Gazebo

1.3.1

Generated by Doxygen 1.8.2

Fri Dec 14 2012 08:02:32

## **Contents**

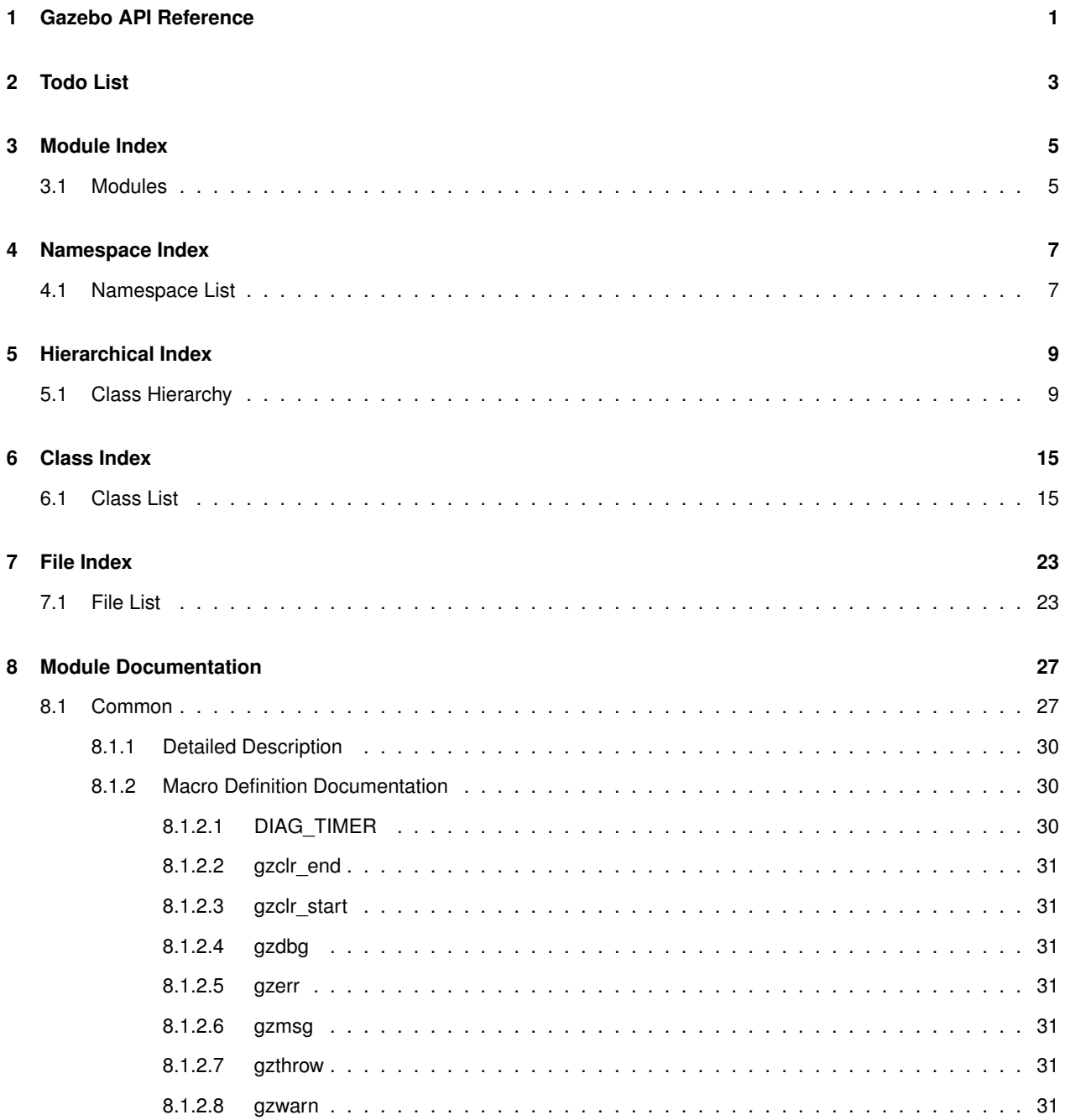

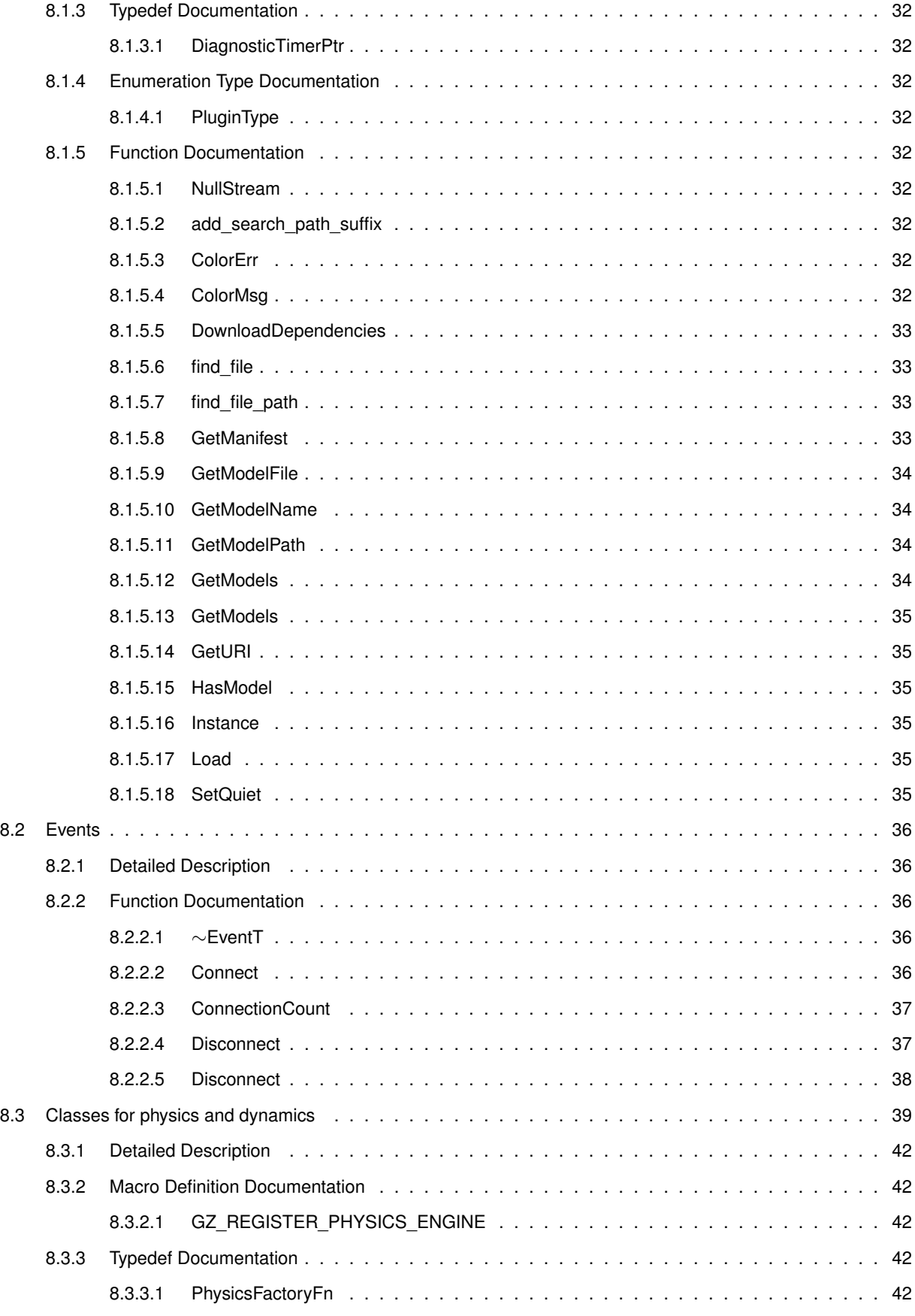

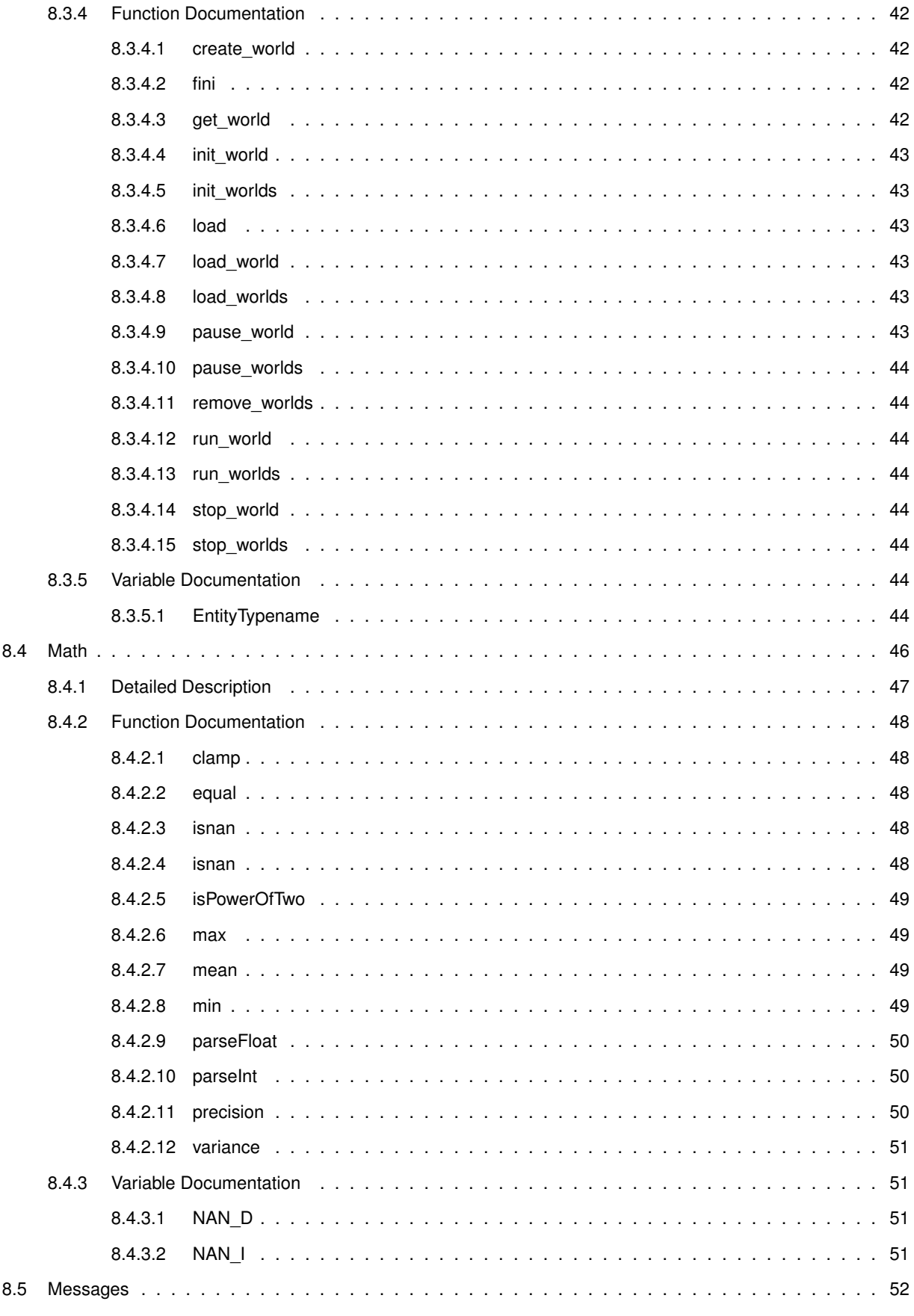

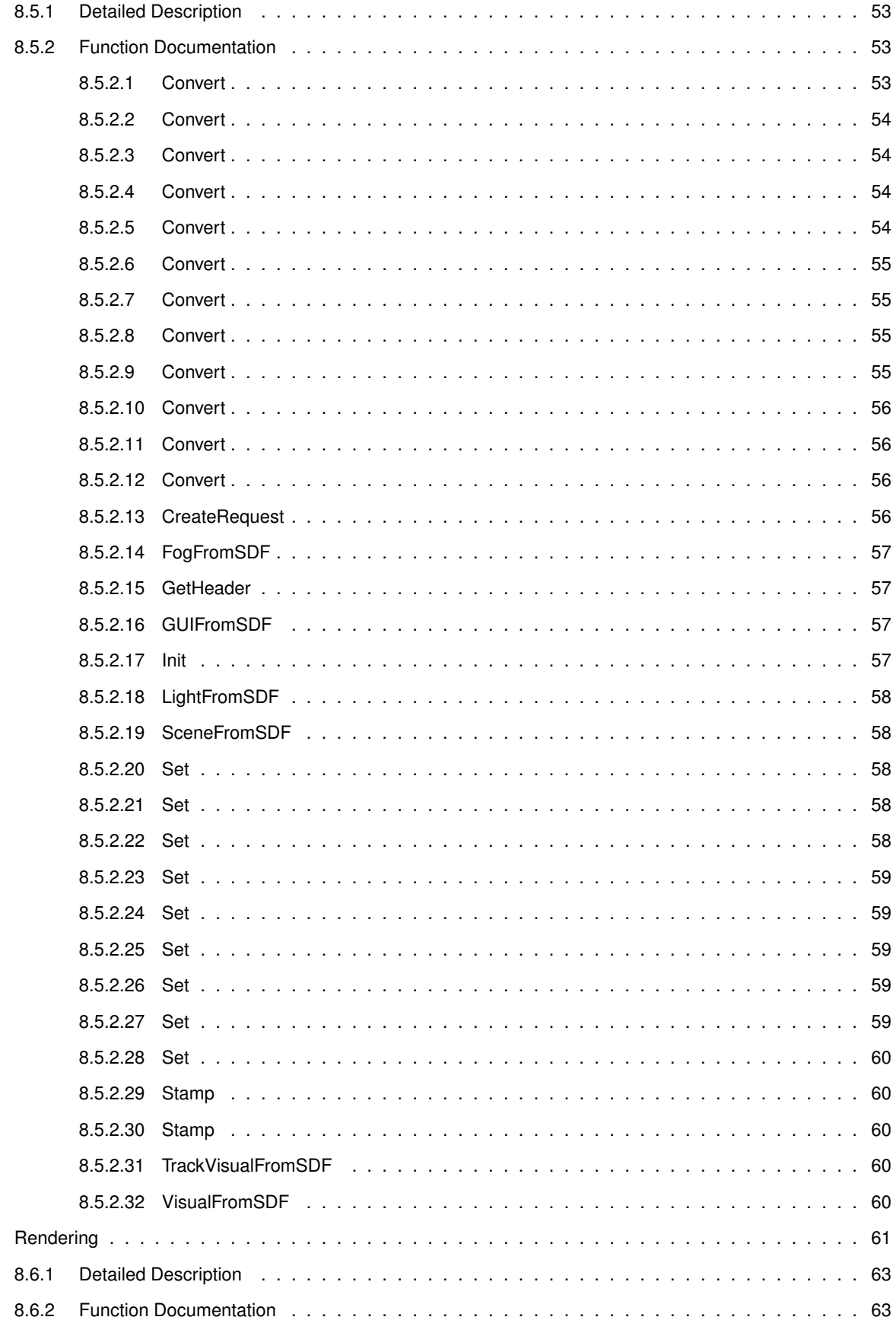

8.6

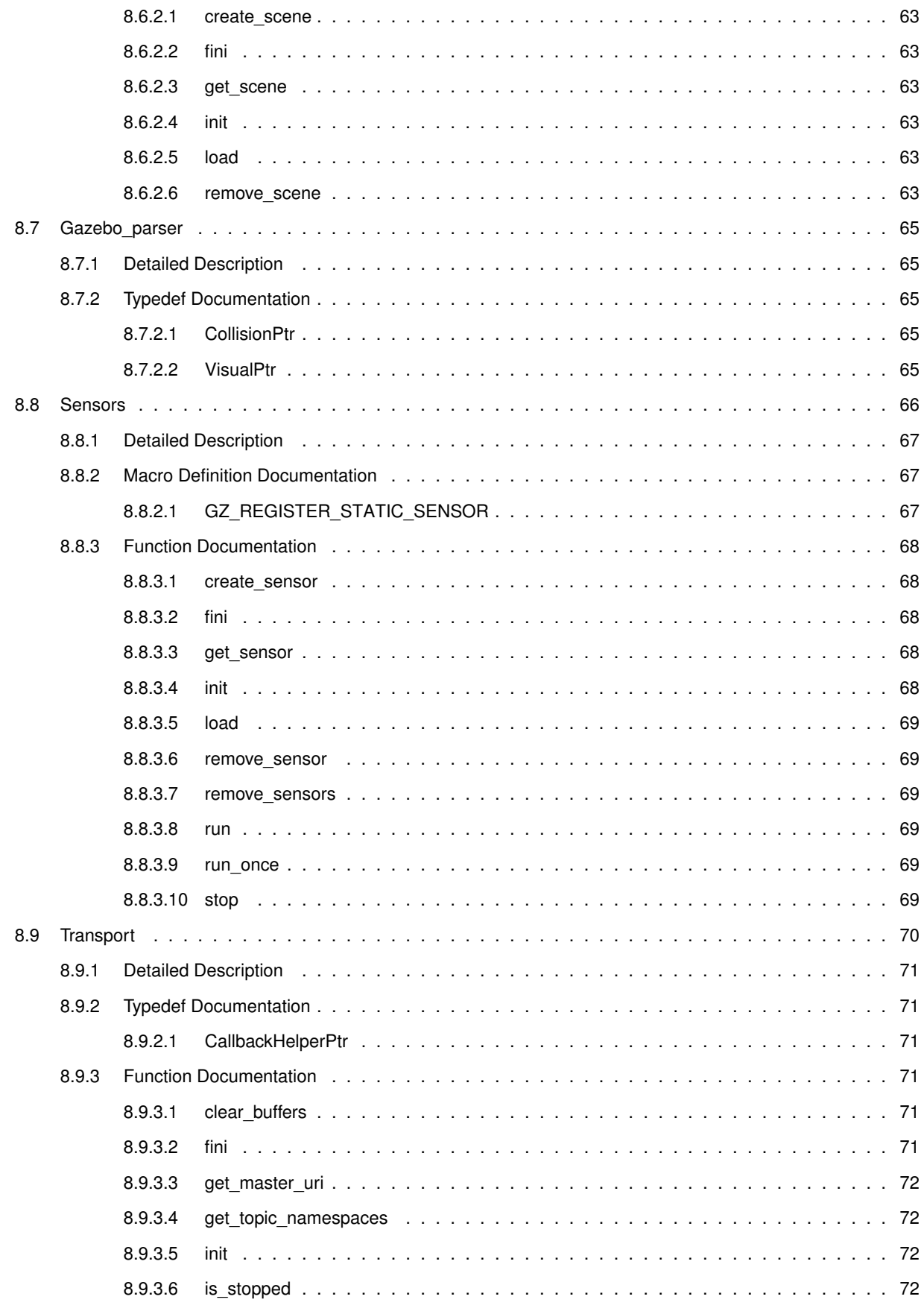

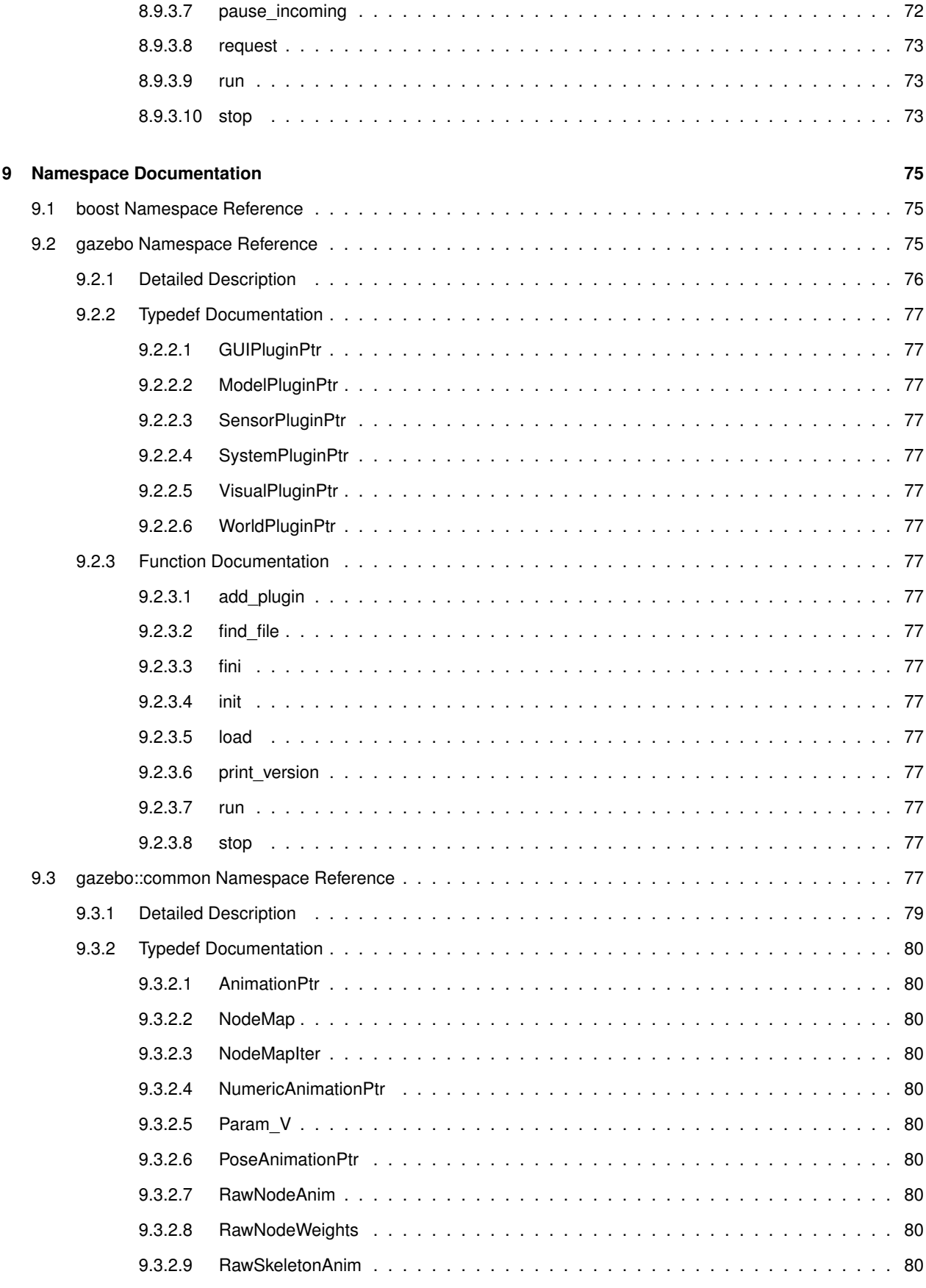

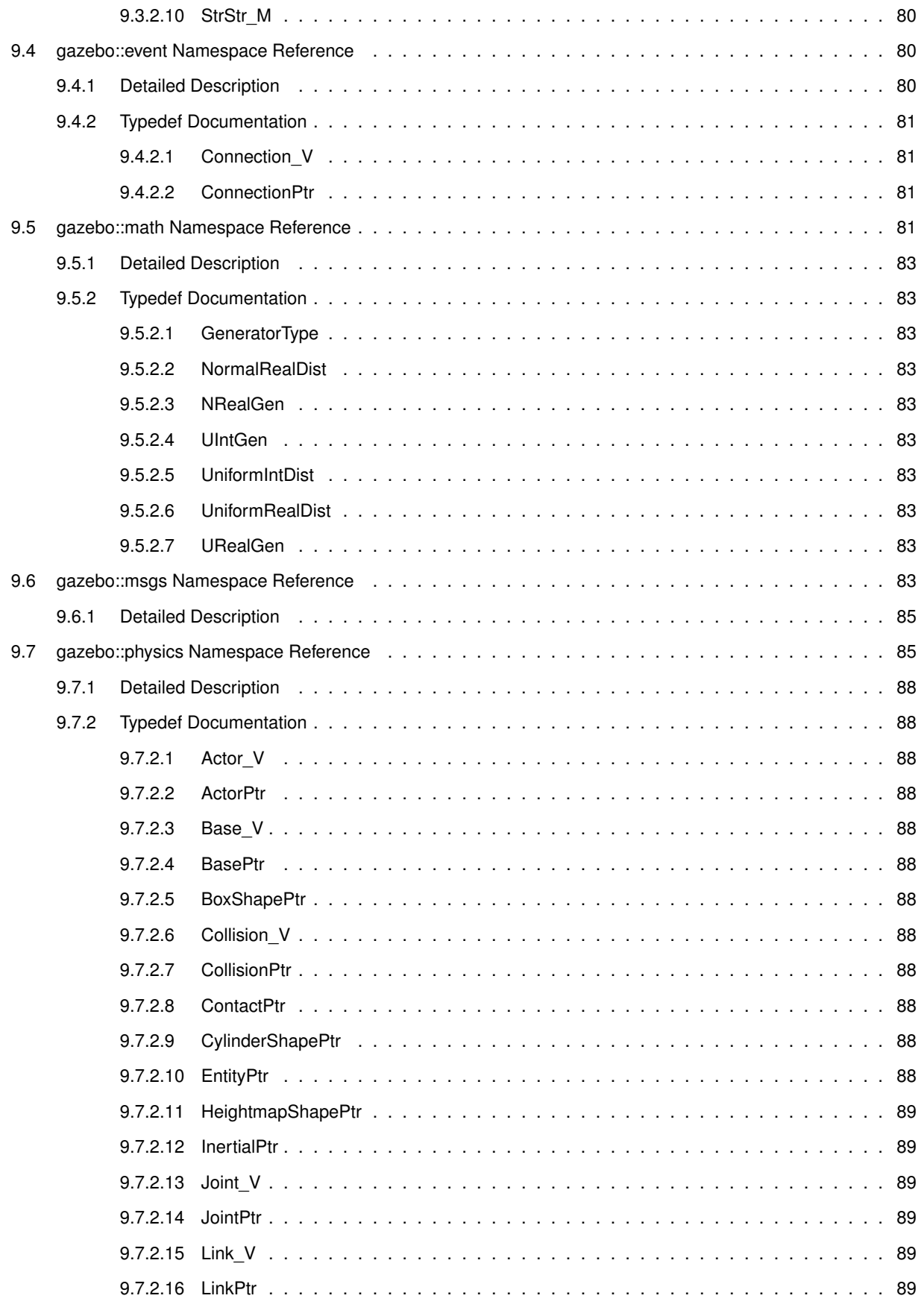

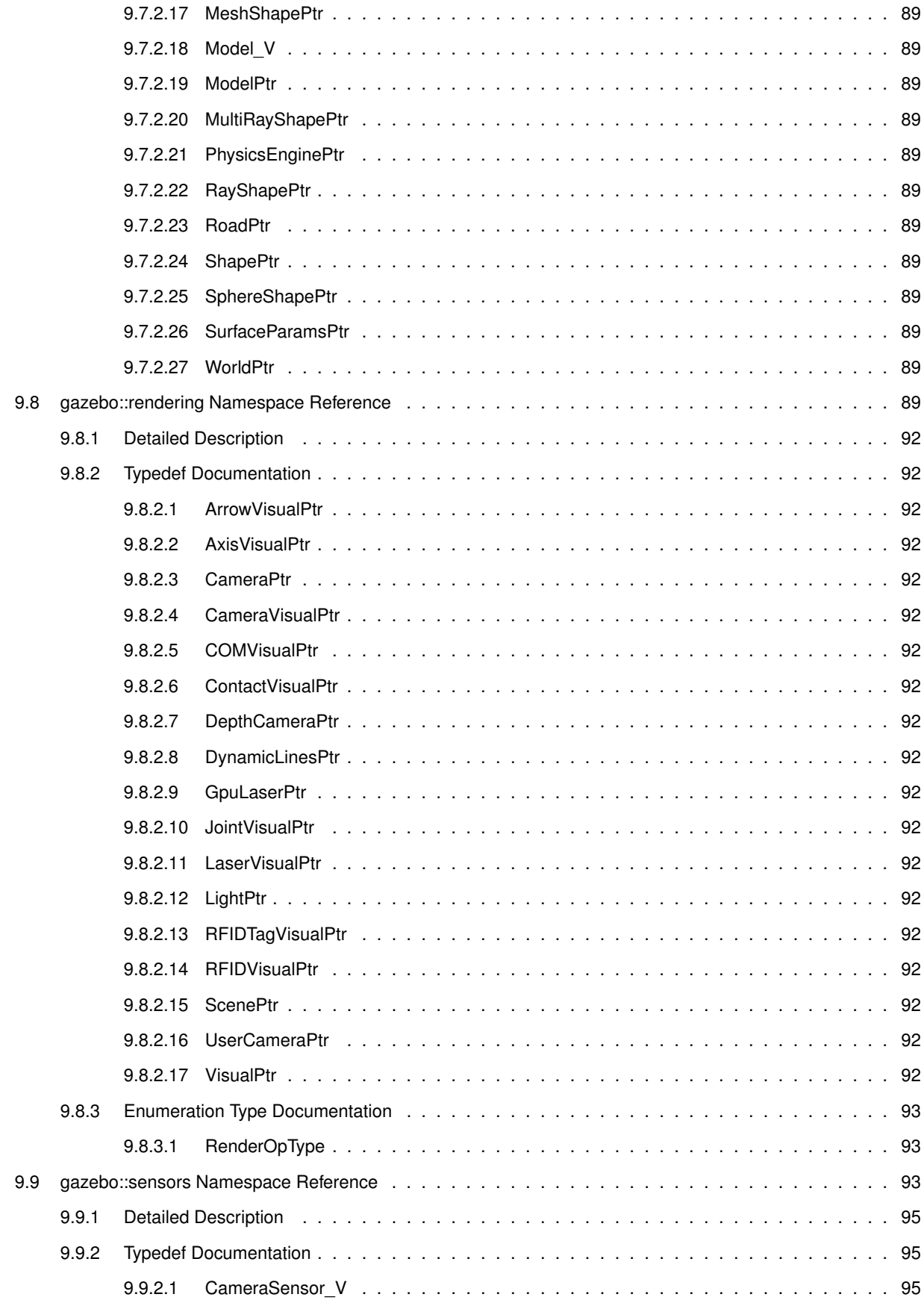

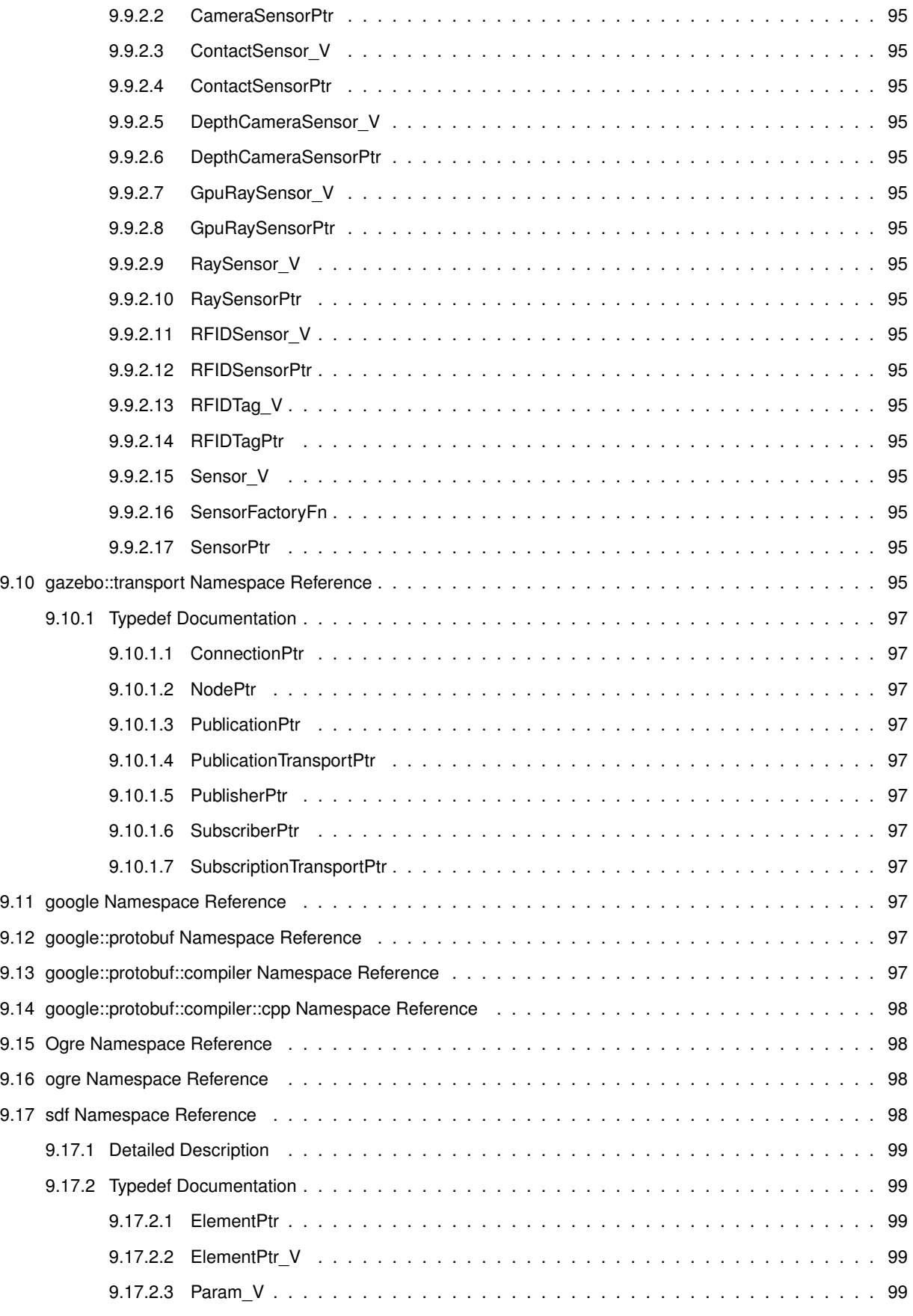

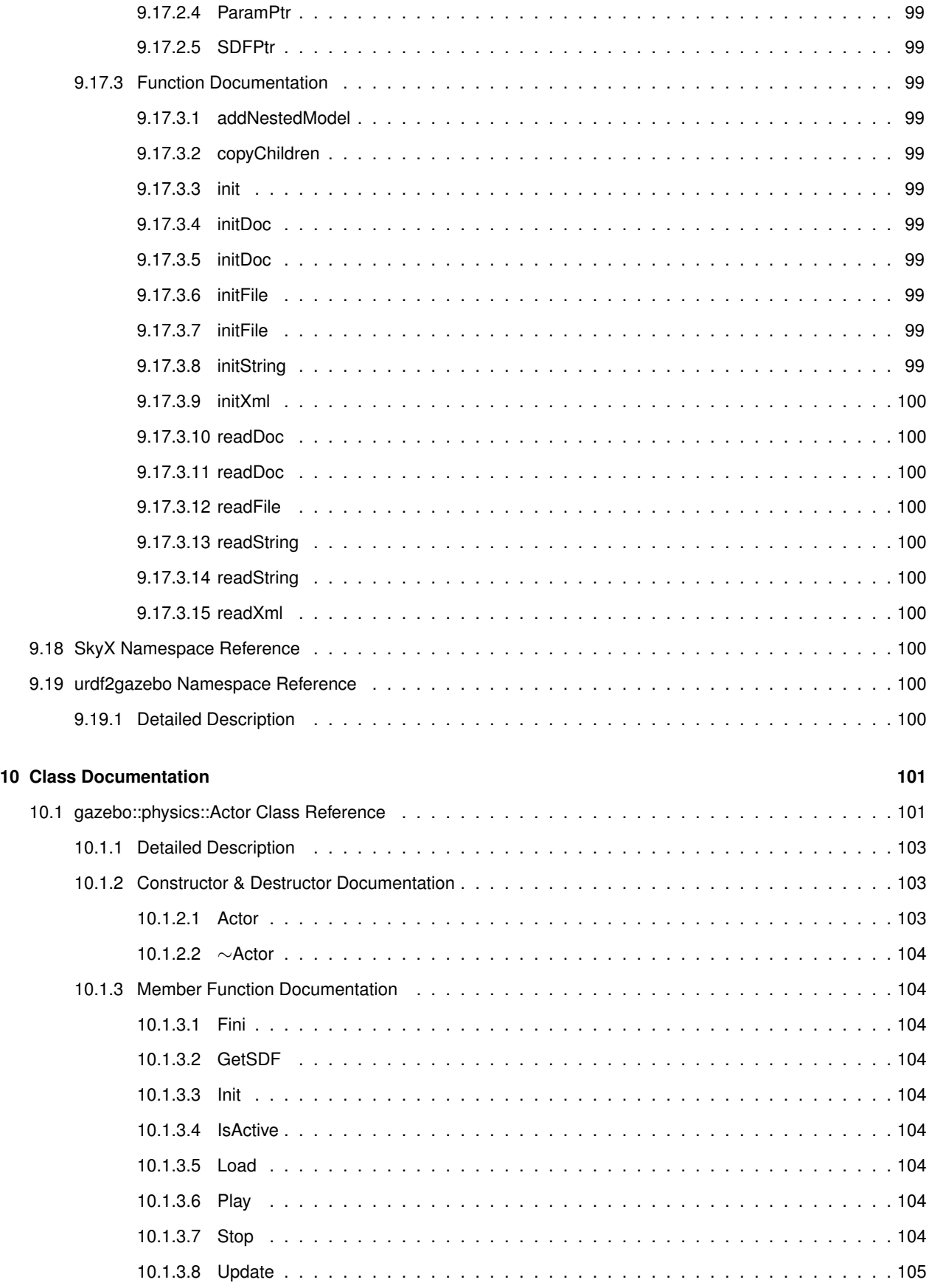

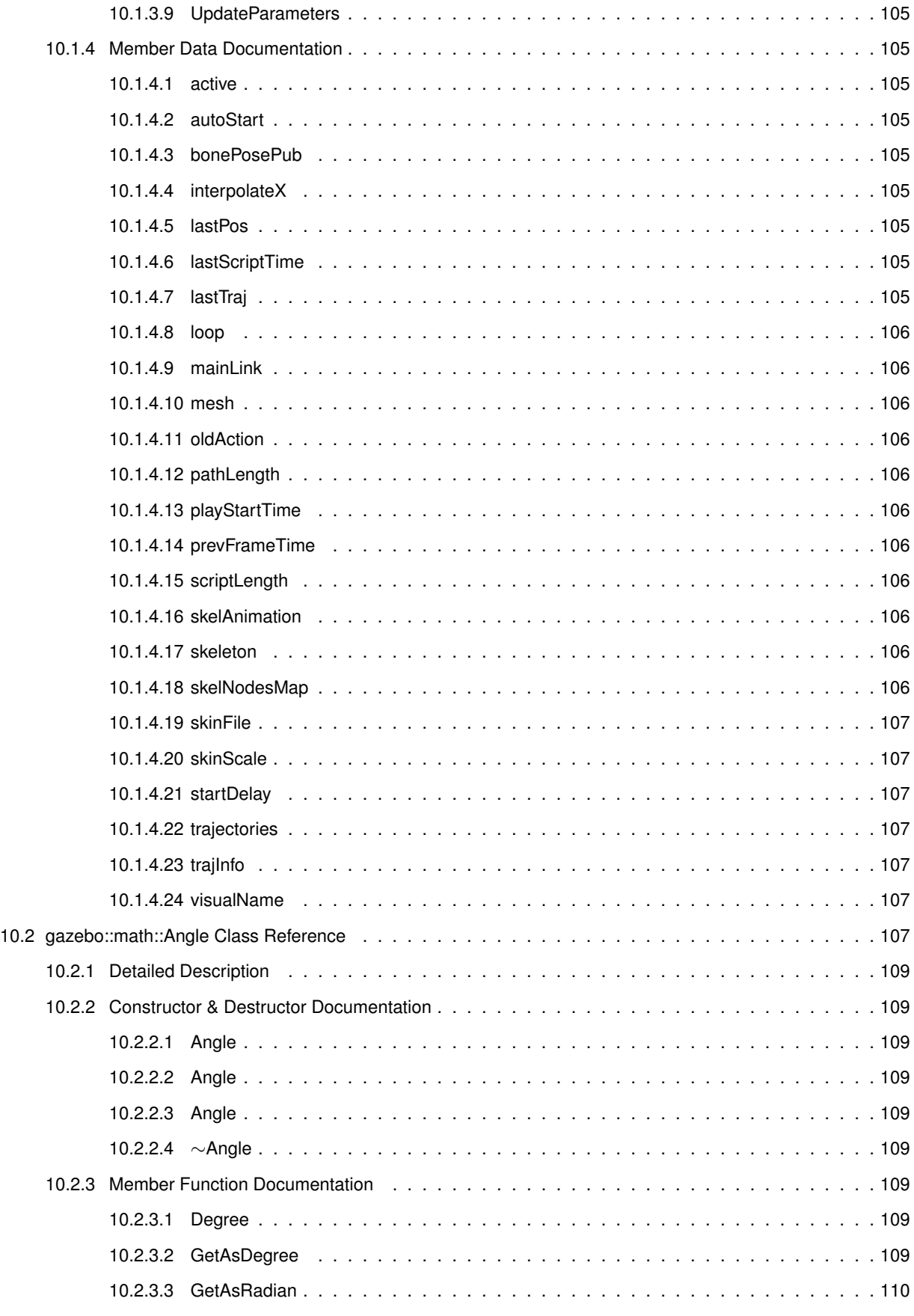

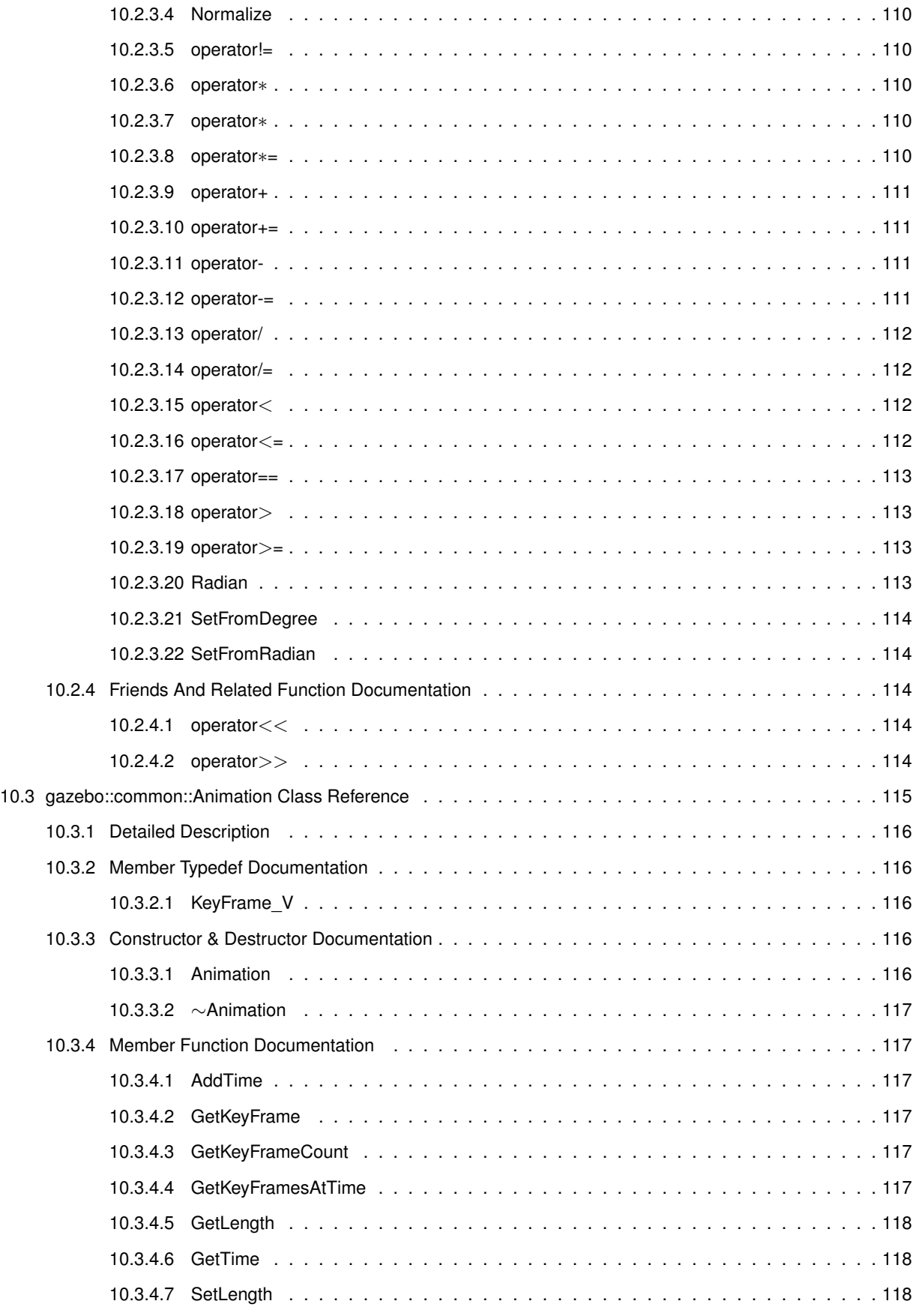

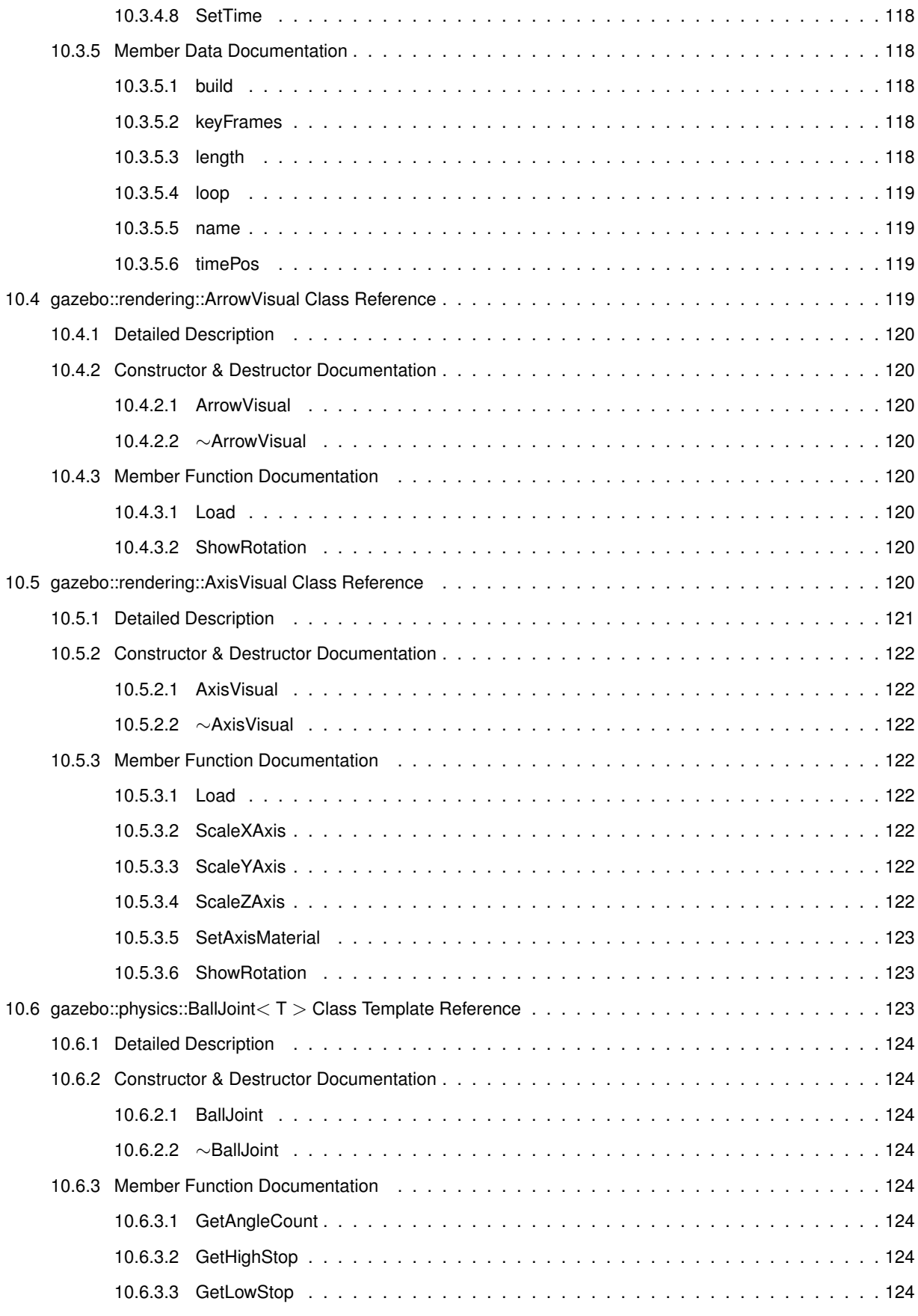

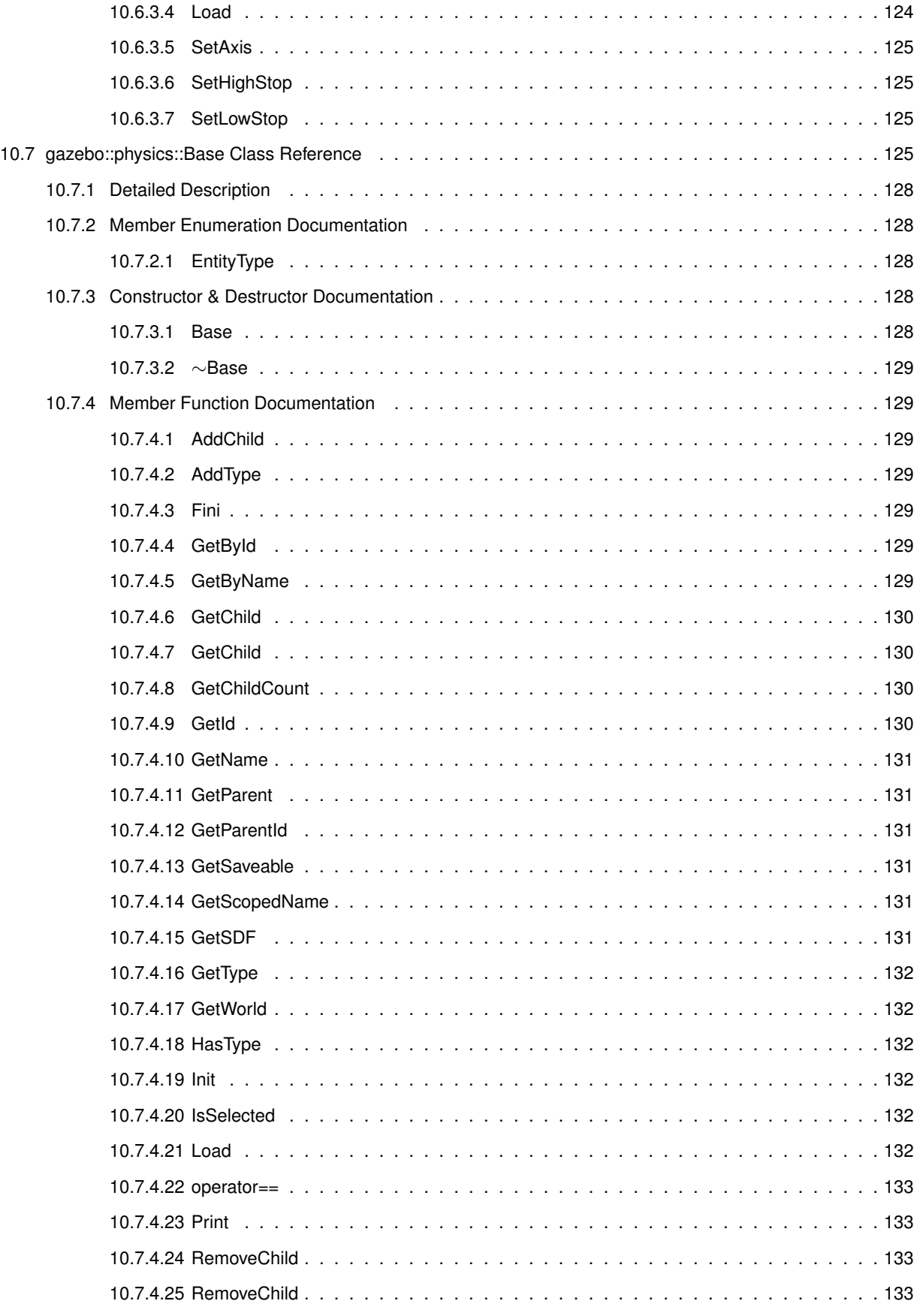

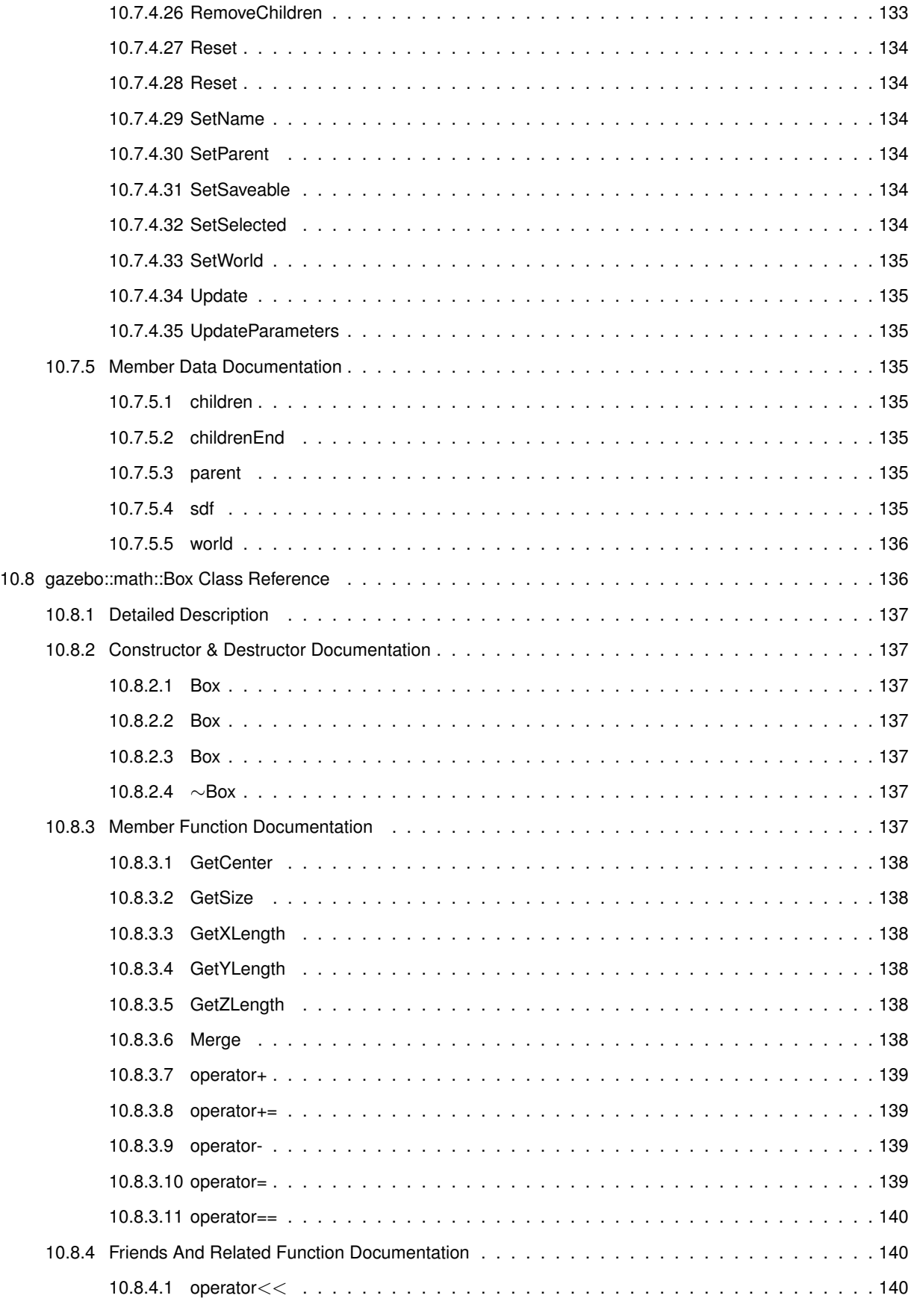

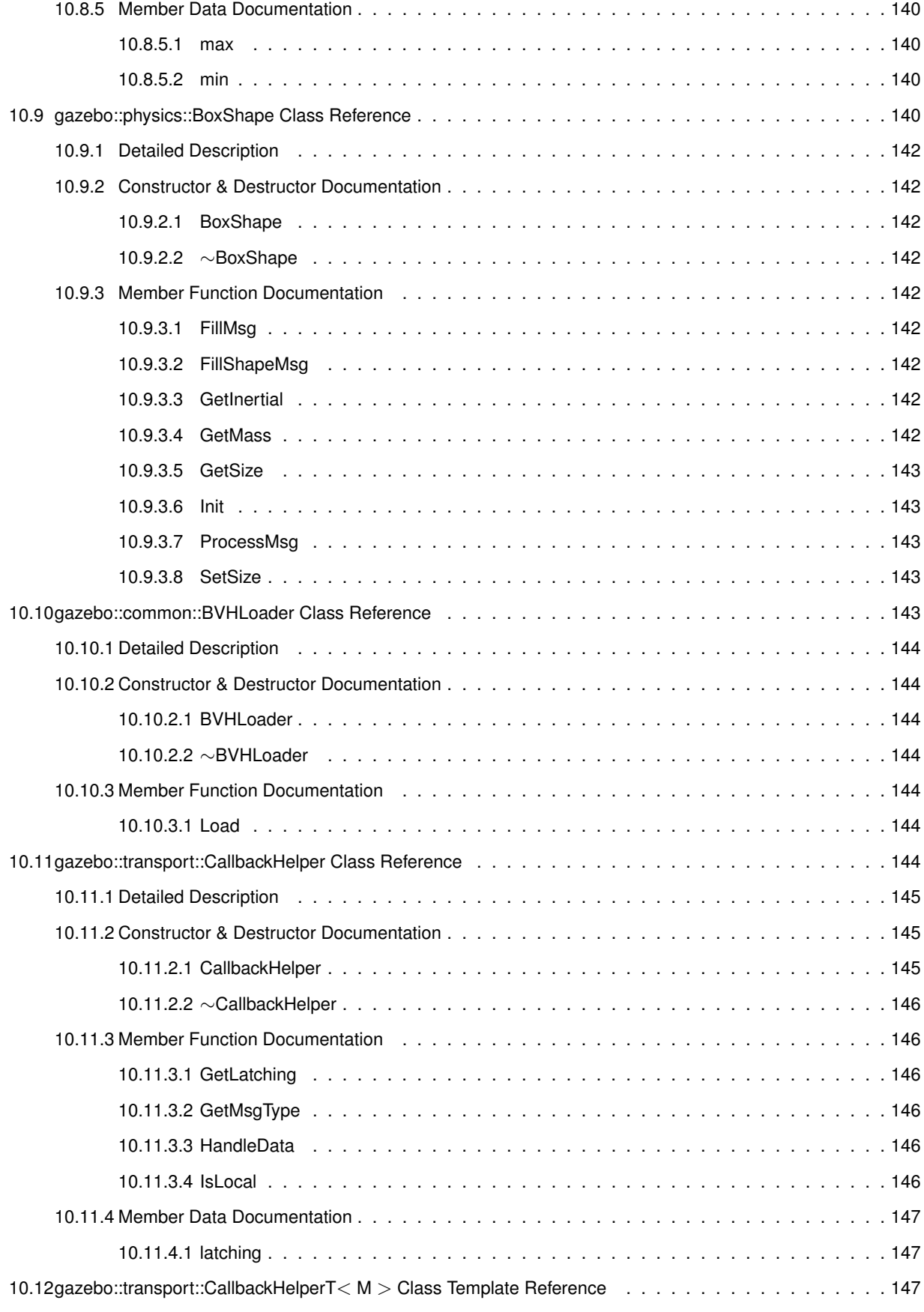

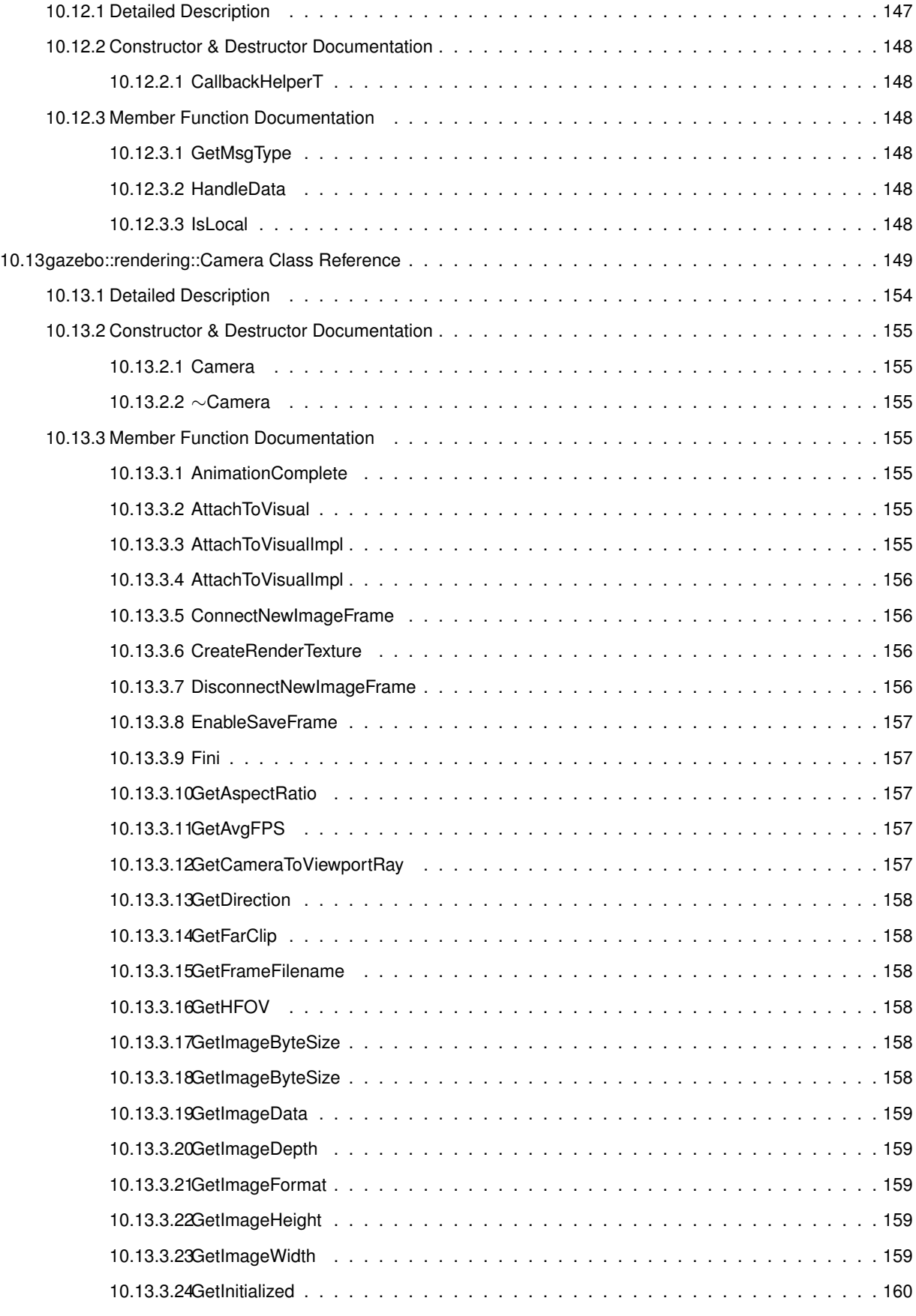

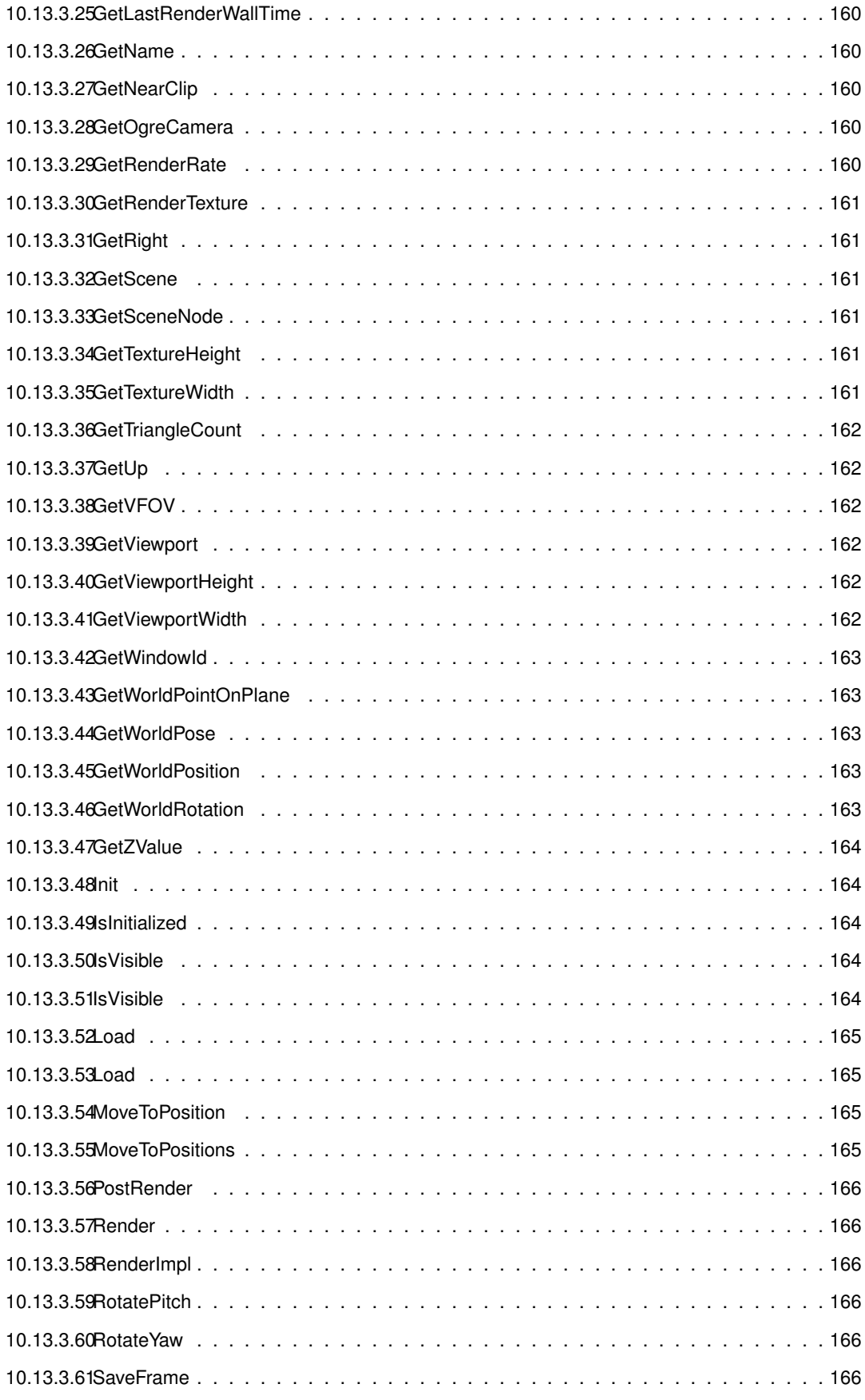

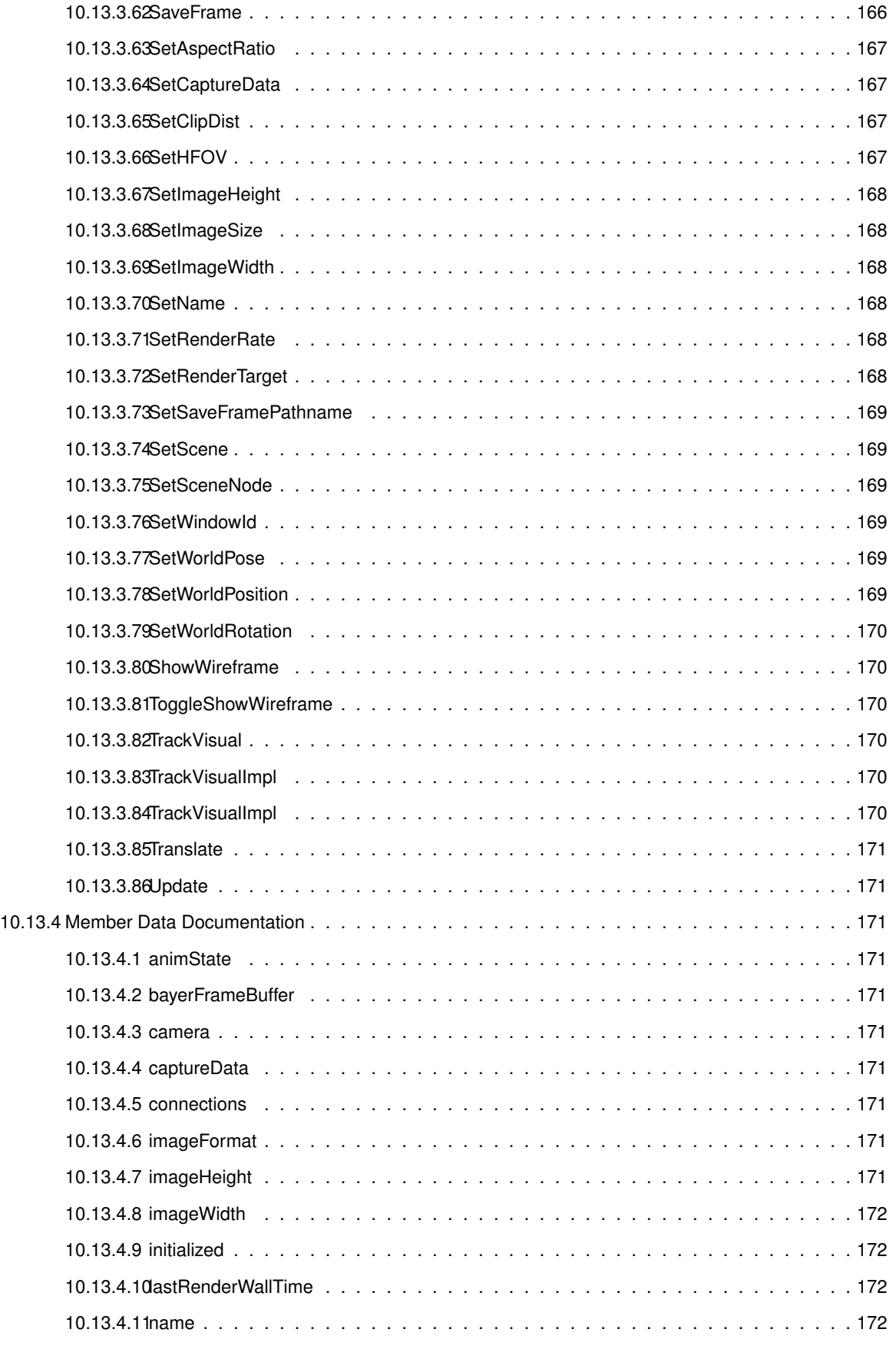

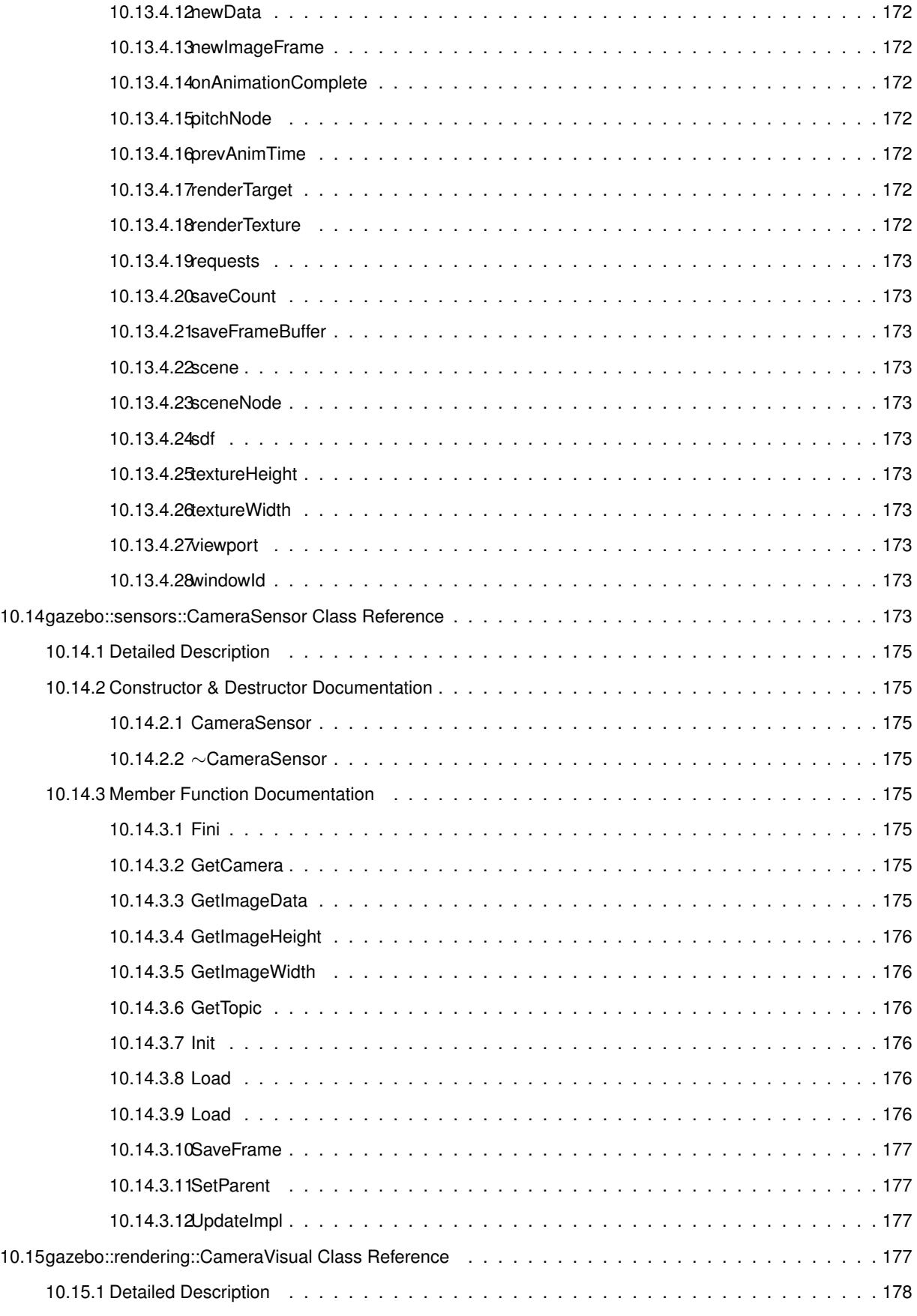

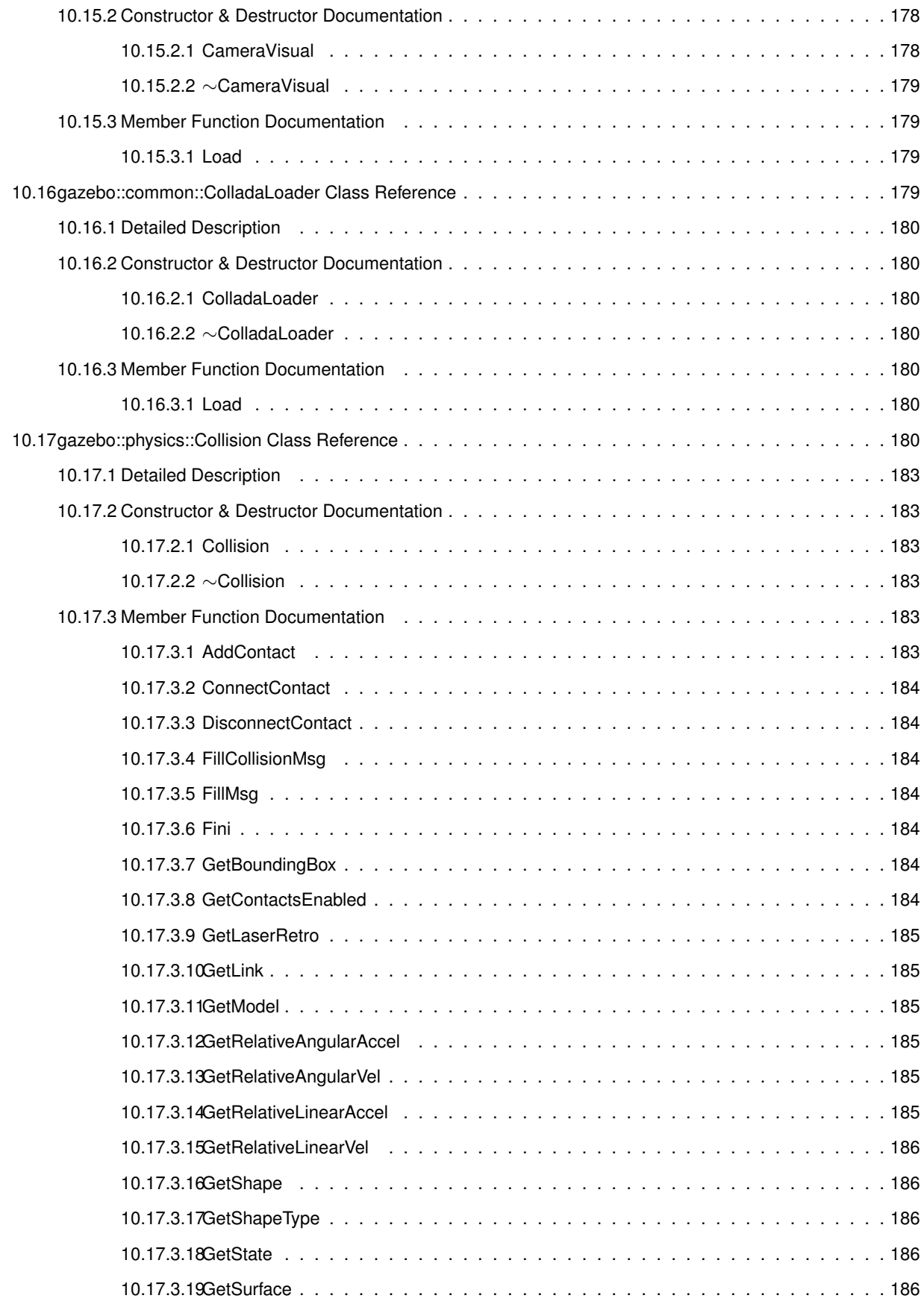

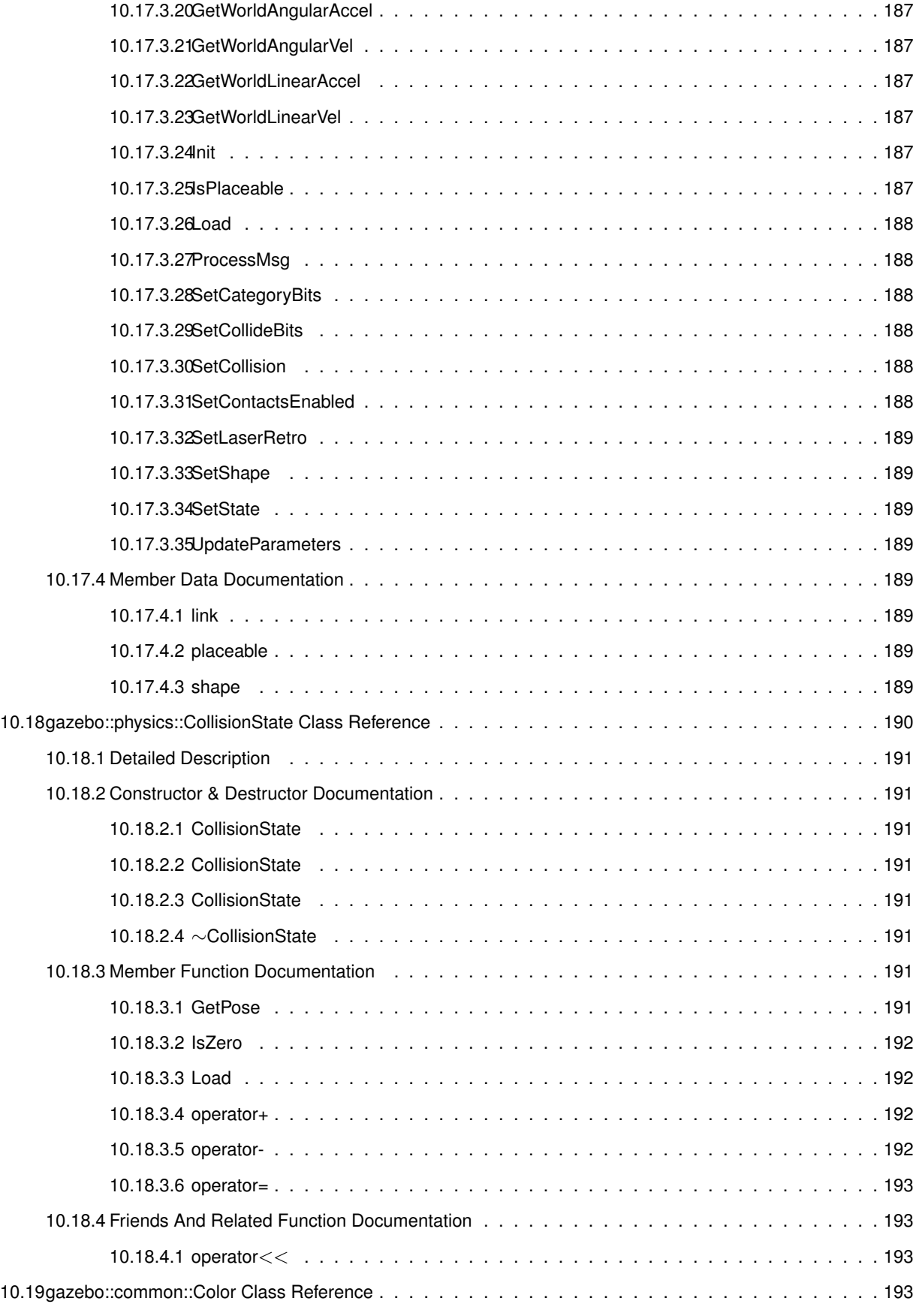

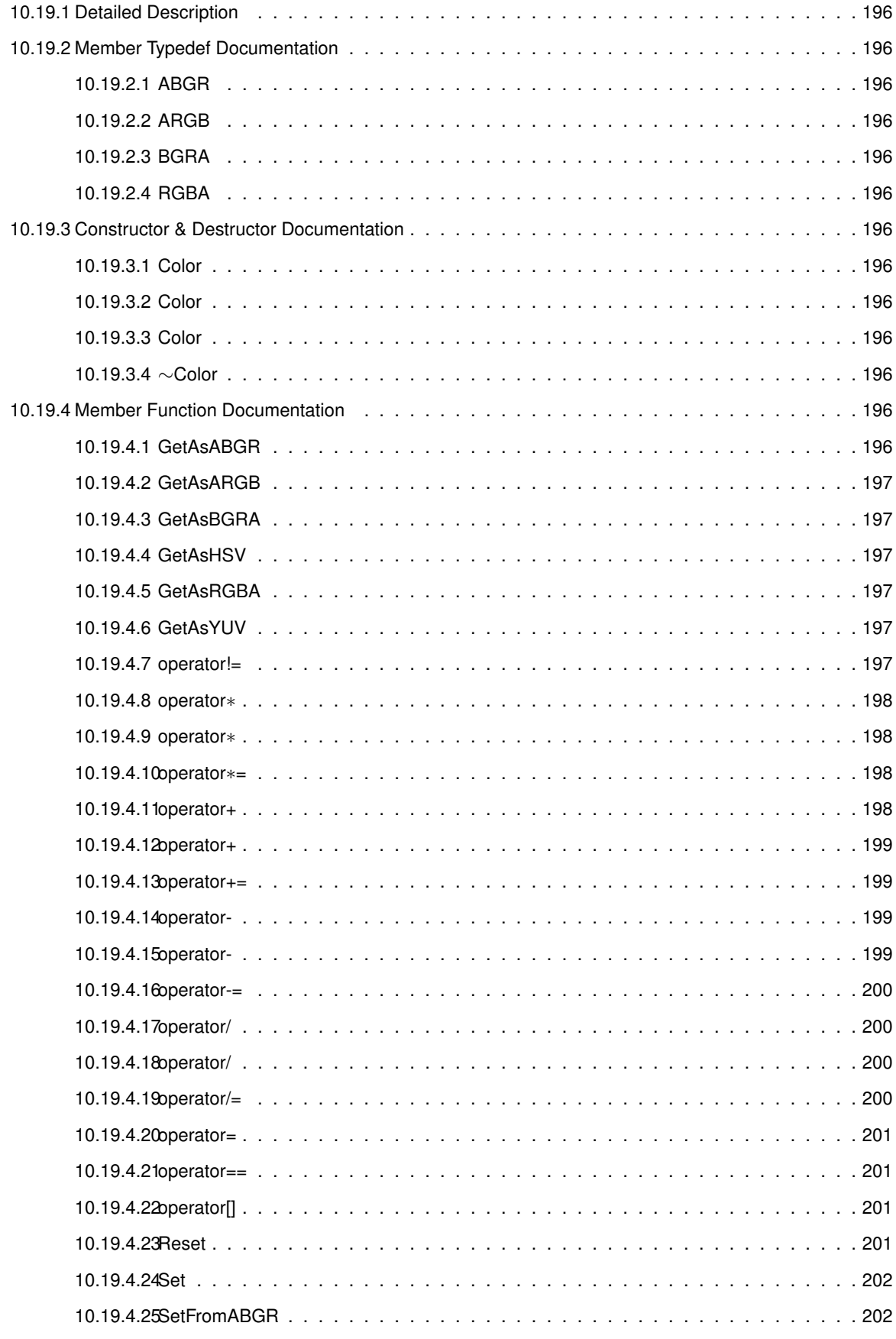

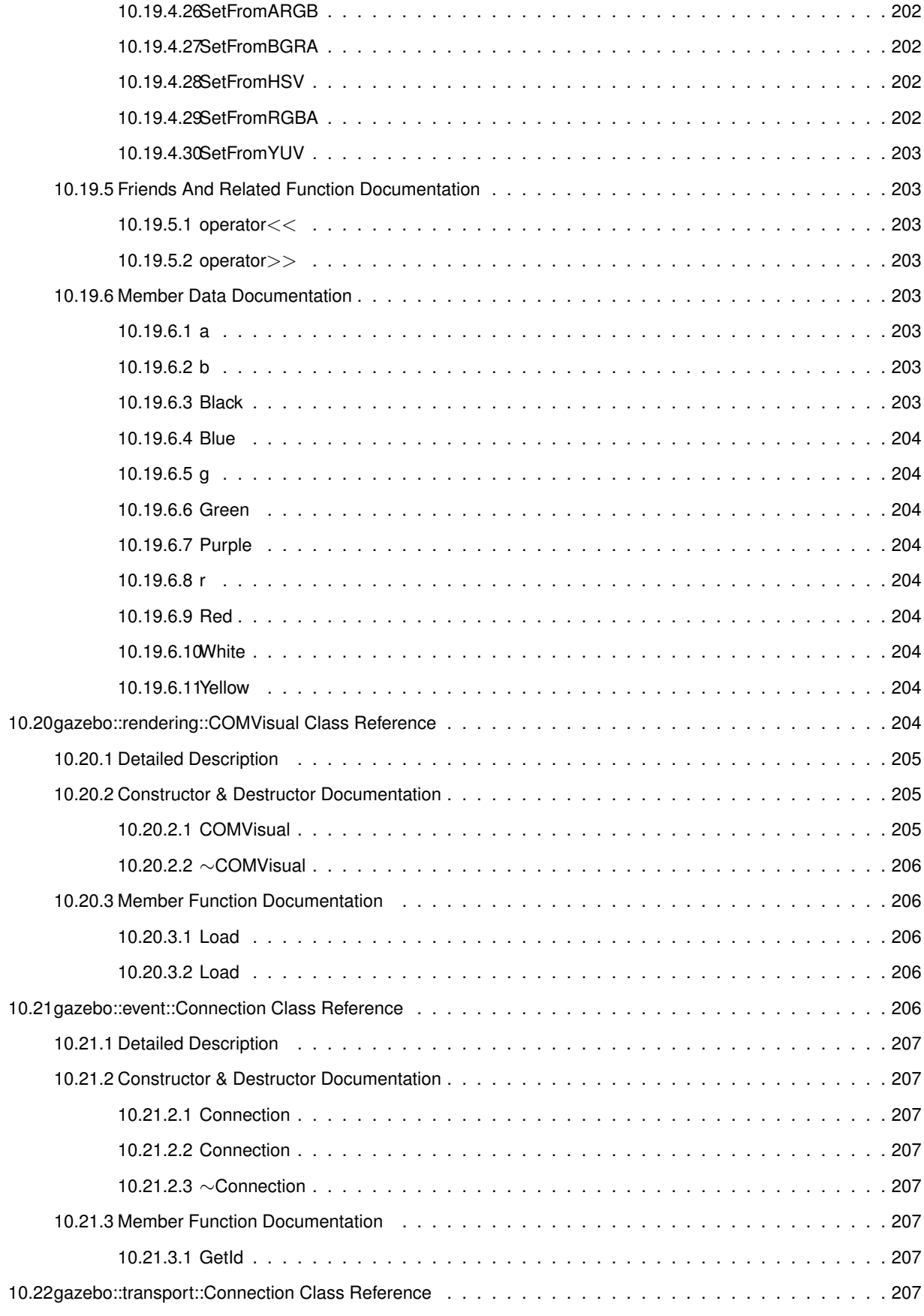

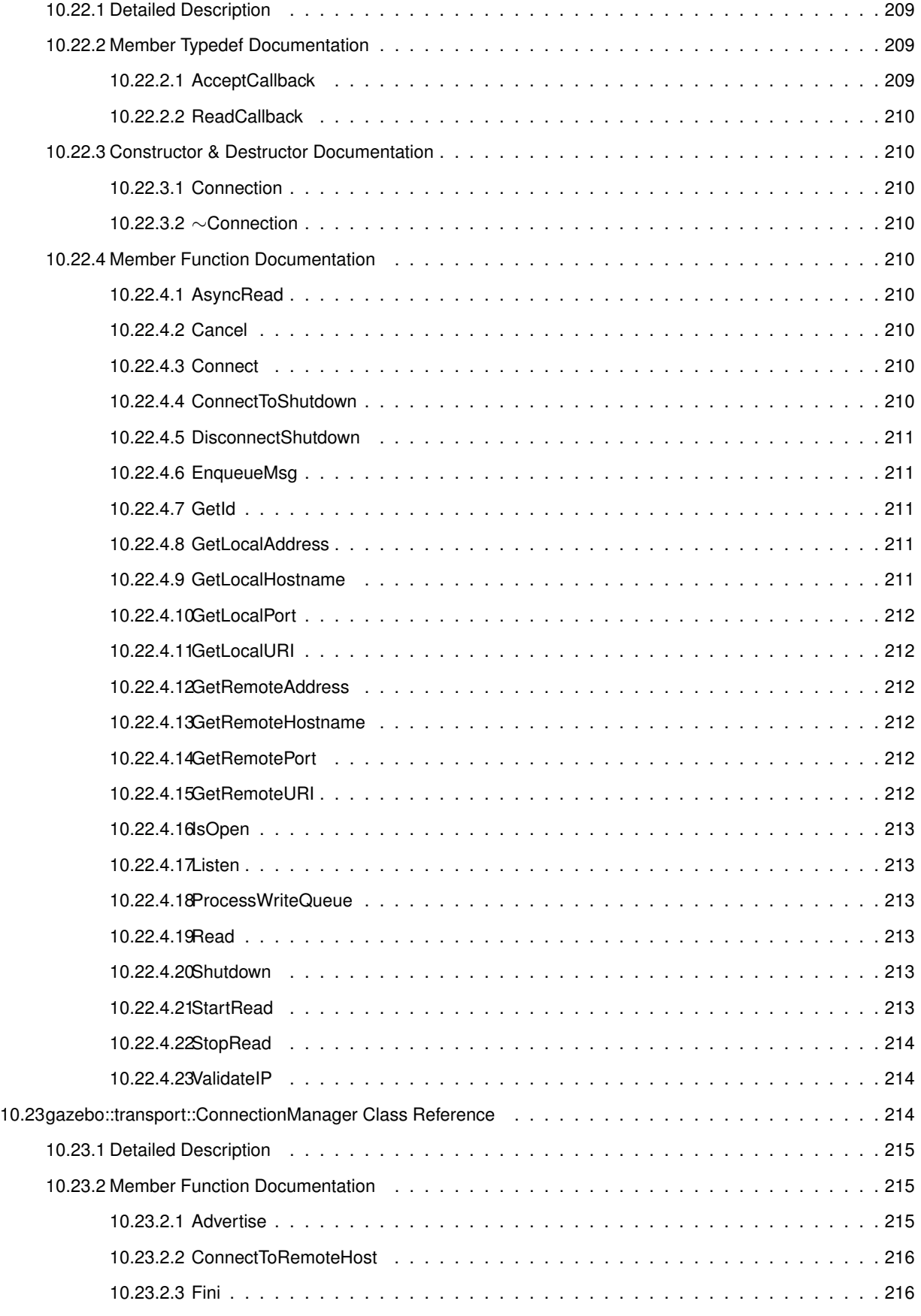

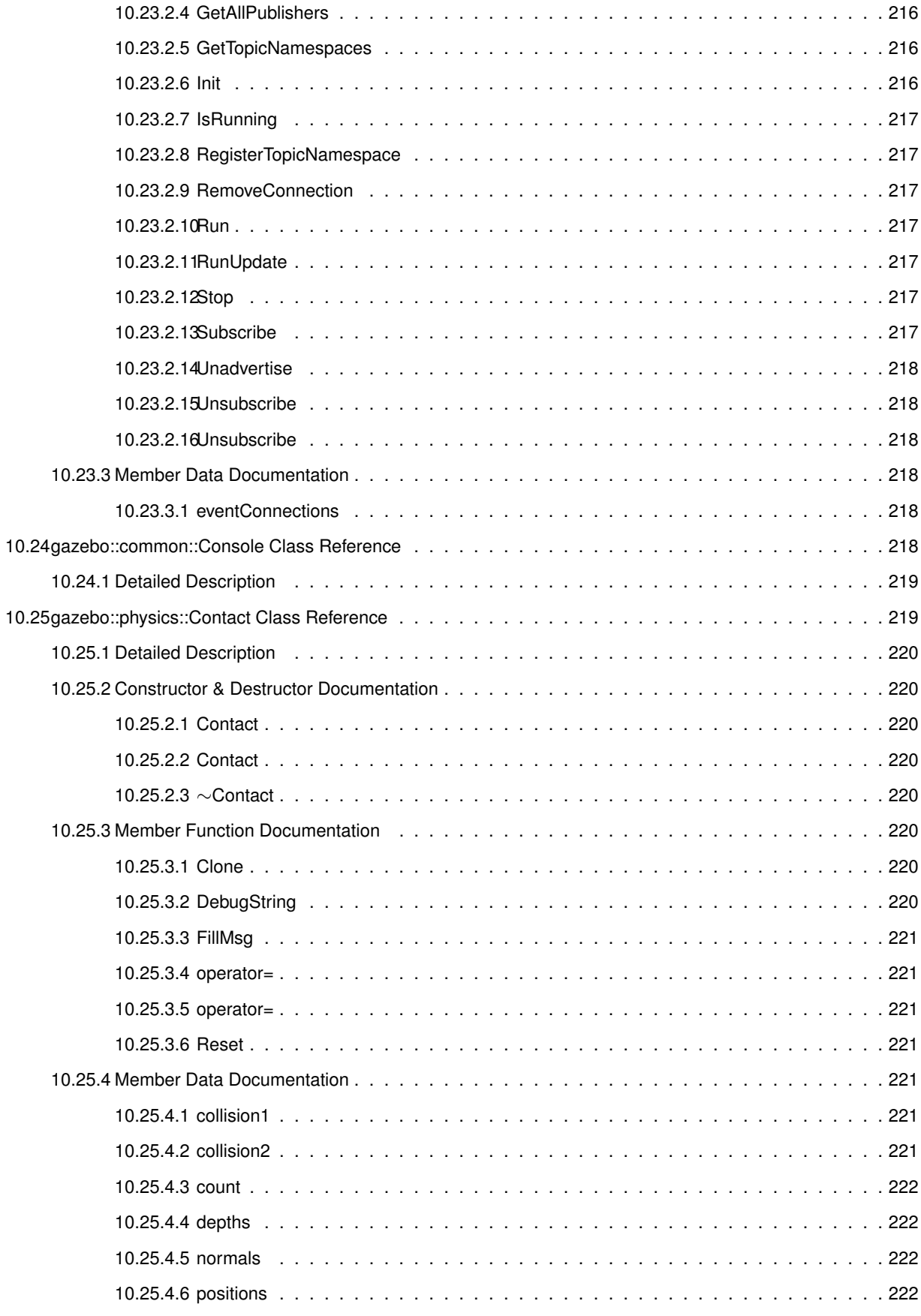

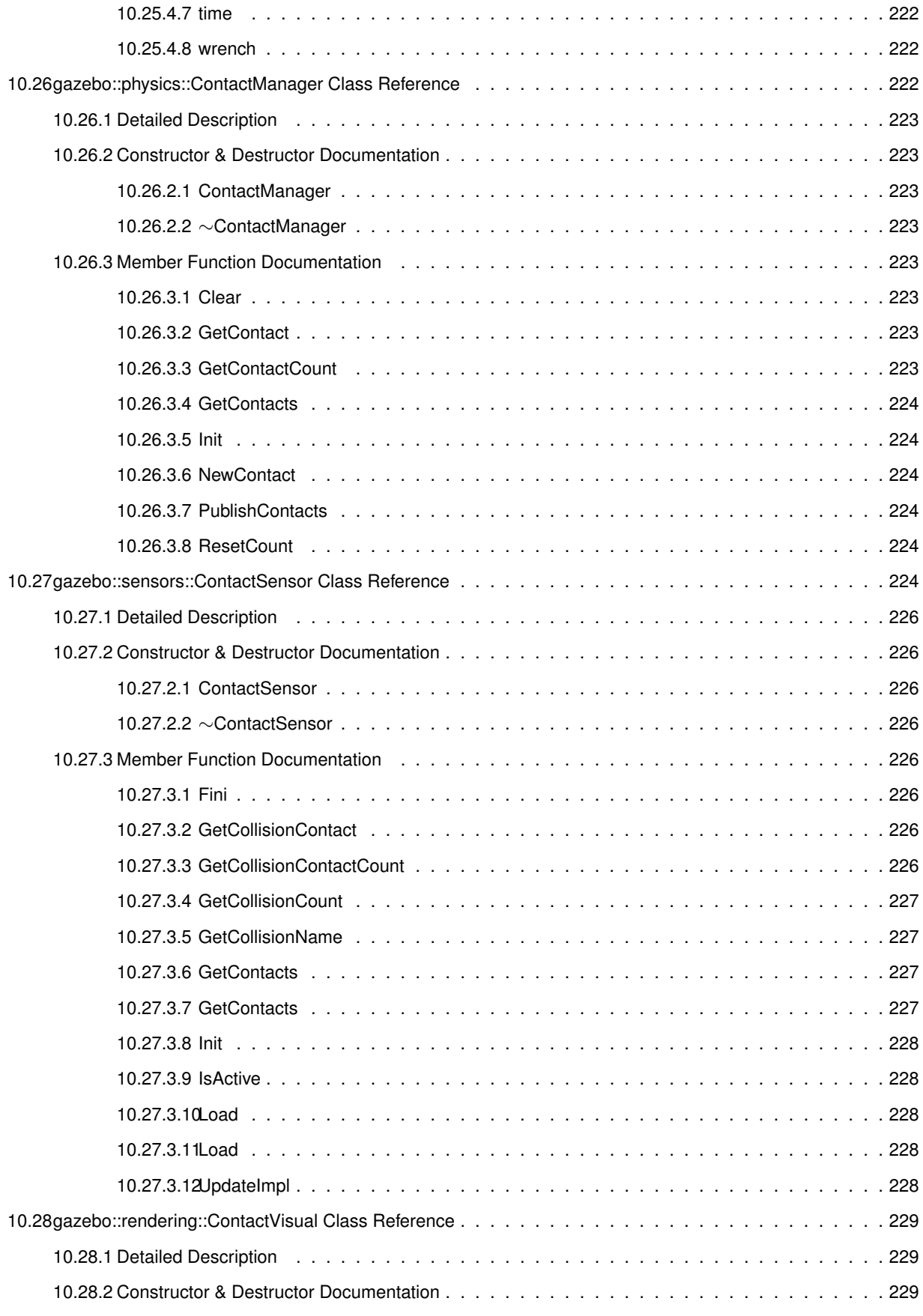

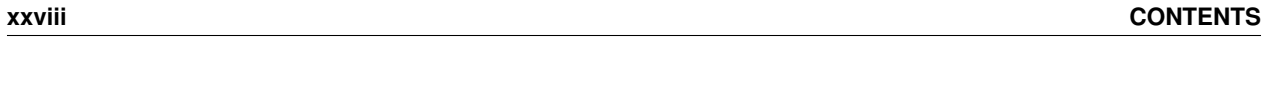

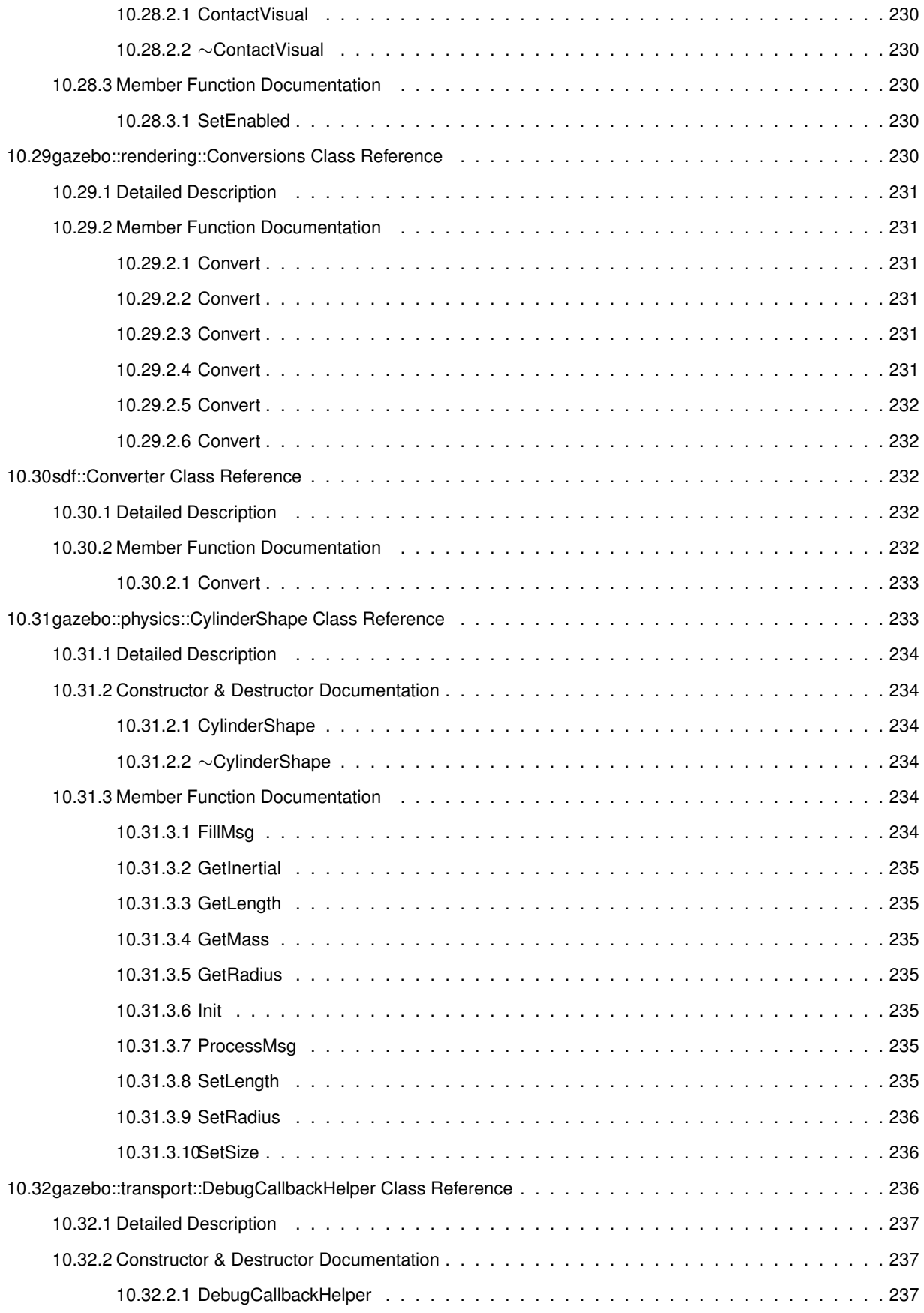

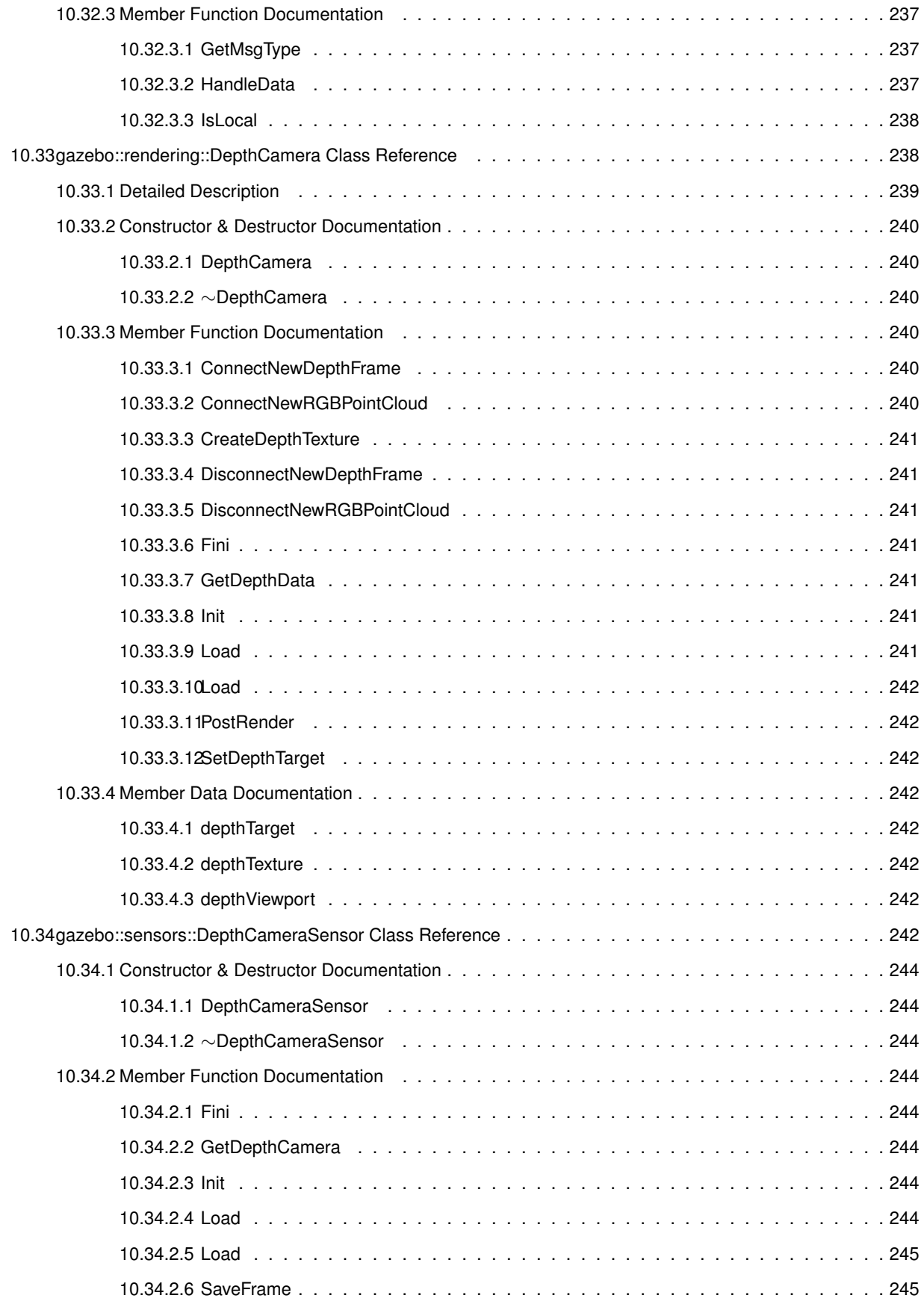

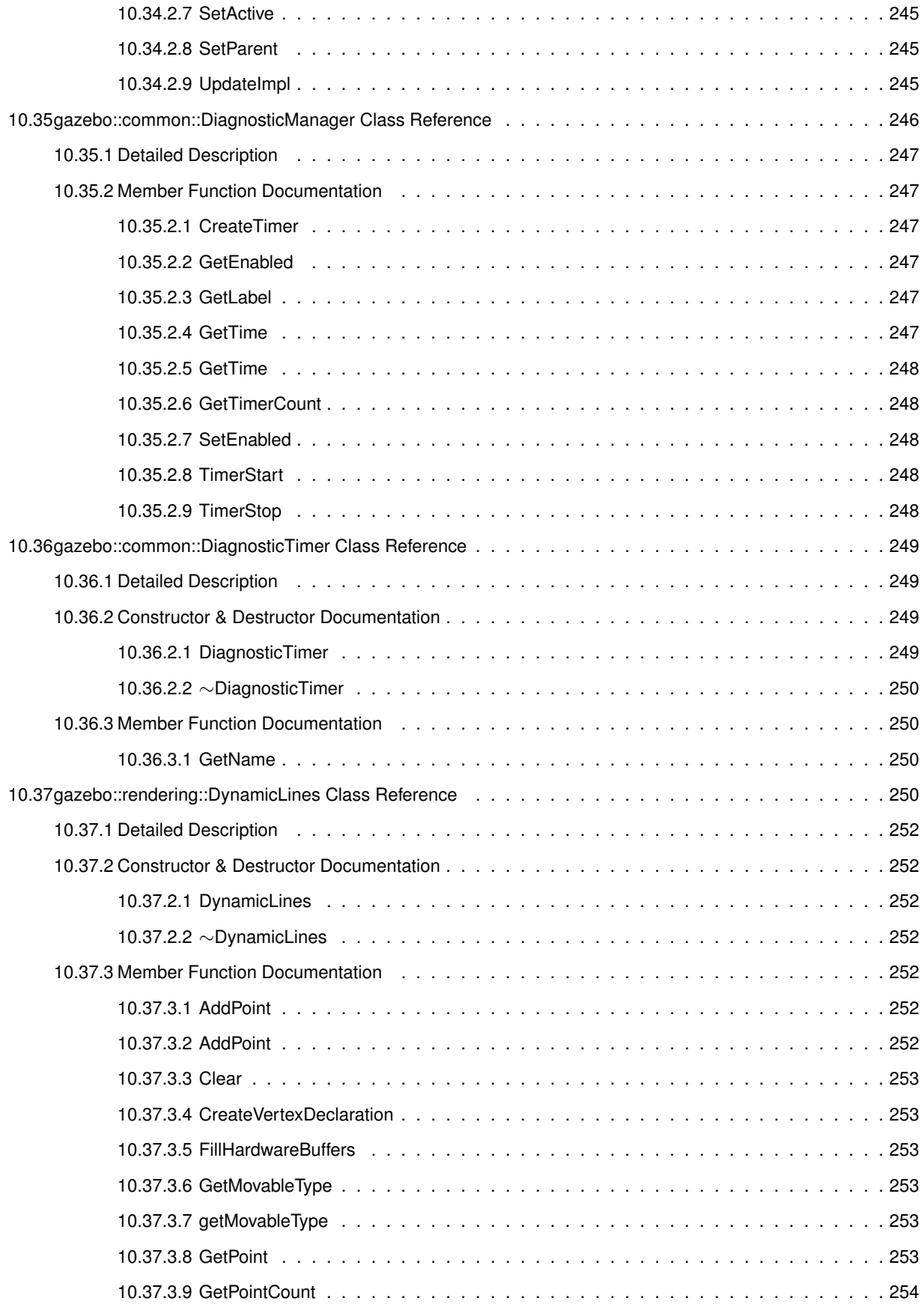

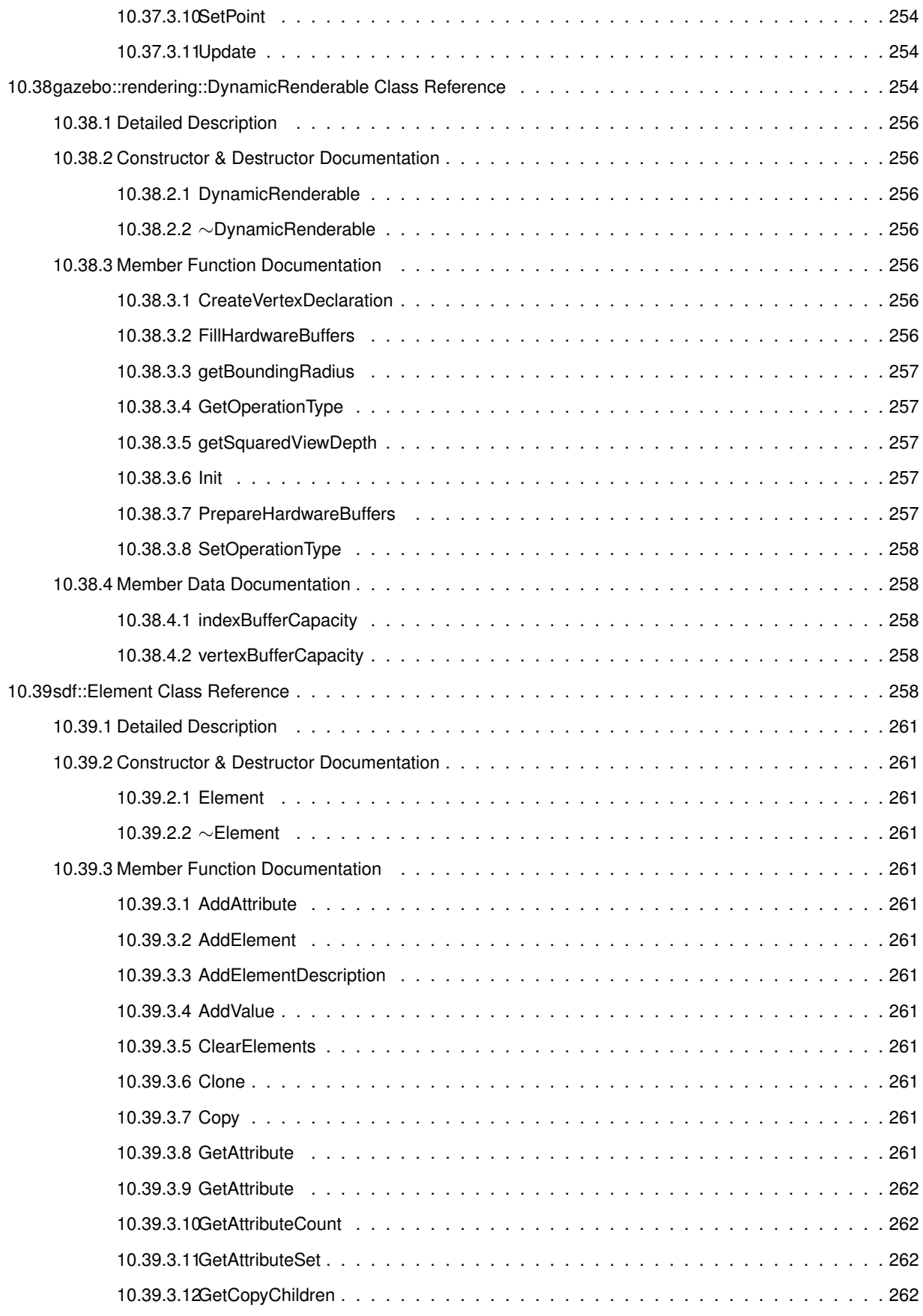

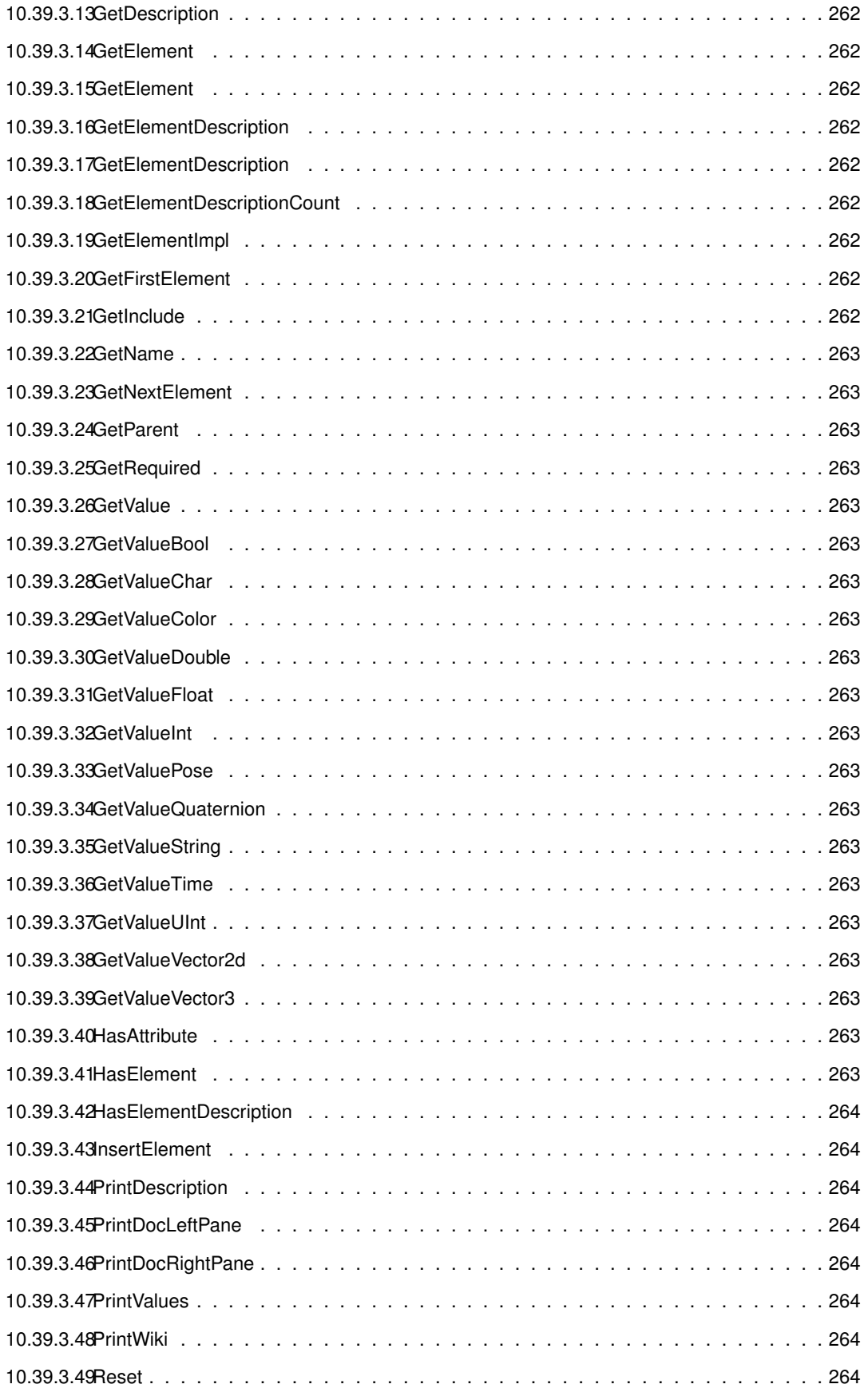

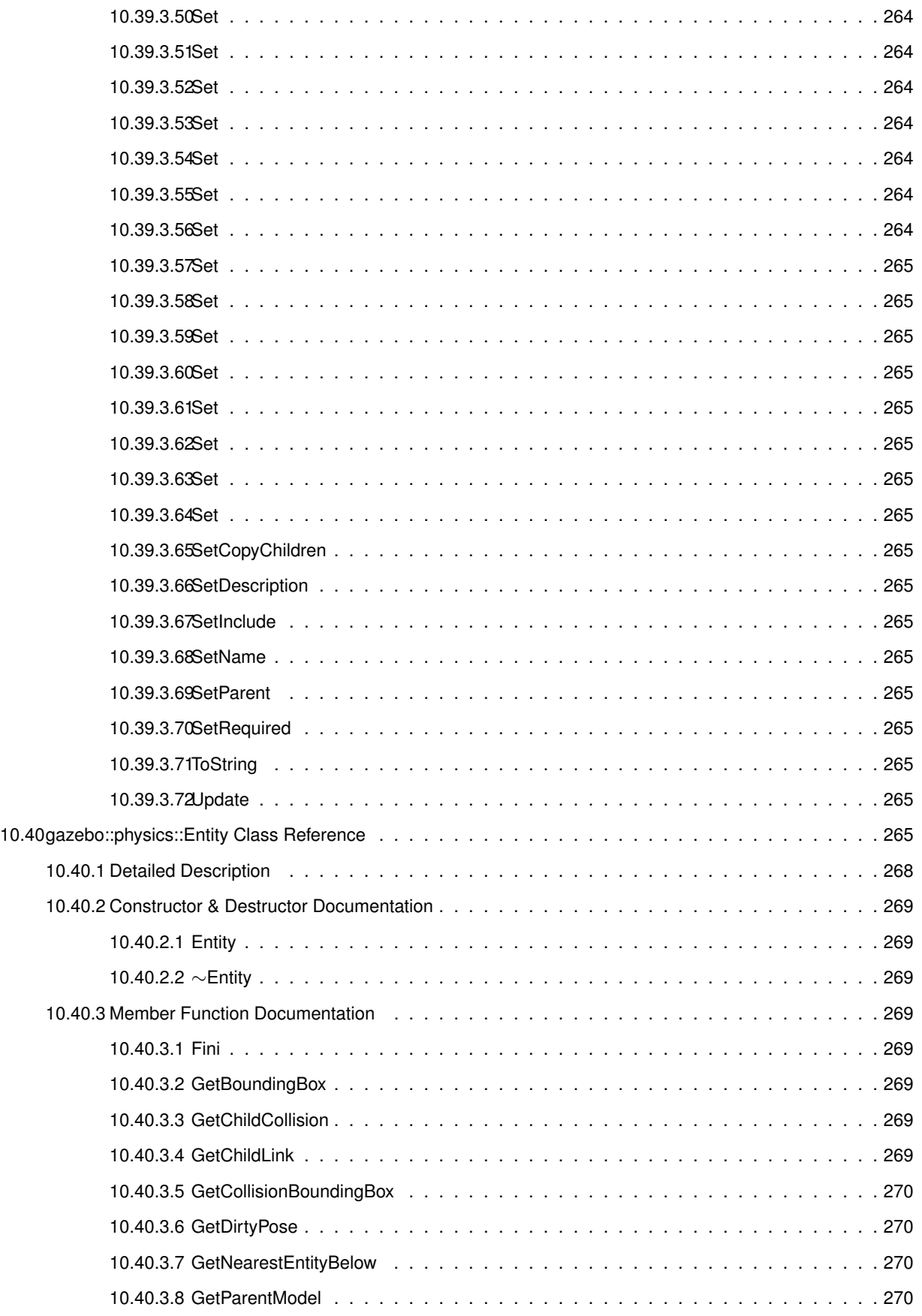

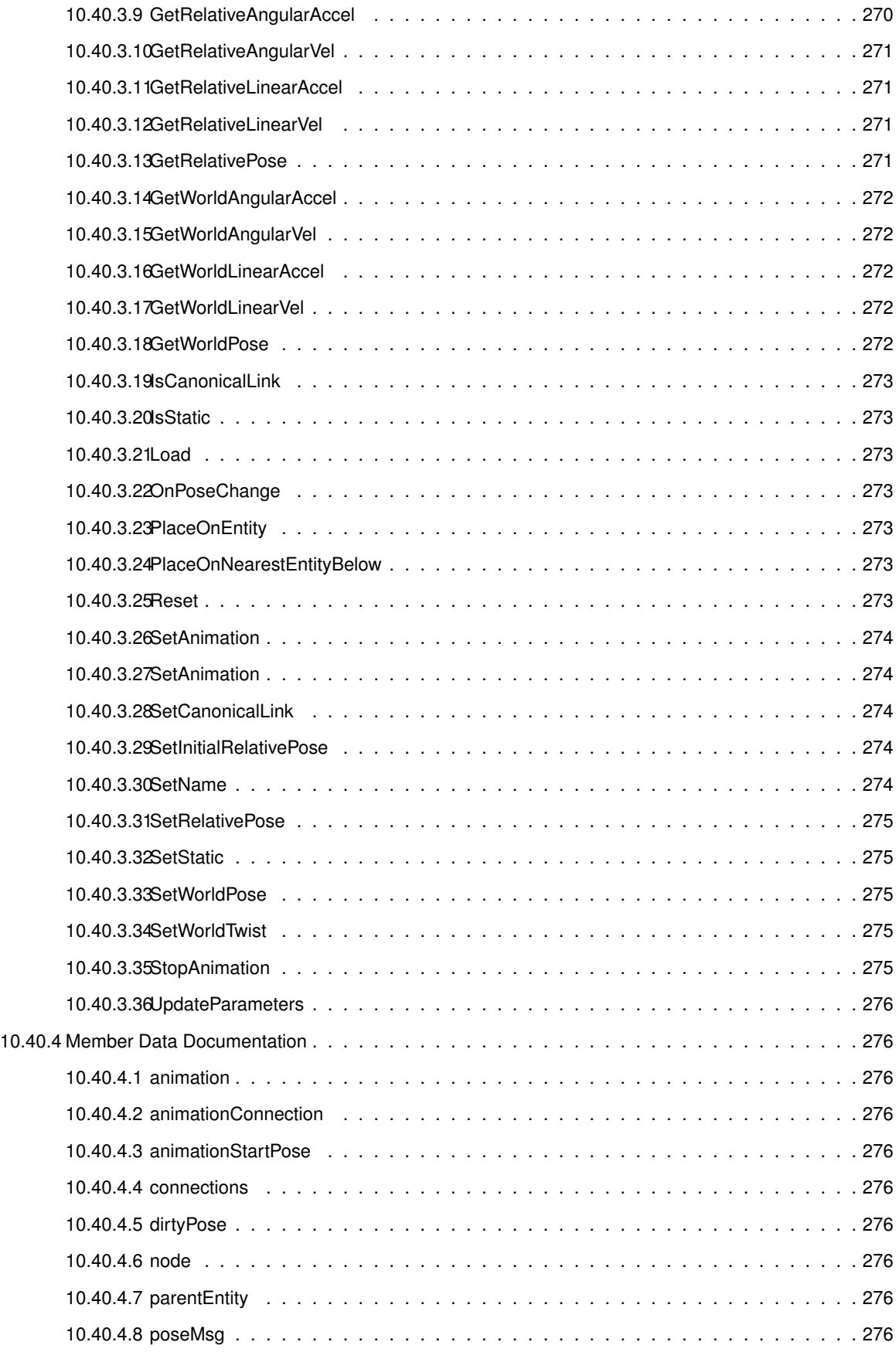
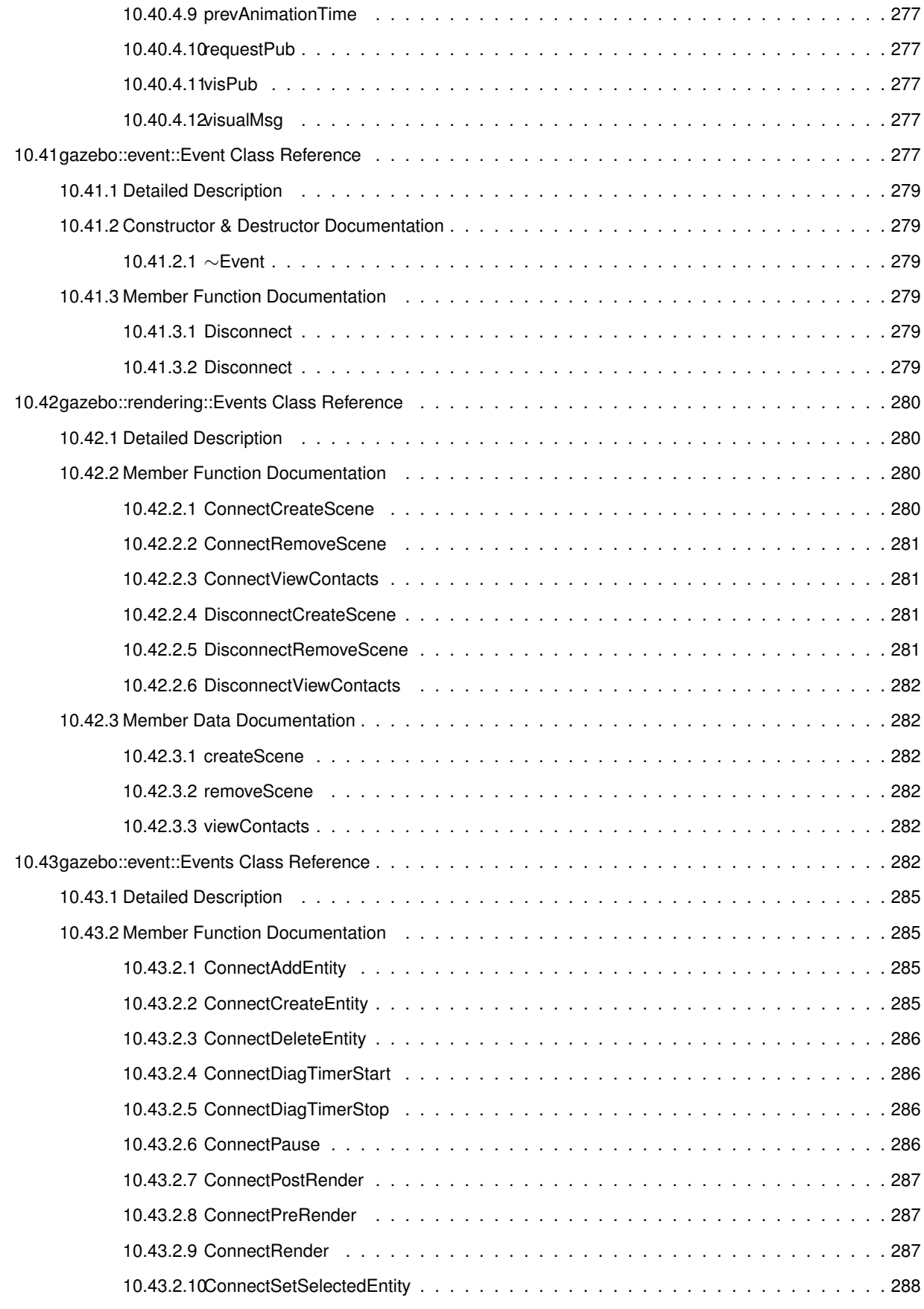

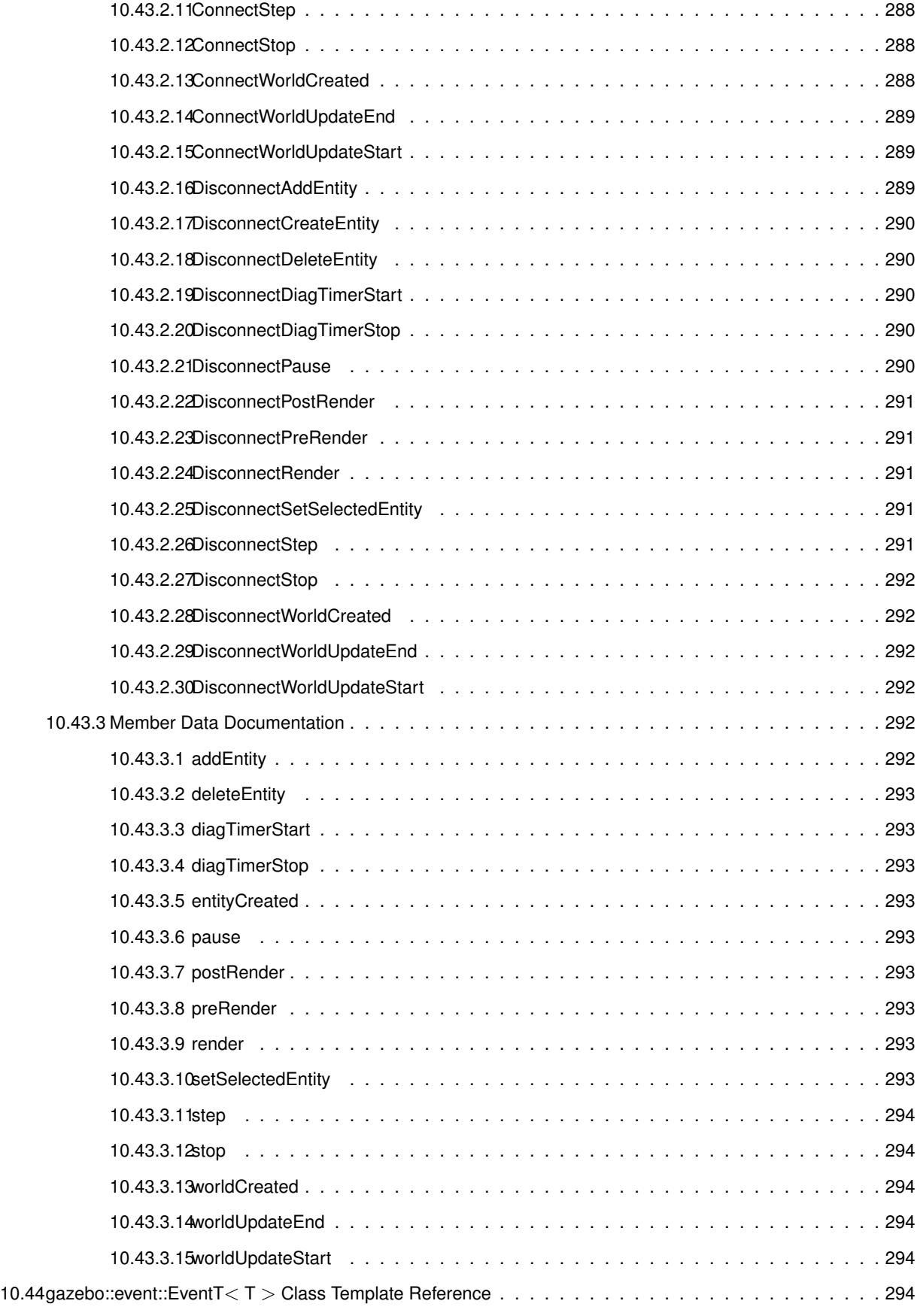

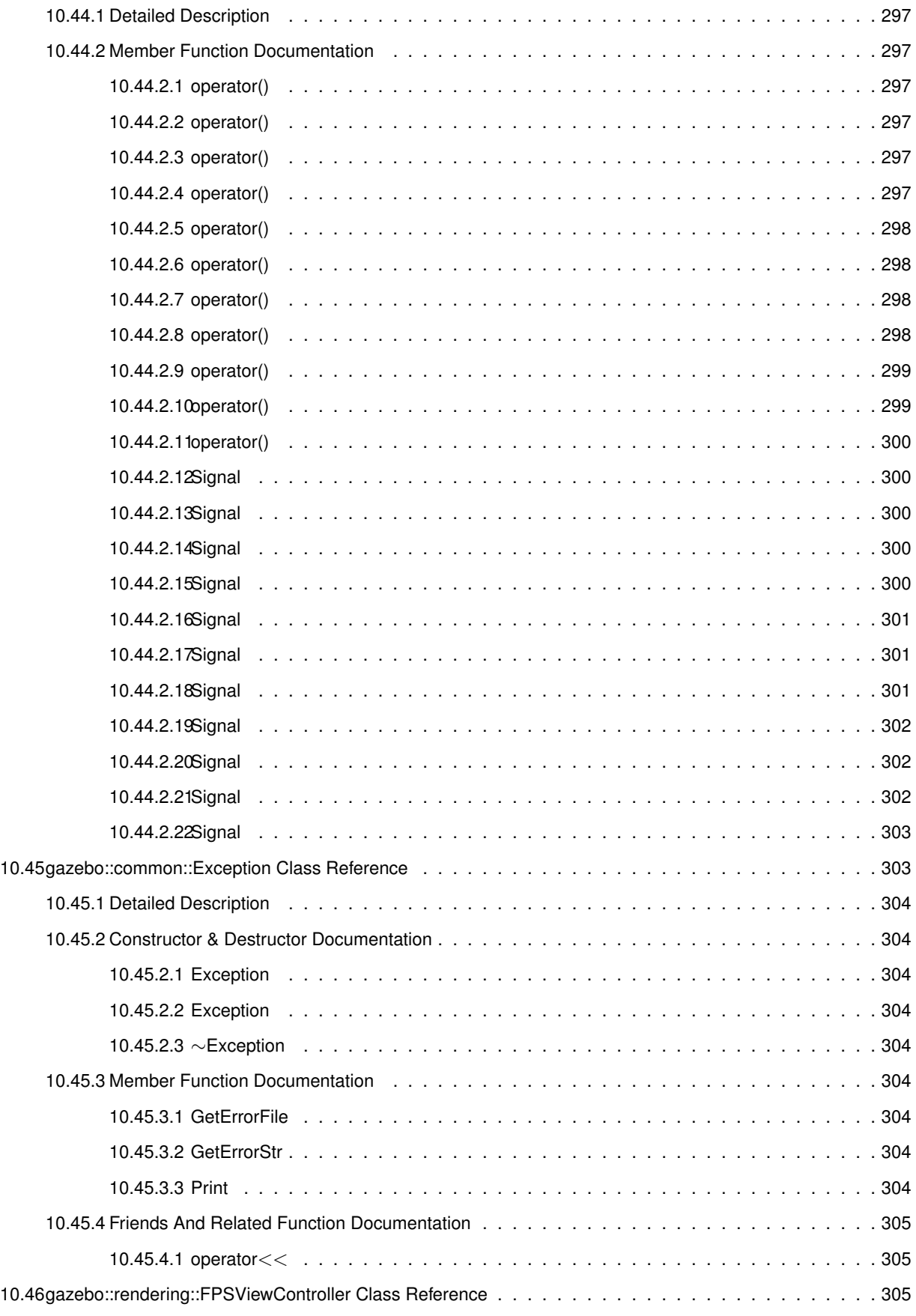

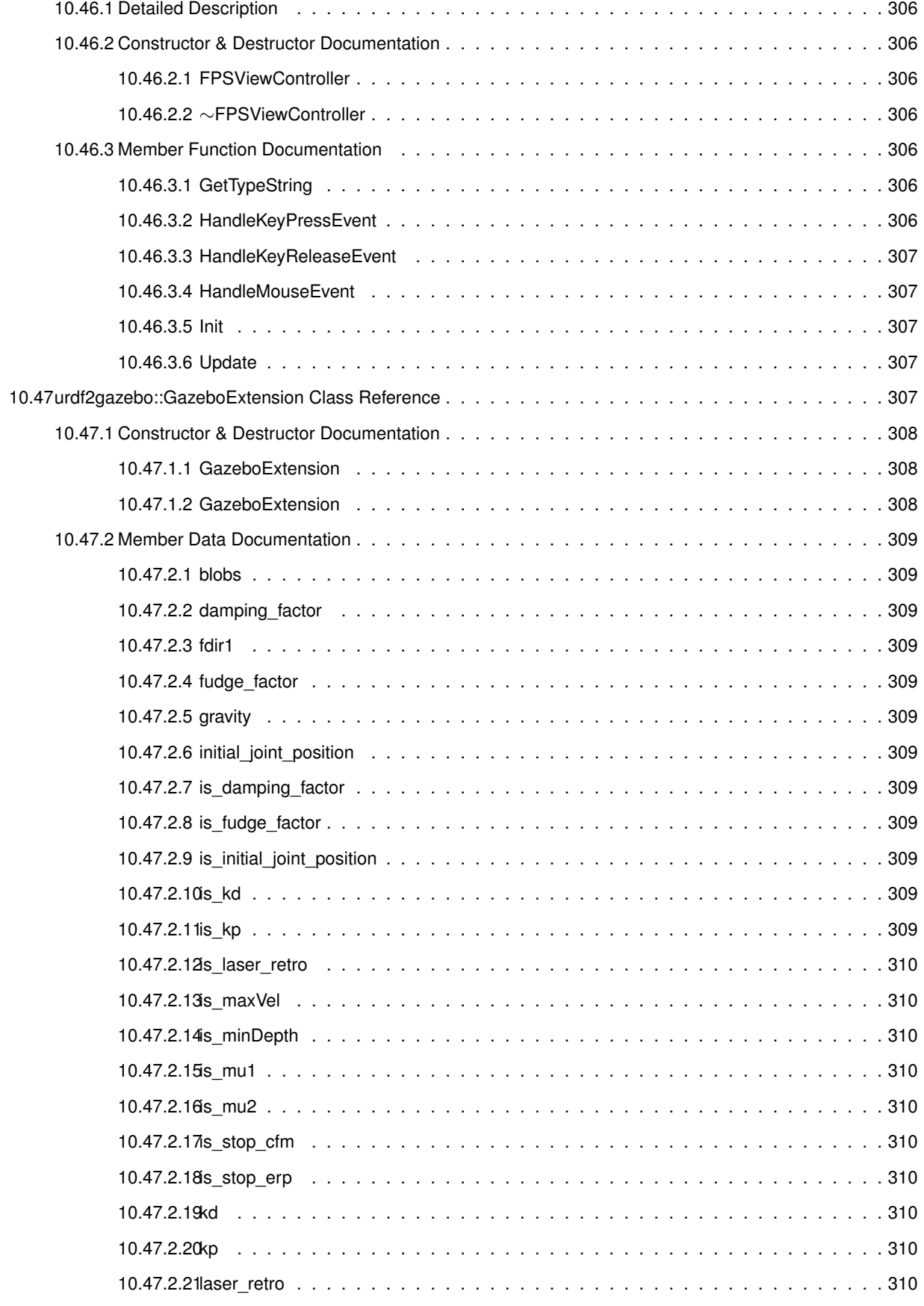

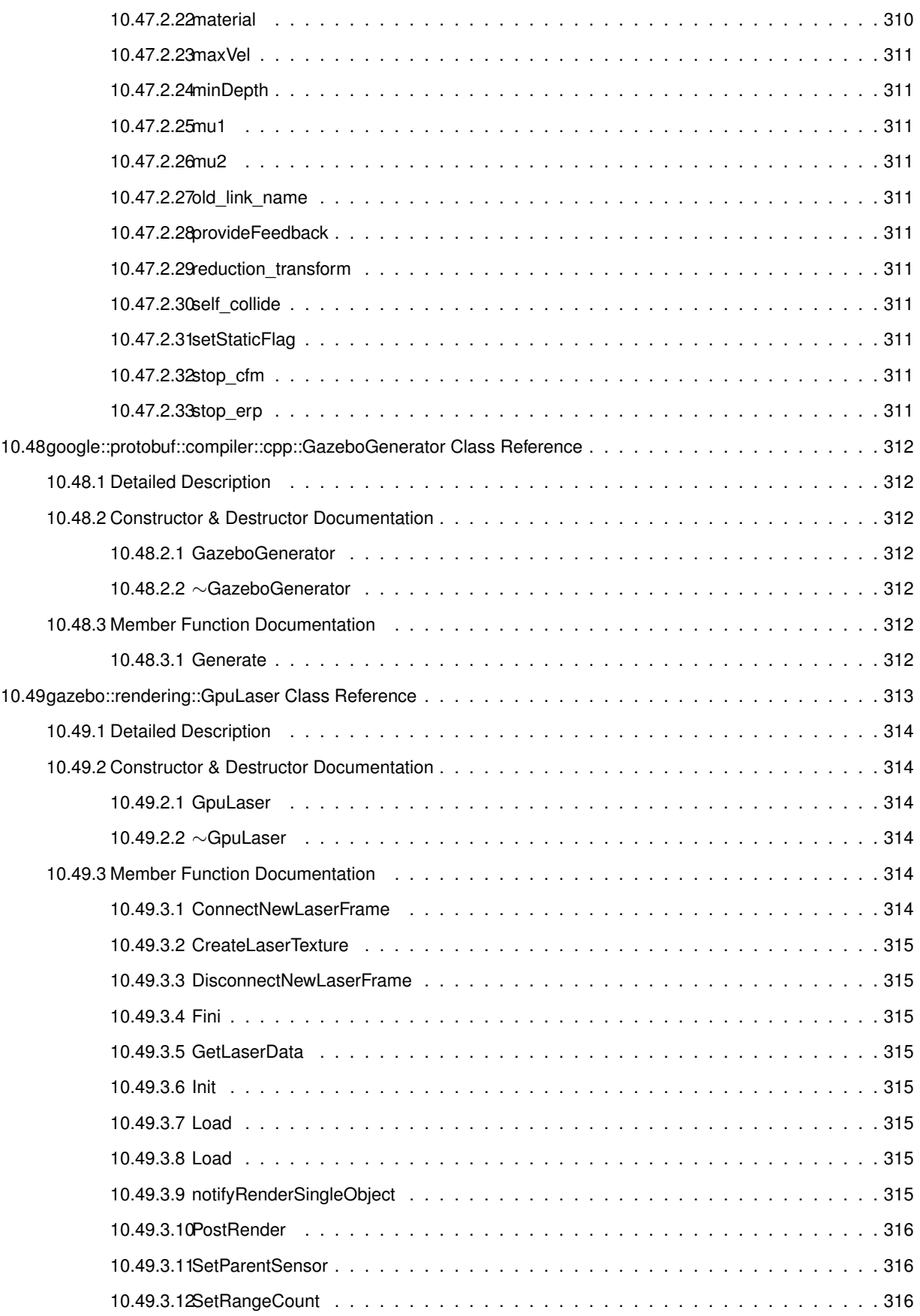

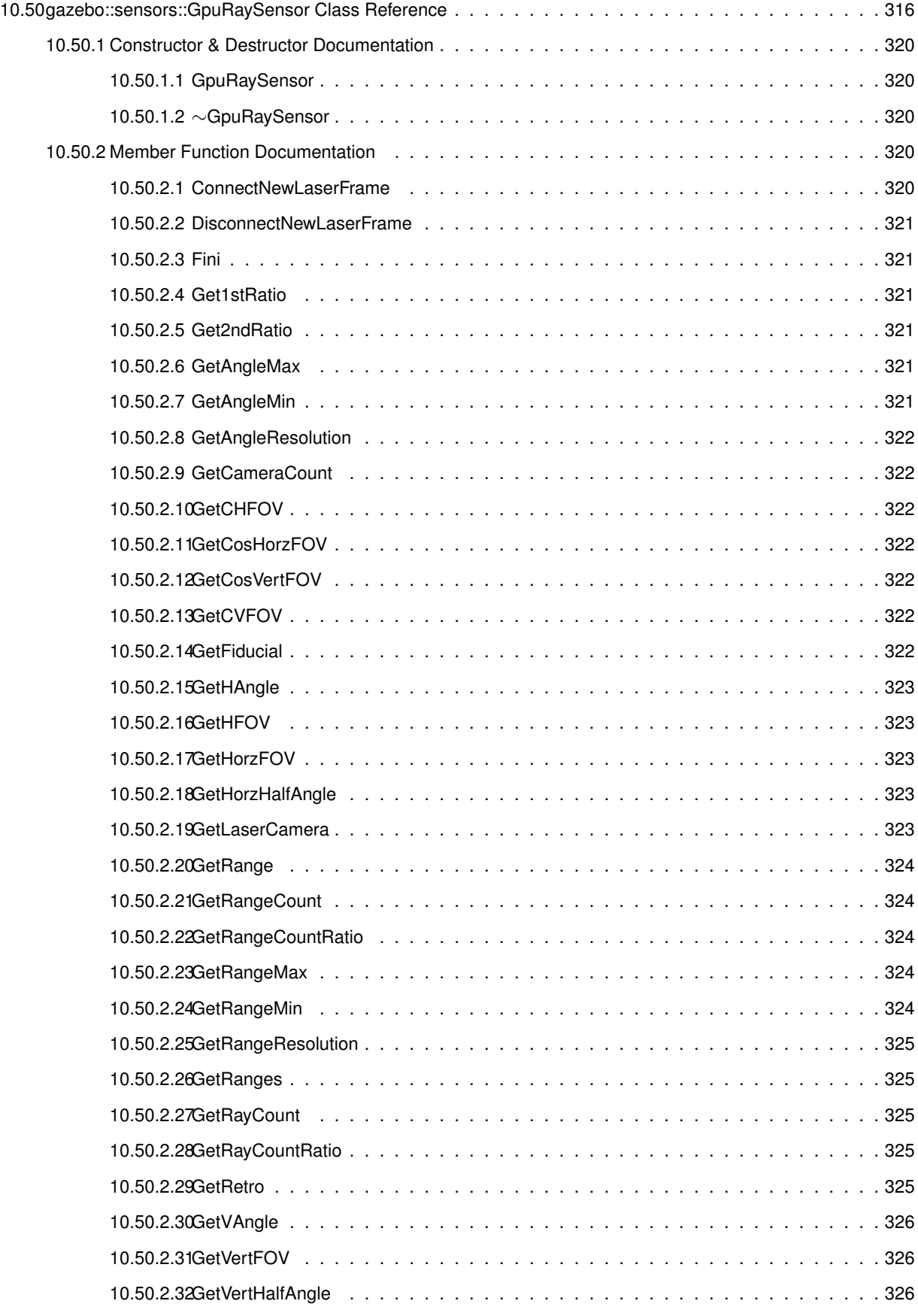

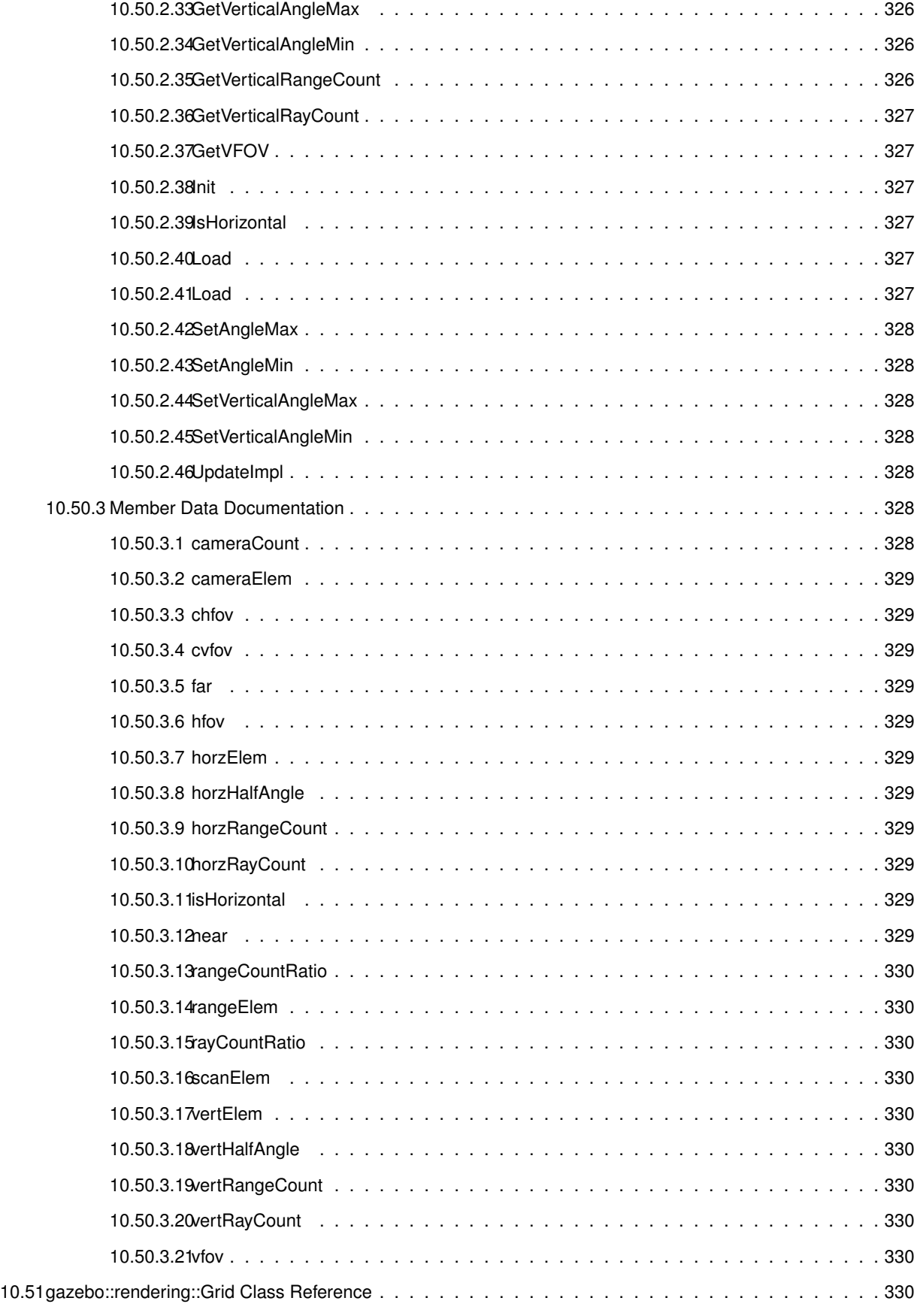

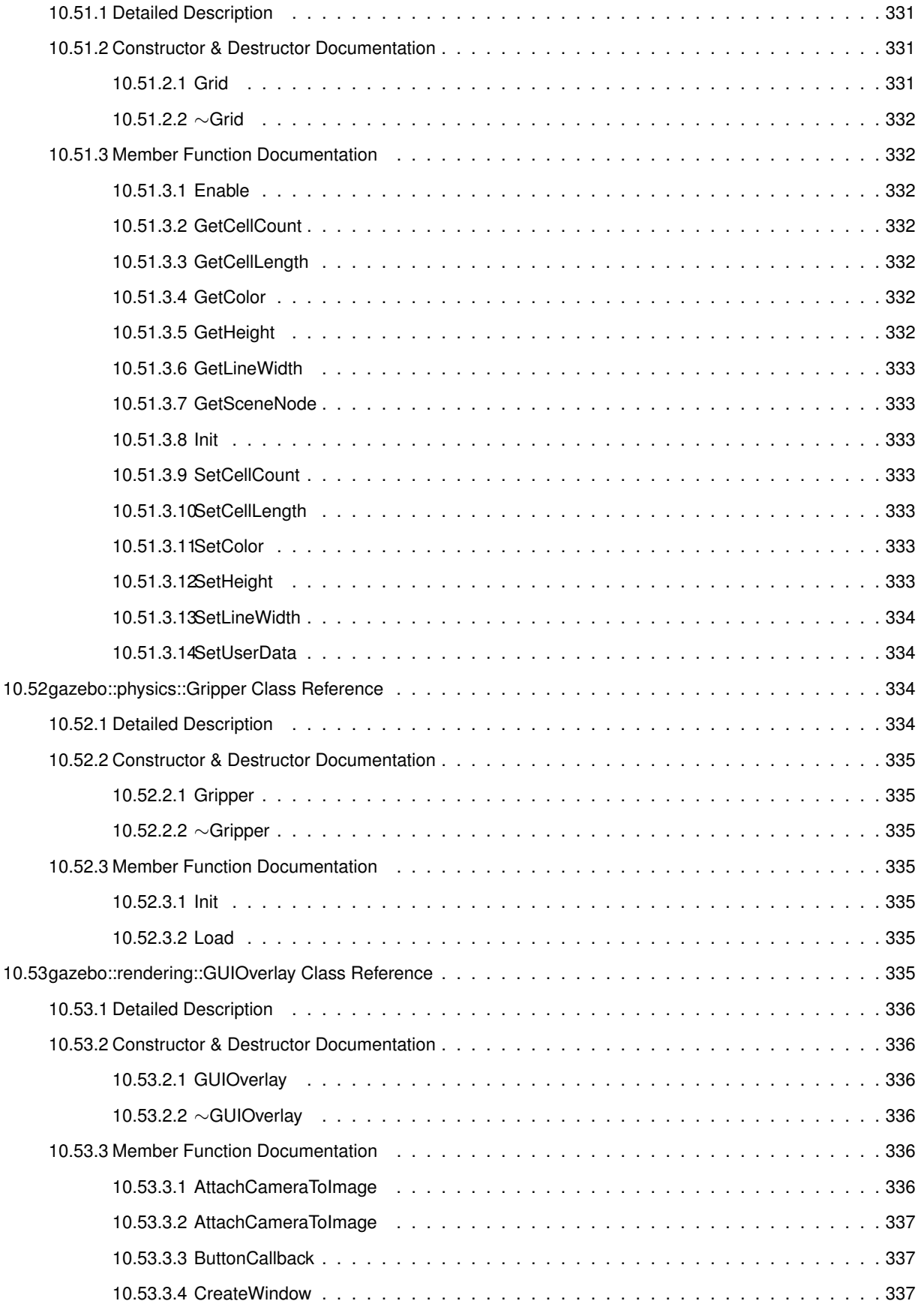

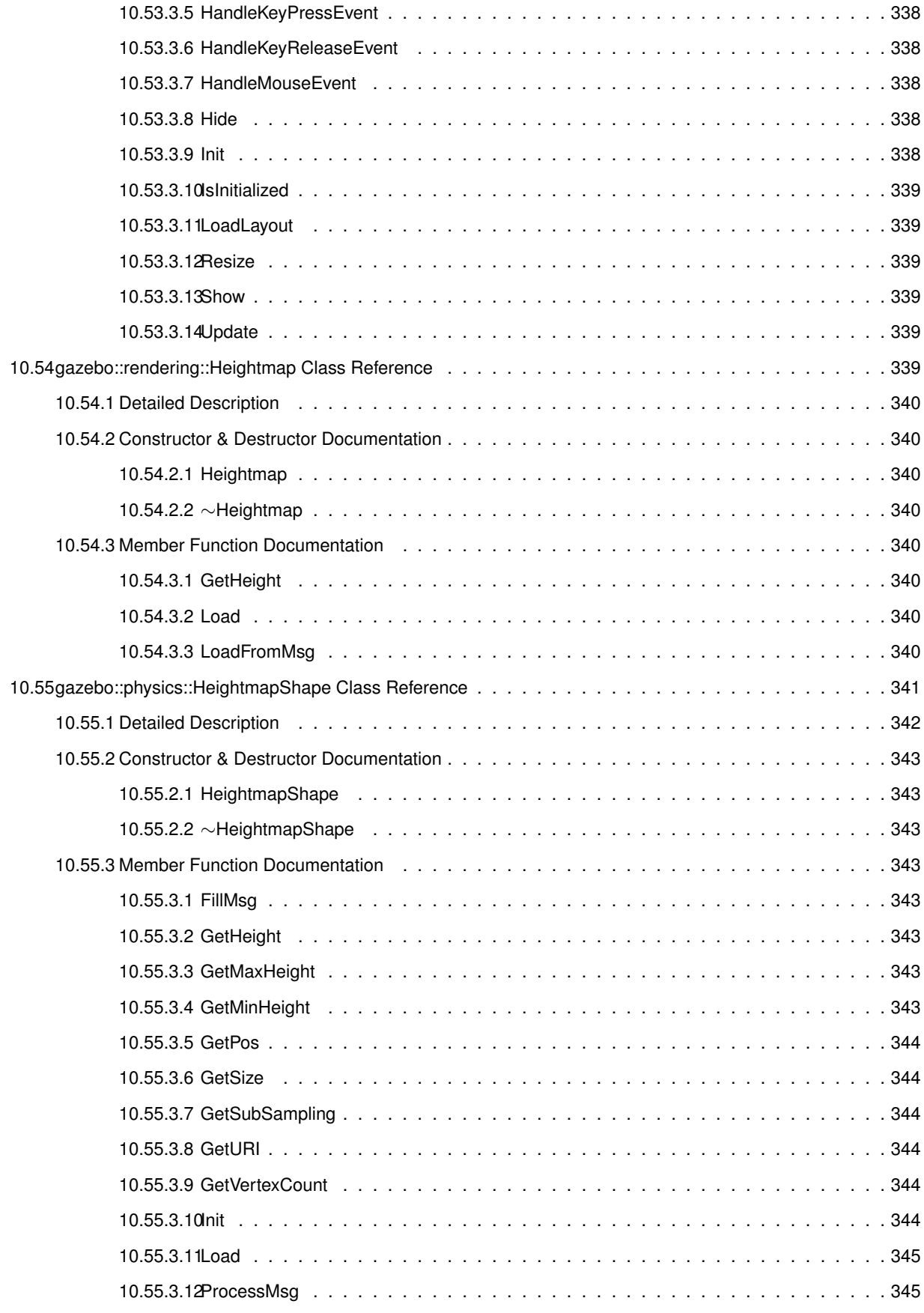

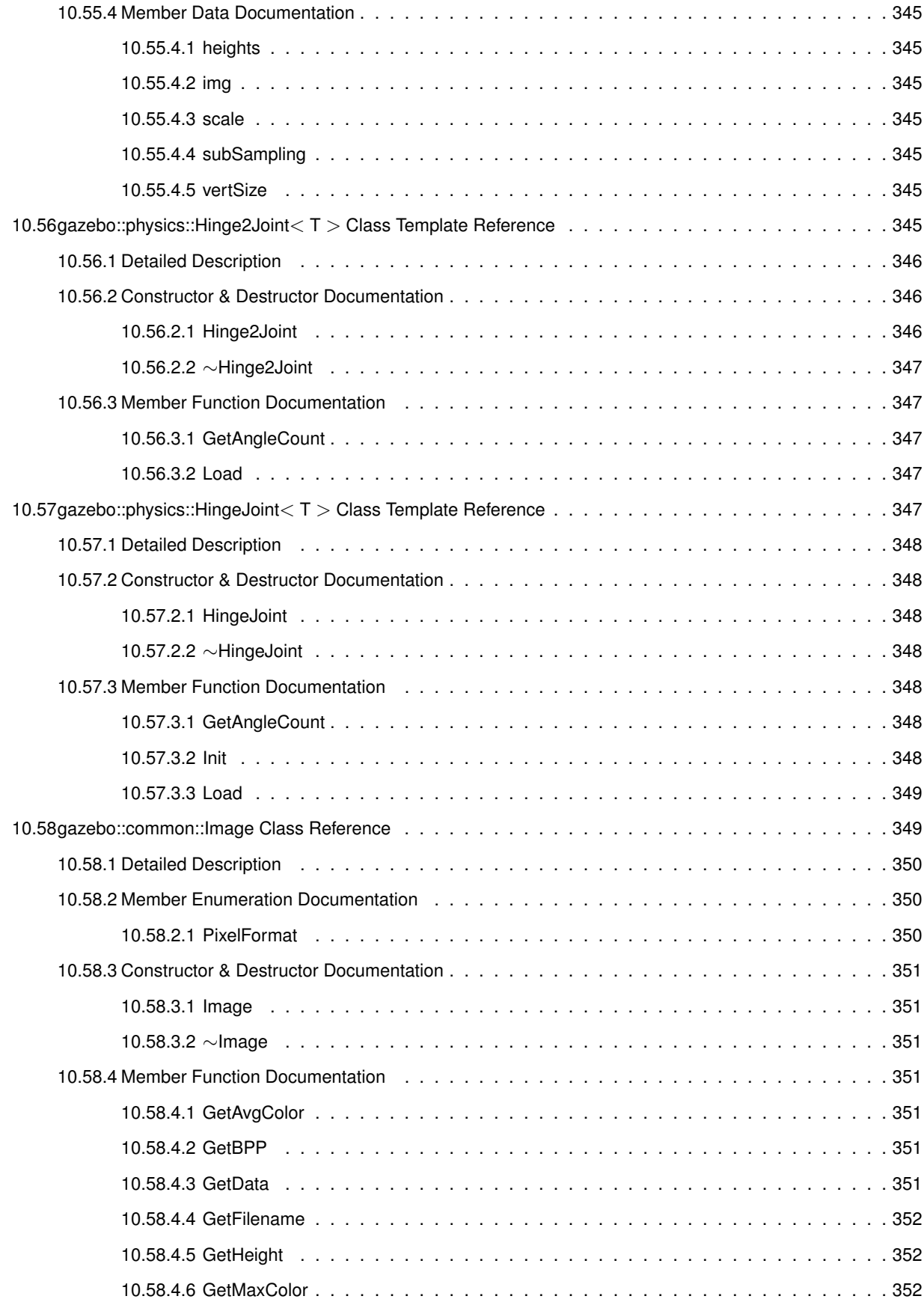

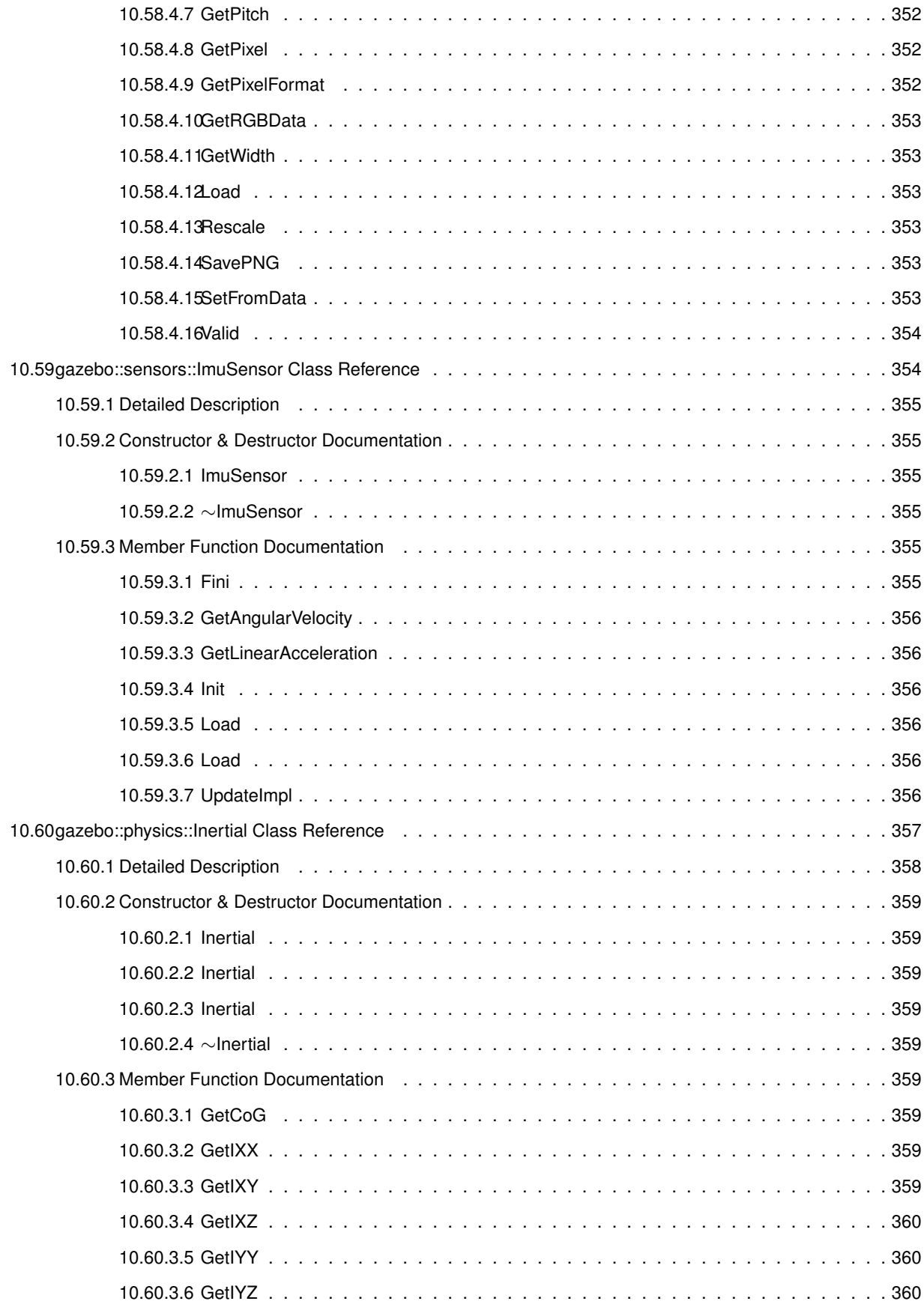

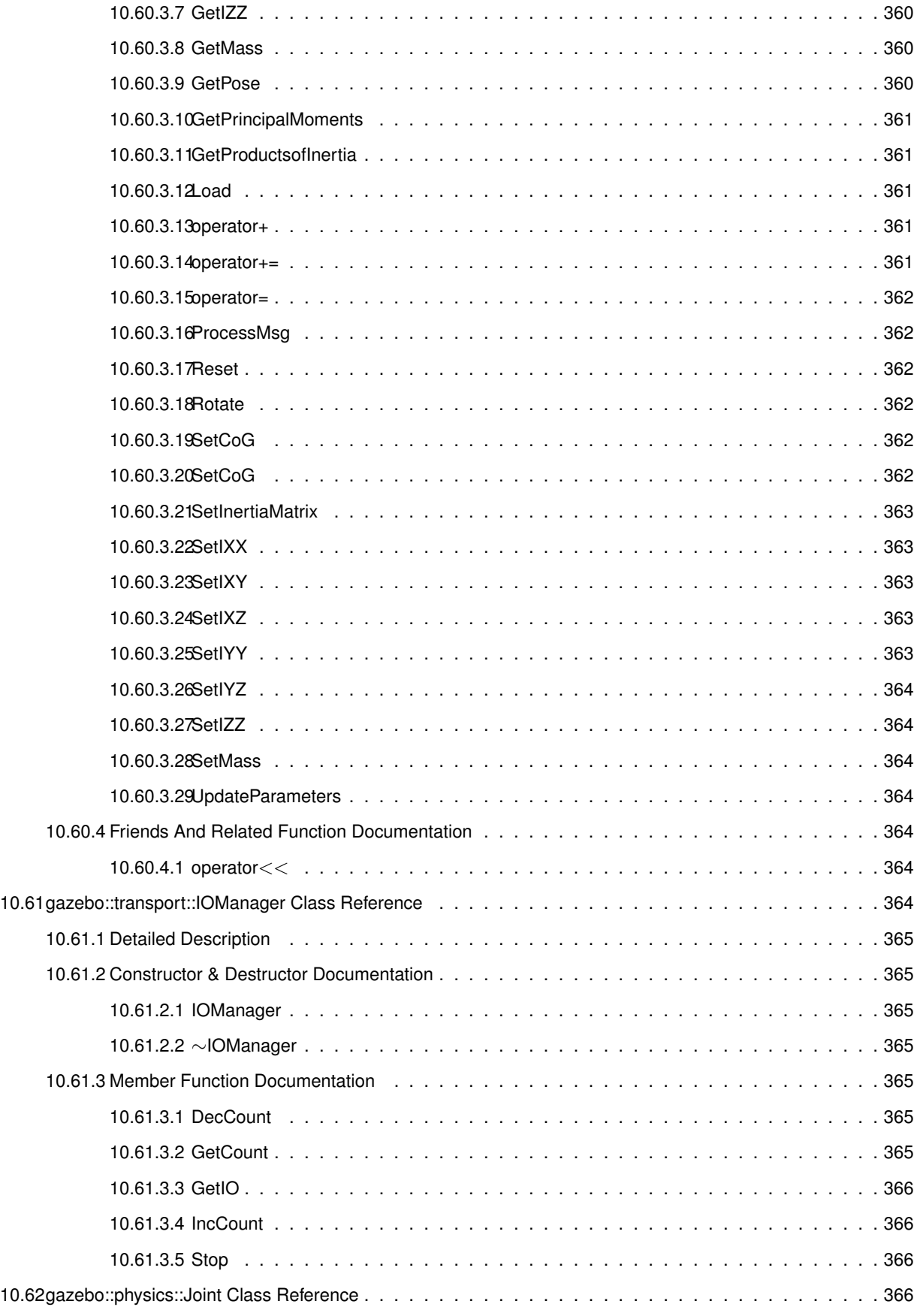

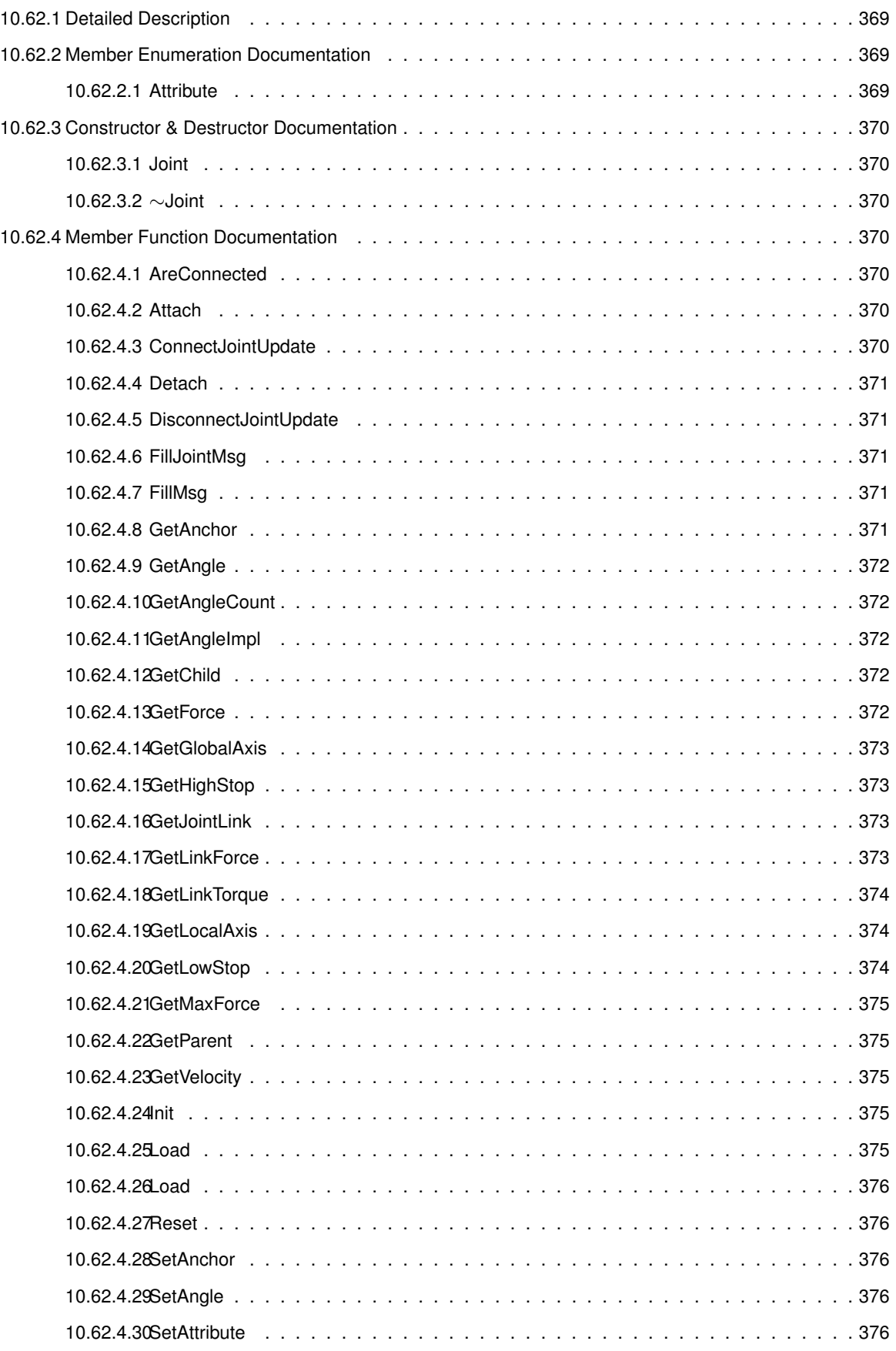

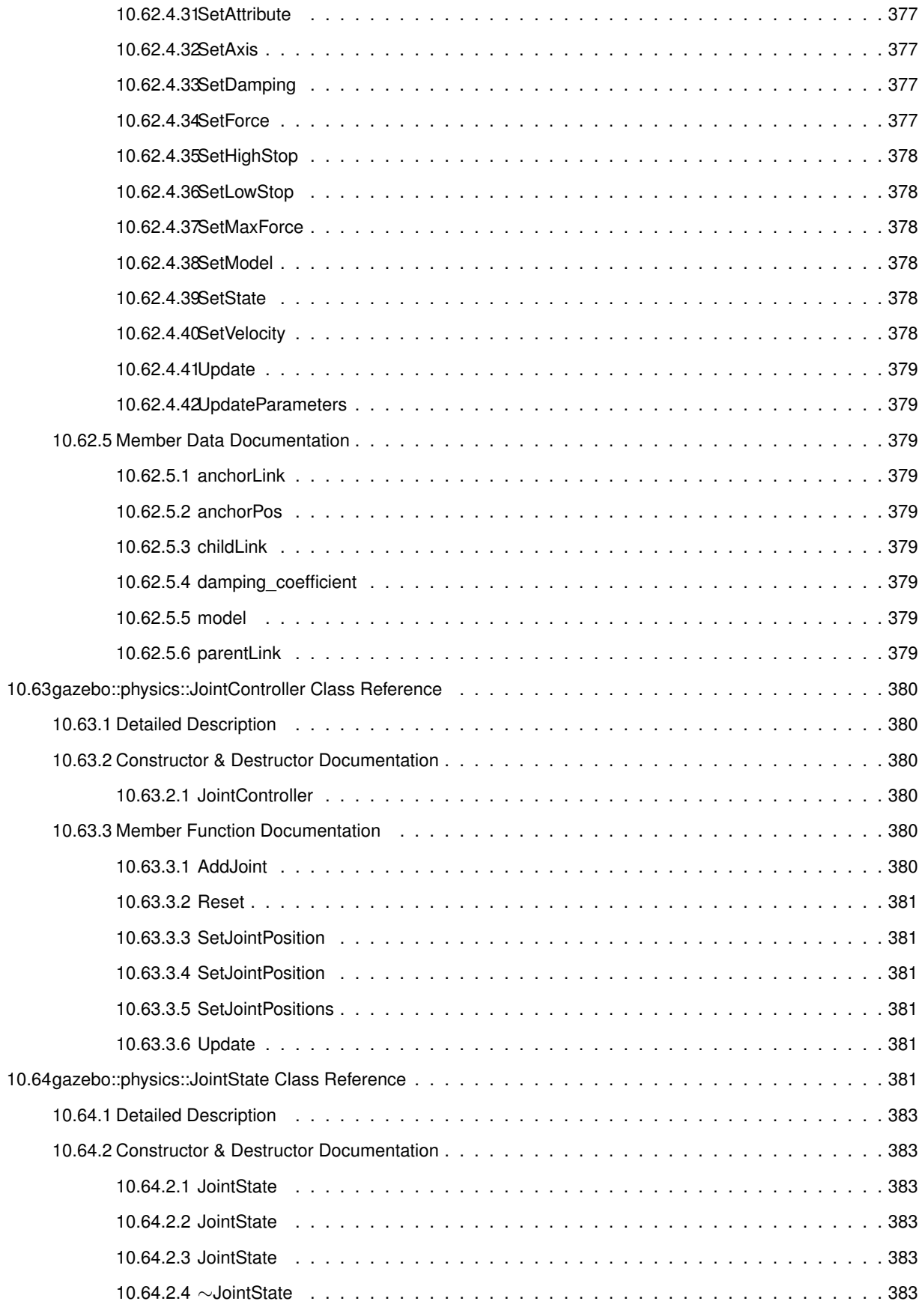

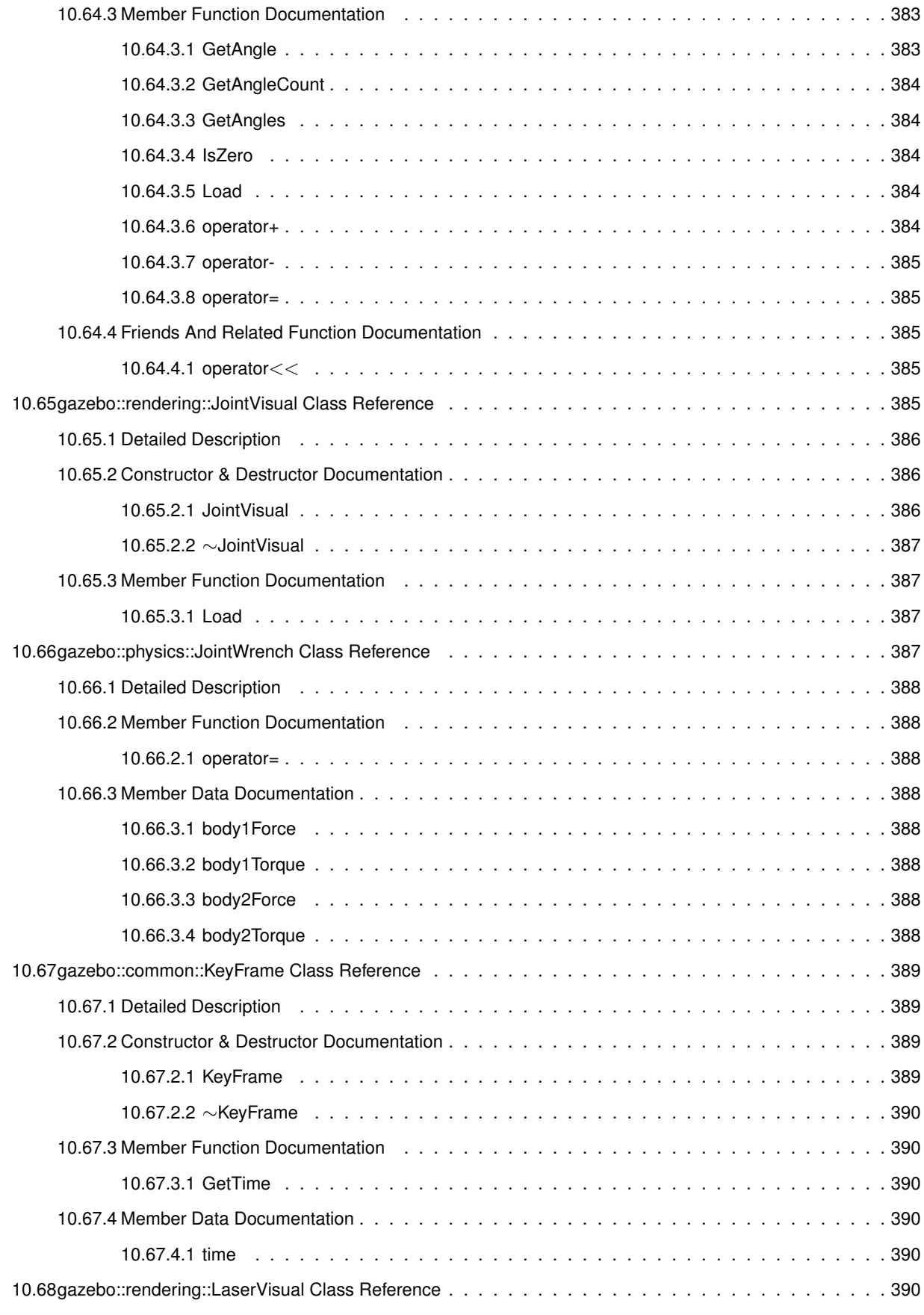

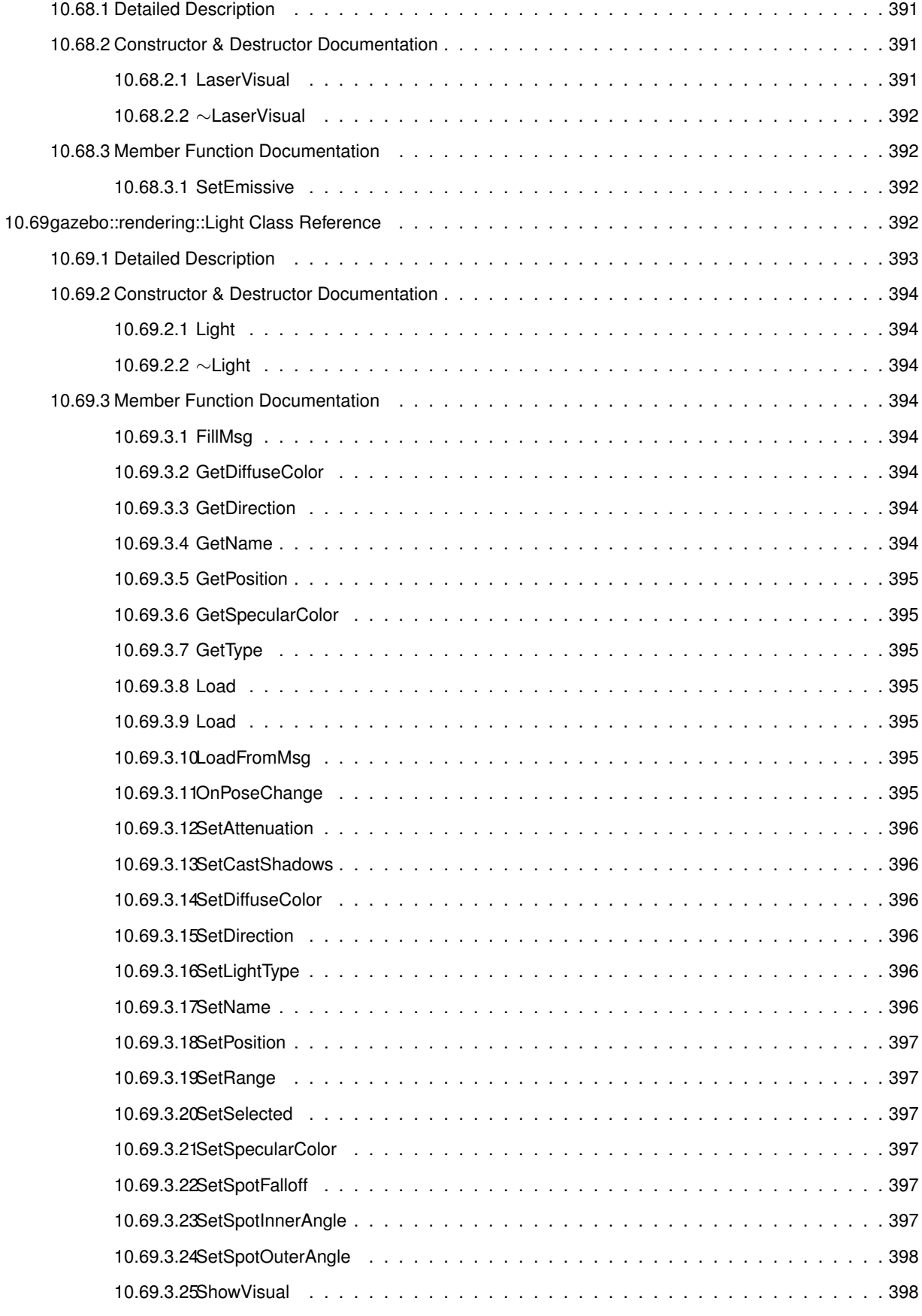

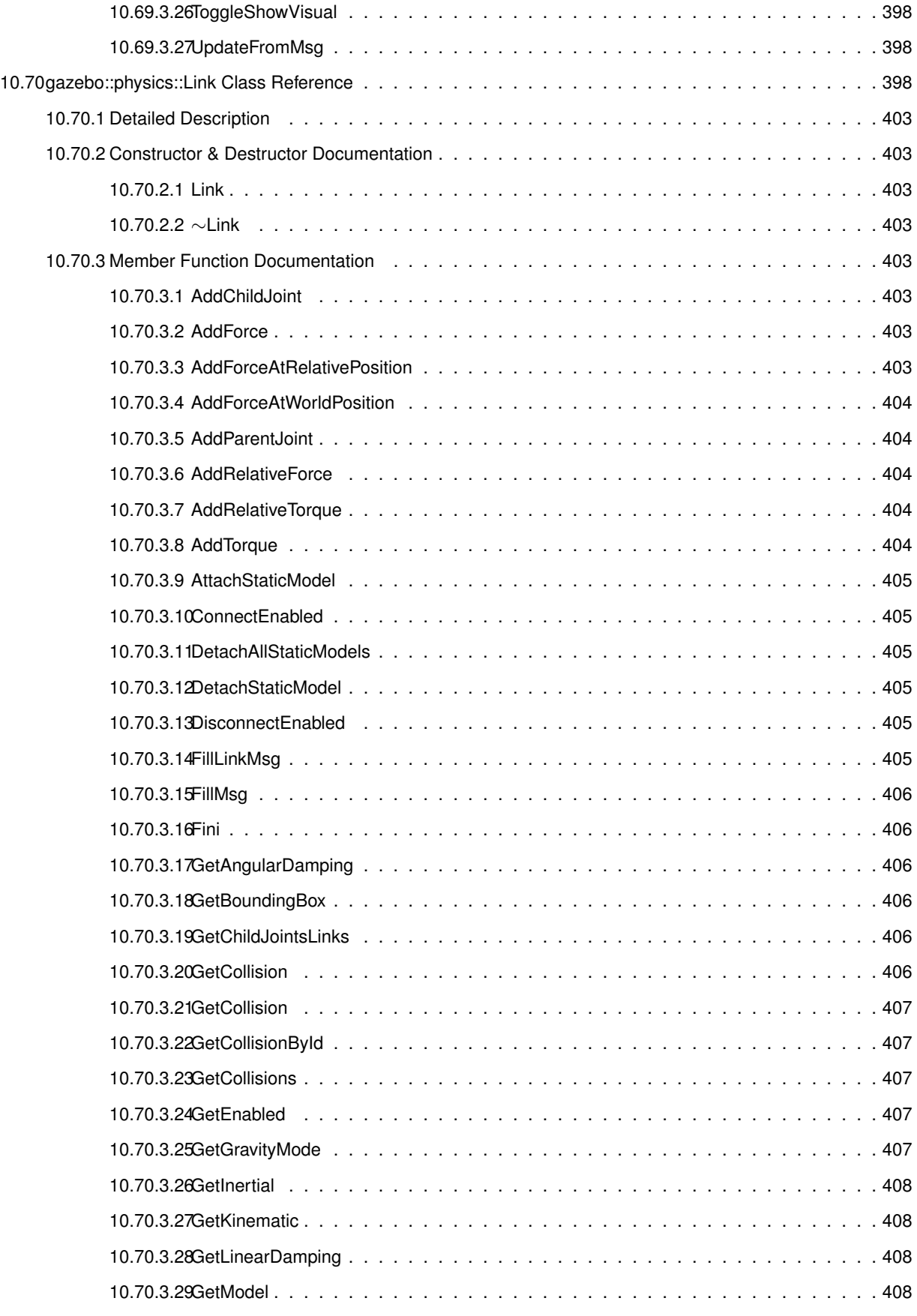

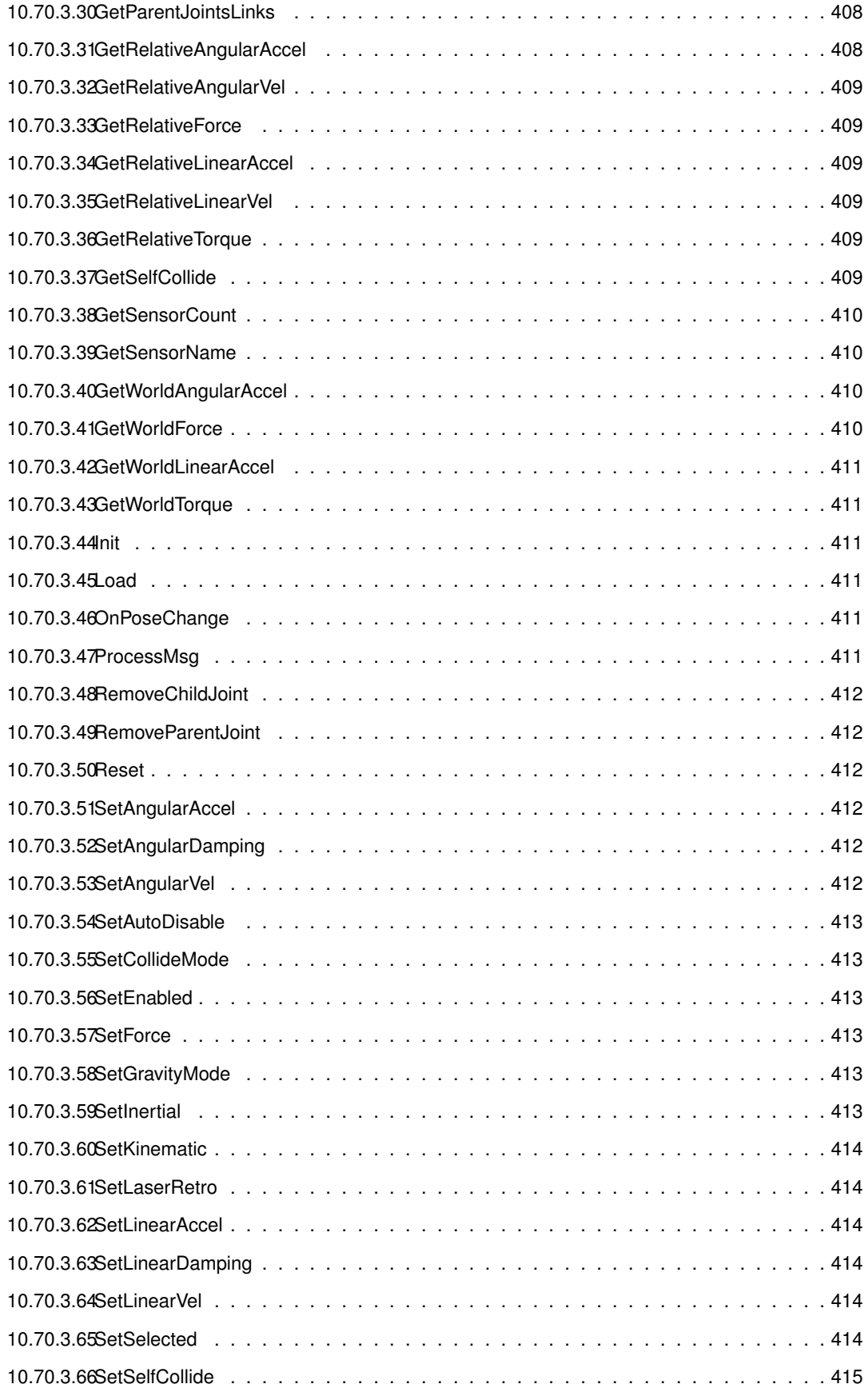

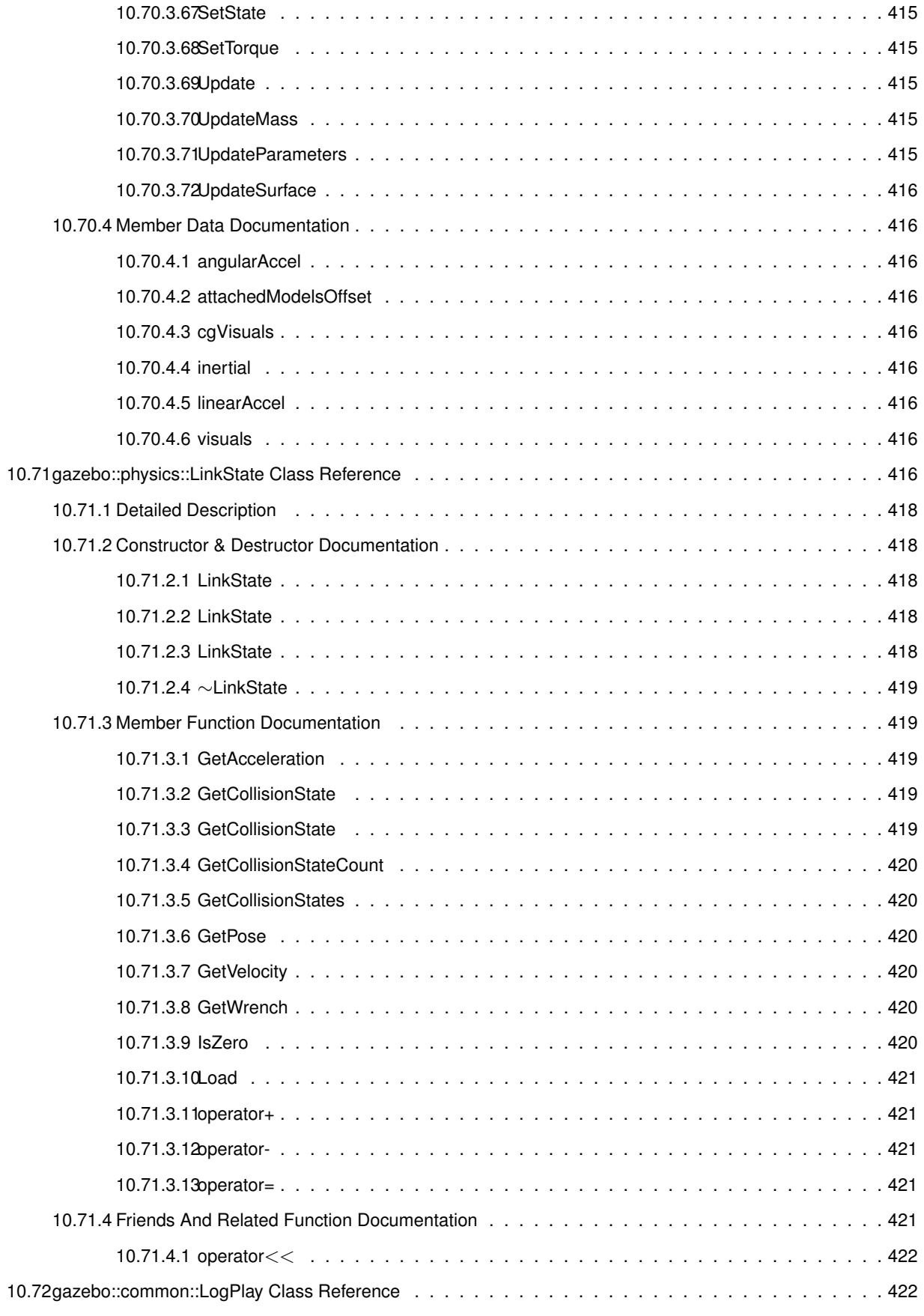

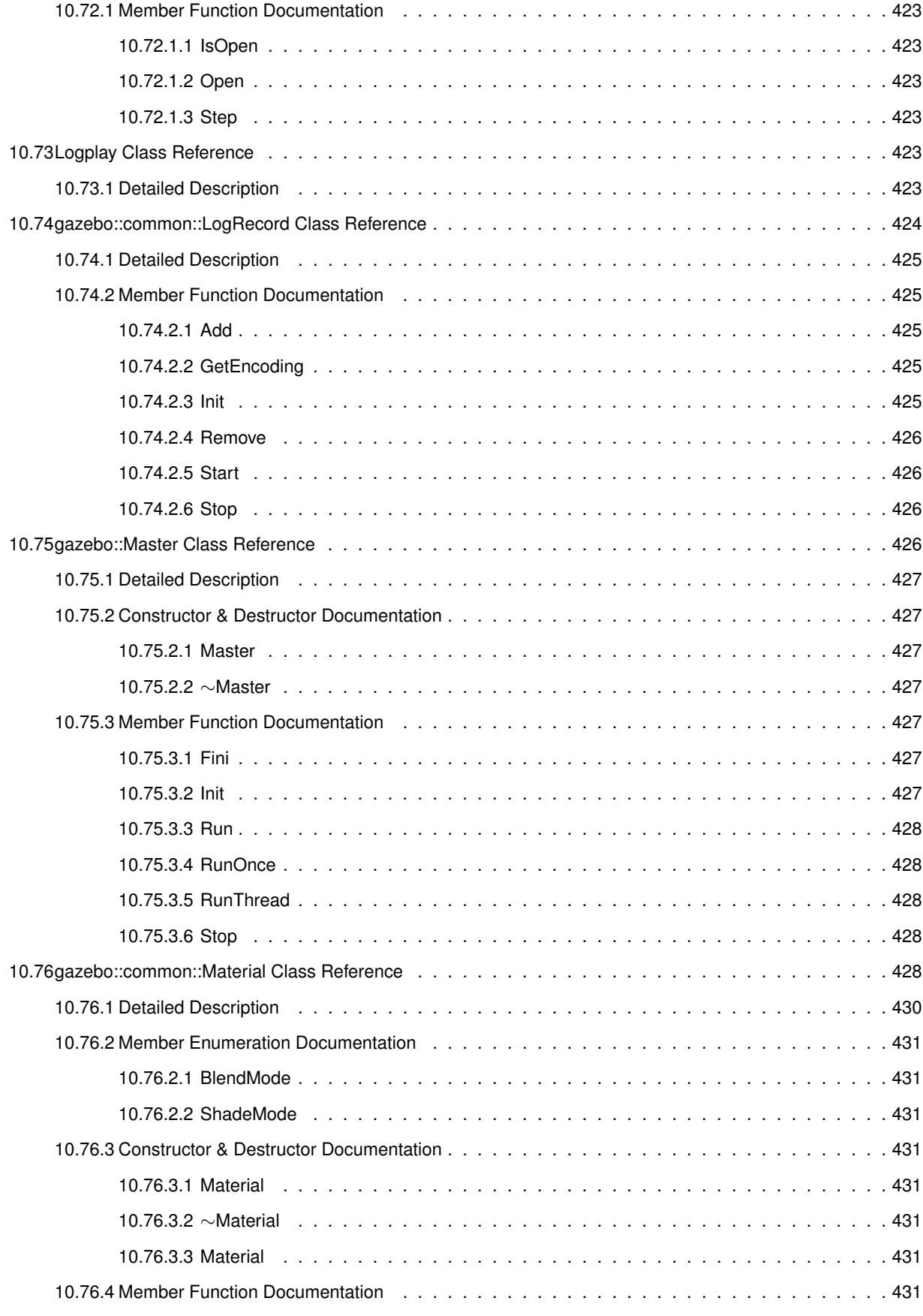

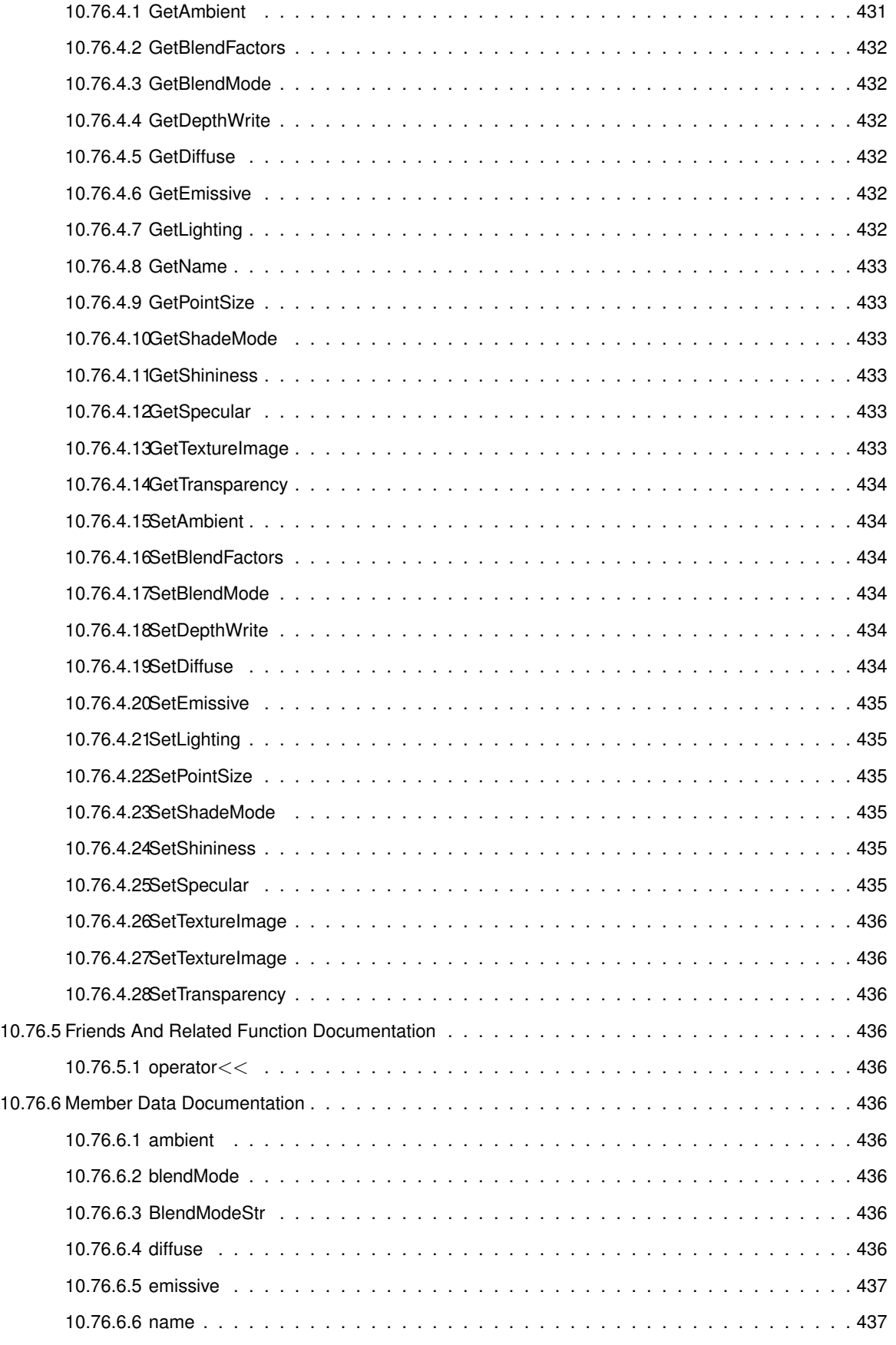

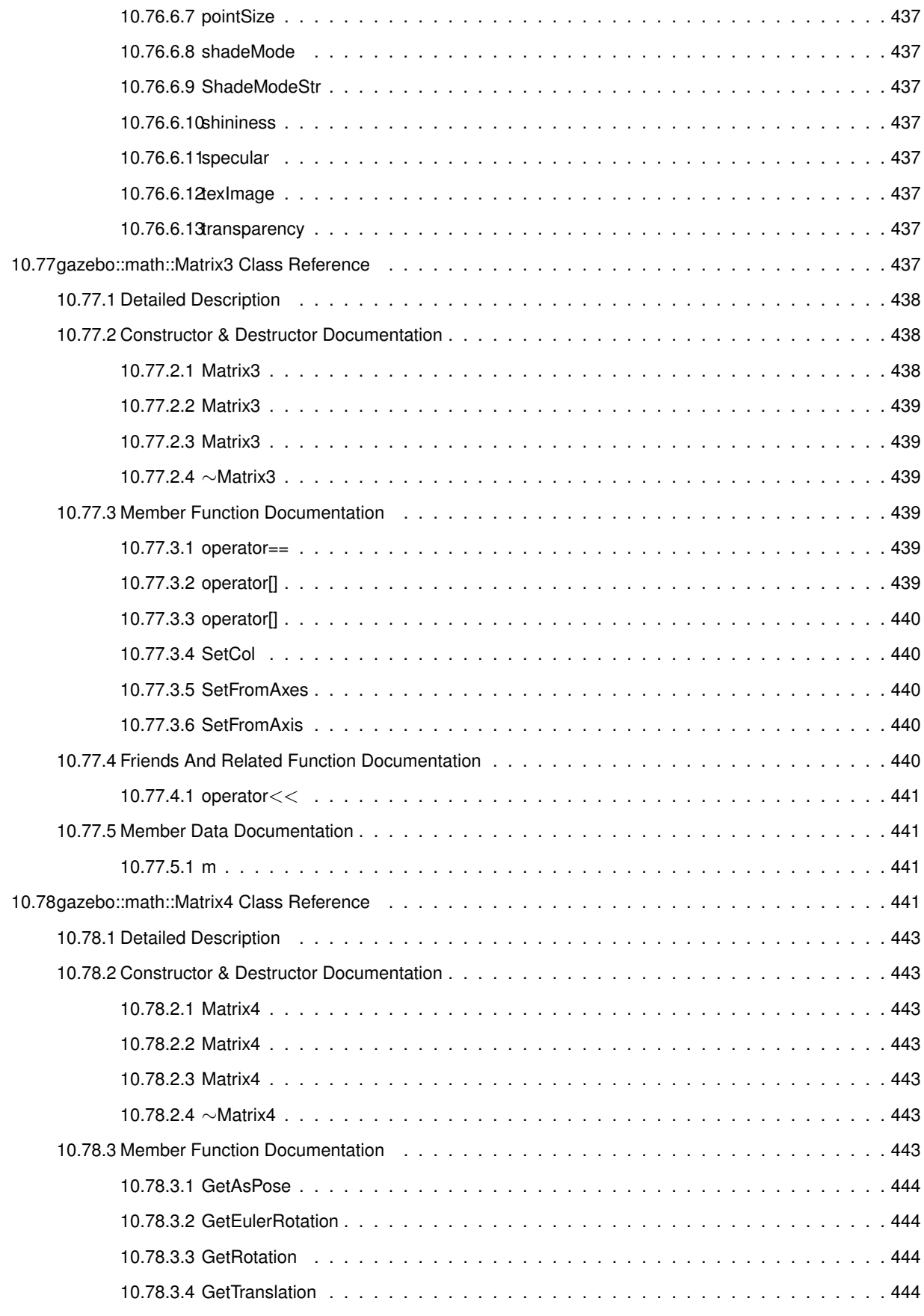

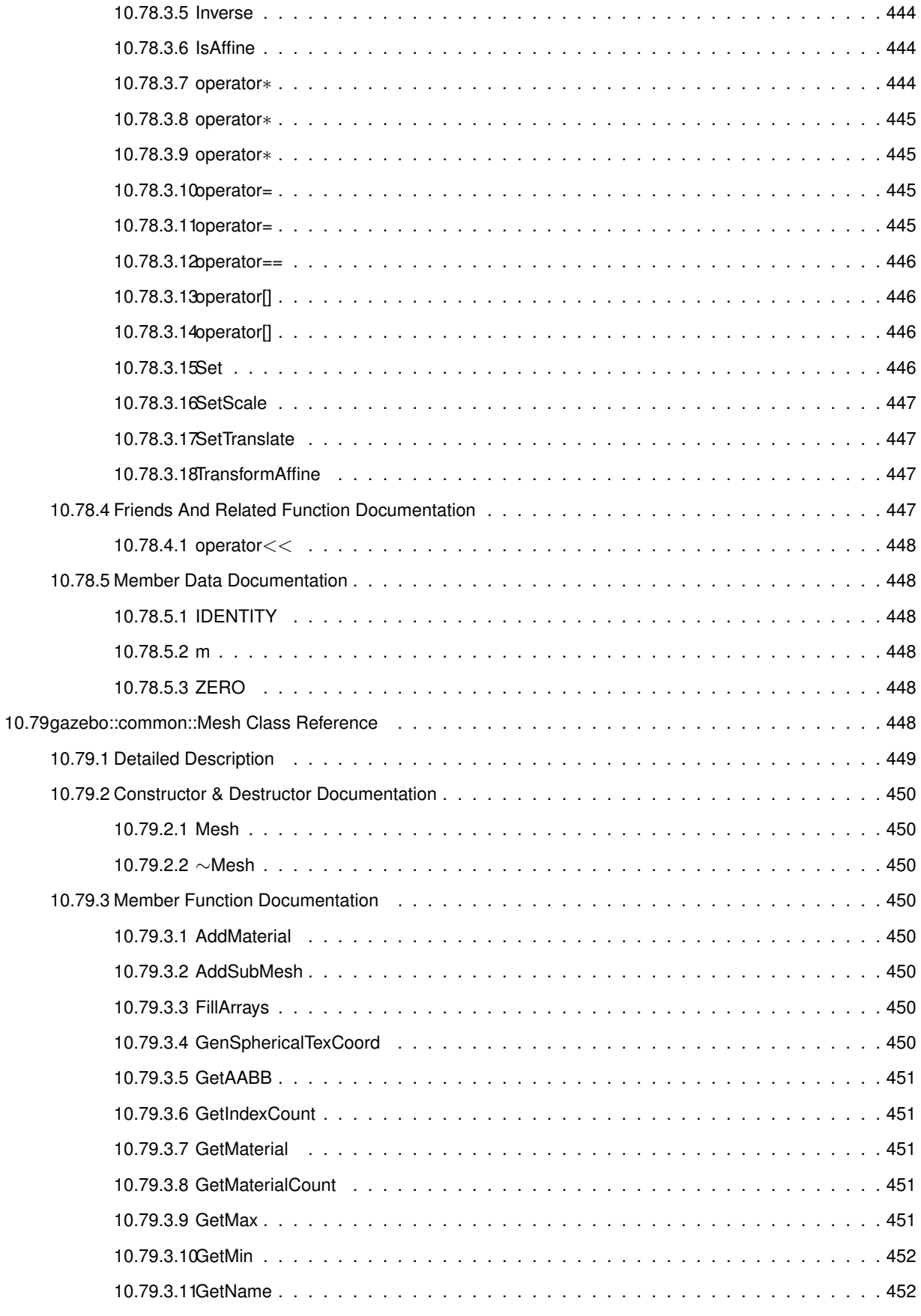

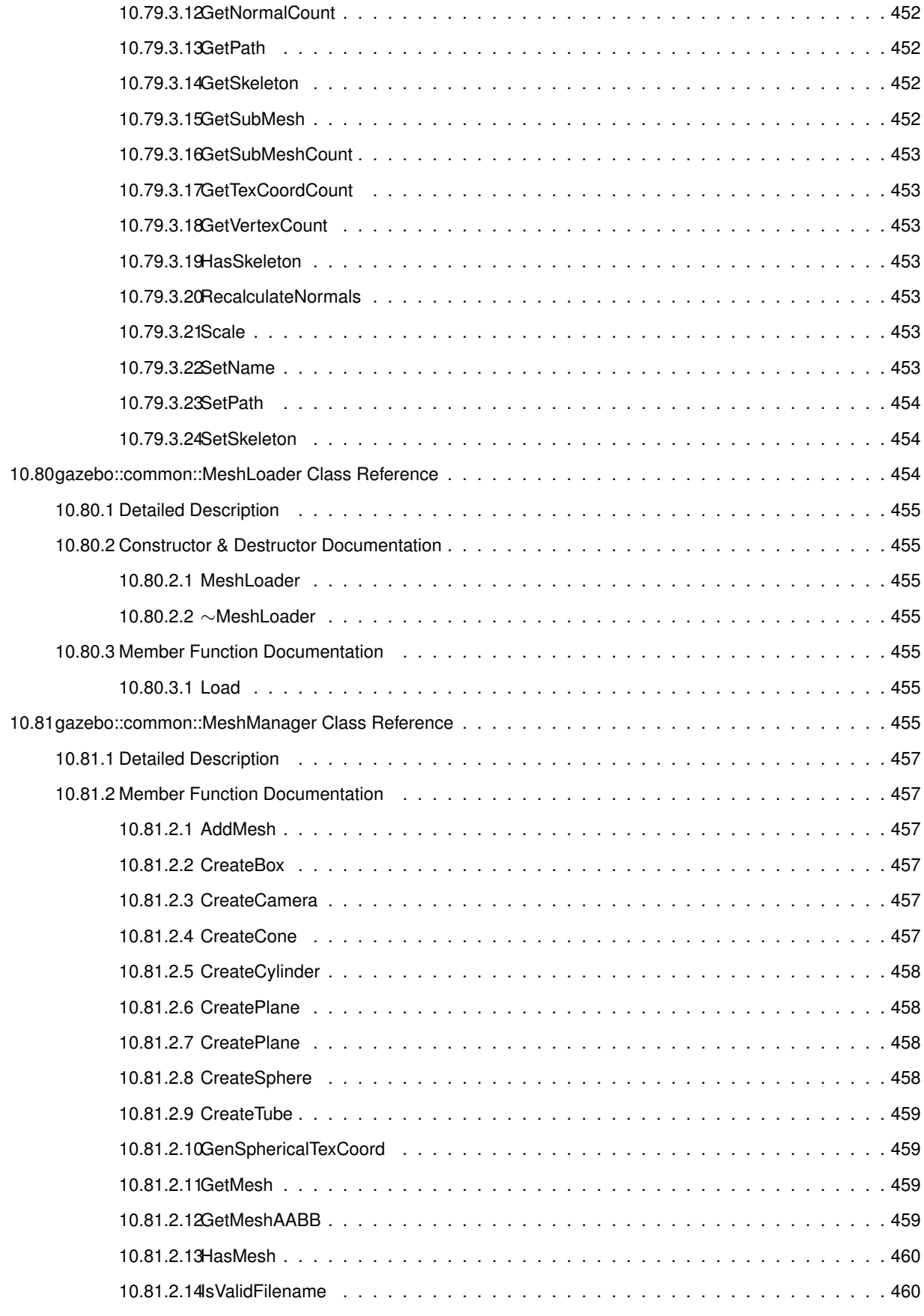

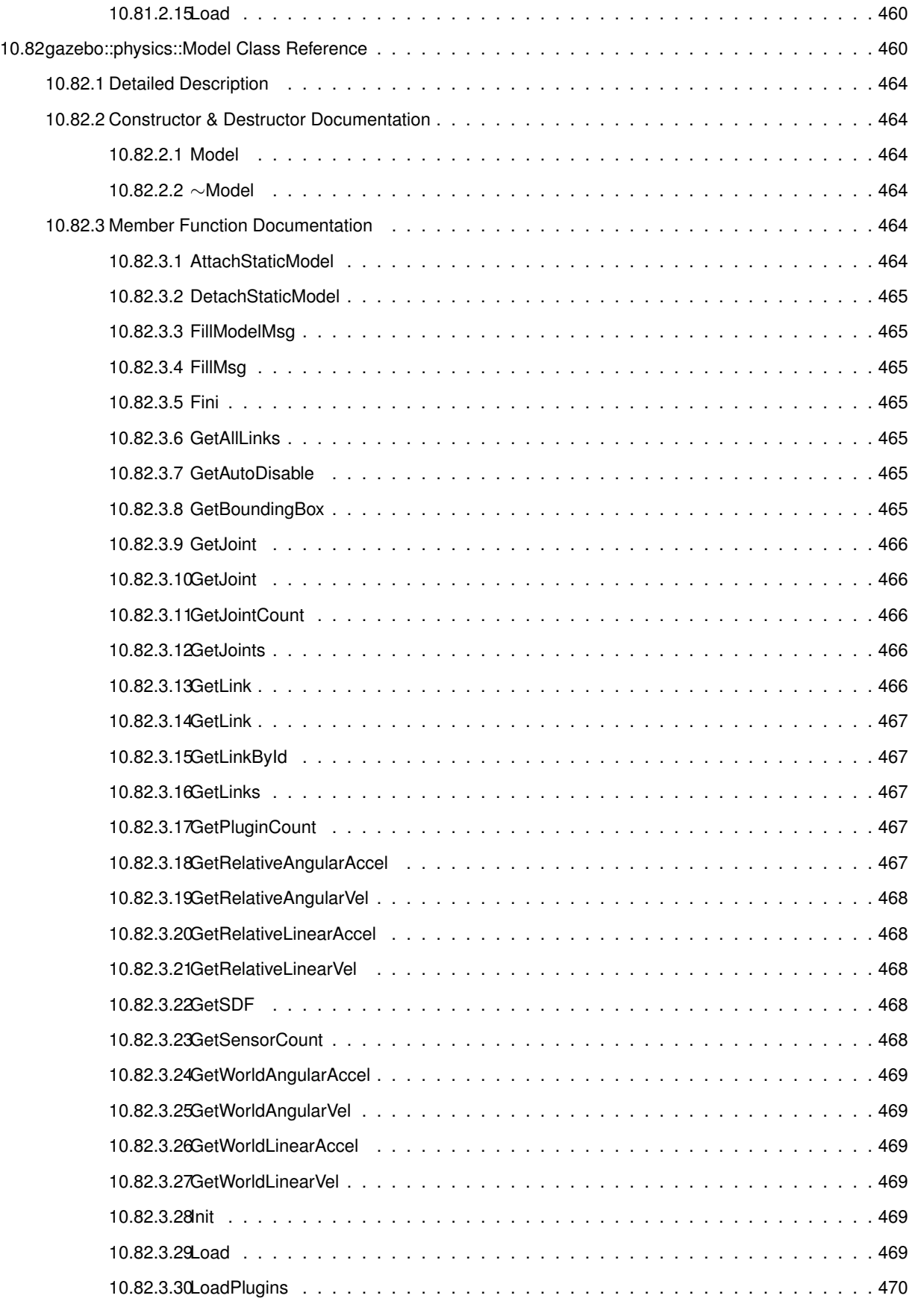

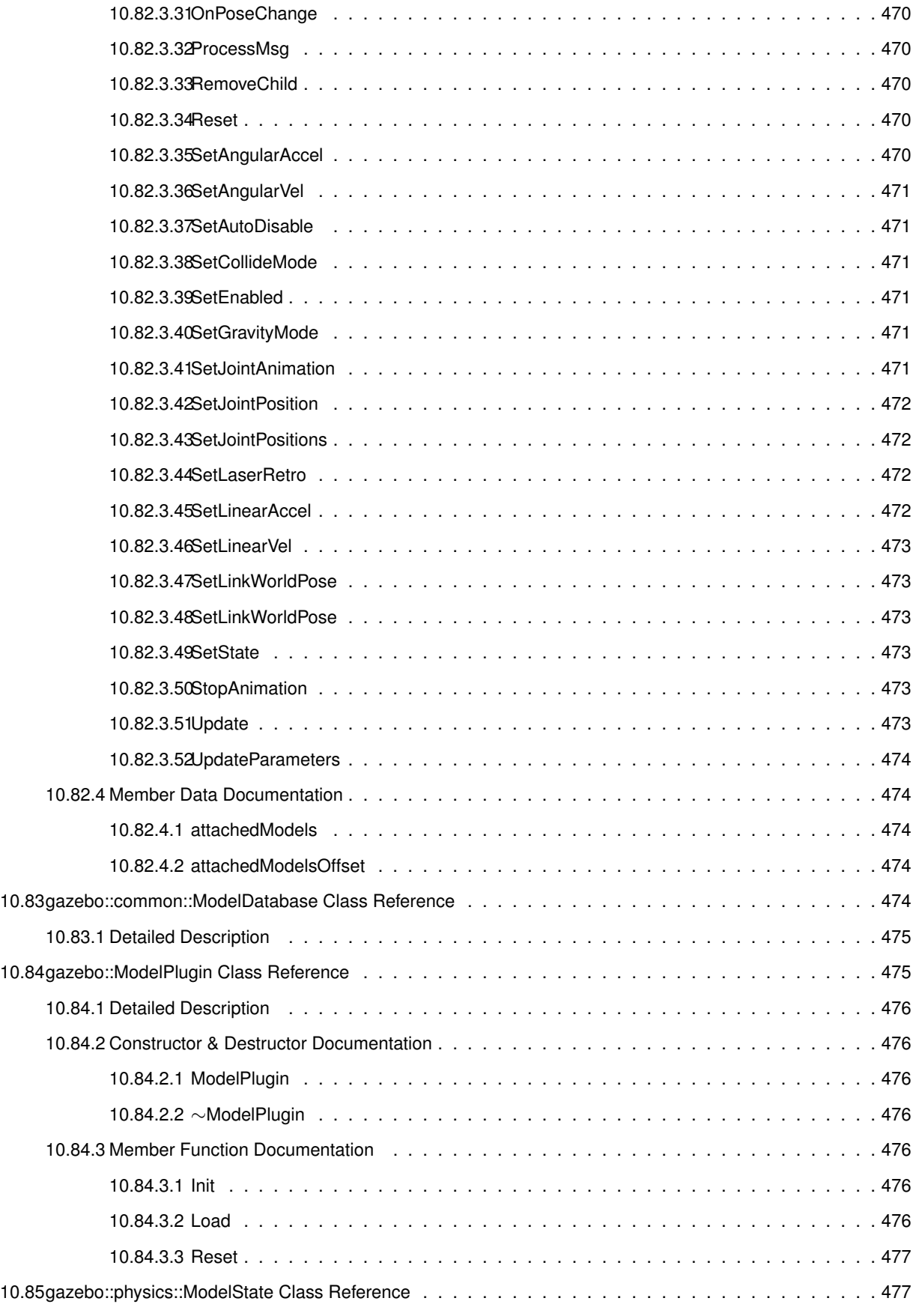

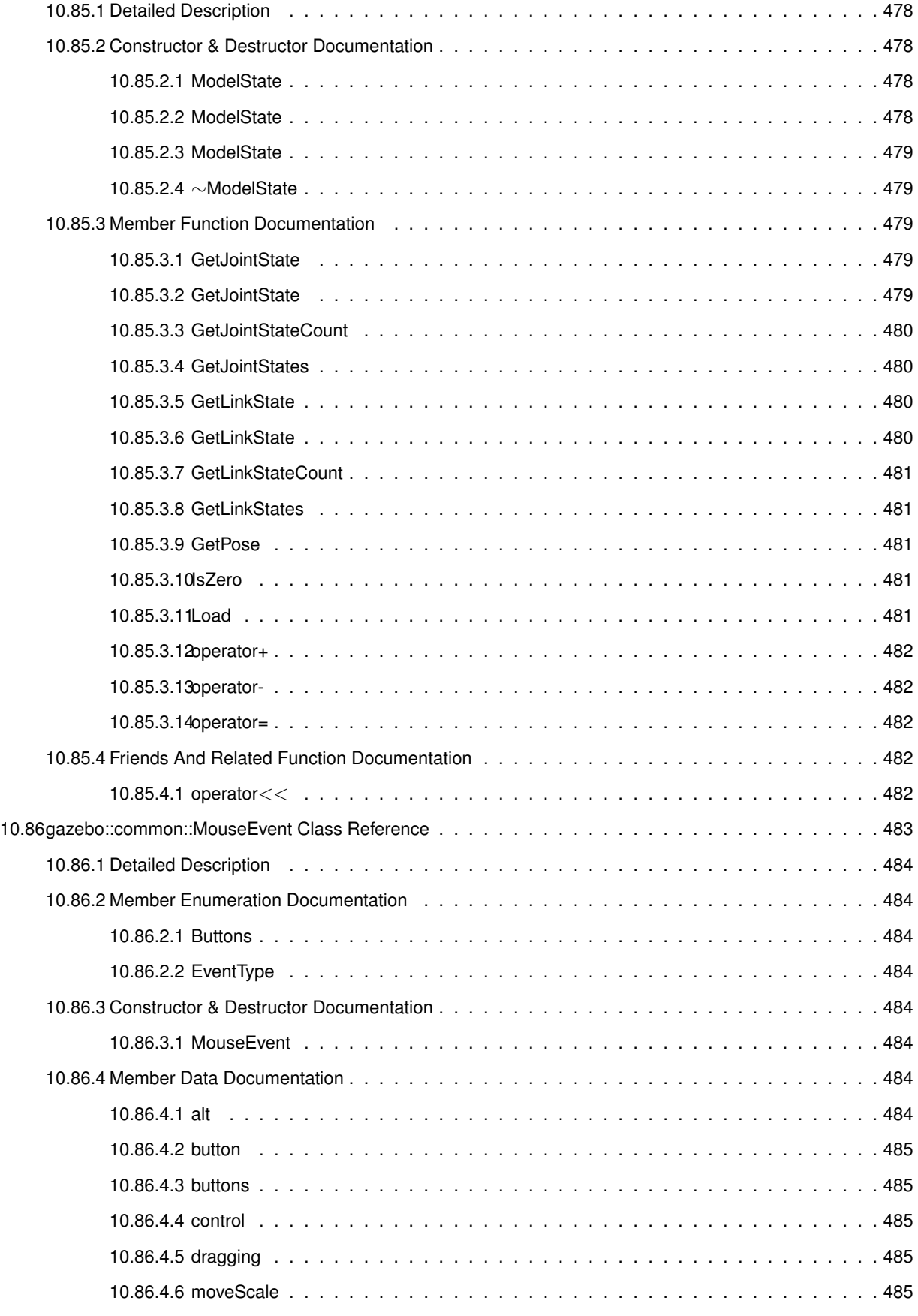

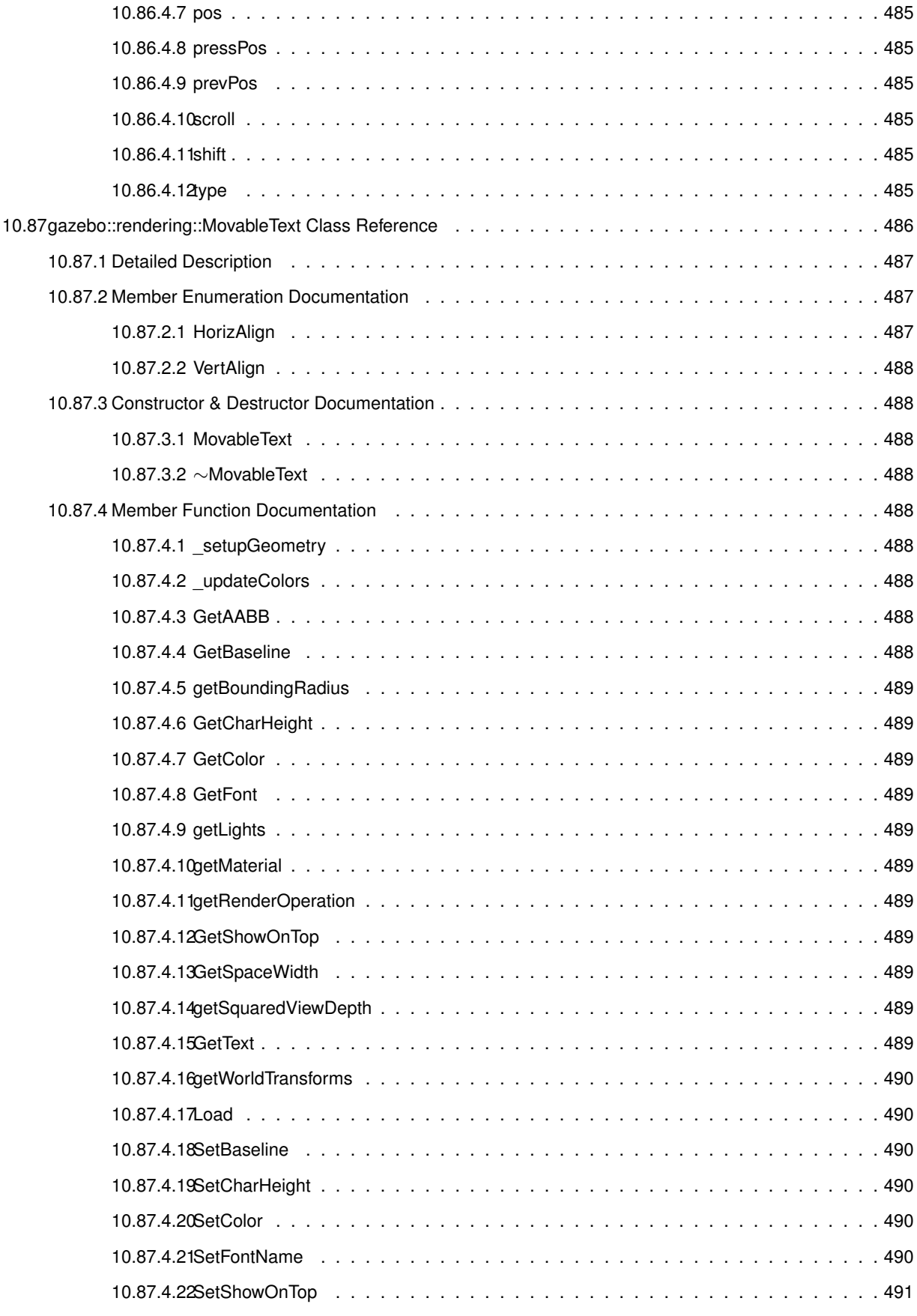

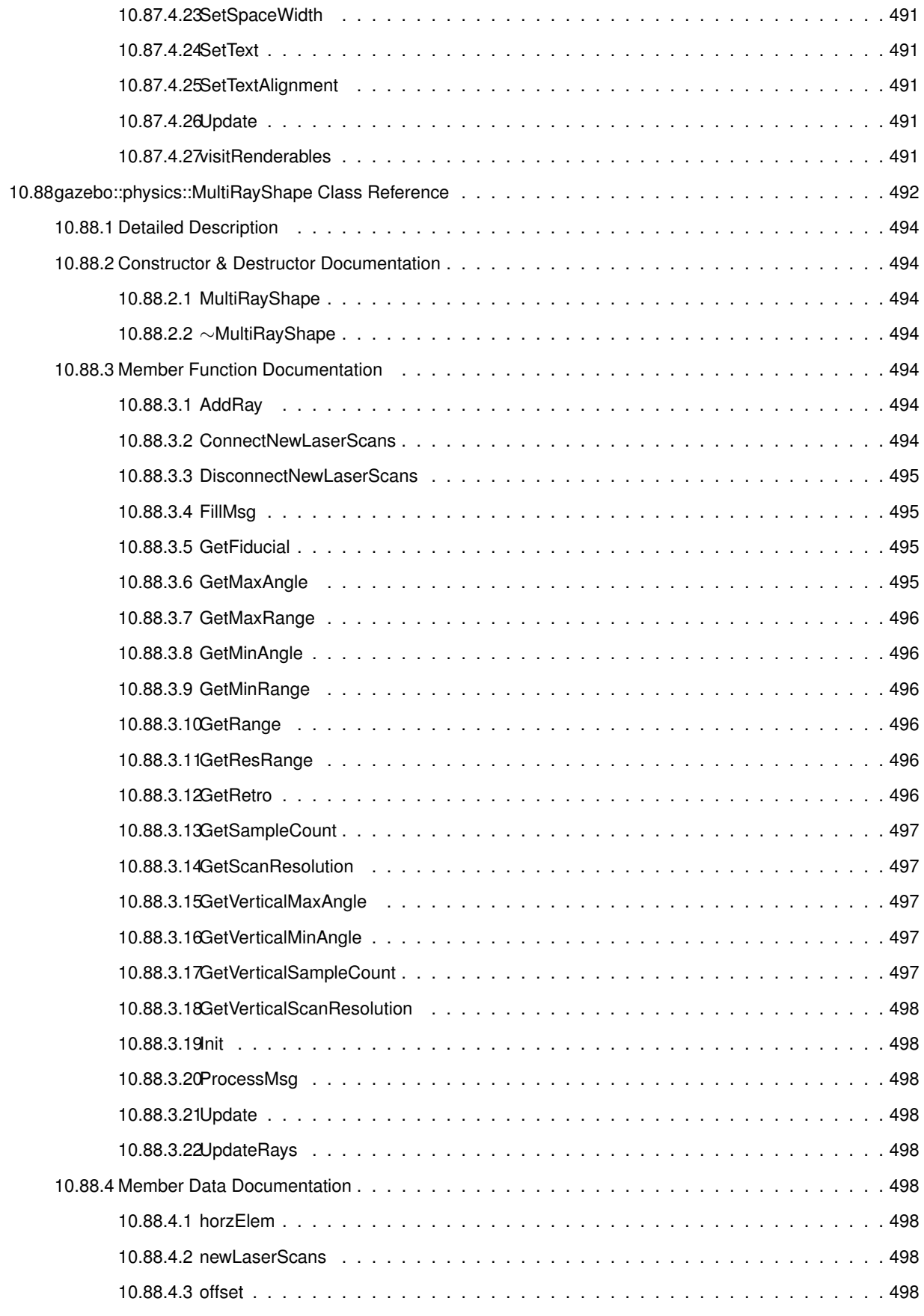

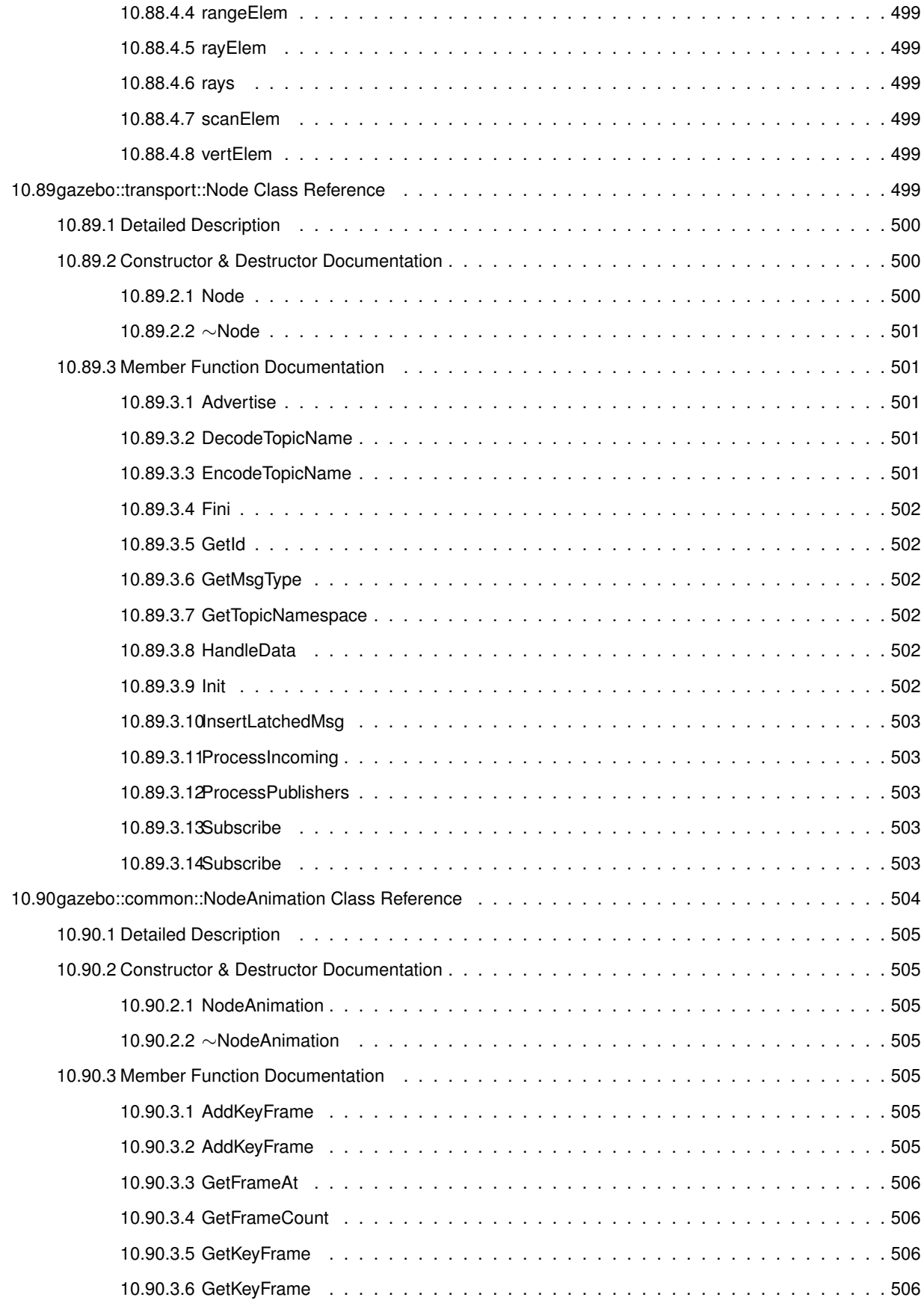

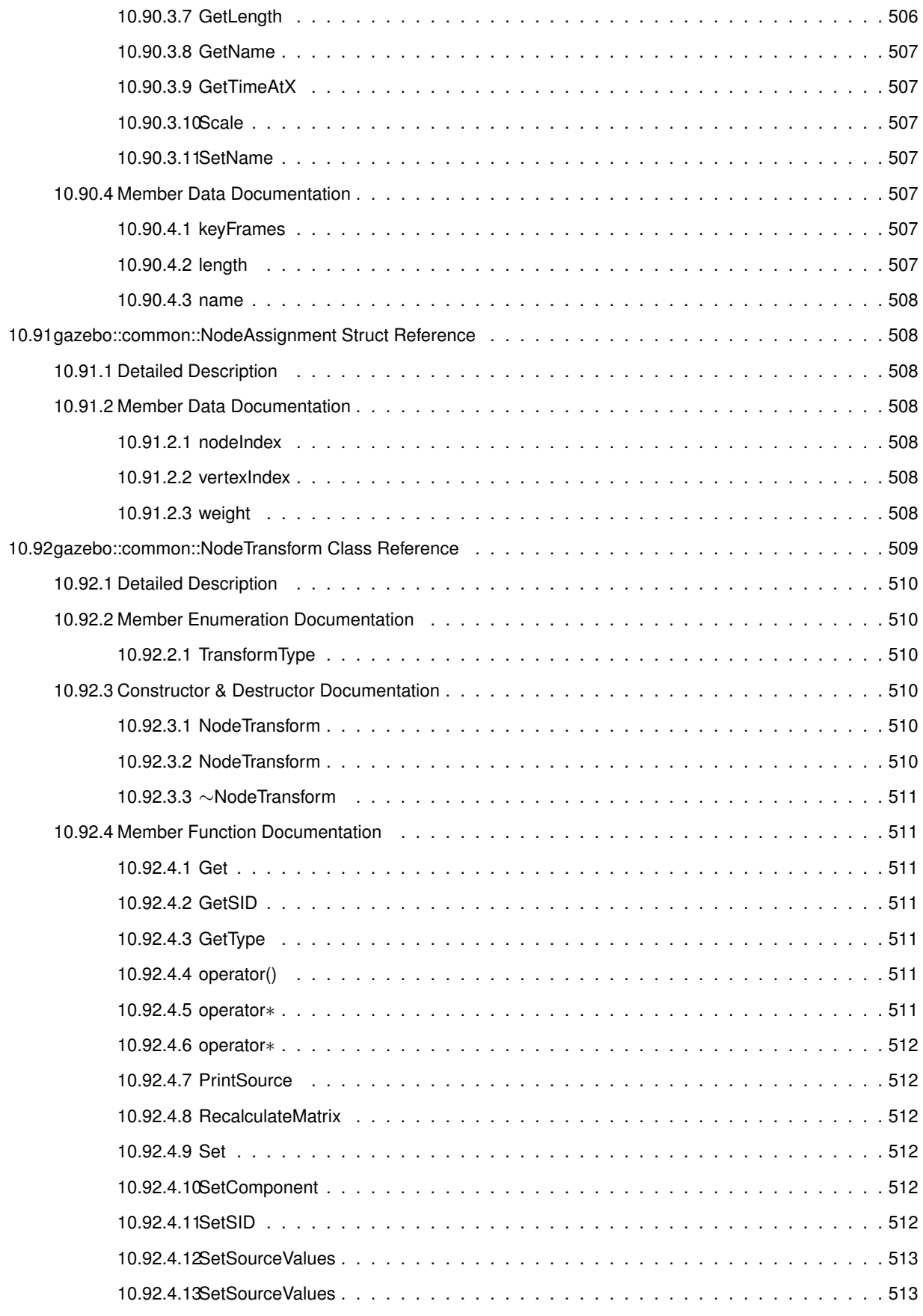

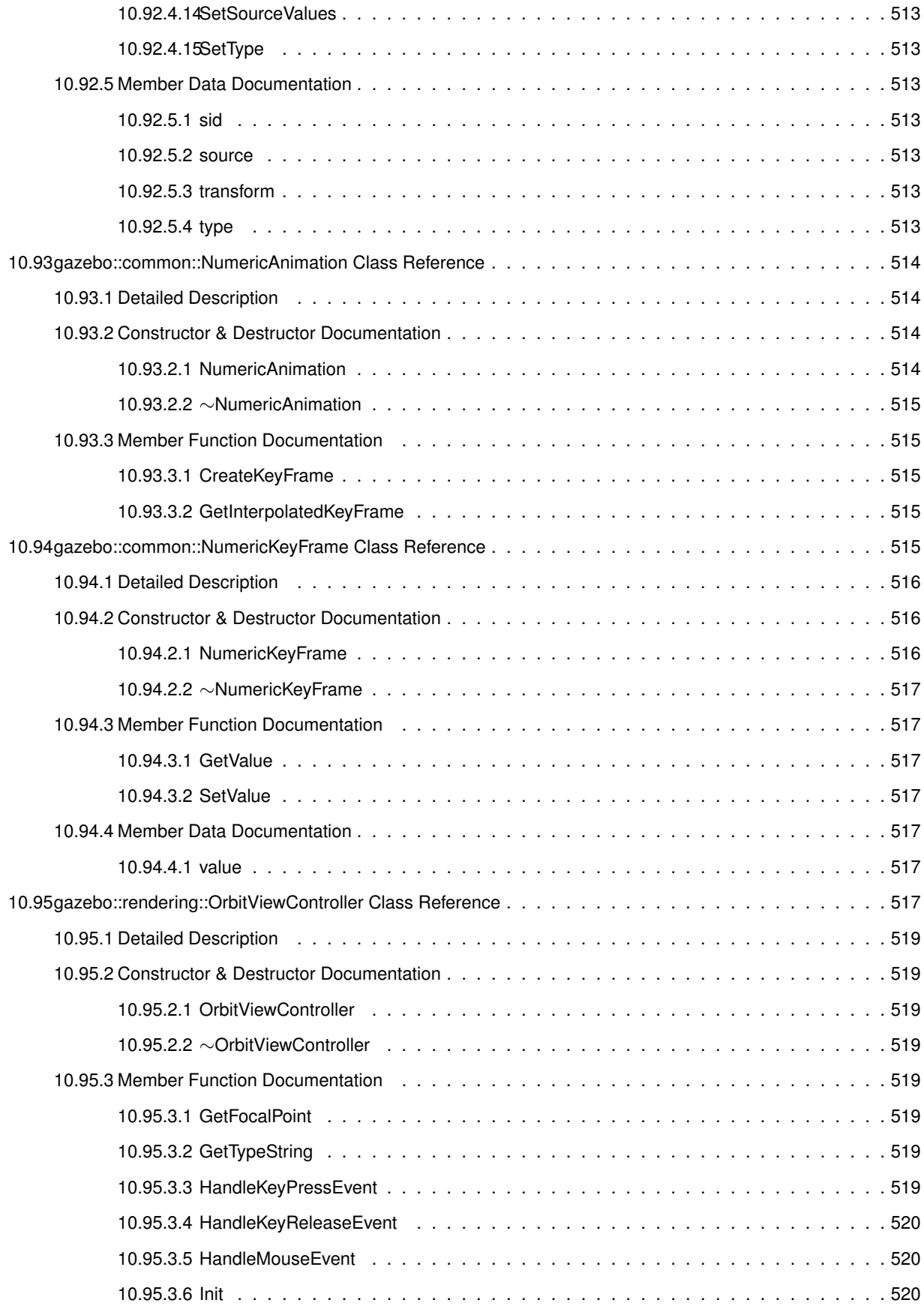

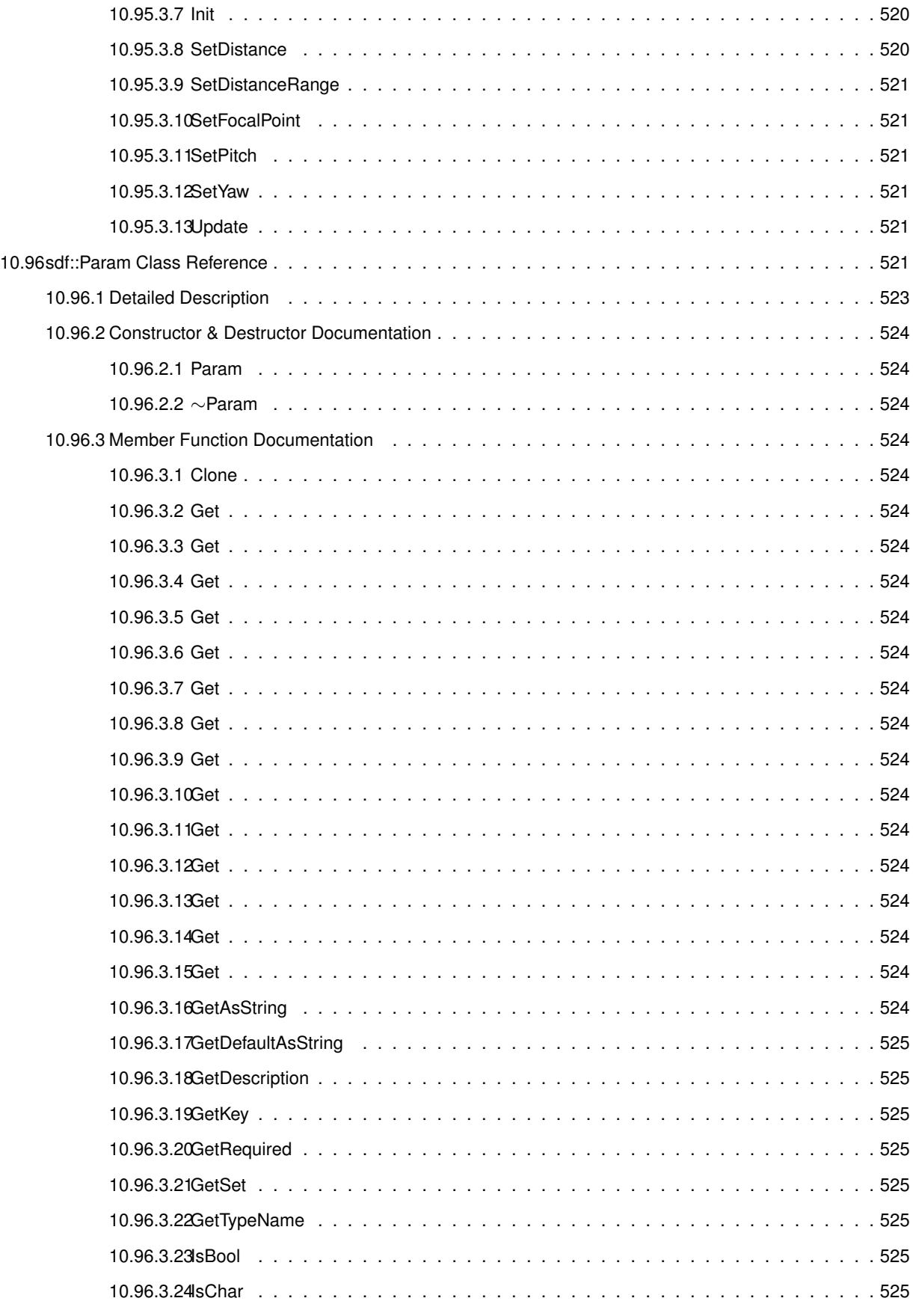

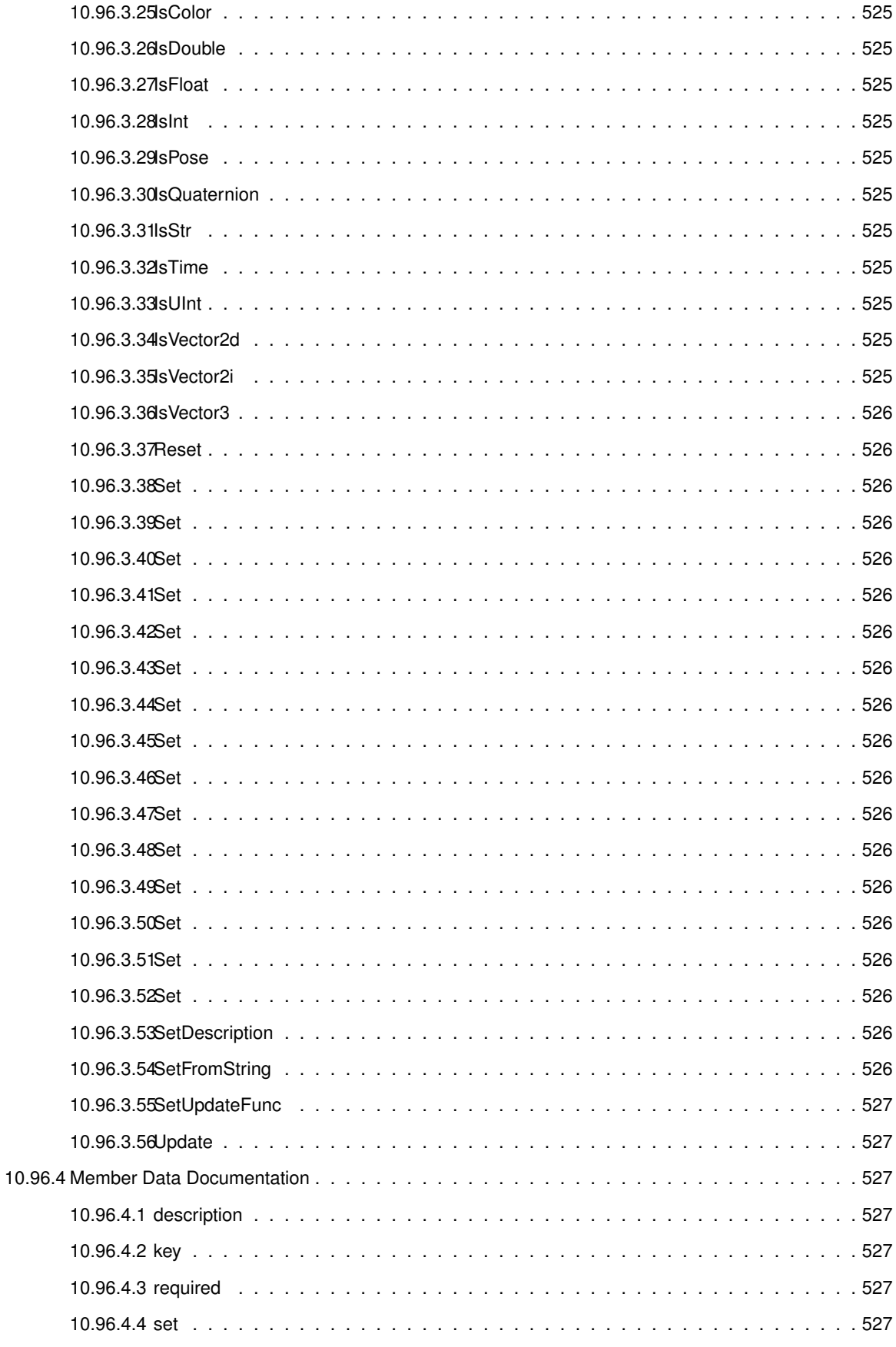

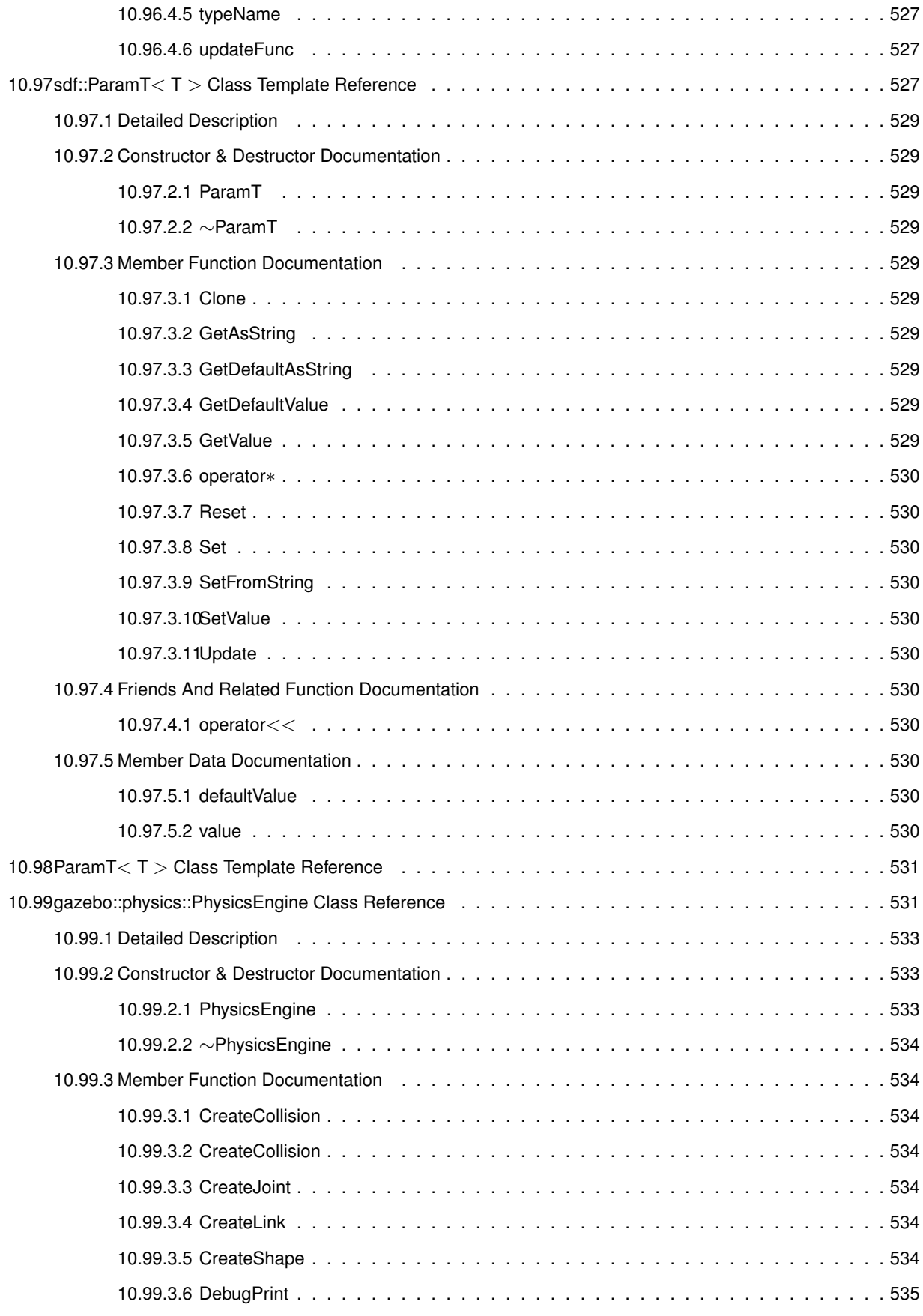

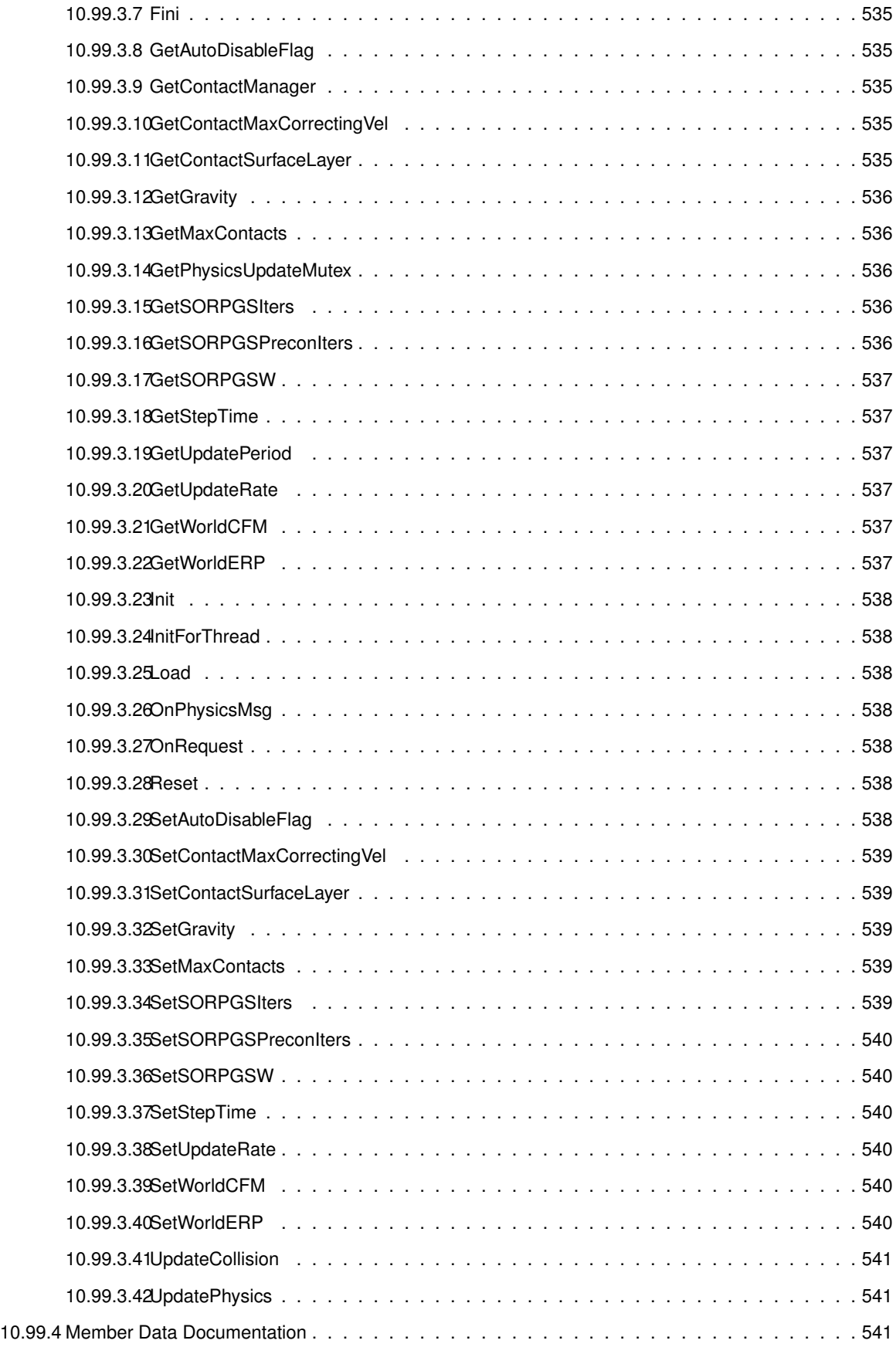
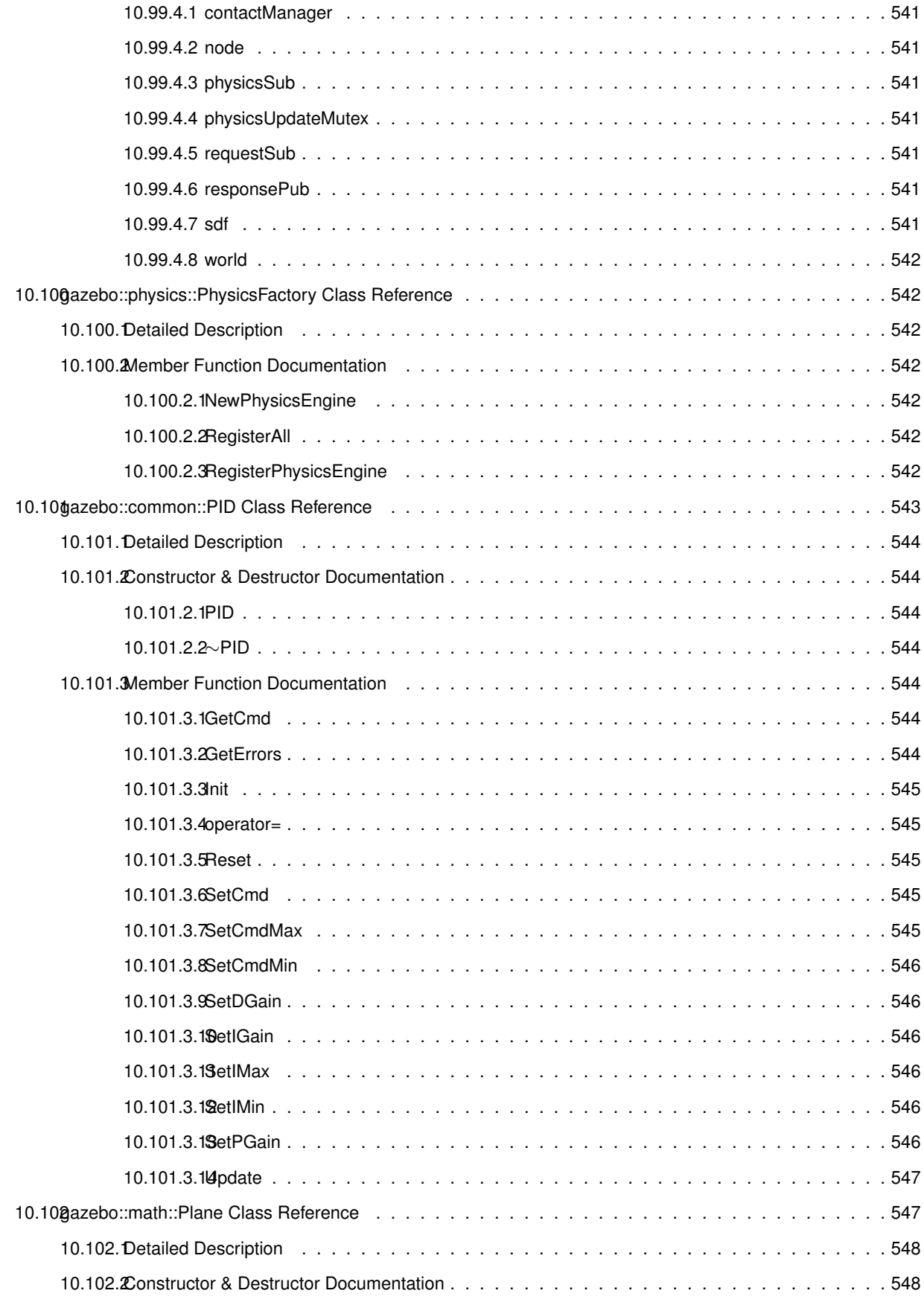

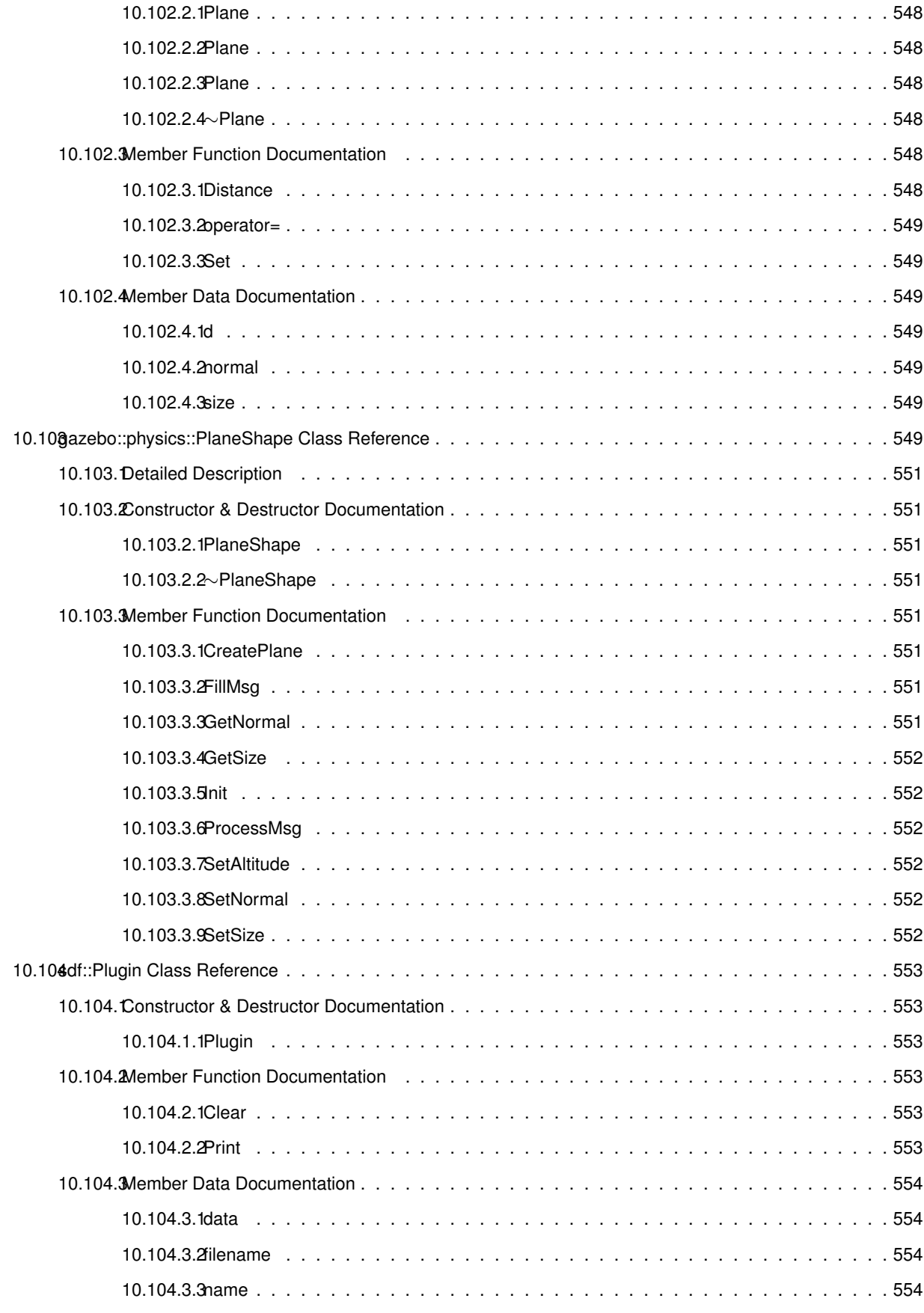

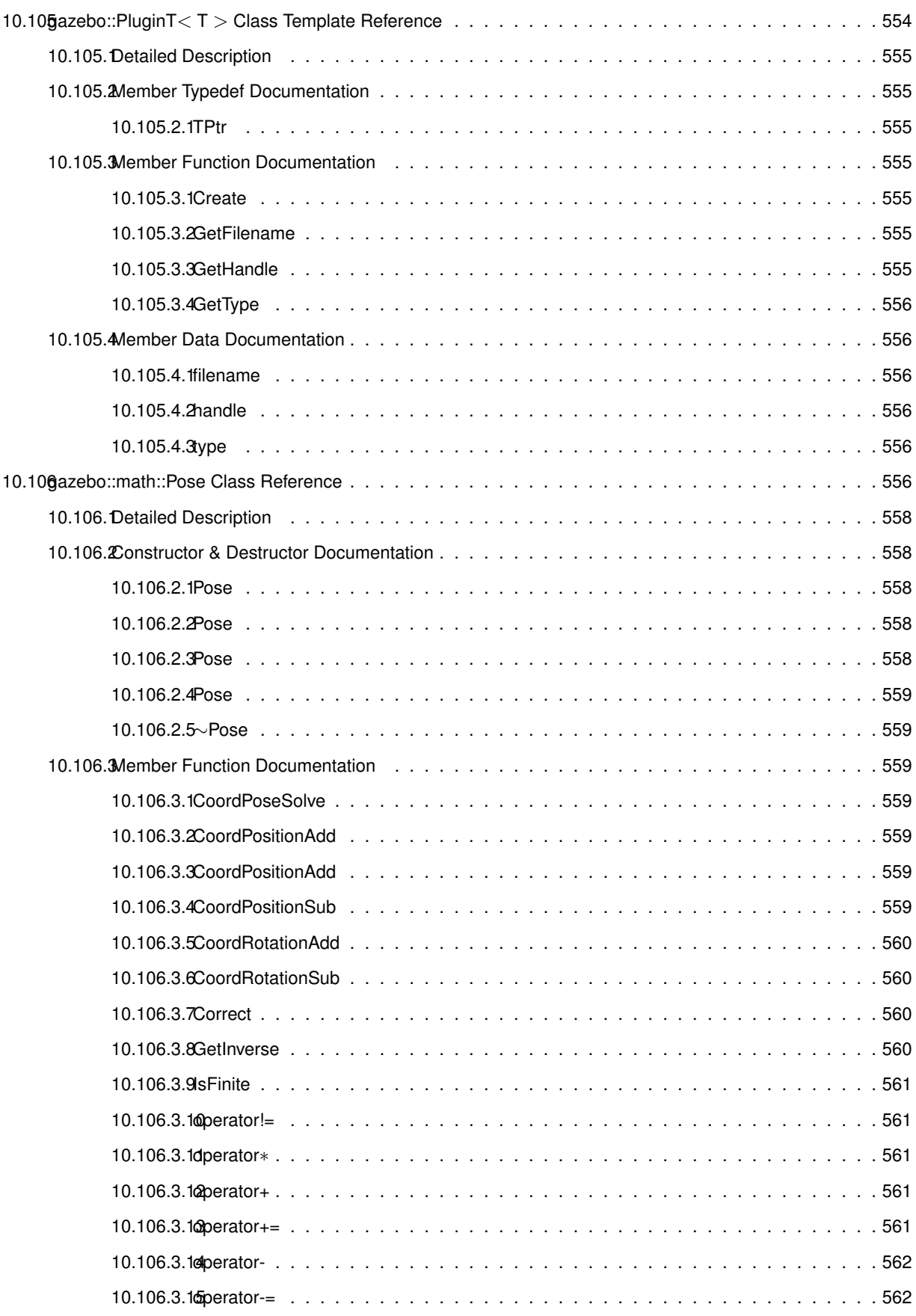

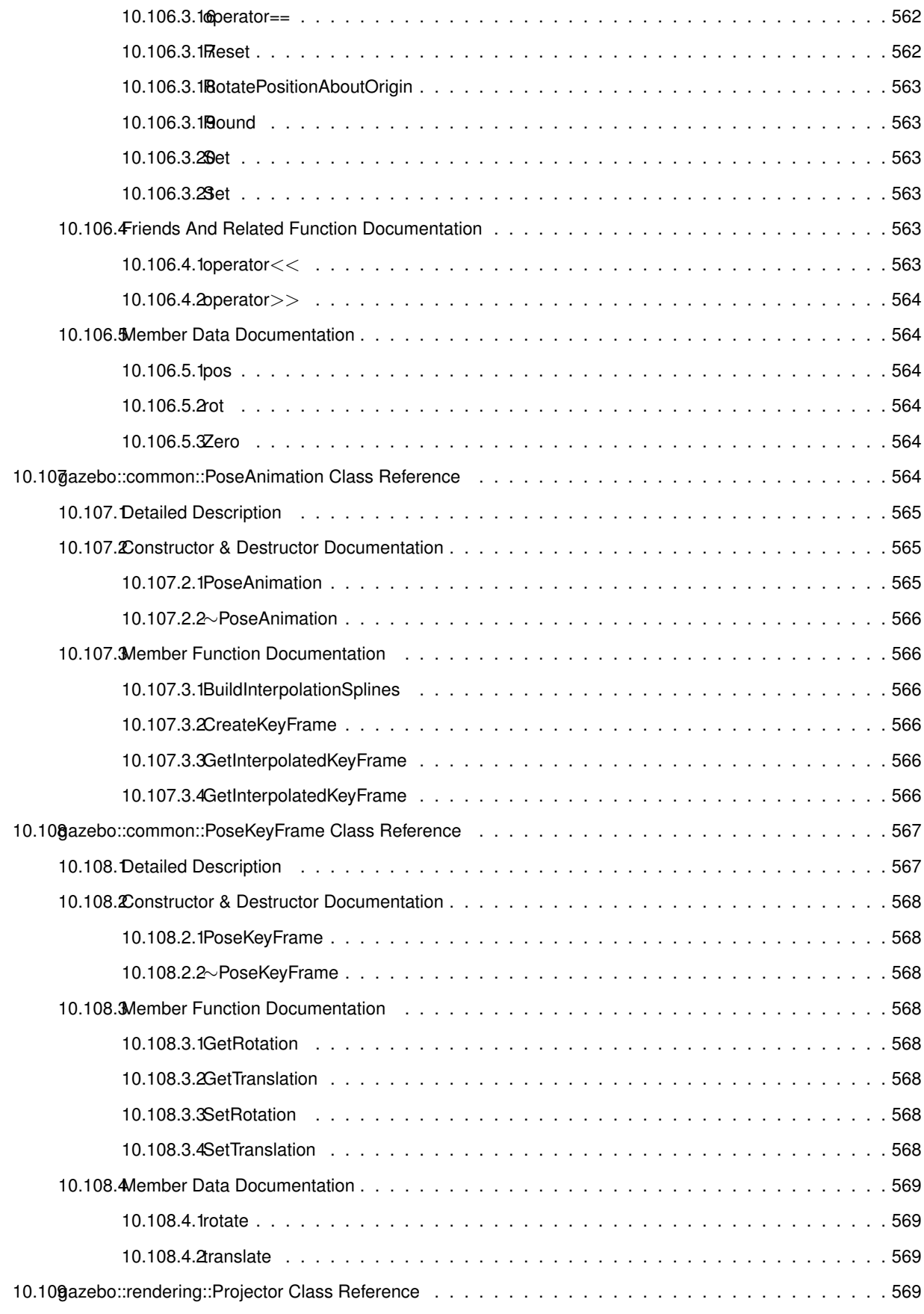

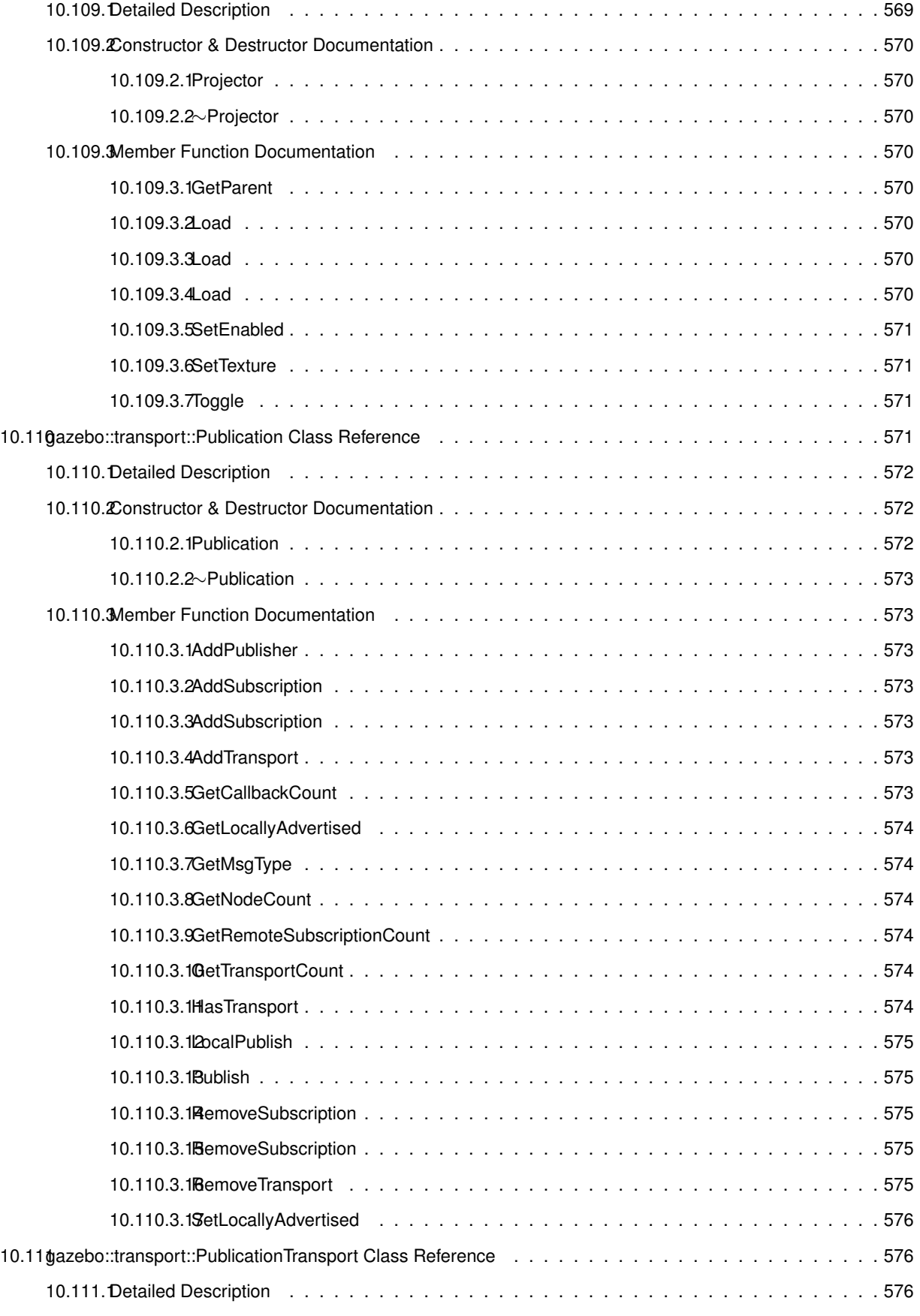

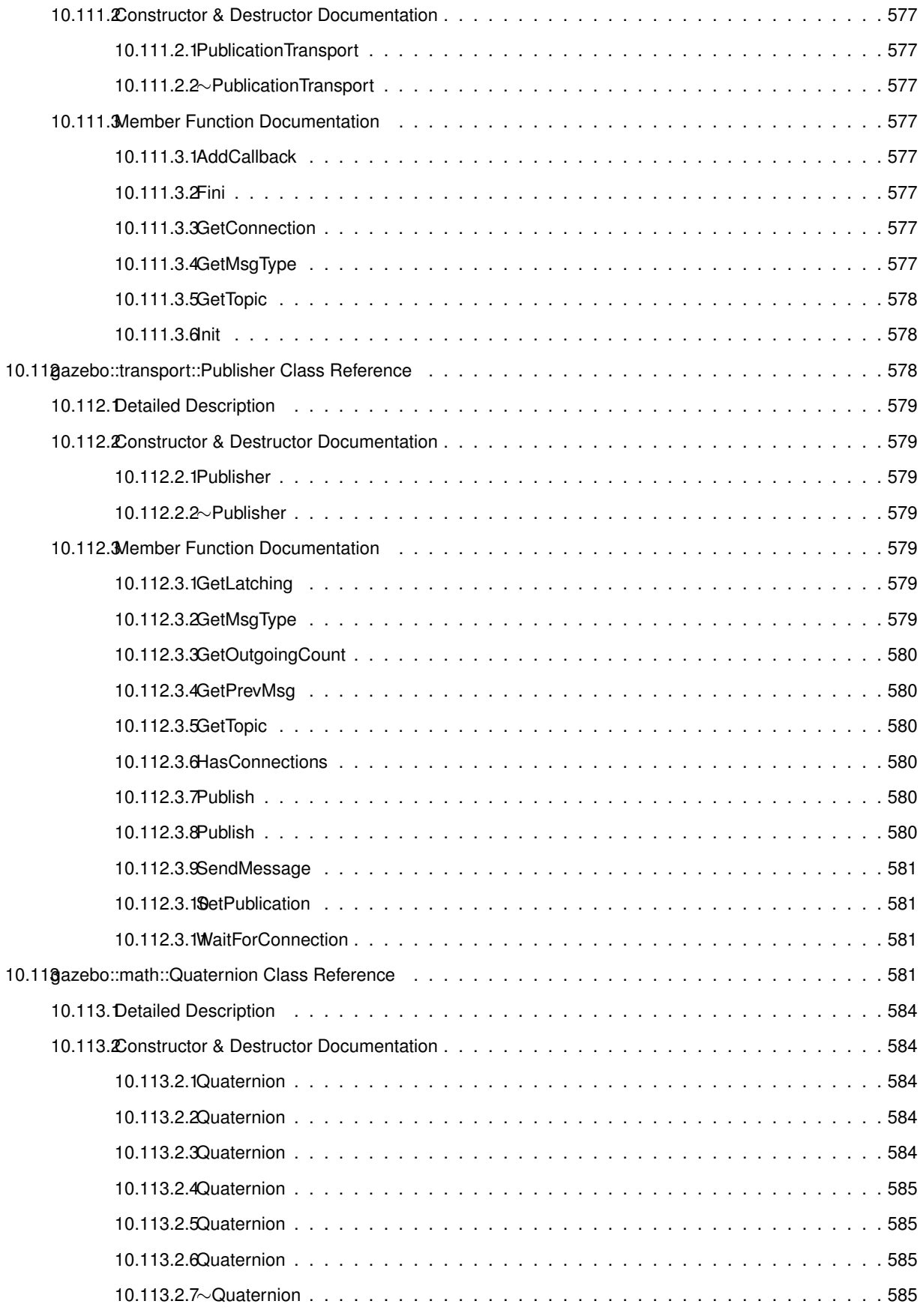

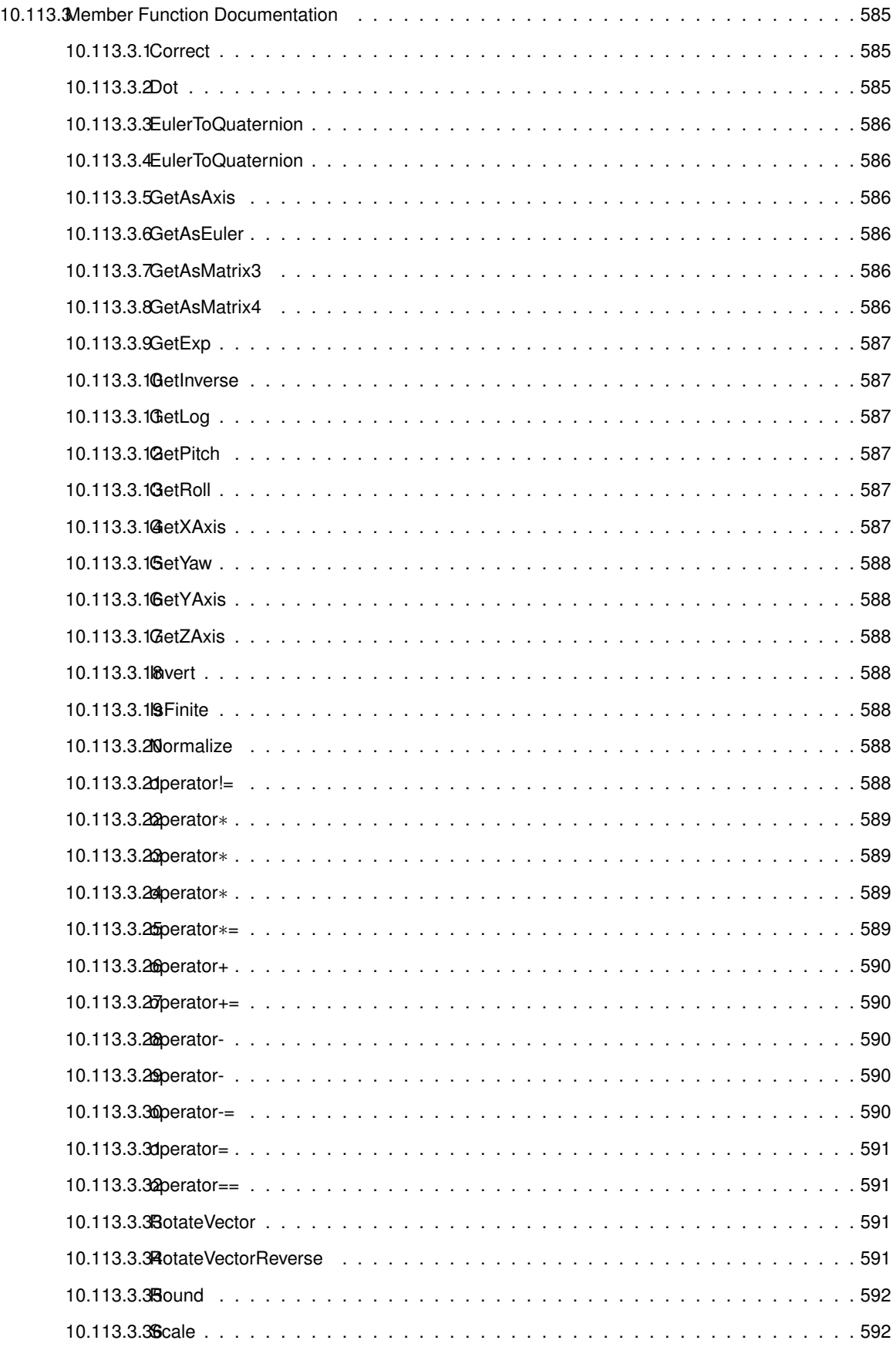

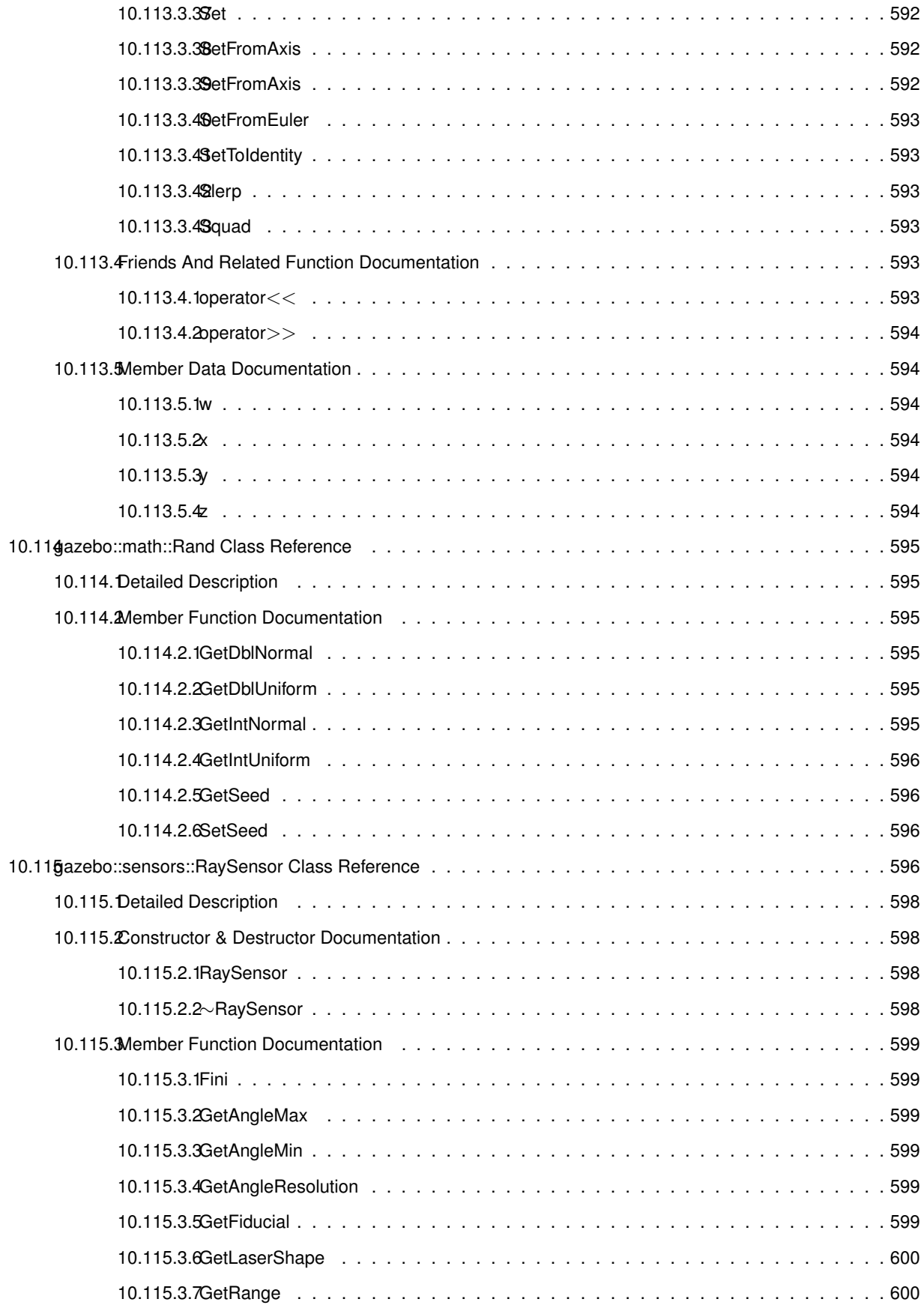

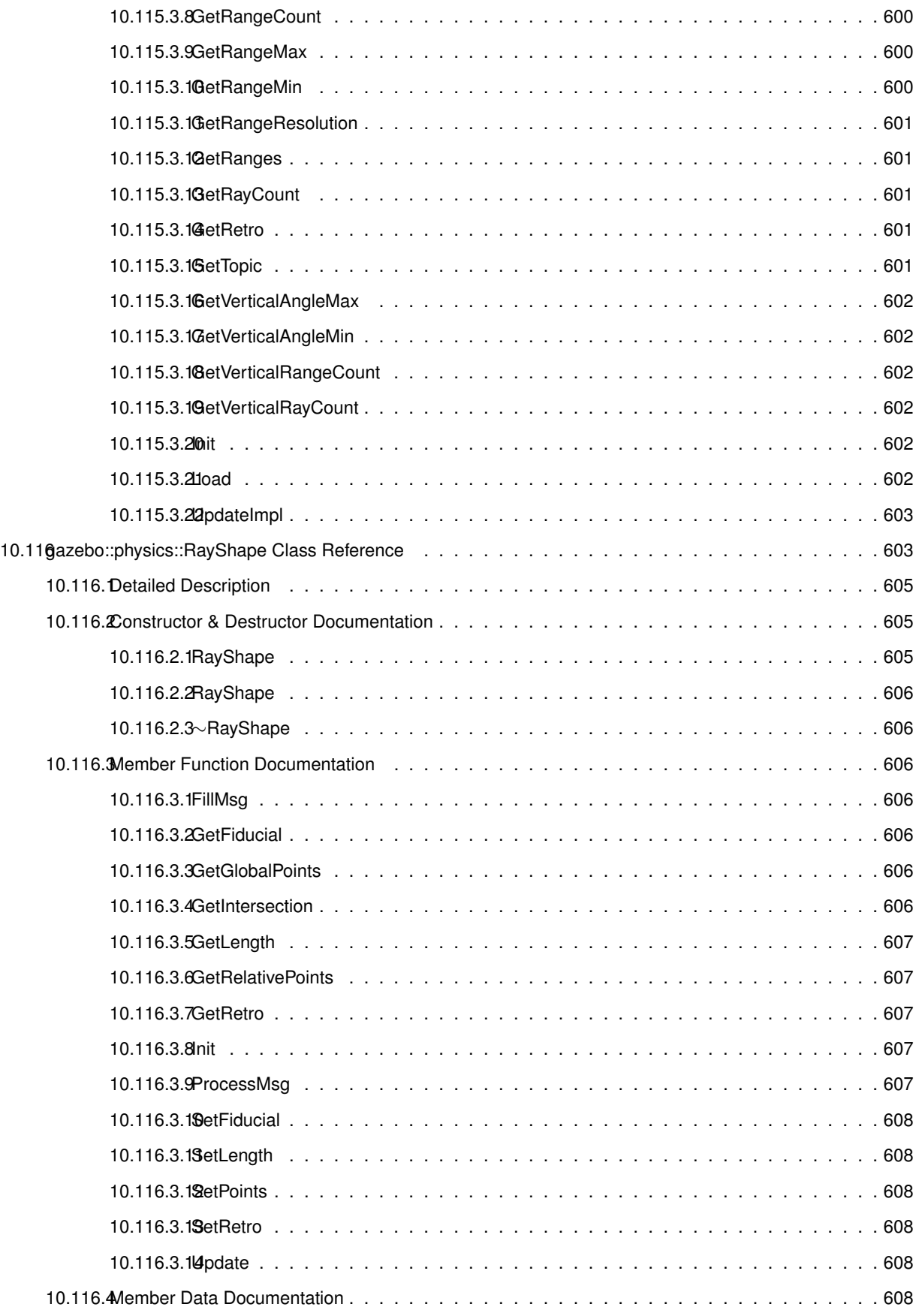

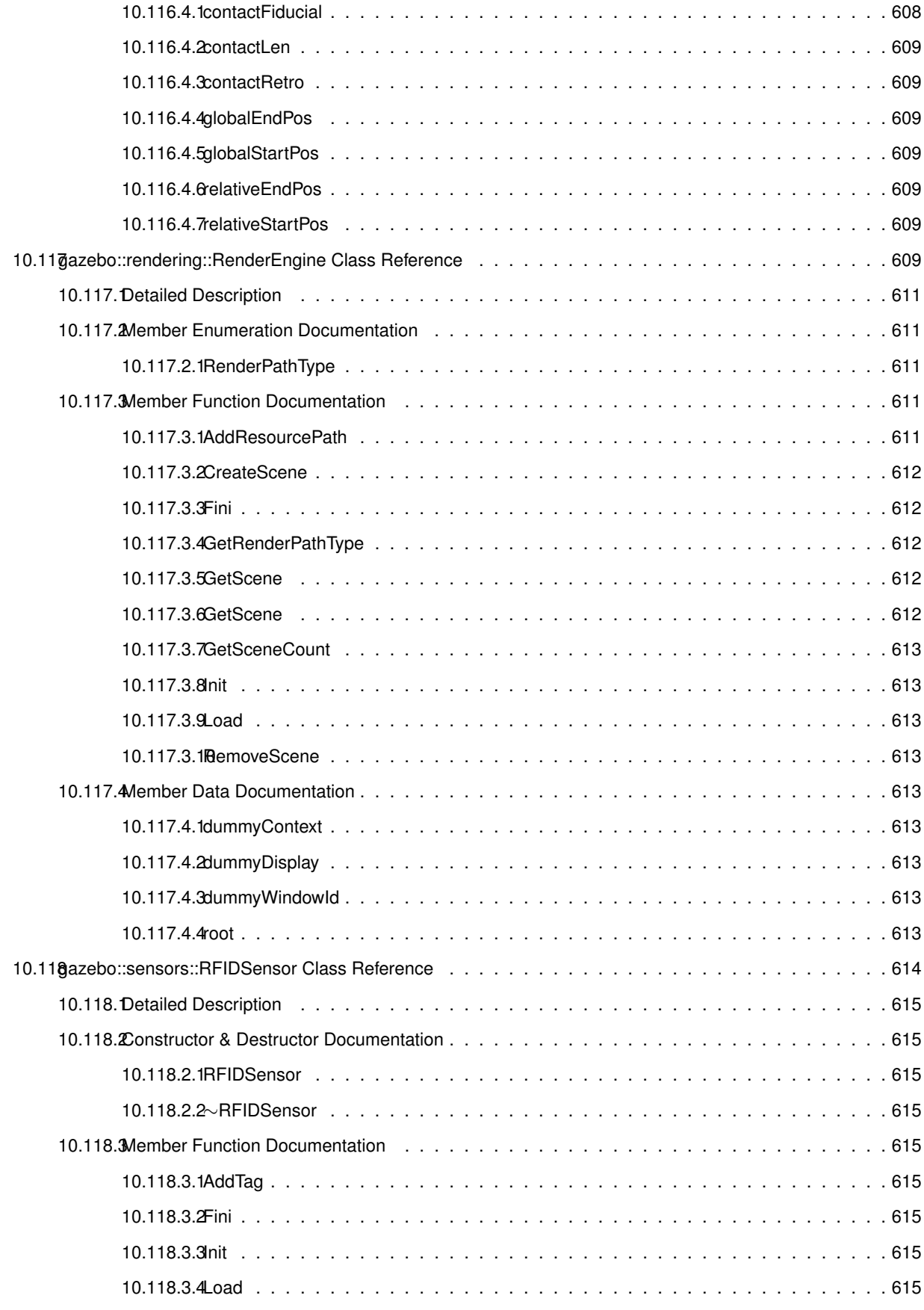

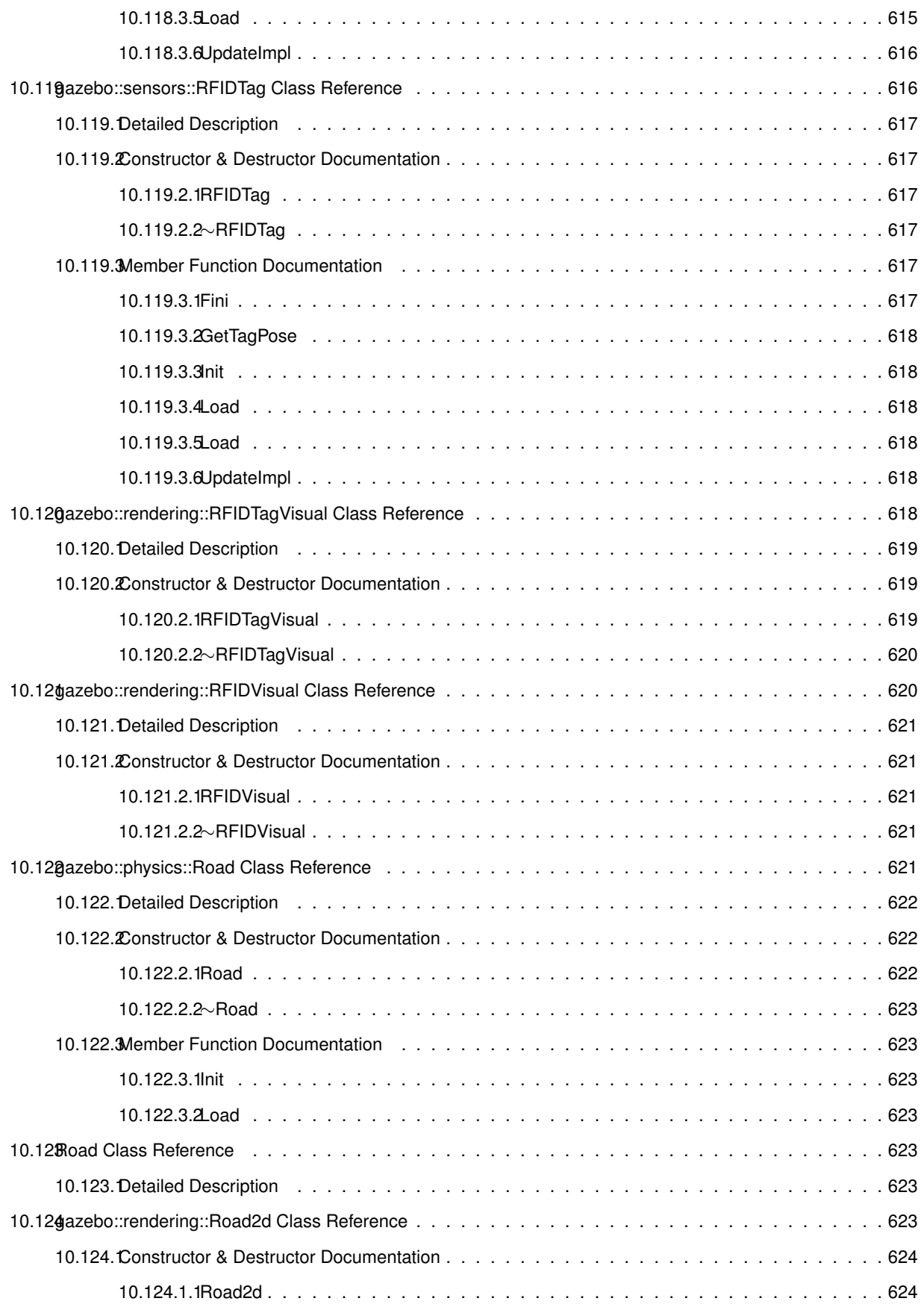

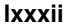

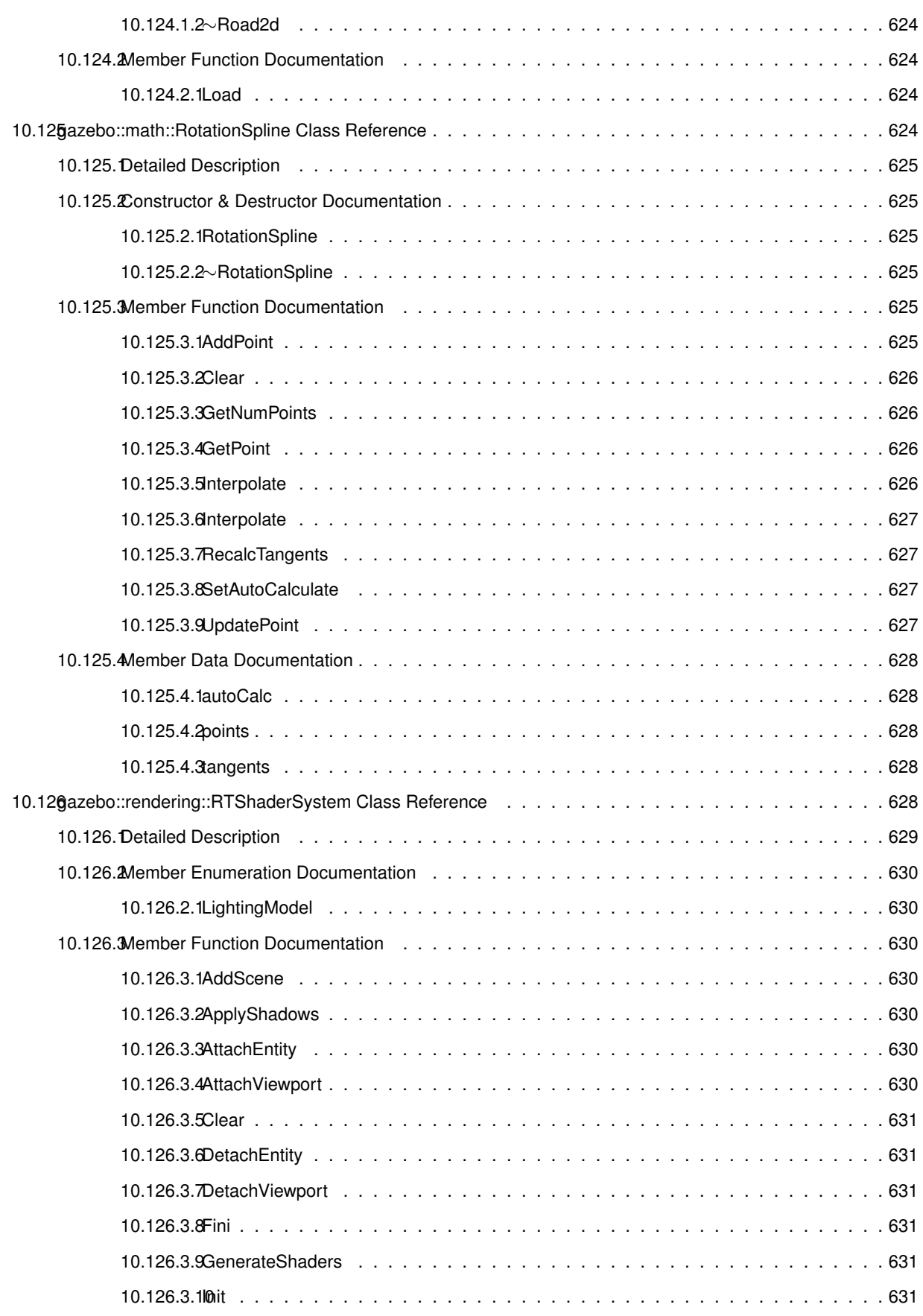

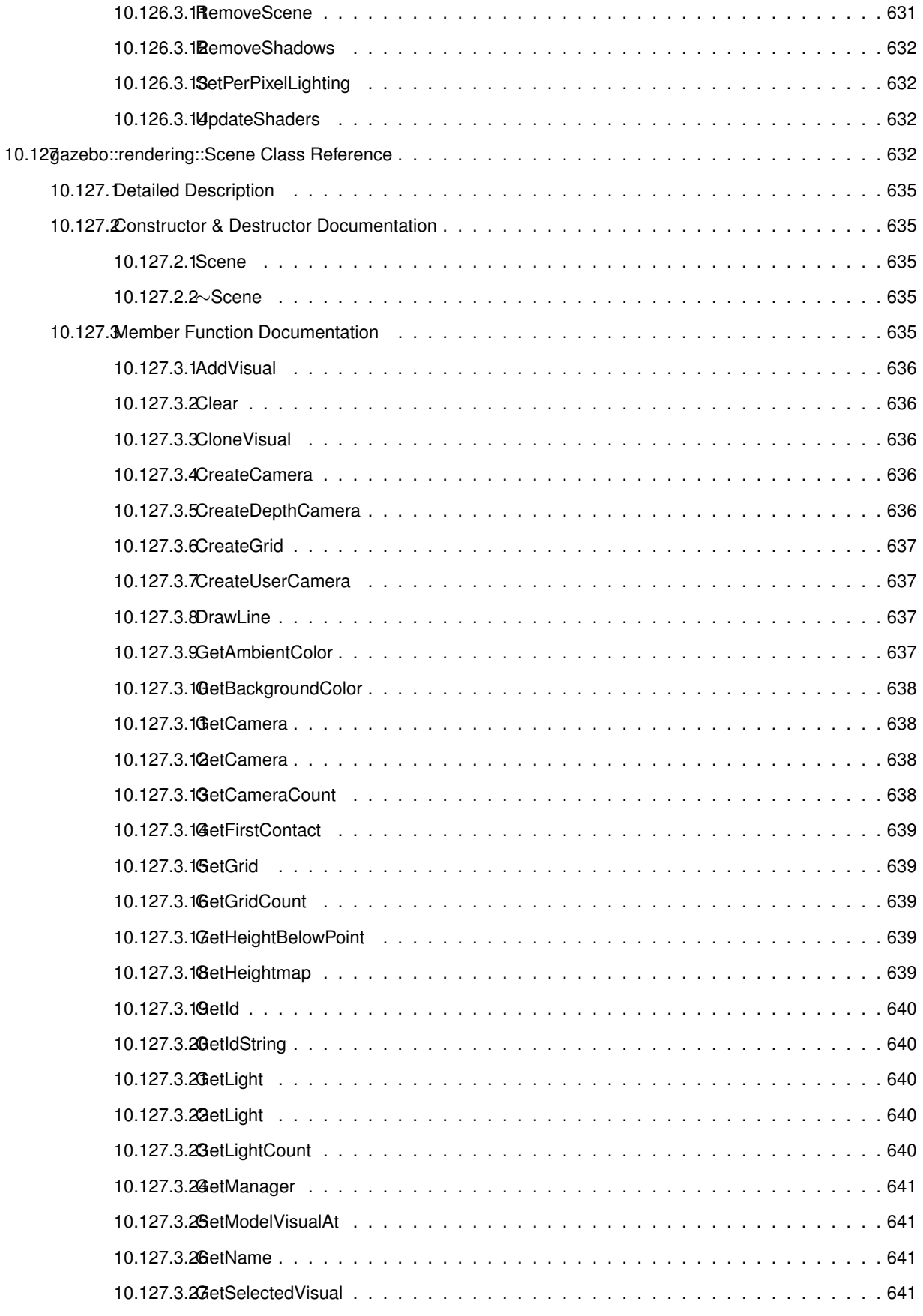

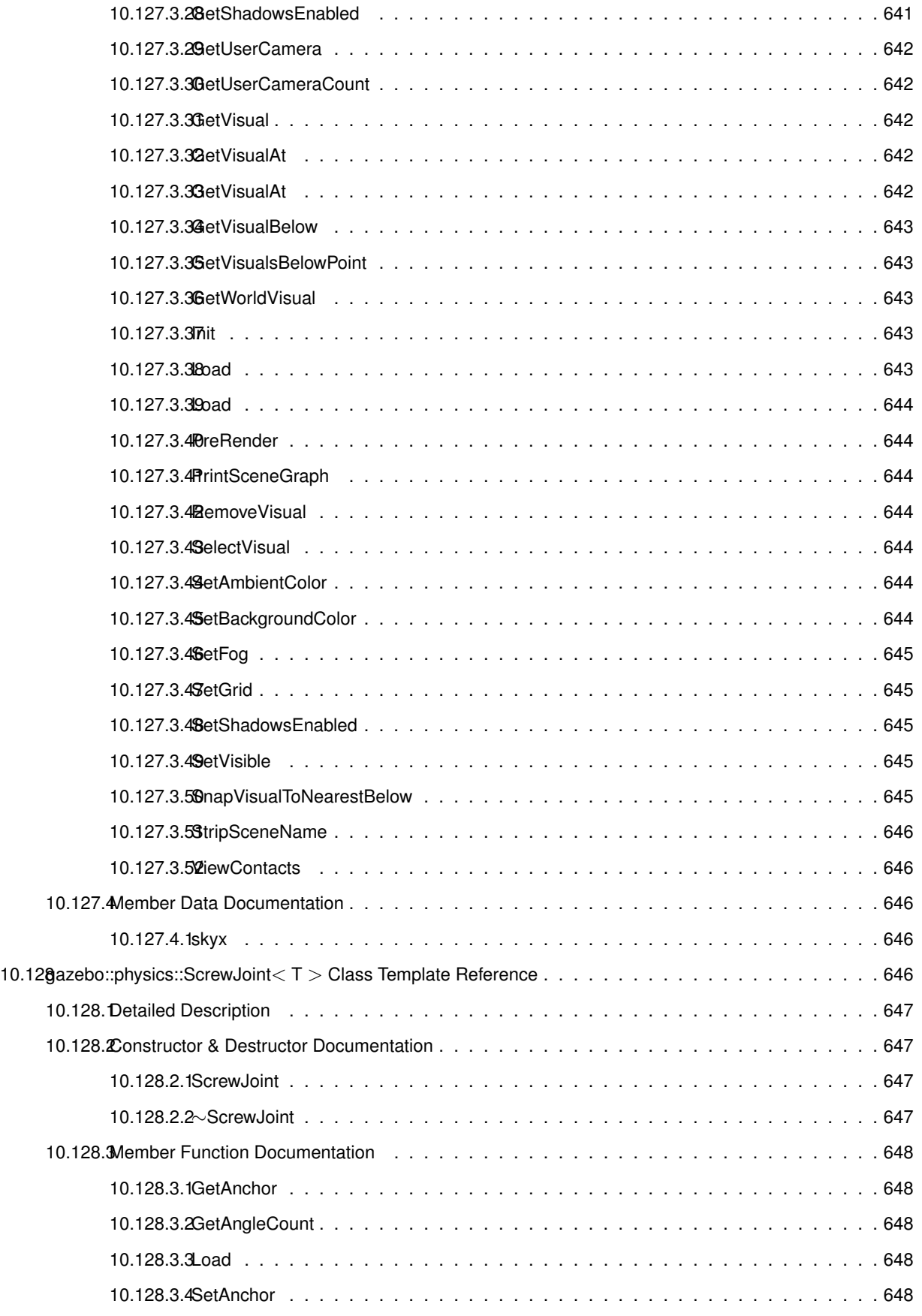

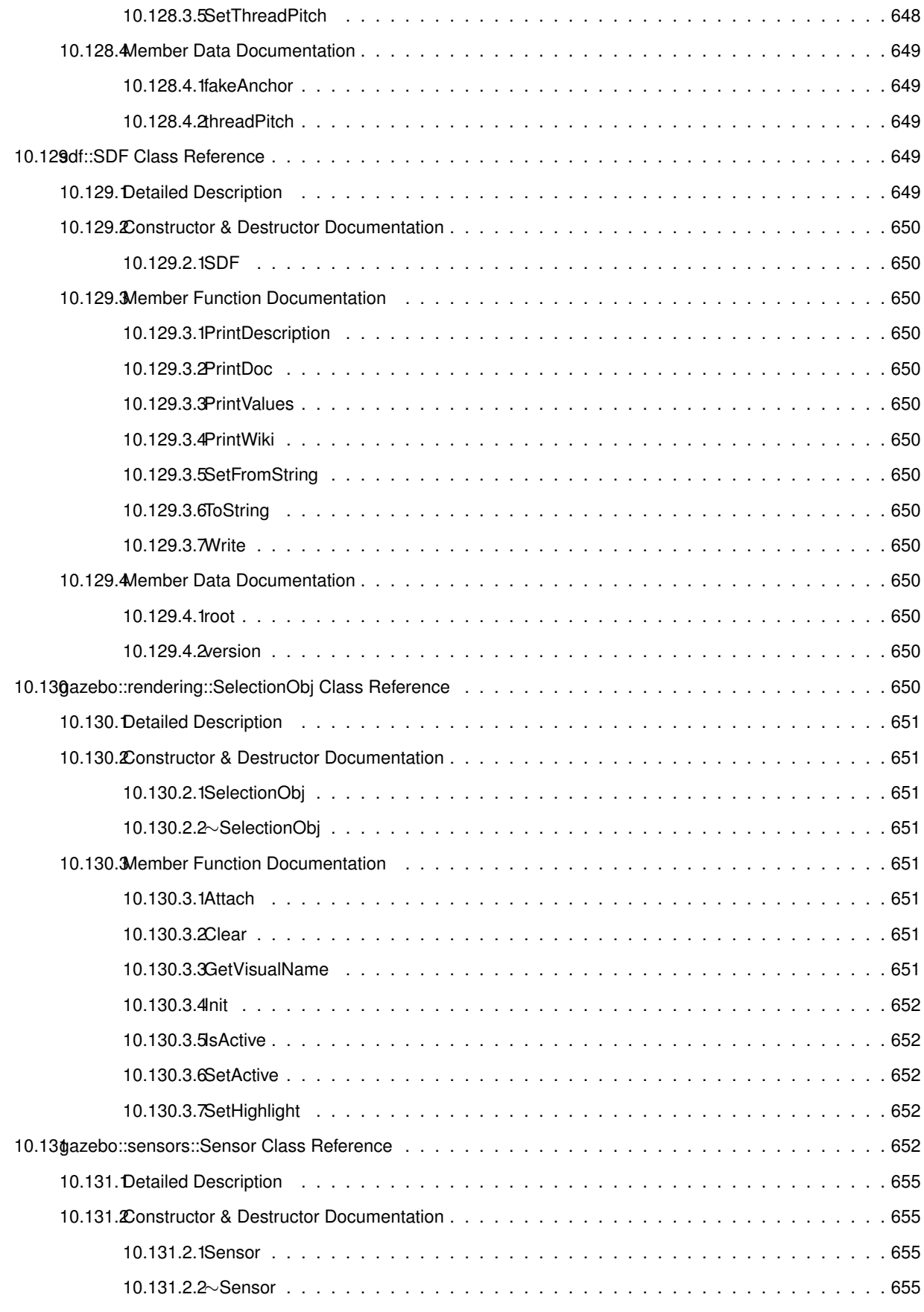

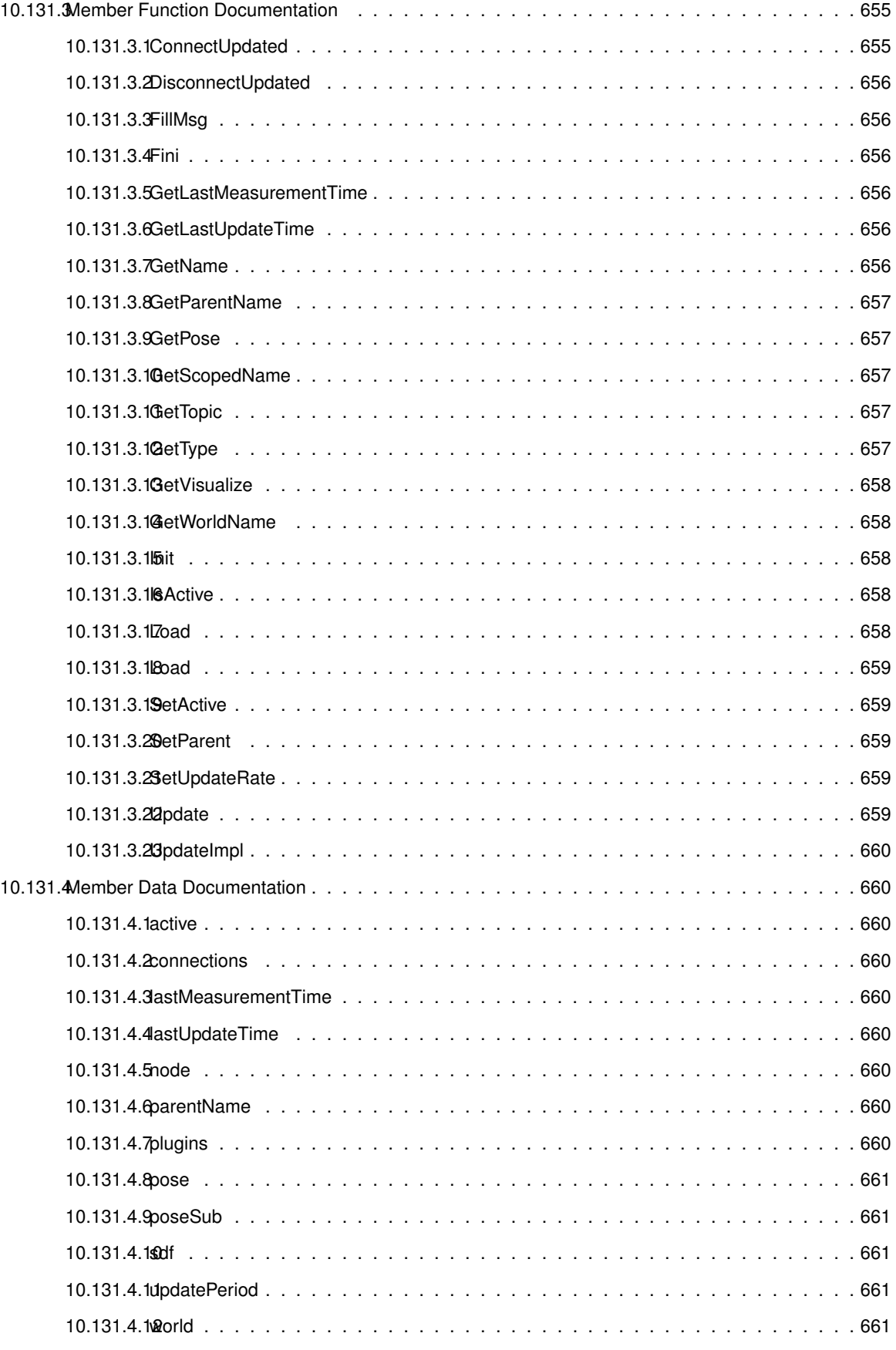

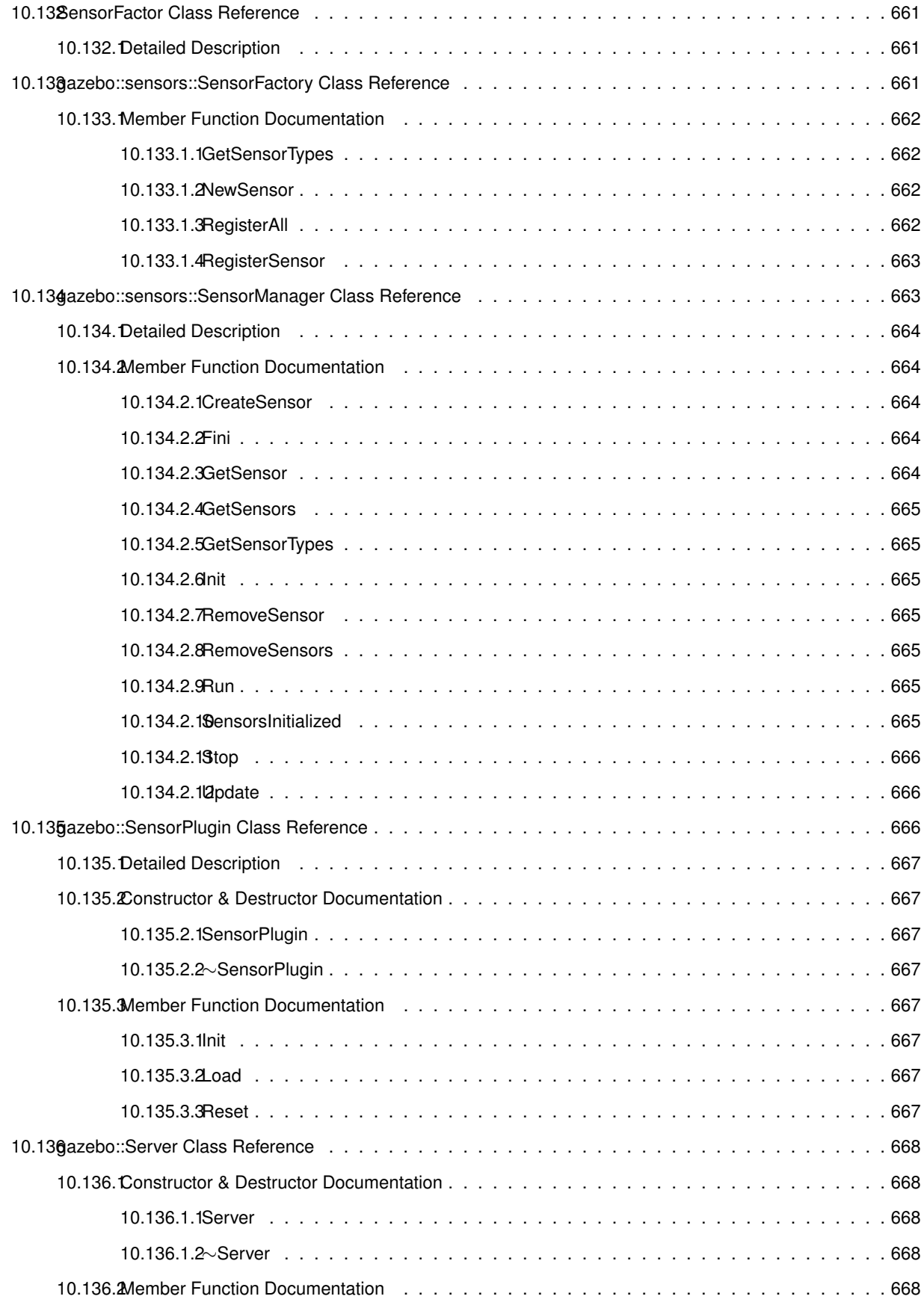

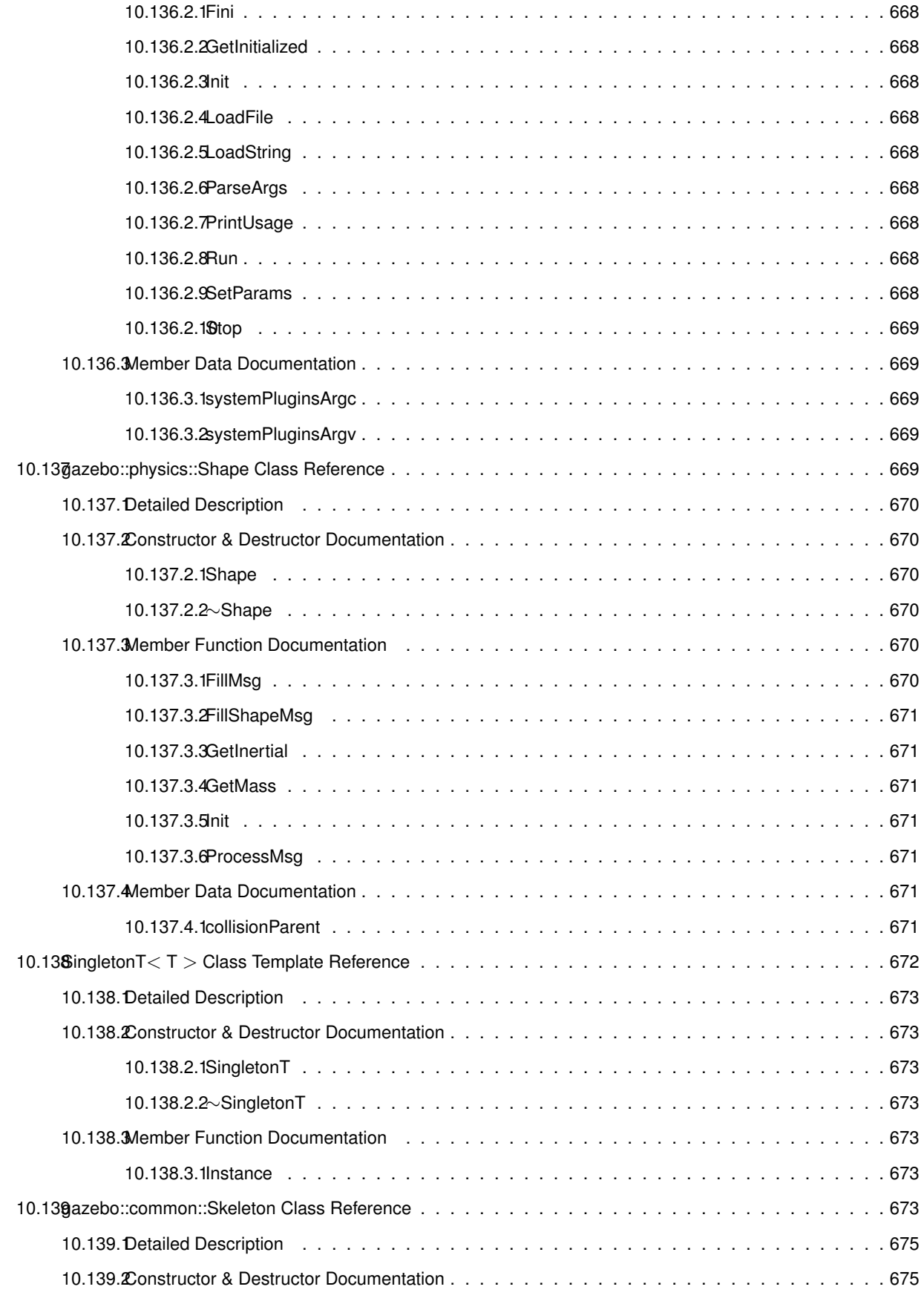

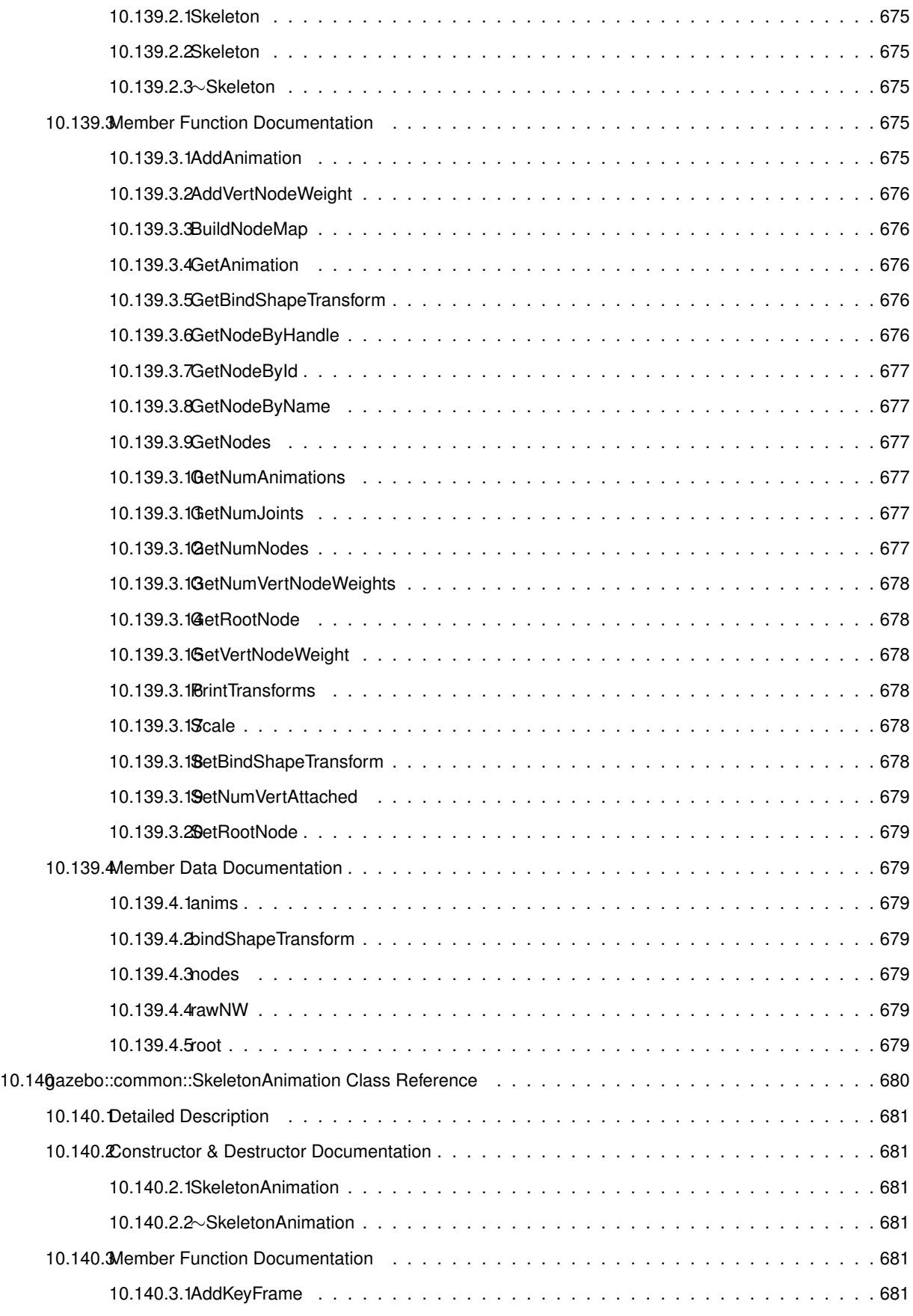

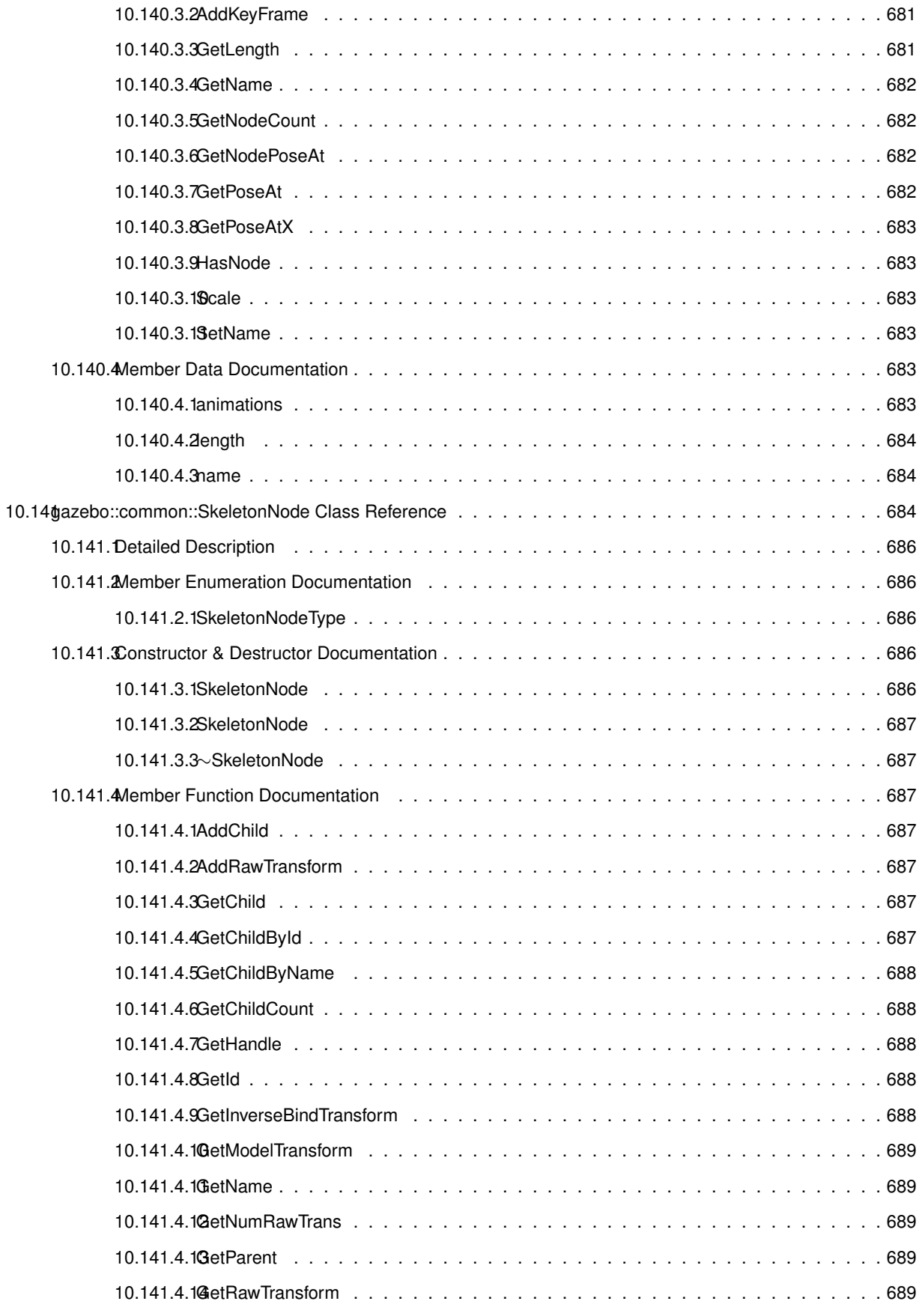

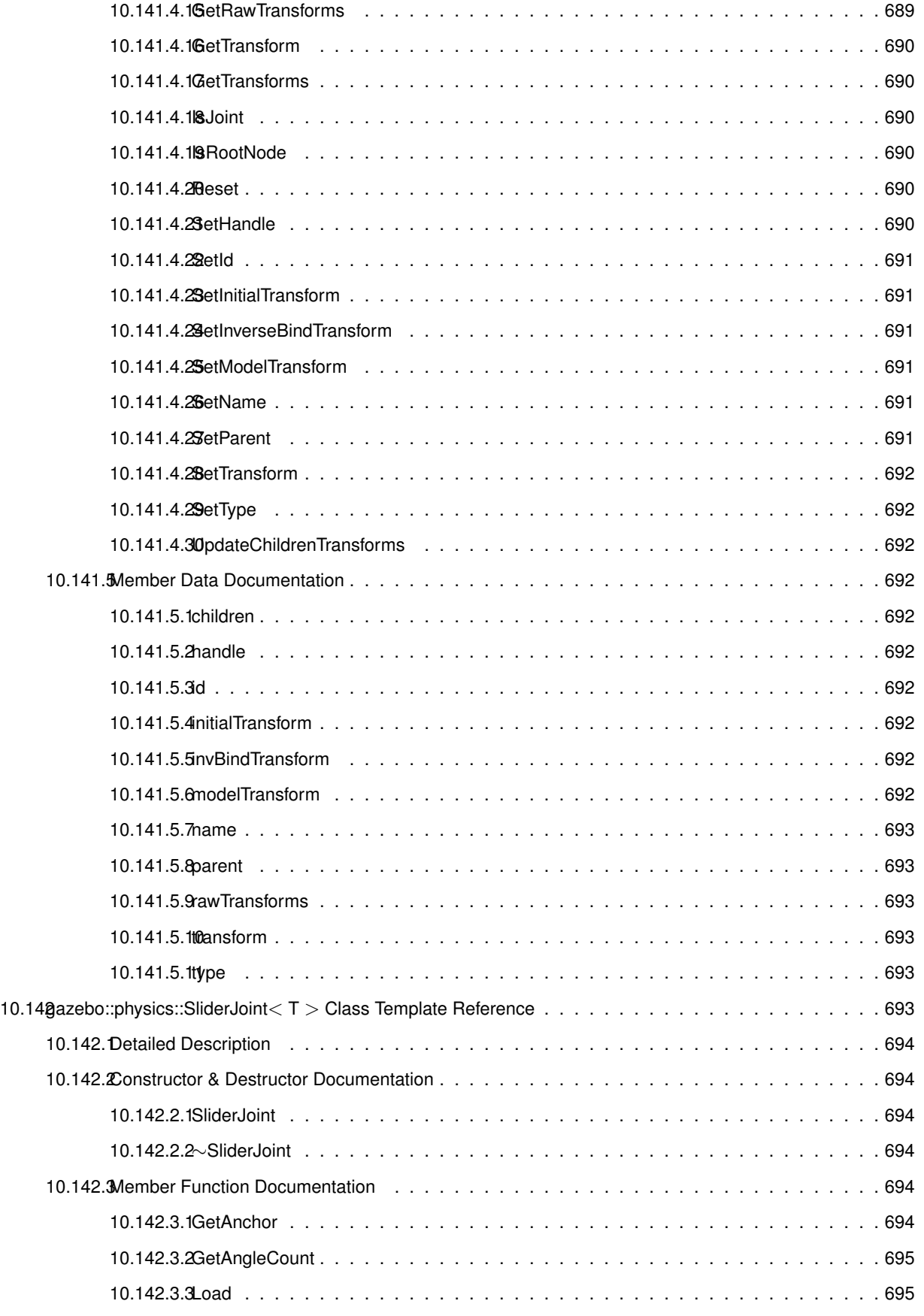

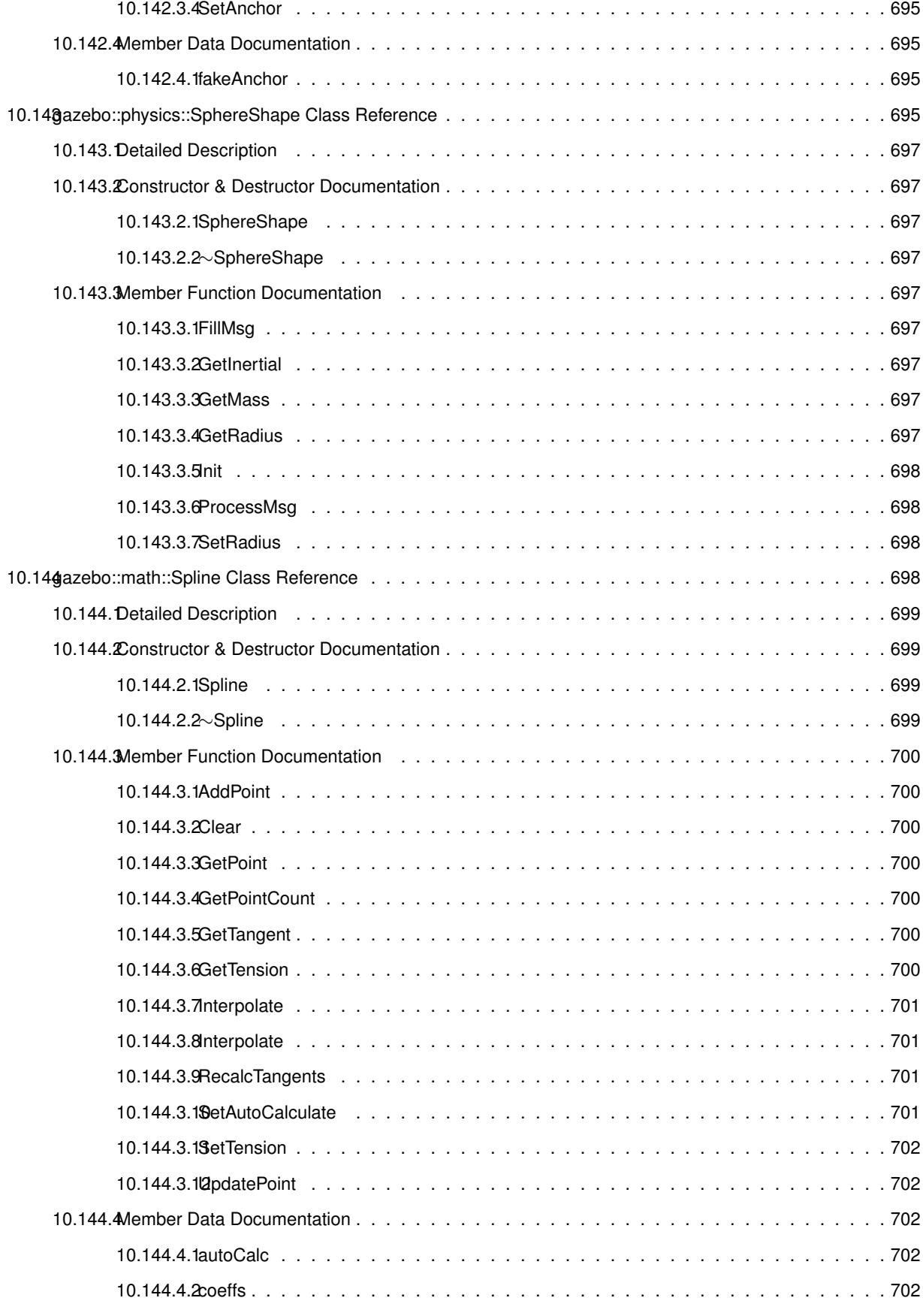

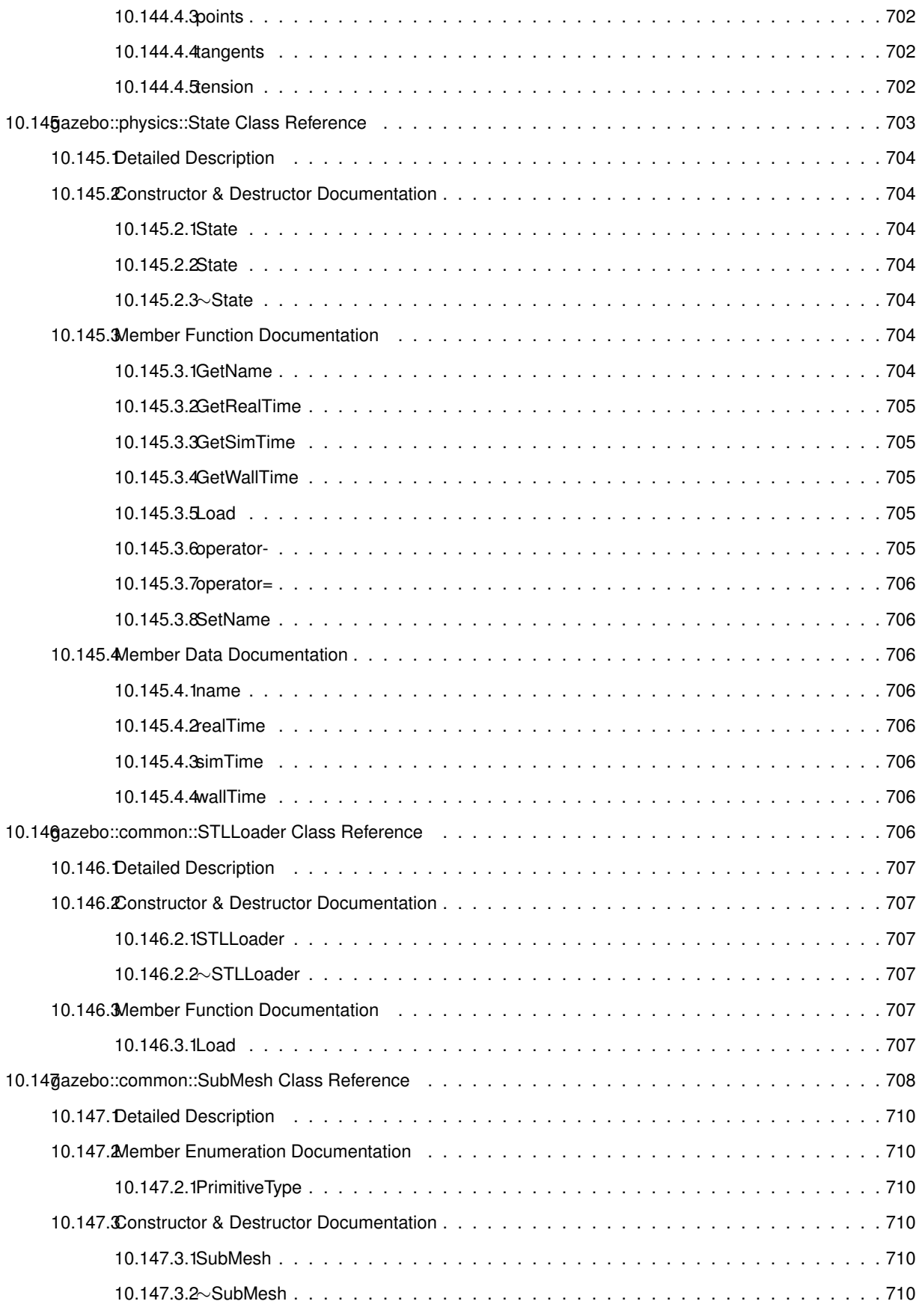

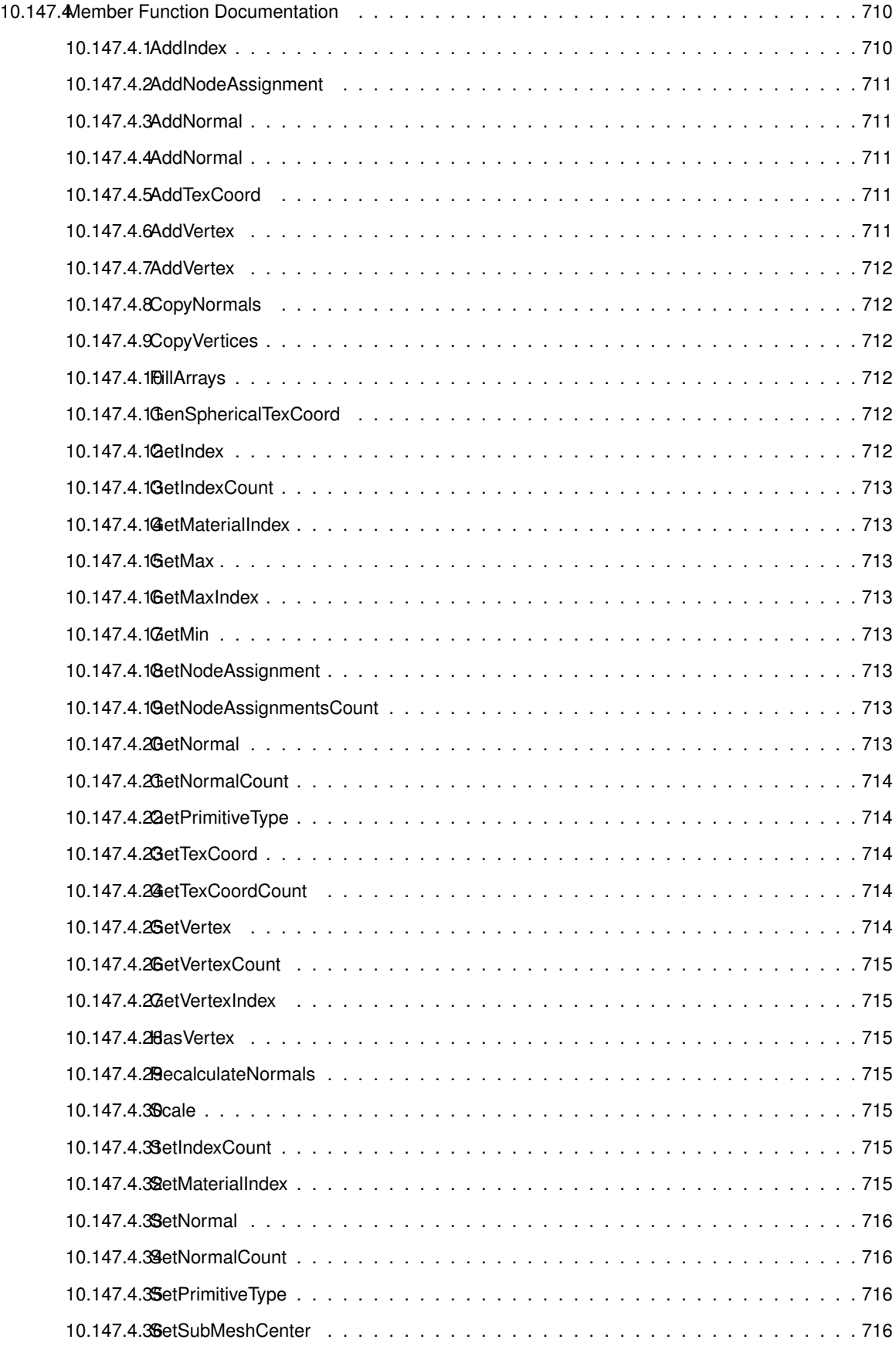

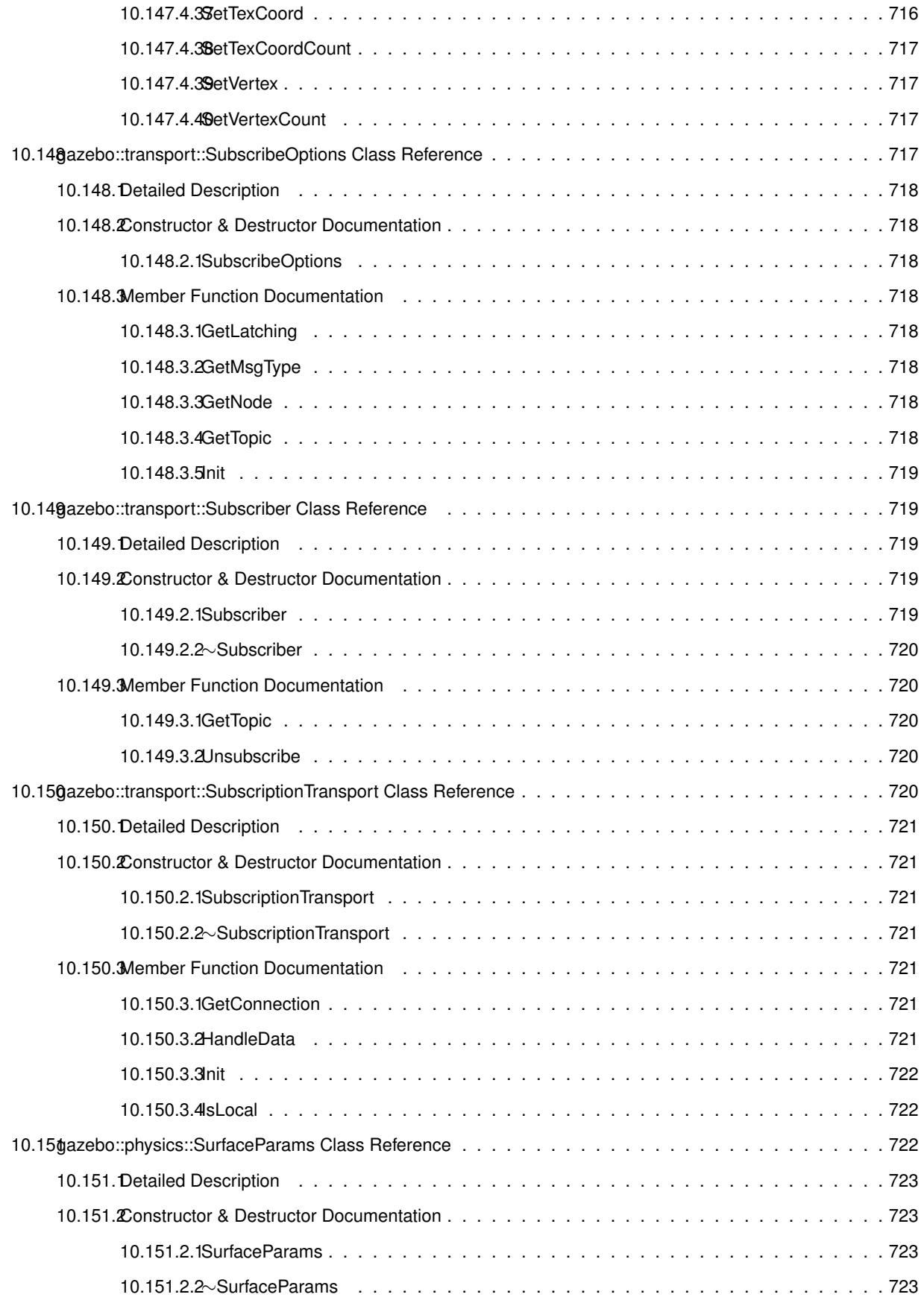

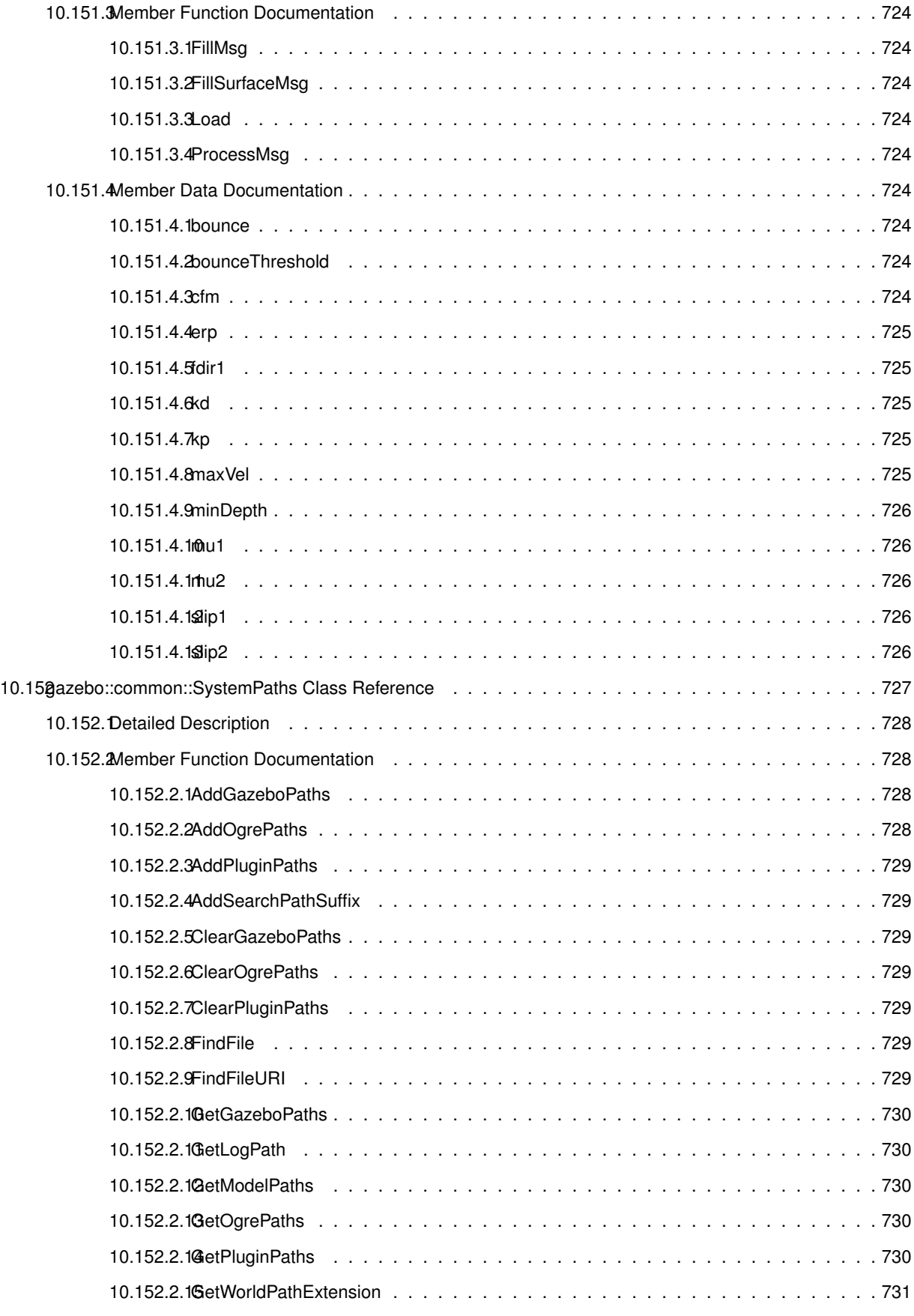

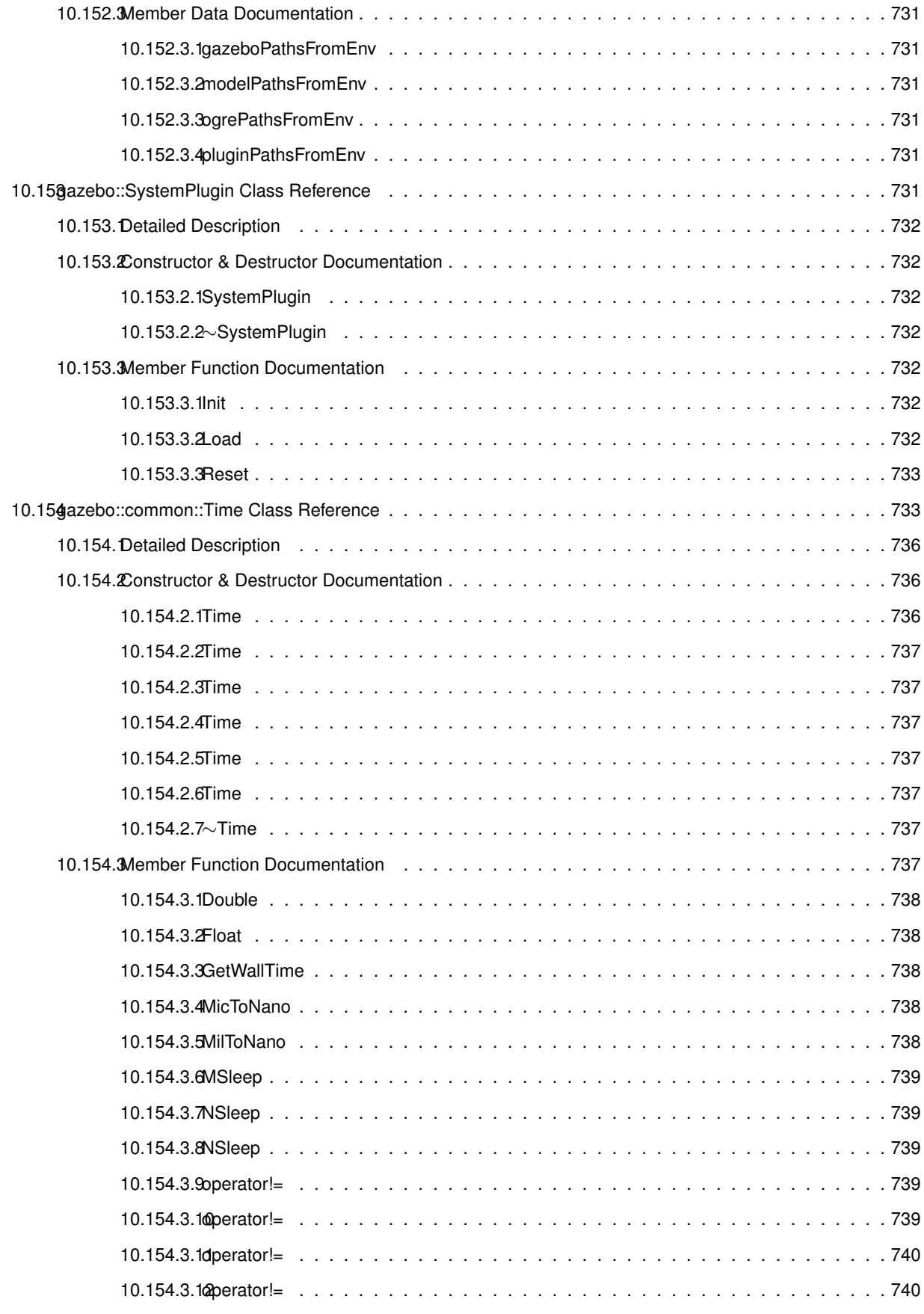

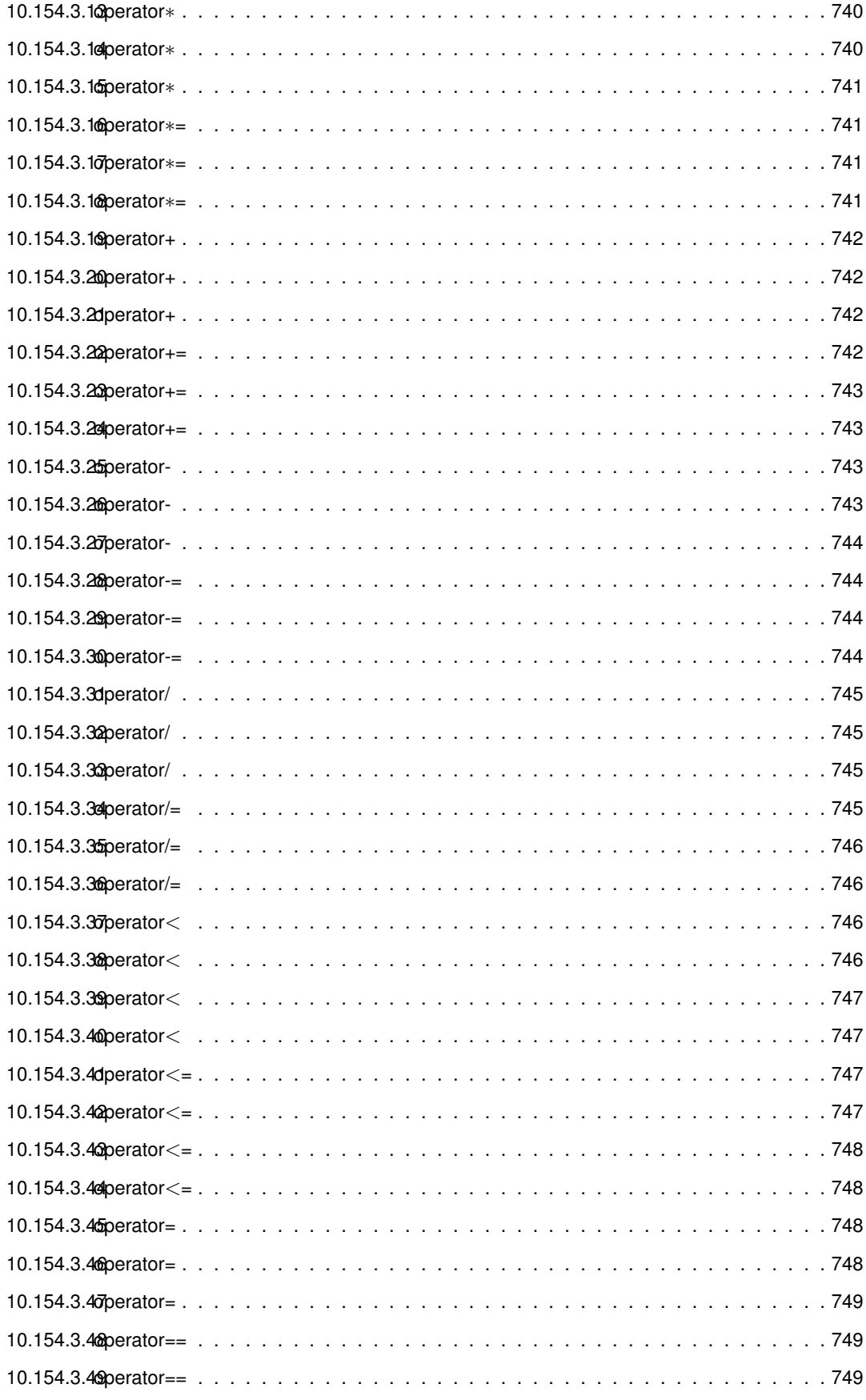

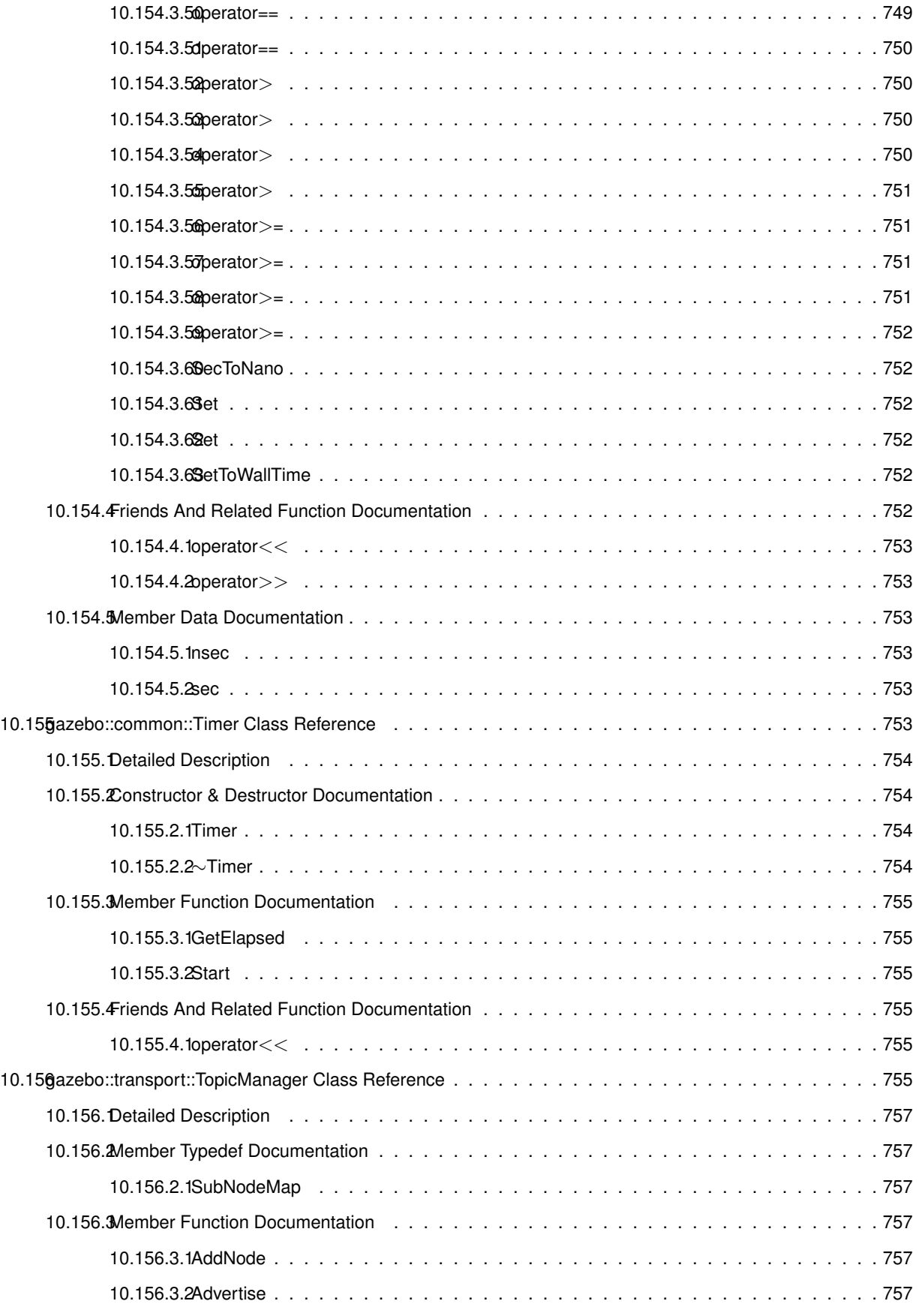

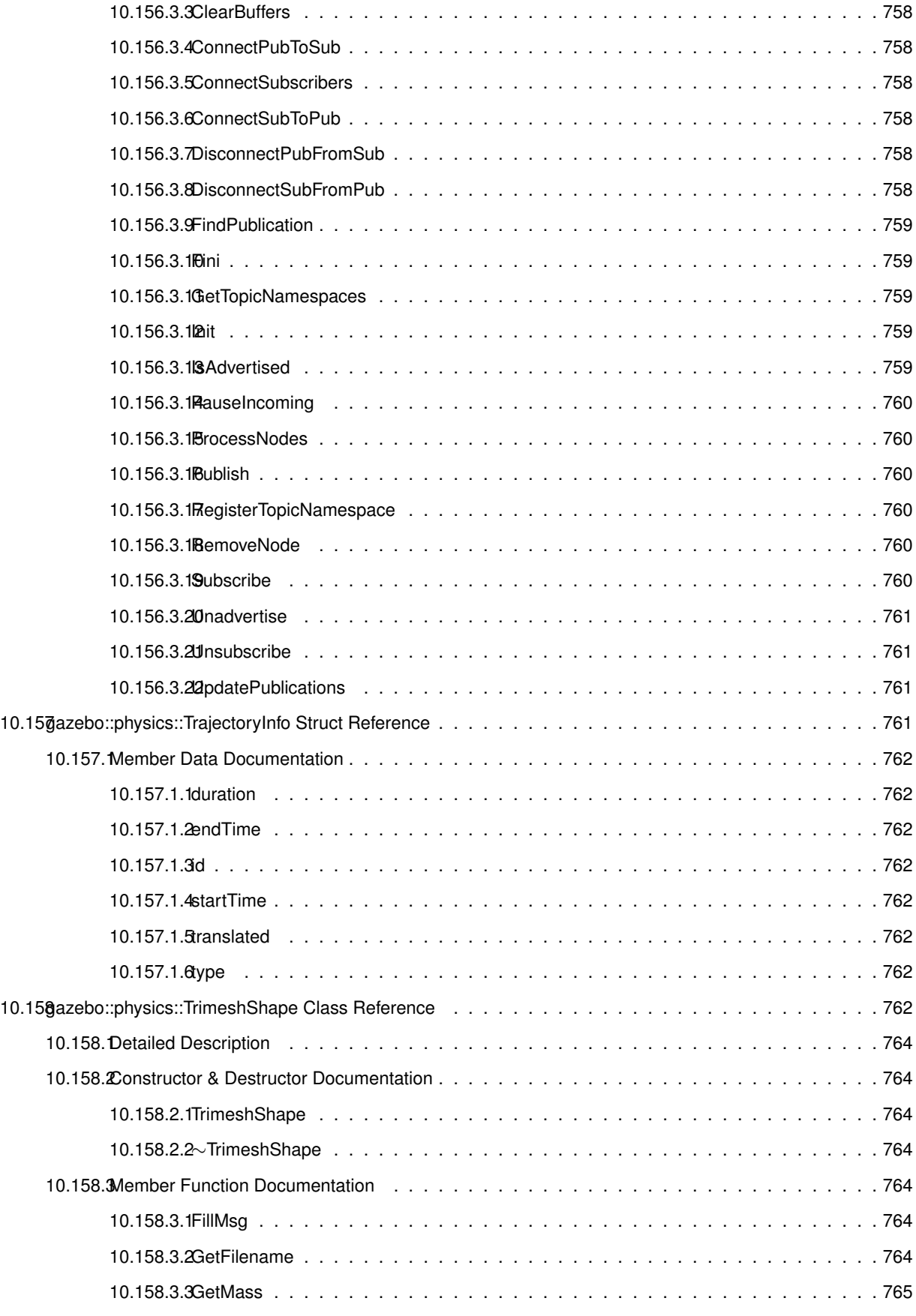

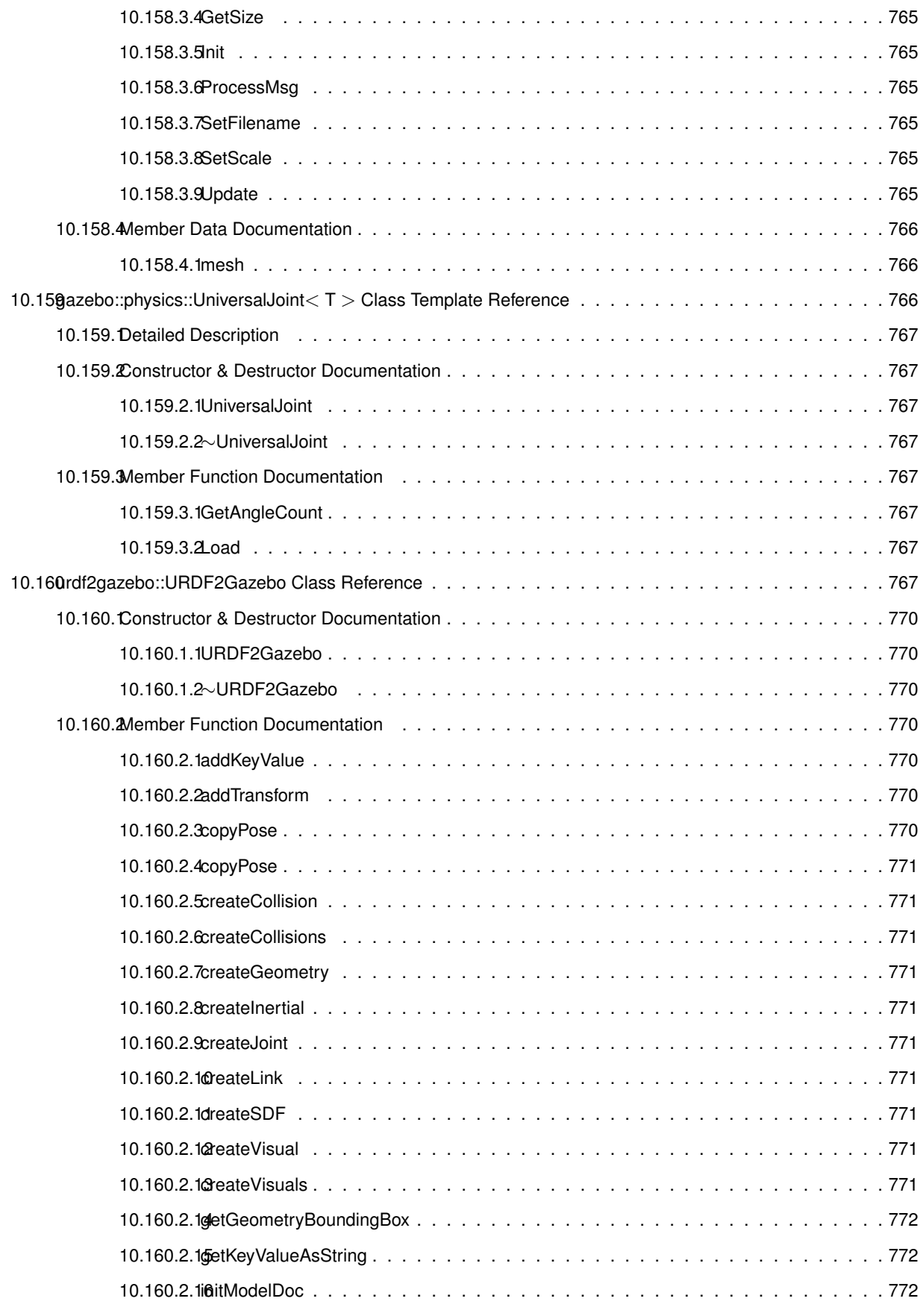

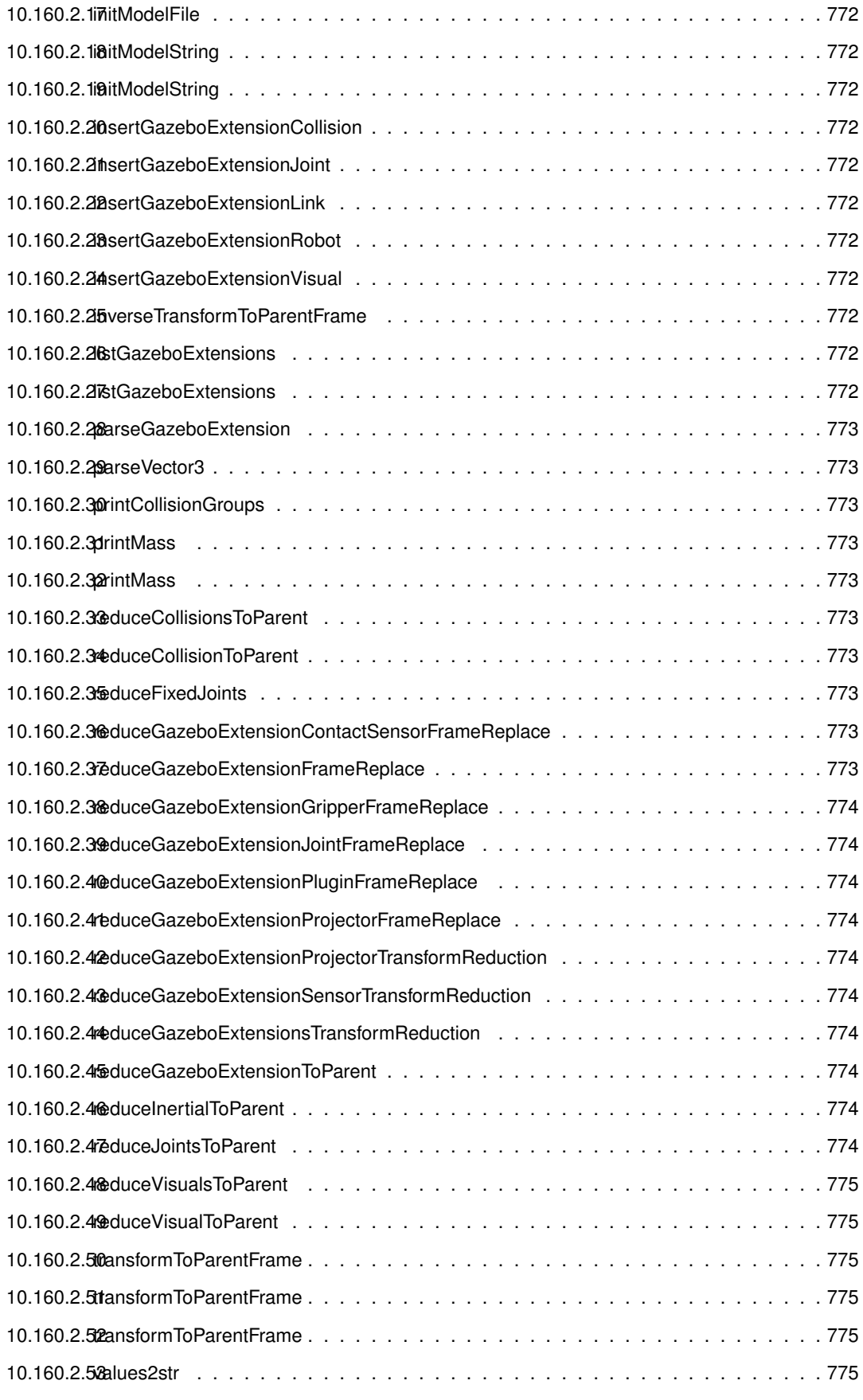

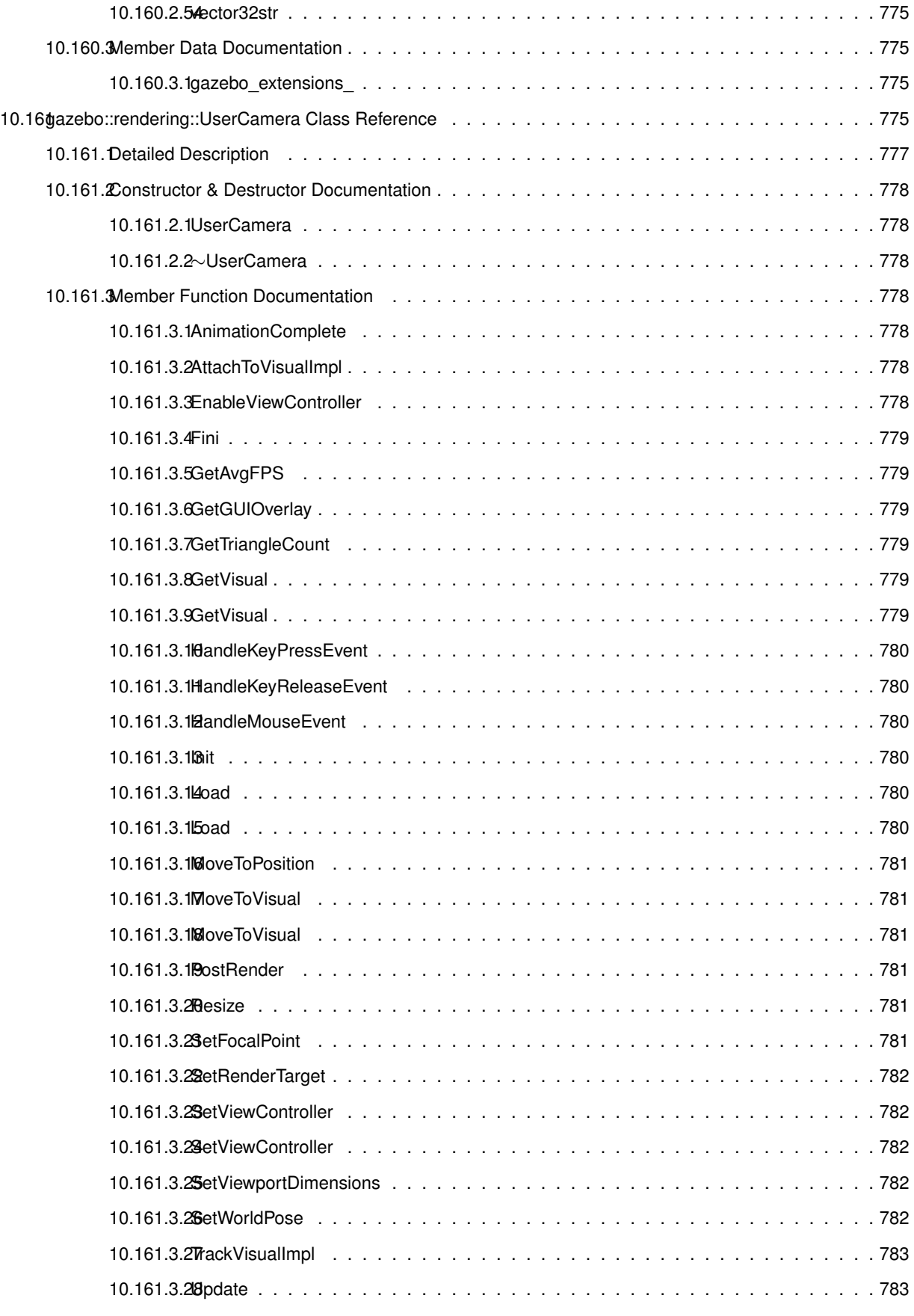

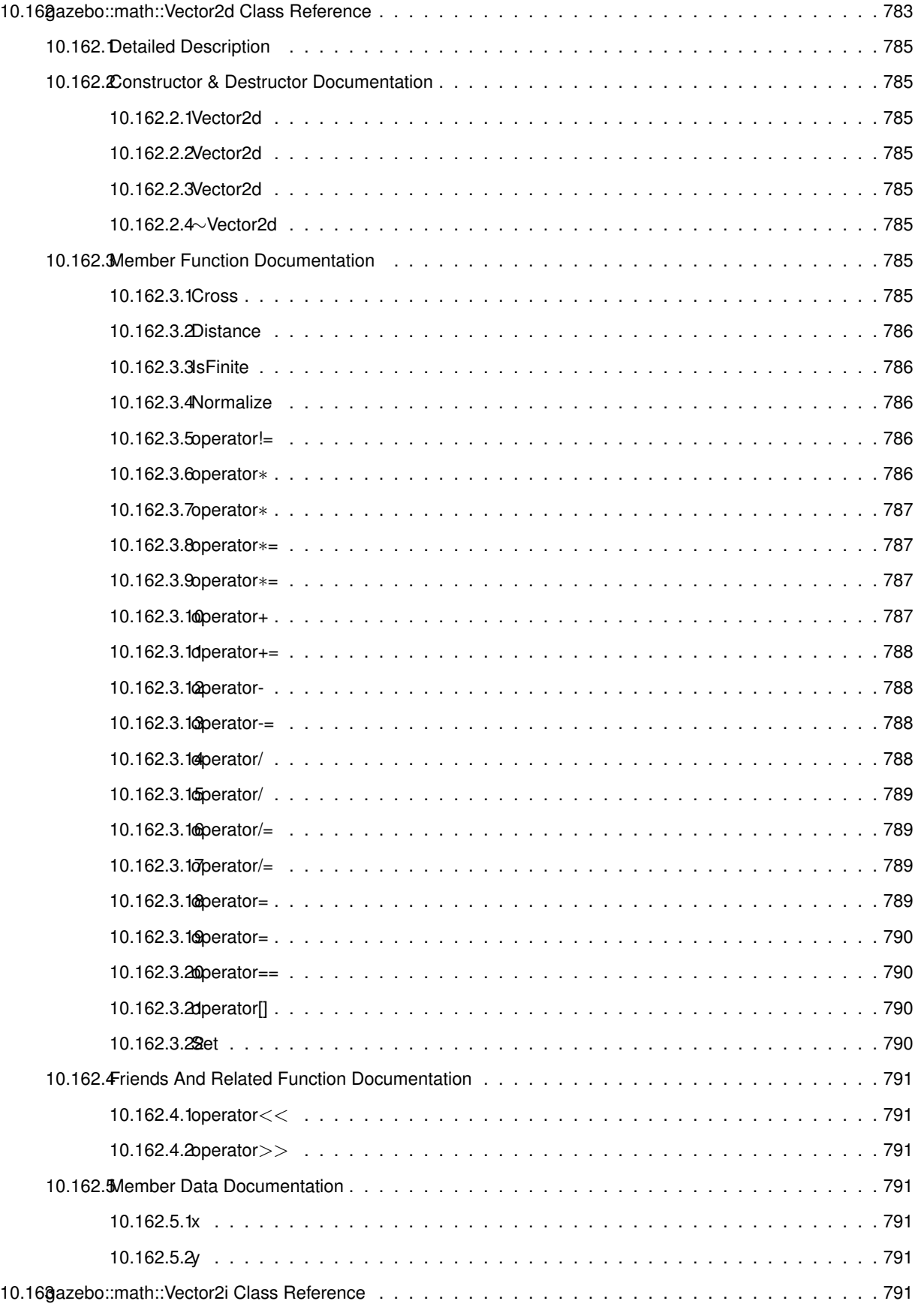

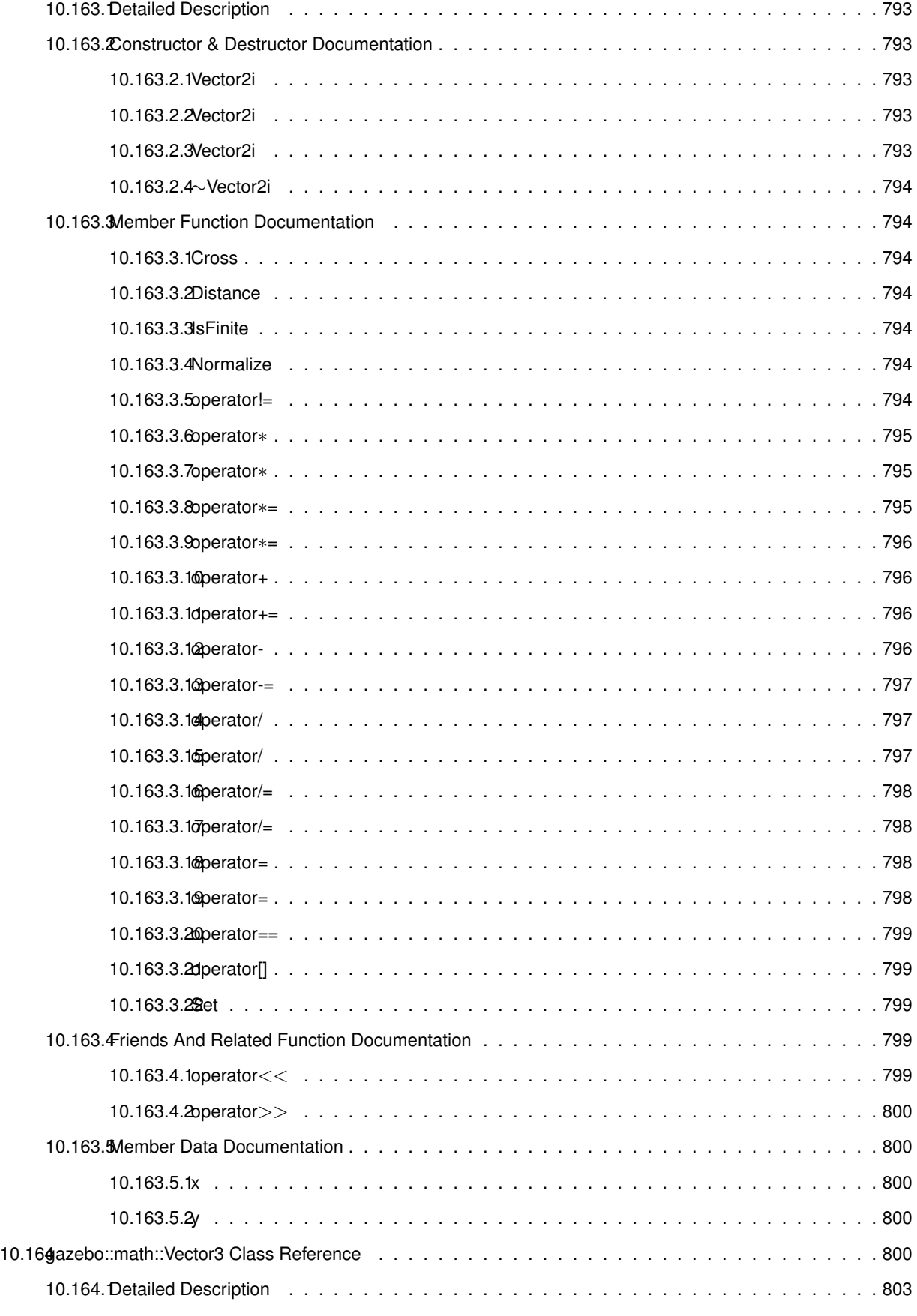

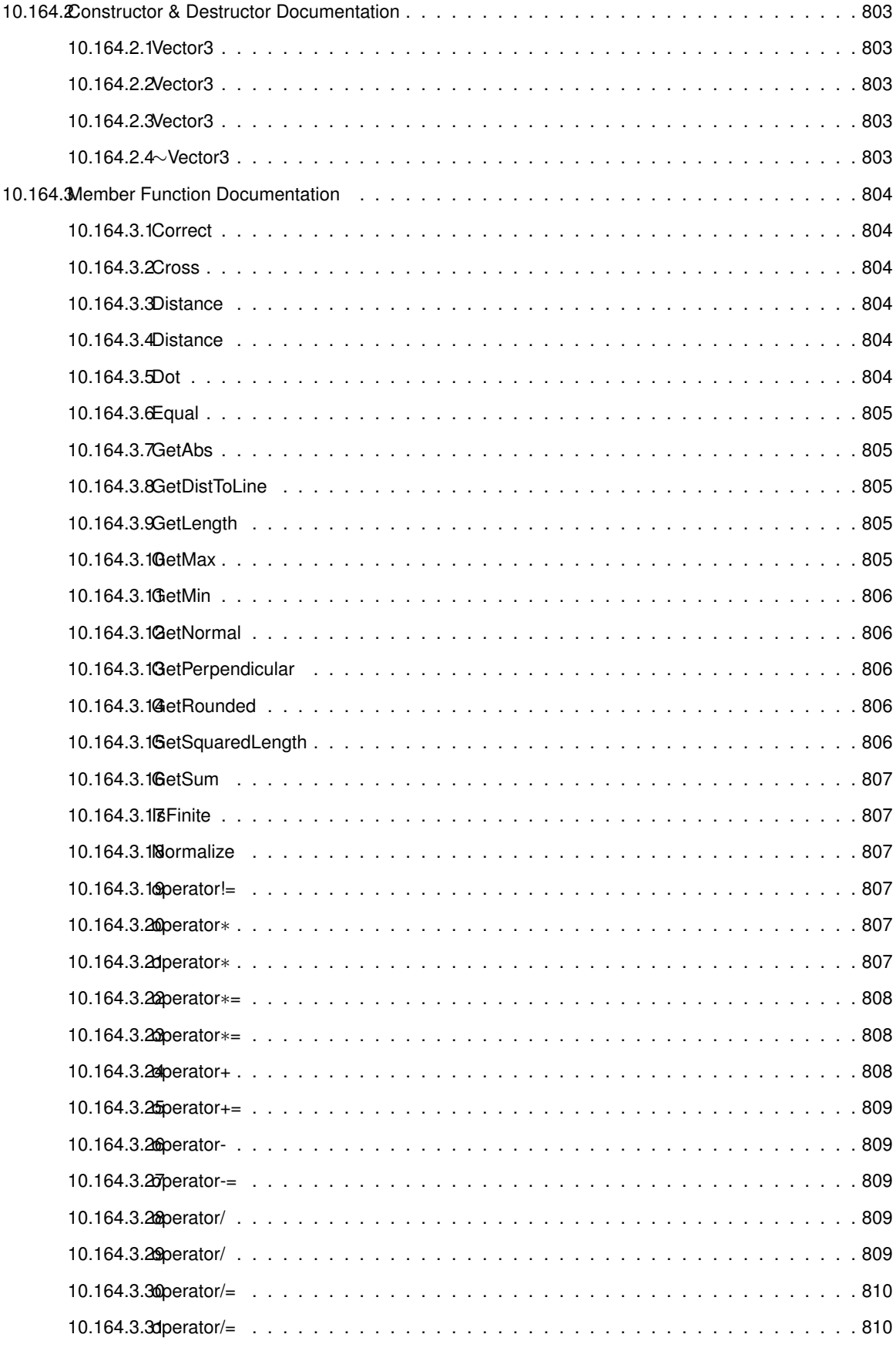
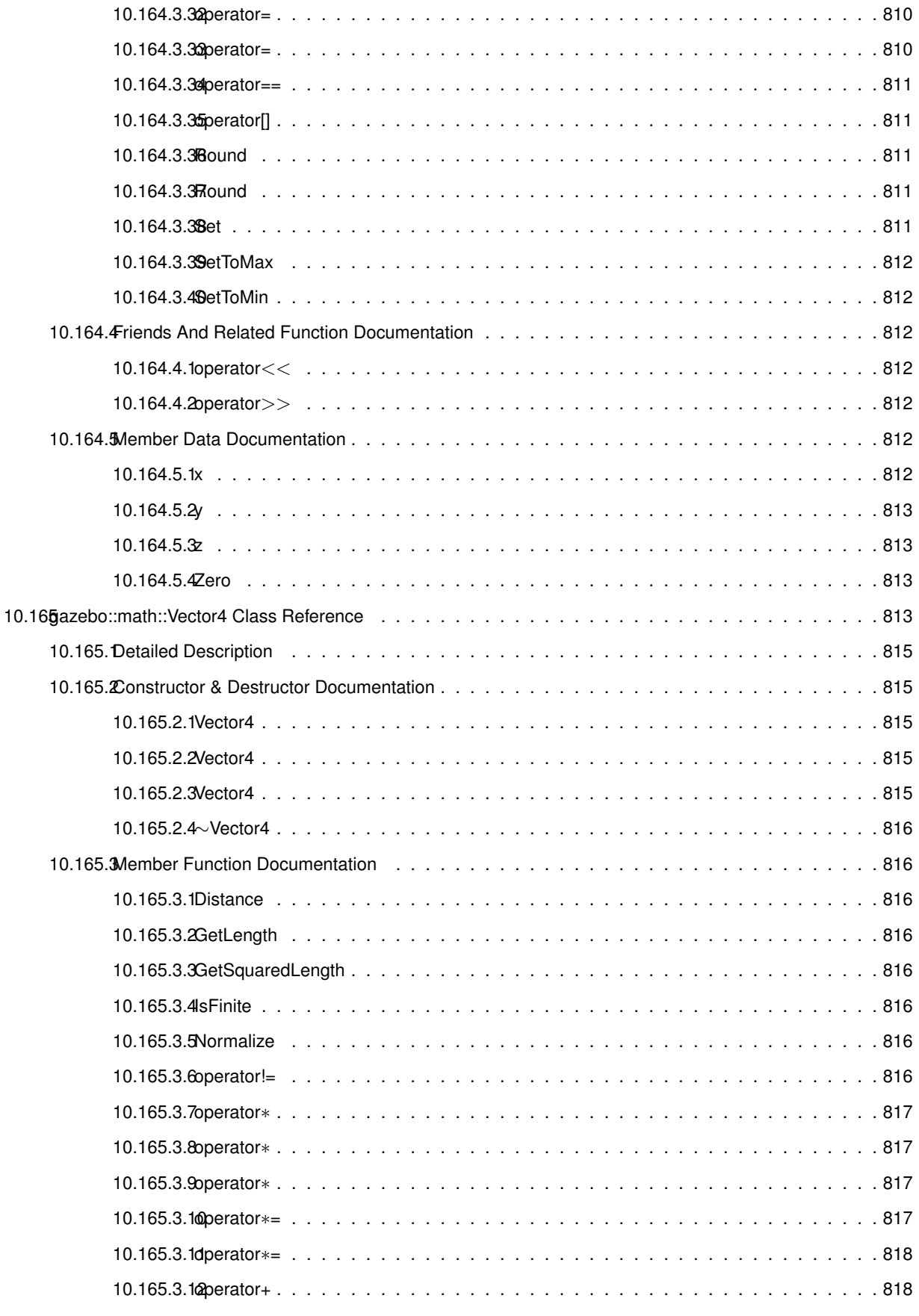

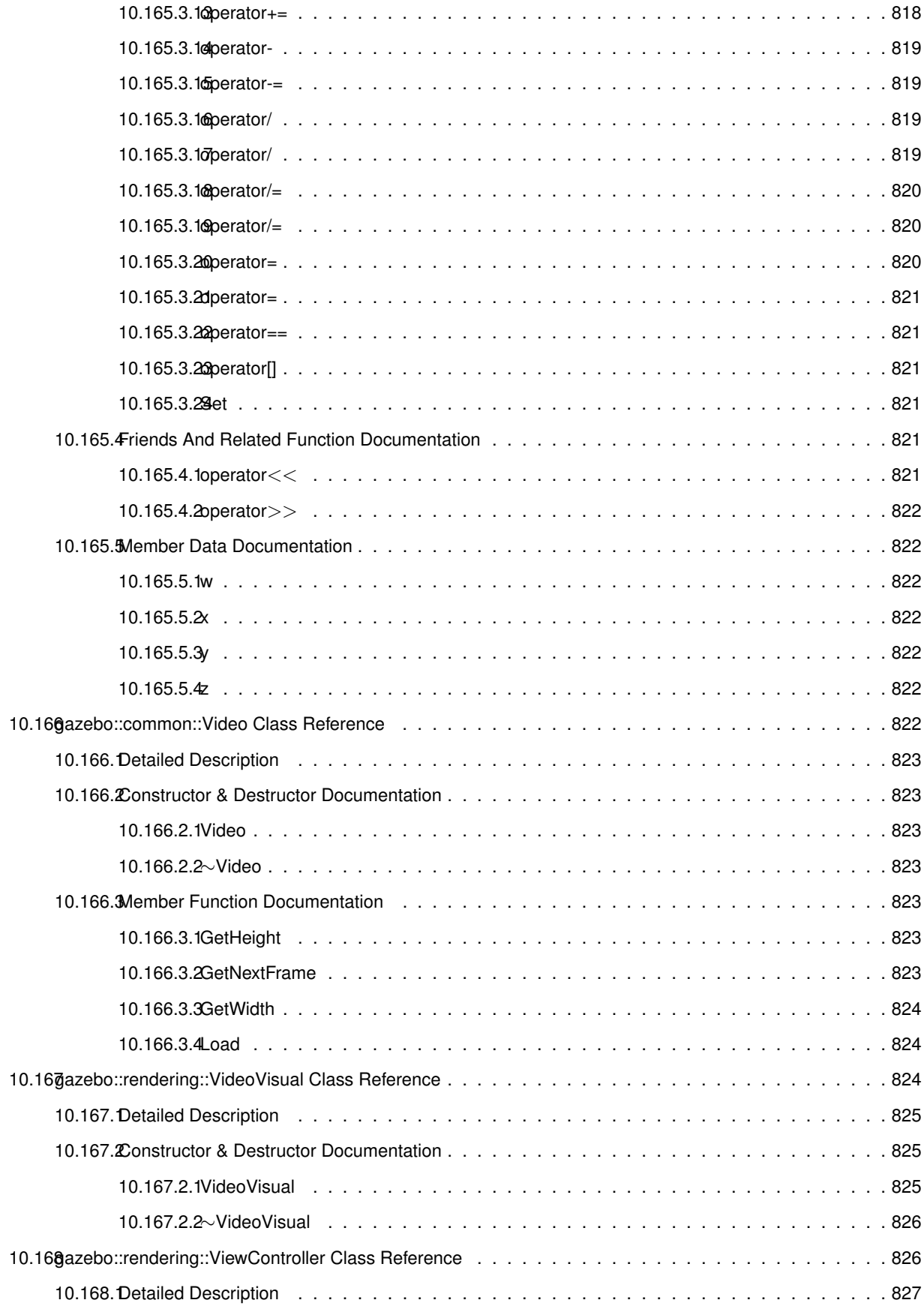

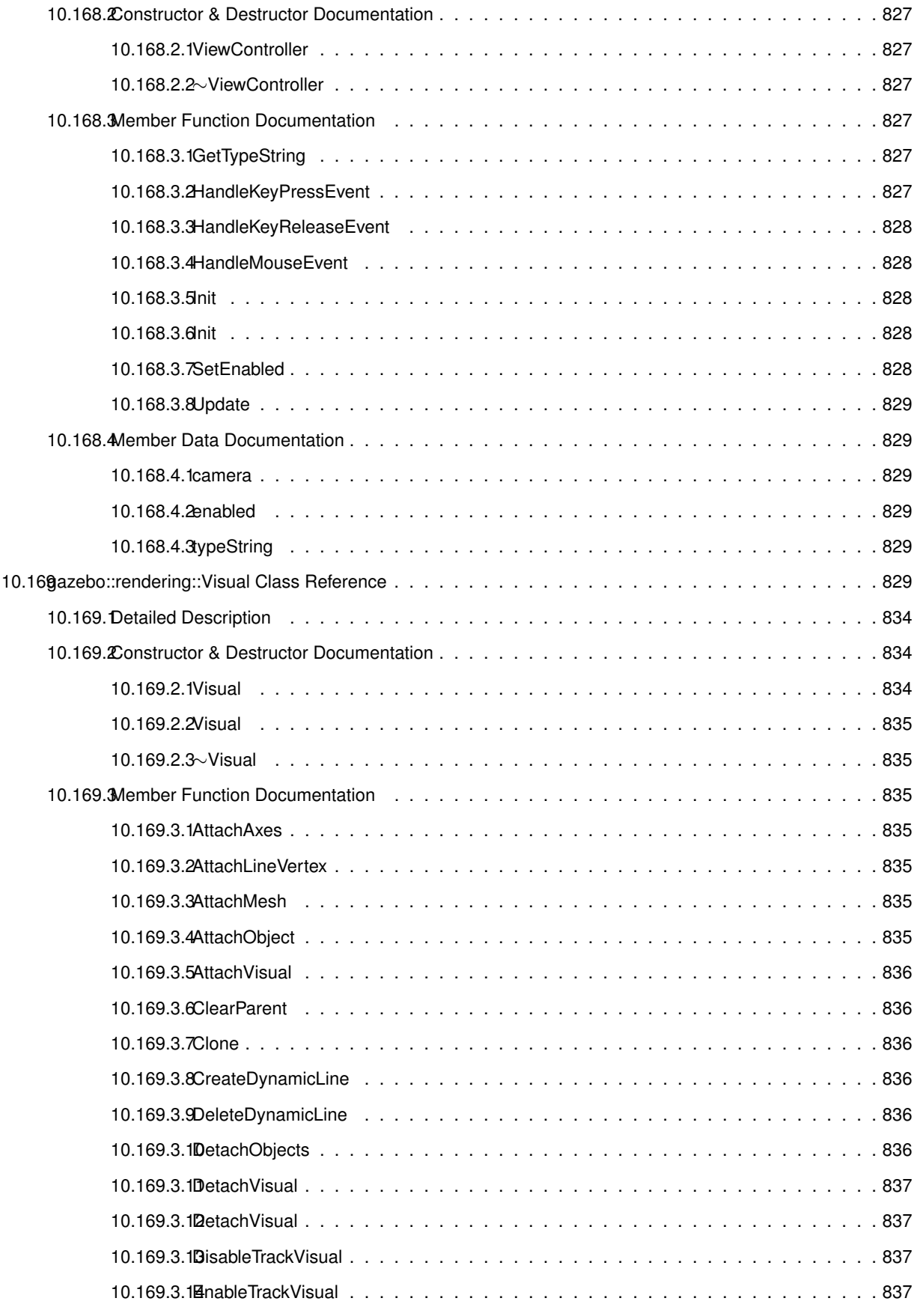

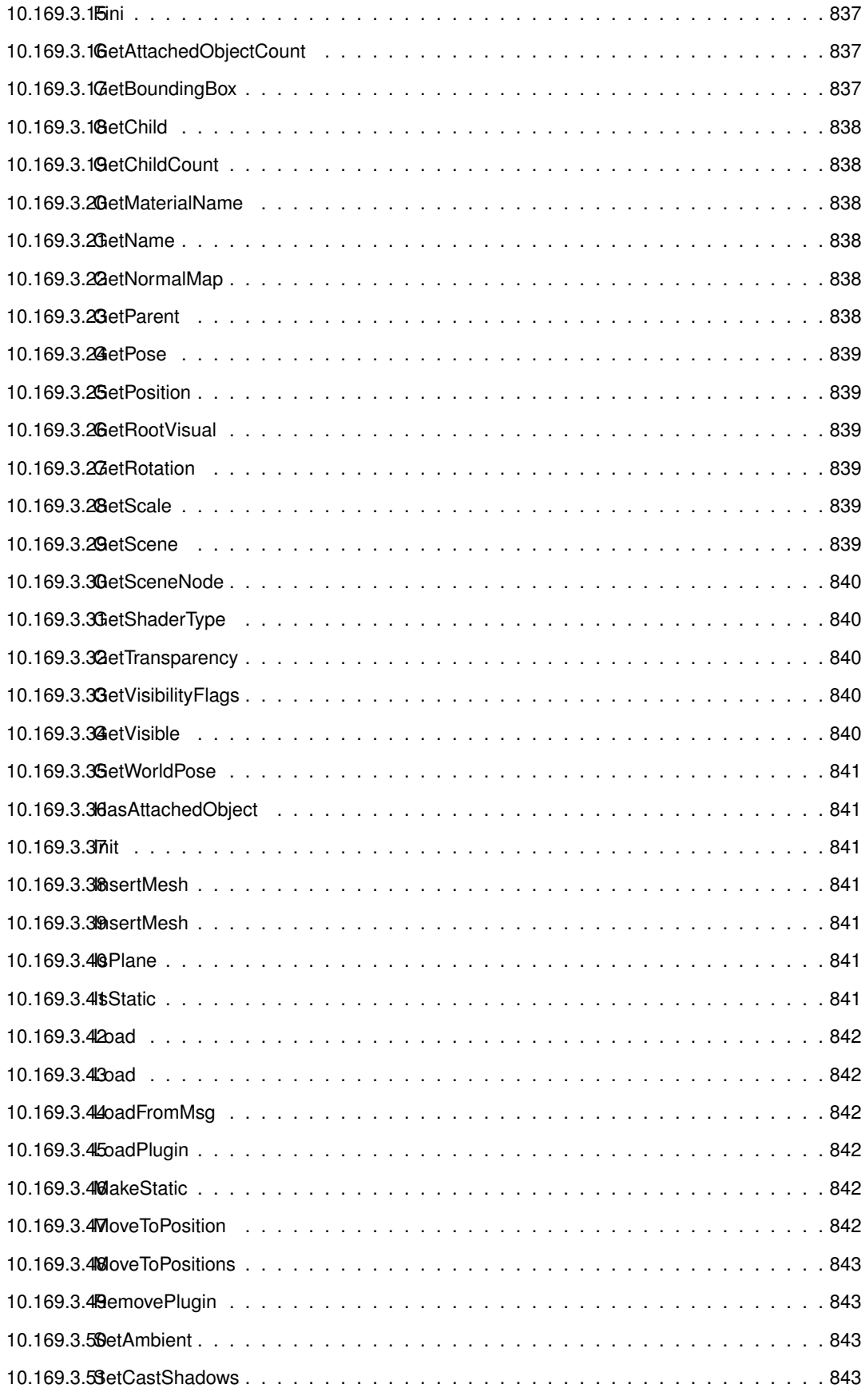

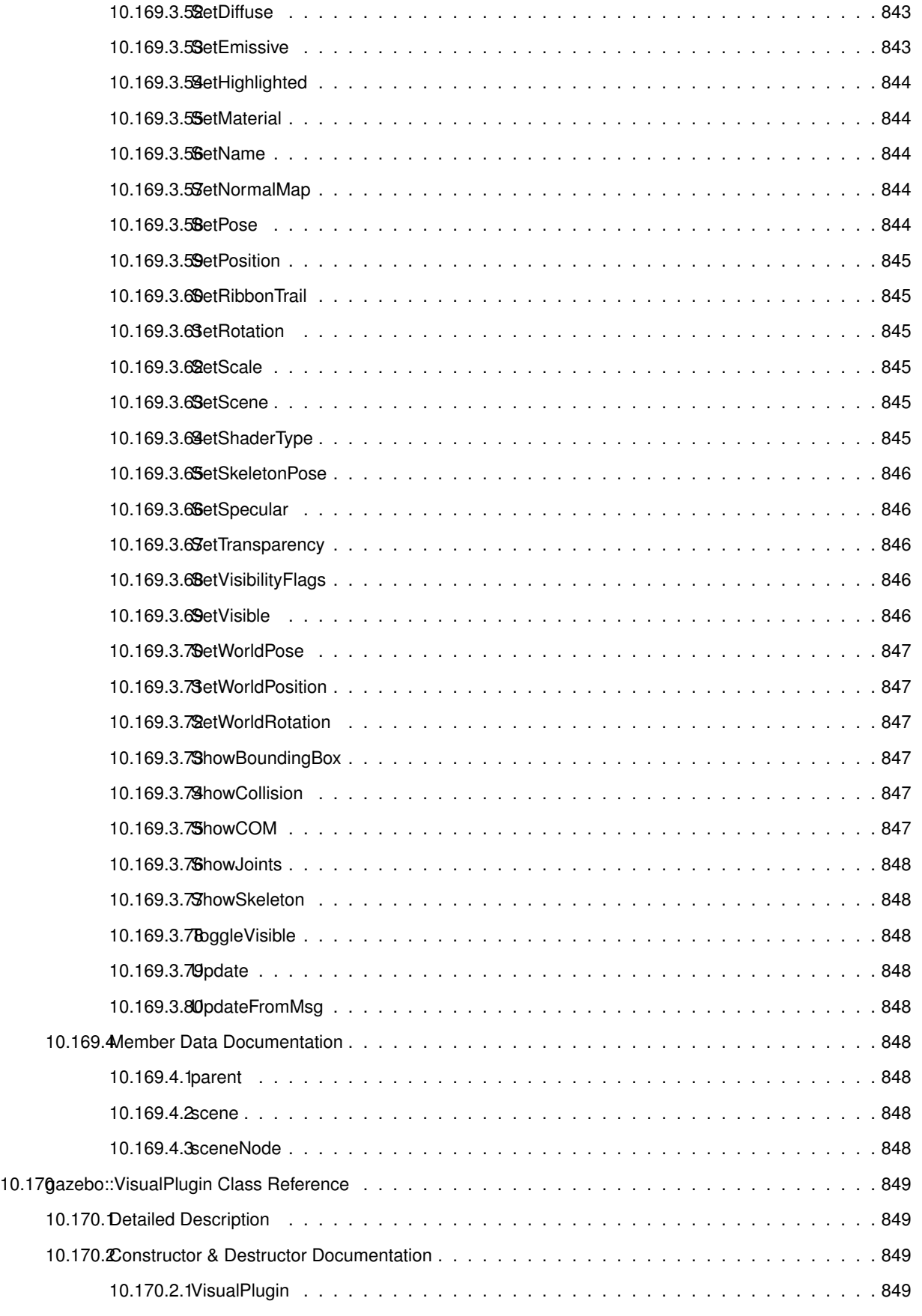

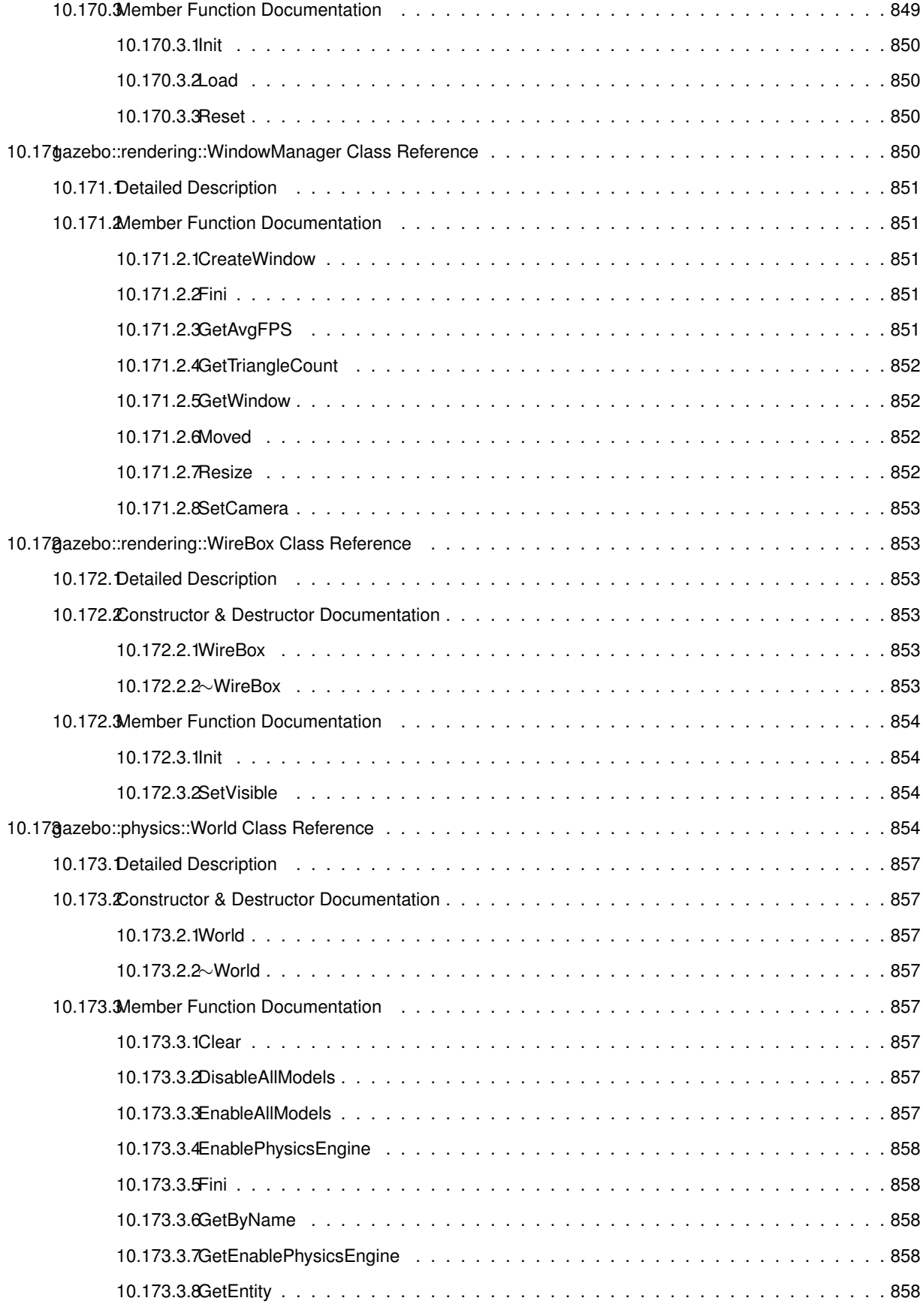

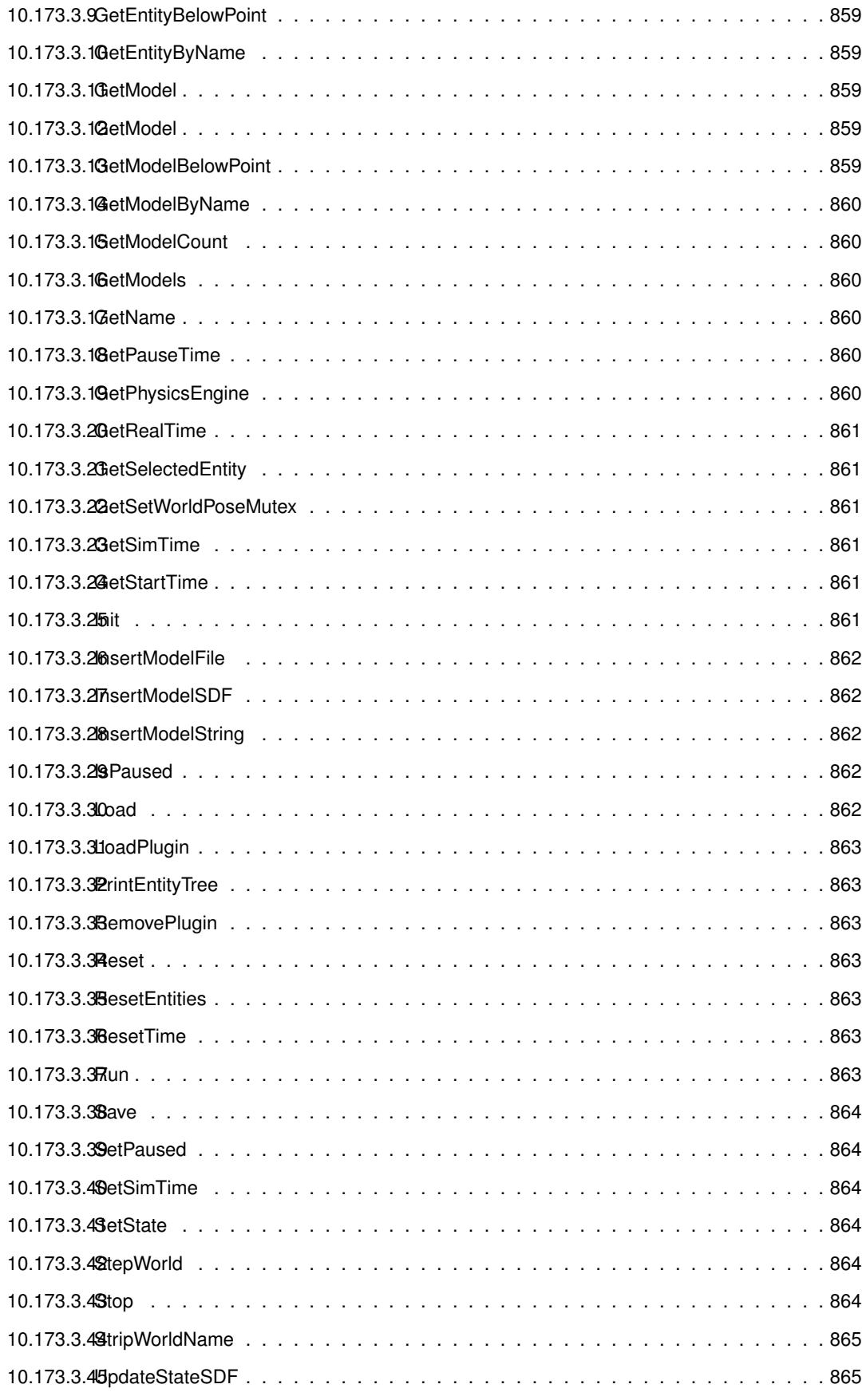

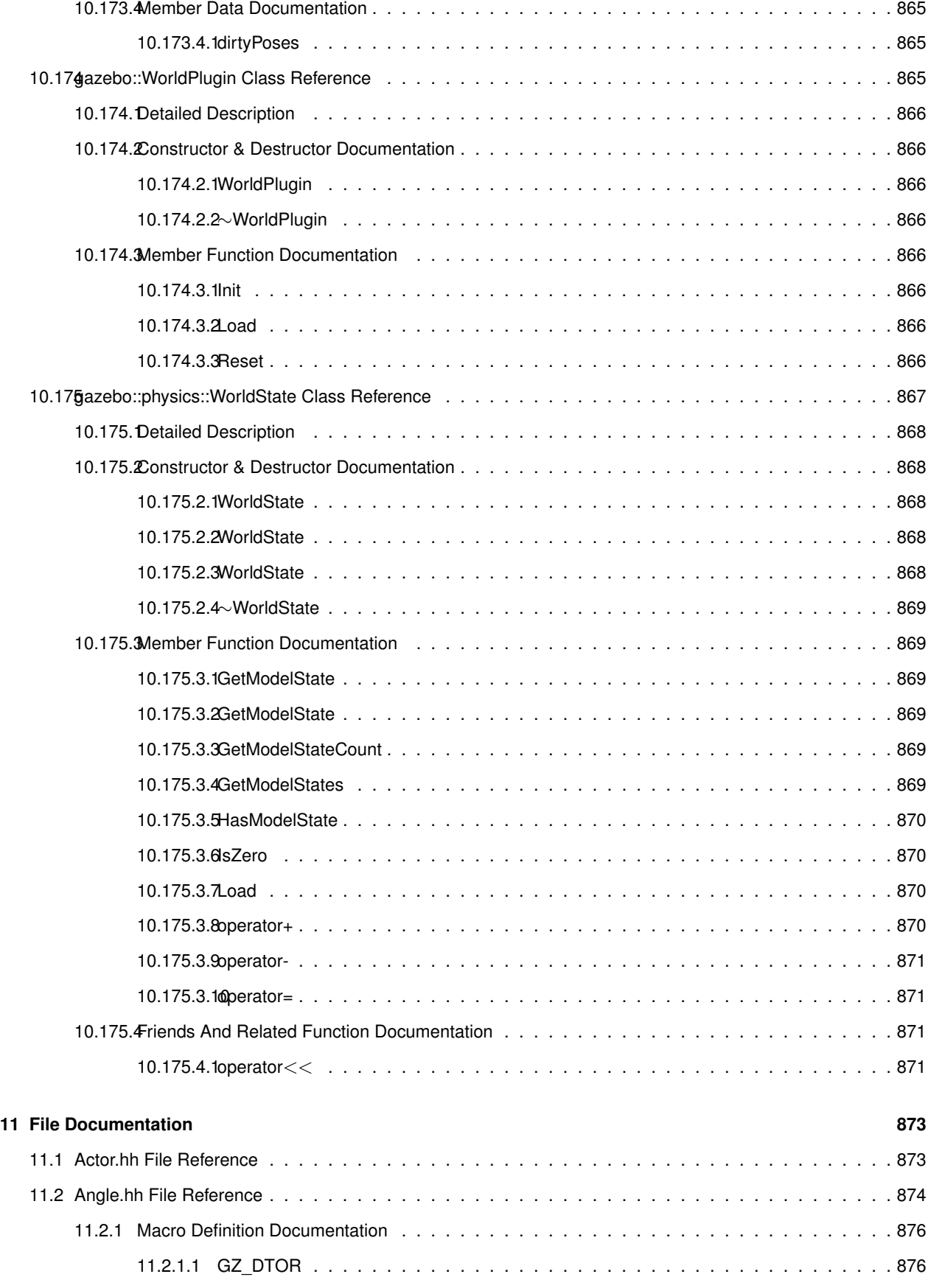

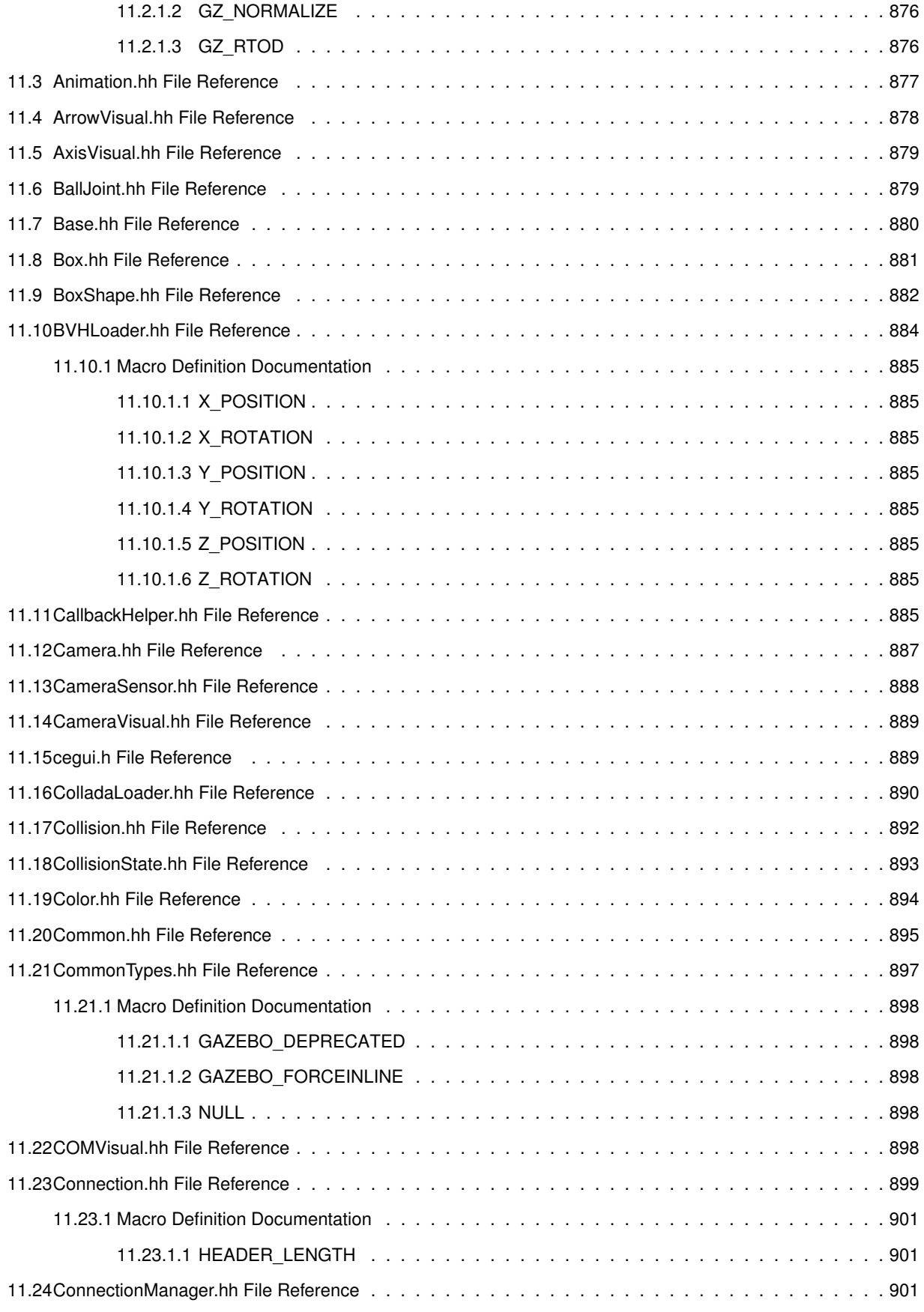

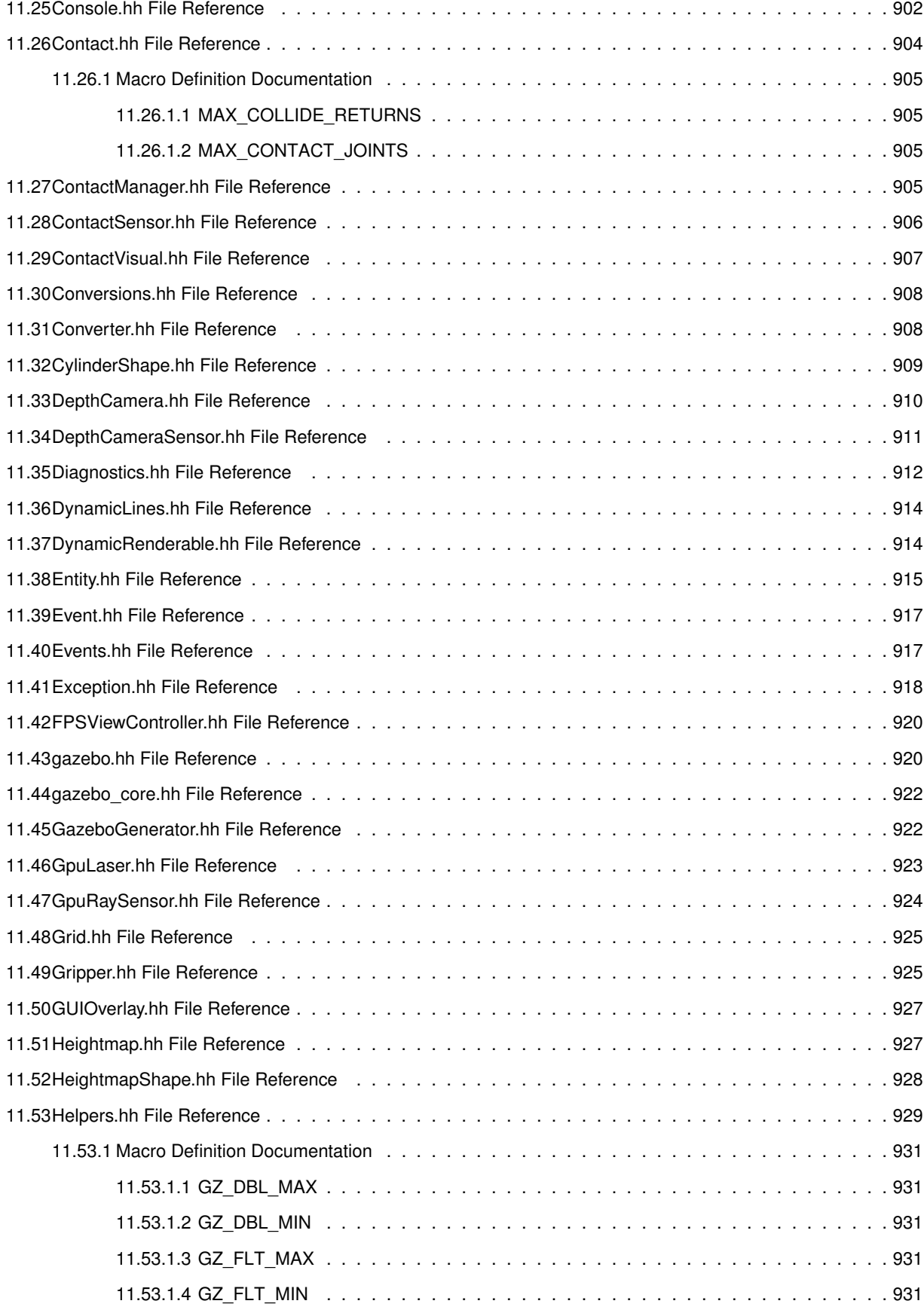

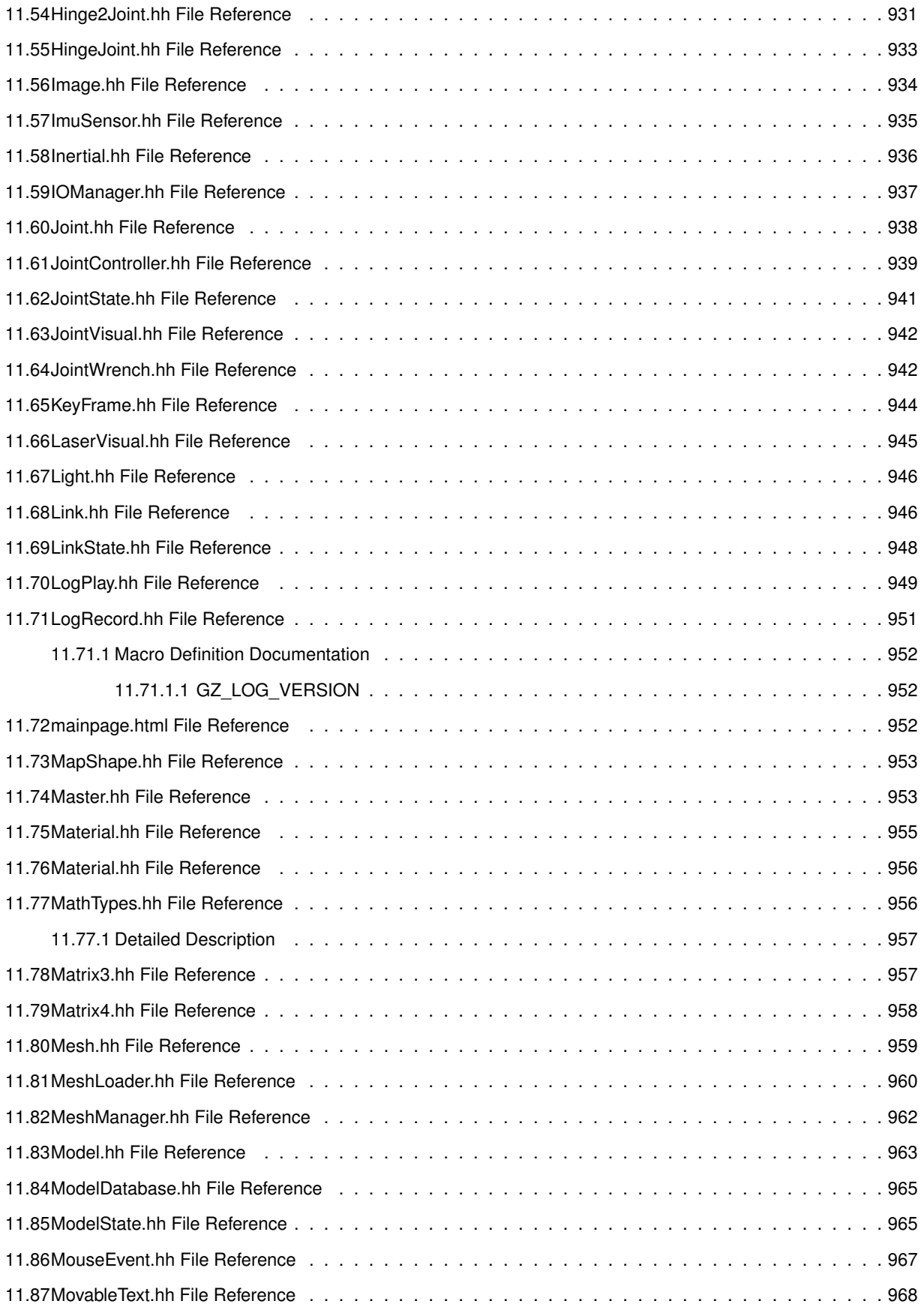

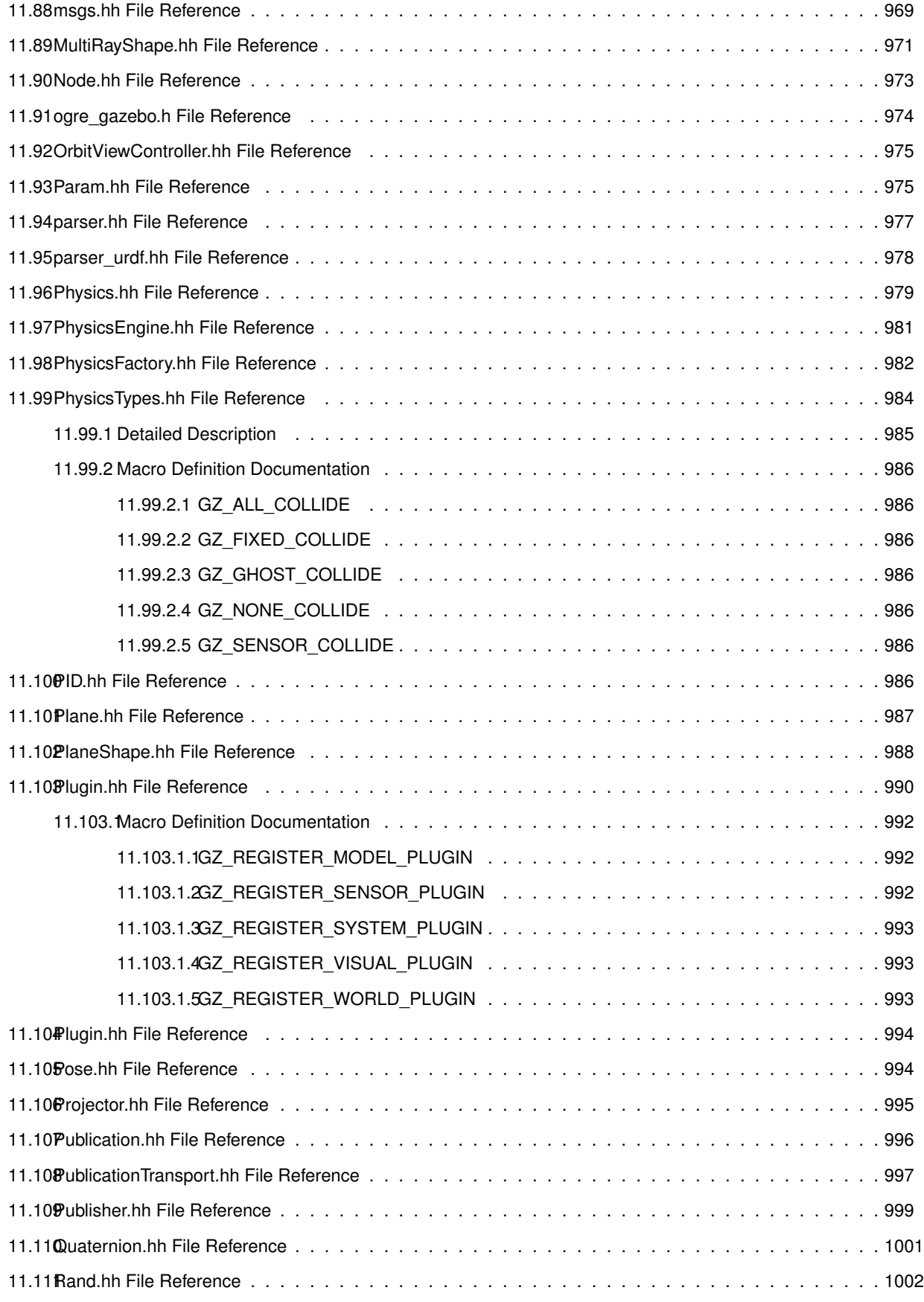

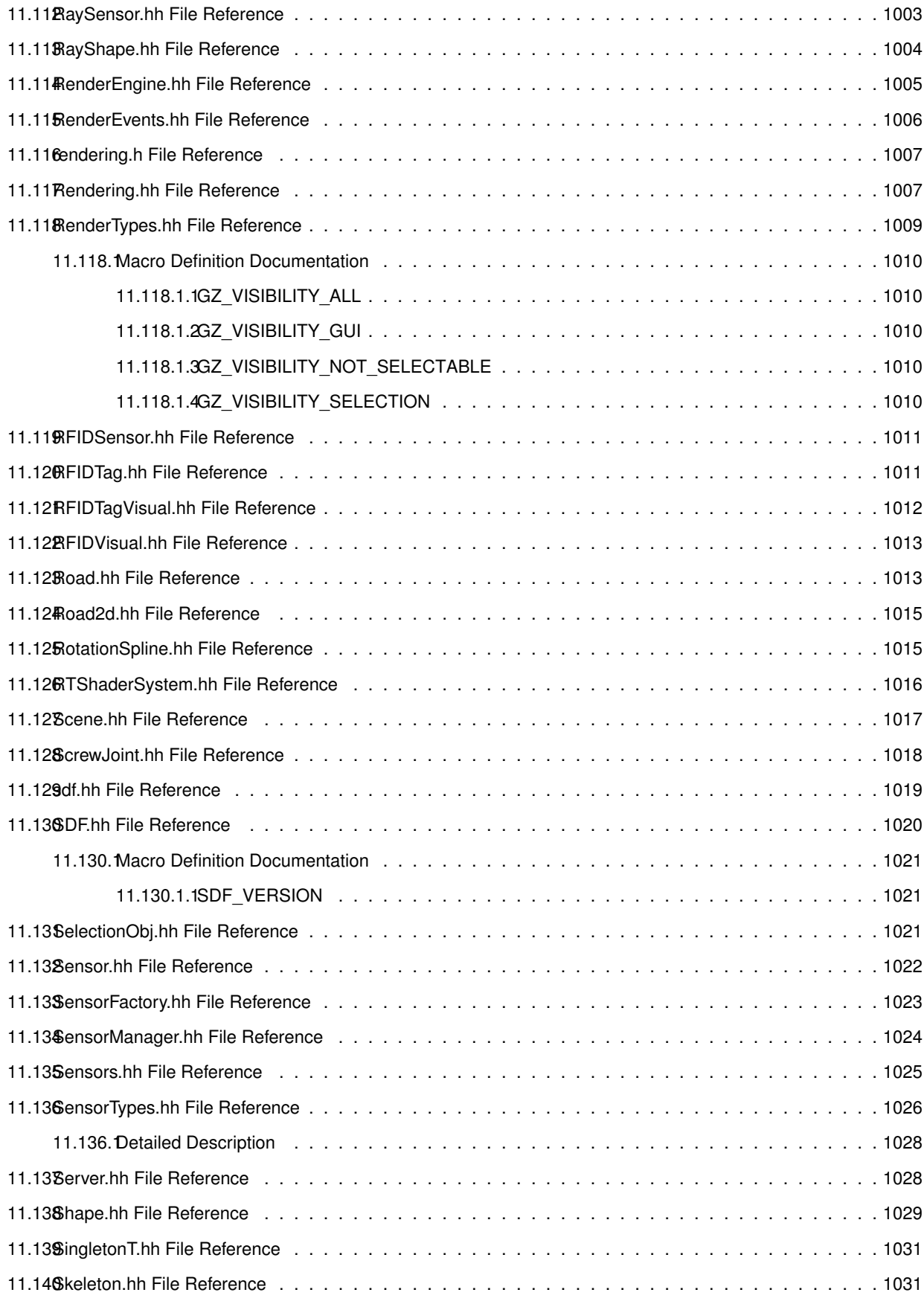

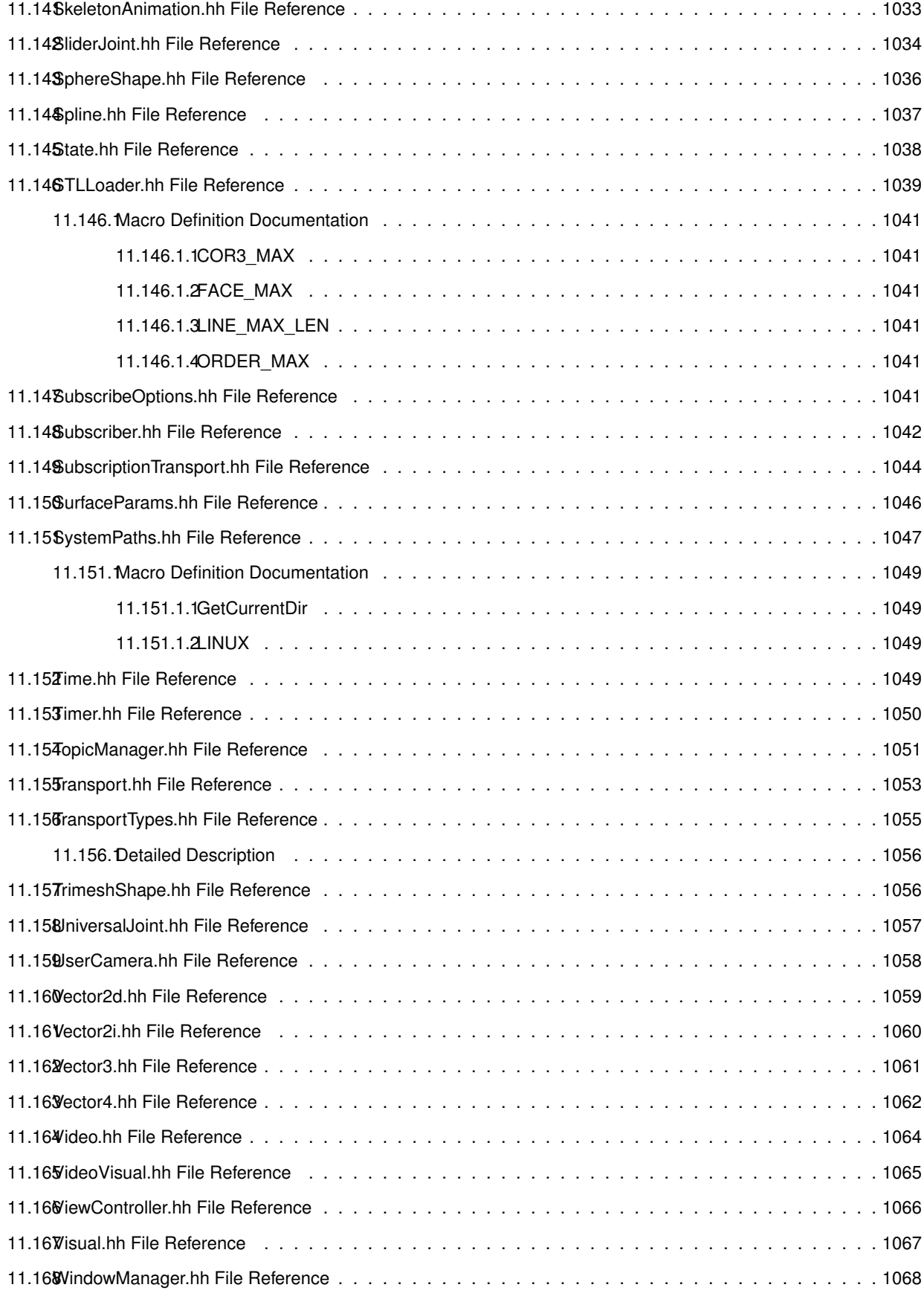

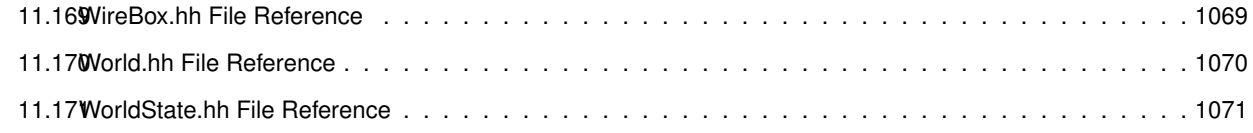

**Index 1073**

# **Gazebo API Reference**

Gazebo is a multi-robot simulator for both indoor and outdoor environments. It is capable of simulating a population of robots, sensors and objects, but does so in a three-dimensional world. It generates realistic sensor feedback, object collisions and dynamics.

Website: The main gazebo website, which contains news, downloads, and contact information.

Tutorials: Tutorials that describe how to use Gazebo and implement your own simulations.

Wiki: A collection of user supported documentation.

## **Todo List**

#### **Member gazebo::physics::Joint::GetForce (**p. **372) (int \_index)**

: not yet implemented. Get the internal forces at a this Joint. Note that the unit of force should be consistent with the rest of the simulation scales. E.g. if you are using metric units, the unit for force is Newtons. If using imperial units (sorry), then unit of force is lb-force not (lb-mass), etc.

#### **Member gazebo::sensors::CameraSensor::GetTopic (**p. **176) () const**

to be implemented

#### **Class gazebo::SystemPlugin (**p. **731)**

how to make doxygen reference to the file gazebo.cc::g\_plugins?

#### **Member urdf2gazebo::URDF2Gazebo::parseGazeboExtension (**p. **773) (TiXmlDocument &urdf\_xml)**

: do this using sdf definitions, not hard coded stuff

# **Module Index**

### 3.1 Modules

Here is a list of all modules:

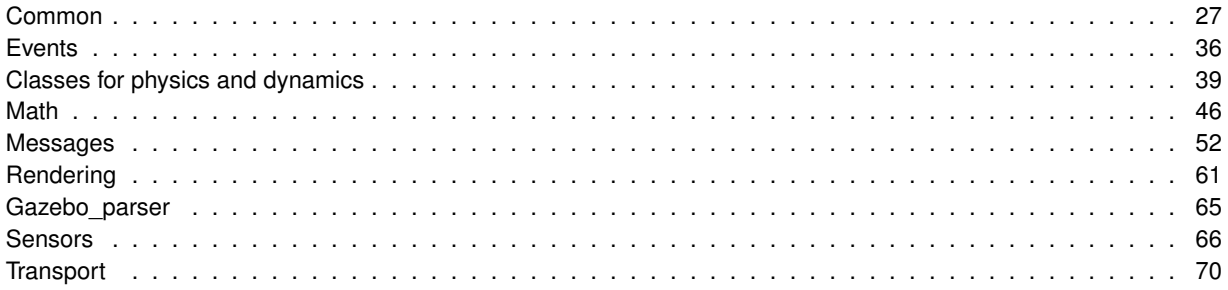

# **Namespace Index**

### **4.1 Namespace List**

Here is a list of all namespaces with brief descriptions:

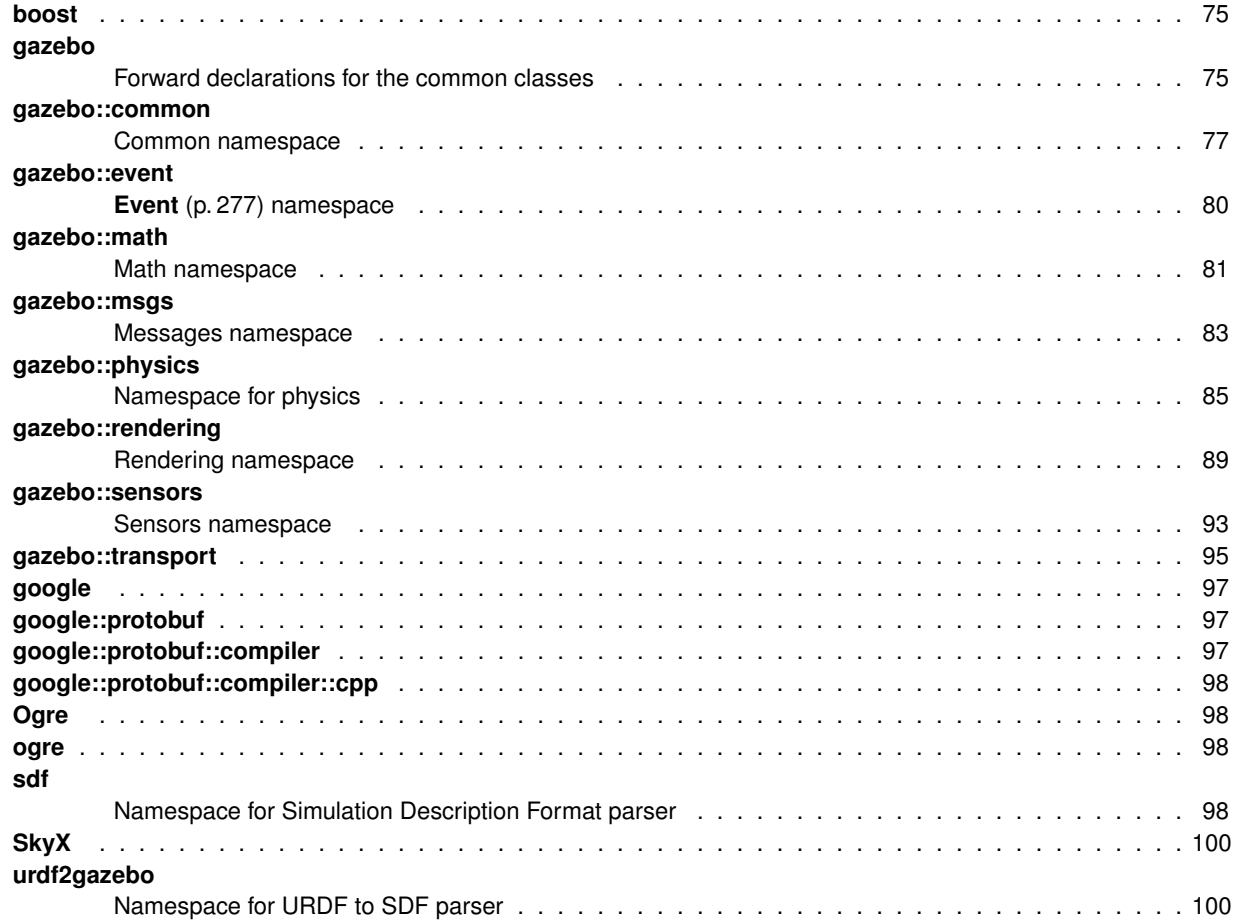

# **Hierarchical Index**

### **5.1 Class Hierarchy**

This inheritance list is sorted roughly, but not completely, alphabetically:

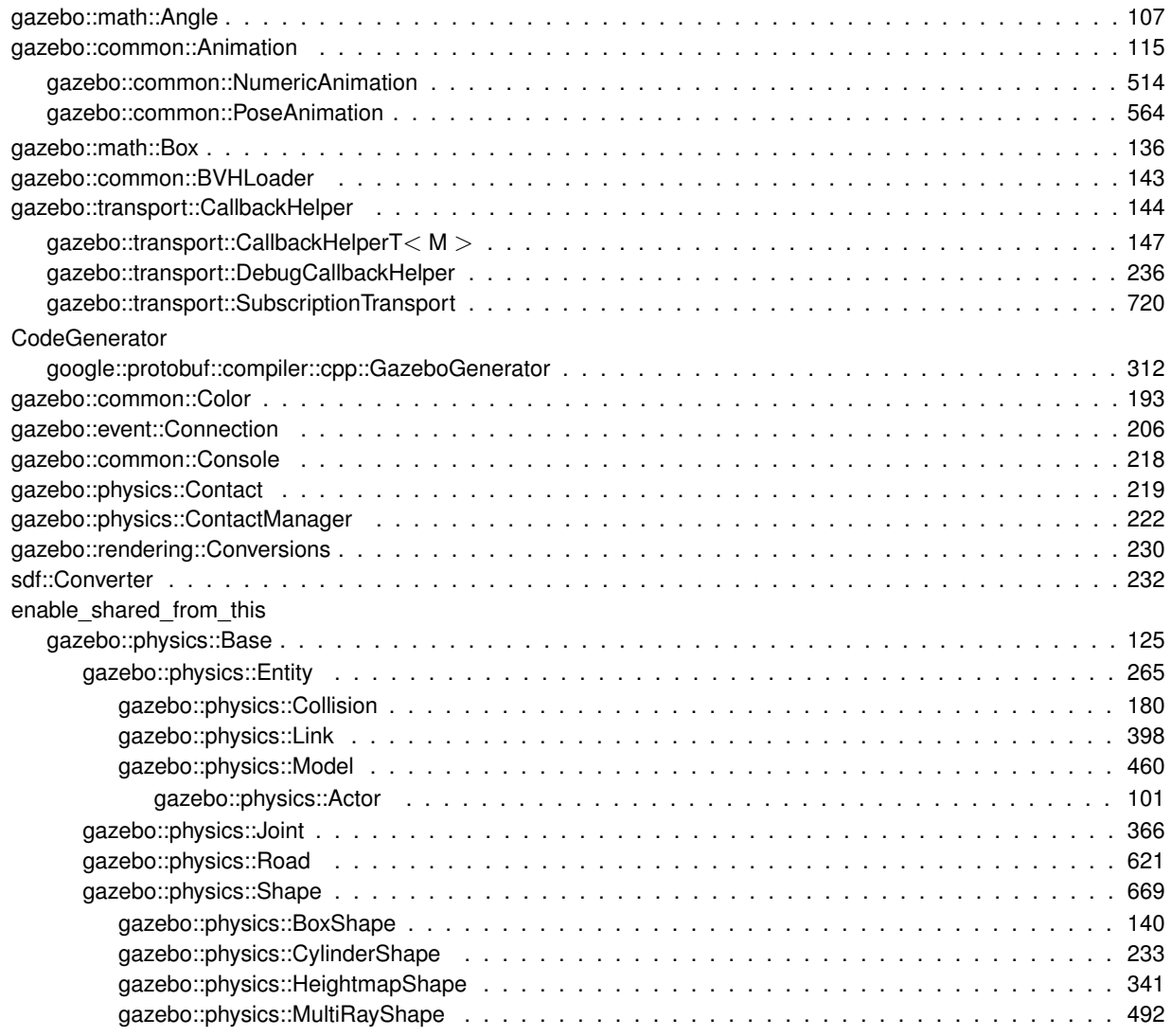

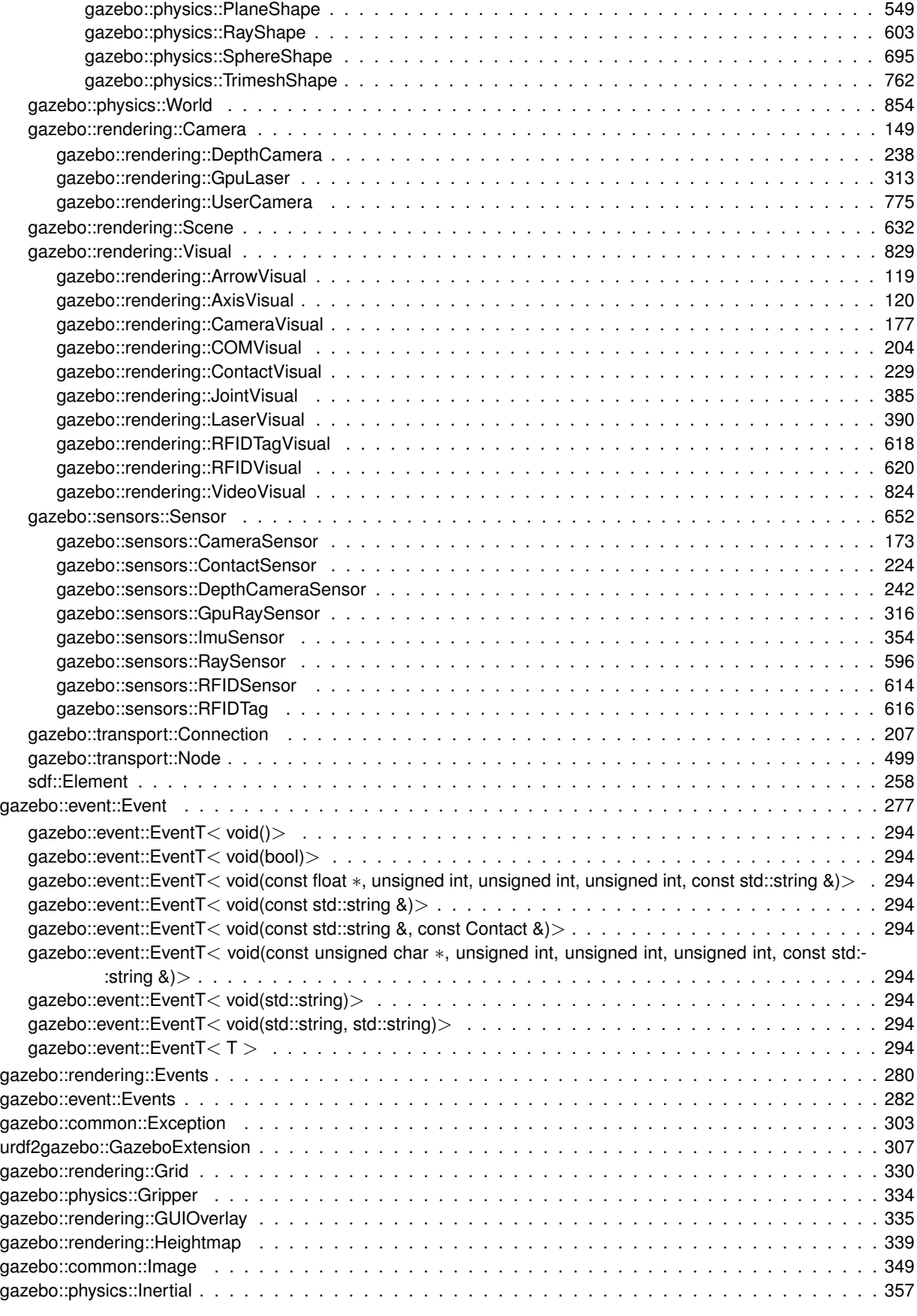

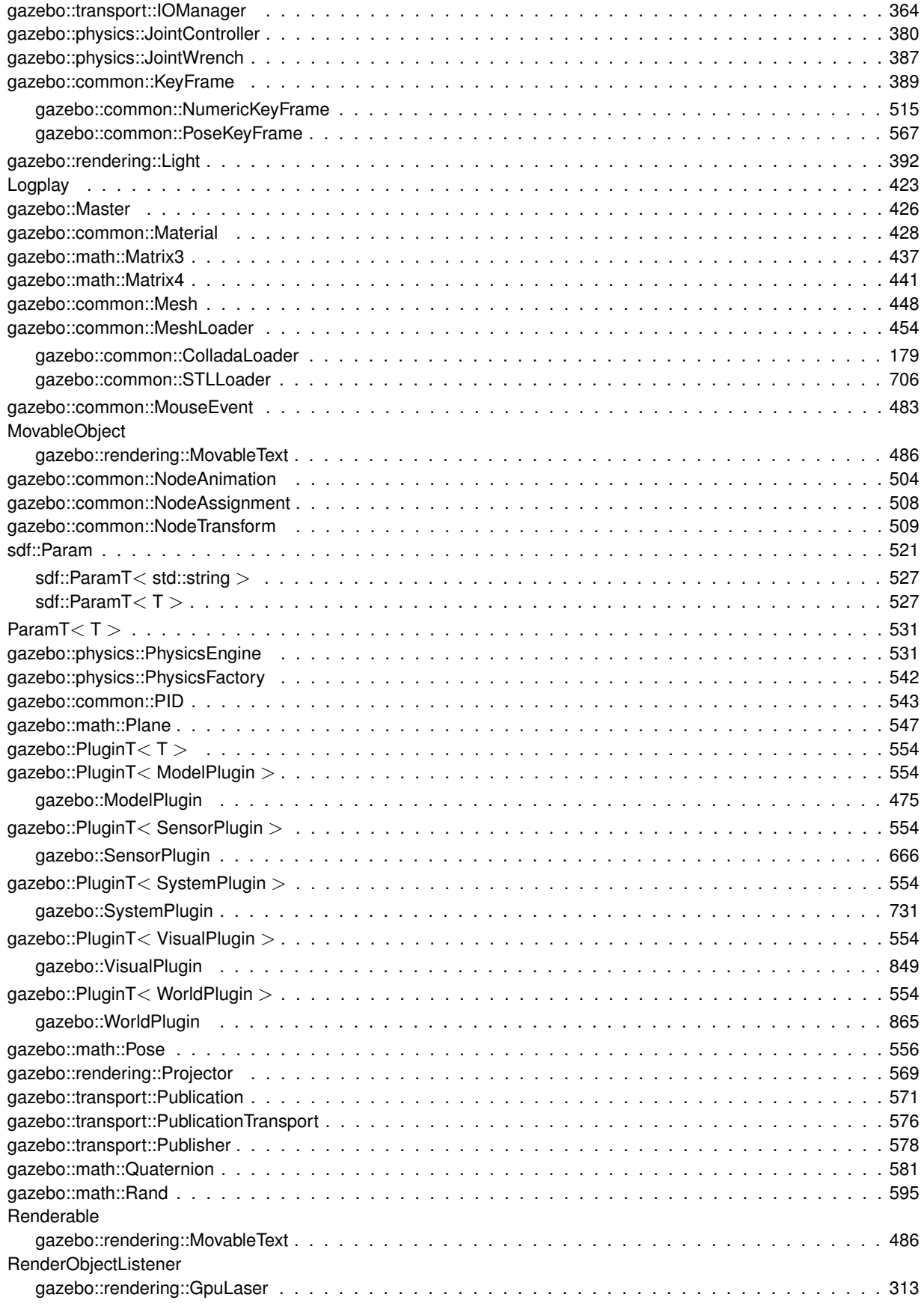

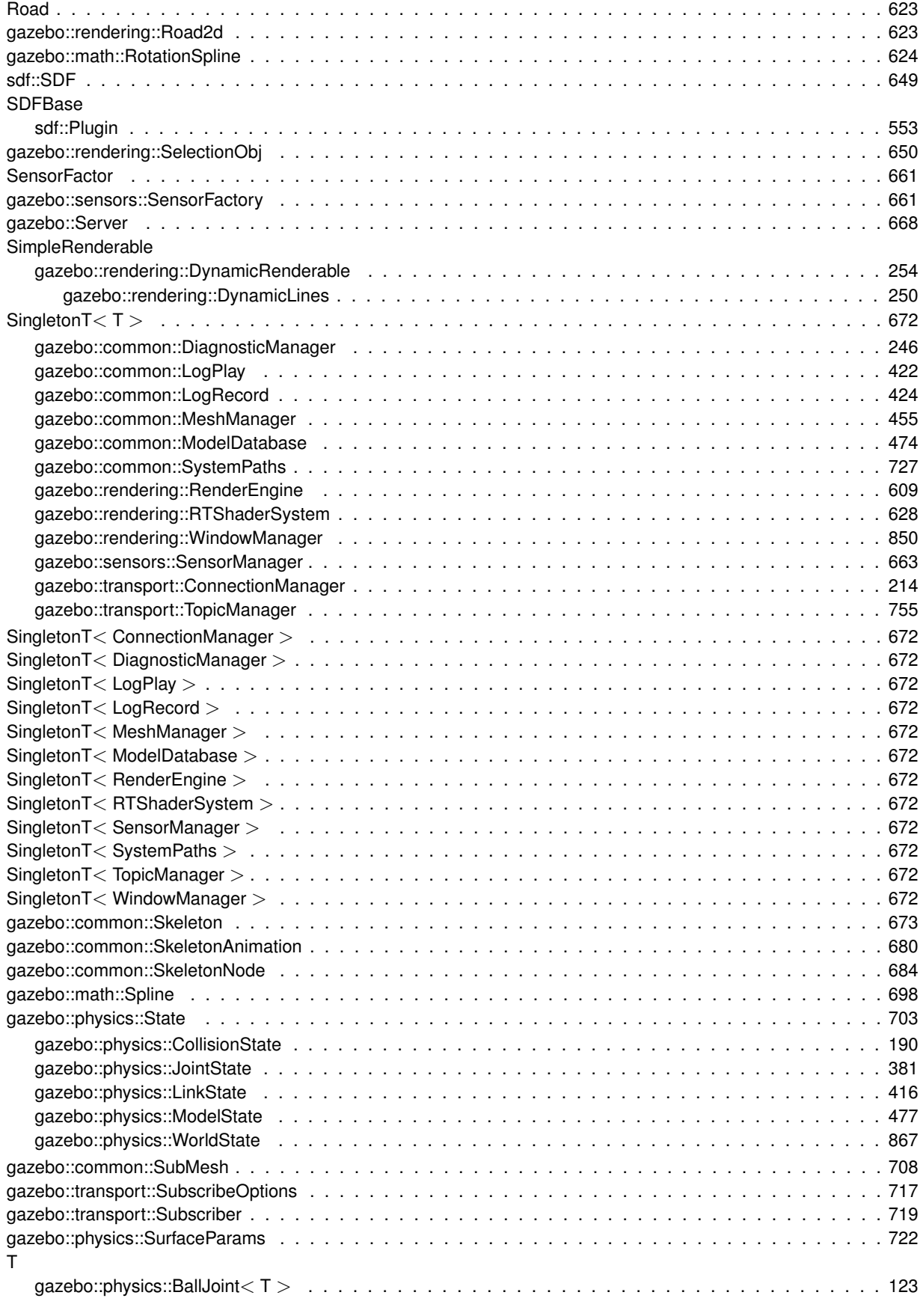

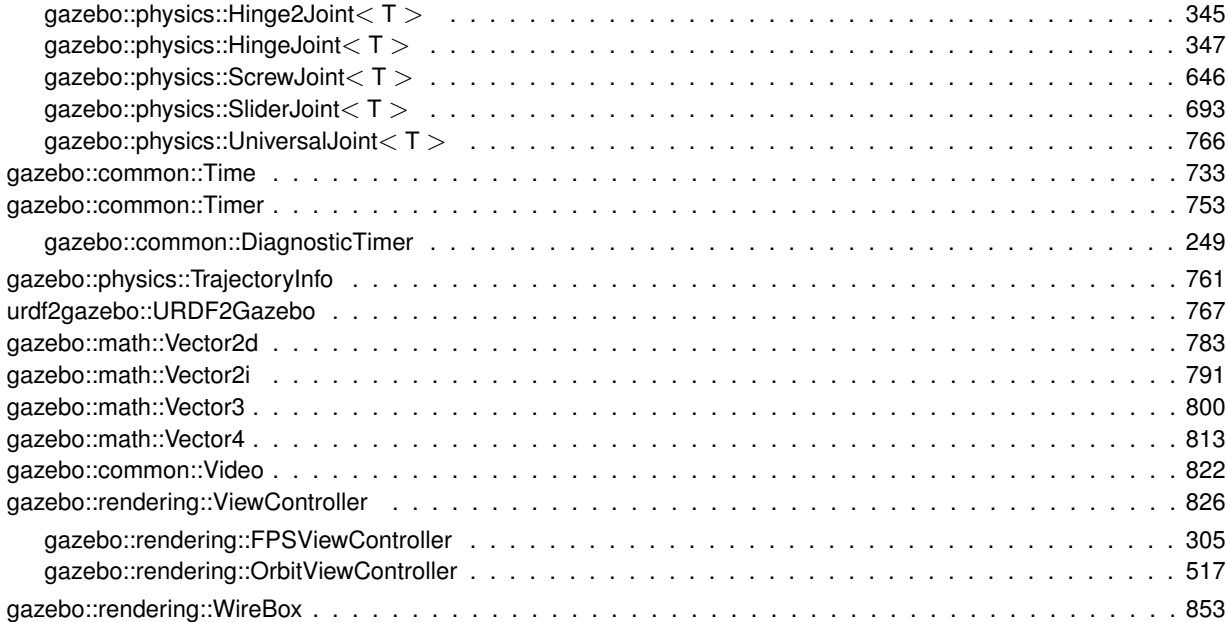

# **Class Index**

### **6.1 Class List**

Here are the classes, structs, unions and interfaces with brief descriptions:

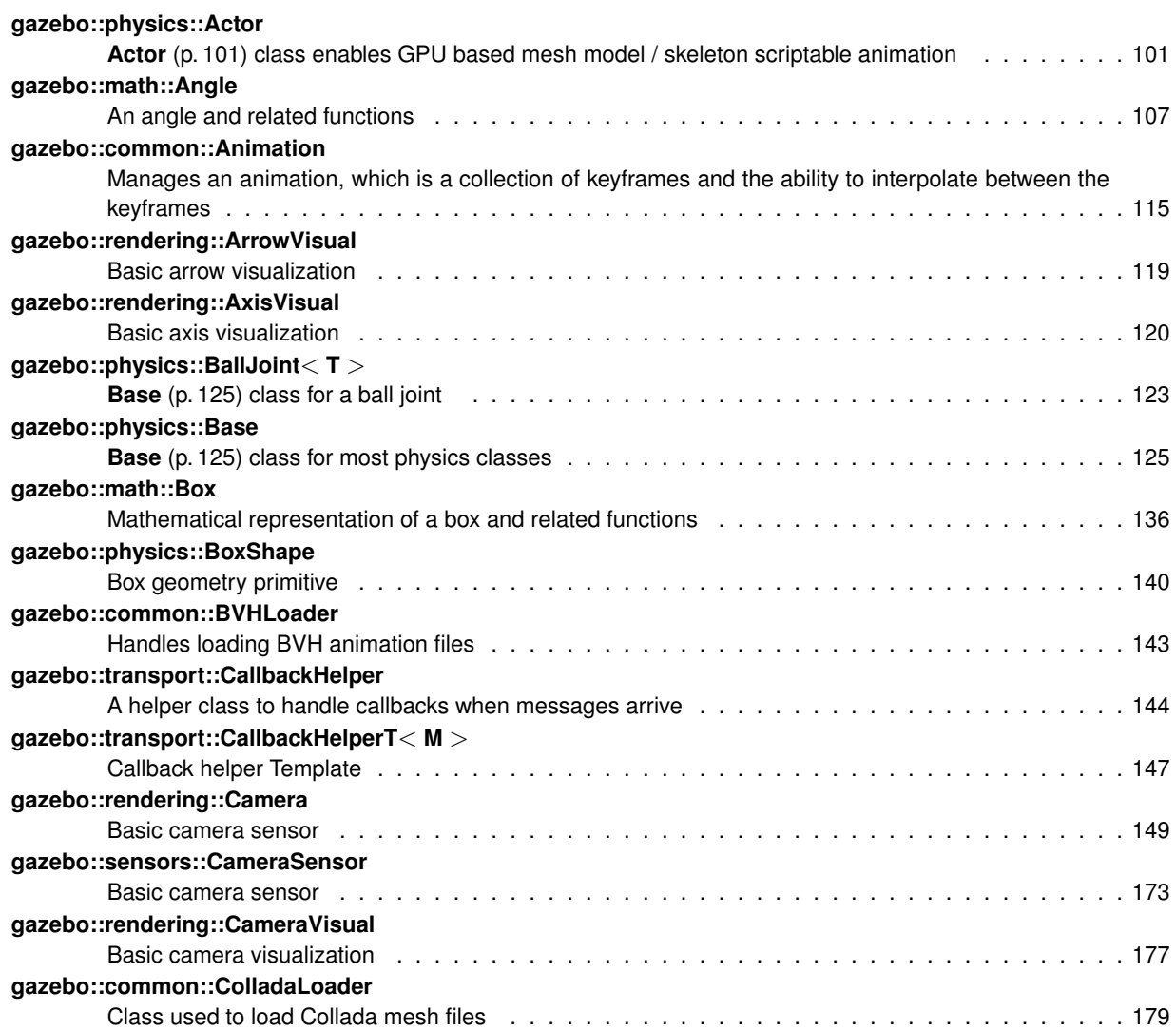

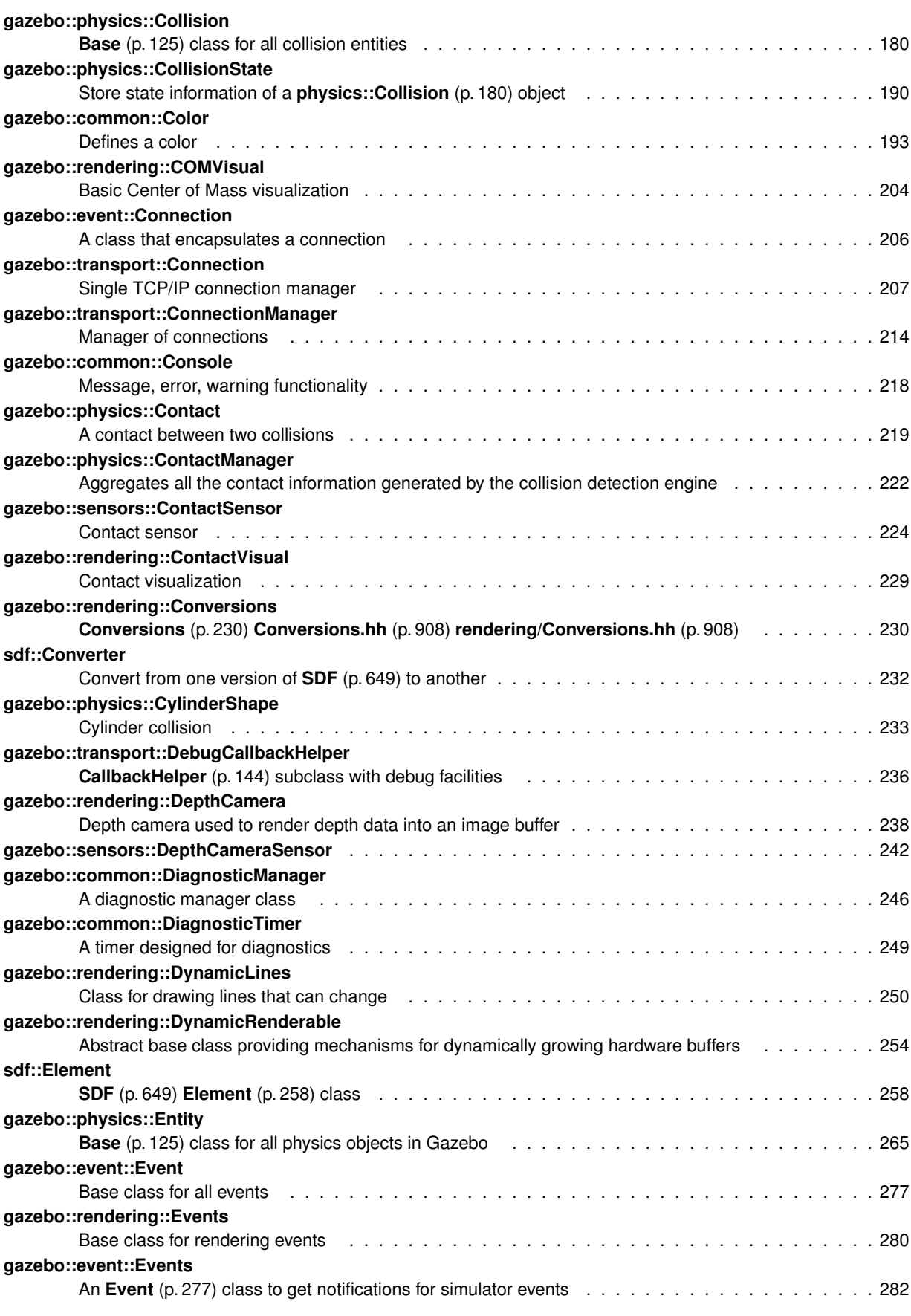

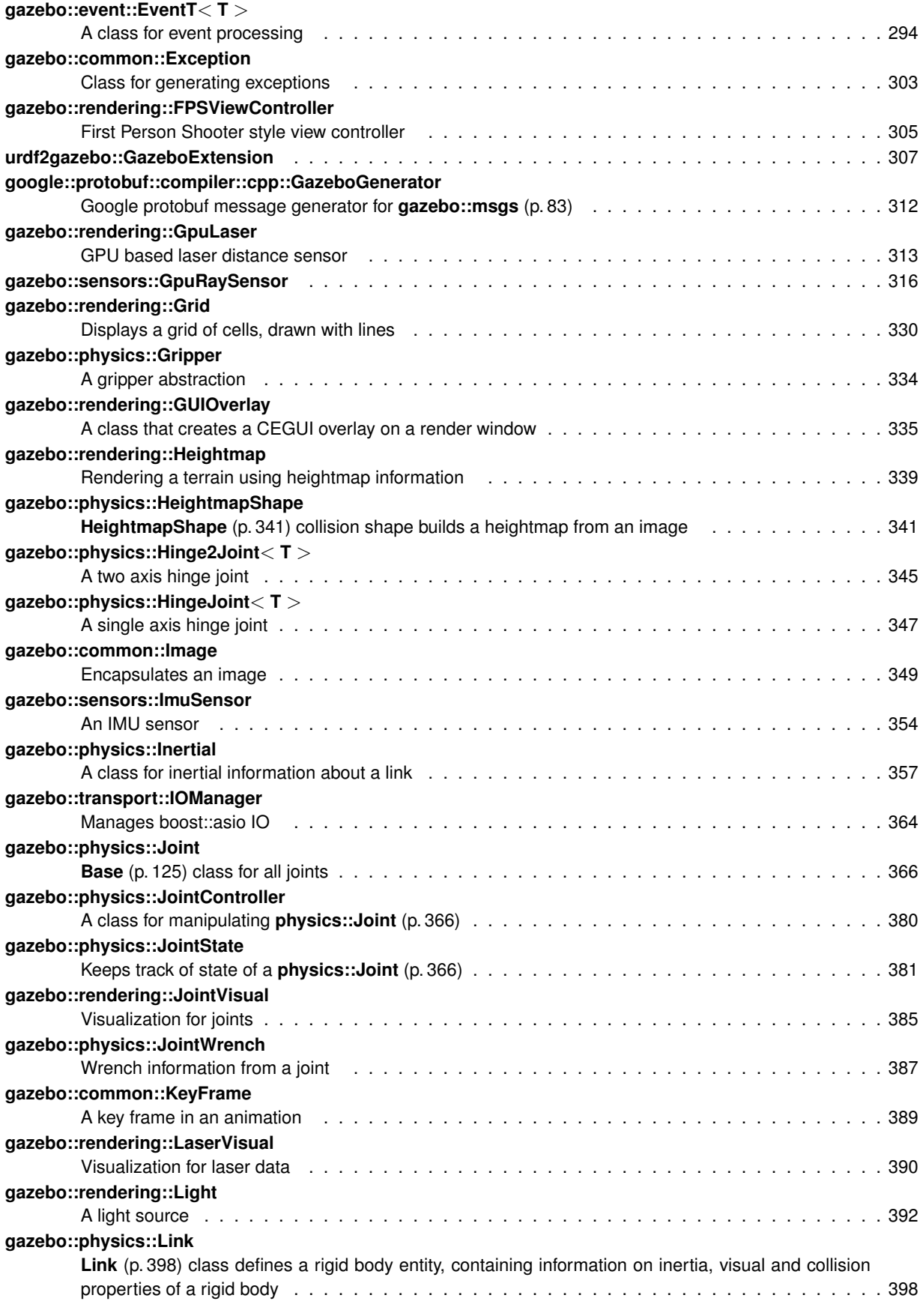

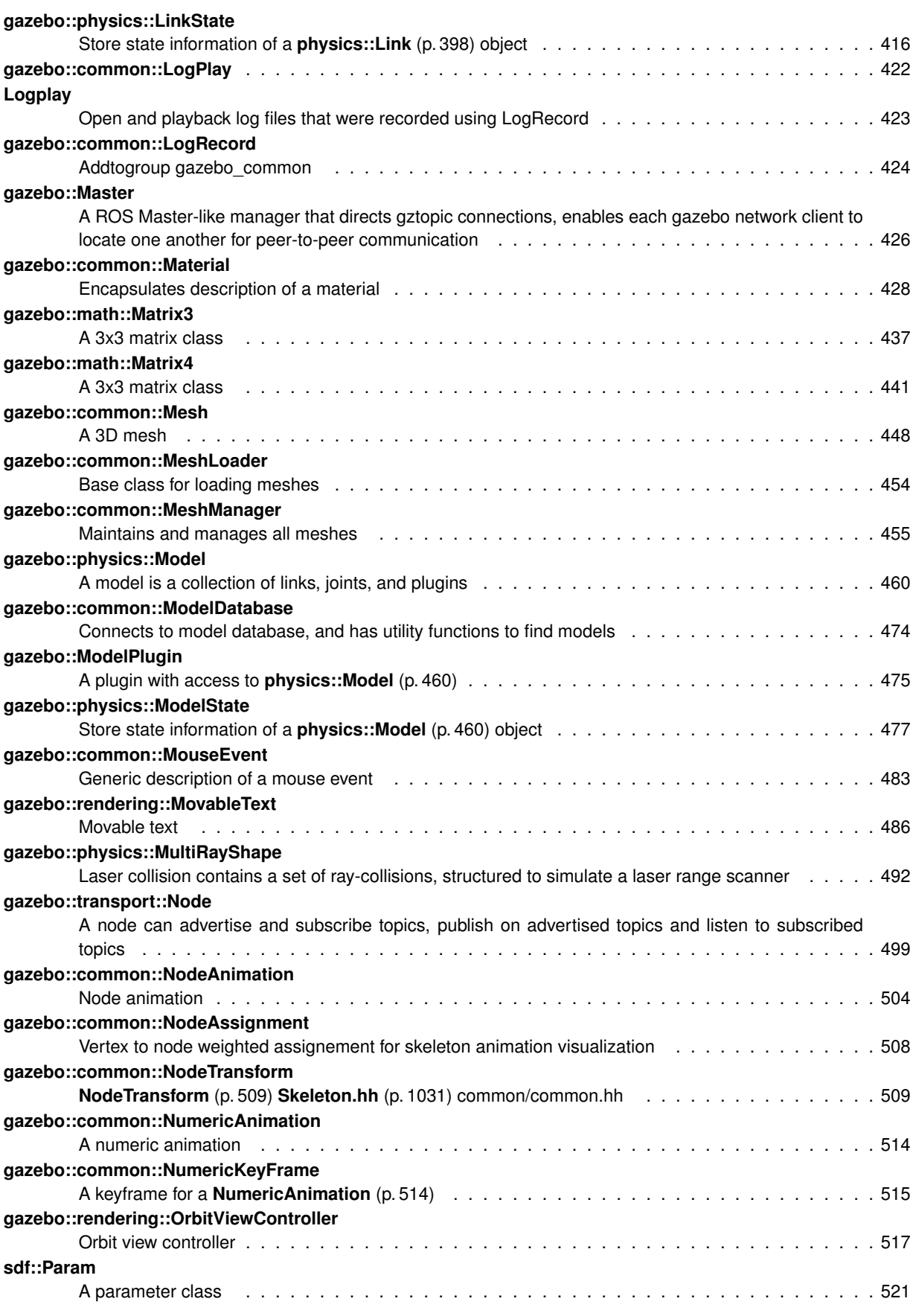

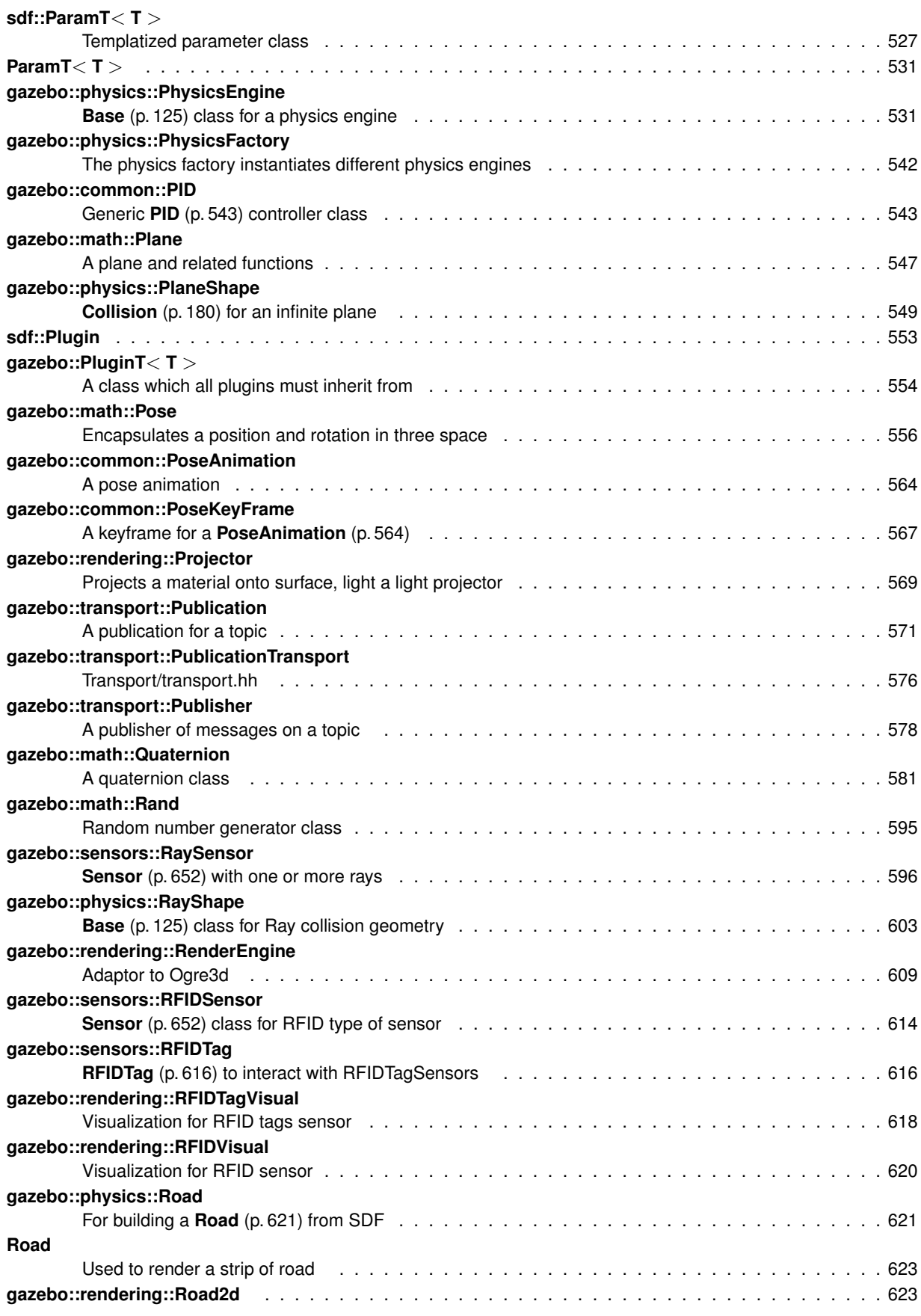

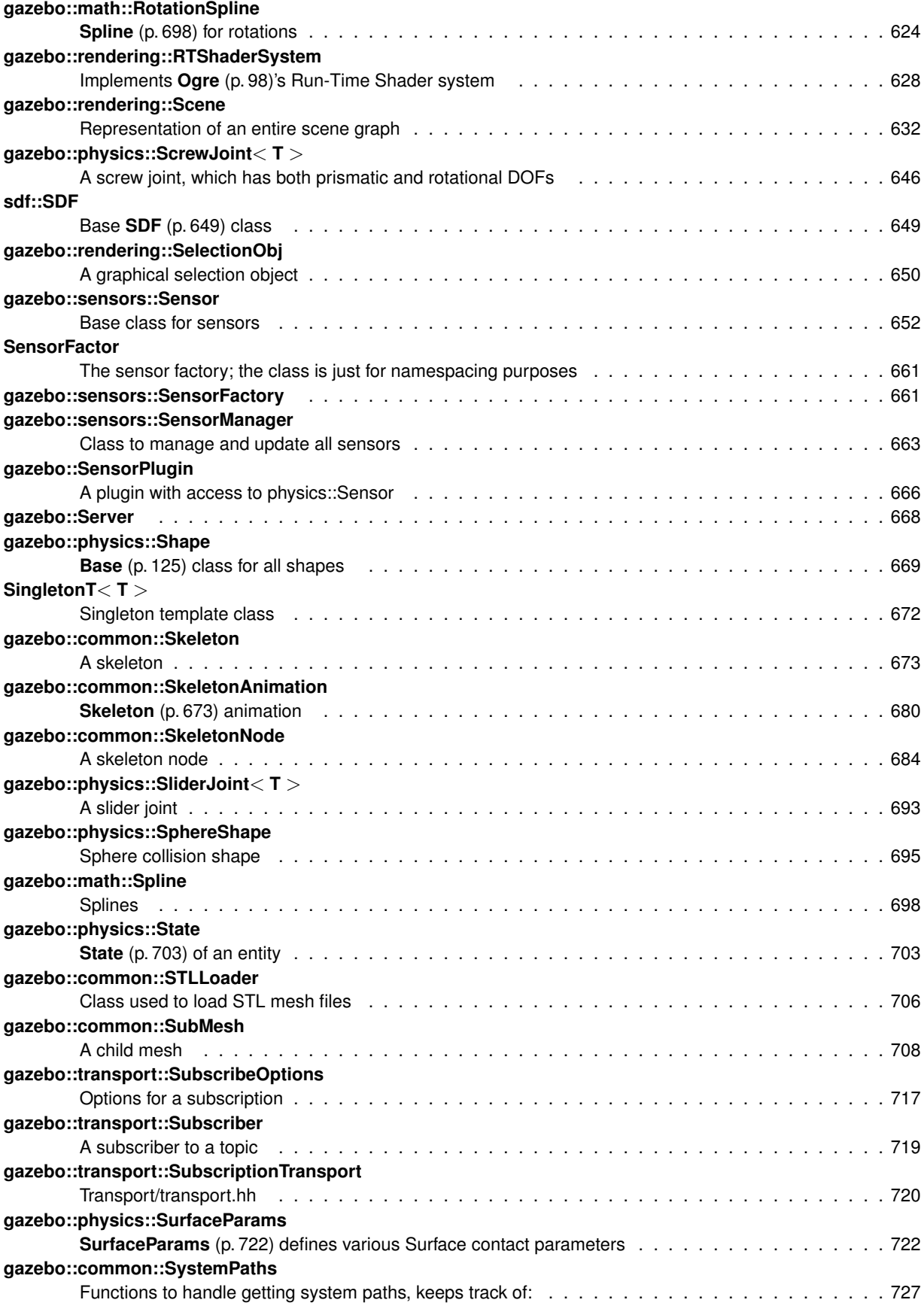
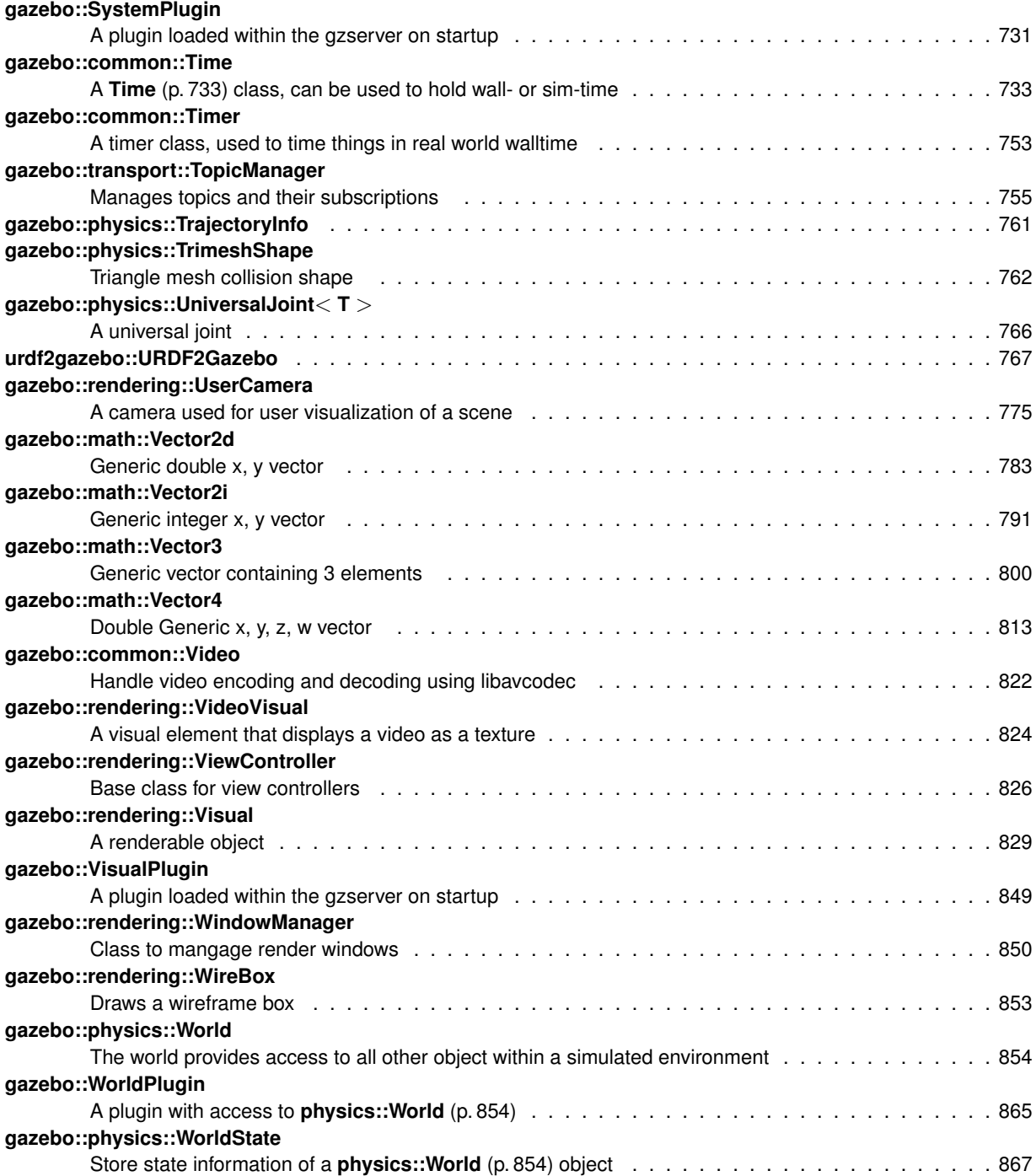

# **Chapter 7**

# **File Index**

# 7.1 File List

Here is a list of all files with brief descriptions:

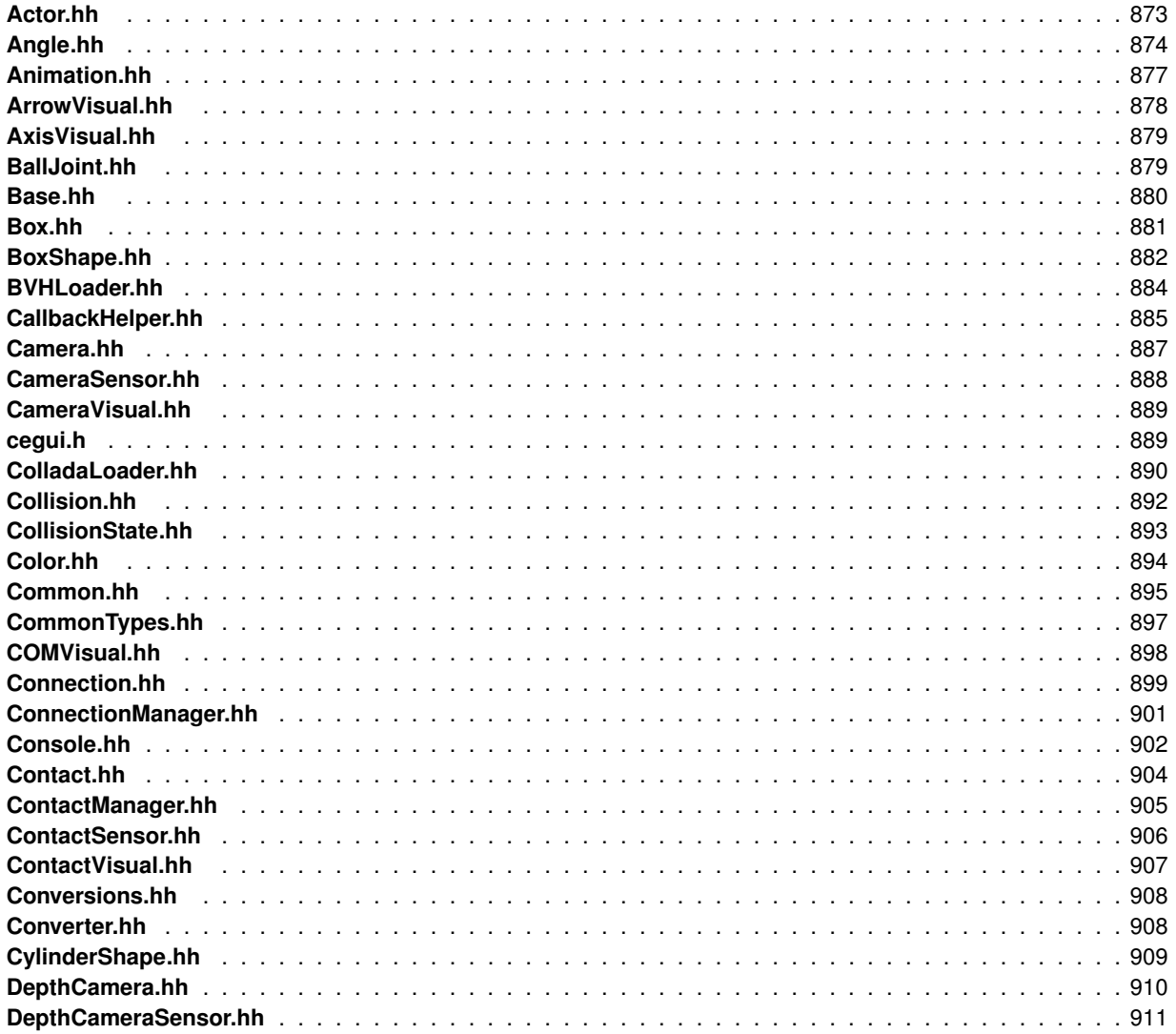

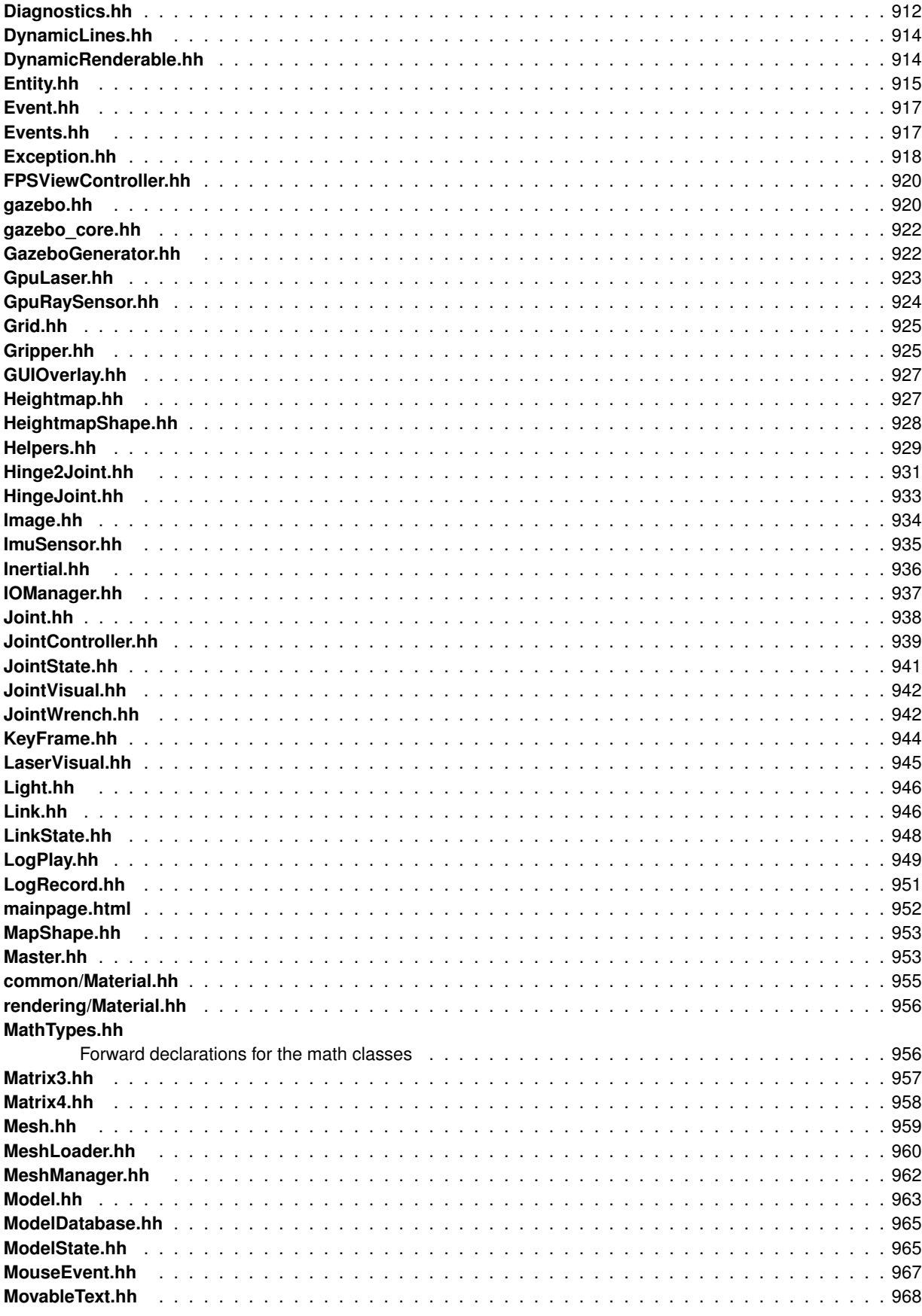

Generated on Fri Dec 14 2012 08:02:30 for Gazebo by Doxygen

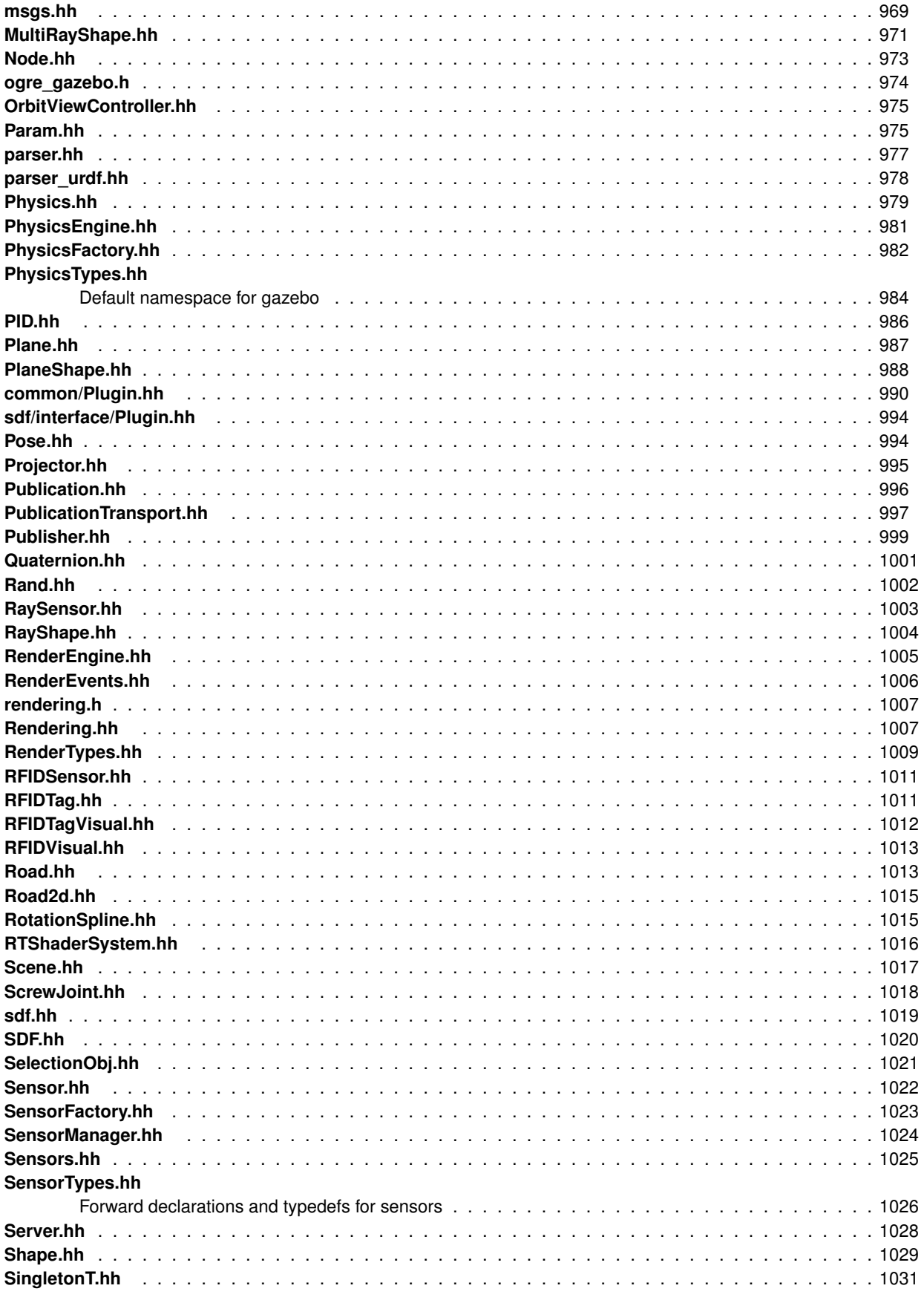

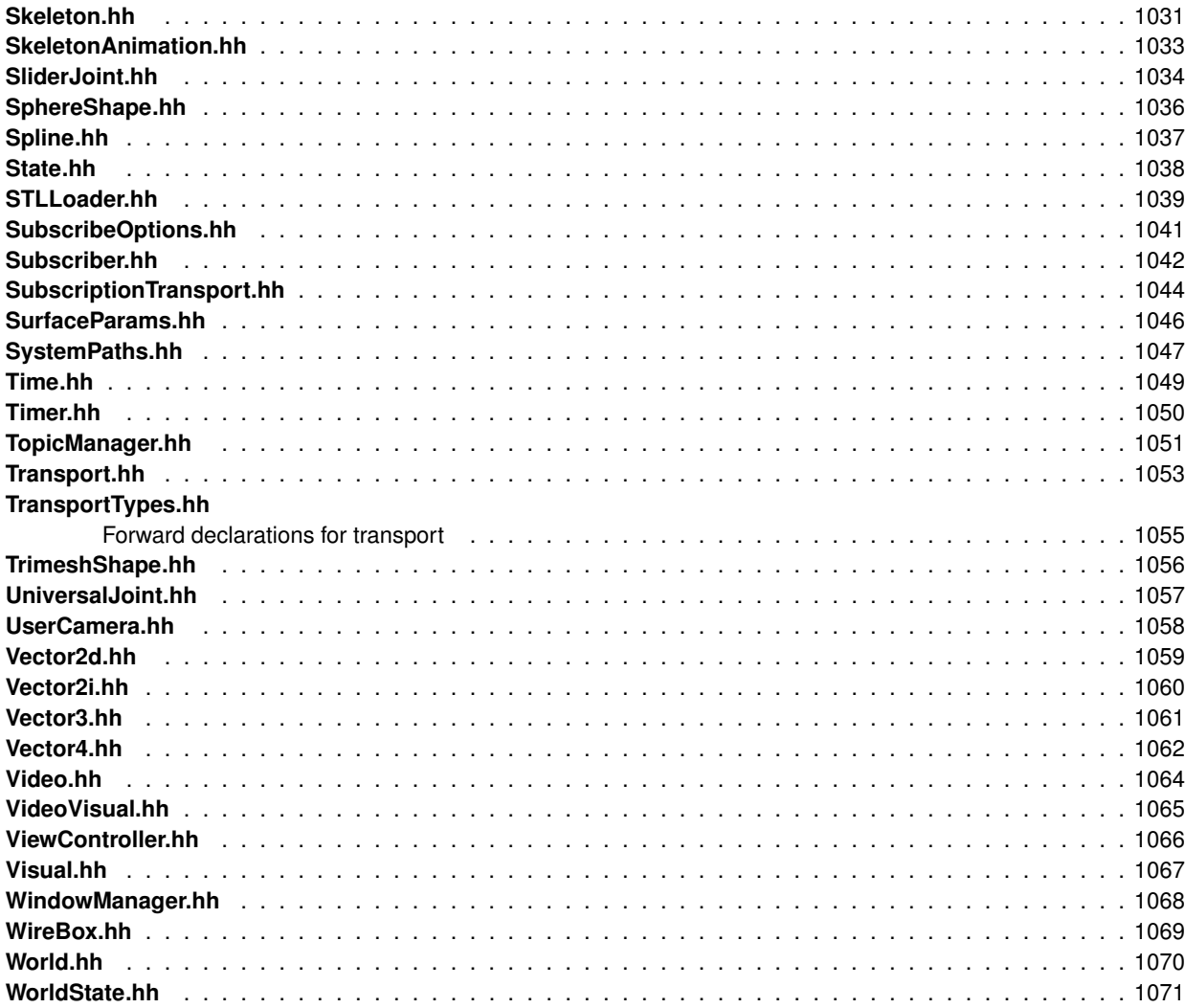

# **Chapter 8**

# **Module Documentation**

# **8.1 Common**

# **Files**

• file **CommonTypes.hh**

#### **Namespaces**

• namespace **gazebo::common** *Common namespace.*

# **Classes**

• class **gazebo::common::Animation**

*Manages an animation, which is a collection of keyframes and the ability to interpolate between the keyframes.*

- class **gazebo::common::BVHLoader**
	- *Handles loading BVH animation files.*
- class **gazebo::common::ColladaLoader**
	- *Class used to load Collada mesh files.*
- class **gazebo::common::Color**

*Defines a color.*

- class **gazebo::common::Console**
	- *Message, error, warning functionality.*
- class **gazebo::common::DiagnosticManager**

*A diagnostic manager class.*

• class **gazebo::common::DiagnosticTimer**

*A timer designed for diagnostics.*

- class **gazebo::common::Exception**
	- *Class for generating exceptions.*

• class **gazebo::common::Image**

*Encapsulates an image.*

• class **gazebo::common::KeyFrame**

*A key frame in an animation.* • class **gazebo::common::Material** *Encapsulates description of a material.* • class **gazebo::common::Mesh** *A 3D mesh.* • class **gazebo::common::MeshLoader** *Base class for loading meshes.* • class **gazebo::common::MeshManager** *Maintains and manages all meshes.* • class **gazebo::common::ModelDatabase** *Connects to model database, and has utility functions to find models.* • class **gazebo::ModelPlugin** *A plugin with access to physics::Model (*p. *460).* • class **gazebo::common::MouseEvent** *Generic description of a mouse event.* • class **gazebo::common::NodeAnimation** *Node animation.* • struct **gazebo::common::NodeAssignment** *Vertex to node weighted assignement for skeleton animation visualization.* • class **gazebo::common::NodeTransform** *NodeTransform (*p. *509) Skeleton.hh (*p. *1031) common/common.hh* • class **gazebo::common::NumericAnimation** *A numeric animation.* • class **gazebo::common::NumericKeyFrame** *A keyframe for a NumericAnimation (*p. *514).* • class **gazebo::common::PID** *Generic PID (*p. *543) controller class.* • class **gazebo::PluginT**< **T** > *A class which all plugins must inherit from.* • class **gazebo::common::PoseAnimation** *A pose animation.* • class **gazebo::common::PoseKeyFrame** *A keyframe for a PoseAnimation (*p. *564).* • class **gazebo::SensorPlugin** *A plugin with access to physics::Sensor.* • class **SingletonT**< **T** > *Singleton template class.* • class **gazebo::common::Skeleton** *A skeleton.*

• class **gazebo::common::SkeletonAnimation**

*Skeleton (*p. *673) animation.*

• class **gazebo::common::SkeletonNode**

*A skeleton node.*

• class **gazebo::common::STLLoader**

*Class used to load STL mesh files.*

• class **gazebo::common::SubMesh**

*A child mesh.*

• class **gazebo::common::SystemPaths**

*Functions to handle getting system paths, keeps track of:*

• class **gazebo::SystemPlugin**

*A plugin loaded within the gzserver on startup.*

• class **gazebo::common::Time**

*A Time (*p. *733) class, can be used to hold wall- or sim-time.*

• class **gazebo::common::Timer**

*A timer class, used to time things in real world walltime.*

• class **gazebo::common::Video**

*Handle video encoding and decoding using libavcodec.*

• class **gazebo::VisualPlugin**

*A plugin loaded within the gzserver on startup.*

• class **gazebo::WorldPlugin**

*A plugin with access to physics::World (*p. *854).*

# **Macros**

• #define **DIAG\_TIMER**(name) DiagnosticManager::Instance()->CreateTimer(name);

*Create an instance of common::DiagnosticManager.*

• #define **gzclr\_end** "\033[0m"

*end marker*

• #define **gzclr\_start**(clr) "\033[1;33m"

*start marker*

• #define **gzdbg** (**gazebo::common::Console::Instance**()->ColorMsg("Dbg", 36))

*Output a debug message.*

• #define **gzerr**

*Output an error message.*

• #define **gzmsg** (**gazebo::common::Console::Instance**()->ColorMsg("Msg", 32))

*Output a message.*

• #define **gzthrow**(msg)

*This macro logs an error to the throw stream and throws an exception that contains the file name and line number.*

• #define **gzwarn**

*Output a warning message.*

#### **Typedefs**

• typedef DiagnosticTimer ∗ **gazebo::common::DiagnosticTimerPtr**

# **Enumerations**

• enum **gazebo::PluginType** { **gazebo::WORLD\_PLUGIN**, **gazebo::MODEL\_PLUGIN**, **gazebo::SENSOR\_PLUGIN**, **gazebo::SYSTEM\_PLU-GIN**, **gazebo::VISUAL\_PLUGIN** }

*Used to specify the type of plugin.*

# **Functions**

• **gazebo::common::Console::NullStream::NullStream** ()

*constructor*

- void gazebo::common::add\_search\_path\_suffix (const std::string &\_suffix) *add path prefix to common::SystemPaths (*p. *727)*
- std::ostream & **gazebo::common::Console::ColorErr** (const std::string &\_lbl, const std::string &\_file, unsigned int line, int color)
	- *Use this to output an error to the terminal.*
- std::ostream & **gazebo::common::Console::ColorMsg** (const std::string &\_lbl, int \_color) *Use this to output a colored message to the terminal.*
- void **gazebo::common::ModelDatabase::DownloadDependencies** (const std::string &\_path) *Download all dependencies for a give model path.*
- std::string gazebo::common::find\_file (const std::string &\_file, bool \_searchLocalPath=true) *search for file in common::SystemPaths (*p. *727)*
- std::string **gazebo::common::find\_file\_path** (const std::string &\_file) *search for a file in common::SystemPaths (*p. *727)*
- std::string **gazebo::common::ModelDatabase::GetManifest** (const std::string &\_uri) *Return the manifest.xml file as a string.*
- std::string **gazebo::common::ModelDatabase::GetModelFile** (const std::string &\_uri) *Get a model's SDF file based on a URI.*
- std::string **gazebo::common::ModelDatabase::GetModelName** (const std::string &\_uri) *Get the name of a model based on a URI.*
- std::string **gazebo::common::ModelDatabase::GetModelPath** (const std::string &\_uri)

*Get the local path to a model.*

- std::map< std::string,
	- std::string > **gazebo::common::ModelDatabase::GetModels** ()

*Returns the dictionary of all the model names.*

• void **gazebo::common::ModelDatabase::GetModels** (boost::function< void(const std::map< std::string, std- ::string  $> 8$ )  $> 6$  func)

*Get the dictionary of all model names via a callback.*

• std::string **gazebo::common::ModelDatabase::GetURI** ()

*Returns the the global model database URI.*

• bool gazebo::common::ModelDatabase::HasModel (const std::string & modelName)

*Returns true if the model exists on the database.*

• static Console ∗ **gazebo::common::Console::Instance** ()

*Return an instance to this class.*

• void **gazebo::common::Console::Load** ()

*Load the message parameters.*

• void **gazebo::common::Console::SetQuiet** (bool \_q) *Set quiet output.*

#### **8.1.1 Detailed Description**

- **8.1.2 Macro Definition Documentation**
- **8.1.2.1 #define DIAG TIMER(** *name* **) DiagnosticManager::Instance()-**>**CreateTimer(name);**

Create an instance of common::DiagnosticManager.

**8.1.2.2 #define gzclr end "**\**033[0m"**

end marker

**8.1.2.3 #define gzclr start(** *clr* **) "**\**033[1;33m"**

start marker

**8.1.2.4 #define gzdbg (gazebo::common::Console::Instance()-**>**ColorMsg("Dbg", 36))**

Output a debug message.

**8.1.2.5 #define gzerr**

**Value:**

```
(gazebo::common::Console::Instance()->ColorErr("Error", \
         _FILE_, _LINE_, 31))
```
Output an error message.

Referenced by gazebo::transport::Connection::AsyncRead(), gazebo::PluginT< ModelPlugin >::Create(), gazebo- ::physics::ScrewJoint< T >::Load(), sdf::ParamT< std::string >::Set(), and sdf::ParamT< std::string >::Update().

**8.1.2.6 #define gzmsg (gazebo::common::Console::Instance()-**>**ColorMsg("Msg", 32))**

Output a message.

Referenced by sdf::ParamT< std::string >::Set().

**8.1.2.7 #define gzthrow(** *msg* **)**

#### **Value:**

```
{std::ostringstream throwStream;\
     throwStream << msg << std::endl << std::flush;\
     throw gazebo::common::Exception(__FILE__, __LINE__, throwStream.str()); }
```
This macro logs an error to the throw stream and throws an exception that contains the file name and line number.

Referenced by gazebo::transport::TopicManager::Advertise(), gazebo::PluginT< ModelPlugin >::Create(), gazebo- ::transport::CallbackHelperT< M >::GetMsgType(), and gazebo::transport::SubscribeOptions::Init().

**8.1.2.8 #define gzwarn**

#### **Value:**

```
(gazebo::common::Console::Instance()->ColorErr("Warning", \
         __FILE__, __LINE__, 33))
```
Output a warning message.

# **8.1.3 Typedef Documentation**

- **8.1.3.1 typedef DiagnosticTimer**∗ **gazebo::common::DiagnosticTimerPtr**
- **8.1.4 Enumeration Type Documentation**
- **8.1.4.1 enum gazebo::PluginType**

Used to specify the type of plugin.

# **Enumerator:**

*WORLD\_PLUGIN* A World plugin. *MODEL\_PLUGIN* A Model plugin. *SENSOR\_PLUGIN* A Sensor plugin. *SYSTEM\_PLUGIN* A System plugin. *VISUAL\_PLUGIN* A Visual plugin.

- **8.1.5 Function Documentation**
- **8.1.5.1 gazebo::common::Console::NullStream::NullStream ( )** [inline]

constructor

- **8.1.5.2 void gazebo::common::add search path suffix ( const std::string &** *suffix* **)**
- add path prefix to **common::SystemPaths** (p. 727)
- **8.1.5.3 std::ostream& gazebo::common::Console::ColorErr ( const std::string &** *lbl,* **const std::string &** *file,* **unsigned int** *line,* **int** *color* **)**

Use this to output an error to the terminal.

#### **Parameters**

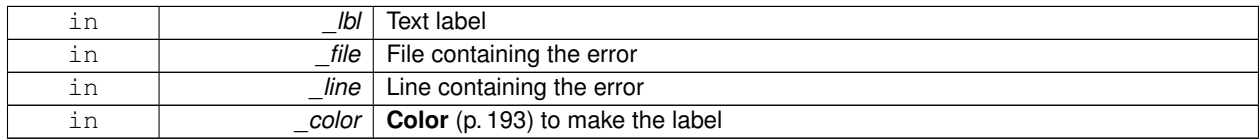

**Returns**

Reference to an output stream

**8.1.5.4 std::ostream& gazebo::common::Console::ColorMsg ( const std::string &** *lbl,* **int** *color* **)**

Use this to output a colored message to the terminal.

**Parameters**

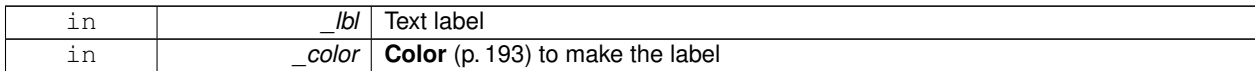

**Returns**

Reference to an output stream

**8.1.5.5 void gazebo::common::ModelDatabase::DownloadDependencies ( const std::string &** *path* **)**

Download all dependencies for a give model path.

Look's in the model's manifest file (\_path/manifest.xml) for all models listed in the <depend> block, and downloads the models if necessary.

#### **Parameters**

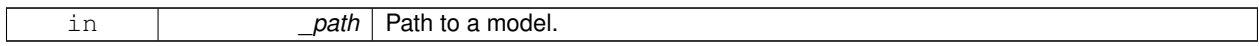

**8.1.5.6 std::string gazebo::common::find file ( const std::string &** *file,* **bool** *searchLocalPath =* true **)**

# search for file in **common::SystemPaths** (p. 727)

#### **Parameters**

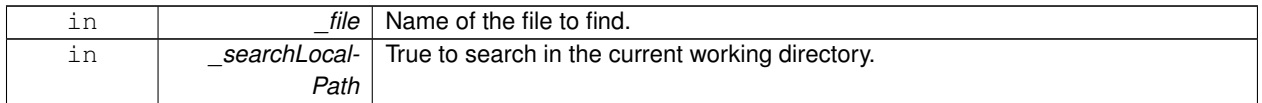

**8.1.5.7 std::string gazebo::common::find file path ( const std::string &** *file* **)**

#### search for a file in **common::SystemPaths** (p. 727)

#### **Parameters**

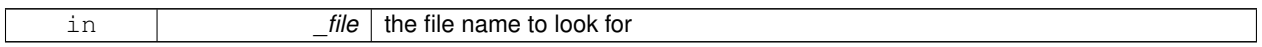

**Returns**

The path containing the file

**8.1.5.8 std::string gazebo::common::ModelDatabase::GetManifest ( const std::string &** *uri* **)**

Return the manifest.xml file as a string.

#### **Returns**

the manifest file from the model database.

## **8.1.5.9 std::string gazebo::common::ModelDatabase::GetModelFile ( const std::string &** *uri* **)**

Get a model's SDF file based on a URI.

Get a model file based on a URI. If the model is on a remote server, then the model fetched and installed locally.

#### **Parameters**

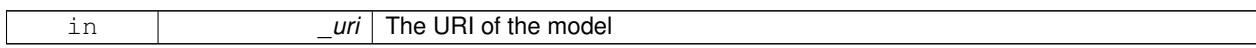

**Returns**

The full path and filename to the SDF file

#### **8.1.5.10 std::string gazebo::common::ModelDatabase::GetModelName ( const std::string &** *uri* **)**

Get the name of a model based on a URI.

The URI must be fully qualified: http://gazebosim.org/gazebo\_models/ground\_plane or models- ://gazebo\_models

**Parameters**

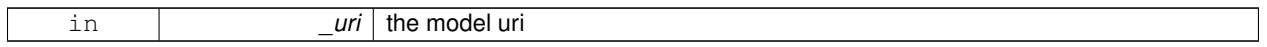

**Returns**

the model's name.

**8.1.5.11 std::string gazebo::common::ModelDatabase::GetModelPath ( const std::string &** *uri* **)**

Get the local path to a model.

Get the path to a model based on a URI. If the model is on a remote server, then the model fetched and installed locally. param[in] uri the model uri

**Returns**

path to a model directory

**8.1.5.12 std::map**<**std::string, std::string**> **gazebo::common::ModelDatabase::GetModels ( )**

Returns the dictionary of all the model names.

This is a blocking call. Which means it will wait for the **ModelDatabase** (p. 474) to download the model list.

#### **Returns**

a map of model names, indexed by their full URI.

**8.1.5.13 void gazebo::common::ModelDatabase::GetModels ( boost::function**< **void(const std::map**< **std::string, std::string** > **&)**> *func* **)**

Get the dictionary of all model names via a callback.

This is the non-blocking version of **ModelDatabase::GetModels** (p. 34)

#### **Parameters**

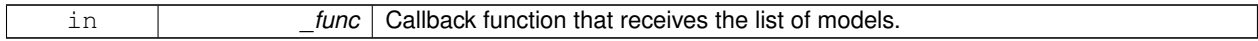

**8.1.5.14 std::string gazebo::common::ModelDatabase::GetURI ( )**

Returns the the global model database URI.

**Returns**

the URI.

**8.1.5.15 bool gazebo::common::ModelDatabase::HasModel ( const std::string &** *modelName* **)**

Returns true if the model exists on the database.

#### **Parameters**

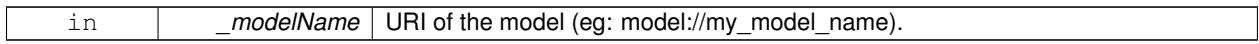

**Returns**

True if the model was found.

**8.1.5.16 static Console**∗ **gazebo::common::Console::Instance ( )** [static]

Return an instance to this class.

**8.1.5.17 void gazebo::common::Console::Load ( )**

Load the message parameters.

**8.1.5.18 void gazebo::common::Console::SetQuiet ( bool** *q* **)**

Set quiet output.

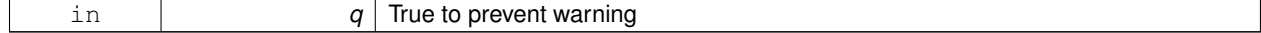

# **8.2 Events**

## **Namespaces**

- namespace **gazebo::event**
	- *Event (*p. *277) namespace.*

# **Classes**

- class **gazebo::event::Connection**
	- *A class that encapsulates a connection.*
- class **gazebo::event::Event**

*Base class for all events.*

- class **gazebo::event::Events**
	- *An Event (*p. *277) class to get notifications for simulator events.*
- class **gazebo::event::EventT**< **T** >

*A class for event processing.*

# **Functions**

• virtual **gazebo::event::EventT**< **T** >**::**∼**EventT** ()

# *Destructor.*

- ConnectionPtr **gazebo::event::EventT**< **T** >**::Connect** (const boost::function< T > &\_subscriber) *Connect a callback to this event.*
- unsigned int **gazebo::event::EventT**< **T** >**::ConnectionCount** () const *Get the number of connections.*
- virtual void **gazebo::event::EventT**< **T** >**::Disconnect** (ConnectionPtr \_c)

*Disconnect a callback to this event.*

• virtual void **gazebo::event::EventT**< **T** >**::Disconnect** (int \_id)

*Disconnect a callback to this event.*

# **8.2.1 Detailed Description**

# **8.2.2 Function Documentation**

**8.2.2.1 template**<**typename T** > **gazebo::event::EventT**< **T** >**::**∼**EventT ( )** [virtual]

# Destructor.

Destructor. Deletes all the associated connections.

**8.2.2.2 template**<**typename T**> **ConnectionPtr gazebo::event::EventT**< **T** >**::Connect ( const boost::function**< **T** > **&** *subscriber* **)**

Connect a callback to this event.

Adds a connection.

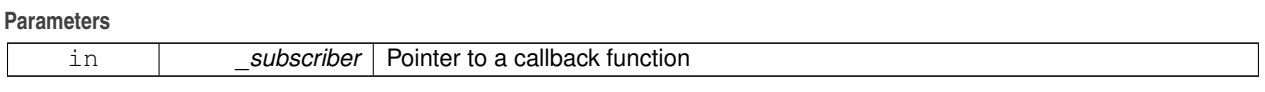

A **Connection** (p. 206) object, which will automatically call Disconnect when it goes out of scope

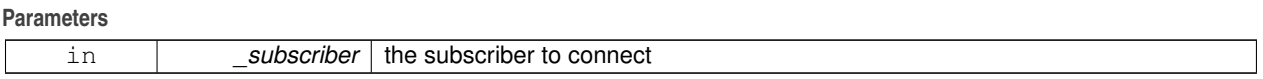

Referenced by gazebo::event::Events::ConnectAddEntity(), gazebo::physics::Collision::ConnectContact(), gazebo- ::event::Events::ConnectCreateEntity(), gazebo::rendering::Events::ConnectCreateScene(), gazebo::event::Events::- ConnectDeleteEntity(), gazebo::event::Events::ConnectDiagTimerStart(), gazebo::event::Events::ConnectDiagTimer-Stop(), gazebo::physics::Link::ConnectEnabled(), gazebo::physics::Joint::ConnectJointUpdate(), gazebo::rendering- ::DepthCamera::ConnectNewDepthFrame(), gazebo::rendering::Camera::ConnectNewImageFrame(), gazebo- ::rendering::GpuLaser::ConnectNewLaserFrame(), gazebo::physics::MultiRayShape::ConnectNewLaserScans(), gazebo::rendering::DepthCamera::ConnectNewRGBPointCloud(), gazebo::event::Events::ConnectPause(), gazebo- ::event::Events::ConnectPostRender(), gazebo::event::Events::ConnectPreRender(), gazebo::rendering::Events::- ConnectRemoveScene(), gazebo::event::Events::ConnectRender(), gazebo::event::Events::ConnectSetSelected-Entity(), gazebo::event::Events::ConnectStep(), gazebo::event::Events::ConnectStop(), gazebo::transport::Connection- ::ConnectToShutdown(), gazebo::sensors::Sensor::ConnectUpdated(), gazebo::rendering::Events::ConnectView-Contacts(), gazebo::event::Events::ConnectWorldCreated(), gazebo::event::Events::ConnectWorldUpdateEnd(), and gazebo::event::Events::ConnectWorldUpdateStart().

**8.2.2.3 template**<**typename T** > **unsigned int gazebo::event::EventT**< **T** >**::ConnectionCount ( ) const**

Get the number of connections.

**Returns**

Number of connection to this **Event** (p. 277).

**8.2.2.4 template**<**typename T** > **void gazebo::event::EventT**< **T** >**::Disconnect ( ConnectionPtr** *c* **)** [virtual]

Disconnect a callback to this event.

Removes a connection.

**Parameters**

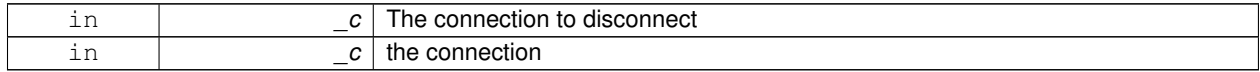

### Implements **gazebo::event::Event** (p. 279).

References gazebo::event::Connection::GetId(), and NULL.

Referenced by gazebo::event::Events::DisconnectAddEntity(), gazebo::physics::Collision::DisconnectContact(), gazebo::event::Events::DisconnectCreateEntity(), gazebo::rendering::Events::DisconnectCreateScene(), gazebo- ::event::Events::DisconnectDeleteEntity(), gazebo::event::Events::DisconnectDiagTimerStart(), gazebo::event::Events- ::DisconnectDiagTimerStop(), gazebo::physics::Link::DisconnectEnabled(), gazebo::physics::Joint::DisconnectJoint-Update(), gazebo::rendering::DepthCamera::DisconnectNewDepthFrame(), gazebo::rendering::Camera::DisconnectNewImageFrame(), gazebo::rendering::GpuLaser::DisconnectNewLaserFrame(), gazebo::physics::MultiRayShape- ::DisconnectNewLaserScans(), gazebo::rendering::DepthCamera::DisconnectNewRGBPointCloud(), gazebo::event- ::Events::DisconnectPause(), gazebo::event::Events::DisconnectPostRender(), gazebo::event::Events::Disconnect-PreRender(), gazebo::rendering::Events::DisconnectRemoveScene(), gazebo::event::Events::DisconnectRender(), gazebo::event::Events::DisconnectSetSelectedEntity(), gazebo::transport::Connection::DisconnectShutdown(), gazebo- ::event::Events::DisconnectStep(), gazebo::event::Events::DisconnectStop(), gazebo::sensors::Sensor::Disconnect-Updated(), gazebo::rendering::Events::DisconnectViewContacts(), gazebo::event::Events::DisconnectWorldCreated(), gazebo::event::Events::DisconnectWorldUpdateEnd(), and gazebo::event::Events::DisconnectWorldUpdateStart().

**8.2.2.5 template**<**typename T** > **void gazebo::event::EventT**< **T** >**::Disconnect ( int** *id* **)** [virtual]

Disconnect a callback to this event.

Removes a connection.

**Parameters**

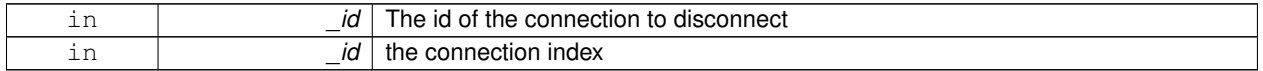

Implements **gazebo::event::Event** (p. 279).

# **8.3 Classes for physics and dynamics**

#### **Files**

• file **PhysicsTypes.hh**

*default namespace for gazebo*

## **Namespaces**

• namespace **gazebo::physics** *namespace for physics*

#### **Classes**

• class **gazebo::physics::Actor**

*Actor (*p. *101) class enables GPU based mesh model / skeleton scriptable animation.*

• class **gazebo::physics::BallJoint**< **T** >

*Base (*p. *125) class for a ball joint.*

- class **gazebo::physics::Base**
	- *Base (*p. *125) class for most physics classes.*
- class **gazebo::physics::BoxShape**

*Box geometry primitive.*

• class **gazebo::physics::Collision**

*Base (*p. *125) class for all collision entities.*

• class **gazebo::physics::CollisionState**

*Store state information of a physics::Collision (*p. *180) object.*

• class **gazebo::physics::Contact**

*A contact between two collisions.*

• class **gazebo::physics::ContactManager**

*Aggregates all the contact information generated by the collision detection engine.*

• class **gazebo::physics::CylinderShape**

*Cylinder collision.*

• class **gazebo::physics::Entity**

*Base (*p. *125) class for all physics objects in Gazebo.*

• class **gazebo::physics::Gripper**

*A gripper abstraction.*

• class **gazebo::physics::HeightmapShape**

*HeightmapShape (*p. *341) collision shape builds a heightmap from an image.*

## • class **gazebo::physics::Hinge2Joint**< **T** >

*A two axis hinge joint.*

• class **gazebo::physics::HingeJoint**< **T** >

*A single axis hinge joint.*

- class **gazebo::physics::Inertial**
	- *A class for inertial information about a link.*
- class **gazebo::physics::Joint**

*Base (*p. *125) class for all joints.*

• class **gazebo::physics::JointController**

*A class for manipulating physics::Joint (*p. *366).*

## • class **gazebo::physics::JointState**

*keeps track of state of a physics::Joint (*p. *366)*

- class **gazebo::physics::JointWrench**
	- *Wrench information from a joint.*
- class **gazebo::physics::Link**

*Link (*p. *398) class defines a rigid body entity, containing information on inertia, visual and collision properties of a rigid body.*

• class **gazebo::physics::LinkState**

*Store state information of a physics::Link (*p. *398) object.*

• class **Logplay**

*Open and playback log files that were recorded using LogRecord.*

- class **gazebo::common::LogPlay**
- class **gazebo::physics::Model**
	- *A model is a collection of links, joints, and plugins.*
- class **gazebo::physics::ModelState**

*Store state information of a physics::Model (*p. *460) object.*

• class **gazebo::physics::MultiRayShape**

*Laser collision contains a set of ray-collisions, structured to simulate a laser range scanner.*

• class **gazebo::physics::PhysicsEngine**

*Base (*p. *125) class for a physics engine.*

• class **gazebo::physics::PhysicsFactory**

*The physics factory instantiates different physics engines.*

• class **gazebo::physics::PlaneShape**

*Collision (*p. *180) for an infinite plane.*

• class **gazebo::physics::RayShape**

*Base (*p. *125) class for Ray collision geometry.*

• class **gazebo::physics::Road**

*for building a Road (*p. *621) from SDF*

- class **gazebo::physics::ScrewJoint**< **T** >
	- *A screw joint, which has both prismatic and rotational DOFs.*
- class **gazebo::physics::Shape**

*Base (*p. *125) class for all shapes.*

• class **gazebo::physics::SliderJoint**< **T** >

*A slider joint.*

• class **gazebo::physics::SphereShape**

*Sphere collision shape.*

• class **gazebo::physics::State**

*State (*p. *703) of an entity.*

• class **gazebo::physics::SurfaceParams**

*SurfaceParams (*p. *722) defines various Surface contact parameters.*

#### • class **gazebo::physics::TrimeshShape**

*Triangle mesh collision shape.*

• class **gazebo::physics::UniversalJoint**< **T** >

*A universal joint.*

• class **gazebo::physics::World**

*The world provides access to all other object within a simulated environment.*

• class **gazebo::physics::WorldState**

*Store state information of a physics::World (*p. *854) object.*

#### **Macros**

• #define **GZ\_REGISTER\_PHYSICS\_ENGINE**(name, classname) *Static physics registration macro.*

#### **Typedefs**

• typedef PhysicsEnginePtr(∗ **gazebo::physics::PhysicsFactoryFn** )(WorldPtr world)

# **Functions**

- WorldPtr **gazebo::physics::create\_world** (const std::string &\_name="") *Create a world given a name.*
- bool **gazebo::physics::fini** ()
	- *Finalize transport by calling gazebo::transport::fini (*p. *71).*
- WorldPtr **gazebo::physics::get\_world** (const std::string &\_name="")

*Returns a pointer to a world by name.*

• void **gazebo::physics::init\_world** (WorldPtr \_world)

*Init world given a pointer to it.*

- void **gazebo::physics::init\_worlds** ()
	- *initialize multiple worlds stored in static variable gazebo::g\_worlds*
- bool **gazebo::physics::load** ()
	- *Setup gazebo::SystemPlugin (*p. *731)'s and call gazebo::transport::init (*p. *72).*
- void **gazebo::physics::load\_world** (WorldPtr \_world, **sdf::ElementPtr** \_sdf)

*Load world from sdf::Element (*p. *258) pointer.*

- void **gazebo::physics::load\_worlds** (**sdf::ElementPtr** \_sdf) *load multiple worlds from single sdf::Element (*p. *258) pointer*
- void **gazebo::physics::pause\_world** (WorldPtr \_world, bool \_pause)

*Pause world by calling World::SetPaused (*p. *864).*

• void **gazebo::physics::pause\_worlds** (bool pause)

*pause multiple worlds stored in static variable gazebo::g\_worlds*

- void **gazebo::physics::remove\_worlds** () *remove multiple worlds stored in static variable gazebo::g\_worlds*
- void **gazebo::physics::run\_world** (WorldPtr \_world)

*Run world by calling World::Run() (*p. *863) given a pointer to it.*

• void **gazebo::physics::run\_worlds** ()

*run multiple worlds stored in static variable gazebo::g\_worlds*

• void **gazebo::physics::stop\_world** (WorldPtr \_world)

*Stop world by calling World::Stop() (*p. *864) given a pointer to it.*

• void **gazebo::physics::stop\_worlds** () *stop multiple worlds stored in static variable gazebo::g\_worlds*

# **Variables**

• static std::string **gazebo::physics::EntityTypename** [] *String names for the different entity types.*

# **8.3.1 Detailed Description**

- **8.3.2 Macro Definition Documentation**
- **8.3.2.1 #define GZ REGISTER PHYSICS ENGINE(** *name, classname* **)**

# **Value:**

```
PhysicsEnginePtr New##classname(WorldPtr _world) \
```

```
{ \
return PhysicsEnginePtr(new gazebo::physics::classname(_world)); \
\mathcal{F}^{\mathcal{A}}void Register##classname() \
{\
PhysicsFactory::RegisterPhysicsEngine(name, New##classname);\
}
```
# Static physics registration macro.

Use this macro to register physics engine with the server.

#### **Parameters**

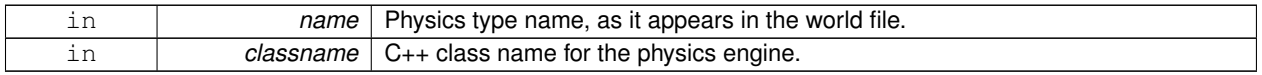

# **8.3.3 Typedef Documentation**

**8.3.3.1 typedef PhysicsEnginePtr(**∗ **gazebo::physics::PhysicsFactoryFn)(WorldPtr world)**

# **8.3.4 Function Documentation**

**8.3.4.1 WorldPtr gazebo::physics::create world ( const std::string &** *name =* "" **)**

# Create a world given a name.

**Parameters**

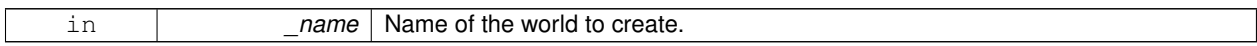

**Returns**

Pointer to the new world.

**8.3.4.2 bool gazebo::physics::fini ( )**

Finalize transport by calling **gazebo::transport::fini** (p. 71).

**8.3.4.3 WorldPtr gazebo::physics::get world ( const std::string &** *name =* "" **)**

Returns a pointer to a world by name.

**Parameters**

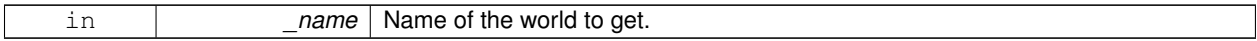

**Returns**

Pointer to the world.

**8.3.4.4 void gazebo::physics::init world ( WorldPtr** *world* **)**

Init world given a pointer to it.

**Parameters**

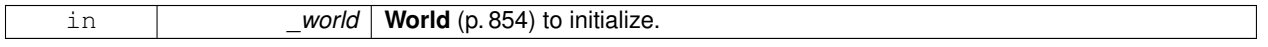

**8.3.4.5 void gazebo::physics::init worlds ( )**

initialize multiple worlds stored in static variable gazebo::g\_worlds

**8.3.4.6 bool gazebo::physics::load ( )**

Setup **gazebo::SystemPlugin** (p. 731)'s and call **gazebo::transport::init** (p. 72).

**8.3.4.7 void gazebo::physics::load world ( WorldPtr** *world,* **sdf::ElementPtr** *sdf* **)**

Load world from **sdf::Element** (p. 258) pointer.

**Parameters**

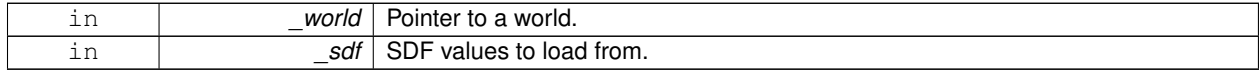

**8.3.4.8 void gazebo::physics::load worlds ( sdf::ElementPtr** *sdf* **)**

load multiple worlds from single **sdf::Element** (p. 258) pointer

**Parameters**

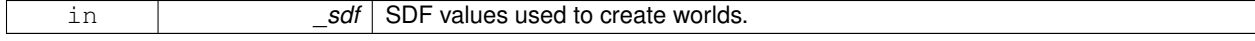

**8.3.4.9 void gazebo::physics::pause world ( WorldPtr** *world,* **bool** *pause* **)**

Pause world by calling **World::SetPaused** (p. 864).

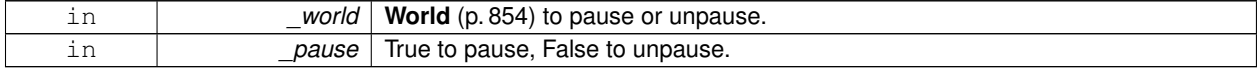

### **8.3.4.10 void gazebo::physics::pause worlds ( bool** *pause* **)**

pause multiple worlds stored in static variable gazebo::g\_worlds

#### **Parameters**

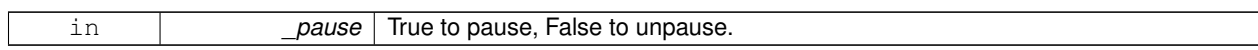

**8.3.4.11 void gazebo::physics::remove worlds ( )**

remove multiple worlds stored in static variable gazebo::g\_worlds

**8.3.4.12 void gazebo::physics::run world ( WorldPtr** *world* **)**

Run world by calling **World::Run()** (p. 863) given a pointer to it.

**Parameters**

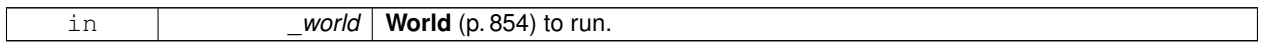

#### **8.3.4.13 void gazebo::physics::run worlds ( )**

run multiple worlds stored in static variable gazebo::g\_worlds

**8.3.4.14 void gazebo::physics::stop world ( WorldPtr** *world* **)**

Stop world by calling **World::Stop()** (p. 864) given a pointer to it.

**Parameters**

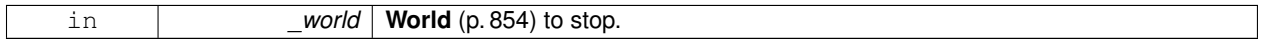

**8.3.4.15 void gazebo::physics::stop worlds ( )**

stop multiple worlds stored in static variable gazebo::g\_worlds

#### **8.3.5 Variable Documentation**

**8.3.5.1 std::string gazebo::physics::EntityTypename[]** [static]

#### **Initial value:**

 $=$  {

"common", "entity", "model", "actor", "link", "collision", "light", "visual",

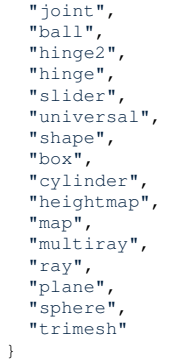

String names for the different entity types.

# **8.4 Math**

A set of classes that encapsulate math related properties and functions.

# **Files**

• file **MathTypes.hh**

*Forward declarations for the math classes.*

#### **Namespaces**

• namespace **gazebo::math**

*Math namespace.*

#### **Classes**

• class **gazebo::math::Angle**

*An angle and related functions.*

• class **gazebo::math::Box**

*Mathematical representation of a box and related functions.*

- class **gazebo::math::Matrix3**
	- *A 3x3 matrix class.*
- class **gazebo::math::Matrix4**
	- *A 3x3 matrix class.*
- class **gazebo::math::Plane**

*A plane and related functions.*

• class **gazebo::math::Pose**

*Encapsulates a position and rotation in three space.*

• class **gazebo::math::Quaternion**

*A quaternion class.*

• class **gazebo::math::Rand**

*Random number generator class.*

• class **gazebo::math::RotationSpline**

*Spline (*p. *698) for rotations.*

• class **gazebo::math::Spline**

*Splines.*

• class **gazebo::math::Vector2d**

*Generic double x, y vector.*

• class **gazebo::math::Vector2i**

*Generic integer x, y vector.*

• class **gazebo::math::Vector3**

*The Vector3 (*p. *800) class represents the generic vector containing 3 elements.*

• class **gazebo::math::Vector4**

*double Generic x, y, z, w vector*

# **Functions**

```
• templatelttypename T >T gazebo::math::clamp (T _v, T _min, T _max)
      simple clamping function
\bullet\ template<typename T >bool gazebo::math::equal (const T &_a, const T &_b, const T &_epsilon=1e-6)
      check if two values are equal, within a tolerance
• bool gazebo::math::isnan (float _v)
      check if a float is NaN
• bool gazebo::math::isnan (double _v)
      check if a double is NaN
• bool gazebo::math::isPowerOfTwo (unsigned int _x)
     is this a power of 2?
• templatelttypename T >T gazebo::math::max (const std::vector\lt T > 8 values)
     get the maximum value of vector of values
• templatelttypename T >T gazebo::math::mean (const std::vector<T > & values)
      get mean of vector of values
• templatelttypename T >T gazebo::math::min (const std::vector< T > &_values)
      get the minimum value of vector of values
• double gazebo::math::parseFloat (const std::string &_input)
      parse string into float
• int gazebo::math::parseInt (const std::string &_input)
     parse string into an integer
• templatelttypename T >T gazebo::math::precision (const T &_a, const unsigned int &_precision)
     get value at a specified precision
\bullet template<typename T >T gazebo::math::variance (const std::vector< T > &_values)
      get variance of vector of values
```
## **Variables**

- static const double **gazebo::math::NAN\_D** = std::numeric\_limits<double>::quiet\_NaN() *Returns the representation of a quiet not a number (NAN)*
- static const int **gazebo::math::NAN\_I** = std::numeric\_limits<int>::quiet\_NaN() *Returns the representation of a quiet not a number (NAN)*

# **8.4.1 Detailed Description**

A set of classes that encapsulate math related properties and functions.

# **8.4.2 Function Documentation**

**8.4.2.1 template**<**typename T** > **T gazebo::math::clamp ( T** *v,* **T** *min,* **T** *max* **)** [inline]

simple clamping function

**Parameters**

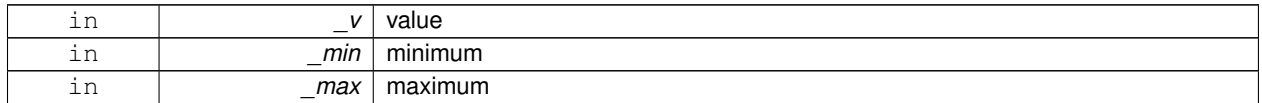

References gazebo::math::max(), and gazebo::math::min().

**8.4.2.2 template**<**typename T** > **bool gazebo::math::equal ( const T &** *a,* **const T &** *b,* **const T &** *epsilon =* 1e-6 **)** [inline]

check if two values are equal, within a tolerance

**Parameters**

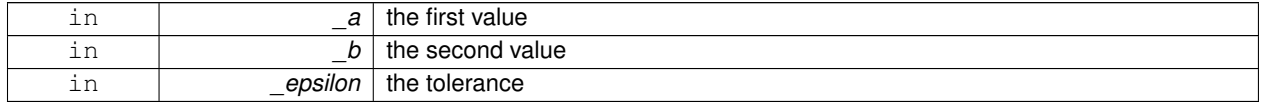

Referenced by gazebo::math::Quaternion::Correct(), and gazebo::math::Quaternion::GetInverse().

#### **8.4.2.3 bool gazebo::math::isnan ( float** *v* **)** [inline]

check if a float is NaN

**Parameters**

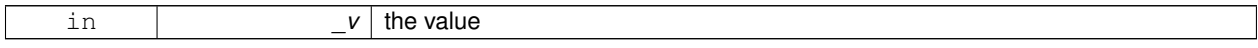

**Returns**

true if \_v is not a number, false otherwise

Referenced by gazebo::math::isnan().

**8.4.2.4 bool gazebo::math::isnan ( double** *v* **)** [inline]

check if a double is NaN

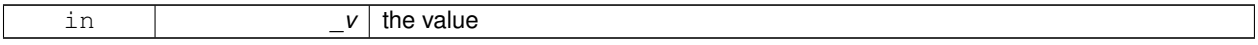

true if \_v is not a number, false otherwise

References gazebo::math::isnan().

**8.4.2.5 bool gazebo::math::isPowerOfTwo ( unsigned int** *x* **)** [inline]

is this a power of 2?

**Parameters**

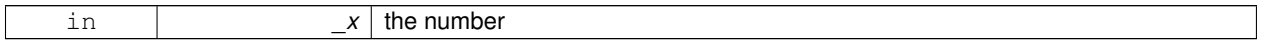

**Returns**

true if \_x is a power of 2, false otherwise

**8.4.2.6 template**<**typename T** > **T gazebo::math::max ( const std::vector**< **T** > **&** *values* **)** [inline]

get the maximum value of vector of values

**Parameters**

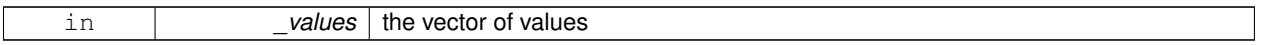

**Returns**

maximum

References gazebo::math::min().

Referenced by gazebo::math::clamp(), and gazebo::math::min().

**8.4.2.7 template**<**typename T** > **T gazebo::math::mean ( const std::vector**< **T** > **&** *values* **)** [inline]

get mean of vector of values

**Parameters**

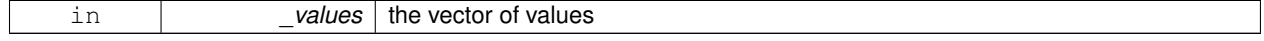

**Returns**

the mean

**8.4.2.8 template**<**typename T** > **T gazebo::math::min ( const std::vector**< **T** > **&** *values* **)** [inline]

get the minimum value of vector of values

**Parameters**

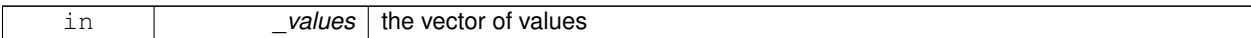

**Returns**

minimum

References gazebo::math::max().

Referenced by gazebo::math::clamp(), and gazebo::math::max().

**8.4.2.9 double gazebo::math::parseFloat ( const std::string &** *input* **)** [inline]

parse string into float

#### **Parameters**

*input* | the string

#### **Returns**

a floating point number (can be NaN) or 0 with a message in the error stream

References gazebo::math::NAN\_D.

**8.4.2.10 int gazebo::math::parseInt ( const std::string &** *input* **)** [inline]

parse string into an integer

**Parameters**

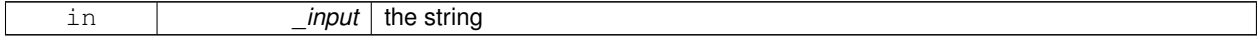

**Returns**

an integer, 0 or 0 and a message in the error stream

References gazebo::math::NAN\_I.

**8.4.2.11 template**<**typename T** > **T gazebo::math::precision ( const T &** *a,* **const unsigned int &** *precision* **)** [inline]

get value at a specified precision

## **Parameters**

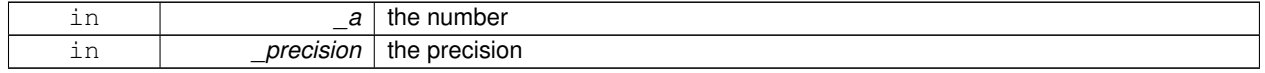

**Returns**

the value for the specified precision

# **8.4.2.12 template**<**typename T** > **T gazebo::math::variance ( const std::vector**< **T** > **&** *values* **)** [inline]

get variance of vector of values

#### **Parameters**

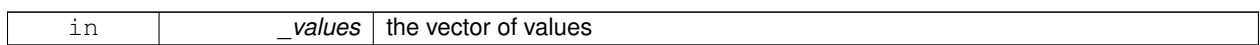

**Returns**

the squared deviation

**8.4.3 Variable Documentation**

**8.4.3.1 const double gazebo::math::NAN D = std::numeric limits**<**double**>**::quiet NaN()** [static]

Returns the representation of a quiet not a number (NAN)

Referenced by gazebo::math::parseFloat().

**8.4.3.2 const int gazebo::math::NAN I = std::numeric limits**<**int**>**::quiet NaN()** [static]

Returns the representation of a quiet not a number (NAN)

Referenced by gazebo::math::parseInt().

# **8.5 Messages**

All messages and helper functions.

#### **Namespaces**

• namespace **gazebo::msgs** *Messages namespace.*

#### **Classes**

• class **google::protobuf::compiler::cpp::GazeboGenerator** *Google protobuf message generator for gazebo::msgs (*p. *83).*

# **Functions**

- msgs::Vector3d **gazebo::msgs::Convert** (const math::Vector3 &\_v) *Convert a math::Vector3 (*p. *800) to a msgs::Vector3d.*
- msgs::Quaternion **gazebo::msgs::Convert** (const math::Quaternion &\_q) *Convert a math::Quaternion (*p. *581) to a msgs::Quaternion.*
- msgs::Pose **gazebo::msgs::Convert** (const math::Pose &\_p) *Convert a math::Pose (*p. *556) to a msgs::Pose.*
- msgs::Color **gazebo::msgs::Convert** (const common::Color &\_c) *Convert a common::Color (*p. *193) to a msgs::Color.*
- msgs::Time **gazebo::msgs::Convert** (const common::Time &\_t) *Convert a common::Time (*p. *733) to a msgs::Time.*
- msgs::PlaneGeom **gazebo::msgs::Convert** (const math::Plane &\_p) *Convert a math::Plane (*p. *547) to a msgs::PlaneGeom.*
- math::Vector3 **gazebo::msgs::Convert** (const msgs::Vector3d &\_v)
	- *Convert a msgs::Vector3d to a math::Vector.*
- math::Quaternion **gazebo::msgs::Convert** (const msgs::Quaternion &\_q) *Convert a msgs::Quaternion to a math::Quaternion (*p. *581).*
- math::Pose **gazebo::msgs::Convert** (const msgs::Pose &\_p) *Convert a msgs::Pose to a math::Pose (*p. *556).*
- common::Color **gazebo::msgs::Convert** (const msgs::Color &\_c)
	- *Convert a msgs::Color to a common::Color (*p. *193).*
- common::Time **gazebo::msgs::Convert** (const msgs::Time &\_t) *Convert a msgs::Time to a common::Time (*p. *733).*
- math::Plane **gazebo::msgs::Convert** (const msgs::PlaneGeom &\_p) *Convert a msgs::PlaneGeom to a common::Plane.*
- msgs::Request ∗ **gazebo::msgs::CreateRequest** (const std::string &\_request, const std::string &\_data="") *Create a request message.*
- msgs::Fog **gazebo::msgs::FogFromSDF** (**sdf::ElementPtr** \_sdf)
	- *Create a msgs::Fog from a fog SDF element.*
- msgs::Header ∗ **gazebo::msgs::GetHeader** (google::protobuf::Message &\_message)
	- *Get the header from a protobuf message.*

• msgs::GUI **gazebo::msgs::GUIFromSDF** (**sdf::ElementPtr** \_sdf)

*Create a msgs::GUI from a GUI SDF element.*

- void **gazebo::msgs::Init** (google::protobuf::Message &\_message, const std::string &\_id="") *Initialize a message.*
- msgs::Light **gazebo::msgs::LightFromSDF** (**sdf::ElementPtr** \_sdf) *Create a msgs::Light from a light SDF element.*
- msgs::Scene **gazebo::msgs::SceneFromSDF** (**sdf::ElementPtr** \_sdf) *Create a msgs::Scene from a scene SDF element.*
- void **gazebo::msgs::Set** (common::Image & img, const msgs::Image & msg) *Convert a msgs::Image to a common::Image (*p. *349).*
- void **gazebo::msgs::Set** (msgs::Image ∗\_msg, const common::Image &\_i) *Set a msgs::Image from a common::Image (*p. *349).*
- void **gazebo::msgs::Set** (msgs::Vector3d ∗\_pt, const math::Vector3 &\_v) *Set a msgs::Vector3d from a math::Vector3 (*p. *800).*
- void **gazebo::msgs::Set** (msgs::Vector2d ∗\_pt, const math::Vector2d &\_v) *Set a msgs::Vector2d from a math::Vector3 (*p. *800).*
- void **gazebo::msgs::Set** (msgs::Quaternion ∗\_q, const math::Quaternion &\_v) *Set a msgs::Quaternion from a math::Quaternion (*p. *581).*
- void **gazebo::msgs::Set** (msgs::Pose ∗\_p, const math::Pose &\_v) *Set a msgs::Pose from a math::Pose (*p. *556).*
- void **gazebo::msgs::Set** (msgs::Color ∗\_c, const common::Color &\_v) *Set a msgs::Color from a common::Color (*p. *193).*
- void **gazebo::msgs::Set** (msgs::Time ∗\_t, const common::Time &\_v) *Set a msgs::Time from a common::Time (*p. *733).*
- void **gazebo::msgs::Set** (msgs::PlaneGeom ∗\_p, const math::Plane &\_v) *Set a msgs::Plane from a math::Plane (*p. *547).*
- void **gazebo::msgs::Stamp** (msgs::Header ∗\_header) *Time stamp a header.*
- void **gazebo::msgs::Stamp** (msgs::Time ∗\_time)

*Set the time in a time message.*

- msgs::TrackVisual **gazebo::msgs::TrackVisualFromSDF** (**sdf::ElementPtr** \_sdf) *Create a msgs::TrackVisual from a track visual SDF element.*
- msgs::Visual **gazebo::msgs::VisualFromSDF** (**sdf::ElementPtr** \_sdf) *Create a msgs::Visual from a visual SDF element.*

# **8.5.1 Detailed Description**

All messages and helper functions.

# **8.5.2 Function Documentation**

**8.5.2.1 msgs::Vector3d gazebo::msgs::Convert ( const math::Vector3 &** *v* **)**

Convert a **math::Vector3** (p. 800) to a msgs::Vector3d.

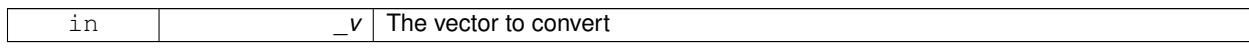

A msgs::Vector3d object

#### **8.5.2.2 msgs::Quaternion gazebo::msgs::Convert ( const math::Quaternion &** *q* **)**

Convert a **math::Quaternion** (p. 581) to a msgs::Quaternion.

**Parameters**

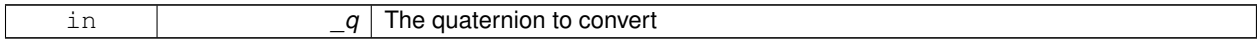

**Returns**

A msgs::Quaternion object

# **8.5.2.3 msgs::Pose gazebo::msgs::Convert ( const math::Pose &** *p* **)**

Convert a **math::Pose** (p. 556) to a msgs::Pose.

**Parameters**

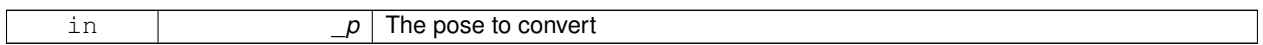

**Returns**

A msgs::Pose object

**8.5.2.4 msgs::Color gazebo::msgs::Convert ( const common::Color &** *c* **)**

Convert a **common::Color** (p. 193) to a msgs::Color.

**Parameters**

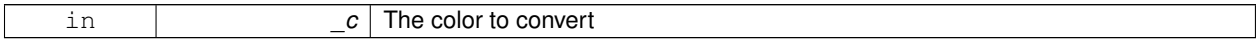

**Returns**

A msgs::Color object

**8.5.2.5 msgs::Time gazebo::msgs::Convert ( const common::Time &** *t* **)**

Convert a **common::Time** (p. 733) to a msgs::Time.

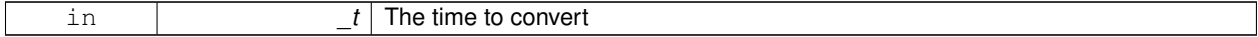

A msgs::Time object

**8.5.2.6 msgs::PlaneGeom gazebo::msgs::Convert ( const math::Plane &** *p* **)**

Convert a **math::Plane** (p. 547) to a msgs::PlaneGeom.

**Parameters**

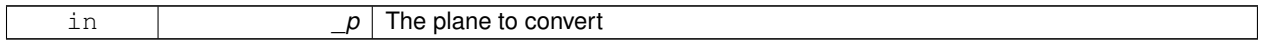

**Returns**

A msgs::PlaneGeom object

# **8.5.2.7 math::Vector3 gazebo::msgs::Convert ( const msgs::Vector3d &** *v* **)**

Convert a msgs::Vector3d to a math::Vector.

**Parameters**

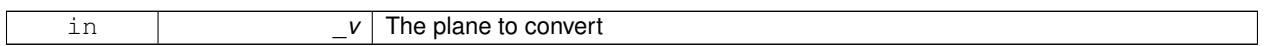

**Returns**

A **math::Vector3** (p. 800) object

**8.5.2.8 math::Quaternion gazebo::msgs::Convert ( const msgs::Quaternion &** *q* **)**

Convert a msgs::Quaternion to a **math::Quaternion** (p. 581).

**Parameters**

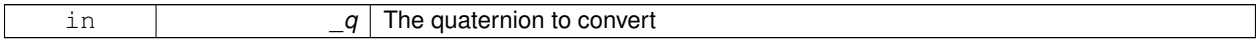

**Returns**

A **math::Quaternion** (p. 581) object

**8.5.2.9 math::Pose gazebo::msgs::Convert ( const msgs::Pose &** *p* **)**

Convert a msgs::Pose to a **math::Pose** (p. 556).

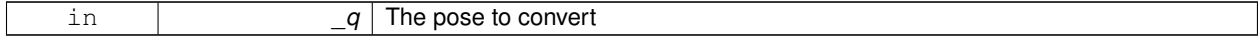

A **math::Pose** (p. 556) object

**8.5.2.10 common::Color gazebo::msgs::Convert ( const msgs::Color &** *c* **)**

Convert a msgs::Color to a **common::Color** (p. 193).

**Parameters**

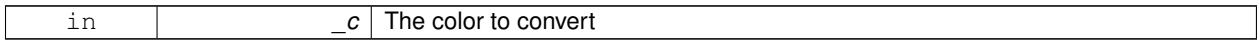

**Returns**

A **common::Color** (p. 193) object

# **8.5.2.11 common::Time gazebo::msgs::Convert ( const msgs::Time &** *t* **)**

#### Convert a msgs::Time to a **common::Time** (p. 733).

**Parameters**

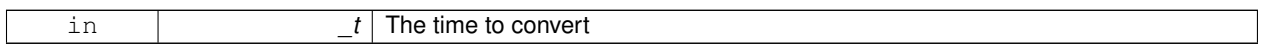

**Returns**

A **common::Time** (p. 733) object

**8.5.2.12 math::Plane gazebo::msgs::Convert ( const msgs::PlaneGeom &** *p* **)**

Convert a msgs::PlaneGeom to a common::Plane.

#### **Parameters**

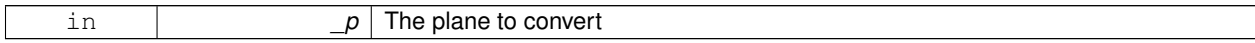

**Returns**

A common::Plane object

**8.5.2.13 msgs::Request**∗ **gazebo::msgs::CreateRequest ( const std::string &** *request,* **const std::string &** *data =* "" **)**

Create a request message.

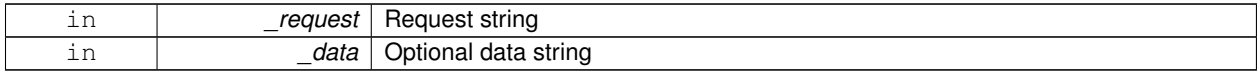
**Returns**

A Request message

**8.5.2.14 msgs::Fog gazebo::msgs::FogFromSDF ( sdf::ElementPtr** *sdf* **)**

Create a msgs::Fog from a fog SDF element.

**Parameters**

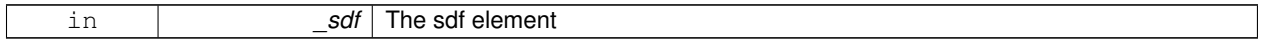

**Returns**

The new msgs::Fog object

# **8.5.2.15 msgs::Header**∗ **gazebo::msgs::GetHeader ( google::protobuf::Message &** *message* **)**

Get the header from a protobuf message.

## **Parameters**

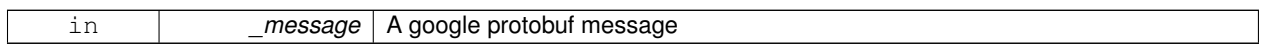

**Returns**

A pointer to the message's header

**8.5.2.16 msgs::GUI gazebo::msgs::GUIFromSDF ( sdf::ElementPtr** *sdf* **)**

Create a msgs::GUI from a GUI SDF element.

**Parameters**

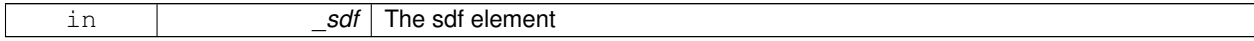

**Returns**

The new msgs::GUI object

**8.5.2.17 void gazebo::msgs::Init ( google::protobuf::Message &** *message,* **const std::string &** *id =* "" **)**

Initialize a message.

**Parameters**

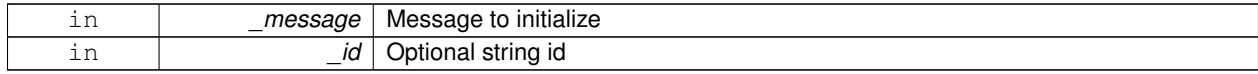

# Referenced by gazebo::physics::HingeJoint< T >::Init().

**8.5.2.18 msgs::Light gazebo::msgs::LightFromSDF ( sdf::ElementPtr** *sdf* **)**

Create a msgs::Light from a light SDF element.

## **Parameters**

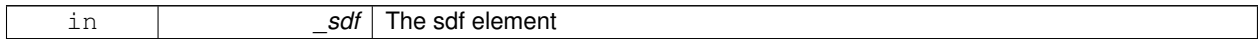

#### **Returns**

The new msgs::Light object

#### **8.5.2.19 msgs::Scene gazebo::msgs::SceneFromSDF ( sdf::ElementPtr** *sdf* **)**

Create a msgs::Scene from a scene SDF element.

#### **Parameters**

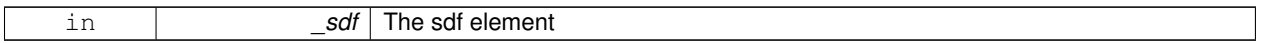

**Returns**

The new msgs::Scene object

#### **8.5.2.20 void gazebo::msgs::Set ( common::Image &** *img,* **const msgs::Image &** *msg* **)**

# Convert a msgs::Image to a **common::Image** (p. 349).

#### **Parameters**

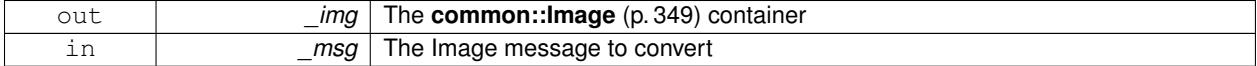

#### **8.5.2.21 void gazebo::msgs::Set ( msgs::Image** ∗ *msg,* **const common::Image &** *i* **)**

#### Set a msgs::Image from a **common::Image** (p. 349).

#### **Parameters**

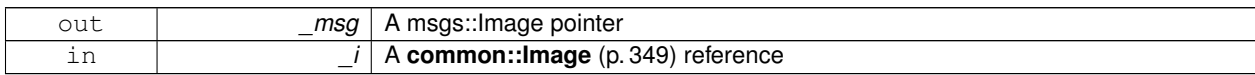

#### **8.5.2.22 void gazebo::msgs::Set ( msgs::Vector3d** ∗ *pt,* **const math::Vector3 &** *v* **)**

```
Set a msgs::Vector3d from a math::Vector3 (p. 800).
```
#### **8.5 Messages 59**

**Parameters**

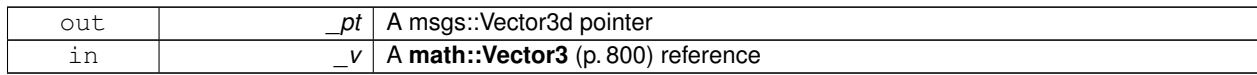

**8.5.2.23 void gazebo::msgs::Set ( msgs::Vector2d** ∗ *pt,* **const math::Vector2d &** *v* **)**

Set a msgs::Vector2d from a **math::Vector3** (p. 800).

**Parameters**

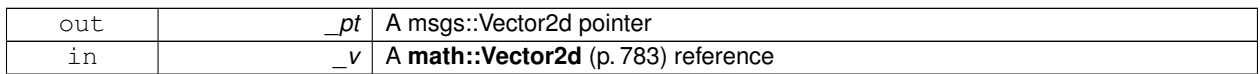

**8.5.2.24 void gazebo::msgs::Set ( msgs::Quaternion** ∗ *q,* **const math::Quaternion &** *v* **)**

Set a msgs::Quaternion from a **math::Quaternion** (p. 581).

**Parameters**

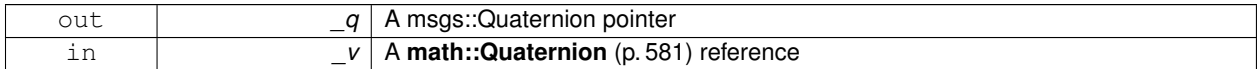

**8.5.2.25 void gazebo::msgs::Set ( msgs::Pose** ∗ *p,* **const math::Pose &** *v* **)**

Set a msgs::Pose from a **math::Pose** (p. 556).

**Parameters**

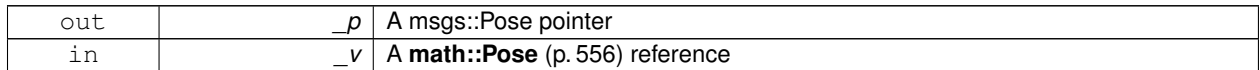

**8.5.2.26 void gazebo::msgs::Set ( msgs::Color** ∗ *c,* **const common::Color &** *v* **)**

Set a msgs::Color from a **common::Color** (p. 193).

**Parameters**

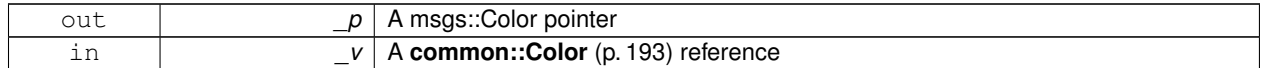

**8.5.2.27 void gazebo::msgs::Set ( msgs::Time** ∗ *t,* **const common::Time &** *v* **)**

Set a msgs::Time from a **common::Time** (p. 733).

**Parameters**

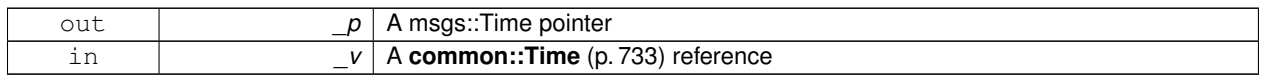

# **8.5.2.28 void gazebo::msgs::Set ( msgs::PlaneGeom** ∗ *p,* **const math::Plane &** *v* **)**

Set a msgs::Plane from a **math::Plane** (p. 547).

# **Parameters**

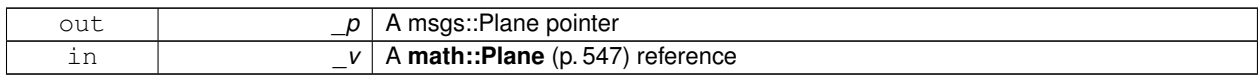

#### **8.5.2.29 void gazebo::msgs::Stamp ( msgs::Header** ∗ *header* **)**

Time stamp a header.

#### **Parameters**

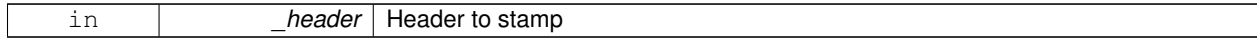

# **8.5.2.30 void gazebo::msgs::Stamp ( msgs::Time** ∗ *time* **)**

Set the time in a time message.

**Parameters**

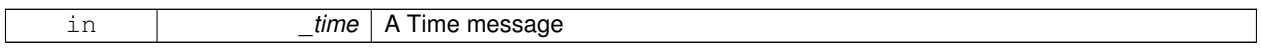

**8.5.2.31 msgs::TrackVisual gazebo::msgs::TrackVisualFromSDF ( sdf::ElementPtr** *sdf* **)**

Create a msgs::TrackVisual from a track visual SDF element.

**Parameters**

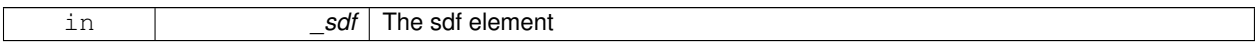

# **Returns**

The new msgs::TrackVisual object

**8.5.2.32 msgs::Visual gazebo::msgs::VisualFromSDF ( sdf::ElementPtr** *sdf* **)**

Create a msgs::Visual from a visual SDF element.

#### **Parameters**

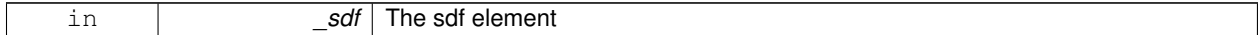

**Returns**

The new msgs::Visual object

# **8.6 Rendering**

A set of rendering related class, functions, and definitions.

#### **Namespaces**

• namespace **gazebo::rendering** *Rendering namespace.*

#### **Classes**

- class **gazebo::rendering::ArrowVisual** *Basic arrow visualization.*
- class **gazebo::rendering::AxisVisual**

#### *Basic axis visualization.*

• class **gazebo::rendering::Camera**

*Basic camera sensor.*

• class **gazebo::rendering::CameraVisual**

*Basic camera visualization.*

• class **gazebo::rendering::COMVisual**

*Basic Center of Mass visualization.*

• class **gazebo::rendering::ContactVisual**

*Contact visualization.*

• class **gazebo::rendering::Conversions**

*Conversions (*p. *230) Conversions.hh (*p. *908) rendering/Conversions.hh (*p. *908).*

• class **gazebo::rendering::DepthCamera**

*Depth camera used to render depth data into an image buffer.*

• class **gazebo::rendering::DynamicLines**

*Class for drawing lines that can change.*

• class **gazebo::rendering::DynamicRenderable**

*Abstract base class providing mechanisms for dynamically growing hardware buffers.*

• class **gazebo::rendering::Events**

*Base class for rendering events.*

• class **gazebo::rendering::FPSViewController**

*First Person Shooter style view controller.*

- class **gazebo::rendering::GpuLaser**
	- *GPU based laser distance sensor.*
- class **gazebo::rendering::Grid**

*Displays a grid of cells, drawn with lines.*

• class **gazebo::rendering::GUIOverlay**

*A class that creates a CEGUI overlay on a render window.*

- class **gazebo::rendering::Heightmap**
	- *Rendering a terrain using heightmap information.*

• class **gazebo::rendering::JointVisual**

*Visualization for joints.*

• class **gazebo::rendering::LaserVisual**

*Visualization for laser data.*

• class **gazebo::rendering::Light**

*A light source.*

• class **gazebo::rendering::MovableText**

*Movable text.*

• class **gazebo::rendering::OrbitViewController**

*Orbit view controller.*

• class **gazebo::rendering::Projector**

*Projects a material onto surface, light a light projector.*

• class **gazebo::rendering::RenderEngine**

*Adaptor to Ogre3d.*

• class **gazebo::rendering::RFIDTagVisual**

*Visualization for RFID tags sensor.*

• class **gazebo::rendering::RFIDVisual**

*Visualization for RFID sensor.*

• class **Road**

*Used to render a strip of road.*

- class **gazebo::rendering::Road2d**
- class **gazebo::rendering::RTShaderSystem**

*Implements Ogre (*p. *98)'s Run-Time Shader system.*

• class **gazebo::rendering::Scene**

*Representation of an entire scene graph.*

• class **gazebo::rendering::SelectionObj**

*A graphical selection object.*

• class **gazebo::rendering::UserCamera**

*A camera used for user visualization of a scene.*

• class **gazebo::rendering::VideoVisual**

*A visual element that displays a video as a texture.*

• class **gazebo::rendering::ViewController**

*Base class for view controllers.*

• class **gazebo::rendering::Visual**

*A renderable object.*

• class **gazebo::rendering::WindowManager**

*Class to mangage render windows.*

• class **gazebo::rendering::WireBox** *Draws a wireframe box.*

# **Functions**

• rendering::ScenePtr **gazebo::rendering::create\_scene** (const std::string &\_name, bool \_enableVisualizations)

*create rendering::Scene (*p. *632) by name.*

• bool **gazebo::rendering::fini** ()

*teardown rendering engine.*

• rendering::ScenePtr **gazebo::rendering::get\_scene** (const std::string & name)

*get pointer to rendering::Scene (*p. *632) by name.*

• bool **gazebo::rendering::init** ()

*init rendering engine.*

- bool **gazebo::rendering::load** ()
	- *load rendering engine.*
- void **gazebo::rendering::remove\_scene** (const std::string &\_name) *remove a rendering::Scene (*p. *632) by name*

#### **8.6.1 Detailed Description**

A set of rendering related class, functions, and definitions.

# **8.6.2 Function Documentation**

**8.6.2.1 rendering::ScenePtr gazebo::rendering::create scene ( const std::string &** *name,* **bool** *enableVisualizations* **)**

create **rendering::Scene** (p. 632) by name.

**Parameters**

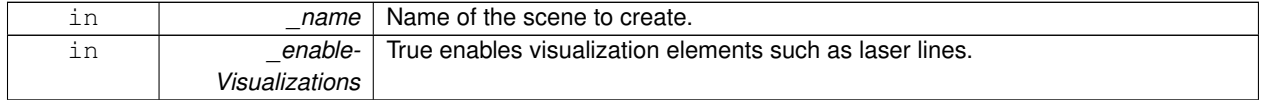

**8.6.2.2 bool gazebo::rendering::fini ( )**

teardown rendering engine.

#### **8.6.2.3 rendering::ScenePtr gazebo::rendering::get scene ( const std::string &** *name* **)**

get pointer to **rendering::Scene** (p. 632) by name.

**Parameters**

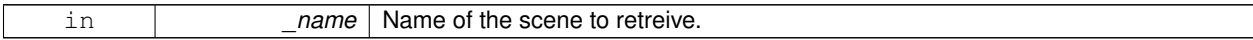

**8.6.2.4 bool gazebo::rendering::init ( )**

init rendering engine.

**8.6.2.5 bool gazebo::rendering::load ( )**

load rendering engine.

**8.6.2.6 void gazebo::rendering::remove scene ( const std::string &** *name* **)**

remove a **rendering::Scene** (p. 632) by name

**Parameters**

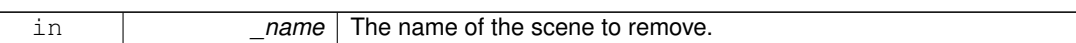

# **8.7 Gazebo parser**

#### **Namespaces**

- namespace **sdf**
	- *namespace for Simulation Description Format parser*
- namespace **urdf2gazebo** *namespace for URDF to SDF parser*

# **Classes**

- class **sdf::Element**
	- *SDF (*p. *649) Element (*p. *258) class.*
- class **urdf2gazebo::GazeboExtension**
- class **sdf::SDF**

*Base SDF (*p. *649) class.*

• class **urdf2gazebo::URDF2Gazebo**

# **Typedefs**

- typedef urdf::Collision ∗ **urdf2gazebo::CollisionPtr**
- typedef urdf::Visual ∗ **urdf2gazebo::VisualPtr**
- **8.7.1 Detailed Description**
- **8.7.2 Typedef Documentation**
- **8.7.2.1 typedef urdf::Collision**∗ **urdf2gazebo::CollisionPtr**
- **8.7.2.2 typedef urdf::Visual**∗ **urdf2gazebo::VisualPtr**

# **8.8 Sensors**

A set of sensor classes, functions, and definitions.

# **Files**

• file **SensorTypes.hh**

*Forward declarations and typedefs for sensors.*

# **Namespaces**

• namespace **gazebo::sensors**

*Sensors namespace.*

# **Classes**

• class **gazebo::sensors::CameraSensor**

*Basic camera sensor.*

• class **gazebo::sensors::ContactSensor**

*Contact sensor.*

- class **gazebo::sensors::DepthCameraSensor**
- class **gazebo::sensors::GpuRaySensor**
- class **gazebo::sensors::ImuSensor**

*An IMU sensor.*

• class **gazebo::sensors::RaySensor**

*Sensor (*p. *652) with one or more rays.*

• class **gazebo::sensors::RFIDSensor**

*Sensor (*p. *652) class for RFID type of sensor.*

• class **gazebo::sensors::RFIDTag**

*RFIDTag (*p. *616) to interact with RFIDTagSensors.*

• class **gazebo::sensors::Sensor**

*Base class for sensors.*

• class **SensorFactor**

*The sensor factory; the class is just for namespacing purposes.*

- class **gazebo::sensors::SensorFactory**
- class **gazebo::sensors::SensorManager**

*Class to manage and update all sensors.*

# **Macros**

• #define **GZ\_REGISTER\_STATIC\_SENSOR**(name, classname)

*Static sensor registration macro.*

# **Functions**

- std::string **gazebo::sensors::create\_sensor (sdf::ElementPtr** elem, const std::string & worldName, const std-::string &\_parentName)
	- *Create a sensor using SDF.*
- bool **gazebo::sensors::fini** ()

*shutdown the sensor generation loop.*

• SensorPtr **gazebo::sensors::get\_sensor** (const std::string &\_name)

```
Get a sensor using by name.
```
- bool **gazebo::sensors::init** () *initialize the sensor generation loop.*
- bool **gazebo::sensors::load** ()

*Load the sensor library.*

• void **gazebo::sensors::remove\_sensor** (const std::string & sensorName)

*Remove a sensor by name.*

• bool **gazebo::sensors::remove\_sensors** ()

*Remove all sensors.*

• void **gazebo::sensors::run** ()

*Run sensor generation continuously. This is a blocking call.*

• void gazebo::sensors::run\_once (bool force=false)

*Run the sensor generation one step.*

• void **gazebo::sensors::stop** () *Stop the sensor generation loop.*

# **8.8.1 Detailed Description**

A set of sensor classes, functions, and definitions. GPU based laser sensor.

Depth camera sensor This sensor is used for simulating standard monocular cameras

This sensor cast rays into the world, tests for intersections, and reports the range to the nearest object. It is used by ranging sensor models (e.g., sonars and scanning laser range finders).

## **8.8.2 Macro Definition Documentation**

#### **8.8.2.1 #define GZ REGISTER STATIC SENSOR(** *name, classname* **)**

## **Value:**

```
Sensor *New##classname() \
  \left\{ \begin{array}{c} \end{array} \right\}return new gazebo::sensors::classname(); \
  \lambdavoid Register##classname() \
  \{\setminusSensorFactory::RegisterSensor(name, New##classname);\
  }
```
Static sensor registration macro.

Use this macro to register sensors with the server.

#### **Parameters**

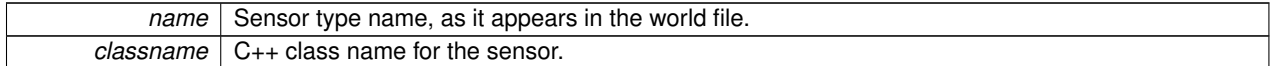

## **8.8.3 Function Documentation**

**8.8.3.1 std::string gazebo::sensors::create sensor ( sdf::ElementPtr** *elem,* **const std::string &** *worldName,* **const std::string &** *parentName* **)**

Create a sensor using SDF.

**Parameters**

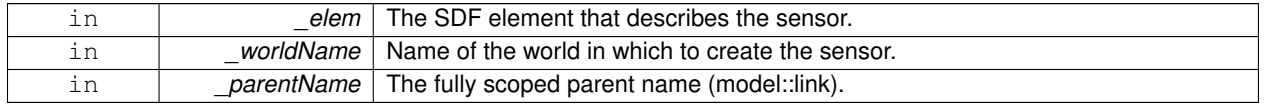

**Returns**

The name of the new sensor.

**8.8.3.2 bool gazebo::sensors::fini ( )**

shutdown the sensor generation loop.

**Returns**

True if successfully finalized, false if not

**8.8.3.3 SensorPtr gazebo::sensors::get sensor ( const std::string &** *name* **)**

Get a sensor using by name.

The given name should have: world\_name::model\_name::link\_name::sensor\_name

**Parameters**

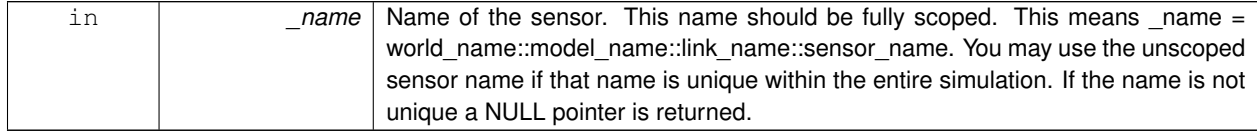

#### **Returns**

Pointer to the sensor, NULL if the sensor could not be found.

**8.8.3.4 bool gazebo::sensors::init ( )**

initialize the sensor generation loop.

#### **Returns**

True if successfully initialized, false if not

**8.8.3.5 bool gazebo::sensors::load ( )**

Load the sensor library.

**Returns**

True if successfully loaded, false if not.

**8.8.3.6 void gazebo::sensors::remove sensor ( const std::string &** *sensorName* **)**

Remove a sensor by name.

**Parameters**

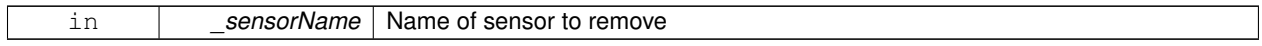

**8.8.3.7 bool gazebo::sensors::remove sensors ( )**

Remove all sensors.

**Returns**

True if all successfully removed, false if not

**8.8.3.8 void gazebo::sensors::run ( )**

Run sensor generation continuously. This is a blocking call.

**8.8.3.9 void gazebo::sensors::run once ( bool** *force =* false **)**

Run the sensor generation one step.

**Parameters**

*\_force,:* If true, all sensors are forced to update. Otherwise a sensor will update based on it's Hz rate.

**8.8.3.10 void gazebo::sensors::stop ( )**

Stop the sensor generation loop.

# **8.9 Transport**

Handles transportation of messages.

# **Files**

• file **TransportTypes.hh**

*Forward declarations for transport.*

#### **Classes**

• class **gazebo::transport::CallbackHelper**

*A helper class to handle callbacks when messages arrive.*

• class **gazebo::transport::CallbackHelperT**< **M** >

*Callback helper Template.*

• class **gazebo::transport::Connection**

*Single TCP/IP connection manager.*

• class **gazebo::transport::ConnectionManager**

*Manager of connections.*

• class **gazebo::transport::DebugCallbackHelper**

*CallbackHelper (*p. *144) subclass with debug facilities.*

• class **gazebo::transport::IOManager**

*Manages boost::asio IO.*

• class **gazebo::transport::Node**

*A node can advertise and subscribe topics, publish on advertised topics and listen to subscribed topics.*

- class **gazebo::transport::Publication**
	- *A publication for a topic.*
- class **gazebo::transport::PublicationTransport**

*transport/transport.hh*

• class **gazebo::transport::Publisher**

*A publisher of messages on a topic.*

• class **gazebo::transport::SubscribeOptions**

*Options for a subscription.*

• class **gazebo::transport::Subscriber**

*A subscriber to a topic.*

• class **gazebo::transport::SubscriptionTransport**

*transport/transport.hh*

• class **gazebo::transport::TopicManager**

*Manages topics and their subscriptions.*

# **Typedefs**

• typedef CallbackHelper ∗ **gazebo::transport::CallbackHelperPtr**

*boost shared pointer to transport::CallbackHelper (*p. *144)*

# **Functions**

• void **gazebo::transport::clear\_buffers** ()

*Clear any remaining communication buffers.*

• void **gazebo::transport::fini** ()

*Cleanup the transport component.*

- bool **gazebo::transport::get\_master\_uri** (std::string &\_master\_host, unsigned int &\_master\_port) *Get the hostname and port of the master from the GAZEBO\_MASTER\_URI environment variable.*
- void gazebo::transport::get\_topic\_namespaces (std::list< std::string > & namespaces)

*Return all the namespace (world names) on the master.*

• bool **gazebo::transport::init** (const std::string &\_master\_host="", unsigned int \_master\_port=0)

*Initialize the transport system.*

• bool **gazebo::transport::is\_stopped** ()

*Is the transport system stopped?*

• void **gazebo::transport::pause\_incoming** (bool \_pause)

*Pause or unpause incoming messages.*

• msgs::Response **gazebo::transport::request** (const std::string &\_worldName, const msgs::Request &\_ request)

*Send a request and receive a response.*

• void **gazebo::transport::run** ()

*Run the transport component.*

• void **gazebo::transport::stop** ()

*Stop the transport component from running.*

# **8.9.1 Detailed Description**

Handles transportation of messages.

# **8.9.2 Typedef Documentation**

**8.9.2.1 typedef CallbackHelper**∗ **gazebo::transport::CallbackHelperPtr**

boost shared pointer to **transport::CallbackHelper** (p. 144)

- **8.9.3 Function Documentation**
- **8.9.3.1 void gazebo::transport::clear buffers ( )**

Clear any remaining communication buffers.

**8.9.3.2 void gazebo::transport::fini ( )**

Cleanup the transport component.

# **8.9.3.3 bool gazebo::transport::get master uri ( std::string &** *master host,* **unsigned int &** *master port* **)**

Get the hostname and port of the master from the GAZEBO\_MASTER\_URI environment variable.

#### **Parameters**

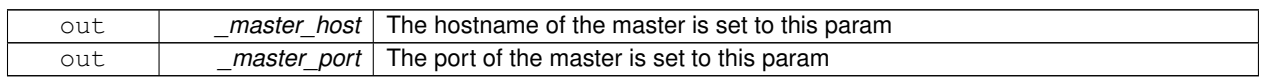

#### **Returns**

true if GAZEBO\_MASTER\_URI was successfully parsed; false otherwise (in which case output params are not set)

**8.9.3.4 void gazebo::transport::get topic namespaces ( std::list**< **std::string** > **&** *namespaces* **)**

Return all the namespace (world names) on the master.

**Parameters**

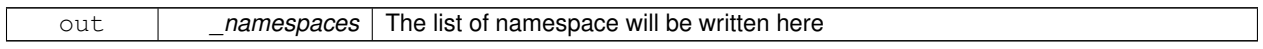

**8.9.3.5 bool gazebo::transport::init ( const std::string &** *master host =* ""*,* **unsigned int** *master port =* 0 **)**

Initialize the transport system.

**Parameters**

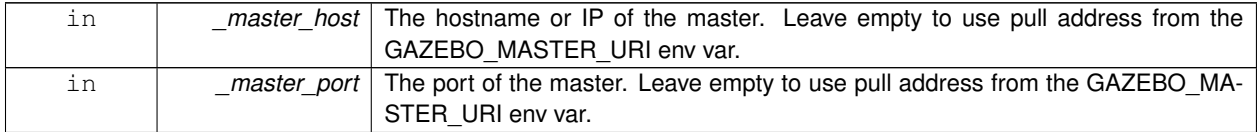

**Returns**

true if initialization succeeded; false otherwise

**8.9.3.6 bool gazebo::transport::is stopped ( )**

Is the transport system stopped?

#### **Returns**

true if the transport system is stopped; false otherwise

**8.9.3.7 void gazebo::transport::pause incoming ( bool** *pause* **)**

Pause or unpause incoming messages.

When paused, messages are queued for later delivery

**Parameters**

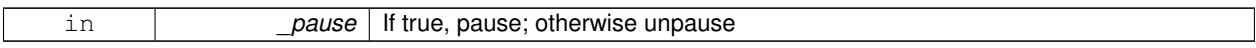

**8.9.3.8 msgs::Response gazebo::transport::request ( const std::string &** *worldName,* **const msgs::Request &** *request* **)**

Send a request and receive a response.

This call will block until a response is received.

**Parameters**

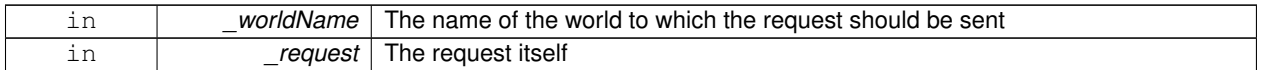

**Returns**

The response to the request. Can be empty.

**8.9.3.9 void gazebo::transport::run ( )**

Run the transport component.

Creates a thread to handle message passing. This call will block until the master can be contacted or until a retry limit is reached

**8.9.3.10 void gazebo::transport::stop ( )**

Stop the transport component from running.

# **Chapter 9**

# **Namespace Documentation**

# **9.1 boost Namespace Reference**

# **9.2 gazebo Namespace Reference**

Forward declarations for the common classes.

# **Namespaces**

- namespace **common**
	- *Common namespace.*
- namespace **event**
	- *Event (*p. *277) namespace.*
- namespace **math**

*Math namespace.*

• namespace **msgs**

*Messages namespace.*

- namespace **physics**
	- *namespace for physics*
- namespace **rendering**

*Rendering namespace.*

• namespace **sensors**

*Sensors namespace.*

• namespace **transport**

# **Classes**

• class **Master**

*A ROS Master-like manager that directs gztopic connections, enables each gazebo network client to locate one another for peer-to-peer communication.*

• class **ModelPlugin**

*A plugin with access to physics::Model (*p. *460).*

• class **PluginT**

- *A class which all plugins must inherit from.*
- class **SensorPlugin**

*A plugin with access to physics::Sensor.*

- class **Server**
- class **SystemPlugin**

*A plugin loaded within the gzserver on startup.*

• class **VisualPlugin**

*A plugin loaded within the gzserver on startup.*

• class **WorldPlugin**

*A plugin with access to physics::World (*p. *854).*

# **Typedefs**

- typedef GUIPlugin ∗ **GUIPluginPtr**
- typedef **ModelPlugin** ∗ **ModelPluginPtr**
- typedef **SensorPlugin** ∗ **SensorPluginPtr**
- typedef **SystemPlugin** ∗ **SystemPluginPtr**
- typedef **VisualPlugin** ∗ **VisualPluginPtr**
- typedef **WorldPlugin** ∗ **WorldPluginPtr**

#### **Enumerations**

• enum **PluginType** { **WORLD\_PLUGIN**, **MODEL\_PLUGIN**, **SENSOR\_PLUGIN**, **SYSTEM\_PLUGIN**, **VISUAL\_PLUGIN** }

*Used to specify the type of plugin.*

## **Functions**

- void **add\_plugin** (const std::string &\_filename)
- std::string **find\_file** (const std::string &\_file)

*Find a file in the gazebo search paths.*

- void **fini** ()
- bool **init** ()
- bool **load** (int argc=0, char ∗∗argv=0)
- void **print\_version** ()
- void **run** ()
- void **stop** ()

# **9.2.1 Detailed Description**

Forward declarations for the common classes.

- **9.2.2 Typedef Documentation**
- **9.2.2.1 typedef GUIPlugin**∗ **gazebo::GUIPluginPtr**
- **9.2.2.2 typedef ModelPlugin**∗ **gazebo::ModelPluginPtr**
- **9.2.2.3 typedef SensorPlugin**∗ **gazebo::SensorPluginPtr**
- **9.2.2.4 typedef SystemPlugin**∗ **gazebo::SystemPluginPtr**
- **9.2.2.5 typedef VisualPlugin**∗ **gazebo::VisualPluginPtr**
- **9.2.2.6 typedef WorldPlugin**∗ **gazebo::WorldPluginPtr**
- **9.2.3 Function Documentation**
- **9.2.3.1 void gazebo::add plugin ( const std::string &** *filename* **)**
- **9.2.3.2 std::string gazebo::find file ( const std::string &** *file* **)**

Find a file in the gazebo search paths.

- **9.2.3.3 void gazebo::fini ( )**
- **9.2.3.4 bool gazebo::init ( )**
- **9.2.3.5 bool gazebo::load ( int** *argc =* 0*,* **char** ∗∗ *argv =* 0 **)**
- **9.2.3.6 void gazebo::print version ( )**
- **9.2.3.7 void gazebo::run ( )**
- **9.2.3.8 void gazebo::stop ( )**

# **9.3 gazebo::common Namespace Reference**

#### Common namespace.

## **Classes**

• class **Animation**

*Manages an animation, which is a collection of keyframes and the ability to interpolate between the keyframes.*

• class **BVHLoader**

*Handles loading BVH animation files.*

- class **ColladaLoader**
	- *Class used to load Collada mesh files.*
- class **Color**

*Defines a color.*

• class **Console**

*Message, error, warning functionality.*

## • class **DiagnosticManager**

- *A diagnostic manager class.*
- class **DiagnosticTimer**
	- *A timer designed for diagnostics.*
- class **Exception**

*Class for generating exceptions.*

• class **Image**

*Encapsulates an image.*

• class **KeyFrame**

*A key frame in an animation.*

- class **LogPlay**
- class **LogRecord**

*addtogroup gazebo\_common*

• class **Material**

*Encapsulates description of a material.*

- class **Mesh**
	- *A 3D mesh.*
- class **MeshLoader**

*Base class for loading meshes.*

• class **MeshManager**

*Maintains and manages all meshes.*

• class **ModelDatabase**

*Connects to model database, and has utility functions to find models.*

• class **MouseEvent**

*Generic description of a mouse event.*

• class **NodeAnimation**

*Node animation.*

• struct **NodeAssignment**

*Vertex to node weighted assignement for skeleton animation visualization.*

• class **NodeTransform**

*NodeTransform (*p. *509) Skeleton.hh (*p. *1031) common/common.hh*

• class **NumericAnimation**

*A numeric animation.*

- class **NumericKeyFrame**
	- *A keyframe for a NumericAnimation (*p. *514).*
- class **PID**

*Generic PID (*p. *543) controller class.*

• class **PoseAnimation**

*A pose animation.*

• class **PoseKeyFrame**

*A keyframe for a PoseAnimation (*p. *564).*

- class **Skeleton**
	- *A skeleton.*
- class **SkeletonAnimation**

*Skeleton (*p. *673) animation.*

• class **SkeletonNode**

*A skeleton node.*

• class **STLLoader**

*Class used to load STL mesh files.*

• class **SubMesh**

*A child mesh.*

• class **SystemPaths**

*Functions to handle getting system paths, keeps track of:*

• class **Time**

*A Time (*p. *733) class, can be used to hold wall- or sim-time.*

• class **Timer**

*A timer class, used to time things in real world walltime.*

• class **Video**

*Handle video encoding and decoding using libavcodec.*

# **Typedefs**

- typedef **Animation** ∗ **AnimationPtr**
- typedef **DiagnosticTimer** ∗ **DiagnosticTimerPtr**
- typedef std::map< unsigned int,
- **SkeletonNode** ∗ > **NodeMap**
- typedef std::map< unsigned int, **SkeletonNode** ∗ >::iterator **NodeMapIter**
- typedef **NumericAnimation** ∗ **NumericAnimationPtr**
- typedef std::vector < common::Param ∗ > **Param\_V**
- typedef **PoseAnimation** ∗ **PoseAnimationPtr**
- typedef std::map< double,
- std::vector< **NodeTransform** > > **RawNodeAnim**
- typedef std::vector
	- < std::vector< std::pair
	- < std::string, double > > > **RawNodeWeights**
- typedef std::map< std::string, **RawNodeAnim** > **RawSkeletonAnim**
- typedef std::map< std::string, std::string > **StrStr\_M**

# **Functions**

- void **add\_search\_path\_suffix** (const std::string & suffix)
	- *add path prefix to common::SystemPaths (*p. *727)*
- std::string **find\_file** (const std::string &\_file, bool \_searchLocalPath=true) *search for file in common::SystemPaths (*p. *727)*
- std::string **find\_file\_path** (const std::string &\_file) *search for a file in common::SystemPaths (*p. *727)*

# **9.3.1 Detailed Description**

Common namespace.

# **9.3.2 Typedef Documentation**

- **9.3.2.1 typedef Animation**∗ **gazebo::common::AnimationPtr**
- **9.3.2.2 typedef std::map**<**unsigned int, SkeletonNode**∗> **gazebo::common::NodeMap**
- **9.3.2.3 typedef std::map**<**unsigned int, SkeletonNode**∗>**::iterator gazebo::common::NodeMapIter**
- **9.3.2.4 typedef NumericAnimation**∗ **gazebo::common::NumericAnimationPtr**
- **9.3.2.5 typedef std::vector**<**common::Param**∗> **gazebo::common::Param\_V**
- **9.3.2.6 typedef PoseAnimation**∗ **gazebo::common::PoseAnimationPtr**
- **9.3.2.7 typedef std::map**<**double, std::vector**<**NodeTransform**> > **gazebo::common::RawNodeAnim**
- **9.3.2.8 typedef std::vector**<**std::vector**<**std::pair**<**std::string, double**> > > **gazebo::common::RawNodeWeights**
- **9.3.2.9 typedef std::map**<**std::string, RawNodeAnim**> **gazebo::common::RawSkeletonAnim**
- **9.3.2.10 typedef std::map**<**std::string, std::string**> **gazebo::common::StrStr\_M**

# **9.4 gazebo::event Namespace Reference**

**Event** (p. 277) namespace.

# **Classes**

- class **Connection**
	- *A class that encapsulates a connection.*
- class **Event**

*Base class for all events.*

• class **Events**

*An Event (*p. *277) class to get notifications for simulator events.*

• class **EventT**

*A class for event processing.*

## **Typedefs**

- typedef std::vector < **ConnectionPtr** > **Connection\_V**
- typedef **Connection** ∗ **ConnectionPtr**

# **9.4.1 Detailed Description**

**Event** (p. 277) namespace.

#### **9.4.2 Typedef Documentation**

**9.4.2.1 typedef std::vector**<**ConnectionPtr**> **gazebo::event::Connection\_V**

**9.4.2.2 typedef Connection**∗ **gazebo::event::ConnectionPtr**

# **9.5 gazebo::math Namespace Reference**

Math namespace.

# **Classes**

• class **Angle**

*An angle and related functions.*

• class **Box**

*Mathematical representation of a box and related functions.*

• class **Matrix3**

*A 3x3 matrix class.*

• class **Matrix4**

*A 3x3 matrix class.*

• class **Plane**

*A plane and related functions.*

• class **Pose**

*Encapsulates a position and rotation in three space.*

• class **Quaternion**

*A quaternion class.*

• class **Rand**

*Random number generator class.*

• class **RotationSpline**

*Spline (*p. *698) for rotations.*

• class **Spline**

*Splines.*

• class **Vector2d**

*Generic double x, y vector.*

• class **Vector2i**

*Generic integer x, y vector.*

• class **Vector3**

*The Vector3 (*p. *800) class represents the generic vector containing 3 elements.*

• class **Vector4**

*double Generic x, y, z, w vector*

# **Typedefs**

- typedef boost::mt19937 **GeneratorType**
- typedef
	- boost::normal\_distribution
	- < double > **NormalRealDist**

• typedef boost::variate\_generator < **GeneratorType** &, **NormalRealDist** > **NRealGen** • typedef boost::variate\_generator < **GeneratorType** &, **UniformIntDist** > **UIntGen** • typedef boost::uniform\_int< int > **UniformIntDist** • typedef boost::uniform\_real < double > **UniformRealDist** • typedef boost::variate\_generator < **GeneratorType** &, **UniformRealDist** > **URealGen Functions**  $\bullet\$  template<typename T  $>$ T **clamp** (T \_v, T \_min, T \_max) *simple clamping function*

• template $lt$ typename T  $>$ bool **equal** (const T &\_a, const T &\_b, const T &\_epsilon=1e-6)

*check if two values are equal, within a tolerance*

• bool *isnan* (float v)

*check if a float is NaN*

• bool **isnan** (double \_v)

*check if a double is NaN*

• bool **isPowerOfTwo** (unsigned int \_x)

```
is this a power of 2?
```
• template $lt$ typename  $T >$ 

T max (const std::vector $< T > 8$  values)

*get the maximum value of vector of values*

- $\bullet\$  template<typename T  $>$ T **mean** (const std::vector $<$  T  $>$  &\_values) *get mean of vector of values*
- $\bullet$  template<typename T  $>$ T **min** (const std::vector $<$  T  $>$  &\_values)

*get the minimum value of vector of values*

• double **parseFloat** (const std::string &\_input)

*parse string into float*

• int **parseInt** (const std::string &\_input)

*parse string into an integer*

- $\bullet\$  template<typename T  $>$ T **precision** (const T &\_a, const unsigned int &\_precision) *get value at a specified precision*
- template $lt$ typename T  $>$ 
	- T **variance** (const std::vector $<$  T  $>$  & values)

```
get variance of vector of values
```
# **Variables**

- static const double **NAN\_D** = std::numeric\_limits<double>::quiet\_NaN() *Returns the representation of a quiet not a number (NAN)*
- static const int  $NAN_I$  = std::numeric\_limits $\langle int \rangle$ ::quiet\_NaN() *Returns the representation of a quiet not a number (NAN)*

#### **9.5.1 Detailed Description**

Math namespace.

- **9.5.2 Typedef Documentation**
- **9.5.2.1 typedef boost::mt19937 gazebo::math::GeneratorType**
- **9.5.2.2 typedef boost::normal distribution**<**double**> **gazebo::math::NormalRealDist**
- **9.5.2.3 typedef boost::variate generator**<**GeneratorType&, NormalRealDist** > **gazebo::math::NRealGen**
- **9.5.2.4 typedef boost::variate generator**<**GeneratorType&, UniformIntDist** > **gazebo::math::UIntGen**
- **9.5.2.5 typedef boost::uniform int**<**int**> **gazebo::math::UniformIntDist**
- **9.5.2.6 typedef boost::uniform real**<**double**> **gazebo::math::UniformRealDist**
- **9.5.2.7 typedef boost::variate generator**<**GeneratorType&, UniformRealDist** > **gazebo::math::URealGen**

# **9.6 gazebo::msgs Namespace Reference**

#### Messages namespace.

#### **Functions**

- msgs::Vector3d **Convert** (const **math::Vector3** &\_v) *Convert a math::Vector3 (*p. *800) to a msgs::Vector3d.*
- msgs::Quaternion **Convert** (const **math::Quaternion** &\_q) *Convert a math::Quaternion (*p. *581) to a msgs::Quaternion.*
- msgs::Pose **Convert** (const **math::Pose** &\_p) *Convert a math::Pose (*p. *556) to a msgs::Pose.*
- msgs::Color **Convert** (const **common::Color** &\_c) *Convert a common::Color (*p. *193) to a msgs::Color.*
- msgs::Time **Convert** (const **common::Time** &\_t) *Convert a common::Time (*p. *733) to a msgs::Time.*
- msgs::PlaneGeom **Convert** (const **math::Plane** &\_p) *Convert a math::Plane (*p. *547) to a msgs::PlaneGeom.*
- **math::Vector3 Convert** (const msgs::Vector3d &\_v) *Convert a msgs::Vector3d to a math::Vector.*

```
• math::Quaternion Convert (const msgs::Quaternion &_q)
     Convert a msgs::Quaternion to a math::Quaternion (p. 581).
• math::Pose Convert (const msgs::Pose &_p)
     Convert a msgs::Pose to a math::Pose (p. 556).
• common::Color Convert (const msgs::Color &_c)
     Convert a msgs::Color to a common::Color (p. 193).
• common::Time Convert (const msgs::Time &_t)
     Convert a msgs::Time to a common::Time (p. 733).
• math::Plane Convert (const msgs::PlaneGeom &_p)
     Convert a msgs::PlaneGeom to a common::Plane.
• msgs::Request ∗ CreateRequest (const std::string &_request, const std::string &_data="")
     Create a request message.
• msgs::Fog FogFromSDF (sdf::ElementPtr _sdf)
     Create a msgs::Fog from a fog SDF element.
• msgs::Header ∗ GetHeader (google::protobuf::Message &_message)
     Get the header from a protobuf message.
• msgs::GUI GUIFromSDF (sdf::ElementPtr _sdf)
     Create a msgs::GUI from a GUI SDF element.
• void Init (google::protobuf::Message &_message, const std::string &_id="")
     Initialize a message.
• msgs::Light LightFromSDF (sdf::ElementPtr _sdf)
     Create a msgs::Light from a light SDF element.
• msgs::Scene SceneFromSDF (sdf::ElementPtr _sdf)
     Create a msgs::Scene from a scene SDF element.
• void Set (common::Image &_img, const msgs::Image &_msg)
     Convert a msgs::Image to a common::Image (p. 349).
• void Set (msgs::Image ∗_msg, const common::Image &_i)
     Set a msgs::Image from a common::Image (p. 349).
• void Set (msgs::Vector3d ∗_pt, const math::Vector3 &_v)
     Set a msgs::Vector3d from a math::Vector3 (p. 800).
• void Set (msgs::Vector2d ∗_pt, const math::Vector2d &_v)
     Set a msgs::Vector2d from a math::Vector3 (p. 800).
• void Set (msgs::Quaternion ∗_q, const math::Quaternion &_v)
     Set a msgs::Quaternion from a math::Quaternion (p. 581).
• void Set (msgs::Pose ∗_p, const math::Pose &_v)
     Set a msgs::Pose from a math::Pose (p. 556).
• void Set (msgs::Color ∗_c, const common::Color &_v)
     Set a msgs::Color from a common::Color (p. 193).
• void Set (msgs::Time ∗_t, const common::Time &_v)
     Set a msgs::Time from a common::Time (p. 733).
• void Set (msgs::PlaneGeom ∗_p, const math::Plane &_v)
     Set a msgs::Plane from a math::Plane (p. 547).
• void Stamp (msgs::Header ∗_header)
     Time stamp a header.
• void Stamp (msgs::Time ∗_time)
     Set the time in a time message.
• msgs::TrackVisual TrackVisualFromSDF (sdf::ElementPtr _sdf)
     Create a msgs::TrackVisual from a track visual SDF element.
• msgs::Visual VisualFromSDF (sdf::ElementPtr _sdf)
```
*Create a msgs::Visual from a visual SDF element.*

## **9.6.1 Detailed Description**

Messages namespace.

# **9.7 gazebo::physics Namespace Reference**

namespace for physics

# **Classes**

• class **Actor**

*Actor (*p. *101) class enables GPU based mesh model / skeleton scriptable animation.*

• class **BallJoint**

*Base (*p. *125) class for a ball joint.*

• class **Base**

*Base (*p. *125) class for most physics classes.*

• class **BoxShape**

*Box geometry primitive.*

• class **Collision**

*Base (*p. *125) class for all collision entities.*

• class **CollisionState**

*Store state information of a physics::Collision (*p. *180) object.*

• class **Contact**

*A contact between two collisions.*

• class **ContactManager**

*Aggregates all the contact information generated by the collision detection engine.*

• class **CylinderShape**

*Cylinder collision.*

- class **Entity**
	- *Base (*p. *125) class for all physics objects in Gazebo.*
- class **Gripper**

*A gripper abstraction.*

• class **HeightmapShape**

*HeightmapShape (*p. *341) collision shape builds a heightmap from an image.*

- class **Hinge2Joint**
	- *A two axis hinge joint.*

• class **HingeJoint**

*A single axis hinge joint.*

• class **Inertial**

*A class for inertial information about a link.*

• class **Joint**

*Base (*p. *125) class for all joints.*

• class **JointController**

*A class for manipulating physics::Joint (*p. *366).*

• class **JointState**

*keeps track of state of a physics::Joint (*p. *366)*

# • class **JointWrench**

*Wrench information from a joint.*

• class **Link**

*Link (*p. *398) class defines a rigid body entity, containing information on inertia, visual and collision properties of a rigid body.*

• class **LinkState**

*Store state information of a physics::Link (*p. *398) object.*

• class **Model**

*A model is a collection of links, joints, and plugins.*

• class **ModelState**

*Store state information of a physics::Model (*p. *460) object.*

• class **MultiRayShape**

*Laser collision contains a set of ray-collisions, structured to simulate a laser range scanner.*

• class **PhysicsEngine**

*Base (*p. *125) class for a physics engine.*

• class **PhysicsFactory**

*The physics factory instantiates different physics engines.*

• class **PlaneShape**

*Collision (*p. *180) for an infinite plane.*

• class **RayShape**

*Base (*p. *125) class for Ray collision geometry.*

• class **Road**

*for building a Road (*p. *621) from SDF*

• class **ScrewJoint**

*A screw joint, which has both prismatic and rotational DOFs.*

• class **Shape**

*Base (*p. *125) class for all shapes.*

• class **SliderJoint**

*A slider joint.*

• class **SphereShape**

*Sphere collision shape.*

• class **State**

*State (*p. *703) of an entity.*

• class **SurfaceParams**

*SurfaceParams (*p. *722) defines various Surface contact parameters.*

- struct **TrajectoryInfo**
- class **TrimeshShape**

*Triangle mesh collision shape.*

• class **UniversalJoint**

- *A universal joint.*
- class **World**

*The world provides access to all other object within a simulated environment.*

• class **WorldState**

*Store state information of a physics::World (*p. *854) object.*

# **Typedefs**

- typedef std::vector< **ActorPtr** > **Actor\_V**
- typedef **Actor** ∗ **ActorPtr**
- typedef std::vector< **BasePtr** > **Base\_V**
- typedef **Base** ∗ **BasePtr**
- typedef **BoxShape** ∗ **BoxShapePtr**
- typedef std::vector< **CollisionPtr** > **Collision\_V**
- typedef **Collision** ∗ **CollisionPtr**
- typedef **Contact** ∗ **ContactPtr**
- typedef **CylinderShape** ∗ **CylinderShapePtr**
- typedef **Entity** ∗ **EntityPtr**
- typedef **HeightmapShape** ∗ **HeightmapShapePtr**
- typedef **Inertial** ∗ **InertialPtr**
- typedef std::vector< **JointPtr** > **Joint\_V**
- typedef **Joint** ∗ **JointPtr**
- typedef std::vector< **LinkPtr** > **Link\_V**
- typedef **Link** ∗ **LinkPtr**
- typedef MeshShape ∗ **MeshShapePtr**
- typedef std::vector< **ModelPtr** > **Model\_V**
- typedef **Model** ∗ **ModelPtr**
- typedef **MultiRayShape** ∗ **MultiRayShapePtr**
- typedef **PhysicsEngine** ∗ **PhysicsEnginePtr**
- typedef **PhysicsEnginePtr**(∗ **PhysicsFactoryFn** )(**WorldPtr** world)
- typedef **RayShape** ∗ **RayShapePtr**
- typedef **Road** ∗ **RoadPtr**
- typedef **Shape** ∗ **ShapePtr**
- typedef **SphereShape** ∗ **SphereShapePtr**
- typedef **SurfaceParams** ∗ **SurfaceParamsPtr**
- typedef **World** ∗ **WorldPtr**

# **Functions**

• WorldPtr create world (const std::string & name="")

*Create a world given a name.*

- bool **fini** ()
	- *Finalize transport by calling gazebo::transport::fini (*p. *71).*
- **WorldPtr get world** (const std::string & name="")
	- *Returns a pointer to a world by name.*
- void **init\_world** (**WorldPtr** \_world)

*Init world given a pointer to it.*

• void **init\_worlds** ()

*initialize multiple worlds stored in static variable gazebo::g\_worlds*

- bool **load** ()
	- *Setup gazebo::SystemPlugin (*p. *731)'s and call gazebo::transport::init (*p. *72).*
- void **load\_world** (**WorldPtr** \_world, **sdf::ElementPtr** \_sdf)

*Load world from sdf::Element (*p. *258) pointer.*

• void **load\_worlds** (**sdf::ElementPtr** \_sdf)

*load multiple worlds from single sdf::Element (*p. *258) pointer*

• void **pause\_world** (**WorldPtr** \_world, bool \_pause)

*Pause world by calling World::SetPaused (*p. *864).*

• void **pause\_worlds** (bool pause)

*pause multiple worlds stored in static variable gazebo::g\_worlds*

• void **remove\_worlds** ()

*remove multiple worlds stored in static variable gazebo::g\_worlds*

• void **run\_world** (**WorldPtr** \_world)

*Run world by calling World::Run() (*p. *863) given a pointer to it.*

• void **run\_worlds** ()

*run multiple worlds stored in static variable gazebo::g\_worlds*

• void **stop\_world** (**WorldPtr** \_world)

*Stop world by calling World::Stop() (*p. *864) given a pointer to it.*

• void **stop\_worlds** ()

*stop multiple worlds stored in static variable gazebo::g\_worlds*

# **Variables**

• static std::string **EntityTypename** [] *String names for the different entity types.*

# **9.7.1 Detailed Description**

namespace for physics Physics forward declarations and type defines. physics namespace

- **9.7.2 Typedef Documentation**
- **9.7.2.1 typedef std::vector**<**ActorPtr**> **gazebo::physics::Actor\_V**
- **9.7.2.2 typedef Actor**∗ **gazebo::physics::ActorPtr**
- **9.7.2.3 typedef std::vector**<**BasePtr**> **gazebo::physics::Base\_V**
- **9.7.2.4 typedef Base**∗ **gazebo::physics::BasePtr**
- **9.7.2.5 typedef BoxShape**∗ **gazebo::physics::BoxShapePtr**
- **9.7.2.6 typedef std::vector**<**CollisionPtr**> **gazebo::physics::Collision\_V**
- **9.7.2.7 typedef Collision**∗ **gazebo::physics::CollisionPtr**
- **9.7.2.8 typedef Contact**∗ **gazebo::physics::ContactPtr**
- **9.7.2.9 typedef CylinderShape**∗ **gazebo::physics::CylinderShapePtr**
- **9.7.2.10 typedef Entity**∗ **gazebo::physics::EntityPtr**
- **9.7.2.11 typedef HeightmapShape**∗ **gazebo::physics::HeightmapShapePtr**
- **9.7.2.12 typedef Inertial**∗ **gazebo::physics::InertialPtr**
- **9.7.2.13 typedef std::vector**<**JointPtr**> **gazebo::physics::Joint\_V**
- **9.7.2.14 typedef Joint**∗ **gazebo::physics::JointPtr**
- **9.7.2.15 typedef std::vector**<**LinkPtr**> **gazebo::physics::Link\_V**
- **9.7.2.16 typedef Link**∗ **gazebo::physics::LinkPtr**
- **9.7.2.17 typedef MeshShape**∗ **gazebo::physics::MeshShapePtr**
- **9.7.2.18 typedef std::vector**<**ModelPtr**> **gazebo::physics::Model\_V**
- **9.7.2.19 typedef Model**∗ **gazebo::physics::ModelPtr**
- **9.7.2.20 typedef MultiRayShape**∗ **gazebo::physics::MultiRayShapePtr**
- **9.7.2.21 typedef PhysicsEngine**∗ **gazebo::physics::PhysicsEnginePtr**
- **9.7.2.22 typedef RayShape**∗ **gazebo::physics::RayShapePtr**
- **9.7.2.23 typedef Road**∗ **gazebo::physics::RoadPtr**
- **9.7.2.24 typedef Shape**∗ **gazebo::physics::ShapePtr**
- **9.7.2.25 typedef SphereShape**∗ **gazebo::physics::SphereShapePtr**
- **9.7.2.26 typedef SurfaceParams**∗ **gazebo::physics::SurfaceParamsPtr**
- **9.7.2.27 typedef World**∗ **gazebo::physics::WorldPtr**

# **9.8 gazebo::rendering Namespace Reference**

Rendering namespace.

#### **Classes**

• class **ArrowVisual**

*Basic arrow visualization.*

• class **AxisVisual**

*Basic axis visualization.*

• class **Camera**

*Basic camera sensor.*

• class **CameraVisual**

*Basic camera visualization.*

• class **COMVisual**

*Basic Center of Mass visualization.*

# • class **ContactVisual**

*Contact visualization.*

• class **Conversions**

*Conversions (*p. *230) Conversions.hh (*p. *908) rendering/Conversions.hh (*p. *908).*

• class **DepthCamera**

*Depth camera used to render depth data into an image buffer.*

• class **DynamicLines**

*Class for drawing lines that can change.*

#### • class **DynamicRenderable**

*Abstract base class providing mechanisms for dynamically growing hardware buffers.*

• class **Events**

*Base class for rendering events.*

• class **FPSViewController**

*First Person Shooter style view controller.*

• class **GpuLaser**

*GPU based laser distance sensor.*

• class **Grid**

*Displays a grid of cells, drawn with lines.*

• class **GUIOverlay**

*A class that creates a CEGUI overlay on a render window.*

• class **Heightmap**

*Rendering a terrain using heightmap information.*

• class **JointVisual**

*Visualization for joints.*

• class **LaserVisual**

*Visualization for laser data.*

• class **Light**

*A light source.*

• class **MovableText**

*Movable text.*

- class **OrbitViewController**
	- *Orbit view controller.*
- class **Projector**

*Projects a material onto surface, light a light projector.*

• class **RenderEngine**

*Adaptor to Ogre3d.*

• class **RFIDTagVisual**

*Visualization for RFID tags sensor.*

• class **RFIDVisual**

*Visualization for RFID sensor.*

- class **Road2d**
- class **RTShaderSystem**

*Implements Ogre (*p. *98)'s Run-Time Shader system.*

• class **Scene**

*Representation of an entire scene graph.*

• class **SelectionObj**

*A graphical selection object.*

# • class **UserCamera**

*A camera used for user visualization of a scene.*

• class **VideoVisual**

*A visual element that displays a video as a texture.*

• class **ViewController**

*Base class for view controllers.*

• class **Visual**

*A renderable object.*

• class **WindowManager**

*Class to mangage render windows.*

• class **WireBox**

*Draws a wireframe box.*

#### **Typedefs**

- typedef **ArrowVisual** ∗ **ArrowVisualPtr**
- typedef **AxisVisual** ∗ **AxisVisualPtr**
- typedef **Camera** ∗ **CameraPtr**
- typedef **CameraVisual** ∗ **CameraVisualPtr**
- typedef **COMVisual** ∗ **COMVisualPtr**
- typedef **ContactVisual** ∗ **ContactVisualPtr**
- typedef **DepthCamera** ∗ **DepthCameraPtr**
- typedef **DynamicLines** ∗ **DynamicLinesPtr**
- typedef **GpuLaser** ∗ **GpuLaserPtr**
- typedef **JointVisual** ∗ **JointVisualPtr**
- typedef **LaserVisual** ∗ **LaserVisualPtr**
- typedef **Light** ∗ **LightPtr**
- typedef **RFIDTagVisual** ∗ **RFIDTagVisualPtr**
- typedef **RFIDVisual** ∗ **RFIDVisualPtr**
- typedef **Scene** ∗ **ScenePtr**
- typedef **UserCamera** ∗ **UserCameraPtr**
- typedef **Visual** ∗ **VisualPtr**

## **Enumerations**

• enum **RenderOpType** {

```
RENDERING_POINT_LIST = 0, RENDERING_LINE_LIST = 1, RENDERING_LINE_STRIP = 2, RENDERING-
_TRIANGLE_LIST = 3,
```

```
RENDERING_TRIANGLE_STRIP = 4, RENDERING_TRIANGLE_FAN = 5, RENDERING_MESH_RESOURCE
= 6}
```
*Type of render operation for a drawable.*

# **Functions**

• **rendering::ScenePtr create\_scene** (const std::string &\_name, bool \_enableVisualizations)

*create rendering::Scene (*p. *632) by name.*

• bool **fini** ()

*teardown rendering engine.*

• **rendering::ScenePtr get\_scene** (const std::string &\_name)

*get pointer to rendering::Scene (*p. *632) by name.*

• bool **init** ()

*init rendering engine.*

• bool **load** ()

*load rendering engine.*

• void **remove\_scene** (const std::string &\_name) *remove a rendering::Scene (*p. *632) by name*

# **9.8.1 Detailed Description**

Rendering namespace.

- **9.8.2 Typedef Documentation**
- **9.8.2.1 typedef ArrowVisual**∗ **gazebo::rendering::ArrowVisualPtr**
- **9.8.2.2 typedef AxisVisual**∗ **gazebo::rendering::AxisVisualPtr**
- **9.8.2.3 typedef Camera**∗ **gazebo::rendering::CameraPtr**
- **9.8.2.4 typedef CameraVisual**∗ **gazebo::rendering::CameraVisualPtr**
- **9.8.2.5 typedef COMVisual**∗ **gazebo::rendering::COMVisualPtr**
- **9.8.2.6 typedef ContactVisual**∗ **gazebo::rendering::ContactVisualPtr**
- **9.8.2.7 typedef DepthCamera**∗ **gazebo::rendering::DepthCameraPtr**
- **9.8.2.8 typedef DynamicLines**∗ **gazebo::rendering::DynamicLinesPtr**
- **9.8.2.9 typedef GpuLaser**∗ **gazebo::rendering::GpuLaserPtr**
- **9.8.2.10 typedef JointVisual**∗ **gazebo::rendering::JointVisualPtr**
- **9.8.2.11 typedef LaserVisual**∗ **gazebo::rendering::LaserVisualPtr**
- **9.8.2.12 typedef Light**∗ **gazebo::rendering::LightPtr**
- **9.8.2.13 typedef RFIDTagVisual**∗ **gazebo::rendering::RFIDTagVisualPtr**
- **9.8.2.14 typedef RFIDVisual**∗ **gazebo::rendering::RFIDVisualPtr**
- **9.8.2.15 typedef Scene**∗ **gazebo::rendering::ScenePtr**
- **9.8.2.16 typedef UserCamera**∗ **gazebo::rendering::UserCameraPtr**
- **9.8.2.17 typedef Visual**∗ **gazebo::rendering::VisualPtr**
# **9.8.3 Enumeration Type Documentation**

#### **9.8.3.1 enum gazebo::rendering::RenderOpType**

Type of render operation for a drawable.

#### **Enumerator:**

*RENDERING\_POINT\_LIST* A list of points, 1 vertex per point. *RENDERING\_LINE\_LIST* A list of lines, 2 vertices per line. **RENDERING\_LINE\_STRIP** A strip of connected lines, 1 vertex per line plus 1 start vertex. *RENDERING\_TRIANGLE\_LIST* A list of triangles, 3 vertices per triangle. *RENDERING\_TRIANGLE\_STRIP* A strip of triangles, 3 vertices for the first triangle, and 1 per triangle after that. *RENDERING\_TRIANGLE\_FAN* A fan of triangles, 3 vertices for the first triangle, and 1 per triangle after that. *RENDERING\_MESH\_RESOURCE* N/A.

# **9.9 gazebo::sensors Namespace Reference**

Sensors namespace.

#### **Classes**

• class **CameraSensor**

*Basic camera sensor.*

• class **ContactSensor**

*Contact sensor.*

- class **DepthCameraSensor**
- class **GpuRaySensor**
- class **ImuSensor**

*An IMU sensor.*

• class **RaySensor**

*Sensor (*p. *652) with one or more rays.*

• class **RFIDSensor**

*Sensor (*p. *652) class for RFID type of sensor.*

• class **RFIDTag**

*RFIDTag (*p. *616) to interact with RFIDTagSensors.*

• class **Sensor**

*Base class for sensors.*

- class **SensorFactory**
- class **SensorManager**

*Class to manage and update all sensors.*

# **Typedefs**

- typedef std::vector < **CameraSensorPtr** > **CameraSensor\_V** • typedef **CameraSensor** ∗ **CameraSensorPtr**
- typedef std::vector
- < **ContactSensorPtr** > **ContactSensor\_V** • typedef **ContactSensor** ∗ **ContactSensorPtr**
- typedef std::vector
- < **DepthCameraSensorPtr** > **DepthCameraSensor\_V**
- typedef **DepthCameraSensor** ∗ **DepthCameraSensorPtr**
- typedef std::vector
	- < **GpuRaySensorPtr** > **GpuRaySensor\_V**
- typedef **GpuRaySensor** ∗ **GpuRaySensorPtr**
- typedef std::vector< **RaySensorPtr** > **RaySensor\_V**
- typedef **RaySensor** ∗ **RaySensorPtr**
- typedef std::vector< **RFIDSensor** > **RFIDSensor\_V**
- typedef **RFIDSensor** ∗ **RFIDSensorPtr**
- typedef std::vector< **RFIDTag** > **RFIDTag\_V**
- typedef **RFIDTag** ∗ **RFIDTagPtr**
- typedef std::vector< **SensorPtr** > **Sensor\_V**
- typedef **Sensor** ∗(∗ **SensorFactoryFn** )()
- typedef **Sensor** ∗ **SensorPtr**

# **Functions**

• std::string **create\_sensor** (**sdf::ElementPtr** \_elem, const std::string &\_worldName, const std::string &\_parent-Name)

*Create a sensor using SDF.*

• bool **fini** ()

*shutdown the sensor generation loop.*

• **SensorPtr get\_sensor** (const std::string &\_name)

*Get a sensor using by name.*

• bool **init** ()

*initialize the sensor generation loop.*

• bool **load** ()

*Load the sensor library.*

• void **remove\_sensor** (const std::string &\_sensorName)

*Remove a sensor by name.*

• bool **remove\_sensors** ()

*Remove all sensors.*

• void **run** ()

*Run sensor generation continuously. This is a blocking call.*

• void **run\_once** (bool \_force=false)

*Run the sensor generation one step.*

• void **stop** ()

*Stop the sensor generation loop.*

**9.9.1 Detailed Description**

Sensors namespace.

- **9.9.2 Typedef Documentation**
- **9.9.2.1 typedef std::vector**<**CameraSensorPtr**> **gazebo::sensors::CameraSensor\_V**
- **9.9.2.2 typedef CameraSensor**∗ **gazebo::sensors::CameraSensorPtr**
- **9.9.2.3 typedef std::vector**<**ContactSensorPtr**> **gazebo::sensors::ContactSensor\_V**
- **9.9.2.4 typedef ContactSensor**∗ **gazebo::sensors::ContactSensorPtr**
- **9.9.2.5 typedef std::vector**<**DepthCameraSensorPtr**> **gazebo::sensors::DepthCameraSensor\_V**
- **9.9.2.6 typedef DepthCameraSensor**∗ **gazebo::sensors::DepthCameraSensorPtr**
- **9.9.2.7 typedef std::vector**<**GpuRaySensorPtr**> **gazebo::sensors::GpuRaySensor\_V**
- **9.9.2.8 typedef GpuRaySensor**∗ **gazebo::sensors::GpuRaySensorPtr**
- **9.9.2.9 typedef std::vector**<**RaySensorPtr**> **gazebo::sensors::RaySensor\_V**
- **9.9.2.10 typedef RaySensor**∗ **gazebo::sensors::RaySensorPtr**
- **9.9.2.11 typedef std::vector**<**RFIDSensor**> **gazebo::sensors::RFIDSensor\_V**
- **9.9.2.12 typedef RFIDSensor**∗ **gazebo::sensors::RFIDSensorPtr**
- **9.9.2.13 typedef std::vector**<**RFIDTag**> **gazebo::sensors::RFIDTag\_V**
- **9.9.2.14 typedef RFIDTag**∗ **gazebo::sensors::RFIDTagPtr**
- **9.9.2.15 typedef std::vector**<**SensorPtr**> **gazebo::sensors::Sensor\_V**
- **9.9.2.16 typedef Sensor**∗**(**∗ **gazebo::sensors::SensorFactoryFn)()**
- **9.9.2.17 typedef Sensor**∗ **gazebo::sensors::SensorPtr**

# **9.10 gazebo::transport Namespace Reference**

#### **Classes**

- class **CallbackHelper**
	- *A helper class to handle callbacks when messages arrive.*
- class **CallbackHelperT**

*Callback helper Template.*

• class **Connection**

*Single TCP/IP connection manager.*

#### • class **ConnectionManager**

*Manager of connections.*

• class **DebugCallbackHelper**

*CallbackHelper (*p. *144) subclass with debug facilities.*

• class **IOManager**

*Manages boost::asio IO.*

• class **Node**

*A node can advertise and subscribe topics, publish on advertised topics and listen to subscribed topics.*

• class **Publication**

*A publication for a topic.*

• class **PublicationTransport**

*transport/transport.hh*

• class **Publisher**

*A publisher of messages on a topic.*

• class **SubscribeOptions**

*Options for a subscription.*

• class **Subscriber**

*A subscriber to a topic.*

• class **SubscriptionTransport**

*transport/transport.hh*

• class **TopicManager**

*Manages topics and their subscriptions.*

#### **Typedefs**

• typedef **CallbackHelper** ∗ **CallbackHelperPtr**

*boost shared pointer to transport::CallbackHelper (*p. *144)*

- typedef **Connection** ∗ **ConnectionPtr**
- typedef **Node** ∗ **NodePtr**
- typedef **Publication** ∗ **PublicationPtr**
- typedef **PublicationTransport** ∗ **PublicationTransportPtr**
- typedef **Publisher** ∗ **PublisherPtr**
- typedef **Subscriber** ∗ **SubscriberPtr**
- typedef **SubscriptionTransport** ∗ **SubscriptionTransportPtr**

# **Functions**

• void **clear\_buffers** ()

*Clear any remaining communication buffers.*

• void **fini** ()

*Cleanup the transport component.*

• bool get\_master\_uri (std::string &\_master\_host, unsigned int &\_master\_port)

*Get the hostname and port of the master from the GAZEBO\_MASTER\_URI environment variable.*

• void **get\_topic\_namespaces** (std::list< std::string > & namespaces)

*Return all the namespace (world names) on the master.*

• bool **init** (const std::string &\_master\_host="", unsigned int \_master\_port=0)

*Initialize the transport system.*

## • bool **is\_stopped** ()

*Is the transport system stopped?*

• void **pause\_incoming** (bool pause)

*Pause or unpause incoming messages.*

• msgs::Response **request** (const std::string &\_worldName, const msgs::Request &\_request)

*Send a request and receive a response.*

• void **run** ()

*Run the transport component.*

- void **stop** () *Stop the transport component from running.*
- **9.10.1 Typedef Documentation**
- **9.10.1.1 typedef Connection**∗ **gazebo::transport::ConnectionPtr**
- **9.10.1.2 typedef Node**∗ **gazebo::transport::NodePtr**
- **9.10.1.3 typedef Publication**∗ **gazebo::transport::PublicationPtr**
- **9.10.1.4 typedef PublicationTransport**∗ **gazebo::transport::PublicationTransportPtr**
- **9.10.1.5 typedef Publisher**∗ **gazebo::transport::PublisherPtr**
- **9.10.1.6 typedef Subscriber**∗ **gazebo::transport::SubscriberPtr**
- **9.10.1.7 typedef SubscriptionTransport**∗ **gazebo::transport::SubscriptionTransportPtr**

# **9.11 google Namespace Reference**

#### **Namespaces**

• namespace **protobuf**

# **9.12 google::protobuf Namespace Reference**

#### **Namespaces**

• namespace **compiler**

# **9.13 google::protobuf::compiler Namespace Reference**

#### **Namespaces**

• namespace **cpp**

# **9.14 google::protobuf::compiler::cpp Namespace Reference**

# **Classes**

# • class **GazeboGenerator**

*Google protobuf message generator for gazebo::msgs (*p. *83).*

# **9.15 Ogre Namespace Reference**

# **9.16 ogre Namespace Reference**

# **9.17 sdf Namespace Reference**

namespace for Simulation Description Format parser

# **Classes**

• class **Converter**

*Convert from one version of SDF (*p. *649) to another.*

• class **Element**

*SDF (*p. *649) Element (*p. *258) class.*

• class **Param**

*A parameter class.*

• class **ParamT**

*Templatized parameter class.*

- class **Plugin**
- class **SDF**

*Base SDF (*p. *649) class.*

# **Typedefs**

- typedef **Element** ∗ **ElementPtr**
- typedef std::vector< **ElementPtr** > **ElementPtr\_V**
- typedef std::vector< **ParamPtr** > **Param\_V**
- typedef **Param** ∗ **ParamPtr**
- typedef **SDF** ∗ **SDFPtr**

# **Functions**

- void **addNestedModel** (**ElementPtr** \_sdf, **ElementPtr** \_includeSDF)
- void **copyChildren** (**ElementPtr** \_sdf, TiXmlElement ∗\_xml)
- bool **init** (**SDFPtr** \_sdf)
	- *Init based on the installed sdf\_format.xml file.*
- bool **initDoc** (TiXmlDocument ∗\_xmlDoc, **SDFPtr** \_sdf)
- bool **initDoc** (TiXmlDocument ∗\_xmlDoc, **ElementPtr** \_sdf)
- bool **initFile** (const std::string &\_filename, **SDFPtr** \_sdf)
- bool **initFile** (const std::string &\_filename, **ElementPtr** \_sdf)
- bool **initString** (const std::string &\_xmlString, **SDFPtr** \_sdf)
- bool **initXml** (TiXmlElement ∗\_xml, **ElementPtr** \_sdf)
- bool **readDoc** (TiXmlDocument ∗\_xmlDoc, **SDFPtr** \_sdf, const std::string &\_source)
	- *Populate the SDF (*p. *649) values from a TinyXML document.*
- bool **readDoc** (TiXmlDocument ∗\_xmlDoc, **ElementPtr** \_sdf, const std::string &\_source)
- bool **readFile** (const std::string &\_filename, **SDFPtr** \_sdf)

*Populate the SDF (*p. *649) values from a file.*

- bool **readString** (const std::string &\_xmlString, **SDFPtr** \_sdf) *Populate the SDF (*p. *649) values from a string.*
- bool **readString** (const std::string &\_xmlString, **ElementPtr** \_sdf)
- bool **readXml** (TiXmlElement ∗\_xml, **ElementPtr** \_sdf)

# **9.17.1 Detailed Description**

namespace for Simulation Description Format parser

- **9.17.2 Typedef Documentation**
- **9.17.2.1 typedef Element**∗ **sdf::ElementPtr**
- **9.17.2.2 typedef std::vector**< **ElementPtr** > **sdf::ElementPtr\_V**
- **9.17.2.3 typedef std::vector**< **ParamPtr** > **sdf::Param\_V**
- **9.17.2.4 typedef Param**∗ **sdf::ParamPtr**
- **9.17.2.5 typedef SDF**∗ **sdf::SDFPtr**
- **9.17.3 Function Documentation**
- **9.17.3.1 void sdf::addNestedModel ( ElementPtr** *sdf,* **ElementPtr** *includeSDF* **)**
- **9.17.3.2 void sdf::copyChildren ( ElementPtr** *sdf,* **TiXmlElement** ∗ *xml* **)**
- **9.17.3.3 bool sdf::init ( SDFPtr** *sdf* **)**

Init based on the installed sdf\_format.xml file.

- **9.17.3.4 bool sdf::initDoc ( TiXmlDocument** ∗ *xmlDoc,* **SDFPtr** *sdf* **)**
- **9.17.3.5 bool sdf::initDoc ( TiXmlDocument** ∗ *xmlDoc,* **ElementPtr** *sdf* **)**
- **9.17.3.6 bool sdf::initFile ( const std::string &** *filename,* **SDFPtr** *sdf* **)**
- **9.17.3.7 bool sdf::initFile ( const std::string &** *filename,* **ElementPtr** *sdf* **)**
- **9.17.3.8 bool sdf::initString ( const std::string &** *xmlString,* **SDFPtr** *sdf* **)**

**9.17.3.9 bool sdf::initXml ( TiXmlElement** ∗ *xml,* **ElementPtr** *sdf* **)**

**9.17.3.10 bool sdf::readDoc ( TiXmlDocument** ∗ *xmlDoc,* **SDFPtr** *sdf,* **const std::string &** *source* **)**

Populate the **SDF** (p. 649) values from a TinyXML document.

**9.17.3.11 bool sdf::readDoc ( TiXmlDocument** ∗ *xmlDoc,* **ElementPtr** *sdf,* **const std::string &** *source* **)**

**9.17.3.12 bool sdf::readFile ( const std::string &** *filename,* **SDFPtr** *sdf* **)**

Populate the **SDF** (p. 649) values from a file.

**9.17.3.13 bool sdf::readString ( const std::string &** *xmlString,* **SDFPtr** *sdf* **)**

Populate the **SDF** (p. 649) values from a string.

**9.17.3.14 bool sdf::readString ( const std::string &** *xmlString,* **ElementPtr** *sdf* **)**

**9.17.3.15 bool sdf::readXml ( TiXmlElement** ∗ *xml,* **ElementPtr** *sdf* **)**

# **9.18 SkyX Namespace Reference**

# **9.19 urdf2gazebo Namespace Reference**

namespace for URDF to SDF parser

# **Classes**

- class **GazeboExtension**
- class **URDF2Gazebo**

# **Typedefs**

- typedef urdf::Collision ∗ **CollisionPtr**
- typedef urdf::Visual ∗ **VisualPtr**

#### **9.19.1 Detailed Description**

namespace for URDF to SDF parser

# **Chapter 10**

# **Class Documentation**

# **10.1 gazebo::physics::Actor Class Reference**

**Actor** (p. 101) class enables GPU based mesh model / skeleton scriptable animation.

#include <physics/physics.hh> Inheritance diagram for gazebo::physics::Actor:

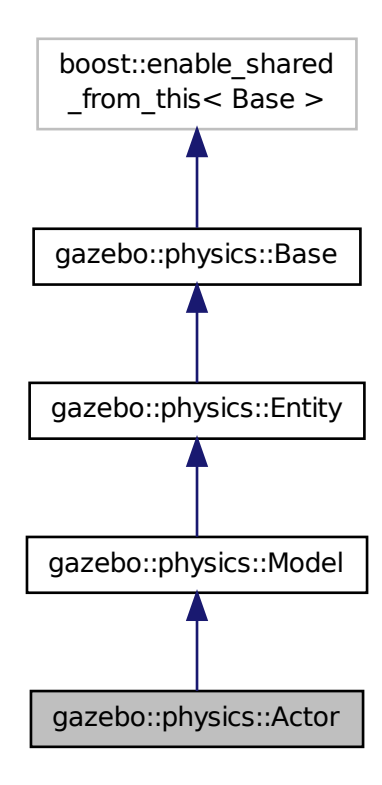

# **Public Member Functions**

- **Actor** (**BasePtr** \_parent)
	- *Constructor.*
- virtual ∼**Actor** ()
	- *Destructor.*
- virtual void **Fini** ()
	- *Finalize the actor.*
- virtual const **sdf::ElementPtr GetSDF** ()
	- *Get the SDF values for the actor.*
- virtual void **Init** ()
	- *Initialize the actor.*
- virtual bool **IsActive** ()
	- *Returns true when actor is playing animation.*
- void **Load** (**sdf::ElementPtr** \_sdf)

*Load the actor.*

- virtual void **Play** ()
	- *Start playing the script.*
- virtual void **Stop** ()

*Stop playing the script.*

• void **Update** ()

*Update the actor.*

• virtual void **UpdateParameters** (**sdf::ElementPtr** \_sdf)

*update the parameters using new sdf values.*

# **Protected Attributes**

• bool **active**

*True if the actor is being updated.*

• bool **autoStart**

*True if the actor should start running automatically.*

• **transport::PublisherPtr bonePosePub**

*Where to send bone info.*

- std::map< std::string, bool > **interpolateX**
	- *True to interpolate along x direction.*
- **math::Vector3 lastPos**

*Last position of the actor.*

• double **lastScriptTime**

*Time the scipt was last updated.*

• unsigned int **lastTraj**

*THe last trajectory.*

• bool **loop**

*True if the animation should loop.*

• **LinkPtr mainLink**

*Base (*p. *125) link.*

• const **common::Mesh** ∗ **mesh**

*Pointer to the actor's mesh.*

• std::string **oldAction**

*THe old action.*

• double **pathLength**

*Length of the actor's path.*

• **common::Time playStartTime**

*Time when the animation was started.*

• **common::Time prevFrameTime**

*Time of the previous frame.*

• double **scriptLength**

*Time length of a scipt.*

• std::map< std::string,

# **common::SkeletonAnimation** ∗ > **skelAnimation**

*Skeleton animations.*

• **common::Skeleton** ∗ **skeleton**

*The actor's skeleton.*

- std::map< std::string, std::map< std::string, std::string > > **skelNodesMap**
	- *Skeleton to naode map.*
- std::string **skinFile**

*Filename for the skin.*

• double **skinScale**

*Scaling factor to apply to the skin.*

• double **startDelay**

*Amount of time to delay start by.*

- std::map< unsigned int,
	- **common::PoseAnimation** ∗ > **trajectories**

*All the trajectories.*

- std::vector< **TrajectoryInfo** > **trajInfo**
	- *Trajectory information.*
- std::string **visualName**

*Name of the visual.*

# **Additional Inherited Members**

#### **10.1.1 Detailed Description**

**Actor** (p. 101) class enables GPU based mesh model / skeleton scriptable animation.

# **10.1.2 Constructor & Destructor Documentation**

**10.1.2.1 gazebo::physics::Actor::Actor ( BasePtr** *parent* **)** [explicit]

Constructor.

**Parameters**

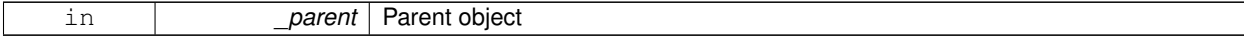

```
10.1.2.2 virtual gazebo::physics::Actor::∼Actor ( ) [virtual]
Destructor.
10.1.3 Member Function Documentation
10.1.3.1 virtual void gazebo::physics::Actor::Fini () [virtual]
Finalize the actor.
Reimplemented from gazebo::physics::Model (p. 465).
10.1.3.2 virtual const sdf::ElementPtr gazebo::physics::Actor::GetSDF ( ) [virtual]
Get the SDF values for the actor.
Returns
    Pointer to the SDF values.
Reimplemented from gazebo::physics::Model (p. 468).
10.1.3.3 virtual void gazebo::physics::Actor::lnit () [virtual]
Initialize the actor.
Reimplemented from gazebo::physics::Model (p. 469).
10.1.3.4 virtual bool gazebo::physics::Actor::IsActive () [virtual]
Returns true when actor is playing animation.
10.1.3.5 void gazebo::physics::Actor::Load ( sdf::ElementPtr sdf ) [virtual]
Load the actor.
Parameters
     in csdf SDF parameters
Reimplemented from gazebo::physics::Entity (p. 273).
10.1.3.6 virtual void gazebo::physics::Actor::Play () [virtual]
Start playing the script.
```
**10.1.3.7** virtual void gazebo::physics::Actor::Stop () [virtual]

Stop playing the script.

10.1.3.8 void gazebo::physics::Actor::Update () [virtual]

Update the actor.

Reimplemented from **gazebo::physics::Base** (p. 135).

**10.1.3.9 virtual void gazebo::physics::Actor::UpdateParameters ( sdf::ElementPtr** *sdf* **)** [virtual]

update the parameters using new sdf values.

**Parameters**

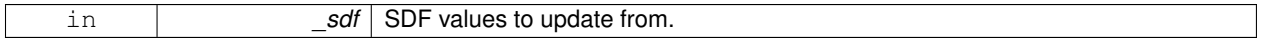

Reimplemented from **gazebo::physics::Model** (p. 474).

## **10.1.4 Member Data Documentation**

**10.1.4.1 bool gazebo::physics::Actor::active** [protected]

True if the actor is being updated.

**10.1.4.2 bool gazebo::physics::Actor::autoStart** [protected]

True if the actor should start running automatically.

**10.1.4.3 transport::PublisherPtr gazebo::physics::Actor::bonePosePub** [protected]

Where to send bone info.

**10.1.4.4 std::map**<**std::string, bool**> **gazebo::physics::Actor::interpolateX** [protected]

True to interpolate along x direction.

**10.1.4.5 math::Vector3 gazebo::physics::Actor::lastPos** [protected]

Last position of the actor.

**10.1.4.6 double gazebo::physics::Actor::lastScriptTime** [protected]

Time the scipt was last updated.

**10.1.4.7 unsigned int gazebo::physics::Actor::lastTraj** [protected]

THe last trajectory.

**10.1.4.8 bool gazebo::physics::Actor::loop** [protected]

True if the animation should loop.

**10.1.4.9 LinkPtr gazebo::physics::Actor::mainLink** [protected]

**Base** (p. 125) link.

**10.1.4.10 const common::Mesh**∗ **gazebo::physics::Actor::mesh** [protected]

Pointer to the actor's mesh.

**10.1.4.11 std::string gazebo::physics::Actor::oldAction** [protected]

THe old action.

**10.1.4.12 double gazebo::physics::Actor::pathLength** [protected]

Length of the actor's path.

**10.1.4.13 common::Time gazebo::physics::Actor::playStartTime** [protected]

Time when the animation was started.

**10.1.4.14 common::Time gazebo::physics::Actor::prevFrameTime** [protected]

Time of the previous frame.

**10.1.4.15 double gazebo::physics::Actor::scriptLength** [protected]

Time length of a scipt.

**10.1.4.16 std::map**<**std::string, common::SkeletonAnimation**∗> **gazebo::physics::Actor::skelAnimation** [protected] Skeleton animations.

**10.1.4.17 common::Skeleton**∗ **gazebo::physics::Actor::skeleton** [protected]

The actor's skeleton.

**10.1.4.18 std::map**<**std::string, std::map**<**std::string, std::string**> > **gazebo::physics::Actor::skelNodesMap** [protected]

Skeleton to naode map.

**10.1.4.19 std::string gazebo::physics::Actor::skinFile** [protected]

Filename for the skin.

**10.1.4.20 double gazebo::physics::Actor::skinScale** [protected]

Scaling factor to apply to the skin.

**10.1.4.21 double gazebo::physics::Actor::startDelay** [protected]

Amount of time to delay start by.

**10.1.4.22 std::map**<**unsigned int, common::PoseAnimation**∗> **gazebo::physics::Actor::trajectories** [protected]

All the trajectories.

**10.1.4.23 std::vector**<**TrajectoryInfo**> **gazebo::physics::Actor::trajInfo** [protected]

Trajectory information.

**10.1.4.24 std::string gazebo::physics::Actor::visualName** [protected]

Name of the visual.

The documentation for this class was generated from the following file:

• **Actor.hh**

# **10.2 gazebo::math::Angle Class Reference**

#### An angle and related functions.

#include <math/gzmath.hh>

# **Public Member Functions**

• **Angle** ()

*Constructor.*

- **Angle** (double \_radian) *Copy Constructor.*
- **Angle** (const **Angle** &\_angle)
	- *Copy constructor.*
- virtual ∼**Angle** ()

*Destructor.*

• double **Degree** () const

*Get the angle in degrees.*

• double **GetAsDegree** () const \_\_attribute\_\_((deprecated))

*Get the angle in degrees.* • double **GetAsRadian** () const attribute ((deprecated)) *Get the angle in radians.* • void **Normalize** () *Normalize the angle in the range -Pi to Pi.* • bool **operator!=** (const **Angle** &\_angle) const *Inequality.* • double **operator**∗ () const *Dereference operator.* • **Angle operator**∗ (const **Angle** &\_angle) const *Multiplication operator, result = this* ∗ *\_angle.* • **Angle operator**∗**=** (const **Angle** &\_angle) *Multiplication set, this = this*  $*$  *angle.* • **Angle operator+** (const **Angle** &\_angle) const *Addition operator, result = this + \_angle.* • **Angle operator+=** (const **Angle** &\_angle) *Addition set, this = this + \_angle.* • **Angle operator-** (const **Angle** &\_angle) const *Substraction, result = this - \_angle.* • **Angle operator-=** (const **Angle** &\_angle) *Subtraction set, this = this - \_angle.* • **Angle operator/** (const **Angle** &\_angle) const *Division, result = this / \_angle.* • **Angle operator/=** (const **Angle** &\_angle) *Division set, this = this / \_angle.* • bool **operator**< (const **Angle** &\_angle) const *Less than operator.* • bool **operator**<**=** (const **Angle** &\_angle) const *Less or equal operator.* • bool **operator==** (const **Angle** &\_angle) const *Equality operator, result = this == \_angle.* • bool **operator**> (const **Angle** &\_angle) const *Greater than operator.* • bool **operator**>**=** (const **Angle** &\_angle) const *Greater or equal operator.* • double **Radian** () const *Get the angle in radians.* • void **SetFromDegree** (double \_degree) *Set the value from an angle in degrees.* • void **SetFromRadian** (double \_radian) *Set the value from an angle in radians.*

# **Friends**

- std::ostream & **operator**<< (std::ostream &\_out, const **gazebo::math::Angle** &\_a) *Stream insertion operator.*
- std::istream & **operator**>> (std::istream &\_in, **gazebo::math::Angle** &\_a) *Stream extraction operator.*

**10.2.1 Detailed Description**

An angle and related functions.

#### **10.2.2 Constructor & Destructor Documentation**

**10.2.2.1 gazebo::math::Angle::Angle ( )**

Constructor.

**10.2.2.2 gazebo::math::Angle::Angle ( double** *radian* **)**

Copy Constructor.

#### **Parameters**

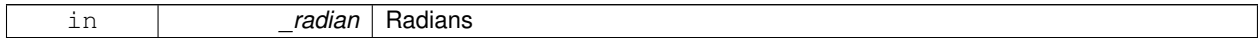

#### **10.2.2.3 gazebo::math::Angle::Angle ( const Angle &** *angle* **)**

# Copy constructor.

# **Parameters**

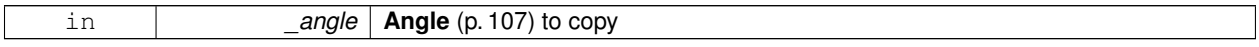

**10.2.2.4 virtual gazebo::math::Angle::**∼**Angle ( )** [virtual]

Destructor.

## **10.2.3 Member Function Documentation**

**10.2.3.1 double gazebo::math::Angle::Degree ( ) const**

Get the angle in degrees.

#### **Returns**

double containing the angle's degree value

**10.2.3.2 double gazebo::math::Angle::GetAsDegree ( ) const**

Get the angle in degrees.

# **Returns**

double containing the angle's degree value

**10.2.3.3 double gazebo::math::Angle::GetAsRadian ( ) const**

Get the angle in radians.

#### **Returns**

double containing the angle's radian value

**10.2.3.4 void gazebo::math::Angle::Normalize ( )**

Normalize the angle in the range -Pi to Pi.

**10.2.3.5 bool gazebo::math::Angle::operator!= ( const Angle &** *angle* **) const**

#### Inequality.

**Parameters**

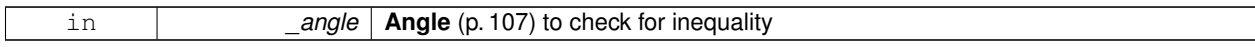

#### **Returns**

true if this  $!=$  \_angle

```
10.2.3.6 double gazebo::math::Angle::operator∗ ( ) const [inline]
```
Dereference operator.

**Returns**

Double containing the angle's radian value

**10.2.3.7 Angle gazebo::math::Angle::operator**∗ **( const Angle &** *angle* **) const**

Multiplication operator, result = this  $*$  \_angle.

**Parameters**

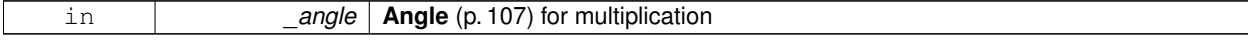

**Returns**

the new angle

**10.2.3.8 Angle gazebo::math::Angle::operator**∗**= ( const Angle &** *angle* **)**

Multiplication set, this = this  $*$  \_angle.

#### **Parameters**

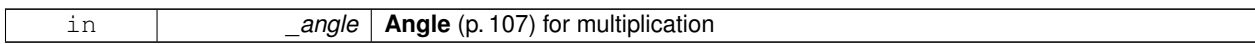

**Returns**

angle

**10.2.3.9 Angle gazebo::math::Angle::operator+ ( const Angle &** *angle* **) const**

Addition operator, result = this  $+$  \_angle.

**Parameters**

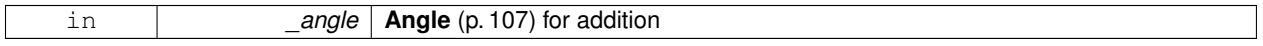

**Returns**

the new angle

**10.2.3.10 Angle gazebo::math::Angle::operator+= ( const Angle &** *angle* **)**

Addition set, this = this  $+$  \_angle.

**Parameters**

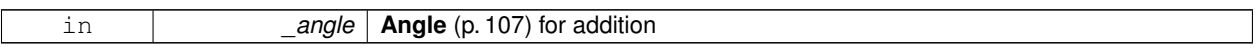

#### **Returns**

angle

**10.2.3.11 Angle gazebo::math::Angle::operator- ( const Angle &** *angle* **) const**

Substraction,  $result = this -$ \_angle.

**Parameters**

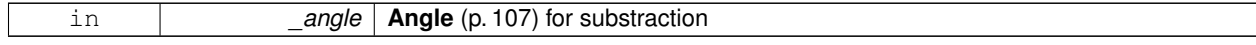

**Returns**

the new angle

**10.2.3.12 Angle gazebo::math::Angle::operator-= ( const Angle &** *angle* **)**

Subtraction set, this  $=$  this  $-$  angle.

#### **Parameters**

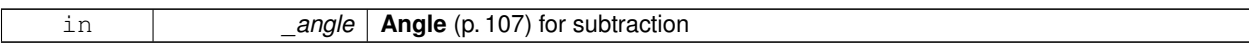

#### **Returns**

angle

# **10.2.3.13 Angle gazebo::math::Angle::operator/ ( const Angle &** *angle* **) const**

Division, result = this  $/$  \_angle.

#### **Parameters**

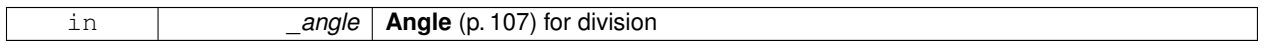

# **Returns**

the new angle

# **10.2.3.14 Angle gazebo::math::Angle::operator/= ( const Angle &** *angle* **)**

#### Division set, this = this  $/$  \_angle.

# **Parameters**

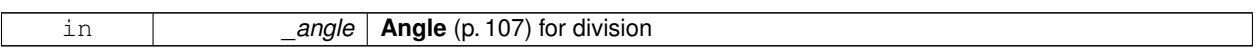

# **Returns**

angle

# **10.2.3.15 bool gazebo::math::Angle::operator**< **( const Angle &** *angle* **) const**

#### Less than operator.

#### **Parameters**

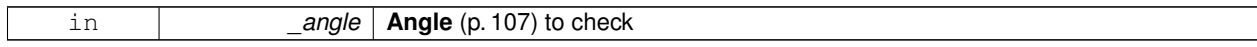

# **Returns**

true if this  $<$  \_angle

# **10.2.3.16 bool gazebo::math::Angle::operator**<**= ( const Angle &** *angle* **) const**

# Less or equal operator.

#### **Parameters**

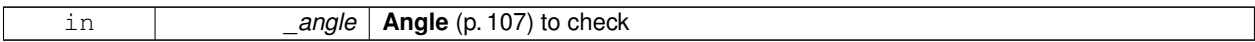

#### **Returns**

true if this  $\lt$  = \_angle

**10.2.3.17 bool gazebo::math::Angle::operator== ( const Angle &** *angle* **) const**

#### Equality operator, result = this  $==$  \_angle.

#### **Parameters**

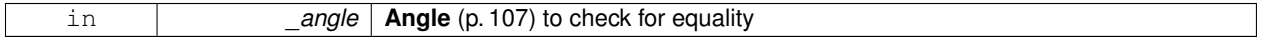

# **Returns**

true if this  $==$  \_angle

#### **10.2.3.18 bool gazebo::math::Angle::operator**> **( const Angle &** *angle* **) const**

#### Greater than operator.

# **Parameters**

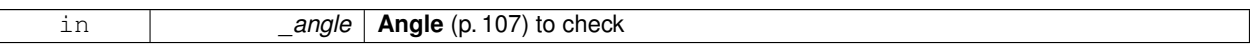

#### **Returns**

true if this  $>$  \_angle

#### **10.2.3.19 bool gazebo::math::Angle::operator**>**= ( const Angle &** *angle* **) const**

# Greater or equal operator.

#### **Parameters**

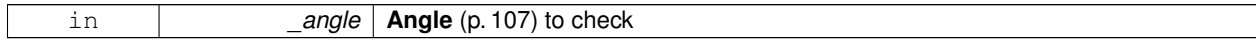

#### **Returns**

true if this  $>=$  \_angle

#### **10.2.3.20 double gazebo::math::Angle::Radian ( ) const**

Get the angle in radians.

#### **Returns**

double containing the angle's radian value

**10.2.3.21 void gazebo::math::Angle::SetFromDegree ( double** *degree* **)**

Set the value from an angle in degrees.

**Parameters**

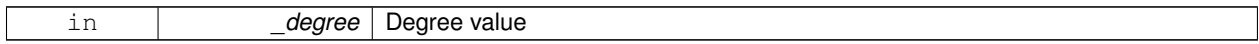

**10.2.3.22 void gazebo::math::Angle::SetFromRadian ( double** *radian* **)**

Set the value from an angle in radians.

**Parameters**

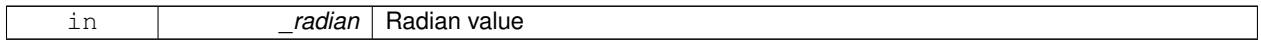

# **10.2.4 Friends And Related Function Documentation**

**10.2.4.1 std::ostream& operator**<< **( std::ostream &** *out,* **const gazebo::math::Angle &** *a* **)** [friend]

Stream insertion operator.

Outputs in degrees

**Parameters**

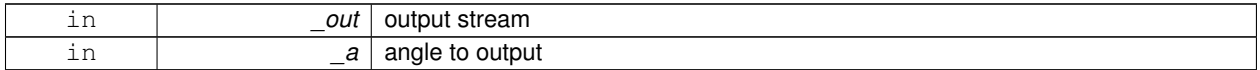

**Returns**

The output stream

**10.2.4.2 std::istream& operator**>> **( std::istream &** *in,* **gazebo::math::Angle &** *a* **)** [friend]

Stream extraction operator.

Assumes input is in degrees

#### **Parameters**

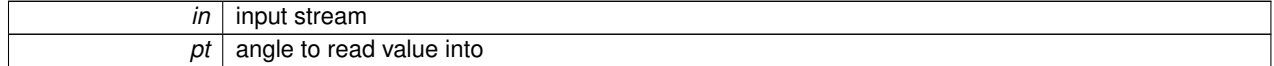

#### **Returns**

The input stream

The documentation for this class was generated from the following file:

• **Angle.hh**

# **10.3 gazebo::common::Animation Class Reference**

Manages an animation, which is a collection of keyframes and the ability to interpolate between the keyframes.

#include <common/common.hh>

Inheritance diagram for gazebo::common::Animation:

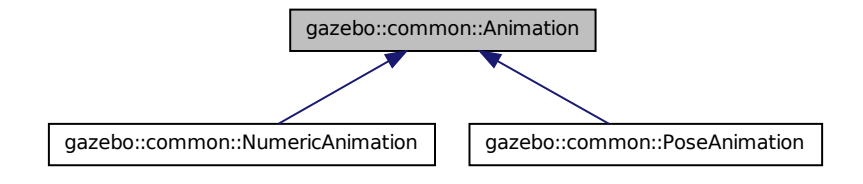

# **Public Member Functions**

• Animation (const std::string &\_name, double \_length, bool \_loop)

*Constructor.*

• virtual ∼**Animation** ()

*Destructor.*

• void **AddTime** (double time)

*Add time to the animation.*

• **KeyFrame** ∗ **GetKeyFrame** (unsigned int \_index) const

*Get a key frame using an index value.*

• unsigned int **GetKeyFrameCount** () const

*Return the number of key frames in the animation.*

• double **GetLength** () const

*Return the duration of the animation.*

• double **GetTime** () const

*Return the current time position.*

• void **SetLength** (double \_len)

*Set the duration of the animation.*

• void **SetTime** (double \_time)

*Set the current time position of the animation.*

# **Protected Types**

• typedef std::vector< **KeyFrame** ∗ > **KeyFrame\_V** *array of keyframe type alias*

## **Protected Member Functions**

• double **GetKeyFramesAtTime** (double \_time, **KeyFrame** ∗∗\_kf1, **KeyFrame** ∗∗\_kf2, unsigned int &\_firstKey-Index) const

*Get the two key frames that bound a time value.*

#### **Protected Attributes**

• bool **build**

*determines if the interpolation splines need building*

- **KeyFrame\_V keyFrames** *array of key frames*
- double **length**
	- *animation duration*
- bool **loop**

*true if animation repeats*

- std::string **name** *animation name*
- double **timePos**

*current time position*

#### **10.3.1 Detailed Description**

Manages an animation, which is a collection of keyframes and the ability to interpolate between the keyframes.

#### **10.3.2 Member Typedef Documentation**

**10.3.2.1 typedef std::vector**<**KeyFrame**∗> **gazebo::common::Animation::KeyFrame\_V** [protected]

array of keyframe type alias

# **10.3.3 Constructor & Destructor Documentation**

**10.3.3.1 gazebo::common::Animation::Animation ( const std::string &** *name,* **double** *length,* **bool** *loop* **)**

Constructor.

**Parameters**

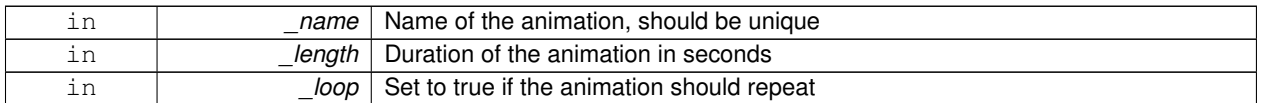

**10.3.3.2 virtual gazebo::common::Animation::**∼**Animation ( )** [virtual]

Destructor.

# **10.3.4 Member Function Documentation**

**10.3.4.1 void gazebo::common::Animation::AddTime ( double** *time* **)**

Add time to the animation.

**Parameters**

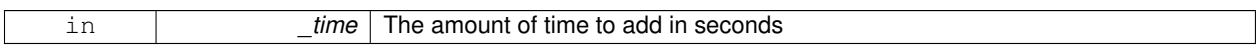

**10.3.4.2 KeyFrame**∗ **gazebo::common::Animation::GetKeyFrame ( unsigned int** *index* **) const**

Get a key frame using an index value.

**Parameters**

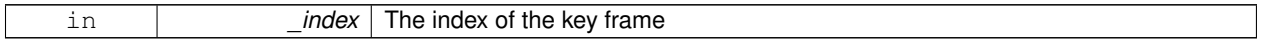

**Returns**

A pointer the keyframe, NULL if the \_index is invalid

**10.3.4.3 unsigned int gazebo::common::Animation::GetKeyFrameCount ( ) const**

Return the number of key frames in the animation.

**Returns**

The number of keyframes

**10.3.4.4 double gazebo::common::Animation::GetKeyFramesAtTime ( double** *time,* **KeyFrame** ∗∗ *kf1,* **KeyFrame** ∗∗ *kf2,* **unsigned int &** *firstKeyIndex* **) const** [protected]

Get the two key frames that bound a time value.

**Parameters**

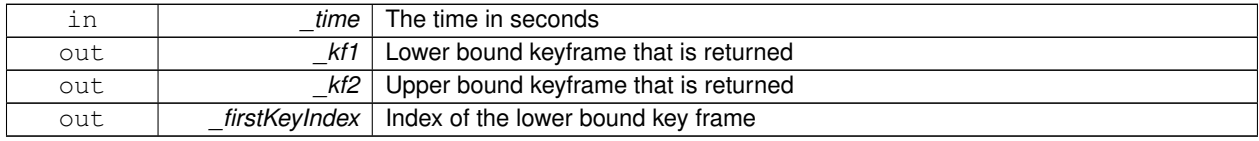

**Returns**

The time between the two keyframe

**10.3.4.5 double gazebo::common::Animation::GetLength ( ) const**

Return the duration of the animation.

# **Returns**

Duration of the animation in seconds

**10.3.4.6 double gazebo::common::Animation::GetTime ( ) const**

Return the current time position.

#### **Returns**

The time position in seconds

# **10.3.4.7 void gazebo::common::Animation::SetLength ( double** *len* **)**

Set the duration of the animation.

**Parameters**

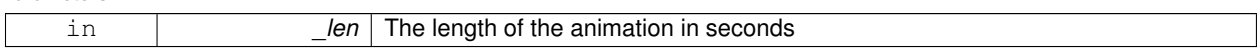

**10.3.4.8 void gazebo::common::Animation::SetTime ( double** *time* **)**

Set the current time position of the animation.

#### **Parameters**

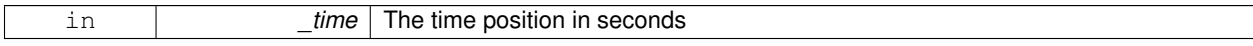

# **10.3.5 Member Data Documentation**

**10.3.5.1 bool gazebo::common::Animation::build** [mutable]**,** [protected]

determines if the interpolation splines need building

**10.3.5.2 KeyFrame\_V gazebo::common::Animation::keyFrames** [protected]

#### array of key frames

**10.3.5.3 double gazebo::common::Animation::length** [protected]

animation duration

**10.3.5.4 bool gazebo::common::Animation::loop** [protected]

true if animation repeats

**10.3.5.5 std::string gazebo::common::Animation::name** [protected]

animation name

**10.3.5.6 double gazebo::common::Animation::timePos** [protected]

current time position

The documentation for this class was generated from the following file:

• **Animation.hh**

# **10.4 gazebo::rendering::ArrowVisual Class Reference**

Basic arrow visualization.

#include <rendering/rendering.hh>

Inheritance diagram for gazebo::rendering::ArrowVisual:

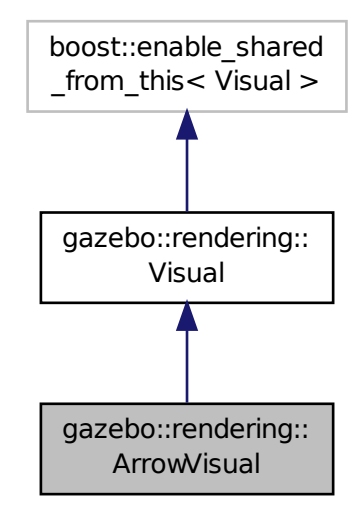

**Public Member Functions**

• **ArrowVisual** (const std::string &\_name, **VisualPtr** \_vis) *Constructor.*

```
• virtual ∼ArrowVisual ()
```
*Destructor.*

• virtual void **Load** ()

*Load the visual with default parameters.*

• void **ShowRotation** () *Show the rotation of the visual.*

# **Additional Inherited Members**

# **10.4.1 Detailed Description**

Basic arrow visualization.

# **10.4.2 Constructor & Destructor Documentation**

# **10.4.2.1 gazebo::rendering::ArrowVisual::ArrowVisual ( const std::string &** *name,* **VisualPtr** *vis* **)**

Constructor.

**Parameters**

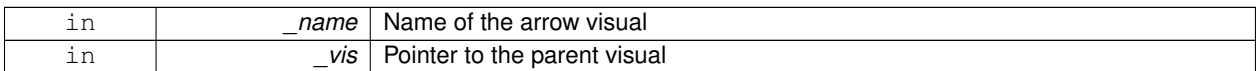

**10.4.2.2 virtual gazebo::rendering::ArrowVisual::**∼**ArrowVisual ( )** [virtual]

Destructor.

# **10.4.3 Member Function Documentation**

**10.4.3.1** virtual void gazebo::rendering::ArrowVisual::Load () [virtual]

Load the visual with default parameters.

Reimplemented from **gazebo::rendering::Visual** (p. 842).

**10.4.3.2 void gazebo::rendering::ArrowVisual::ShowRotation ( )**

Show the rotation of the visual.

The documentation for this class was generated from the following file:

• **ArrowVisual.hh**

# **10.5 gazebo::rendering::AxisVisual Class Reference**

Basic axis visualization.

#include <rendering/rendering.hh>

Inheritance diagram for gazebo::rendering::AxisVisual:

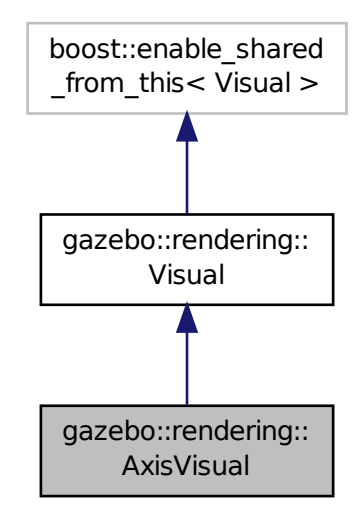

# **Public Member Functions**

- **AxisVisual** (const std::string &\_name, **VisualPtr** \_vis)
	- *Constructor.*
- virtual ∼**AxisVisual** ()
	- *Destructor.*
- virtual void **Load** ()
	- *Load the axis visual.*
- void **ScaleXAxis** (const **math::Vector3** &\_scale)
	- *Scale the X axis.*
- void **ScaleYAxis** (const **math::Vector3** &\_scale)
	- *Scale the Y axis.*
- void **ScaleZAxis** (const **math::Vector3** &\_scale)

#### *Scale the Z axis.*

- void **SetAxisMaterial** (unsigned int \_axis, const std::string &\_material) *Set the material used to render and axis.*
- void **ShowRotation** (unsigned int \_axis)

*Load the rotation tube.*

# **Additional Inherited Members**

# **10.5.1 Detailed Description**

Basic axis visualization.

# **10.5.2 Constructor & Destructor Documentation**

**10.5.2.1 gazebo::rendering::AxisVisual::AxisVisual ( const std::string &** *name,* **VisualPtr** *vis* **)**

Constructor.

**Parameters**

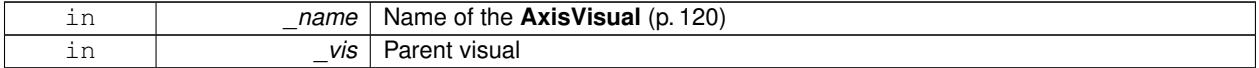

**10.5.2.2 virtual gazebo::rendering::AxisVisual::**∼**AxisVisual ( )** [virtual]

Destructor.

# **10.5.3 Member Function Documentation**

```
10.5.3.1 virtual void gazebo::rendering::AxisVisual::Load () [virtual]
```
Load the axis visual.

# Reimplemented from **gazebo::rendering::Visual** (p. 842).

**10.5.3.2 void gazebo::rendering::AxisVisual::ScaleXAxis ( const math::Vector3 &** *scale* **)**

Scale the X axis.

**Parameters**

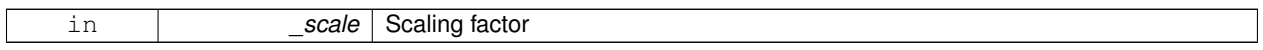

**10.5.3.3 void gazebo::rendering::AxisVisual::ScaleYAxis ( const math::Vector3 &** *scale* **)**

Scale the Y axis.

**Parameters**

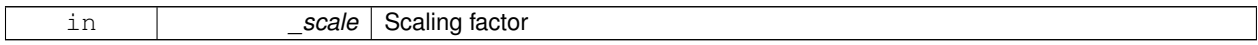

## **10.5.3.4 void gazebo::rendering::AxisVisual::ScaleZAxis ( const math::Vector3 &** *scale* **)**

# Scale the Z axis.

**Parameters**

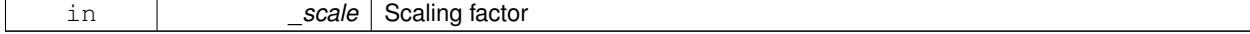

**10.5.3.5 void gazebo::rendering::AxisVisual::SetAxisMaterial ( unsigned int** *axis,* **const std::string &** *material* **)**

Set the material used to render and axis.

## **Parameters**

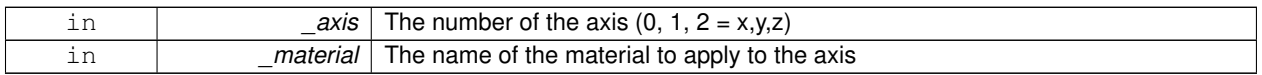

**10.5.3.6 void gazebo::rendering::AxisVisual::ShowRotation ( unsigned int** *axis* **)**

Load the rotation tube.

The documentation for this class was generated from the following file:

• **AxisVisual.hh**

# **10.6 gazebo::physics::BallJoint**< **T** > **Class Template Reference**

**Base** (p. 125) class for a ball joint.

#include <physics/physics.hh>

Inheritance diagram for gazebo::physics::BallJoint< T >:

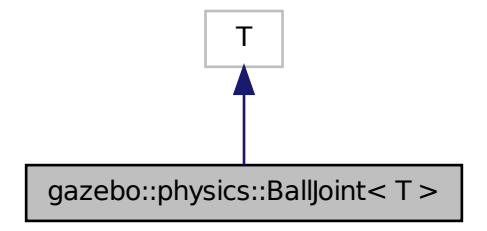

**Public Member Functions**

• **BallJoint** (**BasePtr** \_parent)

*Constructor.*

• virtual ∼**BallJoint** ()

*Destructor.*

- virtual unsigned int **GetAngleCount** () const
- virtual **math::Angle GetHighStop** (int)
- virtual **math::Angle GetLowStop** (int)
- void **Load** (**sdf::ElementPtr** \_sdf)

*Template to ::Load the BallJoint (*p. *123).*

- virtual void **SetAxis** (int, const **math::Vector3** &)
- virtual void **SetHighStop** (int, **math::Angle**)
- virtual void **SetLowStop** (int, **math::Angle**)

# **10.6.1 Detailed Description**

**template**<**class T**>**class gazebo::physics::BallJoint**< **T** >

**Base** (p. 125) class for a ball joint.

Each physics engine should implement this class.

# **10.6.2 Constructor & Destructor Documentation**

**10.6.2.1 template**<**class T** > **gazebo::physics::BallJoint**< **T** >**::BallJoint ( BasePtr** *parent* **)** [inline]**,** [explicit]

Constructor.

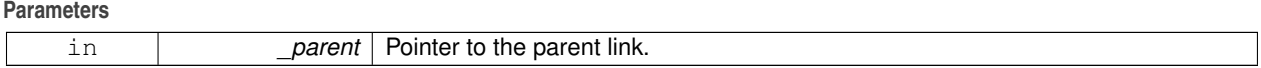

References gazebo::physics::Base::BALL\_JOINT.

```
10.6.2.2 template<class T > virtual gazebo::physics::BallJoint< T >::∼BallJoint ( ) [inline], [virtual]
```
Destructor.

## **10.6.3 Member Function Documentation**

- **10.6.3.1 template**<**class T** > **virtual unsigned int gazebo::physics::BallJoint**< **T** >**::GetAngleCount ( ) const** [inline]**,** [virtual]
- **10.6.3.2 template**<**class T** > **virtual math::Angle gazebo::physics::BallJoint**< **T** >**::GetHighStop ( int )** [inline]**,** [virtual]
- **10.6.3.3 template**<**class T** > **virtual math::Angle gazebo::physics::BallJoint**< **T** >**::GetLowStop ( int )** [inline]**,** [virtual]
- **10.6.3.4 template**<**class T** > **void gazebo::physics::BallJoint**< **T** >**::Load ( sdf::ElementPtr** *sdf* **)** [inline]

Template to ::Load the **BallJoint** (p. 123).

#### **Parameters**

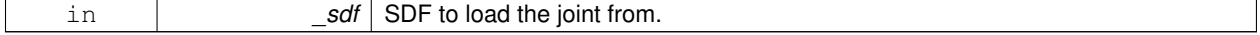

- **10.6.3.5 template**<**class T** > **virtual void gazebo::physics::BallJoint**< **T** >**::SetAxis ( int** *,* **const math::Vector3 & )** [inline]**,** [virtual]
- **10.6.3.6 template**<**class T** > **virtual void gazebo::physics::BallJoint**< **T** >**::SetHighStop ( int** *,* **math::Angle )** [inline]**,** [virtual]
- **10.6.3.7 template**<**class T** > **virtual void gazebo::physics::BallJoint**< **T** >**::SetLowStop ( int** *,* **math::Angle )** [inline]**,** [virtual]

The documentation for this class was generated from the following file:

• **BallJoint.hh**

# **10.7 gazebo::physics::Base Class Reference**

**Base** (p. 125) class for most physics classes.

#include <physics/physics.hh>

Inheritance diagram for gazebo::physics::Base:

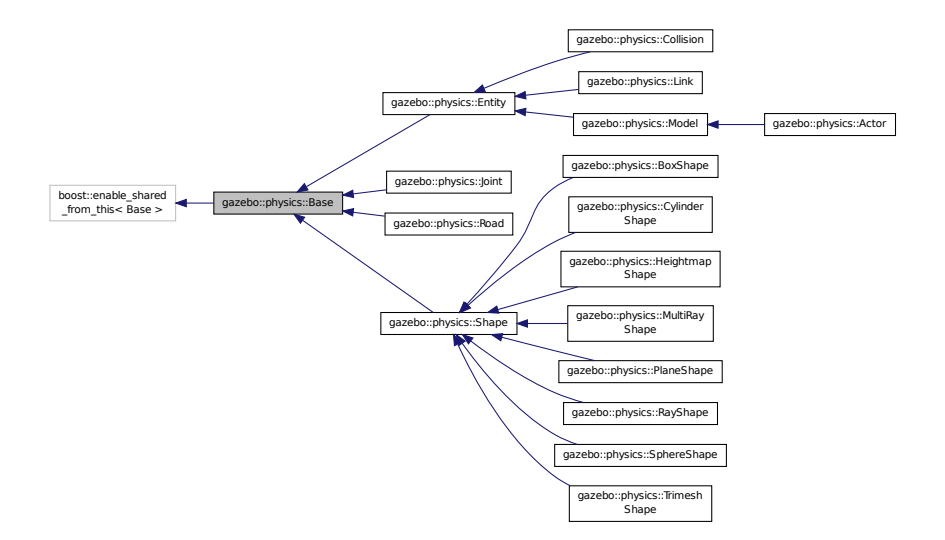

#### **Public Types**

• enum **EntityType** { **BASE** = 0x00000000, **ENTITY** = 0x00000001, **MODEL** = 0x00000002, **LINK** = 0x00000004, **COLLISION** = 0x00000008, **ACTOR** = 0x00000016, **LIGHT** = 0x00000010, **VISUAL** = 0x00000020, **JOINT** = 0x00000040, **BALL\_JOINT** = 0x00000080, **HINGE2\_JOINT** = 0x00000100, **HINGE\_JOINT** = 0x00000200, **SLIDER\_JOINT** = 0x00000400, **SCREW\_JOINT** = 0x00000800, **UNIVERSAL\_JOINT** = 0x00001000, **SHAPE** = 0x00002000, **BOX\_SHAPE** = 0x00004000, **CYLINDER\_SHAPE** = 0x00008000, **HEIGHTMAP\_SHAPE** = 0x00010000, **MAP- SHAPE** =  $0 \times 00020000$ , **MULTIRAY\_SHAPE** = 0x00040000, **RAY\_SHAPE** = 0x00080000, **PLANE\_SHAPE** = 0x00100000, **SPHERE\_-**

#### **SHAPE** = 0x00200000, **TRIMESH\_SHAPE** = 0x00400000 }

*Unique identifiers for all entity types.*

**Public Member Functions**

• **Base** (**BasePtr** \_parent)

*Constructor.*

• virtual ∼**Base** ()

*Destructor.*

- void **AddChild** (**BasePtr** \_child) *Add a child to this entity.*
- void **AddType** (**EntityType** \_type)

*Add a type specifier.*

• virtual void **Fini** ()

*Finialize the object.*

• **BasePtr GetById** (unsigned int \_id) const

*Get a child or self by id.*

• **BasePtr GetByName** (const std::string &\_name)

*Get by name.*

• **BasePtr GetChild** (unsigned int \_i) const

*Get a child by index.*

• **BasePtr GetChild** (const std::string &\_name)

*Get a child by name.*

• unsigned int **GetChildCount** () const

*Get the number of children.*

• unsigned int **GetId** () const

*Return the ID of this entity.*

• std::string **GetName** () const

*Return the name of the entity.*

• **BasePtr GetParent** () const

*Get the parent.*

• int **GetParentId** () const

*Return the ID of the parent.*

• bool **GetSaveable** () const

*Get whether the object should be "saved", when the user selects to save the world to xml.*

- std::string **GetScopedName** () const
	- *Return the name of this entity with the model scope world::model1::...::modelN::entityName.*

• virtual const **sdf::ElementPtr GetSDF** ()

*Get the SDF values for the object.*

• unsigned int **GetType** () const

*Get the full type definition.*

• const **WorldPtr** & **GetWorld** () const

*Get the World (*p. *854) this object is in.*

• bool **HasType** (const **EntityType** &\_t) const

*Returns true if this object's type definition has the given type.*

• virtual void **Init** ()

*Initialize the object.* • bool **IsSelected** () const

*True if the entity is selected by the user.*

• virtual void **Load** (**sdf::ElementPtr** \_sdf)

*Load.*

• bool **operator==** (const **Base** &\_ent) const

*Returns true if the entities are the same.*

- void **Print** (const std::string &\_prefix) *Print this object to screen via gzmsg.*
- virtual void **RemoveChild** (unsigned int \_id)

*Remove a child from this entity.*

• void **RemoveChild** (const std::string & name)

*Remove a child by name.*

• void **RemoveChildren** ()

*Remove all children.*

• virtual void **Reset** ()

*Reset the object.*

• virtual void **Reset** (**Base::EntityType** \_resetType)

*Calls recursive Reset on one of the Base::EntityType (*p. *128)'s.*

• virtual void **SetName** (const std::string &\_name)

*Set the name of the entity.*

• void **SetParent** (**BasePtr** \_parent)

*Set the parent.*

• void **SetSaveable** (bool \_v)

*Set whether the object should be "saved", when the user selects to save the world to xml.*

• virtual bool **SetSelected** (bool \_show)

*Set whether this entity has been selected by the user through the gui.*

• void **SetWorld** (const **WorldPtr** &\_newWorld)

*Set the world this object belongs to.*

• virtual void **Update** ()

*Update the object.*

• virtual void **UpdateParameters** (**sdf::ElementPtr** \_sdf)

*Update the parameters using new sdf values.*

# **Protected Attributes**

#### • **Base\_V children**

*Children of this entity.*

• Base\_V::iterator **childrenEnd**

*End of the children vector.*

• **BasePtr parent**

*Parent of this entity.*

• **sdf::ElementPtr sdf**

*The SDF values for this object.*

• **WorldPtr world**

*Pointer to the world.*

**10.7.1 Detailed Description**

**Base** (p. 125) class for most physics classes.

**10.7.2 Member Enumeration Documentation**

**10.7.2.1 enum gazebo::physics::Base::EntityType**

Unique identifiers for all entity types.

**Enumerator:**

*BASE* **Base** (p. 125) type. *ENTITY* **Entity** (p. 265) type. *MODEL* **Model** (p. 460) type. *LINK* **Link** (p. 398) type. *COLLISION* **Collision** (p. 180) type. *ACTOR* **Actor** (p. 101) type.

*LIGHT* Light type.

*VISUAL* Visual type.

*JOINT* **Joint** (p. 366) type.

*BALL\_JOINT* **BallJoint** (p. 123) type.

*HINGE2\_JOINT* Hing2Joint type.

*HINGE\_JOINT* **HingeJoint** (p. 347) type.

*SLIDER\_JOINT* **SliderJoint** (p. 693) type.

*SCREW\_JOINT* **ScrewJoint** (p. 646) type.

*UNIVERSAL\_JOINT* **UniversalJoint** (p. 766) type.

*SHAPE* **Shape** (p. 669) type.

*BOX\_SHAPE* **BoxShape** (p. 140) type.

*CYLINDER\_SHAPE* **CylinderShape** (p. 233) type.

*HEIGHTMAP\_SHAPE* **HeightmapShape** (p. 341) type.

*MAP\_SHAPE* MapShape type.

*MULTIRAY\_SHAPE* **MultiRayShape** (p. 492) type.

*RAY\_SHAPE* **RayShape** (p. 603) type.

*PLANE\_SHAPE* **PlaneShape** (p. 549) type.

**SPHERE\_SHAPE** SphereShape (p. 695) type.

*TRIMESH\_SHAPE* **TrimeshShape** (p. 762) type.

## **10.7.3 Constructor & Destructor Documentation**

**10.7.3.1 gazebo::physics::Base::Base ( BasePtr** *parent* **)** [explicit]

Constructor.

**Parameters**
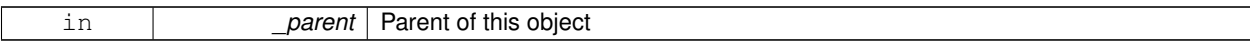

**10.7.3.2 virtual gazebo::physics::Base::**∼**Base ( )** [virtual]

Destructor.

# **10.7.4 Member Function Documentation**

**10.7.4.1 void gazebo::physics::Base::AddChild ( BasePtr** *child* **)**

# Add a child to this entity.

#### **Parameters**

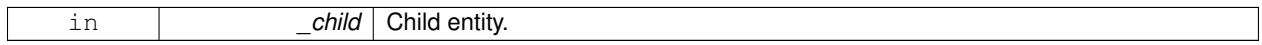

### **10.7.4.2 void gazebo::physics::Base::AddType ( EntityType** *type* **)**

# Add a type specifier.

### **Parameters**

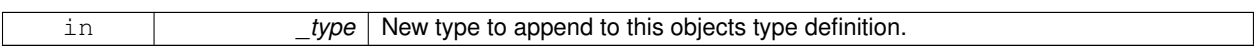

10.7.4.3 virtual void gazebo::physics::Base::Fini() [virtual]

Finialize the object.

Reimplemented in **gazebo::physics::Actor** (p. 104), **gazebo::physics::Model** (p. 465), **gazebo::physics::Entity** (p. 269), **gazebo::physics::Link** (p. 406), and **gazebo::physics::Collision** (p. 184).

**10.7.4.4 BasePtr gazebo::physics::Base::GetById ( unsigned int** *id* **) const**

Get a child or self by id.

**Parameters**

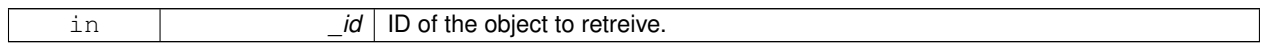

### **Returns**

A pointer to the object, NULL if not found

# **10.7.4.5 BasePtr gazebo::physics::Base::GetByName ( const std::string &** *name* **)**

#### Get by name.

#### **Parameters**

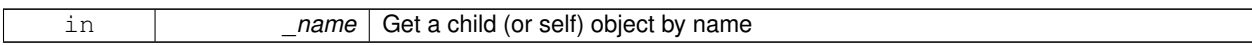

### **Returns**

A pointer to the object, NULL if not found

# **10.7.4.6 BasePtr gazebo::physics::Base::GetChild ( unsigned int** *i* **) const**

Get a child by index.

#### **Parameters**

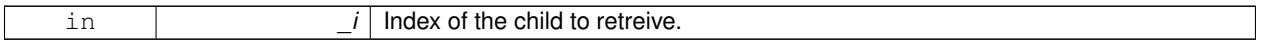

# **Returns**

A pointer to the object, NULL if the index is invalid.

### **10.7.4.7 BasePtr gazebo::physics::Base::GetChild ( const std::string &** *name* **)**

#### Get a child by name.

# **Parameters**

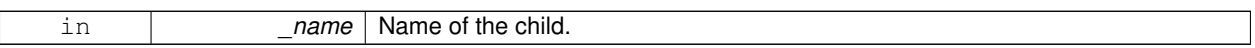

### **Returns**

A pointer to the object, NULL if not found

**10.7.4.8 unsigned int gazebo::physics::Base::GetChildCount ( ) const**

Get the number of children.

### **Returns**

The number of children.

**10.7.4.9 unsigned int gazebo::physics::Base::GetId ( ) const**

Return the ID of this entity.

This id is unique.

**Returns**

Integer ID.

**10.7.4.10 std::string gazebo::physics::Base::GetName ( ) const**

Return the name of the entity.

#### **Returns**

Name of the entity.

**10.7.4.11 BasePtr gazebo::physics::Base::GetParent ( ) const**

Get the parent.

### **Returns**

Pointer to the parent entity.

**10.7.4.12 int gazebo::physics::Base::GetParentId ( ) const**

Return the ID of the parent.

#### **Returns**

Integer ID.

**10.7.4.13 bool gazebo::physics::Base::GetSaveable ( ) const**

Get whether the object should be "saved", when the user selects to save the world to xml.

#### **Returns**

True if the object is saveable.

**10.7.4.14 std::string gazebo::physics::Base::GetScopedName ( ) const**

Return the name of this entity with the model scope world::model1::...::modelN::entityName.

# **Returns**

The scoped name.

**10.7.4.15 virtual const sdf::ElementPtr gazebo::physics::Base::GetSDF ( )** [virtual]

Get the SDF values for the object.

### **Returns**

The SDF values for the object.

Reimplemented in **gazebo::physics::Actor** (p. 104), and **gazebo::physics::Model** (p. 468).

**10.7.4.16 unsigned int gazebo::physics::Base::GetType ( ) const**

Get the full type definition.

#### **Returns**

The full type definition.

**10.7.4.17 const WorldPtr& gazebo::physics::Base::GetWorld ( ) const**

Get the **World** (p. 854) this object is in.

**Returns**

The **World** (p. 854) this object is part of.

**10.7.4.18 bool gazebo::physics::Base::HasType ( const EntityType &** *t* **) const**

Returns true if this object's type definition has the given type.

**Parameters**

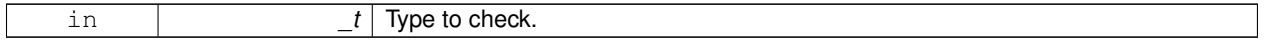

**Returns**

True if this object's type definition has the.

**10.7.4.19 virtual void gazebo::physics::Base::Init ( )** [inline]**,** [virtual]

Initialize the object.

Reimplemented in **gazebo::physics::RayShape** (p. 607), **gazebo::physics::Joint** (p. 375), **gazebo::physics::Actor** (p. 104), **gazebo::physics::Model** (p. 469), **gazebo::physics::Link** (p. 411), **gazebo::physics::Collision** (p. 187), **gazebo::physics::HeightmapShape** (p. 344), **gazebo::physics::TrimeshShape** (p. 765), **gazebo::physics::Multi-RayShape** (p. 498), **gazebo::physics::PlaneShape** (p. 552), **gazebo::physics::Road** (p. 623), **gazebo::physics- ::Shape** (p. 671), **gazebo::physics::SphereShape** (p. 698), **gazebo::physics::BoxShape** (p. 143), and **gazebo- ::physics::CylinderShape** (p. 235).

**10.7.4.20 bool gazebo::physics::Base::IsSelected ( ) const**

True if the entity is selected by the user.

**Returns**

True if the entity is selected.

**10.7.4.21 virtual void gazebo::physics::Base::Load ( sdf::ElementPtr** *sdf* **)** [virtual]

Load.

**Parameters**

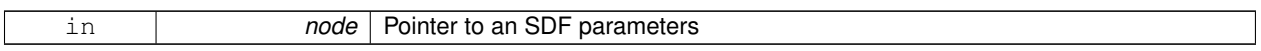

Reimplemented in **gazebo::physics::Joint** (p. 376), **gazebo::physics::Actor** (p. 104), **gazebo::physics::Entity** (p. 273), **gazebo::physics::Model** (p. 469), **gazebo::physics::Link** (p. 411), **gazebo::physics::Collision** (p. 188), **gazebo::physics::HeightmapShape** (p. 345), and **gazebo::physics::Road** (p. 623).

**10.7.4.22 bool gazebo::physics::Base::operator== ( const Base &** *ent* **) const**

Returns true if the entities are the same.

Checks only the name.

**Parameters**

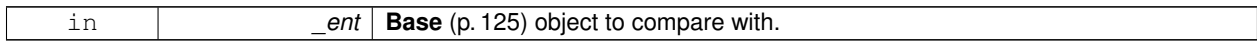

**Returns**

True if the entities are the same.

**10.7.4.23 void gazebo::physics::Base::Print ( const std::string &** *prefix* **)**

Print this object to screen via gzmsg.

**Parameters**

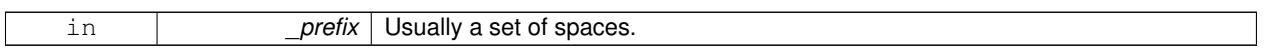

**10.7.4.24 virtual void gazebo::physics::Base::RemoveChild ( unsigned int** *id* **)** [virtual]

Remove a child from this entity.

**Parameters**

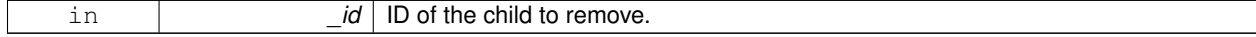

**10.7.4.25 void gazebo::physics::Base::RemoveChild ( const std::string &** *name* **)**

Remove a child by name.

**Parameters**

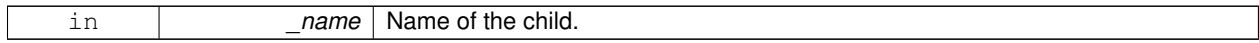

**10.7.4.26 void gazebo::physics::Base::RemoveChildren ( )**

Remove all children.

10.7.4.27 virtual void gazebo::physics::Base::Reset () [virtual]

Reset the object.

Reimplemented in **gazebo::physics::Joint** (p. 376), **gazebo::physics::Model** (p. 470), **gazebo::physics::Entity** (p. 273), and **gazebo::physics::Link** (p. 412).

**10.7.4.28 virtual void gazebo::physics::Base::Reset ( Base::EntityType** *resetType* **)** [virtual]

Calls recursive Reset on one of the **Base::EntityType** (p. 128)'s.

**Parameters**

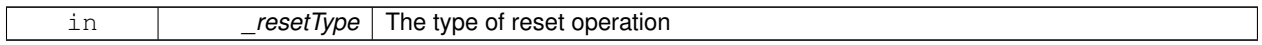

**10.7.4.29 virtual void gazebo::physics::Base::SetName ( const std::string &** *name* **)** [virtual]

Set the name of the entity.

**Parameters**

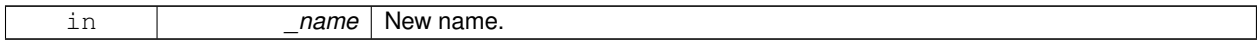

Reimplemented in **gazebo::physics::Entity** (p. 274).

**10.7.4.30 void gazebo::physics::Base::SetParent ( BasePtr** *parent* **)**

Set the parent.

**Parameters**

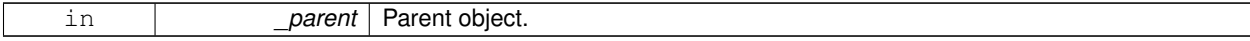

**10.7.4.31 void gazebo::physics::Base::SetSaveable ( bool** *v* **)**

Set whether the object should be "saved", when the user selects to save the world to xml.

**Parameters**

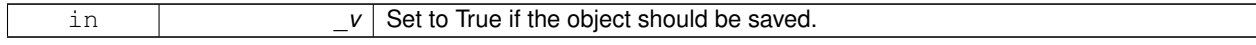

**10.7.4.32 virtual bool gazebo::physics::Base::SetSelected ( bool** *show* **)** [virtual]

Set whether this entity has been selected by the user through the gui.

**Parameters**

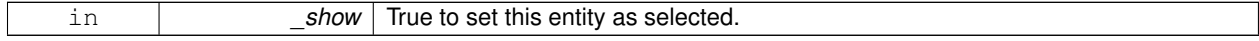

Reimplemented in **gazebo::physics::Link** (p. 414).

**10.7.4.33 void gazebo::physics::Base::SetWorld ( const WorldPtr &** *newWorld* **)**

Set the world this object belongs to.

This will also set the world for all children.

### **Parameters**

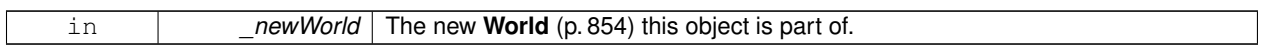

**10.7.4.34 virtual void gazebo::physics::Base::Update ( )** [inline]**,** [virtual]

Update the object.

Reimplemented in **gazebo::physics::MultiRayShape** (p. 498), **gazebo::physics::Joint** (p. 379), **gazebo::physics- ::Actor** (p. 105), **gazebo::physics::RayShape** (p. 608), **gazebo::physics::Link** (p. 415), **gazebo::physics::Model** (p. 473), and **gazebo::physics::TrimeshShape** (p. 765).

**10.7.4.35 virtual void gazebo::physics::Base::UpdateParameters ( sdf::ElementPtr** *sdf* **)** [virtual]

Update the parameters using new sdf values.

**Parameters**

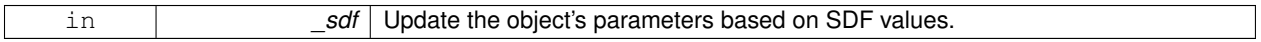

Reimplemented in **gazebo::physics::Joint** (p. 379), **gazebo::physics::Actor** (p. 105), **gazebo::physics::Model** (p. 474), **gazebo::physics::Entity** (p. 276), **gazebo::physics::Link** (p. 415), and **gazebo::physics::Collision** (p. 189).

### **10.7.5 Member Data Documentation**

**10.7.5.1 Base\_V gazebo::physics::Base::children** [protected]

Children of this entity.

**10.7.5.2 Base V::iterator gazebo::physics::Base::childrenEnd** [protected]

End of the children vector.

**10.7.5.3 BasePtr gazebo::physics::Base::parent** [protected]

Parent of this entity.

**10.7.5.4 sdf::ElementPtr gazebo::physics::Base::sdf** [protected]

The SDF values for this object.

```
10.7.5.5 WorldPtr gazebo::physics::Base::world [protected]
```
Pointer to the world.

The documentation for this class was generated from the following file:

• **Base.hh**

# **10.8 gazebo::math::Box Class Reference**

Mathematical representation of a box and related functions.

```
#include <math/gzmath.hh>
```
# **Public Member Functions**

• **Box** ()

*Default constructor.*

• **Box** (const **Vector3** &\_min, const **Vector3** &\_max)

*Constructor.*

• **Box** (const **Box** &\_b)

*Copy Constructor.*

• virtual ∼**Box** ()

*Destructor.*

• **math::Vector3 GetCenter** () const

*Get the box center.*

• **math::Vector3 GetSize** () const

*Get the size of the box.*

• double **GetXLength** () const

*Get the length along the x dimension.*

• double **GetYLength** () const

*Get the length along the y dimension.*

• double **GetZLength** () const

*Get the length along the z dimension.*

• void **Merge** (const **Box** &\_box)

*Merge a box with this box.*

• **Box operator+** (const **Box** &\_b) const

*Addition operator.*

• const **Box** & **operator+=** (const **Box** &\_b)

*Addition set operator.*

- **Box operator-** (const **Vector3** &\_v)
	- *Subtract a vector from the min and max values.*

• **Box** & **operator=** (const **Box** &\_b)

*Assignment operator.*

• bool **operator==** (const **Box** &\_b)

*Equality test operatoer.*

# **Public Attributes**

### • **Vector3 max**

*Maximum corner of the box.*

• **Vector3 min** *Minimum corner of the box.*

# **Friends**

• std::ostream & **operator**<< (std::ostream &\_out, const **gazebo::math::Box** &\_b) *Output operator.*

### **10.8.1 Detailed Description**

Mathematical representation of a box and related functions.

# **10.8.2 Constructor & Destructor Documentation**

### **10.8.2.1 gazebo::math::Box::Box ( )**

Default constructor.

**10.8.2.2 gazebo::math::Box::Box ( const Vector3 &** *min,* **const Vector3 &** *max* **)**

Constructor.

**Parameters**

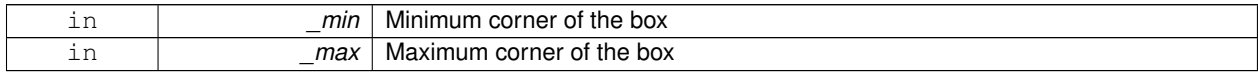

# **10.8.2.3 gazebo::math::Box::Box ( const Box &** *b* **)**

Copy Constructor.

**Parameters**

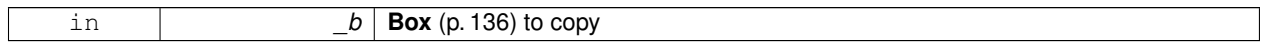

# **10.8.2.4 virtual gazebo::math::Box::**∼**Box ( )** [virtual]

Destructor.

### **10.8.3 Member Function Documentation**

**10.8.3.1 math::Vector3 gazebo::math::Box::GetCenter ( ) const**

Get the box center.

# **Returns**

The center position of the box

**10.8.3.2 math::Vector3 gazebo::math::Box::GetSize ( ) const**

Get the size of the box.

#### **Returns**

Size of the box

**10.8.3.3 double gazebo::math::Box::GetXLength ( ) const**

Get the length along the x dimension.

### **Returns**

Double value of the length in the x dimension

**10.8.3.4 double gazebo::math::Box::GetYLength ( ) const**

Get the length along the y dimension.

### **Returns**

Double value of the length in the y dimension

**10.8.3.5 double gazebo::math::Box::GetZLength ( ) const**

Get the length along the z dimension.

### **Returns**

Double value of the length in the z dimension

**10.8.3.6 void gazebo::math::Box::Merge ( const Box &** *box* **)**

Merge a box with this box.

**Parameters**

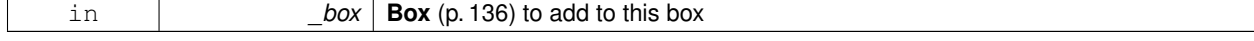

### **10.8.3.7 Box gazebo::math::Box::operator+ ( const Box &** *b* **) const**

#### Addition operator.

result = this  $+$  \_b

### **Parameters**

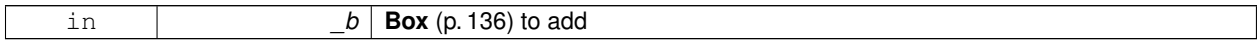

### **Returns**

The new box

#### **10.8.3.8 const Box& gazebo::math::Box::operator+= ( const Box &** *b* **)**

Addition set operator.

this = this  $+$   $_b$ 

**Parameters**

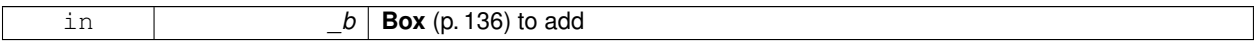

**Returns**

This new box

# **10.8.3.9 Box gazebo::math::Box::operator- ( const Vector3 &** *v* **)**

Subtract a vector from the min and max values.

#### **Parameters**

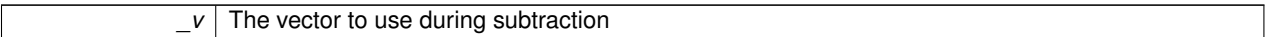

**Returns**

The new box

# **10.8.3.10 Box& gazebo::math::Box::operator= ( const Box &** *b* **)**

Assignment operator.

Set this box to the parameter

# **Parameters**

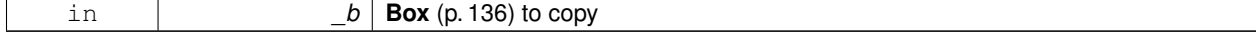

#### **Returns**

The new box.

```
10.8.3.11 bool gazebo::math::Box::operator== ( const Box & b )
```
Equality test operatoer.

**Parameters**

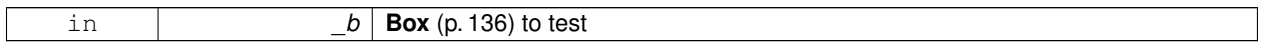

**Returns**

True if equal

# **10.8.4 Friends And Related Function Documentation**

# **10.8.4.1 std::ostream& operator**<< **( std::ostream &** *out,* **const gazebo::math::Box &** *b* **)** [friend]

Output operator.

**Parameters**

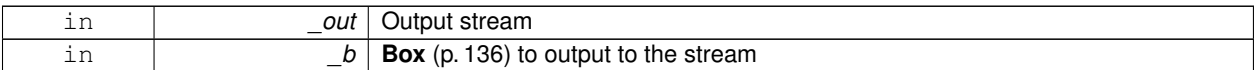

# **Returns**

The stream

# **10.8.5 Member Data Documentation**

**10.8.5.1 Vector3 gazebo::math::Box::max**

Maximum corner of the box.

**10.8.5.2 Vector3 gazebo::math::Box::min**

Minimum corner of the box.

The documentation for this class was generated from the following file:

• **Box.hh**

# **10.9 gazebo::physics::BoxShape Class Reference**

### Box geometry primitive.

#include <physics/physcs.hh>

Inheritance diagram for gazebo::physics::BoxShape:

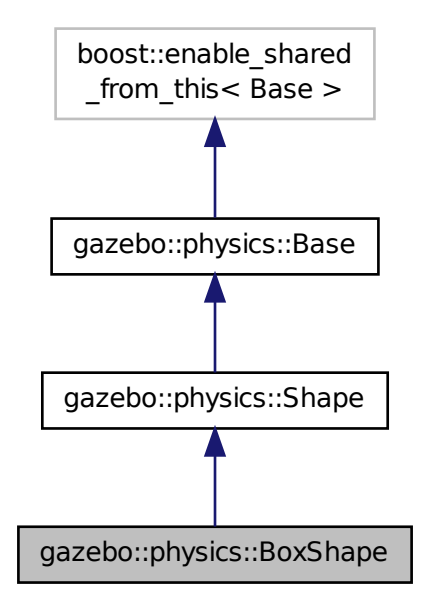

# **Public Member Functions**

• **BoxShape** (**CollisionPtr** \_parent)

*Constructor.*

• virtual ∼**BoxShape** ()

*Destructor.*

• void **FillMsg** (msgs::Geometry &\_msg)

*Fill in the values for a geomertry message.*

• void **FillShapeMsg** (msgs::Geometry &\_msg) **GAZEBO\_DEPRECATED**

### *Deprecated.*

• virtual void **GetInertial** (double \_mass, **InertialPtr** \_inertial) const **GAZEBO\_DEPRECATED**

```
Deprecated.
```
• virtual double **GetMass** (double \_density) const **GAZEBO\_DEPRECATED**

### *Deprecated.*

• **math::Vector3 GetSize** () const

*Get the size of the box.*

• virtual void **Init** ()

*Initialize the box.*

• virtual void **ProcessMsg** (const msgs::Geometry &\_msg)

*Process a geometry message.*

• virtual void **SetSize** (const **math::Vector3** &\_size)

*Set the size of the box.*

# **Additional Inherited Members**

# **10.9.1 Detailed Description**

Box geometry primitive.

# **10.9.2 Constructor & Destructor Documentation**

**10.9.2.1 gazebo::physics::BoxShape::BoxShape ( CollisionPtr** *parent* **)** [explicit]

Constructor.

### **Parameters**

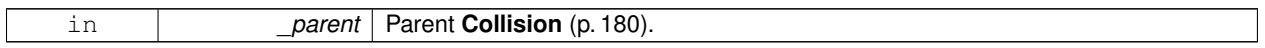

**10.9.2.2 virtual gazebo::physics::BoxShape::**∼**BoxShape ( )** [virtual]

Destructor.

# **10.9.3 Member Function Documentation**

**10.9.3.1 void gazebo::physics::BoxShape::FillMsg ( msgs::Geometry &** *msg* **)** [virtual]

Fill in the values for a geomertry message.

### **Parameters**

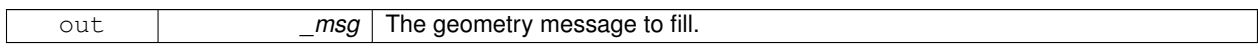

### Implements **gazebo::physics::Shape** (p. 670).

**10.9.3.2 void gazebo::physics::BoxShape::FillShapeMsg ( msgs::Geometry &** *msg* **)** [virtual]

### Deprecated.

Reimplemented from **gazebo::physics::Shape** (p. 671).

**10.9.3.3 virtual void gazebo::physics::BoxShape::GetInertial ( double** *mass,* **InertialPtr** *inertial* **) const** [virtual]

### Deprecated.

Reimplemented from **gazebo::physics::Shape** (p. 671).

**10.9.3.4 virtual double gazebo::physics::BoxShape::GetMass ( double** *density* **) const** [virtual]

### Deprecated.

Reimplemented from **gazebo::physics::Shape** (p. 671).

**10.9.3.5 math::Vector3 gazebo::physics::BoxShape::GetSize ( ) const**

Get the size of the box.

### **Returns**

The size of each side of the box.

10.9.3.6 virtual void gazebo::physics::BoxShape::lnit () [virtual]

Initialize the box.

Implements **gazebo::physics::Shape** (p. 671).

**10.9.3.7 virtual void gazebo::physics::BoxShape::ProcessMsg ( const msgs::Geometry &** *msg* **)** [virtual]

Process a geometry message.

**Parameters**

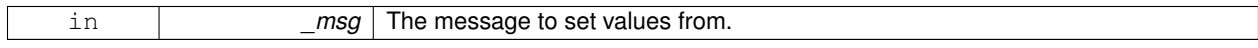

### Implements **gazebo::physics::Shape** (p. 671).

**10.9.3.8 virtual void gazebo::physics::BoxShape::SetSize ( const math::Vector3 &** *size* **)** [virtual]

Set the size of the box.

**Parameters**

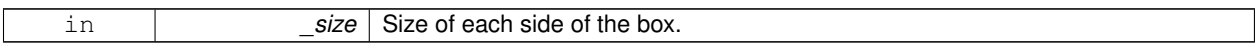

The documentation for this class was generated from the following file:

#### • **BoxShape.hh**

# **10.10 gazebo::common::BVHLoader Class Reference**

Handles loading BVH animation files.

```
#include <common/common.hh>
```
### **Public Member Functions**

• **BVHLoader** ()

*Constructor.*

• ∼**BVHLoader** ()

*Desutrctor.*

• **Skeleton** ∗ **Load** (const std::string &\_filename, double \_scale) *Load a BVH file.*

# **10.10.1 Detailed Description**

Handles loading BVH animation files.

### **10.10.2 Constructor & Destructor Documentation**

**10.10.2.1 gazebo::common::BVHLoader::BVHLoader ( )**

Constructor.

**10.10.2.2 gazebo::common::BVHLoader::**∼**BVHLoader ( )**

Desutrctor.

**10.10.3 Member Function Documentation**

**10.10.3.1 Skeleton**∗ **gazebo::common::BVHLoader::Load ( const std::string &** *filename,* **double** *scale* **)**

Load a BVH file.

**Parameters**

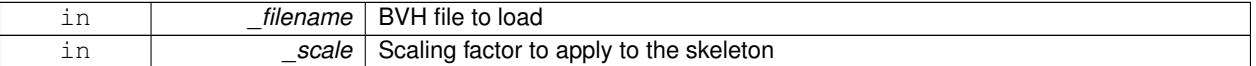

#### **Returns**

A pointer to a new **Skeleton** (p. 673)

The documentation for this class was generated from the following file:

• **BVHLoader.hh**

# **10.11 gazebo::transport::CallbackHelper Class Reference**

# A helper class to handle callbacks when messages arrive.

#include <transport/transport.hh>

Inheritance diagram for gazebo::transport::CallbackHelper:

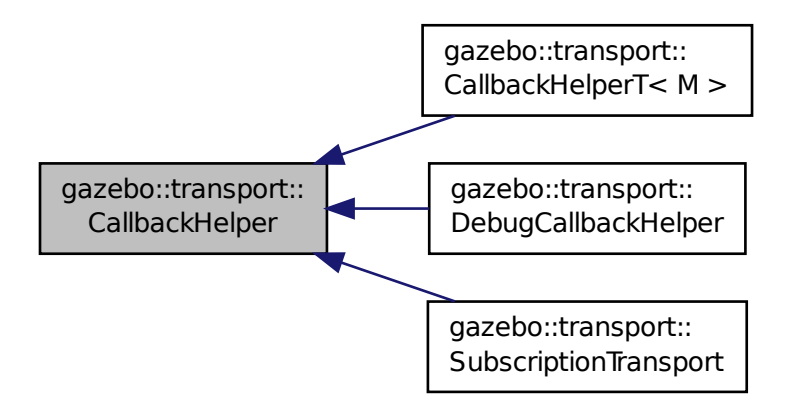

# **Public Member Functions**

### • **CallbackHelper** ()

*Constructor.*

• virtual ∼**CallbackHelper** ()

### *Destructor.*

- bool **GetLatching** () const *Is the callback latching?*
- virtual std::string **GetMsgType** () const

*Get the typename of the message that is handled.*

- virtual bool **HandleData** (const std::string &\_newdata)=0
	- *Process new incoming data.*
- virtual bool **IsLocal** () const =0

*Is the callback local?*

# **Protected Attributes**

• bool **latching**

## **10.11.1 Detailed Description**

A helper class to handle callbacks when messages arrive.

### **10.11.2 Constructor & Destructor Documentation**

**10.11.2.1 gazebo::transport::CallbackHelper::CallbackHelper ( )** [inline]

Constructor.

**10.11.2.2 virtual gazebo::transport::CallbackHelper::**∼**CallbackHelper ( )** [inline]**,** [virtual]

Destructor.

**10.11.3 Member Function Documentation**

**10.11.3.1 bool gazebo::transport::CallbackHelper::GetLatching ( ) const** [inline]

Is the callback latching?

**Returns**

true if the callback is latching, false otherwise

References latching.

**10.11.3.2 virtual std::string gazebo::transport::CallbackHelper::GetMsgType ( ) const** [inline]**,** [virtual]

Get the typename of the message that is handled.

**Returns**

String representation of the message type

Reimplemented in **gazebo::transport::DebugCallbackHelper** (p. 237), and **gazebo::transport::CallbackHelperT**<  $M > (p. 148)$ .

**10.11.3.3 virtual bool gazebo::transport::CallbackHelper::HandleData ( const std::string &** *newdata* **)** [pure virtual]

Process new incoming data.

**Parameters**

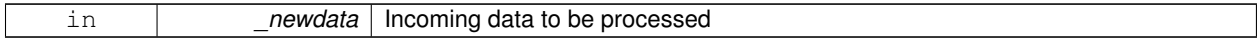

**Returns**

true if successfully processed; false otherwise

Implemented in **gazebo::transport::DebugCallbackHelper** (p. 237), **gazebo::transport::CallbackHelperT**< **M** > (p. 148), and **gazebo::transport::SubscriptionTransport** (p. 721).

**10.11.3.4 virtual bool gazebo::transport::CallbackHelper::IsLocal () const** [pure virtual]

Is the callback local?

**Returns**

true if the callback is local, false if the callback is tied to a remote connection

Implemented in **gazebo::transport::DebugCallbackHelper** (p. 238), **gazebo::transport::CallbackHelperT**< **M** > (p. 148), and **gazebo::transport::SubscriptionTransport** (p. 722).

# **10.11.4 Member Data Documentation**

**10.11.4.1 bool gazebo::transport::CallbackHelper::latching** [protected]

Referenced by GetLatching().

The documentation for this class was generated from the following file:

• **CallbackHelper.hh**

# **10.12 gazebo::transport::CallbackHelperT**< **M** > **Class Template Reference**

Callback helper Template.

#include <transport/transport.hh>

Inheritance diagram for gazebo::transport::CallbackHelperT< M >:

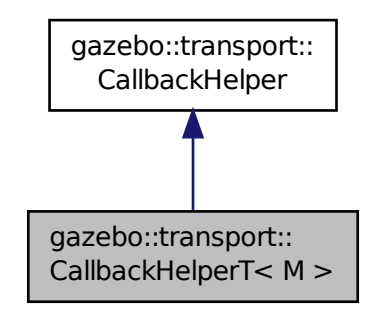

### **Public Member Functions**

• **CallbackHelperT** (const boost::function< void(const M const > &)∗&\_cb)

*Constructor.*

• std::string **GetMsgType** () const

*Get the typename of the message that is handled.*

- virtual bool **HandleData** (const std::string &\_newdata) *Process new incoming data.*
- virtual bool **IsLocal** () const

*Is the callback local?*

# **Additional Inherited Members**

**10.12.1 Detailed Description**

**template**<**class M**>**class gazebo::transport::CallbackHelperT**< **M** >

Callback helper Template.

### **10.12.2 Constructor & Destructor Documentation**

**10.12.2.1 template**<**class M** > **gazebo::transport::CallbackHelperT**< **M** >**::CallbackHelperT ( const boost::function**< **void(const M const** > **& )** [inline]

Constructor.

**Parameters**

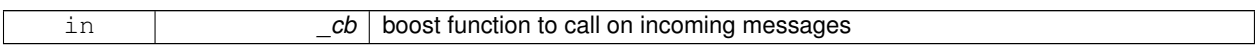

### **10.12.3 Member Function Documentation**

**10.12.3.1 template**<**class M** > **std::string gazebo::transport::CallbackHelperT**< **M** >**::GetMsgType ( ) const** [inline]**,** [virtual]

Get the typename of the message that is handled.

**Returns**

String representation of the message type

#### Reimplemented from **gazebo::transport::CallbackHelper** (p. 146).

References gzthrow, and NULL.

**10.12.3.2 template**<**class M** > **virtual bool gazebo::transport::CallbackHelperT**< **M** >**::HandleData ( const std::string &** *newdata* **)** [inline]**,** [virtual]

Process new incoming data.

**Parameters**

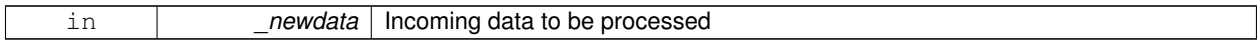

**Returns**

true if successfully processed; false otherwise

#### Implements **gazebo::transport::CallbackHelper** (p. 146).

**10.12.3.3 template**<**class M** > **virtual bool gazebo::transport::CallbackHelperT**< **M** >**::IsLocal ( ) const** [inline]**,** [virtual]

Is the callback local?

### **Returns**

true if the callback is local, false if the callback is tied to a remote connection

#### Implements **gazebo::transport::CallbackHelper** (p. 146).

The documentation for this class was generated from the following file:

• **CallbackHelper.hh**

# **10.13 gazebo::rendering::Camera Class Reference**

#### Basic camera sensor.

```
#include <rendering/rendering.hh>
```
Inheritance diagram for gazebo::rendering::Camera:

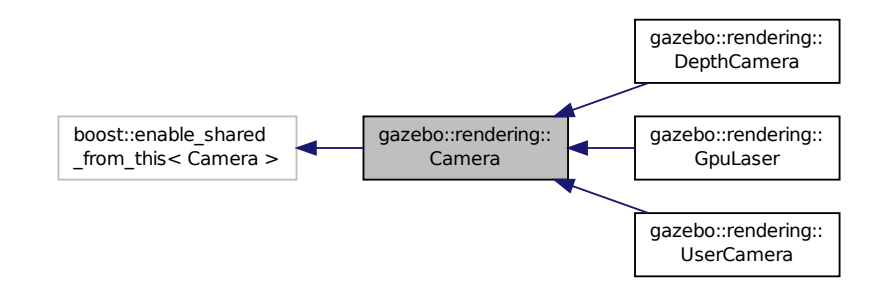

#### **Public Member Functions**

- **Camera** (const std::string &\_namePrefix, **ScenePtr** \_scene, bool \_autoRender=true) *Constructor.*
- virtual ∼**Camera** ()
	- *Destructor.*
- void **AttachToVisual** (const std::string &\_visualName, bool \_inheritOrientation, double \_minDist=0.0, double \_ maxDist=0.0)

*Attach the camera to a scene node.*

- template $lt$ typename T  $>$ 
	- **event::ConnectionPtr ConnectNewImageFrame** (T \_subscriber)

*Connect a to the new image signal.*

• void **CreateRenderTexture** (const std::string &\_textureName)

*Set the render target.*

- void **DisconnectNewImageFrame** (**event::ConnectionPtr** &\_c)
	- *Disconnect from an image frame.*
- void **EnableSaveFrame** (bool \_enable)
	- *Enable or disable saving.*
- virtual void **Fini** ()

```
Finalize the camera.
• float GetAspectRatio () const
      Get the apect ratio.
• virtual float GetAvgFPS ()
      Get the average FPS.
• void GetCameraToViewportRay (int _screenx, int _screeny, math::Vector3 &_origin, math::Vector3 &_dir)
      Get a world space ray as cast from the camera through the viewport.
• math::Vector3 GetDirection () const
      Get the camera's direction vector.
• double GetFarClip ()
      Get the far clip distance.
• math::Angle GetHFOV () const
      Get the camera FOV (horizontal)
• size_t GetImageByteSize () const
      Get the image size in bytes.
• virtual const unsigned char ∗ GetImageData (unsigned int i=0)
      Get a pointer to the image data.
• unsigned int GetImageDepth () const
      Get the depth of the image.
• std::string GetImageFormat () const
      Get the height of the image.
• unsigned int GetImageHeight () const
      Get the height of the image.
• unsigned int GetImageWidth () const
      Get the width of the image.
• bool GetInitialized () const
      Returns true if initialized.
• common::Time GetLastRenderWallTime ()
      Get the last time the camera was rendered.
• std::string GetName () const
      Get the camera's name.
• double GetNearClip ()
      Get the near clip distance.
• Ogre::Camera ∗ GetOgreCamera () const
      Get a pointer to the ogre camera.
• double GetRenderRate () const
      Get the render Hz rate.
• Ogre::Texture ∗ GetRenderTexture () const
      Get the render texture.
• math::Vector3 GetRight ()
      Get the viewport right vector.
• ScenePtr GetScene () const
      Get the scene this camera is in.
```
• Ogre::SceneNode ∗ **GetSceneNode** () const

*Get the camera's scene node.*

• unsigned int **GetTextureHeight** () const

*Get the height of the off-screen render texture.*

• unsigned int **GetTextureWidth** () const

*Get the width of the off-screen render texture.*

• virtual unsigned int **GetTriangleCount** ()

*Get the triangle count.*

- **math::Vector3 GetUp** ()
	- *Get the viewport up vector.*
- **math::Angle GetVFOV** () const

*Get the camera FOV (vertical)*

• Ogre::Viewport ∗ **GetViewport** () const

*Get a pointer to the Ogre::Viewport.*

• unsigned int **GetViewportHeight** () const

*Get the viewport height in pixels.*

• unsigned int **GetViewportWidth** () const

*Get the viewport width in pixels.*

• unsigned int **GetWindowId** () const

*Get the ID of the window this camera is rendering into.*

• bool **GetWorldPointOnPlane** (int \_x, int \_y, const **math::Plane** &\_plane, **math::Vector3** &\_result)

*Get point on a plane.*

• **math::Pose GetWorldPose** ()

*Get the global pose of the camera.*

• **math::Vector3 GetWorldPosition** () const

*Get the camera position in the world.*

• **math::Quaternion GetWorldRotation** () const

*Get the camera's orientation in the world.*

- double **GetZValue** (int \_x, int \_y)
	- *Get the Z-buffer value at the given image coordinate.*
- virtual void **Init** ()

*Initialize the camera.*

• bool **IsInitialized** () const

*Return true if the camera has been initialized.*

• bool **IsVisible** (**VisualPtr** \_visual)

*Return true if the visual is within the camera's view frustum.*

• bool **IsVisible** (const std::string &\_visualName)

*Return true if the visual is within the camera's view frustum.*

• virtual void **Load** (**sdf::ElementPtr** \_sdf)

*Load the camera with a set of parmeters.*

• virtual void **Load** ()

*Load the camera with default parmeters.*

• virtual bool **MoveToPosition** (const **math::Pose** &\_pose, double \_time)

*Move the camera to a position (this is an animated motion).*

• bool **MoveToPositions** (const std::vector< **math::Pose** > &\_pts, double \_time, boost::function< void()> \_on-Complete=**NULL**)

*Move the camera to a series of poses (this is an animated motion).*

• virtual void **PostRender** ()

*Post render.*

• void **Render** ()

*Render the camera.*

```
• void RotatePitch (math::Angle _angle)
      Rotate the camera around the pitch axis.
• void RotateYaw (math::Angle _angle)
      Rotate the camera around the yaw axis.
• bool SaveFrame (const std::string & filename)
      Save the last frame to disk.
• void SetAspectRatio (float _ratio)
      Set the aspect ratio.
• void SetCaptureData (bool _value)
      Set whether to capture data.
• void SetClipDist (float _near, float _far)
      Set the clip distances.
• void SetHFOV (math::Angle _angle)
      Set the camera FOV (horizontal)
• void SetImageHeight (unsigned int _h)
      Set the image height.
• void SetImageSize (unsigned int _w, unsigned int _h)
      Set the image size.
• void SetImageWidth (unsigned int _w)
      Set the image height.
• void SetName (const std::string &_name)
      Set the camera's name.
• void SetRenderRate (double _hz)
      Set the render Hz rate.
• virtual void SetRenderTarget (Ogre::RenderTarget ∗_target)
      Set the camera's render target.
• void SetSaveFramePathname (const std::string &_pathname)
      Set the save frame pathname.
• void SetScene (ScenePtr scene)
      Set the scene this camera is viewing.
• void SetSceneNode (Ogre::SceneNode ∗_node)
      Set the camera's scene node.
• void SetWindowId (unsigned int _windowId)
• virtual void SetWorldPose (const math::Pose &_pose)
      Set the global pose of the camera.
• void SetWorldPosition (const math::Vector3 &_pos)
      Set the world position.
• void SetWorldRotation (const math::Quaternion &_quat)
      Set the world orientation.
• void ShowWireframe (bool _s)
      Set whether to view the world in wireframe.
```
• void **ToggleShowWireframe** ()

*Toggle whether to view the world in wireframe.*

• void **TrackVisual** (const std::string & visualName)

*Set the camera to track a scene node.*

• void **Translate** (const **math::Vector3** &\_direction)

*Translate the camera.*

• virtual void **Update** ()

# **Static Public Member Functions**

- static size\_t **GetImageByteSize** (unsigned int \_width, unsigned int \_height, const std::string &\_format) *Calculate image byte size base on a few parameters.*
- static bool **SaveFrame** (const unsigned char ∗ image, unsigned int width, unsigned int height, int depth, const std::string &\_format, const std::string &\_filename)

*Save a frame using an image buffer.*

# **Protected Member Functions**

- virtual void **AnimationComplete** ()
	- *Internal function used to indicate that an animation has completed.*
- virtual bool **AttachToVisualImpl** (const std::string &\_name, bool \_inheritOrientation, double \_minDist=0, double \_maxDist=0)

*Attach the camera to a scene node.*

• virtual bool **AttachToVisualImpl** (**VisualPtr** \_visual, bool \_inheritOrientation, double \_minDist=0, double \_max-Dist=0)

*Attach the camera to a visual.*

- std::string **GetFrameFilename** ()
	- *Get the next frame filename based on SDF parameters.*
- virtual void **RenderImpl** ()

*Implementation of the render call.*

- bool **TrackVisualImpl** (const std::string &\_visualName)
	- *Implementation of the Camera::TrackVisual (*p. *170) call.*
- virtual bool **TrackVisualImpl** (**VisualPtr** \_visual)

*Set the camera to track a scene node.*

# **Protected Attributes**

- Ogre::AnimationState ∗ **animState**
- *Animation state, used to animate the camera.*
- unsigned char ∗ **bayerFrameBuffer**
	- *Buffer for a bayer image frame.*
- Ogre::Camera ∗ **camera**

*The OGRE camera.*

- bool **captureData**
	- *True to capture frames into an image buffer.*
- std::vector< **event::ConnectionPtr** > **connections**

*The camera's event connections.*

• int **imageFormat**

*Format for saving images.*

• int **imageHeight**

*Save image height.*

• int **imageWidth**

*Save image width.*

• bool **initialized**

*True if initialized.*

*Time the last frame was rendered.*

• std::string **name**

*Name of the camera.*

• bool **newData**

*True if new data is available.*

• **event::EventT**< void(const unsigned char ∗, unsigned int, unsigned int, unsigned int, const std::string &)> **newImageFrame**

*Event triggered when a new frame is generated.*

• boost::function< void()> **onAnimationComplete**

*User callback for when an animation completes.*

• Ogre::SceneNode ∗ **pitchNode**

*Scene (*p. *632) nod that controls camera pitch.*

• **common::Time prevAnimTime**

*Previous time the camera animation was updated.*

• Ogre::RenderTarget ∗ **renderTarget**

*Target that renders frames.*

• Ogre::Texture ∗ **renderTexture**

*Texture that receives results from rendering.*

• std::list< msgs::Request > **requests**

*List of requests.*

• unsigned int **saveCount**

*Number of saved frames.*

- unsigned char ∗ **saveFrameBuffer**
- **ScenePtr scene**

*Pointer to the scene.*

• Ogre::SceneNode ∗ **sceneNode**

*Scene (*p. *632) node that controls camera position.*

• **sdf::ElementPtr sdf**

*Camera (*p. *149)'s SDF values.*

• unsigned int **textureHeight**

*Height of the render texture.*

• unsigned int **textureWidth**

*Width of the render texture.*

• Ogre::Viewport ∗ **viewport**

*Viewport the ogre camera uses.*

• unsigned int **windowId**

*ID of the window that the camera is attached to.*

### **10.13.1 Detailed Description**

Basic camera sensor.

This is the base class for all cameras.

# **10.13.2 Constructor & Destructor Documentation**

**10.13.2.1 gazebo::rendering::Camera::Camera ( const std::string &** *namePrefix,* **ScenePtr** *scene,* **bool** *autoRender =* true **)**

Constructor.

**Parameters**

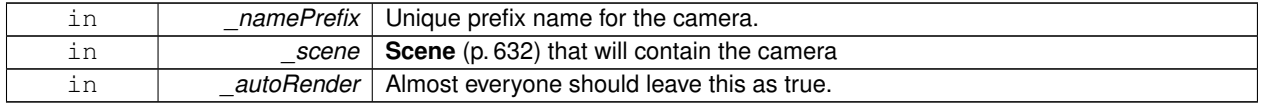

**10.13.2.2 virtual gazebo::rendering::Camera::**∼**Camera ( )** [virtual]

Destructor.

**10.13.3 Member Function Documentation**

**10.13.3.1 virtual void gazebo::rendering::Camera::AnimationComplete ( )** [protected]**,** [virtual]

Internal function used to indicate that an animation has completed.

Reimplemented in **gazebo::rendering::UserCamera** (p. 778).

**10.13.3.2 void gazebo::rendering::Camera::AttachToVisual ( const std::string &** *visualName,* **bool** *inheritOrientation,* **double** *minDist =* 0.0*,* **double** *maxDist =* 0.0 **)**

Attach the camera to a scene node.

**Parameters**

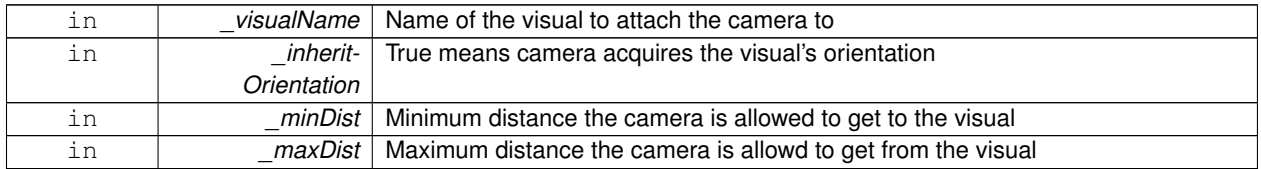

**10.13.3.3 virtual bool gazebo::rendering::Camera::AttachToVisualImpl ( const std::string &** *name,* **bool** *inheritOrientation,* **double** *minDist =* 0*,* **double** *maxDist =* 0 **)** [protected]**,** [virtual]

Attach the camera to a scene node.

**Parameters**

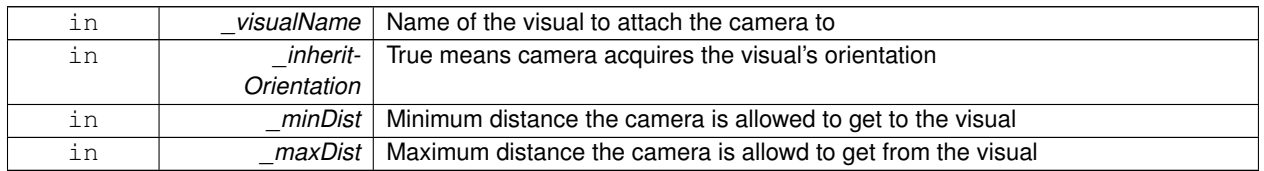

### **Returns**

True on success

**10.13.3.4 virtual bool gazebo::rendering::Camera::AttachToVisualImpl ( VisualPtr** *visual,* **bool** *inheritOrientation,* **double** *minDist =* 0*,* **double** *maxDist =* 0 **)** [protected]**,** [virtual]

Attach the camera to a visual.

### **Parameters**

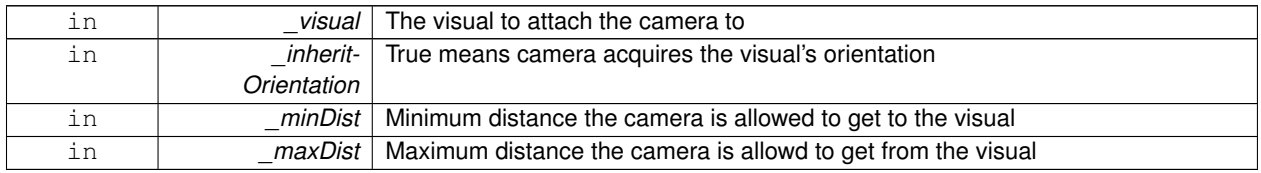

### **Returns**

True on success

Reimplemented in **gazebo::rendering::UserCamera** (p. 778).

**10.13.3.5 template**<**typename T** > **event::ConnectionPtr gazebo::rendering::Camera::ConnectNewImageFrame ( T** *subscriber* **)** [inline]

Connect a to the new image signal.

#### **Parameters**

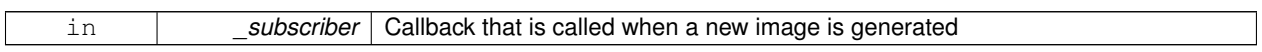

### **Returns**

A pointer to the connection. This must be kept in scope.

References gazebo::event::EventT< T >::Connect(), and newImageFrame.

**10.13.3.6 void gazebo::rendering::Camera::CreateRenderTexture ( const std::string &** *textureName* **)**

Set the render target.

#### **Parameters**

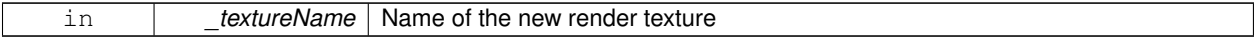

**10.13.3.7 void gazebo::rendering::Camera::DisconnectNewImageFrame ( event::ConnectionPtr &** *c* **)** [inline]

Disconnect from an image frame.

**Parameters**

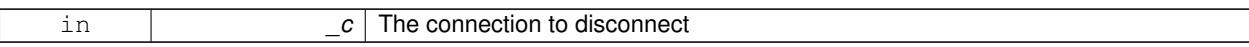

References gazebo::event::EventT<T >::Disconnect(), and newImageFrame.

**10.13.3.8 void gazebo::rendering::Camera::EnableSaveFrame ( bool** *enable* **)**

Enable or disable saving.

**Parameters**

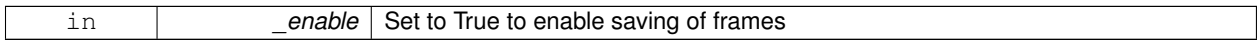

10.13.3.9 virtual void gazebo::rendering::Camera::Fini() [virtual]

Finalize the camera.

This function is called before the camera is destructed

Reimplemented in **gazebo::rendering::GpuLaser** (p. 315), **gazebo::rendering::DepthCamera** (p. 241), and **gazebo- ::rendering::UserCamera** (p. 779).

**10.13.3.10 float gazebo::rendering::Camera::GetAspectRatio ( ) const**

Get the apect ratio.

**Returns**

The aspect ratio (width / height) in pixels

**10.13.3.11 virtual float gazebo::rendering::Camera::GetAvgFPS ( )** [inline]**,** [virtual]

Get the average FPS.

**Returns**

The average frames per second

**10.13.3.12 void gazebo::rendering::Camera::GetCameraToViewportRay ( int** *screenx,* **int** *screeny,* **math::Vector3 &** *origin,* **math::Vector3 &** *dir* **)**

Get a world space ray as cast from the camera through the viewport.

### **Parameters**

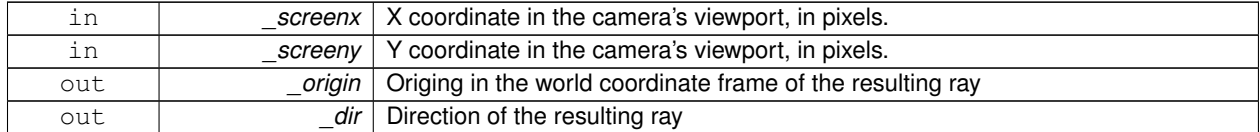

**10.13.3.13 math::Vector3 gazebo::rendering::Camera::GetDirection ( ) const**

Get the camera's direction vector.

**Returns**

Direction the camera is facing

**10.13.3.14 double gazebo::rendering::Camera::GetFarClip ( )**

Get the far clip distance.

**Returns**

Far clip distance

**10.13.3.15 std::string gazebo::rendering::Camera::GetFrameFilename ( )** [protected]

Get the next frame filename based on SDF parameters.

**Returns**

The frame's filename

**10.13.3.16 math::Angle gazebo::rendering::Camera::GetHFOV ( ) const**

Get the camera FOV (horizontal)

**Returns**

The horizontal field of view

**10.13.3.17 size t gazebo::rendering::Camera::GetImageByteSize ( ) const**

Get the image size in bytes.

**Returns**

Size in bytes

**10.13.3.18 static size t gazebo::rendering::Camera::GetImageByteSize ( unsigned int** *width,* **unsigned int** *height,* **const std::string &** *format* **)** [static]

Calculate image byte size base on a few parameters.

**Parameters**

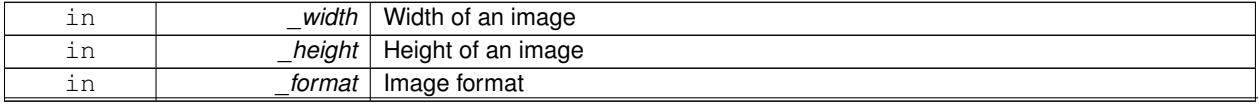

**Generated on Fri Dec 14 2012 08:02:30 for Gazebo by Doxygen**

### **Returns**

Size of an image based on the parameters

**10.13.3.19 virtual const unsigned char**∗ **gazebo::rendering::Camera::GetImageData ( unsigned int** *i =* 0 **)** [virtual]

Get a pointer to the image data.

Get the raw image data from a camera's buffer.

#### **Parameters**

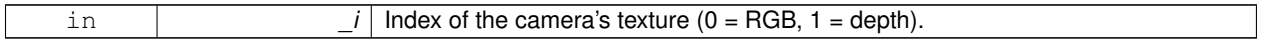

#### **Returns**

Pointer to the raw data, null if data is not available.

**10.13.3.20 unsigned int gazebo::rendering::Camera::GetImageDepth ( ) const**

### Get the depth of the image.

#### **Returns**

Depth of the image

**10.13.3.21 std::string gazebo::rendering::Camera::GetImageFormat ( ) const**

Get the height of the image.

#### **Returns**

String representation of the image format.

**10.13.3.22 unsigned int gazebo::rendering::Camera::GetImageHeight ( ) const**

# Get the height of the image.

### **Returns**

Image height

**10.13.3.23 unsigned int gazebo::rendering::Camera::GetImageWidth ( ) const**

Get the width of the image.

#### **Returns**

Image width

**10.13.3.24 bool gazebo::rendering::Camera::GetInitialized ( ) const**

Returns true if initialized.

### **Returns**

Ture if the camera is initialized

**10.13.3.25 common::Time gazebo::rendering::Camera::GetLastRenderWallTime ( )**

Get the last time the camera was rendered.

### **Returns**

Time the camera was last rendered

**10.13.3.26 std::string gazebo::rendering::Camera::GetName ( ) const**

Get the camera's name.

### **Returns**

The name of the camera

**10.13.3.27 double gazebo::rendering::Camera::GetNearClip ( )**

Get the near clip distance.

# **Returns**

Near clip distance

**10.13.3.28 Ogre::Camera**∗ **gazebo::rendering::Camera::GetOgreCamera ( ) const**

Get a pointer to the ogre camera.

# **Returns**

Pointer to the OGRE camera

**10.13.3.29 double gazebo::rendering::Camera::GetRenderRate ( ) const**

Get the render Hz rate.

### **Returns**

The Hz rate

**10.13.3.30 Ogre::Texture**∗ **gazebo::rendering::Camera::GetRenderTexture ( ) const**

Get the render texture.

### **Returns**

Pointer to the render texture

**10.13.3.31 math::Vector3 gazebo::rendering::Camera::GetRight ( )**

Get the viewport right vector.

#### **Returns**

The viewport right vector

**10.13.3.32 ScenePtr gazebo::rendering::Camera::GetScene ( ) const**

Get the scene this camera is in.

### **Returns**

Pointer to scene containing this camera

**10.13.3.33 Ogre::SceneNode**∗ **gazebo::rendering::Camera::GetSceneNode ( ) const**

Get the camera's scene node.

# **Returns**

The scene node the camera is attached to

**10.13.3.34 unsigned int gazebo::rendering::Camera::GetTextureHeight ( ) const**

Get the height of the off-screen render texture.

### **Returns**

Render texture height

**10.13.3.35 unsigned int gazebo::rendering::Camera::GetTextureWidth ( ) const**

Get the width of the off-screen render texture.

#### **Returns**

Render texture width

```
10.13.3.36 virtual unsigned int gazebo::rendering::Camera::GetTriangleCount ( ) [inline], [virtual]
```
Get the triangle count.

### **Returns**

The current triangle count

**10.13.3.37 math::Vector3 gazebo::rendering::Camera::GetUp ( )**

Get the viewport up vector.

#### **Returns**

The viewport up vector

**10.13.3.38 math::Angle gazebo::rendering::Camera::GetVFOV ( ) const**

Get the camera FOV (vertical)

### **Returns**

The vertical field of view

**10.13.3.39 Ogre::Viewport**∗ **gazebo::rendering::Camera::GetViewport ( ) const**

Get a pointer to the Ogre::Viewport.

### **Returns**

Pointer to the Ogre::Viewport

**10.13.3.40 unsigned int gazebo::rendering::Camera::GetViewportHeight ( ) const**

Get the viewport height in pixels.

#### **Returns**

The viewport height

**10.13.3.41 unsigned int gazebo::rendering::Camera::GetViewportWidth ( ) const**

Get the viewport width in pixels.

# **Returns**

The viewport width

Get the ID of the window this camera is rendering into.

### **Returns**

The ID of the window.

**10.13.3.43 bool gazebo::rendering::Camera::GetWorldPointOnPlane ( int** *x,* **int** *y,* **const math::Plane &** *plane,* **math::Vector3 &** *result* **)**

Get point on a plane.

#### **Parameters**

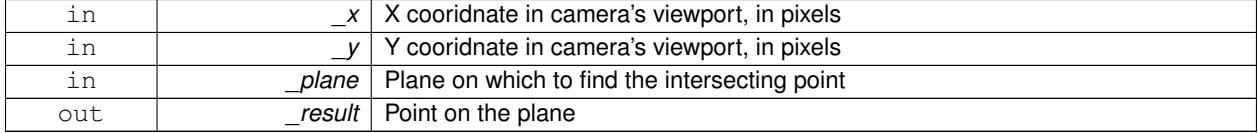

#### **Returns**

True if a valid point was found

**10.13.3.44 math::Pose gazebo::rendering::Camera::GetWorldPose ( )**

Get the global pose of the camera.

#### **Returns**

Pose of the camera in the world coordinate frame

**10.13.3.45 math::Vector3 gazebo::rendering::Camera::GetWorldPosition ( ) const**

Get the camera position in the world.

### **Returns**

The world position of the camera

**10.13.3.46 math::Quaternion gazebo::rendering::Camera::GetWorldRotation ( ) const**

Get the camera's orientation in the world.

### **Returns**

The camera's orientation as a **math::Quaternion** (p. 581)

### **10.13.3.47 double gazebo::rendering::Camera::GetZValue ( int** *x,* **int** *y* **)**

Get the Z-buffer value at the given image coordinate.

### **Parameters**

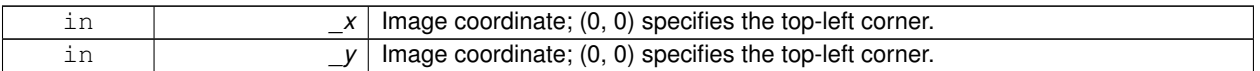

#### **Returns**

Image z value; note that this is abitrarily scaled and is *not* the same as the depth value.

**10.13.3.48 virtual void gazebo::rendering::Camera::Init ( )** [virtual]

Initialize the camera.

Reimplemented in **gazebo::rendering::GpuLaser** (p. 315), **gazebo::rendering::DepthCamera** (p. 241), and **gazebo- ::rendering::UserCamera** (p. 780).

**10.13.3.49 bool gazebo::rendering::Camera::IsInitialized ( ) const** [inline]

Return true if the camera has been initialized.

**Returns**

True if initialized was successful

References initialized.

**10.13.3.50 bool gazebo::rendering::Camera::IsVisible ( VisualPtr** *visual* **)**

Return true if the visual is within the camera's view frustum.

### **Parameters**

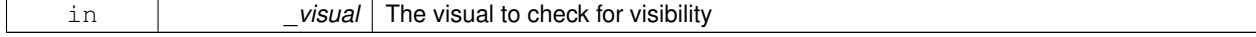

**Returns**

True if the visual is in the camera's frustum

**10.13.3.51 bool gazebo::rendering::Camera::IsVisible ( const std::string &** *visualName* **)**

Return true if the visual is within the camera's view frustum.

#### **Parameters**

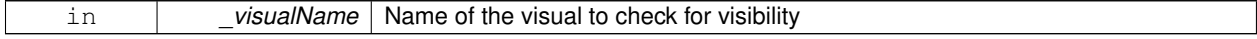
#### **Returns**

True if the \_visual is in the camera's frustum

**10.13.3.52 virtual void gazebo::rendering::Camera::Load ( sdf::ElementPtr** *sdf* **)** [virtual]

Load the camera with a set of parmeters.

**Parameters**

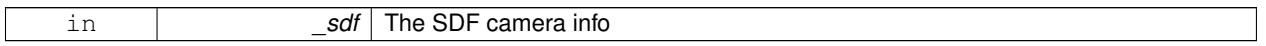

Reimplemented in **gazebo::rendering::UserCamera** (p. 780).

**10.13.3.53 virtual void gazebo::rendering::Camera::Load ( )** [virtual]

Load the camera with default parmeters.

Reimplemented in **gazebo::rendering::GpuLaser** (p. 315), **gazebo::rendering::DepthCamera** (p. 242), and **gazebo- ::rendering::UserCamera** (p. 780).

**10.13.3.54 virtual bool gazebo::rendering::Camera::MoveToPosition ( const math::Pose &** *pose,* **double** *time* **)** [virtual]

Move the camera to a position (this is an animated motion).

**See Also**

**Camera::MoveToPositions** (p. 165)

**Parameters**

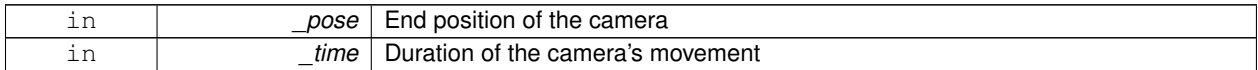

Reimplemented in **gazebo::rendering::UserCamera** (p. 781).

**10.13.3.55 bool gazebo::rendering::Camera::MoveToPositions ( const std::vector**< **math::Pose** > **&** *pts,* **double** *time,* **boost::function**< **void()**> *onComplete =* **NULL )**

Move the camera to a series of poses (this is an animated motion).

**See Also**

**Camera::MoveToPosition** (p. 165)

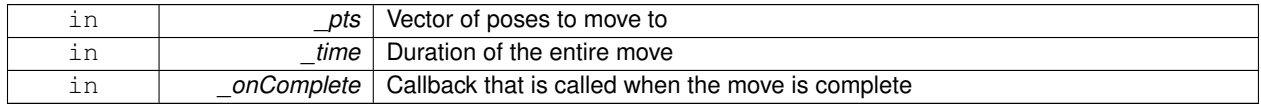

**10.13.3.56** virtual void gazebo::rendering::Camera::PostRender () [virtual]

Post render.

Called afer the render signal.

Reimplemented in **gazebo::rendering::GpuLaser** (p. 316), **gazebo::rendering::DepthCamera** (p. 242), and **gazebo- ::rendering::UserCamera** (p. 781).

**10.13.3.57 void gazebo::rendering::Camera::Render ( )**

Render the camera.

Called after the pre-render signal. This function will generate camera images

**10.13.3.58 virtual void gazebo::rendering::Camera::RenderImpl ( )** [protected]**,** [virtual]

Implementation of the render call.

**10.13.3.59 void gazebo::rendering::Camera::RotatePitch ( math::Angle** *angle* **)**

Rotate the camera around the pitch axis.

**Parameters**

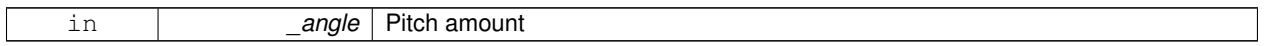

**10.13.3.60 void gazebo::rendering::Camera::RotateYaw ( math::Angle** *angle* **)**

Rotate the camera around the yaw axis.

**Parameters**

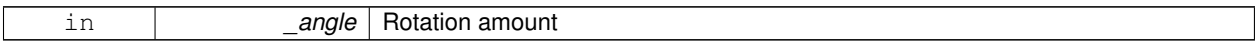

**10.13.3.61 bool gazebo::rendering::Camera::SaveFrame ( const std::string &** *filename* **)**

#### Save the last frame to disk.

**Parameters**

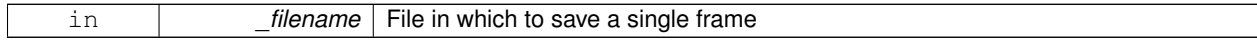

**Returns**

True if saving was successful

**10.13.3.62 static bool gazebo::rendering::Camera::SaveFrame ( const unsigned char** ∗ *image,* **unsigned int** *width,* **unsigned int** *height,* **int** *depth,* **const std::string &** *format,* **const std::string &** *filename* **)** [static]

Save a frame using an image buffer.

#### **Parameters**

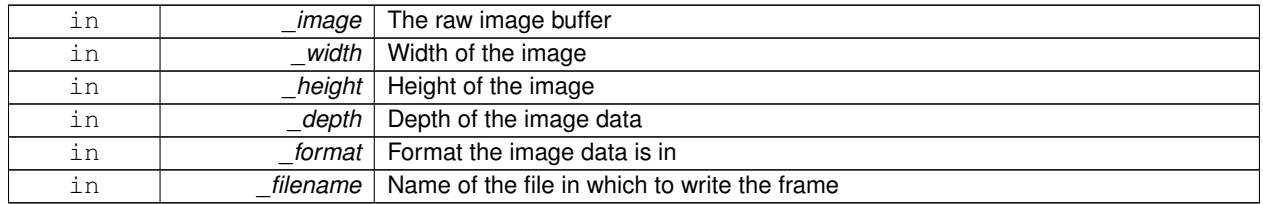

## **Returns**

True if saving was successful

## **10.13.3.63 void gazebo::rendering::Camera::SetAspectRatio ( float** *ratio* **)**

#### Set the aspect ratio.

**Parameters**

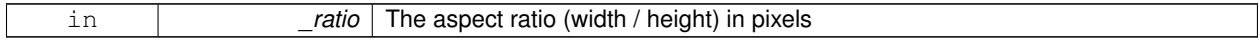

**10.13.3.64 void gazebo::rendering::Camera::SetCaptureData ( bool** *value* **)**

Set whether to capture data.

### **Parameters**

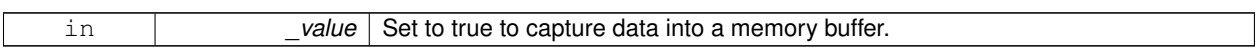

**10.13.3.65 void gazebo::rendering::Camera::SetClipDist ( float** *near,* **float** *far* **)**

## Set the clip distances.

## **Parameters**

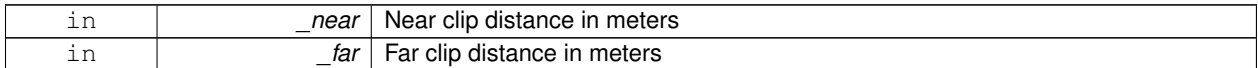

## **10.13.3.66 void gazebo::rendering::Camera::SetHFOV ( math::Angle** *angle* **)**

## Set the camera FOV (horizontal)

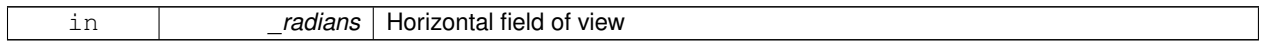

## **10.13.3.67 void gazebo::rendering::Camera::SetImageHeight ( unsigned int** *h* **)**

Set the image height.

#### **Parameters**

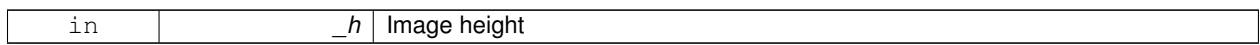

#### **10.13.3.68 void gazebo::rendering::Camera::SetImageSize ( unsigned int** *w,* **unsigned int** *h* **)**

Set the image size.

#### **Parameters**

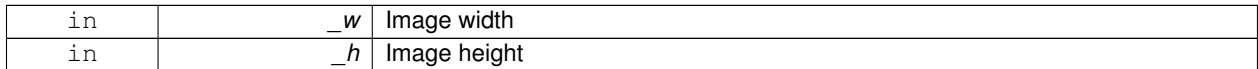

## **10.13.3.69 void gazebo::rendering::Camera::SetImageWidth ( unsigned int** *w* **)**

## Set the image height.

#### **Parameters**

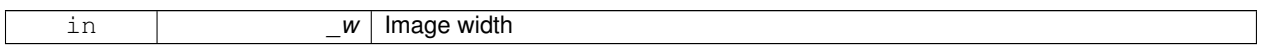

### **10.13.3.70 void gazebo::rendering::Camera::SetName ( const std::string &** *name* **)**

### Set the camera's name.

**Parameters**

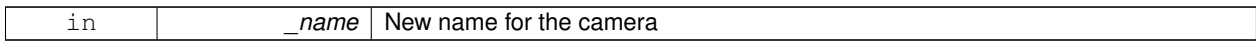

**10.13.3.71 void gazebo::rendering::Camera::SetRenderRate ( double** *hz* **)**

#### Set the render Hz rate.

**Parameters**

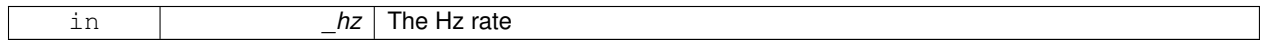

## **10.13.3.72 virtual void gazebo::rendering::Camera::SetRenderTarget ( Ogre::RenderTarget** ∗ *target* **)** [virtual]

Set the camera's render target.

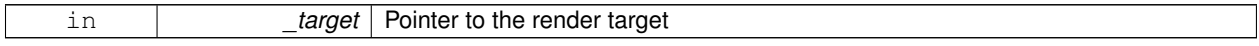

Reimplemented in **gazebo::rendering::UserCamera** (p. 782).

**10.13.3.73 void gazebo::rendering::Camera::SetSaveFramePathname ( const std::string &** *pathname* **)**

Set the save frame pathname.

**Parameters**

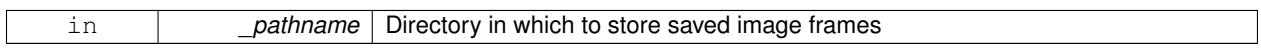

**10.13.3.74 void gazebo::rendering::Camera::SetScene ( ScenePtr** *scene* **)**

Set the scene this camera is viewing.

#### **Parameters**

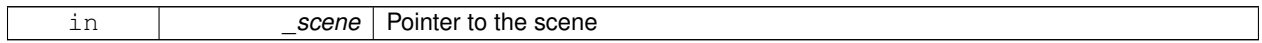

**10.13.3.75 void gazebo::rendering::Camera::SetSceneNode ( Ogre::SceneNode** ∗ *node* **)**

Set the camera's scene node.

## **Parameters**

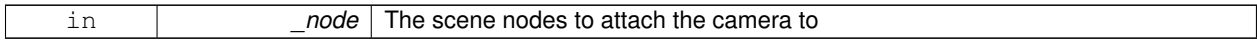

**10.13.3.76 void gazebo::rendering::Camera::SetWindowId ( unsigned int** *windowId* **)**

**10.13.3.77 virtual void gazebo::rendering::Camera::SetWorldPose ( const math::Pose &** *pose* **)** [virtual]

Set the global pose of the camera.

#### **Parameters**

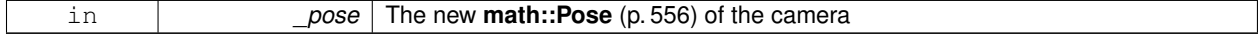

Reimplemented in **gazebo::rendering::UserCamera** (p. 782).

**10.13.3.78 void gazebo::rendering::Camera::SetWorldPosition ( const math::Vector3 &** *pos* **)**

Set the world position.

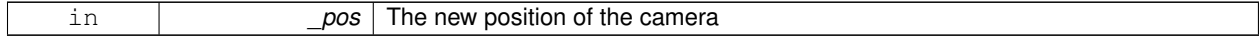

## **10.13.3.79 void gazebo::rendering::Camera::SetWorldRotation ( const math::Quaternion &** *quat* **)**

Set the world orientation.

#### **Parameters**

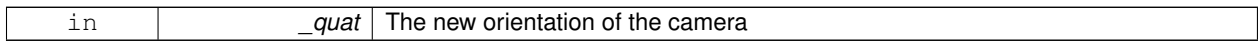

**10.13.3.80 void gazebo::rendering::Camera::ShowWireframe ( bool** *s* **)**

Set whether to view the world in wireframe.

**Parameters**

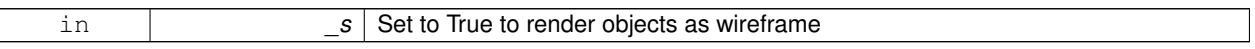

**10.13.3.81 void gazebo::rendering::Camera::ToggleShowWireframe ( )**

Toggle whether to view the world in wireframe.

**10.13.3.82 void gazebo::rendering::Camera::TrackVisual ( const std::string &** *visualName* **)**

Set the camera to track a scene node.

#### **Parameters**

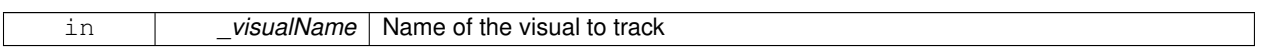

**10.13.3.83 bool gazebo::rendering::Camera::TrackVisualImpl ( const std::string &** *visualName* **)** [protected]

## Implementation of the **Camera::TrackVisual** (p. 170) call.

## **Parameters**

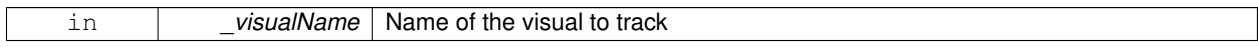

**Returns**

True if able to track the visual

**10.13.3.84 virtual bool gazebo::rendering::Camera::TrackVisualImpl ( VisualPtr** *visual* **)** [protected]**,** [virtual]

Set the camera to track a scene node.

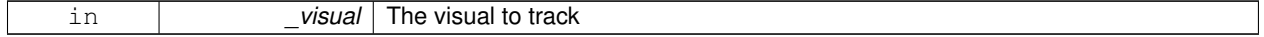

#### **Returns**

True if able to track the visual

#### Reimplemented in **gazebo::rendering::UserCamera** (p. 783).

**10.13.3.85 void gazebo::rendering::Camera::Translate ( const math::Vector3 &** *direction* **)**

Translate the camera.

**Parameters**

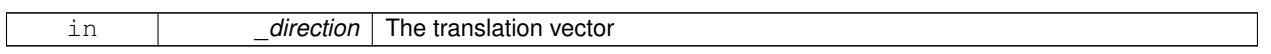

**10.13.3.86** virtual void gazebo::rendering::Camera::Update () [virtual]

#### Reimplemented in **gazebo::rendering::UserCamera** (p. 783).

## **10.13.4 Member Data Documentation**

**10.13.4.1 Ogre::AnimationState**∗ **gazebo::rendering::Camera::animState** [protected]

Animation state, used to animate the camera.

**10.13.4.2 unsigned char**∗ **gazebo::rendering::Camera::bayerFrameBuffer** [protected]

Buffer for a bayer image frame.

**10.13.4.3 Ogre::Camera**∗ **gazebo::rendering::Camera::camera** [protected]

The OGRE camera.

**10.13.4.4 bool gazebo::rendering::Camera::captureData** [protected]

True to capture frames into an image buffer.

**10.13.4.5 std::vector**<**event::ConnectionPtr**> **gazebo::rendering::Camera::connections** [protected]

The camera's event connections.

**10.13.4.6 int gazebo::rendering::Camera::imageFormat** [protected]

Format for saving images.

**10.13.4.7 int gazebo::rendering::Camera::imageHeight** [protected]

Save image height.

**10.13.4.8 int gazebo::rendering::Camera::imageWidth** [protected] Save image width. **10.13.4.9 bool gazebo::rendering::Camera::initialized** [protected] True if initialized. Referenced by IsInitialized(). **10.13.4.10 common::Time gazebo::rendering::Camera::lastRenderWallTime** [protected] Time the last frame was rendered. **10.13.4.11 std::string gazebo::rendering::Camera::name** [protected] Name of the camera. **10.13.4.12 bool gazebo::rendering::Camera::newData** [protected] True if new data is available. **10.13.4.13 event::EventT**<**void(const unsigned char** ∗**, unsigned int, unsigned int, unsigned int, const std::string &)**> **gazebo::rendering::Camera::newImageFrame** [protected] Event triggered when a new frame is generated. Referenced by ConnectNewImageFrame(), and DisconnectNewImageFrame(). **10.13.4.14 boost::function**<**void()**> **gazebo::rendering::Camera::onAnimationComplete** [protected] User callback for when an animation completes. **10.13.4.15 Ogre::SceneNode**∗ **gazebo::rendering::Camera::pitchNode** [protected] **Scene** (p. 632) nod that controls camera pitch. **10.13.4.16 common::Time gazebo::rendering::Camera::prevAnimTime** [protected] Previous time the camera animation was updated. **10.13.4.17 Ogre::RenderTarget**∗ **gazebo::rendering::Camera::renderTarget** [protected] Target that renders frames. **10.13.4.18 Ogre::Texture**∗ **gazebo::rendering::Camera::renderTexture** [protected]

Texture that receives results from rendering.

**10.13.4.19 std::list**<**msgs::Request**> **gazebo::rendering::Camera::requests** [protected] List of requests.

**10.13.4.20 unsigned int gazebo::rendering::Camera::saveCount** [protected]

Number of saved frames.

**10.13.4.21 unsigned char**∗ **gazebo::rendering::Camera::saveFrameBuffer** [protected]

**10.13.4.22 ScenePtr gazebo::rendering::Camera::scene** [protected]

Pointer to the scene.

**10.13.4.23 Ogre::SceneNode**∗ **gazebo::rendering::Camera::sceneNode** [protected]

**Scene** (p. 632) node that controls camera position.

**10.13.4.24 sdf::ElementPtr gazebo::rendering::Camera::sdf** [protected]

**Camera** (p. 149)'s SDF values.

**10.13.4.25 unsigned int gazebo::rendering::Camera::textureHeight** [protected]

Height of the render texture.

**10.13.4.26 unsigned int gazebo::rendering::Camera::textureWidth** [protected]

Width of the render texture.

**10.13.4.27 Ogre::Viewport**∗ **gazebo::rendering::Camera::viewport** [protected]

Viewport the ogre camera uses.

**10.13.4.28 unsigned int gazebo::rendering::Camera::windowId** [protected]

ID of the window that the camera is attached to.

The documentation for this class was generated from the following file:

• **Camera.hh**

## **10.14 gazebo::sensors::CameraSensor Class Reference**

#### Basic camera sensor.

#include <sensors/sensors.hh>

Inheritance diagram for gazebo::sensors::CameraSensor:

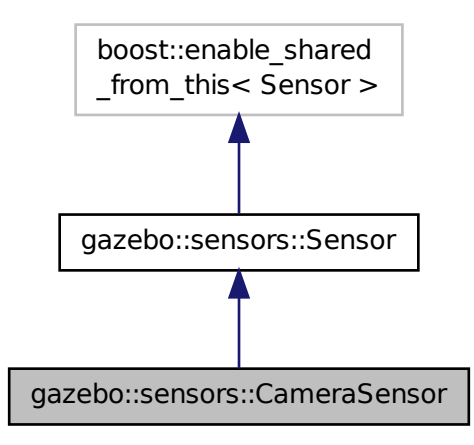

**Public Member Functions**

• **CameraSensor** ()

*Constructor.*

• virtual ∼**CameraSensor** ()

*Destructor.*

• **rendering::CameraPtr GetCamera** () const

*Returns a pointer to the rendering::Camera (*p. *149).*

- const unsigned char ∗ **GetImageData** ()
	- *Gets the raw image data from the sensor.*
- unsigned int **GetImageHeight** () const

*Gets the height of the image in pixels.*

- unsigned int **GetImageWidth** () const
	- *Gets the width of the image in pixels.*
- virtual std::string **GetTopic** () const
- *Gets the topic name of the sensor.*
- virtual void **Init** ()

*Initialize the camera.*

• virtual void **Load** (const std::string &\_worldName, **sdf::ElementPtr** \_sdf)

*Load the sensor with SDF parameters.*

• virtual void **Load** (const std::string &\_worldName)

*Load the sensor with default parameters.*

• bool **SaveFrame** (const std::string &\_filename)

*Saves the image to the disk.*

• virtual void **SetParent** (const std::string &\_name)

*Set the parent of the sensor.*

## **Protected Member Functions**

- virtual void **Fini** ()
	- *Finalize the camera.*
- virtual void **UpdateImpl** (bool force) *Update the sensor information.*

## **Additional Inherited Members**

## **10.14.1 Detailed Description**

Basic camera sensor.

This sensor is used for simulating standard monocular cameras

## **10.14.2 Constructor & Destructor Documentation**

```
10.14.2.1 gazebo::sensors::CameraSensor::CameraSensor ( )
```
Constructor.

```
10.14.2.2 virtual gazebo::sensors::CameraSensor::∼CameraSensor ( ) [virtual]
```
Destructor.

## **10.14.3 Member Function Documentation**

```
10.14.3.1 virtual void gazebo::sensors::CameraSensor::Fini ( ) [protected], [virtual]
```
Finalize the camera.

Reimplemented from **gazebo::sensors::Sensor** (p. 656).

**10.14.3.2 rendering::CameraPtr gazebo::sensors::CameraSensor::GetCamera ( ) const** [inline]

Returns a pointer to the **rendering::Camera** (p. 149).

## **Returns**

The Pointer to the camera sensor.

**10.14.3.3 const unsigned char**∗ **gazebo::sensors::CameraSensor::GetImageData ( )**

Gets the raw image data from the sensor.

## **Returns**

The pointer to the image data array.

**10.14.3.4 unsigned int gazebo::sensors::CameraSensor::GetImageHeight ( ) const**

Gets the height of the image in pixels.

**Returns**

The image height in pixels.

**10.14.3.5 unsigned int gazebo::sensors::CameraSensor::GetImageWidth ( ) const**

Gets the width of the image in pixels.

#### **Returns**

The image width in pixels.

10.14.3.6 virtual std::string gazebo::sensors::CameraSensor::GetTopic ( ) const [virtual]

Gets the topic name of the sensor.

**Returns**

Topic name

**Todo** to be implemented

Reimplemented from **gazebo::sensors::Sensor** (p. 657).

**10.14.3.7** virtual void gazebo::sensors::CameraSensor::lnit () [virtual]

Initialize the camera.

Reimplemented from **gazebo::sensors::Sensor** (p. 658).

**10.14.3.8 virtual void gazebo::sensors::CameraSensor::Load ( const std::string &** *worldName,* **sdf::ElementPtr** *sdf* **)** [virtual]

Load the sensor with SDF parameters.

**Parameters**

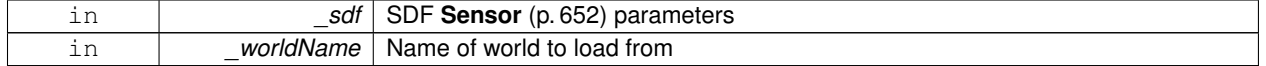

Reimplemented from **gazebo::sensors::Sensor** (p. 658).

**10.14.3.9 virtual void gazebo::sensors::CameraSensor::Load ( const std::string &** *\_worldName* **) [virtual]** 

Load the sensor with default parameters.

#### **Parameters**

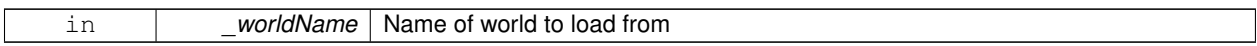

#### Reimplemented from **gazebo::sensors::Sensor** (p. 659).

**10.14.3.10 bool gazebo::sensors::CameraSensor::SaveFrame ( const std::string &** *filename* **)**

Saves the image to the disk.

**Parameters**

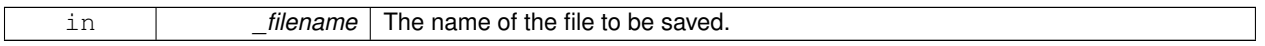

#### **Returns**

True if successful, false if unsuccessful.

**10.14.3.11 virtual void gazebo::sensors::CameraSensor::SetParent ( const std::string &** *name* **)** [virtual]

Set the parent of the sensor.

#### **Parameters**

*name* The name of the parent

Reimplemented from **gazebo::sensors::Sensor** (p. 659).

**10.14.3.12 virtual void gazebo::sensors::CameraSensor::UpdateImpl ( bool** *force* **)** [protected]**,** [virtual]

Update the sensor information.

**Parameters**

in *\_force* True if update is forced, false if not

Reimplemented from **gazebo::sensors::Sensor** (p. 660).

The documentation for this class was generated from the following file:

• **CameraSensor.hh**

## **10.15 gazebo::rendering::CameraVisual Class Reference**

## Basic camera visualization.

#include <rendering/rendering.hh>

Inheritance diagram for gazebo::rendering::CameraVisual:

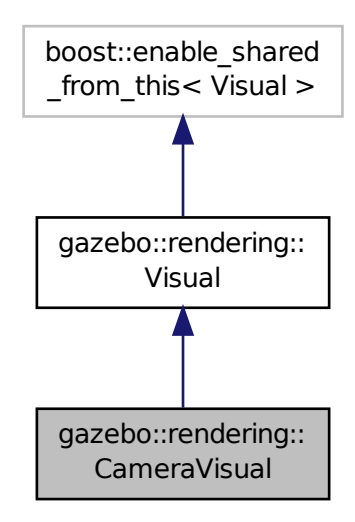

## **Public Member Functions**

• **CameraVisual** (const std::string &\_name, **VisualPtr** \_vis)

*Constructor.*

• virtual ∼**CameraVisual** ()

*Destructor.*

• void **Load** (unsigned int \_width, unsigned int \_height) *Load the Visual (*p. *829).*

## **Additional Inherited Members**

## **10.15.1 Detailed Description**

Basic camera visualization.

This class is used to visualize a camera image generated from a CameraSensor. The sensor's image is drawn on a billboard in the 3D environment.

## **10.15.2 Constructor & Destructor Documentation**

**10.15.2.1 gazebo::rendering::CameraVisual::CameraVisual ( const std::string &** *name,* **VisualPtr** *vis* **)**

Constructor.

**Parameters**

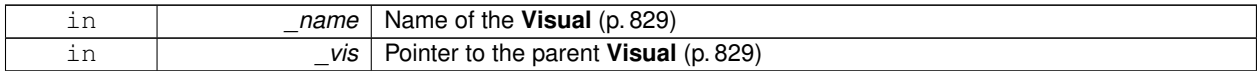

**10.15.2.2 virtual gazebo::rendering::CameraVisual::**∼**CameraVisual ( )** [virtual]

Destructor.

#### **10.15.3 Member Function Documentation**

**10.15.3.1 void gazebo::rendering::CameraVisual::Load ( unsigned int** *width,* **unsigned int** *height* **)**

#### Load the **Visual** (p. 829).

**Parameters**

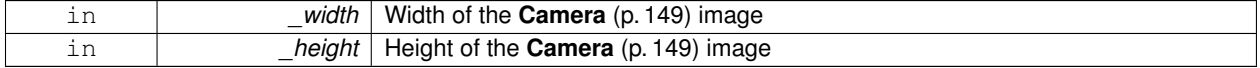

The documentation for this class was generated from the following file:

## • **CameraVisual.hh**

## **10.16 gazebo::common::ColladaLoader Class Reference**

Class used to load Collada mesh files.

```
#include <common/common.hh>
```
Inheritance diagram for gazebo::common::ColladaLoader:

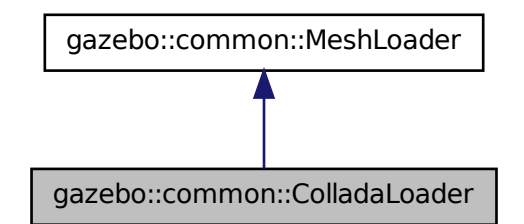

**Public Member Functions**

• **ColladaLoader** ()

*Constructor.*

- virtual ∼**ColladaLoader** ()
	- *Destructor.*
- virtual **Mesh** ∗ **Load** (const std::string &\_filename) *Load a mesh.*

#### **10.16.1 Detailed Description**

Class used to load Collada mesh files.

## **10.16.2 Constructor & Destructor Documentation**

```
10.16.2.1 gazebo::common::ColladaLoader::ColladaLoader ( )
```
Constructor.

**10.16.2.2 virtual gazebo::common::ColladaLoader::**∼**ColladaLoader ( )** [virtual]

Destructor.

## **10.16.3 Member Function Documentation**

**10.16.3.1 virtual Mesh**∗ **gazebo::common::ColladaLoader::Load ( const std::string &** *filename* **)** [virtual]

Load a mesh.

**Parameters**

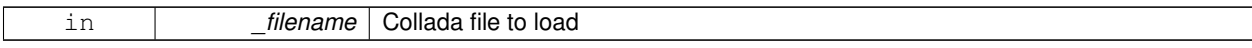

## **Returns**

Pointer to a new **Mesh** (p. 448)

#### Implements **gazebo::common::MeshLoader** (p. 455).

The documentation for this class was generated from the following file:

#### • **ColladaLoader.hh**

# **10.17 gazebo::physics::Collision Class Reference**

## **Base** (p. 125) class for all collision entities.

#include <Collision.hh>

Inheritance diagram for gazebo::physics::Collision:

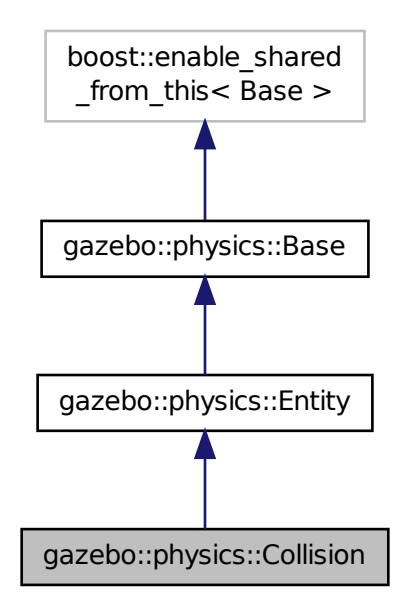

## **Public Member Functions**

• **Collision** (**LinkPtr** \_link)

#### *Constructor.*

- virtual ∼**Collision** ()
	- *Destructor.*
- void **AddContact** (const **Contact** &\_contact)

*Add an occurance of a contact to this collision.*

• template $lt$ typename T  $>$ **event::ConnectionPtr ConnectContact** (T \_subscriber)

#### *Deprecated.*

• void **DisconnectContact** (**event::ConnectionPtr** &\_conn)

## *Deprecated.*

• void **FillCollisionMsg** (msgs::Collision &\_msg) **GAZEBO\_DEPRECATED**

## *DEPRECATED.*

• void **FillMsg** (msgs::Collision &\_msg)

```
Fill a collision message.
```
- virtual void **Fini** ()
	- *Finalize the collision.*
- virtual **math::Box GetBoundingBox** () const =0
	- *Get the bounding box for this collision.*
- bool **GetContactsEnabled** () const

*Return true of contacts are on.*

• float **GetLaserRetro** () const

*Get the laser retro reflectiveness.*

• **LinkPtr GetLink** () const

*Get the link this collision belongs to.*

• **ModelPtr GetModel** () const

*Get the model this collision belongs to.*

• virtual **math::Vector3 GetRelativeAngularAccel** () const

*Get the angular acceleration of the collision.*

• virtual **math::Vector3 GetRelativeAngularVel** () const

*Get the angular velocity of the collision.*

• virtual **math::Vector3 GetRelativeLinearAccel** () const

*Get the linear acceleration of the collision.*

• virtual **math::Vector3 GetRelativeLinearVel** () const

*Get the linear velocity of the collision.*

• **ShapePtr GetShape** () const

*Get the collision shape.*

• unsigned int **GetShapeType** ()

*Get the shape type.*

• **CollisionState GetState** ()

*Get the collision state.*

• **SurfaceParamsPtr GetSurface** () const

*Get the surface parameters.*

- virtual **math::Vector3 GetWorldAngularAccel** () const
- *Get the angular acceleration of the collision in the world frame.*
- virtual **math::Vector3 GetWorldAngularVel** () const *Get the angular velocity of the collision in the world frame.*
- virtual **math::Vector3 GetWorldLinearAccel** () const

*Get the linear acceleration of the collision in the world frame.*

• virtual **math::Vector3 GetWorldLinearVel** () const

*Get the linear velocity of the collision in the world frame.*

• virtual void **Init** ()

*Initialize the collision.*

• bool **IsPlaceable** () const

*Return whether this collision is movable.*

• virtual void **Load** (**sdf::ElementPtr** \_sdf)

*Load the collision.*

• void **ProcessMsg** (const msgs::Collision &\_msg)

*Update parameters from a message.*

• virtual void **SetCategoryBits** (unsigned int \_bits)=0

*Set the category bits, used during collision detection.*

- virtual void SetCollideBits (unsigned int bits)=0
	- *Set the collide bits, used during collision detection.*

• void **SetCollision** (bool \_placeable)

*Set the encapsulated collsion object.*

• void SetContactsEnabled (bool enable)

*Turn contact recording on or off.*

• void **SetLaserRetro** (float \_retro)

*Set the laser retro reflectiveness.*

- void **SetShape** (**ShapePtr** \_shape) *Set the shape for this collision.*
- void **SetState** (const **CollisionState** &\_state)
	- *Set the current collision state.*
- virtual void **UpdateParameters** (**sdf::ElementPtr** \_sdf) *Update the parameters using new sdf values.*

## **Protected Attributes**

• **LinkPtr link**

*The link this collision belongs to.*

- bool **placeable**
	- *Flag for placeable.*
- **ShapePtr shape**

*Pointer to physics::Shape (*p. *669).*

## **Additional Inherited Members**

- **10.17.1 Detailed Description**
- **Base** (p. 125) class for all collision entities.

## **10.17.2 Constructor & Destructor Documentation**

**10.17.2.1 gazebo::physics::Collision::Collision ( LinkPtr** *link* **)** [explicit]

Constructor.

**Parameters**

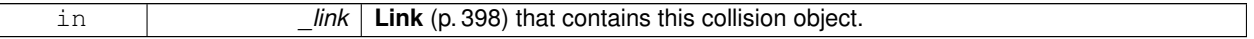

**10.17.2.2 virtual gazebo::physics::Collision::**∼**Collision ( )** [virtual]

Destructor.

## **10.17.3 Member Function Documentation**

**10.17.3.1 void gazebo::physics::Collision::AddContact ( const Contact &** *contact* **)**

Add an occurance of a contact to this collision.

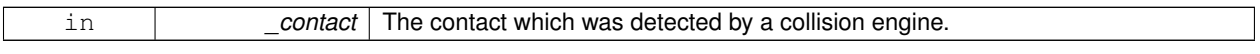

**10.17.3.2 template**<**typename T** > **event::ConnectionPtr gazebo::physics::Collision::ConnectContact ( T** *subscriber* **)** [inline]

## Deprecated.

References gazebo::event::EventT<T >::Connect().

**10.17.3.3 void gazebo::physics::Collision::DisconnectContact ( event::ConnectionPtr &** *conn* **)** [inline]

#### Deprecated.

References gazebo::event::EventT<T >::Disconnect().

**10.17.3.4 void gazebo::physics::Collision::FillCollisionMsg ( msgs::Collision &** *msg* **)**

## DEPRECATED.

**10.17.3.5 void gazebo::physics::Collision::FillMsg ( msgs::Collision &** *msg* **)**

Fill a collision message.

## **Parameters**

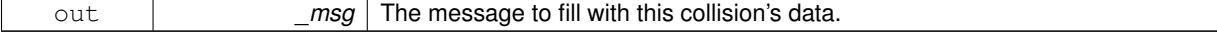

10.17.3.6 virtual void gazebo::physics::Collision::Fini() [virtual]

Finalize the collision.

Reimplemented from **gazebo::physics::Entity** (p. 269).

**10.17.3.7 virtual math::Box gazebo::physics::Collision::GetBoundingBox ( ) const** [pure virtual]

Get the bounding box for this collision.

## **Returns**

The bounding box.

Reimplemented from **gazebo::physics::Entity** (p. 269).

**10.17.3.8 bool gazebo::physics::Collision::GetContactsEnabled ( ) const**

Return true of contacts are on.

#### **Returns**

True of contact are on.

**10.17.3.9 float gazebo::physics::Collision::GetLaserRetro ( ) const**

Get the laser retro reflectiveness.

## **Returns**

The laser retro value.

**10.17.3.10 LinkPtr gazebo::physics::Collision::GetLink ( ) const**

Get the link this collision belongs to.

**Returns**

The parent **Link** (p. 398).

**10.17.3.11 ModelPtr gazebo::physics::Collision::GetModel ( ) const**

Get the model this collision belongs to.

## **Returns**

The parent model.

**10.17.3.12 virtual math::Vector3 gazebo::physics::Collision::GetRelativeAngularAccel ( ) const** [virtual]

Get the angular acceleration of the collision.

### **Returns**

The angular acceleration of the collision.

Reimplemented from **gazebo::physics::Entity** (p. 270).

**10.17.3.13 virtual math::Vector3 gazebo::physics::Collision::GetRelativeAngularVel ( ) const** [virtual]

Get the angular velocity of the collision.

## **Returns**

The angular velocity of the collision.

Reimplemented from **gazebo::physics::Entity** (p. 271).

**10.17.3.14 virtual math::Vector3 gazebo::physics::Collision::GetRelativeLinearAccel ( ) const** [virtual]

Get the linear acceleration of the collision.

#### **Returns**

The linear acceleration of the collision.

Reimplemented from **gazebo::physics::Entity** (p. 271).

```
10.17.3.15 virtual math::Vector3 gazebo::physics::Collision::GetRelativeLinearVel ( ) const [virtual]
```
Get the linear velocity of the collision.

```
Returns
```
The linear velocity relative to the parent model.

Reimplemented from **gazebo::physics::Entity** (p. 271).

**10.17.3.16 ShapePtr gazebo::physics::Collision::GetShape ( ) const**

Get the collision shape.

## **Returns**

The collision shape.

**10.17.3.17 unsigned int gazebo::physics::Collision::GetShapeType ( )**

Get the shape type.

#### **Returns**

The shape type.

## **See Also**

**EntityType** (p. 128)

#### **10.17.3.18 CollisionState gazebo::physics::Collision::GetState ( )**

Get the collision state.

#### **Returns**

The collision state.

**10.17.3.19 SurfaceParamsPtr gazebo::physics::Collision::GetSurface ( ) const** [inline]

Get the surface parameters.

## **Returns**

The surface parameters.

**10.17.3.20 virtual math::Vector3 gazebo::physics::Collision::GetWorldAngularAccel ( ) const** [virtual]

Get the angular acceleration of the collision in the world frame.

## **Returns**

The angular acceleration of the collision in the world frame.

Reimplemented from **gazebo::physics::Entity** (p. 272).

**10.17.3.21 virtual math::Vector3 gazebo::physics::Collision::GetWorldAngularVel ( ) const** [virtual]

Get the angular velocity of the collision in the world frame.

**Returns**

The angular velocity of the collision in the world frame.

Reimplemented from **gazebo::physics::Entity** (p. 272).

```
10.17.3.22 virtual math::Vector3 gazebo::physics::Collision::GetWorldLinearAccel ( ) const [virtual]
```
Get the linear acceleration of the collision in the world frame.

**Returns**

The linear acceleration of the collision in the world frame.

Reimplemented from **gazebo::physics::Entity** (p. 272).

**10.17.3.23 virtual math::Vector3 gazebo::physics::Collision::GetWorldLinearVel ( ) const** [virtual]

Get the linear velocity of the collision in the world frame.

#### **Returns**

The linear velocity of the collision in the world frame.

Reimplemented from **gazebo::physics::Entity** (p. 272).

**10.17.3.24** virtual void gazebo::physics::Collision::Init () [virtual]

Initialize the collision.

Reimplemented from **gazebo::physics::Base** (p. 132).

**10.17.3.25 bool gazebo::physics::Collision::IsPlaceable ( ) const**

Return whether this collision is movable.

Example on an immovable object is a ray.

**Returns**

True if the object is immovable.

**10.17.3.26 virtual void gazebo::physics::Collision::Load ( sdf::ElementPtr** *sdf* **)** [virtual]

Load the collision.

#### **Parameters**

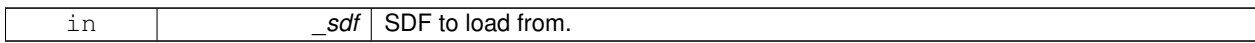

Reimplemented from **gazebo::physics::Entity** (p. 273).

**10.17.3.27 void gazebo::physics::Collision::ProcessMsg ( const msgs::Collision &** *msg* **)**

#### Update parameters from a message.

### **Parameters**

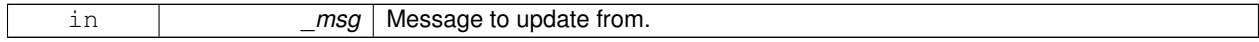

**10.17.3.28 virtual void gazebo::physics::Collision::SetCategoryBits ( unsigned int** *bits* **)** [pure virtual]

Set the category bits, used during collision detection.

## **Parameters**

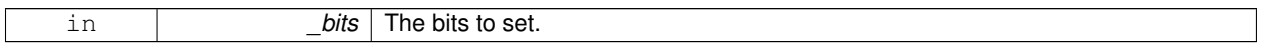

**10.17.3.29 virtual void gazebo::physics::Collision::SetCollideBits ( unsigned int** *bits* **)** [pure virtual]

Set the collide bits, used during collision detection.

#### **Parameters**

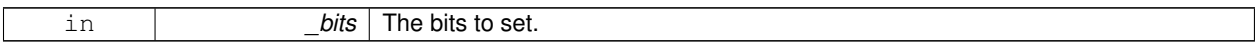

**10.17.3.30 void gazebo::physics::Collision::SetCollision ( bool** *placeable* **)**

Set the encapsulated collsion object.

**Parameters**

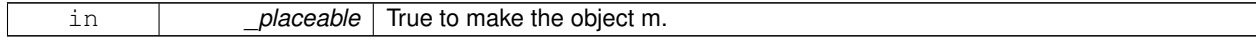

**10.17.3.31 void gazebo::physics::Collision::SetContactsEnabled ( bool** *enable* **)**

Turn contact recording on or off.

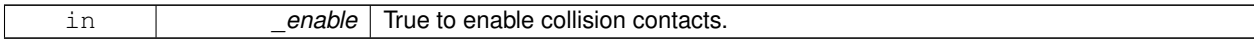

**10.17.3.32 void gazebo::physics::Collision::SetLaserRetro ( float** *retro* **)**

Set the laser retro reflectiveness.

#### **Parameters**

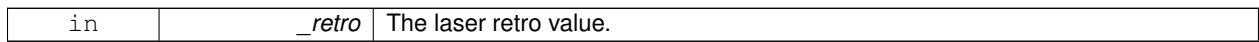

**10.17.3.33 void gazebo::physics::Collision::SetShape ( ShapePtr** *shape* **)**

Set the shape for this collision.

#### **Parameters**

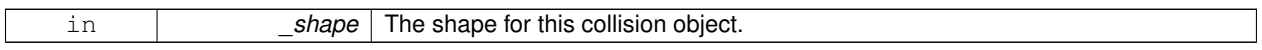

**10.17.3.34 void gazebo::physics::Collision::SetState ( const CollisionState &** *state* **)**

Set the current collision state.

### **Parameters**

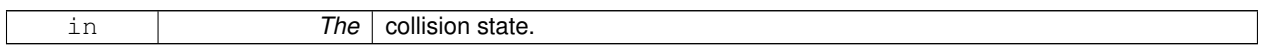

**10.17.3.35 virtual void gazebo::physics::Collision::UpdateParameters ( sdf::ElementPtr** *sdf* **)** [virtual]

Update the parameters using new sdf values.

**Parameters**

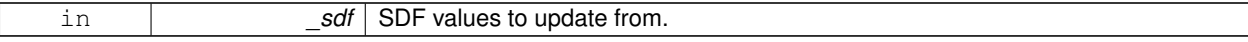

Reimplemented from **gazebo::physics::Entity** (p. 276).

## **10.17.4 Member Data Documentation**

**10.17.4.1 LinkPtr gazebo::physics::Collision::link** [protected]

The link this collision belongs to.

**10.17.4.2 bool gazebo::physics::Collision::placeable** [protected]

Flag for placeable.

**10.17.4.3 ShapePtr gazebo::physics::Collision::shape** [protected]

Pointer to **physics::Shape** (p. 669).

The documentation for this class was generated from the following file:

## • **Collision.hh**

# **10.18 gazebo::physics::CollisionState Class Reference**

Store state information of a **physics::Collision** (p. 180) object.

#include <physics/phyiscs.hh>

Inheritance diagram for gazebo::physics::CollisionState:

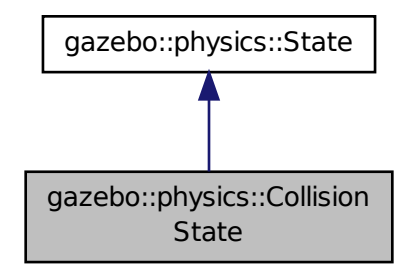

## **Public Member Functions**

• **CollisionState** ()

*Default constructor.*

• **CollisionState** (const **CollisionPtr** \_collision)

*Constructor.*

• **CollisionState** (const **sdf::ElementPtr** \_sdf)

*Constructor.*

• virtual ∼**CollisionState** ()

*Destructor.*

• const **math::Pose** & **GetPose** () const

*Get the Collision (*p. *180) pose.*

• bool **IsZero** () const

*Return true if the values in the state are zero.*

• virtual void **Load** (const **sdf::ElementPtr** \_elem)

*Load state from SDF element.*

• **CollisionState operator+** (const **CollisionState** &\_state) const

*Addition operator.*

• **CollisionState operator-** (const **CollisionState** &\_state) const

*Subtraction operator.*

• **CollisionState** & **operator=** (const **CollisionState** &\_state)

*Assignment operator.*

## **Friends**

• std::ostream & **operator**<< (std::ostream &\_out, const **gazebo::physics::CollisionState** &\_state) *Stream insertion operator.*

## **Additional Inherited Members**

## **10.18.1 Detailed Description**

Store state information of a **physics::Collision** (p. 180) object.

This class captures the entire state of a **Collision** (p. 180) at one specific time during a simulation run.

**State** (p. 703) of a **Collision** (p. 180) is its Pose.

## **10.18.2 Constructor & Destructor Documentation**

**10.18.2.1 gazebo::physics::CollisionState::CollisionState ( )**

Default constructor.

**10.18.2.2 gazebo::physics::CollisionState::CollisionState ( const CollisionPtr** *collision* **)** [explicit]

Constructor.

Build a **CollisionState** (p. 190) from an existing **Collision** (p. 180).

#### **Parameters**

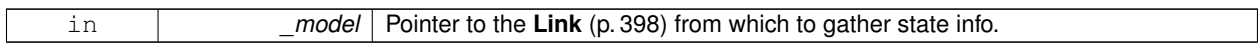

**10.18.2.3 gazebo::physics::CollisionState::CollisionState ( const sdf::ElementPtr** *sdf* **)** [explicit]

Constructor.

Build a **CollisionState** (p. 190) from SDF data

**Parameters**

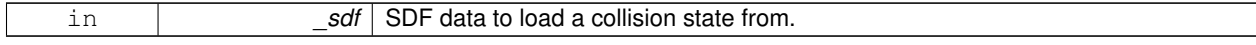

**10.18.2.4 virtual gazebo::physics::CollisionState::**∼**CollisionState ( )** [virtual]

Destructor.

## **10.18.3 Member Function Documentation**

**10.18.3.1 const math::Pose& gazebo::physics::CollisionState::GetPose ( ) const**

Get the **Collision** (p. 180) pose.

#### **Returns**

The pose of the **CollisionState** (p. 190)

**10.18.3.2 bool gazebo::physics::CollisionState::IsZero ( ) const**

Return true if the values in the state are zero.

## **Returns**

True if the values in the state are zero.

**10.18.3.3 virtual void gazebo::physics::CollisionState::Load ( const sdf::ElementPtr** *elem* **)** [virtual]

Load state from SDF element.

Load **CollisionState** (p. 190) information from stored data in and SDF::Element

**Parameters**

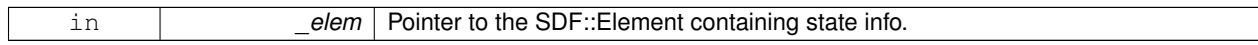

#### Reimplemented from **gazebo::physics::State** (p. 705).

**10.18.3.4 CollisionState gazebo::physics::CollisionState::operator+ ( const CollisionState &** *state* **) const**

Addition operator.

**Parameters**

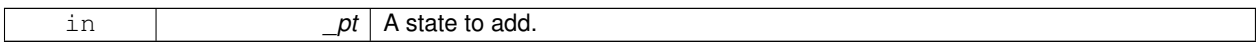

**Returns**

The resulting state.

## **10.18.3.5 CollisionState gazebo::physics::CollisionState::operator- ( const CollisionState &** *state* **) const**

Subtraction operator.

**Parameters**

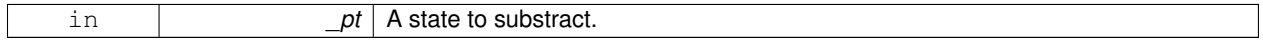

## **Returns**

The resulting state.

#### **10.18.3.6 CollisionState& gazebo::physics::CollisionState::operator= ( const CollisionState &** *state* **)**

#### Assignment operator.

## **Parameters**

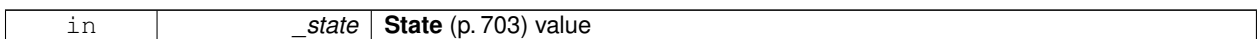

#### **Returns**

Reference to this

## **10.18.4 Friends And Related Function Documentation**

**10.18.4.1 std::ostream& operator**<< **( std::ostream &** *out,* **const gazebo::physics::CollisionState &** *state* **)** [friend]

Stream insertion operator.

**Parameters**

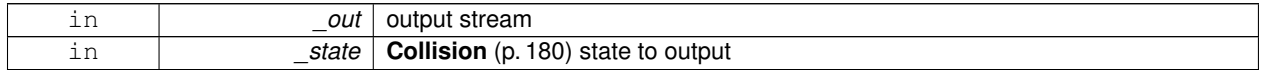

**Returns**

the stream

The documentation for this class was generated from the following file:

## • **CollisionState.hh**

## **10.19 gazebo::common::Color Class Reference**

#### Defines a color.

#include <common/common.hh>

## **Public Types**

- typedef unsigned int **ABGR**
- typedef unsigned int **ARGB**
- typedef unsigned int **BGRA**
- typedef unsigned int **RGBA**

## **Public Member Functions**

- **Color** ()
	- *Constructor.*
- **Color** (float \_r, float \_g, float \_b, float \_a=1.0) *Constructor.*

• **Color** (const **Color** &\_clr)

*Copy Constructor.*

• virtual ∼**Color** ()

*Destructor.*

- **ABGR GetAsABGR** () const
	- *Get as uint32 ABGR packed value.*
- **ARGB GetAsARGB** () const

*Get as uint32 ARGB packed value.*

- **BGRA GetAsBGRA** () const
	- *Get as uint32 BGRA packed value.*
- **math::Vector3 GetAsHSV** () const

*Get the color in HSV colorspace.*

- **RGBA GetAsRGBA** () const
	- *Get as uint32 RGBA packed value.*
- **math::Vector3 GetAsYUV** () const *Get the color in YUV colorspace.*
- bool **operator!=** (const **Color** &\_pt) const *Inequality operator.*
- const **Color operator**∗ (const **Color** &\_pt) const

*Multiplication operator.*

- const **Color operator**∗ (const float &\_v) const *Multiply all color components by \_v.*
- const **Color** & **operator**∗**=** (const **Color** &\_pt) *Multiplication equal operator.*
- **Color operator+** (const **Color** &\_pt) const

*Addition operator (this + \_pt)*

- **Color operator+** (const float &\_v) const *Add \_v to all color components.*
- const **Color** & **operator+=** (const **Color** &\_pt) *Addition equal operator.*
- **Color operator-** (const **Color** &\_pt) const *Subtraction operator.*
- **Color operator-** (const float &\_v) const

*Subtract \_v from all color components.*

- const **Color** & **operator-=** (const **Color** &\_pt) *Subtraction equal operator.*
- const **Color operator/** (const **Color** &\_pt) const *Division operator.*
- const **Color operator**/ (const float & v) const *Divide all color component by \_v.*
- const **Color** & **operator/=** (const **Color** &\_pt) *Division equal operator.*
- **Color** & **operator=** (const **Color** &\_pt)

*Equal operator.*

- bool **operator==** (const **Color** &\_pt) const *Equality operator.*
- float **operator**[] (unsigned int \_index)

*Array index operator.*

# • void **Reset** ()

*Reset the color to default values.*

- void **Set** (float \_r=1, float \_g=1, float \_b=1, float \_a=1)
- *Set the contents of the vector.* • void **SetFromABGR** (const **ABGR** \_v)

*Set from uint32 ABGR packed value.*

- void **SetFromARGB** (const **ARGB** \_v)
- *Set from uint32 ARGB packed value.* • void **SetFromBGRA** (const **BGRA** \_v)
- - *Set from uint32 BGRA packed value.*
- void SetFromHSV (float \_h, float \_s, float \_v) *Set a color based on HSV values.*
- void **SetFromRGBA** (const **RGBA** \_v)
	- *Set from uint32 RGBA packed value.*
- void **SetFromYUV** (float \_y, float \_u, float \_v)

*Set from yuv.*

## **Public Attributes**

- float **a**
- float **b**
- float **g**
- float **r**

## **Static Public Attributes**

• static const **Color Black**

*(0, 0, 0)*

• static const **Color Blue**

*(0, 0, 1)*

• static const **Color Green**

*(0, 1, 0)*

• static const **Color Purple**

*(1, 0, 1)*

• static const **Color Red**

*(1, 0, 0)*

- static const **Color White**
	- *(1, 1, 1)*
- static const **Color Yellow**
	- *(1, 1, 0)*

## **Friends**

- std::ostream & **operator** << (std::ostream & out, const **Color** & pt) *Stream insertion operator.*
- std::istream & **operator**>> (std::istream &\_in, **Color** &\_pt) *Stream insertion operator.*

**10.19.1 Detailed Description**

Defines a color.

- **10.19.2 Member Typedef Documentation**
- **10.19.2.1 typedef unsigned int gazebo::common::Color::ABGR**
- **10.19.2.2 typedef unsigned int gazebo::common::Color::ARGB**
- **10.19.2.3 typedef unsigned int gazebo::common::Color::BGRA**
- **10.19.2.4 typedef unsigned int gazebo::common::Color::RGBA**
- **10.19.3 Constructor & Destructor Documentation**
- **10.19.3.1 gazebo::common::Color::Color ( )**

Constructor.

**10.19.3.2 gazebo::common::Color::Color ( float** *r,* **float** *g,* **float** *b,* **float** *a =* 1.0 **)**

Constructor.

#### **Parameters**

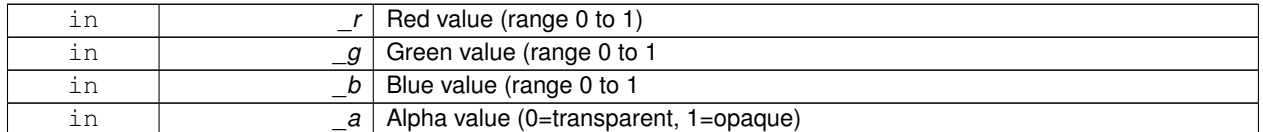

**10.19.3.3 gazebo::common::Color::Color ( const Color &** *clr* **)**

Copy Constructor.

**Parameters**

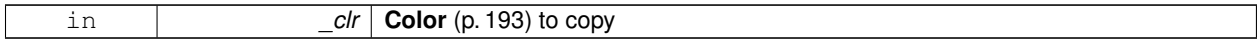

**10.19.3.4 virtual gazebo::common::Color::**∼**Color ( )** [virtual]

Destructor.

**10.19.4 Member Function Documentation**

**10.19.4.1 ABGR gazebo::common::Color::GetAsABGR ( ) const**

Get as uint32 ABGR packed value.

#### **Returns**

the color

**10.19.4.2 ARGB gazebo::common::Color::GetAsARGB ( ) const**

Get as uint32 ARGB packed value.

### **Returns**

the color

**10.19.4.3 BGRA gazebo::common::Color::GetAsBGRA ( ) const**

Get as uint32 BGRA packed value.

#### **Returns**

the color

**10.19.4.4 math::Vector3 gazebo::common::Color::GetAsHSV ( ) const**

Get the color in HSV colorspace.

**Returns**

HSV values in a **math::Vector3** (p. 800) format

**10.19.4.5 RGBA gazebo::common::Color::GetAsRGBA ( ) const**

Get as uint32 RGBA packed value.

## **Returns**

the color

**10.19.4.6 math::Vector3 gazebo::common::Color::GetAsYUV ( ) const**

Get the color in YUV colorspace.

#### **Returns**

the YUV color

**10.19.4.7 bool gazebo::common::Color::operator!= ( const Color &** *pt* **) const**

Inequality operator.

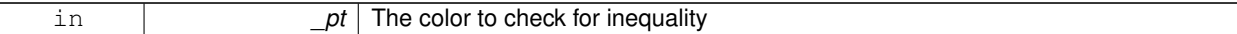

## **Returns**

True if the this color does not equal \_pt

## **10.19.4.8 const Color gazebo::common::Color::operator**∗ **( const Color &** *pt* **) const**

## Multiplication operator.

## **Parameters**

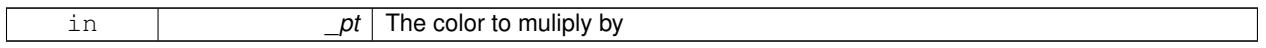

## **Returns**

The resulting color

## **10.19.4.9 const Color gazebo::common::Color::operator**∗ **( const float &** *v* **) const**

## Multiply all color components by v.

## **Parameters**

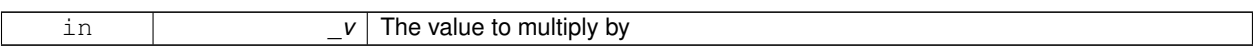

## **Returns**

The resulting color

## **10.19.4.10 const Color& gazebo::common::Color::operator**∗**= ( const Color &** *pt* **)**

#### Multiplication equal operator.

## **Parameters**

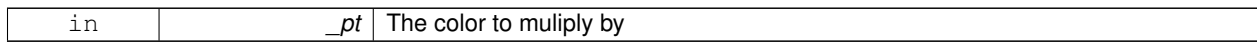

## **Returns**

The resulting color

## **10.19.4.11 Color gazebo::common::Color::operator+ ( const Color &** *pt* **) const**

## Addition operator (this  $+$  \_pt)

**Parameters**

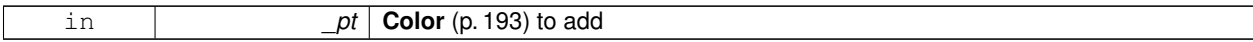

**Returns**

The resulting color

**10.19.4.12 Color gazebo::common::Color::operator+ ( const float &** *v* **) const**

Add \_v to all color components.

#### **Parameters**

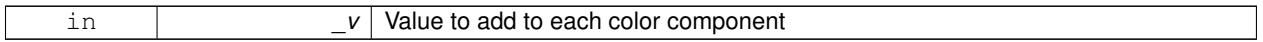

## **Returns**

The resulting color

**10.19.4.13 const Color& gazebo::common::Color::operator+= ( const Color &** *pt* **)**

#### Addition equal operator.

**Parameters**

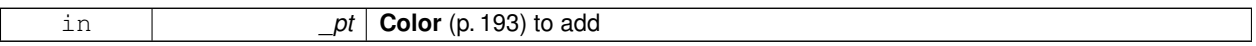

## **Returns**

The resulting color

## **10.19.4.14 Color gazebo::common::Color::operator- ( const Color &** *pt* **) const**

### Subtraction operator.

**Parameters**

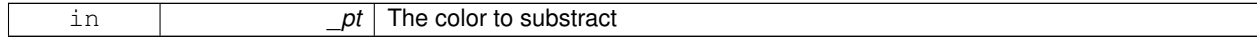

## **Returns**

The resulting color

## **10.19.4.15 Color gazebo::common::Color::operator- ( const float &** *v* **) const**

Subtract \_v from all color components.

**Parameters**

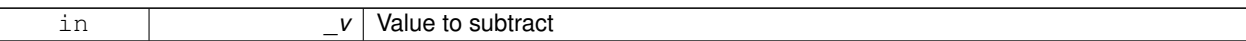

**Returns**

The resulting color

## **10.19.4.16 const Color& gazebo::common::Color::operator-= ( const Color &** *pt* **)**

Subtraction equal operator.

#### **Parameters**

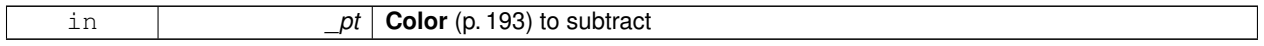

## **Returns**

The resulting color

**10.19.4.17 const Color gazebo::common::Color::operator/ ( const Color &** *pt* **) const**

#### Division operator.

**Parameters**

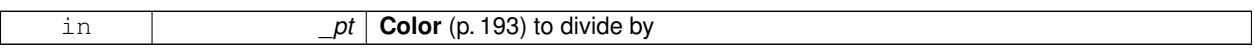

## **Returns**

The resulting color

**10.19.4.18 const Color gazebo::common::Color::operator/ ( const float &** *v* **) const**

Divide all color component by \_v.

**Parameters**

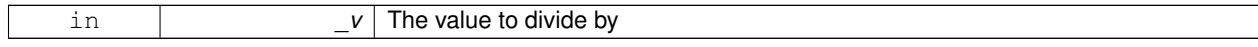

## **Returns**

The resulting color

## **10.19.4.19 const Color& gazebo::common::Color::operator/= ( const Color &** *pt* **)**

Division equal operator.
### **Parameters**

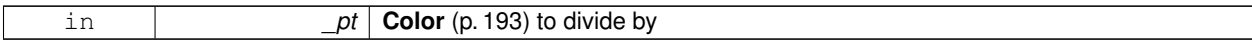

### **Returns**

The resulting color

## **10.19.4.20 Color& gazebo::common::Color::operator= ( const Color &** *pt* **)**

### Equal operator.

### **Parameters**

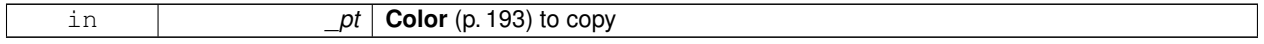

# **Returns**

Reference to this color

### **10.19.4.21 bool gazebo::common::Color::operator== ( const Color &** *pt* **) const**

### Equality operator.

## **Parameters**

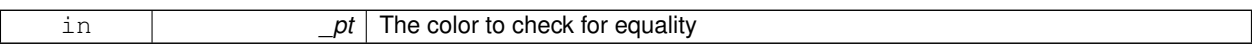

### **Returns**

True if the this color equals \_pt

## **10.19.4.22 float gazebo::common::Color::operator[] ( unsigned int** *index* **)**

### Array index operator.

### **Parameters**

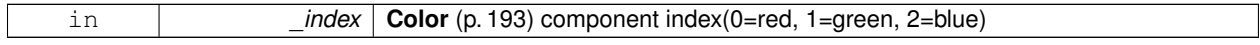

## **Returns**

r, g, b, or a when \_index is 0, 1, 2 or 3

## **10.19.4.23 void gazebo::common::Color::Reset ( )**

Reset the color to default values.

**10.19.4.24 void gazebo::common::Color::Set ( float** *r =* 1*,* **float** *g =* 1*,* **float** *b =* 1*,* **float** *a =* 1 **)**

Set the contents of the vector.

### **Parameters**

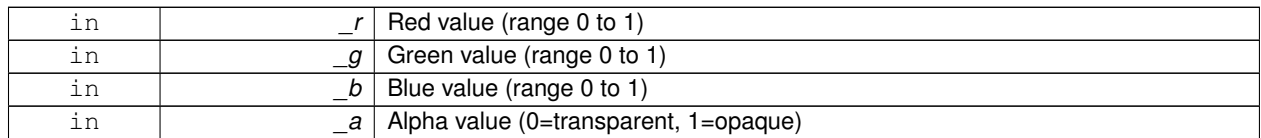

**10.19.4.25 void gazebo::common::Color::SetFromABGR ( const ABGR** *v* **)**

Set from uint32 ABGR packed value.

### **Parameters**

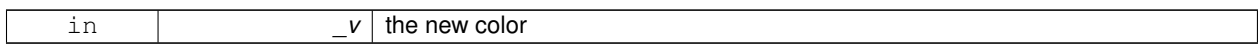

**10.19.4.26 void gazebo::common::Color::SetFromARGB ( const ARGB** *v* **)**

Set from uint32 ARGB packed value.

### **Parameters**

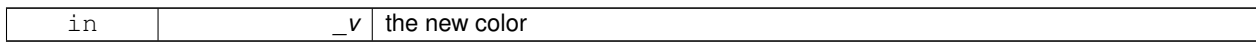

### **10.19.4.27 void gazebo::common::Color::SetFromBGRA ( const BGRA** *v* **)**

### Set from uint32 BGRA packed value.

**Parameters**

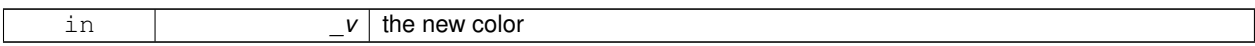

**10.19.4.28 void gazebo::common::Color::SetFromHSV ( float** *h,* **float** *s,* **float** *v* **)**

Set a color based on HSV values.

**Parameters**

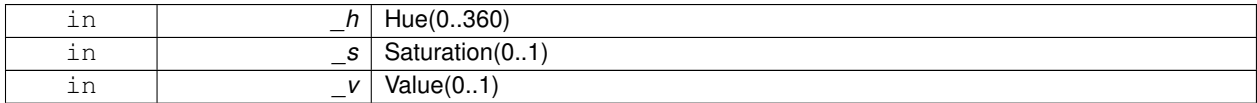

**10.19.4.29 void gazebo::common::Color::SetFromRGBA ( const RGBA** *v* **)**

Set from uint32 RGBA packed value.

**Parameters**

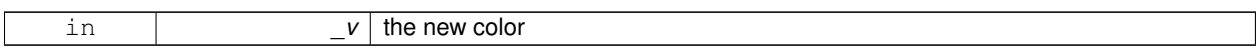

**10.19.4.30 void gazebo::common::Color::SetFromYUV ( float** *y,* **float** *u,* **float** *v* **)**

Set from yuv.

**Parameters**

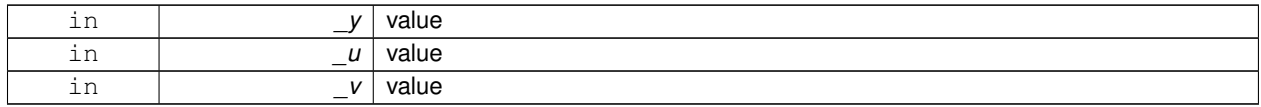

## **10.19.5 Friends And Related Function Documentation**

**10.19.5.1 std::ostream& operator**<< **( std::ostream &** *out,* **const Color &** *pt* **)** [friend]

Stream insertion operator.

**Parameters**

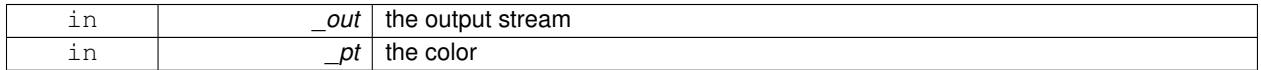

**Returns**

the output stream

**10.19.5.2 std::istream& operator**>> **( std::istream &** *in,* **Color &** *pt* **)** [friend]

Stream insertion operator.

### **Parameters**

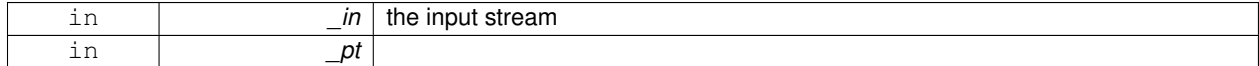

## **10.19.6 Member Data Documentation**

**10.19.6.1 float gazebo::common::Color::a**

**10.19.6.2 float gazebo::common::Color::b**

**10.19.6.3 const Color gazebo::common::Color::Black** [static]

(0, 0, 0)

**10.19.6.4 const Color gazebo::common::Color::Blue** [static] (0, 0, 1) **10.19.6.5 float gazebo::common::Color::g 10.19.6.6 const Color gazebo::common::Color::Green** [static] (0, 1, 0) **10.19.6.7 const Color gazebo::common::Color::Purple** [static] (1, 0, 1) **10.19.6.8 float gazebo::common::Color::r 10.19.6.9 const Color gazebo::common::Color::Red** [static] (1, 0, 0) **10.19.6.10 const Color gazebo::common::Color::White** [static]  $(1, 1, 1)$ **10.19.6.11 const Color gazebo::common::Color::Yellow** [static] (1, 1, 0) The documentation for this class was generated from the following file: • **Color.hh**

# **10.20 gazebo::rendering::COMVisual Class Reference**

Basic Center of Mass visualization.

```
#include <rendering/rendering.hh>
```
Inheritance diagram for gazebo::rendering::COMVisual:

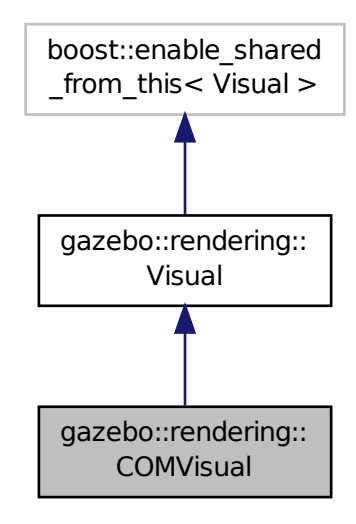

## **Public Member Functions**

• **COMVisual** (const std::string &\_name, **VisualPtr** \_vis)

*Constructor.*

• virtual ∼**COMVisual** ()

*Destructor.*

• virtual void **Load** (**sdf::ElementPtr** \_elem)

*Load the Visual (*p. *829) from an SDF pointer.*

• virtual void **Load** (ConstLinkPtr &\_msg)

*Load from a message.*

# **Additional Inherited Members**

**10.20.1 Detailed Description**

Basic Center of Mass visualization.

# **10.20.2 Constructor & Destructor Documentation**

**10.20.2.1 gazebo::rendering::COMVisual::COMVisual ( const std::string &** *name,* **VisualPtr** *vis* **)**

Constructor.

**Parameters**

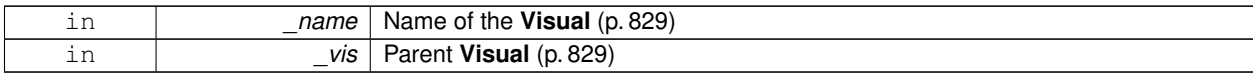

**10.20.2.2 virtual gazebo::rendering::COMVisual::**∼**COMVisual ( )** [virtual]

Destructor.

## **10.20.3 Member Function Documentation**

**10.20.3.1 virtual void gazebo::rendering::COMVisual::Load ( sdf::ElementPtr** *elem* **)** [virtual]

Load the **Visual** (p. 829) from an SDF pointer.

**Parameters**

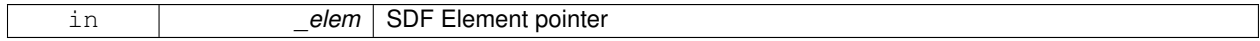

**10.20.3.2 virtual void gazebo::rendering::COMVisual::Load ( ConstLinkPtr &** *msg* **)** [virtual]

Load from a message.

## **Parameters**

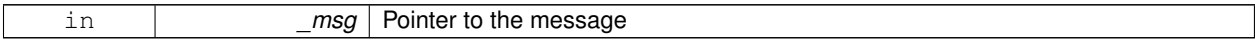

The documentation for this class was generated from the following file:

# • **COMVisual.hh**

# **10.21 gazebo::event::Connection Class Reference**

A class that encapsulates a connection.

```
#include <Event.hh>
```
# **Public Member Functions**

• **Connection** ()

*Constructor.*

• **Connection** (**Event** ∗\_e, int \_i)

*Constructor.*

• ∼**Connection** ()

*Destructor.*

• int **GetId** () const

*Get the id of this connection.*

# **10.21.1 Detailed Description**

A class that encapsulates a connection.

### **10.21.2 Constructor & Destructor Documentation**

**10.21.2.1 gazebo::event::Connection::Connection ( )** [inline]

Constructor.

**10.21.2.2 gazebo::event::Connection::Connection ( Event** ∗ *e,* **int** *i* **)**

Constructor.

**Parameters**

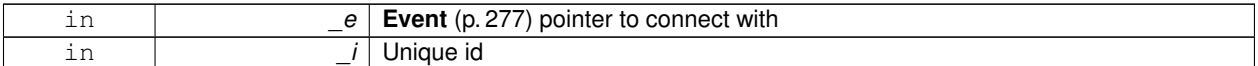

**10.21.2.3 gazebo::event::Connection::**∼**Connection ( )**

Destructor.

# **10.21.3 Member Function Documentation**

**10.21.3.1 int gazebo::event::Connection::GetId ( ) const**

Get the id of this connection.

**Returns**

The id of this connection

Referenced by gazebo::event::EventT<T >::Disconnect().

The documentation for this class was generated from the following file:

• **Event.hh**

# **10.22 gazebo::transport::Connection Class Reference**

Single TCP/IP connection manager.

```
#include <transport/transport.hh>
```
Inheritance diagram for gazebo::transport::Connection:

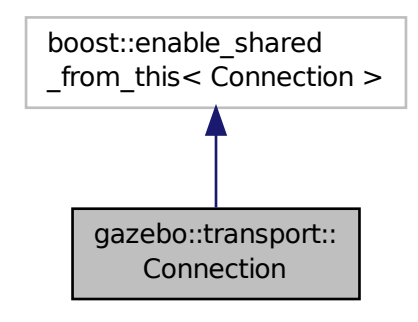

## **Public Types**

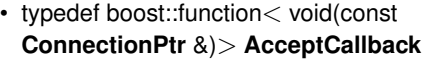

*The signature of a connection accept callback.*

- typedef boost::function< void(const
- std::string &\_data)> **ReadCallback**

*The signature of a connection read callback.*

## **Public Member Functions**

• **Connection** ()

*Constructor.*

• virtual ∼**Connection** ()

*Destructor.*

• template<typename Handler > void **AsyncRead** (Handler \_handler)

*Peform an asyncronous read param[in] \_handler Callback to invoke on received data.*

• void **Cancel** ()

*Cancel all async operations on an open socket.*

• bool **Connect** (const std::string &\_host, unsigned int \_port)

*Connect to a remote host.*

- **event::ConnectionPtr ConnectToShutdown** (boost::function< void()> \_subscriber) *Register a function to be called when the connection is shut down.*
- void **DisconnectShutdown** (**event::ConnectionPtr** \_subscriber)

*Unregister a function to be called when the connection is shut down.*

• void **EnqueueMsg** (const std::string &\_buffer, bool \_force=false)

*Write data to the socket.*

• unsigned int **GetId** () const

*Get the ID of the connection.*

- std::string **GetLocalAddress** () const *Get the local address of this connection.*
- std::string **GetLocalHostname** () const *Get the local hostname.*
- unsigned int **GetLocalPort** () const *Get the port of this connection.*
- std::string **GetLocalURI** () const

*Get the local URI.*

• std::string **GetRemoteAddress** () const

*Get the remote address.*

• std::string **GetRemoteHostname** () const

*Get the remote hostname.*

• unsigned int **GetRemotePort** () const

*Get the remote port number.*

• std::string **GetRemoteURI** () const

*Get the remote URI.*

• bool **IsOpen** () const

*Is the connection open?*

• void **Listen** (unsigned int \_port, const **AcceptCallback** &\_acceptCB)

*Start a server that listens on a port.*

• void **ProcessWriteQueue** ()

*Handle on-write callbacks.*

• bool **Read** (std::string & data)

*Read data from the socket.*

• void **Shutdown** ()

*Shutdown the socket.*

• void **StartRead** (const **ReadCallback** &\_cb)

*Start a thread that reads from the connection and passes new message to the ReadCallback.*

• void **StopRead** ()

*Stop the read loop.*

# **Static Public Member Functions**

• static bool **ValidateIP** (const std::string &\_ip) *Return true if the \_ip is a valid.*

# **10.22.1 Detailed Description**

Single TCP/IP connection manager.

# **10.22.2 Member Typedef Documentation**

**10.22.2.1 typedef boost::function**<**void(const ConnectionPtr&)**> **gazebo::transport::Connection::AcceptCallback**

The signature of a connection accept callback.

**10.22.2.2 typedef boost::function**<**void(const std::string & data)**> **gazebo::transport::Connection::ReadCallback**

The signature of a connection read callback.

**10.22.3 Constructor & Destructor Documentation**

**10.22.3.1 gazebo::transport::Connection::Connection ( )**

Constructor.

**10.22.3.2 virtual gazebo::transport::Connection::**∼**Connection ( )** [virtual]

Destructor.

**10.22.4 Member Function Documentation**

**10.22.4.1 template**<**typename Handler** > **void gazebo::transport::Connection::AsyncRead ( Handler** *handler* **)** [inline]

Peform an asyncronous read param[in] \_handler Callback to invoke on received data.

References gzerr, HEADER\_LENGTH, and IsOpen().

**10.22.4.2 void gazebo::transport::Connection::Cancel ( )**

Cancel all async operations on an open socket.

**10.22.4.3 bool gazebo::transport::Connection::Connect ( const std::string &** *host,* **unsigned int** *port* **)**

Connect to a remote host.

**Parameters**

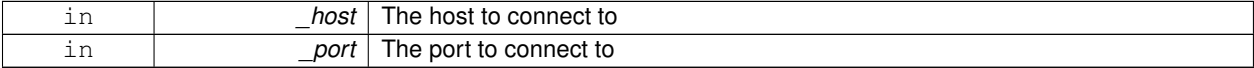

**Returns**

true if connection succeeded, false otherwise

**10.22.4.4 event::ConnectionPtr gazebo::transport::Connection::ConnectToShutdown ( boost::function**< **void()**> *subscriber* **)** [inline]

Register a function to be called when the connection is shut down.

### **Parameters**

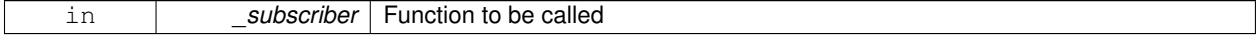

### **Returns**

Handle that can be used to unregister the function

References gazebo::event::EventT<T >::Connect().

**10.22.4.5 void gazebo::transport::Connection::DisconnectShutdown ( event::ConnectionPtr** *subscriber* **)** [inline]

Unregister a function to be called when the connection is shut down.

**Parameters**

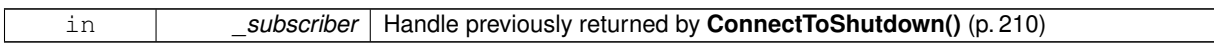

References gazebo::event::EventT<T >::Disconnect().

**10.22.4.6 void gazebo::transport::Connection::EnqueueMsg ( const std::string &** *buffer,* **bool** *force =* false **)**

Write data to the socket.

**Parameters**

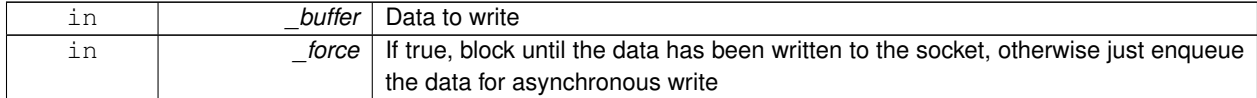

**10.22.4.7 unsigned int gazebo::transport::Connection::GetId ( ) const**

Get the ID of the connection.

**Returns**

The connection's unique ID.

**10.22.4.8 std::string gazebo::transport::Connection::GetLocalAddress ( ) const**

Get the local address of this connection.

**Returns**

The local address

**10.22.4.9 std::string gazebo::transport::Connection::GetLocalHostname ( ) const**

Get the local hostname.

**Returns**

The local hostname

**10.22.4.10 unsigned int gazebo::transport::Connection::GetLocalPort ( ) const**

Get the port of this connection.

### **Returns**

The local port

**10.22.4.11 std::string gazebo::transport::Connection::GetLocalURI ( ) const**

Get the local URI.

#### **Returns**

The local URI

**10.22.4.12 std::string gazebo::transport::Connection::GetRemoteAddress ( ) const**

### Get the remote address.

### **Returns**

The remote address

**10.22.4.13 std::string gazebo::transport::Connection::GetRemoteHostname ( ) const**

Get the remote hostname.

### **Returns**

The remote hostname

**10.22.4.14 unsigned int gazebo::transport::Connection::GetRemotePort ( ) const**

Get the remote port number.

## **Returns**

The remote port

**10.22.4.15 std::string gazebo::transport::Connection::GetRemoteURI ( ) const**

Get the remote URI.

### **Returns**

The remote URI

**10.22.4.16 bool gazebo::transport::Connection::IsOpen ( ) const**

Is the connection open?

## **Returns**

true if the connection is open; false otherwise

Referenced by AsyncRead().

**10.22.4.17 void gazebo::transport::Connection::Listen ( unsigned int** *port,* **const AcceptCallback &** *acceptCB* **)**

Start a server that listens on a port.

#### **Parameters**

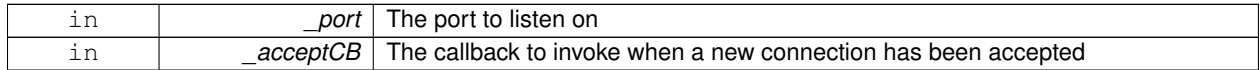

**10.22.4.18 void gazebo::transport::Connection::ProcessWriteQueue ( )**

## Handle on-write callbacks.

**10.22.4.19 bool gazebo::transport::Connection::Read ( std::string &** *data* **)**

Read data from the socket.

**Parameters**

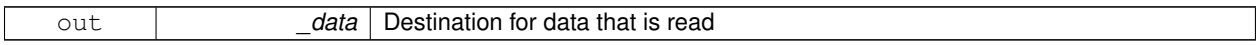

**Returns**

true if data was successfully read, false otherwise

**10.22.4.20 void gazebo::transport::Connection::Shutdown ( )**

Shutdown the socket.

**10.22.4.21 void gazebo::transport::Connection::StartRead ( const ReadCallback &** *cb* **)**

Start a thread that reads from the connection and passes new message to the ReadCallback.

### **Parameters**

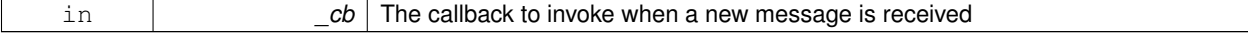

**10.22.4.22 void gazebo::transport::Connection::StopRead ( )**

Stop the read loop.

**10.22.4.23 static bool gazebo::transport::Connection::ValidateIP ( const std::string &** *ip* **)** [static]

Return true if the \_ip is a valid.

**Parameters**

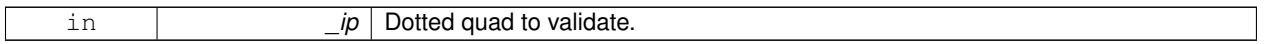

**Returns**

True if the \_ip is a valid.

The documentation for this class was generated from the following file:

• **Connection.hh**

# **10.23 gazebo::transport::ConnectionManager Class Reference**

Manager of connections.

#include <transport/transport.hh>

Inheritance diagram for gazebo::transport::ConnectionManager:

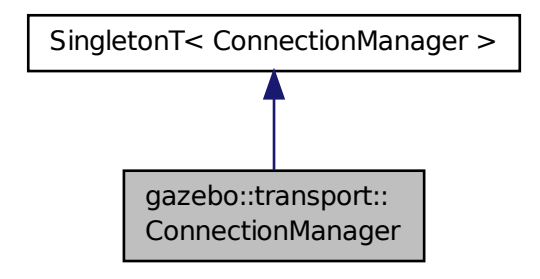

**Public Member Functions**

- void **Advertise** (const std::string &\_topic, const std::string &\_msgType) *Advertise a topic.*
- **ConnectionPtr ConnectToRemoteHost** (const std::string &\_host, unsigned int \_port) *Connect to a remote server.*
- void **Fini** ()

```
Finalize the connection manager.
• void GetAllPublishers (std::list< msgs::Publish > &_publishers)
      Explicitly update the publisher list.
• void GetTopicNamespaces (std::list< std::string > &_namespaces)
      Get all the topic namespaces.
• bool Init (const std::string & masterHost, unsigned int masterPort)
      Initialize the connection manager.
• bool IsRunning () const
      Is the manager running?
• void RegisterTopicNamespace (const std::string &_name)
      Register a new topic namespace.
• void RemoveConnection (ConnectionPtr &_conn)
```
# *Remove a connection from the manager.*

• void **Run** ()

*Run the connection manager loop.*

• void **RunUpdate** ()

*Run the manager update loop once.*

• void **Stop** ()

*Stop the conneciton manager.*

• void **Subscribe** (const std::string &\_topic, const std::string &\_msgType, bool \_latching)

*Subscribe to a topic.*

• void **Unadvertise** (const std::string & topic)

*Unadvertise a topic.*

- void **Unsubscribe** (const msgs::Subscribe &\_sub)
	- *Unsubscribe from a topic.*
- void Unsubscribe (const std::string &\_topic, const std::string &\_msgType) *Unsubscribe from a topic.*

# **Protected Attributes**

• std::vector< **event::ConnectionPtr** > **eventConnections**

## **Additional Inherited Members**

#### **10.23.1 Detailed Description**

Manager of connections.

### **10.23.2 Member Function Documentation**

**10.23.2.1 void gazebo::transport::ConnectionManager::Advertise ( const std::string &** *topic,* **const std::string &** *msgType* **)**

#### Advertise a topic.

**Parameters**

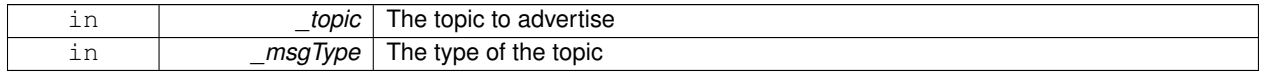

## **10.23.2.2 ConnectionPtr gazebo::transport::ConnectionManager::ConnectToRemoteHost ( const std::string &** *host,* **unsigned int** *port* **)**

### Connect to a remote server.

### **Parameters**

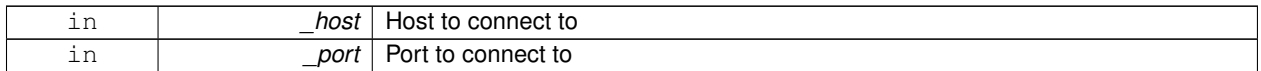

### **Returns**

Pointer to the connection; can be null (if connection failed)

**10.23.2.3 void gazebo::transport::ConnectionManager::Fini ( )**

Finalize the connection manager.

**10.23.2.4 void gazebo::transport::ConnectionManager::GetAllPublishers ( std::list**< **msgs::Publish** > **&** *publishers* **)**

Explicitly update the publisher list.

### **Parameters**

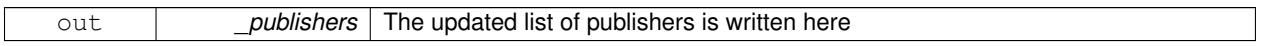

**10.23.2.5 void gazebo::transport::ConnectionManager::GetTopicNamespaces ( std::list**< **std::string** > **&** *namespaces* **)**

Get all the topic namespaces.

## **Parameters**

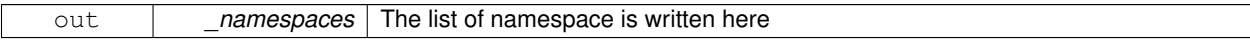

**10.23.2.6 bool gazebo::transport::ConnectionManager::Init ( const std::string &** *masterHost,* **unsigned int** *masterPort* **)**

Initialize the connection manager.

## **Parameters**

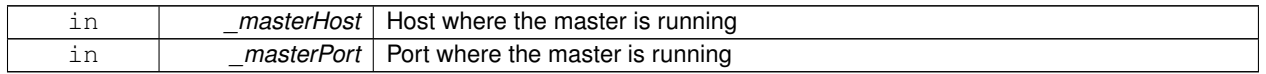

# **Returns**

true if initialization succeeded, false otherwise

**10.23.2.7 bool gazebo::transport::ConnectionManager::IsRunning ( ) const**

Is the manager running?

### **Returns**

true if running, false otherwise

**10.23.2.8 void gazebo::transport::ConnectionManager::RegisterTopicNamespace ( const std::string &** *name* **)**

Register a new topic namespace.

**Parameters**

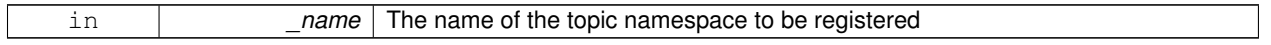

**10.23.2.9 void gazebo::transport::ConnectionManager::RemoveConnection ( ConnectionPtr &** *conn* **)**

Remove a connection from the manager.

### **Parameters**

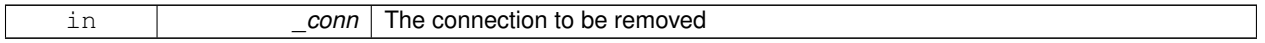

**10.23.2.10 void gazebo::transport::ConnectionManager::Run ( )**

Run the connection manager loop.

Does not return until stopped.

**10.23.2.11 void gazebo::transport::ConnectionManager::RunUpdate ( )**

Run the manager update loop once.

**10.23.2.12 void gazebo::transport::ConnectionManager::Stop ( )**

Stop the conneciton manager.

**10.23.2.13 void gazebo::transport::ConnectionManager::Subscribe ( const std::string &** *topic,* **const std::string &** *msgType,* **bool** *latching* **)**

Subscribe to a topic.

**Parameters**

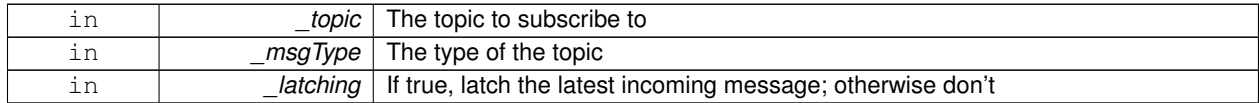

### **10.23.2.14 void gazebo::transport::ConnectionManager::Unadvertise ( const std::string &** *topic* **)**

### Unadvertise a topic.

### **Parameters**

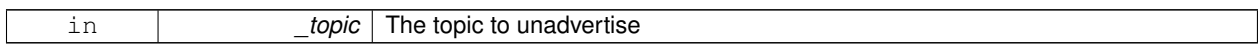

### **10.23.2.15 void gazebo::transport::ConnectionManager::Unsubscribe ( const msgs::Subscribe &** *sub* **)**

### Unsubscribe from a topic.

#### **Parameters**

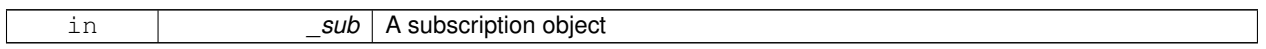

**10.23.2.16 void gazebo::transport::ConnectionManager::Unsubscribe ( const std::string &** *topic,* **const std::string &** *msgType* **)**

### Unsubscribe from a topic.

### **Parameters**

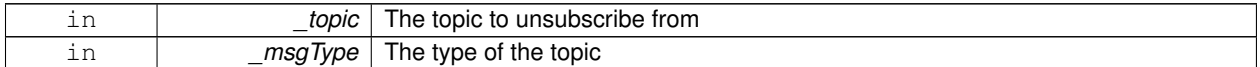

### **10.23.3 Member Data Documentation**

**10.23.3.1 std::vector**<**event::ConnectionPtr**> **gazebo::transport::ConnectionManager::eventConnections** [protected]

The documentation for this class was generated from the following file:

### • **ConnectionManager.hh**

# **10.24 gazebo::common::Console Class Reference**

Message, error, warning functionality.

#include <common/commom.hh>

## **Public Member Functions**

- std::ostream & **ColorErr** (const std::string &\_lbl, const std::string &\_file, unsigned int \_line, int \_color) *Use this to output an error to the terminal.*
- std::ostream & **ColorMsg** (const std::string &\_lbl, int \_color) *Use this to output a colored message to the terminal.*
- void **Load** ()
	- *Load the message parameters.*
- void **SetQuiet** (bool \_q) *Set quiet output.*

# **Static Public Member Functions**

• static **Console** ∗ **Instance** ()

*Return an instance to this class.*

## **10.24.1 Detailed Description**

Message, error, warning functionality.

The documentation for this class was generated from the following file:

## • **Console.hh**

# **10.25 gazebo::physics::Contact Class Reference**

A contact between two collisions.

```
#include <physics/physics.hh>
```
### **Public Member Functions**

- **Contact** ()
	- *Constructor.*
- **Contact** (const **Contact** &\_contact)

*Copy constructor.*

• virtual ∼**Contact** ()

*Destructor.*

• **Contact Clone** () const **GAZEBO\_DEPRECATED**

*Deprecated.*

• std::string **DebugString** () const

*Produce a debug string.*

• void **FillMsg** (msgs::Contact &\_msg) const

*Populate a msgs::Contact with data from this.*

• **Contact** & **operator=** (const **Contact** &\_contact)

*Operator =.*

• **Contact** & **operator=** (const msgs::Contact &\_contact)

```
Operator =.
```
• void **Reset** ()

*Reset to default values.*

# **Public Attributes**

• std::string **collision1**

*Name of the first collision object.*

• std::string **collision2**

*Name of the second collision object.*

• int **count**

*Length of all the arrays.*

- double **depths** [32]
	- *Array of contact depths.*
- **math::Vector3 normals** [32]

```
Array of force normals.
```
• **math::Vector3 positions** [32]

*Array of force positions.* • **common::Time time**

*Time at which the contact occured.*

• **JointWrench wrench** [32] *Array of forces for the contact.*

### **10.25.1 Detailed Description**

A contact between two collisions.

Each contact can consist of a number of contact points

## **10.25.2 Constructor & Destructor Documentation**

**10.25.2.1 gazebo::physics::Contact::Contact ( )**

Constructor.

**10.25.2.2 gazebo::physics::Contact::Contact ( const Contact &** *contact* **)**

Copy constructor.

**Parameters**

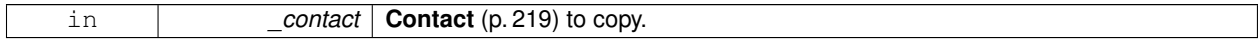

**10.25.2.3 virtual gazebo::physics::Contact::**∼**Contact ( )** [virtual]

Destructor.

**10.25.3 Member Function Documentation**

**10.25.3.1 Contact gazebo::physics::Contact::Clone ( ) const**

Deprecated.

**10.25.3.2 std::string gazebo::physics::Contact::DebugString ( ) const**

Produce a debug string.

### **Returns**

A string that contains the values of the contact.

### **10.25.3.3 void gazebo::physics::Contact::FillMsg ( msgs::Contact &** *msg* **) const**

Populate a msgs::Contact with data from this.

### **Parameters**

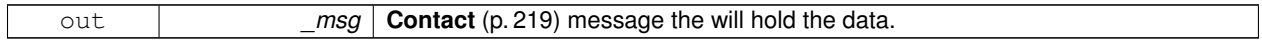

#### **10.25.3.4 Contact& gazebo::physics::Contact::operator= ( const Contact &** *contact* **)**

### Operator =.

**Parameters**

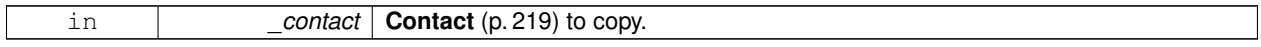

### **Returns**

Reference to this contact

### **10.25.3.5 Contact& gazebo::physics::Contact::operator= ( const msgs::Contact &** *contact* **)**

## Operator =.

# **Parameters** in *\_contact* | msgs::Contact to copy.

**Returns**

Reference to this contact

### **10.25.3.6 void gazebo::physics::Contact::Reset ( )**

Reset to default values.

## **10.25.4 Member Data Documentation**

**10.25.4.1 std::string gazebo::physics::Contact::collision1**

Name of the first collision object.

**10.25.4.2 std::string gazebo::physics::Contact::collision2**

Name of the second collision object.

**10.25.4.3 int gazebo::physics::Contact::count**

Length of all the arrays.

**10.25.4.4 double gazebo::physics::Contact::depths[32]**

Array of contact depths.

**10.25.4.5 math::Vector3 gazebo::physics::Contact::normals[32]**

Array of force normals.

**10.25.4.6 math::Vector3 gazebo::physics::Contact::positions[32]**

Array of force positions.

**10.25.4.7 common::Time gazebo::physics::Contact::time**

Time at which the contact occured.

**10.25.4.8 JointWrench gazebo::physics::Contact::wrench[32]**

Array of forces for the contact.

All forces and torques are relative to the center of mass of the respective links that the collision elments are attached to. The documentation for this class was generated from the following file:

• **Contact.hh**

# **10.26 gazebo::physics::ContactManager Class Reference**

Aggregates all the contact information generated by the collision detection engine.

#include <physics/physics.hh>

## **Public Member Functions**

- **ContactManager** ()
	- *Constructor.*
- virtual ∼**ContactManager** ()

*Destructor.*

• void **Clear** ()

*Clear all stored contacts.*

• **Contact** ∗ **GetContact** (unsigned int \_index) const

*Get a single contact by index.*

• unsigned int **GetContactCount** () const *Return the number of valid contacts.*

• const std::vector< **Contact** ∗ > & **GetContacts** () const

*Get all the contacts.*

• void **Init** (**WorldPtr** \_world)

*Initialize the ContactManager (*p. *222).*

- **Contact** ∗ **NewContact** (**Collision** ∗\_collision1, **Collision** ∗\_collision2, const **common::Time** &\_time) *Add a new contact.*
- void **PublishContacts** ()

*Publish all contacts in a msgs::Contacts message.*

• void **ResetCount** () *Set the contact count to zero.*

# **10.26.1 Detailed Description**

Aggregates all the contact information generated by the collision detection engine.

**10.26.2 Constructor & Destructor Documentation**

**10.26.2.1 gazebo::physics::ContactManager::ContactManager ( )**

Constructor.

```
10.26.2.2 virtual gazebo::physics::ContactManager::∼ContactManager ( ) [virtual]
```
Destructor.

**10.26.3 Member Function Documentation**

```
10.26.3.1 void gazebo::physics::ContactManager::Clear ( )
```
Clear all stored contacts.

**10.26.3.2 Contact**∗ **gazebo::physics::ContactManager::GetContact ( unsigned int** *index* **) const**

Get a single contact by index.

The index must be between 0 and **ContactManager::GetContactCount** (p. 223).

### **Parameters**

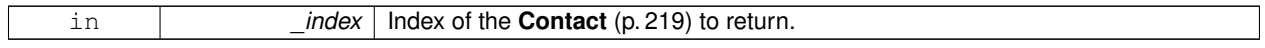

**Returns**

Pointer to a contact, NULL If index is invalid.

**10.26.3.3 unsigned int gazebo::physics::ContactManager::GetContactCount ( ) const**

Return the number of valid contacts.

**10.26.3.4 const std::vector**<**Contact**∗>**& gazebo::physics::ContactManager::GetContacts ( ) const**

## Get all the contacts.

The return vector may have invalid contacts. Only use contents of the vector between 0 and **ContactManager::Get-ContactCount** (p. 223)

## **Returns**

Vector of contact pointers.

**10.26.3.5 void gazebo::physics::ContactManager::Init ( WorldPtr** *world* **)**

## Initialize the **ContactManager** (p. 222).

This is required in order to publish contact messages via the **ContactManager::PublishContacts** (p. 224) method.

**Parameters**

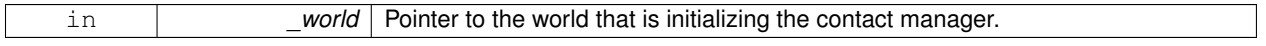

**10.26.3.6 Contact**∗ **gazebo::physics::ContactManager::NewContact ( Collision** ∗ *collision1,* **Collision** ∗ *collision2,* **const common::Time &** *time* **)**

Add a new contact.

Noramlly this is only used by a Physics/Collision engine when a new contact is generated. All other users should just make use of the accessor functions.

If no one is listening, then the return value will be NULL. This is a signal to the Physics engine that it can skip the extra processing necessary to get back contact information.

**Returns**

The new contact. The physics engine should populate the contact's parameters. NULL will be returned if there are no subscribers to the contact topic.

**10.26.3.7 void gazebo::physics::ContactManager::PublishContacts ( )**

Publish all contacts in a msgs::Contacts message.

**10.26.3.8 void gazebo::physics::ContactManager::ResetCount ( )**

Set the contact count to zero.

The documentation for this class was generated from the following file:

# • **ContactManager.hh**

# **10.27 gazebo::sensors::ContactSensor Class Reference**

Contact sensor.

### #include <sensors/sensors.hh>

Inheritance diagram for gazebo::sensors::ContactSensor:

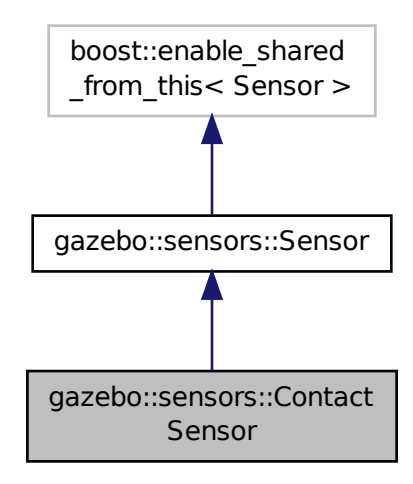

#### **Public Member Functions**

• **ContactSensor** ()

*Constructor.*

• virtual ∼**ContactSensor** ()

*Destructor.*

• **physics::Contact GetCollisionContact** (const std::string &\_collisionName, unsigned int \_index) const **GAZEB-O\_DEPRECATED**

*Deprecated. Use ContactSensor::GetContacts (*p. *227).*

• unsigned int **GetCollisionContactCount** (const std::string &\_collisionName) const

*Return the number of contacts for an observed collision.*

• unsigned int **GetCollisionCount** () const

*Get the number of collisions that the sensor is observing.*

• std::string **GetCollisionName** (unsigned int \_index) const

*Get a collision name at index \_index.*

• msgs::Contacts **GetContacts** () const

*Get all the contacts.*

• std::map< std::string,

**physics::Contact** > **GetContacts** (const std::string &\_collisionName)

*Gets contacts of a collision.*

• virtual void **Init** ()

*Initialize the sensor.*

• virtual bool **IsActive** ()

*Returns true if sensor generation is active.*

- virtual void **Load** (const std::string &\_worldName, **sdf::ElementPtr** \_sdf) *Load the sensor with SDF parameters.*
- virtual void **Load** (const std::string &\_worldName) *Load the sensor with default parameters.*

# **Protected Member Functions**

- virtual void **Fini** ()
	- *Finalize the sensor.*
- virtual void **UpdateImpl** (bool \_force) *Update the sensor information.*

# **Additional Inherited Members**

### **10.27.1 Detailed Description**

Contact sensor.

This sensor detects and reports contacts between objects

### **10.27.2 Constructor & Destructor Documentation**

**10.27.2.1 gazebo::sensors::ContactSensor::ContactSensor ( )**

Constructor.

```
10.27.2.2 virtual gazebo::sensors::ContactSensor::∼ContactSensor ( ) [virtual]
```
Destructor.

**10.27.3 Member Function Documentation**

**10.27.3.1 virtual void gazebo::sensors::ContactSensor::Fini ( )** [protected]**,** [virtual]

Finalize the sensor.

Reimplemented from **gazebo::sensors::Sensor** (p. 656).

**10.27.3.2 physics::Contact gazebo::sensors::ContactSensor::GetCollisionContact ( const std::string &** *collisionName,* **unsigned int** *index* **) const**

Deprecated. Use **ContactSensor::GetContacts** (p. 227).

**10.27.3.3 unsigned int gazebo::sensors::ContactSensor::GetCollisionContactCount ( const std::string &** *collisionName* **) const**

Return the number of contacts for an observed collision.

### **Parameters**

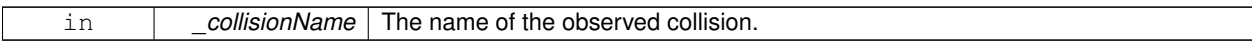

## **Returns**

The collision contact count.

**10.27.3.4 unsigned int gazebo::sensors::ContactSensor::GetCollisionCount ( ) const**

Get the number of collisions that the sensor is observing.

### **Returns**

Number of collisions.

## **10.27.3.5 std::string gazebo::sensors::ContactSensor::GetCollisionName ( unsigned int** *index* **) const**

Get a collision name at index \_index.

### **Parameters**

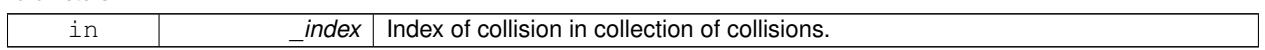

## **Returns**

name of collision.

**10.27.3.6 msgs::Contacts gazebo::sensors::ContactSensor::GetContacts ( ) const**

## Get all the contacts.

**Returns**

Message that contains all the contact information

**10.27.3.7 std::map**<**std::string, physics::Contact**> **gazebo::sensors::ContactSensor::GetContacts ( const std::string &** *collisionName* **)**

Gets contacts of a collision.

### **Parameters**

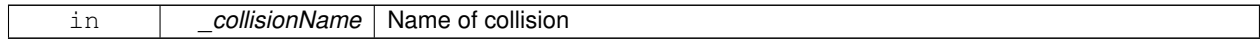

**Returns**

Container of contacts

**10.27.3.8** virtual void gazebo::sensors::ContactSensor::lnit () [virtual]

Initialize the sensor.

Reimplemented from **gazebo::sensors::Sensor** (p. 658).

10.27.3.9 virtual bool gazebo::sensors::ContactSensor::IsActive ( ) [virtual]

Returns true if sensor generation is active.

### **Returns**

True if active, false if not.

Reimplemented from **gazebo::sensors::Sensor** (p. 658).

**10.27.3.10 virtual void gazebo::sensors::ContactSensor::Load ( const std::string &** *worldName,* **sdf::ElementPtr** *sdf* **)** [virtual]

Load the sensor with SDF parameters.

#### **Parameters**

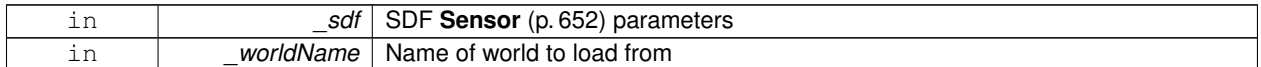

Reimplemented from **gazebo::sensors::Sensor** (p. 658).

**10.27.3.11 virtual void gazebo::sensors::ContactSensor::Load ( const std::string &** *worldName* **)** [virtual]

Load the sensor with default parameters.

**Parameters**

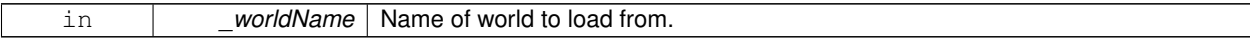

Reimplemented from **gazebo::sensors::Sensor** (p. 659).

**10.27.3.12 virtual void gazebo::sensors::ContactSensor::UpdateImpl ( bool** *force* **)** [protected]**,** [virtual]

Update the sensor information.

**Parameters**

in **contact in the** *force* True if update is forced, false if not.

Reimplemented from **gazebo::sensors::Sensor** (p. 660).

The documentation for this class was generated from the following file:

## • **ContactSensor.hh**

# **10.28 gazebo::rendering::ContactVisual Class Reference**

Contact visualization.

#include <rendering/rendering.hh>

Inheritance diagram for gazebo::rendering::ContactVisual:

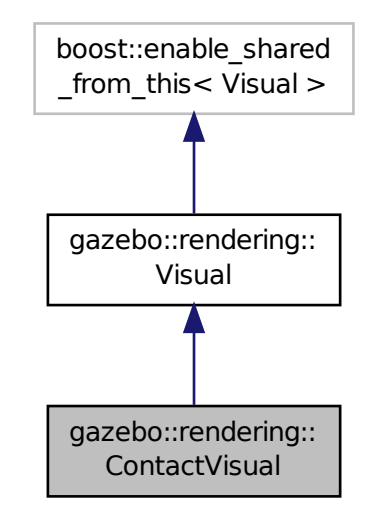

# **Public Member Functions**

• **ContactVisual** (const std::string &\_name, **VisualPtr** \_vis, const std::string &\_topicName)

*Constructor.*

• virtual ∼**ContactVisual** ()

*Destructor.*

• void **SetEnabled** (bool \_enabled)

*Set to true to enable contact visualization.*

# **Additional Inherited Members**

**10.28.1 Detailed Description**

Contact visualization.

This class visualizes contact points by drawing arrows in the 3D environment.

## **10.28.2 Constructor & Destructor Documentation**

## **10.28.2.1 gazebo::rendering::ContactVisual::ContactVisual ( const std::string &** *name,* **VisualPtr** *vis,* **const std::string &** *topicName* **)**

# Constructor.

## **Parameters**

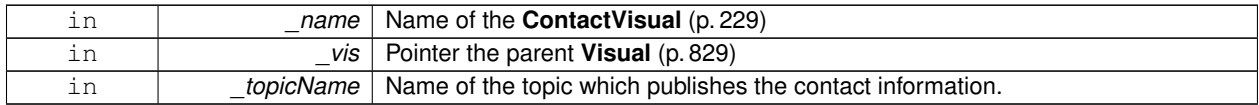

**10.28.2.2 virtual gazebo::rendering::ContactVisual::**∼**ContactVisual ( )** [virtual]

Destructor.

## **10.28.3 Member Function Documentation**

**10.28.3.1 void gazebo::rendering::ContactVisual::SetEnabled ( bool** *enabled* **)**

Set to true to enable contact visualization.

### **Parameters**

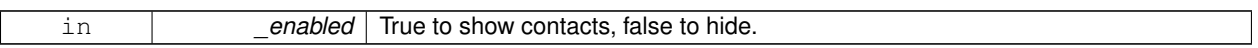

The documentation for this class was generated from the following file:

## • **ContactVisual.hh**

# **10.29 gazebo::rendering::Conversions Class Reference**

### **Conversions** (p. 230) **Conversions.hh** (p. 908) **rendering/Conversions.hh** (p. 908).

#include <Conversions.hh>

# **Static Public Member Functions**

- static Ogre::ColourValue **Convert** (const **common::Color** &\_clr)
	- *Return the equivalent ogre color.*
- static **common::Color Convert** (const Ogre::ColourValue &\_clr)
	- *Return the equivalent gazebo color.*
- static Ogre::Vector3 **Convert** (const **math::Vector3** &\_v) *return Ogre (*p. *98) Vector from Gazebo Vector3*
- static **math::Vector3 Convert** (const Ogre::Vector3 &\_v) *return gazebo Vector from ogre Vector3*
- static Ogre::Quaternion **Convert** (const **math::Quaternion** &\_v)

*Gazebo quaternion to Ogre (*p. *98) quaternion.*

• static **math::Quaternion Convert** (const Ogre::Quaternion &\_v) *Ogre (*p. *98) quaternion to Gazebo quaternion.*

## **10.29.1 Detailed Description**

### **Conversions** (p. 230) **Conversions.hh** (p. 908) **rendering/Conversions.hh** (p. 908).

A set of utility function to convert between Gazebo and **Ogre** (p. 98) data types

## **10.29.2 Member Function Documentation**

**10.29.2.1 static Ogre::ColourValue gazebo::rendering::Conversions::Convert ( const common::Color &** *clr* **)** [static]

Return the equivalent ogre color.

**Parameters**

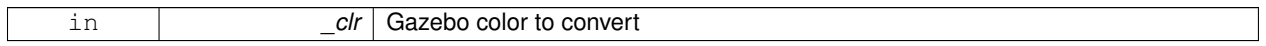

**Returns**

**Ogre** (p. 98) color value

**10.29.2.2 static common::Color gazebo::rendering::Conversions::Convert ( const Ogre::ColourValue &** *clr* **)** [static]

Return the equivalent gazebo color.

### **Parameters**

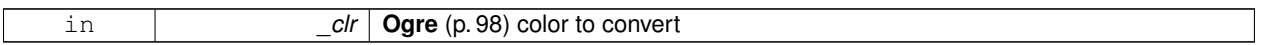

**Returns**

Gazebo color value

**10.29.2.3 static Ogre::Vector3 gazebo::rendering::Conversions::Convert ( const math::Vector3 &** *v* **)** [static]

return **Ogre** (p. 98) Vector from Gazebo Vector3

**Parameters**

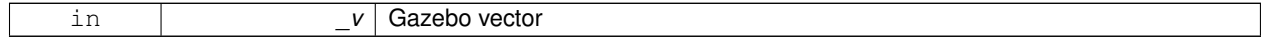

**Returns**

**Ogre** (p. 98) vector

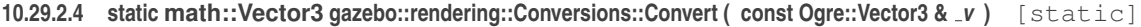

return gazebo Vector from ogre Vector3

**Parameters**

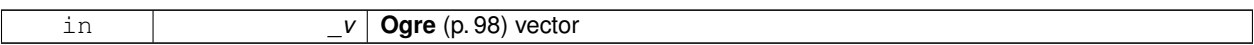

**Returns**

Gazebo vector

**10.29.2.5 static Ogre::Quaternion gazebo::rendering::Conversions::Convert ( const math::Quaternion &** *v* **)** [static]

Gazebo quaternion to **Ogre** (p. 98) quaternion.

**Parameters**

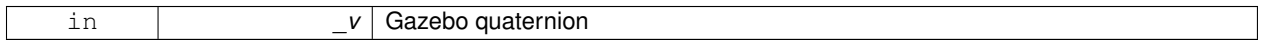

**Returns**

**Ogre** (p. 98) quaternion

**10.29.2.6 static math::Quaternion gazebo::rendering::Conversions::Convert ( const Ogre::Quaternion &** *v* **)** [static]

**Ogre** (p. 98) quaternion to Gazebo quaternion.

## **Parameters**

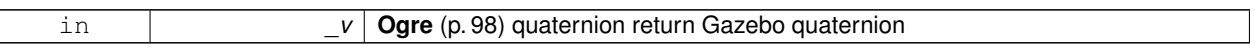

The documentation for this class was generated from the following file:

• **Conversions.hh**

# **10.30 sdf::Converter Class Reference**

Convert from one version of **SDF** (p. 649) to another.

#include <Converter.hh>

## **Static Public Member Functions**

• static bool **Convert** (TiXmlDocument ∗\_doc, const std::string &\_toVersion, bool \_quiet=false)

**10.30.1 Detailed Description**

Convert from one version of **SDF** (p. 649) to another.

# **10.30.2 Member Function Documentation**

**10.30.2.1 static bool sdf::Converter::Convert ( TiXmlDocument** ∗ *doc,* **const std::string &** *toVersion,* **bool** *quiet =* false **)** [static]

The documentation for this class was generated from the following file:

• **Converter.hh**

# **10.31 gazebo::physics::CylinderShape Class Reference**

Cylinder collision.

#include <physics/physics.hh>

Inheritance diagram for gazebo::physics::CylinderShape:

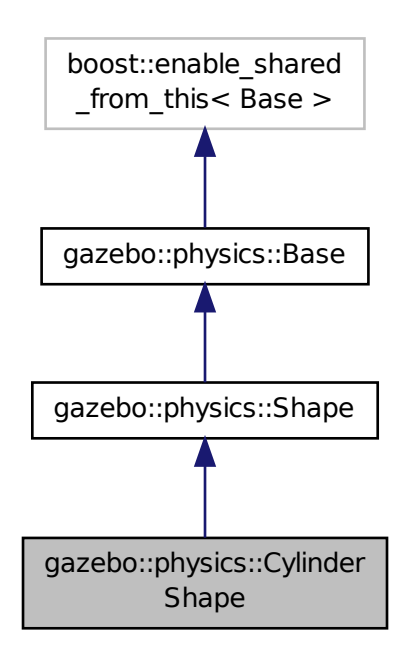

**Public Member Functions**

• **CylinderShape** (**CollisionPtr** \_parent)

*Constructor.*

• virtual ∼**CylinderShape** ()

*Destructor.*

• void **FillMsg** (msgs::Geometry &\_msg)

*Fill in the values for a geomertry message.*

• virtual void **GetInertial** (double \_mass, **InertialPtr** \_inertial) const **GAZEBO\_DEPRECATED**

*Deprecated.*

• double **GetLength** () const

*Get length.*

• virtual double **GetMass** (double \_density) const **GAZEBO\_DEPRECATED**

*Deprecated.*

• double **GetRadius** () const

*Get radius.*

• void **Init** ()

*Initialize the cylinder.*

• virtual void **ProcessMsg** (const msgs::Geometry &\_msg)

*Update values based on a message.*

- void **SetLength** (double \_length)
	- *Set length.*
- void **SetRadius** (double \_radius)

*Set radius.*

• virtual void **SetSize** (double \_radius, double \_length)

*Set the size of the cylinder.*

# **Additional Inherited Members**

**10.31.1 Detailed Description**

Cylinder collision.

# **10.31.2 Constructor & Destructor Documentation**

**10.31.2.1 gazebo::physics::CylinderShape::CylinderShape ( CollisionPtr** *parent* **)** [explicit]

**Constructor** 

**Parameters**

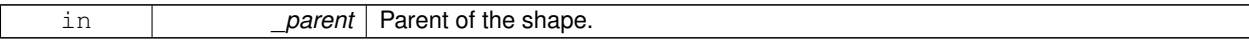

**10.31.2.2 virtual gazebo::physics::CylinderShape::**∼**CylinderShape ( )** [virtual]

Destructor.

# **10.31.3 Member Function Documentation**

**10.31.3.1 void gazebo::physics::CylinderShape::FillMsg ( msgs::Geometry &** *msg* **)** [virtual]

Fill in the values for a geomertry message.

### **Parameters**

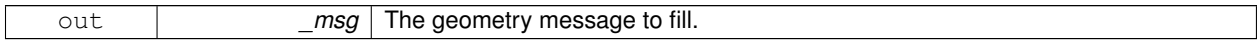

Implements **gazebo::physics::Shape** (p. 670).

**10.31.3.2 virtual void gazebo::physics::CylinderShape::GetInertial ( double** *mass,* **InertialPtr** *inertial* **) const** [virtual]

Deprecated.

Reimplemented from **gazebo::physics::Shape** (p. 671).

**10.31.3.3 double gazebo::physics::CylinderShape::GetLength ( ) const**

Get length.

**Returns**

The cylinder length.

**10.31.3.4 virtual double gazebo::physics::CylinderShape::GetMass ( double** *density* **) const** [virtual]

Deprecated.

Reimplemented from **gazebo::physics::Shape** (p. 671).

**10.31.3.5 double gazebo::physics::CylinderShape::GetRadius ( ) const**

Get radius.

**Returns**

The cylinder radius.

**10.31.3.6** void gazebo::physics::CylinderShape::lnit () [virtual]

Initialize the cylinder.

Implements **gazebo::physics::Shape** (p. 671).

**10.31.3.7 virtual void gazebo::physics::CylinderShape::ProcessMsg ( const msgs::Geometry &** *msg* **)** [virtual]

Update values based on a message.

**Parameters**

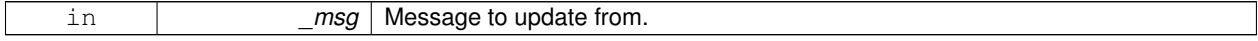

Implements **gazebo::physics::Shape** (p. 671).

**10.31.3.8 void gazebo::physics::CylinderShape::SetLength ( double** *length* **)**

Set length.

### **Parameters**

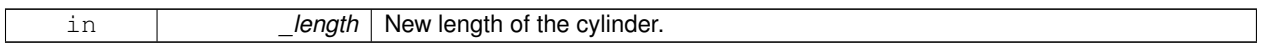

**10.31.3.9 void gazebo::physics::CylinderShape::SetRadius ( double** *radius* **)**

Set radius.

**Parameters**

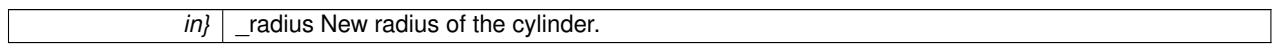

**10.31.3.10 virtual void gazebo::physics::CylinderShape::SetSize ( double** *radius,* **double** *length* **)** [virtual]

Set the size of the cylinder.

**Parameters**

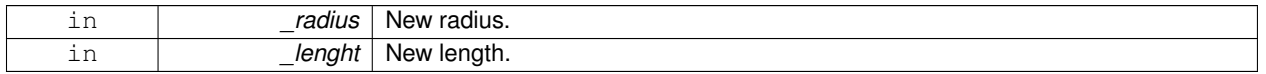

The documentation for this class was generated from the following file:

## • **CylinderShape.hh**

# **10.32 gazebo::transport::DebugCallbackHelper Class Reference**

**CallbackHelper** (p. 144) subclass with debug facilities.

#include <transport/transport.hh>

Inheritance diagram for gazebo::transport::DebugCallbackHelper:

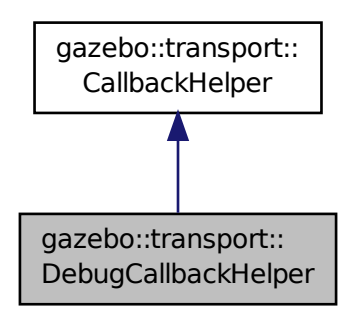
# **Public Member Functions**

• **DebugCallbackHelper** (const boost::function< void(ConstGzStringPtr &)> &\_cb)

*Constructor.*

- std::string **GetMsgType** () const
	- *Get the typename of the message that is handled.*
- virtual bool **HandleData** (const std::string &\_newdata)

*Process new incoming data.*

• virtual bool **IsLocal** () const *Is the callback local?*

# **Additional Inherited Members**

**10.32.1 Detailed Description**

**CallbackHelper** (p. 144) subclass with debug facilities.

# **10.32.2 Constructor & Destructor Documentation**

**10.32.2.1 gazebo::transport::DebugCallbackHelper::DebugCallbackHelper ( const boost::function**< **void(ConstGzStringPtr &)**> **&** *cb* **)** [inline]

Constructor.

#### **Parameters**

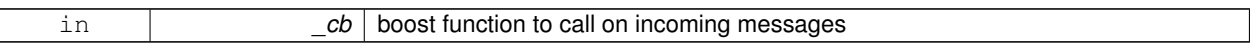

## **10.32.3 Member Function Documentation**

**10.32.3.1 std::string gazebo::transport::DebugCallbackHelper::GetMsgType ( ) const** [inline]**,** [virtual]

Get the typename of the message that is handled.

**Returns**

String representation of the message type

Reimplemented from **gazebo::transport::CallbackHelper** (p. 146).

**10.32.3.2 virtual bool gazebo::transport::DebugCallbackHelper::HandleData ( const std::string &** *newdata* **)** [inline]**,** [virtual]

Process new incoming data.

#### **Parameters**

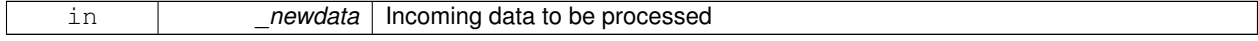

### **Returns**

true if successfully processed; false otherwise

### Implements **gazebo::transport::CallbackHelper** (p. 146).

**10.32.3.3 virtual bool gazebo::transport::DebugCallbackHelper::IsLocal ( ) const** [inline]**,** [virtual]

Is the callback local?

**Returns**

true if the callback is local, false if the callback is tied to a remote connection

## Implements **gazebo::transport::CallbackHelper** (p. 146).

The documentation for this class was generated from the following file:

• **CallbackHelper.hh**

# **10.33 gazebo::rendering::DepthCamera Class Reference**

Depth camera used to render depth data into an image buffer.

#include <rendering/rendering.hh>

Inheritance diagram for gazebo::rendering::DepthCamera:

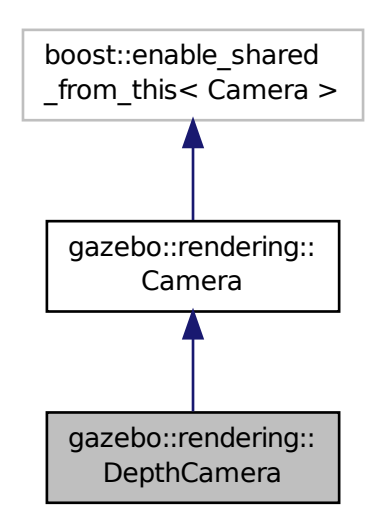

**Public Member Functions**

• **DepthCamera** (const std::string &\_namePrefix, **ScenePtr** \_scene, bool \_autoRender=true)

```
Constructor.
    • virtual ∼DepthCamera ()
         Destructor.
    • templatelttypename T >event::ConnectionPtr ConnectNewDepthFrame (T _subscriber)
          Connect a to the new depth image signal.
    • templatelttypename T >event::ConnectionPtr ConnectNewRGBPointCloud (T _subscriber)
          Connect a to the new rgb point cloud signal.
    • void CreateDepthTexture (const std::string & textureName)
          Create a texture which will hold the depth data.
    • void DisconnectNewDepthFrame (event::ConnectionPtr &_c)
          Disconnect from an depth image singal.
    • void DisconnectNewRGBPointCloud (event::ConnectionPtr &c)
          Disconnect from an rgb point cloud singal.
    • void Fini ()
          Finalize the camera.
    • virtual const float ∗ GetDepthData ()
         All things needed to get back z buffer for depth data.
    • void Init ()
         Initialize the camera.
    • void Load (sdf::ElementPtr &_sdf)
         Load the camera with a set of parmeters.
    • void Load ()
         Load the camera with default parmeters.
    • virtual void PostRender ()
          Render the camera.
    • virtual void SetDepthTarget (Ogre::RenderTarget ∗_target)
          Set the render target, which renders the depth data.
Protected Attributes
    • Ogre::RenderTarget ∗ depthTarget
         Pointer to the depth target.
    • Ogre::Texture ∗ depthTexture
```
- *Pointer to the depth texture.*
- Ogre::Viewport ∗ **depthViewport** *Pointer to the depth viewport.*

# **Additional Inherited Members**

### **10.33.1 Detailed Description**

Depth camera used to render depth data into an image buffer.

# **10.33.2 Constructor & Destructor Documentation**

**10.33.2.1 gazebo::rendering::DepthCamera::DepthCamera ( const std::string &** *namePrefix,* **ScenePtr** *scene,* **bool** *autoRender =* true **)**

Constructor.

**Parameters**

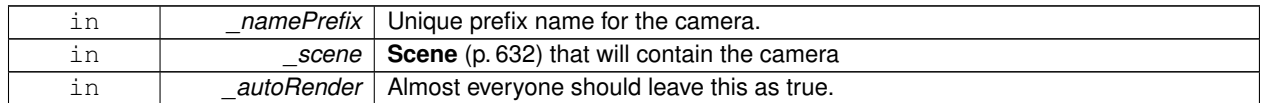

**10.33.2.2 virtual gazebo::rendering::DepthCamera::**∼**DepthCamera ( )** [virtual]

Destructor.

## **10.33.3 Member Function Documentation**

**10.33.3.1 template**<**typename T** > **event::ConnectionPtr gazebo::rendering::DepthCamera::ConnectNewDepthFrame ( T** *subscriber* **)** [inline]

Connect a to the new depth image signal.

#### **Parameters**

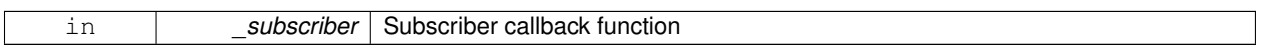

### **Returns**

Pointer to the new Connection. This must be kept in scope

References gazebo::event::EventT< T >::Connect().

**10.33.3.2 template**<**typename T** > **event::ConnectionPtr gazebo::rendering::DepthCamera::ConnectNewRGBPointCloud ( T** *subscriber* **)** [inline]

Connect a to the new rgb point cloud signal.

**Parameters**

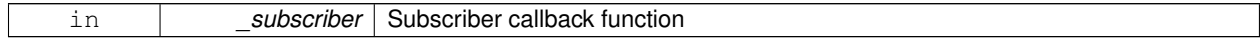

### **Returns**

Pointer to the new Connection. This must be kept in scope

References gazebo::event::EventT<T >::Connect().

**10.33.3.3 void gazebo::rendering::DepthCamera::CreateDepthTexture ( const std::string &** *textureName* **)**

Create a texture which will hold the depth data.

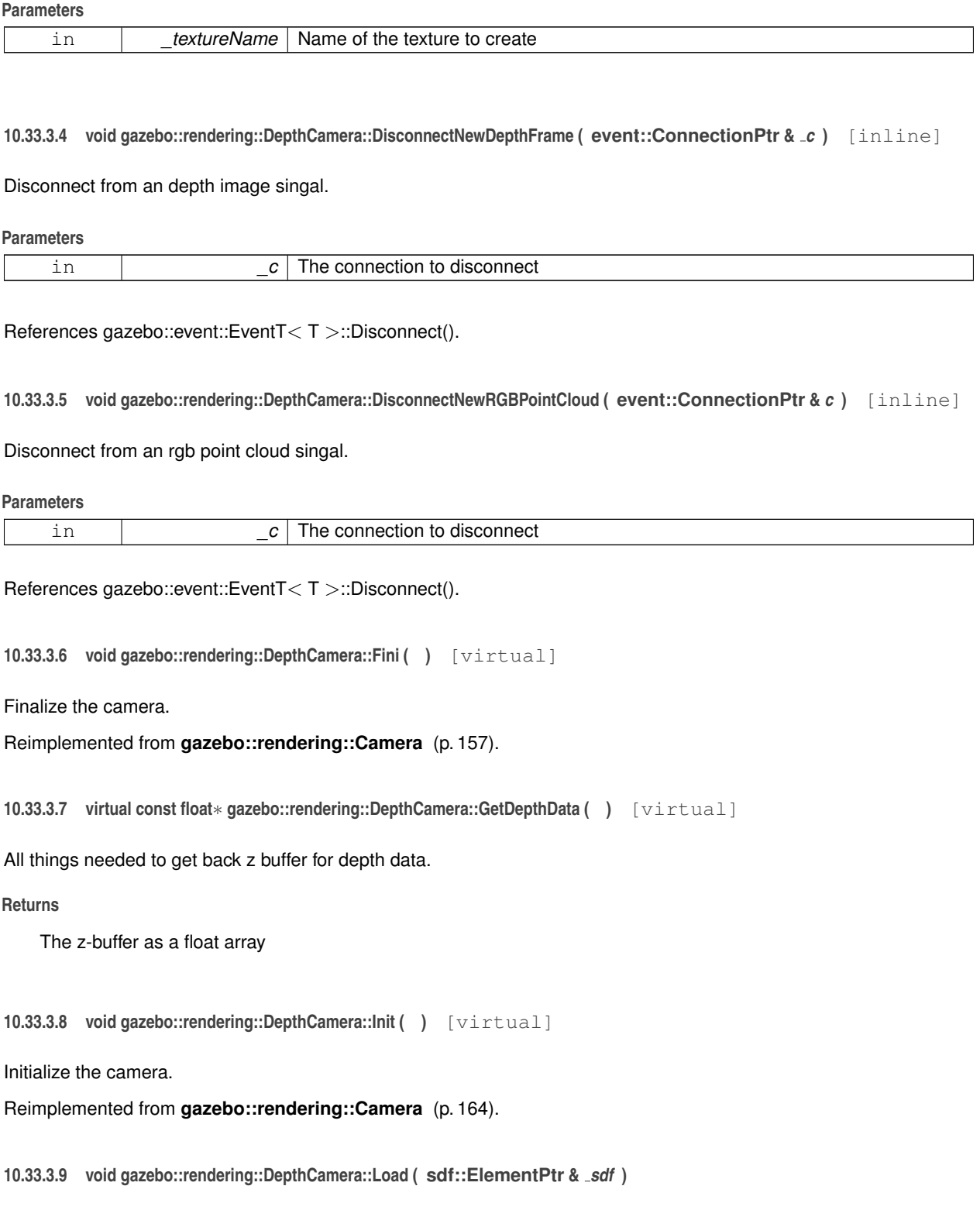

Load the camera with a set of parmeters.

**Parameters**

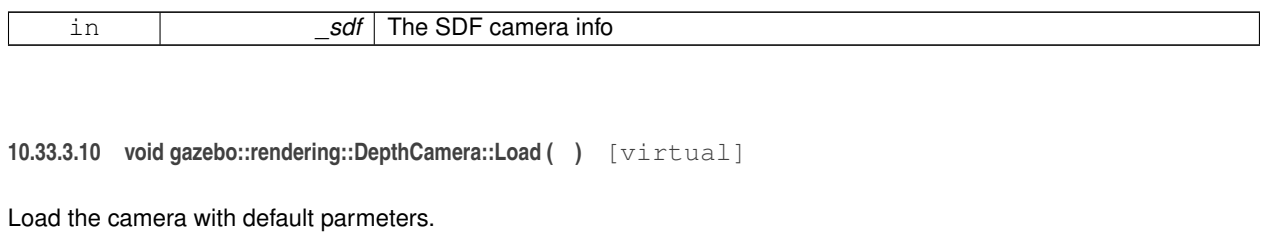

Reimplemented from **gazebo::rendering::Camera** (p. 165).

**10.33.3.11 virtual void gazebo::rendering::DepthCamera::PostRender ( )** [virtual]

Render the camera.

Reimplemented from **gazebo::rendering::Camera** (p. 166).

**10.33.3.12 virtual void gazebo::rendering::DepthCamera::SetDepthTarget ( Ogre::RenderTarget** ∗ *target* **)** [virtual]

Set the render target, which renders the depth data.

#### **Parameters**

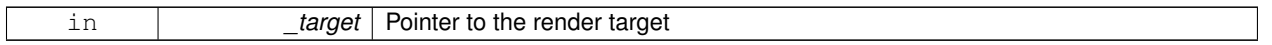

# **10.33.4 Member Data Documentation**

**10.33.4.1 Ogre::RenderTarget**∗ **gazebo::rendering::DepthCamera::depthTarget** [protected]

Pointer to the depth target.

**10.33.4.2 Ogre::Texture**∗ **gazebo::rendering::DepthCamera::depthTexture** [protected]

Pointer to the depth texture.

**10.33.4.3 Ogre::Viewport**∗ **gazebo::rendering::DepthCamera::depthViewport** [protected]

Pointer to the depth viewport.

The documentation for this class was generated from the following file:

• **DepthCamera.hh**

# **10.34 gazebo::sensors::DepthCameraSensor Class Reference**

#include <sensors/sensors.hh>

Inheritance diagram for gazebo::sensors::DepthCameraSensor:

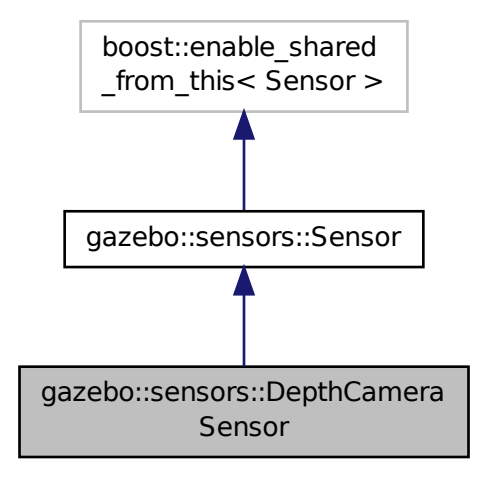

# **Public Member Functions**

#### • **DepthCameraSensor** ()

*Constructor.*

• virtual ∼**DepthCameraSensor** ()

*Destructor.*

- **rendering::DepthCameraPtr GetDepthCamera** () const
- *Returns a pointer to the rendering::DepthCamera (*p. *238).*
- bool **SaveFrame** (const std::string &\_filename)

*Saves an image frame of depth camera sensor to file.*

• virtual void **SetActive** (bool \_value)

*Set whether the sensor is active or not.*

• virtual void **SetParent** (const std::string &\_name)

*Set the parent of the sensor.*

# **Protected Member Functions**

• virtual void **Fini** ()

*Finalize the camera.*

- virtual void **Init** ()
	- *Initialize the camera.*
- virtual void **Load** (const std::string &\_worldName, **sdf::ElementPtr** &\_sdf)

*Load the sensor with SDF parameters.*

• virtual void **Load** (const std::string &\_worldName)

*Load the sensor with default parameters.*

• virtual void **UpdateImpl** (bool \_force) *Update the sensor information.*

**Additional Inherited Members**

**10.34.1 Constructor & Destructor Documentation**

**10.34.1.1 gazebo::sensors::DepthCameraSensor::DepthCameraSensor ( )**

Constructor.

**10.34.1.2 virtual gazebo::sensors::DepthCameraSensor::**∼**DepthCameraSensor ( )** [virtual]

Destructor.

**10.34.2 Member Function Documentation**

**10.34.2.1 virtual void gazebo::sensors::DepthCameraSensor::Fini ( )** [protected]**,** [virtual]

Finalize the camera.

Reimplemented from **gazebo::sensors::Sensor** (p. 656).

**10.34.2.2 rendering::DepthCameraPtr gazebo::sensors::DepthCameraSensor::GetDepthCamera ( ) const** [inline]

Returns a pointer to the **rendering::DepthCamera** (p. 238).

**Returns**

Depth Camera pointer

**10.34.2.3 virtual void gazebo::sensors::DepthCameraSensor::Init ( )** [protected]**,** [virtual]

Initialize the camera.

Reimplemented from **gazebo::sensors::Sensor** (p. 658).

**10.34.2.4 virtual void gazebo::sensors::DepthCameraSensor::Load ( const std::string &** *worldName,* **sdf::ElementPtr &** *sdf* **)** [protected]**,** [virtual]

Load the sensor with SDF parameters.

**Parameters**

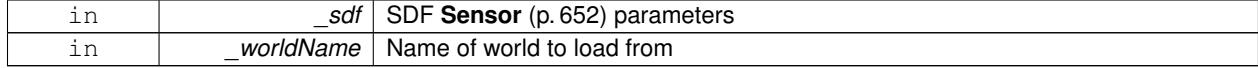

**10.34.2.5 virtual void gazebo::sensors::DepthCameraSensor::Load ( const std::string &** *worldName* **)** [protected]**,** [virtual]

### Load the sensor with default parameters.

### **Parameters**

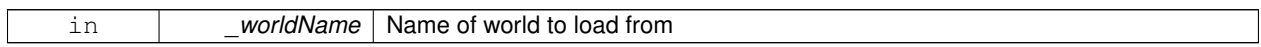

Reimplemented from **gazebo::sensors::Sensor** (p. 659).

**10.34.2.6 bool gazebo::sensors::DepthCameraSensor::SaveFrame ( const std::string &** *filename* **)**

Saves an image frame of depth camera sensor to file.

#### **Parameters**

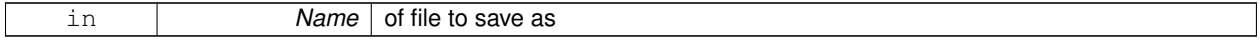

#### **Returns**

True if saved, false if not

**10.34.2.7** virtual void gazebo::sensors::DepthCameraSensor::SetActive ( bool *\_value* ) [virtual]

Set whether the sensor is active or not.

**Parameters**

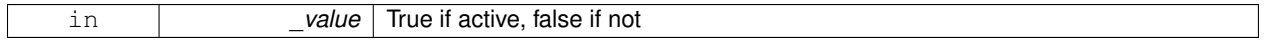

Reimplemented from **gazebo::sensors::Sensor** (p. 659).

**10.34.2.8 virtual void gazebo::sensors::DepthCameraSensor::SetParent ( const std::string &** *name* **)** [virtual]

Set the parent of the sensor.

#### **Parameters**

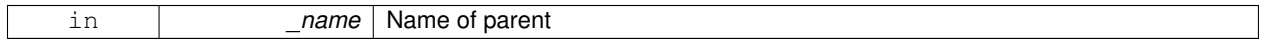

Reimplemented from **gazebo::sensors::Sensor** (p. 659).

**10.34.2.9 virtual void gazebo::sensors::DepthCameraSensor::UpdateImpl ( bool** *force* **)** [protected]**,** [virtual]

#### Update the sensor information.

**Parameters**

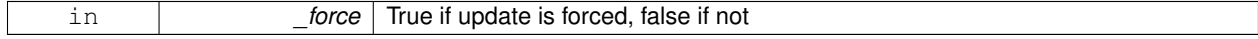

Reimplemented from **gazebo::sensors::Sensor** (p. 660).

The documentation for this class was generated from the following file:

• **DepthCameraSensor.hh**

# **10.35 gazebo::common::DiagnosticManager Class Reference**

A diagnostic manager class.

#include <common/common.hh>

Inheritance diagram for gazebo::common::DiagnosticManager:

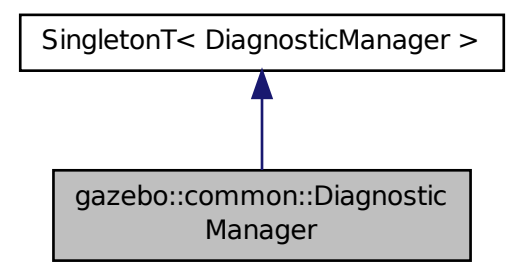

## **Public Member Functions**

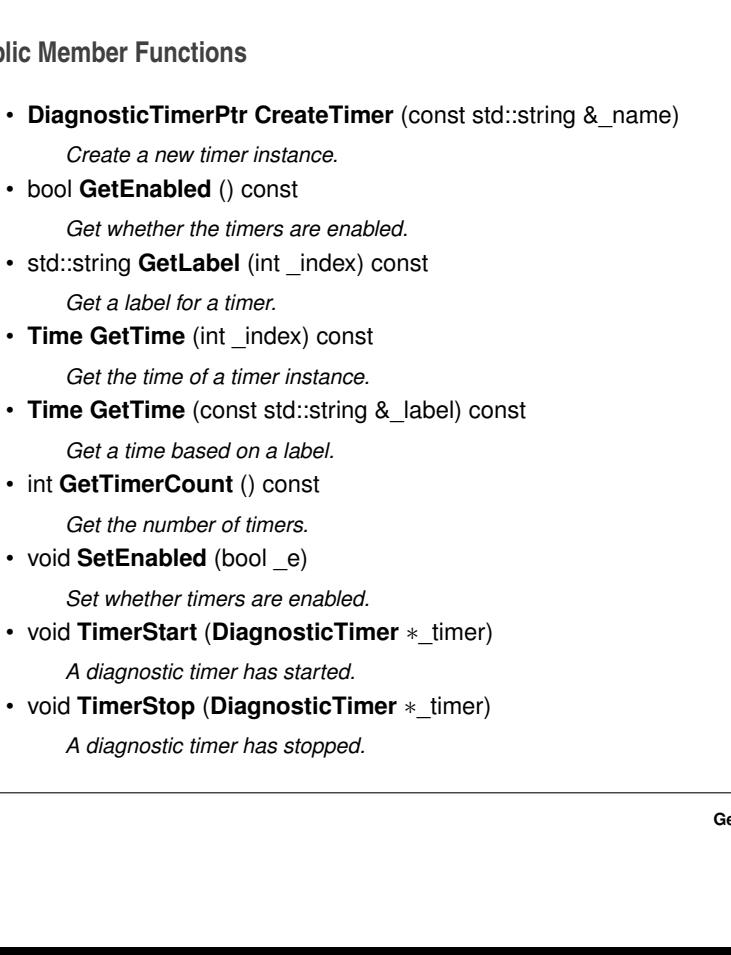

# **Additional Inherited Members**

# **10.35.1 Detailed Description**

A diagnostic manager class.

# **10.35.2 Member Function Documentation**

# **10.35.2.1 DiagnosticTimerPtr gazebo::common::DiagnosticManager::CreateTimer ( const std::string &** *name* **)**

Create a new timer instance.

### **Parameters**

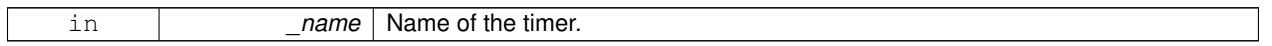

## **Returns**

A pointer to the new diagnostic timer

**10.35.2.2 bool gazebo::common::DiagnosticManager::GetEnabled ( ) const** [inline]

Get whether the timers are enabled.

**Returns**

TRue if the timers are enabled

## **10.35.2.3 std::string gazebo::common::DiagnosticManager::GetLabel ( int** *index* **) const**

Get a label for a timer.

**Parameters**

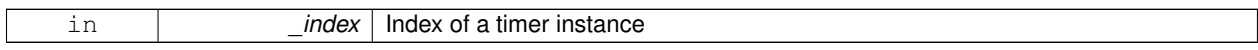

# **Returns**

Label of the specified timer

**10.35.2.4 Time gazebo::common::DiagnosticManager::GetTime ( int** *index* **) const**

# Get the time of a timer instance.

#### **Parameters**

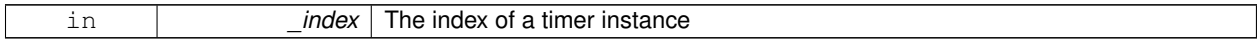

#### **Returns**

**Time** (p. 733) of the specified timer

#### **10.35.2.5 Time gazebo::common::DiagnosticManager::GetTime ( const std::string &** *label* **) const**

Get a time based on a label.

**Parameters**

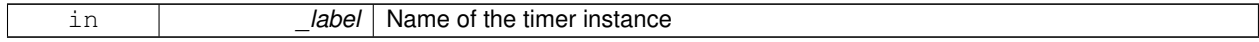

**Returns**

**Time** (p. 733) of the specified timer

# **10.35.2.6 int gazebo::common::DiagnosticManager::GetTimerCount ( ) const**

Get the number of timers.

### **Returns**

The number of timers

#### **10.35.2.7 void gazebo::common::DiagnosticManager::SetEnabled ( bool** *e* **)** [inline]

Set whether timers are enabled.

**Parameters**

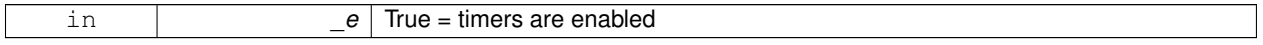

**10.35.2.8 void gazebo::common::DiagnosticManager::TimerStart ( DiagnosticTimer** ∗ *timer* **)**

A diagnostic timer has started.

**Parameters**

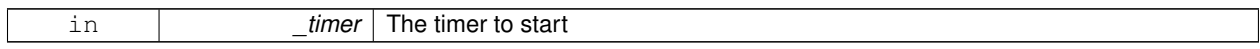

Referenced by gazebo::common::DiagnosticTimer::DiagnosticTimer().

## **10.35.2.9 void gazebo::common::DiagnosticManager::TimerStop ( DiagnosticTimer** ∗ *timer* **)**

A diagnostic timer has stopped.

**Parameters**

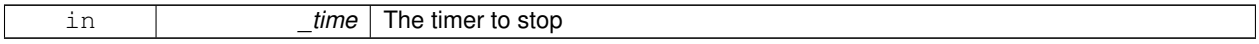

Referenced by gazebo::common::DiagnosticTimer::∼DiagnosticTimer(). The documentation for this class was generated from the following file:

• **Diagnostics.hh**

# **10.36 gazebo::common::DiagnosticTimer Class Reference**

A timer designed for diagnostics.

#include <common/common.hh>

Inheritance diagram for gazebo::common::DiagnosticTimer:

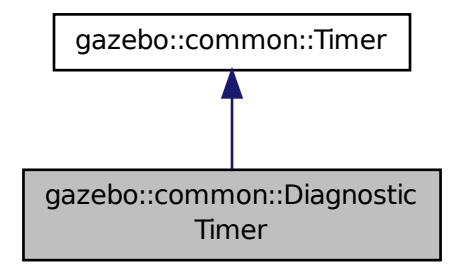

# **Public Member Functions**

• **DiagnosticTimer** (const std::string &\_name)

*Constructor.*

• virtual ∼**DiagnosticTimer** ()

*Destructor.*

• const std::string **GetName** () const

*Get the name of the timer.*

### **10.36.1 Detailed Description**

A timer designed for diagnostics.

### **10.36.2 Constructor & Destructor Documentation**

**10.36.2.1 gazebo::common::DiagnosticTimer::DiagnosticTimer ( const std::string &** *name* **)** [inline]

Constructor.

#### **Parameters**

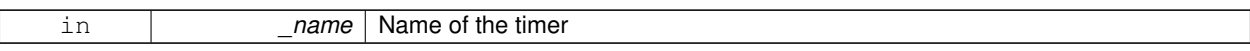

References gazebo::common::Timer::Start(), and gazebo::common::DiagnosticManager::TimerStart().

**10.36.2.2 virtual gazebo::common::DiagnosticTimer::**∼**DiagnosticTimer ( )** [inline]**,** [virtual]

Destructor.

References gazebo::common::DiagnosticManager::TimerStop().

# **10.36.3 Member Function Documentation**

**10.36.3.1 const std::string gazebo::common::DiagnosticTimer::GetName ( ) const** [inline]

Get the name of the timer.

**Returns**

The name of timer

The documentation for this class was generated from the following file:

• **Diagnostics.hh**

# **10.37 gazebo::rendering::DynamicLines Class Reference**

Class for drawing lines that can change.

```
#include <rendering/rendering.hh>
```
Inheritance diagram for gazebo::rendering::DynamicLines:

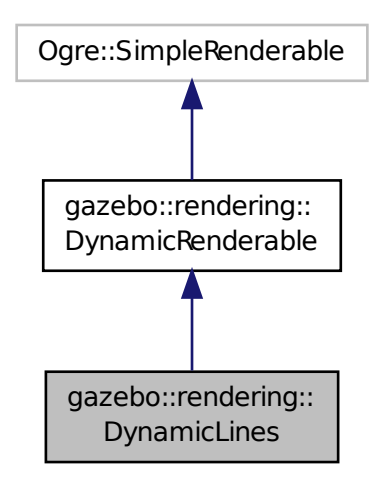

#### **Public Member Functions**

• **DynamicLines** (**RenderOpType** \_opType=**RENDERING\_LINE\_STRIP**)

*Constructor.*

• virtual ∼**DynamicLines** ()

*Destructor.*

• void **AddPoint** (const **math::Vector3** &\_pt)

*Add a point to the point list.*

• void **AddPoint** (double \_x, double \_y, double \_z)

*Add a point to the point list.*

• void **Clear** ()

*Remove all points from the point list.*

• virtual const Ogre::String & **getMovableType** () const

*Overridden function from Ogre (*p. *98)'s base class.*

• const **math::Vector3** & **GetPoint** (unsigned int \_index) const

*Return the location of an existing point in the point list.*

• unsigned int **GetPointCount** () const

*Return the total number of points in the point list.*

• void **SetPoint** (unsigned int \_index, const **math::Vector3** &\_value)

*Change the location of an existing point in the point list.*

• void **Update** ()

*Call this to update the hardware buffer after making changes.*

# **Static Public Member Functions**

• static std::string **GetMovableType** () *Get type of movable.*

# **Protected Member Functions**

- virtual void **CreateVertexDeclaration** () *Implementation DynamicRenderable (*p. *254), creates a simple vertex-only decl.*
- virtual void **FillHardwareBuffers** () *Implementation DynamicRenderable (*p. *254), pushes point list out to hardware memory.*

# **Additional Inherited Members**

# **10.37.1 Detailed Description**

Class for drawing lines that can change.

# **10.37.2 Constructor & Destructor Documentation**

**10.37.2.1 gazebo::rendering::DynamicLines::DynamicLines ( RenderOpType** *opType =* **RENDERING\_LINE\_STRIP )**

# Constructor.

## **Parameters**

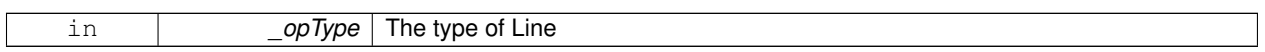

**10.37.2.2 virtual gazebo::rendering::DynamicLines::**∼**DynamicLines ( )** [virtual]

Destructor.

# **10.37.3 Member Function Documentation**

**10.37.3.1 void gazebo::rendering::DynamicLines::AddPoint ( const math::Vector3 &** *pt* **)**

Add a point to the point list.

**Parameters**

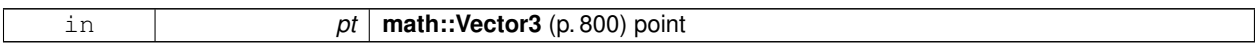

**10.37.3.2 void gazebo::rendering::DynamicLines::AddPoint ( double** *x,* **double** *y,* **double** *z* **)**

Add a point to the point list.

**Parameters**

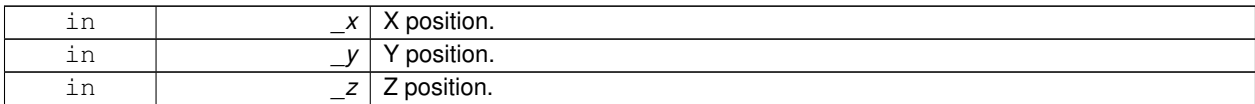

**10.37.3.3 void gazebo::rendering::DynamicLines::Clear ( )**

Remove all points from the point list.

**10.37.3.4 virtual void gazebo::rendering::DynamicLines::CreateVertexDeclaration ( )** [protected]**,** [virtual]

Implementation **DynamicRenderable** (p. 254), creates a simple vertex-only decl. Implements **gazebo::rendering::DynamicRenderable** (p. 256).

**10.37.3.5 virtual void gazebo::rendering::DynamicLines::FillHardwareBuffers ( )** [protected]**,** [virtual]

Implementation **DynamicRenderable** (p. 254), pushes point list out to hardware memory. Implements **gazebo::rendering::DynamicRenderable** (p. 256).

**10.37.3.6 static std::string gazebo::rendering::DynamicLines::GetMovableType ( )** [static]

Get type of movable.

#### **Returns**

This returns "gazebo::dynamiclines"

**10.37.3.7 virtual const Ogre::String& gazebo::rendering::DynamicLines::getMovableType ( ) const** [virtual]

Overridden function from **Ogre** (p. 98)'s base class.

**Returns**

Returns "gazebo::ogredynamicslines"

**10.37.3.8 const math::Vector3& gazebo::rendering::DynamicLines::GetPoint ( unsigned int** *index* **) const**

Return the location of an existing point in the point list.

## **Parameters**

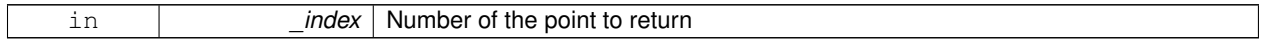

**Returns**

**math::Vector3** (p. 800) value of the point

**10.37.3.9 unsigned int gazebo::rendering::DynamicLines::GetPointCount ( ) const**

Return the total number of points in the point list.

## **Returns**

Number of points

**10.37.3.10 void gazebo::rendering::DynamicLines::SetPoint ( unsigned int** *index,* **const math::Vector3 &** *value* **)**

Change the location of an existing point in the point list.

#### **Parameters**

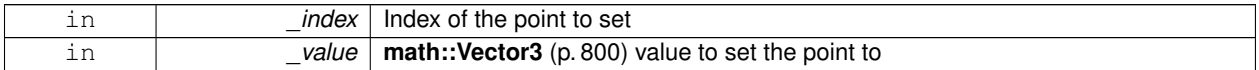

**10.37.3.11 void gazebo::rendering::DynamicLines::Update ( )**

Call this to update the hardware buffer after making changes.

The documentation for this class was generated from the following file:

• **DynamicLines.hh**

# **10.38 gazebo::rendering::DynamicRenderable Class Reference**

Abstract base class providing mechanisms for dynamically growing hardware buffers.

#include <rendering/rendering.hh>

Inheritance diagram for gazebo::rendering::DynamicRenderable:

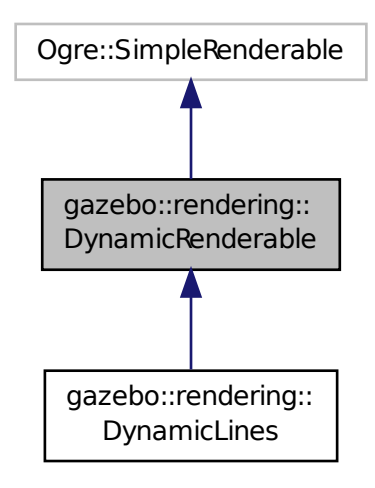

# **Public Member Functions**

#### • **DynamicRenderable** ()

*Constructor.*

• virtual ∼**DynamicRenderable** ()

*Virtual destructor.*

• virtual Ogre::Real **getBoundingRadius** () const

*Implementation of Ogre::SimpleRenderable.*

• **RenderOpType GetOperationType** () const

*Get the render operation type.*

- virtual Ogre::Real **getSquaredViewDepth** (const Ogre::Camera ∗\_cam) const *Implementation of Ogre::SimpleRenderable.*
- void **Init** (**RenderOpType** \_opType, bool \_useIndices=false)
	- *Initializes the dynamic renderable.*
- void **SetOperationType** (**RenderOpType** \_opType) *Set the render operation type.*

# **Protected Member Functions**

• virtual void **CreateVertexDeclaration** ()=0

*Creates the vertex declaration.*

• virtual void **FillHardwareBuffers** ()=0

*Fills the hardware vertex and index buffers with data.*

• void PrepareHardwareBuffers (size t vertexCount, size t indexCount)

*Prepares the hardware buffers for the requested vertex and index counts.*

# **Protected Attributes**

• size\_t **indexBufferCapacity**

*Maximum capacity of the currently allocated index buffer.*

• size\_t **vertexBufferCapacity** *Maximum capacity of the currently allocated vertex buffer.*

# **10.38.1 Detailed Description**

Abstract base class providing mechanisms for dynamically growing hardware buffers.

# **10.38.2 Constructor & Destructor Documentation**

**10.38.2.1 gazebo::rendering::DynamicRenderable::DynamicRenderable ( )**

Constructor.

**10.38.2.2 virtual gazebo::rendering::DynamicRenderable::**∼**DynamicRenderable ( )** [virtual]

Virtual destructor.

# **10.38.3 Member Function Documentation**

**10.38.3.1 virtual void gazebo::rendering::DynamicRenderable::CreateVertexDeclaration ( )** [protected]**,** [pure virtual]

Creates the vertex declaration.

## **Remarks**

Override and set mRenderOp.vertexData->vertexDeclaration here. mRenderOp.vertexData will be created for you before this method is called.

Implemented in **gazebo::rendering::DynamicLines** (p. 253).

**10.38.3.2 virtual void gazebo::rendering::DynamicRenderable::FillHardwareBuffers ( )** [protected]**,** [pure virtual]

Fills the hardware vertex and index buffers with data.

## **Remarks**

This function must call prepareHardwareBuffers() before locking the buffers to ensure the they are large enough for the data to be written. Afterwards the vertex and index buffers (if using indices) can be locked, and data can be written to them.

Implemented in **gazebo::rendering::DynamicLines** (p. 253).

**10.38.3.3 virtual Ogre::Real gazebo::rendering::DynamicRenderable::getBoundingRadius ( ) const** [virtual]

Implementation of Ogre::SimpleRenderable.

# **Returns**

The bounding radius

**10.38.3.4 RenderOpType gazebo::rendering::DynamicRenderable::GetOperationType ( ) const**

Get the render operation type.

#### **Returns**

The render operation type.

**10.38.3.5 virtual Ogre::Real gazebo::rendering::DynamicRenderable::getSquaredViewDepth ( const Ogre::Camera** ∗ *cam* **) const** [virtual]

Implementation of Ogre::SimpleRenderable.

#### **Parameters**

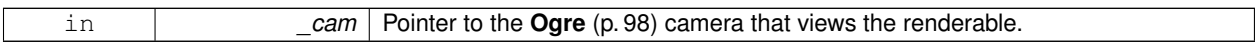

#### **Returns**

The squared depth in the **Camera** (p. 149)'s view

**10.38.3.6 void gazebo::rendering::DynamicRenderable::Init ( RenderOpType** *opType,* **bool** *useIndices =* false **)**

Initializes the dynamic renderable.

### **Remarks**

This function should only be called once. It initializes the render operation, and calls the abstract function **Create-VertexDeclaration()** (p. 256).

#### **Parameters**

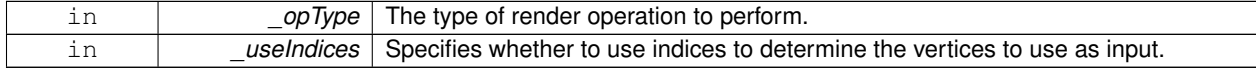

**10.38.3.7 void gazebo::rendering::DynamicRenderable::PrepareHardwareBuffers ( size t** *vertexCount,* **size t** *indexCount* **)** [protected]

Prepares the hardware buffers for the requested vertex and index counts.

#### **Remarks**

This function must be called before locking the buffers in fillHardwareBuffers(). It guarantees that the hardware buffers are large enough to hold at least the requested number of vertices and indices (if using indices). The buffers are possibly reallocated to achieve this.

**The vertex and index count in the render operation are set to**

the values of vertexCount and indexCount respectively.

#### **Parameters**

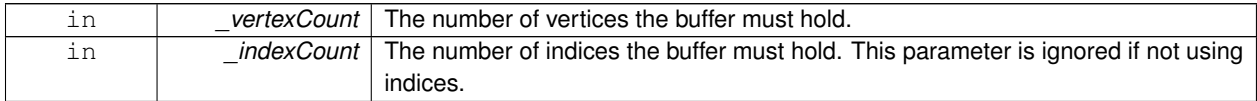

# **10.38.3.8 void gazebo::rendering::DynamicRenderable::SetOperationType ( RenderOpType** *opType* **)**

Set the render operation type.

# **Parameters**

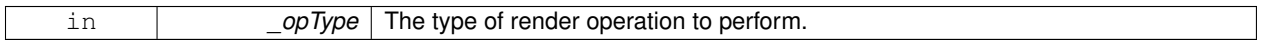

#### **10.38.4 Member Data Documentation**

**10.38.4.1 size t gazebo::rendering::DynamicRenderable::indexBufferCapacity** [protected]

Maximum capacity of the currently allocated index buffer.

**10.38.4.2 size t gazebo::rendering::DynamicRenderable::vertexBufferCapacity** [protected]

Maximum capacity of the currently allocated vertex buffer.

The documentation for this class was generated from the following file:

#### • **DynamicRenderable.hh**

# **10.39 sdf::Element Class Reference**

## **SDF** (p. 649) **Element** (p. 258) class.

#include <SDF.hh>

Inheritance diagram for sdf::Element:

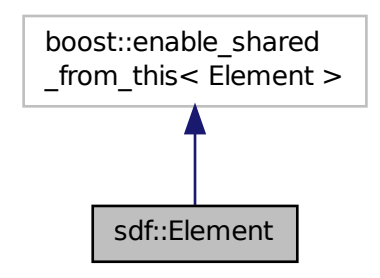

## **Public Member Functions**

- **Element** ()
- virtual ∼**Element** ()
- void **AddAttribute** (const std::string &\_key, const std::string &\_type, const std::string &\_defaultvalue, bool \_ required, const std::string &\_description="")
- **ElementPtr AddElement** (const std::string &\_name)
- void **AddElementDescription** (**ElementPtr** \_elem)

*Add a new element description.*

- void AddValue (const std::string &\_type, const std::string &\_defaultValue, bool \_required, const std::string &\_description="")
- void **ClearElements** ()
- **Element** ∗ **Clone** () const
- void **Copy** (const **ElementPtr** elem)

*Copy values from an Element (*p. *258).*

• **ParamPtr GetAttribute** (const std::string &\_key)

*Get the param of an attribute.*

• **ParamPtr GetAttribute** (unsigned int \_index) const

*Get an attribute using an index.*

• unsigned int **GetAttributeCount** () const

*Get the number of attributes.*

- bool **GetAttributeSet** (const std::string &\_key)
	- *Return true if the attribute was set (i.e. not default value)*
- bool **GetCopyChildren** () const
- std::string **GetDescription** () const

*Get a text description of the element.*

- **ElementPtr GetElement** (const std::string &\_name) const
- **ElementPtr GetElement** (const std::string &\_name)
- **ElementPtr GetElementDescription** (unsigned int \_index) const

*Get an element description using an index.*

• **ElementPtr GetElementDescription** (const std::string &\_key) const

*Get an element descriptio using a key.*

• unsigned int **GetElementDescriptionCount** () const

*Get the number of element descriptions.*

- **ElementPtr GetElementImpl** (const std::string & name) const
- **ElementPtr GetFirstElement** () const
- std::string **GetInclude** () const
- const std::string & **GetName** () const
- **ElementPtr GetNextElement** (const std::string &\_name="") const
- **ElementPtr GetParent** () const
- const std::string & **GetRequired** () const
- **ParamPtr GetValue** ()

*Get the param of the elements value.*

- bool **GetValueBool** (const std::string &\_key="")
- char GetValueChar (const std::string & key="")
- gazebo::common::Color GetValueColor (const std::string & key="")
- double **GetValueDouble** (const std::string &\_key="")
- float **GetValueFloat** (const std::string &\_key="")
- int **GetValueInt** (const std::string & key="")
- **gazebo::math::Pose GetValuePose** (const std::string &\_key="")
- **gazebo::math::Quaternion GetValueQuaternion** (const std::string &\_key="")
- std::string **GetValueString** (const std::string &\_key="")
- gazebo::common::Time GetValueTime (const std::string & key="")
- unsigned int **GetValueUInt** (const std::string &\_key="")
- gazebo::math::Vector2d GetValueVector2d (const std::string & key="")
- **gazebo::math::Vector3 GetValueVector3** (const std::string &\_key="")
- bool **HasAttribute** (const std::string & key)
- bool **HasElement** (const std::string & name) const
- bool **HasElementDescription** (const std::string &\_name)

*Return true if an element description exists.*

- void **InsertElement** (**ElementPtr** \_elem)
- void **PrintDescription** (std::string prefix)
- void **PrintDocLeftPane** (std::string &\_html, int \_spacing, int &\_index)

#### *Helper function for SDF::PrintDoc (*p. *650).*

- void **PrintDocRightPane** (std::string & html, int spacing)
- *Helper function for SDF::PrintDoc (*p. *650).*
- void **PrintValues** (std::string prefix)
- void **PrintWiki** (std::string prefix)
- void **Reset** ()
- bool **Set** (const bool &\_value)
- bool **Set** (const int &\_value)
- bool **Set** (const unsigned int & value)
- bool **Set** (const float &\_value)
- bool **Set** (const double &\_value)
- bool **Set** (const char & value)
- bool **Set** (const std::string & value)
- bool **Set** (const char  $*$  value)
- bool **Set** (const **gazebo::math::Vector3** &\_value)
- bool **Set** (const **gazebo::math::Vector2i** &\_value)
- bool **Set** (const **gazebo::math::Vector2d** &\_value)
- bool **Set** (const **gazebo::math::Quaternion** &\_value)
- bool **Set** (const **gazebo::math::Pose** &\_value)
- bool **Set** (const **gazebo::common::Color** &\_value)
- bool **Set** (const **gazebo::common::Time** &\_value)
- void **SetCopyChildren** (bool \_value)
- void **SetDescription** (const std::string &\_desc) *Set a text description for the element.*
- void **SetInclude** (const std::string &\_filename)
- void **SetName** (const std::string &\_name)
- void **SetParent** (const **ElementPtr** \_parent)
- void **SetRequired** (const std::string &\_req)
- std::string **ToString** (const std::string & prefix) const
- void **Update** ()

**10.39.1 Detailed Description**

**SDF** (p. 649) **Element** (p. 258) class.

- **10.39.2 Constructor & Destructor Documentation**
- **10.39.2.1 sdf::Element::Element ( )**
- **10.39.2.2 virtual sdf::Element::**∼**Element ( )** [virtual]
- **10.39.3 Member Function Documentation**
- **10.39.3.1 void sdf::Element::AddAttribute ( const std::string &** *key,* **const std::string &** *type,* **const std::string &** *defaultvalue,* **bool** *required,* **const std::string &** *description =* "" **)**
- **10.39.3.2 ElementPtr sdf::Element::AddElement ( const std::string &** *name* **)**
- **10.39.3.3 void sdf::Element::AddElementDescription ( ElementPtr** *elem* **)**

Add a new element description.

- **10.39.3.4 void sdf::Element::AddValue ( const std::string &** *type,* **const std::string &** *defaultValue,* **bool** *required,* **const std::string &** *description =* "" **)**
- **10.39.3.5 void sdf::Element::ClearElements ( )**
- **10.39.3.6 Element**∗ **sdf::Element::Clone ( ) const**
- **10.39.3.7 void sdf::Element::Copy ( const ElementPtr** *elem* **)**
- Copy values from an **Element** (p. 258).

**10.39.3.8 ParamPtr sdf::Element::GetAttribute ( const std::string &** *key* **)**

Get the param of an attribute.

**Parameters**

 $key$  the name of the attribute

**10.39.3.9 ParamPtr sdf::Element::GetAttribute ( unsigned int** *index* **) const**

Get an attribute using an index.

**10.39.3.10 unsigned int sdf::Element::GetAttributeCount ( ) const**

Get the number of attributes.

**10.39.3.11 bool sdf::Element::GetAttributeSet ( const std::string &** *key* **)**

Return true if the attribute was set (i.e. not default value)

**10.39.3.12 bool sdf::Element::GetCopyChildren ( ) const**

**10.39.3.13 std::string sdf::Element::GetDescription ( ) const**

Get a text description of the element.

**10.39.3.14 ElementPtr sdf::Element::GetElement ( const std::string &** *name* **) const**

Referenced by gazebo::physics::ScrewJoint< T >::Load(), and gazebo::physics::Hinge2Joint< T >::Load().

**10.39.3.15 ElementPtr sdf::Element::GetElement ( const std::string &** *name* **)**

**10.39.3.16 ElementPtr sdf::Element::GetElementDescription ( unsigned int** *index* **) const**

Get an element description using an index.

**10.39.3.17 ElementPtr sdf::Element::GetElementDescription ( const std::string &** *key* **) const**

Get an element descriptio using a key.

**10.39.3.18 unsigned int sdf::Element::GetElementDescriptionCount ( ) const**

Get the number of element descriptions.

**10.39.3.19 ElementPtr sdf::Element::GetElementImpl ( const std::string &** *name* **) const**

**10.39.3.20 ElementPtr sdf::Element::GetFirstElement ( ) const**

**10.39.3.21 std::string sdf::Element::GetInclude ( ) const**

- **10.39.3.22 const std::string& sdf::Element::GetName ( ) const**
- **10.39.3.23 ElementPtr sdf::Element::GetNextElement ( const std::string &** *name =* "" **) const**
- **10.39.3.24 ElementPtr sdf::Element::GetParent ( ) const**
- **10.39.3.25 const std::string& sdf::Element::GetRequired ( ) const**
- **10.39.3.26 ParamPtr sdf::Element::GetValue ( )**
- Get the param of the elements value.
- **10.39.3.27 bool sdf::Element::GetValueBool ( const std::string &** *key =* "" **)**
- **10.39.3.28 char sdf::Element::GetValueChar ( const std::string &** *key =* "" **)**
- **10.39.3.29 gazebo::common::Color sdf::Element::GetValueColor ( const std::string &** *key =* "" **)**
- **10.39.3.30 double sdf::Element::GetValueDouble ( const std::string &** *key =* "" **)**

Referenced by gazebo::physics::ScrewJoint< T >::Load().

- **10.39.3.31 float sdf::Element::GetValueFloat ( const std::string &** *key =* "" **)**
- **10.39.3.32 int sdf::Element::GetValueInt ( const std::string &** *key =* "" **)**
- **10.39.3.33 gazebo::math::Pose sdf::Element::GetValuePose ( const std::string &** *key =* "" **)**
- **10.39.3.34 gazebo::math::Quaternion sdf::Element::GetValueQuaternion ( const std::string &** *key =* "" **)**
- **10.39.3.35 std::string sdf::Element::GetValueString ( const std::string &** *key =* "" **)**
- **10.39.3.36 gazebo::common::Time sdf::Element::GetValueTime ( const std::string &** *key =* "" **)**
- **10.39.3.37 unsigned int sdf::Element::GetValueUInt ( const std::string &** *key =* "" **)**
- **10.39.3.38 gazebo::math::Vector2d sdf::Element::GetValueVector2d ( const std::string &** *key =* "" **)**
- **10.39.3.39 gazebo::math::Vector3 sdf::Element::GetValueVector3 ( const std::string &** *key =* "" **)**

Referenced by gazebo::physics::ScrewJoint< T >::Load(), and gazebo::physics::Hinge2Joint< T >::Load().

- **10.39.3.40 bool sdf::Element::HasAttribute ( const std::string &** *key* **)**
- **10.39.3.41 bool sdf::Element::HasElement ( const std::string &** *name* **) const**

Referenced by gazebo::physics::ScrewJoint< T >::Load().

**10.39.3.42 bool sdf::Element::HasElementDescription ( const std::string &** *name* **)**

Return true if an element description exists.

- **10.39.3.43 void sdf::Element::InsertElement ( ElementPtr** *elem* **)**
- **10.39.3.44 void sdf::Element::PrintDescription ( std::string** *prefix* **)**
- **10.39.3.45 void sdf::Element::PrintDocLeftPane ( std::string &** *html,* **int** *spacing,* **int &** *index* **)**

Helper function for **SDF::PrintDoc** (p. 650).

This generates the **SDF** (p. 649) html documentation.

#### **Parameters**

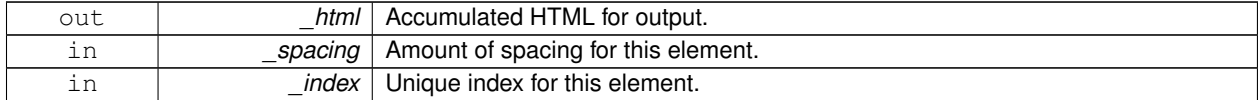

**10.39.3.46 void sdf::Element::PrintDocRightPane ( std::string &** *html,* **int** *spacing* **)**

Helper function for **SDF::PrintDoc** (p. 650).

This generates the **SDF** (p. 649) html documentation.

**Parameters**

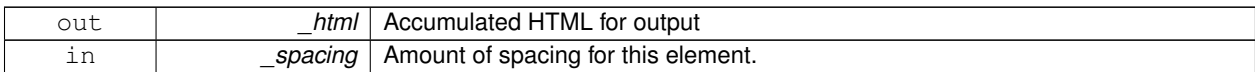

- **10.39.3.47 void sdf::Element::PrintValues ( std::string** *prefix* **)**
- **10.39.3.48 void sdf::Element::PrintWiki ( std::string** *prefix* **)**
- **10.39.3.49 void sdf::Element::Reset ( )**
- **10.39.3.50 bool sdf::Element::Set ( const bool &** *value* **)**
- **10.39.3.51 bool sdf::Element::Set ( const int &** *value* **)**
- **10.39.3.52 bool sdf::Element::Set ( const unsigned int &** *value* **)**
- **10.39.3.53 bool sdf::Element::Set ( const float &** *value* **)**
- **10.39.3.54 bool sdf::Element::Set ( const double &** *value* **)**
- **10.39.3.55 bool sdf::Element::Set ( const char &** *value* **)**
- **10.39.3.56 bool sdf::Element::Set ( const std::string &** *value* **)**

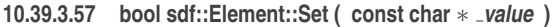

- **10.39.3.58 bool sdf::Element::Set ( const gazebo::math::Vector3 &** *value* **)**
- **10.39.3.59 bool sdf::Element::Set ( const gazebo::math::Vector2i &** *value* **)**
- **10.39.3.60 bool sdf::Element::Set ( const gazebo::math::Vector2d &** *value* **)**
- **10.39.3.61 bool sdf::Element::Set ( const gazebo::math::Quaternion &** *value* **)**
- **10.39.3.62 bool sdf::Element::Set ( const gazebo::math::Pose &** *value* **)**
- **10.39.3.63 bool sdf::Element::Set ( const gazebo::common::Color &** *value* **)**
- **10.39.3.64 bool sdf::Element::Set ( const gazebo::common::Time &** *value* **)**
- **10.39.3.65 void sdf::Element::SetCopyChildren ( bool** *value* **)**
- **10.39.3.66 void sdf::Element::SetDescription ( const std::string &** *desc* **)**

Set a text description for the element.

- **10.39.3.67 void sdf::Element::SetInclude ( const std::string &** *filename* **)**
- **10.39.3.68 void sdf::Element::SetName ( const std::string &** *name* **)**
- **10.39.3.69 void sdf::Element::SetParent ( const ElementPtr** *parent* **)**
- **10.39.3.70 void sdf::Element::SetRequired ( const std::string &** *req* **)**
- **10.39.3.71 std::string sdf::Element::ToString ( const std::string &** *prefix* **) const**

**10.39.3.72 void sdf::Element::Update ( )**

The documentation for this class was generated from the following file:

• **SDF.hh**

# **10.40 gazebo::physics::Entity Class Reference**

**Base** (p. 125) class for all physics objects in Gazebo.

#include <physics/physics.hh>

Inheritance diagram for gazebo::physics::Entity:

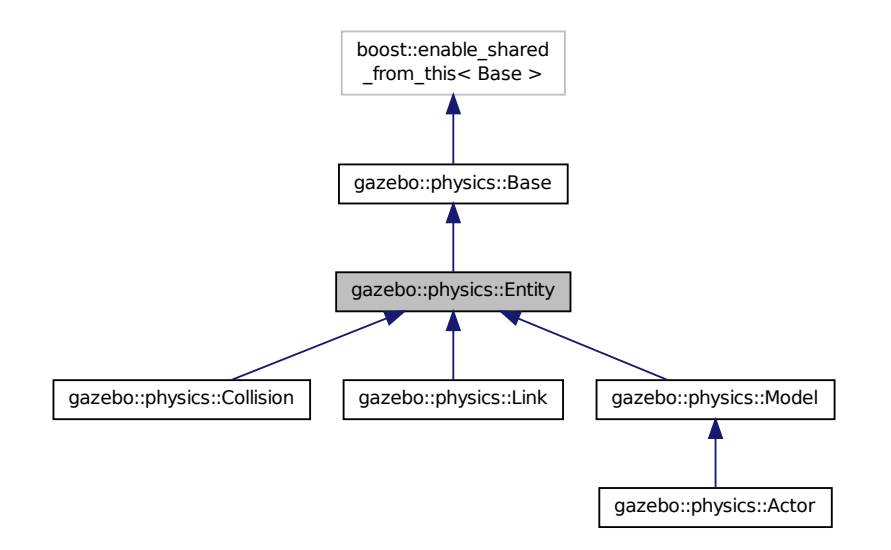

**Public Member Functions**

• **Entity** (**BasePtr** \_parent)

*Constructor.*

• virtual ∼**Entity** ()

*Destructor.*

- virtual void **Fini** ()
	- *Finalize the entity.*
- virtual **math::Box GetBoundingBox** () const

*Return the bounding box for the entity.*

• **CollisionPtr GetChildCollision** (const std::string &\_name)

*Get a child collision entity, if one exists.*

• **LinkPtr GetChildLink** (const std::string &\_name)

*Get a child linke entity, if one exists.*

• **math::Box GetCollisionBoundingBox** () const

*Returns collision bounding box.*

• const **math::Pose** & **GetDirtyPose** () const

*Returns Entity::dirtyPose (*p. *276).*

• void GetNearestEntityBelow (double &\_distBelow, std::string &\_entityName)

*Get the distance to the nearest entity below (along the Z-axis) this entity.*

- **ModelPtr GetParentModel** ()
	- *Get the parent model, if one exists.*
- virtual **math::Vector3 GetRelativeAngularAccel** () const

*Get the angular acceleration of the entity.*

• virtual **math::Vector3 GetRelativeAngularVel** () const

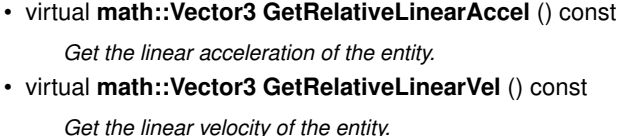

*Get the angular velocity of the entity.*

• **math::Pose GetRelativePose** () const

*Get the pose of the entity relative to its parent.*

• virtual **math::Vector3 GetWorldAngularAccel** () const

*Get the angular acceleration of the entity in the world frame.*

• virtual **math::Vector3 GetWorldAngularVel** () const

*Get the angular velocity of the entity in the world frame.*

- virtual **math::Vector3 GetWorldLinearAccel** () const
- *Get the linear acceleration of the entity in the world frame.*
- virtual **math::Vector3 GetWorldLinearVel** () const *Get the linear velocity of the entity in the world frame.*
- const **math::Pose** & **GetWorldPose** () const

*Get the absolute pose of the entity.*

• bool **IsCanonicalLink** () const

*A helper function that checks if this is a canonical body.*

• bool **IsStatic** () const

*Return whether this entity is static.*

• virtual void **Load** (**sdf::ElementPtr** \_sdf)

*Load the entity.*

• void **PlaceOnEntity** (const std::string & entityName)

*Move this entity to be ontop of another entity by name.*

• void **PlaceOnNearestEntityBelow** ()

*Move this entity to be ontop of the nearest entity below.*

• virtual void **Reset** ()

*Reset the entity.*

- void SetAnimation (const common::PoseAnimationPtr &\_anim, boost::function< void()> \_onComplete) *Set an animation for this entity.*
- void **SetAnimation** (**common::PoseAnimationPtr** \_anim)

*Set an animation for this entity.*

• void **SetCanonicalLink** (bool \_value)

*Set to true if this entity is a canonical link for a model.*

• void **SetInitialRelativePose** (const **math::Pose** &\_pose)

*Set the initial pose.*

• virtual void **SetName** (const std::string & name)

*Set the name of the entity.*

• void **SetRelativePose** (const **math::Pose** &\_pose, bool \_notify=true, bool \_publish=true)

*Set the pose of the entity relative to its parent.*

• void **SetStatic** (const bool &\_static)

*Set whether this entity is static: immovable.*

• void **SetWorldPose** (const **math::Pose** &\_pose, bool \_notify=true, bool \_publish=true)

*Set the world pose of the entity.*

• void **SetWorldTwist** (const **math::Vector3** &\_linear, const **math::Vector3** &\_angular, bool \_update-Children=true)

- *Set angular and linear rates of an physics::Entity (*p. *265).*
- virtual void **StopAnimation** ()
	- *Stop the current animation, if any.*
- virtual void **UpdateParameters** (**sdf::ElementPtr** \_sdf)

*Update the parameters using new sdf values.*

# **Protected Member Functions**

• virtual void **OnPoseChange** ()=0

*This function is called when the entity's (or one of its parents) pose of the parent has changed.*

# **Protected Attributes**

• **common::PoseAnimationPtr animation**

*Current pose animation.*

• **event::ConnectionPtr animationConnection**

*Connection used to update an animation.*

• **math::Pose animationStartPose**

*Start pose of an animation.*

• std::vector< **event::ConnectionPtr** > **connections**

*All our event connections.*

• **math::Pose dirtyPose**

*The pose set by a physics engine.*

• **transport::NodePtr node**

*Communication node.*

• **EntityPtr parentEntity**

*A helper that prevents numerous dynamic\_casts.*

• msgs::Pose ∗ **poseMsg**

*Pose message containr.*

• **common::Time prevAnimationTime**

*Previous time an animation was updated.*

• **transport::PublisherPtr requestPub**

*Request publisher.*

• **transport::PublisherPtr visPub**

*Visual publisher.*

• msgs::Visual ∗ **visualMsg**

*Visual message container.*

# **Additional Inherited Members**

**10.40.1 Detailed Description**

**Base** (p. 125) class for all physics objects in Gazebo.

# **10.40.2 Constructor & Destructor Documentation**

**10.40.2.1 gazebo::physics::Entity::Entity ( BasePtr** *parent* **)** [explicit]

Constructor.

### **Parameters**

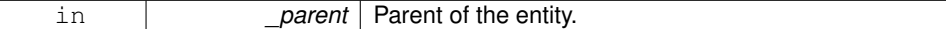

**10.40.2.2 virtual gazebo::physics::Entity::**∼**Entity ( )** [virtual]

Destructor.

**10.40.3 Member Function Documentation**

10.40.3.1 virtual void gazebo::physics::Entity::Fini ( ) [virtual]

Finalize the entity.

Reimplemented from **gazebo::physics::Base** (p. 129).

Reimplemented in **gazebo::physics::Actor** (p. 104), **gazebo::physics::Model** (p. 465), **gazebo::physics::Link** (p. 406), and **gazebo::physics::Collision** (p. 184).

**10.40.3.2 virtual math::Box gazebo::physics::Entity::GetBoundingBox ( ) const** [virtual]

Return the bounding box for the entity.

**Returns**

The bounding box.

Reimplemented in **gazebo::physics::Link** (p. 406), **gazebo::physics::Model** (p. 465), and **gazebo::physics::- Collision** (p. 184).

**10.40.3.3 CollisionPtr gazebo::physics::Entity::GetChildCollision ( const std::string &** *name* **)**

Get a child collision entity, if one exists.

**Parameters**

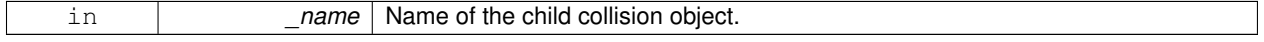

**Returns**

Pointer to the **Collision** (p. 180) object, or NULL if not found.

**10.40.3.4 LinkPtr gazebo::physics::Entity::GetChildLink ( const std::string &** *name* **)**

Get a child linke entity, if one exists.

**Parameters**

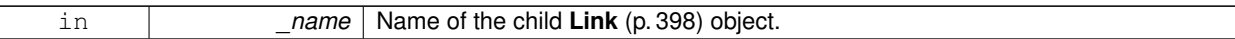

#### **Returns**

Pointer to the **Link** (p. 398) object, or NULL if not found.

**10.40.3.5 math::Box gazebo::physics::Entity::GetCollisionBoundingBox ( ) const**

Returns collision bounding box.

#### **Returns**

Collsiion boundin box.

**10.40.3.6 const math::Pose& gazebo::physics::Entity::GetDirtyPose ( ) const**

# Returns **Entity::dirtyPose** (p. 276).

The dirty pose is the pose set by the physics engine before it's value is propagated to the rest of the simulator.

**Returns**

The dirty pose of the entity.

**10.40.3.7 void gazebo::physics::Entity::GetNearestEntityBelow ( double &** *distBelow,* **std::string &** *entityName* **)**

Get the distance to the nearest entity below (along the Z-axis) this entity.

#### **Parameters**

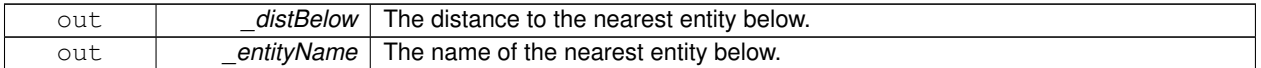

**10.40.3.8 ModelPtr gazebo::physics::Entity::GetParentModel ( )**

Get the parent model, if one exists.

## **Returns**

Pointer to a model, or NULL if no parent model exists.

**10.40.3.9 virtual math::Vector3 gazebo::physics::Entity::GetRelativeAngularAccel ( ) const** [inline]**,** [virtual]

Get the angular acceleration of the entity.

**Returns**

A **math::Vector3** (p. 800) for the acceleration.

Reimplemented in **gazebo::physics::Link** (p. 408), **gazebo::physics::Collision** (p. 185), and **gazebo::physics::- Model** (p. 467).

**10.40.3.10 virtual math::Vector3 gazebo::physics::Entity::GetRelativeAngularVel ( ) const** [inline]**,** [virtual]

Get the angular velocity of the entity.

**Returns**

A **math::Vector3** (p. 800) for the velocity.

Reimplemented in **gazebo::physics::Link** (p. 409), **gazebo::physics::Collision** (p. 185), and **gazebo::physics::- Model** (p. 468).

**10.40.3.11 virtual math::Vector3 gazebo::physics::Entity::GetRelativeLinearAccel ( ) const** [inline]**,** [virtual]

Get the linear acceleration of the entity.

**Returns**

A **math::Vector3** (p. 800) for the acceleration.

Reimplemented in **gazebo::physics::Link** (p. 409), **gazebo::physics::Collision** (p. 185), and **gazebo::physics::- Model** (p. 468).

**10.40.3.12 virtual math::Vector3 gazebo::physics::Entity::GetRelativeLinearVel ( ) const** [inline]**,** [virtual]

Get the linear velocity of the entity.

**Returns**

A **math::Vector3** (p. 800) for the linear velocity.

Reimplemented in **gazebo::physics::Link** (p. 409), **gazebo::physics::Collision** (p. 186), and **gazebo::physics::- Model** (p. 468).

**10.40.3.13 math::Pose gazebo::physics::Entity::GetRelativePose ( ) const**

Get the pose of the entity relative to its parent.

#### **Returns**

The pose of the entity relative to its parent.

**10.40.3.14 virtual math::Vector3 gazebo::physics::Entity::GetWorldAngularAccel ( ) const** [inline]**,** [virtual]

Get the angular acceleration of the entity in the world frame.

**Returns**

A **math::Vector3** (p. 800) for the acceleration.

Reimplemented in **gazebo::physics::Link** (p. 410), **gazebo::physics::Collision** (p. 187), and **gazebo::physics::- Model** (p. 469).

**10.40.3.15 virtual math::Vector3 gazebo::physics::Entity::GetWorldAngularVel ( ) const** [inline]**,** [virtual]

Get the angular velocity of the entity in the world frame.

**Returns**

A **math::Vector3** (p. 800) for the velocity.

Reimplemented in **gazebo::physics::Collision** (p. 187), and **gazebo::physics::Model** (p. 469).

**10.40.3.16 virtual math::Vector3 gazebo::physics::Entity::GetWorldLinearAccel ( ) const** [inline]**,** [virtual]

Get the linear acceleration of the entity in the world frame.

**Returns**

A **math::Vector3** (p. 800) for the acceleration.

Reimplemented in **gazebo::physics::Link** (p. 411), **gazebo::physics::Collision** (p. 187), and **gazebo::physics::- Model** (p. 469).

**10.40.3.17 virtual math::Vector3 gazebo::physics::Entity::GetWorldLinearVel ( ) const** [inline]**,** [virtual]

Get the linear velocity of the entity in the world frame.

**Returns**

A **math::Vector3** (p. 800) for the linear velocity.

Reimplemented in **gazebo::physics::Collision** (p. 187), and **gazebo::physics::Model** (p. 469).

**10.40.3.18 const math::Pose& gazebo::physics::Entity::GetWorldPose ( ) const** [inline]

Get the absolute pose of the entity.

**Returns**

The absolute pose of the entity.

Referenced by gazebo::sensors::RFIDTag::GetTagPose().
**10.40.3.19 bool gazebo::physics::Entity::IsCanonicalLink ( ) const** [inline]

A helper function that checks if this is a canonical body.

### **Returns**

True if the link is canonical.

**10.40.3.20 bool gazebo::physics::Entity::IsStatic ( ) const**

Return whether this entity is static.

**Returns**

True if static.

**10.40.3.21 virtual void gazebo::physics::Entity::Load ( sdf::ElementPtr** *sdf* **)** [virtual]

Load the entity.

**Parameters**

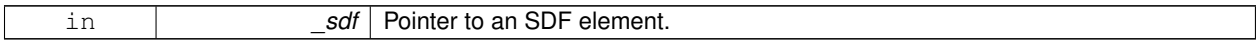

Reimplemented from **gazebo::physics::Base** (p. 132).

Reimplemented in **gazebo::physics::Actor** (p. 104), **gazebo::physics::Model** (p. 469), **gazebo::physics::Link** (p. 411), and **gazebo::physics::Collision** (p. 188).

**10.40.3.22 virtual void gazebo::physics::Entity::OnPoseChange ( )** [protected]**,** [pure virtual]

This function is called when the entity's (or one of its parents) pose of the parent has changed.

Implemented in **gazebo::physics::Link** (p. 411), and **gazebo::physics::Model** (p. 470).

**10.40.3.23 void gazebo::physics::Entity::PlaceOnEntity ( const std::string &** *entityName* **)**

Move this entity to be ontop of another entity by name.

**Parameters**

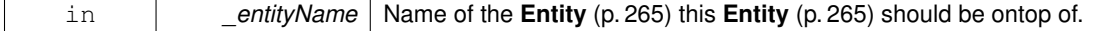

**10.40.3.24 void gazebo::physics::Entity::PlaceOnNearestEntityBelow ( )**

Move this entity to be ontop of the nearest entity below.

10.40.3.25 virtual void gazebo::physics::Entity::Reset () [virtual]

Reset the entity.

## Reimplemented from **gazebo::physics::Base** (p. 134).

Reimplemented in **gazebo::physics::Model** (p. 470), and **gazebo::physics::Link** (p. 412).

**10.40.3.26 void gazebo::physics::Entity::SetAnimation ( const common::PoseAnimationPtr &** *anim,* **boost::function**< **void()**> *onComplete* **)**

Set an animation for this entity.

**Parameters**

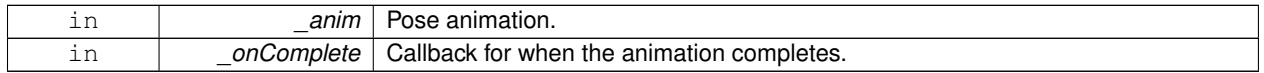

**10.40.3.27 void gazebo::physics::Entity::SetAnimation ( common::PoseAnimationPtr** *anim* **)**

Set an animation for this entity.

**Parameters**

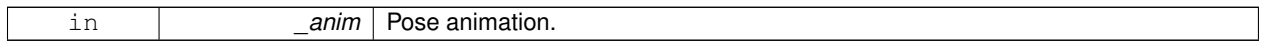

**10.40.3.28 void gazebo::physics::Entity::SetCanonicalLink ( bool** *value* **)**

Set to true if this entity is a canonical link for a model.

**Parameters**

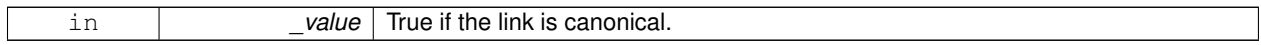

**10.40.3.29 void gazebo::physics::Entity::SetInitialRelativePose ( const math::Pose &** *pose* **)**

Set the initial pose.

**Parameters**

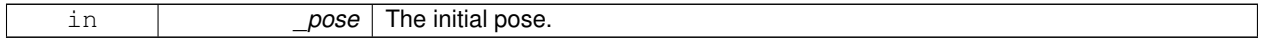

**10.40.3.30 virtual void gazebo::physics::Entity::SetName ( const std::string &** *name* **)** [virtual]

Set the name of the entity.

**Parameters**

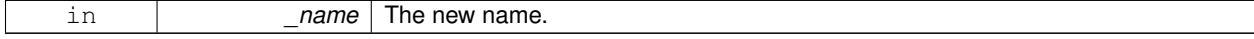

Reimplemented from **gazebo::physics::Base** (p. 134).

**10.40.3.31 void gazebo::physics::Entity::SetRelativePose ( const math::Pose &** *pose,* **bool** *notify =* true*,* **bool** *publish =* true **)**

Set the pose of the entity relative to its parent.

#### **Parameters**

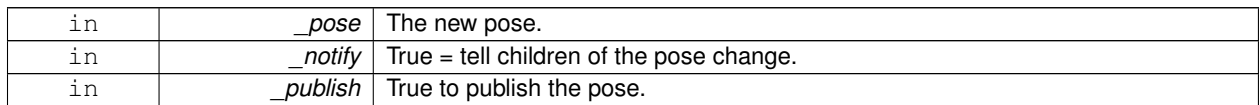

**10.40.3.32 void gazebo::physics::Entity::SetStatic ( const bool &** *static* **)**

Set whether this entity is static: immovable.

#### **Parameters**

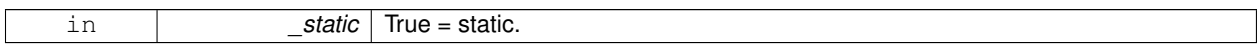

**10.40.3.33 void gazebo::physics::Entity::SetWorldPose ( const math::Pose &** *pose,* **bool** *notify =* true*,* **bool** *publish =* true **)**

Set the world pose of the entity.

**Parameters**

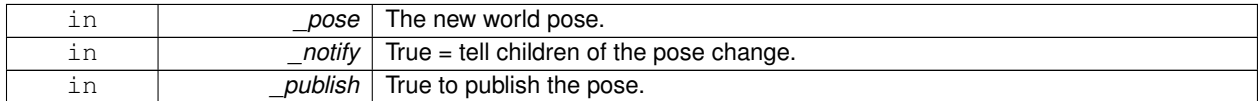

**10.40.3.34 void gazebo::physics::Entity::SetWorldTwist ( const math::Vector3 &** *linear,* **const math::Vector3 &** *angular,* **bool** *updateChildren =* true **)**

Set angular and linear rates of an **physics::Entity** (p. 265).

**Parameters**

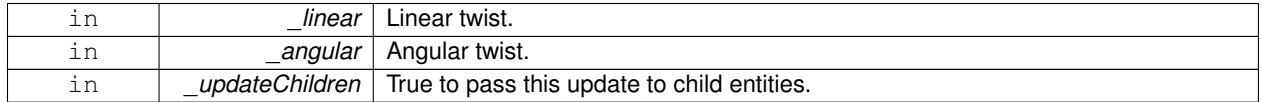

**10.40.3.35** virtual void gazebo::physics::Entity::StopAnimation () [virtual]

Stop the current animation, if any.

Reimplemented in **gazebo::physics::Model** (p. 473).

**10.40.3.36 virtual void gazebo::physics::Entity::UpdateParameters ( sdf::ElementPtr** *sdf* **)** [virtual]

Update the parameters using new sdf values.

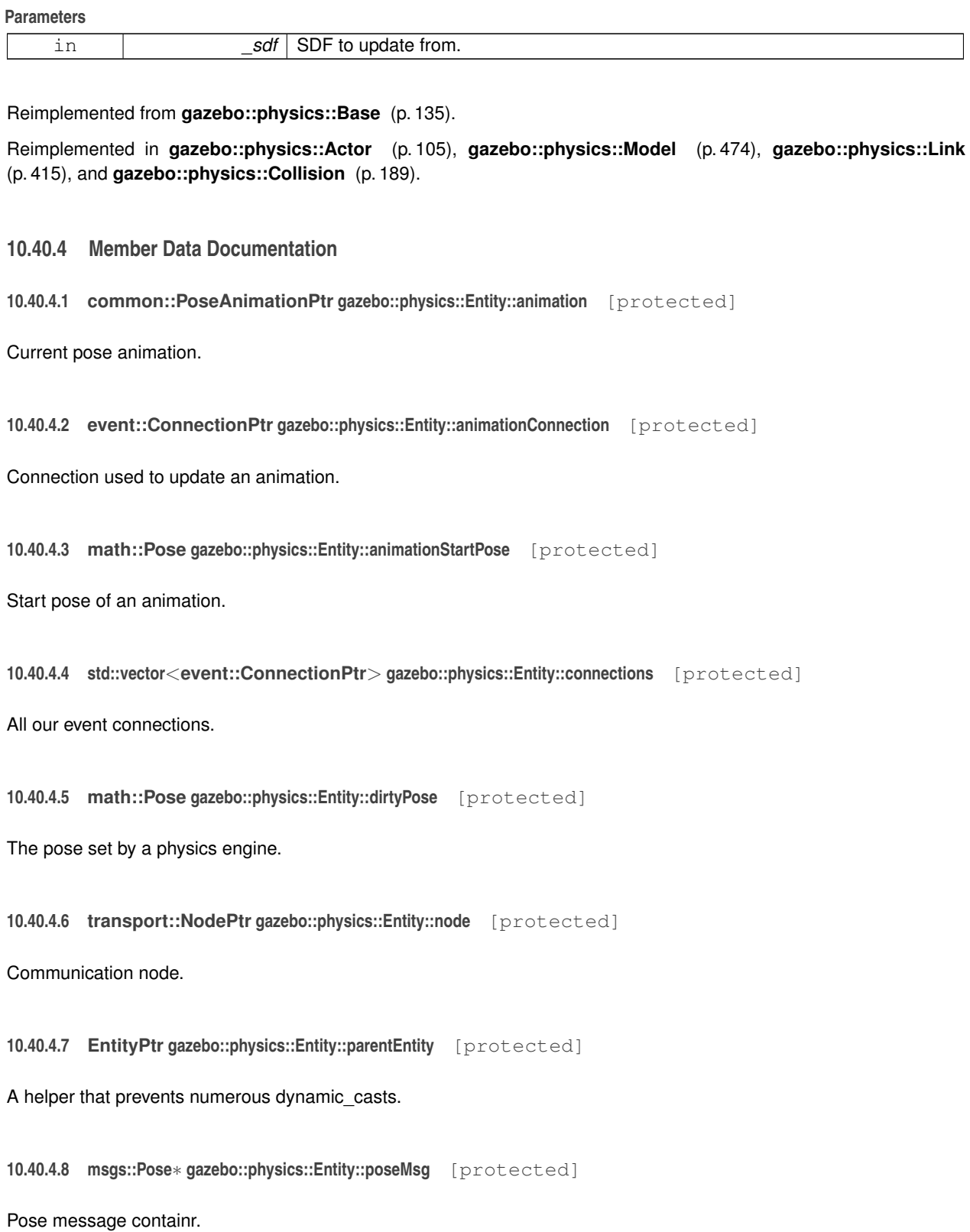

**10.40.4.9 common::Time gazebo::physics::Entity::prevAnimationTime** [protected]

Previous time an animation was updated.

**10.40.4.10 transport::PublisherPtr gazebo::physics::Entity::requestPub** [protected]

Request publisher.

**10.40.4.11 transport::PublisherPtr gazebo::physics::Entity::visPub** [protected]

Visual publisher.

**10.40.4.12 msgs::Visual**∗ **gazebo::physics::Entity::visualMsg** [protected]

Visual message container.

The documentation for this class was generated from the following file:

• **Entity.hh**

# **10.41 gazebo::event::Event Class Reference**

### Base class for all events.

#include <common/common.hh>

Inheritance diagram for gazebo::event::Event:

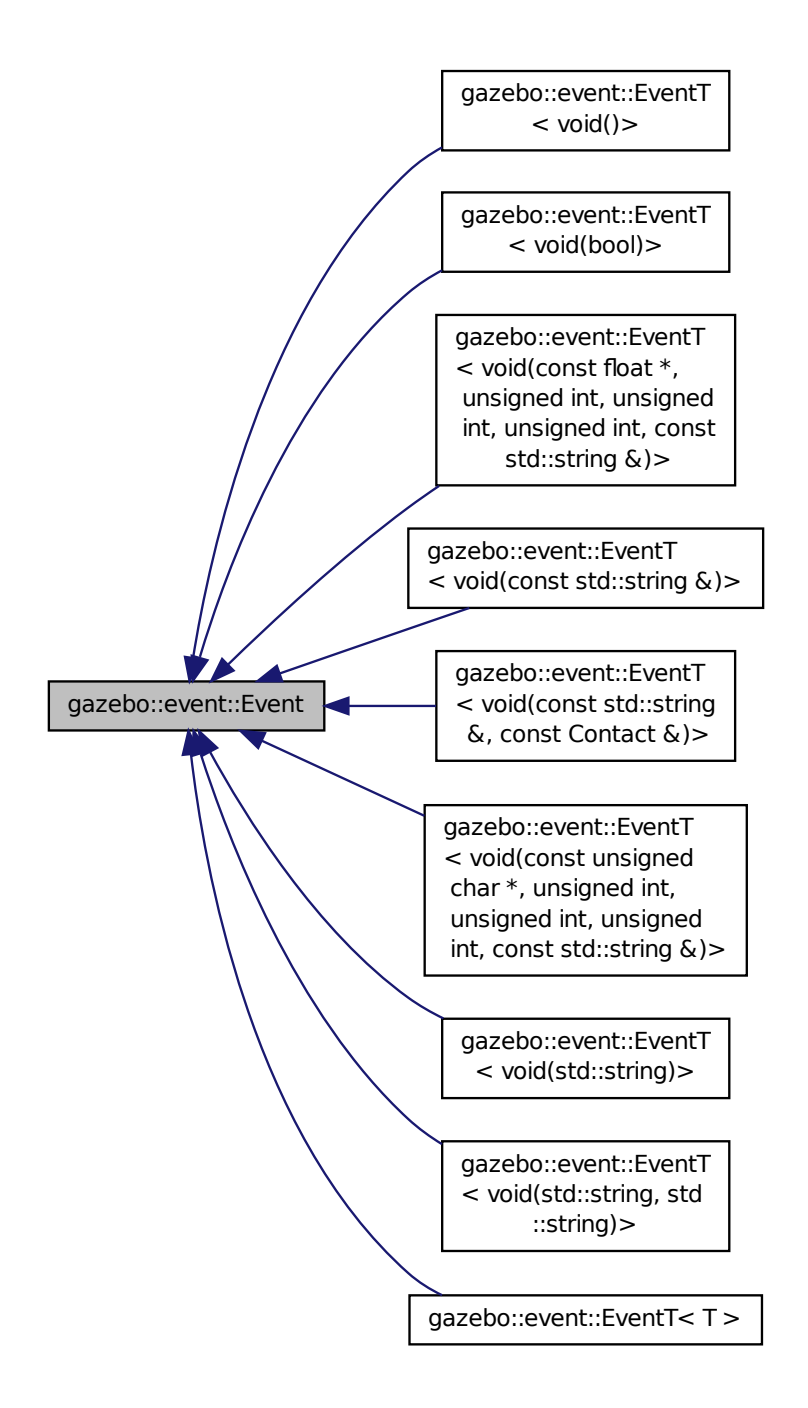

**Public Member Functions**

• virtual ∼**Event** ()

*Constructor.*

- virtual void **Disconnect** (**ConnectionPtr** \_c)=0 *Disconnect.*
- virtual void **Disconnect** (int id)=0 *Disconnect.*

## **10.41.1 Detailed Description**

Base class for all events.

## **10.41.2 Constructor & Destructor Documentation**

```
10.41.2.1 virtual gazebo::event::Event::∼Event ( ) [inline], [virtual]
```
Constructor.

## **10.41.3 Member Function Documentation**

**10.41.3.1 virtual void gazebo::event::Event::Disconnect ( ConnectionPtr** *c* **)** [pure virtual]

Disconnect.

**Parameters**

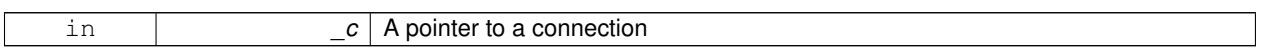

Implemented in **gazebo::event::EventT**< **T** > (p. 37), **gazebo::event::EventT**< **void(std::string)**> (p. 37), **gazebo- ::event::EventT**< **void(const unsigned char** ∗**, unsigned int, unsigned int, unsigned int, const std::string &)**> (p. 37), **gazebo::event::EventT**< **void(const std::string &)**> (p. 37), **gazebo::event::EventT**< **void()**> (p. 37), **gazebo::event::EventT**< **void(const float** ∗**, unsigned int, unsigned int, unsigned int, const std::string &)**> (p. 37), **gazebo::event::EventT**< **void(const std::string &, const Contact &)**> (p. 37), **gazebo::event::EventT**< **void(std::string, std::string)**> (p. 37), and **gazebo::event::EventT**< **void(bool)**> (p. 37).

**10.41.3.2 virtual void gazebo::event::Event::Disconnect ( int** *id* **)** [pure virtual]

Disconnect.

**Parameters**

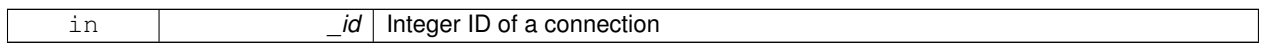

Implemented in **gazebo::event::EventT**< **T** > (p. 38), **gazebo::event::EventT**< **void(std::string)**> (p. 38), **gazebo- ::event::EventT**< **void(const unsigned char** ∗**, unsigned int, unsigned int, unsigned int, const std::string &)**> (p. 38), **gazebo::event::EventT**< **void(const std::string &)**> (p. 38), **gazebo::event::EventT**< **void()**> (p. 38), **gazebo::event::EventT**< **void(const float** ∗**, unsigned int, unsigned int, unsigned int, const std::string &)**> (p. 38), **gazebo::event::EventT**< **void(const std::string &, const Contact &)**> (p. 38), **gazebo::event::EventT**< **void(std::string, std::string)**> (p. 38), and **gazebo::event::EventT**< **void(bool)**> (p. 38).

The documentation for this class was generated from the following file:

• **Event.hh**

# **10.42 gazebo::rendering::Events Class Reference**

### Base class for rendering events.

#include <rendering/rendering.hh>

## **Static Public Member Functions**

• template $lt$ typename T  $>$ static **event::ConnectionPtr ConnectCreateScene** (T \_subscriber)

*Connect to a scene created event.*

• template $lt$ typename  $T >$ static **event::ConnectionPtr ConnectRemoveScene** (T \_subscriber)

*Connect to a scene removed event.*

 $\bullet$  template<typename T  $>$ static **event::ConnectionPtr ConnectViewContacts** (T \_subscriber)

*Connect to a view contacts event.*

• static void **DisconnectCreateScene** (**event::ConnectionPtr** \_connection)

*Disconnect from a scene created event.*

- static void **DisconnectRemoveScene** (**event::ConnectionPtr** \_connection) *Disconnect from a scene removed event.*
- static void **DisconnectViewContacts** (**event::ConnectionPtr** \_connection) *Disconnect from a view contacts event.*

## **Static Public Attributes**

• static **event::EventT**< void(const std::string &)> **createScene**

*The event used to trigger a create scene event.*

• static **event::EventT**< void(const std::string &)> **removeScene**

*The event used to trigger a remve scene event.*

#### • static **event::EventT**< void(bool)> **viewContacts**

*The event used to toggle contact visualization.*

## **10.42.1 Detailed Description**

Base class for rendering events.

## **10.42.2 Member Function Documentation**

**10.42.2.1 template**<**typename T** > **static event::ConnectionPtr gazebo::rendering::Events::ConnectCreateScene ( T** *subscriber* **)** [inline]**,** [static]

Connect to a scene created event.

**Parameters**

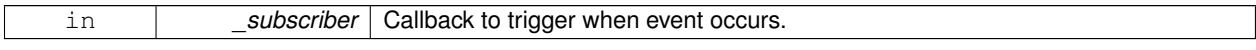

### **Returns**

Pointer the connection. This must stay in scope.

```
References gazebo::event::EventT<T >::Connect(), and createScene.
```
**10.42.2.2 template**<**typename T** > **static event::ConnectionPtr gazebo::rendering::Events::ConnectRemoveScene ( T** *subscriber* **)** [inline]**,** [static]

Connect to a scene removed event.

**Parameters**

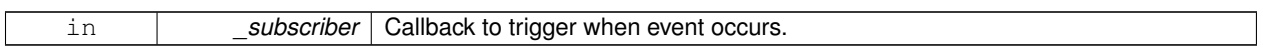

#### **Returns**

Pointer the connection. This must stay in scope.

References gazebo::event::EventT<T >::Connect(), and removeScene.

**10.42.2.3 template**<**typename T** > **static event::ConnectionPtr gazebo::rendering::Events::ConnectViewContacts ( T** *subscriber* **)** [inline]**,** [static]

Connect to a view contacts event.

## **Parameters**

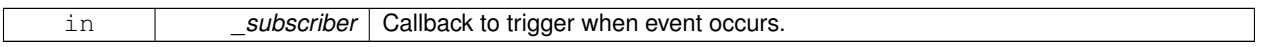

## **Returns**

Pointer the connection. This must stay in scope.

References gazebo::event::EventT<T >::Connect(), and viewContacts.

**10.42.2.4 static void gazebo::rendering::Events::DisconnectCreateScene ( event::ConnectionPtr** *connection* **)** [inline]**,** [static]

Disconnect from a scene created event.

**Parameters**

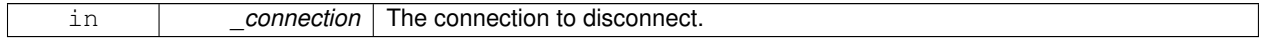

References createScene, and gazebo::event::EventT<T >::Disconnect().

**10.42.2.5 static void gazebo::rendering::Events::DisconnectRemoveScene ( event::ConnectionPtr** *connection* **)** [inline]**,** [static]

Disconnect from a scene removed event.

**Parameters**

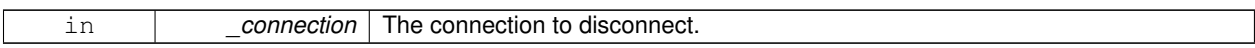

References gazebo::event::EventT<T >::Disconnect(), and removeScene.

**10.42.2.6 static void gazebo::rendering::Events::DisconnectViewContacts ( event::ConnectionPtr** *connection* **)** [inline]**,** [static]

Disconnect from a view contacts event.

**Parameters**

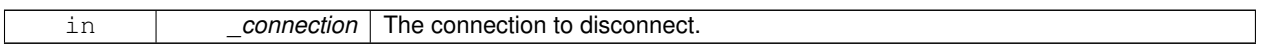

References gazebo::event::EventT<T >::Disconnect(), and viewContacts.

### **10.42.3 Member Data Documentation**

**10.42.3.1 event::EventT**<**void (const std::string &)**> **gazebo::rendering::Events::createScene** [static]

The event used to trigger a create scene event.

Referenced by ConnectCreateScene(), and DisconnectCreateScene().

**10.42.3.2 event::EventT**<**void (const std::string &)**> **gazebo::rendering::Events::removeScene** [static]

The event used to trigger a remve scene event.

Referenced by ConnectRemoveScene(), and DisconnectRemoveScene().

**10.42.3.3 event::EventT**<**void (bool)**> **gazebo::rendering::Events::viewContacts** [static]

The event used to toggle contact visualization.

Referenced by ConnectViewContacts(), and DisconnectViewContacts().

The documentation for this class was generated from the following file:

• **RenderEvents.hh**

# **10.43 gazebo::event::Events Class Reference**

An **Event** (p. 277) class to get notifications for simulator events.

#include <common/common.hh>

## **Static Public Member Functions**

```
\bullet\ template<typename T >static ConnectionPtr ConnectAddEntity (T _subscriber)
```
*Connect a boost::slot the the add entity signal.* • template<typename  $T >$ static **ConnectionPtr ConnectCreateEntity** (T \_subscriber) *Connect a boost::slot the the add entity signal.*  $\bullet$  template<typename T  $>$ static **ConnectionPtr ConnectDeleteEntity** (T \_subscriber) *Connect a boost::slot the delete entity.*  $\bullet\$  template<typename T  $>$ static **ConnectionPtr ConnectDiagTimerStart** (T \_subscriber) *Connect a boost::slot the diagnostic timer start signal.* • template $lt$ typename T  $gt$ static **ConnectionPtr ConnectDiagTimerStop** (T \_subscriber) *Connect a boost::slot the diagnostic timer stop signal.* • template $lt$ typename T  $>$ static **ConnectionPtr ConnectPause** (T \_subscriber) *Connect a boost::slot the the pause signal.*  $\bullet$  template<typename T  $>$ static **ConnectionPtr ConnectPostRender** (T \_subscriber) *Connect a boost::slot the post render update signal.*  $\bullet$  template<typename T  $>$ static **ConnectionPtr ConnectPreRender** (T subscriber) *Render start signal.*  $\bullet$  template<typename T  $>$ static **ConnectionPtr ConnectRender** (T \_subscriber) *Connect a boost::slot the render update signal.*  $\bullet$  template<typename T  $>$ static **ConnectionPtr ConnectSetSelectedEntity** (T \_subscriber) *Connect a boost::slot the set selected entity.*  $\bullet$  template<typename T  $>$ static **ConnectionPtr ConnectStep** (T \_subscriber) *Connect a boost::slot the the step signal.*  $\bullet$  template<typename T  $>$ static **ConnectionPtr ConnectStop** (T \_subscriber) *Connect a boost::slot the the stop signal.*  $\bullet$  template<typename T  $>$ static **ConnectionPtr ConnectWorldCreated** (T \_subscriber) *Connect a boost::slot the the world created signal.* • template $lt$ typename T  $>$ static **ConnectionPtr ConnectWorldUpdateEnd** (T \_subscriber) *Connect a boost::slot the the world update end signal.* • template $lt$ typename T  $>$ static **ConnectionPtr ConnectWorldUpdateStart** (T \_subscriber) *Connect a boost::slot the the world update start signal.* • static void **DisconnectAddEntity** (**ConnectionPtr** \_subscriber) *Disconnect a boost::slot the the add entity signal.* • static void **DisconnectCreateEntity** (**ConnectionPtr** \_subscriber) *Disconnect a boost::slot the the add entity signal.* • static void **DisconnectDeleteEntity** (**ConnectionPtr** \_subscriber) *Disconnect a boost::slot the delete entity.*

- static void **DisconnectDiagTimerStart** (**ConnectionPtr** \_subscriber)
	- *Disconnect a boost::slot the diagnostic timer start signal.*
- static void **DisconnectDiagTimerStop** (**ConnectionPtr** \_subscriber) *Disconnect a boost::slot the diagnostic timer stop signal.*
- static void **DisconnectPause** (**ConnectionPtr** \_subscriber) *Disconnect a boost::slot the the pause signal.*
- static void **DisconnectPostRender** (**ConnectionPtr** \_subscriber) *Disconnect a boost::slot the post render update signal.*
- static void **DisconnectPreRender** (**ConnectionPtr** \_subscriber) *Disconnect a render start signal.*
- static void **DisconnectRender** (**ConnectionPtr** \_subscriber)
	- *Disconnect a boost::slot the render update signal.*
- static void **DisconnectSetSelectedEntity** (**ConnectionPtr** \_subscriber)
	- *Disconnect a boost::slot the set selected entity.*
- static void **DisconnectStep** (**ConnectionPtr** \_subscriber)

*Disconnect a boost::slot the the step signal.*

- static void **DisconnectStop** (**ConnectionPtr** \_subscriber) *Disconnect a boost::slot the the stop signal.*
- static void **DisconnectWorldCreated** (**ConnectionPtr** \_subscriber) *Disconnect a boost::slot the the world created signal.*
- static void **DisconnectWorldUpdateEnd** (**ConnectionPtr** \_subscriber) *Disconnect a boost::slot the the world update end signal.*
- static void **DisconnectWorldUpdateStart** (**ConnectionPtr** \_subscriber) *Disconnect a boost::slot the the world update start signal.*

## **Static Public Attributes**

- static **EventT**< void(std::string)> **addEntity** *An entity has been added.*
- static **EventT**< void(std::string)> **deleteEntity** *An entity has been deleted.*
- static **EventT**< void(std::string)> **diagTimerStart**
	- *Diagnostic timer start.*
- static **EventT**< void(std::string)> **diagTimerStop**

*Diagnostic timer stop.*

• static **EventT**< void(std::string)> **entityCreated**

```
An entity has been created.
```
• static **EventT**< void(bool)> **pause**

*Pause signal.*

• static **EventT**< void()> **postRender**

*Post-Render.*

• static **EventT**< void()> **preRender**

*Pre-render.*

- static **EventT**< void()> **render** *Render.*
- static **EventT**< void(std::string, std::string)> **setSelectedEntity**

*An entity has been selected.*

• static **EventT**< void()> **step**

*Step the simulation once signal.*

• static **EventT**< void()> **stop**

*Simulation stop signal.*

• static **EventT**< void(std::string)> **worldCreated**

*A world has been created.*

- static **EventT**< void()> **worldUpdateEnd** *World update has ended.*
- static **EventT**< void()> **worldUpdateStart** *World update has started.*

## **10.43.1 Detailed Description**

An **Event** (p. 277) class to get notifications for simulator events.

## **10.43.2 Member Function Documentation**

**10.43.2.1 template**<**typename T** > **static ConnectionPtr gazebo::event::Events::ConnectAddEntity ( T** *subscriber* **)** [inline], [static]

Connect a boost::slot the the add entity signal.

### **Parameters**

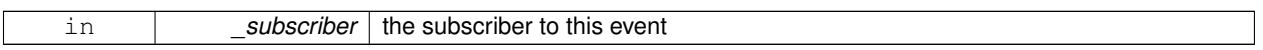

### **Returns**

a connection

References addEntity, and gazebo::event::EventT<T >::Connect().

**10.43.2.2 template**<**typename T** > **static ConnectionPtr gazebo::event::Events::ConnectCreateEntity ( T** *subscriber* **)** [inline]**,** [static]

Connect a boost::slot the the add entity signal.

#### **Parameters**

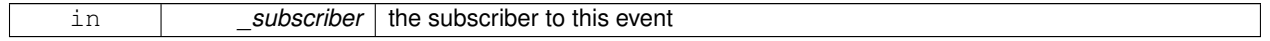

**Returns**

a connection

References gazebo::event::EventT<T >::Connect(), and entityCreated.

## **10.43.2.3 template**<**typename T** > **static ConnectionPtr gazebo::event::Events::ConnectDeleteEntity ( T** *subscriber* **)** [inline]**,** [static]

Connect a boost::slot the delete entity.

## **Parameters**

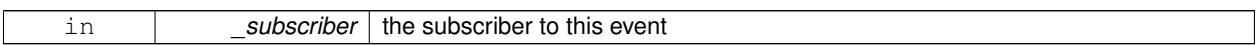

#### **Returns**

a connection

- References gazebo::event::EventT< T >::Connect(), and deleteEntity.
- **10.43.2.4 template**<**typename T** > **static ConnectionPtr gazebo::event::Events::ConnectDiagTimerStart ( T** *subscriber* **)** [inline]**,** [static]

Connect a boost::slot the diagnostic timer start signal.

**Parameters**

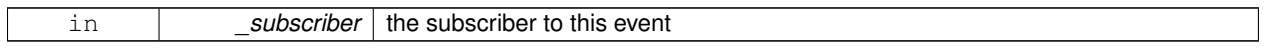

**Returns**

a connection

References gazebo::event::EventT<T >::Connect(), and diagTimerStart.

**10.43.2.5 template**<**typename T** > **static ConnectionPtr gazebo::event::Events::ConnectDiagTimerStop ( T** *subscriber* **)** [inline]**,** [static]

Connect a boost::slot the diagnostic timer stop signal.

#### **Parameters**

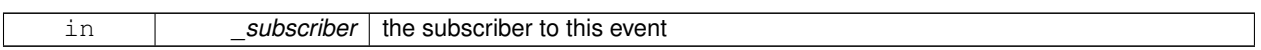

**Returns**

a connection

References gazebo::event::EventT< T >::Connect(), and diagTimerStop.

**10.43.2.6 template**<**typename T** > **static ConnectionPtr gazebo::event::Events::ConnectPause ( T** *subscriber* **)** [inline]**,** [static]

Connect a boost::slot the the pause signal.

**Parameters**

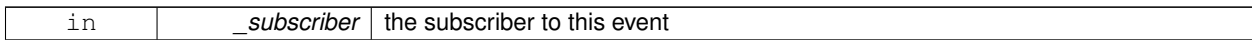

**Returns**

a connection

References gazebo::event::EventT<T >::Connect(), and pause.

**10.43.2.7 template**<**typename T** > **static ConnectionPtr gazebo::event::Events::ConnectPostRender ( T** *subscriber* **)** [inline]**,** [static]

Connect a boost::slot the post render update signal.

### **Parameters**

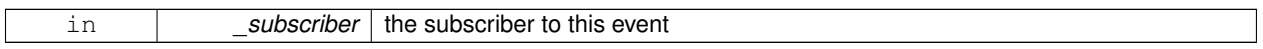

### **Returns**

a connection

References gazebo::event::EventT<T >::Connect(), and postRender.

**10.43.2.8 template**<**typename T** > **static ConnectionPtr gazebo::event::Events::ConnectPreRender ( T** *subscriber* **)** [inline]**,** [static]

#### Render start signal.

**Parameters**

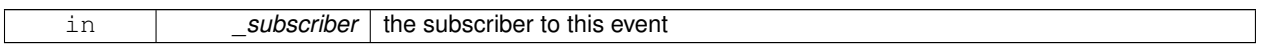

**Returns**

a connection

References gazebo::event::EventT<T >::Connect(), and preRender.

## **10.43.2.9 template**<**typename T** > **static ConnectionPtr gazebo::event::Events::ConnectRender ( T** *subscriber* **)** [inline]**,** [static]

Connect a boost::slot the render update signal.

#### **Parameters**

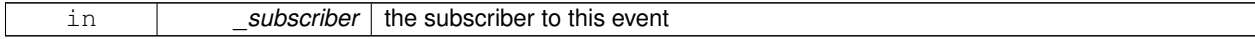

**Returns**

a connection

References gazebo::event::EventT< T >::Connect(), and render.

**10.43.2.10 template**<**typename T** > **static ConnectionPtr gazebo::event::Events::ConnectSetSelectedEntity ( T** *subscriber* **)** [inline]**,** [static]

Connect a boost::slot the set selected entity.

#### **Parameters**

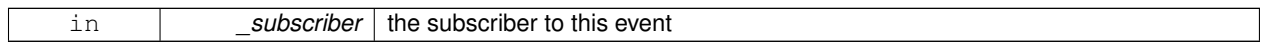

**Returns**

a connection

References gazebo::event::EventT< T >::Connect(), and setSelectedEntity.

**10.43.2.11 template**<**typename T** > **static ConnectionPtr gazebo::event::Events::ConnectStep ( T** *subscriber* **)** [inline]**,** [static]

Connect a boost::slot the the step signal.

**Parameters**

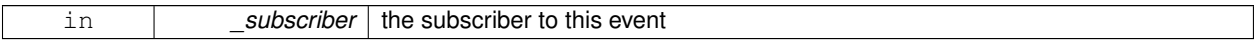

**Returns**

a connection

References gazebo::event::EventT<T >::Connect(), and step.

**10.43.2.12 template**<**typename T** > **static ConnectionPtr gazebo::event::Events::ConnectStop ( T** *subscriber* **)** [inline]**,** [static]

Connect a boost::slot the the stop signal.

#### **Parameters**

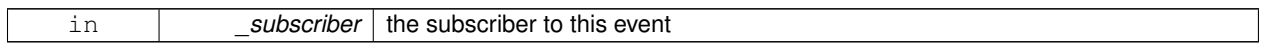

**Returns**

a connection

References gazebo::event::EventT< T >::Connect(), and stop.

**10.43.2.13 template**<**typename T** > **static ConnectionPtr gazebo::event::Events::ConnectWorldCreated ( T** *subscriber* **)** [inline]**,** [static]

Connect a boost::slot the the world created signal.

**Parameters**

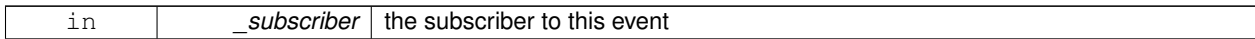

**Returns**

a connection

References gazebo::event::EventT<T >::Connect(), and worldCreated.

**10.43.2.14 template**<**typename T** > **static ConnectionPtr gazebo::event::Events::ConnectWorldUpdateEnd ( T** *subscriber* **)** [inline]**,** [static]

Connect a boost::slot the the world update end signal.

### **Parameters**

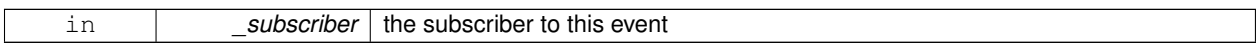

### **Returns**

a connection

References gazebo::event::EventT<T >::Connect(), and worldUpdateEnd.

**10.43.2.15 template**<**typename T** > **static ConnectionPtr gazebo::event::Events::ConnectWorldUpdateStart ( T** *subscriber* **)** [inline]**,** [static]

Connect a boost::slot the the world update start signal.

### **Parameters**

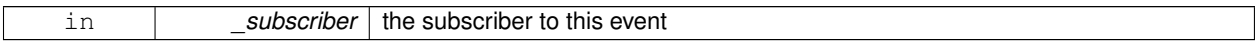

**Returns**

a connection

References gazebo::event::EventT< T >::Connect(), and worldUpdateStart.

**10.43.2.16 static void gazebo::event::Events::DisconnectAddEntity ( ConnectionPtr** *subscriber* **)** [inline]**,** [static]

Disconnect a boost::slot the the add entity signal.

## **Parameters**

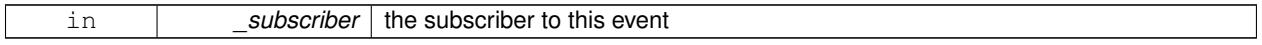

References addEntity, and gazebo::event::EventT<T >::Disconnect().

## **10.43.2.17 static void gazebo::event::Events::DisconnectCreateEntity ( ConnectionPtr** *subscriber* **)** [inline]**,** [static]

Disconnect a boost::slot the the add entity signal.

### **Parameters**

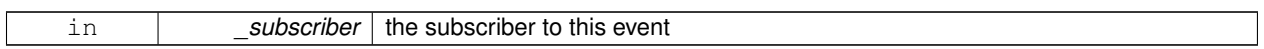

References gazebo::event::EventT< T >::Disconnect(), and entityCreated.

**10.43.2.18 static void gazebo::event::Events::DisconnectDeleteEntity ( ConnectionPtr** *subscriber* **)** [inline]**,** [static]

Disconnect a boost::slot the delete entity.

**Parameters**

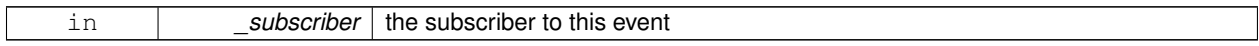

References deleteEntity, and gazebo::event::EventT<T >::Disconnect().

**10.43.2.19 static void gazebo::event::Events::DisconnectDiagTimerStart ( ConnectionPtr** *subscriber* **)** [inline]**,** [static]

Disconnect a boost::slot the diagnostic timer start signal.

**Parameters**

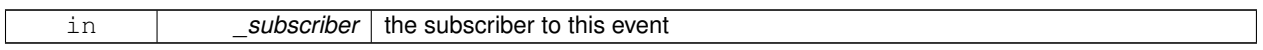

References diagTimerStart, and gazebo::event::EventT<T >::Disconnect().

**10.43.2.20 static void gazebo::event::Events::DisconnectDiagTimerStop ( ConnectionPtr** *subscriber* **)** [inline]**,** [static]

Disconnect a boost::slot the diagnostic timer stop signal.

#### **Parameters**

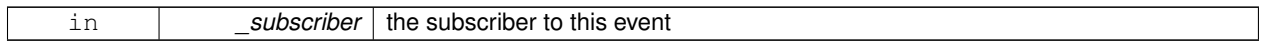

References diagTimerStop, and gazebo::event::EventT<T >::Disconnect().

**10.43.2.21 static void gazebo::event::Events::DisconnectPause ( ConnectionPtr** *subscriber* **)** [inline]**,** [static]

Disconnect a boost::slot the the pause signal.

## **Parameters**

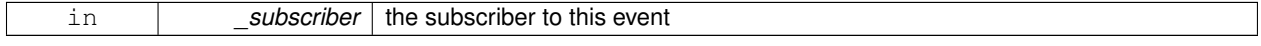

References gazebo::event::EventT<T >::Disconnect(), and pause.

**10.43.2.22 static void gazebo::event::Events::DisconnectPostRender ( ConnectionPtr** *subscriber* **)** [inline]**,** [static]

Disconnect a boost::slot the post render update signal.

#### **Parameters**

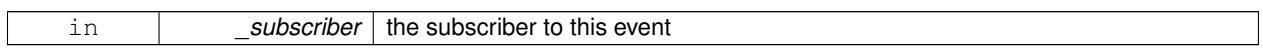

References gazebo::event::EventT<T >::Disconnect(), and postRender.

**10.43.2.23 static void gazebo::event::Events::DisconnectPreRender ( ConnectionPtr** *subscriber* **)** [inline]**,** [static]

Disconnect a render start signal.

**Parameters**

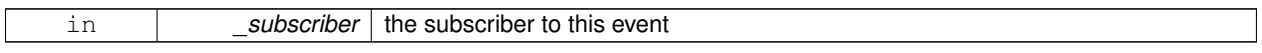

References gazebo::event::EventT<T >::Disconnect(), and preRender.

**10.43.2.24 static void gazebo::event::Events::DisconnectRender ( ConnectionPtr** *subscriber* **)** [inline]**,** [static]

Disconnect a boost::slot the render update signal.

**Parameters**

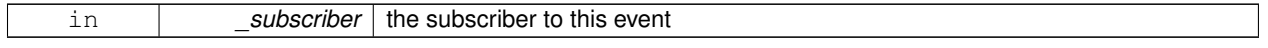

References gazebo::event::EventT<T >::Disconnect(), and render.

**10.43.2.25 static void gazebo::event::Events::DisconnectSetSelectedEntity ( ConnectionPtr** *subscriber* **)** [inline]**,** [static]

Disconnect a boost::slot the set selected entity.

**Parameters**

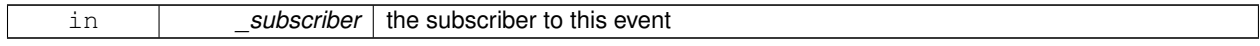

References gazebo::event::EventT<T >::Disconnect(), and setSelectedEntity.

**10.43.2.26 static void gazebo::event::Events::DisconnectStep ( ConnectionPtr** *subscriber* **)** [inline]**,** [static]

Disconnect a boost::slot the the step signal.

**Parameters**

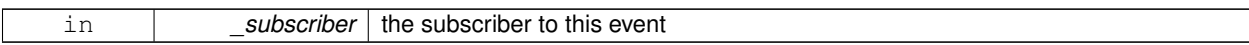

References gazebo::event::EventT<T >::Disconnect(), and step.

**10.43.2.27 static void gazebo::event::Events::DisconnectStop ( ConnectionPtr** *subscriber* **)** [inline]**,** [static]

Disconnect a boost::slot the the stop signal.

**Parameters**

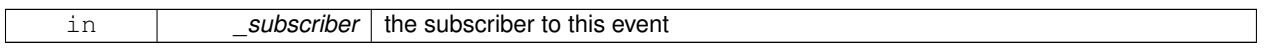

References gazebo::event::EventT<T >::Disconnect(), and stop.

**10.43.2.28 static void gazebo::event::Events::DisconnectWorldCreated ( ConnectionPtr** *subscriber* **)** [inline]**,** [static]

Disconnect a boost::slot the the world created signal.

References gazebo::event::EventT<T >::Disconnect(), and worldCreated.

**10.43.2.29 static void gazebo::event::Events::DisconnectWorldUpdateEnd ( ConnectionPtr** *subscriber* **)** [inline]**,** [static]

Disconnect a boost::slot the the world update end signal.

**Parameters**

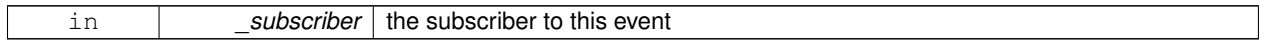

References gazebo::event::EventT<T >::Disconnect(), and worldUpdateEnd.

**10.43.2.30 static void gazebo::event::Events::DisconnectWorldUpdateStart ( ConnectionPtr** *subscriber* **)** [inline]**,** [static]

Disconnect a boost::slot the the world update start signal.

**Parameters**

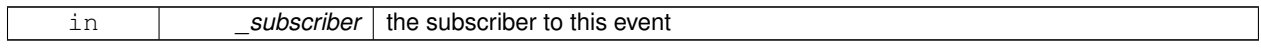

References gazebo::event::EventT< T >::Disconnect(), and worldUpdateStart.

## **10.43.3 Member Data Documentation**

**10.43.3.1 EventT**<**void (std::string)**> **gazebo::event::Events::addEntity** [static]

An entity has been added.

Referenced by ConnectAddEntity(), and DisconnectAddEntity().

**10.43.3.2 EventT**<**void (std::string)**> **gazebo::event::Events::deleteEntity** [static] An entity has been deleted. Referenced by ConnectDeleteEntity(), and DisconnectDeleteEntity(). **10.43.3.3 EventT**<**void (std::string)**> **gazebo::event::Events::diagTimerStart** [static] Diagnostic timer start. Referenced by ConnectDiagTimerStart(), and DisconnectDiagTimerStart(). **10.43.3.4 EventT**<**void (std::string)**> **gazebo::event::Events::diagTimerStop** [static] Diagnostic timer stop. Referenced by ConnectDiagTimerStop(), and DisconnectDiagTimerStop(). **10.43.3.5 EventT**<**void (std::string)**> **gazebo::event::Events::entityCreated** [static] An entity has been created. Referenced by ConnectCreateEntity(), and DisconnectCreateEntity(). **10.43.3.6 EventT**<**void (bool)**> **gazebo::event::Events::pause** [static] Pause signal. Referenced by ConnectPause(), and DisconnectPause(). **10.43.3.7 EventT**<**void ()**> **gazebo::event::Events::postRender** [static] Post-Render. Referenced by ConnectPostRender(), and DisconnectPostRender(). **10.43.3.8 EventT**<**void ()**> **gazebo::event::Events::preRender** [static] Pre-render. Referenced by ConnectPreRender(), and DisconnectPreRender(). **10.43.3.9 EventT**<**void ()**> **gazebo::event::Events::render** [static] Render. Referenced by ConnectRender(), and DisconnectRender(). **10.43.3.10 EventT**<**void (std::string, std::string)**> **gazebo::event::Events::setSelectedEntity** [static] An entity has been selected.

Referenced by ConnectSetSelectedEntity(), and DisconnectSetSelectedEntity().

**10.43.3.11 EventT**<**void ()**> **gazebo::event::Events::step** [static]

Step the simulation once signal.

Referenced by ConnectStep(), and DisconnectStep().

**10.43.3.12 EventT**<**void ()**> **gazebo::event::Events::stop** [static]

Simulation stop signal.

Referenced by ConnectStop(), and DisconnectStop().

**10.43.3.13 EventT**<**void (std::string)**> **gazebo::event::Events::worldCreated** [static]

A world has been created.

Referenced by ConnectWorldCreated(), and DisconnectWorldCreated().

**10.43.3.14 EventT**<**void ()**> **gazebo::event::Events::worldUpdateEnd** [static]

World update has ended.

Referenced by ConnectWorldUpdateEnd(), and DisconnectWorldUpdateEnd().

**10.43.3.15 EventT**<**void ()**> **gazebo::event::Events::worldUpdateStart** [static]

World update has started.

Referenced by ConnectWorldUpdateStart(), and DisconnectWorldUpdateStart(). The documentation for this class was generated from the following file:

• **Events.hh**

# **10.44 gazebo::event::EventT**< **T** > **Class Template Reference**

A class for event processing.

#include <common/common.hh>

Inheritance diagram for gazebo::event::EventT< T >:

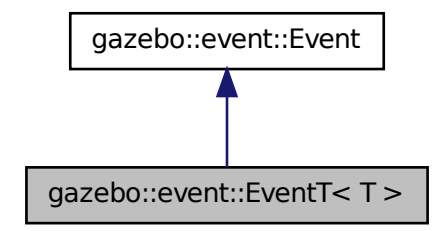

## **Public Member Functions**

• virtual ∼**EventT** ()

*Destructor.*

• **ConnectionPtr Connect** (const boost::function<T > & subscriber)

*Connect a callback to this event.*

• unsigned int **ConnectionCount** () const

*Get the number of connections.*

• virtual void **Disconnect** (**ConnectionPtr** \_c)

*Disconnect a callback to this event.*

• virtual void **Disconnect** (int \_id)

*Disconnect a callback to this event.*

• void **operator()** ()

*Access the signal.*

- template<typename  $P >$ 
	- void **operator()** (const P &\_p)

*Signal the event with one parameter.*

• template<typename P1, typename P2  $>$ void **operator()** (const P1 & p1, const P2 & p2)

*Signal the event with two parameters.*

• template<typename P1, typename P2, typename P3  $>$ void **operator()** (const P1 &\_p1, const P2 &\_p2, const P3 &\_p3)

*Signal the event with three parameters.*

- template<typename P1, typename P2, typename P3, typename P4 $>$ 
	- void **operator()** (const P1 &\_p1, const P2 &\_p2, const P3 &\_p3, const P4 &\_p4)

*Signal the event with four parameters.*

- template<typename P1 , typename P2 , typename P3 , typename P4 , typename P5 >
- void **operator()** (const P1 &\_p1, const P2 &\_p2, const P3 &\_p3, const P4 &\_p4, const P5 &\_p5)

*Signal the event with five parameters.*

• template<typename P1, typename P2, typename P3, typename P4, typename P5, typename P6 >

void **operator()** (const P1 &\_p1, const P2 &\_p2, const P3 &\_p3, const P4 &\_p4, const P5 &\_p5, const P6 &\_p6) *Signal the event with six parameters.*

• template<typename P1 , typename P2 , typename P3 , typename P4 , typename P5 , typename P6 , typename P7 > void **operator()** (const P1 & p1, const P2 & p2, const P3 & p3, const P4 & p4, const P5 & p5, const P6 & p6, const P7 &\_p7)

*Signal the event with seven parameters.*

• template<typename P1 , typename P2 , typename P3 , typename P4 , typename P5 , typename P6 , typename P7 , typename P8 > void **operator()** (const P1 &\_p1, const P2 &\_p2, const P3 &\_p3, const P4 &\_p4, const P5 &\_p5, const P6 &\_p6, const P7 &\_p7, const P8 &\_p8)

*Signal the event with eight parameters.*

• template<typename P1 , typename P2 , typename P3 , typename P4 , typename P5 , typename P6 , typename P7 , typename P8 , typename  $P9 >$ 

void **operator()** (const P1 &\_p1, const P2 &\_p2, const P3 &\_p3, const P4 &\_p4, const P5 &\_p5, const P6 &\_p6, const P7 &\_p7, const P8 &\_p8, const P9 &\_p9)

*Signal the event with nine parameters.*

• template<typename P1 , typename P2 , typename P3 , typename P4 , typename P5 , typename P6 , typename P7 , typename P8 , typename P9, typename P10 >

void **operator()** (const P1 &\_p1, const P2 &\_p2, const P3 &\_p3, const P4 &\_p4, const P5 &\_p5, const P6 &\_p6, const P7 &\_p7, const P8 &\_p8, const P9 &\_p9, const P10 &\_p10)

*Signal the event with ten parameters.*

• void **Signal** ()

*Signal the event for all subscribers.*

• template $lt$ typename  $P$ void **Signal** (const P &\_p)

*Signal the event with one parameter.*

• template<typename P1, typename P2 > void **Signal** (const P1 &\_p1, const P2 &\_p2)

*Signal the event with two parameter.*

• template<typename P1, typename P2, typename P3  $>$ void **Signal** (const P1 &\_p1, const P2 &\_p2, const P3 &\_p3)

*Signal the event with three parameter.*

• template<typename P1, typename P2, typename P3, typename P4 $>$ void **Signal** (const P1 &\_p1, const P2 &\_p2, const P3 &\_p3, const P4 &\_p4)

*Signal the event with four parameter.*

• template<typename P1, typename P2, typename P3, typename P4, typename P5 >

```
void Signal (const P1 &_p1, const P2 &_p2, const P3 &_p3, const P4 &_p4, const P5 &_p5)
```
*Signal the event with five parameter.*

• template<typename P1 , typename P2 , typename P3 , typename P4 , typename P5 , typename P6  $>$ 

void **Signal** (const P1 &\_p1, const P2 &\_p2, const P3 &\_p3, const P4 &\_p4, const P5 &\_p5, const P6 &\_p6)

*Signal the event with six parameter.*

• template<typename P1 , typename P2 , typename P3 , typename P4 , typename P5 , typename P6 , typename P7 > void **Signal** (const P1 &\_p1, const P2 &\_p2, const P3 &\_p3, const P4 &\_p4, const P5 &\_p5, const P6 &\_p6, const P7 &\_p7)

*Signal the event with seven parameter.*

• template<typename P1 , typename P2 , typename P3 , typename P4 , typename P5 , typename P6 , typename P7 , typename P8 > void **Signal** (const P1 & p1, const P2 & p2, const P3 & p3, const P4 & p4, const P5 & p5, const P6 & p6, const P7 &\_p7, const P8 &\_p8)

*Signal the event with eight parameter.*

• template<typename P1 , typename P2 , typename P3 , typename P4 , typename P5 , typename P6 , typename P7 , typename P8 , typename  $P9$ 

void **Signal** (const P1 &\_p1, const P2 &\_p2, const P3 &\_p3, const P4 &\_p4, const P5 &\_p5, const P6 &\_p6, const P7 &\_p7, const P8 &\_p8, const P9 &\_p9)

*Signal the event with nine parameter.*

- template<typename P1 , typename P2 , typename P3 , typename P4 , typename P5 , typename P6 , typename P7 , typename P8 , typename P9 , typename P10 >
	- void **Signal** (const P1 &\_p1, const P2 &\_p2, const P3 &\_p3, const P4 &\_p4, const P5 &\_p5, const P6 &\_p6, const P7 &\_p7, const P8 &\_p8, const P9 &\_p9, const P10 &\_p10)

*Signal the event with ten parameter.*

## **10.44.1 Detailed Description**

**template**<**typename T**>**class gazebo::event::EventT**< **T** >

A class for event processing.

- **10.44.2 Member Function Documentation**
- **10.44.2.1 template**<**typename T**> **void gazebo::event::EventT**< **T** >**::operator() ( )** [inline]

Access the signal.

**10.44.2.2 template**<**typename T**> **template**<**typename P** > **void gazebo::event::EventT**< **T** >**::operator() ( const P &** *p* **)** [inline]

Signal the event with one parameter.

#### **Parameters**

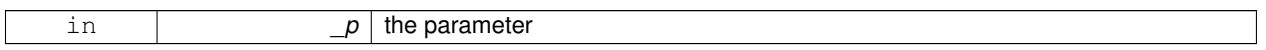

**10.44.2.3 template**<**typename T**> **template**<**typename P1 , typename P2** > **void gazebo::event::EventT**< **T** >**::operator() ( const P1 &** *p1,* **const P2 &** *p2* **)** [inline]

Signal the event with two parameters.

#### **Parameters**

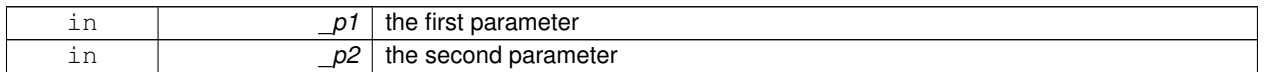

**10.44.2.4 template**<**typename T**> **template**<**typename P1 , typename P2 , typename P3** > **void gazebo::event::EventT**< **T** >**::operator() ( const P1 &** *p1,* **const P2 &** *p2,* **const P3 &** *p3* **)** [inline]

Signal the event with three parameters.

**Parameters**

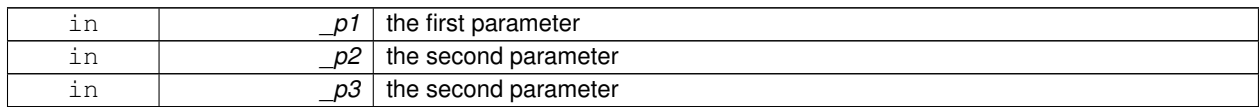

**10.44.2.5 template**<**typename T**> **template**<**typename P1 , typename P2 , typename P3 , typename P4** > **void gazebo::event::EventT**< **T** >**::operator() ( const P1 &** *p1,* **const P2 &** *p2,* **const P3 &** *p3,* **const P4 &** *p4* **)** [inline]

Signal the event with four parameters.

**Parameters**

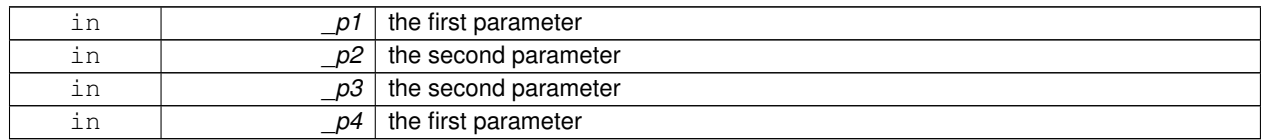

**10.44.2.6 template**<**typename T**> **template**<**typename P1 , typename P2 , typename P3 , typename P4 , typename P5** > **void gazebo::event::EventT**< **T** >**::operator() ( const P1 &** *p1,* **const P2 &** *p2,* **const P3 &** *p3,* **const P4 &** *p4,* **const P5 &** *p5* **)** [inline]

Signal the event with five parameters.

**Parameters**

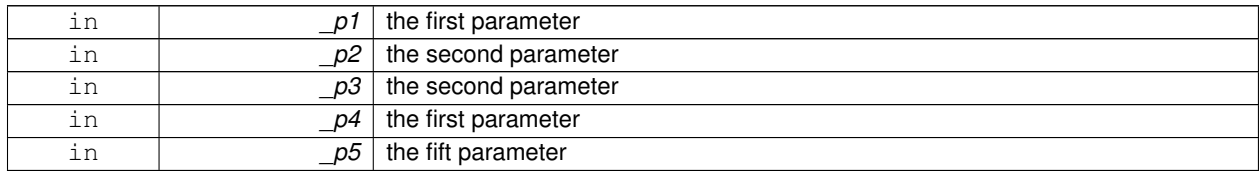

**10.44.2.7 template**<**typename T**> **template**<**typename P1 , typename P2 , typename P3 , typename P4 , typename P5 , typename P6** > **void gazebo::event::EventT**< **T** >**::operator() ( const P1 &** *p1,* **const P2 &** *p2,* **const P3 &** *p3,* **const P4 &** *p4,* **const P5 &** *p5,* **const P6 &** *p6* **)** [inline]

Signal the event with six parameters.

**Parameters**

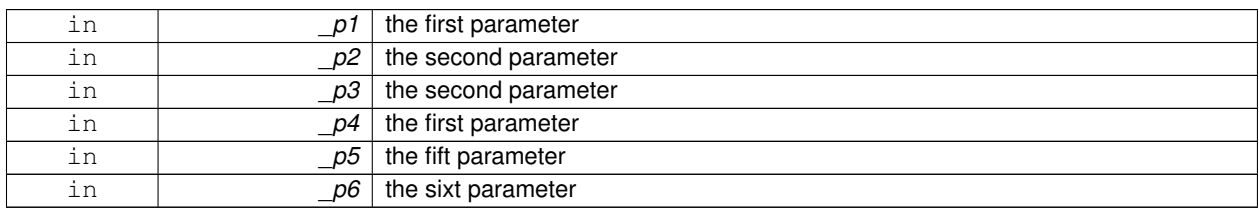

**10.44.2.8 template**<**typename T**> **template**<**typename P1 , typename P2 , typename P3 , typename P4 , typename P5 , typename P6 , typename P7** > **void gazebo::event::EventT**< **T** >**::operator() ( const P1 &** *p1,* **const P2 &** *p2,* **const P3 &** *p3,* **const P4 &** *p4,* **const P5 &** *p5,* **const P6 &** *p6,* **const P7 &** *p7* **)** [inline]

Signal the event with seven parameters.

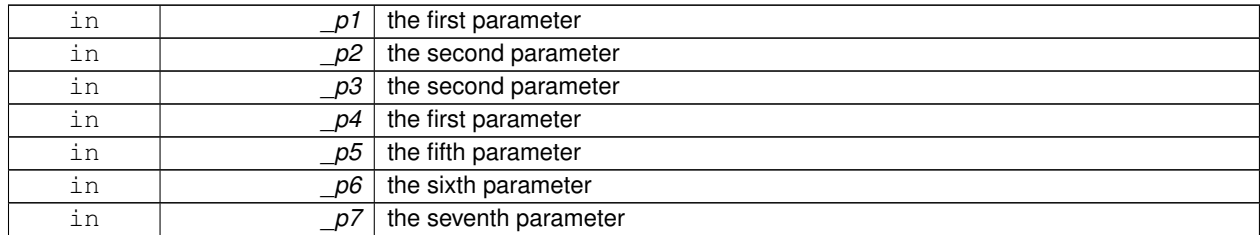

#### **Parameters**

**10.44.2.9 template**<**typename T**> **template**<**typename P1 , typename P2 , typename P3 , typename P4 , typename P5 , typename P6 , typename P7 , typename P8** > **void gazebo::event::EventT**< **T** >**::operator() ( const P1 &** *p1,* **const P2 &** *p2,* **const P3 &** *p3,* **const P4 &** *p4,* **const P5 &** *p5,* **const P6 &** *p6,* **const P7 &** *p7,* **const P8 &** *p8* **)** [inline]

Signal the event with eight parameters.

#### **Parameters**

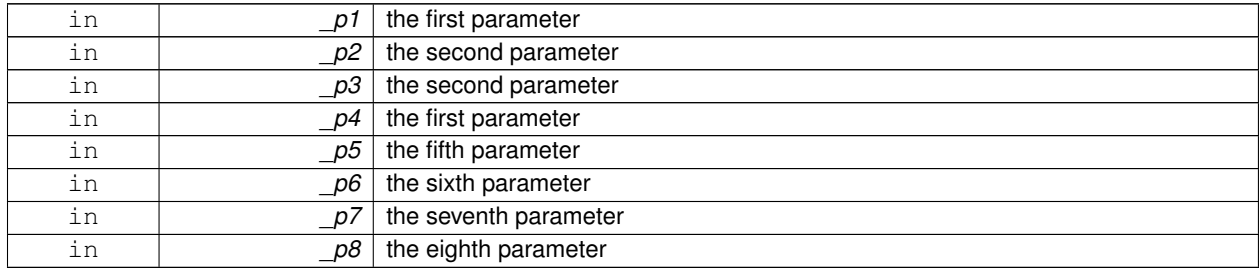

**10.44.2.10 template**<**typename T**> **template**<**typename P1 , typename P2 , typename P3 , typename P4 , typename P5 , typename P6 , typename P7 , typename P8 , typename P9** > **void gazebo::event::EventT**< **T** >**::operator() ( const P1 &** *p1,* **const P2 &** *p2,* **const P3 &** *p3,* **const P4 &** *p4,* **const P5 &** *p5,* **const P6 &** *p6,* **const P7 &** *p7,* **const P8 &** *p8,* **const P9 &** *p9* **)** [inline]

Signal the event with nine parameters.

#### **Parameters**

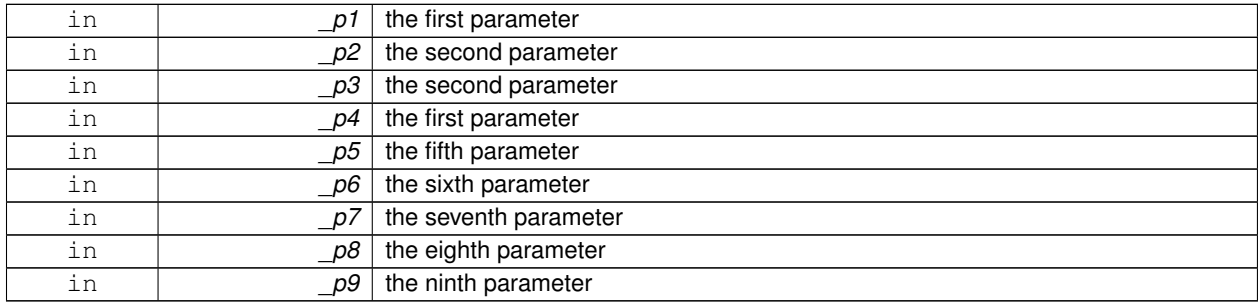

**10.44.2.11 template**<**typename T**> **template**<**typename P1 , typename P2 , typename P3 , typename P4 , typename P5 , typename P6 , typename P7 , typename P8 , typename P9 , typename P10** > **void gazebo::event::EventT**< **T** >**::operator() ( const P1 &** *p1,* **const P2 &** *p2,* **const P3 &** *p3,* **const P4 &** *p4,* **const P5 &** *p5,* **const P6 &** *p6,* **const P7 &** *p7,* **const P8 &** *p8,* **const P9 &** *p9,* **const P10 &** *p10* **)** [inline]

Signal the event with ten parameters.

**Parameters**

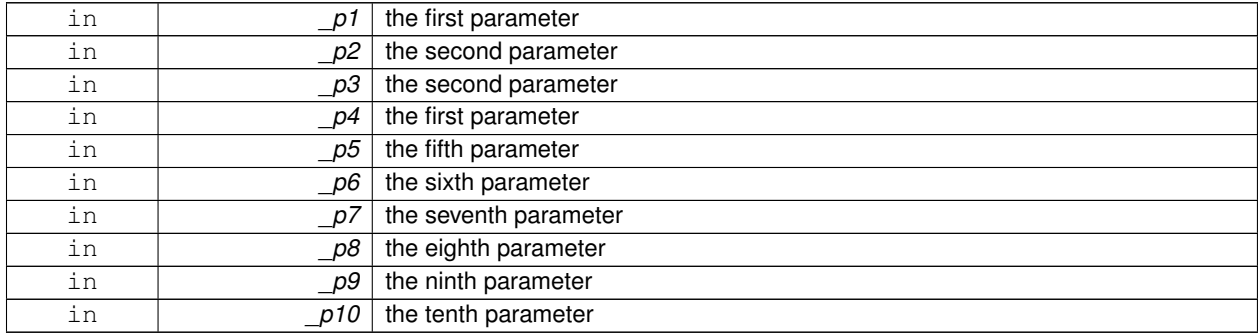

**10.44.2.12 template**<**typename T**> **void gazebo::event::EventT**< **T** >**::Signal ( )** [inline]

Signal the event for all subscribers.

Referenced by gazebo::event::EventT< void(bool)>::operator()().

**10.44.2.13 template**<**typename T**> **template**<**typename P** > **void gazebo::event::EventT**< **T** >**::Signal ( const P &** *p* **)** [inline]

Signal the event with one parameter.

**Parameters**

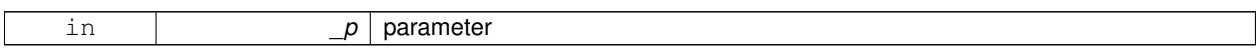

**10.44.2.14 template**<**typename T**> **template**<**typename P1 , typename P2** > **void gazebo::event::EventT**< **T** >**::Signal ( const P1 &** *p1,* **const P2 &** *p2* **)** [inline]

Signal the event with two parameter.

**Parameters**

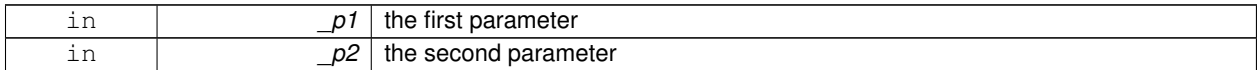

**10.44.2.15 template**<**typename T**> **template**<**typename P1 , typename P2 , typename P3** > **void gazebo::event::EventT**< **T** >**::Signal ( const P1 &** *p1,* **const P2 &** *p2,* **const P3 &** *p3* **)** [inline]

Signal the event with three parameter.

#### **Parameters**

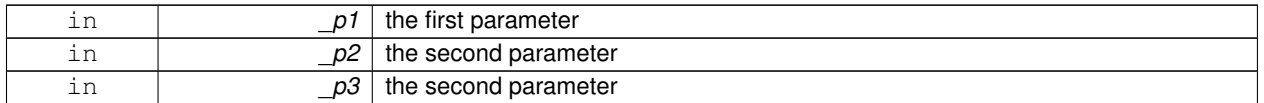

**10.44.2.16 template**<**typename T**> **template**<**typename P1 , typename P2 , typename P3 , typename P4** > **void gazebo::event::EventT**< **T** >**::Signal ( const P1 &** *p1,* **const P2 &** *p2,* **const P3 &** *p3,* **const P4 &** *p4* **)** [inline]

Signal the event with four parameter.

### **Parameters**

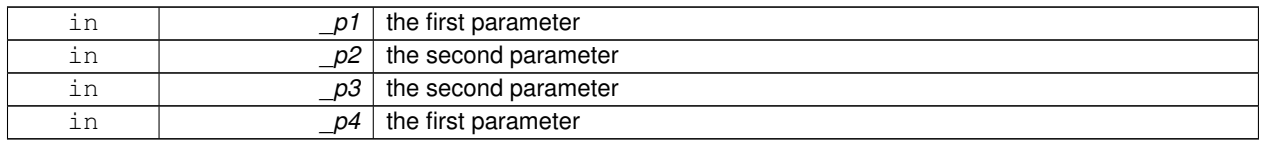

**10.44.2.17 template**<**typename T**> **template**<**typename P1 , typename P2 , typename P3 , typename P4 , typename P5** > **void gazebo::event::EventT**< **T** >**::Signal ( const P1 &** *p1,* **const P2 &** *p2,* **const P3 &** *p3,* **const P4 &** *p4,* **const P5 &** *p5* **)** [inline]

Signal the event with five parameter.

#### **Parameters**

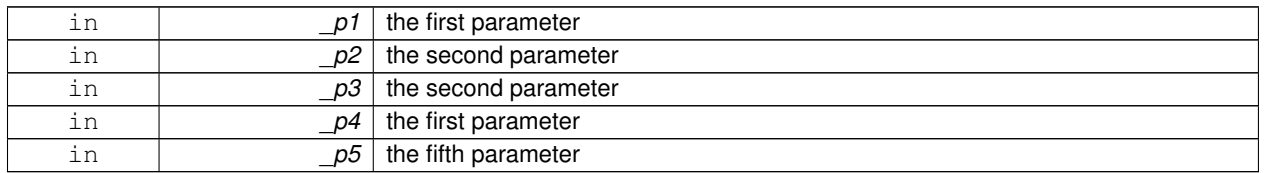

**10.44.2.18 template**<**typename T**> **template**<**typename P1 , typename P2 , typename P3 , typename P4 , typename P5 , typename P6** > **void gazebo::event::EventT**< **T** >**::Signal ( const P1 &** *p1,* **const P2 &** *p2,* **const P3 &** *p3,* **const P4 &** *p4,* **const P5 &** *p5,* **const P6 &** *p6* **)** [inline]

Signal the event with six parameter.

### **Parameters**

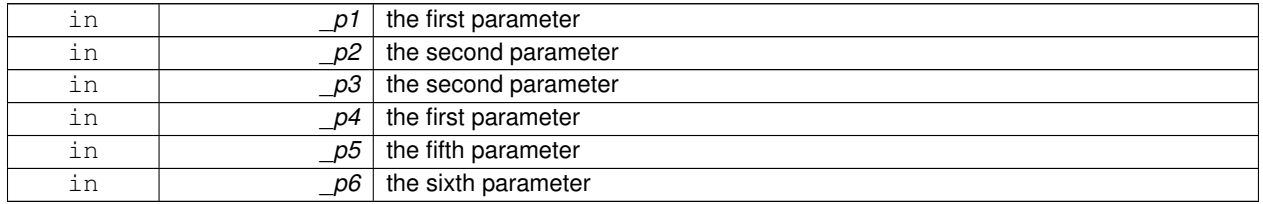

**10.44.2.19 template**<**typename T**> **template**<**typename P1 , typename P2 , typename P3 , typename P4 , typename P5 , typename P6 , typename P7** > **void gazebo::event::EventT**< **T** >**::Signal ( const P1 &** *p1,* **const P2 &** *p2,* **const P3 &** *p3,* **const P4 &** *p4,* **const P5 &** *p5,* **const P6 &** *p6,* **const P7 &** *p7* **)** [inline]

Signal the event with seven parameter.

## **Parameters**

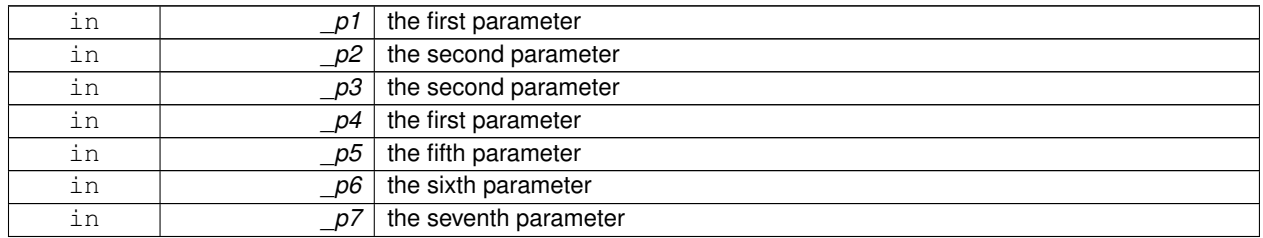

**10.44.2.20 template**<**typename T**> **template**<**typename P1 , typename P2 , typename P3 , typename P4 , typename P5 , typename P6 , typename P7 , typename P8** > **void gazebo::event::EventT**< **T** >**::Signal ( const P1 &** *p1,* **const P2 &** *p2,* **const P3 &** *p3,* **const P4 &** *p4,* **const P5 &** *p5,* **const P6 &** *p6,* **const P7 &** *p7,* **const P8 &** *p8* **)** [inline]

Signal the event with eight parameter.

## **Parameters**

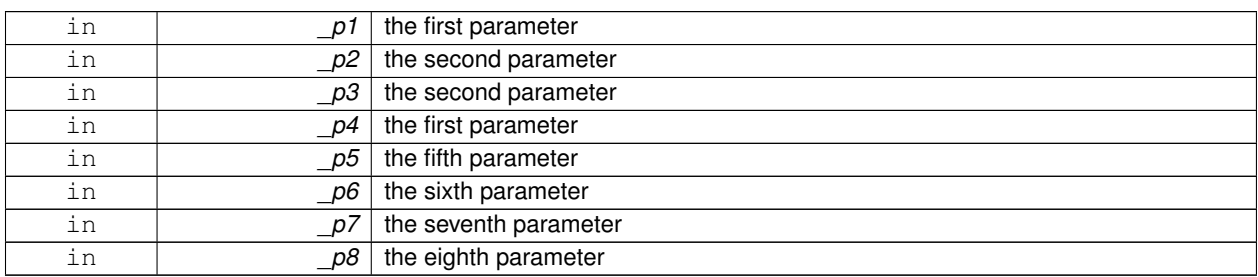

**10.44.2.21 template**<**typename T**> **template**<**typename P1 , typename P2 , typename P3 , typename P4 , typename P5 , typename P6 , typename P7 , typename P8 , typename P9** > **void gazebo::event::EventT**< **T** >**::Signal ( const P1 &** *p1,* **const P2 &** *p2,* **const P3 &** *p3,* **const P4 &** *p4,* **const P5 &** *p5,* **const P6 &** *p6,* **const P7 &** *p7,* **const P8 &** *p8,* **const P9 &** *p9* **)** [inline]

Signal the event with nine parameter.

#### **Parameters**

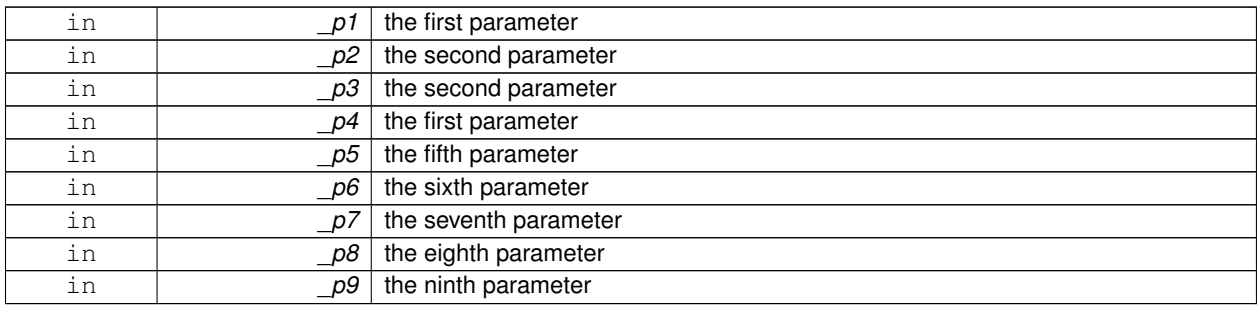

**10.44.2.22 template**<**typename T**> **template**<**typename P1 , typename P2 , typename P3 , typename P4 , typename P5 , typename P6 , typename P7 , typename P8 , typename P9 , typename P10** > **void gazebo::event::EventT**< **T** >**::Signal ( const P1 &** *p1,* **const P2 &** *p2,* **const P3 &** *p3,* **const P4 &** *p4,* **const P5 &** *p5,* **const P6 &** *p6,* **const P7 &** *p7,* **const P8 &** *p8,* **const P9 &** *p9,* **const P10 &** *p10* **)** [inline]

Signal the event with ten parameter.

**Parameters**

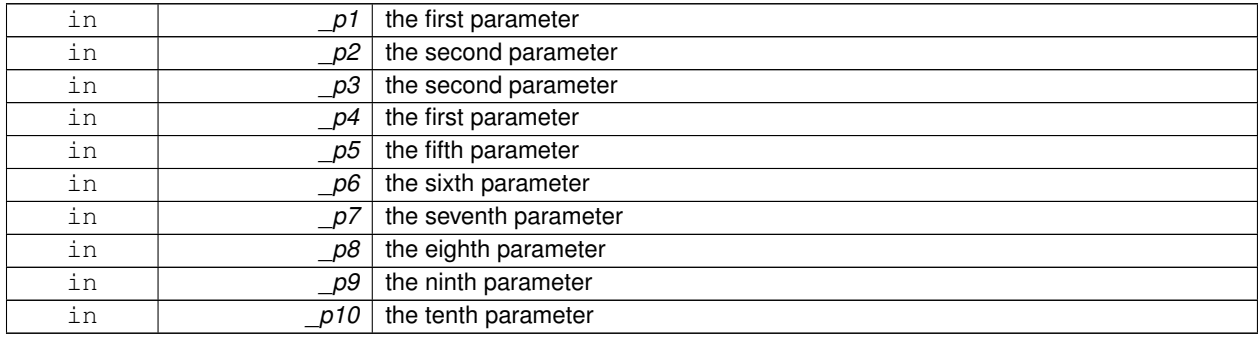

The documentation for this class was generated from the following file:

## • **Event.hh**

# **10.45 gazebo::common::Exception Class Reference**

#### Class for generating exceptions.

#include <common/common.hh>

## **Public Member Functions**

• **Exception** ()

*Constructor.*

• **Exception** (const char ∗\_file, int \_line, std::string \_msg)

*Default constructor.*

• virtual ∼**Exception** ()

*Destructor.*

• std::string **GetErrorFile** () const

*Return the error function.*

• std::string **GetErrorStr** () const

*Return the error string.*

• void **Print** () const

*Print the exception to std out.*

## **Friends**

• std::ostream & **operator**<< (std::ostream &\_out, const **gazebo::common::Exception** &\_err) *stream insertion operator for Gazebo Error*

## **10.45.1 Detailed Description**

Class for generating exceptions.

## **10.45.2 Constructor & Destructor Documentation**

**10.45.2.1 gazebo::common::Exception::Exception ( )**

Constructor.

**10.45.2.2 gazebo::common::Exception::Exception ( const char** ∗ *file,* **int** *line,* **std::string** *msg* **)**

Default constructor.

### **Parameters**

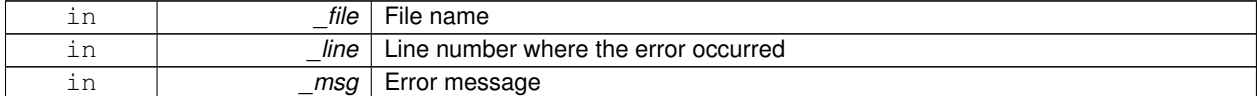

**10.45.2.3 virtual gazebo::common::Exception::**∼**Exception ( )** [virtual]

Destructor.

## **10.45.3 Member Function Documentation**

**10.45.3.1 std::string gazebo::common::Exception::GetErrorFile ( ) const**

Return the error function.

### **Returns**

The error function name

**10.45.3.2 std::string gazebo::common::Exception::GetErrorStr ( ) const**

## Return the error string.

## **Returns**

The error string

## **10.45.3.3 void gazebo::common::Exception::Print ( ) const**

Print the exception to std out.

## **10.45.4 Friends And Related Function Documentation**

**10.45.4.1 std::ostream& operator**<< **( std::ostream &** *out,* **const gazebo::common::Exception &** *err* **)** [friend]

stream insertion operator for Gazebo Error

**Parameters**

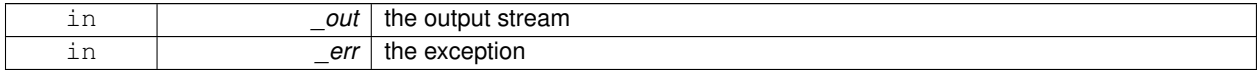

The documentation for this class was generated from the following file:

#### • **Exception.hh**

# **10.46 gazebo::rendering::FPSViewController Class Reference**

First Person Shooter style view controller.

#include <rendering/rendering.hh>

Inheritance diagram for gazebo::rendering::FPSViewController:

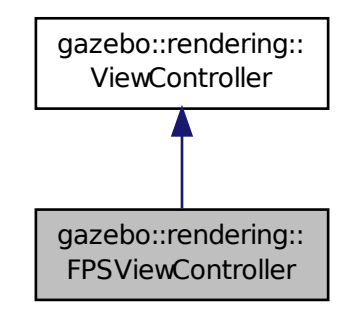

**Public Member Functions**

### • **FPSViewController** (**UserCameraPtr** \_camera)

#### *Constructor.*

• virtual ∼**FPSViewController** ()

*Destructor.*

- void **HandleKeyPressEvent** (const std::string &\_key)
	- *Handle a key press event.*
- void **HandleKeyReleaseEvent** (const std::string &\_key)
	- *Handle a key release event.*
- virtual void **HandleMouseEvent** (const **common::MouseEvent** &\_event)
- *Handle a mouse event.*
- virtual void **Init** ()
	- *Initialize the controller.*
- virtual void **Update** () *Update the camera position.*

## **Static Public Member Functions**

• static std::string **GetTypeString** () *Get the type name of this view controller.*

### **Additional Inherited Members**

**10.46.1 Detailed Description**

First Person Shooter style view controller.

## **10.46.2 Constructor & Destructor Documentation**

**10.46.2.1 gazebo::rendering::FPSViewController::FPSViewController ( UserCameraPtr** *camera* **)**

#### Constructor.

## **Parameters**

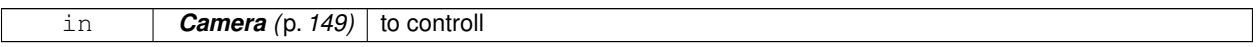

**10.46.2.2 virtual gazebo::rendering::FPSViewController::**∼**FPSViewController ( )** [virtual]

Destructor.

## **10.46.3 Member Function Documentation**

**10.46.3.1 static std::string gazebo::rendering::FPSViewController::GetTypeString ( )** [static]

Get the type name of this view controller.

**Returns**

The name of the controller type: "fps"

**10.46.3.2 void gazebo::rendering::FPSViewController::HandleKeyPressEvent ( const std::string &** *key* **)** [virtual]

Handle a key press event.

**Parameters**

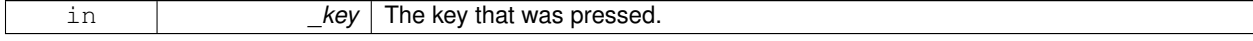

## Implements **gazebo::rendering::ViewController** (p. 827).

**10.46.3.3 void gazebo::rendering::FPSViewController::HandleKeyReleaseEvent ( const std::string &** *key* **)** [virtual]

Handle a key release event.

#### **Parameters**

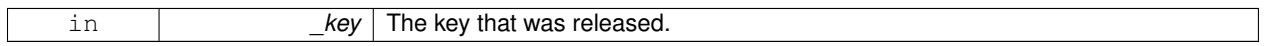

### Implements **gazebo::rendering::ViewController** (p. 828).

**10.46.3.4 virtual void gazebo::rendering::FPSViewController::HandleMouseEvent ( const common::MouseEvent &** *event* **)** [virtual]

## Handle a mouse event.

**Parameters**

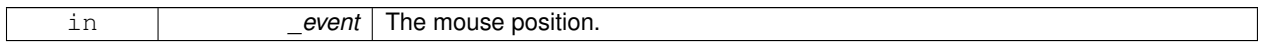

### Implements **gazebo::rendering::ViewController** (p. 828).

**10.46.3.5 virtual void gazebo::rendering::FPSViewController::lnit ()** [virtual]

Initialize the controller.

Implements **gazebo::rendering::ViewController** (p. 828).

**10.46.3.6 virtual void gazebo::rendering::FPSViewController::Update ()** [virtual]

Update the camera position.

Implements **gazebo::rendering::ViewController** (p. 829).

The documentation for this class was generated from the following file:

• **FPSViewController.hh**

# **10.47 urdf2gazebo::GazeboExtension Class Reference**

#include <parser\_urdf.hh>

## **Public Member Functions**

- **GazeboExtension** ()
- **GazeboExtension** (const **GazeboExtension** &ge)

## **Public Attributes**

- std::vector< TiXmlElement ∗ > **blobs**
- double **damping\_factor**
- std::string **fdir1**
- double **fudge\_factor**
- bool **gravity**
- double **initial\_joint\_position**
- bool **is\_damping\_factor**
- bool **is\_fudge\_factor**
- bool **is\_initial\_joint\_position**
- bool **is\_kd**
- bool **is\_kp**
- bool **is\_laser\_retro**
- bool **is\_maxVel**
- bool **is\_minDepth**
- bool **is\_mu1**
- bool **is\_mu2**
- bool **is\_stop\_cfm**
- bool **is\_stop\_erp**
- double **kd**
- double **kp**
- double **laser\_retro**
- std::string **material**
- double **maxVel**
- double **minDepth**
- double **mu1**
- double **mu2**
- std::string **old\_link\_name**
- bool **provideFeedback**
- **gazebo::math::Pose reduction\_transform**
- bool **self\_collide**
- bool **setStaticFlag**
- double **stop\_cfm**
- double **stop\_erp**

# **10.47.1 Constructor & Destructor Documentation**

**10.47.1.1 urdf2gazebo::GazeboExtension::GazeboExtension ( )** [inline]

References blobs, damping\_factor, fdir1, fudge\_factor, gravity, initial\_joint\_position, is\_damping\_factor, is\_fudge\_factor, is initial joint position, is kd, is kp, is laser retro, is maxVel, is minDepth, is mu1, is mu2, is stop cfm, is stop erp, kd, kp, laser\_retro, material, maxVel, minDepth, mu1, mu2, provideFeedback, self\_collide, setStaticFlag, stop\_cfm, and stop\_erp.

**10.47.1.2 urdf2gazebo::GazeboExtension::GazeboExtension ( const GazeboExtension &** *ge* **)** [inline]

References blobs, damping\_factor, fdir1, fudge\_factor, gravity, initial\_joint\_position, is\_damping\_factor, is\_fudge\_factor, is\_initial\_joint\_position, is\_kd, is\_kp, is\_laser\_retro, is\_maxVel, is\_minDepth, is\_mu1, is\_mu2, is\_stop\_cfm, is\_stop\_ erp, kd, kp, laser\_retro, material, maxVel, minDepth, mu1, mu2, old\_link\_name, provideFeedback, reduction\_transform, self\_collide, setStaticFlag, stop\_cfm, and stop\_erp.
# **10.47.2 Member Data Documentation 10.47.2.1 std::vector**<**TiXmlElement**∗> **urdf2gazebo::GazeboExtension::blobs** Referenced by GazeboExtension().

**10.47.2.2 double urdf2gazebo::GazeboExtension::damping factor**

Referenced by GazeboExtension().

**10.47.2.3 std::string urdf2gazebo::GazeboExtension::fdir1**

Referenced by GazeboExtension().

**10.47.2.4 double urdf2gazebo::GazeboExtension::fudge factor**

Referenced by GazeboExtension().

**10.47.2.5 bool urdf2gazebo::GazeboExtension::gravity**

Referenced by GazeboExtension().

**10.47.2.6 double urdf2gazebo::GazeboExtension::initial joint position**

Referenced by GazeboExtension().

**10.47.2.7 bool urdf2gazebo::GazeboExtension::is damping factor**

Referenced by GazeboExtension().

**10.47.2.8 bool urdf2gazebo::GazeboExtension::is fudge factor**

Referenced by GazeboExtension().

**10.47.2.9 bool urdf2gazebo::GazeboExtension::is initial joint position**

Referenced by GazeboExtension().

**10.47.2.10 bool urdf2gazebo::GazeboExtension::is kd**

Referenced by GazeboExtension().

**10.47.2.11 bool urdf2gazebo::GazeboExtension::is kp**

Referenced by GazeboExtension().

**10.47.2.12 bool urdf2gazebo::GazeboExtension::is laser retro**

Referenced by GazeboExtension().

**10.47.2.13 bool urdf2gazebo::GazeboExtension::is maxVel**

Referenced by GazeboExtension().

**10.47.2.14 bool urdf2gazebo::GazeboExtension::is minDepth**

Referenced by GazeboExtension().

**10.47.2.15 bool urdf2gazebo::GazeboExtension::is mu1**

Referenced by GazeboExtension().

**10.47.2.16 bool urdf2gazebo::GazeboExtension::is mu2**

Referenced by GazeboExtension().

**10.47.2.17 bool urdf2gazebo::GazeboExtension::is stop cfm** Referenced by GazeboExtension().

**10.47.2.18 bool urdf2gazebo::GazeboExtension::is stop erp** Referenced by GazeboExtension().

**10.47.2.19 double urdf2gazebo::GazeboExtension::kd**

Referenced by GazeboExtension().

**10.47.2.20 double urdf2gazebo::GazeboExtension::kp** Referenced by GazeboExtension().

**10.47.2.21 double urdf2gazebo::GazeboExtension::laser retro**

Referenced by GazeboExtension().

**10.47.2.22 std::string urdf2gazebo::GazeboExtension::material**

Referenced by GazeboExtension().

**10.47.2.23 double urdf2gazebo::GazeboExtension::maxVel**

Referenced by GazeboExtension().

**10.47.2.24 double urdf2gazebo::GazeboExtension::minDepth**

Referenced by GazeboExtension().

**10.47.2.25 double urdf2gazebo::GazeboExtension::mu1**

Referenced by GazeboExtension().

**10.47.2.26 double urdf2gazebo::GazeboExtension::mu2**

Referenced by GazeboExtension().

**10.47.2.27 std::string urdf2gazebo::GazeboExtension::old link name**

Referenced by GazeboExtension().

**10.47.2.28 bool urdf2gazebo::GazeboExtension::provideFeedback**

Referenced by GazeboExtension().

**10.47.2.29 gazebo::math::Pose urdf2gazebo::GazeboExtension::reduction transform**

Referenced by GazeboExtension().

**10.47.2.30 bool urdf2gazebo::GazeboExtension::self collide**

Referenced by GazeboExtension().

**10.47.2.31 bool urdf2gazebo::GazeboExtension::setStaticFlag**

Referenced by GazeboExtension().

**10.47.2.32 double urdf2gazebo::GazeboExtension::stop cfm**

Referenced by GazeboExtension().

**10.47.2.33 double urdf2gazebo::GazeboExtension::stop erp**

Referenced by GazeboExtension().

The documentation for this class was generated from the following file:

• **parser\_urdf.hh**

# **10.48 google::protobuf::compiler::cpp::GazeboGenerator Class Reference**

Google protobuf message generator for **gazebo::msgs** (p. 83).

#include <GazeboGenerator.hh>

Inheritance diagram for google::protobuf::compiler::cpp::GazeboGenerator:

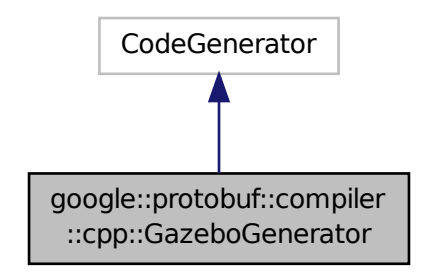

# **Public Member Functions**

- **GazeboGenerator** (const std::string &\_name)
- virtual ∼**GazeboGenerator** ()
- virtual bool Generate (const FileDescriptor \*file, const string &parameter, OutputDirectory \*directory, string ∗error) const

# **10.48.1 Detailed Description**

Google protobuf message generator for **gazebo::msgs** (p. 83).

- **10.48.2 Constructor & Destructor Documentation**
- **10.48.2.1 google::protobuf::compiler::cpp::GazeboGenerator::GazeboGenerator ( const std::string &** *name* **)**
- **10.48.2.2 virtual google::protobuf::compiler::cpp::GazeboGenerator::**∼**GazeboGenerator ( )** [virtual]
- **10.48.3 Member Function Documentation**
- **10.48.3.1 virtual bool google::protobuf::compiler::cpp::GazeboGenerator::Generate ( const FileDescriptor** ∗ *file,* **const string &** *parameter,* OutputDirectory \* *directory,* string \* *error* ) const [virtual]

The documentation for this class was generated from the following file:

• **GazeboGenerator.hh**

# **10.49 gazebo::rendering::GpuLaser Class Reference**

# GPU based laser distance sensor.

#include <rendering/rendering.hh>

Inheritance diagram for gazebo::rendering::GpuLaser:

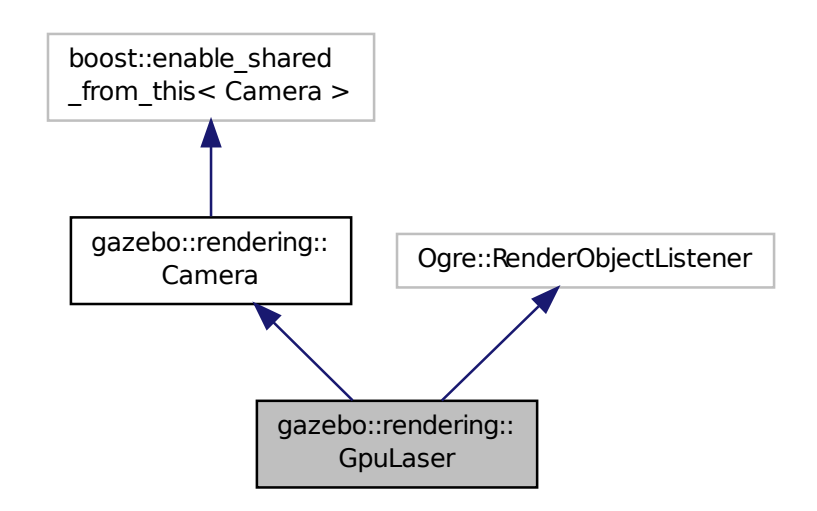

### **Public Member Functions**

- **GpuLaser** (const std::string &\_namePrefix, **Scene** ∗\_scene, bool \_autoRender=true) *Constructor.*
- virtual ∼**GpuLaser** ()

*Destructor.*

• template $lt$ typename T  $>$ **event::ConnectionPtr ConnectNewLaserFrame** (T \_subscriber)

*Connect to a laser frame signal.*

• void **CreateLaserTexture** (const std::string &\_textureName)

*Create the texture which is used to render laser data.*

• void **DisconnectNewLaserFrame** (**event::ConnectionPtr** &\_c)

*Disconnect from a laser frame signal.*

• virtual void **Fini** ()

*Finalize the camera.*

• const float ∗ **GetLaserData** ()

*All things needed to get back z buffer for laser data.*

- virtual void **Init** ()
- *Initialize the camera.*
- virtual void **Load** (**sdf::ElementPtr** &\_sdf)
- virtual void **Load** ()

*Load the camera with default parmeters.*

- virtual void **notifyRenderSingleObject** (Ogre::Renderable ∗\_rend, const Ogre::Pass ∗\_p, const Ogre::Auto-ParamDataSource ∗\_s, const Ogre::LightList ∗\_ll, bool \_supp)
- virtual void **PostRender** ()
	- *Post render.*
- void **SetParentSensor** (**sensors::GpuRaySensor** ∗\_parent)

*Set the parent sensor.*

• void **SetRangeCount** (unsigned int \_w, unsigned int \_h=1)

*Set the number of laser samples in the width and height.*

# **Additional Inherited Members**

**10.49.1 Detailed Description**

GPU based laser distance sensor.

# **10.49.2 Constructor & Destructor Documentation**

**10.49.2.1 gazebo::rendering::GpuLaser::GpuLaser ( const std::string &** *namePrefix,* **Scene** ∗ *scene,* **bool** *autoRender =* true **)**

#### Constructor.

#### **Parameters**

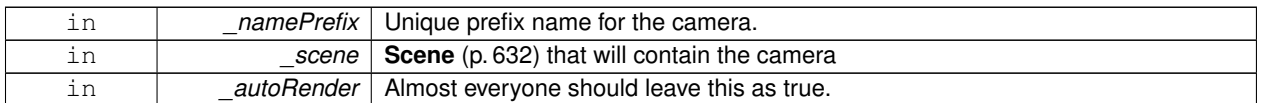

**10.49.2.2 virtual gazebo::rendering::GpuLaser::**∼**GpuLaser ( )** [virtual]

### Destructor.

# **10.49.3 Member Function Documentation**

**10.49.3.1 template**<**typename T** > **event::ConnectionPtr gazebo::rendering::GpuLaser::ConnectNewLaserFrame ( T** *subscriber* **)** [inline]

Connect to a laser frame signal.

#### **Parameters**

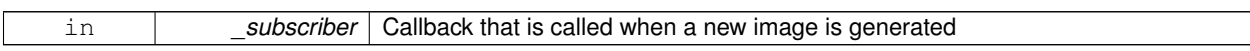

#### **Returns**

A pointer to the connection. This must be kept in scope.

References gazebo::event::EventT< T >::Connect().

**10.49.3.2 void gazebo::rendering::GpuLaser::CreateLaserTexture ( const std::string &** *textureName* **)**

Create the texture which is used to render laser data.

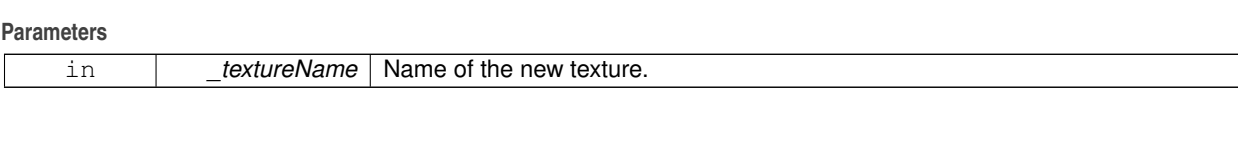

**10.49.3.3 void gazebo::rendering::GpuLaser::DisconnectNewLaserFrame ( event::ConnectionPtr &** *c* **)** [inline]

Disconnect from a laser frame signal.

**Parameters**

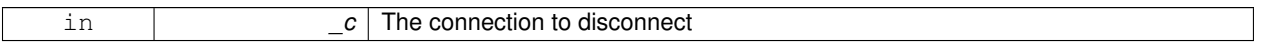

References gazebo::event::EventT< T >::Disconnect().

10.49.3.4 virtual void gazebo::rendering::GpuLaser::Fini() [virtual]

Finalize the camera.

This function is called before the camera is destructed

Reimplemented from **gazebo::rendering::Camera** (p. 157).

**10.49.3.5 const float**∗ **gazebo::rendering::GpuLaser::GetLaserData ( )**

All things needed to get back z buffer for laser data.

**Returns**

Array of laser data.

10.49.3.6 virtual void gazebo::rendering::GpuLaser::lnit ( ) [virtual]

Initialize the camera.

Reimplemented from **gazebo::rendering::Camera** (p. 164).

**10.49.3.7 virtual void gazebo::rendering::GpuLaser::Load ( sdf::ElementPtr &** *sdf* **)** [virtual]

**10.49.3.8** virtual void gazebo::rendering::GpuLaser::Load () [virtual]

Load the camera with default parmeters.

Reimplemented from **gazebo::rendering::Camera** (p. 165).

**10.49.3.9 virtual void gazebo::rendering::GpuLaser::notifyRenderSingleObject ( Ogre::Renderable** ∗ *rend,* **const Ogre::Pass** ∗ *p,* **const Ogre::AutoParamDataSource** ∗ *s,* **const Ogre::LightList** ∗ *ll,* **bool** *supp* **)** [virtual]

**10.49.3.10** virtual void gazebo::rendering::GpuLaser::PostRender () [virtual]

Post render.

Called afer the render signal.

Reimplemented from **gazebo::rendering::Camera** (p. 166).

**10.49.3.11 void gazebo::rendering::GpuLaser::SetParentSensor ( sensors::GpuRaySensor** ∗ *parent* **)**

Set the parent sensor.

**Parameters**

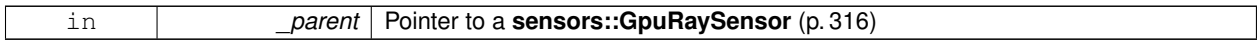

**10.49.3.12 void gazebo::rendering::GpuLaser::SetRangeCount ( unsigned int** *w,* **unsigned int** *h =* 1 **)**

Set the number of laser samples in the width and height.

**Parameters**

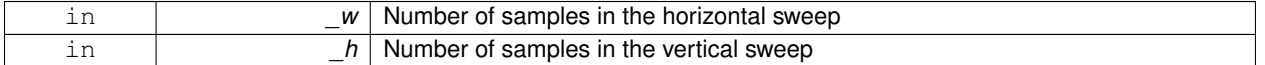

The documentation for this class was generated from the following file:

• **GpuLaser.hh**

# **10.50 gazebo::sensors::GpuRaySensor Class Reference**

#include <sensors/sensors.hh>

Inheritance diagram for gazebo::sensors::GpuRaySensor:

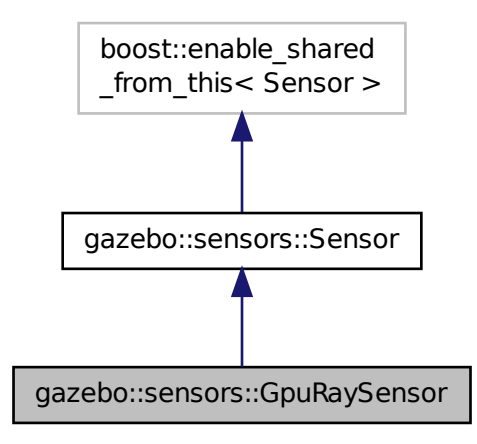

**Public Member Functions**

• **GpuRaySensor** ()

*Constructor.*

• virtual ∼**GpuRaySensor** ()

*Destructor.*

• **event::ConnectionPtr ConnectNewLaserFrame** (boost::function< void(const float ∗, unsigned int, unsigned int, unsigned int, const std::string &) > \_subscriber)

*Connect to the new laser frame event.*

• void **DisconnectNewLaserFrame** (**event::ConnectionPtr** &\_conn)

*Disconnect Laser Frame.*

• double **Get1stRatio** () const **GAZEBO\_DEPRECATED**

*Deprecated.*

• double **Get2ndRatio** () const **GAZEBO\_DEPRECATED**

*Deprecated.*

• **math::Angle GetAngleMax** () const

*Get the maximum angle.*

• **math::Angle GetAngleMin** () const

*Get the minimum angle.*

• double **GetAngleResolution** () const

*Get radians between each range.*

• unsigned int **GetCameraCount** () const

*Gets the camera count.*

• double **GetCHFOV** () const **GAZEBO\_DEPRECATED**

*Deprecated.*

• double **GetCosHorzFOV** () const

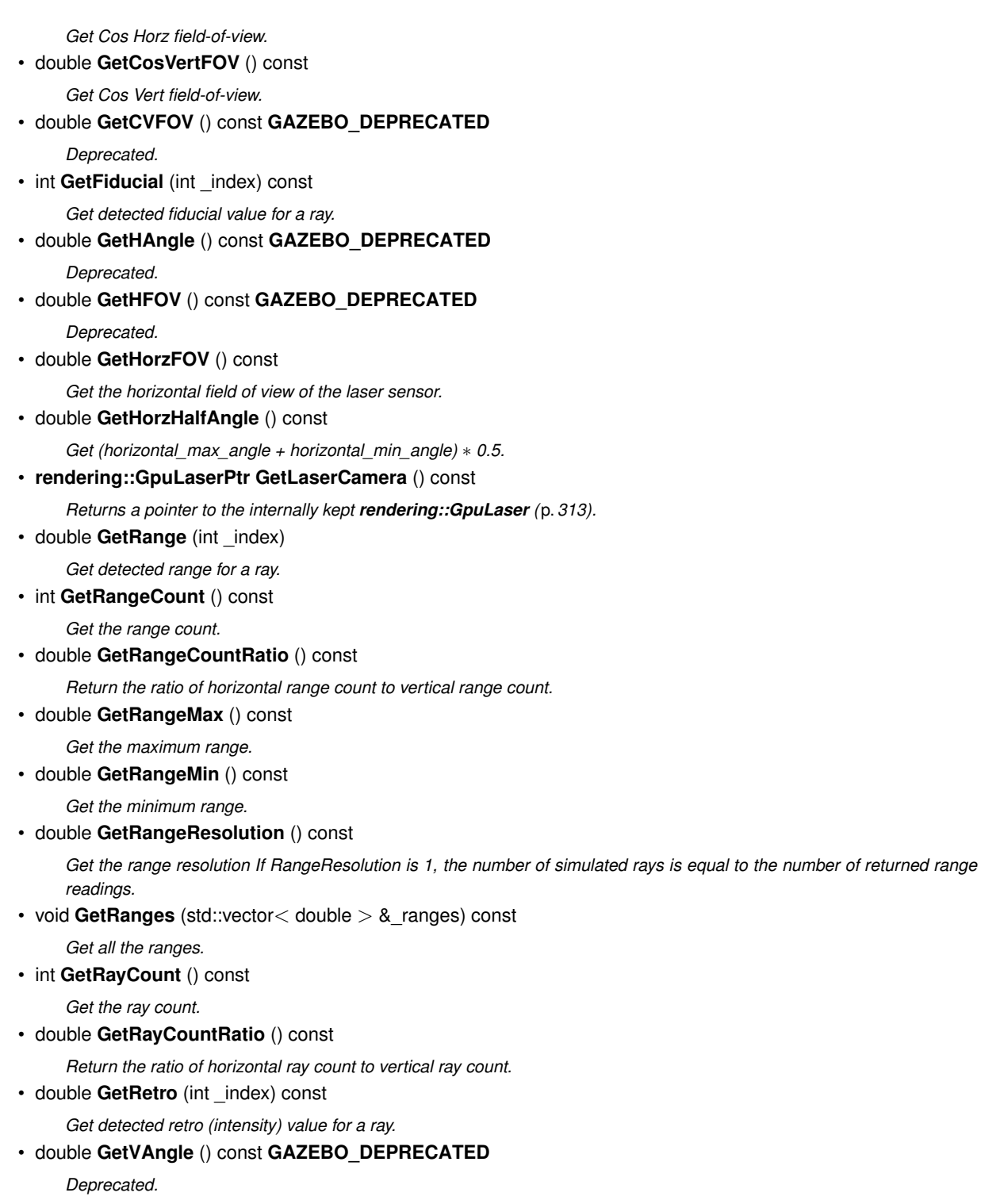

• double **GetVertFOV** () const

*Get the vertical field-of-view.*

- double **GetVertHalfAngle** () const
	- *Get (vertical\_max\_angle + vertical\_min\_angle)* ∗ *0.5.*

• **math::Angle GetVerticalAngleMax** () const

*Get the vertical scan line top angle.*

• **math::Angle GetVerticalAngleMin** () const

*Get the vertical scan bottom angle.*

• int **GetVerticalRangeCount** () const

*Get the vertical scan line count.*

• int **GetVerticalRayCount** () const

*Get the vertical scan line count.*

• double **GetVFOV** () const **GAZEBO\_DEPRECATED**

*Deprecated.*

• virtual void **Init** ()

*Initialize the ray.*

• bool **IsHorizontal** () const

*Gets if sensor is horizontal.*

• virtual void **Load** (const std::string &\_worldName, **sdf::ElementPtr** &\_sdf)

*Load the sensor with SDF parameters.*

- virtual void **Load** (const std::string &\_worldName)
- *Load the sensor with default parameters.*
- void **SetAngleMax** (double \_angle)

*Set the scan maximum angle.*

• void **SetAngleMin** (double angle)

*Set the scan minimum angle.*

• void **SetVerticalAngleMax** (double \_angle)

*Set the vertical scan line top angle.*

• void **SetVerticalAngleMin** (double \_angle)

*Set the vertical scan bottom angle.*

# **Protected Member Functions**

• virtual void **Fini** ()

*Finalize the ray.*

• virtual void **UpdateImpl** (bool \_force) *Update the sensor information.*

# **Protected Attributes**

• unsigned int **cameraCount**

*Number of cameras.*

- **sdf::ElementPtr cameraElem**
	- *Camera SDF element.*
- double **chfov**

*Cos horizontal field-of-view.*

• double **cvfov**

*Cos vertical field-of-view.*

• double **far**

*Far clip plane.*

• double **hfov**

*Horizontal field-of-view.*

• **sdf::ElementPtr horzElem**

- *Horizontal SDF element.*
- double **horzHalfAngle**
	- *Horizontal half angle.*
- unsigned int **horzRangeCount**

*Horizontal range count.*

• unsigned int **horzRayCount**

*Horizontal ray count.*

• bool **isHorizontal**

*True if the sensor is horizontal only.*

• double **near**

*Near clip plane.*

• double **rangeCountRatio**

*Range count ratio.*

• **sdf::ElementPtr rangeElem**

*Range SDF element.*

• double **rayCountRatio**

*Ray count ratio.*

- **sdf::ElementPtr scanElem** *Scan SDF elementz.*
- **sdf::ElementPtr vertElem**

*Vertical SDF element.*

• double **vertHalfAngle**

*Vertical half angle.*

• unsigned int **vertRangeCount**

*Vertical range count.*

• unsigned int **vertRayCount**

*Vertical ray count.*

• double **vfov**

*Vertical field-of-view.*

# **10.50.1 Constructor & Destructor Documentation**

**10.50.1.1 gazebo::sensors::GpuRaySensor::GpuRaySensor ( )**

Constructor.

**10.50.1.2 virtual gazebo::sensors::GpuRaySensor::**∼**GpuRaySensor ( )** [virtual]

Destructor.

# **10.50.2 Member Function Documentation**

**10.50.2.1 event::ConnectionPtr gazebo::sensors::GpuRaySensor::ConnectNewLaserFrame ( boost::function**< **void(const float** ∗**, unsigned int, unsigned int, unsigned int, const std::string &)**> *subscriber* **)**

Connect to the new laser frame event.

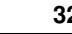

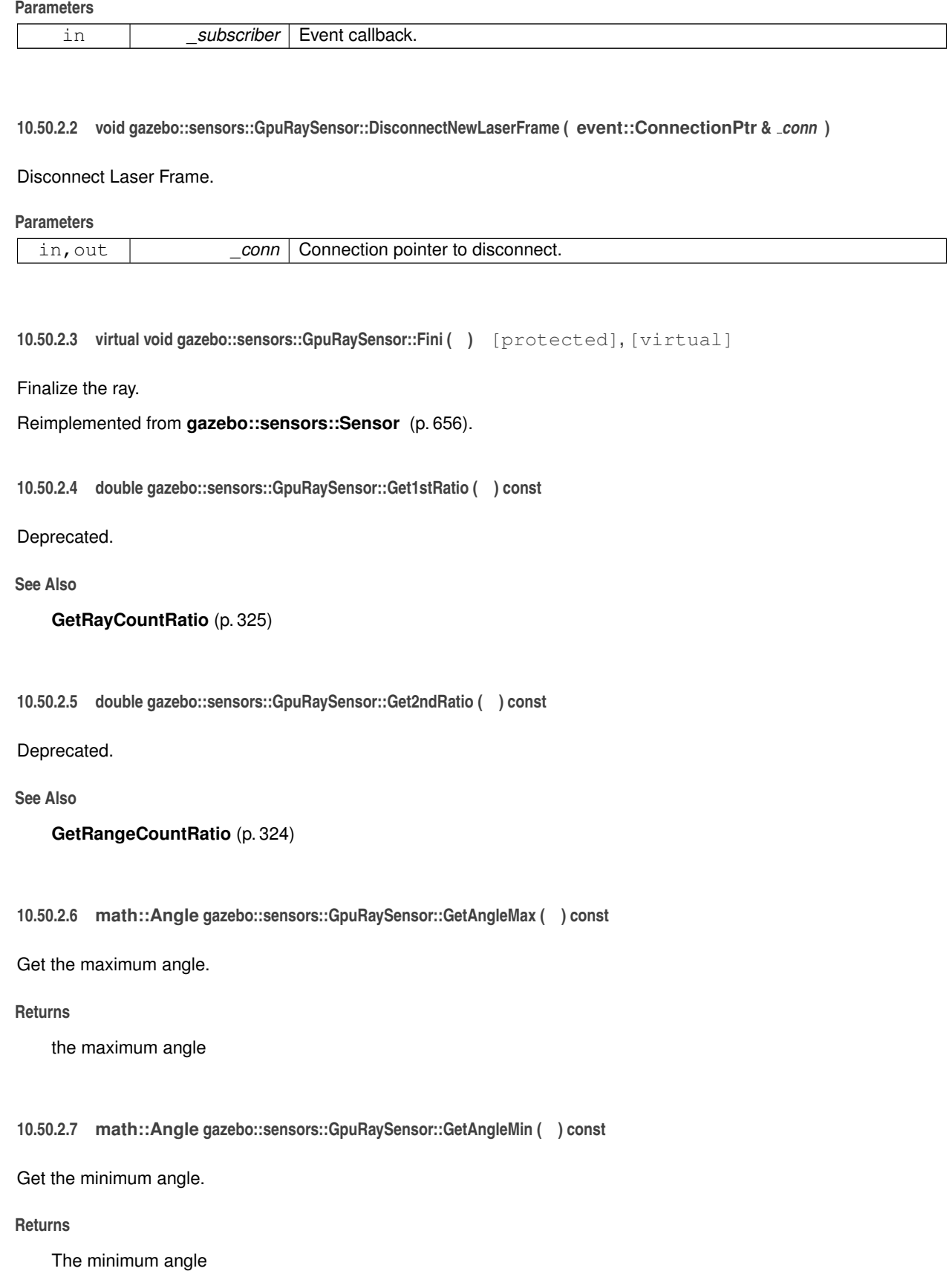

**10.50.2.8 double gazebo::sensors::GpuRaySensor::GetAngleResolution ( ) const**

Get radians between each range.

**10.50.2.9 unsigned int gazebo::sensors::GpuRaySensor::GetCameraCount ( ) const**

Gets the camera count.

**Returns**

Number of cameras

**10.50.2.10 double gazebo::sensors::GpuRaySensor::GetCHFOV ( ) const**

Deprecated.

**10.50.2.11 double gazebo::sensors::GpuRaySensor::GetCosHorzFOV ( ) const**

Get Cos Horz field-of-view.

**Returns**

2 ∗ atan(tan(this->hfov/2) / cos(this->vfov/2))

**10.50.2.12 double gazebo::sensors::GpuRaySensor::GetCosVertFOV ( ) const**

Get Cos Vert field-of-view.

**Returns**

2 ∗ atan(tan(this->vfov/2) / cos(this->hfov/2))

**10.50.2.13 double gazebo::sensors::GpuRaySensor::GetCVFOV ( ) const**

Deprecated.

**See Also**

**GetCosVertFOV** (p. 322)

**10.50.2.14 int gazebo::sensors::GpuRaySensor::GetFiducial ( int** *index* **) const**

#### Get detected fiducial value for a ray.

```
Warning: If you are accessing all the ray data in a loop
it's possible that the Ray will update in the middle of
your access loop. This means some data will come from one
scan, and some from another scan. You can solve this
problem by using SetActive(false) <your accessor loop>
SetActive(true).
```
**Parameters**

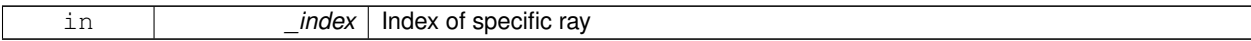

**Returns**

Fiducial value of ray

**10.50.2.15 double gazebo::sensors::GpuRaySensor::GetHAngle ( ) const**

Deprecated.

**See Also**

**GetHorzHalfAngle** (p. 323)

**10.50.2.16 double gazebo::sensors::GpuRaySensor::GetHFOV ( ) const**

Deprecated.

**See Also**

**GetHorzFOV** (p. 323)

**10.50.2.17 double gazebo::sensors::GpuRaySensor::GetHorzFOV ( ) const**

Get the horizontal field of view of the laser sensor.

**Returns**

The horizontal field of view of the laser sensor.

**10.50.2.18 double gazebo::sensors::GpuRaySensor::GetHorzHalfAngle ( ) const**

Get (horizontal\_max\_angle + horizontal\_min\_angle) ∗ 0.5.

#### **Returns**

(horizontal\_max\_angle + horizontal\_min\_angle) ∗ 0.5

**10.50.2.19 rendering::GpuLaserPtr gazebo::sensors::GpuRaySensor::GetLaserCamera ( ) const** [inline]

Returns a pointer to the internally kept **rendering::GpuLaser** (p. 313).

### **Returns**

Pointer to GpuLaser

#### **10.50.2.20 double gazebo::sensors::GpuRaySensor::GetRange ( int** *index* **)**

#### Get detected range for a ray.

Warning: If you are accessing all the ray data in a loop it's possible that the Ray will update in the middle of your access loop. This means some data will come from one scan, and some from another scan. You can solve this problem by using SetActive(false) <your accessor loop> SetActive(true).

#### **Parameters**

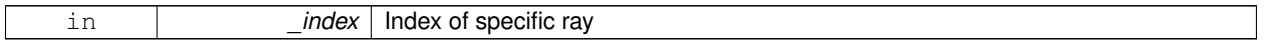

#### **Returns**

Returns DBL\_MAX for no detection.

**10.50.2.21 int gazebo::sensors::GpuRaySensor::GetRangeCount ( ) const**

#### Get the range count.

#### **Returns**

The number of ranges

**10.50.2.22 double gazebo::sensors::GpuRaySensor::GetRangeCountRatio ( ) const**

Return the ratio of horizontal range count to vertical range count.

A ray count is the number of simulated rays. Whereas a range count is the total number of data points returned. When range count != ray count, then values are interpolated between rays.

**10.50.2.23 double gazebo::sensors::GpuRaySensor::GetRangeMax ( ) const**

Get the maximum range.

### **Returns**

The maximum range

**10.50.2.24 double gazebo::sensors::GpuRaySensor::GetRangeMin ( ) const**

#### Get the minimum range.

### **Returns**

The minimum range

**10.50.2.25 double gazebo::sensors::GpuRaySensor::GetRangeResolution ( ) const**

Get the range resolution If RangeResolution is 1, the number of simulated rays is equal to the number of returned range readings.

If it's less than 1, fewer simulated rays than actual returned range readings are used, the results are interpolated from two nearest neighbors, and vice versa.

#### **Returns**

The Range Resolution

**10.50.2.26 void gazebo::sensors::GpuRaySensor::GetRanges ( std::vector**< **double** > **&** *ranges* **) const**

Get all the ranges.

#### **Parameters**

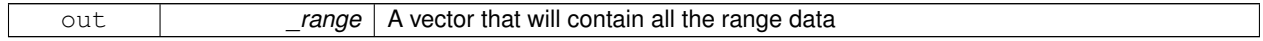

**10.50.2.27 int gazebo::sensors::GpuRaySensor::GetRayCount ( ) const**

Get the ray count.

**Returns**

The number of rays

**10.50.2.28 double gazebo::sensors::GpuRaySensor::GetRayCountRatio ( ) const**

Return the ratio of horizontal ray count to vertical ray count.

A ray count is the number of simulated rays. Whereas a range count is the total number of data points returned. When range count != ray count, then values are interpolated between rays.

**10.50.2.29 double gazebo::sensors::GpuRaySensor::GetRetro ( int** *index* **) const**

#### Get detected retro (intensity) value for a ray.

Warning: If you are accessing all the ray data in a loop it's possible that the Ray will update in the middle of your access loop. This means some data will come from one scan, and some from another scan. You can solve this problem by using SetActive(false) <your accessor loop> SetActive(true).

#### **Parameters**

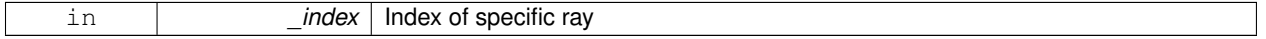

#### **Returns**

Intensity value of ray

**10.50.2.30 double gazebo::sensors::GpuRaySensor::GetVAngle ( ) const**

Deprecated.

**See Also**

**GetVertHalfAngle** (p. 326)

**10.50.2.31 double gazebo::sensors::GpuRaySensor::GetVertFOV ( ) const**

Get the vertical field-of-view.

**10.50.2.32 double gazebo::sensors::GpuRaySensor::GetVertHalfAngle ( ) const**

Get (vertical\_max\_angle + vertical\_min\_angle)  $*$  0.5.

**Returns**

(vertical\_max\_angle + vertical\_min\_angle) ∗ 0.5

**10.50.2.33 math::Angle gazebo::sensors::GpuRaySensor::GetVerticalAngleMax ( ) const**

Get the vertical scan line top angle.

#### **Returns**

The Maximum angle of the scan block

**10.50.2.34 math::Angle gazebo::sensors::GpuRaySensor::GetVerticalAngleMin ( ) const**

Get the vertical scan bottom angle.

#### **Returns**

The minimum angle of the scan block

**10.50.2.35 int gazebo::sensors::GpuRaySensor::GetVerticalRangeCount ( ) const**

Get the vertical scan line count.

# **Returns**

The number of scan lines vertically

**10.50.2.36 int gazebo::sensors::GpuRaySensor::GetVerticalRayCount ( ) const**

Get the vertical scan line count.

### **Returns**

The number of scan lines vertically

**10.50.2.37 double gazebo::sensors::GpuRaySensor::GetVFOV ( ) const**

Deprecated.

**See Also**

**GetVertFOV** (p. 326)

10.50.2.38 virtual void gazebo::sensors::GpuRaySensor::lnit ( ) [virtual]

Initialize the ray.

Reimplemented from **gazebo::sensors::Sensor** (p. 658).

**10.50.2.39 bool gazebo::sensors::GpuRaySensor::IsHorizontal ( ) const**

Gets if sensor is horizontal.

**Returns**

True if horizontal, false if not

**10.50.2.40 virtual void gazebo::sensors::GpuRaySensor::Load ( const std::string &** *worldName,* **sdf::ElementPtr &** *sdf* **)** [virtual]

Load the sensor with SDF parameters.

**Parameters**

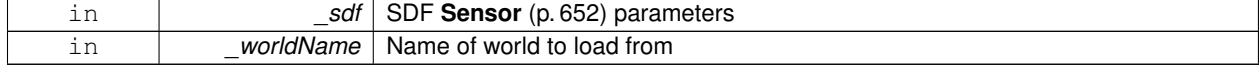

**10.50.2.41 virtual void gazebo::sensors::GpuRaySensor::Load ( const std::string &** *worldName* **)** [virtual]

Load the sensor with default parameters.

**Parameters**

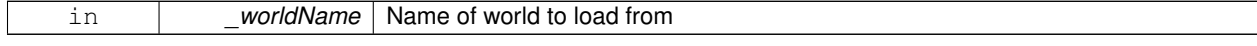

Reimplemented from **gazebo::sensors::Sensor** (p. 659).

# **10.50.2.42 void gazebo::sensors::GpuRaySensor::SetAngleMax ( double** *angle* **)**

Set the scan maximum angle.

#### **Parameters**

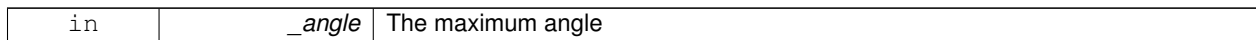

**10.50.2.43 void gazebo::sensors::GpuRaySensor::SetAngleMin ( double** *angle* **)**

Set the scan minimum angle.

#### **Parameters**

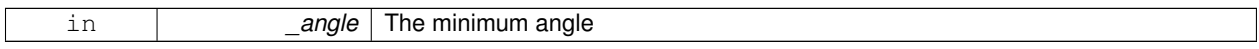

**10.50.2.44 void gazebo::sensors::GpuRaySensor::SetVerticalAngleMax ( double** *angle* **)**

Set the vertical scan line top angle.

#### **Parameters**

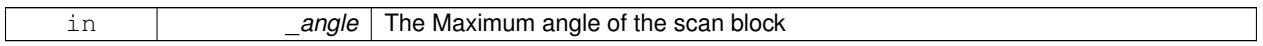

**10.50.2.45 void gazebo::sensors::GpuRaySensor::SetVerticalAngleMin ( double** *angle* **)**

Set the vertical scan bottom angle.

**Parameters**

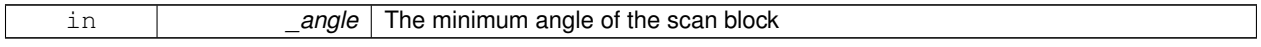

**10.50.2.46 virtual void gazebo::sensors::GpuRaySensor::UpdateImpl ( bool** *force* **)** [protected]**,** [virtual]

Update the sensor information.

**Parameters**

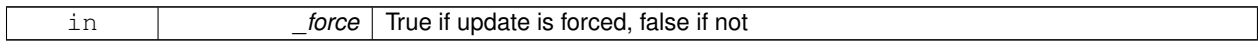

Reimplemented from **gazebo::sensors::Sensor** (p. 660).

# **10.50.3 Member Data Documentation**

**10.50.3.1 unsigned int gazebo::sensors::GpuRaySensor::cameraCount** [protected]

Number of cameras.

**10.50.3.2 sdf::ElementPtr gazebo::sensors::GpuRaySensor::cameraElem** [protected] Camera SDF element. **10.50.3.3 double gazebo::sensors::GpuRaySensor::chfov** [protected] Cos horizontal field-of-view. **10.50.3.4 double gazebo::sensors::GpuRaySensor::cvfov** [protected] Cos vertical field-of-view. **10.50.3.5 double gazebo::sensors::GpuRaySensor::far** [protected] Far clip plane. **10.50.3.6 double gazebo::sensors::GpuRaySensor::hfov** [protected] Horizontal field-of-view. **10.50.3.7 sdf::ElementPtr gazebo::sensors::GpuRaySensor::horzElem** [protected] Horizontal SDF element. **10.50.3.8 double gazebo::sensors::GpuRaySensor::horzHalfAngle** [protected] Horizontal half angle. **10.50.3.9 unsigned int gazebo::sensors::GpuRaySensor::horzRangeCount** [protected] Horizontal range count. **10.50.3.10 unsigned int gazebo::sensors::GpuRaySensor::horzRayCount** [protected] Horizontal ray count. **10.50.3.11 bool gazebo::sensors::GpuRaySensor::isHorizontal** [protected] True if the sensor is horizontal only. **10.50.3.12 double gazebo::sensors::GpuRaySensor::near** [protected]

**10.50.3.13 double gazebo::sensors::GpuRaySensor::rangeCountRatio** [protected] Range count ratio. **10.50.3.14 sdf::ElementPtr gazebo::sensors::GpuRaySensor::rangeElem** [protected] Range SDF element. **10.50.3.15 double gazebo::sensors::GpuRaySensor::rayCountRatio** [protected] Ray count ratio. **10.50.3.16 sdf::ElementPtr gazebo::sensors::GpuRaySensor::scanElem** [protected] Scan SDF elementz. **10.50.3.17 sdf::ElementPtr gazebo::sensors::GpuRaySensor::vertElem** [protected] Vertical SDF element. **10.50.3.18 double gazebo::sensors::GpuRaySensor::vertHalfAngle** [protected] Vertical half angle. **10.50.3.19 unsigned int gazebo::sensors::GpuRaySensor::vertRangeCount** [protected] Vertical range count. **10.50.3.20 unsigned int gazebo::sensors::GpuRaySensor::vertRayCount** [protected] Vertical ray count. **10.50.3.21 double gazebo::sensors::GpuRaySensor::vfov** [protected] Vertical field-of-view. The documentation for this class was generated from the following file: • **GpuRaySensor.hh**

# **10.51 gazebo::rendering::Grid Class Reference**

Displays a grid of cells, drawn with lines.

```
#include <rendering/rendering.hh>
```
# **Public Member Functions**

- **Grid** (**Scene** ∗\_scene, uint32\_t \_cellCount, float \_cellLength, float \_lineWidth, const **common::Color** &\_color) *Constructor.*
- ∼**Grid** ()
	- *Destructor.*
- void **Enable** (bool \_enable)
	- *Enable or disable the grid.*
- uint32\_t **GetCellCount** () const *Get the number of cells.*
- float **GetCellLength** () const
	- *Get the cell length.*
- **common::Color GetColor** () const

*Return the grid color.*

• uint32\_t **GetHeight** () const

*Get the height of the grid.*

• float **GetLineWidth** () const

*Get the width of the grid line.*

• Ogre::SceneNode ∗ **GetSceneNode** ()

*Get the Ogre (*p. *98) scene node associated with this grid.*

• void **Init** ()

*Initialize the grid.*

• void **SetCellCount** (uint32\_t \_count)

*Set the number of cells.*

• void **SetCellLength** (float \_len)

*Set the cell length.*

• void **SetColor** (const **common::Color** &\_color)

*Sets the color of the grid.*

• void **SetHeight** (uint32\_t \_count)

*Set the height of the grid.*

• void **SetLineWidth** (float width)

*Set the line width.*

• void **SetUserData** (const Ogre:: Any & data)

*Sets user data on all ogre objects we own.*

### **10.51.1 Detailed Description**

Displays a grid of cells, drawn with lines.

Displays a grid of cells, drawn with lines. A grid with an identity orientation is drawn along the XY plane.

### **10.51.2 Constructor & Destructor Documentation**

**10.51.2.1 gazebo::rendering::Grid::Grid ( Scene** ∗ *scene,* **uint32 t** *cellCount,* **float** *cellLength,* **float** *lineWidth,* **const common::Color &** *color* **)**

Constructor.

#### **Parameters**

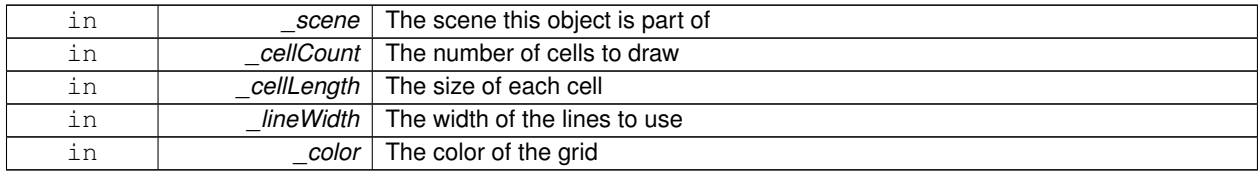

#### **10.51.2.2 gazebo::rendering::Grid::**∼**Grid ( )**

Destructor.

# **10.51.3 Member Function Documentation**

**10.51.3.1 void gazebo::rendering::Grid::Enable ( bool** *enable* **)**

#### Enable or disable the grid.

**Parameters**

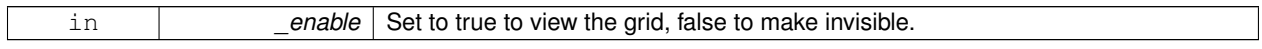

**10.51.3.2 uint32 t gazebo::rendering::Grid::GetCellCount ( ) const** [inline]

Get the number of cells.

```
10.51.3.3 float gazebo::rendering::Grid::GetCellLength ( ) const [inline]
```
Get the cell length.

# **Returns**

The cell length

**10.51.3.4 common::Color gazebo::rendering::Grid::GetColor ( ) const** [inline]

Return the grid color.

### **Returns**

The grid color

**10.51.3.5 uint32 t gazebo::rendering::Grid::GetHeight ( ) const** [inline]

Get the height of the grid.

**Returns**

The height

**10.51.3.6 float gazebo::rendering::Grid::GetLineWidth ( ) const** [inline]

Get the width of the grid line.

### **Returns**

The line width

**10.51.3.7 Ogre::SceneNode**∗ **gazebo::rendering::Grid::GetSceneNode ( )** [inline]

Get the **Ogre** (p. 98) scene node associated with this grid.

#### **Returns**

The **Ogre** (p. 98) scene node associated with this grid

**10.51.3.8 void gazebo::rendering::Grid::Init ( )**

```
Initialize the grid.
```
**10.51.3.9 void gazebo::rendering::Grid::SetCellCount ( uint32 t** *count* **)**

Set the number of cells.

#### **Parameters**

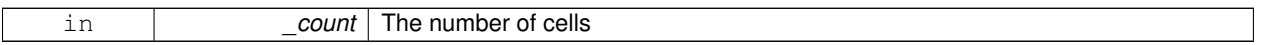

**10.51.3.10 void gazebo::rendering::Grid::SetCellLength ( float** *len* **)**

# Set the cell length.

#### **Parameters**

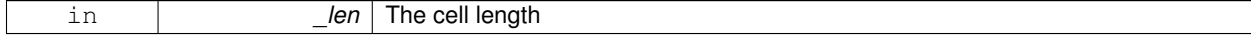

**10.51.3.11 void gazebo::rendering::Grid::SetColor ( const common::Color &** *color* **)**

### Sets the color of the grid.

**Parameters**

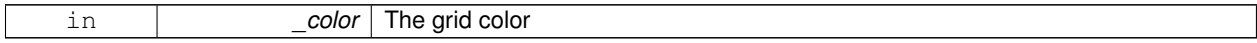

**10.51.3.12 void gazebo::rendering::Grid::SetHeight ( uint32 t** *count* **)**

Set the height of the grid.

**Parameters**

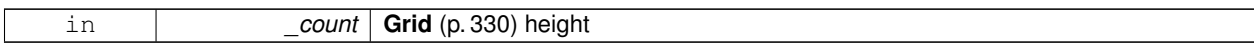

**10.51.3.13 void gazebo::rendering::Grid::SetLineWidth ( float** *width* **)**

Set the line width.

**Parameters**

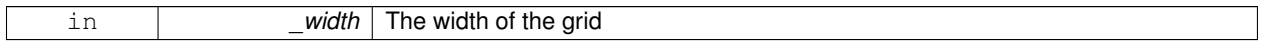

**10.51.3.14 void gazebo::rendering::Grid::SetUserData ( const Ogre::Any &** *data* **)**

Sets user data on all ogre objects we own.

**Parameters**

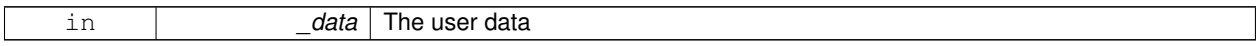

The documentation for this class was generated from the following file:

# • **Grid.hh**

# **10.52 gazebo::physics::Gripper Class Reference**

#### A gripper abstraction.

```
#include <physics/physics.hh>
```
### **Public Member Functions**

• **Gripper** (**ModelPtr** \_model)

*Constructor.*

• virtual ∼**Gripper** ()

*Destructor.*

• virtual void **Init** ()

*Initialize.*

• virtual void **Load** (**sdf::ElementPtr** \_sdf)

*Load the gripper.*

### **10.52.1 Detailed Description**

A gripper abstraction.

A gripper is a collection of links that act as a gripper. This class will intelligently generate fixed joints between the gripper and an object within the gripper. This allows the object to be manipulated without falling or behaving poorly.

# **10.52.2 Constructor & Destructor Documentation**

**10.52.2.1 gazebo::physics::Gripper::Gripper ( ModelPtr** *model* **)** [explicit]

Constructor.

**Parameters**

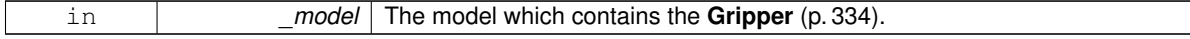

**10.52.2.2 virtual gazebo::physics::Gripper::**∼**Gripper ( )** [virtual]

Destructor.

# **10.52.3 Member Function Documentation**

10.52.3.1 virtual void gazebo::physics::Gripper::lnit () [virtual]

Initialize.

**10.52.3.2 virtual void gazebo::physics::Gripper::Load ( sdf::ElementPtr** *sdf* **)** [virtual]

Load the gripper.

### **Parameters**

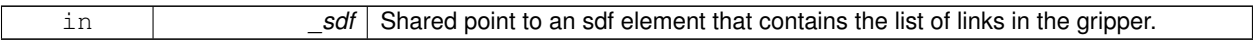

The documentation for this class was generated from the following file:

• **Gripper.hh**

# **10.53 gazebo::rendering::GUIOverlay Class Reference**

A class that creates a CEGUI overlay on a render window.

```
#include <rendering/rendering.hh>
```
### **Public Member Functions**

• **GUIOverlay** ()

*Constructor.*

• virtual ∼**GUIOverlay** ()

```
Destructor.
```
- bool **AttachCameraToImage** (**CameraPtr** &\_camera, const std::string &\_windowName) *Use this function to draw the output from a rendering::Camera (*p. *149) to and overlay window.*
- bool **AttachCameraToImage** (**DepthCameraPtr** &\_camera, const std::string &\_windowName) *Use this function to draw the output from a rendering::DepthCamera (*p. *238) to and overlay window.*

```
\bullet template<typename T >void ButtonCallback (const std::string & buttonName, void(T::∗ fp)(), T ∗_obj)
      Register a CEGUI button callback.
• void CreateWindow (const std::string &_type, const std::string &_name, const std::string &_parent, const math-
  ::Vector2d &_position, const math::Vector2d &_size, const std::string &_text)
      Create a new window on the overlay.
• bool HandleKeyPressEvent (const std::string &_key)
      Handle a key press event.
• bool HandleKeyReleaseEvent (const std::string & key)
      Handle a key release event.
• bool HandleMouseEvent (const common::MouseEvent &_evt)
      Handle a mouse event.
• void Hide ()
      Make the overlay invisible.
• void Init (Ogre::RenderTarget ∗_renderTarget)
      Initialize the overlay.
• bool IsInitialized ()
      Return true if the overlay has been initialized.
• void LoadLayout (const std::string & filename)
      Load a CEGUI layout file.
• void Resize (unsigned int _width, unsigned int _height)
      Resize the window.
• void Show ()
      Make the overlay visible.
• void Update ()
      Update the overlay's objects.
```
# **10.53.1 Detailed Description**

A class that creates a CEGUI overlay on a render window.

# **10.53.2 Constructor & Destructor Documentation**

**10.53.2.1 gazebo::rendering::GUIOverlay::GUIOverlay ( )**

Constructor.

```
10.53.2.2 virtual gazebo::rendering::GUIOverlay::∼GUIOverlay ( ) [virtual]
```
Destructor.

# **10.53.3 Member Function Documentation**

**10.53.3.1 bool gazebo::rendering::GUIOverlay::AttachCameraToImage ( CameraPtr &** *camera,* **const std::string &** *windowName* **)**

Use this function to draw the output from a **rendering::Camera** (p. 149) to and overlay window.

#### **Parameters**

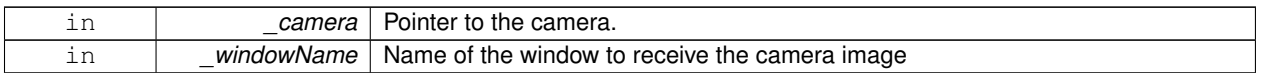

#### **Returns**

True if successful

**10.53.3.2 bool gazebo::rendering::GUIOverlay::AttachCameraToImage ( DepthCameraPtr &** *camera,* **const std::string &** *windowName* **)**

Use this function to draw the output from a **rendering::DepthCamera** (p. 238) to and overlay window.

#### **Parameters**

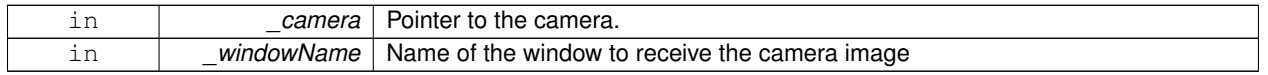

### **Returns**

True if successful

**10.53.3.3 template**<**typename T** > **void gazebo::rendering::GUIOverlay::ButtonCallback ( const std::string &** *buttonName,* **void(T::**∗**)()** *fp,* **T** ∗ *obj* **)** [inline]

Register a CEGUI button callback.

Assign a callback to a name button.

#### **Parameters**

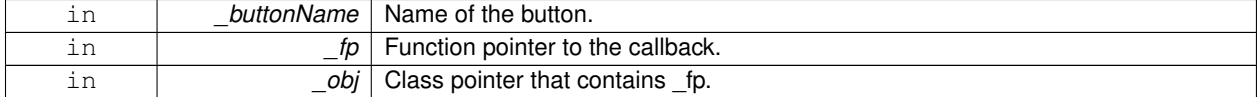

**10.53.3.4 void gazebo::rendering::GUIOverlay::CreateWindow ( const std::string &** *type,* **const std::string &** *name,* **const std::string &** *parent,* **const math::Vector2d &** *position,* **const math::Vector2d &** *size,* **const std::string &** *text* **)**

Create a new window on the overlay.

# **Parameters**

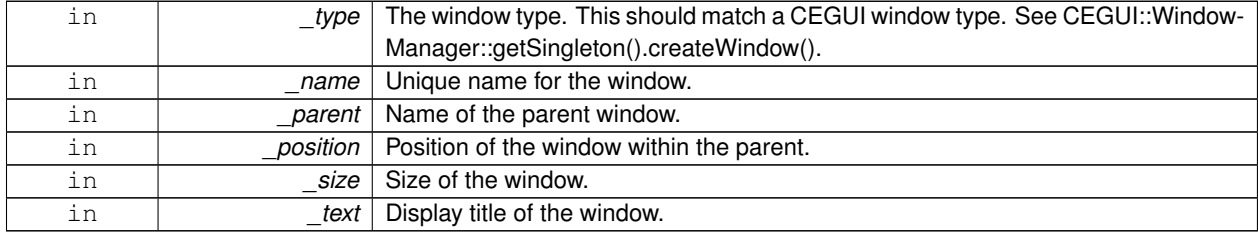

# **10.53.3.5 bool gazebo::rendering::GUIOverlay::HandleKeyPressEvent ( const std::string &** *key* **)**

Handle a key press event.

#### **Parameters**

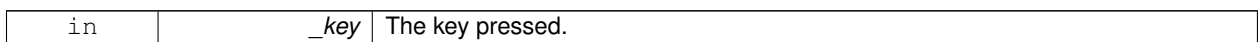

#### **Returns**

True if the key press event was handled.

**10.53.3.6 bool gazebo::rendering::GUIOverlay::HandleKeyReleaseEvent ( const std::string &** *key* **)**

Handle a key release event.

**Parameters**

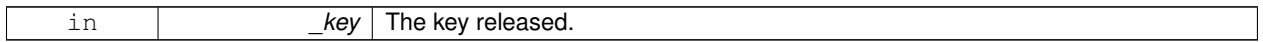

**Returns**

True if the key release event was handled.

**10.53.3.7 bool gazebo::rendering::GUIOverlay::HandleMouseEvent ( const common::MouseEvent &** *evt* **)**

Handle a mouse event.

**Parameters**

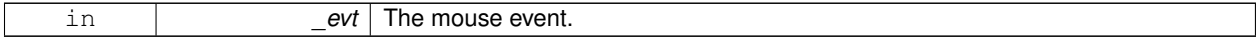

**Returns**

True if the mouse event was handled.

**10.53.3.8 void gazebo::rendering::GUIOverlay::Hide ( )**

Make the overlay invisible.

**10.53.3.9 void gazebo::rendering::GUIOverlay::Init ( Ogre::RenderTarget** ∗ *renderTarget* **)**

Initialize the overlay.

#### **Parameters**

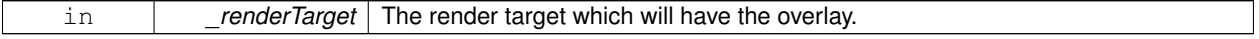

**10.53.3.10 bool gazebo::rendering::GUIOverlay::IsInitialized ( )**

Return true if the overlay has been initialized.

# **Returns**

True if initialized

**10.53.3.11 void gazebo::rendering::GUIOverlay::LoadLayout ( const std::string &** *filename* **)**

Load a CEGUI layout file.

#### **Parameters**

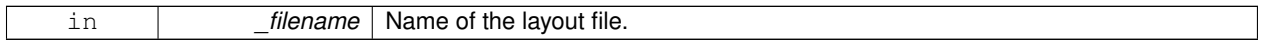

**10.53.3.12 void gazebo::rendering::GUIOverlay::Resize ( unsigned int** *width,* **unsigned int** *height* **)**

Resize the window.

**10.53.3.13 void gazebo::rendering::GUIOverlay::Show ( )**

Make the overlay visible.

**10.53.3.14 void gazebo::rendering::GUIOverlay::Update ( )**

Update the overlay's objects.

The documentation for this class was generated from the following file:

### • **GUIOverlay.hh**

# **10.54 gazebo::rendering::Heightmap Class Reference**

Rendering a terrain using heightmap information.

```
#include <rendering/rendering.hh>
```
#### **Public Member Functions**

• **Heightmap** (**ScenePtr** \_scene)

*Constructor.*

- virtual ∼**Heightmap** ()
	- *Destructor.*
- double GetHeight (double x, double y, double z=1000)
	- *Get the height at a location.*
- void **Load** ()

*Load the heightmap.*

• void **LoadFromMsg** (ConstVisualPtr &\_msg)

*Load the heightmap from a visual message.*

# **10.54.1 Detailed Description**

Rendering a terrain using heightmap information.

# **10.54.2 Constructor & Destructor Documentation**

# **10.54.2.1 gazebo::rendering::Heightmap::Heightmap ( ScenePtr** *scene* **)**

Constructor.

### **Parameters**

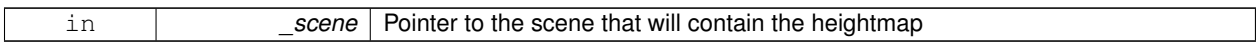

**10.54.2.2 virtual gazebo::rendering::Heightmap::**∼**Heightmap ( )** [virtual]

Destructor.

# **10.54.3 Member Function Documentation**

**10.54.3.1 double gazebo::rendering::Heightmap::GetHeight ( double** *x,* **double** *y,* **double** *z =* 1000 **)**

Get the height at a location.

**Parameters**

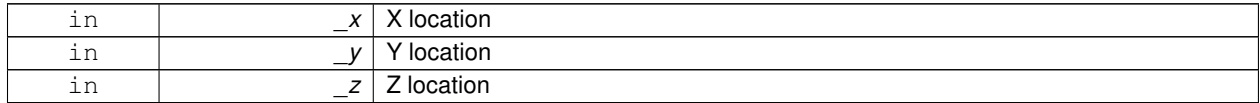

**Returns**

The height at the specified location

# **10.54.3.2 void gazebo::rendering::Heightmap::Load ( )**

Load the heightmap.

**10.54.3.3 void gazebo::rendering::Heightmap::LoadFromMsg ( ConstVisualPtr &** *msg* **)**

Load the heightmap from a visual message.

**Parameters**

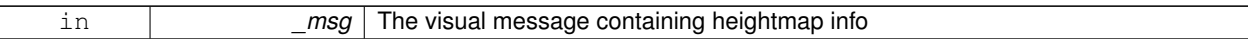

The documentation for this class was generated from the following file:

• **Heightmap.hh**

# **10.55 gazebo::physics::HeightmapShape Class Reference**

**HeightmapShape** (p. 341) collision shape builds a heightmap from an image.

#include <physics/physics.hh>

Inheritance diagram for gazebo::physics::HeightmapShape:

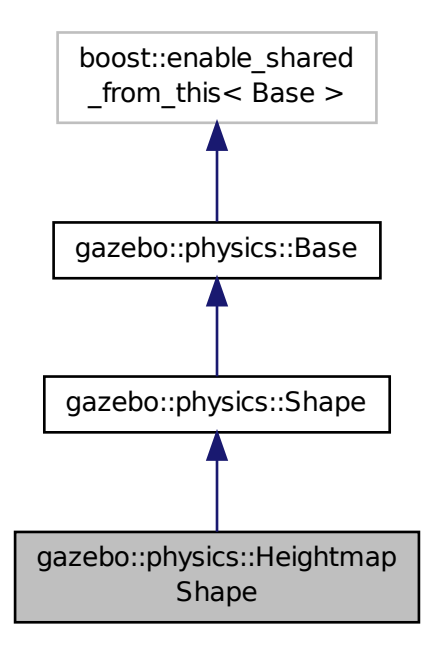

# **Public Member Functions**

• **HeightmapShape** (**CollisionPtr** \_parent)

*Constructor.*

• virtual ∼**HeightmapShape** ()

*Destructor.*

- void **FillMsg** (msgs::Geometry &\_msg)
	- *Fill a geometry message with this shape's data.*
- float **GetHeight** (int \_x, int \_y)

*Get a height at a position.*

• float **GetMaxHeight** () const

*Get the maximum height.*

• float **GetMinHeight** () const

*Get the minimum height.*

• **math::Vector3 GetPos** () const

*Get the origin in world coordinate frame.*

• **math::Vector3 GetSize** () const

*Get the size in meters.*

• int **GetSubSampling** () const

*Get the amount of subsampling.*

• std::string **GetURI** () const

*Get the URI of the heightmap image.*

• **math::Vector2i GetVertexCount** () const

*Return the number of vertices, which equals the size of the image used to load the heightmap.*

• virtual void **Init** ()

*Initialize the heightmap.*

• virtual void **Load** (**sdf::ElementPtr** \_sdf)

*Load the heightmap.*

• virtual void **ProcessMsg** (const msgs::Geometry &\_msg)

*Update the heightmap from a message.*

# **Protected Attributes**

• std::vector< float > **heights**

*Lookup table of heights.*

• **common::Image img**

*Image used to generate the heights.*

• **math::Vector3 scale**

*Scaling factor.*

• int **subSampling**

*Level of subsampling.*

• unsigned int **vertSize**

*Size of the height lookup table.*

# **Additional Inherited Members**

### **10.55.1 Detailed Description**

**HeightmapShape** (p. 341) collision shape builds a heightmap from an image.

The supplied image must be square with N∗N+1 pixels per side, where N is an integer.

# **10.55.2 Constructor & Destructor Documentation**

**10.55.2.1 gazebo::physics::HeightmapShape::HeightmapShape ( CollisionPtr** *parent* **)** [explicit]

Constructor.

#### **Parameters**

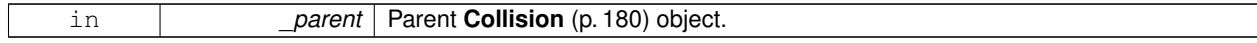

**10.55.2.2 virtual gazebo::physics::HeightmapShape::**∼**HeightmapShape ( )** [virtual]

Destructor.

# **10.55.3 Member Function Documentation**

**10.55.3.1 void gazebo::physics::HeightmapShape::FillMsg ( msgs::Geometry &** *msg* **)** [virtual]

Fill a geometry message with this shape's data.

#### **Parameters**

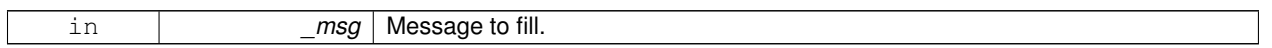

Implements **gazebo::physics::Shape** (p. 670).

**10.55.3.2 float gazebo::physics::HeightmapShape::GetHeight ( int** *x,* **int** *y* **)**

Get a height at a position.

**Parameters**

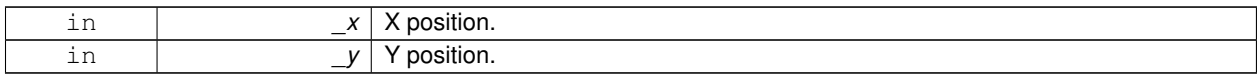

**Returns**

The height at a the specified location.

**10.55.3.3 float gazebo::physics::HeightmapShape::GetMaxHeight ( ) const**

Get the maximum height.

### **Returns**

The maximum height.

**10.55.3.4 float gazebo::physics::HeightmapShape::GetMinHeight ( ) const**

Get the minimum height.

#### **Returns**

The minimum height.

**10.55.3.5 math::Vector3 gazebo::physics::HeightmapShape::GetPos ( ) const**

Get the origin in world coordinate frame.

# **Returns**

The origin in world coordinate frame.

**10.55.3.6 math::Vector3 gazebo::physics::HeightmapShape::GetSize ( ) const**

Get the size in meters.

#### **Returns**

The size in meters.

**10.55.3.7 int gazebo::physics::HeightmapShape::GetSubSampling ( ) const**

Get the amount of subsampling.

#### **Returns**

Amount of subsampling.

**10.55.3.8 std::string gazebo::physics::HeightmapShape::GetURI ( ) const**

Get the URI of the heightmap image.

#### **Returns**

The heightmap image URI.

**10.55.3.9 math::Vector2i gazebo::physics::HeightmapShape::GetVertexCount ( ) const**

Return the number of vertices, which equals the size of the image used to load the heightmap.

#### **Returns**

**math::Vector2i** (p. 791), result.x = width, result.y = length/height.

10.55.3.10 virtual void gazebo::physics::HeightmapShape::Init ( ) [virtual]

Initialize the heightmap.

Implements **gazebo::physics::Shape** (p. 671).
**10.55.3.11 virtual void gazebo::physics::HeightmapShape::Load ( sdf::ElementPtr** *sdf* **)** [virtual]

# Load the heightmap. **Parameters** in **sdf** SDF value to load from. Reimplemented from **gazebo::physics::Base** (p. 132). **10.55.3.12 virtual void gazebo::physics::HeightmapShape::ProcessMsg ( const msgs::Geometry &** *msg* **)** [virtual] Update the heightmap from a message. **Parameters** in **contact in the same of Message to update from.** Implements **gazebo::physics::Shape** (p. 671). **10.55.4 Member Data Documentation 10.55.4.1 std::vector**<**float**> **gazebo::physics::HeightmapShape::heights** [protected] Lookup table of heights. **10.55.4.2 common::Image gazebo::physics::HeightmapShape::img** [protected] Image used to generate the heights. **10.55.4.3 math::Vector3 gazebo::physics::HeightmapShape::scale** [protected] Scaling factor. **10.55.4.4 int gazebo::physics::HeightmapShape::subSampling** [protected] Level of subsampling. **10.55.4.5 unsigned int gazebo::physics::HeightmapShape::vertSize** [protected] Size of the height lookup table. The documentation for this class was generated from the following file:

#### • **HeightmapShape.hh**

## **10.56 gazebo::physics::Hinge2Joint**< **T** > **Class Template Reference**

A two axis hinge joint.

```
#include <physics/physics.hh>
```
Inheritance diagram for gazebo::physics::Hinge2Joint< T >:

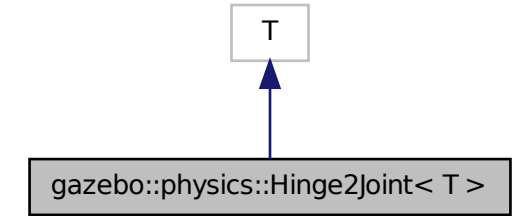

**Public Member Functions**

• **Hinge2Joint** (**BasePtr** \_parent)

*Constructor.*

- virtual ∼**Hinge2Joint** ()
	- *Destructor.*
- virtual unsigned int **GetAngleCount** () const
- virtual void **Load** (**sdf::ElementPtr** \_sdf) *Load the joint.*

#### **10.56.1 Detailed Description**

**template**<**class T**>**class gazebo::physics::Hinge2Joint**< **T** >

A two axis hinge joint.

#### **10.56.2 Constructor & Destructor Documentation**

**10.56.2.1 template**<**class T** > **gazebo::physics::Hinge2Joint**< **T** >**::Hinge2Joint ( BasePtr** *parent* **)** [inline]**,** [explicit]

Constructor.

**Parameters**

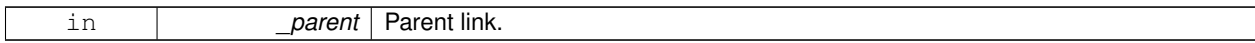

References gazebo::physics::Base::HINGE2\_JOINT.

**10.56.2.2 template**<**class T** > **virtual gazebo::physics::Hinge2Joint**< **T** >**::**∼**Hinge2Joint ( )** [inline]**,** [virtual]

#### Destructor.

#### **10.56.3 Member Function Documentation**

- **10.56.3.1 template**<**class T** > **virtual unsigned int gazebo::physics::Hinge2Joint**< **T** >**::GetAngleCount ( ) const** [inline]**,** [virtual]
- **10.56.3.2 template**<**class T** > **virtual void gazebo::physics::Hinge2Joint**< **T** >**::Load ( sdf::ElementPtr** *sdf* **)** [inline]**,** [virtual]

Load the joint.

#### **Parameters**

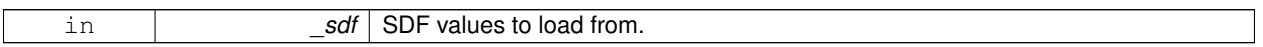

References sdf::Element::GetElement(), and sdf::Element::GetValueVector3().

The documentation for this class was generated from the following file:

#### • **Hinge2Joint.hh**

### **10.57 gazebo::physics::HingeJoint**< **T** > **Class Template Reference**

A single axis hinge joint.

#include <physics/physics.hh>

Inheritance diagram for gazebo::physics::HingeJoint< T >:

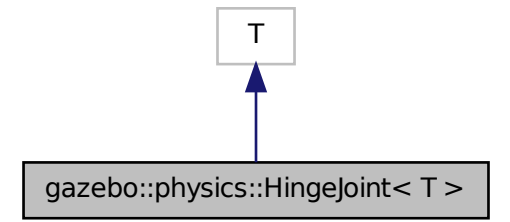

**Public Member Functions**

• **HingeJoint** (**BasePtr** \_parent)

*Constructor.*

#### • virtual ∼**HingeJoint** ()

*Destructor.*

- virtual unsigned int **GetAngleCount** () const
- virtual void **Load** (**sdf::ElementPtr** \_sdf)

*Load joint.*

#### **Protected Member Functions**

• virtual void **Init** () *Initialize joint.*

#### **10.57.1 Detailed Description**

**template**<**class T**>**class gazebo::physics::HingeJoint**< **T** >

A single axis hinge joint.

#### **10.57.2 Constructor & Destructor Documentation**

**10.57.2.1 template**<**class T** > **gazebo::physics::HingeJoint**< **T** >**::HingeJoint ( BasePtr** *parent* **)** [inline]

Constructor.

#### **Parameters**

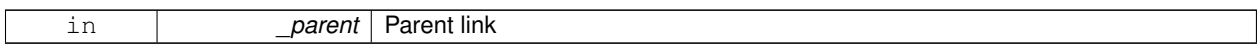

References gazebo::physics::Base::HINGE\_JOINT.

**10.57.2.2 template**<**class T** > **virtual gazebo::physics::HingeJoint**< **T** >**::**∼**HingeJoint ( )** [inline]**,** [virtual]

#### **Destructor**

#### **10.57.3 Member Function Documentation**

- **10.57.3.1 template**<**class T** > **virtual unsigned int gazebo::physics::HingeJoint**< **T** >**::GetAngleCount ( ) const** [inline]**,** [virtual]
- **10.57.3.2 template**<**class T** > **virtual void gazebo::physics::HingeJoint**< **T** >**::Init ( )** [inline]**,** [protected]**,** [virtual]

#### Initialize joint.

References gazebo::msgs::Init().

**10.57.3.3 template**<**class T** > **virtual void gazebo::physics::HingeJoint**< **T** >**::Load ( sdf::ElementPtr** *sdf* **)** [inline]**,** [virtual]

#### Load joint.

#### **Parameters**

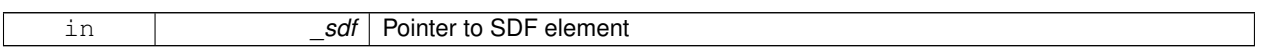

The documentation for this class was generated from the following file:

#### • **HingeJoint.hh**

### **10.58 gazebo::common::Image Class Reference**

Encapsulates an image.

#include <common/common.hh>

#### **Public Types**

• enum **PixelFormat** { **UNKNOWN**, **L\_INT8**, **L\_INT16**, **RGB\_INT8**, **RGBA\_INT8**, **BGRA\_INT8**, **RGB\_INT16**, **RGB\_INT32**, **BGR\_INT8**, **BGR\_INT16**, **BGR\_INT32**, **R\_FLOAT16**, **RGB\_FLOAT16**, **R\_FLOAT32**, **RGB\_FLOAT32**, **BAYER\_RGGB8**, **BAYER\_RGGR8**, **BAYER\_GBRG8**, **BAYER\_GRBG8** }

*Pixel formats enumeration.*

#### **Public Member Functions**

• **Image** (const std::string &\_filename="")

*Constructor.*

• virtual ∼**Image** ()

*Destructor.*

• **Color GetAvgColor** ()

```
Get the average color.
```
• unsigned int **GetBPP** () const

*Get the size of one pixel in bits.*

• void GetData (unsigned char \*\* data, unsigned int & count) const

*Get the image as a data array.*

- std::string **GetFilename** () const
	- *Get the full filename of the image.*
- unsigned int **GetHeight** () const

*Get the height.*

• **Color GetMaxColor** ()

```
Get the max color.
```
- int **GetPitch** () const
- **Color GetPixel** (unsigned int \_x, unsigned int \_y)

*Get a pixel color value.*

• **PixelFormat GetPixelFormat** () const

*Get the pixel format.*

- void **GetRGBData** (unsigned char ∗∗\_data, unsigned int &\_count) const
	- *Get only the RGB data from the image.*
- unsigned int **GetWidth** () const

*Get the width.*

• int **Load** (const std::string &\_filename)

*Load an image.*

• void **Rescale** (int \_width, int \_height)

*Rescale the image.*

• void **SavePNG** (const std::string &\_filename)

*Save the image in PNG format.*

• void **SetFromData** (const unsigned char ∗\_data, unsigned int \_width, unsigned int \_height, **Image::PixelFormat** \_format)

*Set the image from raw data.*

• bool **Valid** () const

*Returns whether this is a valid image.*

#### **10.58.1 Detailed Description**

Encapsulates an image.

#### **10.58.2 Member Enumeration Documentation**

**10.58.2.1 enum gazebo::common::Image::PixelFormat**

Pixel formats enumeration.

**Enumerator:**

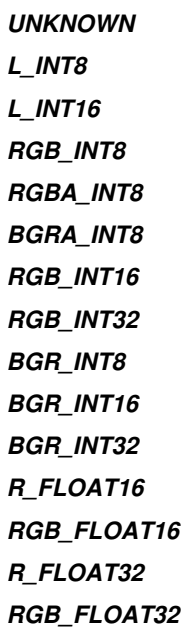

*BAYER\_RGGB8 BAYER\_RGGR8 BAYER\_GBRG8 BAYER\_GRBG8*

#### **10.58.3 Constructor & Destructor Documentation**

**10.58.3.1 gazebo::common::Image::Image ( const std::string &** *filename =* "" **)** [explicit]

Constructor.

#### **Parameters**

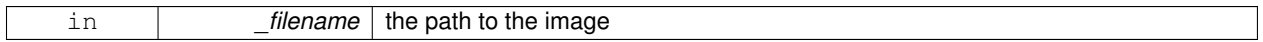

**10.58.3.2 virtual gazebo::common::Image::**∼**Image ( )** [virtual]

Destructor.

#### **10.58.4 Member Function Documentation**

**10.58.4.1 Color gazebo::common::Image::GetAvgColor ( )**

Get the average color.

**Returns**

The average color

**10.58.4.2 unsigned int gazebo::common::Image::GetBPP ( ) const**

Get the size of one pixel in bits.

**Returns**

The BPP of the image

**10.58.4.3 void gazebo::common::Image::GetData ( unsigned char** ∗∗ *data,* **unsigned int &** *count* **) const**

Get the image as a data array.

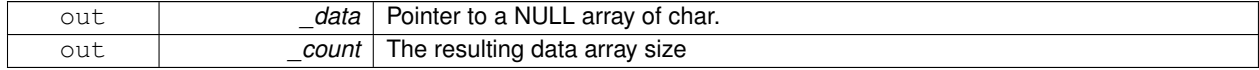

**10.58.4.4 std::string gazebo::common::Image::GetFilename ( ) const**

Get the full filename of the image.

#### **Returns**

The filename used to load the image

**10.58.4.5 unsigned int gazebo::common::Image::GetHeight ( ) const**

Get the height.

#### **Returns**

The image height

**10.58.4.6 Color gazebo::common::Image::GetMaxColor ( )**

Get the max color.

#### **Returns**

The max color

```
10.58.4.7 int gazebo::common::Image::GetPitch ( ) const
```
#### **Returns**

The pitch of the image

**10.58.4.8 Color gazebo::common::Image::GetPixel ( unsigned int** *x,* **unsigned int** *y* **)**

Get a pixel color value.

**Parameters**

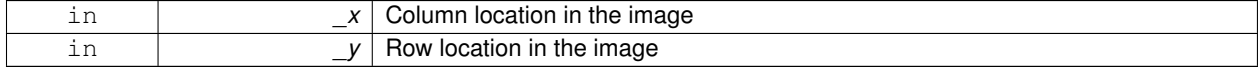

**10.58.4.9 PixelFormat gazebo::common::Image::GetPixelFormat ( ) const**

Get the pixel format.

**Returns**

PixelFormat

**10.58.4.10 void gazebo::common::Image::GetRGBData ( unsigned char** ∗∗ *data,* **unsigned int &** *count* **) const**

Get only the RGB data from the image.

This will drop the alpha channel if one is present.

#### **Parameters**

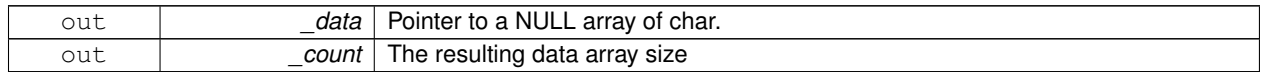

**10.58.4.11 unsigned int gazebo::common::Image::GetWidth ( ) const**

#### Get the width.

#### **Returns**

The image width

#### **10.58.4.12 int gazebo::common::Image::Load ( const std::string &** *filename* **)**

#### Load an image.

#### Return 0 on success

#### **Parameters**

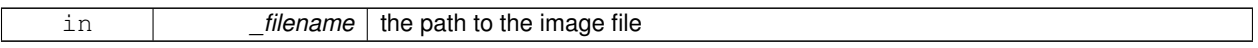

**10.58.4.13 void gazebo::common::Image::Rescale ( int** *width,* **int** *height* **)**

#### Rescale the image.

#### **Parameters**

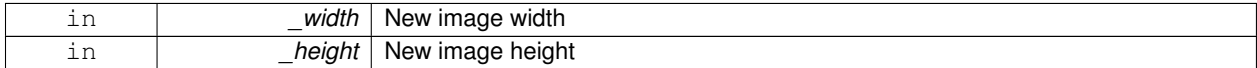

**10.58.4.14 void gazebo::common::Image::SavePNG ( const std::string &** *filename* **)**

#### Save the image in PNG format.

#### **Parameters**

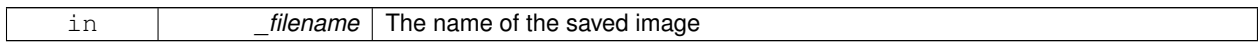

**10.58.4.15 void gazebo::common::Image::SetFromData ( const unsigned char** ∗ *data,* **unsigned int** *width,* **unsigned int** *height,* **Image::PixelFormat** *format* **)**

Set the image from raw data.

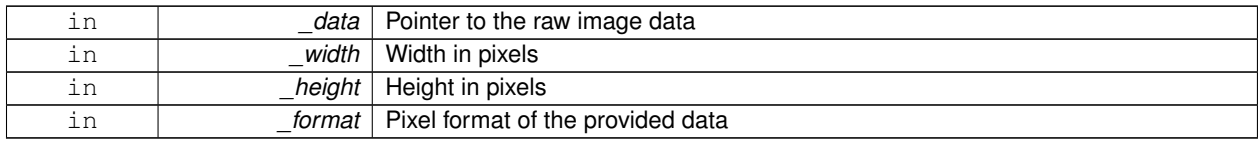

**10.58.4.16 bool gazebo::common::Image::Valid ( ) const**

Returns whether this is a valid image.

#### **Returns**

true if image has a bitmap

The documentation for this class was generated from the following file:

• **Image.hh**

### **10.59 gazebo::sensors::ImuSensor Class Reference**

An IMU sensor.

```
#include <sensors/sensors.hh>
```
Inheritance diagram for gazebo::sensors::ImuSensor:

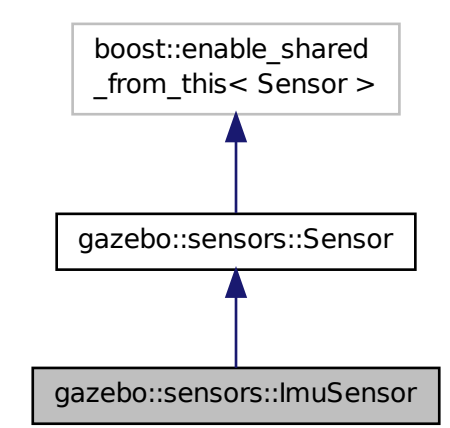

**Public Member Functions**

• **ImuSensor** ()

*Constructor.*

• virtual ∼**ImuSensor** ()

*Destructor.*

• **math::Vector3 GetAngularVelocity** () const

*Returns the angular velocity.*

• **math::Vector3 GetLinearAcceleration** () const *Returns the linear acceleration.*

#### **Protected Member Functions**

• virtual void **Fini** ()

*Finalize the sensor.*

• virtual void **Init** ()

*Initialize the IMU.*

- void **Load** (const std::string &\_worldName, **sdf::ElementPtr** \_sdf) *Load the sensor with SDF parameters.*
- virtual void **Load** (const std::string &\_worldName)

*Load the sensor with default parameters.*

• virtual void **UpdateImpl** (bool force)

*This gets overwritten by derived sensor types.*

#### **Additional Inherited Members**

#### **10.59.1 Detailed Description**

An IMU sensor.

**10.59.2 Constructor & Destructor Documentation**

**10.59.2.1 gazebo::sensors::ImuSensor::ImuSensor ( )**

Constructor.

**10.59.2.2 virtual gazebo::sensors::ImuSensor::**∼**ImuSensor ( )** [virtual]

Destructor.

#### **10.59.3 Member Function Documentation**

**10.59.3.1 virtual void gazebo::sensors::ImuSensor::Fini ( )** [protected]**,** [virtual]

Finalize the sensor.

Reimplemented from **gazebo::sensors::Sensor** (p. 656).

**10.59.3.2 math::Vector3 gazebo::sensors::ImuSensor::GetAngularVelocity ( ) const**

Returns the angular velocity.

**Returns**

Angular velocity.

**10.59.3.3 math::Vector3 gazebo::sensors::ImuSensor::GetLinearAcceleration ( ) const**

Returns the linear acceleration.

**Returns**

Linear acceleration.

**10.59.3.4 virtual void gazebo::sensors::ImuSensor::Init ( )** [protected]**,** [virtual]

Initialize the IMU.

Reimplemented from **gazebo::sensors::Sensor** (p. 658).

**10.59.3.5 void gazebo::sensors::ImuSensor::Load ( const std::string &** *worldName,* **sdf::ElementPtr** *sdf* **)** [protected]**,** [virtual]

Load the sensor with SDF parameters.

**Parameters**

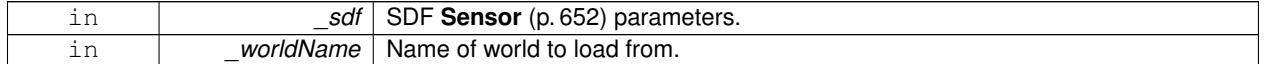

Reimplemented from **gazebo::sensors::Sensor** (p. 658).

**10.59.3.6 virtual void gazebo::sensors::ImuSensor::Load ( const std::string &** *worldName* **)** [protected]**,** [virtual]

Load the sensor with default parameters.

**Parameters**

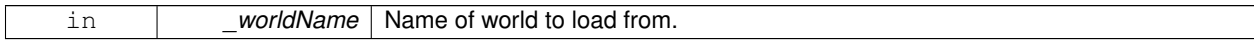

Reimplemented from **gazebo::sensors::Sensor** (p. 659).

**10.59.3.7 virtual void gazebo::sensors::ImuSensor::UpdateImpl ( bool )** [protected]**,** [virtual]

This gets overwritten by derived sensor types.

```
This function is called during Sensor::Update.
And in turn, Sensor::Update is called by
SensorManager::Update
```
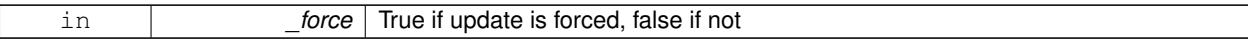

Reimplemented from **gazebo::sensors::Sensor** (p. 660).

The documentation for this class was generated from the following file:

• **ImuSensor.hh**

### **10.60 gazebo::physics::Inertial Class Reference**

#### A class for inertial information about a link.

```
#include <physics/physics.hh>
```
#### **Public Member Functions**

• **Inertial** ()

*Default Constructor.*

• **Inertial** (double \_mass)

*Constructor.*

• **Inertial** (const **Inertial** &\_inertial)

*Copy constructor.*

• virtual ∼**Inertial** ()

*Destructor.*

• const **math::Vector3** & **GetCoG** () const

*Get the center of gravity.*

• double **GetIXX** () const

*Get IXX.*

• double **GetIXY** () const

*Get IXY.*

• double **GetIXZ** () const *Get IXZ.*

• double **GetIYY** () const

*Get IYY.*

• double **GetIYZ** () const

*Get IXZ.*

• double **GetIZZ** () const

*Get IZZ.*

• double **GetMass** () const

*Get the mass.*

• const **math::Pose GetPose** () const

*Get the pose about which the mass and inertia matrix is specified in the Link (*p. *398) frame.*

• **math::Vector3 GetPrincipalMoments** () const

*Get the principal moments of inertia (Ixx, Iyy, Izz).*

- **math::Vector3 GetProductsofInertia** () const
- *Get the products of inertia (Ixy, Ixy, Iyz).*
- void **Load** (**sdf::ElementPtr** \_sdf)

```
Load from SDF values.
• Inertial operator+ (const Inertial &_inertial) const
      Addition operator.
• const Inertial & operator+= (const Inertial &_inertial)
      Addition equal operator.
• Inertial & operator= (const Inertial &_inertial)
      Equal operator.
• void ProcessMsg (const msgs::Inertial &_msg)
      Update parameters from a message.
• void Reset ()
      Reset all the mass properties.
• void Rotate (const math::Quaternion &_rot)
      Rotate this mass.
• void SetCoG (double cx, double cy, double cz)
      Set the center of gravity.
• void SetCoG (const math::Vector3 &_center)
      Set the center of gravity.
• void SetInertiaMatrix (double _ixx, double _iyy, double _izz, double _ixy, double _ixz, double iyz)
      Set the mass matrix.
• void SetIXX (double _v)
      Set IXX.
• void SetIXY (double _v)
      Set IXY.
• void SetIXZ (double _v)
      Set IXZ.
• void SetIYY (double _v)
      Set IYY.
• void SetIYZ (double _v)
      Set IYZ.
• void SetIZZ (double _v)
      Set IZZ.
• void SetMass (double m)
      Set the mass.
• void UpdateParameters (sdf::ElementPtr _sdf)
      update the parameters using new sdf values.
```
### **Friends**

• std::ostream & **operator** << (std::ostream &\_out, const **gazebo::physics::Inertial** &\_inertial) *Output operator.*

#### **10.60.1 Detailed Description**

A class for inertial information about a link.

#### **10.60.2 Constructor & Destructor Documentation**

```
10.60.2.1 gazebo::physics::Inertial::Inertial ( )
```
Default Constructor.

**10.60.2.2 gazebo::physics::Inertial::Inertial ( double** *mass* **)** [explicit]

Constructor.

**Parameters**

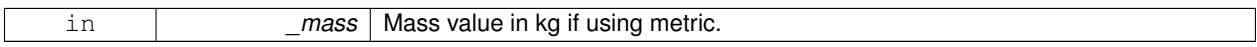

**10.60.2.3 gazebo::physics::Inertial::Inertial ( const Inertial &** *inertial* **)**

Copy constructor.

**Parameters**

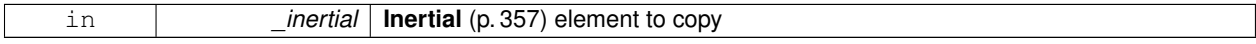

**10.60.2.4 virtual gazebo::physics::Inertial::**∼**Inertial ( )** [virtual]

Destructor.

#### **10.60.3 Member Function Documentation**

**10.60.3.1 const math::Vector3& gazebo::physics::Inertial::GetCoG ( ) const** [inline]

Get the center of gravity.

#### **Returns**

The center of gravity.

**10.60.3.2 double gazebo::physics::Inertial::GetIXX ( ) const**

Get IXX.

**Returns**

IXX value

**10.60.3.3 double gazebo::physics::Inertial::GetIXY ( ) const**

Get IXY.

#### **Returns**

IXY value

```
Get IXZ.
Returns
```
**10.60.3.4 double gazebo::physics::Inertial::GetIXZ ( ) const**

IXZ value

**10.60.3.5 double gazebo::physics::Inertial::GetIYY ( ) const**

Get IYY.

#### **Returns**

IYY value

**10.60.3.6 double gazebo::physics::Inertial::GetIYZ ( ) const**

#### Get IXZ.

#### **Returns**

IYZ value

```
10.60.3.7 double gazebo::physics::Inertial::GetIZZ ( ) const
```
Get IZZ.

#### **Returns**

IZZ value

**10.60.3.8 double gazebo::physics::Inertial::GetMass ( ) const**

#### Get the mass.

**10.60.3.9 const math::Pose gazebo::physics::Inertial::GetPose ( ) const** [inline]

Get the pose about which the mass and inertia matrix is specified in the **Link** (p. 398) frame.

### **Returns**

The inertial pose.

**10.60.3.10 math::Vector3 gazebo::physics::Inertial::GetPrincipalMoments ( ) const**

Get the principal moments of inertia (Ixx, Iyy, Izz).

#### **Returns**

The principal moments.

**10.60.3.11 math::Vector3 gazebo::physics::Inertial::GetProductsofInertia ( ) const**

Get the products of inertia (Ixy, Ixy, Iyz).

#### **Returns**

The products of inertia.

#### **10.60.3.12 void gazebo::physics::Inertial::Load ( sdf::ElementPtr** *sdf* **)**

Load from SDF values.

**Parameters**

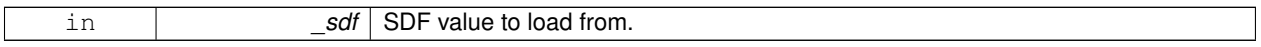

#### **10.60.3.13 Inertial gazebo::physics::Inertial::operator+ ( const Inertial &** *inertial* **) const**

#### Addition operator.

**Parameters**

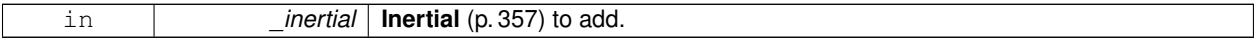

#### **Returns**

The result of the addition.

#### **10.60.3.14 const Inertial& gazebo::physics::Inertial::operator+= ( const Inertial &** *inertial* **)**

#### Addition equal operator.

#### **Parameters**

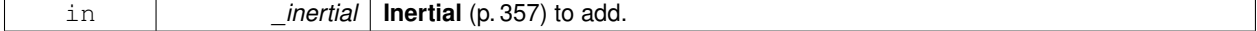

**Returns**

Reference to this object.

#### **10.60.3.15 Inertial& gazebo::physics::Inertial::operator= ( const Inertial &** *inertial* **)**

Equal operator.

#### **Parameters**

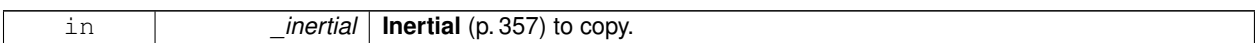

#### **Returns**

Reference to this object.

**10.60.3.16 void gazebo::physics::Inertial::ProcessMsg ( const msgs::Inertial &** *msg* **)**

Update parameters from a message.

**Parameters**

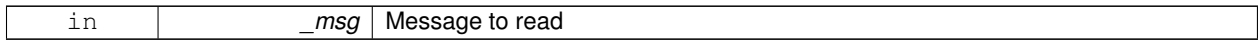

#### **10.60.3.17 void gazebo::physics::Inertial::Reset ( )**

Reset all the mass properties.

**10.60.3.18 void gazebo::physics::Inertial::Rotate ( const math::Quaternion &** *rot* **)**

Rotate this mass.

**Parameters**

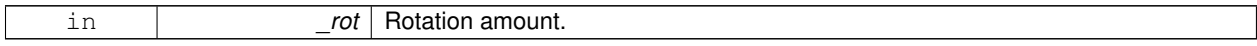

**10.60.3.19 void gazebo::physics::Inertial::SetCoG ( double** *cx,* **double** *cy,* **double** *cz* **)**

Set the center of gravity.

**Parameters**

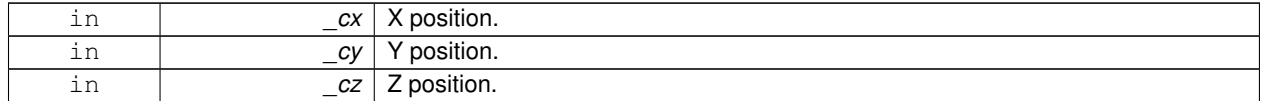

**10.60.3.20 void gazebo::physics::Inertial::SetCoG ( const math::Vector3 &** *center* **)**

Set the center of gravity.

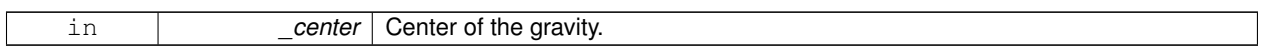

**10.60.3.21 void gazebo::physics::Inertial::SetInertiaMatrix ( double** *ixx,* **double** *iyy,* **double** *izz,* **double** *ixy,* **double** *ixz,* **double** *iyz* **)**

#### Set the mass matrix.

#### **Parameters**

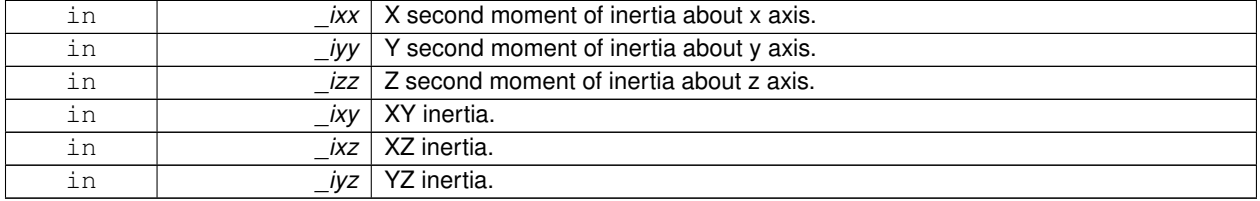

**10.60.3.22 void gazebo::physics::Inertial::SetIXX ( double** *v* **)**

### Set IXX.

#### **Parameters**

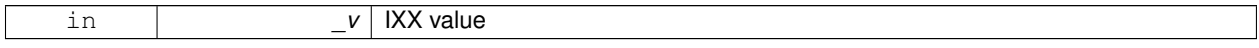

#### **10.60.3.23 void gazebo::physics::Inertial::SetIXY ( double** *v* **)**

#### Set IXY.

**Parameters**

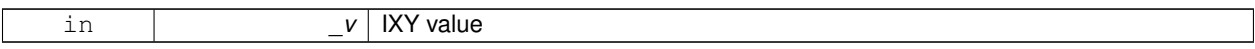

**10.60.3.24 void gazebo::physics::Inertial::SetIXZ ( double** *v* **)**

#### Set IXZ.

**Parameters**

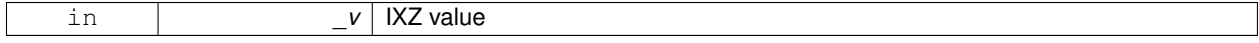

**10.60.3.25 void gazebo::physics::Inertial::SetIYY ( double** *v* **)**

#### Set IYY.

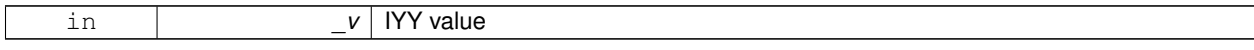

**10.60.3.26 void gazebo::physics::Inertial::SetIYZ ( double** *v* **)**

Set IYZ.

#### **Parameters**

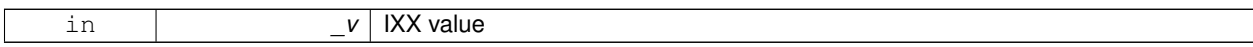

#### **10.60.3.27 void gazebo::physics::Inertial::SetIZZ ( double** *v* **)**

Set IZZ.

**Parameters**

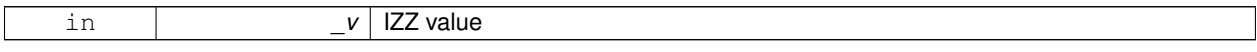

**10.60.3.28 void gazebo::physics::Inertial::SetMass ( double** *m* **)**

Set the mass.

**10.60.3.29 void gazebo::physics::Inertial::UpdateParameters ( sdf::ElementPtr** *sdf* **)**

update the parameters using new sdf values.

#### **Parameters**

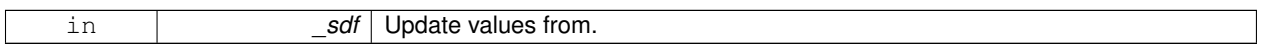

#### **10.60.4 Friends And Related Function Documentation**

**10.60.4.1 std::ostream& operator**<< **( std::ostream &** *out,* **const gazebo::physics::Inertial &** *inertial* **)** [friend]

Output operator.

**Parameters**

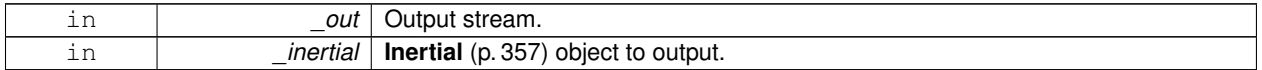

The documentation for this class was generated from the following file:

#### • **Inertial.hh**

### **10.61 gazebo::transport::IOManager Class Reference**

#### Manages boost::asio IO.

```
#include <transport/transport.hh>
```
**Public Member Functions**

• **IOManager** ()

*Constructor.*

• ∼**IOManager** ()

*Destructor.*

• void **DecCount** ()

*Decrement the event count by 1.*

• unsigned int **GetCount** () const

*Get the event count.*

• boost::asio::io\_service & **GetIO** ()

*Get handle to boost::asio IO service.*

• void **IncCount** ()

*Increment the event count by 1.*

• void **Stop** ()

*Stop the IO service.*

#### **10.61.1 Detailed Description**

Manages boost::asio IO.

#### **10.61.2 Constructor & Destructor Documentation**

**10.61.2.1 gazebo::transport::IOManager::IOManager ( )**

Constructor.

**10.61.2.2 gazebo::transport::IOManager::**∼**IOManager ( )**

Destructor.

#### **10.61.3 Member Function Documentation**

**10.61.3.1 void gazebo::transport::IOManager::DecCount ( )**

Decrement the event count by 1.

**10.61.3.2 unsigned int gazebo::transport::IOManager::GetCount ( ) const**

Get the event count.

**Returns**

The event count

**10.61.3.3 boost::asio::io service& gazebo::transport::IOManager::GetIO ( )**

Get handle to boost::asio IO service.

**Returns**

Handle to boost::asio IO service

**10.61.3.4 void gazebo::transport::IOManager::IncCount ( )**

Increment the event count by 1.

**10.61.3.5 void gazebo::transport::IOManager::Stop ( )**

Stop the IO service.

The documentation for this class was generated from the following file:

• **IOManager.hh**

### **10.62 gazebo::physics::Joint Class Reference**

**Base** (p. 125) class for all joints.

#include <physics/physics.hh>

Inheritance diagram for gazebo::physics::Joint:

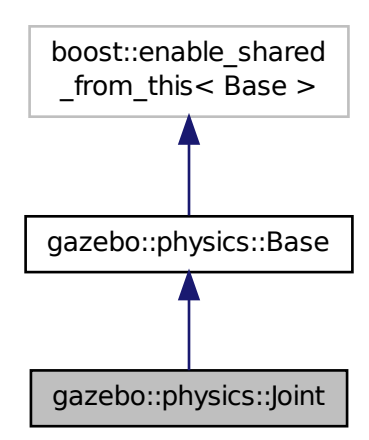

#### **Public Types**

• enum **Attribute** { **FUDGE\_FACTOR**, **SUSPENSION\_ERP**, **SUSPENSION\_CFM**, **STOP\_ERP**, **STOP\_CFM**, **ERP**, **CFM**, **FMAX**, **VEL**, **HI\_STOP**, **LO\_STOP** }

*Joint (*p. *366) attribute types.*

#### **Public Member Functions**

• **Joint** (**BasePtr** \_parent)

*Constructor.*

• virtual ∼**Joint** ()

*Destructor.*

• virtual bool **AreConnected** (**LinkPtr** \_one, **LinkPtr** \_two) const =0

*Determines of the two bodies are connected by a joint.*

• virtual void **Attach** (**LinkPtr** \_parent, **LinkPtr** \_child)

*Attach the two bodies with this joint.*

• template $lt$ typename  $T >$ **event::ConnectionPtr ConnectJointUpdate** (T \_subscriber)

*Connect a boost::slot the the joint update signal.*

• virtual void **Detach** ()

*Detach this joint from all links.*

• void **DisconnectJointUpdate** (**event::ConnectionPtr** &\_conn)

*Disconnect a boost::slot the the joint update signal.*

• void **FillJointMsg** (msgs::Joint &\_msg) **GAZEBO\_DEPRECATED**

*DEPRECATED.*

• void **FillMsg** (msgs::Joint &\_msg)

*Fill a joint message.*

• virtual **math::Vector3 GetAnchor** (int \_index) const =0

*Get the anchor point.*

• **math::Angle GetAngle** (int \_index) const

*Get the angle of rotation of an axis(index)*

• virtual unsigned int **GetAngleCount** () const =0

*Get the angle count.*

• **LinkPtr GetChild** () const

*Get the child link.*

- virtual double **GetForce** (int \_index)
- virtual math::Vector3 GetGlobalAxis (int \_index) const =0

*Get the axis of rotation in global cooridnate frame.*

• virtual **math::Angle GetHighStop** (int \_index)=0

*Get the high stop of an axis(index).*

• virtual **LinkPtr GetJointLink** (int \_index) const =0

*Get the link to which the joint is attached according the \_index.*

- virtual **math::Vector3 GetLinkForce** (unsigned int \_index) const =0
- *Get the forces applied to the center of mass of a physics::Link (*p. *398) due to the existence of this Joint (*p. *366).*
- virtual **math::Vector3 GetLinkTorque** (unsigned int \_index) const =0

*Get the torque applied to the center of mass of a physics::Link (*p. *398) due to the existence of this Joint (*p. *366).*

```
• math::Vector3 GetLocalAxis (int _index) const
      Get the axis of rotation.
• virtual math::Angle GetLowStop (int _index)=0
      Get the low stop of an axis(index).
• virtual double GetMaxForce (int _index)=0
      Get the max allowed force of an axis(index).
• LinkPtr GetParent () const
      Get the parent link.
• virtual double GetVelocity (int index) const =0
      Get the rotation rate of an axis(index)
• virtual void Init ()
      Initialize a joint.
• void Load (LinkPtr _parent, LinkPtr _child, const math::Pose &_pose)
      Set pose, parent and child links of a physics::Joint (p. 366).
• virtual void Load (sdf::ElementPtr _sdf)
      Load physics::Joint (p. 366) from a SDF sdf::Element (p. 258).
• virtual void Reset ()
      Reset the joint.
• virtual void SetAnchor (int _index, const math::Vector3 &_anchor)=0
      Set the anchor point.
• void SetAngle (int _index, math::Angle _angle)
      If the Joint (p. 366) is static, Gazebo stores the state of this Joint (p. 366) as a scalar inside the Joint (p. 366) class, so
      this call will NOT move the joint dynamically for a static Model (p. 460).
• virtual void SetAttribute (Attribute attr, int index, double value) GAZEBO_DEPRECATED=0
      Set a parameter for the joint.
• virtual void SetAttribute (const std::string & key, int _index, const boost::any & value)=0
      Set a non-generic parameter for the joint.
• virtual void SetAxis (int _index, const math::Vector3 &_axis)=0
      Set the axis of rotation.
• virtual void SetDamping (int _index, double _damping)=0
      Set the joint damping.
• virtual void SetForce (int _index, double _force)
      Set the force applied to this physics::Joint (p. 366).
• virtual void SetHighStop (int _index, const math::Angle &_angle)=0
      Set the high stop of an axis(index).
• virtual void SetLowStop (int _index, const math::Angle &_angle)=0
      Set the low stop of an axis(index).
• virtual void SetMaxForce (int _index, double _force)=0
      Set the max allowed force of an axis(index).
• void SetModel (ModelPtr _model)
      Set the model this joint belongs too.
• void SetState (const JointState &_state)
      Set the joint state.
• virtual void SetVelocity (int _index, double _vel)=0
      Set the velocity of an axis(index).
• void Update ()
      Update the joint.
• virtual void UpdateParameters (sdf::ElementPtr _sdf)
```
#### **Protected Member Functions**

• virtual **math::Angle GetAngleImpl** (int \_index) const =0

*Get the angle of an axis helper function.*

#### **Protected Attributes**

#### • **LinkPtr anchorLink**

*Anchor link.*

• **math::Vector3 anchorPos**

*Anchor pose.*

#### • **LinkPtr childLink**

*The first link this joint connects to.*

• double **damping\_coefficient**

*joint damping\_coefficient*

• **ModelPtr model**

*Pointer to the parent model.*

• **LinkPtr parentLink**

*The second link this joint connects to.*

#### **10.62.1 Detailed Description**

**Base** (p. 125) class for all joints.

#### **10.62.2 Member Enumeration Documentation**

**10.62.2.1 enum gazebo::physics::Joint::Attribute**

**Joint** (p. 366) attribute types.

#### **Enumerator:**

*FUDGE\_FACTOR* Fudge factor.

*SUSPENSION\_ERP* Suspension error reduction parameter.

**SUSPENSION\_CFM** Suspension constraint force mixing.

*STOP\_ERP* Stop limit error reduction parameter.

**STOP\_CFM** Stop limit constraint force mixing.

*ERP* Error reduction parameter.

**CFM** Constraint force mixing.

*FMAX* Maximum force.

*VEL* Velocity.

*HI\_STOP* High stop angle.

*LO\_STOP* Low stop angle.

### **10.62.3 Constructor & Destructor Documentation**

**10.62.3.1 gazebo::physics::Joint::Joint ( BasePtr** *parent* **)** [explicit]

Constructor.

**Parameters**

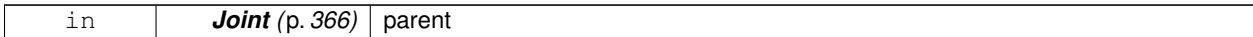

**10.62.3.2 virtual gazebo::physics::Joint::**∼**Joint ( )** [virtual]

Destructor.

#### **10.62.4 Member Function Documentation**

**10.62.4.1 virtual bool gazebo::physics::Joint::AreConnected ( LinkPtr** *one,* **LinkPtr** *two* **) const** [pure virtual]

Determines of the two bodies are connected by a joint.

**Parameters**

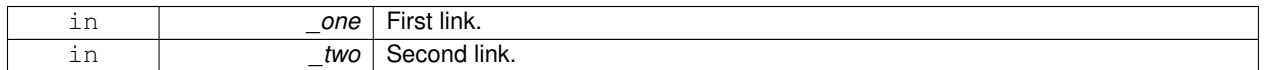

**Returns**

True if the two links are connected by a joint.

**10.62.4.2 virtual void gazebo::physics::Joint::Attach ( LinkPtr** *parent,* **LinkPtr** *child* **)** [virtual]

Attach the two bodies with this joint.

**Parameters**

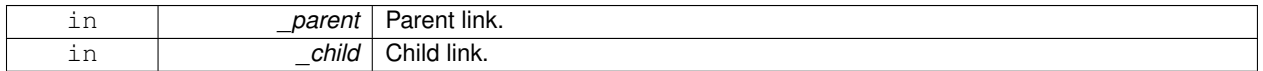

**10.62.4.3 template**<**typename T** > **event::ConnectionPtr gazebo::physics::Joint::ConnectJointUpdate ( T** *subscriber* **)** [inline]

Connect a boost::slot the the joint update signal.

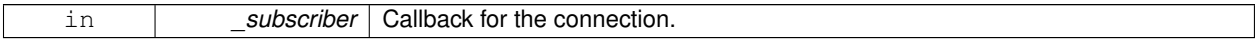

#### **Returns**

Connection pointer, which must be kept in scope.

```
References gazebo::event::EventT< T >::Connect().
```
10.62.4.4 virtual void gazebo::physics::Joint::Detach () [virtual]

Detach this joint from all links.

**10.62.4.5 void gazebo::physics::Joint::DisconnectJointUpdate ( event::ConnectionPtr &** *conn* **)** [inline]

Disconnect a boost::slot the the joint update signal.

#### **Parameters**

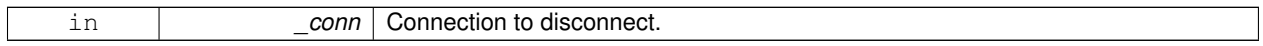

References gazebo::event::EventT<T >::Disconnect().

**10.62.4.6 void gazebo::physics::Joint::FillJointMsg ( msgs::Joint &** *msg* **)**

#### DEPRECATED.

#### **Parameters**

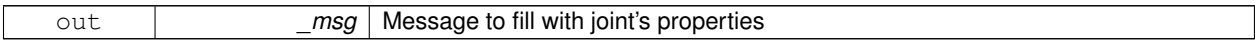

#### **See Also**

**Joint::FillMsg** (p. 371)

**10.62.4.7 void gazebo::physics::Joint::FillMsg ( msgs::Joint &** *msg* **)**

#### Fill a joint message.

**Parameters**

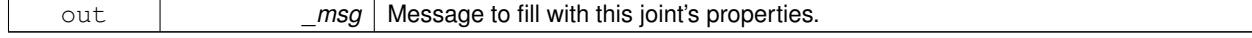

**10.62.4.8 virtual math::Vector3 gazebo::physics::Joint::GetAnchor ( int** *index* **) const** [pure virtual]

#### Get the anchor point.

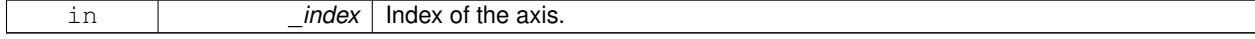

#### **Returns**

Anchor value for the axis.

#### **10.62.4.9 math::Angle gazebo::physics::Joint::GetAngle ( int** *index* **) const**

Get the angle of rotation of an axis(index)

**Parameters**

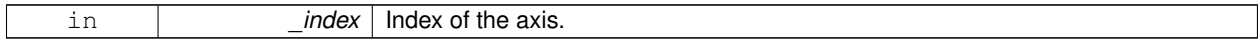

**Returns**

Angle of the axis.

**10.62.4.10** virtual unsigned int gazebo::physics::Joint::GetAngleCount () const [pure virtual]

Get the angle count.

#### **Returns**

The number of DOF for the joint.

**10.62.4.11 virtual math::Angle gazebo::physics::Joint::GetAngleImpl ( int** *index* **) const** [protected]**,** [pure virtual]

#### Get the angle of an axis helper function.

**Parameters**

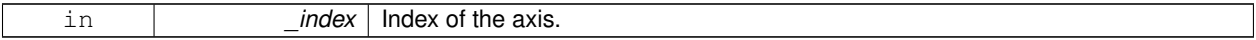

**Returns**

Angle of the axis.

**10.62.4.12 LinkPtr gazebo::physics::Joint::GetChild ( ) const**

Get the child link.

**Returns**

Pointer to the child link.

**10.62.4.13 virtual double gazebo::physics::Joint::GetForce ( int** *index* **)** [virtual]

**Todo** : not yet implemented. Get the internal forces at a this **Joint** (p. 366). Note that the unit of force should be consistent with the rest of the simulation scales. E.g. if you are using metric units, the unit for force is Newtons. If using imperial units (sorry), then unit of force is lb-force not (lb-mass), etc.

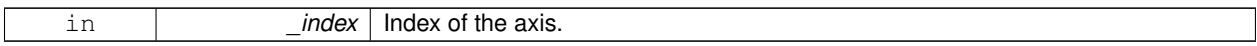

**Returns**

The force applied to an axis.

**10.62.4.14 virtual math::Vector3 gazebo::physics::Joint::GetGlobalAxis ( int** *index* **) const** [pure virtual]

Get the axis of rotation in global cooridnate frame.

**Parameters**

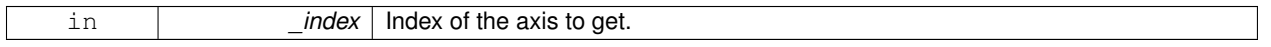

**Returns**

Axis value for the provided index.

**10.62.4.15 virtual math::Angle gazebo::physics::Joint::GetHighStop ( int** *index* **)** [pure virtual]

Get the high stop of an axis(index).

**Parameters**

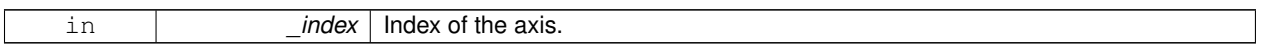

**Returns**

Angle of the high stop value.

**10.62.4.16 virtual LinkPtr gazebo::physics::Joint::GetJointLink ( int** *index* **) const** [pure virtual]

Get the link to which the joint is attached according the \_index.

**Parameters**

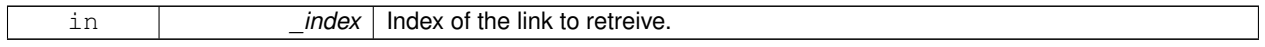

**Returns**

Pointer to the request link. NULL if the index was invalid.

**10.62.4.17 virtual math::Vector3 gazebo::physics::Joint::GetLinkForce ( unsigned int** *index* **) const** [pure virtual]

Get the forces applied to the center of mass of a **physics::Link** (p. 398) due to the existence of this **Joint** (p. 366).

Note that the unit of force should be consistent with the rest of the simulation scales. E.g. if you are using metric units, the unit for force is Newtons. If using imperial units (sorry), then unit of force is lb-force not (lb-mass), etc.

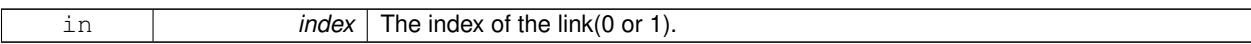

**Returns**

Force applied to the link.

**10.62.4.18 virtual math::Vector3 gazebo::physics::Joint::GetLinkTorque ( unsigned int** *index* **) const** [pure virtual]

Get the torque applied to the center of mass of a **physics::Link** (p. 398) due to the existence of this **Joint** (p. 366).

Note that the unit of torque should be consistent with the rest of the simulation scales. E.g. if you are using metric units, the unit for force is Newtons-Meters. If using imperial units (sorry), then unit of force is lb-force-inches not (lb-massinches), etc.

#### **Parameters**

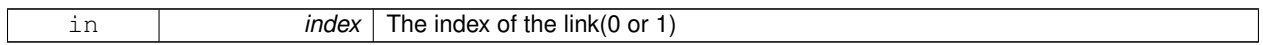

**Returns**

Torque applied to the link.

#### **10.62.4.19 math::Vector3 gazebo::physics::Joint::GetLocalAxis ( int** *index* **) const**

Get the axis of rotation.

**Parameters**

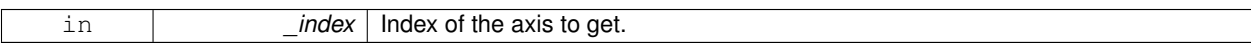

#### **Returns**

Axis value for the provided index.

**10.62.4.20 virtual math::Angle gazebo::physics::Joint::GetLowStop ( int** *index* **)** [pure virtual]

Get the low stop of an axis(index).

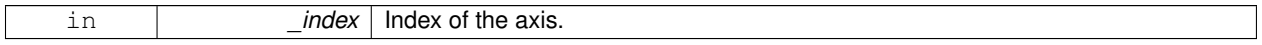

#### **Returns**

Angle of the low stop value.

**10.62.4.21 virtual double gazebo::physics::Joint::GetMaxForce ( int** *index* **)** [pure virtual]

Get the max allowed force of an axis(index).

Note that the unit of force should be consistent with the rest of the simulation scales. E.g. if you are using metric units, the unit for force is Newtons. If using imperial units (sorry), then unit of force is lb-force not (lb-mass), etc.

**Parameters**

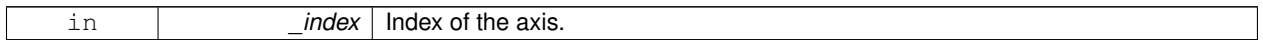

**Returns**

The maximum force.

**10.62.4.22 LinkPtr gazebo::physics::Joint::GetParent ( ) const**

Get the parent link.

#### **Returns**

Pointer to the parent link.

**10.62.4.23 virtual double gazebo::physics::Joint::GetVelocity ( int** *index* **) const** [pure virtual]

Get the rotation rate of an axis(index)

**Parameters**

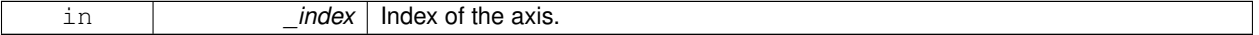

**Returns**

The rotaional velocity of the joint axis.

**10.62.4.24 virtual void gazebo::physics::Joint::Init ( )** [virtual]

Initialize a joint.

Reimplemented from **gazebo::physics::Base** (p. 132).

**10.62.4.25 void gazebo::physics::Joint::Load ( LinkPtr** *parent,* **LinkPtr** *child,* **const math::Pose &** *pose* **)**

Set pose, parent and child links of a **physics::Joint** (p. 366).

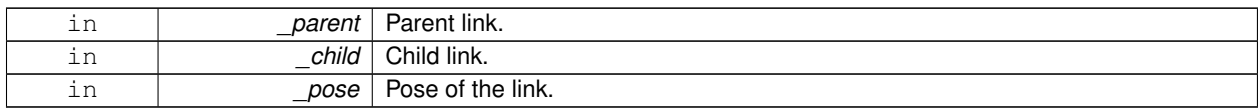

#### **10.62.4.26 virtual void gazebo::physics::Joint::Load ( sdf::ElementPtr** *sdf* **)** [virtual]

#### Load **physics::Joint** (p. 366) from a SDF **sdf::Element** (p. 258).

**Parameters**

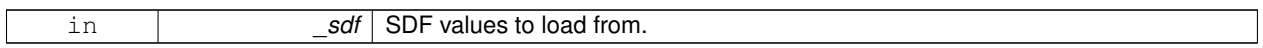

#### Reimplemented from **gazebo::physics::Base** (p. 132).

**10.62.4.27** virtual void gazebo::physics::Joint::Reset () [virtual]

Reset the joint.

Reimplemented from **gazebo::physics::Base** (p. 134).

**10.62.4.28 virtual void gazebo::physics::Joint::SetAnchor ( int** *index,* **const math::Vector3 &** *anchor* **)** [pure virtual]

Set the anchor point.

**Parameters**

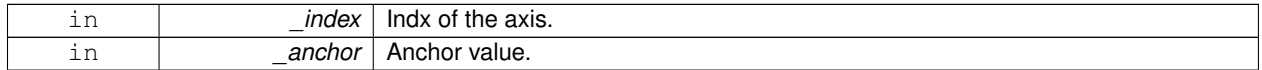

**10.62.4.29 void gazebo::physics::Joint::SetAngle ( int** *index,* **math::Angle** *angle* **)**

If the **Joint** (p. 366) is static, Gazebo stores the state of this **Joint** (p. 366) as a scalar inside the **Joint** (p. 366) class, so this call will NOT move the joint dynamically for a static **Model** (p. 460).

But if this **Model** (p. 460) is not static, then it is updated dynamically, all the conencted children **Link** (p. 398)'s are moved as a result of the **Joint** (p. 366) angle setting. Dynamic **Joint** (p. 366) angle update is accomplished by calling **JointController::SetJointPosition** (p. 381).

**Parameters**

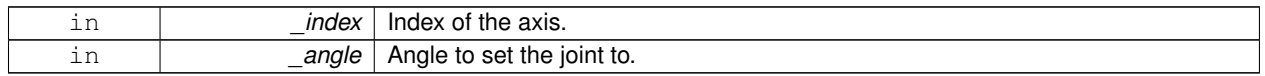

**10.62.4.30 virtual void gazebo::physics::Joint::SetAttribute ( Attribute** *attr,* **int** *index,* **double** *value* **)** [pure virtual]

Set a parameter for the joint.

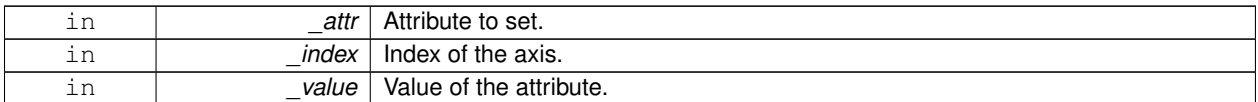

#### **10.62.4.31 virtual void gazebo::physics::Joint::SetAttribute ( const std::string &** *key,* **int** *index,* **const boost::any &** *value* **)** [pure virtual]

Set a non-generic parameter for the joint.

#### replaces **SetAttribute(Attribute, int, double)** (p. 376)

#### **Parameters**

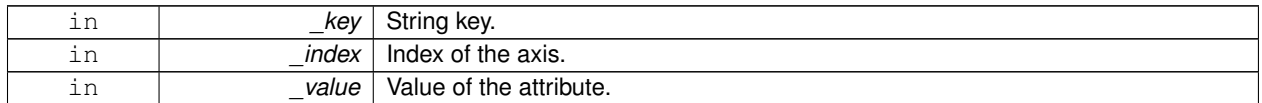

**10.62.4.32 virtual void gazebo::physics::Joint::SetAxis ( int** *index,* **const math::Vector3 &** *axis* **)** [pure virtual]

#### Set the axis of rotation.

#### **Parameters**

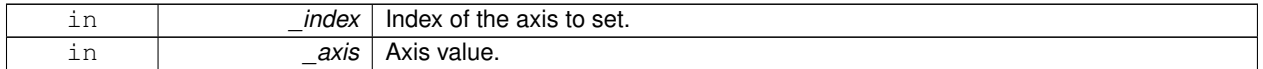

**10.62.4.33 virtual void gazebo::physics::Joint::SetDamping ( int** *index,* **double** *damping* **)** [pure virtual]

#### Set the joint damping.

**Parameters**

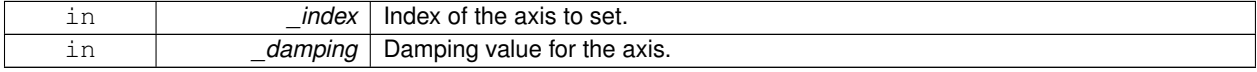

**10.62.4.34 virtual void gazebo::physics::Joint::SetForce ( int** *index,* **double** *force* **)** [virtual]

#### Set the force applied to this **physics::Joint** (p. 366).

Note that the unit of force should be consistent with the rest of the simulation scales. E.g. if you are using metric units, the unit for force is Newtons. If using imperial units (sorry), then unit of force is lb-force not (lb-mass), etc.

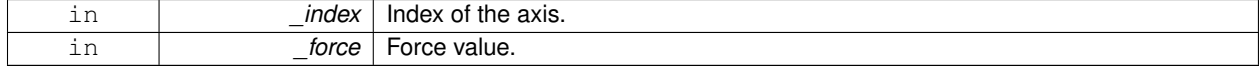

**10.62.4.35 virtual void gazebo::physics::Joint::SetHighStop ( int** *index,* **const math::Angle &** *angle* **)** [pure virtual]

Set the high stop of an axis(index).

#### **Parameters**

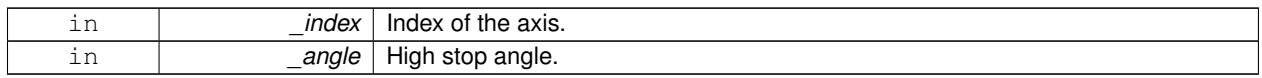

**10.62.4.36 virtual void gazebo::physics::Joint::SetLowStop ( int** *index,* **const math::Angle &** *angle* **)** [pure virtual]

Set the low stop of an axis(index).

#### **Parameters**

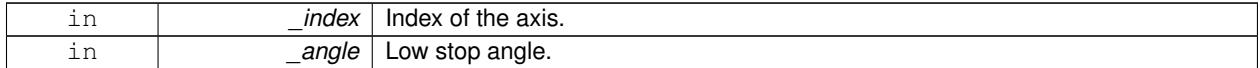

**10.62.4.37 virtual void gazebo::physics::Joint::SetMaxForce ( int** *index,* **double** *force* **)** [pure virtual]

Set the max allowed force of an axis(index).

Note that the unit of force should be consistent with the rest of the simulation scales. E.g. if you are using metric units, the unit for force is Newtons. If using imperial units (sorry), then unit of force is lb-force not (lb-mass), etc.

#### **Parameters**

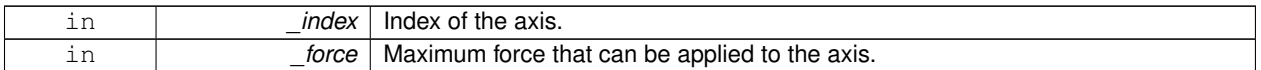

**10.62.4.38 void gazebo::physics::Joint::SetModel ( ModelPtr** *model* **)**

Set the model this joint belongs too.

**Parameters**

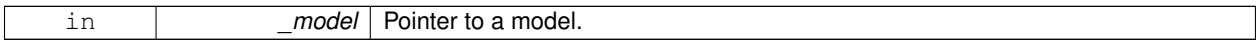

**10.62.4.39 void gazebo::physics::Joint::SetState ( const JointState &** *state* **)**

#### Set the joint state.

**Parameters**

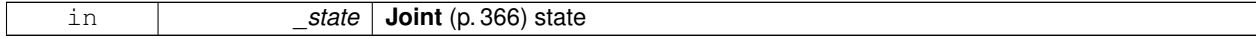

**10.62.4.40 virtual void gazebo::physics::Joint::SetVelocity ( int** *index,* **double** *vel* **)** [pure virtual]

Set the velocity of an axis(index).

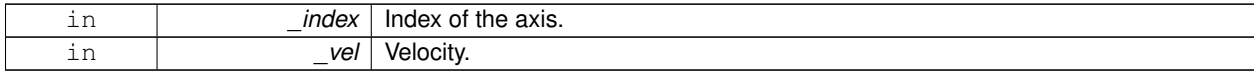

**10.62.4.41 void gazebo::physics::Joint::Update ( )** [virtual]

Update the joint.

Reimplemented from **gazebo::physics::Base** (p. 135).

**10.62.4.42 virtual void gazebo::physics::Joint::UpdateParameters ( sdf::ElementPtr** *sdf* **)** [virtual]

Update the parameters using new sdf values.

**Parameters**

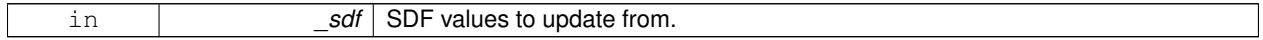

Reimplemented from **gazebo::physics::Base** (p. 135).

**10.62.5 Member Data Documentation**

**10.62.5.1 LinkPtr gazebo::physics::Joint::anchorLink** [protected]

Anchor link.

**10.62.5.2 math::Vector3 gazebo::physics::Joint::anchorPos** [protected]

Anchor pose.

**10.62.5.3 LinkPtr gazebo::physics::Joint::childLink** [protected]

The first link this joint connects to.

**10.62.5.4 double gazebo::physics::Joint::damping coefficient** [protected]

joint damping\_coefficient

**10.62.5.5 ModelPtr gazebo::physics::Joint::model** [protected]

Pointer to the parent model.

**10.62.5.6 LinkPtr gazebo::physics::Joint::parentLink** [protected]

The second link this joint connects to.

The documentation for this class was generated from the following file:

• **Joint.hh**

### **10.63 gazebo::physics::JointController Class Reference**

#### A class for manipulating **physics::Joint** (p. 366).

```
#include <physics/physics.hh>
```
### **Public Member Functions**

- **JointController** (**ModelPtr** \_model) *Constructor.*
- void **AddJoint** (**JointPtr** \_joint)

*Add a joint to control.*

• void **Reset** ()

*Reset all commands.*

• void **SetJointPosition** (const std::string &\_name, double \_position)

*Set the positions of a Joint (*p. *366) by name.*

• void **SetJointPosition** (**JointPtr** \_joint, double \_position)

*Set the positions of a Joint (*p. *366) by name The position is specified in native units, which means, if you are using metric system, it's meters for SliderJoint (*p. *693) and radians for HingeJoint (*p. *347), etc.*

• void **SetJointPositions** (const std::map< std::string, double > &\_jointPositions)

*Set the positions of a set of Joint (*p. *366)'s.*

• void **Update** ()

*Update the joint control.*

#### **10.63.1 Detailed Description**

A class for manipulating **physics::Joint** (p. 366).

### **10.63.2 Constructor & Destructor Documentation**

**10.63.2.1 gazebo::physics::JointController::JointController ( ModelPtr** *model* **)** [explicit]

#### Constructor.

#### **Parameters**

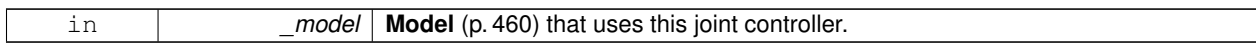

#### **10.63.3 Member Function Documentation**

**10.63.3.1 void gazebo::physics::JointController::AddJoint ( JointPtr** *joint* **)**

#### Add a joint to control.

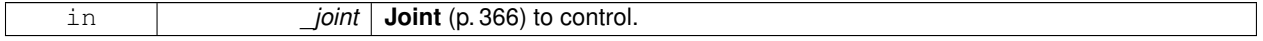
**10.63.3.2 void gazebo::physics::JointController::Reset ( )**

Reset all commands.

**10.63.3.3 void gazebo::physics::JointController::SetJointPosition ( const std::string &** *name,* **double** *position* **)**

Set the positions of a **Joint** (p. 366) by name.

**See Also**

### **JointController::SetJointPosition(JointPtr, double)** (p. 381)

**10.63.3.4 void gazebo::physics::JointController::SetJointPosition ( JointPtr** *joint,* **double** *position* **)**

Set the positions of a **Joint** (p. 366) by name The position is specified in native units, which means, if you are using metric system, it's meters for **SliderJoint** (p. 693) and radians for **HingeJoint** (p. 347), etc.

Implementation: In order to change the position of a **Joint** (p. 366) inside a **Model** (p. 460), this call must recursively crawl through all the connected children **Link** (p. 398)'s in this **Model** (p. 460), and update each **Link** (p. 398) Pose affected by this **Joint** (p. 366) angle update. Warning: There is no constraint satisfaction being done here, traversal through the kinematic graph has unexpected behavior if you try to set the joint position of a link inside a loop structure.

### **Parameters**

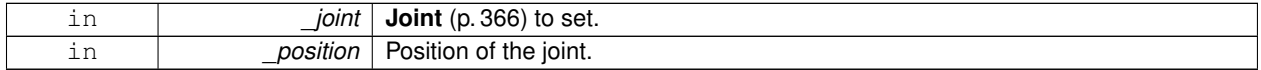

**10.63.3.5 void gazebo::physics::JointController::SetJointPositions ( const std::map**< **std::string, double** > **&** *jointPositions* **)**

Set the positions of a set of **Joint** (p. 366)'s.

**See Also**

**JointController::SetJointPosition(JointPtr, double)** (p. 381)

**10.63.3.6 void gazebo::physics::JointController::Update ( )**

Update the joint control.

The documentation for this class was generated from the following file:

• **JointController.hh**

# **10.64 gazebo::physics::JointState Class Reference**

keeps track of state of a **physics::Joint** (p. 366)

#include <physics/physics.hh>

Inheritance diagram for gazebo::physics::JointState:

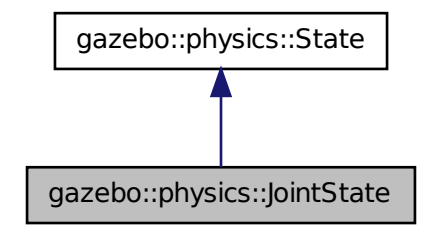

# **Public Member Functions**

• **JointState** ()

*Default constructor.*

• **JointState** (**JointPtr** \_joint)

*Constructor.*

• **JointState** (const **sdf::ElementPtr** \_sdf)

*Constructor.*

• virtual ∼**JointState** ()

*Destructor.*

• **math::Angle GetAngle** (unsigned int \_axis) const

*Get the joint angle.*

• unsigned int **GetAngleCount** () const

*Get the number of angles.*

• const std::vector< **math::Angle** > & **GetAngles** () const

*Get the angles.*

• bool **IsZero** () const

*Return true if the values in the state are zero.*

• virtual void **Load** (const **sdf::ElementPtr** \_elem)

*Load state from SDF element.*

- **JointState operator+** (const **JointState** &\_state) const *Addition operator.*
- **JointState operator-** (const **JointState** &\_state) const *Subtraction operator.*
- **JointState** & **operator=** (const **JointState** &\_state) *Assignment operator.*

# **Friends**

• std::ostream & **operator**<< (std::ostream &\_out, const **gazebo::physics::JointState** &\_state) *Stream insertion operator.*

**Additional Inherited Members**

**10.64.1 Detailed Description**

keeps track of state of a **physics::Joint** (p. 366)

# **10.64.2 Constructor & Destructor Documentation**

**10.64.2.1 gazebo::physics::JointState::JointState ( )**

Default constructor.

**10.64.2.2 gazebo::physics::JointState::JointState ( JointPtr** *joint* **)** [explicit]

Constructor.

**Parameters**

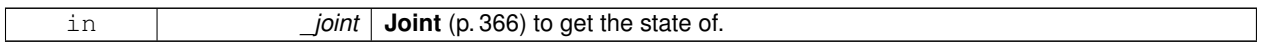

**10.64.2.3 gazebo::physics::JointState::JointState ( const sdf::ElementPtr** *sdf* **)** [explicit]

Constructor.

Build a **JointState** (p. 381) from SDF data

**Parameters**

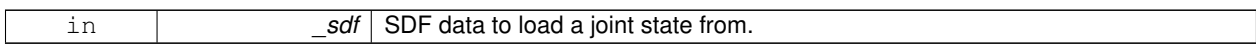

**10.64.2.4 virtual gazebo::physics::JointState::**∼**JointState ( )** [virtual]

Destructor.

## **10.64.3 Member Function Documentation**

**10.64.3.1 math::Angle gazebo::physics::JointState::GetAngle ( unsigned int** *axis* **) const**

Get the joint angle.

# **Parameters**

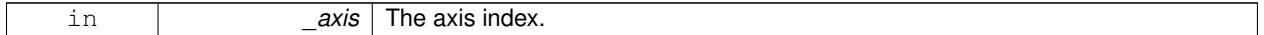

**Returns**

Angle of the axis.

**Exceptions**

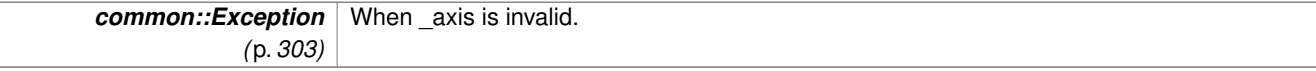

**10.64.3.2 unsigned int gazebo::physics::JointState::GetAngleCount ( ) const**

Get the number of angles.

**Returns**

The number of angles.

**10.64.3.3 const std::vector**<**math::Angle**>**& gazebo::physics::JointState::GetAngles ( ) const**

Get the angles.

**Returns**

Vector of angles.

**10.64.3.4 bool gazebo::physics::JointState::IsZero ( ) const**

Return true if the values in the state are zero.

**Returns**

True if the values in the state are zero.

**10.64.3.5 virtual void gazebo::physics::JointState::Load ( const sdf::ElementPtr** *elem* **)** [virtual]

Load state from SDF element.

**Parameters**

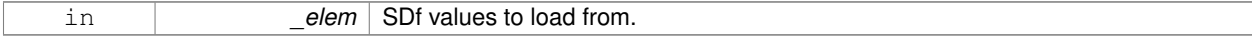

Reimplemented from **gazebo::physics::State** (p. 705).

**10.64.3.6 JointState gazebo::physics::JointState::operator+ ( const JointState &** *state* **) const**

Addition operator.

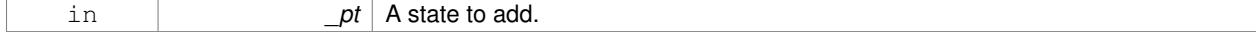

### **Returns**

The resulting state.

### **10.64.3.7 JointState gazebo::physics::JointState::operator- ( const JointState &** *state* **) const**

# Subtraction operator.

### **Parameters**

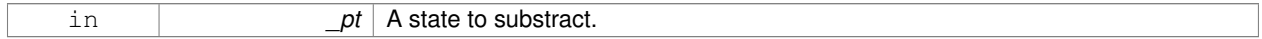

## **Returns**

The resulting state.

# **10.64.3.8 JointState& gazebo::physics::JointState::operator= ( const JointState &** *state* **)**

### Assignment operator.

### **Parameters**

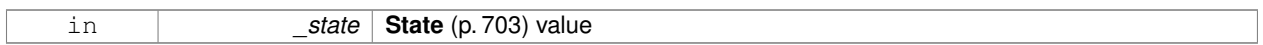

## **Returns**

this

## **10.64.4 Friends And Related Function Documentation**

**10.64.4.1 std::ostream& operator**<< **( std::ostream &** *out,* **const gazebo::physics::JointState &** *state* **)** [friend]

# Stream insertion operator.

# **Parameters**

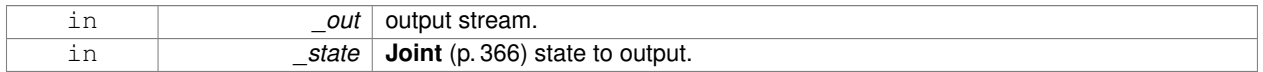

## **Returns**

The stream.

The documentation for this class was generated from the following file:

## • **JointState.hh**

# **10.65 gazebo::rendering::JointVisual Class Reference**

## Visualization for joints.

#include <rendering/rendering.hh>

Inheritance diagram for gazebo::rendering::JointVisual:

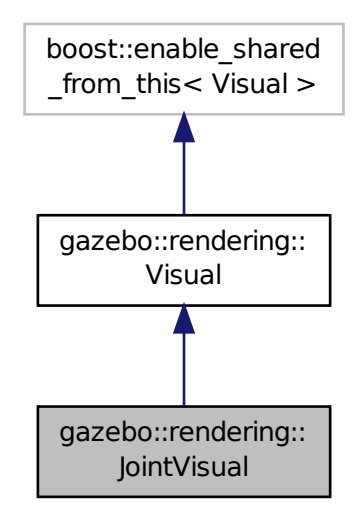

## **Public Member Functions**

• **JointVisual** (const std::string &\_name, **VisualPtr** \_vis)

*Constructor.*

• virtual ∼**JointVisual** ()

*Destructor.*

• void **Load** (ConstJointPtr &\_msg) *Load the visual based on a message.*

# **Additional Inherited Members**

**10.65.1 Detailed Description**

Visualization for joints.

# **10.65.2 Constructor & Destructor Documentation**

**10.65.2.1 gazebo::rendering::JointVisual::JointVisual ( const std::string &** *name,* **VisualPtr** *vis* **)**

Constructor.

### **Parameters**

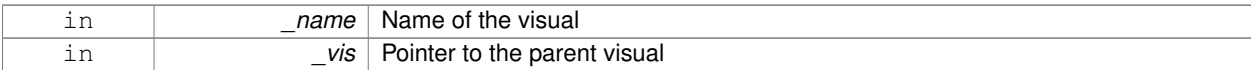

**10.65.2.2 virtual gazebo::rendering::JointVisual::**∼**JointVisual ( )** [virtual]

Destructor.

## **10.65.3 Member Function Documentation**

**10.65.3.1 void gazebo::rendering::JointVisual::Load ( ConstJointPtr &** *msg* **)**

Load the visual based on a message.

# **Parameters**

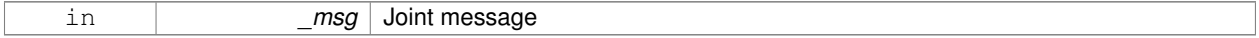

The documentation for this class was generated from the following file:

# • **JointVisual.hh**

# **10.66 gazebo::physics::JointWrench Class Reference**

Wrench information from a joint.

```
#include <physics/physics.hh>
```
# **Public Member Functions**

• **JointWrench** & **operator=** (const **JointWrench** &\_wrench)

*Operator =.*

# **Public Attributes**

• **math::Vector3 body1Force**

*Force on the first link.*

• **math::Vector3 body1Torque**

*Torque on the first link.*

• **math::Vector3 body2Force**

*Force on the second link.*

• **math::Vector3 body2Torque**

*Torque on the second link.*

# **10.66.1 Detailed Description**

Wrench information from a joint.

These are forces and torques on parent and child Links, relative to the **Link** (p. 398)'s center of mass.

# **10.66.2 Member Function Documentation**

**10.66.2.1 JointWrench& gazebo::physics::JointWrench::operator= ( const JointWrench &** *wrench* **)** [inline]

Operator =.

### **Parameters**

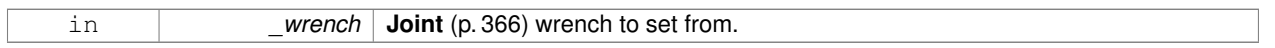

**Returns**

∗this

References body1Force, body1Torque, body2Force, and body2Torque.

# **10.66.3 Member Data Documentation**

**10.66.3.1 math::Vector3 gazebo::physics::JointWrench::body1Force**

Force on the first link.

Referenced by operator=().

**10.66.3.2 math::Vector3 gazebo::physics::JointWrench::body1Torque**

Torque on the first link.

Referenced by operator=().

**10.66.3.3 math::Vector3 gazebo::physics::JointWrench::body2Force**

Force on the second link.

Referenced by operator=().

**10.66.3.4 math::Vector3 gazebo::physics::JointWrench::body2Torque**

Torque on the second link.

Referenced by operator=().

The documentation for this class was generated from the following file:

• **JointWrench.hh**

# **10.67 gazebo::common::KeyFrame Class Reference**

## A key frame in an animation.

#include <common/common.hh>

Inheritance diagram for gazebo::common::KeyFrame:

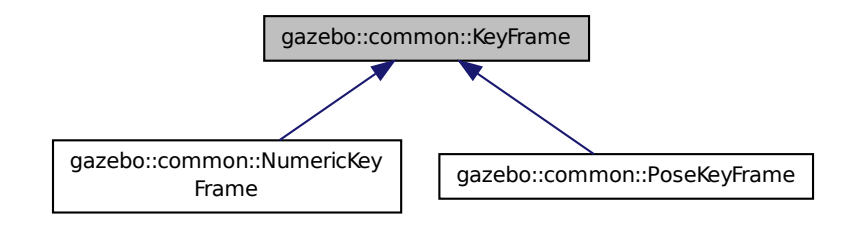

# **Public Member Functions**

• **KeyFrame** (double \_time)

*Constructor.*

• virtual ∼**KeyFrame** ()

*Destructor.*

• double **GetTime** () const

*Get the time of the keyframe.*

# **Protected Attributes**

• double **time**

*time of key frame*

### **10.67.1 Detailed Description**

A key frame in an animation.

# **10.67.2 Constructor & Destructor Documentation**

**10.67.2.1 gazebo::common::KeyFrame::KeyFrame ( double** *time* **)**

Constructor.

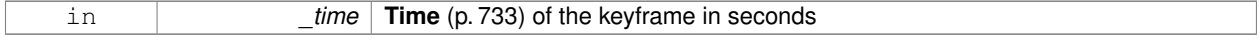

**10.67.2.2 virtual gazebo::common::KeyFrame::**∼**KeyFrame ( )** [virtual]

Destructor.

# **10.67.3 Member Function Documentation**

**10.67.3.1 double gazebo::common::KeyFrame::GetTime ( ) const**

Get the time of the keyframe.

**Returns**

the time

# **10.67.4 Member Data Documentation**

**10.67.4.1 double gazebo::common::KeyFrame::time** [protected]

time of key frame

The documentation for this class was generated from the following file:

• **KeyFrame.hh**

# **10.68 gazebo::rendering::LaserVisual Class Reference**

## Visualization for laser data.

#include <rendering/rendering.hh>

Inheritance diagram for gazebo::rendering::LaserVisual:

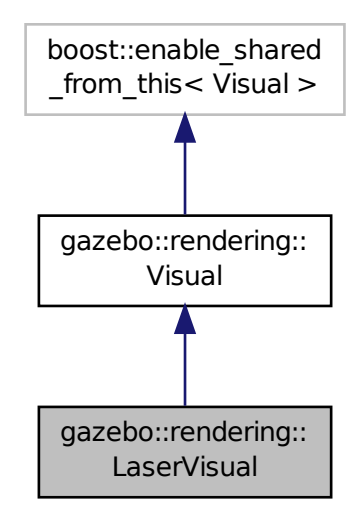

# **Public Member Functions**

- LaserVisual (const std::string & name, VisualPtr vis, const std::string & topicName) *Constructor.*
- virtual ∼**LaserVisual** ()

## *Destructor.*

• virtual void **SetEmissive** (const **common::Color** &\_color) *Documentation inherited from parent.*

# **Additional Inherited Members**

### **10.68.1 Detailed Description**

## Visualization for laser data.

# **10.68.2 Constructor & Destructor Documentation**

**10.68.2.1 gazebo::rendering::LaserVisual::LaserVisual ( const std::string &** *name,* **VisualPtr** *vis,* **const std::string &** *topicName* **)**

Constructor.

### **Parameters**

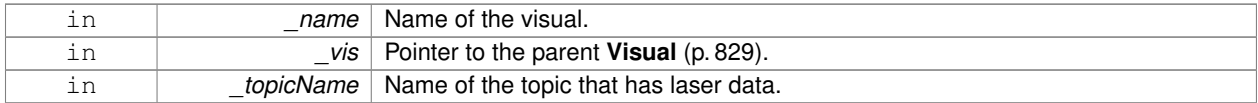

**10.68.2.2 virtual gazebo::rendering::LaserVisual::**∼**LaserVisual ( )** [virtual]

Destructor.

# **10.68.3 Member Function Documentation**

**10.68.3.1 virtual void gazebo::rendering::LaserVisual::SetEmissive ( const common::Color &** *color* **)** [virtual]

Documentation inherited from parent.

# Reimplemented from **gazebo::rendering::Visual** (p. 843).

The documentation for this class was generated from the following file:

# • **LaserVisual.hh**

# **10.69 gazebo::rendering::Light Class Reference**

A light source.

```
#include <rendering/rendering.hh>
```
# **Public Member Functions**

• **Light** (**ScenePtr** \_scene)

*Constructor.*

• virtual ∼**Light** ()

*Destructor.*

- void **FillMsg** (msgs::Light &\_msg) const *Fill the contents of a light message.*
- **common::Color GetDiffuseColor** () const

```
Get the diffuse color.
```
- **math::Vector3 GetDirection** () const *Get the direction.*
- std::string **GetName** () const

*Get the name of the visual.*

- **math::Vector3 GetPosition** () const
	- *Get the position of the light.*
- **common::Color GetSpecularColor** () const

*Get the specular color.*

• std::string **GetType** () const *Get the type of the light.*

```
• void Load (sdf::ElementPtr _sdf)
      Load the light using a set of SDF parameters.
• void Load ()
      Load the light using default parameters.
• void LoadFromMsg (ConstLightPtr &_msg)
      Load from a light message.
• void SetAttenuation (double _constant, double _linear, double _quadratic)
      Set the attenuation.
• void SetCastShadows (const bool &_cast)
      Set cast shadows.
• void SetDiffuseColor (const common::Color &_color)
      Set the diffuse color.
• void SetDirection (const math::Vector3 &_dir)
      Set the direction.
• void SetLightType (const std::string &_type)
      Set the light type.
• void SetName (const std::string &_name)
      Set the name of the visual.
• void SetPosition (const math::Vector3 &_p)
      Set the position of the light.
• void SetRange (const double &_range)
      Set the range.
• virtual bool SetSelected (bool _s)
      Set whether this entity has been selected by the user through the gui.
• void SetSpecularColor (const common::Color &_color)
      Set the specular color.
• void SetSpotFalloff (const double &_value)
      Set the spot light falloff.
• void SetSpotInnerAngle (const double & angle)
      Set the spot light inner angle.
• void SetSpotOuterAngle (const double &_angle)
      Set the spot light outer angle.
• void ShowVisual (bool _s)
      Set whether to show the visual.
• void ToggleShowVisual ()
```
• void **UpdateFromMsg** (ConstLightPtr &\_msg)

*Update a light source from a message.*

# **Protected Member Functions**

• virtual void **OnPoseChange** ()

*On pose change callback.*

# **10.69.1 Detailed Description**

A light source.

There are three types of lights: Point, Spot, and Directional. This class encapsulates all three. Point lights are light light bulbs, spot lights project a cone of light, and directional lights are light sun light.

# **10.69.2 Constructor & Destructor Documentation**

**10.69.2.1 gazebo::rendering::Light::Light ( ScenePtr** *scene* **)**

Constructor.

## **Parameters**

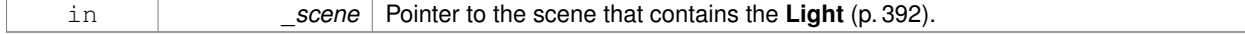

**10.69.2.2 virtual gazebo::rendering::Light::**∼**Light ( )** [virtual]

Destructor.

# **10.69.3 Member Function Documentation**

**10.69.3.1 void gazebo::rendering::Light::FillMsg ( msgs::Light &** *msg* **) const**

Fill the contents of a light message.

**Parameters**

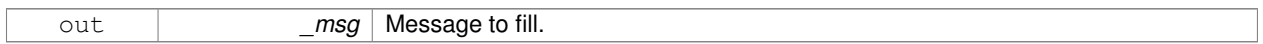

**10.69.3.2 common::Color gazebo::rendering::Light::GetDiffuseColor ( ) const**

Get the diffuse color.

**Returns**

The light's diffuse color.

**10.69.3.3 math::Vector3 gazebo::rendering::Light::GetDirection ( ) const**

Get the direction.

**Returns**

The light's direction.

**10.69.3.4 std::string gazebo::rendering::Light::GetName ( ) const**

Get the name of the visual.

**Returns**

The light's name.

**10.69.3.5 math::Vector3 gazebo::rendering::Light::GetPosition ( ) const**

Get the position of the light.

## **Returns**

The position of the light

**10.69.3.6 common::Color gazebo::rendering::Light::GetSpecularColor ( ) const**

Get the specular color.

### **Returns**

The specular color

**10.69.3.7 std::string gazebo::rendering::Light::GetType ( ) const**

Get the type of the light.

**Returns**

The light type: "point", "spot", "directional".

**10.69.3.8 void gazebo::rendering::Light::Load ( sdf::ElementPtr** *sdf* **)**

Load the light using a set of SDF parameters.

**Parameters**

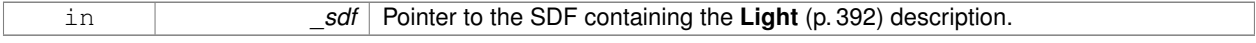

**10.69.3.9 void gazebo::rendering::Light::Load ( )**

Load the light using default parameters.

**10.69.3.10 void gazebo::rendering::Light::LoadFromMsg ( ConstLightPtr &** *msg* **)**

Load from a light message.

**Parameters**

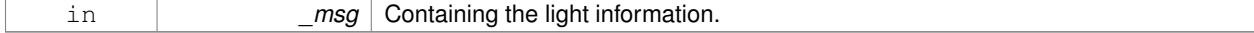

**10.69.3.11 virtual void gazebo::rendering::Light::OnPoseChange ( )** [inline]**,** [protected]**,** [virtual]

On pose change callback.

**10.69.3.12 void gazebo::rendering::Light::SetAttenuation ( double** *constant,* **double** *linear,* **double** *quadratic* **)**

Set the attenuation.

### **Parameters**

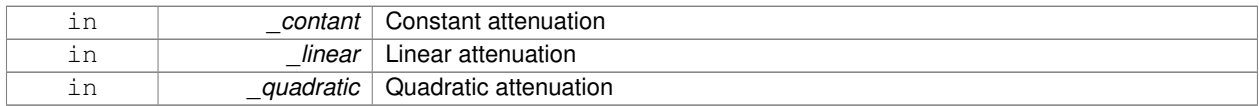

**10.69.3.13 void gazebo::rendering::Light::SetCastShadows ( const bool &** *cast* **)**

### Set cast shadows.

## **Parameters**

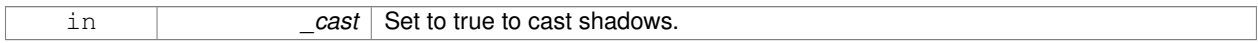

**10.69.3.14 void gazebo::rendering::Light::SetDiffuseColor ( const common::Color &** *color* **)**

# Set the diffuse color.

### **Parameters**

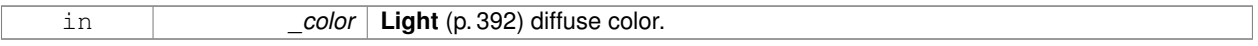

# **10.69.3.15 void gazebo::rendering::Light::SetDirection ( const math::Vector3 &** *dir* **)**

# Set the direction.

**Parameters**

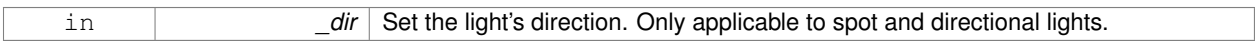

**10.69.3.16 void gazebo::rendering::Light::SetLightType ( const std::string &** *type* **)**

# Set the light type.

**Parameters**

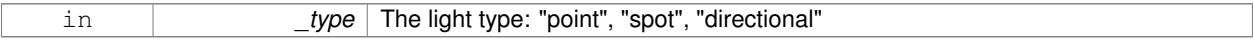

**10.69.3.17 void gazebo::rendering::Light::SetName ( const std::string &** *name* **)**

Set the name of the visual.

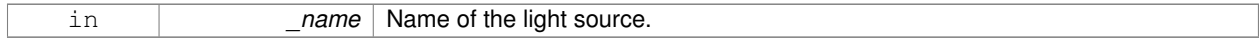

**10.69.3.18 void gazebo::rendering::Light::SetPosition ( const math::Vector3 &** *p* **)**

### Set the position of the light.

## **Parameters**

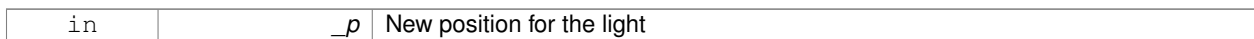

## **10.69.3.19 void gazebo::rendering::Light::SetRange ( const double &** *range* **)**

## Set the range.

### **Parameters**

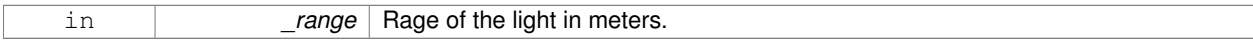

### 10.69.3.20 virtual bool gazebo::rendering::Light::SetSelected ( bool *\_s* ) [virtual]

Set whether this entity has been selected by the user through the gui.

### **Parameters**

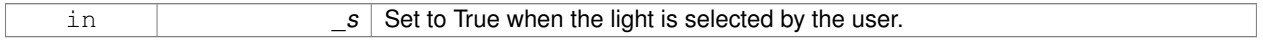

### **10.69.3.21 void gazebo::rendering::Light::SetSpecularColor ( const common::Color &** *color* **)**

### Set the specular color.

### **Parameters**

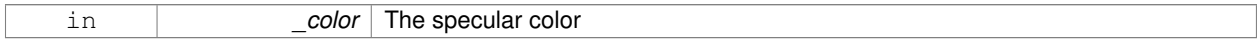

### **10.69.3.22 void gazebo::rendering::Light::SetSpotFalloff ( const double &** *value* **)**

## Set the spot light falloff.

## **Parameters**

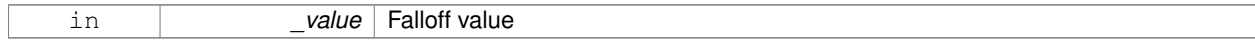

# **10.69.3.23 void gazebo::rendering::Light::SetSpotInnerAngle ( const double &** *angle* **)**

# Set the spot light inner angle.

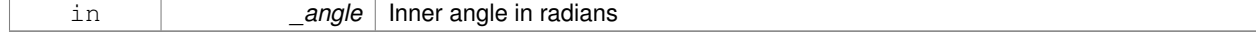

# **10.69.3.24 void gazebo::rendering::Light::SetSpotOuterAngle ( const double &** *angle* **)**

Set the spot light outer angle.

## **Parameters**

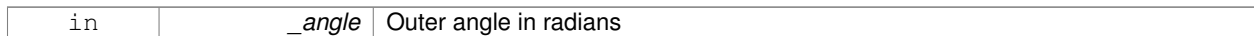

**10.69.3.25 void gazebo::rendering::Light::ShowVisual ( bool** *s* **)**

### Set whether to show the visual.

### **Parameters**

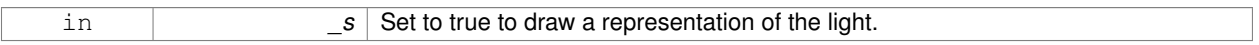

**10.69.3.26 void gazebo::rendering::Light::ToggleShowVisual ( )**

**10.69.3.27 void gazebo::rendering::Light::UpdateFromMsg ( ConstLightPtr &** *msg* **)**

Update a light source from a message.

## **Parameters**

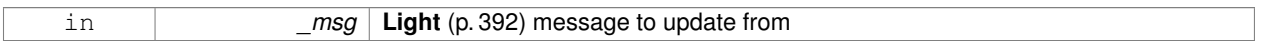

The documentation for this class was generated from the following file:

• **Light.hh**

# **10.70 gazebo::physics::Link Class Reference**

**Link** (p. 398) class defines a rigid body entity, containing information on inertia, visual and collision properties of a rigid body.

#include <physics/physics.hh>

Inheritance diagram for gazebo::physics::Link:

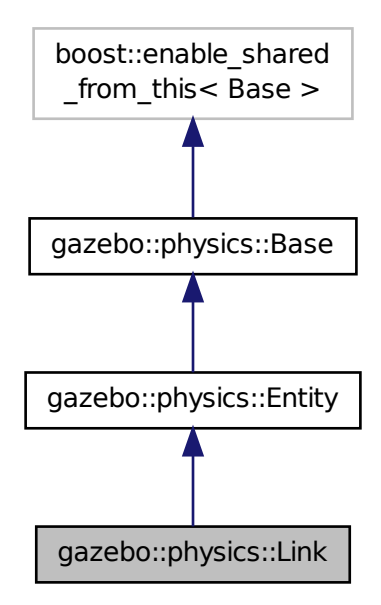

# **Public Member Functions**

- **Link** (**EntityPtr** \_parent)
	- *Constructor.*
- virtual ∼**Link** ()
	- *Destructor.*
- void **AddChildJoint** (**JointPtr** \_joint)
	- *Joints that have this Link (*p. *398) as a parent Link (*p. *398).*
- virtual void **AddForce** (const math:: Vector3 & force)=0
	- *Add a force to the body.*
- virtual void **AddForceAtRelativePosition** (const **math::Vector3** &\_force, const **math::Vector3** &\_relPos)=0
	- *Add a force to the body at position expressed to the body's own frame of reference.*
- virtual void **AddForceAtWorldPosition** (const **math::Vector3** &\_force, const **math::Vector3** &\_pos)=0
	- *Add a force to the body using a global position.*
- void **AddParentJoint** (**JointPtr** \_joint)
	- *Joints that have this Link (*p. *398) as a child Link (*p. *398).*
- virtual void **AddRelativeForce** (const **math::Vector3** &\_force)=0
	- *Add a force to the body, components are relative to the body's own frame of reference.*
- virtual void **AddRelativeTorque** (const **math::Vector3** &\_torque)=0
	- *Add a torque to the body, components are relative to the body's own frame of reference.*
- virtual void **AddTorque** (const math::Vector3 & torque)=0
	- *Add a torque to the body.*

• void **AttachStaticModel** (**ModelPtr** &\_model, const **math::Pose** &\_offset)

*Attach a static model to this link.*

- $\bullet$  template<typename T  $>$ 
	- **event::ConnectionPtr ConnectEnabled** (T \_subscriber)

*Connect to the add entity signal.*

• void **DetachAllStaticModels** ()

*Detach all static models from this link.*

• void **DetachStaticModel** (const std::string &\_modelName)

*Detach a static model from this link.*

• void **DisconnectEnabled** (**event::ConnectionPtr** &\_conn)

*Disconnect to the add entity signal.*

• void **FillLinkMsg** (msgs::Link &\_msg) **GAZEBO\_DEPRECATED**

*DEPRECATED.*

• void **FillMsg** (msgs::Link &\_msg)

*Fill a link message.*

• void **Fini** ()

*Finalize the body.*

• double **GetAngularDamping** () const

*Get the angular damping factor.*

• virtual **math::Box GetBoundingBox** () const

*Get the bounding box for the link and all the child elements.*

• **Link\_V GetChildJointsLinks** () const

*Returns a vector of children Links connected by joints.*

• **CollisionPtr GetCollision** (const std::string &\_name)

*Get a child collision by name.*

- **CollisionPtr GetCollision** (unsigned int \_index) const *Get a child collision by index.*
- **CollisionPtr GetCollisionById** (unsigned int \_id) const *Get a collision by id.*
- **Collision\_V GetCollisions** () const

*Get all the child collisions.*

• virtual bool **GetEnabled** () const =0

*Get whether this body is enabled in the physics engine.*

• virtual bool **GetGravityMode** ()=0

*Get the gravity mode.*

• **InertialPtr GetInertial** () const

*Get the inertia of the link.*

• virtual bool **GetKinematic** () const

*Implement this function.*

• double **GetLinearDamping** () const

*Get the linear damping factor.*

- **ModelPtr GetModel** () const
	- *Get the model that this body belongs to.*
- **Link\_V GetParentJointsLinks** () const

*Returns a vector of parent Links connected by joints.*

• **math::Vector3 GetRelativeAngularAccel** () const

*Get the angular acceleration of the body.*

## • **math::Vector3 GetRelativeAngularVel** () const

*Get the angular velocity of the body.*

• **math::Vector3 GetRelativeForce** () const

*Get the force applied to the body.*

• **math::Vector3 GetRelativeLinearAccel** () const

*Get the linear acceleration of the body.*

• **math::Vector3 GetRelativeLinearVel** () const

*Get the linear velocity of the body.*

• **math::Vector3 GetRelativeTorque** () const

*Get the torque applied to the body.*

• bool **GetSelfCollide** ()

*Get Self-Collision Flag, if this is true, this body will collide with other bodies even if they share the same parent.*

• unsigned int **GetSensorCount** () const

*Get sensor count.*

• std::string **GetSensorName** (unsigned int \_index) const

*Get sensor name.*

• **math::Vector3 GetWorldAngularAccel** () const

*Get the angular acceleration of the body in the world frame.*

• virtual **math::Vector3 GetWorldForce** () const =0

*Get the force applied to the body in the world frame.*

• **math::Vector3 GetWorldLinearAccel** () const

*Get the linear acceleration of the body in the world frame.*

• virtual **math::Vector3 GetWorldTorque** () const =0

*Get the torque applied to the body in the world frame.*

• virtual void **Init** ()

*Initialize the body.*

• virtual void **Load** (**sdf::ElementPtr** \_sdf)

*Load the body based on an SDF element.*

• virtual void **OnPoseChange** ()

*This function is called when the entity's (or one of its parents) pose of the parent has changed.*

• void **ProcessMsg** (const msgs::Link &\_msg)

*Update parameters from a message.*

• void **RemoveChildJoint** (**JointPtr** \_joint)

*Remove Joints that have this Link (*p. *398) as a parent Link (*p. *398).*

• void **RemoveParentJoint** (**JointPtr** \_joint)

*Remove Joints that have this Link (*p. *398) as a child Link (*p. *398).*

• void **Reset** ()

*Reset the link.*

• void **SetAngularAccel** (const **math::Vector3** &\_accel)

*Set the angular acceleration of the body.*

• virtual void **SetAngularDamping** (double \_damping)=0

*Set the angular damping factor.*

• virtual void **SetAngularVel** (const **math::Vector3** &\_vel)=0

*Set the angular velocity of the body.*

• virtual void **SetAutoDisable** (bool \_disable)=0

*Allow the link to auto disable.*

• void **SetCollideMode** (const std::string &\_mode)

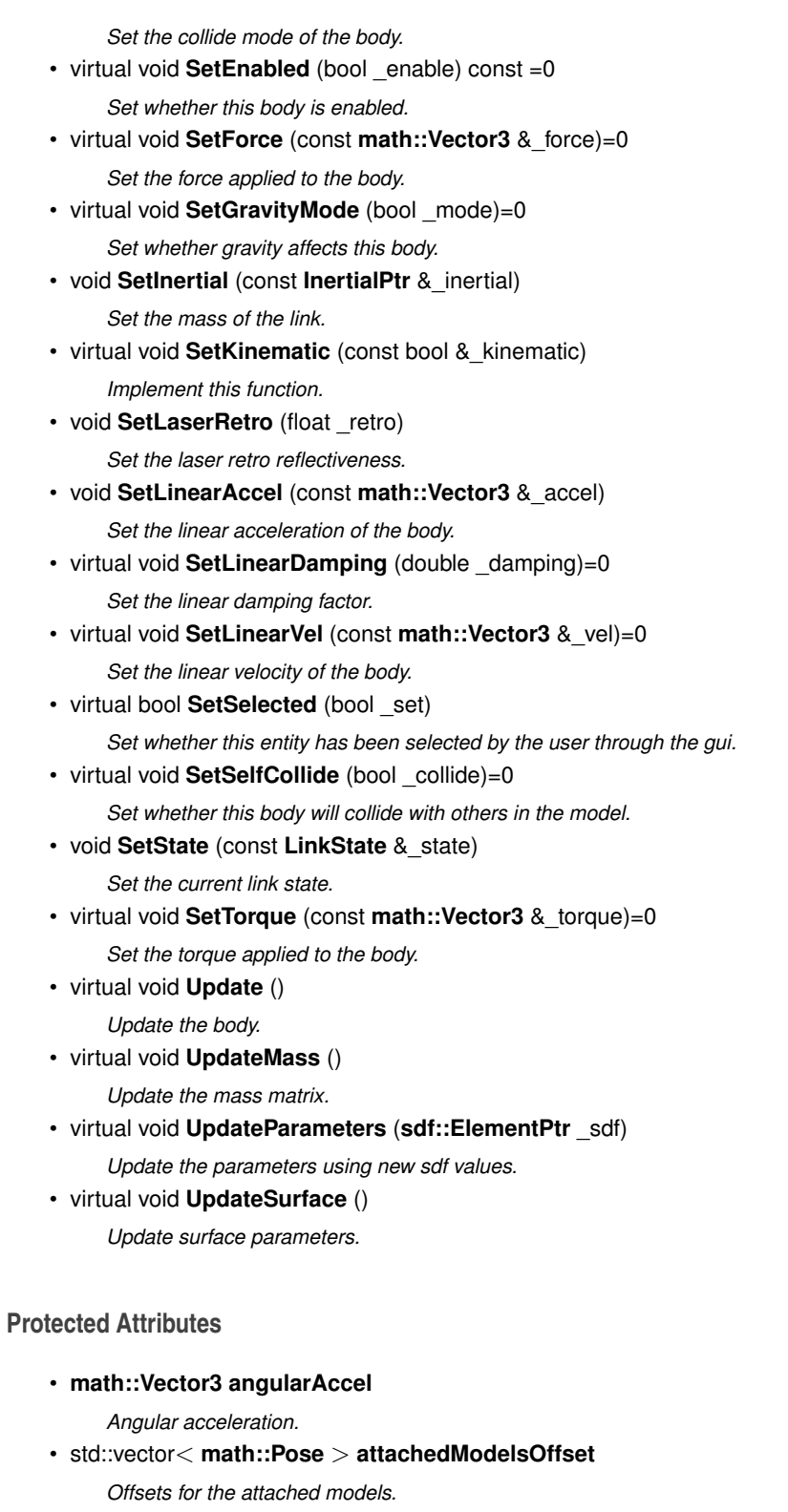

- std::vector< std::string > **cgVisuals** *Center of gravity visual elements.*
- **InertialPtr inertial**
	- *Inertial (*p. *357) properties.*
- **math::Vector3 linearAccel**

*Linear acceleration.*

• std::vector< std::string > **visuals**

*Link (*p. *398) visual elements.*

## **Additional Inherited Members**

**10.70.1 Detailed Description**

**Link** (p. 398) class defines a rigid body entity, containing information on inertia, visual and collision properties of a rigid body.

### **10.70.2 Constructor & Destructor Documentation**

**10.70.2.1 gazebo::physics::Link::Link ( EntityPtr** *parent* **)** [explicit]

Constructor.

**Parameters**

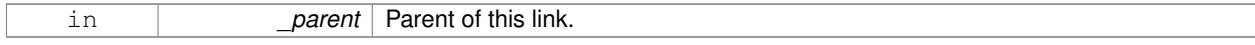

**10.70.2.2 virtual gazebo::physics::Link::**∼**Link ( )** [virtual]

Destructor.

### **10.70.3 Member Function Documentation**

**10.70.3.1 void gazebo::physics::Link::AddChildJoint ( JointPtr** *joint* **)**

Joints that have this **Link** (p. 398) as a parent **Link** (p. 398).

## **Parameters**

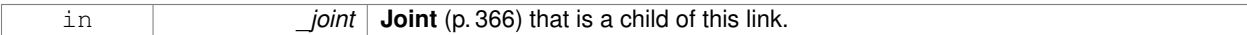

**10.70.3.2 virtual void gazebo::physics::Link::AddForce ( const math::Vector3 &** *force* **)** [pure virtual]

#### Add a force to the body.

## **Parameters**

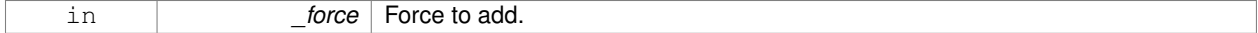

**10.70.3.3 virtual void gazebo::physics::Link::AddForceAtRelativePosition ( const math::Vector3 &** *force,* **const math::Vector3 &** *relPos* **)** [pure virtual]

Add a force to the body at position expressed to the body's own frame of reference.

### **Parameters**

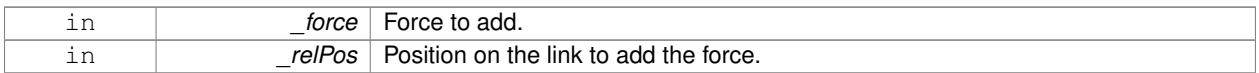

# **10.70.3.4 virtual void gazebo::physics::Link::AddForceAtWorldPosition ( const math::Vector3 &** *force,* **const math::Vector3 &** *pos* **)** [pure virtual]

## Add a force to the body using a global position.

### **Parameters**

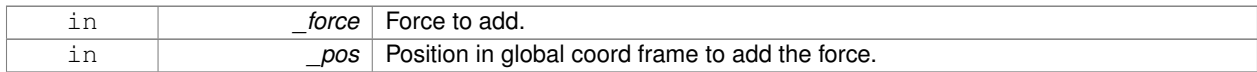

### **10.70.3.5 void gazebo::physics::Link::AddParentJoint ( JointPtr** *joint* **)**

### Joints that have this **Link** (p. 398) as a child **Link** (p. 398).

## **Parameters**

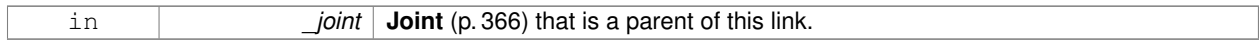

**10.70.3.6 virtual void gazebo::physics::Link::AddRelativeForce ( const math::Vector3 &** *force* **)** [pure virtual]

Add a force to the body, components are relative to the body's own frame of reference.

### **Parameters**

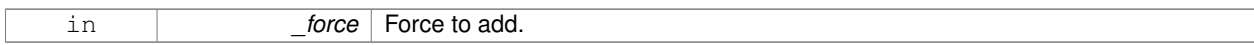

**10.70.3.7 virtual void gazebo::physics::Link::AddRelativeTorque ( const math::Vector3 &** *torque* **)** [pure virtual]

Add a torque to the body, components are relative to the body's own frame of reference.

```
Parameters
```
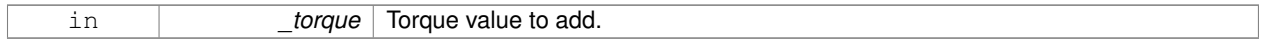

**10.70.3.8 virtual void gazebo::physics::Link::AddTorque ( const math::Vector3 &** *torque* **)** [pure virtual]

# Add a torque to the body.

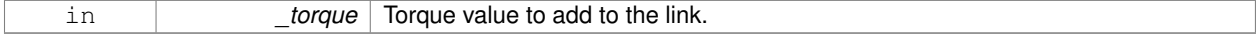

**10.70.3.9 void gazebo::physics::Link::AttachStaticModel ( ModelPtr &** *model,* **const math::Pose &** *offset* **)**

Attach a static model to this link.

### **Parameters**

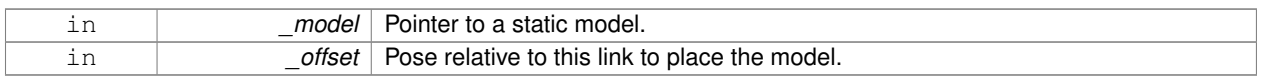

**10.70.3.10 template**<**typename T** > **event::ConnectionPtr gazebo::physics::Link::ConnectEnabled ( T** *subscriber* **)** [inline]

Connect to the add entity signal.

### **Parameters**

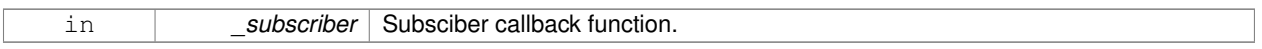

**Returns**

Pointer to the connection, which must be kept in scope.

References gazebo::event::EventT< T >::Connect().

**10.70.3.11 void gazebo::physics::Link::DetachAllStaticModels ( )**

Detach all static models from this link.

**10.70.3.12 void gazebo::physics::Link::DetachStaticModel ( const std::string &** *modelName* **)**

Detach a static model from this link.

## **Parameters**

in **modelName** Name of an attached model to detach.

# **10.70.3.13 void gazebo::physics::Link::DisconnectEnabled ( event::ConnectionPtr &** *conn* **)** [inline]

Disconnect to the add entity signal.

## **Parameters**

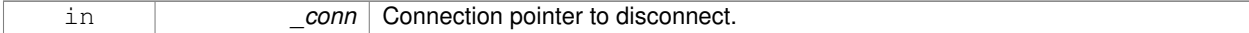

References gazebo::event::EventT<T >::Disconnect().

**10.70.3.14 void gazebo::physics::Link::FillLinkMsg ( msgs::Link &** *msg* **)**

### DEPRECATED.

## **10.70.3.15 void gazebo::physics::Link::FillMsg ( msgs::Link &** *msg* **)**

Fill a link message.

### **Parameters**

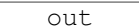

*msg* | Message to fill

**10.70.3.16 void gazebo::physics::Link::Fini ( )** [virtual]

Finalize the body.

Reimplemented from **gazebo::physics::Entity** (p. 269).

**10.70.3.17 double gazebo::physics::Link::GetAngularDamping ( ) const**

Get the angular damping factor.

**Returns**

Angular damping.

**10.70.3.18 virtual math::Box gazebo::physics::Link::GetBoundingBox ( ) const** [virtual]

Get the bounding box for the link and all the child elements.

## **Returns**

The link's bounding box.

Reimplemented from **gazebo::physics::Entity** (p. 269).

**10.70.3.19 Link\_V gazebo::physics::Link::GetChildJointsLinks ( ) const**

Returns a vector of children Links connected by joints.

### **Returns**

A vector of children Links connected by joints.

**10.70.3.20 CollisionPtr gazebo::physics::Link::GetCollision ( const std::string &** *name* **)**

Get a child collision by name.

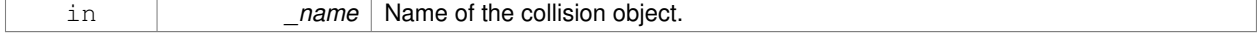

### **Returns**

Pointer to the collision, NULL if the name was not found.

## **10.70.3.21 CollisionPtr gazebo::physics::Link::GetCollision ( unsigned int** *index* **) const**

Get a child collision by index.

### **Parameters**

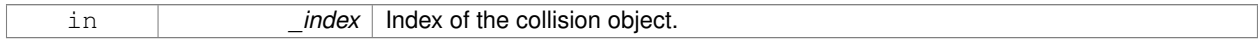

## **Returns**

Pointer to the collision, NULL if the name was not found.

## **10.70.3.22 CollisionPtr gazebo::physics::Link::GetCollisionById ( unsigned int** *id* **) const**

### Get a collision by id.

## **Parameters**

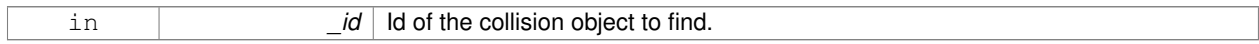

### **Returns**

Pointer to the collision, NULL if the id is invalid.

# **10.70.3.23 Collision\_V gazebo::physics::Link::GetCollisions ( ) const**

## Get all the child collisions.

## **Returns**

A std::vector of all the child collisions.

**10.70.3.24 virtual bool gazebo::physics::Link::GetEnabled ( ) const** [pure virtual]

Get whether this body is enabled in the physics engine.

## **Returns**

True if the link is enabled.

10.70.3.25 virtual bool gazebo::physics::Link::GetGravityMode () [pure virtual]

Get the gravity mode.

## **Returns**

True if gravity is enabled.

```
10.70.3.26 InertialPtr gazebo::physics::Link::GetInertial ( ) const [inline]
Get the inertia of the link.
Returns
    Inertia of the link.
References inertial.
10.70.3.27 virtual bool gazebo::physics::Link::GetKinematic ( ) const [inline], [virtual]
Implement this function.
Get whether this body is in the kinematic state.
Returns
    True if the link is kinematic only.
10.70.3.28 double gazebo::physics::Link::GetLinearDamping ( ) const
Get the linear damping factor.
Returns
    Linear damping.
10.70.3.29 ModelPtr gazebo::physics::Link::GetModel ( ) const
Get the model that this body belongs to.
Returns
    Model (p. 460) that this body belongs to.
10.70.3.30 Link_V gazebo::physics::Link::GetParentJointsLinks ( ) const
Returns a vector of parent Links connected by joints.
Returns
    Vector of parent Links connected by joints.
10.70.3.31 math::Vector3 gazebo::physics::Link::GetRelativeAngularAccel ( ) const [virtual]
Get the angular acceleration of the body.
Returns
```
Reimplemented from **gazebo::physics::Entity** (p. 270).

**10.70.3.32 math::Vector3 gazebo::physics::Link::GetRelativeAngularVel ( ) const** [virtual]

Get the angular velocity of the body.

**Returns**

Angular velocity of the body.

```
Reimplemented from gazebo::physics::Entity (p. 271).
```
**10.70.3.33 math::Vector3 gazebo::physics::Link::GetRelativeForce ( ) const**

Get the force applied to the body.

**Returns**

Force applied to the body.

```
10.70.3.34 math::Vector3 gazebo::physics::Link::GetRelativeLinearAccel ( ) const [virtual]
```
Get the linear acceleration of the body.

**Returns**

Linear acceleration of the body.

Reimplemented from **gazebo::physics::Entity** (p. 271).

**10.70.3.35 math::Vector3 gazebo::physics::Link::GetRelativeLinearVel ( ) const** [virtual]

Get the linear velocity of the body.

**Returns**

Linear velocity of the body.

Reimplemented from **gazebo::physics::Entity** (p. 271).

**10.70.3.36 math::Vector3 gazebo::physics::Link::GetRelativeTorque ( ) const**

Get the torque applied to the body.

**Returns**

Torque applied to the body.

**10.70.3.37 bool gazebo::physics::Link::GetSelfCollide ( )**

Get Self-Collision Flag, if this is true, this body will collide with other bodies even if they share the same parent.

**Returns**

True if self collision is enabled.

**10.70.3.38 unsigned int gazebo::physics::Link::GetSensorCount ( ) const**

Get sensor count.

This will return the number of sensors created by the link when it was loaded. This function is commonly used with **Link::GetSensorName** (p. 410).

### **Returns**

The number of sensors created by the link.

**10.70.3.39 std::string gazebo::physics::Link::GetSensorName ( unsigned int** *index* **) const**

### Get sensor name.

Get the name of a sensor based on an index. The index should be in the range of 0...**Link::GetSensorCount()** (p. 410).

**Note**

A **Link** (p. 398) does not manage or maintain a pointer to a **sensors::Sensor** (p. 652). Access to a Sensor object is accomplished through the **sensors::SensorManager** (p. 663). This was done to separate the physics engine from the sensor engine.

### **Parameters**

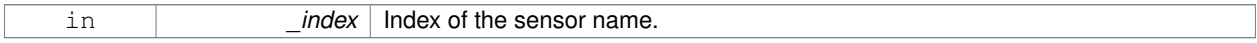

## **Returns**

The name of the sensor, or empty string if the index is out of bounds.

**10.70.3.40 math::Vector3 gazebo::physics::Link::GetWorldAngularAccel ( ) const** [virtual]

Get the angular acceleration of the body in the world frame.

### **Returns**

Angular acceleration of the body in the world frame.

Reimplemented from **gazebo::physics::Entity** (p. 272).

**10.70.3.41 virtual math::Vector3 gazebo::physics::Link::GetWorldForce ( ) const** [pure virtual]

Get the force applied to the body in the world frame.

### **Returns**

Force applied to the body in the world frame.

**10.70.3.42 math::Vector3 gazebo::physics::Link::GetWorldLinearAccel ( ) const** [virtual]

Get the linear acceleration of the body in the world frame.

## **Returns**

Linear acceleration of the body in the world frame.

Reimplemented from **gazebo::physics::Entity** (p. 272).

**10.70.3.43 virtual math::Vector3 gazebo::physics::Link::GetWorldTorque ( ) const** [pure virtual]

Get the torque applied to the body in the world frame.

### **Returns**

Torque applied to the body in the world frame.

**10.70.3.44** virtual void gazebo::physics::Link::lnit () [virtual]

Initialize the body.

Reimplemented from **gazebo::physics::Base** (p. 132).

**10.70.3.45 virtual void gazebo::physics::Link::Load ( sdf::ElementPtr** *sdf* **)** [virtual]

Load the body based on an SDF element.

### **Parameters**

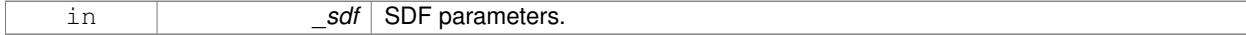

Reimplemented from **gazebo::physics::Entity** (p. 273).

**10.70.3.46 virtual void gazebo::physics::Link::OnPoseChange ( )** [virtual]

This function is called when the entity's (or one of its parents) pose of the parent has changed.

Implements **gazebo::physics::Entity** (p. 273).

**10.70.3.47 void gazebo::physics::Link::ProcessMsg ( const msgs::Link &** *msg* **)**

Update parameters from a message.

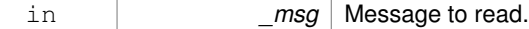

# **10.70.3.48 void gazebo::physics::Link::RemoveChildJoint ( JointPtr** *joint* **)**

Remove Joints that have this **Link** (p. 398) as a parent **Link** (p. 398).

## **Parameters**

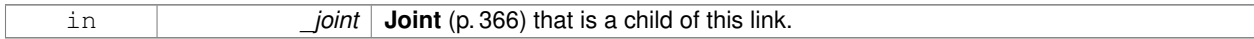

**10.70.3.49 void gazebo::physics::Link::RemoveParentJoint ( JointPtr** *joint* **)**

Remove Joints that have this **Link** (p. 398) as a child **Link** (p. 398).

### **Parameters**

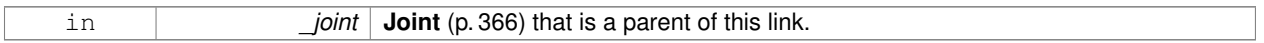

10.70.3.50 void gazebo::physics::Link::Reset () [virtual]

Reset the link.

Reimplemented from **gazebo::physics::Entity** (p. 273).

**10.70.3.51 void gazebo::physics::Link::SetAngularAccel ( const math::Vector3 &** *accel* **)**

Set the angular acceleration of the body.

### **Parameters**

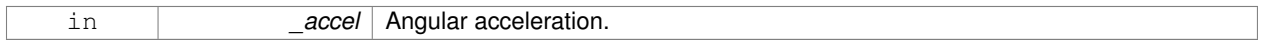

**10.70.3.52 virtual void gazebo::physics::Link::SetAngularDamping ( double** *damping* **)** [pure virtual]

Set the angular damping factor.

## **Parameters**

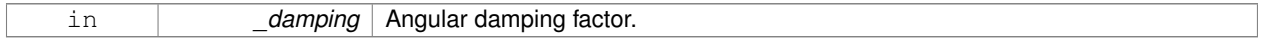

**10.70.3.53 virtual void gazebo::physics::Link::SetAngularVel ( const math::Vector3 &** *vel* **)** [pure virtual]

Set the angular velocity of the body.

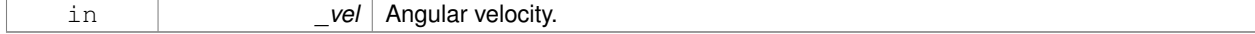

**10.70.3.54 virtual void gazebo::physics::Link::SetAutoDisable ( bool** *disable* **)** [pure virtual]

Allow the link to auto disable.

### **Parameters**

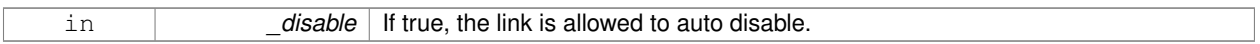

**10.70.3.55 void gazebo::physics::Link::SetCollideMode ( const std::string &** *mode* **)**

Set the collide mode of the body.

## **Parameters**

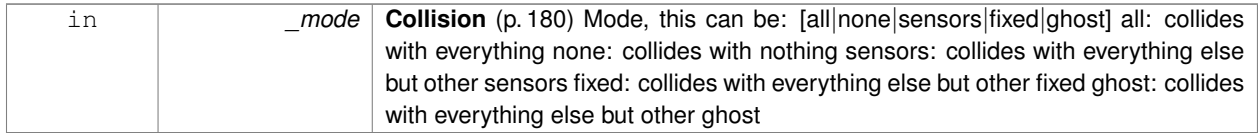

**10.70.3.56 virtual void gazebo::physics::Link::SetEnabled ( bool** *enable* **) const** [pure virtual]

Set whether this body is enabled.

## **Parameters**

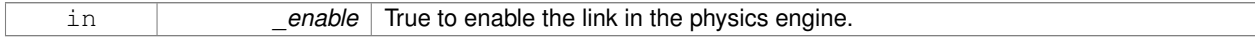

**10.70.3.57 virtual void gazebo::physics::Link::SetForce ( const math::Vector3 &** *force* **)** [pure virtual]

Set the force applied to the body.

## **Parameters**

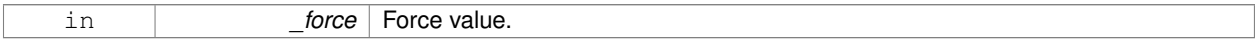

**10.70.3.58 virtual void gazebo::physics::Link::SetGravityMode ( bool** *mode* **)** [pure virtual]

Set whether gravity affects this body.

**Parameters**

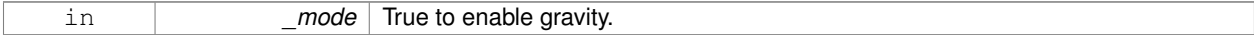

**10.70.3.59 void gazebo::physics::Link::SetInertial ( const InertialPtr &** *inertial* **)**

Set the mass of the link.

[in] \_inertial **Inertial** (p. 357) value for the link.

# **10.70.3.60 virtual void gazebo::physics::Link::SetKinematic ( const bool &** *kinematic* **)** [virtual]

### Implement this function.

Set whether this body is in the kinematic state.

### **Parameters**

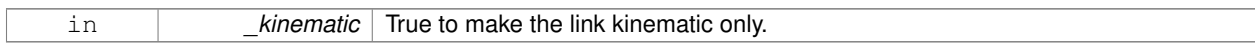

**10.70.3.61 void gazebo::physics::Link::SetLaserRetro ( float** *retro* **)**

### Set the laser retro reflectiveness.

### **Parameters**

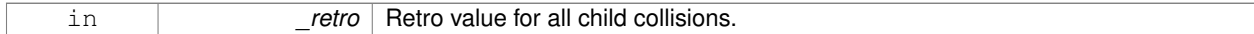

## **10.70.3.62 void gazebo::physics::Link::SetLinearAccel ( const math::Vector3 &** *accel* **)**

### Set the linear acceleration of the body.

## **Parameters**

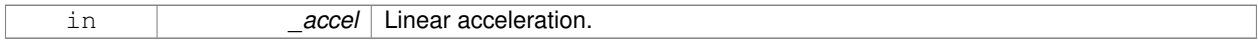

## **10.70.3.63 virtual void gazebo::physics::Link::SetLinearDamping ( double** *damping* **)** [pure virtual]

Set the linear damping factor.

### **Parameters**

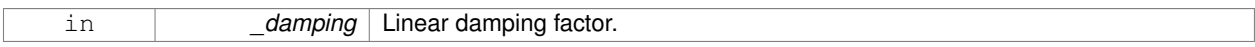

**10.70.3.64 virtual void gazebo::physics::Link::SetLinearVel ( const math::Vector3 &** *vel* **)** [pure virtual]

### Set the linear velocity of the body.

### **Parameters**

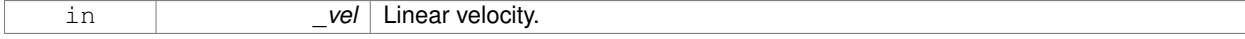

**10.70.3.65 virtual bool gazebo::physics::Link::SetSelected ( bool** *set* **)** [virtual]

Set whether this entity has been selected by the user through the gui.

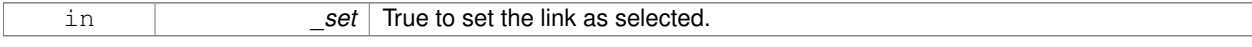

## Reimplemented from **gazebo::physics::Base** (p. 134).

**10.70.3.66 virtual void gazebo::physics::Link::SetSelfCollide ( bool** *collide* **)** [pure virtual]

Set whether this body will collide with others in the model.

### **Parameters**

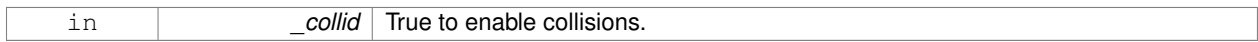

### **10.70.3.67 void gazebo::physics::Link::SetState ( const LinkState &** *state* **)**

### Set the current link state.

### **Parameters**

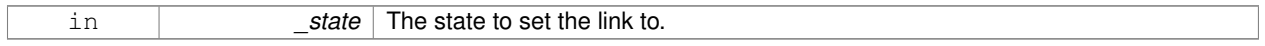

**10.70.3.68 virtual void gazebo::physics::Link::SetTorque ( const math::Vector3 &** *torque* **)** [pure virtual]

Set the torque applied to the body.

## **Parameters**

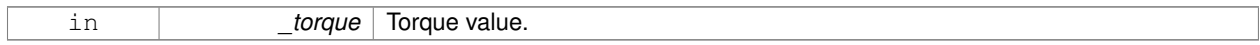

10.70.3.69 virtual void gazebo::physics::Link::Update () [virtual]

Update the body.

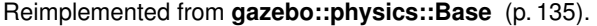

**10.70.3.70 virtual void gazebo::physics::Link::UpdateMass ( )** [inline]**,** [virtual]

Update the mass matrix.

**10.70.3.71 virtual void gazebo::physics::Link::UpdateParameters ( sdf::ElementPtr** *sdf* **)** [virtual]

Update the parameters using new sdf values.

**Parameters**

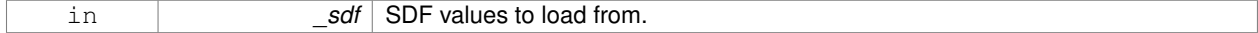

Reimplemented from **gazebo::physics::Entity** (p. 276).

**10.70.3.72 virtual void gazebo::physics::Link::UpdateSurface ( )** [inline]**,** [virtual]

Update surface parameters.

**10.70.4 Member Data Documentation**

**10.70.4.1 math::Vector3 gazebo::physics::Link::angularAccel** [protected]

Angular acceleration.

**10.70.4.2 std::vector**<**math::Pose**> **gazebo::physics::Link::attachedModelsOffset** [protected]

Offsets for the attached models.

**10.70.4.3 std::vector**<**std::string**> **gazebo::physics::Link::cgVisuals** [protected]

Center of gravity visual elements.

**10.70.4.4 InertialPtr gazebo::physics::Link::inertial** [protected]

**Inertial** (p. 357) properties.

Referenced by GetInertial().

**10.70.4.5 math::Vector3 gazebo::physics::Link::linearAccel** [protected]

Linear acceleration.

**10.70.4.6 std::vector**<**std::string**> **gazebo::physics::Link::visuals** [protected]

**Link** (p. 398) visual elements.

The documentation for this class was generated from the following file:

• **Link.hh**

# **10.71 gazebo::physics::LinkState Class Reference**

Store state information of a **physics::Link** (p. 398) object.

#include <physics/physics.hh>
Inheritance diagram for gazebo::physics::LinkState:

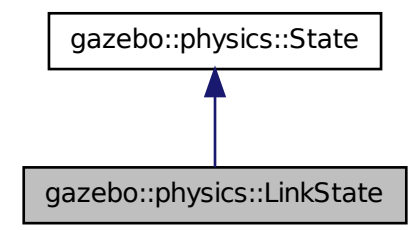

## **Public Member Functions**

• **LinkState** ()

*Default constructor.*

• **LinkState** (const **LinkPtr** \_link)

*Constructor.*

• **LinkState** (const **sdf::ElementPtr** \_sdf)

*Constructor.*

• virtual ∼**LinkState** ()

*Destructor.*

• const **math::Pose** & **GetAcceleration** () const

*Get the link acceleration.*

• **CollisionState GetCollisionState** (unsigned int \_index) const

*Get a collision state.*

• **CollisionState GetCollisionState** (const std::string &\_collisionName) const

*Get a link state by link name.*

• unsigned int **GetCollisionStateCount** () const

*Get the number of link states.*

- const std::vector
	- < **CollisionState** > & **GetCollisionStates** () const

*Get the collision states.*

• const **math::Pose** & **GetPose** () const

*Get the link pose.*

• const **math::Pose** & **GetVelocity** () const

*Get the link velocity.*

• const **math::Pose** & **GetWrench** () const

*Get the force applied to the Link (*p. *398).*

• bool **IsZero** () const

*Return true if the values in the state are zero.*

- virtual void **Load** (const **sdf::ElementPtr** \_elem)
- *Load state from SDF element.*
- **LinkState operator+** (const **LinkState** &\_state) const

*Addition operator.*

- **LinkState operator-** (const **LinkState** &\_state) const *Subtraction operator.*
- **LinkState** & **operator=** (const **LinkState** &\_state) *Assignment operator.*

## **Friends**

• std::ostream & **operator**<< (std::ostream &\_out, const **gazebo::physics::LinkState** &\_state) *Stream insertion operator.*

## **Additional Inherited Members**

## **10.71.1 Detailed Description**

Store state information of a **physics::Link** (p. 398) object.

This class captures the entire state of a **Link** (p. 398) at one specific time during a simulation run.

**State** (p. 703) of a **Link** (p. 398) includes the state of itself all its child **Collision** (p. 180) entities.

## **10.71.2 Constructor & Destructor Documentation**

**10.71.2.1 gazebo::physics::LinkState::LinkState ( )**

Default constructor.

**10.71.2.2 gazebo::physics::LinkState::LinkState ( const LinkPtr** *link* **)** [explicit]

Constructor.

Build a **LinkState** (p. 416) from an existing **Link** (p. 398).

## **Parameters**

in *model* Pointer to the Link (p. 398) from which to gather state info.

**10.71.2.3 gazebo::physics::LinkState::LinkState ( const sdf::ElementPtr** *sdf* **)** [explicit]

Constructor.

Build a **LinkState** (p. 416) from SDF data

## **Parameters**

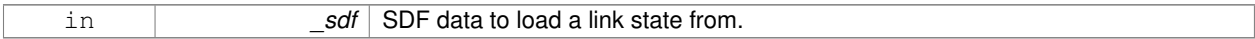

**10.71.2.4 virtual gazebo::physics::LinkState::**∼**LinkState ( )** [virtual]

Destructor.

**10.71.3 Member Function Documentation**

**10.71.3.1 const math::Pose& gazebo::physics::LinkState::GetAcceleration ( ) const**

Get the link acceleration.

**Returns**

The acceleration represented as a **math::Pose** (p. 556).

**10.71.3.2 CollisionState gazebo::physics::LinkState::GetCollisionState ( unsigned int** *index* **) const**

Get a collision state.

Get a **Collision** (p. 180) **State** (p. 703) based on an index, where index is in the range of 0...**LinkState::GetCollision-StateCount** (p. 420).

**Parameters**

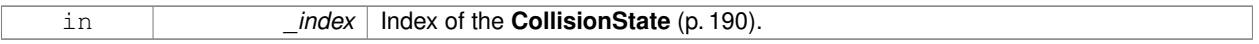

**Returns**

**State** (p. 703) of the **Collision** (p. 180).

**Exceptions**

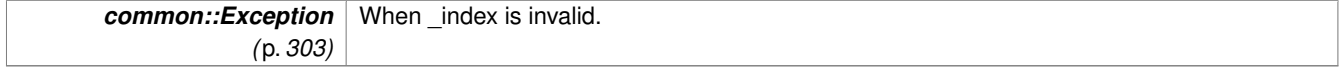

**10.71.3.3 CollisionState gazebo::physics::LinkState::GetCollisionState ( const std::string &** *collisionName* **) const**

Get a link state by link name.

Searches through all CollisionStates. Returns the **CollisionState** (p. 190) with the matching name, if any.

**Parameters**

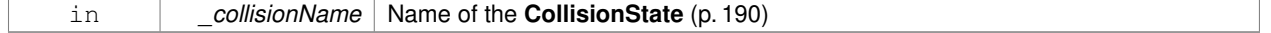

### **Returns**

**State** (p. 703) of the **Collision** (p. 180).

**Exceptions**

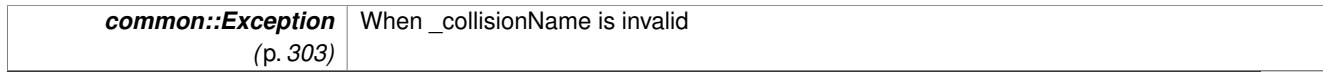

**Generated on Fri Dec 14 2012 08:02:30 for Gazebo by Doxygen**

**10.71.3.4 unsigned int gazebo::physics::LinkState::GetCollisionStateCount ( ) const**

Get the number of link states.

This returns the number of Collisions recorded.

## **Returns**

Number of **CollisionState** (p. 190) recorded.

**10.71.3.5 const std::vector**<**CollisionState**>**& gazebo::physics::LinkState::GetCollisionStates ( ) const**

Get the collision states.

### **Returns**

A vector of collision states.

**10.71.3.6 const math::Pose& gazebo::physics::LinkState::GetPose ( ) const**

Get the link pose.

**Returns**

The **math::Pose** (p. 556) of the **Link** (p. 398).

**10.71.3.7 const math::Pose& gazebo::physics::LinkState::GetVelocity ( ) const**

Get the link velocity.

**Returns**

The velocity represented as a **math::Pose** (p. 556).

**10.71.3.8 const math::Pose& gazebo::physics::LinkState::GetWrench ( ) const**

Get the force applied to the **Link** (p. 398).

#### **Returns**

Magnitude of the force.

**10.71.3.9 bool gazebo::physics::LinkState::IsZero ( ) const**

Return true if the values in the state are zero.

**Returns**

True if the values in the state are zero.

**10.71.3.10 virtual void gazebo::physics::LinkState::Load ( const sdf::ElementPtr** *elem* **)** [virtual]

#### Load state from SDF element.

Load **LinkState** (p. 416) information from stored data in and SDF::Element.

#### **Parameters**

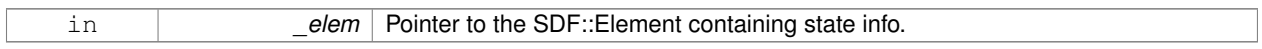

### Reimplemented from **gazebo::physics::State** (p. 705).

**10.71.3.11 LinkState gazebo::physics::LinkState::operator+ ( const LinkState &** *state* **) const**

### Addition operator.

### **Parameters**

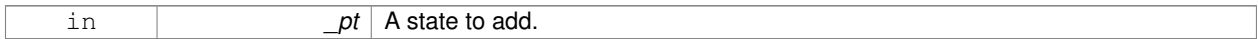

### **Returns**

The resulting state.

## **10.71.3.12 LinkState gazebo::physics::LinkState::operator- ( const LinkState &** *state* **) const**

#### Subtraction operator.

#### **Parameters**

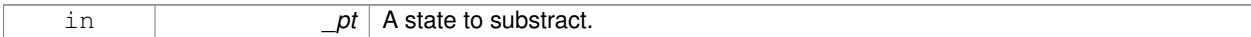

### **Returns**

The resulting state.

### **10.71.3.13 LinkState& gazebo::physics::LinkState::operator= ( const LinkState &** *state* **)**

### Assignment operator.

## **Parameters**

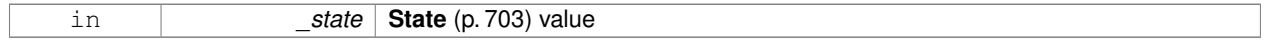

### **Returns**

this

## **10.71.4 Friends And Related Function Documentation**

## **10.71.4.1 std::ostream& operator**<< **( std::ostream &** *out,* **const gazebo::physics::LinkState &** *state* **)** [friend]

#### Stream insertion operator.

## **Parameters**

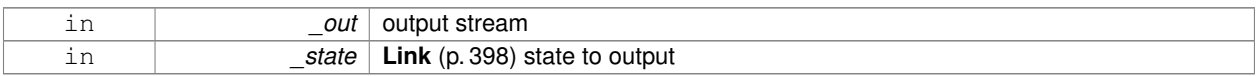

#### **Returns**

the stream

The documentation for this class was generated from the following file:

## • **LinkState.hh**

# **10.72 gazebo::common::LogPlay Class Reference**

## #include <LogPlay.hh>

Inheritance diagram for gazebo::common::LogPlay:

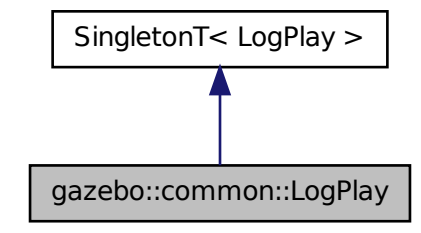

## **Public Member Functions**

• bool **IsOpen** () const

*Return true if a file is open.*

- void Open (const std::string &\_logFile) *Open a log file for reading.*
- bool **Step** (std::string &\_data)
	- *Step through the open log file.*

## **Additional Inherited Members**

## **10.72.1 Member Function Documentation**

**10.72.1.1 bool gazebo::common::LogPlay::IsOpen ( ) const**

Return true if a file is open.

### **Returns**

True if a log file is open.

**10.72.1.2 void gazebo::common::LogPlay::Open ( const std::string &** *logFile* **)**

Open a log file for reading.

Open a log file that was previously recorded.

## **Parameters**

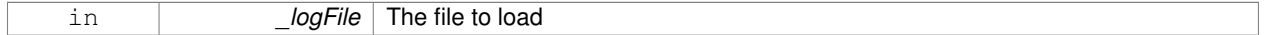

### **Exceptions**

*Exception (*p. *303)*

**10.72.1.3 bool gazebo::common::LogPlay::Step ( std::string &** *data* **)**

Step through the open log file.

**Parameters**

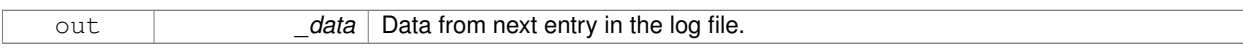

The documentation for this class was generated from the following file:

## • **LogPlay.hh**

# **10.73 Logplay Class Reference**

Open and playback log files that were recorded using LogRecord.

## **10.73.1 Detailed Description**

Open and playback log files that were recorded using LogRecord.

Use **Logplay** (p. 423) to open a log file (Logplay::Open), and access the recorded state information. Iterators are available to step through the state information. It is also possible to replay the data in a World using the Play functions. Replay involves reading and applying state information to a World.

**See Also**

LogRecord, State

The documentation for this class was generated from the following file:

• **LogPlay.hh**

# **10.74 gazebo::common::LogRecord Class Reference**

addtogroup gazebo\_common

#include <common/common.hh>

Inheritance diagram for gazebo::common::LogRecord:

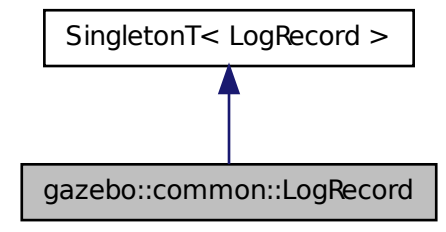

## **Public Member Functions**

• void **Add** (const std::string &\_name, const std::string &\_filename, boost::function< bool(std::ostringstream &)> \_logCallback)

*Add an object to a log file.*

• const std::string & **GetEncoding** () const

*Get the encoding used.*

• bool **Init** (const std::string &\_subdir)

*Initialize logging into a subdirectory.*

• bool **Remove** (const std::string &\_name)

*Remove an entity from a log.*

• void **Start** (const std::string &\_encoding="bz2")

*Start the logger.*

• void **Stop** ()

*Stop the logger.*

## **Additional Inherited Members**

## **10.74.1 Detailed Description**

### addtogroup gazebo\_common

Handles logging of data to disk

The **LogRecord** (p. 424) class is a Singleton that manages data logging of any entity within a running simulation. An entity may be a World, Model, or any of their child entities. This class only writes log files, see **LogPlay** (p. 422) for playback functionality.

State information for an entity may be logged through the **LogRecord::Add** (p. 425) function, and stopped through the **LogRecord::Remove** (p. 426) function. Data may be logged into a single file, or split into many separate files by specifying different filenames for the **LogRecord::Add** (p. 425) function.

The **LogRecord** (p. 424) is updated at the start of each simulation step. This guarantees that all data is stored.

### **See Also**

**Logplay** (p. 423), State

## **10.74.2 Member Function Documentation**

**10.74.2.1 void gazebo::common::LogRecord::Add ( const std::string &** *name,* **const std::string &** *filename,* **boost::function**< **bool(std::ostringstream &)**> *logCallback* **)**

Add an object to a log file.

Add a new object to a log. An object can be any valid named object in simulation, including the world itself. Duplicate additions are ignored. Objects can be added to the same file by specifying the same \_filename.

### **Parameters**

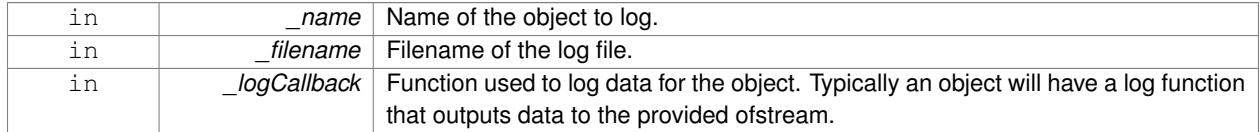

### **Exceptions**

*Exception (*p. *303)*

## **10.74.2.2 const std::string& gazebo::common::LogRecord::GetEncoding ( ) const**

## Get the encoding used.

**Returns**

Either [txt, or bz2], where txt is plain txt and bz2 is bzip2 compressed data with Base64 encoding.

**10.74.2.3 bool gazebo::common::LogRecord::Init ( const std::string &** *subdir* **)**

Initialize logging into a subdirectory.

#### **Parameters**

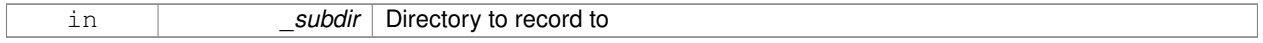

## **Returns**

True if successful.

**10.74.2.4 bool gazebo::common::LogRecord::Remove ( const std::string &** *name* **)**

#### Remove an entity from a log.

Removes an entity from the logger. The stops data recording for the entity and all its children. For example, specifying a world will stop all data logging.

#### **Parameters**

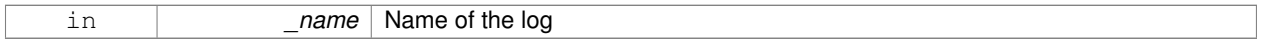

## **Returns**

True if the entity existed and was removed. False if the entity was not registered with the logger.

**10.74.2.5 void gazebo::common::LogRecord::Start ( const std::string &** *encoding =* "bz2" **)**

## Start the logger.

**Parameters**

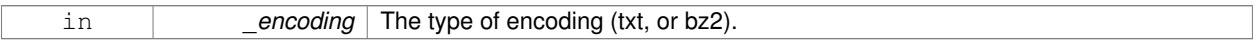

**10.74.2.6 void gazebo::common::LogRecord::Stop ( )**

Stop the logger.

The documentation for this class was generated from the following file:

## • **LogRecord.hh**

# **10.75 gazebo::Master Class Reference**

A ROS Master-like manager that directs gztopic connections, enables each gazebo network client to locate one another for peer-to-peer communication.

#include <gazebo\_core.hh>

**Public Member Functions**

- **Master** ()
	- *Constructor.*
- virtual ∼**Master** ()
- *Destructor.*
- void **Fini** ()

*Finalize the master.*

• void **Init** (uint16\_t \_port)

*Initialize.*

• void **Run** ()

*Run the master.*

• void **RunOnce** ()

*Run the master one iteration.*

• void **RunThread** ()

*Run the master in a new thread.*

• void **Stop** ()

*Stop the master.*

## **10.75.1 Detailed Description**

A ROS Master-like manager that directs gztopic connections, enables each gazebo network client to locate one another for peer-to-peer communication.

Base class for simulation server that handles commandline options, starts a **Master** (p. 426), runs World update and sensor generation loops.

## **10.75.2 Constructor & Destructor Documentation**

**10.75.2.1 gazebo::Master::Master ( )**

Constructor.

```
10.75.2.2 virtual gazebo::Master::∼Master ( ) [virtual]
```
Destructor.

## **10.75.3 Member Function Documentation**

**10.75.3.1 void gazebo::Master::Fini ( )**

Finalize the master.

**10.75.3.2 void gazebo::Master::Init ( uint16 t** *port* **)**

Initialize.

**Parameters**

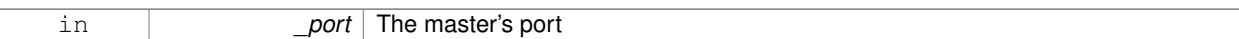

**10.75.3.3 void gazebo::Master::Run ( )**

Run the master.

**10.75.3.4 void gazebo::Master::RunOnce ( )**

Run the master one iteration.

**10.75.3.5 void gazebo::Master::RunThread ( )**

Run the master in a new thread.

**10.75.3.6 void gazebo::Master::Stop ( )**

Stop the master.

The documentation for this class was generated from the following file:

• **Master.hh**

# **10.76 gazebo::common::Material Class Reference**

Encapsulates description of a material.

```
#include <common/common.hh>
```
## **Public Types**

- enum **BlendMode** { **ADD**, **MODULATE**, **REPLACE**, **BLEND\_COUNT** }
- enum **ShadeMode** { **FLAT**, **GOURAUD**, **PHONG**, **BLINN**, **SHADE\_COUNT** }

**Public Member Functions**

• **Material** ()

*Constructor.*

- **Material** (const **Color** &\_clr)
- *Create a material with a default color.*

• virtual ∼**Material** ()

*Destructor.*

• **Color GetAmbient** () const

*Get the ambient color.*

• void GetBlendFactors (double &\_srcFactor, double &\_dstFactor)

*Get the blend factors.*

• **BlendMode GetBlendMode** () const

*Get the blending mode.*

• bool **GetDepthWrite** () const

*Get depth write.*

• **Color GetDiffuse** () const

*Get the diffuse color.*

- **Color GetEmissive** () const *Get the emissive color.*
- bool **GetLighting** () const

*Get lighting enabled.*

• std::string **GetName** () const

*Get the name of the material.*

• double **GetPointSize** () const

*Get the point size.*

• **ShadeMode GetShadeMode** () const

*Get the shading mode.*

• double **GetShininess** () const

*Get the shininess.*

• **Color GetSpecular** () const

*Get the specular color.*

• std::string **GetTextureImage** () const

*Get a texture image.*

- double **GetTransparency** () const
	- *Get the transparency percentage (0..1)*
- void **SetAmbient** (const **Color** &\_clr)

*Set the ambient color.*

• void SetBlendFactors (double srcFactor, double dstFactor)

*Set the blende factors.*

• void **SetBlendMode** (**BlendMode** \_b)

*Set the blending mode.*

• void **SetDepthWrite** (bool \_value)

*Set depth write.*

• void **SetDiffuse** (const **Color** &\_clr)

*Set the diffuse color.*

• void **SetEmissive** (const **Color** &\_clr)

*Set the emissive color.*

• void **SetLighting** (bool \_value)

*Set lighting enabled.*

• void **SetPointSize** (double \_size)

*Set the point size.*

• void **SetShadeMode** (**ShadeMode** \_b)

*Set the shading mode param[in] the shading mode.*

• void **SetShininess** (double \_t)

*Set the shininess.*

• void **SetSpecular** (const **Color** &\_clr)

*Set the specular color.*

- void SetTextureImage (const std::string &\_tex)
	- *Set a texture image.*
- void SetTextureImage (const std::string & tex, const std::string & resourcePath) *Set a texture image.*
- void **SetTransparency** (double \_t)
	- *Set the transparency percentage (0..1)*

## **Static Public Attributes**

- static std::string **BlendModeStr** [**BLEND\_COUNT**]
- static std::string **ShadeModeStr** [**SHADE\_COUNT**]

### **Protected Attributes**

• **Color ambient**

*the ambient light color*

- **BlendMode blendMode**
	- *blend mode*
- **Color diffuse**

*the diffuse ligth color*

• **Color emissive**

*the emissive light color*

• std::string **name**

*the name of the material*

• double **pointSize**

*point size*

- **ShadeMode shadeMode**
- *the shade mode*
- double **shininess**

*shininess value (0 to 1)*

• **Color specular**

*the specular light color*

• std::string **texImage**

*the texture image file name*

• double **transparency**

*transparency value in the range 0 to 1*

## **Friends**

• std::ostream & **operator**<< (std::ostream &\_out, const **gazebo::common::Material** &\_m) *Stream insertion operator param[in] \_out the output stream to extract from param[out] \_m the material information.*

## **10.76.1 Detailed Description**

Encapsulates description of a material.

## **10.76.2 Member Enumeration Documentation**

**10.76.2.1 enum gazebo::common::Material::BlendMode**

**Enumerator:**

*ADD MODULATE REPLACE BLEND\_COUNT*

**10.76.2.2 enum gazebo::common::Material::ShadeMode**

**Enumerator:**

*FLAT GOURAUD PHONG BLINN SHADE\_COUNT*

**10.76.3 Constructor & Destructor Documentation**

**10.76.3.1 gazebo::common::Material::Material ( )**

Constructor.

```
10.76.3.2 virtual gazebo::common::Material::∼Material ( ) [virtual]
```
Destructor.

**10.76.3.3 gazebo::common::Material::Material ( const Color &** *clr* **)**

Create a material with a default color.

**Parameters**

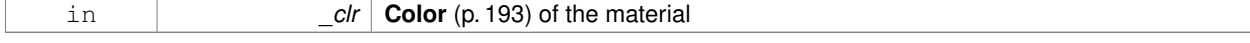

## **10.76.4 Member Function Documentation**

**10.76.4.1 Color gazebo::common::Material::GetAmbient ( ) const**

Get the ambient color.

**Returns**

The ambient color

## **10.76.4.2 void gazebo::common::Material::GetBlendFactors ( double &** *srcFactor,* **double &** *dstFactor* **)**

Get the blend factors.

### **Parameters**

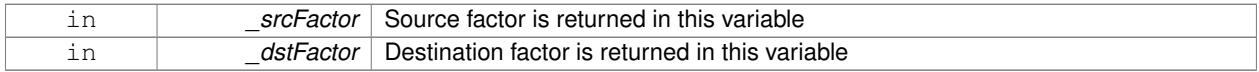

### **10.76.4.3 BlendMode gazebo::common::Material::GetBlendMode ( ) const**

## Get the blending mode.

## **Returns**

the blend mode

**10.76.4.4 bool gazebo::common::Material::GetDepthWrite ( ) const**

#### Get depth write.

### **Returns**

the depth write enabled state

### **10.76.4.5 Color gazebo::common::Material::GetDiffuse ( ) const**

### Get the diffuse color.

## **Returns**

The diffuse color

**10.76.4.6 Color gazebo::common::Material::GetEmissive ( ) const**

### Get the emissive color.

## **Returns**

The emissive color

**10.76.4.7 bool gazebo::common::Material::GetLighting ( ) const**

Get lighting enabled.

## **Returns**

the lighting enabled state

**10.76.4.8 std::string gazebo::common::Material::GetName ( ) const**

Get the name of the material.

### **Returns**

The name of the material

**10.76.4.9 double gazebo::common::Material::GetPointSize ( ) const**

Get the point size.

### **Returns**

the point size

**10.76.4.10 ShadeMode gazebo::common::Material::GetShadeMode ( ) const**

Get the shading mode.

## **Returns**

the shading mode

**10.76.4.11 double gazebo::common::Material::GetShininess ( ) const**

Get the shininess.

## **Returns**

The shininess value

**10.76.4.12 Color gazebo::common::Material::GetSpecular ( ) const**

Get the specular color.

#### **Returns**

The specular color

**10.76.4.13 std::string gazebo::common::Material::GetTextureImage ( ) const**

### Get a texture image.

### **Returns**

The name of the texture image (if one exists) or an empty string

**10.76.4.14 double gazebo::common::Material::GetTransparency ( ) const**

Get the transparency percentage (0..1)

### **Returns**

The transparency percentage

**10.76.4.15 void gazebo::common::Material::SetAmbient ( const Color &** *clr* **)**

Set the ambient color.

### **Parameters**

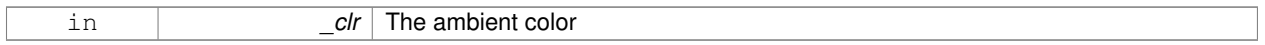

**10.76.4.16 void gazebo::common::Material::SetBlendFactors ( double** *srcFactor,* **double** *dstFactor* **)**

### Set the blende factors.

Will be interpreted as: (texture \* \_srcFactor) + (scene\_pixel \* \_dstFactor)

## **Parameters**

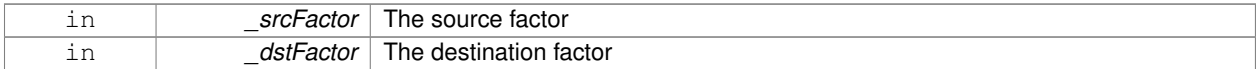

## **10.76.4.17 void gazebo::common::Material::SetBlendMode ( BlendMode** *b* **)**

## Set the blending mode.

## **Parameters**

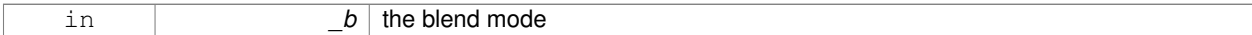

**10.76.4.18 void gazebo::common::Material::SetDepthWrite ( bool** *value* **)**

### Set depth write.

### **Parameters**

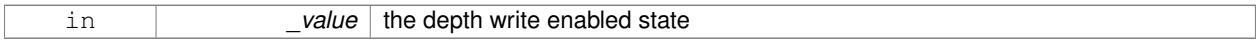

**10.76.4.19 void gazebo::common::Material::SetDiffuse ( const Color &** *clr* **)**

Set the diffuse color.

### **Parameters**

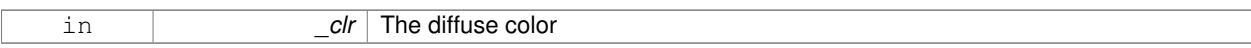

## **10.76.4.20 void gazebo::common::Material::SetEmissive ( const Color &** *clr* **)**

Set the emissive color.

**Parameters**

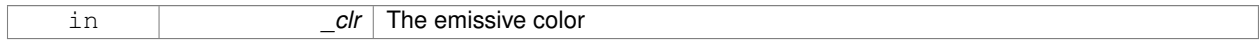

## **10.76.4.21 void gazebo::common::Material::SetLighting ( bool** *value* **)**

#### Set lighting enabled.

### **Parameters**

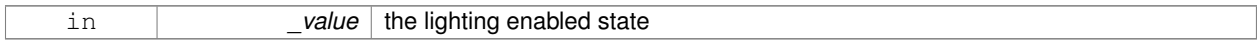

**10.76.4.22 void gazebo::common::Material::SetPointSize ( double** *size* **)**

## Set the point size.

## **Parameters**

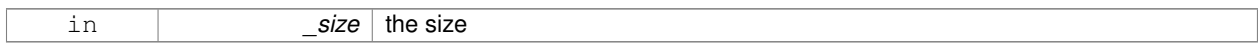

**10.76.4.23 void gazebo::common::Material::SetShadeMode ( ShadeMode** *b* **)**

Set the shading mode param[in] the shading mode.

**10.76.4.24 void gazebo::common::Material::SetShininess ( double** *t* **)**

Set the shininess.

**Parameters**

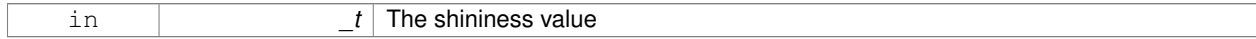

### **10.76.4.25 void gazebo::common::Material::SetSpecular ( const Color &** *clr* **)**

### Set the specular color.

## **Parameters**

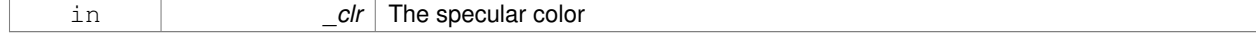

### **10.76.4.26 void gazebo::common::Material::SetTextureImage ( const std::string &** *tex* **)**

Set a texture image.

#### **Parameters**

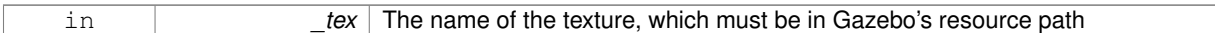

#### **10.76.4.27 void gazebo::common::Material::SetTextureImage ( const std::string &** *tex,* **const std::string &** *resourcePath* **)**

### Set a texture image.

#### **Parameters**

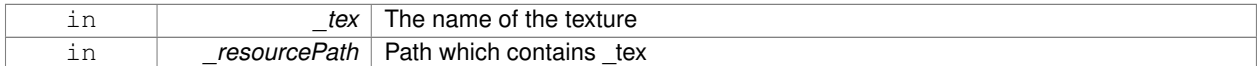

### **10.76.4.28 void gazebo::common::Material::SetTransparency ( double** *t* **)**

### Set the transparency percentage (0..1)

#### **Parameters**

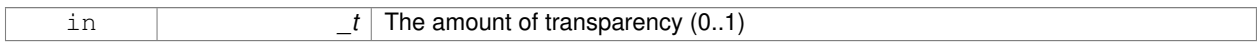

## **10.76.5 Friends And Related Function Documentation**

**10.76.5.1 std::ostream& operator**<< **( std::ostream &** *out,* **const gazebo::common::Material &** *m* **)** [friend]

Stream insertion operator param[in] \_out the output stream to extract from param[out] \_m the material information.

## **10.76.6 Member Data Documentation**

**10.76.6.1 Color gazebo::common::Material::ambient** [protected]

the ambient light color

**10.76.6.2 BlendMode gazebo::common::Material::blendMode** [protected]

blend mode

**10.76.6.3 std::string gazebo::common::Material::BlendModeStr[BLEND\_COUNT]** [static]

**10.76.6.4 Color gazebo::common::Material::diffuse** [protected]

the diffuse ligth color

**10.76.6.5 Color gazebo::common::Material::emissive** [protected]

the emissive light color

**10.76.6.6 std::string gazebo::common::Material::name** [protected]

the name of the material

**10.76.6.7 double gazebo::common::Material::pointSize** [protected]

point size

**10.76.6.8 ShadeMode gazebo::common::Material::shadeMode** [protected]

the shade mode

**10.76.6.9 std::string gazebo::common::Material::ShadeModeStr[SHADE\_COUNT]** [static]

**10.76.6.10 double gazebo::common::Material::shininess** [protected]

shininess value (0 to 1)

**10.76.6.11 Color gazebo::common::Material::specular** [protected]

the specular light color

**10.76.6.12 std::string gazebo::common::Material::texImage** [protected]

the texture image file name

**10.76.6.13 double gazebo::common::Material::transparency** [protected]

transparency value in the range 0 to 1

The documentation for this class was generated from the following file:

• **common/Material.hh**

## **10.77 gazebo::math::Matrix3 Class Reference**

## A 3x3 matrix class.

#include <Matrix3.hh>

## **Public Member Functions**

• **Matrix3** ()

*Constructor.*

• **Matrix3** (const **Matrix3** &\_m)

*Copy constructor.*

• **Matrix3** (double \_v00, double \_v01, double \_v02, double \_v10, double \_v11, double \_v12, double \_v20, double  $v21$ , double  $v22$ )

*Constructor.*

• virtual ∼**Matrix3** ()

*Desctructor.*

• bool **operator==** (const **Matrix3** &\_m) const

*Equality test operatorr.*

• const double ∗ **operator[ ]** (size\_t \_row) const

*Array subscript operator.*

• double \* **operator[]** (size t\_row)

*Array subscript operator.*

• void **SetCol** (unsigned int \_c, const **Vector3** &\_v)

*Set a column.*

• void **SetFromAxes** (const **Vector3** &\_xAxis, const **Vector3** &\_yAxis, const **Vector3** &\_zAxis)

*Set the matrix from three axis (1 per column)*

• void **SetFromAxis** (const **Vector3** &\_axis, double \_angle)

*Set the matrix from an axis and angle.*

# **Protected Attributes**

• double **m** [3][3]

*the 3x3 matrix*

# **Friends**

• std::ostream & **operator**<< (std::ostream &\_out, const **gazebo::math::Matrix3** &\_m) *Stream insertion operator.*

# **10.77.1 Detailed Description**

A 3x3 matrix class.

## **10.77.2 Constructor & Destructor Documentation**

```
10.77.2.1 gazebo::math::Matrix3::Matrix3 ( )
```
Constructor.

## **10.77.2.2 gazebo::math::Matrix3::Matrix3 ( const Matrix3 &** *m* **)**

#### Copy constructor.

### **Parameters**

*\_m* | Matrix to copy

**10.77.2.3 gazebo::math::Matrix3::Matrix3 ( double** *v00,* **double** *v01,* **double** *v02,* **double** *v10,* **double** *v11,* **double** *v12,* **double** *v20,* **double** *v21,* **double** *v22* **)**

## Constructor.

## **Parameters**

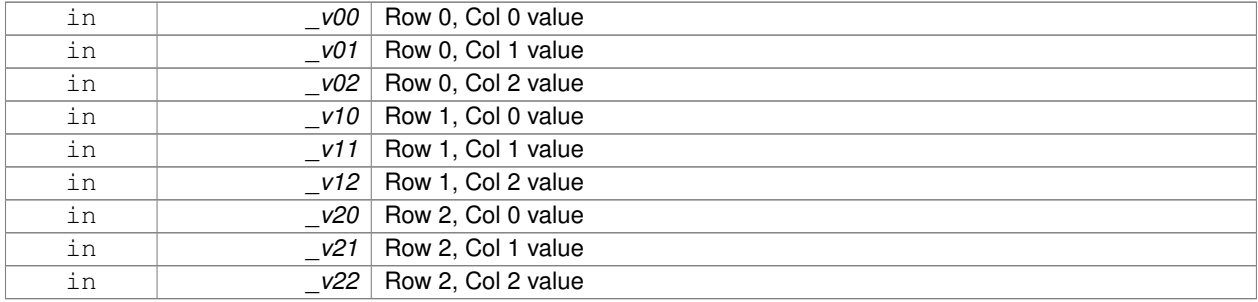

## **10.77.2.4 virtual gazebo::math::Matrix3::**∼**Matrix3 ( )** [virtual]

Desctructor.

### **10.77.3 Member Function Documentation**

**10.77.3.1 bool gazebo::math::Matrix3::operator== ( const Matrix3 &** *m* **) const**

### Equality test operatorr.

#### **Parameters**

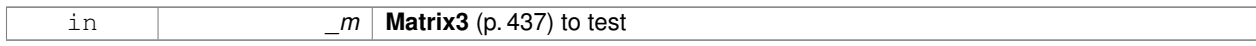

### **Returns**

True if equal (using the default tolerance of 1e-6)

**10.77.3.2 const double**∗ **gazebo::math::Matrix3::operator[] ( size t** *row* **) const** [inline]

### Array subscript operator.

#### **Parameters**

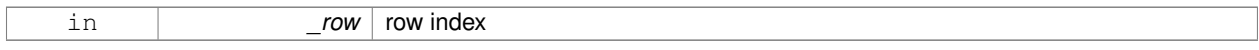

### **Returns**

a pointer to the row

### References m.

**10.77.3.3 double**∗ **gazebo::math::Matrix3::operator[] ( size t** *row* **)** [inline]

## Array subscript operator.

**Parameters**

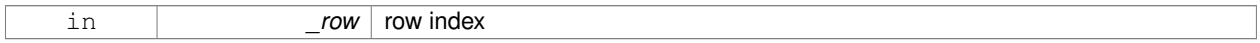

#### **Returns**

a pointer to the row

## References m.

**10.77.3.4 void gazebo::math::Matrix3::SetCol ( unsigned int** *c,* **const Vector3 &** *v* **)**

#### Set a column.

## **Parameters**

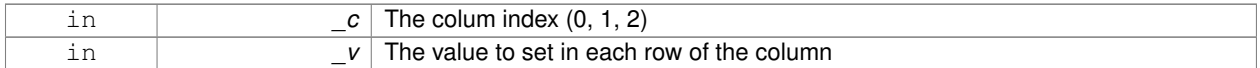

**10.77.3.5 void gazebo::math::Matrix3::SetFromAxes ( const Vector3 &** *xAxis,* **const Vector3 &** *yAxis,* **const Vector3 &** *zAxis* **)**

### Set the matrix from three axis (1 per column)

### **Parameters**

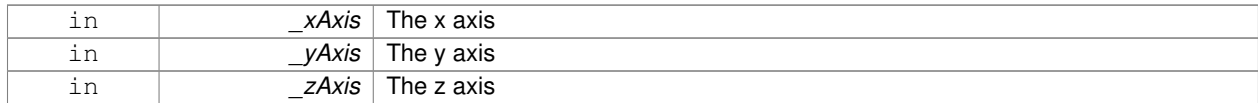

**10.77.3.6 void gazebo::math::Matrix3::SetFromAxis ( const Vector3 &** *axis,* **double** *angle* **)**

Set the matrix from an axis and angle.

### **Parameters**

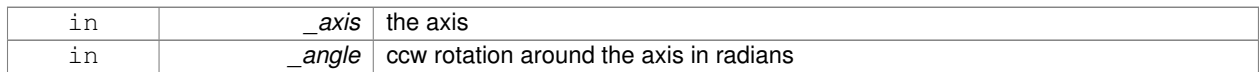

## **10.77.4 Friends And Related Function Documentation**

## **10.77.4.1 std::ostream& operator**<< **( std::ostream &** *out,* **const gazebo::math::Matrix3 &** *m* **)** [friend]

#### Stream insertion operator.

## **Parameters**

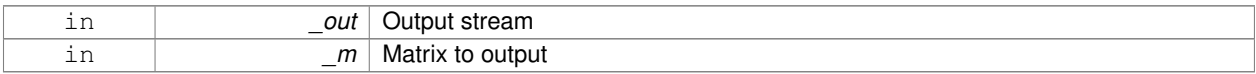

### **Returns**

the stream

## **10.77.5 Member Data Documentation**

10.77.5.1 double gazebo::math::Matrix3::m[3][3] [protected]

the 3x3 matrix

```
Referenced by operator[]().
```
The documentation for this class was generated from the following file:

## • **Matrix3.hh**

# **10.78 gazebo::math::Matrix4 Class Reference**

### A 3x3 matrix class.

```
#include <math/gzmath.hh>
```
## **Public Member Functions**

- **Matrix4** ()
	- *Constructor.*
- **Matrix4** (const **Matrix4** &\_m)

*Copy constructor.*

• **Matrix4** (double \_v00, double \_v01, double \_v02, double \_v03, double \_v10, double \_v11, double \_v12, double \_v13, double \_v20, double \_v21, double \_v22, double \_v23, double \_v30, double \_v31, double \_v32, double  $_v33)$ 

```
Constructor.
```
• virtual ∼**Matrix4** ()

*Destructor.*

• **math::Pose GetAsPose** () const

*Get the transformation as math::Pose (*p. *556).*

• **Vector3 GetEulerRotation** (unsigned int solution\_number=1) const

*Get the rotation as a Euler angles.*

- **Quaternion GetRotation** () const
	- *Get the rotation as a quaternion.*
- **Vector3 GetTranslation** () const
- *Get the translational values as a Vector3 (*p. *800).*
- **Matrix4 Inverse** () const
	- *Return the inverse matrix.*
- bool **IsAffine** () const
	- *Return true if the matrix is affine.*
- **Matrix4 operator**∗ (const **Matrix4** &\_mat) const
	- *Multiplication operator.*
- **Matrix4 operator**∗ (const **Matrix3** &\_mat) const

*Multiplication operator.*

- **Vector3 operator**∗ (const **Vector3** &\_vec) const *Multiplication operator.*
- **Matrix4** & **operator=** (const **Matrix4** &\_mat)

*Equal operator.*

• const **Matrix4** & **operator=** (const **Matrix3** &\_mat)

*Equal operator for 3x3 matrix.*

- bool **operator==** (const **Matrix4** &\_m) const *Equality operator.*
- double \* **operator[]** (size t\_row)

*Array subscript operator.*

- const double ∗ **operator[ ]** (size\_t \_row) const
- void **Set** (double \_v00, double \_v01, double \_v02, double \_v03, double \_v10, double \_v11, double \_v12, double \_v13, double \_v20, double \_v21, double \_v22, double \_v23, double \_v30, double \_v31, double \_v32, double  $_v$   $(33)$

*Change the values.*

• void **SetScale** (const **Vector3** &\_s)

*Set the scale.*

- void **SetTranslate** (const **Vector3** &\_t)
	- *Set the translational values [ (0, 3) (1, 3) (2, 3) ].*
- **Vector3 TransformAffine** (const **Vector3** &\_v) const

*Perform an affine transformation.*

## **Static Public Attributes**

• static const **Matrix4 IDENTITY**

*Identity matrix.*

• static const **Matrix4 ZERO**

*Zero matrix.*

## **Protected Attributes**

• double **m** [4][4]

*The 4x4 matrix.*

## **Friends**

• std::ostream & **operator**<< (std::ostream &\_out, const **gazebo::math::Matrix4** &\_m) *Stream insertion operator.*

## **10.78.1 Detailed Description**

A 3x3 matrix class.

## **10.78.2 Constructor & Destructor Documentation**

**10.78.2.1 gazebo::math::Matrix4::Matrix4 ( )**

Constructor.

**10.78.2.2 gazebo::math::Matrix4::Matrix4 ( const Matrix4 &** *m* **)**

Copy constructor.

### **Parameters**

*\_m* Matrix to copy

**10.78.2.3 gazebo::math::Matrix4::Matrix4 ( double** *v00,* **double** *v01,* **double** *v02,* **double** *v03,* **double** *v10,* **double** *v11,* **double** \_v12, double \_v13, double \_v20, double \_v21, double \_v22, double \_v23, double \_v30, double \_v31, double \_v32, double *v33* **)**

### Constructor.

## **Parameters**

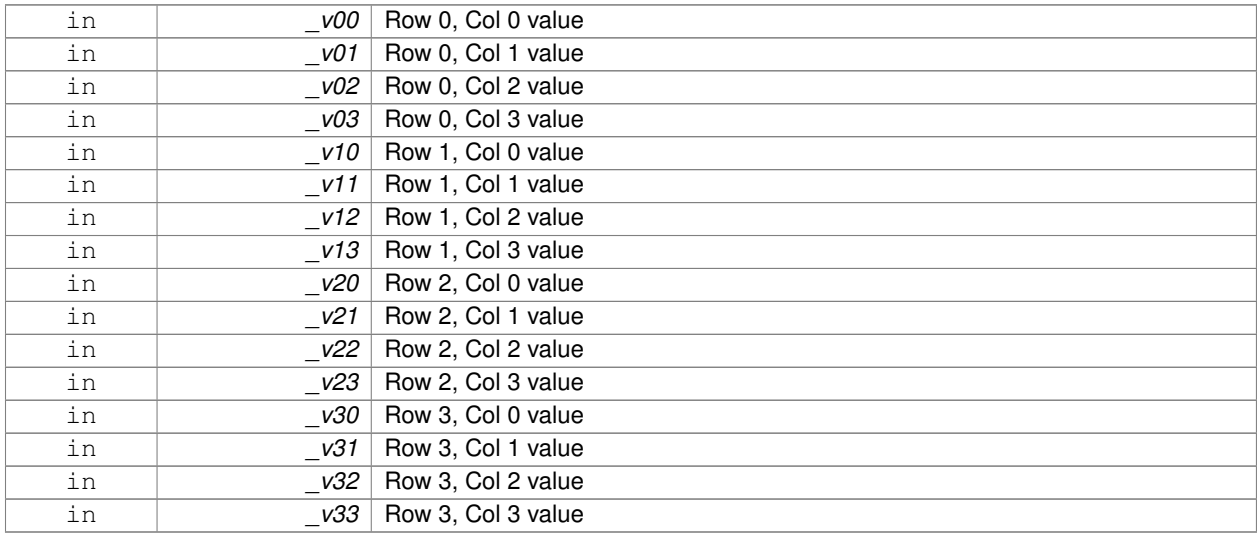

**10.78.2.4 virtual gazebo::math::Matrix4::**∼**Matrix4 ( )** [virtual]

Destructor.

## **10.78.3 Member Function Documentation**

**10.78.3.1 math::Pose gazebo::math::Matrix4::GetAsPose ( ) const**

Get the transformation as **math::Pose** (p. 556).

**Returns**

the pose

**10.78.3.2 Vector3 gazebo::math::Matrix4::GetEulerRotation ( unsigned int** *solution number =* 1 **) const**

Get the rotation as a Euler angles.

**Returns**

the rotation

**10.78.3.3 Quaternion gazebo::math::Matrix4::GetRotation ( ) const**

Get the rotation as a quaternion.

**Returns**

the rotation

**10.78.3.4 Vector3 gazebo::math::Matrix4::GetTranslation ( ) const**

Get the translational values as a **Vector3** (p. 800).

**Returns**

x,y,z

**10.78.3.5 Matrix4 gazebo::math::Matrix4::Inverse ( ) const**

Return the inverse matrix.

**10.78.3.6 bool gazebo::math::Matrix4::IsAffine ( ) const**

Return true if the matrix is affine.

**Returns**

true if the matrix is affine, false otherwise

**10.78.3.7 Matrix4 gazebo::math::Matrix4::operator**∗ **( const Matrix4 &** *mat* **) const**

Multiplication operator.

**Parameters**

*\_mat* Incoming matrix

### **Returns**

This matrix ∗ \_mat

## **10.78.3.8 Matrix4 gazebo::math::Matrix4::operator**∗ **( const Matrix3 &** *mat* **) const**

### Multiplication operator.

#### **Parameters**

*\_mat* | Incoming matrix

## **Returns**

This matrix ∗ \_mat

### **10.78.3.9 Vector3 gazebo::math::Matrix4::operator**∗ **( const Vector3 &** *vec* **) const**

### Multiplication operator.

## **Parameters**

*\_vec* **Vector3** (p. 800)

## **Returns**

Resulting vector from multiplication

### **10.78.3.10 Matrix4& gazebo::math::Matrix4::operator= ( const Matrix4 &** *mat* **)**

### Equal operator.

this  $=$  \_mat

#### **Parameters**

*\_mat* Incoming matrix

## **Returns**

itself

### **10.78.3.11 const Matrix4& gazebo::math::Matrix4::operator= ( const Matrix3 &** *mat* **)**

Equal operator for 3x3 matrix.

#### **Parameters**

*\_mat* Incoming matrix

#### **Returns**

itself

### **10.78.3.12 bool gazebo::math::Matrix4::operator== ( const Matrix4 &** *m* **) const**

### Equality operator.

#### **Parameters**

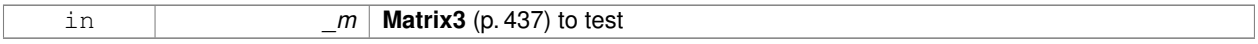

## **Returns**

true if the 2 matrices are equal (using the tolerance 1e-6), false otherwise

**10.78.3.13 double**∗ **gazebo::math::Matrix4::operator[] ( size t** *row* **)** [inline]

### Array subscript operator.

## **Parameters**

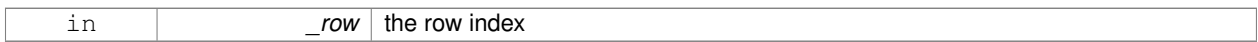

## **Returns**

the row

### References m.

**10.78.3.14 const double**∗ **gazebo::math::Matrix4::operator[] ( size t** *row* **) const** [inline]

### **Parameters**

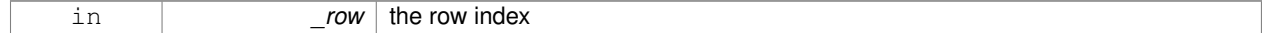

### **Returns**

the row

## References m.

**10.78.3.15 void gazebo::math::Matrix4::Set ( double** *v00,* **double** *v01,* **double** *v02,* **double** *v03,* **double** *v10,* **double** *v11,* double\_v12, double\_v13, double\_v20, double\_v21, double\_v22, double\_v23, double\_v30, double\_v31, double\_v32, **double** *v33* **)**

Change the values.

### **Parameters**

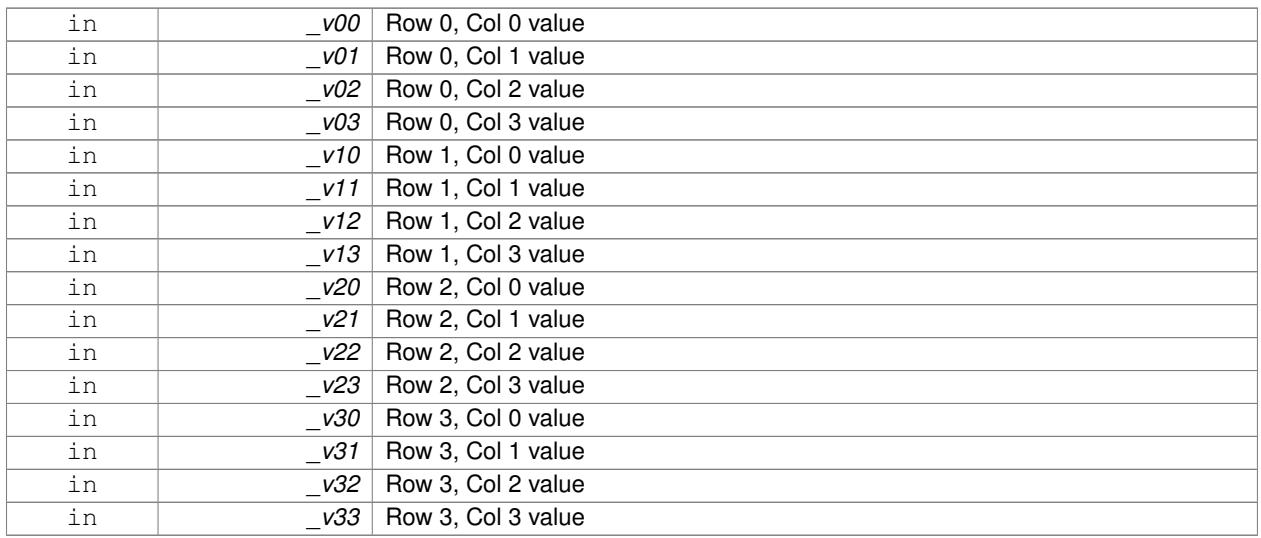

**10.78.3.16 void gazebo::math::Matrix4::SetScale ( const Vector3 &** *s* **)**

## Set the scale.

## **Parameters**

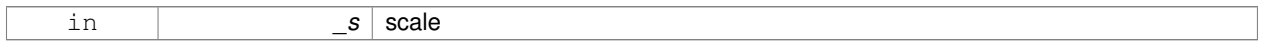

## **10.78.3.17 void gazebo::math::Matrix4::SetTranslate ( const Vector3 &** *t* **)**

Set the translational values [  $(0, 3)$   $(1, 3)$   $(2, 3)$  ].

### **Parameters**

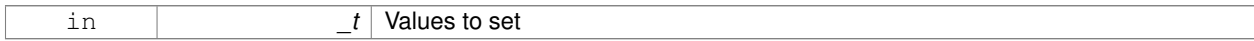

## **10.78.3.18 Vector3 gazebo::math::Matrix4::TransformAffine ( const Vector3 &** *v* **) const**

## Perform an affine transformation.

**Parameters**

*\_v* **Vector3** (p. 800) value for the transformation

## **Returns**

The result of the transformation

## **10.78.4 Friends And Related Function Documentation**

## **10.78.4.1 std::ostream& operator**<< **( std::ostream &** *out,* **const gazebo::math::Matrix4 &** *m* **)** [friend]

Stream insertion operator.

## **Parameters**

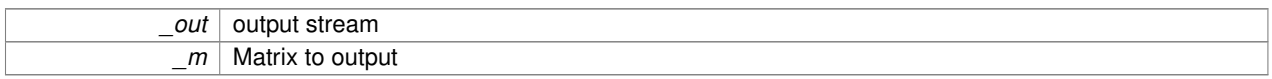

### **Returns**

the stream

## **10.78.5 Member Data Documentation**

```
10.78.5.1 const Matrix4 gazebo::math::Matrix4::IDENTITY [static]
```
Identity matrix.

```
10.78.5.2 double gazebo::math::Matrix4::m[4][4] [protected]
```
The 4x4 matrix.

Referenced by operator[]().

```
10.78.5.3 const Matrix4 gazebo::math::Matrix4::ZERO [static]
```
Zero matrix.

The documentation for this class was generated from the following file:

```
• Matrix4.hh
```
# **10.79 gazebo::common::Mesh Class Reference**

## A 3D mesh.

```
#include <common/common.hh>
```
## **Public Member Functions**

```
• Mesh ()
```
*Constructor.*

• virtual ∼**Mesh** ()

*Destructor.*

• int **AddMaterial** (**Material** ∗\_mat)

*Add a material to the mesh.*

• void **AddSubMesh** (**SubMesh** ∗\_child) *Add a submesh mesh.*

```
• void FillArrays (float ∗∗_vertArr, int ∗∗_indArr) const
      Put all the data into flat arrays.
• void GenSphericalTexCoord (const math::Vector3 &_center)
      Generate texture coordinates using spherical projection from center.
• void GetAABB (math::Vector3 &_center, math::Vector3 &_min_xyz, math::Vector3 &_max_xyz) const
      Get AABB coordinate.
• unsigned int GetIndexCount () const
      Return the number of indices.
• const Material ∗ GetMaterial (int _index) const
      Get a material.
• unsigned int GetMaterialCount () const
      Get the number of materials.
• math::Vector3 GetMax () const
      Get the maximun X, Y, Z values.
• math::Vector3 GetMin () const
      Get the minimum X, Y, Z values.
• std::string GetName () const
      Get the name of this mesh.
• unsigned int GetNormalCount () const
      Return the number of normals.
• std::string GetPath () const
      Get the path which contains the mesh resource.
• Skeleton ∗ GetSkeleton () const
      Get the skeleton to which this mesh is attached.
• const SubMesh ∗ GetSubMesh (unsigned int _i) const
      Get a child mesh.
• unsigned int GetSubMeshCount () const
      Get the number of children.
• unsigned int GetTexCoordCount () const
      Return the number of texture coordinates.
• unsigned int GetVertexCount () const
      Return the number of vertices.
• bool HasSkeleton () const
      Return true if mesh is attached to a skeleton.
• void RecalculateNormals ()
      Recalculate all the normals of each face defined by three indices.
• void Scale (double factor)
      Scale all vertices by _factor.
• void SetName (const std::string &_n)
      Set the name of this mesh.
• void SetPath (const std::string & path)
      Set the path which contains the mesh resource.
• void SetSkeleton (Skeleton ∗_skel)
      Set the mesh skeleton.
```
# **10.79.1 Detailed Description**

A 3D mesh.

# **10.79.2 Constructor & Destructor Documentation**

```
10.79.2.1 gazebo::common::Mesh::Mesh ( )
```
Constructor.

**10.79.2.2 virtual gazebo::common::Mesh::**∼**Mesh ( )** [virtual]

Destructor.

## **10.79.3 Member Function Documentation**

**10.79.3.1 int gazebo::common::Mesh::AddMaterial ( Material** ∗ *mat* **)**

Add a material to the mesh.

**Parameters**

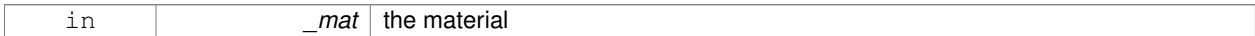

**Returns**

Index of this material

**10.79.3.2 void gazebo::common::Mesh::AddSubMesh ( SubMesh** ∗ *child* **)**

Add a submesh mesh.

The **Mesh** (p. 448) object takes ownership of the submesh.

**Parameters**

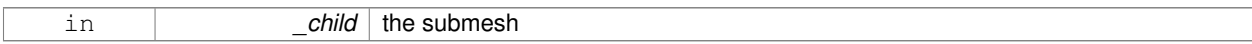

**10.79.3.3 void gazebo::common::Mesh::FillArrays ( float** ∗∗ *vertArr,* **int** ∗∗ *indArr* **) const**

Put all the data into flat arrays.

**Parameters**

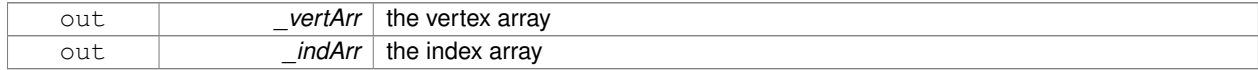

**10.79.3.4 void gazebo::common::Mesh::GenSphericalTexCoord ( const math::Vector3 &** *center* **)**

Generate texture coordinates using spherical projection from center.

### **Parameters**

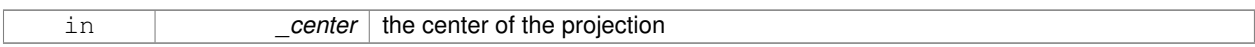

**10.79.3.5 void gazebo::common::Mesh::GetAABB ( math::Vector3 &** *center,* **math::Vector3 &** *min xyz,* **math::Vector3 &** *max xyz* **) const**

### Get AABB coordinate.

## **Parameters**

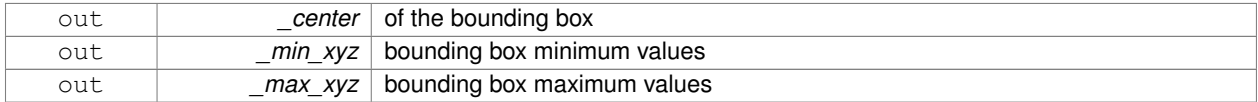

## **10.79.3.6 unsigned int gazebo::common::Mesh::GetIndexCount ( ) const**

## Return the number of indices.

#### **Returns**

the count

#### **10.79.3.7 const Material**∗ **gazebo::common::Mesh::GetMaterial ( int** *index* **) const**

## Get a material.

#### **Parameters**

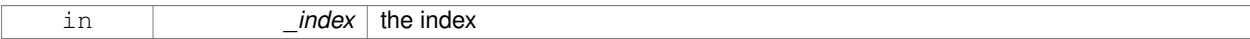

### **Returns**

the material or NULL if the index is out of bounds

**10.79.3.8 unsigned int gazebo::common::Mesh::GetMaterialCount ( ) const**

### Get the number of materials.

## **Returns**

the count

## **10.79.3.9 math::Vector3 gazebo::common::Mesh::GetMax ( ) const**

## Get the maximun X, Y, Z values.

### **Returns**

the upper bounds of the bounding box

**10.79.3.10 math::Vector3 gazebo::common::Mesh::GetMin ( ) const**

Get the minimum X, Y, Z values.

**Returns**

the lower bounds of the bounding box

**10.79.3.11 std::string gazebo::common::Mesh::GetName ( ) const**

Get the name of this mesh.

#### **Returns**

the name

**10.79.3.12 unsigned int gazebo::common::Mesh::GetNormalCount ( ) const**

Return the number of normals.

**Returns**

the count

**10.79.3.13 std::string gazebo::common::Mesh::GetPath ( ) const**

Get the path which contains the mesh resource.

**Returns**

the path to the mesh resource

**10.79.3.14 Skeleton**∗ **gazebo::common::Mesh::GetSkeleton ( ) const**

Get the skeleton to which this mesh is attached.

### **Returns**

pointer to skeleton, or NULL if none is present.

**10.79.3.15 const SubMesh**∗ **gazebo::common::Mesh::GetSubMesh ( unsigned int** *i* **) const**

Get a child mesh.

**Parameters**

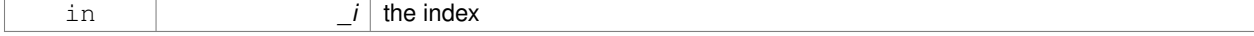
### **Returns**

the submesh. An exception is thrown if the index is out of bounds

**10.79.3.16 unsigned int gazebo::common::Mesh::GetSubMeshCount ( ) const**

Get the number of children.

# **Returns**

the count

**10.79.3.17 unsigned int gazebo::common::Mesh::GetTexCoordCount ( ) const**

Return the number of texture coordinates.

**Returns**

the count

**10.79.3.18 unsigned int gazebo::common::Mesh::GetVertexCount ( ) const**

Return the number of vertices.

#### **Returns**

the count

**10.79.3.19 bool gazebo::common::Mesh::HasSkeleton ( ) const**

Return true if mesh is attached to a skeleton.

**10.79.3.20 void gazebo::common::Mesh::RecalculateNormals ( )**

Recalculate all the normals of each face defined by three indices.

**10.79.3.21 void gazebo::common::Mesh::Scale ( double** *factor* **)**

Scale all vertices by \_factor.

#### **Parameters**

*\_factor* Scaling factor

**10.79.3.22 void gazebo::common::Mesh::SetName ( const std::string &** *n* **)**

Set the name of this mesh.

#### **Parameters**

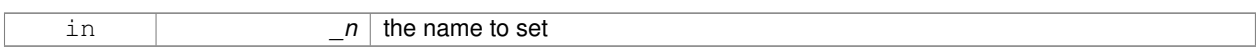

**10.79.3.23 void gazebo::common::Mesh::SetPath ( const std::string &** *path* **)**

Set the path which contains the mesh resource.

**Parameters**

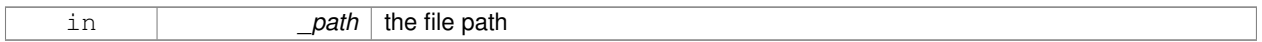

**10.79.3.24 void gazebo::common::Mesh::SetSkeleton ( Skeleton** ∗ *skel* **)**

Set the mesh skeleton.

The documentation for this class was generated from the following file:

• **Mesh.hh**

# **10.80 gazebo::common::MeshLoader Class Reference**

Base class for loading meshes.

#include <common/common.hh>

Inheritance diagram for gazebo::common::MeshLoader:

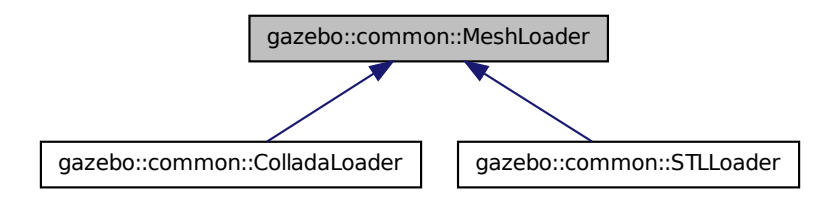

# **Public Member Functions**

- **MeshLoader** ()
	- *Constructor.*
- virtual ∼**MeshLoader** ()

*Destructor.*

• virtual **Mesh** ∗ **Load** (const std::string &\_filename)=0

*Load a 3D mesh.*

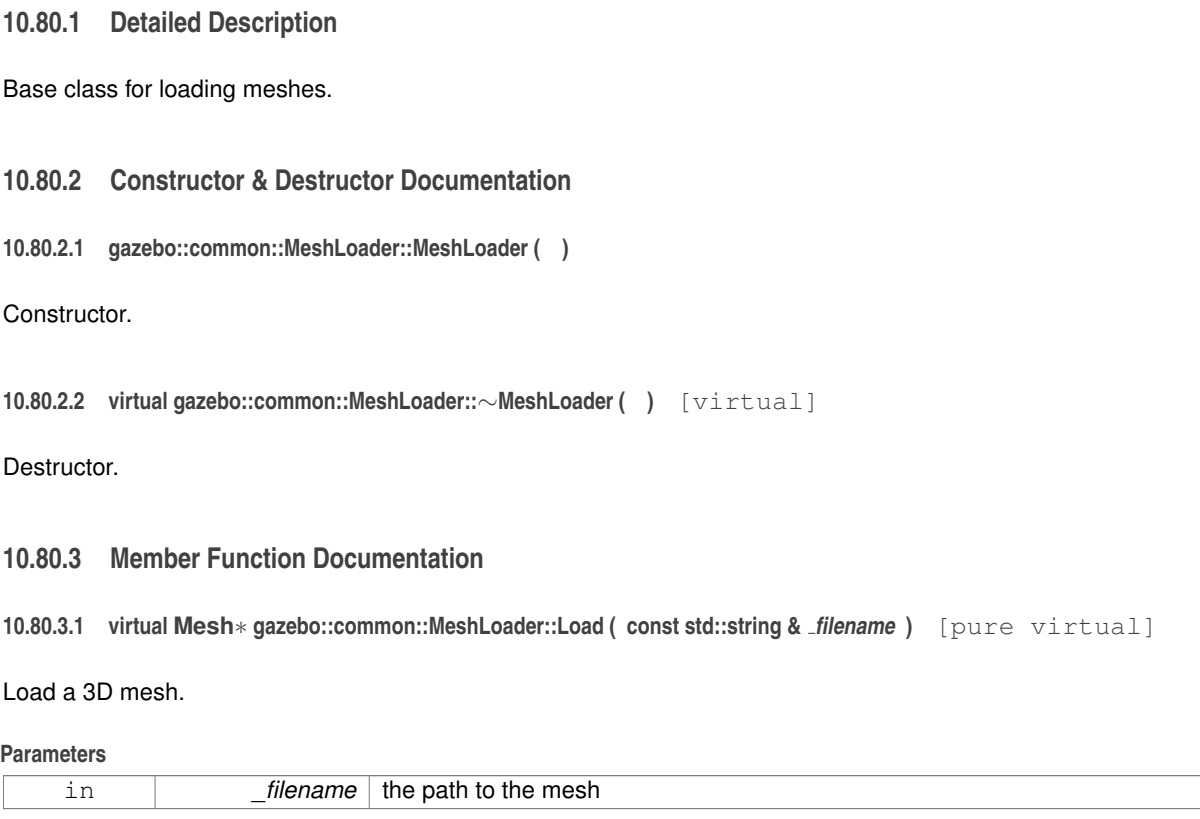

### **Returns**

a pointer to the created mesh

Implemented in **gazebo::common::ColladaLoader** (p. 180), and **gazebo::common::STLLoader** (p. 707). The documentation for this class was generated from the following file:

• **MeshLoader.hh**

# **10.81 gazebo::common::MeshManager Class Reference**

# Maintains and manages all meshes.

#include <common/common.hh>

Inheritance diagram for gazebo::common::MeshManager:

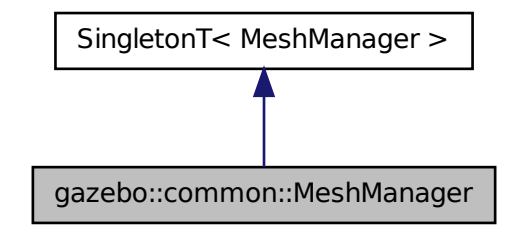

# **Public Member Functions**

• void **AddMesh** (**Mesh** ∗\_mesh)

*Add a mesh to the manager.*

- void **CreateBox** (const std::string &\_name, const **math::Vector3** &\_sides, const **math::Vector2d** &\_uvCoords) *Create a Box mesh.*
- void **CreateCamera** (const std::string &\_name, float \_scale)

*Create a Camera mesh.*

- void **CreateCone** (const std::string & name, float radius, float height, int rings, int segments)
	- *Create a cone mesh.*
- void CreateCylinder (const std::string &\_name, float \_radius, float \_height, int \_rings, int \_segments) *Create a cylinder mesh.*
- void **CreatePlane** (const std::string &\_name, const **math::Plane** &\_plane, const **math::Vector2d** &\_segments, const **math::Vector2d** &\_uvTile)

*Create mesh for a plane.*

• void **CreatePlane** (const std::string &\_name, const **math::Vector3** &\_normal, double \_d, const **math::Vector2d** &\_size, const **math::Vector2d** &\_segments, const **math::Vector2d** &\_uvTile)

*Create mesh for a plane.*

• void CreateSphere (const std::string &\_name, float \_radius, int \_rings, int \_segments)

*Create a sphere mesh.*

• void CreateTube (const std::string & name, float innerRadius, float outterRadius, float height, int rings, int \_segments)

*Create a tube mesh.*

• void **GenSphericalTexCoord** (const **Mesh** ∗\_mesh, **math::Vector3** \_center)

*generate spherical texture coordinates*

• const **Mesh** ∗ **GetMesh** (const std::string &\_name) const

*Get a mesh by name.*

• void **GetMeshAABB** (const **Mesh** ∗\_mesh, **math::Vector3** &\_center, **math::Vector3** &\_min\_xyz, **math::Vector3** &\_max\_xyz)

*Get mesh aabb and center.*

• bool **HasMesh** (const std::string &\_name) const

*Return true if the mesh exists.*

- bool **IsValidFilename** (const std::string &\_filename)
	- *Checks a path extension against the list of valid extensions.*
- const **Mesh** ∗ **Load** (const std::string &\_filename) *Load a mesh from a file.*

# **Additional Inherited Members**

# **10.81.1 Detailed Description**

Maintains and manages all meshes.

# **10.81.2 Member Function Documentation**

# **10.81.2.1 void gazebo::common::MeshManager::AddMesh ( Mesh** ∗ *mesh* **)**

Add a mesh to the manager.

This **MeshManager** (p. 455) takes ownership of the mesh and will destroy it. See ∼MeshManager.

#### **Parameters**

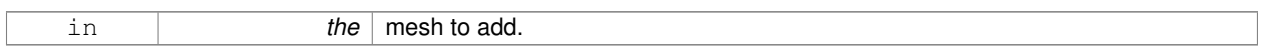

# **10.81.2.2 void gazebo::common::MeshManager::CreateBox ( const std::string &** *name,* **const math::Vector3 &** *sides,* **const math::Vector2d &** *uvCoords* **)**

## Create a Box mesh.

**Parameters**

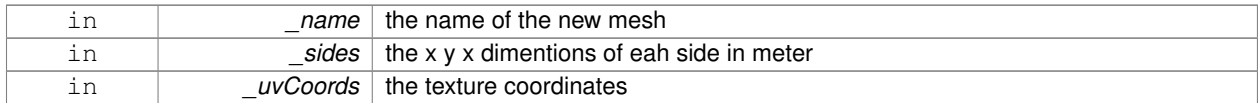

### **10.81.2.3 void gazebo::common::MeshManager::CreateCamera ( const std::string &** *name,* **float** *scale* **)**

#### Create a Camera mesh.

**Parameters**

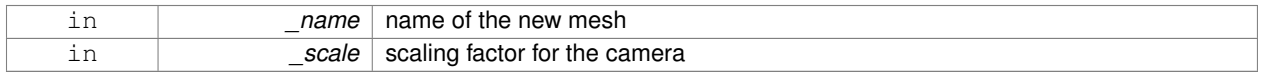

**10.81.2.4 void gazebo::common::MeshManager::CreateCone ( const std::string &** *name,* **float** *radius,* **float** *height,* **int** *rings,* **int** *segments* **)**

Create a cone mesh.

#### **Parameters**

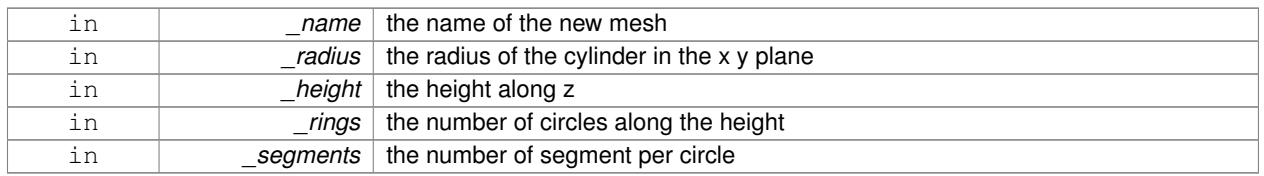

**10.81.2.5 void gazebo::common::MeshManager::CreateCylinder ( const std::string &** *name,* **float** *radius,* **float** *height,* **int** *rings,* **int** *segments* **)**

Create a cylinder mesh.

#### **Parameters**

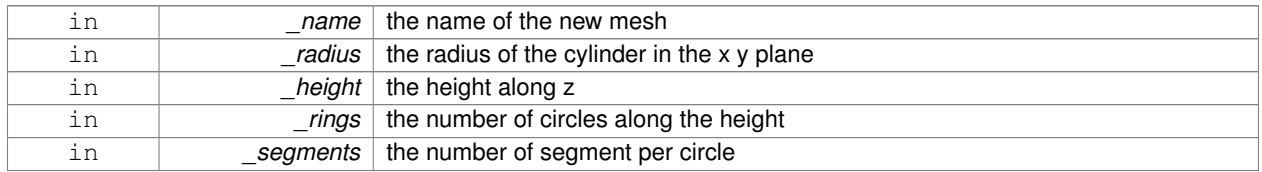

**10.81.2.6 void gazebo::common::MeshManager::CreatePlane ( const std::string &** *name,* **const math::Plane &** *plane,* **const math::Vector2d &** *segments,* **const math::Vector2d &** *uvTile* **)**

Create mesh for a plane.

## **Parameters**

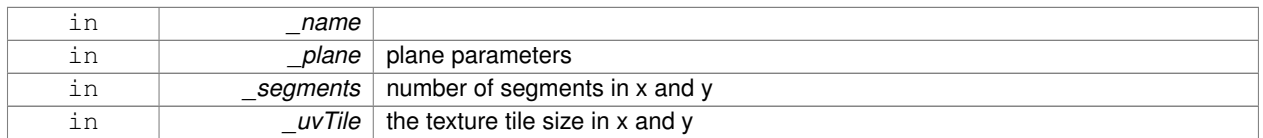

**10.81.2.7 void gazebo::common::MeshManager::CreatePlane ( const std::string &** *name,* **const math::Vector3 &** *normal,* **double** *d,* **const math::Vector2d &** *size,* **const math::Vector2d &** *segments,* **const math::Vector2d &** *uvTile* **)**

Create mesh for a plane.

### **Parameters**

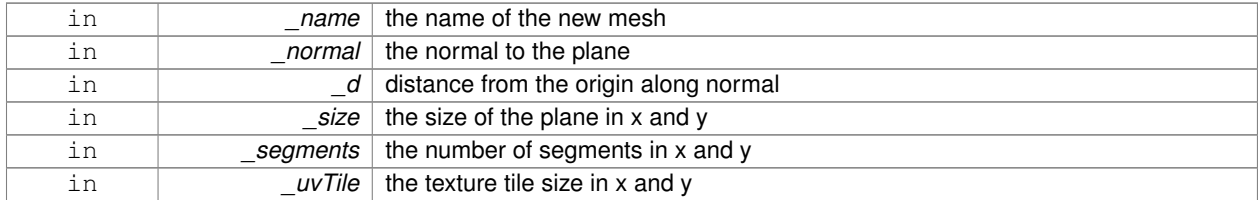

**10.81.2.8 void gazebo::common::MeshManager::CreateSphere ( const std::string &** *name,* **float** *radius,* **int** *rings,* **int** *segments* **)**

Create a sphere mesh.

#### **Parameters**

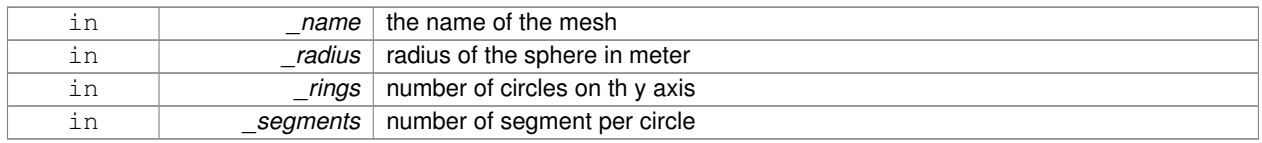

**10.81.2.9 void gazebo::common::MeshManager::CreateTube ( const std::string &** *name,* **float** *innerRadius,* **float** *outterRadius,* **float** *height,* **int** *rings,* **int** *segments* **)**

Create a tube mesh.

Generates rings inside and outside the cylinder Needs at least two rings and 3 segments

#### **Parameters**

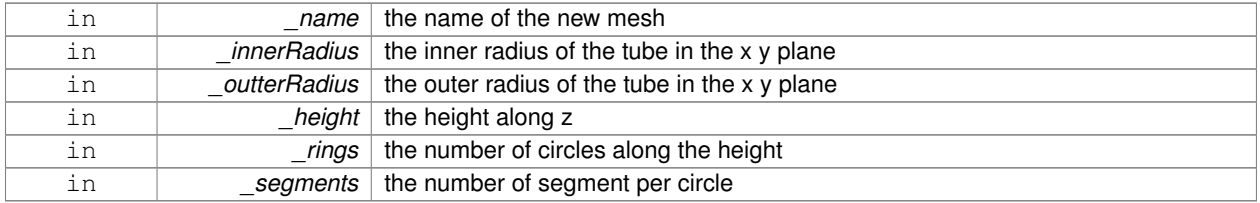

**10.81.2.10 void gazebo::common::MeshManager::GenSphericalTexCoord ( const Mesh** ∗ *mesh,* **math::Vector3** *center* **)**

generate spherical texture coordinates

**10.81.2.11 const Mesh**∗ **gazebo::common::MeshManager::GetMesh ( const std::string &** *name* **) const**

Get a mesh by name.

#### **Parameters**

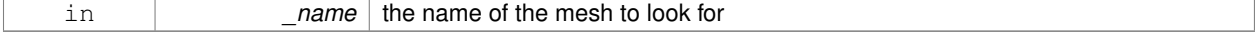

**Returns**

the mesh or NULL if not found

# **10.81.2.12 void gazebo::common::MeshManager::GetMeshAABB ( const Mesh** ∗ *mesh,* **math::Vector3 &** *center,* **math::Vector3 &** *min xyz,* **math::Vector3 &** *max xyz* **)**

Get mesh aabb and center.

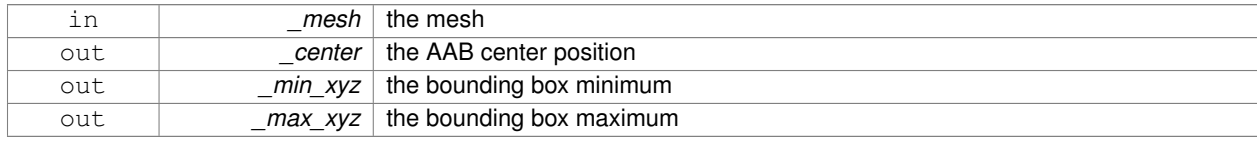

# **10.81.2.13 bool gazebo::common::MeshManager::HasMesh ( const std::string &** *name* **) const**

Return true if the mesh exists.

#### **Parameters**

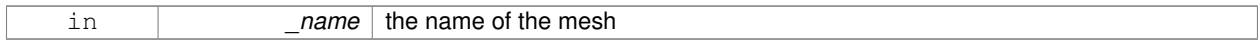

**10.81.2.14 bool gazebo::common::MeshManager::IsValidFilename ( const std::string &** *filename* **)**

Checks a path extension against the list of valid extensions.

#### **Returns**

true if the file extension is loadable

# **10.81.2.15 const Mesh**∗ **gazebo::common::MeshManager::Load ( const std::string &** *filename* **)**

#### Load a mesh from a file.

#### **Parameters**

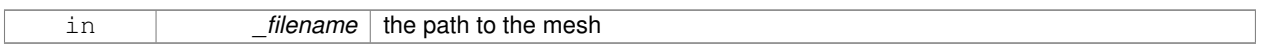

#### **Returns**

a pointer to the created mesh

The documentation for this class was generated from the following file:

• **MeshManager.hh**

# **10.82 gazebo::physics::Model Class Reference**

A model is a collection of links, joints, and plugins.

#include <physics/physics.hh>

Inheritance diagram for gazebo::physics::Model:

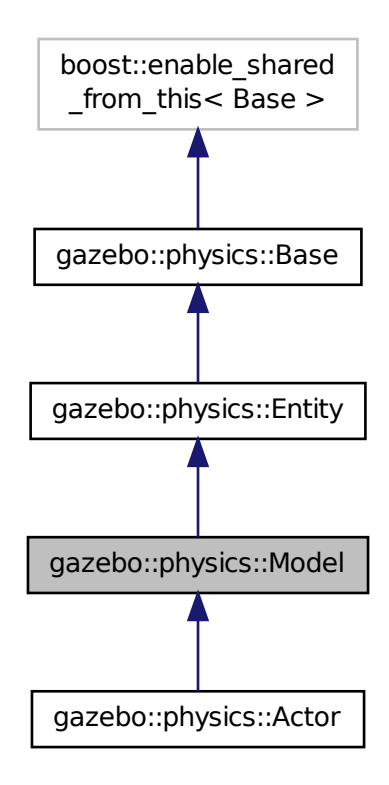

# **Public Member Functions**

• **Model** (**BasePtr** \_parent)

*Constructor.*

• virtual ∼**Model** ()

*Destructor.*

- void **AttachStaticModel** (**ModelPtr** &\_model, **math::Pose** \_offset)
	- *Attach a static model to this model.*
- void **DetachStaticModel** (const std::string &\_model)

*Detach a static model from this model.*

• void **FillModelMsg** (msgs::Model &\_msg) **GAZEBO\_DEPRECATED**

*DEPRECATED.*

• void **FillMsg** (msgs::Model &\_msg)

*Fill a model message.*

• virtual void **Fini** ()

*Finalize the model.*

• **Link\_V GetAllLinks** () const **GAZEBO\_DEPRECATED**

*Deprecated.*

- bool **GetAutoDisable** () const *Return the value of the SDF* <*allow\_auto\_disable*> *element.* • virtual **math::Box GetBoundingBox** () const *Get the size of the bounding box.* • **JointPtr GetJoint** (unsigned int index) const **GAZEBO\_DEPRECATED** *Get a joint by index.* • **JointPtr GetJoint** (const std::string &name) *Get a joint.* • unsigned int **GetJointCount** () const *Get the number of joints.* • const **Joint\_V** & **GetJoints** () const *Get the joints.* • LinkPtr GetLink (const std::string & name="canonical") const *Get a link by name.* • **LinkPtr GetLink** (unsigned int \_index) const **GAZEBO\_DEPRECATED** *This function is dangerous. Do not use.* • **LinkPtr GetLinkById** (unsigned int \_id) const *Get a link by id.* • **Link\_V GetLinks** () const *Construct and return a vector of Link (*p. *398)'s in this model Note this constructs the vector of Link (*p. *398)'s on the fly, could be costly.* • unsigned int **GetPluginCount** () const *Get the number of plugins this model has.* • virtual **math::Vector3 GetRelativeAngularAccel** () const *Get the angular acceleration of the entity.* • virtual **math::Vector3 GetRelativeAngularVel** () const *Get the angular velocity of the entity.* • virtual **math::Vector3 GetRelativeLinearAccel** () const *Get the linear acceleration of the entity.* • virtual **math::Vector3 GetRelativeLinearVel** () const *Get the linear velocity of the entity.* • virtual const **sdf::ElementPtr GetSDF** () *Get the SDF values for the model.* • unsigned int **GetSensorCount** () const *Get the number of sensors attached to this model.* • virtual **math::Vector3 GetWorldAngularAccel** () const *Get the angular acceleration of the entity in the world frame.* • virtual **math::Vector3 GetWorldAngularVel** () const *Get the angular velocity of the entity in the world frame.* • virtual **math::Vector3 GetWorldLinearAccel** () const *Get the linear acceleration of the entity in the world frame.* • virtual **math::Vector3 GetWorldLinearVel** () const
	- *Get the linear velocity of the entity in the world frame.*
- virtual void **Init** ()

*Initialize the model.*

• void **Load** (**sdf::ElementPtr** \_sdf)

*Load the model.*

# • void **LoadPlugins** ()

*Load all plugins.*

• void **ProcessMsg** (const msgs::Model &\_msg)

*Update parameters from a model message.*

• virtual void **RemoveChild** (**EntityPtr** \_child)

*Remove a child.*

• void **Reset** ()

*Reset the model.*

• void **SetAngularAccel** (const **math::Vector3** &\_vel)

*Set the angular acceleration of the model, and all its links.*

• void **SetAngularVel** (const **math::Vector3** &\_vel)

*Set the angular velocity of the model, and all its links.*

• void **SetAutoDisable** (bool \_disable)

*Allow the model the auto disable.*

• void **SetCollideMode** (const std::string &\_mode)

*This is not implemented in Link (*p. *398), which means this function doesn't do anything.*

• void **SetEnabled** (bool enabled)

*Enable all the links in all the models.*

• void **SetGravityMode** (const bool &\_value)

*Set the gravity mode of the model.*

• void **SetJointAnimation** (const std::map< std::string, **common::NumericAnimationPtr** > \_anim, boost- ::function< void()> \_onComplete=**NULL**)

*Joint (*p. *366) Animation.*

• void **SetJointPosition** (const std::string & jointName, double position)

*Set the positions of a Joint (*p. *366) by name.*

• void **SetJointPositions** (const std::map< std::string, double > &\_jointPositions)

*Set the positions of a set of joints.*

• void **SetLaserRetro** (const float \_retro)

*Set the laser retro reflectiveness of the model.*

• void **SetLinearAccel** (const **math::Vector3** &\_vel)

*Set the linear acceleration of the model, and all its links.*

• void **SetLinearVel** (const **math::Vector3** &\_vel)

*Set the linear velocity of the model, and all its links.*

• void **SetLinkWorldPose** (const **math::Pose** &\_pose, std::string \_linkName)

*Set the Pose of the entire Model (*p. *460) by specifying desired Pose of a Link (*p. *398) within the Model (*p. *460).*

• void **SetLinkWorldPose** (const **math::Pose** &\_pose, const **LinkPtr** &\_link)

*Set the Pose of the entire Model (*p. *460) by specifying desired Pose of a Link (*p. *398) within the Model (*p. *460).*

• void **SetState** (const **ModelState** &\_state)

*Set the current model state.*

- virtual void **StopAnimation** ()
	- *Stop the current animations.*
- void **Update** ()

*Update the model.*

• virtual void **UpdateParameters** (**sdf::ElementPtr** \_sdf)

*Update the parameters using new sdf values.*

# **Protected Member Functions**

• virtual void **OnPoseChange** () *Callback when the pose of the model has been changed.*

# **Protected Attributes**

- std::vector< **ModelPtr** > **attachedModels** *used by Model::AttachStaticModel (*p. *464)*
- std::vector< **math::Pose** > **attachedModelsOffset** *used by Model::AttachStaticModel (*p. *464)*

# **Additional Inherited Members**

# **10.82.1 Detailed Description**

A model is a collection of links, joints, and plugins.

# **10.82.2 Constructor & Destructor Documentation**

**10.82.2.1 gazebo::physics::Model::Model ( BasePtr** *parent* **)** [explicit]

# Constructor.

#### **Parameters**

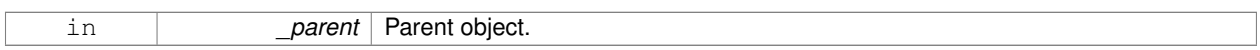

**10.82.2.2 virtual gazebo::physics::Model::**∼**Model ( )** [virtual]

Destructor.

# **10.82.3 Member Function Documentation**

**10.82.3.1 void gazebo::physics::Model::AttachStaticModel ( ModelPtr &** *model,* **math::Pose** *offset* **)**

Attach a static model to this model.

This function takes as input a static **Model** (p. 460), which is a **Model** (p. 460) that has been marked as static (no physics simulation), and attaches it to this **Model** (p. 460) with a given offset.

This function is useful when you want to simulate a grasp of a static object, or move a static object around using a dynamic model.

If you are in doubt, do not use this function.

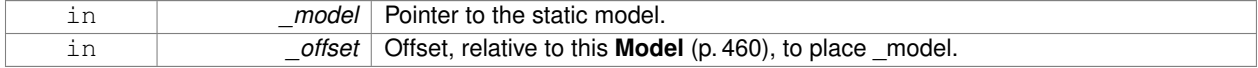

**10.82.3.2 void gazebo::physics::Model::DetachStaticModel ( const std::string &** *model* **)**

Detach a static model from this model.

#### **Parameters**

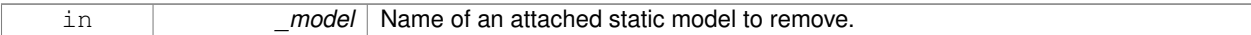

#### **See Also**

**Model::AttachStaticModel** (p. 464).

**10.82.3.3 void gazebo::physics::Model::FillModelMsg ( msgs::Model &** *msg* **)**

# DEPRECATED.

**10.82.3.4 void gazebo::physics::Model::FillMsg ( msgs::Model &** *msg* **)**

Fill a model message.

**Parameters**

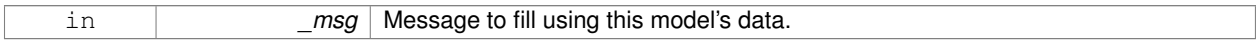

**10.82.3.5 virtual void gazebo::physics::Model::Fini ( )** [virtual]

Finalize the model.

Reimplemented from **gazebo::physics::Entity** (p. 269).

Reimplemented in **gazebo::physics::Actor** (p. 104).

**10.82.3.6 Link\_V gazebo::physics::Model::GetAllLinks ( ) const**

Deprecated.

**10.82.3.7 bool gazebo::physics::Model::GetAutoDisable ( ) const**

Return the value of the SDF <allow\_auto\_disable> element.

# **Returns**

True if auto disable is allowed for this model.

**10.82.3.8 virtual math::Box gazebo::physics::Model::GetBoundingBox ( ) const** [virtual]

Get the size of the bounding box.

### **Returns**

The bounding box.

# Reimplemented from **gazebo::physics::Entity** (p. 269).

**10.82.3.9 JointPtr gazebo::physics::Model::GetJoint ( unsigned int** *index* **) const**

#### Get a joint by index.

**Parameters**

*index* | Index of the joint

#### **Returns**

A pointer to the joint

#### **10.82.3.10 JointPtr gazebo::physics::Model::GetJoint ( const std::string &** *name* **)**

#### Get a joint.

# **Parameters**

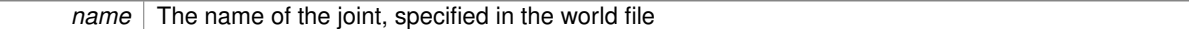

# **Returns**

Pointer to the joint

**10.82.3.11 unsigned int gazebo::physics::Model::GetJointCount ( ) const**

Get the number of joints.

# **Returns**

Get the number of joints.

**10.82.3.12 const Joint\_V& gazebo::physics::Model::GetJoints ( ) const**

Get the joints.

#### **Returns**

Vector of joints.

#### **10.82.3.13 LinkPtr gazebo::physics::Model::GetLink ( const std::string &** *name =* "canonical" **) const**

Get a link by name.

#### **Parameters**

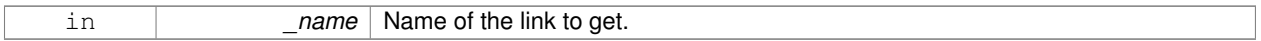

**Returns**

Pointer to the link, NULL if the name is invalid.

**10.82.3.14 LinkPtr gazebo::physics::Model::GetLink ( unsigned int** *index* **) const**

This function is dangerous. Do not use.

**10.82.3.15 LinkPtr gazebo::physics::Model::GetLinkById ( unsigned int** *id* **) const**

Get a link by id.

#### **Returns**

Pointer to the link, NULL if the id is invalid.

**10.82.3.16 Link\_V gazebo::physics::Model::GetLinks ( ) const**

Construct and return a vector of **Link** (p. 398)'s in this model Note this constructs the vector of **Link** (p. 398)'s on the fly, could be costly.

#### **Returns**

a vector of **Link** (p. 398)'s in this model

**10.82.3.17 unsigned int gazebo::physics::Model::GetPluginCount ( ) const**

Get the number of plugins this model has.

## **Returns**

Number of plugins associated with this model.

**10.82.3.18 virtual math::Vector3 gazebo::physics::Model::GetRelativeAngularAccel ( ) const** [virtual]

Get the angular acceleration of the entity.

#### **Returns**

**math::Vector3** (p. 800), set to 0, 0, 0 if the model has no body.

Reimplemented from **gazebo::physics::Entity** (p. 270).

```
10.82.3.19 virtual math::Vector3 gazebo::physics::Model::GetRelativeAngularVel ( ) const [virtual]
```
Get the angular velocity of the entity.

**Returns**

**math::Vector3** (p. 800), set to 0, 0, 0 if the model has no body.

Reimplemented from **gazebo::physics::Entity** (p. 271).

**10.82.3.20 virtual math::Vector3 gazebo::physics::Model::GetRelativeLinearAccel ( ) const** [virtual]

Get the linear acceleration of the entity.

**Returns**

**math::Vector3** (p. 800), set to 0, 0, 0 if the model has no body.

Reimplemented from **gazebo::physics::Entity** (p. 271).

**10.82.3.21 virtual math::Vector3 gazebo::physics::Model::GetRelativeLinearVel ( ) const** [virtual]

Get the linear velocity of the entity.

**Returns**

**math::Vector3** (p. 800), set to 0, 0, 0 if the model has no body.

Reimplemented from **gazebo::physics::Entity** (p. 271).

**10.82.3.22 virtual const sdf::ElementPtr gazebo::physics::Model::GetSDF ( )** [virtual]

Get the SDF values for the model.

**Returns**

The SDF value for this model.

Reimplemented from **gazebo::physics::Base** (p. 131).

Reimplemented in **gazebo::physics::Actor** (p. 104).

**10.82.3.23 unsigned int gazebo::physics::Model::GetSensorCount ( ) const**

Get the number of sensors attached to this model.

This will count all the sensors attached to all the links.

**Returns**

Number of sensors.

**10.82.3.24 virtual math::Vector3 gazebo::physics::Model::GetWorldAngularAccel ( ) const** [virtual]

Get the angular acceleration of the entity in the world frame.

**Returns**

**math::Vector3** (p. 800), set to 0, 0, 0 if the model has no body.

Reimplemented from **gazebo::physics::Entity** (p. 272).

**10.82.3.25 virtual math::Vector3 gazebo::physics::Model::GetWorldAngularVel ( ) const** [virtual]

Get the angular velocity of the entity in the world frame.

**Returns**

**math::Vector3** (p. 800), set to 0, 0, 0 if the model has no body.

Reimplemented from **gazebo::physics::Entity** (p. 272).

**10.82.3.26 virtual math::Vector3 gazebo::physics::Model::GetWorldLinearAccel ( ) const** [virtual]

Get the linear acceleration of the entity in the world frame.

**Returns**

**math::Vector3** (p. 800), set to 0, 0, 0 if the model has no body.

Reimplemented from **gazebo::physics::Entity** (p. 272).

**10.82.3.27 virtual math::Vector3 gazebo::physics::Model::GetWorldLinearVel ( ) const** [virtual]

Get the linear velocity of the entity in the world frame.

**Returns**

**math::Vector3** (p. 800), set to 0, 0, 0 if the model has no body.

Reimplemented from **gazebo::physics::Entity** (p. 272).

**10.82.3.28** virtual void gazebo::physics::Model::lnit () [virtual]

Initialize the model.

Reimplemented from **gazebo::physics::Base** (p. 132).

Reimplemented in **gazebo::physics::Actor** (p. 104).

**10.82.3.29 void gazebo::physics::Model::Load ( sdf::ElementPtr** *sdf* **)** [virtual]

Load the model.

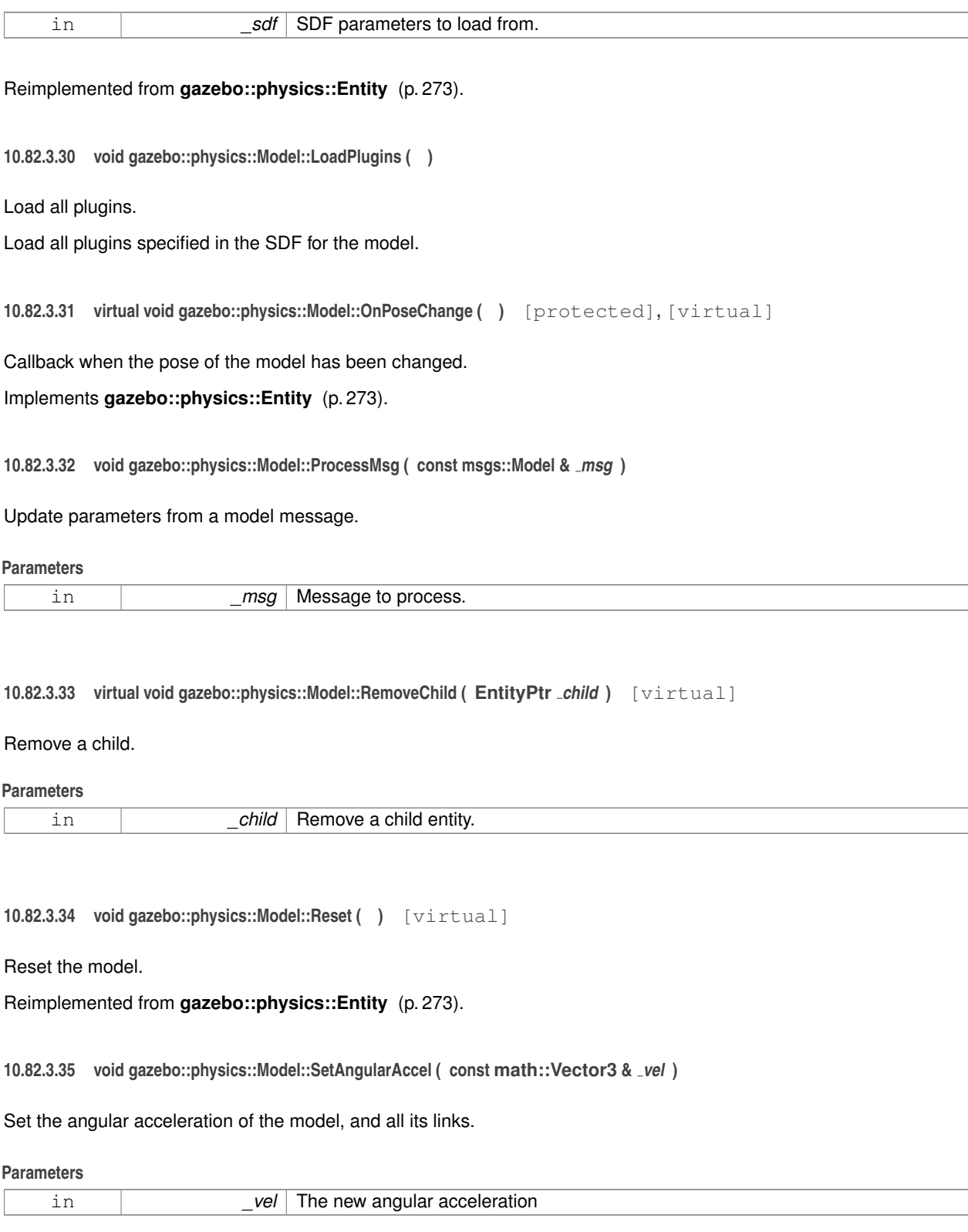

**10.82.3.36 void gazebo::physics::Model::SetAngularVel ( const math::Vector3 &** *vel* **)**

Set the angular velocity of the model, and all its links.

## **Parameters**

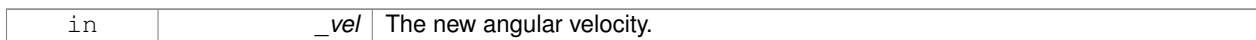

**10.82.3.37 void gazebo::physics::Model::SetAutoDisable ( bool** *disable* **)**

Allow the model the auto disable.

This is ignored if the model has joints.

#### **Parameters**

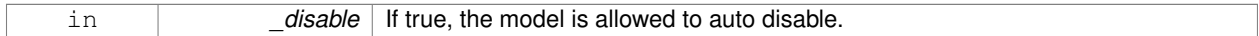

**10.82.3.38 void gazebo::physics::Model::SetCollideMode ( const std::string &** *mode* **)**

This is not implemented in **Link** (p. 398), which means this function doesn't do anything.

Set the collide mode of the model.

# **Parameters**

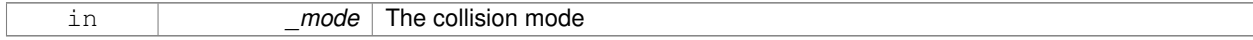

**10.82.3.39 void gazebo::physics::Model::SetEnabled ( bool** *enabled* **)**

#### Enable all the links in all the models.

**Parameters**

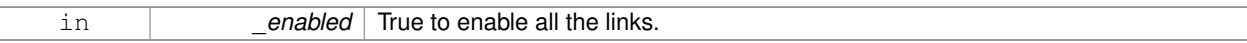

**10.82.3.40 void gazebo::physics::Model::SetGravityMode ( const bool &** *value* **)**

Set the gravity mode of the model.

**Parameters**

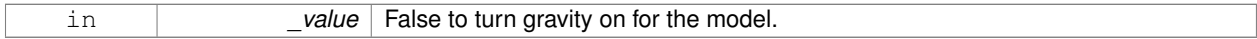

**10.82.3.41 void gazebo::physics::Model::SetJointAnimation ( const std::map**< **std::string, common::NumericAnimationPtr** > *anim,* **boost::function**< **void()**> *onComplete =* **NULL )**

**Joint** (p. 366) Animation.

### **Parameters**

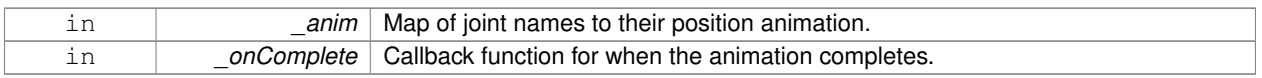

**10.82.3.42 void gazebo::physics::Model::SetJointPosition ( const std::string &** *jointName,* **double** *position* **)**

Set the positions of a **Joint** (p. 366) by name.

**See Also**

```
JointController::SetJointPosition (p. 381)
```
# **Parameters**

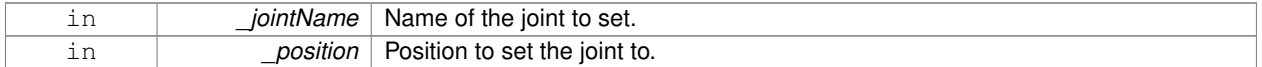

**10.82.3.43 void gazebo::physics::Model::SetJointPositions ( const std::map**< **std::string, double** > **&** *jointPositions* **)**

Set the positions of a set of joints.

#### **See Also**

# **JointController::SetJointPositions** (p. 381).

#### **Parameters**

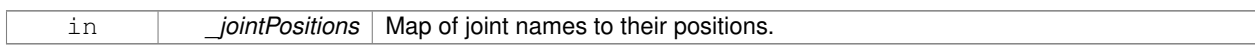

**10.82.3.44 void gazebo::physics::Model::SetLaserRetro ( const float** *retro* **)**

Set the laser retro reflectiveness of the model.

# **Parameters**

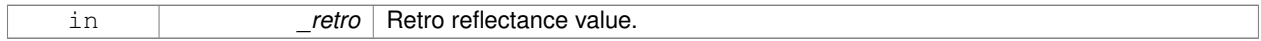

# **10.82.3.45 void gazebo::physics::Model::SetLinearAccel ( const math::Vector3 &** *vel* **)**

Set the linear acceleration of the model, and all its links.

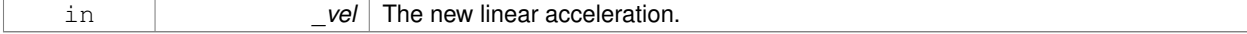

**10.82.3.46 void gazebo::physics::Model::SetLinearVel ( const math::Vector3 &** *vel* **)**

Set the linear velocity of the model, and all its links.

#### **Parameters**

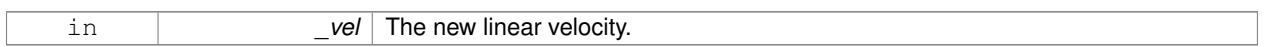

**10.82.3.47 void gazebo::physics::Model::SetLinkWorldPose ( const math::Pose &** *pose,* **std::string** *linkName* **)**

Set the Pose of the entire **Model** (p. 460) by specifying desired Pose of a **Link** (p. 398) within the **Model** (p. 460). Doing so, keeps the configuration of the **Model** (p. 460) unchanged, i.e. all **Joint** (p. 366) angles are unchanged.

#### **Parameters**

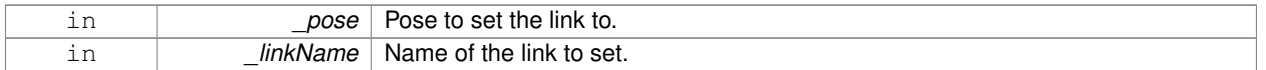

**10.82.3.48 void gazebo::physics::Model::SetLinkWorldPose ( const math::Pose &** *pose,* **const LinkPtr &** *link* **)**

Set the Pose of the entire **Model** (p. 460) by specifying desired Pose of a **Link** (p. 398) within the **Model** (p. 460).

Doing so, keeps the configuration of the **Model** (p. 460) unchanged, i.e. all **Joint** (p. 366) angles are unchanged.

#### **Parameters**

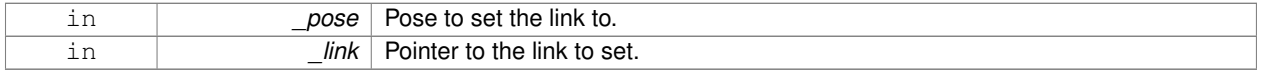

**10.82.3.49 void gazebo::physics::Model::SetState ( const ModelState &** *state* **)**

Set the current model state.

**Parameters**

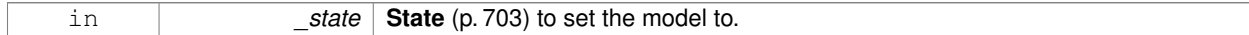

10.82.3.50 virtual void gazebo::physics::Model::StopAnimation () [virtual]

Stop the current animations.

Reimplemented from **gazebo::physics::Entity** (p. 275).

**10.82.3.51** void gazebo::physics::Model::Update () [virtual]

Update the model.

Reimplemented from **gazebo::physics::Base** (p. 135).

**10.82.3.52 virtual void gazebo::physics::Model::UpdateParameters ( sdf::ElementPtr** *sdf* **)** [virtual]

Update the parameters using new sdf values.

#### **Parameters**

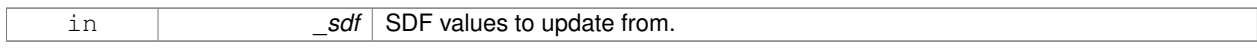

Reimplemented from **gazebo::physics::Entity** (p. 276).

Reimplemented in **gazebo::physics::Actor** (p. 105).

**10.82.4 Member Data Documentation**

**10.82.4.1 std::vector**<**ModelPtr**> **gazebo::physics::Model::attachedModels** [protected]

used by **Model::AttachStaticModel** (p. 464)

**10.82.4.2 std::vector**<**math::Pose**> **gazebo::physics::Model::attachedModelsOffset** [protected]

# used by **Model::AttachStaticModel** (p. 464)

The documentation for this class was generated from the following file:

• **Model.hh**

# **10.83 gazebo::common::ModelDatabase Class Reference**

Connects to model database, and has utility functions to find models.

#include <common/common.hh>

Inheritance diagram for gazebo::common::ModelDatabase:

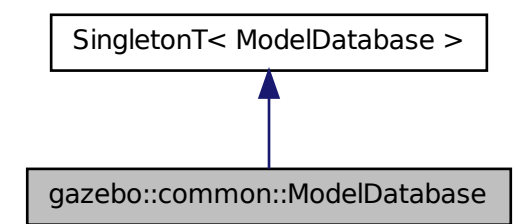

**Public Member Functions**

• void **DownloadDependencies** (const std::string &\_path)

*Download all dependencies for a give model path.*

- std::string **GetManifest** (const std::string &\_uri)
	- *Return the manifest.xml file as a string.*
- std::string **GetModelFile** (const std::string &\_uri)
	- *Get a model's SDF file based on a URI.*
- std::string **GetModelName** (const std::string &\_uri) *Get the name of a model based on a URI.*
- std::string **GetModelPath** (const std::string &\_uri)
- *Get the local path to a model.* • std::map< std::string,
	- std::string > **GetModels** ()
		- *Returns the dictionary of all the model names.*
- void GetModels (boost::function< void(const std::map< std::string, std::string > &)> \_func)
	- *Get the dictionary of all model names via a callback.*
- std::string **GetURI** ()
	- *Returns the the global model database URI.*
- bool **HasModel** (const std::string &\_modelName) *Returns true if the model exists on the database.*

# **Additional Inherited Members**

# **10.83.1 Detailed Description**

Connects to model database, and has utility functions to find models.

The documentation for this class was generated from the following file:

• **ModelDatabase.hh**

# **10.84 gazebo::ModelPlugin Class Reference**

A plugin with access to **physics::Model** (p. 460).

#include <Plugin.hh>

Inheritance diagram for gazebo::ModelPlugin:

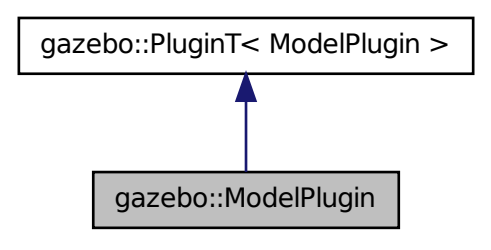

# **Public Member Functions**

- **ModelPlugin** ()
	- *Constructor.*
- virtual ∼**ModelPlugin** ()
	- *Destructor.*
- virtual void **Init** ()

*Override this method for custom plugin initialization behavior.*

- virtual void **Load** (**physics::ModelPtr** \_model, **sdf::ElementPtr** \_sdf)=0 *Load function.*
- virtual void **Reset** ()

*Override this method for custom plugin reset behavior.*

# **Additional Inherited Members**

## **10.84.1 Detailed Description**

A plugin with access to **physics::Model** (p. 460).

See reference.

# **10.84.2 Constructor & Destructor Documentation**

**10.84.2.1 gazebo::ModelPlugin::ModelPlugin ( )** [inline]

Constructor.

References gazebo::MODEL\_PLUGIN, and gazebo::PluginT< ModelPlugin >::type.

**10.84.2.2 virtual gazebo::ModelPlugin::**∼**ModelPlugin ( )** [inline]**,** [virtual]

Destructor.

# **10.84.3 Member Function Documentation**

**10.84.3.1 virtual void gazebo::ModelPlugin::Init ( )** [inline]**,** [virtual]

Override this method for custom plugin initialization behavior.

**10.84.3.2 virtual void gazebo::ModelPlugin::Load ( physics::ModelPtr** *model,* **sdf::ElementPtr** *sdf* **)** [pure virtual]

#### Load function.

Called when a Plugin is first created, and after the World has been loaded. This function should not be blocking.

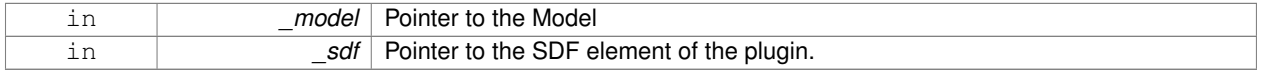

**10.84.3.3 virtual void gazebo::ModelPlugin::Reset ( )** [inline]**,** [virtual]

Override this method for custom plugin reset behavior.

The documentation for this class was generated from the following file:

• **common/Plugin.hh**

# **10.85 gazebo::physics::ModelState Class Reference**

Store state information of a **physics::Model** (p. 460) object.

#include <physics/physics.hh>

Inheritance diagram for gazebo::physics::ModelState:

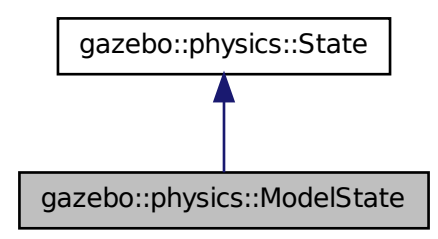

## **Public Member Functions**

• **ModelState** ()

*Default constructor.*

• **ModelState** (const **ModelPtr** \_model)

*Constructor.*

• **ModelState** (const **sdf::ElementPtr** \_sdf)

*Constructor.*

• virtual ∼**ModelState** ()

*Destructor.*

• **JointState GetJointState** (unsigned int \_index) const

*Get a Joint (*p. *366) state.*

• **JointState GetJointState** (const std::string &\_jointName) const

*Get a Joint (*p. *366) state by Joint (*p. *366) name.*

• unsigned int **GetJointStateCount** () const

*Get the number of joint states.*

• const std::vector< **JointState** > & **GetJointStates** () const

*Get the joint states.*

• **LinkState GetLinkState** (unsigned int \_index) const

```
Get a link state.
• LinkState GetLinkState (const std::string &_linkName) const
      Get a link state by Link (p. 398) name.
• unsigned int GetLinkStateCount () const
      Get the number of link states.
• const std::vector< LinkState > & GetLinkStates () const
      Get the link states.
• const math::Pose & GetPose () const
      Get the stored model pose.
• bool IsZero () const
```
*Return true if the values in the state are zero.*

• virtual void **Load** (const **sdf::ElementPtr** \_elem)

*Load state from SDF element.*

- **ModelState operator+** (const **ModelState** &\_state) const *Addition operator.*
- **ModelState operator-** (const **ModelState** &\_state) const *Subtraction operator.*
- **ModelState** & **operator=** (const **ModelState** &\_state) *Assignment operator.*

# **Friends**

• std::ostream & **operator**<< (std::ostream &\_out, const **gazebo::physics::ModelState** &\_state) *Stream insertion operator.*

# **Additional Inherited Members**

**10.85.1 Detailed Description**

Store state information of a **physics::Model** (p. 460) object.

This class captures the entire state of a **Model** (p. 460) at one specific time during a simulation run.

**State** (p. 703) of a **Model** (p. 460) includes the state of all its child Links and Joints.

# **10.85.2 Constructor & Destructor Documentation**

```
10.85.2.1 gazebo::physics::ModelState::ModelState ( )
```
Default constructor.

**10.85.2.2 gazebo::physics::ModelState::ModelState ( const ModelPtr** *model* **)** [explicit]

Constructor.

Build a **ModelState** (p. 477) from an existing **Model** (p. 460).

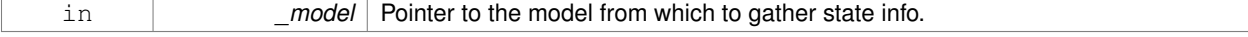

**10.85.2.3 gazebo::physics::ModelState::ModelState ( const sdf::ElementPtr** *sdf* **)** [explicit]

Constructor.

Build a **ModelState** (p. 477) from SDF data

#### **Parameters**

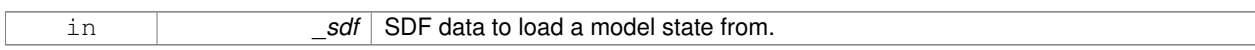

**10.85.2.4 virtual gazebo::physics::ModelState::**∼**ModelState ( )** [virtual]

Destructor.

**10.85.3 Member Function Documentation**

**10.85.3.1 JointState gazebo::physics::ModelState::GetJointState ( unsigned int** *index* **) const**

Get a **Joint** (p. 366) state.

Return a **JointState** (p. 381) based on a index, where index is between 0...**ModelState::GetJointStateCount()** (p. 480).

# **Parameters**

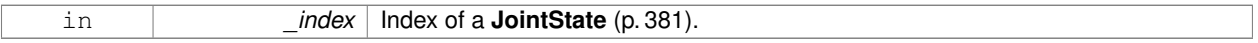

# **Returns**

**State** (p. 703) of a **Joint** (p. 366).

**Exceptions**

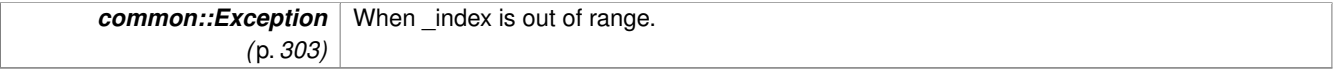

**10.85.3.2 JointState gazebo::physics::ModelState::GetJointState ( const std::string &** *jointName* **) const**

Get a **Joint** (p. 366) state by **Joint** (p. 366) name.

Searches through all JointStates. Returns the **JointState** (p. 381) with the matching name, if any.

**Parameters**

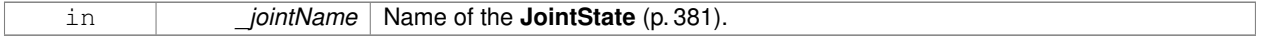

# **Returns**

**State** (p. 703) of the **Joint** (p. 366).

#### **Exceptions**

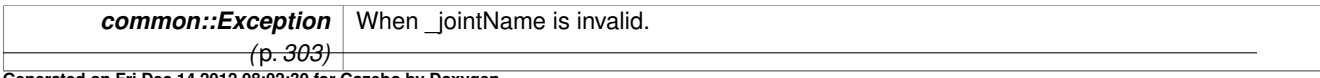

**Generated on Fri Dec 14 2012 08:02:30 for Gazebo by Doxygen**

**10.85.3.3 unsigned int gazebo::physics::ModelState::GetJointStateCount ( ) const**

Get the number of joint states.

Returns the number of JointStates recorded.

## **Returns**

Number of JointStates.

**10.85.3.4 const std::vector**<**JointState**>**& gazebo::physics::ModelState::GetJointStates ( ) const**

Get the joint states.

#### **Returns**

A vector of joint states.

**10.85.3.5 LinkState gazebo::physics::ModelState::GetLinkState ( unsigned int** *index* **) const**

Get a link state.

Get a **Link** (p. 398) **State** (p. 703) based on an index, where index is in the range of 0...**ModelState::GetLinkStateCount** (p. 481)

#### **Parameters**

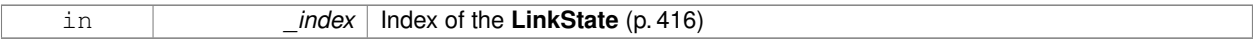

# **Returns**

**State** (p. 703) of the **Link** (p. 398).

#### **Exceptions**

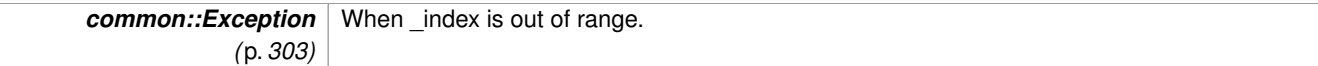

# **10.85.3.6 LinkState gazebo::physics::ModelState::GetLinkState ( const std::string &** *linkName* **) const**

Get a link state by **Link** (p. 398) name.

Searches through all LinkStates. Returns the **LinkState** (p. 416) with the matching name, if any.

# **Parameters**

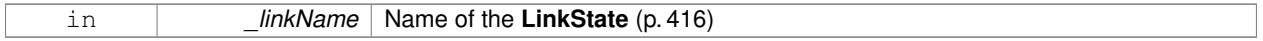

**Returns**

**State** (p. 703) of the **Link** (p. 398).

#### **Exceptions**

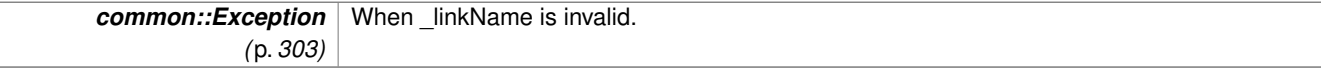

**10.85.3.7 unsigned int gazebo::physics::ModelState::GetLinkStateCount ( ) const**

Get the number of link states.

This returns the number of Links recorded.

## **Returns**

Number of **LinkState** (p. 416) recorded.

**10.85.3.8 const std::vector**<**LinkState**>**& gazebo::physics::ModelState::GetLinkStates ( ) const**

### Get the link states.

#### **Returns**

A vector of link states.

**10.85.3.9 const math::Pose& gazebo::physics::ModelState::GetPose ( ) const**

Get the stored model pose.

#### **Returns**

The **math::Pose** (p. 556) of the **Model** (p. 460).

**10.85.3.10 bool gazebo::physics::ModelState::IsZero ( ) const**

Return true if the values in the state are zero.

# **Returns**

True if the values in the state are zero.

**10.85.3.11 virtual void gazebo::physics::ModelState::Load ( const sdf::ElementPtr** *elem* **)** [virtual]

Load state from SDF element.

Load **ModelState** (p. 477) information from stored data in and SDF::Element

#### **Parameters**

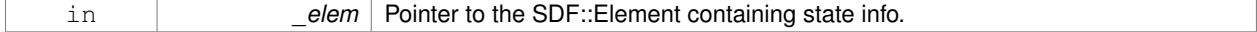

Reimplemented from **gazebo::physics::State** (p. 705).

# **10.85.3.12 ModelState gazebo::physics::ModelState::operator+ ( const ModelState &** *state* **) const**

### Addition operator.

### **Parameters**

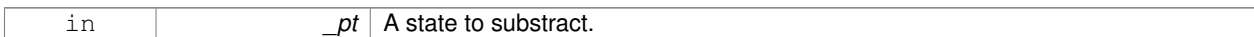

## **Returns**

The resulting state.

# **10.85.3.13 ModelState gazebo::physics::ModelState::operator- ( const ModelState &** *state* **) const**

## Subtraction operator.

**Parameters**

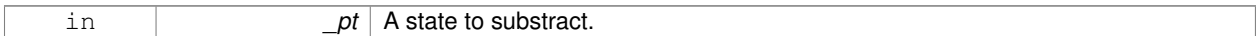

#### **Returns**

The resulting state.

#### **10.85.3.14 ModelState& gazebo::physics::ModelState::operator= ( const ModelState &** *state* **)**

#### Assignment operator.

**Parameters**

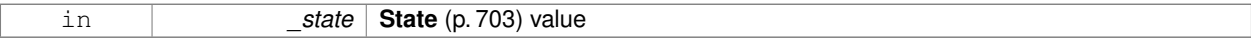

### **Returns**

this

# **10.85.4 Friends And Related Function Documentation**

**10.85.4.1 std::ostream& operator**<< **( std::ostream &** *out,* **const gazebo::physics::ModelState &** *state* **)** [friend]

## Stream insertion operator.

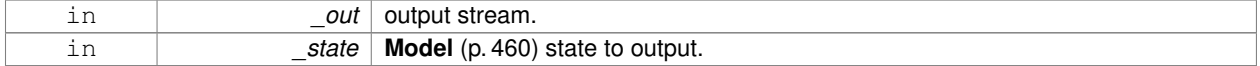

#### **Returns**

The stream.

The documentation for this class was generated from the following file:

• **ModelState.hh**

# **10.86 gazebo::common::MouseEvent Class Reference**

Generic description of a mouse event.

#include <common/common.hh>

# **Public Types**

- enum **Buttons** { **NO\_BUTTON** = 0x0, **LEFT** = 0x1, **MIDDLE** = 0x2, **RIGHT** = 0x4 } *Standard mouse buttons enumeration.*
- enum **EventType** { **NO\_EVENT**, **MOVE**, **PRESS**, **RELEASE**, **SCROLL** }

*Mouse event types enumeration.*

## **Public Member Functions**

• **MouseEvent** ()

*Constructor.*

# **Public Attributes**

- bool **alt**
	- *Alt key press flag.*
- unsigned int **button**

*The button which caused the event.*

• unsigned int **buttons**

*State of the buttons when the event was generated.*

• bool **control**

*Control key press flag.*

• bool **dragging**

*Flag for mouse drag motion.*

• float **moveScale**

*Scaling factor.*

• **math::Vector2i pos**

*Mouse pointer position on the screen.*

• **math::Vector2i pressPos**

*Position of button press.*

• **math::Vector2i prevPos**

*Previous position.*

- **math::Vector2i scroll**
	- *Scroll position.*
- bool **shift**

*Shift key press flag.*

• **EventType type**

*Event type.*

**10.86.1 Detailed Description**

Generic description of a mouse event.

**10.86.2 Member Enumeration Documentation**

**10.86.2.1 enum gazebo::common::MouseEvent::Buttons**

Standard mouse buttons enumeration.

**Enumerator:**

*NO\_BUTTON LEFT MIDDLE RIGHT*

**10.86.2.2 enum gazebo::common::MouseEvent::EventType**

Mouse event types enumeration.

**Enumerator:**

*NO\_EVENT MOVE PRESS RELEASE SCROLL*

**10.86.3 Constructor & Destructor Documentation**

**10.86.3.1 gazebo::common::MouseEvent::MouseEvent ( )** [inline]

Constructor.

**10.86.4 Member Data Documentation**

**10.86.4.1 bool gazebo::common::MouseEvent::alt**

Alt key press flag.

**10.86.4.2 unsigned int gazebo::common::MouseEvent::button**

The button which caused the event.

**10.86.4.3 unsigned int gazebo::common::MouseEvent::buttons** State of the buttons when the event was generated.

**10.86.4.4 bool gazebo::common::MouseEvent::control**

Control key press flag.

**10.86.4.5 bool gazebo::common::MouseEvent::dragging**

Flag for mouse drag motion.

**10.86.4.6 float gazebo::common::MouseEvent::moveScale** Scaling factor.

**10.86.4.7 math::Vector2i gazebo::common::MouseEvent::pos**

Mouse pointer position on the screen.

**10.86.4.8 math::Vector2i gazebo::common::MouseEvent::pressPos**

Position of button press.

**10.86.4.9 math::Vector2i gazebo::common::MouseEvent::prevPos**

Previous position.

**10.86.4.10 math::Vector2i gazebo::common::MouseEvent::scroll**

Scroll position.

**10.86.4.11 bool gazebo::common::MouseEvent::shift**

Shift key press flag.

**10.86.4.12 EventType gazebo::common::MouseEvent::type**

#### Event type.

The documentation for this class was generated from the following file:

#### • **MouseEvent.hh**

# **10.87 gazebo::rendering::MovableText Class Reference**

# Movable text.

#include <rendering/rendering.hh>

Inheritance diagram for gazebo::rendering::MovableText:

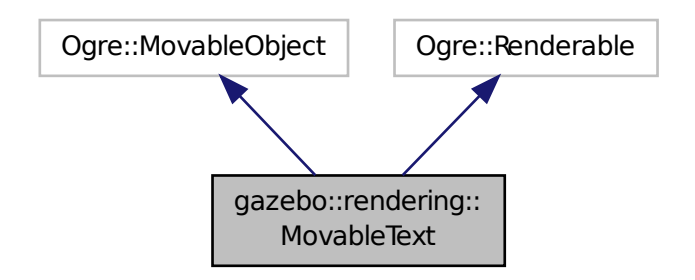

**Public Types**

- enum **HorizAlign** { **H\_LEFT**, **H\_CENTER** }
	- *Horizontal alignment.*
- enum **VertAlign** { **V\_BELOW**, **V\_ABOVE** } *vertical alignment*

**Public Member Functions**

• **MovableText** ()

*Constructor.*

• virtual ∼**MovableText** ()

*Destructor.*

• **math::Box GetAABB** ()

*Get the axis aligned bounding box of the text.*

• float **GetBaseline** () const

*Get the baseline height.*

• float **GetCharHeight** () const

*Set the height of a characters return Height of the characters.*

• const **common::Color** & **GetColor** () const

*Get the text color.*

• const std::string & **GetFont** () const

*Get the font.*

• bool **GetShowOnTop** () const

*True = text is displayed on top.*

• float **GetSpaceWidth** () const

*Get the width of a space.*

• const std::string & **GetText** () const

*Get the displayed text.*

• void Load (const std::string &\_name, const std::string &\_text, const std::string &\_fontName="Arial", float \_char-Height=1.0, const **common::Color** &\_color=**common::Color::White**)

*Loads text and font info.*

• void **SetBaseline** (float \_height)

*Set the baseline height of the text.*

• void **SetCharHeight** (float height)

*Set the height of a character.*

• void **SetColor** (const **common::Color** &\_color)

*Set the text color.*

• void **SetFontName** (const std::string &\_font)

*Set the font.*

• void **SetShowOnTop** (bool \_show)

*True = text always is displayed ontop.*

• void **SetSpaceWidth** (float \_width)

*Set the width of a space.*

• void SetText (const std::string &\_text)

*Set the text to display.*

- void **SetTextAlignment** (const **HorizAlign** &\_hAlign, const **VertAlign** &\_vAlign)
- *Set the alignment of the text.*
- void **Update** ()

*Update the text.*

• virtual void **visitRenderables** (Ogre::Renderable::Visitor ∗\_visitor, bool \_debug=false)

# **Protected Member Functions**

- void **\_setupGeometry** ()
- void **\_updateColors** ()
- float **getBoundingRadius** () const
- const Ogre::LightList & **getLights** (void) const
- const Ogre::MaterialPtr & **getMaterial** (void) const
- void **getRenderOperation** (Ogre::RenderOperation &op)
- float **getSquaredViewDepth** (const Ogre::Camera ∗cam) const
- void **getWorldTransforms** (Ogre::Matrix4 ∗xform) const

# **10.87.1 Detailed Description**

Movable text.

# **10.87.2 Member Enumeration Documentation**

**10.87.2.1 enum gazebo::rendering::MovableText::HorizAlign**

Horizontal alignment.

**Enumerator:**

*H\_LEFT* Left alignment.

*H\_CENTER* Center alignment.

**10.87.2.2 enum gazebo::rendering::MovableText::VertAlign**

vertical alignment

#### **Enumerator:**

*V\_BELOW* Align below.

*V\_ABOVE* Align above.

# **10.87.3 Constructor & Destructor Documentation**

**10.87.3.1 gazebo::rendering::MovableText::MovableText ( )**

Constructor.

**10.87.3.2 virtual gazebo::rendering::MovableText::**∼**MovableText ( )** [virtual]

Destructor.

# **10.87.4 Member Function Documentation**

- **10.87.4.1 void gazebo::rendering::MovableText:: setupGeometry ( )** [protected]
- **10.87.4.2 void gazebo::rendering::MovableText:: updateColors ( )** [protected]

**10.87.4.3 math::Box gazebo::rendering::MovableText::GetAABB ( )**

Get the axis aligned bounding box of the text.

# **Returns**

The axis aligned bounding box.

**10.87.4.4 float gazebo::rendering::MovableText::GetBaseline ( ) const**

Get the baseline height.

**Returns**

Baseline height
10.87.4.5 float gazebo::rendering::MovableText::getBoundingRadius ( ) const [protected]

**10.87.4.6 float gazebo::rendering::MovableText::GetCharHeight ( ) const**

Set the height of a characters return Height of the characters.

**10.87.4.7 const common::Color& gazebo::rendering::MovableText::GetColor ( ) const**

Get the text color.

**Returns**

Texture color.

**10.87.4.8 const std::string& gazebo::rendering::MovableText::GetFont ( ) const**

Get the font.

**Returns**

The font name

**10.87.4.9 const Ogre::LightList& gazebo::rendering::MovableText::getLights ( void ) const** [protected]

**10.87.4.10 const Ogre::MaterialPtr& gazebo::rendering::MovableText::getMaterial ( void ) const** [protected]

**10.87.4.11 void gazebo::rendering::MovableText::getRenderOperation ( Ogre::RenderOperation &** *op* **)** [protected]

**10.87.4.12 bool gazebo::rendering::MovableText::GetShowOnTop ( ) const**

True = text is displayed on top.

**Returns**

True if MovableText::SetShownOnTop(true) was called.

**10.87.4.13 float gazebo::rendering::MovableText::GetSpaceWidth ( ) const**

Get the width of a space.

**Returns**

Space width

**10.87.4.14 float gazebo::rendering::MovableText::getSquaredViewDepth ( const Ogre::Camera** ∗ *cam* **) const** [protected]

**10.87.4.15 const std::string& gazebo::rendering::MovableText::GetText ( ) const**

Get the displayed text.

### **Returns**

The displayed text.

- **10.87.4.16 void gazebo::rendering::MovableText::getWorldTransforms ( Ogre::Matrix4** ∗ *xform* **) const** [protected]
- **10.87.4.17 void gazebo::rendering::MovableText::Load ( const std::string &** *name,* **const std::string &** *text,* **const std::string &** *fontName =* "Arial"*,* **float** *charHeight =* 1.0*,* **const common::Color &** *color =* **common::Color::White )**

Loads text and font info.

## **Parameters**

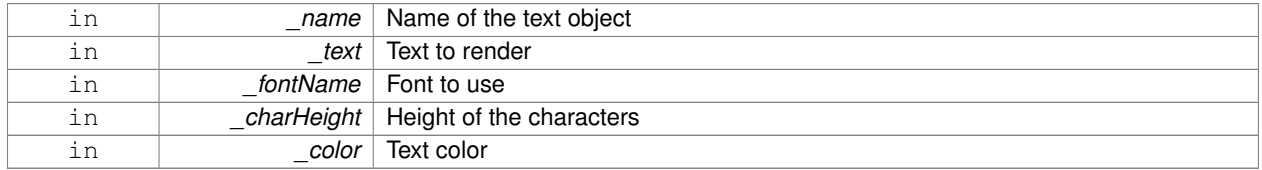

### **10.87.4.18 void gazebo::rendering::MovableText::SetBaseline ( float** *height* **)**

Set the baseline height of the text.

## **Parameters**

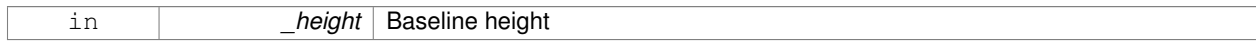

## **10.87.4.19 void gazebo::rendering::MovableText::SetCharHeight ( float** *height* **)**

## Set the height of a character.

**Parameters**

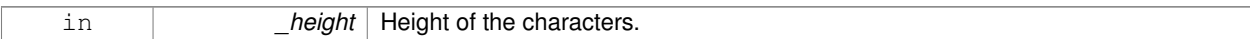

**10.87.4.20 void gazebo::rendering::MovableText::SetColor ( const common::Color &** *color* **)**

Set the text color.

### **Parameters**

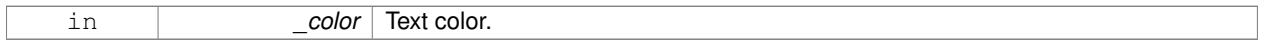

**10.87.4.21 void gazebo::rendering::MovableText::SetFontName ( const std::string &** *font* **)**

Set the font.

### **Parameters**

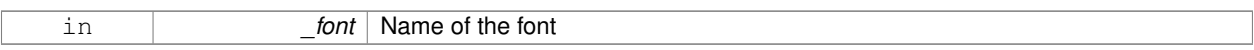

### **10.87.4.22 void gazebo::rendering::MovableText::SetShowOnTop ( bool** *show* **)**

True = text always is displayed ontop.

### **Parameters**

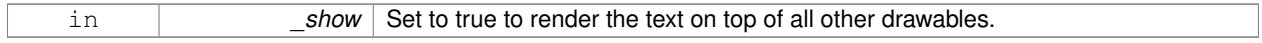

### **10.87.4.23 void gazebo::rendering::MovableText::SetSpaceWidth ( float** *width* **)**

## Set the width of a space.

**Parameters**

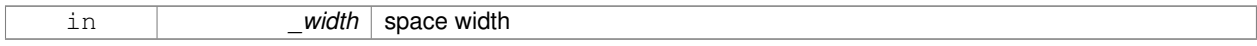

**10.87.4.24 void gazebo::rendering::MovableText::SetText ( const std::string &** *text* **)**

## Set the text to display.

### **Parameters**

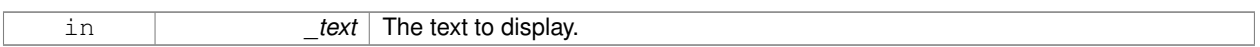

**10.87.4.25 void gazebo::rendering::MovableText::SetTextAlignment ( const HorizAlign &** *hAlign,* **const VertAlign &** *vAlign* **)**

### Set the alignment of the text.

#### **Parameters**

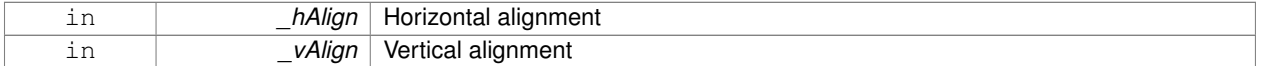

**10.87.4.26 void gazebo::rendering::MovableText::Update ( )**

#### Update the text.

**10.87.4.27 virtual void gazebo::rendering::MovableText::visitRenderables ( Ogre::Renderable::Visitor** ∗ *visitor,* **bool** *debug =* false **)** [virtual]

The documentation for this class was generated from the following file:

#### • **MovableText.hh**

# **10.88 gazebo::physics::MultiRayShape Class Reference**

Laser collision contains a set of ray-collisions, structured to simulate a laser range scanner.

#include <physics/physics.hh>

Inheritance diagram for gazebo::physics::MultiRayShape:

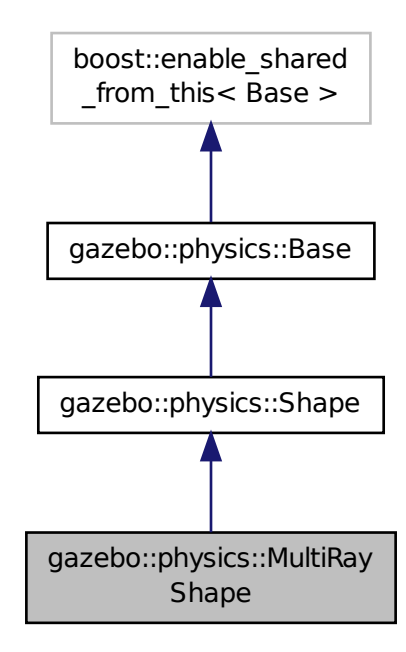

**Public Member Functions**

- **MultiRayShape** (**CollisionPtr** \_parent)
	- *Constructor.*
- virtual ∼**MultiRayShape** ()

*Destructor.*

• template<typename  $T >$ 

**event::ConnectionPtr ConnectNewLaserScans** (T \_subscriber)

*Connect a to the new laser scan signal.*

• void **DisconnectNewLaserScans** (**event::ConnectionPtr** &\_conn)

*Disconnect from the new laser scans signal.*

• void **FillMsg** (msgs::Geometry &\_msg)

*This function is not implemented.*

• int **GetFiducial** (int \_index)

*Get detected fiducial value for a ray.*

• **math::Angle GetMaxAngle** () const

*Get the maximum angle.*

• double **GetMaxRange** () const

*Get the maximum range.*

• **math::Angle GetMinAngle** () const

*Get the minimum angle.*

• double **GetMinRange** () const

```
Get the minimum range.
```
- double **GetRange** (int \_index) *Get detected range for a ray.*
- double **GetResRange** () const
	- *Get the range resolution.*
- double **GetRetro** (int \_index)
	- *Get detected retro (intensity) value for a ray.*
- int **GetSampleCount** () const

*Get the horizontal sample count.*

• double **GetScanResolution** () const

*Get the horizontal resolution.*

• **math::Angle GetVerticalMaxAngle** () const

*Get the vertical max angle.*

• **math::Angle GetVerticalMinAngle** () const

*Get the vertical min angle.*

• int **GetVerticalSampleCount** () const

*Get the vertical sample count.*

• double **GetVerticalScanResolution** () const

*Get the vertical range resolution.*

• virtual void **Init** ()

*Init the shape.*

• virtual void **ProcessMsg** (const msgs::Geometry &\_msg)

*This function is not implemented.*

• void **Update** ()

*Update the ray collisions.*

## **Protected Member Functions**

- virtual void **AddRay** (const **math::Vector3** &\_start, const **math::Vector3** &\_end)
	- *Add a ray to the collision.*
- virtual void **UpdateRays** ()=0

*Physics engine specific method for updating the rays.*

## **Protected Attributes**

- **sdf::ElementPtr horzElem**
	- *Horizontal SDF element pointer.*
- **event::EventT**< void()> **newLaserScans**

*New laser scans event.*

• **math::Pose offset**

*Pose offset of all the rays.*

### • **sdf::ElementPtr rangeElem**

- *Range SDF element pointer.*
- **sdf::ElementPtr rayElem**
	- *Ray SDF element pointer.*
- std::vector< **RayShapePtr** > **rays**
	- *Ray data.*
- **sdf::ElementPtr scanElem**

*Scan SDF element pointer.*

- **sdf::ElementPtr vertElem**
	- *Vertical SDF element pointer.*

## **Additional Inherited Members**

**10.88.1 Detailed Description**

Laser collision contains a set of ray-collisions, structured to simulate a laser range scanner.

## **10.88.2 Constructor & Destructor Documentation**

**10.88.2.1 gazebo::physics::MultiRayShape::MultiRayShape ( CollisionPtr** *parent* **)** [explicit]

### Constructor.

### **Parameters**

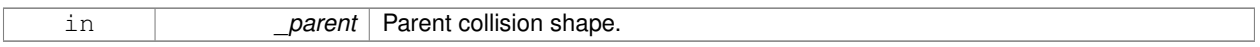

### **10.88.2.2 virtual gazebo::physics::MultiRayShape::**∼**MultiRayShape ( )** [virtual]

## Destructor.

## **10.88.3 Member Function Documentation**

**10.88.3.1 virtual void gazebo::physics::MultiRayShape::AddRay ( const math::Vector3 &** *start,* **const math::Vector3 &** *end* **)** [protected]**,** [virtual]

Add a ray to the collision.

#### **Parameters**

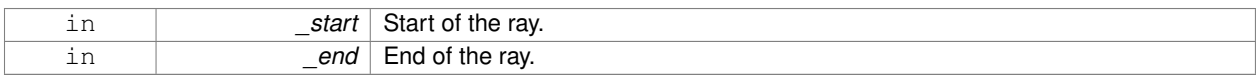

**10.88.3.2 template**<**typename T** > **event::ConnectionPtr gazebo::physics::MultiRayShape::ConnectNewLaserScans ( T** *subscriber* **)** [inline]

Connect a to the new laser scan signal.

### **Parameters**

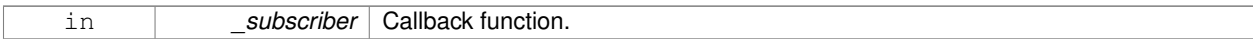

### **Returns**

The connection, which must be kept in scope.

References gazebo::event::EventT<T >::Connect(), and newLaserScans.

**10.88.3.3 void gazebo::physics::MultiRayShape::DisconnectNewLaserScans ( event::ConnectionPtr &** *conn* **)** [inline]

Disconnect from the new laser scans signal.

#### **Parameters**

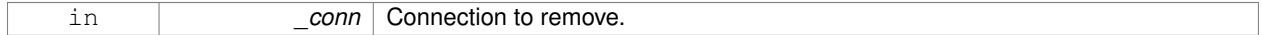

References gazebo::event::EventT<T >::Disconnect(), and newLaserScans.

**10.88.3.4 void gazebo::physics::MultiRayShape::FillMsg ( msgs::Geometry &** *msg* **)** [virtual]

This function is not implemented.

Fill a message with this shape's values.

#### **Parameters**

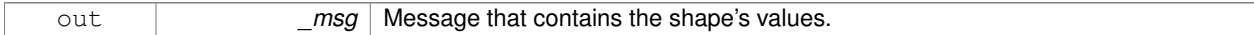

Implements **gazebo::physics::Shape** (p. 670).

**10.88.3.5 int gazebo::physics::MultiRayShape::GetFiducial ( int** *index* **)**

Get detected fiducial value for a ray.

#### **Parameters**

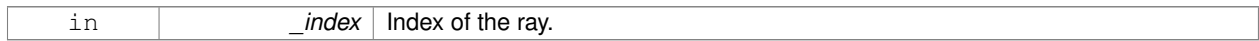

## **Returns**

Fiducial value for the ray.

**10.88.3.6 math::Angle gazebo::physics::MultiRayShape::GetMaxAngle ( ) const**

### Get the maximum angle.

### **Returns**

Maximum angle of ray scan.

**10.88.3.7 double gazebo::physics::MultiRayShape::GetMaxRange ( ) const**

Get the maximum range.

## **Returns**

Maximum range of all the rays.

**10.88.3.8 math::Angle gazebo::physics::MultiRayShape::GetMinAngle ( ) const**

Get the minimum angle.

### **Returns**

Minimum angle of ray scan.

**10.88.3.9 double gazebo::physics::MultiRayShape::GetMinRange ( ) const**

Get the minimum range.

#### **Returns**

Minimum range of all the rays.

**10.88.3.10 double gazebo::physics::MultiRayShape::GetRange ( int** *index* **)**

## Get detected range for a ray.

**Parameters**

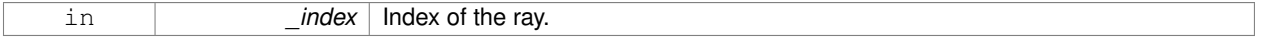

## **Returns**

Returns DBL\_MAX for no detection.

**10.88.3.11 double gazebo::physics::MultiRayShape::GetResRange ( ) const**

### Get the range resolution.

#### **Returns**

Range resolution of all the rays.

**10.88.3.12 double gazebo::physics::MultiRayShape::GetRetro ( int** *index* **)**

Get detected retro (intensity) value for a ray.

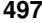

## **Parameters**

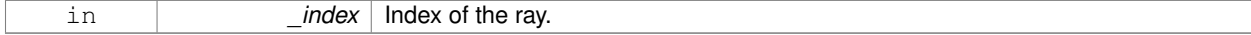

**Returns**

Retro value for the ray.

**10.88.3.13 int gazebo::physics::MultiRayShape::GetSampleCount ( ) const**

Get the horizontal sample count.

### **Returns**

Horizontal sample count.

**10.88.3.14 double gazebo::physics::MultiRayShape::GetScanResolution ( ) const**

Get the horizontal resolution.

## **Returns**

Horizontal resolution.

**10.88.3.15 math::Angle gazebo::physics::MultiRayShape::GetVerticalMaxAngle ( ) const**

Get the vertical max angle.

## **Returns**

Verticam max angle.

**10.88.3.16 math::Angle gazebo::physics::MultiRayShape::GetVerticalMinAngle ( ) const**

Get the vertical min angle.

#### **Returns**

Vertical min angle.

**10.88.3.17 int gazebo::physics::MultiRayShape::GetVerticalSampleCount ( ) const**

Get the vertical sample count.

## **Returns**

Verical sample count.

```
10.88.3.18 double gazebo::physics::MultiRayShape::GetVerticalScanResolution ( ) const
Get the vertical range resolution.
Returns
    Vertical range resolution.
10.88.3.19 virtual void gazebo::physics::MultiRayShape::lnit ( ) [virtual]
Init the shape.
Implements gazebo::physics::Shape (p. 671).
10.88.3.20 virtual void gazebo::physics::MultiRayShape::ProcessMsg ( const msgs::Geometry & msg ) [virtual]
This function is not implemented.
Update the ray based on a message.
Parameters
     in _msg Message to update from.
Implements gazebo::physics::Shape (p. 671).
10.88.3.21 void gazebo::physics::MultiRayShape::Update () [virtual]
Update the ray collisions.
Reimplemented from gazebo::physics::Base (p. 135).
10.88.3.22 virtual void gazebo::physics::MultiRayShape::UpdateRays ( ) [protected], [pure virtual]
Physics engine specific method for updating the rays.
10.88.4 Member Data Documentation
10.88.4.1 sdf::ElementPtr gazebo::physics::MultiRayShape::horzElem [protected]
Horizontal SDF element pointer.
10.88.4.2 event::EventT<void()> gazebo::physics::MultiRayShape::newLaserScans [protected]
New laser scans event.
Referenced by ConnectNewLaserScans(), and DisconnectNewLaserScans().
10.88.4.3 math::Pose gazebo::physics::MultiRayShape::offset [protected]
Pose offset of all the rays.
```
**10.88.4.4 sdf::ElementPtr gazebo::physics::MultiRayShape::rangeElem** [protected]

Range SDF element pointer.

**10.88.4.5 sdf::ElementPtr gazebo::physics::MultiRayShape::rayElem** [protected]

Ray SDF element pointer.

**10.88.4.6 std::vector**<**RayShapePtr**> **gazebo::physics::MultiRayShape::rays** [protected] Ray data.

**10.88.4.7 sdf::ElementPtr gazebo::physics::MultiRayShape::scanElem** [protected]

Scan SDF element pointer.

**10.88.4.8 sdf::ElementPtr gazebo::physics::MultiRayShape::vertElem** [protected]

Vertical SDF element pointer.

The documentation for this class was generated from the following file:

• **MultiRayShape.hh**

# **10.89 gazebo::transport::Node Class Reference**

A node can advertise and subscribe topics, publish on advertised topics and listen to subscribed topics.

#include <transport/transport.hh>

Inheritance diagram for gazebo::transport::Node:

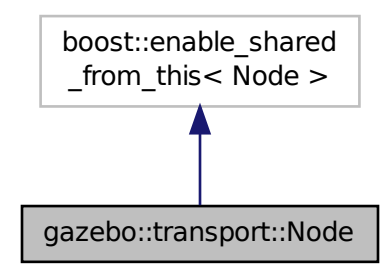

**Public Member Functions**

- **Node** ()
	- *Constructor.*
- virtual ∼**Node** ()
	- *Destructor.*
- $\bullet$  template<typename M  $>$ 
	- **transport::PublisherPtr Advertise** (const std::string &\_topic, unsigned int \_queueLimit=1000, bool \_latch=false)
		- *Adverise a topic.*
- std::string **DecodeTopicName** (const std::string & topic)

*Decode a topic name.*

- std::string **EncodeTopicName** (const std::string &\_topic)
	- *Encode a topic name.*
- void **Fini** ()

*Finalize the node.*

- unsigned int **GetId** () const
	- *Get the unique ID of the node.*
- std::string **GetMsgType** (const std::string &\_topic) const
	- *Get the message type for a topic.*
- std::string **GetTopicNamespace** () const

*Get the topic namespace for this node.*

• bool **HandleData** (const std::string & topic, const std::string & msg)

```
Handle incoming data.
```
• void **Init** (const std::string &\_space="")

```
Init the node.
```
• void **InsertLatchedMsg** (const std::string &\_topic, const std::string &\_msg)

*Add a latched message to the node for publication.*

- void **ProcessIncoming** ()
	- *Process incoming messages.*
- void **ProcessPublishers** ()

*Process all publishers, which has each publisher send it's most recent message over the wire.*

• template $lt$ typename M, typename  $T >$ 

**SubscriberPtr Subscribe** (const std::string &\_topic, void(T::∗\_fp)(const M const ∗&), T ∗\_obj, bool \_ latching=false)

*Subscribe to a topic using a class method as the callback.*

• template $lt$ typename M  $gt$ 

**SubscriberPtr Subscribe** (const std::string &\_topic, void(∗\_fp)(const M const ∗&), bool \_latching=false)

*Subscribe to a topic using a bare function as the callback.*

## **10.89.1 Detailed Description**

A node can advertise and subscribe topics, publish on advertised topics and listen to subscribed topics.

## **10.89.2 Constructor & Destructor Documentation**

```
10.89.2.1 gazebo::transport::Node::Node ( )
```
Constructor.

**10.89.2.2 virtual gazebo::transport::Node::**∼**Node ( )** [virtual]

Destructor.

## **10.89.3 Member Function Documentation**

**10.89.3.1 template**<**typename M** > **transport::PublisherPtr gazebo::transport::Node::Advertise ( const std::string &** *topic,* **unsigned int** *queueLimit =* 1000*,* **bool** *latch =* false **)** [inline]

Adverise a topic.

## **Parameters**

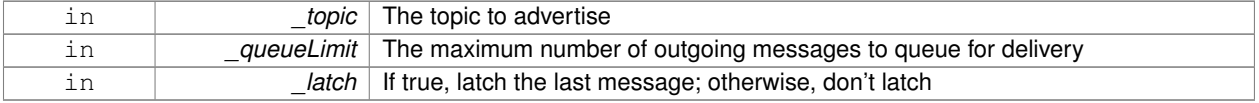

### **Returns**

Pointer to new publisher object

References DecodeTopicName(), and SingletonT<T >::Instance().

**10.89.3.2 std::string gazebo::transport::Node::DecodeTopicName ( const std::string &** *topic* **)**

Decode a topic name.

**Parameters**

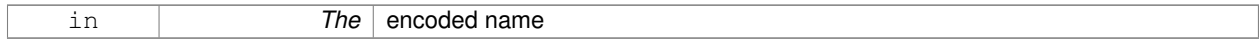

### **Returns**

The decoded name

Referenced by Advertise(), and Subscribe().

**10.89.3.3 std::string gazebo::transport::Node::EncodeTopicName ( const std::string &** *topic* **)**

Encode a topic name.

## **Parameters**

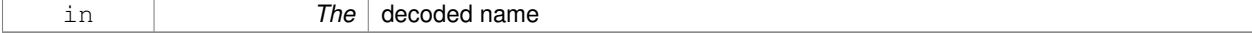

**Returns**

The encoded name

```
10.89.3.4 void gazebo::transport::Node::Fini ( )
```
Finalize the node.

**10.89.3.5 unsigned int gazebo::transport::Node::GetId ( ) const**

Get the unique ID of the node.

### **Returns**

The unique ID of the node

**10.89.3.6 std::string gazebo::transport::Node::GetMsgType ( const std::string &** *topic* **) const**

Get the message type for a topic.

#### **Parameters**

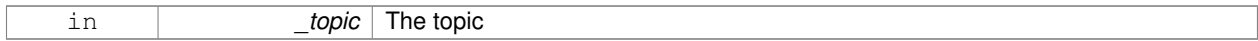

## **Returns**

The message type

**10.89.3.7 std::string gazebo::transport::Node::GetTopicNamespace ( ) const**

Get the topic namespace for this node.

**Returns**

The namespace

**10.89.3.8 bool gazebo::transport::Node::HandleData ( const std::string &** *topic,* **const std::string &** *msg* **)**

### Handle incoming data.

### **Parameters**

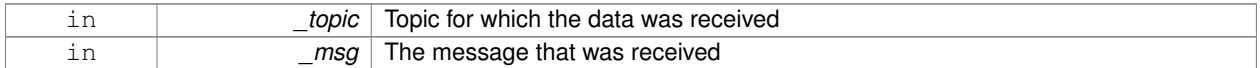

### **Returns**

true if the message was handled successfully, false otherwise

**10.89.3.9 void gazebo::transport::Node::Init ( const std::string &** *space =* "" **)**

Init the node.

#### **Parameters**

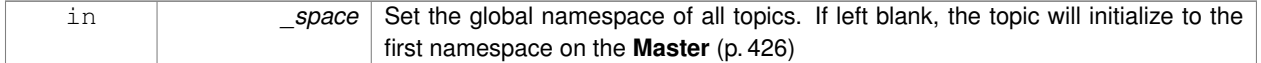

**10.89.3.10 void gazebo::transport::Node::InsertLatchedMsg ( const std::string &** *topic,* **const std::string &** *msg* **)**

Add a latched message to the node for publication.

This is called when a subscription is connected to a publication.

#### **Parameters**

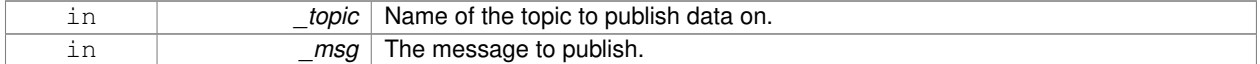

**10.89.3.11 void gazebo::transport::Node::ProcessIncoming ( )**

Process incoming messages.

**10.89.3.12 void gazebo::transport::Node::ProcessPublishers ( )**

Process all publishers, which has each publisher send it's most recent message over the wire.

This is for internal use only

**10.89.3.13 template**<**typename M , typename T** > **SubscriberPtr gazebo::transport::Node::Subscribe ( const std::string &** *topic,* **void(T::**∗**)(const M const** ∗**&)** *fp,* **T** ∗ *obj,* **bool** *latching =* false **)** [inline]

Subscribe to a topic using a class method as the callback.

#### **Parameters**

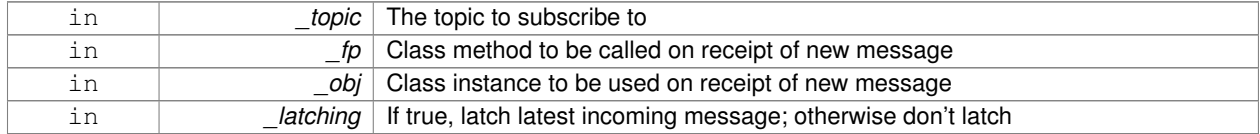

#### **Returns**

Pointer to new **Subscriber** (p. 719) object

References DecodeTopicName(), and SingletonT< T >::Instance().

**10.89.3.14 template**<**typename M** > **SubscriberPtr gazebo::transport::Node::Subscribe ( const std::string &** *topic,* **void(**∗**)(const M const** ∗**&)** *fp,* **bool** *latching =* false **)** [inline]

Subscribe to a topic using a bare function as the callback.

### **Parameters**

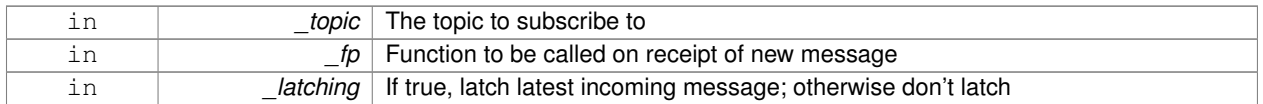

### **Returns**

Pointer to new **Subscriber** (p. 719) object

References DecodeTopicName(), and SingletonT<T >::Instance().

The documentation for this class was generated from the following file:

## • **Node.hh**

## **10.90 gazebo::common::NodeAnimation Class Reference**

### Node animation.

#include <common/common.hh>

## **Public Member Functions**

• **NodeAnimation** (const std::string & name)

*constructor*

- ∼**NodeAnimation** ()
	- *Destructor. It empties the key frames list.*
- void **AddKeyFrame** (const double \_time, const math::Matrix4 \_trans)

*Adds a key frame at a specific time.*

• void **AddKeyFrame** (const double \_time, const **math::Pose** \_pose)

*Adds a key fram at a specific time.*

• math::Matrix4 GetFrameAt (double\_time, bool\_loop=true) const

*Returns a frame transformation at a specific time if a node does not exist at that time (with tolerance of 1e-6 sec), the transformation is interpolated.*

- unsigned int **GetFrameCount** () const
	- *Returns the number of key frames.*
- void **GetKeyFrame** (const unsigned int \_i, double &\_time, **math::Matrix4** &\_trans) const *Finds a key frame using the index.*
- std::pair< double, **math::Matrix4** > **GetKeyFrame** (const unsigned int \_i) const

*Returns a key frame using the index.*

• double **GetLength** () const

*Returns the duration of the animations.*

• std::string **GetName** () const

*Returns the name.*

- double **GetTimeAtX** (const double \_x) const
	- *Returns the time where a transformation's translational value along the X axis is equal to \_x.*
- void **Scale** (const double scale)

*Scales each transformation in the key frames.*

• void **SetName** (const std::string &\_name)

*Changes the name of the animation.*

## **Protected Attributes**

• std::map< double, **math::Matrix4** > **keyFrames**

*the dictionary of key frames, indexed by time*

• double **length**

*the duration of the animations (time of last key frame)*

• std::string **name** *the name of the animation*

### **10.90.1 Detailed Description**

Node animation.

## **10.90.2 Constructor & Destructor Documentation**

### **10.90.2.1 gazebo::common::NodeAnimation::NodeAnimation ( const std::string &** *name* **)**

constructor

#### **Parameters**

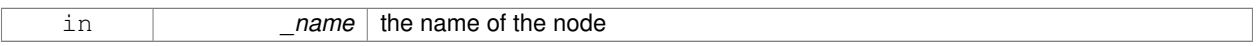

**10.90.2.2 gazebo::common::NodeAnimation::**∼**NodeAnimation ( )**

Destructor. It empties the key frames list.

## **10.90.3 Member Function Documentation**

**10.90.3.1 void gazebo::common::NodeAnimation::AddKeyFrame ( const double** *time,* **const math::Matrix4** *trans* **)**

Adds a key frame at a specific time.

## **Parameters**

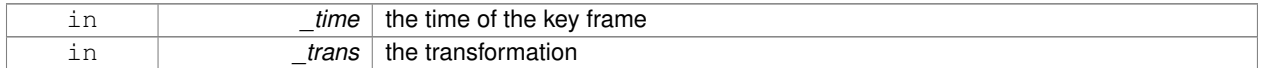

**10.90.3.2 void gazebo::common::NodeAnimation::AddKeyFrame ( const double** *time,* **const math::Pose** *pose* **)**

Adds a key fram at a specific time.

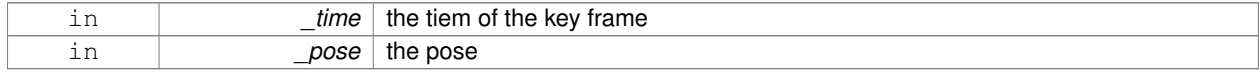

### **10.90.3.3 math::Matrix4 gazebo::common::NodeAnimation::GetFrameAt ( double** *time,* **bool** *loop =* true **) const**

Returns a frame transformation at a specific time if a node does not exist at that time (with tolerance of 1e-6 sec), the transformation is interpolated.

### **Parameters**

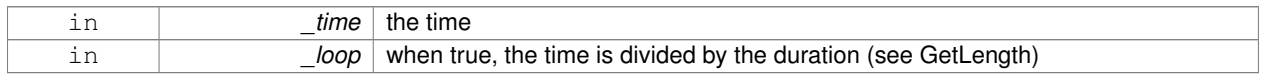

### **10.90.3.4 unsigned int gazebo::common::NodeAnimation::GetFrameCount ( ) const**

Returns the number of key frames.

**Returns**

the count

**10.90.3.5 void gazebo::common::NodeAnimation::GetKeyFrame ( const unsigned int** *i,* **double &** *time,* **math::Matrix4 &** *trans* **) const**

Finds a key frame using the index.

Note the index of a key frame can change as frames are added.

### **Parameters**

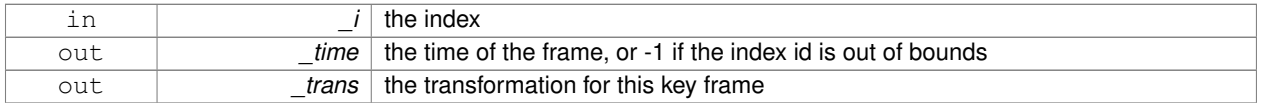

**10.90.3.6 std::pair**<**double, math::Matrix4**> **gazebo::common::NodeAnimation::GetKeyFrame ( const unsigned int** *i* **) const**

Returns a key frame using the index.

Note the index of a key frame can change as frames are added.

## **Parameters**

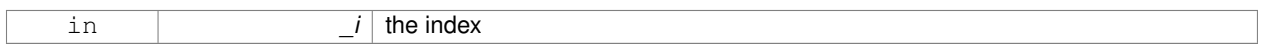

#### **Returns**

a pair that contains the time and transformation. **Time** (p. 733) is -1 if the index is out of bounds

**10.90.3.7 double gazebo::common::NodeAnimation::GetLength ( ) const**

Returns the duration of the animations.

#### **Returns**

the time of the last animation

### **10.90.3.8 std::string gazebo::common::NodeAnimation::GetName ( ) const**

## Returns the name.

## **Returns**

the name

**10.90.3.9 double gazebo::common::NodeAnimation::GetTimeAtX ( const double** *x* **) const**

Returns the time where a transformation's translational value along the  $X$  axis is equal to  $X$ .

When no transformation is found (within a tolerance of 1e-6), the time is interpolated.

#### **Parameters**

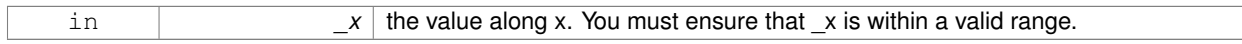

**10.90.3.10 void gazebo::common::NodeAnimation::Scale ( const double** *scale* **)**

Scales each transformation in the key frames.

This only affects the translational values.

**Parameters**

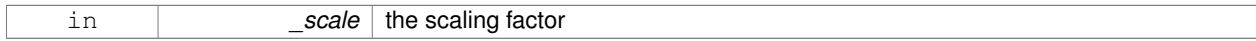

**10.90.3.11 void gazebo::common::NodeAnimation::SetName ( const std::string &** *name* **)**

Changes the name of the animation.

**Parameters**

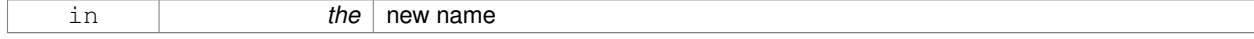

## **10.90.4 Member Data Documentation**

**10.90.4.1 std::map**<**double, math::Matrix4**> **gazebo::common::NodeAnimation::keyFrames** [protected]

the dictionary of key frames, indexed by time

**10.90.4.2 double gazebo::common::NodeAnimation::length** [protected]

the duration of the animations (time of last key frame)

**10.90.4.3 std::string gazebo::common::NodeAnimation::name** [protected]

the name of the animation

The documentation for this class was generated from the following file:

• **SkeletonAnimation.hh**

## **10.91 gazebo::common::NodeAssignment Struct Reference**

Vertex to node weighted assignement for skeleton animation visualization.

#include <Mesh.hh>

## **Public Attributes**

• unsigned int **nodeIndex**

*node (or bone) index*

• unsigned int **vertexIndex**

*index of the vertex*

• float **weight**

*the weight (between 0 and 1)*

## **10.91.1 Detailed Description**

Vertex to node weighted assignement for skeleton animation visualization.

## **10.91.2 Member Data Documentation**

**10.91.2.1 unsigned int gazebo::common::NodeAssignment::nodeIndex**

node (or bone) index

**10.91.2.2 unsigned int gazebo::common::NodeAssignment::vertexIndex**

index of the vertex

**10.91.2.3 float gazebo::common::NodeAssignment::weight**

the weight (between 0 and 1)

The documentation for this struct was generated from the following file:

• **Mesh.hh**

# **10.92 gazebo::common::NodeTransform Class Reference**

### **NodeTransform** (p. 509) **Skeleton.hh** (p. 1031) common/common.hh

#include <Skeleton.hh>

### **Public Types**

• enum **TransformType** { **TRANSLATE**, **ROTATE**, **SCALE**, **MATRIX** } *Enumeration of the transform types.*

## **Public Member Functions**

- **NodeTransform** (**TransformType** \_type=**MATRIX**)
	- *Constructor.*
- **NodeTransform** (**math::Matrix4** \_mat, std::string \_sid="\_default\_", TransformType \_type=**MATRIX**) *Constructor.*
- ∼**NodeTransform** ()

*Destructor. It does nothing.*

• **math::Matrix4 Get** ()

*Returns the transformation matrix.*

• std::string **GetSID** ()

*Returns thr SID.*

- **TransformType GetType** ()
- *Returns the transformation type.*
- **math::Matrix4 operator()** ()

*Matrix cast operator.*

• **math::Matrix4 operator**∗ (**NodeTransform** \_t)

*Node transform multiplication operator.*

• **math::Matrix4 operator**∗ (**math::Matrix4** \_m)

*Matrix multiplication operator.*

• void **PrintSource** ()

*Prints the transform matrix to std::err stream.*

• void **RecalculateMatrix** ()

*Sets the transform matrix from the source according to the type.*

• void **Set** (**math::Matrix4** \_mat)

*Assign a transformation.*

• void **SetComponent** (unsigned int idx, double value)

*Set a transformation matrix component value.*

• void **SetSID** (std::string sid)

*Set the SID.*

• void **SetSourceValues** (**math::Matrix4** \_mat)

*Set source data values \_ param[in] \_mat the values.*

• void **SetSourceValues** (**math::Vector3** \_vec)

*Set source data values.*

• void **SetSourceValues** (**math::Vector3** \_axis, double \_angle)

*Sets source matrix values from roation.*

• void **SetType** (**TransformType** \_type) *Set transform type.*

## **Protected Attributes**

- std::string **sid**
	- *the sid*
- std::vector< double > **source**
	- *source data values (can be a matrix, a position or rotation)*
- **math::Matrix4 transform**

*transform*

• **TransformType type**

*transform type*

## **10.92.1 Detailed Description**

**NodeTransform** (p. 509) **Skeleton.hh** (p. 1031) common/common.hh

A transformation node

**10.92.2 Member Enumeration Documentation**

**10.92.2.1 enum gazebo::common::NodeTransform::TransformType**

Enumeration of the transform types.

**Enumerator:**

*TRANSLATE ROTATE SCALE MATRIX*

**10.92.3 Constructor & Destructor Documentation**

**10.92.3.1 gazebo::common::NodeTransform::NodeTransform ( TransformType** *type =* **MATRIX )**

Constructor.

**Parameters**

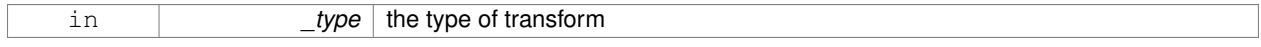

## **10.92.3.2 gazebo::common::NodeTransform::NodeTransform ( math::Matrix4** *mat,* **std::string** *sid =* " default "*,* **TransformType** *type =* **MATRIX )**

Constructor.

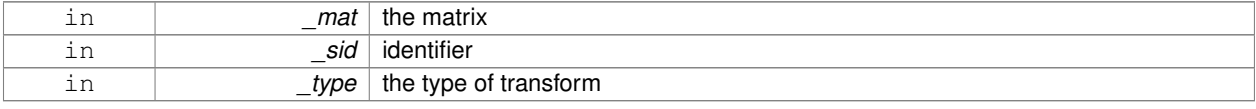

**10.92.3.3 gazebo::common::NodeTransform::**∼**NodeTransform ( )**

Destructor. It does nothing.

**10.92.4 Member Function Documentation**

**10.92.4.1 math::Matrix4 gazebo::common::NodeTransform::Get ( )**

Returns the transformation matrix.

**Returns**

the matrix

**10.92.4.2 std::string gazebo::common::NodeTransform::GetSID ( )**

Returns thr SID.

**Returns**

the SID

**10.92.4.3 TransformType gazebo::common::NodeTransform::GetType ( )**

Returns the transformation type.

**Returns**

the type

**10.92.4.4 math::Matrix4 gazebo::common::NodeTransform::operator() ( )**

Matrix cast operator.

**Returns**

the transform

**10.92.4.5 math::Matrix4 gazebo::common::NodeTransform::operator**∗ **( NodeTransform** *t* **)**

Node transform multiplication operator.

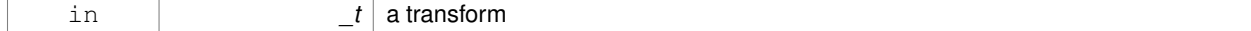

### **Returns**

transform matrix multiplied by \_t's transform

### **10.92.4.6 math::Matrix4 gazebo::common::NodeTransform::operator**∗ **( math::Matrix4** *m* **)**

Matrix multiplication operator.

**Parameters**

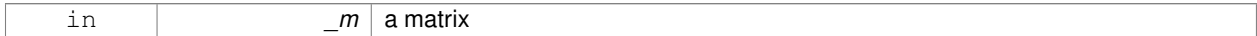

**Returns**

transform matrix multiplied by \_m

## **10.92.4.7 void gazebo::common::NodeTransform::PrintSource ( )**

Prints the transform matrix to std::err stream.

**10.92.4.8 void gazebo::common::NodeTransform::RecalculateMatrix ( )**

Sets the transform matrix from the source according to the type.

**10.92.4.9 void gazebo::common::NodeTransform::Set ( math::Matrix4** *mat* **)**

Assign a transformation.

**Parameters**

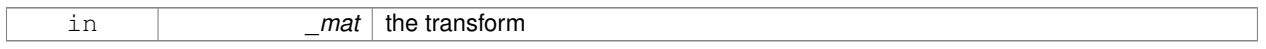

**10.92.4.10 void gazebo::common::NodeTransform::SetComponent ( unsigned int** *idx,* **double** *value* **)**

Set a transformation matrix component value.

#### **Parameters**

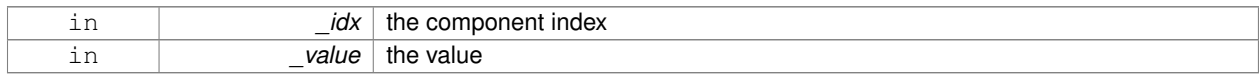

**10.92.4.11 void gazebo::common::NodeTransform::SetSID ( std::string** *sid* **)**

## Set the SID.

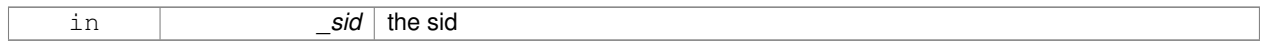

**10.92.4.12 void gazebo::common::NodeTransform::SetSourceValues ( math::Matrix4** *mat* **)**

Set source data values \_ param[in] \_mat the values.

**10.92.4.13 void gazebo::common::NodeTransform::SetSourceValues ( math::Vector3** *vec* **)**

Set source data values.

**10.92.4.14 void gazebo::common::NodeTransform::SetSourceValues ( math::Vector3** *axis,* **double** *angle* **)**

Sets source matrix values from roation.

#### **Parameters**

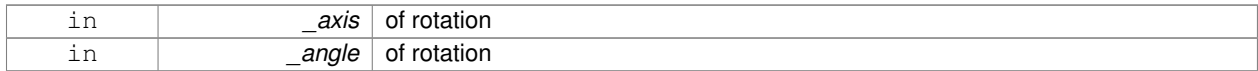

**10.92.4.15 void gazebo::common::NodeTransform::SetType ( TransformType** *type* **)**

## Set transform type.

## **Parameters**

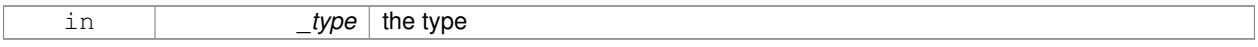

## **10.92.5 Member Data Documentation**

**10.92.5.1 std::string gazebo::common::NodeTransform::sid** [protected]

the sid

**10.92.5.2 std::vector**<**double**> **gazebo::common::NodeTransform::source** [protected]

source data values (can be a matrix, a position or rotation)

**10.92.5.3 math::Matrix4 gazebo::common::NodeTransform::transform** [protected]

## transform

**10.92.5.4 TransformType gazebo::common::NodeTransform::type** [protected]

transform type

The documentation for this class was generated from the following file:

• **Skeleton.hh**

# **10.93 gazebo::common::NumericAnimation Class Reference**

## A numeric animation.

#include <Animation.hh>

Inheritance diagram for gazebo::common::NumericAnimation:

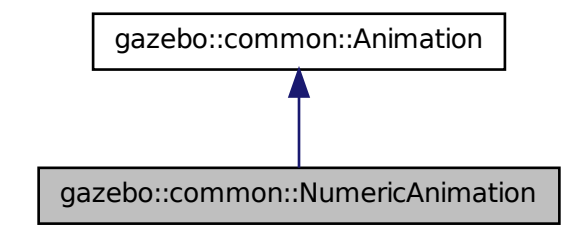

## **Public Member Functions**

- NumericAnimation (const std::string &\_name, double \_length, bool \_loop) *Constructor.*
- virtual ∼**NumericAnimation** ()
	- *Destructor.*
- **NumericKeyFrame** ∗ **CreateKeyFrame** (double \_time)

*Create a numeric keyframe at the given time.*

• void **GetInterpolatedKeyFrame** (**NumericKeyFrame** &\_kf) const *Get a keyframe using the animation's current time.*

## **Additional Inherited Members**

## **10.93.1 Detailed Description**

A numeric animation.

## **10.93.2 Constructor & Destructor Documentation**

**10.93.2.1 gazebo::common::NumericAnimation::NumericAnimation ( const std::string &** *name,* **double** *length,* **bool** *loop* **)**

Constructor.

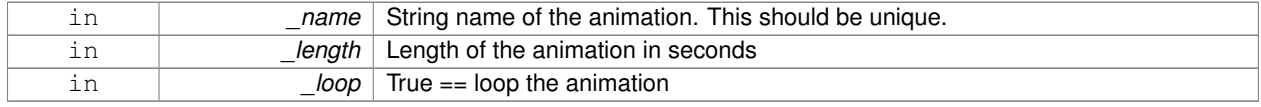

**10.93.2.2 virtual gazebo::common::NumericAnimation::**∼**NumericAnimation ( )** [virtual]

Destructor.

## **10.93.3 Member Function Documentation**

### **10.93.3.1 NumericKeyFrame**∗ **gazebo::common::NumericAnimation::CreateKeyFrame ( double** *time* **)**

Create a numeric keyframe at the given time.

**Parameters**

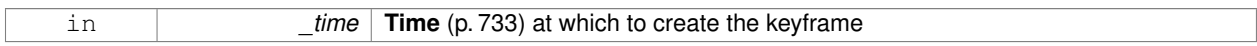

**Returns**

Pointer to the new keyframe

### **10.93.3.2 void gazebo::common::NumericAnimation::GetInterpolatedKeyFrame ( NumericKeyFrame &** *kf* **) const**

Get a keyframe using the animation's current time.

#### **Parameters**

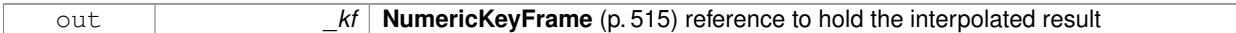

The documentation for this class was generated from the following file:

• **Animation.hh**

# **10.94 gazebo::common::NumericKeyFrame Class Reference**

## A keyframe for a **NumericAnimation** (p. 514).

#include <KeyFrame.hh>

Inheritance diagram for gazebo::common::NumericKeyFrame:

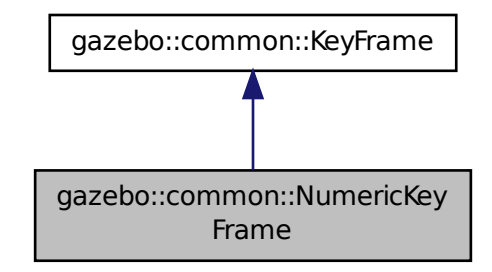

## **Public Member Functions**

- **NumericKeyFrame** (double \_time) *Constructor.*
- virtual ∼**NumericKeyFrame** ()
	- *Destructor.*
- const double & **GetValue** () const
	- *Get the value of the keyframe.*
- void **SetValue** (const double &\_value) *Set the value of the keyframe.*

## **Protected Attributes**

• double **value**

*numeric value*

## **10.94.1 Detailed Description**

## A keyframe for a **NumericAnimation** (p. 514).

- **10.94.2 Constructor & Destructor Documentation**
- **10.94.2.1 gazebo::common::NumericKeyFrame::NumericKeyFrame ( double** *time* **)**

Constructor.

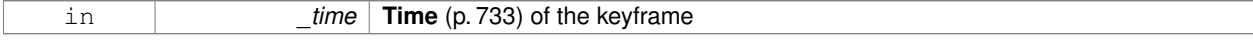

**10.94.2.2 virtual gazebo::common::NumericKeyFrame::**∼**NumericKeyFrame ( )** [virtual]

Destructor.

**10.94.3 Member Function Documentation**

**10.94.3.1 const double& gazebo::common::NumericKeyFrame::GetValue ( ) const**

Get the value of the keyframe.

**Returns**

the value of the keyframe

**10.94.3.2 void gazebo::common::NumericKeyFrame::SetValue ( const double &** *value* **)**

Set the value of the keyframe.

#### **Parameters**

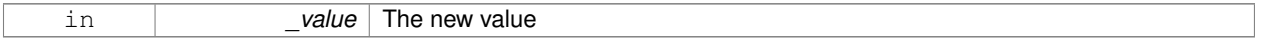

## **10.94.4 Member Data Documentation**

**10.94.4.1 double gazebo::common::NumericKeyFrame::value** [protected]

## numeric value

The documentation for this class was generated from the following file:

• **KeyFrame.hh**

# **10.95 gazebo::rendering::OrbitViewController Class Reference**

## Orbit view controller.

#include <OrbitViewController.hh>

Inheritance diagram for gazebo::rendering::OrbitViewController:

• **OrbitViewController** (**UserCameraPtr** \_camera)

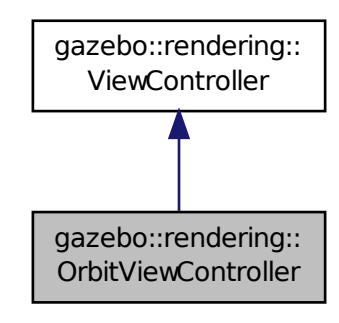

## **Public Member Functions**

*Constructor.*

```
• virtual ∼OrbitViewController ()
      Destructor.
• math::Vector3 GetFocalPoint () const
      Get the focal point.
• virtual void HandleKeyPressEvent (const std::string &_key)
      Handle a key press event.
• void HandleKeyReleaseEvent (const std::string &_key)
      Handle a key release event.
• virtual void HandleMouseEvent (const common::MouseEvent &_event)
      Handle a mouse event.
• virtual void Init ()
      Initialize the controller.
• virtual void Init (const math::Vector3 &_focalPoint)
      Initialze the controller with a focal point.
• void SetDistance (float _d)
      Set the distance to the focal point.
• void SetDistanceRange (double _minDist, double _maxDist)
      Set the min and max distance from the focal point.
• void SetFocalPoint (const math::Vector3 &_fp)
      Set the focal point.
• void SetPitch (double _pitch)
      Set the pitch angle of the camera.
• void SetYaw (double yaw)
      Set the yaw angle of the camera.
• virtual void Update ()
      Update.
```
# **Static Public Member Functions**

• static std::string **GetTypeString** () *Get the type name of this view controller.*

## **Additional Inherited Members**

**10.95.1 Detailed Description**

Orbit view controller.

## **10.95.2 Constructor & Destructor Documentation**

**10.95.2.1 gazebo::rendering::OrbitViewController::OrbitViewController ( UserCameraPtr** *camera* **)**

Constructor.

**Parameters**

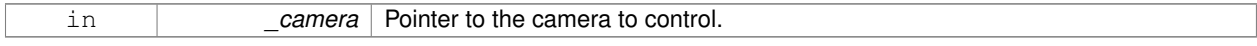

**10.95.2.2 virtual gazebo::rendering::OrbitViewController::**∼**OrbitViewController ( )** [virtual]

Destructor.

**10.95.3 Member Function Documentation**

**10.95.3.1 math::Vector3 gazebo::rendering::OrbitViewController::GetFocalPoint ( ) const**

Get the focal point.

### **Returns**

The focal point

**10.95.3.2 static std::string gazebo::rendering::OrbitViewController::GetTypeString ( )** [static]

Get the type name of this view controller.

#### **Returns**

The view controller name: "orbit".

**10.95.3.3 virtual void gazebo::rendering::OrbitViewController::HandleKeyPressEvent ( const std::string &** *key* **)** [virtual] Handle a key press event.

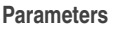

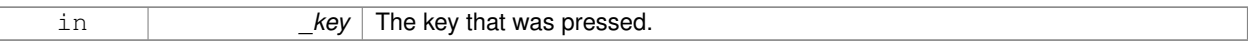

## Implements **gazebo::rendering::ViewController** (p. 827).

**10.95.3.4 void gazebo::rendering::OrbitViewController::HandleKeyReleaseEvent ( const std::string &** *key* **)** [virtual]

Handle a key release event.

#### **Parameters**

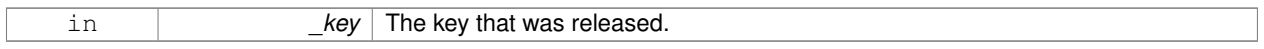

## Implements **gazebo::rendering::ViewController** (p. 828).

**10.95.3.5 virtual void gazebo::rendering::OrbitViewController::HandleMouseEvent ( const common::MouseEvent &** *event* **)** [virtual]

### Handle a mouse event.

#### **Parameters**

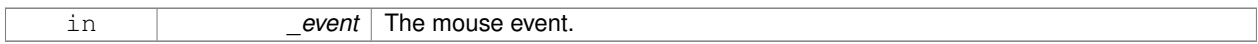

### Implements **gazebo::rendering::ViewController** (p. 828).

10.95.3.6 virtual void gazebo::rendering::OrbitViewController::lnit () [virtual]

Initialize the controller.

## Implements **gazebo::rendering::ViewController** (p. 828).

**10.95.3.7 virtual void gazebo::rendering::OrbitViewController::Init ( const math::Vector3 &** *focalPoint* **)** [virtual]

Initialze the controller with a focal point.

#### **Parameters**

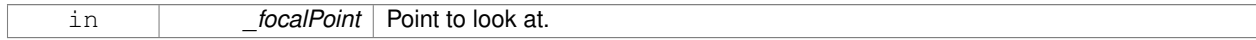

Reimplemented from **gazebo::rendering::ViewController** (p. 828).

**10.95.3.8 void gazebo::rendering::OrbitViewController::SetDistance ( float** *d* **)**

Set the distance to the focal point.

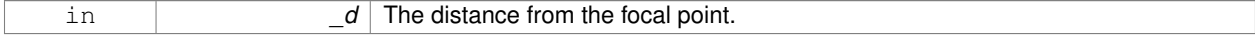

**10.95.3.9 void gazebo::rendering::OrbitViewController::SetDistanceRange ( double** *minDist,* **double** *maxDist* **)**

Set the min and max distance from the focal point.

## **Parameters**

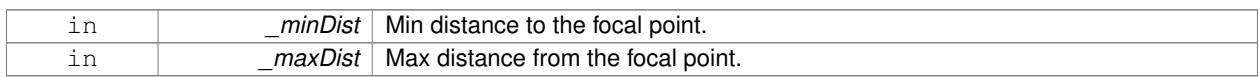

#### **10.95.3.10 void gazebo::rendering::OrbitViewController::SetFocalPoint ( const math::Vector3 &** *fp* **)**

## Set the focal point.

#### **Parameters**

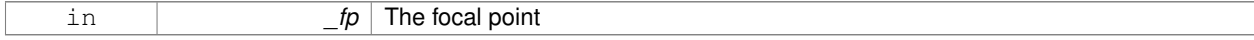

### **10.95.3.11 void gazebo::rendering::OrbitViewController::SetPitch ( double** *pitch* **)**

#### Set the pitch angle of the camera.

### **Parameters**

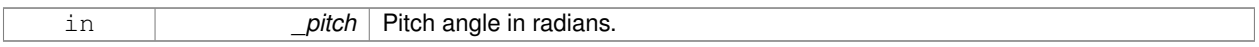

**10.95.3.12 void gazebo::rendering::OrbitViewController::SetYaw ( double** *yaw* **)**

Set the yaw angle of the camera.

## **Parameters**

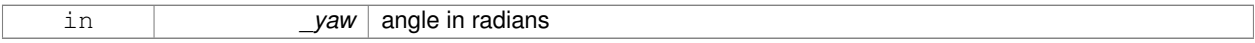

**10.95.3.13** virtual void gazebo::rendering::OrbitViewController::Update () [virtual]

### Update.

Implements **gazebo::rendering::ViewController** (p. 829).

The documentation for this class was generated from the following file:

• **OrbitViewController.hh**

# **10.96 sdf::Param Class Reference**

## A parameter class.

```
#include <Param.hh>
```
## Inheritance diagram for sdf::Param:

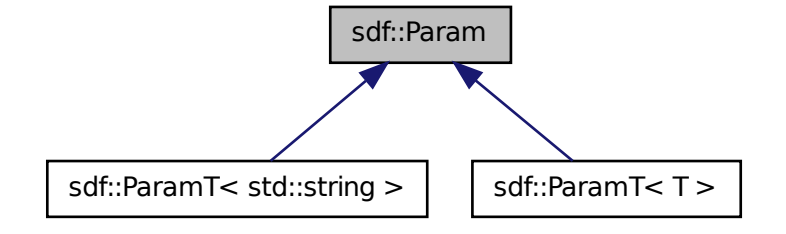

**Public Member Functions**

- **Param** (**Param** ∗\_newParam) *Constructor.*
- virtual ∼**Param** ()
	- *Destructor.*
- virtual **Param** ∗ **Clone** () const =0
- bool **Get** (bool &\_value)
- bool **Get** (int &\_value)
- bool **Get** (unsigned int & value)
- bool **Get** (float &\_value)
- bool **Get** (double &\_value)
- bool **Get** (char &\_value)
- bool **Get** (std::string &\_value)
- bool **Get** (**gazebo::math::Vector3** &\_value)
- bool **Get** (**gazebo::math::Vector2i** &\_value)
- bool **Get** (**gazebo::math::Vector2d** &\_value)
- bool **Get** (**gazebo::math::Quaternion** &\_value)
- bool **Get** (**gazebo::math::Pose** &\_value)
- bool **Get** (**gazebo::common::Color** &\_value)
- bool **Get** (**gazebo::common::Time** &\_value)
- virtual std::string **GetAsString** () const

### *Get the type.*

- virtual std::string **GetDefaultAsString** () const
- std::string **GetDescription** () const
	- *Get the description of the parameter.*
- const std::string & **GetKey** () const
- bool **GetRequired** () const
- bool **GetSet** () const
	- *Return true if the parameter has been set.*
- std::string **GetTypeName** () const
- bool **IsBool** () const
- bool **IsChar** () const
- bool **IsColor** () const
- bool **IsDouble** () const
- bool **IsFloat** () const
- bool **IsInt** () const
- bool **IsPose** () const
- bool **IsQuaternion** () const
- bool **IsStr** () const
- bool **IsTime** () const
- bool **IsUInt** () const
- bool **IsVector2d** () const
- bool **IsVector2i** () const
- bool **IsVector3** () const
- virtual void **Reset** ()=0

*Reset the parameter.*

- bool **Set** (const bool & value)
- bool **Set** (const int & value)
- bool **Set** (const unsigned int & value)
- bool **Set** (const float &\_value)
- bool **Set** (const double &\_value)
- bool **Set** (const char & value)
- bool **Set** (const std::string & value)
- bool **Set** (const char  $*$  value)
- bool **Set** (const **gazebo::math::Vector3** &\_value)
- bool **Set** (const **gazebo::math::Vector2i** &\_value)
- bool **Set** (const **gazebo::math::Vector2d** &\_value)
- bool **Set** (const **gazebo::math::Quaternion** &\_value)
- bool **Set** (const **gazebo::math::Pose** &\_value)
- bool **Set** (const **gazebo::common::Color** &\_value)
- bool **Set** (const **gazebo::common::Time** &\_value)
- void **SetDescription** (const std::string &\_desc)

*Set the description of the parameter.*

• virtual bool **SetFromString** (const std::string &)

*Set the parameter value from a string.*

 $\bullet$  template<typename T  $>$ void **SetUpdateFunc** (T \_updateFunc)

*Update function.*

• virtual void **Update** ()=0

## **Protected Attributes**

- std::string **description**
- std::string **key**
- bool **required**
- bool **set**
- std::string **typeName**
- boost::function< boost::any() > **updateFunc**

## **10.96.1 Detailed Description**

A parameter class.

## **10.96.2 Constructor & Destructor Documentation**

**10.96.2.1 sdf::Param::Param ( Param** ∗ *newParam* **)**

Constructor.

```
10.96.2.2 virtual sdf::Param::∼Param ( ) [virtual]
```
Destructor.

```
10.96.3 Member Function Documentation
```
**10.96.3.1 virtual Param**\* **sdf::Param::Clone ( ) const** [pure virtual]

```
Implemented in sdf::ParamT< T > (p. 529), and sdf::ParamT< std::string > (p. 529).
```
**10.96.3.2 bool sdf::Param::Get ( bool &** *value* **)**

- **10.96.3.3 bool sdf::Param::Get ( int &** *value* **)**
- **10.96.3.4 bool sdf::Param::Get ( unsigned int &** *value* **)**
- **10.96.3.5 bool sdf::Param::Get ( float &** *value* **)**
- **10.96.3.6 bool sdf::Param::Get ( double &** *value* **)**
- **10.96.3.7 bool sdf::Param::Get ( char &** *value* **)**
- **10.96.3.8 bool sdf::Param::Get ( std::string &** *value* **)**
- **10.96.3.9 bool sdf::Param::Get ( gazebo::math::Vector3 &** *value* **)**
- **10.96.3.10 bool sdf::Param::Get ( gazebo::math::Vector2i &** *value* **)**
- **10.96.3.11 bool sdf::Param::Get ( gazebo::math::Vector2d &** *value* **)**
- **10.96.3.12 bool sdf::Param::Get ( gazebo::math::Quaternion &** *value* **)**
- **10.96.3.13 bool sdf::Param::Get ( gazebo::math::Pose &** *value* **)**
- **10.96.3.14 bool sdf::Param::Get ( gazebo::common::Color &** *value* **)**
- **10.96.3.15 bool sdf::Param::Get ( gazebo::common::Time &** *value* **)**
- **10.96.3.16 virtual std::string sdf::Param::GetAsString ( ) const** [inline]**,** [virtual]

Get the type.

Reimplemented in **sdf::ParamT**< **T** > (p. 529), and **sdf::ParamT**< **std::string** > (p. 529).
**10.96.3.17 virtual std::string sdf::Param::GetDefaultAsString ( ) const** [inline]**,** [virtual]

Reimplemented in **sdf::ParamT**< **T** > (p. 529), and **sdf::ParamT**< **std::string** > (p. 529).

**10.96.3.18 std::string sdf::Param::GetDescription ( ) const**

Get the description of the parameter.

**10.96.3.19 const std::string& sdf::Param::GetKey ( ) const** [inline]

References key.

Referenced by sdf::ParamT< std::string >::Clone(), and sdf::ParamT< std::string >::Set().

**10.96.3.20 bool sdf::Param::GetRequired ( ) const** [inline]

References required.

**10.96.3.21 bool sdf::Param::GetSet ( ) const** [inline]

Return true if the parameter has been set.

- **10.96.3.22 std::string sdf::Param::GetTypeName ( ) const**
- **10.96.3.23 bool sdf::Param::IsBool ( ) const**
- **10.96.3.24 bool sdf::Param::IsChar ( ) const**
- **10.96.3.25 bool sdf::Param::IsColor ( ) const**
- **10.96.3.26 bool sdf::Param::IsDouble ( ) const**
- **10.96.3.27 bool sdf::Param::IsFloat ( ) const**
- **10.96.3.28 bool sdf::Param::IsInt ( ) const**
- **10.96.3.29 bool sdf::Param::IsPose ( ) const**
- **10.96.3.30 bool sdf::Param::IsQuaternion ( ) const**
- **10.96.3.31 bool sdf::Param::IsStr ( ) const**
- **10.96.3.32 bool sdf::Param::IsTime ( ) const**
- **10.96.3.33 bool sdf::Param::IsUInt ( ) const**
- **10.96.3.34 bool sdf::Param::IsVector2d ( ) const**
- **10.96.3.35 bool sdf::Param::IsVector2i ( ) const**

```
10.96.3.36 bool sdf::Param::IsVector3 ( ) const
10.96.3.37 virtual void sdf::Param::Reset ( ) [pure virtual]
Reset the parameter.
Implemented in sdf::ParamT< T > (p. 530), and sdf::ParamT< std::string > (p. 530).
10.96.3.38 bool sdf::Param::Set ( const bool & value )
Referenced by sdf::ParamT< std::string >::Update().
10.96.3.39 bool sdf::Param::Set ( const int & value )
10.96.3.40 bool sdf::Param::Set ( const unsigned int & value )
10.96.3.41 bool sdf::Param::Set ( const float & value )
10.96.3.42 bool sdf::Param::Set ( const double & value )
10.96.3.43 bool sdf::Param::Set ( const char & value )
10.96.3.44 bool sdf::Param::Set ( const std::string & value )
10.96.3.45 bool sdf::Param::Set ( const char ∗ value )
10.96.3.46 bool sdf::Param::Set ( const gazebo::math::Vector3 & value )
10.96.3.47 bool sdf::Param::Set ( const gazebo::math::Vector2i & value )
10.96.3.48 bool sdf::Param::Set ( const gazebo::math::Vector2d & value )
10.96.3.49 bool sdf::Param::Set ( const gazebo::math::Quaternion & value )
10.96.3.50 bool sdf::Param::Set ( const gazebo::math::Pose & value )
10.96.3.51 bool sdf::Param::Set ( const gazebo::common::Color & value )
10.96.3.52 bool sdf::Param::Set ( const gazebo::common::Time & value )
10.96.3.53 void sdf::Param::SetDescription ( const std::string & desc )
Set the description of the parameter.
```
**10.96.3.54 virtual bool sdf::Param::SetFromString ( const std::string & )** [inline]**,** [virtual]

Set the parameter value from a string.

Reimplemented in **sdf::ParamT**< **T** > (p. 530), and **sdf::ParamT**< **std::string** > (p. 530).

**10.96.3.55 template**<**typename T** > **void sdf::Param::SetUpdateFunc ( T** *updateFunc* **)** [inline]

Update function.

References updateFunc.

**10.96.3.56 virtual void sdf::Param::Update ( )** [pure virtual]

Implemented in **sdf::ParamT**< **T** > (p. 530), and **sdf::ParamT**< **std::string** > (p. 530).

**10.96.4 Member Data Documentation**

**10.96.4.1 std::string sdf::Param::description** [protected]

Referenced by sdf::ParamT< std::string >::Clone(), and sdf::ParamT< std::string >::ParamT().

**10.96.4.2 std::string sdf::Param::key** [protected]

Referenced by GetKey(), sdf::ParamT< std::string >::ParamT(), and sdf::ParamT< std::string >::Set().

**10.96.4.3 bool sdf::Param::required** [protected]

Referenced by sdf::ParamT< std::string >::Clone(), GetRequired(), sdf::ParamT< std::string >::ParamT(), and sdf::-ParamT< std::string >::Set().

**10.96.4.4 bool sdf::Param::set** [protected]

**10.96.4.5 std::string sdf::Param::typeName** [protected]

Referenced by sdf::ParamT< std::string >::Clone(), and sdf::ParamT< std::string >::ParamT().

**10.96.4.6 boost::function**<**boost::any ()**> **sdf::Param::updateFunc** [protected]

Referenced by SetUpdateFunc(), and sdf::ParamT< std::string >::Update(). The documentation for this class was generated from the following file:

• **Param.hh**

# **10.97 sdf::ParamT**< **T** > **Class Template Reference**

#### Templatized parameter class.

#include <Param.hh>

### Inheritance diagram for sdf::ParamT< T >:

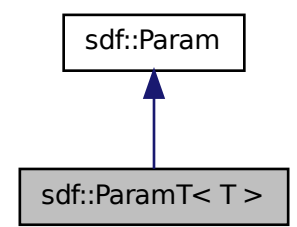

### **Public Member Functions**

• **ParamT** (const std::string &\_key, const std::string &\_default, bool \_required, const std::string &\_typeName="", const std::string &\_description="")

*Constructor.*

- virtual ∼**ParamT** ()
	- *Destructor.*
- virtual **Param** ∗ **Clone** () const
- virtual std::string **GetAsString** () const

*Get the parameter value as a string.*

- virtual std::string **GetDefaultAsString** () const
- T **GetDefaultValue** () const

*Get the value.*

• T **GetValue** () const

*Get the value.*

- T **operator**∗ () const
- virtual void **Reset** ()

*Reset to default value.*

• virtual bool **Set** (const std::string &\_str)

*Set the parameter value from a string.*

• virtual bool **SetFromString** (const std::string & value)

*Set the parameter value from a string.*

• void **SetValue** (const T & value)

*Set the value of the parameter.*

• virtual void **Update** ()

*Update param value.*

# **Protected Attributes**

- T **defaultValue**
- T **value**

### **Friends**

• std::ostream & **operator**<< (std::ostream &\_out, const **ParamT**< T > &\_p)

**10.97.1 Detailed Description**

```
template<typename T>class sdf::ParamT< T >
```
Templatized parameter class.

#### **10.97.2 Constructor & Destructor Documentation**

**10.97.2.1 template**<**typename T**> **sdf::ParamT**< **T** >**::ParamT ( const std::string &** *key,* **const std::string &** *default,* **bool** *required,* **const std::string &** *typeName =* ""*,* **const std::string &** *description =* "" **)** [inline]

Constructor.

```
10.97.2.2 template<typename T> virtual sdf::ParamT< T >::∼ParamT ( ) [inline], [virtual]
```
Destructor.

**10.97.3 Member Function Documentation**

```
10.97.3.1 template<typename T> virtual Param∗ sdf::ParamT< T >::Clone ( ) const [inline], [virtual]
```
Implements **sdf::Param** (p. 524).

```
10.97.3.2 template<typename T> virtual std::string sdf::ParamT< T >::GetAsString ( ) const [inline], [virtual]
```
Get the parameter value as a string.

Reimplemented from **sdf::Param** (p. 524).

Referenced by sdf::ParamT< std::string >::Clone().

**10.97.3.3 template**<**typename T**> **virtual std::string sdf::ParamT**< **T** >**::GetDefaultAsString ( ) const** [inline]**,** [virtual]

Reimplemented from **sdf::Param** (p. 525).

**10.97.3.4 template**<**typename T**> **T sdf::ParamT**< **T** >**::GetDefaultValue ( ) const** [inline]

Get the value.

**10.97.3.5 template**<**typename T**> **T sdf::ParamT**< **T** >**::GetValue ( ) const** [inline]

Get the value.

**10.97.3.6 template**<**typename T**> **T sdf::ParamT**< **T** >**::operator**∗ **( ) const** [inline]

**10.97.3.7 template**<**typename T**> **virtual void sdf::ParamT**< **T** >**::Reset ( )** [inline]**,** [virtual]

Reset to default value.

Implements **sdf::Param** (p. 526).

**10.97.3.8 template**<**typename T**> **virtual bool sdf::ParamT**< **T** >**::Set ( const std::string &** *str* **)** [inline]**,** [virtual]

Set the parameter value from a string.

Referenced by sdf::ParamT< std::string >::ParamT(), and sdf::ParamT< std::string >::SetFromString().

**10.97.3.9 template**<**typename T**> **virtual bool sdf::ParamT**< **T** >**::SetFromString ( const std::string &** *value* **)** [inline]**,** [virtual]

Set the parameter value from a string.

Reimplemented from **sdf::Param** (p. 526).

**10.97.3.10 template**<**typename T**> **void sdf::ParamT**< **T** >**::SetValue ( const T &** *value* **)** [inline]

Set the value of the parameter.

```
10.97.3.11 template<typename T> virtual void sdf::ParamT< T >::Update ( ) [inline], [virtual]
```
Update param value.

Implements **sdf::Param** (p. 527).

**10.97.4 Friends And Related Function Documentation**

**10.97.4.1 template**<**typename T**> **std::ostream& operator**<< **( std::ostream &** *out,* **const ParamT**< **T** > **&** *p* **)** [friend]

**10.97.5 Member Data Documentation**

**10.97.5.1 template**<**typename T**> **T sdf::ParamT**< **T** >**::defaultValue** [protected]

Referenced by sdf::ParamT< std::string >::GetDefaultAsString(), sdf::ParamT< std::string >::GetDefaultValue(), sdf::- ParamT< std::string >::ParamT(), sdf::ParamT< std::string >::Reset(), and sdf::ParamT< std::string >::Set().

**10.97.5.2 template**<**typename T**> **T sdf::ParamT**< **T** >**::value** [protected]

Referenced by sdf::ParamT< std::string >::GetAsString(), sdf::ParamT< std::string >::GetValue(), sdf::ParamT< std- ::string >::operator∗(), sdf::ParamT< std::string >::ParamT(), sdf::ParamT< std::string >::Reset(), sdf::ParamT< std- ::string >::Set(), and sdf::ParamT< std::string >::SetValue().

The documentation for this class was generated from the following file:

• **Param.hh**

# **10.98 ParamT**< **T** > **Class Template Reference**

#include <CommonTypes.hh>

The documentation for this class was generated from the following file:

• **CommonTypes.hh**

# **10.99 gazebo::physics::PhysicsEngine Class Reference**

**Base** (p. 125) class for a physics engine.

#include <physics/physics.hh>

# **Public Member Functions**

• **PhysicsEngine** (**WorldPtr** \_world)

*Default constructor.*

• virtual ∼**PhysicsEngine** ()

*Destructor.*

• virtual **CollisionPtr CreateCollision** (const std::string &\_shapeType, LinkPtr \_link)=0

*Create a collision.*

• **CollisionPtr CreateCollision** (const std::string &\_shapeType, const std::string &\_linkName)

*Create a collision.*

• virtual **JointPtr CreateJoint** (const std::string &\_type, **ModelPtr** \_parent)=0

*Create a new joint.*

• virtual LinkPtr CreateLink (ModelPtr parent)=0

#### *Create a new body.*

- virtual **ShapePtr CreateShape** (const std::string & shapeType, **CollisionPtr** collision)=0
	- *Create a physics::Shape (*p. *669) object.*
- virtual void DebugPrint () const =0

*Debug print out of the physic engine state.*

• virtual void **Fini** ()

*Finilize the physics engine.*

• virtual bool **GetAutoDisableFlag** ()

*: Remove this function, and replace it with a more generic property map*

• **ContactManager** ∗ **GetContactManager** () const

*Get a pointer to the contact manger.*

• virtual double **GetContactMaxCorrectingVel** ()

*: Remove this function, and replace it with a more generic property map.*

• virtual double **GetContactSurfaceLayer** ()

*: Remove this function, and replace it with a more generic property map.*

• virtual **math::Vector3 GetGravity** () const

*Return the gavity vector.*

- virtual int **GetMaxContacts** ()
	- *: Remove this function, and replace it with a more generic property map.*
- boost::recursive\_mutex ∗ **GetPhysicsUpdateMutex** () const

• virtual int **GetSORPGSIters** ()

*: Remove this function, and replace it with a more generic property map*

• virtual int **GetSORPGSPreconIters** ()

*: Remove this function, and replace it with a more generic property map*

• virtual double **GetSORPGSW** ()

*: Remove this function, and replace it with a more generic property map.*

• virtual double **GetStepTime** ()=0

*Get the simulation step time.*

• double **GetUpdatePeriod** ()

*Get the simulation update period.*

• double **GetUpdateRate** ()

*Get the simulation update rate.*

• virtual double **GetWorldCFM** ()

*: Remove this function, and replace it with a more generic property map*

• virtual double **GetWorldERP** ()

*: Remove this function, and replace it with a more generic property map*

• virtual void **Init** ()=0

*Initialize the physics engine.*

• virtual void **InitForThread** ()=0

*Init the engine for threads.*

• virtual void **Load** (**sdf::ElementPtr** \_sdf)

*Load the physics engine.*

- virtual void **Reset** ()
	- *Rest the physics engine.*
- virtual void **SetAutoDisableFlag** (bool \_autoDisable)

*: Remove this function, and replace it with a more generic property map*

• virtual void **SetContactMaxCorrectingVel** (double \_vel)

*: Remove this function, and replace it with a more generic property map*

- virtual void **SetContactSurfaceLayer** (double \_layerDepth)
	- *: Remove this function, and replace it with a more generic property map*
- virtual void **SetGravity** (const **gazebo::math::Vector3** &\_gravity)=0

*Set the gavity vector.*

• virtual void **SetMaxContacts** (double \_maxContacts)

*: Remove this function, and replace it with a more generic property map*

- virtual void **SetSORPGSIters** (unsigned int \_iters)
- *: Remove this function, and replace it with a more generic property map*
- virtual void **SetSORPGSPreconIters** (unsigned int \_iters)

*: Remove this function, and replace it with a more generic property map*

• virtual void **SetSORPGSW** (double \_w)

*: Remove this function, and replace it with a more generic property map*

• virtual void **SetStepTime** (double value)=0

*Set the simulation step time.*

• void **SetUpdateRate** (double value)

*Set the simulation update rate.*

• virtual void **SetWorldCFM** (double \_cfm)

*: Remove this function, and replace it with a more generic property map*

- virtual void **SetWorldERP** (double \_erp)
	- *: Remove this function, and replace it with a more generic property map*
- virtual void **UpdateCollision** ()=0
	- *Update the physics engine collision.*
- virtual void **UpdatePhysics** () *Update the physics engine.*

### **Protected Member Functions**

• virtual void **OnPhysicsMsg** (ConstPhysicsPtr &\_msg)

*virtual callback for gztopic "*∼*/physics".*

• virtual void **OnRequest** (ConstRequestPtr &\_msg) *virtual callback for gztopic "*∼*/request".*

### **Protected Attributes**

### • **ContactManager** ∗ **contactManager**

*Class that handles all contacts generated by the physics engine.*

• **transport::NodePtr node**

*Node for communication.*

• **transport::SubscriberPtr physicsSub**

*Subscribe to the physics topic.*

• boost::recursive\_mutex ∗ **physicsUpdateMutex**

*Mutex to protect the update cycle.*

• **transport::SubscriberPtr requestSub**

*Subscribe to the request topic.*

- **transport::PublisherPtr responsePub**
	- *Response publisher.*

• **sdf::ElementPtr sdf**

- *Our SDF values.*
- **WorldPtr world**

*Pointer to the world.*

### **10.99.1 Detailed Description**

**Base** (p. 125) class for a physics engine.

### **10.99.2 Constructor & Destructor Documentation**

**10.99.2.1 gazebo::physics::PhysicsEngine::PhysicsEngine ( WorldPtr** *world* **)** [explicit]

Default constructor.

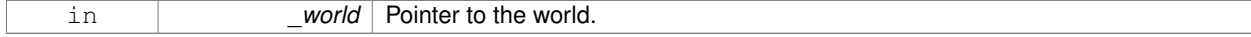

**10.99.2.2 virtual gazebo::physics::PhysicsEngine::**∼**PhysicsEngine ( )** [virtual]

Destructor.

### **10.99.3 Member Function Documentation**

**10.99.3.1 virtual CollisionPtr gazebo::physics::PhysicsEngine::CreateCollision ( const std::string &** *shapeType,* **LinkPtr** *link* **)** [pure virtual]

#### Create a collision.

#### **Parameters**

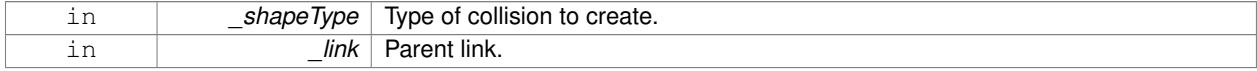

**10.99.3.2 CollisionPtr gazebo::physics::PhysicsEngine::CreateCollision ( const std::string &** *shapeType,* **const std::string &** *linkName* **)**

### Create a collision.

### **Parameters**

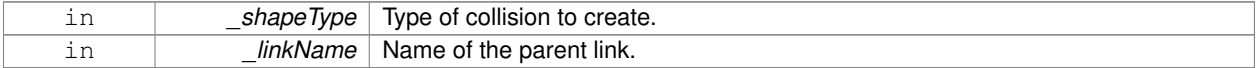

**10.99.3.3 virtual JointPtr gazebo::physics::PhysicsEngine::CreateJoint ( const std::string &** *type,* **ModelPtr** *parent* **)** [pure virtual]

#### Create a new joint.

#### **Parameters**

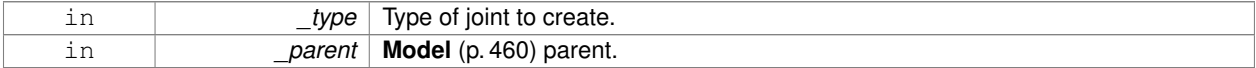

**10.99.3.4 virtual LinkPtr gazebo::physics::PhysicsEngine::CreateLink ( ModelPtr** *parent* **)** [pure virtual]

#### Create a new body.

#### **Parameters**

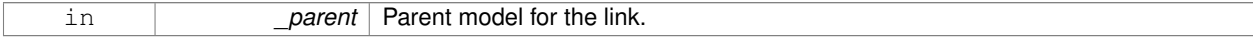

**10.99.3.5 virtual ShapePtr gazebo::physics::PhysicsEngine::CreateShape ( const std::string &** *shapeType,* **CollisionPtr** *collision* **)** [pure virtual]

Create a **physics::Shape** (p. 669) object.

#### **Parameters**

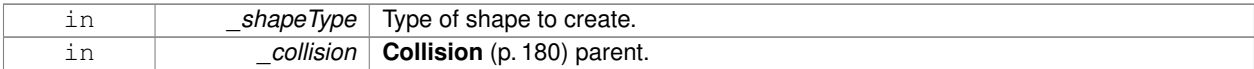

10.99.3.6 virtual void gazebo::physics::PhysicsEngine::DebugPrint ( ) const [pure virtual]

Debug print out of the physic engine state.

10.99.3.7 virtual void gazebo::physics::PhysicsEngine::Fini ( ) [virtual]

Finilize the physics engine.

**10.99.3.8 virtual bool gazebo::physics::PhysicsEngine::GetAutoDisableFlag ( )** [inline]**,** [virtual]

: Remove this function, and replace it with a more generic property map

access functions to set ODE parameters..

#### **Returns**

Auto disable flag.

**10.99.3.9 ContactManager**∗ **gazebo::physics::PhysicsEngine::GetContactManager ( ) const**

Get a pointer to the contact manger.

#### **Returns**

Pointer to the contact manager.

**10.99.3.10 virtual double gazebo::physics::PhysicsEngine::GetContactMaxCorrectingVel ( )** [inline]**,** [virtual]

: Remove this function, and replace it with a more generic property map.

access functions to set ODE parameters.

#### **Returns**

Max correcting velocity.

**10.99.3.11 virtual double gazebo::physics::PhysicsEngine::GetContactSurfaceLayer ( )** [inline]**,** [virtual]

: Remove this function, and replace it with a more generic property map.

access functions to set ODE parameters.

### **Returns**

**Contact** (p. 219) suerface layer depth.

**10.99.3.12 virtual math::Vector3 gazebo::physics::PhysicsEngine::GetGravity ( ) const** [virtual]

Return the gavity vector.

**Returns**

The gavity vector.

**10.99.3.13 virtual int gazebo::physics::PhysicsEngine::GetMaxContacts ( )** [inline]**,** [virtual]

: Remove this function, and replace it with a more generic property map.

access functions to set ODE parameters.

**Returns**

Maximum number of allows contacts.

**10.99.3.14 boost::recursive mutex**∗ **gazebo::physics::PhysicsEngine::GetPhysicsUpdateMutex ( ) const** [inline]

returns a pointer to the **PhysicsEngine::physicsUpdateMutex** (p. 541).

#### **Returns**

Pointer to the physics mutex.

References physicsUpdateMutex.

**10.99.3.15 virtual int gazebo::physics::PhysicsEngine::GetSORPGSIters ( )** [inline]**,** [virtual]

: Remove this function, and replace it with a more generic property map

access functions to set ODE parameters.

**Returns**

SORPGS iterations.

**10.99.3.16 virtual int gazebo::physics::PhysicsEngine::GetSORPGSPreconIters ( )** [inline]**,** [virtual]

: Remove this function, and replace it with a more generic property map access functions to set ODE parameters.

**Returns**

SORPGS precondition iterations.

**10.99.3.17 virtual double gazebo::physics::PhysicsEngine::GetSORPGSW ( )** [inline]**,** [virtual]

: Remove this function, and replace it with a more generic property map.

access functions to set ODE parameters

#### **Returns**

SORPGSW value.

**10.99.3.18 virtual double gazebo::physics::PhysicsEngine::GetStepTime ( )** [pure virtual]

Get the simulation step time.

#### **Returns**

Simulation step time.

**10.99.3.19 double gazebo::physics::PhysicsEngine::GetUpdatePeriod ( )**

Get the simulation update period.

**Returns**

Simulation update period.

```
10.99.3.20 double gazebo::physics::PhysicsEngine::GetUpdateRate ( )
```
Get the simulation update rate.

### **Returns**

Update rate.

```
10.99.3.21 virtual double gazebo::physics::PhysicsEngine::GetWorldCFM ( ) [inline], [virtual]
```
: Remove this function, and replace it with a more generic property map

Get **World** (p. 854) CFM.

**Returns**

**World** (p. 854) CFM.

**10.99.3.22 virtual double gazebo::physics::PhysicsEngine::GetWorldERP ( )** [inline]**,** [virtual]

: Remove this function, and replace it with a more generic property map

Get **World** (p. 854) ERP.

**Returns**

**World** (p. 854) ERP.

**10.99.3.23 virtual void gazebo::physics::PhysicsEngine::Init ( )** [pure virtual]

Initialize the physics engine.

**10.99.3.24 virtual void gazebo::physics::PhysicsEngine::InitForThread ()** [pure virtual]

Init the engine for threads.

**10.99.3.25 virtual void gazebo::physics::PhysicsEngine::Load ( sdf::ElementPtr** *sdf* **)** [virtual]

Load the physics engine.

### **Parameters**

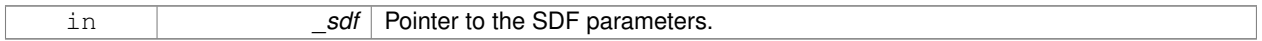

**10.99.3.26 virtual void gazebo::physics::PhysicsEngine::OnPhysicsMsg ( ConstPhysicsPtr &** *msg* **)** [protected]**,** [virtual]

#### virtual callback for gztopic "∼/physics".

### **Parameters**

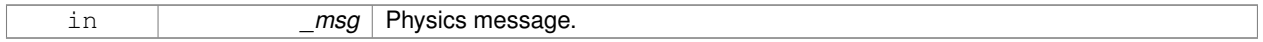

**10.99.3.27 virtual void gazebo::physics::PhysicsEngine::OnRequest ( ConstRequestPtr &** *msg* **)** [protected]**,** [virtual]

virtual callback for gztopic "∼/request".

**Parameters**

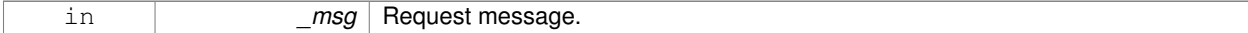

**10.99.3.28 virtual void gazebo::physics::PhysicsEngine::Reset ( )** [inline]**,** [virtual]

Rest the physics engine.

**10.99.3.29 virtual void gazebo::physics::PhysicsEngine::SetAutoDisableFlag ( bool** *autoDisable* **)** [virtual]

: Remove this function, and replace it with a more generic property map

Access functions to set ODE parameters.

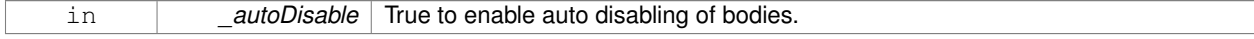

**10.99.3.30 virtual void gazebo::physics::PhysicsEngine::SetContactMaxCorrectingVel ( double** *vel* **)** [virtual]

: Remove this function, and replace it with a more generic property map

Access functions to set ODE parameters.

#### **Parameters**

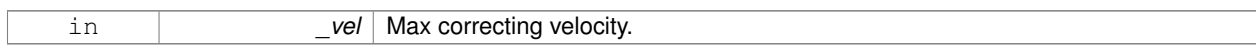

**10.99.3.31 virtual void gazebo::physics::PhysicsEngine::SetContactSurfaceLayer ( double** *layerDepth* **)** [virtual]

: Remove this function, and replace it with a more generic property map

Access functions to set ODE parameters.

#### **Parameters**

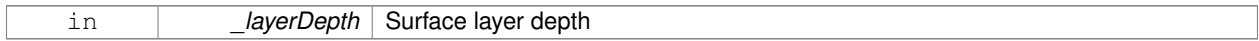

**10.99.3.32 virtual void gazebo::physics::PhysicsEngine::SetGravity ( const gazebo::math::Vector3 &** *gravity* **)** [pure virtual]

#### Set the gavity vector.

### **Parameters**

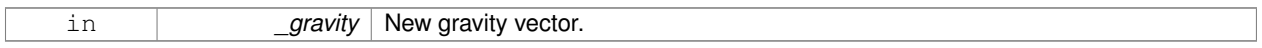

**10.99.3.33 virtual void gazebo::physics::PhysicsEngine::SetMaxContacts ( double** *maxContacts* **)** [virtual]

: Remove this function, and replace it with a more generic property map

access functions to set ODE parameters

#### **Parameters**

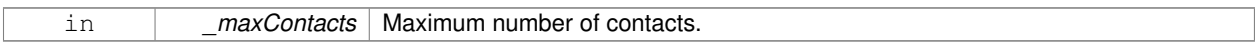

**10.99.3.34 virtual void gazebo::physics::PhysicsEngine::SetSORPGSIters ( unsigned int** *iters* **)** [virtual]

: Remove this function, and replace it with a more generic property map

Access functions to set ODE parameters.

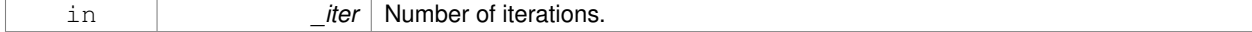

**10.99.3.35 virtual void gazebo::physics::PhysicsEngine::SetSORPGSPreconIters ( unsigned int** *iters* **)** [virtual]

: Remove this function, and replace it with a more generic property map

Access functions to set ODE parameters.

#### **Parameters**

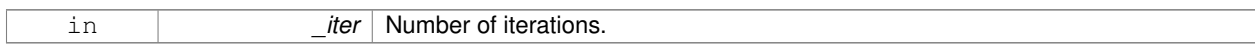

**10.99.3.36 virtual void gazebo::physics::PhysicsEngine::SetSORPGSW ( double** *w* **)** [virtual]

: Remove this function, and replace it with a more generic property map

Access functions to set ODE parameters.

#### **Parameters**

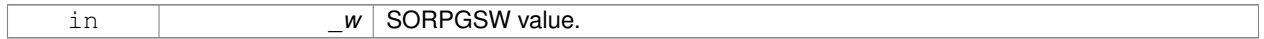

**10.99.3.37 virtual void gazebo::physics::PhysicsEngine::SetStepTime ( double** *value* **)** [pure virtual]

Set the simulation step time.

#### **Parameters**

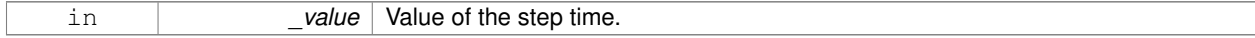

**10.99.3.38 void gazebo::physics::PhysicsEngine::SetUpdateRate ( double** *value* **)**

#### Set the simulation update rate.

**Parameters**

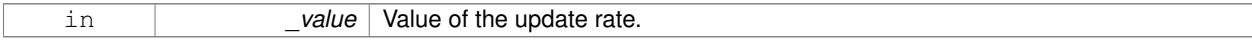

**10.99.3.39 virtual void gazebo::physics::PhysicsEngine::SetWorldCFM ( double** *cfm* **)** [virtual]

: Remove this function, and replace it with a more generic property map

Access functions to set ODE parameters.

### **Parameters**

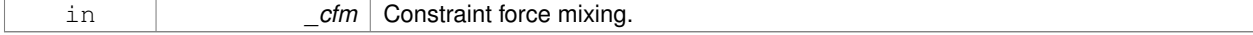

**10.99.3.40 virtual void gazebo::physics::PhysicsEngine::SetWorldERP ( double** *erp* **)** [virtual]

: Remove this function, and replace it with a more generic property map

Access functions to set ODE parameters.

#### **Parameters**

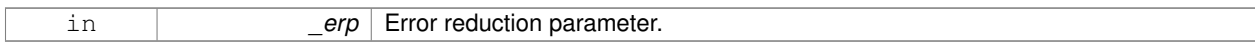

**10.99.3.41 virtual void gazebo::physics::PhysicsEngine::UpdateCollision ()** [pure virtual]

Update the physics engine collision.

**10.99.3.42 virtual void gazebo::physics::PhysicsEngine::UpdatePhysics ( )** [inline]**,** [virtual]

Update the physics engine.

**10.99.4 Member Data Documentation**

**10.99.4.1 ContactManager**∗ **gazebo::physics::PhysicsEngine::contactManager** [protected]

Class that handles all contacts generated by the physics engine.

**10.99.4.2 transport::NodePtr gazebo::physics::PhysicsEngine::node** [protected]

Node for communication.

**10.99.4.3 transport::SubscriberPtr gazebo::physics::PhysicsEngine::physicsSub** [protected] Subscribe to the physics topic.

**10.99.4.4 boost::recursive mutex**∗ **gazebo::physics::PhysicsEngine::physicsUpdateMutex** [protected] Mutex to protect the update cycle. Referenced by GetPhysicsUpdateMutex().

**10.99.4.5 transport::SubscriberPtr gazebo::physics::PhysicsEngine::requestSub** [protected] Subscribe to the request topic.

**10.99.4.6 transport::PublisherPtr gazebo::physics::PhysicsEngine::responsePub** [protected] Response publisher.

**10.99.4.7 sdf::ElementPtr gazebo::physics::PhysicsEngine::sdf** [protected]

Our SDF values.

**10.99.4.8 WorldPtr gazebo::physics::PhysicsEngine::world** [protected]

Pointer to the world.

The documentation for this class was generated from the following file:

• **PhysicsEngine.hh**

# **10.100 gazebo::physics::PhysicsFactory Class Reference**

The physics factory instantiates different physics engines.

```
#include <physics/physics.hh>
```
### **Static Public Member Functions**

- static **PhysicsEnginePtr NewPhysicsEngine** (const std::string &\_className, **WorldPtr** \_world) *Create a new instance of a physics engine.*
- static void **RegisterAll** ()
	- *Register everything.*
- static void **RegisterPhysicsEngine** (std::string \_className, **PhysicsFactoryFn** \_factoryfn) *Register a physics class.*

### **10.100.1 Detailed Description**

The physics factory instantiates different physics engines.

#### **10.100.2 Member Function Documentation**

**10.100.2.1 static PhysicsEnginePtr gazebo::physics::PhysicsFactory::NewPhysicsEngine ( const std::string &** *className,* **WorldPtr** *world* **)** [static]

Create a new instance of a physics engine.

#### **Parameters**

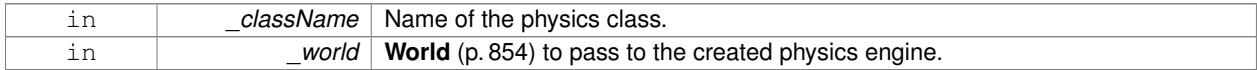

**10.100.2.2 static void gazebo::physics::PhysicsFactory::RegisterAll ( )** [static]

### Register everything.

**10.100.2.3 static void gazebo::physics::PhysicsFactory::RegisterPhysicsEngine ( std::string** *className,* **PhysicsFactoryFn** *factoryfn* **)** [static]

Register a physics class.

#### **Parameters**

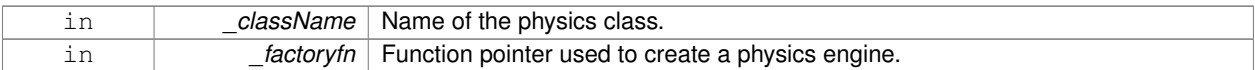

The documentation for this class was generated from the following file:

• **PhysicsFactory.hh**

# **10.101 gazebo::common::PID Class Reference**

#### Generic **PID** (p. 543) controller class.

#include <common/common.hh>

### **Public Member Functions**

• **PID** (double  $p=0.0$ , double  $i=0.0$ , double  $d=0.0$ , double  $imax=0.0$ , double  $imin=0.0$ , double  $cmdmax=0.0$ , double cmdMin=0.0)

*Constructor, zeros out Pid values when created and initialize Pid-gains and integral term limits:[iMax:iMin]-[I1:I2].*

• virtual ∼**PID** ()

*Destructor.*

• double **GetCmd** ()

*Return current command for this PID (*p. *543) controller.*

- void **GetErrors** (double &\_pe, double &\_ie, double &\_de)
	- *Return PID (*p. *543) error terms for the controller.*
- void **Init** (double \_p=0.0, double \_i=0.0, double \_d=0.0, double \_imax=0.0, double \_imin=0.0, double \_cmd-Max=0.0, double cmdMin=0.0)

*Initialize PID-gains and integral term limits:[iMax:iMin]-[I1:I2].*

• **PID** & **operator=** (const **PID** &\_p)

- *Assignment operator.*
- void **Reset** ()

*Reset the errors and command.*

• void **SetCmd** (double \_cmd)

*Set current target command for this PID (*p. *543) controller.*

• void **SetCmdMax** (double \_c)

*Set the maximum value for the command.*

• void **SetCmdMin** (double c)

*Set the maximum value for the command.*

• void **SetDGain** (double \_d)

*Set the derivtive Gain.*

• void **SetIGain** (double \_i)

*Set the integral Gain.*

• void **SetIMax** (double \_i)

*Set the integral upper limit.*

- void **SetIMin** (double \_i) *Set the integral lower limit.*
- void **SetPGain** (double \_p)

*Set the proportional Gain.*

• double **Update** (double \_error, **common::Time** \_dt) *Update the Pid loop with nonuniform time step size.*

# **10.101.1 Detailed Description**

Generic **PID** (p. 543) controller class.

Generic proportiolnal-integral-derivative controller class that keeps track of PID-error states and control inputs given the state of a system and a user specified target state.

### **10.101.2 Constructor & Destructor Documentation**

**10.101.2.1 gazebo::common::PID::PID ( double** *p =* 0.0*,* **double** *i =* 0.0*,* **double** *d =* 0.0*,* **double** *imax =* 0.0*,* **double** *imin =* 0.0*,* **double** *cmdMax =* 0.0*,* **double** *cmdMin =* 0.0 **)**

Constructor, zeros out Pid values when created and initialize Pid-gains and integral term limits:[iMax:iMin]-[I1:I2].

#### **Parameters**

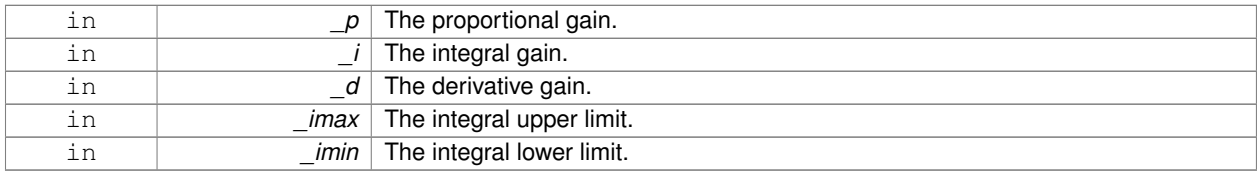

**10.101.2.2 virtual gazebo::common::PID::**∼**PID ( )** [virtual]

Destructor.

**10.101.3 Member Function Documentation**

**10.101.3.1 double gazebo::common::PID::GetCmd ( )**

Return current command for this **PID** (p. 543) controller.

**Returns**

the command value

**10.101.3.2 void gazebo::common::PID::GetErrors ( double &** *pe,* **double &** *ie,* **double &** *de* **)**

Return **PID** (p. 543) error terms for the controller.

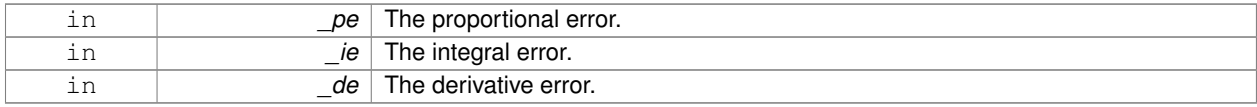

**10.101.3.3 void gazebo::common::PID::Init ( double** *p =* 0.0*,* **double** *i =* 0.0*,* **double** *d =* 0.0*,* **double** *imax =* 0.0*,* **double** *imin =* 0.0*,* **double** *cmdMax =* 0.0*,* **double** *cmdMin =* 0.0 **)**

Initialize PID-gains and integral term limits:[iMax:iMin]-[I1:I2].

#### **Parameters**

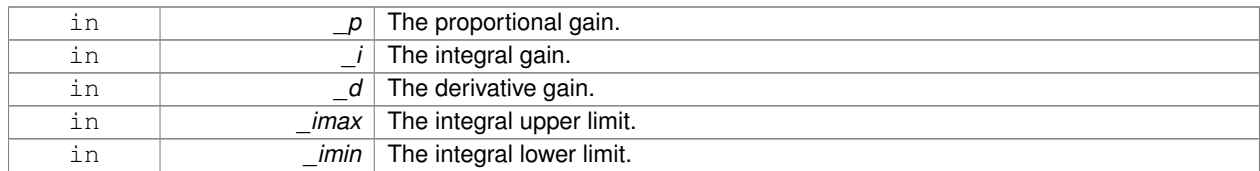

### **10.101.3.4 PID& gazebo::common::PID::operator= ( const PID &** *p* **)** [inline]

#### Assignment operator.

**Parameters**

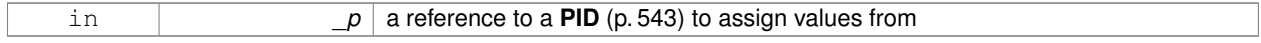

#### **Returns**

reference to this instance

References Reset().

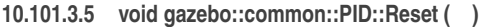

Reset the errors and command.

Referenced by operator=().

**10.101.3.6 void gazebo::common::PID::SetCmd ( double** *cmd* **)**

Set current target command for this **PID** (p. 543) controller.

#### **Parameters**

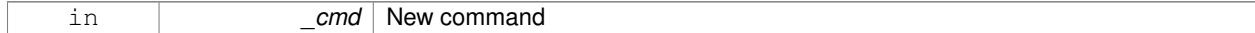

**10.101.3.7 void gazebo::common::PID::SetCmdMax ( double** *c* **)**

Set the maximum value for the command.

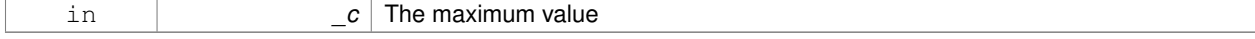

### **10.101.3.8 void gazebo::common::PID::SetCmdMin ( double** *c* **)**

Set the maximum value for the command.

#### **Parameters**

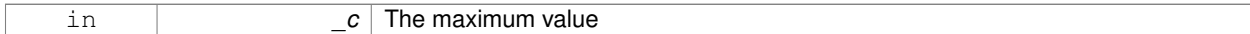

### **10.101.3.9 void gazebo::common::PID::SetDGain ( double** *d* **)**

### Set the derivtive Gain.

#### **Parameters**

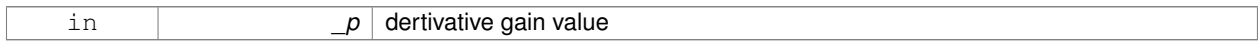

### **10.101.3.10 void gazebo::common::PID::SetIGain ( double** *i* **)**

### Set the integral Gain.

### **Parameters**

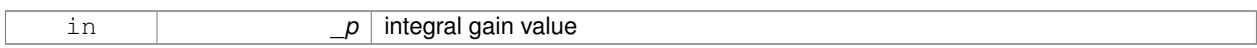

### **10.101.3.11 void gazebo::common::PID::SetIMax ( double** *i* **)**

### Set the integral upper limit.

**Parameters**

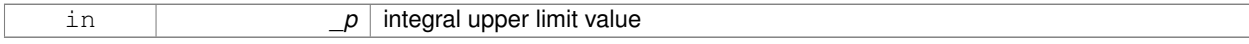

**10.101.3.12 void gazebo::common::PID::SetIMin ( double** *i* **)**

### Set the integral lower limit.

**Parameters**

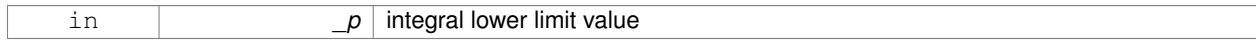

### **10.101.3.13 void gazebo::common::PID::SetPGain ( double** *p* **)**

Set the proportional Gain.

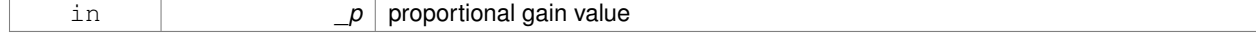

**10.101.3.14 double gazebo::common::PID::Update ( double** *error,* **common::Time** *dt* **)**

Update the Pid loop with nonuniform time step size.

### **Parameters**

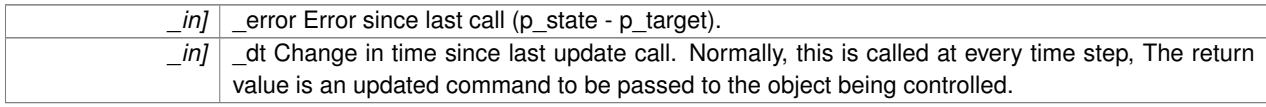

### **Returns**

the command value

The documentation for this class was generated from the following file:

• **PID.hh**

# **10.102 gazebo::math::Plane Class Reference**

#### A plane and related functions.

#include <math/gzmath.hh>

#### **Public Member Functions**

- **Plane** ()
	- *Constructor.*
- **Plane** (const **Vector3** &\_normal, double \_offset=0.0)

*Constructor from a normal and a distanec.*

- **Plane** (const **Vector3** &\_normal, const **Vector2d** &\_size, double \_offset) *Constructor.*
- virtual ∼**Plane** ()

*Destructor.*

• double **Distance** (const **Vector3** &\_origin, const **Vector3** &\_dir) const

*Get distance to the plane give an origin and direction.*

- **Plane** & **operator=** (const **Plane** &\_p) *Equal operator.*
- void **Set** (const **Vector3** &\_normal, const **Vector2d** &\_size, double offset) *Set the plane.*

### **Public Attributes**

• double **d**

*Plane (*p. *547) offset.*

• **Vector3 normal**

*Plane (*p. *547) normal.*

• **Vector2d size** *Plane (*p. *547) size.*

### **10.102.1 Detailed Description**

A plane and related functions.

### **10.102.2 Constructor & Destructor Documentation**

**10.102.2.1 gazebo::math::Plane::Plane ( )**

Constructor.

**10.102.2.2 gazebo::math::Plane::Plane ( const Vector3 &** *normal,* **double** *offset =* 0.0 **)**

Constructor from a normal and a distanec.

#### **Parameters**

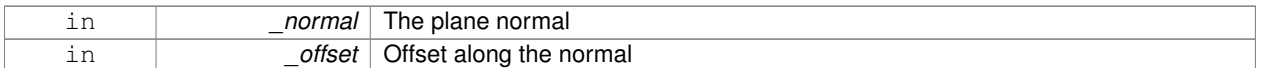

**10.102.2.3 gazebo::math::Plane::Plane ( const Vector3 &** *normal,* **const Vector2d &** *size,* **double** *offset* **)**

### Constructor.

#### **Parameters**

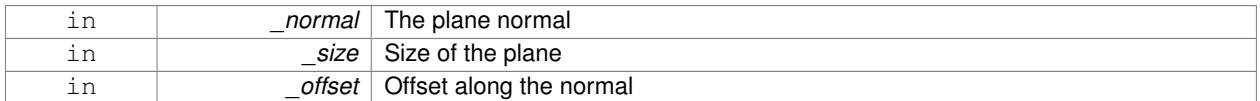

**10.102.2.4 virtual gazebo::math::Plane::**∼**Plane ( )** [virtual]

Destructor.

### **10.102.3 Member Function Documentation**

**10.102.3.1 double gazebo::math::Plane::Distance ( const Vector3 &** *origin,* **const Vector3 &** *dir* **) const**

Get distance to the plane give an origin and direction.

#### **Parameters**

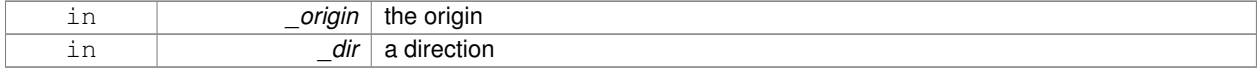

**Returns**

the shortest distance

### **10.102.3.2 Plane& gazebo::math::Plane::operator= ( const Plane &** *p* **)**

#### Equal operator.

### **Parameters**

*p* another plane

### **Returns**

itself

**10.102.3.3 void gazebo::math::Plane::Set ( const Vector3 &** *normal,* **const Vector2d &** *size,* **double** *offset* **)**

#### Set the plane.

**Parameters**

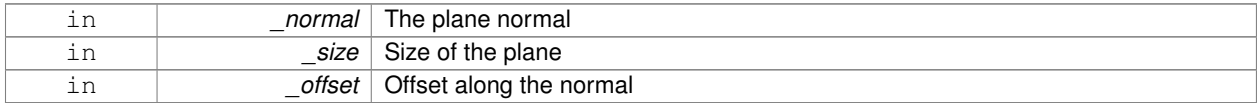

### **10.102.4 Member Data Documentation**

**10.102.4.1 double gazebo::math::Plane::d**

**Plane** (p. 547) offset.

**10.102.4.2 Vector3 gazebo::math::Plane::normal**

**Plane** (p. 547) normal.

**10.102.4.3 Vector2d gazebo::math::Plane::size**

**Plane** (p. 547) size.

The documentation for this class was generated from the following file:

• **Plane.hh**

# **10.103 gazebo::physics::PlaneShape Class Reference**

**Collision** (p. 180) for an infinite plane.

#include <physics/physics.hh>

Inheritance diagram for gazebo::physics::PlaneShape:

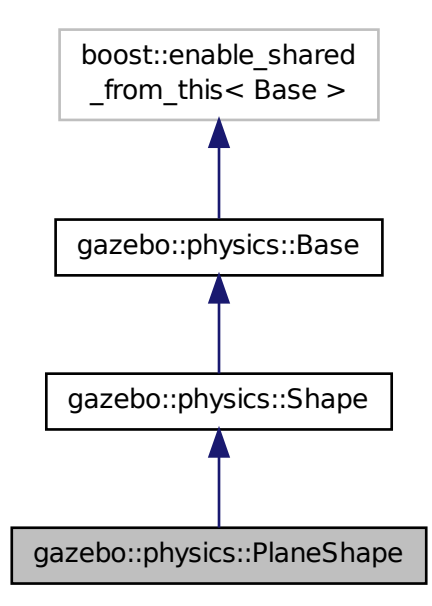

### **Public Member Functions**

• **PlaneShape** (**CollisionPtr** \_parent)

*Constructor.*

• virtual ∼**PlaneShape** ()

*Destructor.*

• virtual void **CreatePlane** ()

*Create the plane.*

• void **FillMsg** (msgs::Geometry &\_msg)

*Fill a geometry message with data from this object.*

• **math::Vector3 GetNormal** () const

```
Get the plane normal.
```
• **math::Vector2d GetSize** () const

*Get the size.*

• virtual void **Init** ()

*Initialize the plane.*

• virtual void **ProcessMsg** (const msgs::Geometry &\_msg)

*Process a geometry message and use the data to update this object.*

• virtual void **SetAltitude** (const **math::Vector3** &\_pos)

*Set the altitude of the plane.*

• void **SetNormal** (const **math::Vector3** &\_norm)

*Set the normal.*

• void **SetSize** (const **math::Vector2d** &\_size) *Set the size.*

### **Additional Inherited Members**

**10.103.1 Detailed Description**

**Collision** (p. 180) for an infinite plane.

This collision is used primarily for ground planes. Note that while the plane in infinite, only the part near the camera is drawn.

### **10.103.2 Constructor & Destructor Documentation**

**10.103.2.1 gazebo::physics::PlaneShape::PlaneShape ( CollisionPtr** *parent* **)** [explicit]

Constructor.

**Parameters**

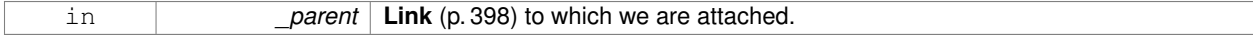

**10.103.2.2 virtual gazebo::physics::PlaneShape::**∼**PlaneShape ( )** [virtual]

Destructor.

#### **10.103.3 Member Function Documentation**

**10.103.3.1 virtual void gazebo::physics::PlaneShape::CreatePlane ( )** [virtual]

Create the plane.

**10.103.3.2 void gazebo::physics::PlaneShape::FillMsg ( msgs::Geometry &** *msg* **)** [virtual]

Fill a geometry message with data from this object.

#### **Parameters**

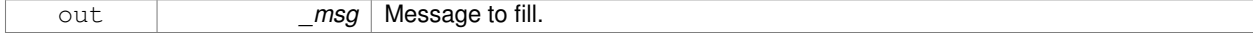

#### Implements **gazebo::physics::Shape** (p. 670).

**10.103.3.3 math::Vector3 gazebo::physics::PlaneShape::GetNormal ( ) const**

Get the plane normal.

**Returns**

The plane normal.

**10.103.3.4 math::Vector2d gazebo::physics::PlaneShape::GetSize ( ) const**

Get the size.

### **Returns**

Size of the plane.

```
10.103.3.5 virtual void gazebo::physics::PlaneShape::lnit ( ) [virtual]
```
Initialize the plane.

Implements **gazebo::physics::Shape** (p. 671).

**10.103.3.6 virtual void gazebo::physics::PlaneShape::ProcessMsg ( const msgs::Geometry &** *msg* **)** [virtual]

Process a geometry message and use the data to update this object.

**Parameters**

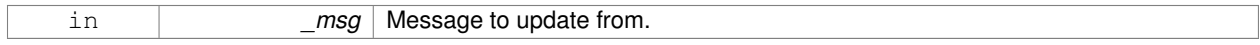

### Implements **gazebo::physics::Shape** (p. 671).

**10.103.3.7 virtual void gazebo::physics::PlaneShape::SetAltitude ( const math::Vector3 &** *pos* **)** [virtual]

Set the altitude of the plane.

**Parameters**

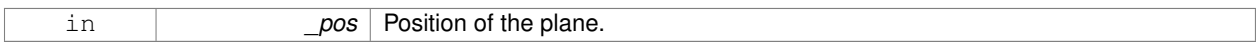

**10.103.3.8 void gazebo::physics::PlaneShape::SetNormal ( const math::Vector3 &** *norm* **)**

Set the normal.

**Parameters**

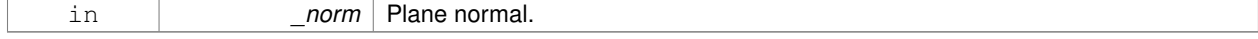

#### **10.103.3.9 void gazebo::physics::PlaneShape::SetSize ( const math::Vector2d &** *size* **)**

Set the size.

#### **Parameters**

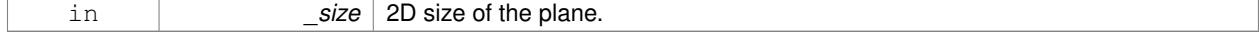

The documentation for this class was generated from the following file:

• **PlaneShape.hh**

# **10.104 sdf::Plugin Class Reference**

#include <Plugin.hh>

Inheritance diagram for sdf::Plugin:

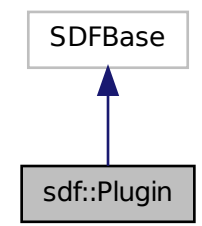

# **Public Member Functions**

- **Plugin** ()
- void **Clear** ()
- void **Print** (const std::string &prefix)

```
Public Attributes
```
- std::vector< **ParamT**
	- < std::string > > **data**
- **ParamT**< std::string > **filename**
- **ParamT**< std::string > **name**

# **10.104.1 Constructor & Destructor Documentation**

```
10.104.1.1 sdf::Plugin::Plugin ( ) [inline]
```
- **10.104.2 Member Function Documentation**
- **10.104.2.1 void sdf::Plugin::Clear ( )** [inline]

References data.

**10.104.2.2 void sdf::Plugin::Print ( const std::string &** *prefix* **)** [inline]

References filename, and name.

## **10.104.3 Member Data Documentation**

**10.104.3.1 std::vector**<**ParamT**<**std::string**> > **sdf::Plugin::data**

Referenced by Clear().

**10.104.3.2 ParamT**<**std::string**> **sdf::Plugin::filename**

Referenced by Print().

**10.104.3.3 ParamT**<**std::string**> **sdf::Plugin::name**

Referenced by Print().

The documentation for this class was generated from the following file:

• **sdf/interface/Plugin.hh**

# **10.105 gazebo::PluginT**< **T** > **Class Template Reference**

A class which all plugins must inherit from.

#include <common/common.hh>

# **Public Types**

• typedef T ∗ **TPtr**

*plugin pointer type definition*

### **Public Member Functions**

• std::string **GetFilename** () const

*Get the name of the handler.*

• std::string **GetHandle** () const

*Get the short name of the handler.*

• **PluginType GetType** () const *Returns the type of the plugin.*

### **Static Public Member Functions**

• static **TPtr Create** (const std::string &\_filename, const std::string &\_handle)

*a class method that creates a plugin from a file name.*

### **Protected Attributes**

- std::string **filename**
	- *Path to the shared library file.*
- std::string **handle**
	- *Short name.*
- **PluginType type**

*Type of plugin.*

### **10.105.1 Detailed Description**

**template**<**class T**>**class gazebo::PluginT**< **T** >

A class which all plugins must inherit from.

### **10.105.2 Member Typedef Documentation**

**10.105.2.1 template**<**class T**> **typedef T**∗ **gazebo::PluginT**< **T** >**::TPtr**

plugin pointer type definition

### **10.105.3 Member Function Documentation**

**10.105.3.1 template**<**class T**> **static TPtr gazebo::PluginT**< **T** >**::Create ( const std::string &** *filename,* **const std::string &** *handle* **)** [inline]**,** [static]

a class method that creates a plugin from a file name.

It locates the shared library and loads it dynamically.

### **Parameters**

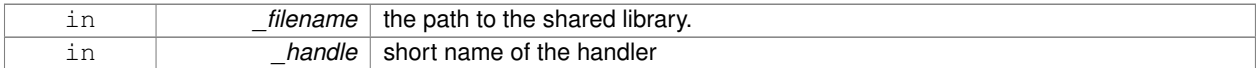

**Returns**

Shared Pointer to this class type

**10.105.3.2 template**<**class T**> **std::string gazebo::PluginT**< **T** >**::GetFilename ( ) const** [inline]

Get the name of the handler.

**10.105.3.3 template**<**class T**> **std::string gazebo::PluginT**< **T** >**::GetHandle ( ) const** [inline]

Get the short name of the handler.

```
10.105.3.4 template<class T> PluginType gazebo::PluginT< T >::GetType ( ) const [inline]
```
Returns the type of the plugin.

**Returns**

type of the plugin

**10.105.4 Member Data Documentation**

**10.105.4.1 template**<**class T**> **std::string gazebo::PluginT**< **T** >**::filename** [protected]

Path to the shared library file.

Referenced by gazebo::PluginT< ModelPlugin >::Create(), and gazebo::PluginT< ModelPlugin >::GetFilename().

**10.105.4.2 template**<**class T**> **std::string gazebo::PluginT**< **T** >**::handle** [protected]

Short name.

```
Referenced by gazebo::PluginT< ModelPlugin >::Create(), and gazebo::PluginT< ModelPlugin >::GetHandle().
```
**10.105.4.3 template**<**class T**> **PluginType gazebo::PluginT**< **T** >**::type** [protected]

Type of plugin.

Referenced by gazebo::PluginT< ModelPlugin >::GetType().

The documentation for this class was generated from the following file:

• **common/Plugin.hh**

# **10.106 gazebo::math::Pose Class Reference**

Encapsulates a position and rotation in three space.

#include <math/gzmath.hh>

### **Public Member Functions**

```
• Pose ()
```
*Default constructors.*

• **Pose** (const **Vector3** &\_pos, const **Quaternion** &\_rot)

*Constructor.*

- **Pose** (double x, double y, double z, double roll, double pitch, double yaw) *Constructor.*
- **Pose** (const **Pose** &\_pose)

```
Copy constructor.
```

```
• virtual ∼Pose ()
```

```
Destructor.
```
- **Pose CoordPoseSolve** (const **Pose** &\_b) const *Find the inverse of a pose; i.e., if b = this + a, given b and this, find a.*
- **Vector3 CoordPositionAdd** (const **Vector3** &\_pos) const
	- *Add one point to a vector: result = this + pos.*
- **Vector3 CoordPositionAdd** (const **Pose** &\_pose) const
	- *Add one point to another: result = this + pose.*
- **Vector3 CoordPositionSub** (const **Pose** &\_pose) const *Subtract one position from another: result = this - pose.*
- **Quaternion CoordRotationAdd** (const **Quaternion** &\_rot) const *Add one rotation to another: result = this-*>*rot + rot.*
- **Quaternion CoordRotationSub** (const **Quaternion** &\_rot) const

*Subtract one rotation from another: result = this-*>*rot - rot.*

• void **Correct** ()

*Fix any nan values.*

- **Pose GetInverse** () const
	- *Get the inverse of this pose.*
- bool **IsFinite** () const

*See if a pose is finite (e.g., not nan)*

- bool **operator!=** (const **Pose** &\_pose) const *Inequality operator.*
- **Pose operator**∗ (const **Pose** &\_pose)

*Multiplication operator.*

- **Pose operator+** (const **Pose** &\_pose) const *Addition operator.*
- const **Pose** & **operator+=** (const **Pose** &\_pose)
	- *Add-Equals operator.*
- **Pose operator-** (const **Pose** &\_pose) const

*Subtraction operator.*

- const **Pose** & **operator-=** (const **Pose** &\_pose) *Subtraction operator.*
- bool **operator==** (const **Pose** & pose) const

*Equality operator.*

• void **Reset** ()

*Reset the pose.*

- **Pose RotatePositionAboutOrigin** (const **Quaternion** &\_rot) const
- *Rotate vector part of a pose about the origin.*
- void **Round** (int \_precision)

*Round all values to \_precision decimal places.*

• void **Set** (const **Vector3** &\_pos, const **Quaternion** &\_rot)

*Set the pose from a Vector3 (*p. *800) and a Quaternion (*p. *581).*

• void **Set** (double x, double y, double z, double roll, double pitch, double yaw) *Set the pose from a six tuple.*

### **Public Attributes**

- **Vector3 pos**
- *The position.*
- **Quaternion rot**

*The rotation.*

# **Static Public Attributes**

- static const **Pose Zero**
	- *math::Pose(0, 0, 0, 0, 0, 0)*

# **Friends**

- std::ostream & **operator**<< (std::ostream &\_out, const **gazebo::math::Pose** &\_pose) *Stream insertion operator.*
- std::istream & **operator**>> (std::istream &\_in, **gazebo::math::Pose** &\_pose) *Stream extraction operator.*

# **10.106.1 Detailed Description**

Encapsulates a position and rotation in three space.

# **10.106.2 Constructor & Destructor Documentation**

**10.106.2.1 gazebo::math::Pose::Pose ( )**

### Default constructors.

Referenced by operator-().

**10.106.2.2 gazebo::math::Pose::Pose ( const Vector3 &** *pos,* **const Quaternion &** *rot* **)**

Constructor.

**Parameters**

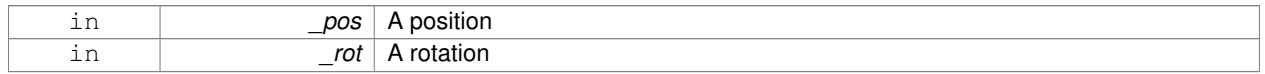

**10.106.2.3 gazebo::math::Pose::Pose ( double** *x,* **double** *y,* **double** *z,* **double** *roll,* **double** *pitch,* **double** *yaw* **)**

### Constructor.

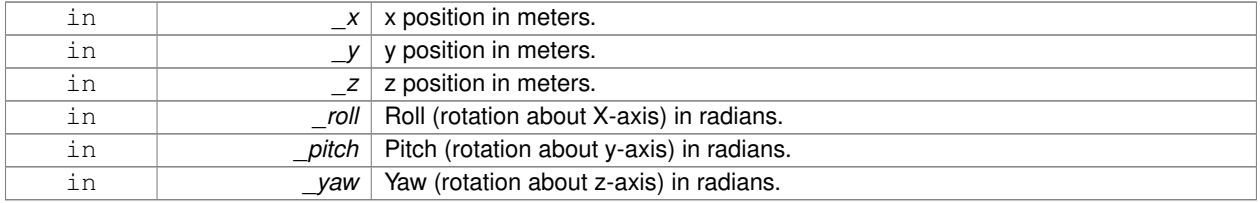

### **10.106.2.4 gazebo::math::Pose::Pose ( const Pose &** *pose* **)**

#### Copy constructor.

### **Parameters**

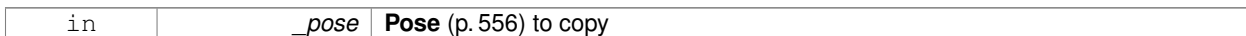

**10.106.2.5 virtual gazebo::math::Pose::**∼**Pose ( )** [virtual]

Destructor.

### **10.106.3 Member Function Documentation**

**10.106.3.1 Pose gazebo::math::Pose::CoordPoseSolve ( const Pose &** *b* **) const**

Find the inverse of a pose; i.e., if  $b =$  this  $+ a$ , given b and this, find a.

**Parameters**

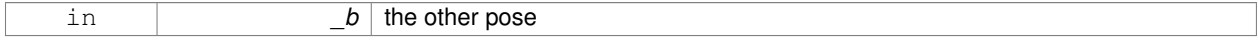

#### **10.106.3.2 Vector3 gazebo::math::Pose::CoordPositionAdd ( const Vector3 &** *pos* **) const**

Add one point to a vector:  $result = this + pos.$ 

**Parameters**

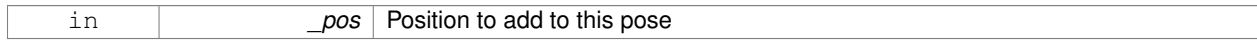

**Returns**

the resulting position

### **10.106.3.3 Vector3 gazebo::math::Pose::CoordPositionAdd ( const Pose &** *pose* **) const**

Add one point to another:  $result = this + pose$ .

**Parameters**

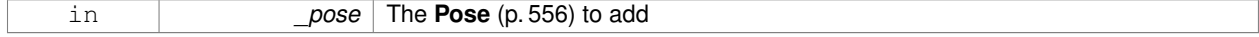

### **Returns**

The resulting position

### **10.106.3.4 Vector3 gazebo::math::Pose::CoordPositionSub ( const Pose &** *pose* **) const** [inline]

Subtract one position from another: result = this - pose.

**Parameters**

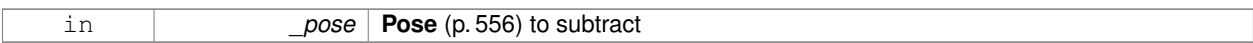

**Returns**

The resulting position

References gazebo::math::Quaternion::GetInverse(), pos, rot, gazebo::math::Vector3::x, gazebo::math::Quaternion::x, gazebo::math::Vector3::y, gazebo::math::Quaternion::y, gazebo::math::Vector3::z, and gazebo::math::Quaternion::z.

Referenced by operator-().

**10.106.3.5 Quaternion gazebo::math::Pose::CoordRotationAdd ( const Quaternion &** *rot* **) const**

Add one rotation to another:  $result = this$  ->rot + rot.

**Parameters**

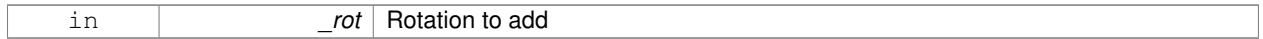

**Returns**

The resulting rotation

**10.106.3.6 Quaternion gazebo::math::Pose::CoordRotationSub ( const Quaternion &** *rot* **) const** [inline]

Subtract one rotation from another: result = this->rot - rot.

**Parameters**

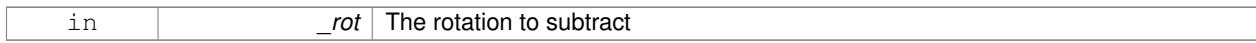

**Returns**

The resulting rotation

References gazebo::math::Quaternion::GetInverse(), gazebo::math::Quaternion::Normalize(), and rot. Referenced by operator-().

**10.106.3.7 void gazebo::math::Pose::Correct ( )** [inline]

Fix any nan values.

References gazebo::math::Vector3::Correct(), gazebo::math::Quaternion::Correct(), pos, and rot.

**10.106.3.8 Pose gazebo::math::Pose::GetInverse ( ) const**

Get the inverse of this pose.
#### **Returns**

the inverse pose

#### **10.106.3.9 bool gazebo::math::Pose::IsFinite ( ) const**

See if a pose is finite (e.g., not nan)

**10.106.3.10 bool gazebo::math::Pose::operator!= ( const Pose &** *pose* **) const**

#### Inequality operator.

#### **Parameters**

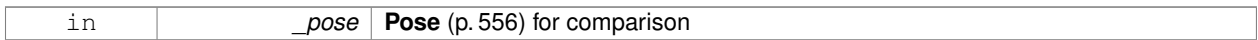

#### **Returns**

True if not equal

**10.106.3.11 Pose gazebo::math::Pose::operator**∗ **( const Pose &** *pose* **)**

### Multiplication operator.

#### **Parameters**

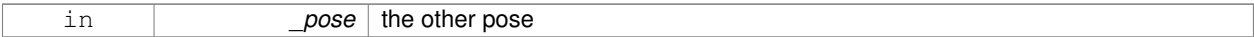

#### **Returns**

itself

#### **10.106.3.12 Pose gazebo::math::Pose::operator+ ( const Pose &** *pose* **) const**

#### Addition operator.

#### **Parameters**

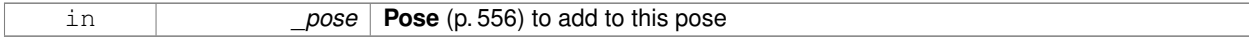

#### **Returns**

The resulting pose

### **10.106.3.13 const Pose& gazebo::math::Pose::operator+= ( const Pose &** *pose* **)**

#### Add-Equals operator.

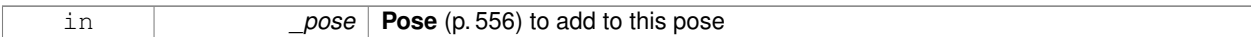

#### **Returns**

The resulting pose

**10.106.3.14 Pose gazebo::math::Pose::operator- ( const Pose &** *pose* **) const** [inline]

#### Subtraction operator.

#### **Parameters**

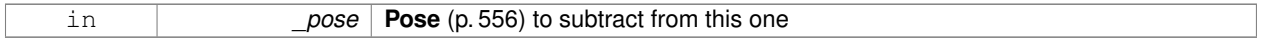

# **Returns**

The resulting pose

References CoordPositionSub(), CoordRotationSub(), Pose(), and rot.

**10.106.3.15 const Pose& gazebo::math::Pose::operator-= ( const Pose &** *pose* **)**

#### Subtraction operator.

#### **Parameters**

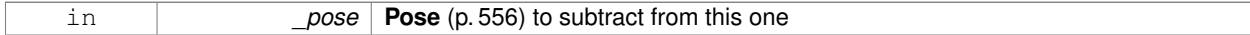

#### **Returns**

The resulting pose

**10.106.3.16 bool gazebo::math::Pose::operator== ( const Pose &** *pose* **) const**

### Equality operator.

**Parameters**

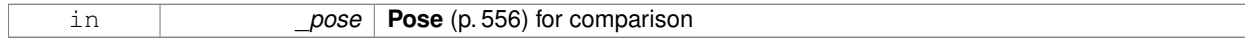

#### **Returns**

True if equal

### **10.106.3.17 void gazebo::math::Pose::Reset ( )**

Reset the pose.

### **10.106.3.18 Pose gazebo::math::Pose::RotatePositionAboutOrigin ( const Quaternion &** *rot* **) const**

Rotate vector part of a pose about the origin.

#### **Parameters**

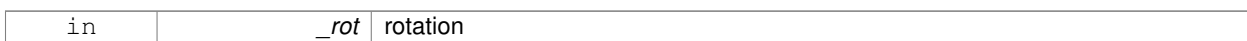

#### **Returns**

the rotated pose

**10.106.3.19 void gazebo::math::Pose::Round ( int** *precision* **)**

Round all values to \_precision decimal places.

#### **Parameters**

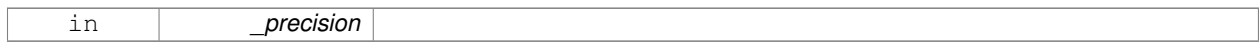

**10.106.3.20 void gazebo::math::Pose::Set ( const Vector3 &** *pos,* **const Quaternion &** *rot* **)**

Set the pose from a **Vector3** (p. 800) and a **Quaternion** (p. 581).

#### **Parameters**

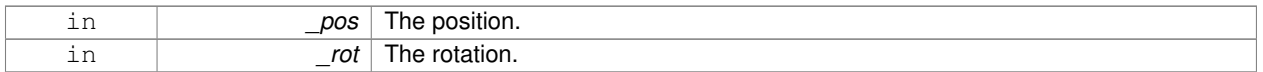

**10.106.3.21 void gazebo::math::Pose::Set ( double** *x,* **double** *y,* **double** *z,* **double** *roll,* **double** *pitch,* **double** *yaw* **)**

#### Set the pose from a six tuple.

#### **Parameters**

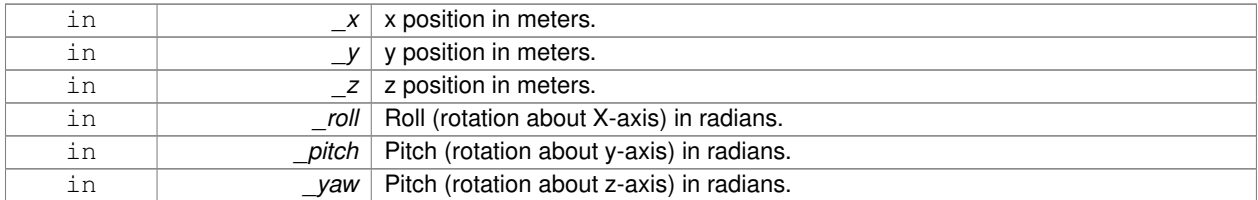

# **10.106.4 Friends And Related Function Documentation**

**10.106.4.1 std::ostream& operator**<< **( std::ostream &** *out,* **const gazebo::math::Pose &** *pose* **)** [friend]

Stream insertion operator.

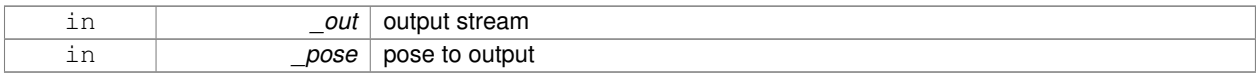

#### **Returns**

the stream

**10.106.4.2 std::istream& operator**>> **( std::istream &** *in,* **gazebo::math::Pose &** *pose* **)** [friend]

#### Stream extraction operator.

### **Parameters**

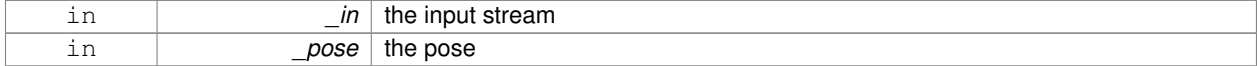

#### **Returns**

the stream

#### **10.106.5 Member Data Documentation**

**10.106.5.1 Vector3 gazebo::math::Pose::pos**

The position.

Referenced by CoordPositionSub(), and Correct().

**10.106.5.2 Quaternion gazebo::math::Pose::rot**

The rotation.

Referenced by CoordPositionSub(), CoordRotationSub(), Correct(), and operator-().

**10.106.5.3 const Pose gazebo::math::Pose::Zero** [static]

math::Pose(0, 0, 0, 0, 0, 0)

The documentation for this class was generated from the following file:

• **Pose.hh**

# **10.107 gazebo::common::PoseAnimation Class Reference**

#### A pose animation.

#include <Animation.hh>

Inheritance diagram for gazebo::common::PoseAnimation:

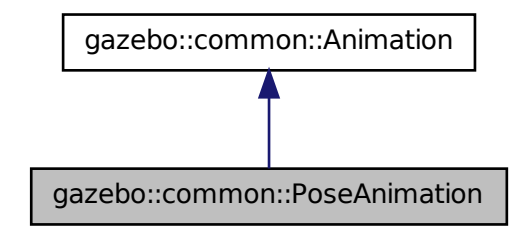

#### **Public Member Functions**

- **PoseAnimation** (const std::string & name, double length, bool loop) *Constructor.*
- virtual ∼**PoseAnimation** ()

#### *Destructor.*

- **PoseKeyFrame** ∗ **CreateKeyFrame** (double \_time) *Create a pose keyframe at the given time.*
- void **GetInterpolatedKeyFrame** (**PoseKeyFrame** &\_kf) const
	- *Get a keyframe using the animation's current time.*

# **Protected Member Functions**

• void **BuildInterpolationSplines** () const

*Update the pose splines.*

• void **GetInterpolatedKeyFrame** (double \_time, **PoseKeyFrame** &\_kf) const *Get a keyframe using a passed in time.*

# **Additional Inherited Members**

- **10.107.1 Detailed Description**
- A pose animation.

#### **10.107.2 Constructor & Destructor Documentation**

**10.107.2.1 gazebo::common::PoseAnimation::PoseAnimation ( const std::string &** *name,* **double** *length,* **bool** *loop* **)**

Constructor.

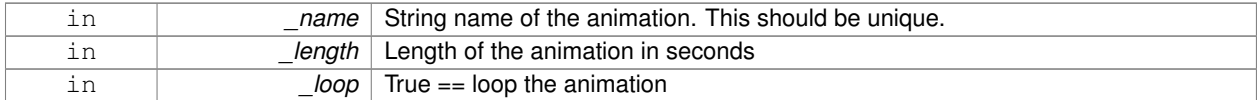

**10.107.2.2 virtual gazebo::common::PoseAnimation::**∼**PoseAnimation ( )** [virtual]

Destructor.

### **10.107.3 Member Function Documentation**

**10.107.3.1 void gazebo::common::PoseAnimation::BuildInterpolationSplines ( ) const** [protected]

#### Update the pose splines.

**10.107.3.2 PoseKeyFrame**∗ **gazebo::common::PoseAnimation::CreateKeyFrame ( double** *time* **)**

Create a pose keyframe at the given time.

#### **Parameters**

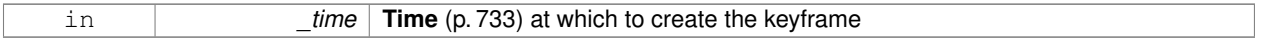

#### **Returns**

Pointer to the new keyframe

**10.107.3.3 void gazebo::common::PoseAnimation::GetInterpolatedKeyFrame ( PoseKeyFrame &** *kf* **) const**

Get a keyframe using the animation's current time.

#### **Parameters**

```
out _kf PoseKeyFrame (p. 567) reference to hold the interpolated result
```
**10.107.3.4 void gazebo::common::PoseAnimation::GetInterpolatedKeyFrame ( double** *time,* **PoseKeyFrame &** *kf* **) const** [protected]

#### Get a keyframe using a passed in time.

#### **Parameters**

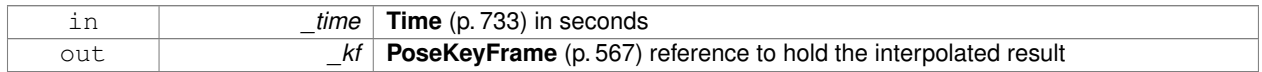

The documentation for this class was generated from the following file:

• **Animation.hh**

# **10.108 gazebo::common::PoseKeyFrame Class Reference**

#### A keyframe for a **PoseAnimation** (p. 564).

#include <KeyFrame.hh>

Inheritance diagram for gazebo::common::PoseKeyFrame:

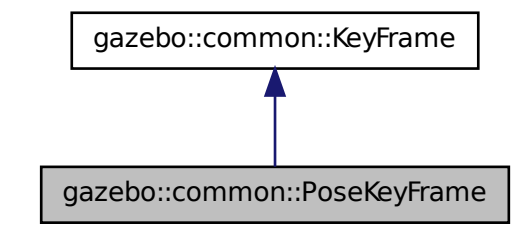

# **Public Member Functions**

• **PoseKeyFrame** (double \_time)

*Constructor.*

• virtual ∼**PoseKeyFrame** ()

*Destructor.*

• const **math::Quaternion** & **GetRotation** () const

*Get the rotation of the keyframe.*

• const **math::Vector3** & **GetTranslation** () const

*Get the translation of the keyframe.*

• void **SetRotation** (const **math::Quaternion** &\_rot)

*Set the rotation for the keyframe.*

• void SetTranslation (const math::Vector3 &\_trans) *Set the translation for the keyframe.*

# **Protected Attributes**

• **math::Quaternion rotate**

*the rotation quaternion*

• **math::Vector3 translate**

*the translation vector*

# **10.108.1 Detailed Description**

A keyframe for a **PoseAnimation** (p. 564).

# **10.108.2 Constructor & Destructor Documentation**

**10.108.2.1 gazebo::common::PoseKeyFrame::PoseKeyFrame ( double** *time* **)**

Constructor.

#### **Parameters**

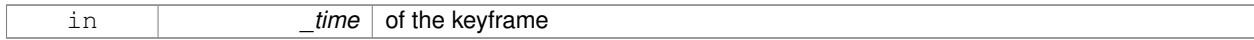

**10.108.2.2 virtual gazebo::common::PoseKeyFrame::**∼**PoseKeyFrame ( )** [virtual]

#### Destructor.

**10.108.3 Member Function Documentation**

**10.108.3.1 const math::Quaternion& gazebo::common::PoseKeyFrame::GetRotation ( ) const**

Get the rotation of the keyframe.

#### **Returns**

The rotation amount

**10.108.3.2 const math::Vector3& gazebo::common::PoseKeyFrame::GetTranslation ( ) const**

Get the translation of the keyframe.

#### **Returns**

The translation amount

**10.108.3.3 void gazebo::common::PoseKeyFrame::SetRotation ( const math::Quaternion &** *rot* **)**

Set the rotation for the keyframe.

#### **Parameters**

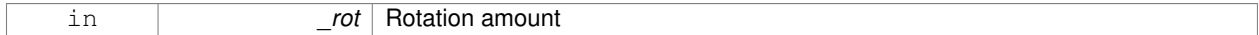

### **10.108.3.4 void gazebo::common::PoseKeyFrame::SetTranslation ( const math::Vector3 &** *trans* **)**

Set the translation for the keyframe.

#### **Parameters**

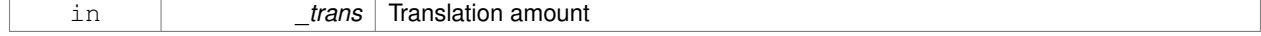

# **10.108.4 Member Data Documentation**

**10.108.4.1 math::Quaternion gazebo::common::PoseKeyFrame::rotate** [protected]

the rotation quaternion

**10.108.4.2 math::Vector3 gazebo::common::PoseKeyFrame::translate** [protected]

the translation vector

The documentation for this class was generated from the following file:

• **KeyFrame.hh**

# **10.109 gazebo::rendering::Projector Class Reference**

Projects a material onto surface, light a light projector.

#include <rendering/rendering.hh>

# **Public Member Functions**

• **Projector** (**VisualPtr** \_parent)

*Constructor.*

• virtual ∼**Projector** ()

*Destructor.*

• **VisualPtr GetParent** ()

*Get the parent visual.*

• void **Load** (**sdf::ElementPtr** \_sdf)

*Load from an sdf pointer.*

• void **Load** (const msgs::Projector &\_msg)

*Load from a message.*

• void **Load** (const std::string &\_name, const **math::Pose** &\_pose=**math::Pose**(0, 0, 0, 0, 0, 0), const std::string &\_textureName="", double \_nearClip=0.25, double \_farClip=15.0, double \_fov=M\_PI ∗0.25)

*Load the projector.*

• void **SetEnabled** (bool \_enabled)

*Set whether the projector is enabled or disabled.*

• void SetTexture (const std::string &\_textureName)

*Load a texture into the projector.*

• void **Toggle** ()

*Toggle the activation of the projector.*

#### **10.109.1 Detailed Description**

Projects a material onto surface, light a light projector.

# **10.109.2 Constructor & Destructor Documentation**

**10.109.2.1 gazebo::rendering::Projector::Projector ( VisualPtr** *parent* **)**

Constructor.

#### **Parameters**

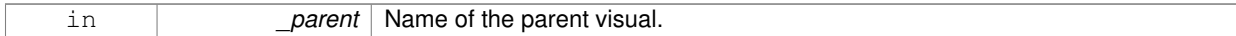

**10.109.2.2 virtual gazebo::rendering::Projector::**∼**Projector ( )** [virtual]

#### Destructor.

# **10.109.3 Member Function Documentation**

**10.109.3.1 VisualPtr gazebo::rendering::Projector::GetParent ( )**

Get the parent visual.

#### **Returns**

Pointer ot the parent visual.

**10.109.3.2 void gazebo::rendering::Projector::Load ( sdf::ElementPtr** *sdf* **)**

Load from an sdf pointer.

#### **Parameters**

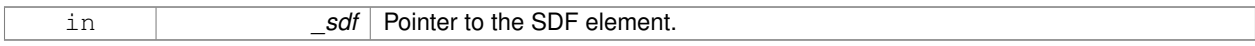

**10.109.3.3 void gazebo::rendering::Projector::Load ( const msgs::Projector &** *msg* **)**

#### Load from a message.

**Parameters**

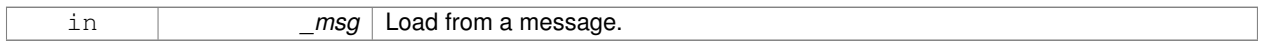

**10.109.3.4 void gazebo::rendering::Projector::Load ( const std::string &** *name,* **const math::Pose &** *pose =* **math::Pose**(0, 0, 0, 0, 0, 0)*,* **const std::string &** *textureName =* ""*,* **double** *nearClip =* 0.25*,* **double**  $$ 

Load the projector.

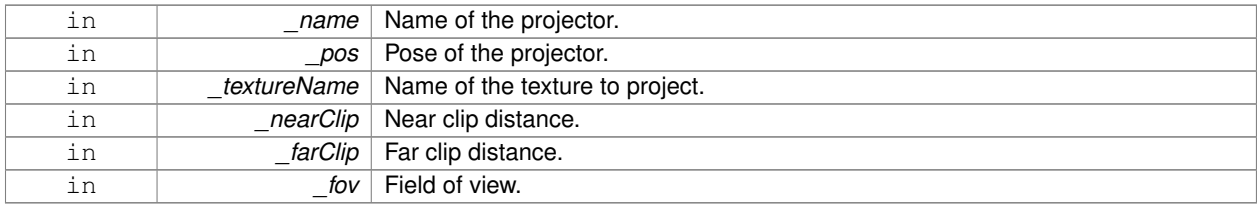

#### **10.109.3.5 void gazebo::rendering::Projector::SetEnabled ( bool** *enabled* **)**

#### Set whether the projector is enabled or disabled.

#### **Parameters**

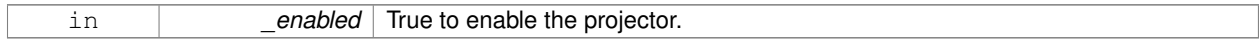

**10.109.3.6 void gazebo::rendering::Projector::SetTexture ( const std::string &** *textureName* **)**

#### Load a texture into the projector.

#### **Parameters**

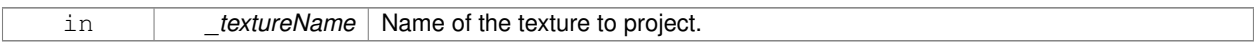

**10.109.3.7 void gazebo::rendering::Projector::Toggle ( )**

Toggle the activation of the projector.

The documentation for this class was generated from the following file:

• **Projector.hh**

# **10.110 gazebo::transport::Publication Class Reference**

#### A publication for a topic.

#include <transport/transport.hh>

#### **Public Member Functions**

- **Publication** (const std::string &\_topic, const std::string &\_msgType) *Constructor.*
- virtual ∼**Publication** ()
	- *Destructor.*
- void **AddPublisher** (**PublisherPtr** \_pub)

*Add a publisher.*

• void **AddSubscription** (const **CallbackHelperPtr** &\_callback)

• void **AddSubscription** (const **NodePtr** &\_node) *Subscribe a node to our topic.* • void **AddTransport** (const **PublicationTransportPtr** &\_publink) *Add a transport.* • unsigned int **GetCallbackCount** () const *Get the number of callbacks.* • bool **GetLocallyAdvertised** () const *Was the topic has been advertised from this process?* • std::string **GetMsgType** () const *Get the type of message.* • unsigned int **GetNodeCount** () const *Get the number of nodes.* • unsigned int **GetRemoteSubscriptionCount** () *Get the number of remote subscriptions.* • unsigned int **GetTransportCount** () const *Get the number of transports.* • bool HasTransport (const std::string &\_host, unsigned int \_port) *Does a given transport exist?* • void **LocalPublish** (const std::string &\_data) *Publish data to local subscribers (skip serialization)*

- void **Publish** (const google::protobuf::Message & msg, const boost::function< void()> & cb=**NULL**) *Publish data to remote subscribers.*
- void **RemoveSubscription** (const **NodePtr** &\_node)

*Unsubscribe a node from our topic.*

*Subscribe a callback to our topic.*

• void **RemoveSubscription** (const std::string & host, unsigned int port)

*Unsubscribe a a node by host/port from our topic.*

- void **RemoveTransport** (const std::string &\_host, unsigned int \_port) *Remove a transport.*
- void **SetLocallyAdvertised** (bool \_value)

*Set whether this topic has been advertised from this process.*

# **10.110.1 Detailed Description**

A publication for a topic.

This facilitates transport of messages

# **10.110.2 Constructor & Destructor Documentation**

**10.110.2.1 gazebo::transport::Publication::Publication ( const std::string &** *topic,* **const std::string &** *msgType* **)**

Constructor.

# **Parameters**

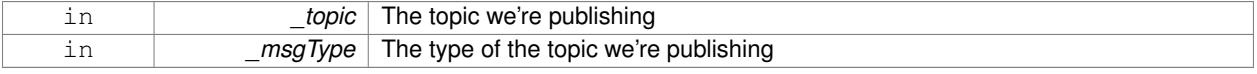

**10.110.2.2 virtual gazebo::transport::Publication::**∼**Publication ( )** [virtual]

Destructor.

#### **10.110.3 Member Function Documentation**

**10.110.3.1 void gazebo::transport::Publication::AddPublisher ( PublisherPtr** *pub* **)**

Add a publisher.

**Parameters**

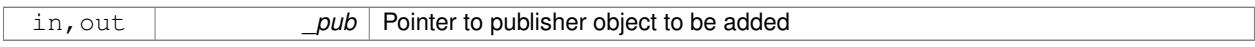

Referenced by gazebo::transport::TopicManager::Advertise().

**10.110.3.2 void gazebo::transport::Publication::AddSubscription ( const CallbackHelperPtr &** *callback* **)**

Subscribe a callback to our topic.

#### **Parameters**

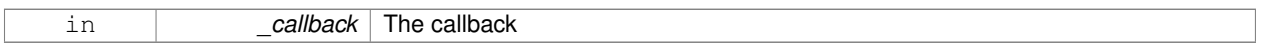

Referenced by gazebo::transport::TopicManager::Advertise().

**10.110.3.3 void gazebo::transport::Publication::AddSubscription ( const NodePtr &** *node* **)**

Subscribe a node to our topic.

#### **Parameters**

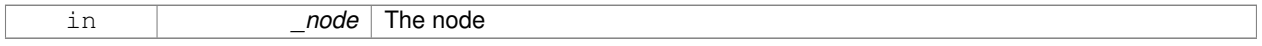

**10.110.3.4 void gazebo::transport::Publication::AddTransport ( const PublicationTransportPtr &** *publink* **)**

#### Add a transport.

**Parameters**

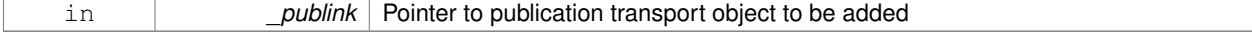

**10.110.3.5 unsigned int gazebo::transport::Publication::GetCallbackCount ( ) const**

#### Get the number of callbacks.

#### **Returns**

The number of callbacks

**10.110.3.6 bool gazebo::transport::Publication::GetLocallyAdvertised ( ) const**

Was the topic has been advertised from this process?

#### **Returns**

true if the topic has been advertised from this process, false otherwise

Referenced by gazebo::transport::TopicManager::Advertise().

**10.110.3.7 std::string gazebo::transport::Publication::GetMsgType ( ) const**

Get the type of message.

#### **Returns**

The type of message

**10.110.3.8 unsigned int gazebo::transport::Publication::GetNodeCount ( ) const**

Get the number of nodes.

### **Returns**

The number of nodes

**10.110.3.9 unsigned int gazebo::transport::Publication::GetRemoteSubscriptionCount ( )**

Get the number of remote subscriptions.

#### **Returns**

The number of remote subscriptions

**10.110.3.10 unsigned int gazebo::transport::Publication::GetTransportCount ( ) const**

Get the number of transports.

#### **Returns**

The number of transports

**10.110.3.11 bool gazebo::transport::Publication::HasTransport ( const std::string &** *host,* **unsigned int** *port* **)**

#### Does a given transport exist?

#### **Parameters**

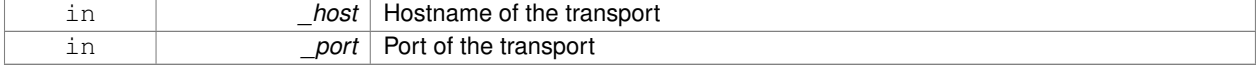

#### **Returns**

true if the transport exists, false otherwise

#### **10.110.3.12 void gazebo::transport::Publication::LocalPublish ( const std::string &** *data* **)**

Publish data to local subscribers (skip serialization)

#### **Parameters**

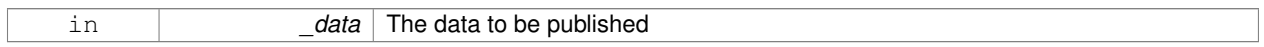

**10.110.3.13 void gazebo::transport::Publication::Publish ( const google::protobuf::Message &** *msg,* **const boost::function**< **void()**> **&** *cb =* **NULL )**

#### Publish data to remote subscribers.

#### **Parameters**

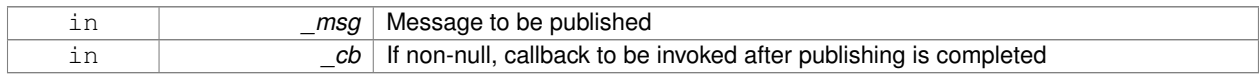

#### **10.110.3.14 void gazebo::transport::Publication::RemoveSubscription ( const NodePtr &** *node* **)**

#### Unsubscribe a node from our topic.

**Parameters**

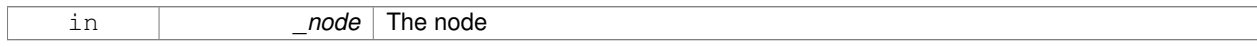

**10.110.3.15 void gazebo::transport::Publication::RemoveSubscription ( const std::string &** *host,* **unsigned int** *port* **)**

Unsubscribe a a node by host/port from our topic.

#### **Parameters**

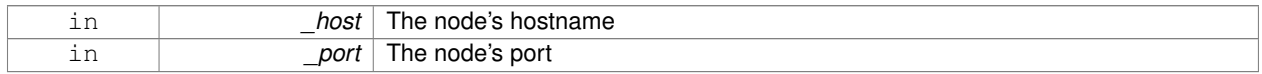

#### **10.110.3.16 void gazebo::transport::Publication::RemoveTransport ( const std::string &** *host,* **unsigned int** *port* **)**

#### Remove a transport.

#### **Parameters**

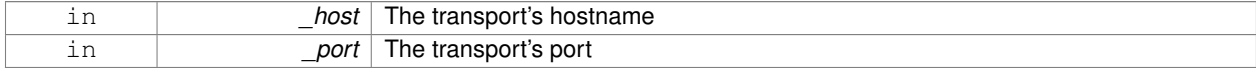

**10.110.3.17 void gazebo::transport::Publication::SetLocallyAdvertised ( bool** *value* **)**

Set whether this topic has been advertised from this process.

#### **Parameters**

in *value* If true, the topic was locally advertise, otherwise it was not

Referenced by gazebo::transport::TopicManager::Advertise().

The documentation for this class was generated from the following file:

• **Publication.hh**

# **10.111 gazebo::transport::PublicationTransport Class Reference**

#### transport/transport.hh

#include <PublicationTransport.hh>

#### **Public Member Functions**

• **PublicationTransport** (const std::string &\_topic, const std::string &\_msgType)

*Constructor.*

• virtual ∼**PublicationTransport** ()

*Destructor.*

• void **AddCallback** (const boost::function< void(const std::string &) > & cb)

*Add a callback to the transport.*

• void **Fini** ()

*Finalize the transport.*

• const **ConnectionPtr GetConnection** () const

*Get the underlying connection.*

• std::string **GetMsgType** () const

*Get the topic type.*

• std::string **GetTopic** () const

*Get the topic name.*

• void **Init** (const **ConnectionPtr** &\_conn)

*Initialize the transport.*

#### **10.111.1 Detailed Description**

transport/transport.hh

Reads data from a remote advertiser, and passes the data along to local subscribers

# **10.111.2 Constructor & Destructor Documentation**

**10.111.2.1 gazebo::transport::PublicationTransport::PublicationTransport ( const std::string &** *topic,* **const std::string &** *msgType* **)**

Constructor.

**Parameters**

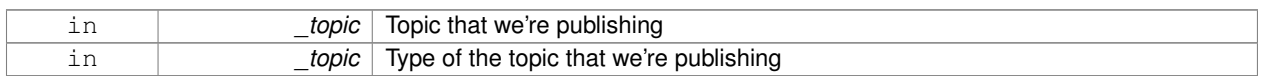

**10.111.2.2 virtual gazebo::transport::PublicationTransport::**∼**PublicationTransport ( )** [virtual]

Destructor.

**10.111.3 Member Function Documentation**

**10.111.3.1 void gazebo::transport::PublicationTransport::AddCallback ( const boost::function**< **void(const std::string &)**> **&** *cb* **)**

Add a callback to the transport.

#### **Parameters**

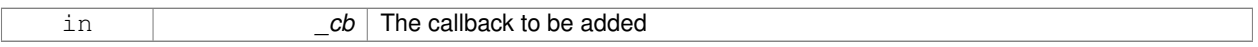

**10.111.3.2 void gazebo::transport::PublicationTransport::Fini ( )**

Finalize the transport.

**10.111.3.3 const ConnectionPtr gazebo::transport::PublicationTransport::GetConnection ( ) const**

Get the underlying connection.

**Returns**

Pointer to the underlying connection

**10.111.3.4 std::string gazebo::transport::PublicationTransport::GetMsgType ( ) const**

Get the topic type.

**Returns**

The topic type

**10.111.3.5 std::string gazebo::transport::PublicationTransport::GetTopic ( ) const**

Get the topic name.

#### **Returns**

The topic name

**10.111.3.6 void gazebo::transport::PublicationTransport::Init ( const ConnectionPtr &** *conn* **)**

Initialize the transport.

#### **Parameters**

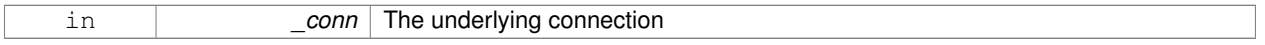

The documentation for this class was generated from the following file:

#### • **PublicationTransport.hh**

# **10.112 gazebo::transport::Publisher Class Reference**

#### A publisher of messages on a topic.

#include <transport/transport.hh>

# **Public Member Functions**

- **Publisher** (const std::string &\_topic, const std::string &\_msgType, unsigned int \_limit, bool \_latch) *Constructor.*
- virtual ∼**Publisher** ()

*Destructor.*

- bool **GetLatching** () const
	- *Are we latching the latest message?*
- std::string **GetMsgType** () const

```
Get the message type.
```
- unsigned int **GetOutgoingCount** () const
	- *Get the number of outgoing messages.*
- std::string **GetPrevMsg** () const
	- *Get the previously published message.*
- std::string **GetTopic** () const

*Get the topic name.*

• bool **HasConnections** () const

*Are there any connections?*

• void **Publish** (const google::protobuf::Message &\_message, bool \_block=false)

*Publish a protobuf message on the topic.*

 $\bullet$  template<typename M  $>$ void **Publish** (M \_message, bool \_block=false)

*Publish an arbitrary message on the topic.*

• void **SendMessage** ()

*Send latest message over the wire. For internal use only.*

• void **SetPublication** (**PublicationPtr** &\_publication, int \_i)

*Set the publication object for a particular publication.*

• void **WaitForConnection** () const *Block until a connection has been established with this publisher.*

#### **10.112.1 Detailed Description**

A publisher of messages on a topic.

#### **10.112.2 Constructor & Destructor Documentation**

**10.112.2.1 gazebo::transport::Publisher::Publisher ( const std::string &** *topic,* **const std::string &** *msgType,* **unsigned int** *limit,* **bool** *latch* **)**

Constructor.

#### **Parameters**

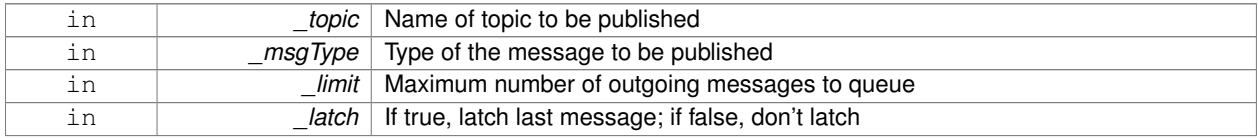

**10.112.2.2 virtual gazebo::transport::Publisher::**∼**Publisher ( )** [virtual]

Destructor.

- **10.112.3 Member Function Documentation**
- **10.112.3.1 bool gazebo::transport::Publisher::GetLatching ( ) const**

Are we latching the latest message?

#### **Returns**

true if we latching the latest message, false otherwise

**10.112.3.2 std::string gazebo::transport::Publisher::GetMsgType ( ) const**

Get the message type.

#### **Returns**

The message type

**10.112.3.3 unsigned int gazebo::transport::Publisher::GetOutgoingCount ( ) const**

Get the number of outgoing messages.

#### **Returns**

The number of outgoing messages

**10.112.3.4 std::string gazebo::transport::Publisher::GetPrevMsg ( ) const**

Get the previously published message.

#### **Returns**

The previously published message, if any

**10.112.3.5 std::string gazebo::transport::Publisher::GetTopic ( ) const**

Get the topic name.

#### **Returns**

The topic name

```
10.112.3.6 bool gazebo::transport::Publisher::HasConnections ( ) const
```

```
Are there any connections?
```
#### **Returns**

true if there are any connections, false otherwise

**10.112.3.7 void gazebo::transport::Publisher::Publish ( const google::protobuf::Message &** *message,* **bool** *block =* false **)** [inline]

Publish a protobuf message on the topic.

#### **Parameters**

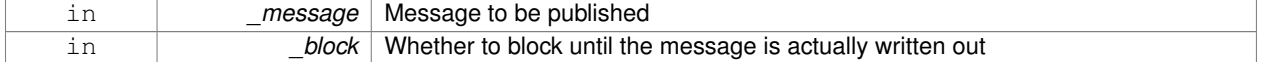

**10.112.3.8 template**<**typename M** > **void gazebo::transport::Publisher::Publish ( M** *message,* **bool** *block =* false **)** [inline]

Publish an arbitrary message on the topic.

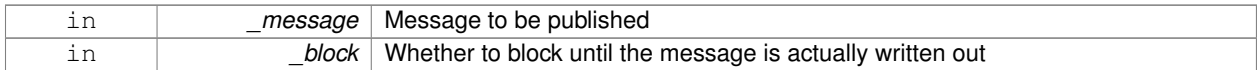

**10.112.3.9 void gazebo::transport::Publisher::SendMessage ( )**

Send latest message over the wire. For internal use only.

**10.112.3.10 void gazebo::transport::Publisher::SetPublication ( PublicationPtr &** *publication,* **int** *i* **)**

Set the publication object for a particular publication.

#### **Parameters**

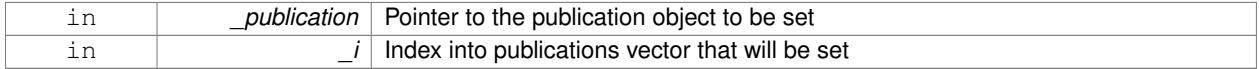

**10.112.3.11 void gazebo::transport::Publisher::WaitForConnection ( ) const**

Block until a connection has been established with this publisher.

The documentation for this class was generated from the following file:

#### • **Publisher.hh**

# **10.113 gazebo::math::Quaternion Class Reference**

#### A quaternion class.

```
#include <math/gzmath.hh>
```
### **Public Member Functions**

• **Quaternion** ()

*Default Constructor.*

- **Quaternion** (const double & w, const double & x, const double & y, const double & z) *Constructor.*
- **Quaternion** (const double & roll, const double & pitch, const double & yaw)

*Constructor from Euler angles in radians.*

• **Quaternion** (const **Vector3** &\_axis, const double &\_angle)

*Constructor from axis angle.*

• **Quaternion** (const **Vector3** &\_rpy)

*Constructor.*

• **Quaternion** (const **Quaternion** &\_qt)

*Copy constructor.*

• ∼**Quaternion** ()

*Destructor.*

• void **Correct** ()

```
Correct any nan.
• double Dot (const Quaternion &_q) const
      Dot product.
• void GetAsAxis (Vector3 &_axis, double &_angle) const
      Return rotation as axis and angle.
• Vector3 GetAsEuler () const
      Return the rotation in Euler angles.
• Matrix3 GetAsMatrix3 () const
      Get the quaternion as a 3x3 matrix.
• Matrix4 GetAsMatrix4 () const
      Get the quaternion as a 4x4 matrix.
• Quaternion GetExp () const
      Return the exponent.
• Quaternion GetInverse () const
      Get the inverse of this quaternion.
• Quaternion GetLog () const
      Return the logarithm.
• double GetPitch ()
      Get the Euler pitch angle in radians.
• double GetRoll ()
      Get the Euler roll angle in radians.
• Vector3 GetXAxis () const
      Return the X axis.
• double GetYaw ()
      Get the Euler yaw angle in radians.
• Vector3 GetYAxis () const
      Return the Y axis.
• Vector3 GetZAxis () const
      Return the Z axis.
• void Invert ()
      Invert the quaternion.
• bool IsFinite () const
      See if a quatern is finite (e.g., not nan)
• void Normalize ()
      Normalize the quaternion.
• bool operator!= (const Quaternion &_qt) const
      Not equal to operator.
• Quaternion operator∗ (const Quaternion &_q) const
      Multiplication operator.
• Quaternion operator∗ (const double &_f) const
      Multiplication operator.
• Vector3 operator∗ (const Vector3 &_v) const
      Vector3 (p. 800) multiplication operator.
• Quaternion operator∗= (const Quaternion &qt)
```
*Multiplication operator.*

• **Quaternion operator+** (const **Quaternion** &\_qt) const

*Addition operator.*

• **Quaternion operator+=** (const **Quaternion** &\_qt)

*Addition operator.*

- **Quaternion operator-** (const **Quaternion** &\_qt) const *Substraction operator.*
- **Quaternion operator-** () const

*Unary minus operator.*

- **Quaternion operator-=** (const **Quaternion** &\_qt) *Substraction operator.*
- **Quaternion** & **operator=** (const **Quaternion** &\_qt)

*Equal operator.*

• bool **operator==** (const **Quaternion** &\_qt) const

*Equal to operator.*

• **Vector3 RotateVector** (const **Vector3** &\_vec) const

*Rotate a vector using the quaternion.*

• **Vector3 RotateVectorReverse** (**Vector3** \_vec) const

*Do the reverse rotation of a vector by this quaternion.*

• void **Round** (int \_precision)

*Round all values to \_precision decimal places.*

• void **Scale** (double scale)

*Scale a Quaternionion.*

• void **Set** (double \_u, double \_x, double \_y, double \_z)

*Set this quaternion from 4 floating numbers.*

• void **SetFromAxis** (double \_x, double \_y, double \_z, double \_a)

*Set the quaternion from an axis and angle.*

• void **SetFromAxis** (const **Vector3** &\_axis, double \_a)

*Set the quaternion from an axis and angle.*

• void **SetFromEuler** (const **Vector3** &\_vec)

*Set the quaternion from Euler angles.*

- void **SetToIdentity** ()
	- *Set the quatern to the identity.*

#### **Static Public Member Functions**

• static **Quaternion EulerToQuaternion** (const **Vector3** &\_vec)

*Convert euler angles to quatern.*

• static **Quaternion EulerToQuaternion** (double x, double y, double z)

*Convert euler angles to quatern.*

• static **Quaternion Slerp** (double \_fT, const **Quaternion** &\_rkP, const **Quaternion** &\_rkQ, bool \_shortest-Path=false)

*Spherical linear interpolation between 2 quaternions, given the ends and an interpolation parameter between 0 and 1.*

• static **Quaternion Squad** (double \_fT, const **Quaternion** &\_rkP, const **Quaternion** &\_rkA, const **Quaternion** &\_rkB, const **Quaternion** &\_rkQ, bool \_shortestPath=false)

*Spherical quadratic interpolation given the ends and an interpolation parameter between 0 and 1.*

# **Public Attributes**

• double **w**

*Attributes of the quaternion.*

- double **x**
	- *Attributes of the quaternion.*
- double **y**

*Attributes of the quaternion.*

• double **z**

*Attributes of the quaternion.*

#### **Friends**

- std::ostream & **operator**<< (std::ostream &\_out, const **gazebo::math::Quaternion** &\_q) *Stream insertion operator.*
- std::istream & **operator**>> (std::istream &\_in, **gazebo::math::Quaternion** &\_q) *Stream extraction operator.*

### **10.113.1 Detailed Description**

A quaternion class.

#### **10.113.2 Constructor & Destructor Documentation**

**10.113.2.1 gazebo::math::Quaternion::Quaternion ( )**

Default Constructor.

Referenced by operator∗().

**10.113.2.2 gazebo::math::Quaternion::Quaternion ( const double &** *w,* **const double &** *x,* **const double &** *y,* **const double &** *z* **)**

Constructor.

**Parameters**

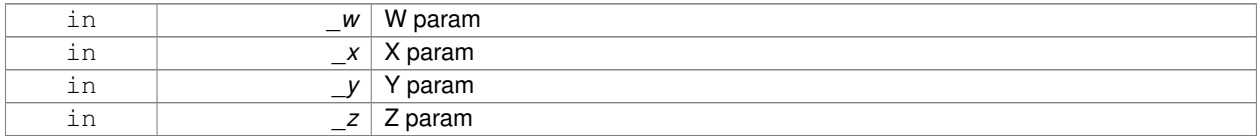

**10.113.2.3 gazebo::math::Quaternion::Quaternion ( const double &** *roll,* **const double &** *pitch,* **const double &** *yaw* **)**

Constructor from Euler angles in radians.

#### **Parameters**

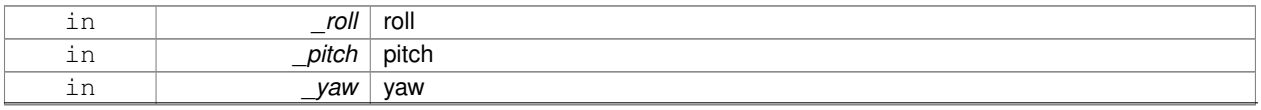

**10.113.2.4 gazebo::math::Quaternion::Quaternion ( const Vector3 &** *axis,* **const double &** *angle* **)**

Constructor from axis angle.

#### **Parameters**

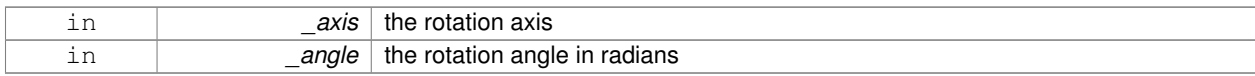

#### **10.113.2.5 gazebo::math::Quaternion::Quaternion ( const Vector3 &** *rpy* **)**

#### Constructor.

#### **Parameters**

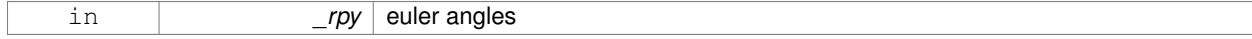

#### **10.113.2.6 gazebo::math::Quaternion::Quaternion ( const Quaternion &** *qt* **)**

#### Copy constructor.

#### **Parameters**

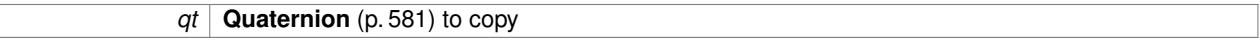

**10.113.2.7 gazebo::math::Quaternion::**∼**Quaternion ( )**

Destructor.

### **10.113.3 Member Function Documentation**

**10.113.3.1 void gazebo::math::Quaternion::Correct ( )** [inline]

Correct any nan.

References gazebo::math::equal(), w, x, y, and z.

Referenced by gazebo::math::Pose::Correct().

**10.113.3.2 double gazebo::math::Quaternion::Dot ( const Quaternion &** *q* **) const**

Dot product.

#### **Parameters**

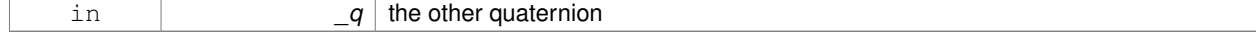

**Returns**

the product

# **10.113.3.3 static Quaternion gazebo::math::Quaternion::EulerToQuaternion ( const Vector3 &** *vec* **)** [static]

Convert euler angles to quatern.

#### **Parameters**

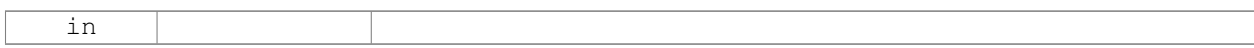

#### **10.113.3.4 static Quaternion gazebo::math::Quaternion::EulerToQuaternion ( double** *x,* **double** *y,* **double** *z* **)** [static]

Convert euler angles to quatern.

#### **Parameters**

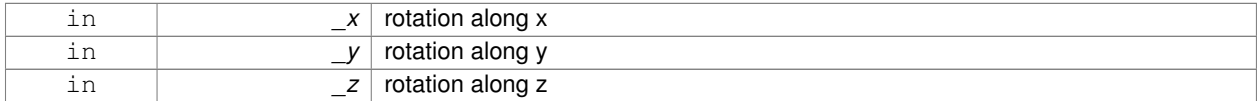

#### **10.113.3.5 void gazebo::math::Quaternion::GetAsAxis ( Vector3 &** *axis,* **double &** *angle* **) const**

#### Return rotation as axis and angle.

#### **Parameters**

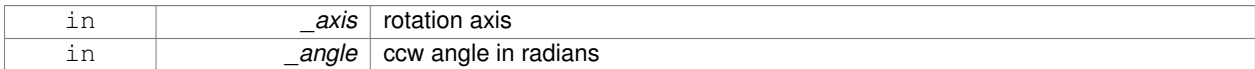

**10.113.3.6 Vector3 gazebo::math::Quaternion::GetAsEuler ( ) const**

Return the rotation in Euler angles.

**Returns**

This quaternion as an Euler vector

**10.113.3.7 Matrix3 gazebo::math::Quaternion::GetAsMatrix3 ( ) const**

Get the quaternion as a 3x3 matrix.

**10.113.3.8 Matrix4 gazebo::math::Quaternion::GetAsMatrix4 ( ) const**

Get the quaternion as a 4x4 matrix.

**Returns**

a 4x4 matrix

**10.113.3.9 Quaternion gazebo::math::Quaternion::GetExp ( ) const**

Return the exponent.

**Returns**

the exp

**10.113.3.10 Quaternion gazebo::math::Quaternion::GetInverse ( ) const** [inline]

Get the inverse of this quaternion.

**Returns**

Inverse quarenion

References gazebo::math::equal(), w, x, y, and z.

Referenced by gazebo::math::Pose::CoordPositionSub(), gazebo::math::Pose::CoordRotationSub(), and Rotate-Vector().

**10.113.3.11 Quaternion gazebo::math::Quaternion::GetLog ( ) const**

Return the logarithm.

**Returns**

the log

**10.113.3.12 double gazebo::math::Quaternion::GetPitch ( )**

Get the Euler pitch angle in radians.

**Returns**

the pitch

**10.113.3.13 double gazebo::math::Quaternion::GetRoll ( )**

Get the Euler roll angle in radians.

**Returns**

the roll

**10.113.3.14 Vector3 gazebo::math::Quaternion::GetXAxis ( ) const**

Return the X axis.

**Returns**

the vector

```
10.113.3.15 double gazebo::math::Quaternion::GetYaw ( )
```
Get the Euler yaw angle in radians.

**Returns**

the yaw

**10.113.3.16 Vector3 gazebo::math::Quaternion::GetYAxis ( ) const**

Return the Y axis.

#### **Returns**

the vector

**10.113.3.17 Vector3 gazebo::math::Quaternion::GetZAxis ( ) const**

Return the Z axis.

#### **Returns**

the vector

```
10.113.3.18 void gazebo::math::Quaternion::Invert ( )
```
Invert the quaternion.

**10.113.3.19 bool gazebo::math::Quaternion::IsFinite ( ) const**

See if a quatern is finite (e.g., not nan)

**Returns**

True if quatern is finite

**10.113.3.20 void gazebo::math::Quaternion::Normalize ( )**

Normalize the quaternion.

Referenced by gazebo::math::Pose::CoordRotationSub().

**10.113.3.21 bool gazebo::math::Quaternion::operator!= ( const Quaternion &** *qt* **) const**

Not equal to operator.

**Parameters**

in *gt* **Quaternion** (p. 581) for comparison

#### **Returns**

True if not equal

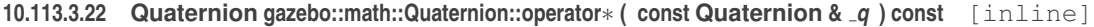

### Multiplication operator.

#### **Parameters**

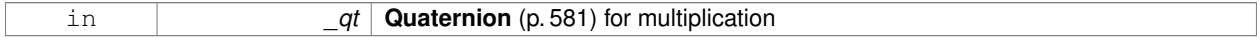

**Returns**

This quaternion multiplied by the parameter

References Quaternion(), w, x, y, and z.

#### **10.113.3.23 Quaternion gazebo::math::Quaternion::operator**∗ **( const double &** *f* **) const**

#### Multiplication operator.

# **Parameters**

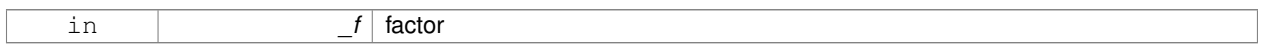

**Returns**

quaternion multiplied by \_f

**10.113.3.24 Vector3 gazebo::math::Quaternion::operator**∗ **( const Vector3 &** *v* **) const**

**Vector3** (p. 800) multiplication operator.

#### **Parameters**

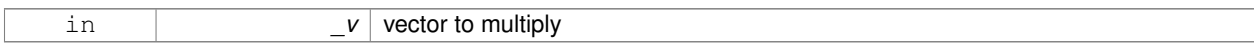

#### **10.113.3.25 Quaternion gazebo::math::Quaternion::operator**∗**= ( const Quaternion &** *qt* **)**

### Multiplication operator.

#### **Parameters**

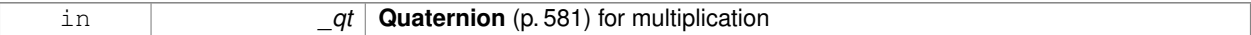

#### **Returns**

This quatern multiplied by the parameter

#### **10.113.3.26 Quaternion gazebo::math::Quaternion::operator+ ( const Quaternion &** *qt* **) const**

#### Addition operator.

#### **Parameters**

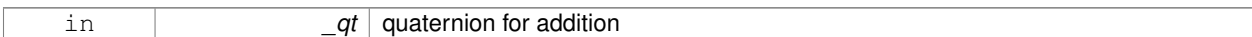

#### **Returns**

this quaternion + \_qt

#### **10.113.3.27 Quaternion gazebo::math::Quaternion::operator+= ( const Quaternion &** *qt* **)**

#### Addition operator.

**Parameters**

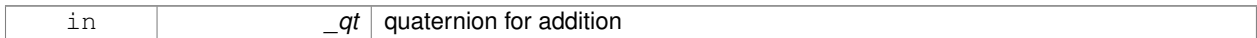

#### **Returns**

this quaternion + qt

#### **10.113.3.28 Quaternion gazebo::math::Quaternion::operator- ( const Quaternion &** *qt* **) const**

#### Substraction operator.

**Parameters**

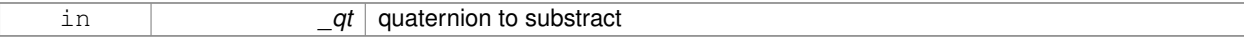

#### **Returns**

this quaternion - \_qt

**10.113.3.29 Quaternion gazebo::math::Quaternion::operator- ( ) const**

#### Unary minus operator.

#### **Returns**

negates each component of the quaternion

#### **10.113.3.30 Quaternion gazebo::math::Quaternion::operator-= ( const Quaternion &** *qt* **)**

Substraction operator.

# **Parameters** in *gt* **Quaternion** (p. 581) for substraction **Returns** This quatern - qt **10.113.3.31 Quaternion& gazebo::math::Quaternion::operator= ( const Quaternion &** *qt* **)** Equal operator. **Parameters** in *\_qt* **Quaternion** (p. 581) to copy **10.113.3.32 bool gazebo::math::Quaternion::operator== ( const Quaternion &** *qt* **) const** Equal to operator. **Parameters** in **qt Quaternion** (p. 581) for comparison **Returns** True if equal **10.113.3.33 Vector3 gazebo::math::Quaternion::RotateVector ( const Vector3 &** *vec* **) const** [inline] Rotate a vector using the quaternion. **Parameters** in *vec* vector to rotate **Returns** the rotated vector References GetInverse(), gazebo::math::Vector3::x, x, gazebo::math::Vector3::y, y, gazebo::math::Vector3::z, and z. **10.113.3.34 Vector3 gazebo::math::Quaternion::RotateVectorReverse ( Vector3** *vec* **) const** Do the reverse rotation of a vector by this quaternion.

#### **Parameters**

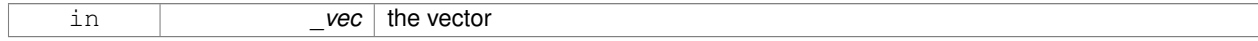

#### **Returns**

the

**10.113.3.35 void gazebo::math::Quaternion::Round ( int** *precision* **)**

Round all values to \_precision decimal places.

#### **Parameters**

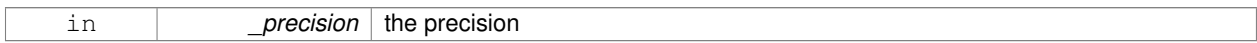

#### **10.113.3.36 void gazebo::math::Quaternion::Scale ( double** *scale* **)**

#### Scale a Quaternionion.

#### **Parameters**

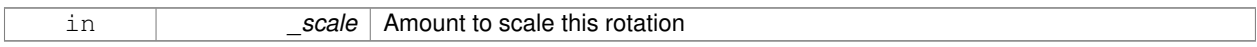

**10.113.3.37 void gazebo::math::Quaternion::Set ( double** *u,* **double** *x,* **double** *y,* **double** *z* **)**

### Set this quaternion from 4 floating numbers.

**Parameters**

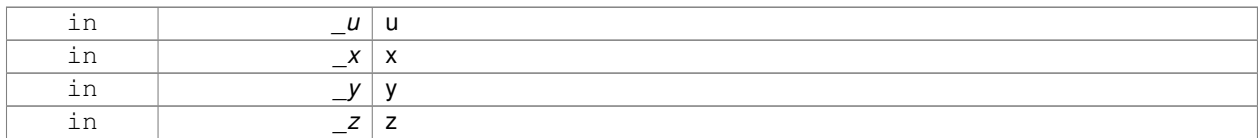

**10.113.3.38 void gazebo::math::Quaternion::SetFromAxis ( double** *x,* **double** *y,* **double** *z,* **double** *a* **)**

Set the quaternion from an axis and angle.

**Parameters**

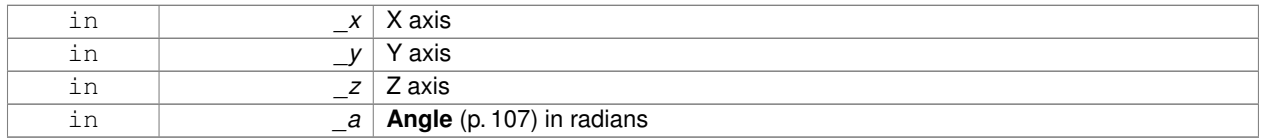

**10.113.3.39 void gazebo::math::Quaternion::SetFromAxis ( const Vector3 &** *axis,* **double** *a* **)**

Set the quaternion from an axis and angle.

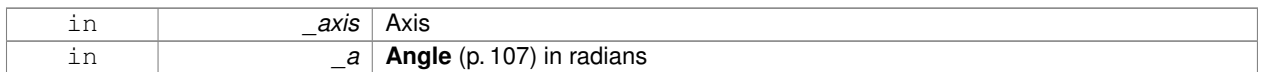

#### **10.113.3.40 void gazebo::math::Quaternion::SetFromEuler ( const Vector3 &** *vec* **)**

Set the quaternion from Euler angles.

**Parameters**

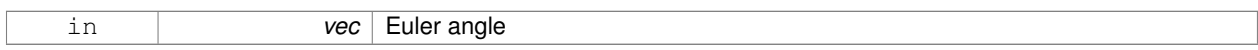

**10.113.3.41 void gazebo::math::Quaternion::SetToIdentity ( )**

Set the quatern to the identity.

**10.113.3.42 static Quaternion gazebo::math::Quaternion::Slerp ( double** *fT,* **const Quaternion &** *rkP,* **const Quaternion &** *rkQ,* **bool** *shortestPath =* false **)** [static]

Spherical linear interpolation between 2 quaternions, given the ends and an interpolation parameter between 0 and 1.

#### **Parameters**

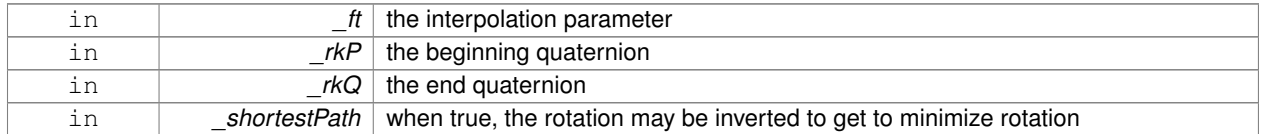

**10.113.3.43 static Quaternion gazebo::math::Quaternion::Squad ( double** *fT,* **const Quaternion &** *rkP,* **const Quaternion &** *rkA,* **const Quaternion &** *rkB,* **const Quaternion &** *rkQ,* **bool** *shortestPath =* false **)** [static]

Spherical quadratic interpolation given the ends and an interpolation parameter between 0 and 1.

#### **Parameters**

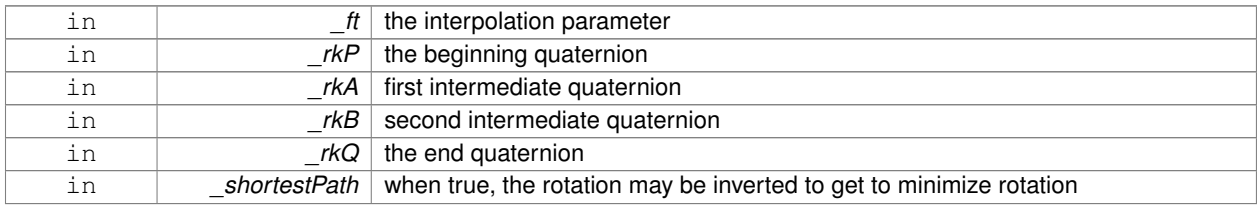

# **10.113.4 Friends And Related Function Documentation**

**10.113.4.1 std::ostream& operator**<< **( std::ostream &** *out,* **const gazebo::math::Quaternion &** *q* **)** [friend]

Stream insertion operator.

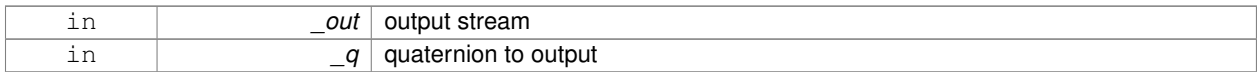

#### **Returns**

the stream

#### **10.113.4.2 std::istream& operator**>> **( std::istream &** *in,* **gazebo::math::Quaternion &** *q* **)** [friend]

Stream extraction operator.

#### **Parameters**

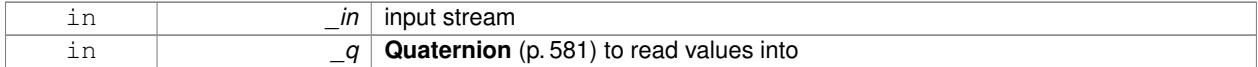

#### **Returns**

The istream

### **10.113.5 Member Data Documentation**

**10.113.5.1 double gazebo::math::Quaternion::w**

Attributes of the quaternion.

Referenced by Correct(), GetInverse(), and operator∗().

**10.113.5.2 double gazebo::math::Quaternion::x**

Attributes of the quaternion.

Referenced by gazebo::math::Pose::CoordPositionSub(), Correct(), GetInverse(), operator∗(), and RotateVector().

**10.113.5.3 double gazebo::math::Quaternion::y**

Attributes of the quaternion.

Referenced by gazebo::math::Pose::CoordPositionSub(), Correct(), GetInverse(), operator∗(), and RotateVector().

**10.113.5.4 double gazebo::math::Quaternion::z**

Attributes of the quaternion.

Referenced by gazebo::math::Pose::CoordPositionSub(), Correct(), GetInverse(), operator∗(), and RotateVector(). The documentation for this class was generated from the following file:

• **Quaternion.hh**

# **10.114 gazebo::math::Rand Class Reference**

#### Random number generator class.

#include <gzmath/gzmath.hh>

#### **Static Public Member Functions**

- static double GetDblNormal (double mean=0, double sigma=1) *Get a double from a normal distribution.*
- static double **GetDblUniform** (double \_min=0, double \_max=1) *Get a double from a uniform distribution.*
- static int **GetIntNormal** (int \_mean, int \_sigma) *Get a double from a normal distribution.*
- static int **GetIntUniform** (int \_min, int \_max)
	- *Get a integer from a uniform distribution.*
- static uint32\_t **GetSeed** ()

*Get the seed value.*

• static void **SetSeed** (uint32\_t \_seed) *Set the seed value.*

#### **10.114.1 Detailed Description**

Random number generator class.

#### **10.114.2 Member Function Documentation**

**10.114.2.1 static double gazebo::math::Rand::GetDblNormal ( double** *mean =* 0*,* **double** *sigma =* 1 **)** [static]

Get a double from a normal distribution.

#### **Parameters**

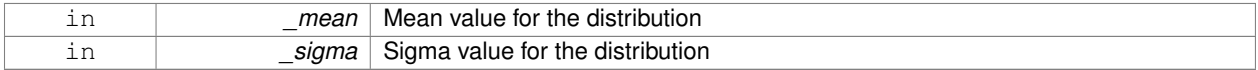

#### **10.114.2.2 static double gazebo::math::Rand::GetDblUniform ( double** *min =* 0*,* **double** *max =* 1 **)** [static]

Get a double from a uniform distribution.

#### **Parameters**

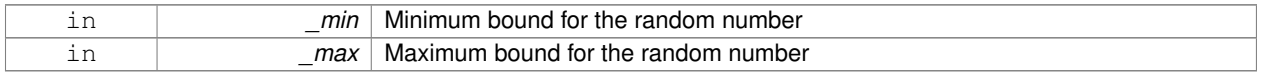

**10.114.2.3 static int gazebo::math::Rand::GetIntNormal ( int** *mean,* **int** *sigma* **)** [static]

Get a double from a normal distribution.

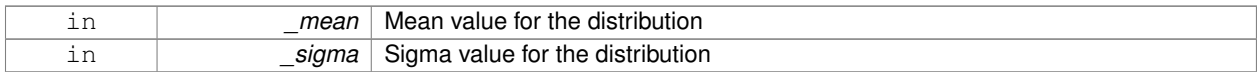

**10.114.2.4 static int gazebo::math::Rand::GetIntUniform ( int** *min,* **int** *max* **)** [static]

Get a integer from a uniform distribution.

**Parameters**

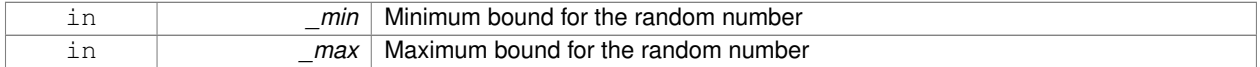

**10.114.2.5 static uint32 t gazebo::math::Rand::GetSeed ( )** [static]

#### Get the seed value.

**Returns**

The seed value used to initialize the random number generator.

**10.114.2.6 static void gazebo::math::Rand::SetSeed ( uint32 t** *seed* **)** [static]

Set the seed value.

**Parameters**

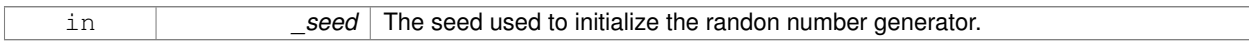

The documentation for this class was generated from the following file:

• **Rand.hh**

# **10.115 gazebo::sensors::RaySensor Class Reference**

Sensor (p. 652) with one or more rays.

#include <sensors/sensors.hh>
Inheritance diagram for gazebo::sensors::RaySensor:

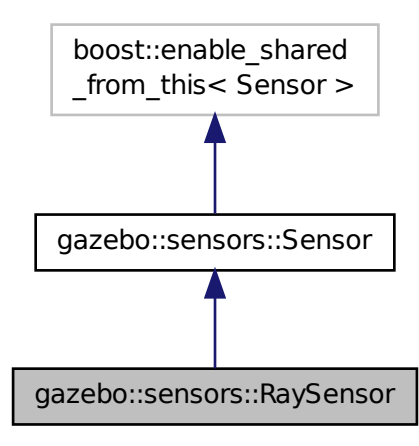

**Public Member Functions**

• **RaySensor** ()

*Constructor.*

• virtual ∼**RaySensor** ()

*Destructor.*

• **math::Angle GetAngleMax** () const

*Get the maximum angle.*

• **math::Angle GetAngleMin** () const

*Get the minimum angle.*

• double **GetAngleResolution** () const

*Get the angle in radians between each range.*

• int GetFiducial (int \_index)

*Get detected fiducial value for a ray.*

• **physics::MultiRayShapePtr GetLaserShape** () const

*Returns a pointer to the internal physics::MultiRayShape (*p. *492).*

• double **GetRange** (int \_index)

*Get detected range for a ray.*

• int **GetRangeCount** () const

*Get the range count.*

• double **GetRangeMax** () const

*Get the maximum range.*

• double **GetRangeMin** () const

*Get the minimum range.*

• double **GetRangeResolution** () const

*Get the range resolution.*

- void **GetRanges** (std::vector< double > &\_ranges) *Get all the ranges.*
- int **GetRayCount** () const

*Get the ray count.*

• double **GetRetro** (int \_index)

*Get detected retro (intensity) value for a ray.*

• virtual std::string **GetTopic** () const

*Returns the topic name as set in SDF.*

• **math::Angle GetVerticalAngleMax** () const

*Get the vertical scan line top angle.*

- **math::Angle GetVerticalAngleMin** () const *Get the vertical scan bottom angle.*
- int **GetVerticalRangeCount** () const *Get the vertical scan line count.*
- int **GetVerticalRayCount** () const
- *Get the vertical scan line count.*
- virtual void **Init** ()

*Initialize the sensor.*

• virtual void **Load** (const std::string &\_worldName)

*Load the sensor with default parameters.*

# **Protected Member Functions**

- virtual void **Fini** ()
	- *Finalize the sensor.*
- virtual void **UpdateImpl** (bool force) *This gets overwritten by derived sensor types.*

# **Additional Inherited Members**

# **10.115.1 Detailed Description**

**Sensor** (p. 652) with one or more rays.

This sensor cast rays into the world, tests for intersections, and reports the range to the nearest object. It is used by ranging sensor models (e.g., sonars and scanning laser range finders).

# **10.115.2 Constructor & Destructor Documentation**

```
10.115.2.1 gazebo::sensors::RaySensor::RaySensor ( )
```
Constructor.

**10.115.2.2 virtual gazebo::sensors::RaySensor::**∼**RaySensor ( )** [virtual]

Destructor.

# **10.115.3 Member Function Documentation**

**10.115.3.1 virtual void gazebo::sensors::RaySensor::Fini ( )** [protected]**,** [virtual]

Finalize the sensor.

Reimplemented from **gazebo::sensors::Sensor** (p. 656).

**10.115.3.2 math::Angle gazebo::sensors::RaySensor::GetAngleMax ( ) const**

Get the maximum angle.

#### **Returns**

the maximum angle object

**10.115.3.3 math::Angle gazebo::sensors::RaySensor::GetAngleMin ( ) const**

Get the minimum angle.

#### **Returns**

The minimum angle object

**10.115.3.4 double gazebo::sensors::RaySensor::GetAngleResolution ( ) const**

Get the angle in radians between each range.

#### **Returns**

Resolution of the angle

#### **10.115.3.5 int gazebo::sensors::RaySensor::GetFiducial ( int** *index* **)**

### Get detected fiducial value for a ray.

Warning: If you are accessing all the ray data in a loop it's possible that the Ray will update in the middle of your access loop. This means some data will come from one scan, and some from another scan. You can solve this problem by using SetActive(false) <your accessor loop> SetActive(true).

### **Parameters**

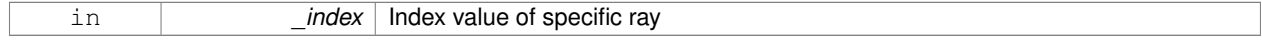

### **Returns**

Fiducial value

**10.115.3.6 physics::MultiRayShapePtr gazebo::sensors::RaySensor::GetLaserShape ( ) const** [inline]

Returns a pointer to the internal **physics::MultiRayShape** (p. 492).

#### **Returns**

Pointer to ray shape

#### **10.115.3.7 double gazebo::sensors::RaySensor::GetRange ( int** *index* **)**

### Get detected range for a ray.

Warning: If you are accessing all the ray data in a loop it's possible that the Ray will update in the middle of your access loop. This means some data will come from one scan, and some from another scan. You can solve this problem by using SetActive(false) <your accessor loop> SetActive(true).

### **Parameters**

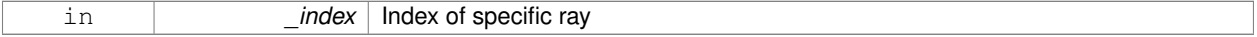

### **Returns**

Returns DBL\_MAX for no detection.

**10.115.3.8 int gazebo::sensors::RaySensor::GetRangeCount ( ) const**

Get the range count.

#### **Returns**

The number of ranges

**10.115.3.9 double gazebo::sensors::RaySensor::GetRangeMax ( ) const**

#### Get the maximum range.

#### **Returns**

The maximum range

**10.115.3.10 double gazebo::sensors::RaySensor::GetRangeMin ( ) const**

### Get the minimum range.

### **Returns**

The minimum range

**10.115.3.11 double gazebo::sensors::RaySensor::GetRangeResolution ( ) const**

Get the range resolution.

### **Returns**

Resolution of the range

**10.115.3.12 void gazebo::sensors::RaySensor::GetRanges ( std::vector**< **double** > **&** *ranges* **)**

### Get all the ranges.

#### **Parameters**

*ranges* | A vector that will contain all the range data

**10.115.3.13 int gazebo::sensors::RaySensor::GetRayCount ( ) const**

Get the ray count.

**Returns**

The number of rays

#### **10.115.3.14 double gazebo::sensors::RaySensor::GetRetro ( int** *index* **)**

#### Get detected retro (intensity) value for a ray.

Warning: If you are accessing all the ray data in a loop it's possible that the Ray will update in the middle of your access loop. This means some data will come from one scan, and some from another scan. You can solve this problem by using SetActive(false) <your accessor loop> SetActive(true).

### **Parameters**

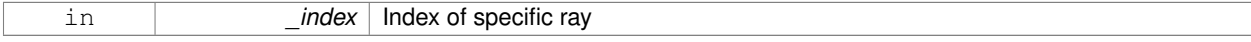

### **Returns**

Retro (intensity) value for ray

10.115.3.15 virtual std::string gazebo::sensors::RaySensor::GetTopic ( ) const [virtual]

Returns the topic name as set in SDF.

### **Returns**

Topic name.

Reimplemented from **gazebo::sensors::Sensor** (p. 657).

**10.115.3.16 math::Angle gazebo::sensors::RaySensor::GetVerticalAngleMax ( ) const**

Get the vertical scan line top angle.

### **Returns**

The Maximum angle of the scan block

**10.115.3.17 math::Angle gazebo::sensors::RaySensor::GetVerticalAngleMin ( ) const**

Get the vertical scan bottom angle.

#### **Returns**

The minimum angle of the scan block

**10.115.3.18 int gazebo::sensors::RaySensor::GetVerticalRangeCount ( ) const**

Get the vertical scan line count.

#### **Returns**

The number of scan lines vertically

**10.115.3.19 int gazebo::sensors::RaySensor::GetVerticalRayCount ( ) const**

Get the vertical scan line count.

**Returns**

The number of scan lines vertically

**10.115.3.20 virtual void gazebo::sensors::RaySensor::Init ( )** [virtual]

Initialize the sensor.

Reimplemented from **gazebo::sensors::Sensor** (p. 658).

**10.115.3.21 virtual void gazebo::sensors::RaySensor::Load ( const std::string &** *worldName* **)** [virtual]

Load the sensor with default parameters.

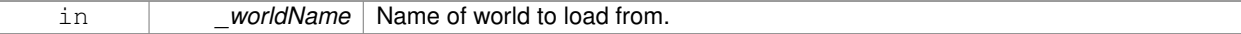

#### Reimplemented from **gazebo::sensors::Sensor** (p. 659).

**10.115.3.22 virtual void gazebo::sensors::RaySensor::UpdateImpl ( bool )** [protected]**,** [virtual]

This gets overwritten by derived sensor types.

```
This function is called during Sensor::Update.
And in turn, Sensor::Update is called by
SensorManager::Update
```
#### **Parameters**

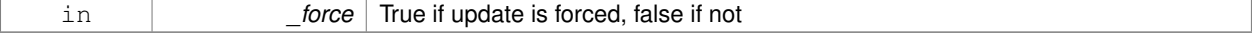

Reimplemented from **gazebo::sensors::Sensor** (p. 660).

The documentation for this class was generated from the following file:

• **RaySensor.hh**

# **10.116 gazebo::physics::RayShape Class Reference**

**Base** (p. 125) class for Ray collision geometry.

#include <physics/physics.hh>

Inheritance diagram for gazebo::physics::RayShape:

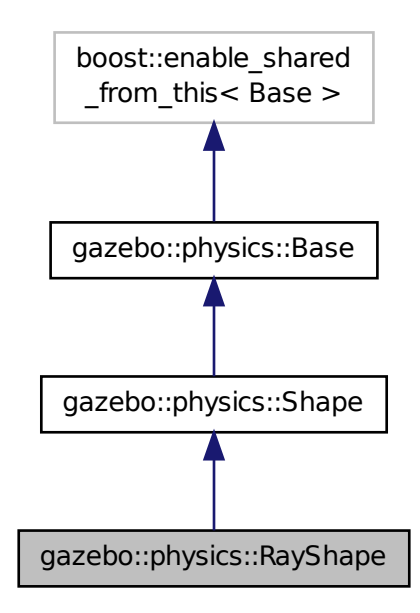

# **Public Member Functions**

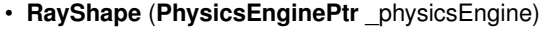

*Constructor for a global ray.*

• **RayShape** (**CollisionPtr** \_parent)

*Constructor.*

• virtual ∼**RayShape** ()

*Destructor.*

• void **FillMsg** (msgs::Geometry &\_msg)

*Fill a message with data from this object.*

• int **GetFiducial** () const

```
Get the fiducial id detected by this ray.
```
• virtual void **GetGlobalPoints** (**math::Vector3** &\_posA, **math::Vector3** &\_posB)

*Get the global starting and ending points.*

• virtual void **GetIntersection** (double &\_dist, std::string &\_entity)=0

*Get the nearest intersection.*

• double **GetLength** () const

*Get the length of the ray.*

• virtual void **GetRelativePoints** (**math::Vector3** &\_posA, **math::Vector3** &\_posB)

*Get the relative starting and ending points.*

• float **GetRetro** () const

*Get the retro-reflectivness detected by this ray.*

• virtual void **Init** ()

*In the ray.*

• virtual void **ProcessMsg** (const msgs::Geometry &\_msg)

*Update this shape from a message.*

• void **SetFiducial** (int \_fid)

*Set the fiducial id detected by this ray.*

• virtual void **SetLength** (double \_len)

*Set the length of the ray.*

- virtual void **SetPoints** (const **math::Vector3** &\_posStart, const **math::Vector3** &\_posEnd) *Set the ray based on starting and ending points relative to the body.*
- void **SetRetro** (float \_retro)

*Set the retro-reflectivness detected by this ray.*

• virtual void **Update** ()=0

*Update the ray collision.*

# **Protected Attributes**

• int **contactFiducial**

*Fiducial ID value.*

- double **contactLen**
	- *Length of the ray.*
- double **contactRetro**

*Retro reflectance value.*

• **math::Vector3 globalEndPos**

*End position of the ray in global cs.*

• **math::Vector3 globalStartPos**

*Start position of the ray in global cs.*

• **math::Vector3 relativeEndPos**

*End position of the ray, relative to the body.*

• **math::Vector3 relativeStartPos**

*Start position of the ray, relative to the body.*

## **Additional Inherited Members**

### **10.116.1 Detailed Description**

**Base** (p. 125) class for Ray collision geometry.

### **10.116.2 Constructor & Destructor Documentation**

**10.116.2.1 gazebo::physics::RayShape::RayShape ( PhysicsEnginePtr** *physicsEngine* **)** [explicit]

### Constructor for a global ray.

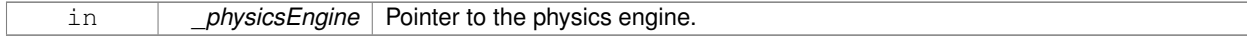

## **10.116.2.2 gazebo::physics::RayShape::RayShape ( CollisionPtr** *parent* **)** [explicit]

Constructor.

### **Parameters**

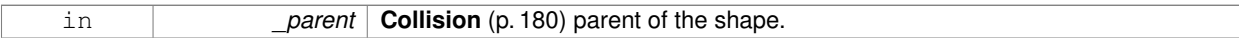

**10.116.2.3 virtual gazebo::physics::RayShape::**∼**RayShape ( )** [virtual]

Destructor.

### **10.116.3 Member Function Documentation**

**10.116.3.1 void gazebo::physics::RayShape::FillMsg ( msgs::Geometry &** *msg* **)** [virtual]

Fill a message with data from this object.

**Parameters**

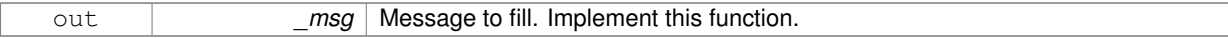

### Implements **gazebo::physics::Shape** (p. 670).

**10.116.3.2 int gazebo::physics::RayShape::GetFiducial ( ) const**

Get the fiducial id detected by this ray.

**Returns**

Fiducial id detected.

**10.116.3.3 virtual void gazebo::physics::RayShape::GetGlobalPoints ( math::Vector3 &** *posA,* **math::Vector3 &** *posB* **)** [virtual]

Get the global starting and ending points.

**Parameters**

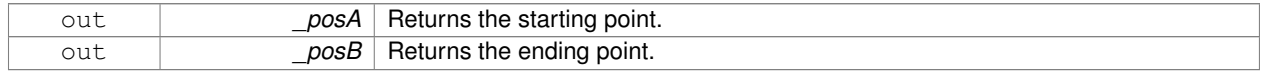

## **10.116.3.4 virtual void gazebo::physics::RayShape::GetIntersection ( double &** *dist,* **std::string &** *entity* **)** [pure virtual]

#### Get the nearest intersection.

#### **Parameters**

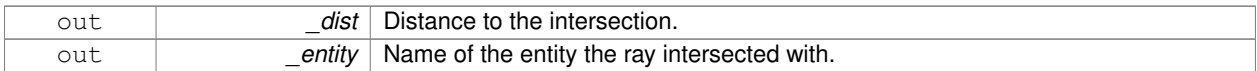

**10.116.3.5 double gazebo::physics::RayShape::GetLength ( ) const**

Get the length of the ray.

### **Returns**

The ray length.

**10.116.3.6 virtual void gazebo::physics::RayShape::GetRelativePoints ( math::Vector3 &** *posA,* **math::Vector3 &** *posB* **)** [virtual]

### Get the relative starting and ending points.

#### **Parameters**

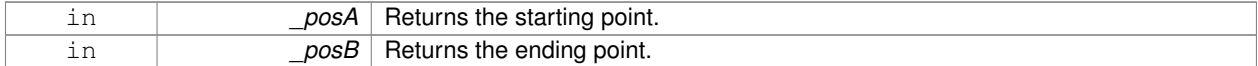

**10.116.3.7 float gazebo::physics::RayShape::GetRetro ( ) const**

Get the retro-reflectivness detected by this ray.

### **Returns**

Retro reflectance value.

**10.116.3.8 virtual void gazebo::physics::RayShape::Init ( )** [virtual]

In the ray.

```
Implements gazebo::physics::Shape (p. 671).
```
**10.116.3.9 virtual void gazebo::physics::RayShape::ProcessMsg ( const msgs::Geometry &** *msg* **)** [virtual]

Update this shape from a message.

### **Parameters**

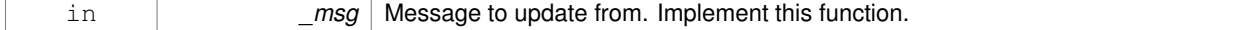

Implements **gazebo::physics::Shape** (p. 671).

**10.116.3.10 void gazebo::physics::RayShape::SetFiducial ( int** *fid* **)**

Set the fiducial id detected by this ray.

### **Parameters**

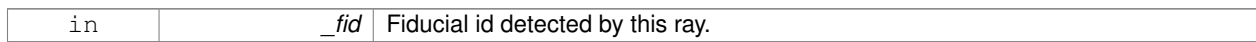

**10.116.3.11 virtual void gazebo::physics::RayShape::SetLength ( double** *len* **)** [virtual]

### Set the length of the ray.

# **Parameters**

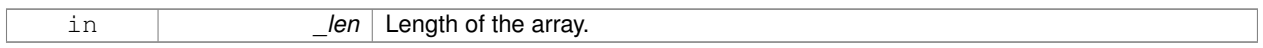

**10.116.3.12 virtual void gazebo::physics::RayShape::SetPoints ( const math::Vector3 &** *posStart,* **const math::Vector3 &** *posEnd* **)** [virtual]

Set the ray based on starting and ending points relative to the body.

### **Parameters**

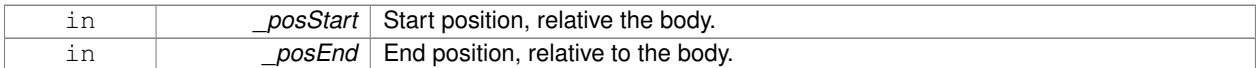

**10.116.3.13 void gazebo::physics::RayShape::SetRetro ( float** *retro* **)**

# Set the retro-reflectivness detected by this ray.

### **Parameters**

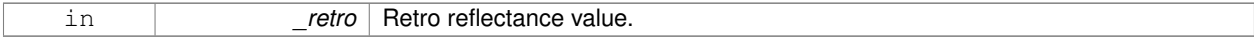

**10.116.3.14 virtual void gazebo::physics::RayShape::Update ( )** [pure virtual]

Update the ray collision.

Reimplemented from **gazebo::physics::Base** (p. 135).

# **10.116.4 Member Data Documentation**

**10.116.4.1 int gazebo::physics::RayShape::contactFiducial** [protected]

Fiducial ID value.

**10.116.4.2 double gazebo::physics::RayShape::contactLen** [protected]

Length of the ray.

**10.116.4.3 double gazebo::physics::RayShape::contactRetro** [protected]

Retro reflectance value.

**10.116.4.4 math::Vector3 gazebo::physics::RayShape::globalEndPos** [protected]

End position of the ray in global cs.

**10.116.4.5 math::Vector3 gazebo::physics::RayShape::globalStartPos** [protected]

Start position of the ray in global cs.

**10.116.4.6 math::Vector3 gazebo::physics::RayShape::relativeEndPos** [protected]

End position of the ray, relative to the body.

**10.116.4.7 math::Vector3 gazebo::physics::RayShape::relativeStartPos** [protected]

Start position of the ray, relative to the body.

The documentation for this class was generated from the following file:

• **RayShape.hh**

# **10.117 gazebo::rendering::RenderEngine Class Reference**

## Adaptor to Ogre3d.

#include <rendering/rendering.hh>

Inheritance diagram for gazebo::rendering::RenderEngine:

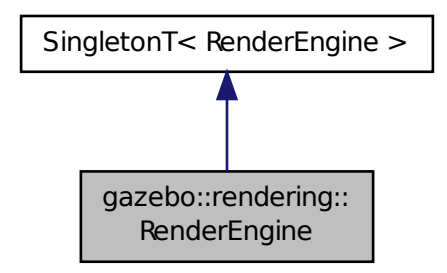

**Public Types**

```
• enum RenderPathType {
 NONE, VERTEX, FORWARD, DEFERRED,
 RENDER_PATH_COUNT }
```
*The type of rendering path used by the rendering engine.*

# **Public Member Functions**

• void **AddResourcePath** (const std::string &\_uri)

*Add a new path for Ogre (*p. *98) to search for resources.*

• **ScenePtr CreateScene** (const std::string &\_name, bool \_enableVisualizations)

*Create a scene.*

• void **Fini** ()

*Tears down the rendering engine.*

• **RenderPathType GetRenderPathType** () const

*Get the type of rendering path to use.*

• **ScenePtr GetScene** (const std::string &\_name)

*Get a scene by name.*

• **ScenePtr GetScene** (unsigned int \_index)

*Get a scene by index.*

• unsigned int **GetSceneCount** () const

*Get the number of scenes.*

• void **Init** ()

*Initialize Ogre (*p. *98). Load must happen before Init.*

• void **Load** ()

*Load the parameters for Ogre (*p. *98). Load must happen before Init.*

• void **RemoveScene** (const std::string & name)

*Remove a scene.*

# **Public Attributes**

• Ogre::Root ∗ **root**

*Pointer to the root scene node.*

# **Protected Attributes**

• void ∗ **dummyContext**

*GLX context used to render the scenes.Used for gui-less operation.*

• void ∗ **dummyDisplay**

*Pointer to the dummy display.Used for gui-less operation.*

• uint64\_t **dummyWindowId** *ID for a dummy window. Used for gui-less operation.*

# **Additional Inherited Members**

# **10.117.1 Detailed Description**

Adaptor to Ogre3d.

Provides the interface to load, initialize the rendering engine.

# **10.117.2 Member Enumeration Documentation**

# **10.117.2.1 enum gazebo::rendering::RenderEngine::RenderPathType**

The type of rendering path used by the rendering engine.

### **Enumerator:**

*NONE* No rendering is done. *VERTEX* Most basic rendering, with least fidelity. *FORWARD* Utilizes the RTT shader system. **DEFERRED** Utilizes deferred rendering. Best fidelity. *RENDER\_PATH\_COUNT* Count of the rendering path enums.

# **10.117.3 Member Function Documentation**

**10.117.3.1 void gazebo::rendering::RenderEngine::AddResourcePath ( const std::string &** *uri* **)**

Add a new path for **Ogre** (p. 98) to search for resources.

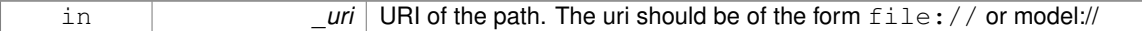

**10.117.3.2 ScenePtr gazebo::rendering::RenderEngine::CreateScene ( const std::string &** *name,* **bool** *enableVisualizations* **)**

Create a scene.

### **Parameters**

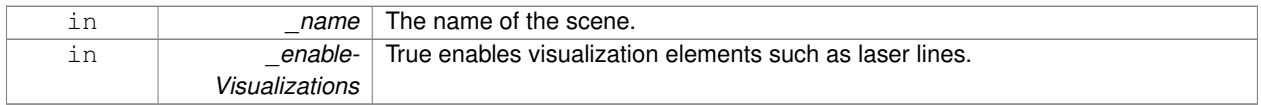

**10.117.3.3 void gazebo::rendering::RenderEngine::Fini ( )**

Tears down the rendering engine.

**10.117.3.4 RenderPathType gazebo::rendering::RenderEngine::GetRenderPathType ( ) const**

Get the type of rendering path to use.

This is automatically determined based on the computers capabilities

### **Returns**

The RenderPathType

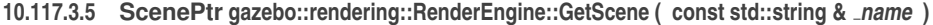

Get a scene by name.

**Parameters**

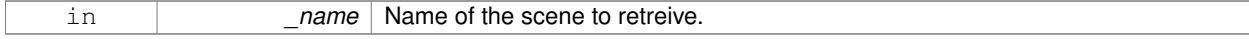

**Returns**

A pointer to the **Scene** (p. 632), or NULL if the scene doesn't exist.

**10.117.3.6 ScenePtr gazebo::rendering::RenderEngine::GetScene ( unsigned int** *index* **)**

Get a scene by index.

The index should be between 0 and **GetSceneCount()** (p. 613).

### **Parameters**

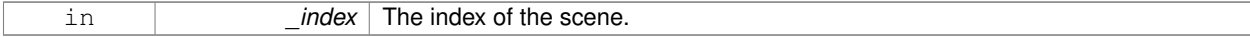

### **Returns**

A pointer to a **Scene** (p. 632), or NULL if the index was invalid.

**10.117.3.7 unsigned int gazebo::rendering::RenderEngine::GetSceneCount ( ) const**

Get the number of scenes.

### **Returns**

The number of scenes created by the **RenderEngine** (p. 609).

**10.117.3.8 void gazebo::rendering::RenderEngine::Init ( )**

Initialize **Ogre** (p. 98). Load must happen before Init.

**10.117.3.9 void gazebo::rendering::RenderEngine::Load ( )**

Load the parameters for **Ogre** (p. 98). Load must happen before Init.

**10.117.3.10 void gazebo::rendering::RenderEngine::RemoveScene ( const std::string &** *name* **)**

Remove a scene.

## **Parameters**

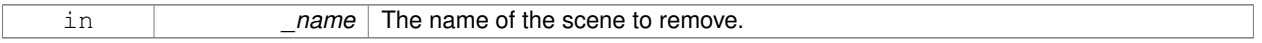

# **10.117.4 Member Data Documentation**

**10.117.4.1 void**∗ **gazebo::rendering::RenderEngine::dummyContext** [protected]

GLX context used to render the scenes.Used for gui-less operation.

**10.117.4.2 void**∗ **gazebo::rendering::RenderEngine::dummyDisplay** [protected]

Pointer to the dummy display.Used for gui-less operation.

**10.117.4.3 uint64 t gazebo::rendering::RenderEngine::dummyWindowId** [protected]

ID for a dummy window. Used for gui-less operation.

**10.117.4.4 Ogre::Root**∗ **gazebo::rendering::RenderEngine::root**

Pointer to the root scene node.

The documentation for this class was generated from the following file:

• **RenderEngine.hh**

# **10.118 gazebo::sensors::RFIDSensor Class Reference**

**Sensor** (p. 652) class for RFID type of sensor.

#include <sensors/sensors.hh>

Inheritance diagram for gazebo::sensors::RFIDSensor:

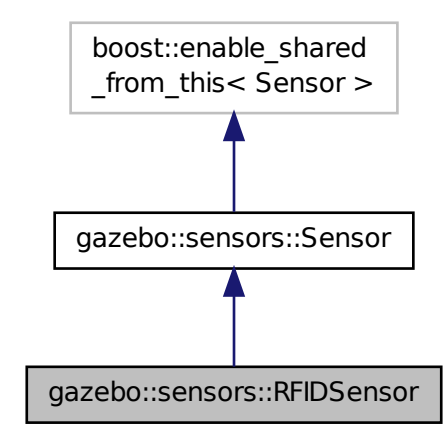

**Public Member Functions**

• **RFIDSensor** ()

*Constructor.*

• virtual ∼**RFIDSensor** ()

*Destructor.*

- void **AddTag** (**RFIDTag** ∗\_tag)
- virtual void **Fini** ()

*Finalize the sensor.*

• virtual void **Init** ()

*Initialize the sensor.*

• virtual void **Load** (const std::string &\_worldName, **sdf::ElementPtr** \_sdf)

*Load the sensor with SDF parameters.*

• virtual void **Load** (const std::string &\_worldName) *Load the sensor with default parameters.*

# **Protected Member Functions**

• virtual void **UpdateImpl** (bool \_force)

*This gets overwritten by derived sensor types.*

**Additional Inherited Members**

**10.118.1 Detailed Description**

**Sensor** (p. 652) class for RFID type of sensor.

**10.118.2 Constructor & Destructor Documentation**

**10.118.2.1 gazebo::sensors::RFIDSensor::RFIDSensor ( )**

Constructor.

**10.118.2.2 virtual gazebo::sensors::RFIDSensor::**∼**RFIDSensor ( )** [virtual]

Destructor.

**10.118.3 Member Function Documentation**

**10.118.3.1 void gazebo::sensors::RFIDSensor::AddTag ( RFIDTag** ∗ *tag* **)**

**10.118.3.2** virtual void gazebo::sensors::RFIDSensor::Fini() [virtual]

Finalize the sensor.

Reimplemented from **gazebo::sensors::Sensor** (p. 656).

**10.118.3.3 virtual void gazebo::sensors::RFIDSensor::Init ()** [virtual]

Initialize the sensor.

Reimplemented from **gazebo::sensors::Sensor** (p. 658).

**10.118.3.4 virtual void gazebo::sensors::RFIDSensor::Load ( const std::string &** *worldName,* **sdf::ElementPtr** *sdf* **)** [virtual]

Load the sensor with SDF parameters.

**Parameters**

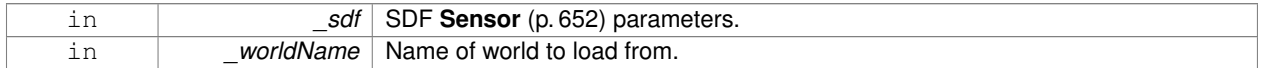

Reimplemented from **gazebo::sensors::Sensor** (p. 658).

**10.118.3.5 virtual void gazebo::sensors::RFIDSensor::Load ( const std::string &** *worldName* **)** [virtual]

Load the sensor with default parameters.

### **Parameters**

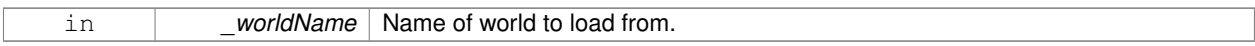

Reimplemented from **gazebo::sensors::Sensor** (p. 659).

**10.118.3.6 virtual void gazebo::sensors::RFIDSensor::UpdateImpl ( bool )** [protected]**,** [virtual]

This gets overwritten by derived sensor types.

```
This function is called during Sensor::Update.
And in turn, Sensor::Update is called by
SensorManager::Update
```
#### **Parameters**

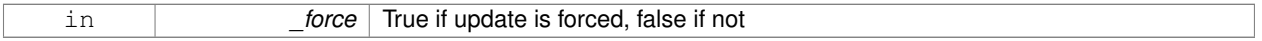

### Reimplemented from **gazebo::sensors::Sensor** (p. 660).

The documentation for this class was generated from the following file:

• **RFIDSensor.hh**

# **10.119 gazebo::sensors::RFIDTag Class Reference**

**RFIDTag** (p. 616) to interact with RFIDTagSensors.

#include <sensors/sensors.hh>

Inheritance diagram for gazebo::sensors::RFIDTag:

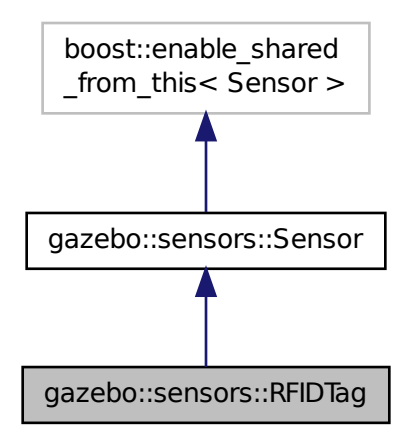

# **Public Member Functions**

• **RFIDTag** ()

*Constructor.*

• virtual ∼**RFIDTag** ()

*Destructor.*

• virtual void **Fini** ()

*Finalize the sensor.*

• **math::Pose GetTagPose** () const

*Returns pose of tag in world coordinate.*

• virtual void **Init** ()

*Initialize the sensor.*

- virtual void **Load** (const std::string &\_worldName, **sdf::ElementPtr** &\_sdf)
- virtual void **Load** (const std::string &\_worldName)

*Load the sensor with default parameters.*

# **Protected Member Functions**

• virtual void **UpdateImpl** (bool \_force)

*This gets overwritten by derived sensor types.*

# **Additional Inherited Members**

- **10.119.1 Detailed Description**
- **RFIDTag** (p. 616) to interact with RFIDTagSensors.
- **10.119.2 Constructor & Destructor Documentation**
- **10.119.2.1 gazebo::sensors::RFIDTag::RFIDTag ( )**

Constructor.

**10.119.2.2 virtual gazebo::sensors::RFIDTag::**∼**RFIDTag ( )** [virtual]

Destructor.

# **10.119.3 Member Function Documentation**

**10.119.3.1 virtual void gazebo::sensors::RFIDTag::Fini ( )** [virtual]

Finalize the sensor.

Reimplemented from **gazebo::sensors::Sensor** (p. 656).

```
10.119.3.2 math::Pose gazebo::sensors::RFIDTag::GetTagPose ( ) const [inline]
Returns pose of tag in world coordinate.
Returns
    Pose of object.
References gazebo::physics::Entity::GetWorldPose().
10.119.3.3 virtual void gazebo::sensors::RFIDTag::lnit () [virtual]
Initialize the sensor.
Reimplemented from gazebo::sensors::Sensor (p. 658).
10.119.3.4 virtual void gazebo::sensors::RFIDTag::Load ( const std::string & worldName, sdf::ElementPtr & sdf )
           [virtual]
10.119.3.5 virtual void gazebo::sensors::RFIDTag::Load ( const std::string & worldName ) [virtual]
Load the sensor with default parameters.
```

```
Parameters
```
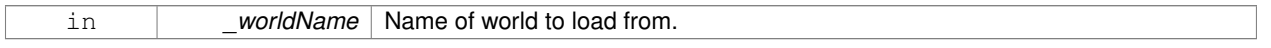

Reimplemented from **gazebo::sensors::Sensor** (p. 659).

**10.119.3.6 virtual void gazebo::sensors::RFIDTag::UpdateImpl ( bool )** [protected]**,** [virtual]

This gets overwritten by derived sensor types.

```
This function is called during Sensor::Update.
And in turn, Sensor::Update is called by
SensorManager::Update
```
#### **Parameters**

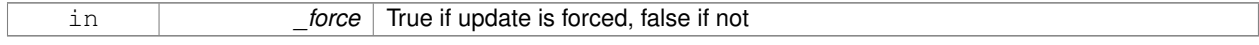

Reimplemented from **gazebo::sensors::Sensor** (p. 660).

The documentation for this class was generated from the following file:

• **RFIDTag.hh**

# **10.120 gazebo::rendering::RFIDTagVisual Class Reference**

Visualization for RFID tags sensor.

```
#include <rendering/rendering.hh>
```
Inheritance diagram for gazebo::rendering::RFIDTagVisual:

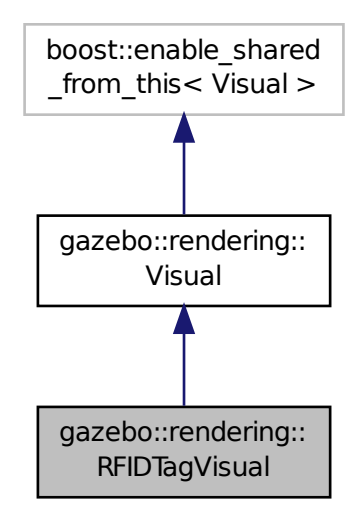

# **Public Member Functions**

- **RFIDTagVisual** (const std::string &\_name, **VisualPtr** \_vis, const std::string &\_topicName) *Constructor.*
- virtual ∼**RFIDTagVisual** () *Destructor.*

**Additional Inherited Members**

**10.120.1 Detailed Description**

Visualization for RFID tags sensor.

## **10.120.2 Constructor & Destructor Documentation**

**10.120.2.1 gazebo::rendering::RFIDTagVisual::RFIDTagVisual ( const std::string &** *name,* **VisualPtr** *vis,* **const std::string &** *topicName* **)**

Constructor.

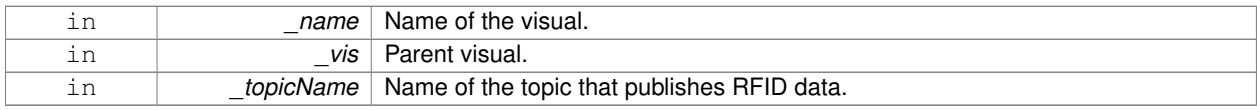

**See Also**

**sensors::RFIDSensor** (p. 614)

**10.120.2.2 virtual gazebo::rendering::RFIDTagVisual::**∼**RFIDTagVisual ( )** [virtual]

Destructor.

The documentation for this class was generated from the following file:

• **RFIDTagVisual.hh**

# **10.121 gazebo::rendering::RFIDVisual Class Reference**

Visualization for RFID sensor.

#include <rendering/rendering.hh>

Inheritance diagram for gazebo::rendering::RFIDVisual:

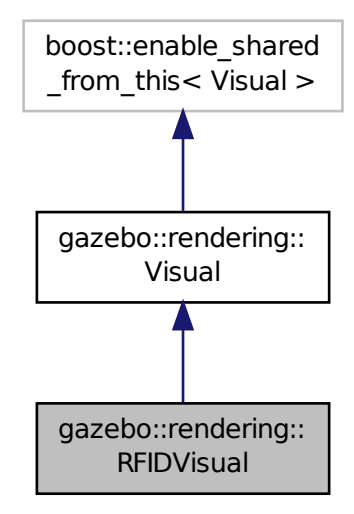

**Public Member Functions**

• **RFIDVisual** (const std::string &\_name, **VisualPtr** \_vis, const std::string &\_topicName)

*Constructor.*

• virtual ∼**RFIDVisual** ()

*Destructor.*

# **Additional Inherited Members**

### **10.121.1 Detailed Description**

Visualization for RFID sensor.

### **10.121.2 Constructor & Destructor Documentation**

# **10.121.2.1 gazebo::rendering::RFIDVisual::RFIDVisual ( const std::string &** *name,* **VisualPtr** *vis,* **const std::string &** *topicName* **)**

# Constructor.

## **Parameters**

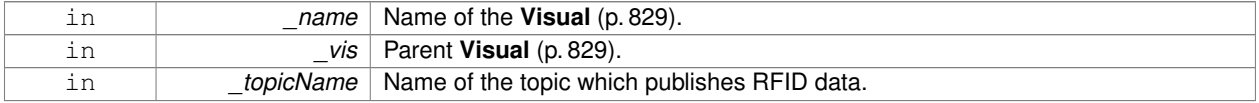

**10.121.2.2 virtual gazebo::rendering::RFIDVisual::**∼**RFIDVisual ( )** [virtual]

### Destructor.

The documentation for this class was generated from the following file:

• **RFIDVisual.hh**

# **10.122 gazebo::physics::Road Class Reference**

for building a **Road** (p. 621) from SDF

#include <physics/physics.hh>

Inheritance diagram for gazebo::physics::Road:

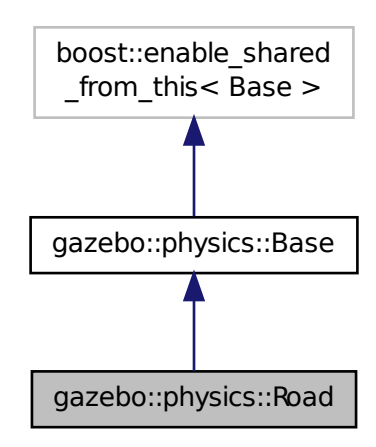

# **Public Member Functions**

- **Road** (**BasePtr** \_parent)
	- *Constructor.*
- virtual ∼**Road** () *Destructor.*
- virtual void **Init** ()
	- *Initialize the road.*
- void **Load** (**sdf::ElementPtr** \_sdf) *Load the road from SDF.*

# **Additional Inherited Members**

### **10.122.1 Detailed Description**

```
for building a Road (p. 621) from SDF
```
# **10.122.2 Constructor & Destructor Documentation**

**10.122.2.1 gazebo::physics::Road::Road ( BasePtr** *parent* **)** [explicit]

Constructor.

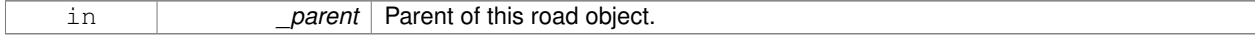

**10.122.2.2 virtual gazebo::physics::Road::**∼**Road ( )** [virtual]

Destructor.

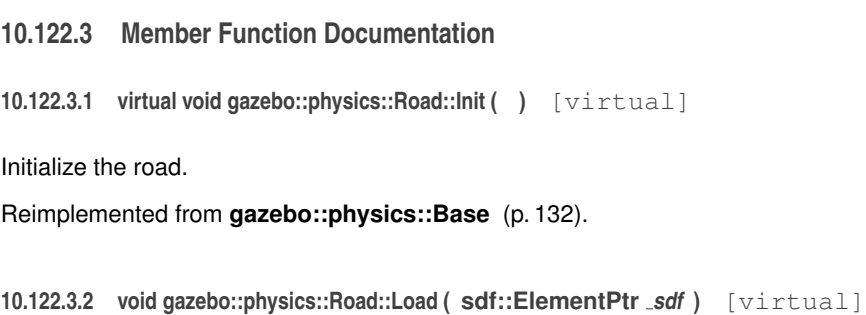

Load the road from SDF.

**Parameters**

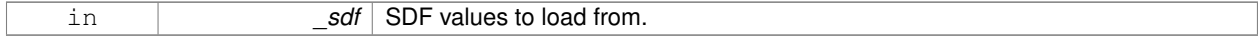

Reimplemented from **gazebo::physics::Base** (p. 132).

The documentation for this class was generated from the following file:

• **Road.hh**

# **10.123 Road Class Reference**

Used to render a strip of road.

#include <rendering/rendering.hh>

# **10.123.1 Detailed Description**

Used to render a strip of road.

The documentation for this class was generated from the following file:

• **Road2d.hh**

# **10.124 gazebo::rendering::Road2d Class Reference**

#include <Road2d.hh>

**Public Member Functions**

• **Road2d** ()

*Constructor.*

• virtual ∼**Road2d** ()

*Destructor.*

# • void **Load** (**VisualPtr** \_parent)

*Load the visual using a parent visual.*

### **10.124.1 Constructor & Destructor Documentation**

```
10.124.1.1 gazebo::rendering::Road2d::Road2d ( )
```
Constructor.

**10.124.1.2 virtual gazebo::rendering::Road2d::**∼**Road2d ( )** [virtual]

Destructor.

**10.124.2 Member Function Documentation**

**10.124.2.1 void gazebo::rendering::Road2d::Load ( VisualPtr** *parent* **)**

Load the visual using a parent visual.

### **Parameters**

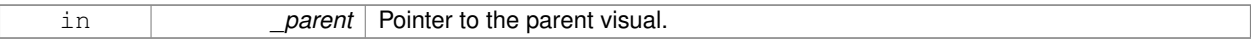

The documentation for this class was generated from the following file:

## • **Road2d.hh**

# **10.125 gazebo::math::RotationSpline Class Reference**

#### **Spline** (p. 698) for rotations.

```
#include <math/gzmath.hh>
```
# **Public Member Functions**

• **RotationSpline** ()

*Constructor. Sets the autoCalc to true.*

• ∼**RotationSpline** ()

*Destructor. Nothing is done.*

• void **AddPoint** (const **Quaternion** &\_p)

*Adds a control point to the end of the spline.*

• void **Clear** ()

*Clears all the points in the spline.*

• unsigned int **GetNumPoints** () const

*Gets the number of control points in the spline.*

• const **Quaternion** & **GetPoint** (unsigned int \_index) const

*Gets the detail of one of the control points of the spline.*

• **Quaternion Interpolate** (double \_t, bool \_useShortestPath=true)

*Returns an interpolated point based on a parametric value over the whole series.*

- **Quaternion Interpolate** (unsigned int \_fromIndex, double \_t, bool \_useShortestPath=true) *Interpolates a single segment of the spline given a parametric value.*
- void **RecalcTangents** ()

*Recalculates the tangents associated with this spline.*

• void **SetAutoCalculate** (bool \_autoCalc)

*Tells the spline whether it should automatically calculate tangents on demand as points are added.*

• void **UpdatePoint** (unsigned int \_index, const **Quaternion** &\_value)

*Updates a single point in the spline.*

### **Protected Attributes**

• bool **autoCalc**

*Automatic recalcultation of tangeants when control points are updated.*

- std::vector< **Quaternion** > **points** *the control points*
- std::vector< **Quaternion** > **tangents** *the tangents*

### **10.125.1 Detailed Description**

**Spline** (p. 698) for rotations.

## **10.125.2 Constructor & Destructor Documentation**

**10.125.2.1 gazebo::math::RotationSpline::RotationSpline ( )**

Constructor. Sets the autoCalc to true.

**10.125.2.2 gazebo::math::RotationSpline::**∼**RotationSpline ( )**

Destructor. Nothing is done.

### **10.125.3 Member Function Documentation**

**10.125.3.1 void gazebo::math::RotationSpline::AddPoint ( const Quaternion &** *p* **)**

Adds a control point to the end of the spline.

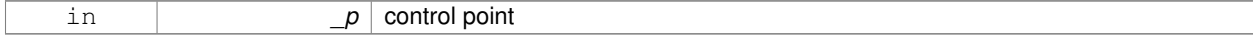

## **10.125.3.2 void gazebo::math::RotationSpline::Clear ( )**

Clears all the points in the spline.

**10.125.3.3 unsigned int gazebo::math::RotationSpline::GetNumPoints ( ) const**

Gets the number of control points in the spline.

### **Returns**

the count

**10.125.3.4 const Quaternion& gazebo::math::RotationSpline::GetPoint ( unsigned int** *index* **) const**

Gets the detail of one of the control points of the spline.

### **Parameters**

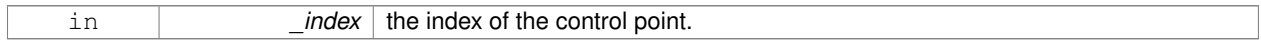

### **Remarks**

This point must already exist in the spline.

#### **Returns**

a quaternion (out of bound index result in assertion)

**10.125.3.5 Quaternion gazebo::math::RotationSpline::Interpolate ( double** *t,* **bool** *useShortestPath =* true **)**

Returns an interpolated point based on a parametric value over the whole series.

#### **Remarks**

Given a t value between 0 and 1 representing the parametric distance along the whole length of the spline, this method returns an interpolated point.

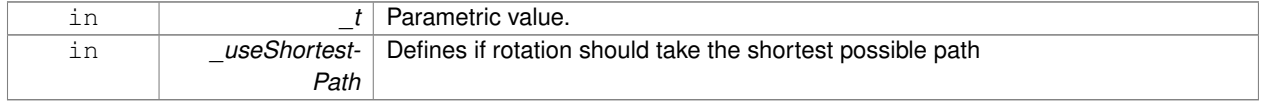

### **Returns**

the rotation

**10.125.3.6 Quaternion gazebo::math::RotationSpline::Interpolate ( unsigned int** *fromIndex,* **double** *t,* **bool** *useShortestPath =* true **)**

Interpolates a single segment of the spline given a parametric value.

#### **Parameters**

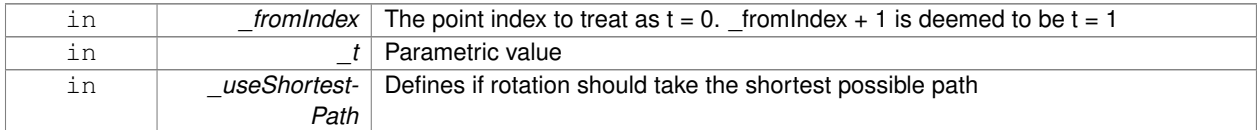

#### **Returns**

the rotation

**10.125.3.7 void gazebo::math::RotationSpline::RecalcTangents ( )**

Recalculates the tangents associated with this spline.

**Remarks**

If you tell the spline not to update on demand by calling setAutoCalculate(false) then you must call this after completing your updates to the spline points.

**10.125.3.8 void gazebo::math::RotationSpline::SetAutoCalculate ( bool** *autoCalc* **)**

Tells the spline whether it should automatically calculate tangents on demand as points are added.

### **Remarks**

The spline calculates tangents at each point automatically based on the input points. Normally it does this every time a point changes. However, if you have a lot of points to add in one go, you probably don't want to incur this overhead and would prefer to defer the calculation until you are finished setting all the points. You can do this by calling this method with a parameter of 'false'. Just remember to manually call the recalcTangents method when you are done.

#### **Parameters**

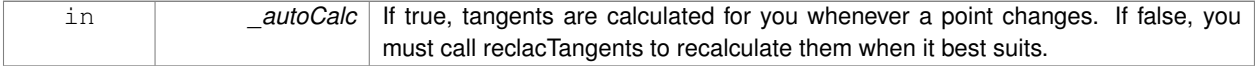

**10.125.3.9 void gazebo::math::RotationSpline::UpdatePoint ( unsigned int** *index,* **const Quaternion &** *value* **)**

Updates a single point in the spline.

### **Remarks**

This point must already exist in the spline.

### **Parameters**

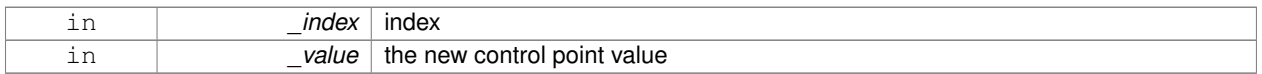

# **10.125.4 Member Data Documentation**

**10.125.4.1 bool gazebo::math::RotationSpline::autoCalc** [protected]

Automatic recalcultation of tangeants when control points are updated.

**10.125.4.2 std::vector**<**Quaternion**> **gazebo::math::RotationSpline::points** [protected]

the control points

**10.125.4.3 std::vector**<**Quaternion**> **gazebo::math::RotationSpline::tangents** [protected]

### the tangents

The documentation for this class was generated from the following file:

## • **RotationSpline.hh**

# **10.126 gazebo::rendering::RTShaderSystem Class Reference**

Implements **Ogre** (p. 98)'s Run-Time Shader system.

#include <rendering/rendering.hh>

Inheritance diagram for gazebo::rendering::RTShaderSystem:

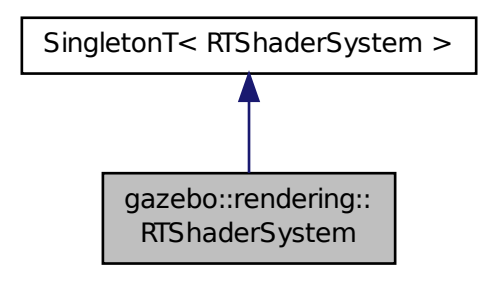

## **Public Types**

• enum **LightingModel** { **SSLM\_PerVertexLighting**, **SSLM\_PerPixelLighting**, **SSLM\_NormalMapLighting-TangentSpace**, **SSLM\_NormalMapLightingObjectSpace** }

# **Public Member Functions**

- void **AddScene** (**ScenePtr** \_scene) *Add a scene manager.*
- void **ApplyShadows** (**ScenePtr** \_scene)
	- *Apply shadows to a scene.*
- void **AttachEntity** (**Visual** ∗vis)
	- *Set an Ogre::Entity to use RT shaders.*
- void **Clear** ()

*Clear the shader system.*

• void **DetachEntity** (**Visual** ∗\_vis)

*Remove and entity.*

• void **Fini** ()

*Finalize the shader system.*

• void **GenerateShaders** (**Visual** ∗\_vis)

*Generate shaders for an entity.*

• void **Init** ()

*Init the run time shader system.*

- void **RemoveScene** (**ScenePtr** \_scene)
	- *Remove a scene.*
- void **RemoveShadows** (**ScenePtr** \_scene)

*Remove shadows from a scene.*

• void **SetPerPixelLighting** (bool \_set)

*Set the lighting model to per pixel or per vertex.*

• void **UpdateShaders** ()

*Update the shaders. This should not be called frequently.*

# **Static Public Member Functions**

- static void **AttachViewport** (Ogre::Viewport ∗\_viewport, **ScenePtr** \_scene) *Set a viewport to use shaders.*
- static void DetachViewport (Ogre::Viewport \* viewport, ScenePtr scene) *Set a viewport to not use shaders.*

# **Additional Inherited Members**

# **10.126.1 Detailed Description**

Implements **Ogre** (p. 98)'s Run-Time Shader system.

This class allows Gazebo to generate per-pixel shaders for every material at run-time.

**10.126.2 Member Enumeration Documentation**

**10.126.2.1 enum gazebo::rendering::RTShaderSystem::LightingModel**

The type of lighting.

**Enumerator:**

**SSLM\_PerVertexLighting** Per-Vertex lighting: best performance.

*SSLM\_PerPixelLighting* Per-Pixel lighting: best look.

- *SSLM\_NormalMapLightingTangentSpace* Normal Map lighting: lighting calculations have been stored in a light map (texture) using tangent space.
- *SSLM\_NormalMapLightingObjectSpace* Normal Map lighting: lighting calculations have been stored in a light map (texture) using object space.

#### **10.126.3 Member Function Documentation**

**10.126.3.1 void gazebo::rendering::RTShaderSystem::AddScene ( ScenePtr** *scene* **)**

Add a scene manager.

### **Parameters**

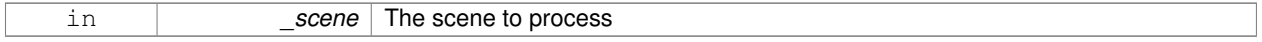

#### **10.126.3.2 void gazebo::rendering::RTShaderSystem::ApplyShadows ( ScenePtr** *scene* **)**

#### Apply shadows to a scene.

**Parameters**

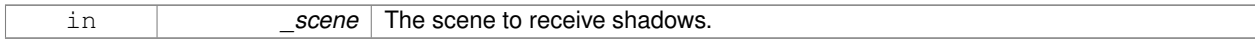

**10.126.3.3 void gazebo::rendering::RTShaderSystem::AttachEntity ( Visual** ∗ *vis* **)**

## Set an Ogre::Entity to use RT shaders.

**Parameters**

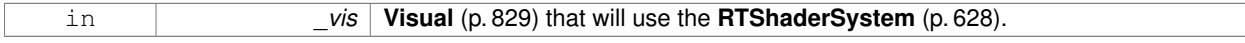

**10.126.3.4 static void gazebo::rendering::RTShaderSystem::AttachViewport ( Ogre::Viewport** ∗ *viewport,* **ScenePtr** *scene* **)** [static]

### Set a viewport to use shaders.

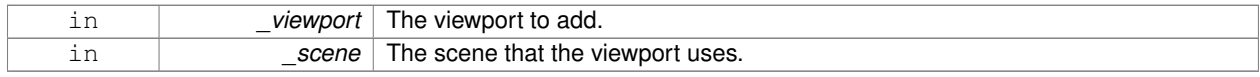

**10.126.3.5 void gazebo::rendering::RTShaderSystem::Clear ( )**

Clear the shader system.

**10.126.3.6 void gazebo::rendering::RTShaderSystem::DetachEntity ( Visual** ∗ *vis* **)**

Remove and entity.

**Parameters**

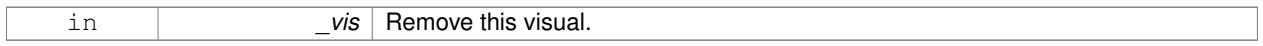

**10.126.3.7 static void gazebo::rendering::RTShaderSystem::DetachViewport ( Ogre::Viewport** ∗ *viewport,* **ScenePtr** *scene* **)** [static]

#### Set a viewport to not use shaders.

**Parameters**

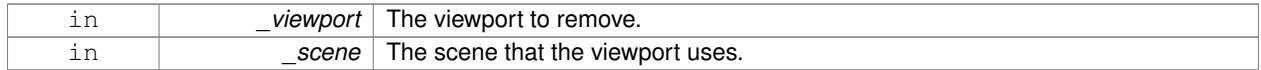

**10.126.3.8 void gazebo::rendering::RTShaderSystem::Fini ( )**

Finalize the shader system.

**10.126.3.9 void gazebo::rendering::RTShaderSystem::GenerateShaders ( Visual** ∗ *vis* **)**

Generate shaders for an entity.

**Parameters**

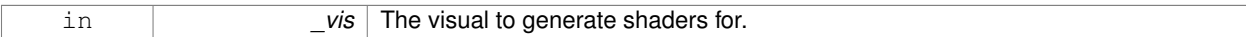

**10.126.3.10 void gazebo::rendering::RTShaderSystem::Init ( )**

Init the run time shader system.

**10.126.3.11 void gazebo::rendering::RTShaderSystem::RemoveScene ( ScenePtr** *scene* **)**

Remove a scene.

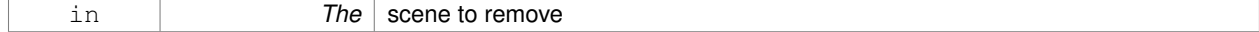

### **10.126.3.12 void gazebo::rendering::RTShaderSystem::RemoveShadows ( ScenePtr** *scene* **)**

Remove shadows from a scene.

### **Parameters**

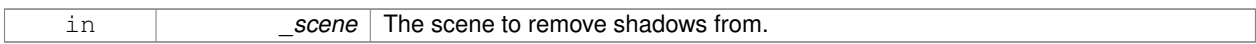

**10.126.3.13 void gazebo::rendering::RTShaderSystem::SetPerPixelLighting ( bool** *set* **)**

Set the lighting model to per pixel or per vertex.

### **Parameters**

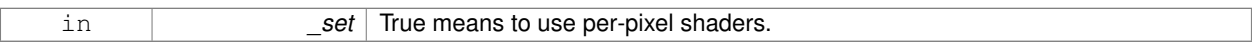

**10.126.3.14 void gazebo::rendering::RTShaderSystem::UpdateShaders ( )**

Update the shaders. This should not be called frequently.

The documentation for this class was generated from the following file:

• **RTShaderSystem.hh**

# **10.127 gazebo::rendering::Scene Class Reference**

Representation of an entire scene graph.

#include <rendering/rendering.hh>

Inheritance diagram for gazebo::rendering::Scene:

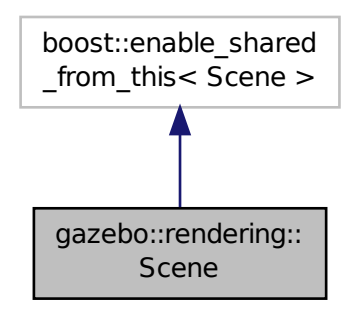
**Public Member Functions**

- **Scene** (const std::string &\_name, bool \_enableVisualizations=false)
	- *Constructor.*

• virtual ∼**Scene** ()

- *Destructor.*
- void **AddVisual** (**VisualPtr** \_vis)

*Add a visual to the scene.*

• void **Clear** ()

*Clear rendering::Scene (*p. *632).*

• **VisualPtr CloneVisual** (const std::string &\_visualName, const std::string &\_newName)

*Clone a visual.*

• **CameraPtr CreateCamera** (const std::string &\_name, bool \_autoRender=true)

*Create a camera.*

• **DepthCameraPtr CreateDepthCamera** (const std::string &\_name, bool \_autoRender=true)

#### *Create depth camera.*

- void CreateGrid (uint32 t cellCount, float cellLength, float lineWidth, const **common::Color** & color) *Create a square grid of cells.*
- **UserCameraPtr CreateUserCamera** (const std::string &\_name)

*Create a user camera.*

• void **DrawLine** (const **math::Vector3** &\_start, const **math::Vector3** &\_end, const std::string &\_name)

*Draw a named line.*

• **common::Color GetAmbientColor** () const

*Get the ambient color.*

• **common::Color GetBackgroundColor** () const

*Get the background color.*

• **CameraPtr GetCamera** (uint32 t index) const

*Get a camera based on an index.*

• **CameraPtr GetCamera** (const std::string &\_name) const

*Get a camera by name.*

• uint32\_t **GetCameraCount** () const

*Create laser that generates data from rendering.*

• **math::Vector3 GetFirstContact** (**CameraPtr** \_camera, const **math::Vector2i** &\_mousePos)

*Get the world pos of a the first contact at a pixel location.*

• **Grid** ∗ **GetGrid** (uint32\_t \_index) const

*Get a grid based on an index.*

• uint32\_t **GetGridCount** () const

*Get the number of grids.*

• double **GetHeightBelowPoint** (const **math::Vector3** &\_pt)

*Get the Z-value of the first object below the given point.*

• **Heightmap** ∗ **GetHeightmap** () const

*Get a pointer to the heightmap.*

• uint32\_t **GetId** () const

*Get the scene ID.*

• std::string **GetIdString** () const

*Get the scene Id as a string.*

• **LightPtr GetLight** (const std::string &\_name) const

*Get a light by name.*

```
• LightPtr GetLight (uint32_t _index) const
      Get a light based on an index.
• uint32 t GetLightCount () const
      Get the count of the lights.
• Ogre::SceneManager ∗ GetManager () const
      Get the OGRE scene manager.
• VisualPtr GetModelVisualAt (CameraPtr _camera, const math::Vector2i &_mousePos)
      Get a model's visual at a mouse position.
• std::string GetName () const
      Get the name of the scene.
• VisualPtr GetSelectedVisual () const
      Get the currently selected visual.
• bool GetShadowsEnabled () const
      Get whether shadows are on or off.
• UserCameraPtr GetUserCamera (uint32_t _index) const
      Get a user camera by index.
• uint32_t GetUserCameraCount () const
      Get the number of user cameras in this scene.
• VisualPtr GetVisual (const std::string &_name) const
      Get a visual by name.
• VisualPtr GetVisualAt (CameraPtr _camera, const math::Vector2i &_mousePos, std::string &_mod)
      Get an entity at a pixel location using a camera.
• VisualPtr GetVisualAt (CameraPtr _camera, const math::Vector2i &_mousePos)
      Get a visual at a mouse position.
• VisualPtr GetVisualBelow (const std::string & visualName)
      Get the closest visual below a given visual.
• void GetVisualsBelowPoint (const math::Vector3 &_pt, std::vector< VisualPtr > &_visuals)
      Get a visual directly below a point.
• VisualPtr GetWorldVisual () const
      Get the top level world visual.
• void Init ()
      Init rendering::Scene (p. 632).
• void Load (sdf::ElementPtr _scene)
      Load the scene from a set of parameters.
• void Load ()
     Load the scene with default parameters.
• void PreRender ()
      Process all received messages.
• void PrintSceneGraph ()
      Print the scene graph to std_out.
• void RemoveVisual (VisualPtr _vis)
      Remove a visual from the scene.
• void SelectVisual (const std::string & name, const std::string & mode)
```
*Select a visual by name.*

```
• void SetAmbientColor (const common::Color &_color)
```
*Set the ambient color.*

• void **SetBackgroundColor** (const **common::Color** &\_color)

*Set the background color.*

• void **SetFog** (const std::string &\_type, const **common::Color** &\_color, double \_density, double \_start, double \_end)

*Set the fog parameters.*

• void **SetGrid** (bool \_enabled)

*Set the grid on or off.*

• void **SetShadowsEnabled** (bool \_value)

*Set whether shadows are on or off.*

• void **SetVisible** (const std::string &\_name, bool \_visible)

*Hide or show a visual.*

• void **SnapVisualToNearestBelow** (const std::string &\_visualName)

*Move the visual to be ontop of the nearest visual below it.*

• std::string **StripSceneName** (const std::string &\_name) const

*Remove the name of scene from a string.*

• void **ViewContacts** (bool \_view)

*Enable or disable contact visualization.*

# **Public Attributes**

• SkyX::SkyX ∗ **skyx**

*Pointer to the sky.*

## **10.127.1 Detailed Description**

Representation of an entire scene graph.

Maintains all the Visuals, Lights, and Cameras for a World.

# **10.127.2 Constructor & Destructor Documentation**

**10.127.2.1 gazebo::rendering::Scene::Scene ( const std::string &** *name,* **bool** *enableVisualizations =* false **)**

# Constructor.

**Parameters**

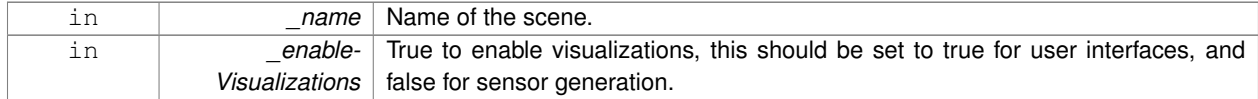

**10.127.2.2 virtual gazebo::rendering::Scene::**∼**Scene ( )** [virtual]

Destructor.

## **10.127.3 Member Function Documentation**

## **10.127.3.1 void gazebo::rendering::Scene::AddVisual ( VisualPtr** *vis* **)**

Add a visual to the scene.

## **Parameters**

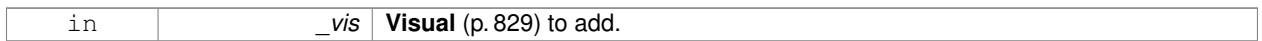

**10.127.3.2 void gazebo::rendering::Scene::Clear ( )**

#### Clear **rendering::Scene** (p. 632).

**10.127.3.3 VisualPtr gazebo::rendering::Scene::CloneVisual ( const std::string &** *visualName,* **const std::string &** *newName* **)**

#### Clone a visual.

# **Parameters**

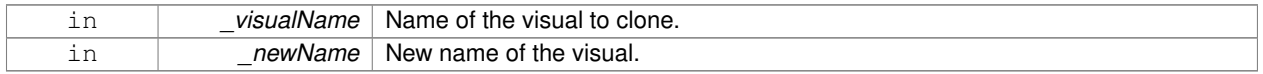

## **Returns**

Pointer to the cloned visual.

**10.127.3.4 CameraPtr gazebo::rendering::Scene::CreateCamera ( const std::string &** *name,* **bool** *autoRender =* true **)**

# Create a camera.

# **Parameters**

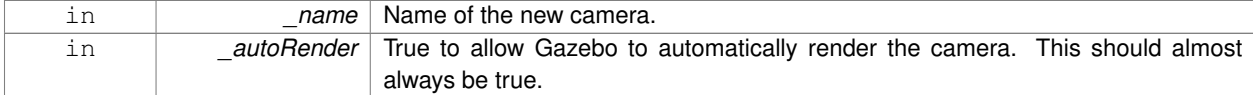

**Returns**

Pointer to the new camera.

**10.127.3.5 DepthCameraPtr gazebo::rendering::Scene::CreateDepthCamera ( const std::string &** *name,* **bool** *autoRender =* true **)**

#### Create depth camera.

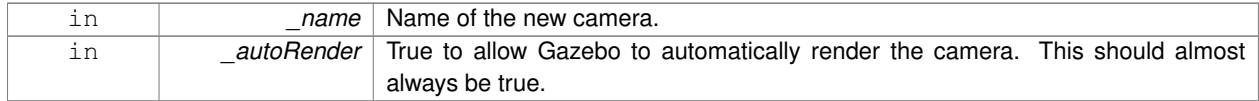

#### **Returns**

Pointer to the new camera.

**10.127.3.6 void gazebo::rendering::Scene::CreateGrid ( uint32 t** *cellCount,* **float** *cellLength,* **float** *lineWidth,* **const common::Color &** *color* **)**

Create a square grid of cells.

# **Parameters**

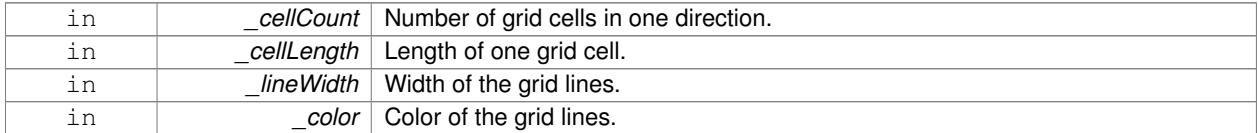

**10.127.3.7 UserCameraPtr gazebo::rendering::Scene::CreateUserCamera ( const std::string &** *name* **)**

#### Create a user camera.

A user camera is one design for use with a GUI.

#### **Parameters**

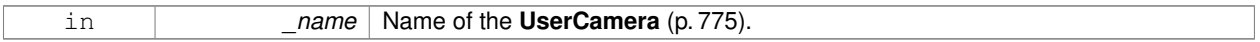

## **Returns**

A pointer to the new **UserCamera** (p. 775).

**10.127.3.8 void gazebo::rendering::Scene::DrawLine ( const math::Vector3 &** *start,* **const math::Vector3 &** *end,* **const std::string &** *name* **)**

## Draw a named line.

## **Parameters**

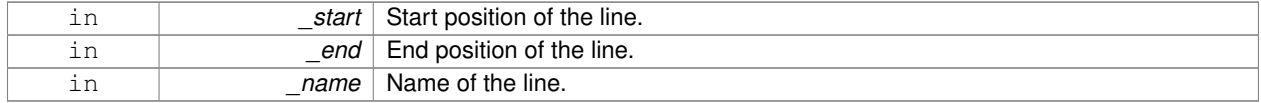

**10.127.3.9 common::Color gazebo::rendering::Scene::GetAmbientColor ( ) const**

## Get the ambient color.

#### **Returns**

The scene's ambient color.

**10.127.3.10 common::Color gazebo::rendering::Scene::GetBackgroundColor ( ) const**

Get the background color.

## **Returns**

The background color.

**10.127.3.11 CameraPtr gazebo::rendering::Scene::GetCamera ( uint32 t** *index* **) const**

Get a camera based on an index.

Index must be between 0 and **Scene::GetCameraCount** (p. 638).

#### **Parameters**

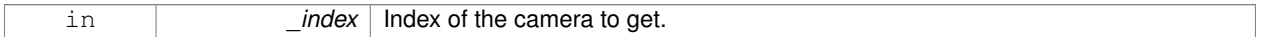

#### **Returns**

Pointer to the camera. Or NULL if the index is invalid.

#### **10.127.3.12 CameraPtr gazebo::rendering::Scene::GetCamera ( const std::string &** *name* **) const**

#### Get a camera by name.

#### **Parameters**

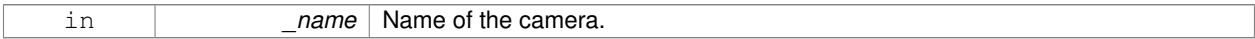

## **Returns**

Pointer to the camera. Or NULL if the name is invalid.

**10.127.3.13 uint32 t gazebo::rendering::Scene::GetCameraCount ( ) const**

Create laser that generates data from rendering.

#### **Parameters**

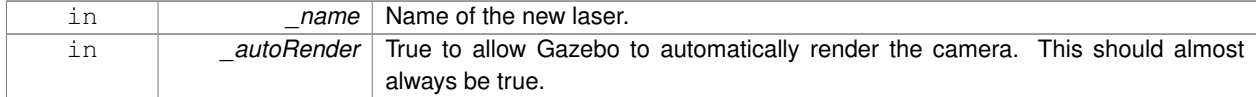

#### **Returns**

Pointer to the new laser. Get the number of cameras in this scene Number of lasers.

**10.127.3.14 math::Vector3 gazebo::rendering::Scene::GetFirstContact ( CameraPtr** *camera,* **const math::Vector2i &** *mousePos* **)**

Get the world pos of a the first contact at a pixel location.

## **Parameters**

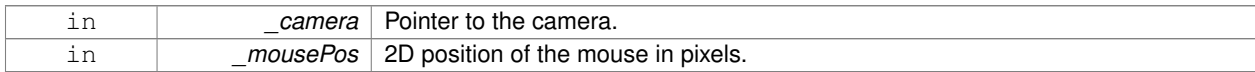

#### **Returns**

3D position of the first contact point.

**10.127.3.15 Grid**∗ **gazebo::rendering::Scene::GetGrid ( uint32 t** *index* **) const**

Get a grid based on an index.

Index must be between 0 and **Scene::GetGridCount** (p. 639).

## **Parameters**

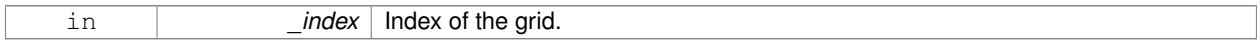

**10.127.3.16 uint32 t gazebo::rendering::Scene::GetGridCount ( ) const**

Get the number of grids.

#### **Returns**

The number of grids.

**10.127.3.17 double gazebo::rendering::Scene::GetHeightBelowPoint ( const math::Vector3 &** *pt* **)**

Get the Z-value of the first object below the given point.

#### **Parameters**

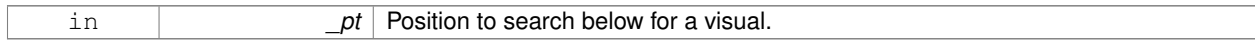

## **Returns**

The Z-value of the nearest visual below the point. Zero is returned if no visual is found.

**10.127.3.18 Heightmap**∗ **gazebo::rendering::Scene::GetHeightmap ( ) const**

Get a pointer to the heightmap.

#### **Returns**

Pointer to the heightmap, NULL if no heightmap.

**10.127.3.19 uint32 t gazebo::rendering::Scene::GetId ( ) const**

Get the scene ID.

## **Returns**

The ID of the scene.

**10.127.3.20 std::string gazebo::rendering::Scene::GetIdString ( ) const**

Get the scene Id as a string.

#### **Returns**

The ID as a string.

**10.127.3.21 LightPtr gazebo::rendering::Scene::GetLight ( const std::string &** *name* **) const**

# Get a light by name.

#### **Parameters**

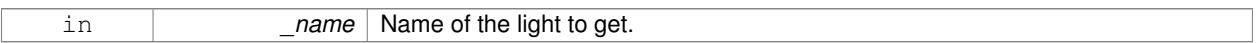

## **Returns**

Pointer to the light, or NULL if the light was not found.

**10.127.3.22 LightPtr gazebo::rendering::Scene::GetLight ( uint32 t** *index* **) const**

Get a light based on an index.

The index must be between 0 and **Scene::GetLightCount** (p. 640).

#### **Parameters**

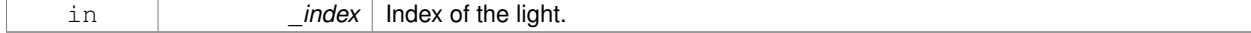

## **Returns**

Pointer to the **Light** (p. 392) or NULL if index was invalid.

**10.127.3.23 uint32 t gazebo::rendering::Scene::GetLightCount ( ) const**

Get the count of the lights.

#### **Returns**

The number of lights.

**10.127.3.24 Ogre::SceneManager**∗ **gazebo::rendering::Scene::GetManager ( ) const**

Get the OGRE scene manager.

#### **Returns**

Pointer to the **Ogre** (p. 98) SceneManager.

**10.127.3.25 VisualPtr gazebo::rendering::Scene::GetModelVisualAt ( CameraPtr** *camera,* **const math::Vector2i &** *mousePos* **)**

Get a model's visual at a mouse position.

#### **Parameters**

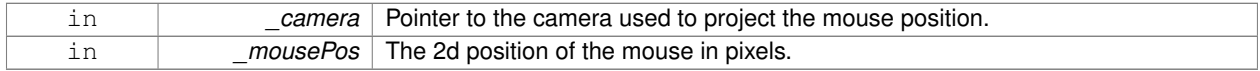

## **Returns**

Pointer to the visual, NULL if none found.

**10.127.3.26 std::string gazebo::rendering::Scene::GetName ( ) const**

Get the name of the scene.

#### **Returns**

Name of the scene.

**10.127.3.27 VisualPtr gazebo::rendering::Scene::GetSelectedVisual ( ) const**

Get the currently selected visual.

## **Returns**

Pointer to the currently selected visual, or NULL if nothing is selected.

**10.127.3.28 bool gazebo::rendering::Scene::GetShadowsEnabled ( ) const**

Get whether shadows are on or off.

## **Returns**

True if shadows are enabled.

#### **10.127.3.29 UserCameraPtr gazebo::rendering::Scene::GetUserCamera ( uint32 t** *index* **) const**

Get a user camera by index.

The index value must be between 0 and **Scene::GetUserCameraCount** (p. 642).

#### **Parameters**

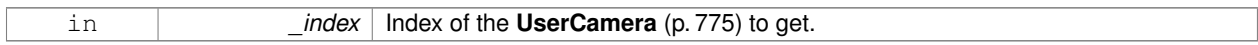

#### **Returns**

Pointer to the **UserCamera** (p. 775), or NULL if the index was invalid.

**10.127.3.30 uint32 t gazebo::rendering::Scene::GetUserCameraCount ( ) const**

Get the number of user cameras in this scene.

## **Returns**

The number of user cameras.

**10.127.3.31 VisualPtr gazebo::rendering::Scene::GetVisual ( const std::string &** *name* **) const**

Get a visual by name.

**10.127.3.32 VisualPtr gazebo::rendering::Scene::GetVisualAt ( CameraPtr** *camera,* **const math::Vector2i &** *mousePos,* **std::string &** *mod* **)**

Get an entity at a pixel location using a camera.

Used for mouse picking.

#### **Parameters**

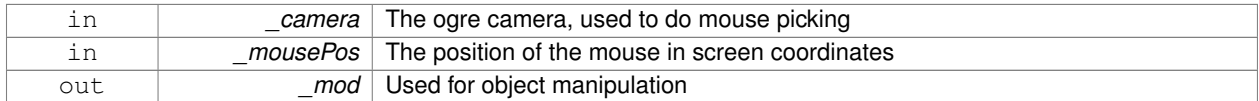

#### **Returns**

The selected entity, or NULL

**10.127.3.33 VisualPtr gazebo::rendering::Scene::GetVisualAt ( CameraPtr** *camera,* **const math::Vector2i &** *mousePos* **)**

Get a visual at a mouse position.

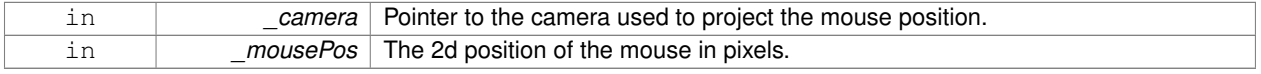

#### **Returns**

Pointer to the visual, NULL if none found.

**10.127.3.34 VisualPtr gazebo::rendering::Scene::GetVisualBelow ( const std::string &** *visualName* **)**

Get the closest visual below a given visual.

#### **Parameters**

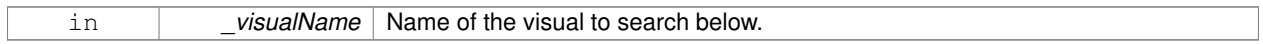

**Returns**

Pointer to the visual below, or NULL if no visual.

**10.127.3.35 void gazebo::rendering::Scene::GetVisualsBelowPoint ( const math::Vector3 &** *pt,* **std::vector**< **VisualPtr** > **&** *visuals* **)**

Get a visual directly below a point.

#### **Parameters**

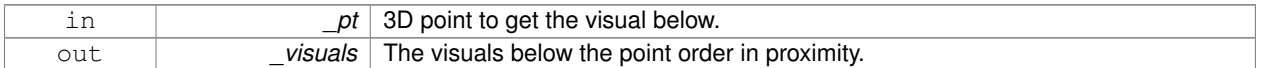

**10.127.3.36 VisualPtr gazebo::rendering::Scene::GetWorldVisual ( ) const**

Get the top level world visual.

**Returns**

Pointer to the world visual.

**10.127.3.37 void gazebo::rendering::Scene::Init ( )**

Init **rendering::Scene** (p. 632).

**10.127.3.38 void gazebo::rendering::Scene::Load ( sdf::ElementPtr** *scene* **)**

Load the scene from a set of parameters.

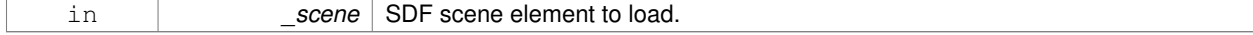

**10.127.3.39 void gazebo::rendering::Scene::Load ( )**

Load the scene with default parameters.

**10.127.3.40 void gazebo::rendering::Scene::PreRender ( )**

Process all received messages.

**10.127.3.41 void gazebo::rendering::Scene::PrintSceneGraph ( )**

Print the scene graph to std\_out.

**10.127.3.42 void gazebo::rendering::Scene::RemoveVisual ( VisualPtr** *vis* **)**

Remove a visual from the scene.

#### **Parameters**

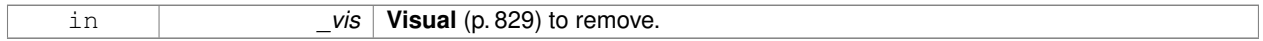

**10.127.3.43 void gazebo::rendering::Scene::SelectVisual ( const std::string &** *name,* **const std::string &** *mode* **)**

Select a visual by name.

## **Parameters**

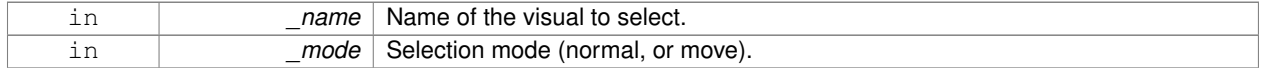

**10.127.3.44 void gazebo::rendering::Scene::SetAmbientColor ( const common::Color &** *color* **)**

## Set the ambient color.

**Parameters**

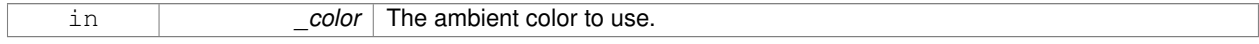

# **10.127.3.45 void gazebo::rendering::Scene::SetBackgroundColor ( const common::Color &** *color* **)**

### Set the background color.

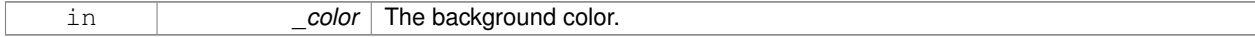

**10.127.3.46 void gazebo::rendering::Scene::SetFog ( const std::string &** *type,* **const common::Color &** *color,* **double** *density,* **double** *start,* **double** *end* **)**

# Set the fog parameters.

### **Parameters**

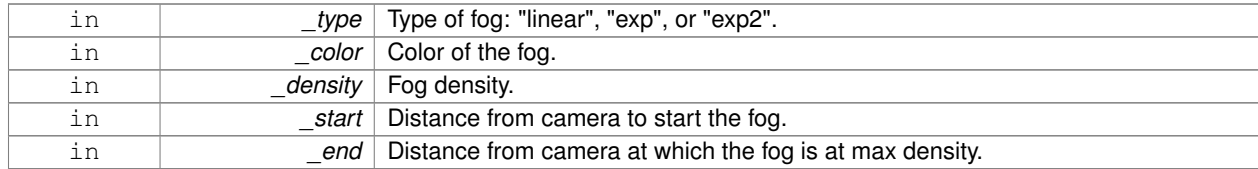

## **10.127.3.47 void gazebo::rendering::Scene::SetGrid ( bool** *enabled* **)**

## Set the grid on or off.

## **Parameters**

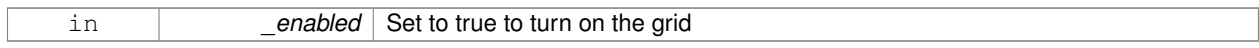

## **10.127.3.48 void gazebo::rendering::Scene::SetShadowsEnabled ( bool** *value* **)**

# Set whether shadows are on or off.

## **Parameters**

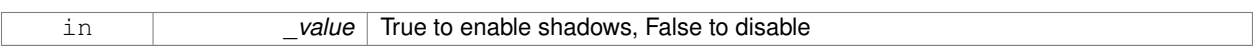

**10.127.3.49 void gazebo::rendering::Scene::SetVisible ( const std::string &** *name,* **bool** *visible* **)**

## Hide or show a visual.

#### **Parameters**

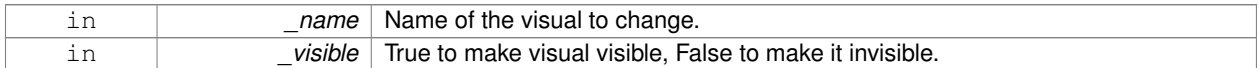

**10.127.3.50 void gazebo::rendering::Scene::SnapVisualToNearestBelow ( const std::string &** *visualName* **)**

Move the visual to be ontop of the nearest visual below it.

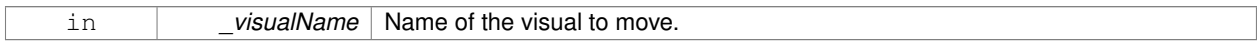

# **10.127.3.51 std::string gazebo::rendering::Scene::StripSceneName ( const std::string &** *name* **) const**

Remove the name of scene from a string.

## **Parameters**

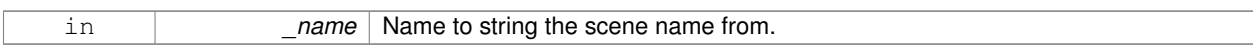

# **Returns**

The stripped name.

**10.127.3.52 void gazebo::rendering::Scene::ViewContacts ( bool** *view* **)**

Enable or disable contact visualization.

**Parameters**

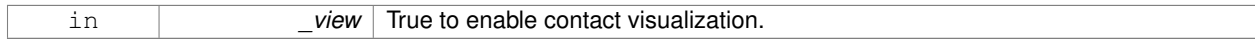

# **10.127.4 Member Data Documentation**

**10.127.4.1 SkyX::SkyX**∗ **gazebo::rendering::Scene::skyx**

Pointer to the sky.

The documentation for this class was generated from the following file:

• **Scene.hh**

# **10.128 gazebo::physics::ScrewJoint**< **T** > **Class Template Reference**

A screw joint, which has both prismatic and rotational DOFs.

#include <physics/physics.hh>

Inheritance diagram for gazebo::physics::ScrewJoint< T >:

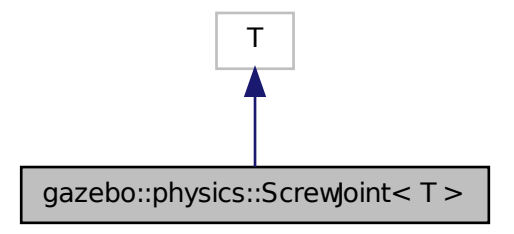

# **Public Member Functions**

• **ScrewJoint** (**BasePtr** \_parent)

*Constructor.*

• virtual ∼**ScrewJoint** ()

```
Destructor.
```
• virtual **math::Vector3 GetAnchor** (int \_index) const

```
Get the anchor.
```
- virtual unsigned int **GetAngleCount** () const
- virtual void **Load** (**sdf::ElementPtr** \_sdf)
	- *Load a ScrewJoint (*p. *646).*
- virtual void **SetAnchor** (int \_index, const **math::Vector3** &\_anchor) *Set the anchor.*
- virtual void SetThreadPitch (int \_index, double \_threadPitch)=0 *Set screw joint thread pitch.*

# **Protected Attributes**

```
• math::Vector3 fakeAnchor
```
*The anchor value is not used internally.*

• double **threadPitch**

*Pitch of the thread.*

# **10.128.1 Detailed Description**

**template**<**class T**>**class gazebo::physics::ScrewJoint**< **T** >

A screw joint, which has both prismatic and rotational DOFs.

# **10.128.2 Constructor & Destructor Documentation**

**10.128.2.1 template**<**class T** > **gazebo::physics::ScrewJoint**< **T** >**::ScrewJoint ( BasePtr** *parent* **)** [inline]**,** [explicit]

## Constructor.

```
Parameters
    in parent Parent of the joint.
```
## References gazebo::physics::Base::SCREW\_JOINT.

**10.128.2.2 template**<**class T** > **virtual gazebo::physics::ScrewJoint**< **T** >**::**∼**ScrewJoint ( )** [inline]**,** [virtual]

## Destructor.

# **10.128.3 Member Function Documentation**

**10.128.3.1 template**<**class T** > **math::Vector3 gazebo::physics::ScrewJoint**< **T** >**::GetAnchor ( int** *index* **) const** [virtual]

# Get the anchor.

## **Parameters**

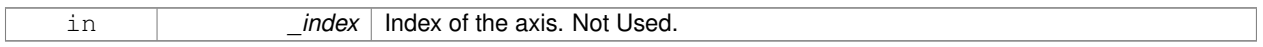

#### **Returns**

Anchor for the joint.

- **10.128.3.2 template**<**class T** > **virtual unsigned int gazebo::physics::ScrewJoint**< **T** >**::GetAngleCount ( ) const** [inline]**,** [virtual]
- **10.128.3.3 template**<**class T** > **virtual void gazebo::physics::ScrewJoint**< **T** >**::Load ( sdf::ElementPtr** *sdf* **)** [inline]**,** [virtual]

#### Load a **ScrewJoint** (p. 646).

#### **Parameters**

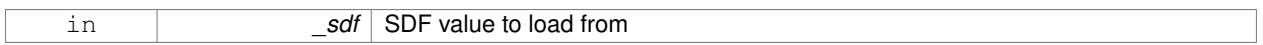

References sdf::Element::GetElement(), sdf::Element::GetValueDouble(), sdf::Element::GetValueVector3(), gzerr, sdf::- Element::HasElement(), and gazebo::physics::ScrewJoint< T >::threadPitch.

**10.128.3.4 template**<**class T** > **void gazebo::physics::ScrewJoint**< **T** >**::SetAnchor ( int** *index,* **const math::Vector3 &** *anchor* **)** [virtual]

Set the anchor.

## **Parameters**

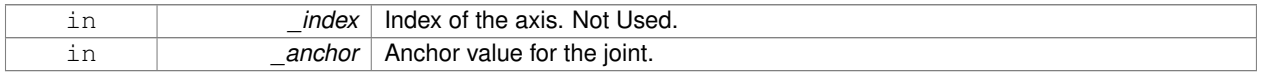

**10.128.3.5 template**<**class T** > **virtual void gazebo::physics::ScrewJoint**< **T** >**::SetThreadPitch ( int** *index,* **double** *threadPitch* **)** [pure virtual]

Set screw joint thread pitch.

This must be implemented in a child class

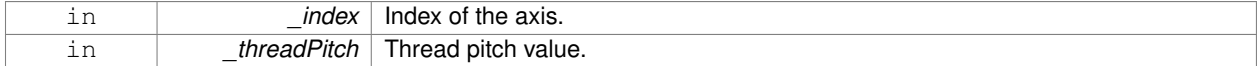

**10.128.4 Member Data Documentation**

**10.128.4.1 template**<**class T** > **math::Vector3 gazebo::physics::ScrewJoint**< **T** >**::fakeAnchor** [protected] The anchor value is not used internally.

**10.128.4.2 template**<**class T** > **double gazebo::physics::ScrewJoint**< **T** >**::threadPitch** [protected]

Pitch of the thread.

Referenced by gazebo::physics::ScrewJoint< T >::Load().

The documentation for this class was generated from the following file:

• **ScrewJoint.hh**

# **10.129 sdf::SDF Class Reference**

Base **SDF** (p. 649) class. #include <SDF.hh>

**Public Member Functions**

- **SDF** ()
- void **PrintDescription** ()
- void **PrintDoc** ()
- void **PrintValues** ()
- void **PrintWiki** ()
- void **SetFromString** (const std::string &\_sdfData)

*Set SDF (*p. *649) values from a string.*

- std::string **ToString** () const
- void **Write** (const std::string &\_filename)

# **Public Attributes**

• **ElementPtr root**

**Static Public Attributes**

• static std::string **version**

# **10.129.1 Detailed Description**

Base **SDF** (p. 649) class.

- **10.129.2 Constructor & Destructor Documentation**
- **10.129.2.1 sdf::SDF::SDF ( )**
- **10.129.3 Member Function Documentation**
- **10.129.3.1 void sdf::SDF::PrintDescription ( )**
- **10.129.3.2 void sdf::SDF::PrintDoc ( )**
- **10.129.3.3 void sdf::SDF::PrintValues ( )**
- **10.129.3.4 void sdf::SDF::PrintWiki ( )**
- **10.129.3.5 void sdf::SDF::SetFromString ( const std::string &** *sdfData* **)**
- Set **SDF** (p. 649) values from a string.
- **10.129.3.6 std::string sdf::SDF::ToString ( ) const**
- **10.129.3.7 void sdf::SDF::Write ( const std::string &** *filename* **)**
- **10.129.4 Member Data Documentation**
- **10.129.4.1 ElementPtr sdf::SDF::root**
- **10.129.4.2 std::string sdf::SDF::version** [static]

The documentation for this class was generated from the following file:

```
• SDF.hh
```
# **10.130 gazebo::rendering::SelectionObj Class Reference**

#### A graphical selection object.

```
#include <rendering/rendering.hh>
```
## **Public Member Functions**

• **SelectionObj** (**Scene** ∗\_scene)

*Constructor.*

• virtual ∼**SelectionObj** ()

*Destructor.*

• void **Attach** (**VisualPtr** \_visual)

```
Set the position of the node.
```

```
• void Clear ()
```
*Clear the rendering::SelectionObj (*p. *650) object.*

• std::string **GetVisualName** () const

*Get the name of the visual the selection obj is attached to.*

• void **Init** ()

*Initialize the rendering::SelectionObj (*p. *650) object.*

- bool **IsActive** () const *Return true if the user is move the selection obj.*
- void **SetActive** (bool active) *Set true if the user is moving the selection obj.*
- void **SetHighlight** (const std::string &\_mod) *Highlight the selection object based on a modifier.*

# **10.130.1 Detailed Description**

A graphical selection object.

Used to draw a visual around a selected object.

# **10.130.2 Constructor & Destructor Documentation**

**10.130.2.1 gazebo::rendering::SelectionObj::SelectionObj ( Scene** ∗ *scene* **)**

Constructor.

## **Parameters**

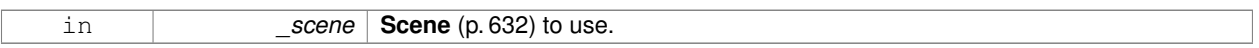

**10.130.2.2 virtual gazebo::rendering::SelectionObj::**∼**SelectionObj ( )** [virtual]

Destructor.

## **10.130.3 Member Function Documentation**

**10.130.3.1 void gazebo::rendering::SelectionObj::Attach ( VisualPtr** *visual* **)**

Set the position of the node.

**Parameters**

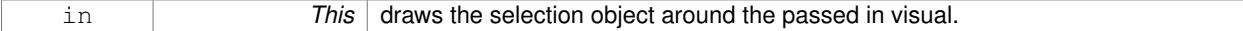

**10.130.3.2 void gazebo::rendering::SelectionObj::Clear ( )**

Clear the **rendering::SelectionObj** (p. 650) object.

**10.130.3.3 std::string gazebo::rendering::SelectionObj::GetVisualName ( ) const**

Get the name of the visual the selection obj is attached to.

#### **Returns**

Name of the selected visual.

**10.130.3.4 void gazebo::rendering::SelectionObj::Init ( )**

Initialize the **rendering::SelectionObj** (p. 650) object.

**10.130.3.5 bool gazebo::rendering::SelectionObj::IsActive ( ) const**

Return true if the user is move the selection obj.

#### **Returns**

True if something is selected.

**10.130.3.6 void gazebo::rendering::SelectionObj::SetActive ( bool** *active* **)**

Set true if the user is moving the selection obj.

## **Parameters**

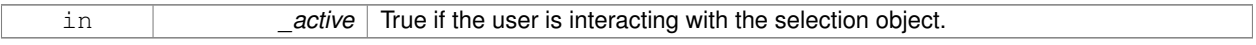

**10.130.3.7 void gazebo::rendering::SelectionObj::SetHighlight ( const std::string &** *mod* **)**

Highlight the selection object based on a modifier.

# **Parameters**

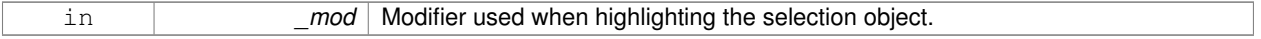

The documentation for this class was generated from the following file:

• **SelectionObj.hh**

# **10.131 gazebo::sensors::Sensor Class Reference**

# Base class for sensors.

#include <sensors/sensors.hh>

Inheritance diagram for gazebo::sensors::Sensor:

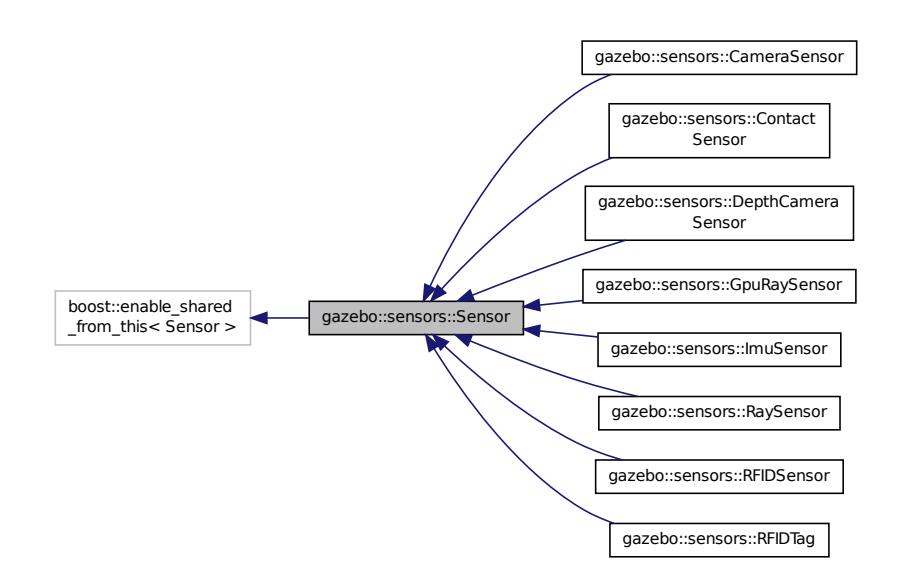

**Public Member Functions**

• **Sensor** ()

*Constructor.*

• virtual ∼**Sensor** ()

```
Destructor.
```
• template $lt$ typename T  $>$ 

**event::ConnectionPtr ConnectUpdated** (T \_subscriber)

*Connect a signal that is triggered when the sensor is updated.*

• void **DisconnectUpdated** (**event::ConnectionPtr** &\_c)

*Disconnect from a the updated signal.*

• void **FillMsg** (msgs::Sensor &\_msg)

*fills a msgs::Sensor message.*

• virtual void **Fini** ()

*Finalize the sensor.*

• **common::Time GetLastMeasurementTime** ()

*Return last measurement time.*

• **common::Time GetLastUpdateTime** ()

*Return last update time.*

• std::string **GetName** () const

*Get name.*

• std::string **GetParentName** () const *Returns the name of the sensor parent.*

• virtual **math::Pose GetPose** () const

```
Get the current pose.
```
• std::string **GetScopedName** () const

*Get fully scoped name of the sensor.*

- virtual std::string **GetTopic** () const
	- *Returns the topic name as set in SDF.*
- std::string **GetType** () const

*Get sensor type.*

• bool **GetVisualize** () const

*Return true if user requests the sensor to be visualized via tag:* <*visualize*>*true*<*/visualize*> *in SDF.*

• std::string **GetWorldName** () const

*Returns the name of the world the sensor is in.*

• virtual void **Init** ()

*Initialize the sensor.*

• virtual bool **IsActive** ()

*Returns true if sensor generation is active.*

• virtual void **Load** (const std::string &\_worldName, **sdf::ElementPtr** \_sdf)

*Load the sensor with SDF parameters.*

• virtual void **Load** (const std::string &\_worldName)

*Load the sensor with default parameters.*

- virtual void **SetActive** (bool value)
	- *Set whether the sensor is active or not.*
- virtual void **SetParent** (const std::string &\_name)

*Set the parent of the sensor.*

- void **SetUpdateRate** (double \_hz)
	- *Set the update rate of the sensor.*
- void **Update** (bool force)

*Update the sensor.*

# **Protected Member Functions**

• virtual void **UpdateImpl** (bool)

*This gets overwritten by derived sensor types.*

#### **Protected Attributes**

• bool **active**

*True if sensor generation is active.*

• std::vector< **event::ConnectionPtr** > **connections**

*All event connections.*

• **common::Time lastMeasurementTime**

*Stores last time that a sensor measurement was generated; this value must be updated within each sensor's UpdateImpl.*

• **common::Time lastUpdateTime**

*Time of the last update.*

• **transport::NodePtr node**

*Node for communication.*

• std::string **parentName**

*Name of the parent.*

• std::vector< **SensorPluginPtr** > **plugins**

*All the plugins for the sensor.*

• **math::Pose pose**

*Pose of the sensor.*

• **transport::SubscriberPtr poseSub**

*Subscribe to pose updates.*

• **sdf::ElementPtr sdf**

*Pointer the the SDF element for the sensor.*

# • **common::Time updatePeriod**

*Desired time between updates, set indirectly by Sensor::SetUpdateRate (*p. *659).*

• **gazebo::physics::WorldPtr world**

*Pointer to the world.*

## **10.131.1 Detailed Description**

Base class for sensors.

## **10.131.2 Constructor & Destructor Documentation**

**10.131.2.1 gazebo::sensors::Sensor::Sensor ( )**

Constructor.

```
10.131.2.2 virtual gazebo::sensors::Sensor::∼Sensor ( ) [virtual]
```
Destructor.

## **10.131.3 Member Function Documentation**

**10.131.3.1 template**<**typename T** > **event::ConnectionPtr gazebo::sensors::Sensor::ConnectUpdated ( T** *subscriber* **)** [inline]

Connect a signal that is triggered when the sensor is updated.

#### **Parameters**

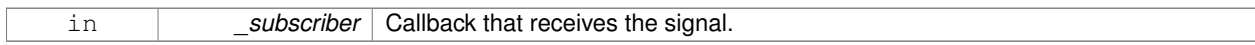

## **Returns**

A pointer to the connection. This must be kept in scope.

# **See Also**

**Sensor::DisconnectUpdated** (p. 656)

References gazebo::event::EventT< T >::Connect().

**10.131.3.2 void gazebo::sensors::Sensor::DisconnectUpdated ( event::ConnectionPtr &** *c* **)** [inline]

Disconnect from a the updated signal.

#### **Parameters**

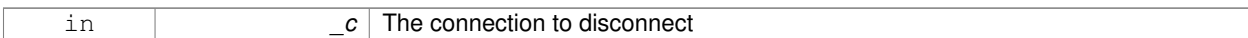

#### **See Also**

**Sensor::ConnectUpdated** (p. 655)

References gazebo::event::EventT<T >::Disconnect().

**10.131.3.3 void gazebo::sensors::Sensor::FillMsg ( msgs::Sensor &** *msg* **)**

fills a msgs::Sensor message.

**Parameters**

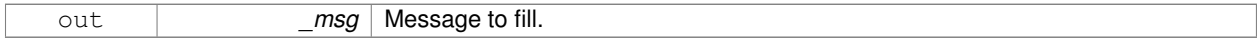

**10.131.3.4 virtual void gazebo::sensors::Sensor::Fini ( )** [virtual]

Finalize the sensor.

Reimplemented in **gazebo::sensors::CameraSensor** (p. 175), **gazebo::sensors::GpuRaySensor** (p. 321), **gazebo- ::sensors::ContactSensor** (p. 226), **gazebo::sensors::DepthCameraSensor** (p. 244), **gazebo::sensors::RFI-DSensor** (p. 615), **gazebo::sensors::RaySensor** (p. 599), **gazebo::sensors::RFIDTag** (p. 617), and **gazebo- ::sensors::ImuSensor** (p. 355).

**10.131.3.5 common::Time gazebo::sensors::Sensor::GetLastMeasurementTime ( )**

Return last measurement time.

**Returns**

Time of last measurement.

**10.131.3.6 common::Time gazebo::sensors::Sensor::GetLastUpdateTime ( )**

Return last update time.

**Returns**

Time of last update.

**10.131.3.7 std::string gazebo::sensors::Sensor::GetName ( ) const**

Get name.

#### **Returns**

Name of sensor.

**10.131.3.8 std::string gazebo::sensors::Sensor::GetParentName ( ) const**

Returns the name of the sensor parent.

The parent name is set by **Sensor::SetParent** (p. 659).

#### **Returns**

Name of Parent.

**10.131.3.9 virtual math::Pose gazebo::sensors::Sensor::GetPose ( ) const** [virtual]

#### Get the current pose.

**Returns**

Current pose of the sensor.

**10.131.3.10 std::string gazebo::sensors::Sensor::GetScopedName ( ) const**

Get fully scoped name of the sensor.

#### **Returns**

world\_name::parent\_name::sensor\_name.

10.131.3.11 virtual std::string gazebo::sensors::Sensor::GetTopic ( ) const [virtual]

Returns the topic name as set in SDF.

## **Returns**

Topic name.

Reimplemented in **gazebo::sensors::RaySensor** (p. 601), and **gazebo::sensors::CameraSensor** (p. 176).

**10.131.3.12 std::string gazebo::sensors::Sensor::GetType ( ) const**

Get sensor type.

## **Returns**

Type of sensor.

**10.131.3.13 bool gazebo::sensors::Sensor::GetVisualize ( ) const**

Return true if user requests the sensor to be visualized via tag:  $\langle$ visualize $\rangle$ true $\langle$ /visualize $\rangle$  in SDF.

**Returns**

True if visualized, false if not.

**10.131.3.14 std::string gazebo::sensors::Sensor::GetWorldName ( ) const**

Returns the name of the world the sensor is in.

**Returns**

Name of the world.

**10.131.3.15 virtual void gazebo::sensors::Sensor::Init ( )** [virtual]

Initialize the sensor.

Reimplemented in **gazebo::sensors::GpuRaySensor** (p. 327), **gazebo::sensors::ContactSensor** (p. 228), **gazebo- ::sensors::CameraSensor** (p. 176), **gazebo::sensors::DepthCameraSensor** (p. 244), **gazebo::sensors::Ray-Sensor** (p. 602), **gazebo::sensors::RFIDSensor** (p. 615), **gazebo::sensors::RFIDTag** (p. 618), and **gazebo- ::sensors::ImuSensor** (p. 356).

**10.131.3.16** virtual bool gazebo::sensors::Sensor::IsActive () [virtual]

Returns true if sensor generation is active.

**Returns**

True if active, false if not.

Reimplemented in **gazebo::sensors::ContactSensor** (p. 228).

**10.131.3.17 virtual void gazebo::sensors::Sensor::Load ( const std::string &** *worldName,* **sdf::ElementPtr** *sdf* **)** [virtual]

Load the sensor with SDF parameters.

**Parameters**

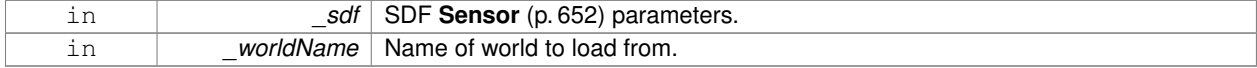

Reimplemented in **gazebo::sensors::ContactSensor** (p. 228), **gazebo::sensors::CameraSensor** (p. 176), **gazebo- ::sensors::RFIDSensor** (p. 615), and **gazebo::sensors::ImuSensor** (p. 356).

**10.131.3.18 virtual void gazebo::sensors::Sensor::Load ( const std::string &** *worldName* **)** [virtual]

Load the sensor with default parameters.

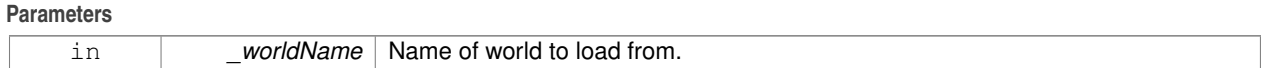

Reimplemented in **gazebo::sensors::GpuRaySensor** (p. 327), **gazebo::sensors::ContactSensor** (p. 228), **gazebo- ::sensors::CameraSensor** (p. 176), **gazebo::sensors::DepthCameraSensor** (p. 245), **gazebo::sensors::Ray-Sensor** (p. 602), **gazebo::sensors::RFIDSensor** (p. 615), **gazebo::sensors::RFIDTag** (p. 618), and **gazebo- ::sensors::ImuSensor** (p. 356).

10.131.3.19 virtual void gazebo::sensors::Sensor::SetActive ( bool *\_value* ) [virtual]

Set whether the sensor is active or not.

#### **Parameters**

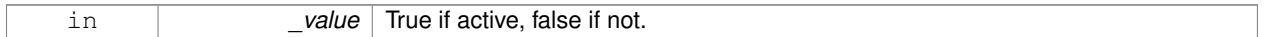

Reimplemented in **gazebo::sensors::DepthCameraSensor** (p. 245).

**10.131.3.20 virtual void gazebo::sensors::Sensor::SetParent ( const std::string &** *name* **)** [virtual]

Set the parent of the sensor.

**Parameters**

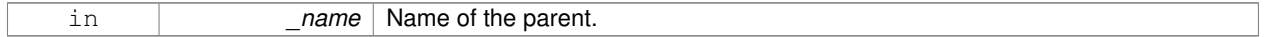

Reimplemented in **gazebo::sensors::CameraSensor** (p. 177), and **gazebo::sensors::DepthCameraSensor** (p. 245).

**10.131.3.21 void gazebo::sensors::Sensor::SetUpdateRate ( double** *hz* **)**

Set the update rate of the sensor.

**Parameters**

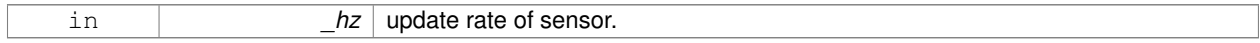

**10.131.3.22 void gazebo::sensors::Sensor::Update ( bool** *force* **)**

Update the sensor.

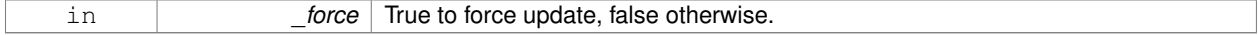

**10.131.3.23 virtual void gazebo::sensors::Sensor::UpdateImpl ( bool )** [inline]**,** [protected]**,** [virtual]

This gets overwritten by derived sensor types.

```
This function is called during Sensor::Update.
And in turn, Sensor::Update is called by
SensorManager::Update
```
**Parameters**

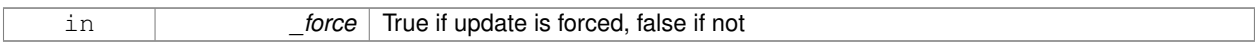

Reimplemented in **gazebo::sensors::CameraSensor** (p. 177), **gazebo::sensors::GpuRaySensor** (p. 328), **gazebo- ::sensors::ContactSensor** (p. 228), **gazebo::sensors::DepthCameraSensor** (p. 245), **gazebo::sensors::RFI-DSensor** (p. 616), **gazebo::sensors::RaySensor** (p. 603), **gazebo::sensors::RFIDTag** (p. 618), and **gazebo- ::sensors::ImuSensor** (p. 356).

**10.131.4 Member Data Documentation**

**10.131.4.1 bool gazebo::sensors::Sensor::active** [protected]

True if sensor generation is active.

```
10.131.4.2 std::vector<event::ConnectionPtr> gazebo::sensors::Sensor::connections [protected]
```
All event connections.

```
10.131.4.3 common::Time gazebo::sensors::Sensor::lastMeasurementTime [protected]
```
Stores last time that a sensor measurement was generated; this value must be updated within each sensor's Update-Impl.

**10.131.4.4 common::Time gazebo::sensors::Sensor::lastUpdateTime** [protected]

Time of the last update.

**10.131.4.5 transport::NodePtr gazebo::sensors::Sensor::node** [protected]

Node for communication.

**10.131.4.6 std::string gazebo::sensors::Sensor::parentName** [protected]

Name of the parent.

**10.131.4.7 std::vector**<**SensorPluginPtr**> **gazebo::sensors::Sensor::plugins** [protected]

All the plugins for the sensor.

**10.131.4.8 math::Pose gazebo::sensors::Sensor::pose** [protected]

Pose of the sensor.

**10.131.4.9 transport::SubscriberPtr gazebo::sensors::Sensor::poseSub** [protected]

Subscribe to pose updates.

**10.131.4.10 sdf::ElementPtr gazebo::sensors::Sensor::sdf** [protected]

Pointer the the SDF element for the sensor.

**10.131.4.11 common::Time gazebo::sensors::Sensor::updatePeriod** [protected]

Desired time between updates, set indirectly by **Sensor::SetUpdateRate** (p. 659).

**10.131.4.12 gazebo::physics::WorldPtr gazebo::sensors::Sensor::world** [protected]

Pointer to the world.

The documentation for this class was generated from the following file:

• **Sensor.hh**

# **10.132 SensorFactor Class Reference**

The sensor factory; the class is just for namespacing purposes. #include <sensors/sensors.hh>

## **10.132.1 Detailed Description**

The sensor factory; the class is just for namespacing purposes. The documentation for this class was generated from the following file:

• **SensorFactory.hh**

# **10.133 gazebo::sensors::SensorFactory Class Reference**

#include <SensorFactory.hh>

## **Static Public Member Functions**

• static void GetSensorTypes (std::vector< std::string > & types)

*Get all the sensor types.*

• static **SensorPtr NewSensor** (const std::string &\_className)

 $\overline{\phantom{a}}$ 

- *Create a new instance of a sensor.*
- static void **RegisterAll** ()
	- *Register all known sensors.*
- static void **RegisterSensor** (const std::string &\_className, **SensorFactoryFn** \_factoryfn) *Register a sensor class (called by sensor registration function).*

# **10.133.1 Member Function Documentation**

**10.133.1.1 static void gazebo::sensors::SensorFactory::GetSensorTypes ( std::vector**< **std::string** > **&** *types* **)** [static]

Get all the sensor types.

#### **Parameters**

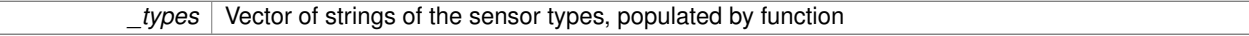

**10.133.1.2 static SensorPtr gazebo::sensors::SensorFactory::NewSensor ( const std::string &** *className* **)** [static]

Create a new instance of a sensor.

Used by the world when reading the world file.

## **Parameters**

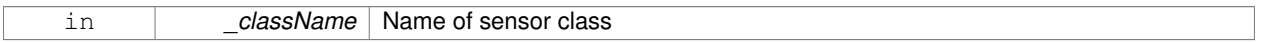

#### **Returns**

Pointer to **Sensor** (p. 652)

**10.133.1.3 static void gazebo::sensors::SensorFactory::RegisterAll ( )** [static]

Register all known sensors.

- **sensors::CameraSensor** (p. 173)
- **sensors::DepthCameraSensor** (p. 242)
- **sensors::GpuRaySensor** (p. 316)
- **sensors::RaySensor** (p. 596)
- **sensors::ContactSensor** (p. 224)
- **sensors::RFIDSensor** (p. 614)
- **sensors::RFIDTag** (p. 616)

**10.133.1.4 static void gazebo::sensors::SensorFactory::RegisterSensor ( const std::string &** *className,* **SensorFactoryFn** *factoryfn* **)** [static]

Register a sensor class (called by sensor registration function).

### **Parameters**

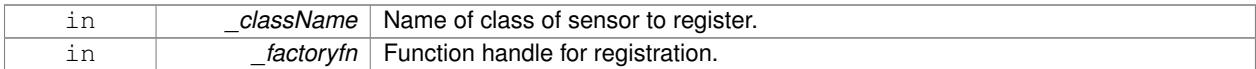

The documentation for this class was generated from the following file:

#### • **SensorFactory.hh**

# **10.134 gazebo::sensors::SensorManager Class Reference**

Class to manage and update all sensors.

#include <sensors/sensors.hh>

Inheritance diagram for gazebo::sensors::SensorManager:

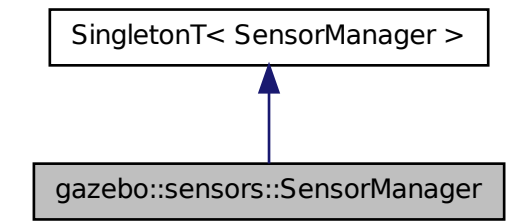

#### **Public Member Functions**

• std::string **CreateSensor** (**sdf::ElementPtr** \_elem, const std::string &\_worldName, const std::string &\_parent-Name)

*Add a sensor from an SDF element.*

• void **Fini** ()

*Finalize all the sensors.*

• **SensorPtr GetSensor** (const std::string &\_name)

*Get a sensor.*

• **Sensor\_V GetSensors** () const

```
Get all the sensors.
```
- void GetSensorTypes (std::vector< std::string > &\_types) const
	- *Get all the sensor types.*
- void **Init** ()

```
Init all the sensors.
```
• void **RemoveSensor** (const std::string &\_name)

*Remove a sensor.*

• void **RemoveSensors** ()

*Remove all sensors.*

• void **Run** ()

*Run the sensor manager update in a new thread.*

• bool **SensorsInitialized** ()

*True if SensorManager::initSensors queue is empty i.e.*

• void **Stop** ()

*Stop the run thread.*

- void **Update** (bool \_force=false)
	- *Update all the sensors.*

# **Additional Inherited Members**

# **10.134.1 Detailed Description**

Class to manage and update all sensors.

# **10.134.2 Member Function Documentation**

**10.134.2.1 std::string gazebo::sensors::SensorManager::CreateSensor ( sdf::ElementPtr** *elem,* **const std::string &** *worldName,* **const std::string &** *parentName* **)**

Add a sensor from an SDF element.

This function will also Load and Init the sensor.

## **Parameters**

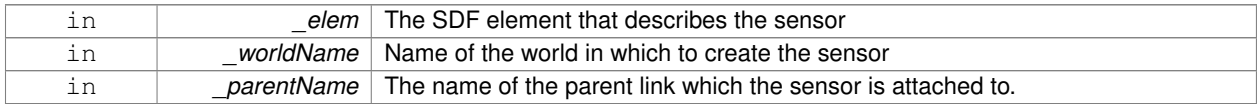

**Returns**

The name of the sensor

**10.134.2.2 void gazebo::sensors::SensorManager::Fini ( )**

Finalize all the sensors.

# **10.134.2.3 SensorPtr gazebo::sensors::SensorManager::GetSensor ( const std::string &** *name* **)**

Get a sensor.

#### **Parameters**

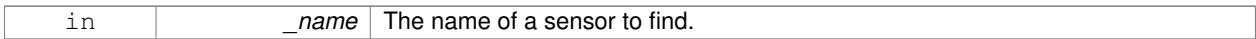

#### **Returns**

A pointer to the sensor. NULL if not found.

**10.134.2.4 Sensor\_V gazebo::sensors::SensorManager::GetSensors ( ) const**

Get all the sensors.

#### **Returns**

Vector of all the sensors.

**10.134.2.5 void gazebo::sensors::SensorManager::GetSensorTypes ( std::vector**< **std::string** > **&** *types* **) const**

## Get all the sensor types.

#### **Parameters**

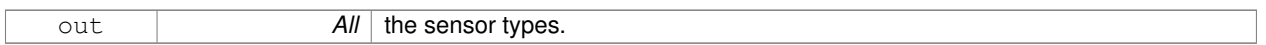

**10.134.2.6 void gazebo::sensors::SensorManager::Init ( )**

Init all the sensors.

**10.134.2.7 void gazebo::sensors::SensorManager::RemoveSensor ( const std::string &** *name* **)**

#### Remove a sensor.

#### **Parameters**

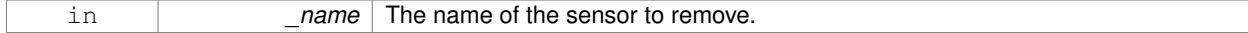

**10.134.2.8 void gazebo::sensors::SensorManager::RemoveSensors ( )**

Remove all sensors.

**10.134.2.9 void gazebo::sensors::SensorManager::Run ( )**

Run the sensor manager update in a new thread.

**10.134.2.10 bool gazebo::sensors::SensorManager::SensorsInitialized ( )**

True if SensorManager::initSensors queue is empty i.e.

#### all sensors managed by **SensorManager** (p. 663) have been initialized

**10.134.2.11 void gazebo::sensors::SensorManager::Stop ( )**

Stop the run thread.

**10.134.2.12 void gazebo::sensors::SensorManager::Update ( bool** *force =* false **)**

Update all the sensors.

Checks to see if any sensor need to be initialized first, then updates all sensors once.

**Parameters**

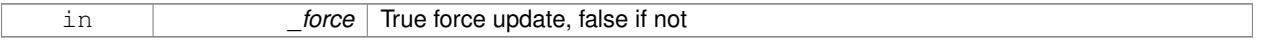

The documentation for this class was generated from the following file:

#### • **SensorManager.hh**

# **10.135 gazebo::SensorPlugin Class Reference**

A plugin with access to physics::Sensor.

#include <common/common.hh>

Inheritance diagram for gazebo::SensorPlugin:

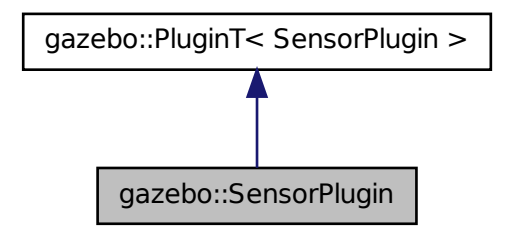

**Public Member Functions**

• **SensorPlugin** ()

*Constructor.*

- virtual ∼**SensorPlugin** ()
	- *Destructor.*
- virtual void **Init** ()

*Override this method for custom plugin initialization behavior.*

- virtual void **Load** (**sensors::SensorPtr** \_sensor, **sdf::ElementPtr** \_sdf)=0 *Load function.*
- virtual void **Reset** ()

*Override this method for custom plugin reset behavior.*

# **Additional Inherited Members**

**10.135.1 Detailed Description**

#### A plugin with access to physics::Sensor.

See reference.

# **10.135.2 Constructor & Destructor Documentation**

**10.135.2.1 gazebo::SensorPlugin::SensorPlugin ( )** [inline]

Constructor.

References gazebo::SENSOR\_PLUGIN, and gazebo::PluginT< SensorPlugin >::type.

**10.135.2.2 virtual gazebo::SensorPlugin::**∼**SensorPlugin ( )** [inline]**,** [virtual]

Destructor.

# **10.135.3 Member Function Documentation**

**10.135.3.1 virtual void gazebo::SensorPlugin::Init ( )** [inline]**,** [virtual]

Override this method for custom plugin initialization behavior.

**10.135.3.2 virtual void gazebo::SensorPlugin::Load ( sensors::SensorPtr** *sensor,* **sdf::ElementPtr** *sdf* **)** [pure virtual]

Load function.

Called when a Plugin is first created, and after the World has been loaded. This function should not be blocking.

**Parameters**

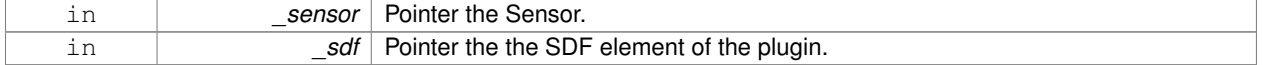

**10.135.3.3 virtual void gazebo::SensorPlugin::Reset ( )** [inline]**,** [virtual]

Override this method for custom plugin reset behavior.

The documentation for this class was generated from the following file:

#### • **common/Plugin.hh**

# **10.136 gazebo::Server Class Reference**

#include <Server.hh>

**Public Member Functions**

- **Server** ()
- virtual ∼**Server** ()
- void **Fini** ()
- bool **GetInitialized** () const
- void **Init** ()
- bool **LoadFile** (const std::string &\_filename="worlds/empty.world")
- bool **LoadString** (const std::string &\_sdfString)
- bool **ParseArgs** (int argc, char ∗∗argv)
- void **PrintUsage** ()
- void **Run** ()
- void SetParams (const common::StrStr\_M &params)
- void **Stop** ()

## **Public Attributes**

- int **systemPluginsArgc**
- char ∗∗ **systemPluginsArgv**
- **10.136.1 Constructor & Destructor Documentation**
- **10.136.1.1 gazebo::Server::Server ( )**
- **10.136.1.2 virtual gazebo::Server::**∼**Server ( )** [virtual]
- **10.136.2 Member Function Documentation**
- **10.136.2.1 void gazebo::Server::Fini ( )**
- **10.136.2.2 bool gazebo::Server::GetInitialized ( ) const**
- **10.136.2.3 void gazebo::Server::Init ( )**
- **10.136.2.4 bool gazebo::Server::LoadFile ( const std::string &** *filename =* "worlds/empty.world" **)**
- **10.136.2.5 bool gazebo::Server::LoadString ( const std::string &** *sdfString* **)**
- **10.136.2.6 bool gazebo::Server::ParseArgs ( int** *argc,* **char** ∗∗ *argv* **)**
- **10.136.2.7 void gazebo::Server::PrintUsage ( )**
- **10.136.2.8 void gazebo::Server::Run ( )**
- **10.136.2.9 void gazebo::Server::SetParams ( const common::StrStr\_M &** *params* **)**
- **10.136.3 Member Data Documentation**
- **10.136.3.1 int gazebo::Server::systemPluginsArgc**
- **10.136.3.2 char**∗∗ **gazebo::Server::systemPluginsArgv**

The documentation for this class was generated from the following file:

• **Server.hh**

# **10.137 gazebo::physics::Shape Class Reference**

**Base** (p. 125) class for all shapes.

#include <physics/physics.hh>

Inheritance diagram for gazebo::physics::Shape:

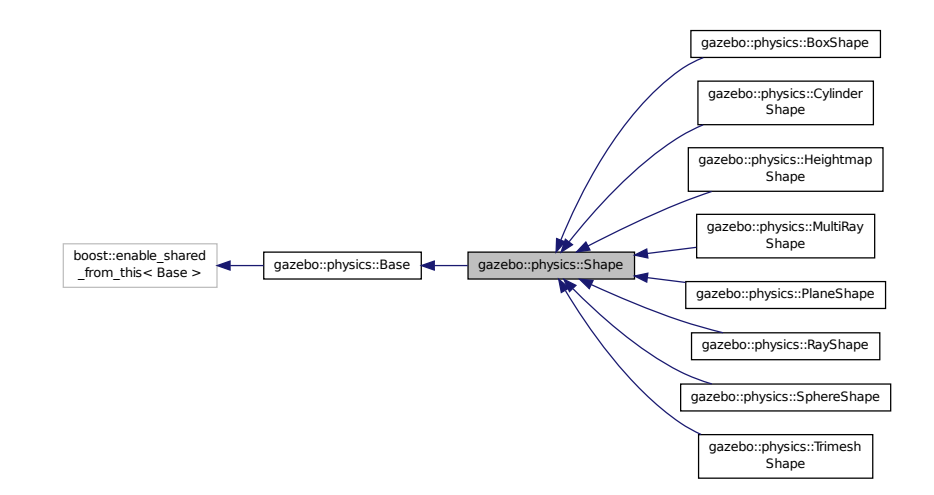

**Public Member Functions**

• **Shape** (**CollisionPtr** \_parent)

*Constructor.*

• virtual ∼**Shape** ()

*Destructor.*

- virtual void **FillMsg** (msgs::Geometry &\_msg)=0
	- *Fill in the values for a geometry message.*
- virtual void **FillShapeMsg** (msgs::Geometry &\_msg) **GAZEBO\_DEPRECATED**

## *Deprecated.*

• virtual void **GetInertial** (double \_mass, **InertialPtr** \_inertial) const **GAZEBO\_DEPRECATED**

#### *Deprecated.*

- virtual double **GetMass** (double \_density) const **GAZEBO\_DEPRECATED** *Deprecated.*
- virtual void **Init** ()=0
	- *Initialize the shape.*
- virtual void **ProcessMsg** (const msgs::Geometry & msg)=0

*Process a geometry message.*

## **Protected Attributes**

• **CollisionPtr collisionParent**

*This shape's collision parent.*

## **Additional Inherited Members**

**10.137.1 Detailed Description**

**Base** (p. 125) class for all shapes.

## **10.137.2 Constructor & Destructor Documentation**

**10.137.2.1 gazebo::physics::Shape::Shape ( CollisionPtr** *parent* **)** [explicit]

Constructor.

**Parameters**

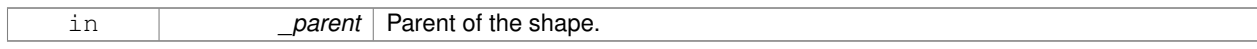

**10.137.2.2 virtual gazebo::physics::Shape::**∼**Shape ( )** [virtual]

Destructor.

**10.137.3 Member Function Documentation**

**10.137.3.1 virtual void gazebo::physics::Shape::FillMsg ( msgs::Geometry &** *msg* **)** [pure virtual]

Fill in the values for a geometry message.

#### **Parameters**

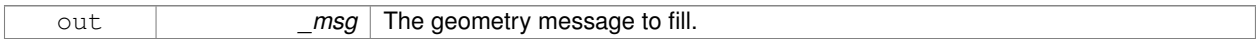

Implemented in **gazebo::physics::MultiRayShape** (p. 495), **gazebo::physics::RayShape** (p. 606), **gazebo- ::physics::HeightmapShape** (p. 343), **gazebo::physics::PlaneShape** (p. 551), **gazebo::physics::TrimeshShape** (p. 764), **gazebo::physics::CylinderShape** (p. 234), **gazebo::physics::BoxShape** (p. 142), and **gazebo::physics::- SphereShape** (p. 697).

**10.137.3.2 virtual void gazebo::physics::Shape::FillShapeMsg ( msgs::Geometry &** *msg* **)** [virtual]

#### Deprecated.

Reimplemented in **gazebo::physics::BoxShape** (p. 142).

**10.137.3.3 virtual void gazebo::physics::Shape::GetInertial ( double** *mass,* **InertialPtr** *inertial* **) const** [virtual]

#### Deprecated.

Reimplemented in **gazebo::physics::CylinderShape** (p. 235), **gazebo::physics::BoxShape** (p. 142), and **gazebo- ::physics::SphereShape** (p. 697).

**10.137.3.4 virtual double gazebo::physics::Shape::GetMass ( double** *density* **) const** [inline]**,** [virtual]

#### Deprecated.

Reimplemented in **gazebo::physics::TrimeshShape** (p. 765), **gazebo::physics::CylinderShape** (p. 235), **gazebo- ::physics::BoxShape** (p. 142), and **gazebo::physics::SphereShape** (p. 697).

**10.137.3.5 virtual void gazebo::physics::Shape::lnit ()** [pure virtual]

Initialize the shape.

Reimplemented from **gazebo::physics::Base** (p. 132).

Implemented in **gazebo::physics::RayShape** (p. 607), **gazebo::physics::HeightmapShape** (p. 344), **gazebo- ::physics::TrimeshShape** (p. 765), **gazebo::physics::MultiRayShape** (p. 498), **gazebo::physics::PlaneShape** (p. 552), **gazebo::physics::SphereShape** (p. 698), **gazebo::physics::BoxShape** (p. 143), and **gazebo::physics::- CylinderShape** (p. 235).

**10.137.3.6 virtual void gazebo::physics::Shape::ProcessMsg ( const msgs::Geometry &** *msg* **)** [pure virtual]

Process a geometry message.

**Parameters**

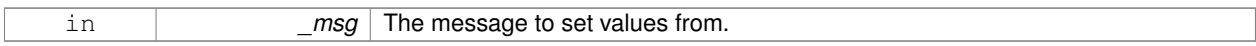

Implemented in **gazebo::physics::MultiRayShape** (p. 498), **gazebo::physics::RayShape** (p. 607), **gazebo- ::physics::HeightmapShape** (p. 345), **gazebo::physics::PlaneShape** (p. 552), **gazebo::physics::TrimeshShape** (p. 765), **gazebo::physics::CylinderShape** (p. 235), **gazebo::physics::BoxShape** (p. 143), and **gazebo::physics::- SphereShape** (p. 698).

**10.137.4 Member Data Documentation**

**10.137.4.1 CollisionPtr gazebo::physics::Shape::collisionParent** [protected]

This shape's collision parent.

The documentation for this class was generated from the following file:

• **Shape.hh**

# **10.138 SingletonT**< **T** > **Class Template Reference**

### Singleton template class.

#include <common/common.hh>

Inheritance diagram for SingletonT< T >:

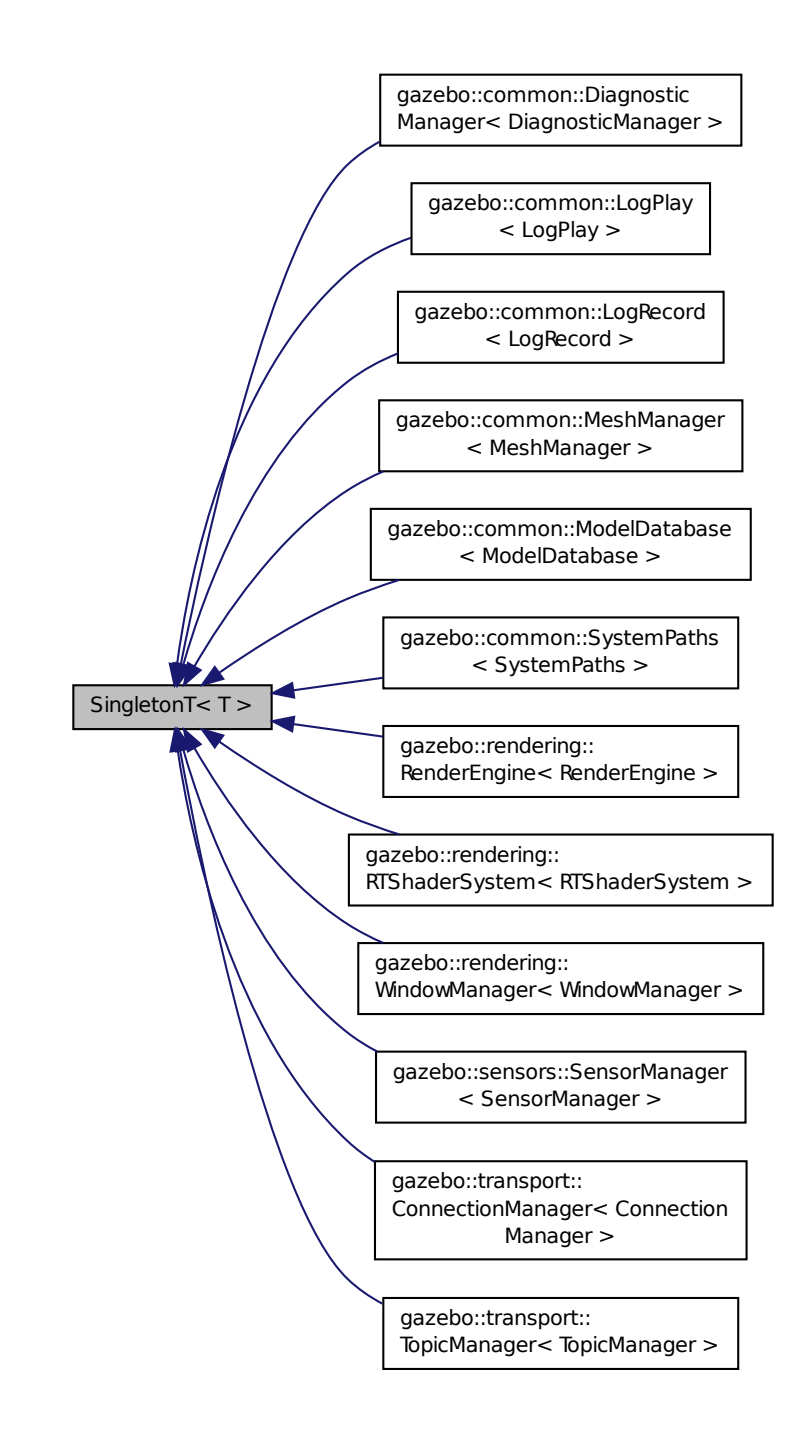

## **Static Public Member Functions**

• static T ∗ **Instance** ()

*Get an instance of the singleton.*

## **Protected Member Functions**

• **SingletonT** ()

*Constructor.*

• virtual ∼**SingletonT** () *Destructor.*

**10.138.1 Detailed Description**

```
template<class T>class SingletonT< T >
```
Singleton template class.

## **10.138.2 Constructor & Destructor Documentation**

```
10.138.2.1 template<class T> SingletonT< T >::SingletonT ( ) [inline], [protected]
```
Constructor.

```
10.138.2.2 template<class T> virtual SingletonT< T >::∼SingletonT ( ) [inline], [protected], [virtual]
```
**Destructor** 

## **10.138.3 Member Function Documentation**

**10.138.3.1 template**<**class T**> **static T**∗ **SingletonT**< **T** >**::Instance ( )** [inline]**,** [static]

Get an instance of the singleton.

Referenced by gazebo::transport::Node::Advertise(), gazebo::transport::TopicManager::Advertise(), gazebo::PluginT< ModelPlugin >::Create(), and gazebo::transport::Node::Subscribe().

The documentation for this class was generated from the following file:

• **SingletonT.hh**

# **10.139 gazebo::common::Skeleton Class Reference**

## A skeleton.

#include <common/common.hh>

## **Public Member Functions**

```
• Skeleton ()
```
- *Constructor.*
- **Skeleton** (**SkeletonNode** ∗\_root)

```
Constructor.
```
• virtual ∼**Skeleton** ()

*Destructor.*

• void **AddAnimation** (**SkeletonAnimation** ∗\_anim)

*Add an animation.*

• void **AddVertNodeWeight** (unsigned int \_vertex, std::string \_node, double \_weight)

*Add a new weight to a node (bone)*

• **SkeletonAnimation** ∗ **GetAnimation** (const unsigned int \_i)

*Find animation.*

• **math::Matrix4 GetBindShapeTransform** ()

*Return bind pose skeletal transform.*

• **SkeletonNode** ∗ **GetNodeByHandle** (unsigned int \_handle)

*Find or create node with handle.*

• **SkeletonNode** ∗ **GetNodeById** (std::string \_id)

*Find node by index.*

• **SkeletonNode** ∗ **GetNodeByName** (std::string \_name)

*Find a node.*

• **NodeMap GetNodes** ()

*Get a copy or the node dictionary.*

• unsigned int **GetNumAnimations** ()

*Returns the number of animations.*

• unsigned int **GetNumJoints** ()

*Returns the number of joints.*

• unsigned int **GetNumNodes** ()

*Returns the node count.*

• unsigned int **GetNumVertNodeWeights** (unsigned int \_vertex)

*Returns the number of bone weights for a vertex.*

• **SkeletonNode** ∗ **GetRootNode** ()

```
Return the root.
```

```
• std::pair< std::string, double > GetVertNodeWeight (unsigned int _v, unsigned int _i)
```

```
Weight of a bone for a vertex.
```
• void **PrintTransforms** ()

*Outputs the transforms to std::err stream.*

• void **Scale** (double \_scale)

*Scale all nodes, transforms and animation data.*

• void **SetBindShapeTransform** (**math::Matrix4** \_trans)

*Set the bind pose skeletal transform.*

• void **SetNumVertAttached** (unsigned int vertices)

*Resizes the raw node weight array.*

• void **SetRootNode** (**SkeletonNode** ∗\_node)

*Change the root node.*

## **Protected Member Functions**

#### • void **BuildNodeMap** ()

*Initializes the hande numbers for each node in the map using breadth first traversal.*

### **Protected Attributes**

• std::vector< **SkeletonAnimation** ∗ > **anims**

*the array of animations*

- **math::Matrix4 bindShapeTransform** *the bind pose skeletal transform*
- **NodeMap nodes**

*The dictionary of nodes, indexed by name.*

- **RawNodeWeights rawNW**
	- *the node weight table*
- **SkeletonNode** ∗ **root**

*the root node*

### **10.139.1 Detailed Description**

A skeleton.

## **10.139.2 Constructor & Destructor Documentation**

**10.139.2.1 gazebo::common::Skeleton::Skeleton ( )**

Constructor.

**10.139.2.2 gazebo::common::Skeleton::Skeleton ( SkeletonNode** ∗ *root* **)**

Constructor.

### **Parameters**

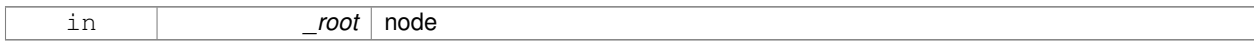

**10.139.2.3 virtual gazebo::common::Skeleton::**∼**Skeleton ( )** [virtual]

Destructor.

## **10.139.3 Member Function Documentation**

**10.139.3.1 void gazebo::common::Skeleton::AddAnimation ( SkeletonAnimation** ∗ *anim* **)**

Add an animation.

The skeleton does not take ownership of the animation

#### **Parameters**

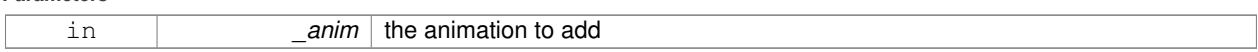

**10.139.3.2 void gazebo::common::Skeleton::AddVertNodeWeight ( unsigned int** *vertex,* **std::string** *node,* **double** *weight* **)**

Add a new weight to a node (bone)

**Parameters**

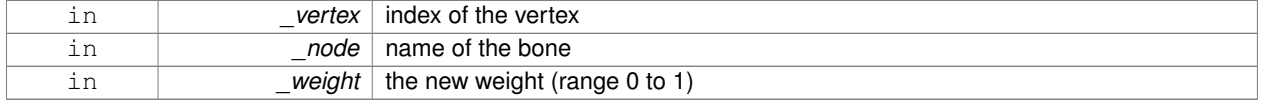

**10.139.3.3 void gazebo::common::Skeleton::BuildNodeMap ( )** [protected]

Initializes the hande numbers for each node in the map using breadth first traversal.

**10.139.3.4 SkeletonAnimation**∗ **gazebo::common::Skeleton::GetAnimation ( const unsigned int** *i* **)**

## Find animation.

#### **Parameters**

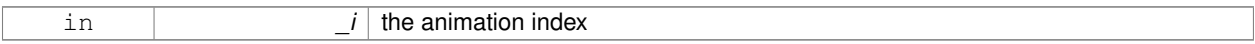

## **Returns**

the animation, or NULL if \_i is out of bounds

**10.139.3.5 math::Matrix4 gazebo::common::Skeleton::GetBindShapeTransform ( )**

Return bind pose skeletal transform.

**Returns**

a matrix

**10.139.3.6 SkeletonNode**∗ **gazebo::common::Skeleton::GetNodeByHandle ( unsigned int** *handle* **)**

Find or create node with handle.

## **Parameters**

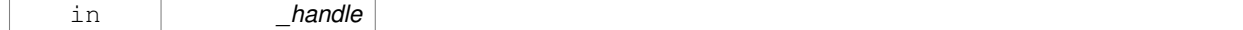

## **Returns**

the node. A new node is created if it didn't exist

**10.139.3.7 SkeletonNode**∗ **gazebo::common::Skeleton::GetNodeById ( std::string** *id* **)**

#### Find node by index.

### **Parameters**

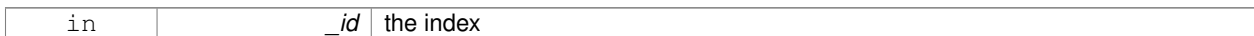

### **Returns**

the node, or NULL if not found

#### **10.139.3.8 SkeletonNode**∗ **gazebo::common::Skeleton::GetNodeByName ( std::string** *name* **)**

## Find a node.

**Parameters**

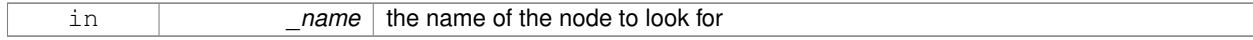

**Returns**

the node, or NULL if not found

#### **10.139.3.9 NodeMap gazebo::common::Skeleton::GetNodes ( )**

Get a copy or the node dictionary.

**10.139.3.10 unsigned int gazebo::common::Skeleton::GetNumAnimations ( )**

Returns the number of animations.

**Returns**

the count

**10.139.3.11 unsigned int gazebo::common::Skeleton::GetNumJoints ( )**

Returns the number of joints.

#### **Returns**

the count

**10.139.3.12 unsigned int gazebo::common::Skeleton::GetNumNodes ( )**

Returns the node count.

**Returns**

the count

## **10.139.3.13 unsigned int gazebo::common::Skeleton::GetNumVertNodeWeights ( unsigned int** *vertex* **)**

Returns the number of bone weights for a vertex.

### **Parameters**

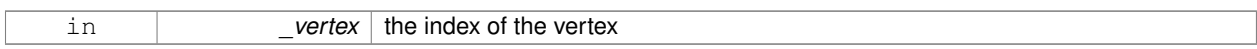

## **Returns**

the count

## **10.139.3.14 SkeletonNode**∗ **gazebo::common::Skeleton::GetRootNode ( )**

## Return the root.

### **Returns**

the root

**10.139.3.15 std::pair**<**std::string, double**> **gazebo::common::Skeleton::GetVertNodeWeight ( unsigned int** *v,* **unsigned int** *i* **)**

Weight of a bone for a vertex.

### **Parameters**

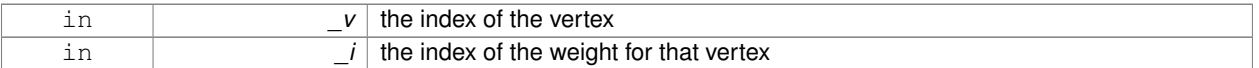

### **Returns**

a pair containing the name of the node and the weight

**10.139.3.16 void gazebo::common::Skeleton::PrintTransforms ( )**

Outputs the transforms to std::err stream.

**10.139.3.17 void gazebo::common::Skeleton::Scale ( double** *scale* **)**

Scale all nodes, transforms and animation data.

#### **Parameters**

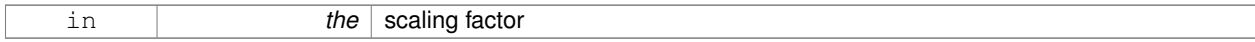

**10.139.3.18 void gazebo::common::Skeleton::SetBindShapeTransform ( math::Matrix4** *trans* **)**

Set the bind pose skeletal transform.

#### **Parameters**

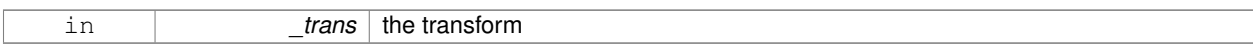

**10.139.3.19 void gazebo::common::Skeleton::SetNumVertAttached ( unsigned int** *vertices* **)**

Resizes the raw node weight array.

**Parameters**

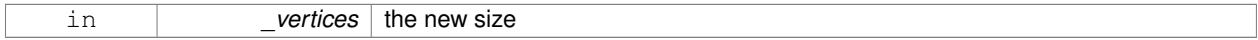

**10.139.3.20 void gazebo::common::Skeleton::SetRootNode ( SkeletonNode** ∗ *node* **)**

### Change the root node.

**Parameters**

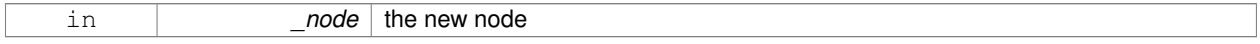

## **10.139.4 Member Data Documentation**

**10.139.4.1 std::vector**<**SkeletonAnimation**∗> **gazebo::common::Skeleton::anims** [protected]

the array of animations

**10.139.4.2 math::Matrix4 gazebo::common::Skeleton::bindShapeTransform** [protected]

the bind pose skeletal transform

**10.139.4.3 NodeMap gazebo::common::Skeleton::nodes** [protected]

The dictionary of nodes, indexed by name.

**10.139.4.4 RawNodeWeights gazebo::common::Skeleton::rawNW** [protected]

the node weight table

**10.139.4.5 SkeletonNode**∗ **gazebo::common::Skeleton::root** [protected]

the root node

The documentation for this class was generated from the following file:

### • **Skeleton.hh**

# **10.140 gazebo::common::SkeletonAnimation Class Reference**

## **Skeleton** (p. 673) animation.

#include <SkeletonAnimation.hh>

## **Public Member Functions**

- **SkeletonAnimation** (const std::string & name)
	- *The Constructor.*
- ∼**SkeletonAnimation** ()

*The destructor.*

- void **AddKeyFrame** (const std::string &\_node, const double \_time, const **math::Matrix4** \_mat) *Adds or replaces a named key frame at a specific time.*
- void **AddKeyFrame** (const std::string &\_node, const double \_time, const **math::Pose** \_pose)
- *Adds or replaces a named key frame at a specific time.*
- double **GetLength** () const

*Returns the duration of the animations.*

• std::string **GetName** () const

*Returns the name.*

• unsigned int **GetNodeCount** () const

*Returns the number of animation nodes.*

• **math::Matrix4 GetNodePoseAt** (const std::string &\_node, const double \_time, const bool \_loop=true)

*Returns the key frame transformation for a named animation at a specific time if a node does not exist at that time (with tolerance of 1e-6 sec), the transformation is interpolated.*

• std::map< std::string,

**math::Matrix4** > **GetPoseAt** (const double \_time, const bool \_loop=true) const

*Returns a dictionary of transformations indexed by name at a specific time if a node does not exist at that specific time (with tolerance of 1e-6 sec), the transformation is interpolated.*

- std::map< std::string,
	- **math::Matrix4** > GetPoseAtX (const double \_x, const std::string & node, const bool \_loop=true) const

*Returns a dictionary of transformations indexed by name where a named node transformation's translational value along the X axis is equal to \_x.*

- bool **HasNode** (const std::string &\_node) const
- *Looks for a node with a specific name in the animations.*
- void **Scale** (const double \_scale)

*Scales every animation in the animations list.*

• void **SetName** (const std::string &\_name)

*Changes the name.*

## **Protected Attributes**

- std::map< std::string,
	- **NodeAnimation** ∗ > **animations**

*a dictionary of node animations*

• double **length**

*the duration of the longest animation*

• std::string **name**

*the node name*

### **10.140.1 Detailed Description**

**Skeleton** (p. 673) animation.

## **10.140.2 Constructor & Destructor Documentation**

**10.140.2.1 gazebo::common::SkeletonAnimation::SkeletonAnimation ( const std::string &** *name* **)**

The Constructor.

**Parameters**

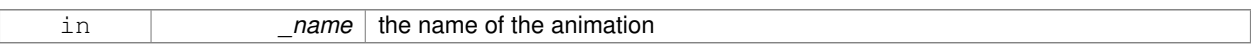

**10.140.2.2 gazebo::common::SkeletonAnimation::**∼**SkeletonAnimation ( )**

#### The destructor.

Clears the list without destroying the animations

## **10.140.3 Member Function Documentation**

**10.140.3.1 void gazebo::common::SkeletonAnimation::AddKeyFrame ( const std::string &** *node,* **const double** *time,* **const math::Matrix4** *mat* **)**

Adds or replaces a named key frame at a specific time.

**Parameters**

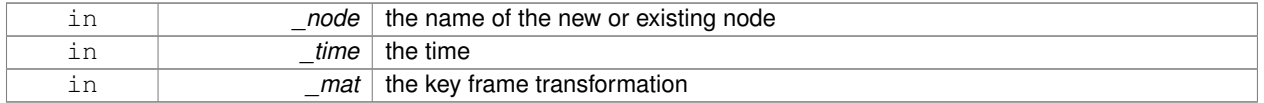

**10.140.3.2 void gazebo::common::SkeletonAnimation::AddKeyFrame ( const std::string &** *node,* **const double** *time,* **const math::Pose** *pose* **)**

Adds or replaces a named key frame at a specific time.

**Parameters**

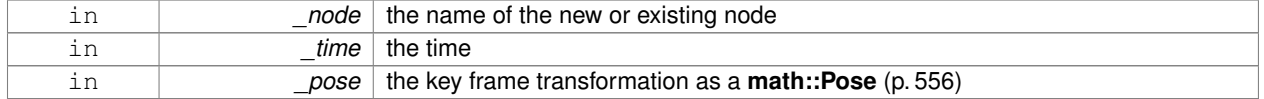

**10.140.3.3 double gazebo::common::SkeletonAnimation::GetLength ( ) const**

Returns the duration of the animations.

#### **Returns**

the duration in seconds

**10.140.3.4 std::string gazebo::common::SkeletonAnimation::GetName ( ) const**

Returns the name.

**Returns**

the name

**10.140.3.5 unsigned int gazebo::common::SkeletonAnimation::GetNodeCount ( ) const**

Returns the number of animation nodes.

**Returns**

the count

**10.140.3.6 math::Matrix4 gazebo::common::SkeletonAnimation::GetNodePoseAt ( const std::string &** *node,* **const double** *time,* **const bool** *loop =* true **)**

Returns the key frame transformation for a named animation at a specific time if a node does not exist at that time (with tolerance of 1e-6 sec), the transformation is interpolated.

### **Parameters**

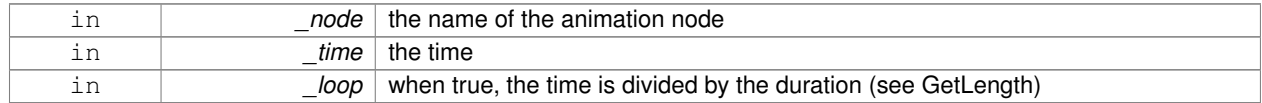

#### **Returns**

the transformation

**10.140.3.7 std::map**<**std::string, math::Matrix4**> **gazebo::common::SkeletonAnimation::GetPoseAt ( const double** *time,* **const bool** *loop =* true **) const**

Returns a dictionary of transformations indexed by name at a specific time if a node does not exist at that specific time (with tolerance of 1e-6 sec), the transformation is interpolated.

#### **Parameters**

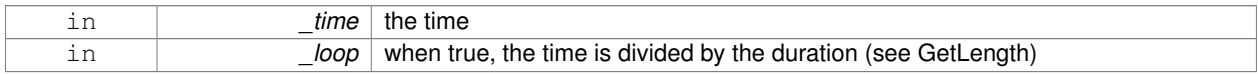

### **Returns**

the transformation for every node

**10.140.3.8 std::map**<**std::string, math::Matrix4**> **gazebo::common::SkeletonAnimation::GetPoseAtX ( const double** *x,* **const std::string &** *node,* **const bool** *loop =* true **) const**

Returns a dictionary of transformations indexed by name where a named node transformation's translational value along the X axis is equal to  $\mathsf{x}$ .

#### **Parameters**

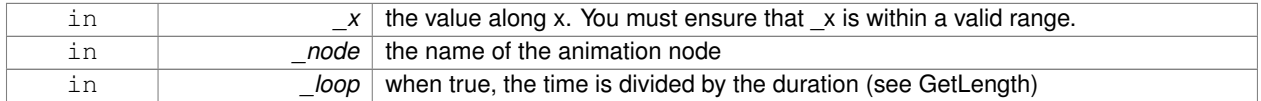

#### **10.140.3.9 bool gazebo::common::SkeletonAnimation::HasNode ( const std::string &** *node* **) const**

Looks for a node with a specific name in the animations.

#### **Parameters**

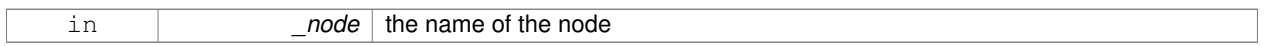

#### **Returns**

true if the node exits

#### **10.140.3.10 void gazebo::common::SkeletonAnimation::Scale ( const double** *scale* **)**

Scales every animation in the animations list.

#### **Parameters**

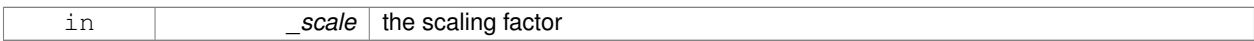

**10.140.3.11 void gazebo::common::SkeletonAnimation::SetName ( const std::string &** *name* **)**

#### Changes the name.

#### **Parameters**

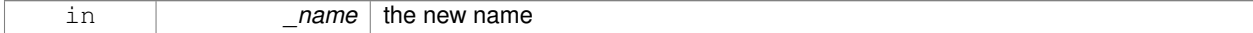

## **10.140.4 Member Data Documentation**

**10.140.4.1 std::map**<**std::string, NodeAnimation**∗> **gazebo::common::SkeletonAnimation::animations** [protected]

a dictionary of node animations

**10.140.4.2 double gazebo::common::SkeletonAnimation::length** [protected]

the duration of the longest animation

**10.140.4.3 std::string gazebo::common::SkeletonAnimation::name** [protected]

the node name

The documentation for this class was generated from the following file:

• **SkeletonAnimation.hh**

# **10.141 gazebo::common::SkeletonNode Class Reference**

A skeleton node.

```
#include <common/common.hh>
```
### **Public Types**

• enum **SkeletonNodeType** { **NODE**, **JOINT** } *enumeration of node types*

## **Public Member Functions**

• **SkeletonNode** (**SkeletonNode** ∗\_parent)

*Constructor.*

- **SkeletonNode** (**SkeletonNode** ∗\_parent, std::string \_name, std::string \_id, **SkeletonNodeType** \_type=**JOINT**) *Constructor.*
- virtual ∼**SkeletonNode** ()

*Destructor.*

• void **AddChild** (**SkeletonNode** ∗\_child)

*Add a new child.*

• void **AddRawTransform** (**NodeTransform** \_t)

*Add a raw transform.*

• **SkeletonNode** \* GetChild (unsigned int \_index)

```
Find a child by index.
```
• **SkeletonNode** ∗ **GetChildById** (std::string \_id)

*Get child by string id.*

• **SkeletonNode** ∗ **GetChildByName** (std::string \_name)

*Get child by name.*

• unsigned int **GetChildCount** ()

*Returns the children count.*

• unsigned int **GetHandle** ()

*Get the handle index.*

• std::string **GetId** ()

*Returns the index.*

#### • **math::Matrix4 GetInverseBindTransform** ()

*Retrieve the inverse of the bind pose skeletal transform.*

• **math::Matrix4 GetModelTransform** ()

*Retrieve the model transform.*

• std::string **GetName** ()

*Returns the name.*

• unsigned int **GetNumRawTrans** ()

*Return the raw transformations count.*

• **SkeletonNode** ∗ **GetParent** ()

*Returns the parent node.*

• **NodeTransform GetRawTransform** (unsigned int \_i)

*Find a raw transformation.*

#### • std::vector< **NodeTransform** > **GetRawTransforms** ()

*Retrieve the raw transformations.*

• **math::Matrix4 GetTransform** ()

*Get transform relative to parent.*

• std::vector< **NodeTransform** > **GetTransforms** ()

*Returns a copy of the array of transformations.*

• bool **IsJoint** ()

*Is a joint query.*

• bool **IsRootNode** ()

*Queries wether a node has no parent parent.*

• void **Reset** (bool resetChildren)

*Reset the transformation to the initial transformation.*

• void **SetHandle** (unsigned int \_h)

*Assign a handle number.*

• void **SetId** (std::string \_id)

*Change the id string.*

#### • void **SetInitialTransform** (**math::Matrix4** \_tras)

*Sets the initial transformation.*

• void **SetInverseBindTransform** (**math::Matrix4** \_invBM)

*Assign the inverse of the bind pose skeletal transform.*

• void **SetModelTransform** (math::Matrix4 trans, bool updateChildren=true)

*Set the model transformation.*

• void **SetName** (std::string \_name)

*Change the name.*

• void **SetParent** (**SkeletonNode** ∗\_parent)

*Set the parent node.*

• void SetTransform (math::Matrix4 \_trans, bool \_updateChildren=true)

*Set a transformation.*

• void **SetType** (**SkeletonNodeType** \_type)

*Change the skeleton node type.*

• void **UpdateChildrenTransforms** ()

*Apply model transformations in order for each node in the tree.*

## **Protected Attributes**

- std::vector< **SkeletonNode** ∗ > **children**
	- *the children nodes*
- unsigned int **handle**
	- *handle index number*
- std::string **id**

*a string identifier*

• **math::Matrix4 initialTransform**

*the initial transformation*

• **math::Matrix4 invBindTransform**

*the inverse of the bind pose skeletal transform*

• **math::Matrix4 modelTransform**

*the model transformation*

• std::string **name**

*the name of the skeletal node*

• **SkeletonNode** ∗ **parent**

*the parent node*

• std::vector< **NodeTransform** > **rawTransforms**

*the raw transformation*

• **math::Matrix4 transform**

*the transform*

• **SkeletonNodeType type**

*the type fo node*

## **10.141.1 Detailed Description**

A skeleton node.

## **10.141.2 Member Enumeration Documentation**

**10.141.2.1 enum gazebo::common::SkeletonNode::SkeletonNodeType**

enumeration of node types

**Enumerator:**

# *NODE JOINT*

## **10.141.3 Constructor & Destructor Documentation**

**10.141.3.1 gazebo::common::SkeletonNode::SkeletonNode ( SkeletonNode** ∗ *parent* **)**

Constructor.

**Parameters**

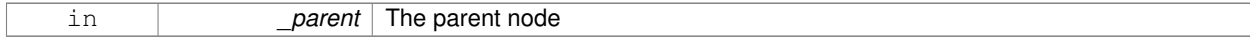

## **10.141.3.2 gazebo::common::SkeletonNode::SkeletonNode ( SkeletonNode** ∗ *parent,* **std::string** *name,* **std::string** *id,* **SkeletonNodeType** *type =* **JOINT )**

## Constructor.

### **Parameters**

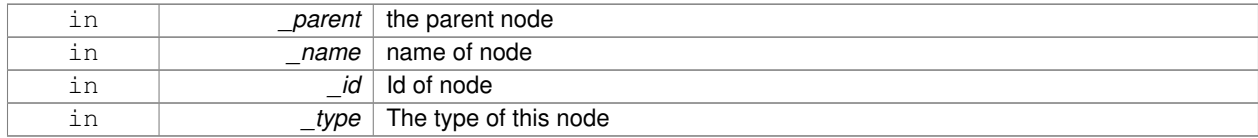

**10.141.3.3 virtual gazebo::common::SkeletonNode::**∼**SkeletonNode ( )** [virtual]

### Destructor.

## **10.141.4 Member Function Documentation**

**10.141.4.1 void gazebo::common::SkeletonNode::AddChild ( SkeletonNode** ∗ *child* **)**

## Add a new child.

#### **Parameters**

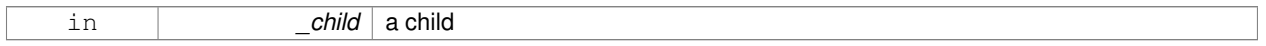

## **10.141.4.2 void gazebo::common::SkeletonNode::AddRawTransform ( NodeTransform** *t* **)**

### Add a raw transform.

#### **Parameters**

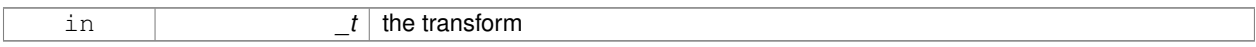

#### **10.141.4.3 SkeletonNode**∗ **gazebo::common::SkeletonNode::GetChild ( unsigned int** *index* **)**

## Find a child by index.

**Parameters**

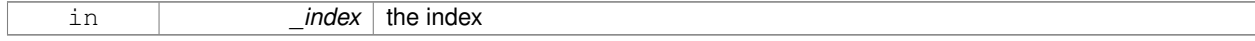

#### **Returns**

the child skeleton. NO BOUNDS CHECKING

### **10.141.4.4 SkeletonNode**∗ **gazebo::common::SkeletonNode::GetChildById ( std::string** *id* **)**

## Get child by string id.

#### **Parameters**

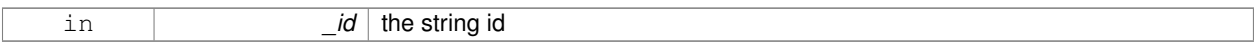

## **Returns**

the child skeleton or NULL if not found

## **10.141.4.5 SkeletonNode**∗ **gazebo::common::SkeletonNode::GetChildByName ( std::string** *name* **)**

### Get child by name.

#### **Parameters**

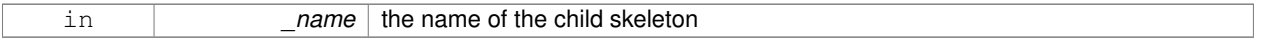

## **Returns**

the skeleton, or NULL if not found

**10.141.4.6 unsigned int gazebo::common::SkeletonNode::GetChildCount ( )**

## Returns the children count.

#### **Returns**

the count

### **10.141.4.7 unsigned int gazebo::common::SkeletonNode::GetHandle ( )**

Get the handle index.

#### **Returns**

the handle index

**10.141.4.8 std::string gazebo::common::SkeletonNode::GetId ( )**

## Returns the index.

#### **Returns**

the id string

**10.141.4.9 math::Matrix4 gazebo::common::SkeletonNode::GetInverseBindTransform ( )**

Retrieve the inverse of the bind pose skeletal transform.

## **Returns**

the transform

**10.141.4.10 math::Matrix4 gazebo::common::SkeletonNode::GetModelTransform ( )**

Retrieve the model transform.

## **Returns**

the transform

**10.141.4.11 std::string gazebo::common::SkeletonNode::GetName ( )**

Returns the name.

### **Returns**

the name

**10.141.4.12 unsigned int gazebo::common::SkeletonNode::GetNumRawTrans ( )**

Return the raw transformations count.

### **Returns**

the count

#### **10.141.4.13 SkeletonNode**∗ **gazebo::common::SkeletonNode::GetParent ( )**

Returns the parent node.

#### **Returns**

the parent

**10.141.4.14 NodeTransform gazebo::common::SkeletonNode::GetRawTransform ( unsigned int** *i* **)**

## Find a raw transformation.

#### **Parameters**

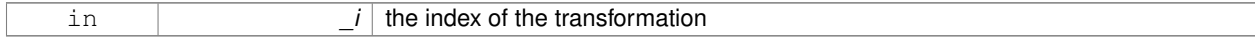

#### **Returns**

the node transform. NO BOUNDS CHECKING PERFORMED

**10.141.4.15 std::vector**<**NodeTransform**> **gazebo::common::SkeletonNode::GetRawTransforms ( )**

Retrieve the raw transformations.

#### **Returns**

an array of transformations

**10.141.4.16 math::Matrix4 gazebo::common::SkeletonNode::GetTransform ( )**

Get transform relative to parent.

**10.141.4.17 std::vector**<**NodeTransform**> **gazebo::common::SkeletonNode::GetTransforms ( )**

Returns a copy of the array of transformations.

### **Returns**

the array of transform (These are the same as the raw trans)

**10.141.4.18 bool gazebo::common::SkeletonNode::IsJoint ( )**

Is a joint query.

**Returns**

true if the skeleton type is a joint, false otherwise

**10.141.4.19 bool gazebo::common::SkeletonNode::IsRootNode ( )**

Queries wether a node has no parent parent.

## **Returns**

true if the node has no parent, fasle otherwise

**10.141.4.20 void gazebo::common::SkeletonNode::Reset ( bool** *resetChildren* **)**

Reset the transformation to the initial transformation.

**Parameters**

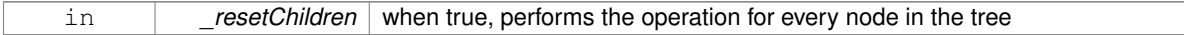

**10.141.4.21 void gazebo::common::SkeletonNode::SetHandle ( unsigned int** *h* **)**

Assign a handle number.

**Parameters**

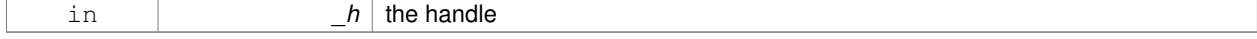

**10.141.4.22 void gazebo::common::SkeletonNode::SetId ( std::string** *id* **)**

### Change the id string.

### **Parameters**

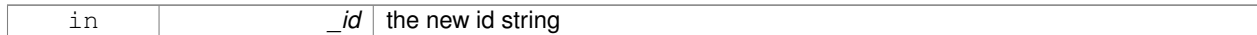

### **10.141.4.23 void gazebo::common::SkeletonNode::SetInitialTransform ( math::Matrix4** *tras* **)**

#### Sets the initial transformation.

### **Parameters**

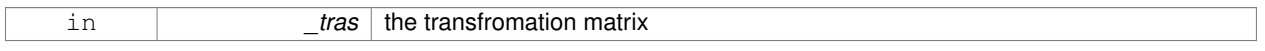

## **10.141.4.24 void gazebo::common::SkeletonNode::SetInverseBindTransform ( math::Matrix4** *invBM* **)**

Assign the inverse of the bind pose skeletal transform.

### **Parameters**

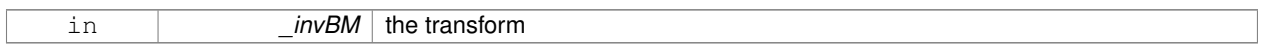

**10.141.4.25 void gazebo::common::SkeletonNode::SetModelTransform ( math::Matrix4** *trans,* **bool** *updateChildren =* true **)**

### Set the model transformation.

### **Parameters**

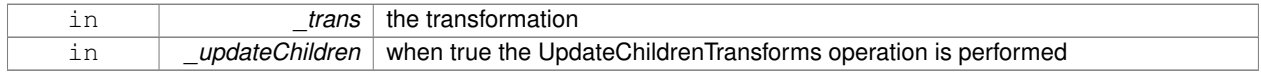

**10.141.4.26 void gazebo::common::SkeletonNode::SetName ( std::string** *name* **)**

### Change the name.

**Parameters**

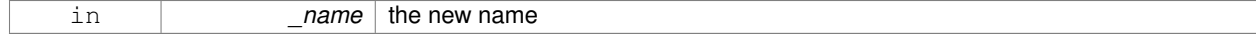

### **10.141.4.27 void gazebo::common::SkeletonNode::SetParent ( SkeletonNode** ∗ *parent* **)**

#### Set the parent node.

### **Parameters**

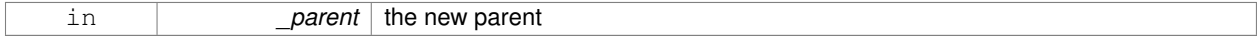

### **10.141.4.28 void gazebo::common::SkeletonNode::SetTransform ( math::Matrix4** *trans,* **bool** *updateChildren =* true **)**

#### Set a transformation.

### **Parameters**

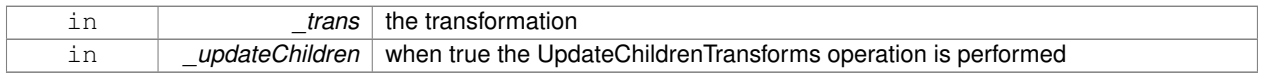

### **10.141.4.29 void gazebo::common::SkeletonNode::SetType ( SkeletonNodeType** *type* **)**

#### Change the skeleton node type.

#### **Parameters**

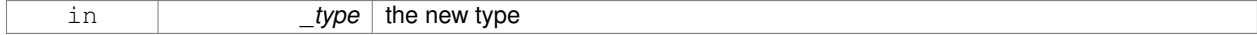

## **10.141.4.30 void gazebo::common::SkeletonNode::UpdateChildrenTransforms ( )**

Apply model transformations in order for each node in the tree.

### **10.141.5 Member Data Documentation**

**10.141.5.1 std::vector**<**SkeletonNode**∗> **gazebo::common::SkeletonNode::children** [protected]

the children nodes

**10.141.5.2 unsigned int gazebo::common::SkeletonNode::handle** [protected]

handle index number

**10.141.5.3 std::string gazebo::common::SkeletonNode::id** [protected]

a string identifier

**10.141.5.4 math::Matrix4 gazebo::common::SkeletonNode::initialTransform** [protected]

the initial transformation

**10.141.5.5 math::Matrix4 gazebo::common::SkeletonNode::invBindTransform** [protected]

the inverse of the bind pose skeletal transform

**10.141.5.6 math::Matrix4 gazebo::common::SkeletonNode::modelTransform** [protected]

the model transformation

**10.141.5.7 std::string gazebo::common::SkeletonNode::name** [protected]

the name of the skeletal node

**10.141.5.8 SkeletonNode**∗ **gazebo::common::SkeletonNode::parent** [protected]

the parent node

**10.141.5.9 std::vector**<**NodeTransform**> **gazebo::common::SkeletonNode::rawTransforms** [protected]

the raw transformation

**10.141.5.10 math::Matrix4 gazebo::common::SkeletonNode::transform** [protected]

the transform

**10.141.5.11 SkeletonNodeType gazebo::common::SkeletonNode::type** [protected]

the type fo node

The documentation for this class was generated from the following file:

• **Skeleton.hh**

# **10.142 gazebo::physics::SliderJoint**< **T** > **Class Template Reference**

A slider joint.

#include <physics/physics.hh>

Inheritance diagram for gazebo::physics::SliderJoint< T >:

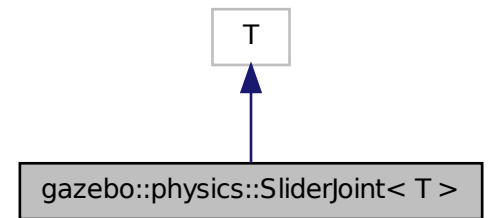

**Public Member Functions**

• **SliderJoint** (**BasePtr** \_parent)

*Constructor.* • virtual ∼**SliderJoint** ()

*Destructor.*

• virtual **math::Vector3 GetAnchor** (int \_index) const

*Get the anchor.*

- virtual unsigned int **GetAngleCount** () const
- virtual void **Load** (**sdf::ElementPtr** \_sdf)

*Load a SliderJoint (*p. *693).*

• virtual void **SetAnchor** (int \_index, const **math::Vector3** &\_anchor) *Set the anchor.*

## **Protected Attributes**

## • **math::Vector3 fakeAnchor**

*The anchor value is not used internally.*

## **10.142.1 Detailed Description**

**template**<**class T**>**class gazebo::physics::SliderJoint**< **T** >

A slider joint.

## **10.142.2 Constructor & Destructor Documentation**

**10.142.2.1 template**<**class T** > **gazebo::physics::SliderJoint**< **T** >**::SliderJoint ( BasePtr** *parent* **)** [inline]**,** [explicit]

Constructor.

**Parameters**

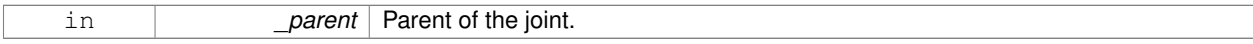

References gazebo::physics::Base::SLIDER\_JOINT.

**10.142.2.2 template**<**class T** > **virtual gazebo::physics::SliderJoint**< **T** >**::**∼**SliderJoint ( )** [inline]**,** [virtual]

Destructor.

## **10.142.3 Member Function Documentation**

**10.142.3.1 template**<**class T** > **math::Vector3 gazebo::physics::SliderJoint**< **T** >**::GetAnchor ( int** *index* **) const** [virtual]

Get the anchor.

### **Parameters**

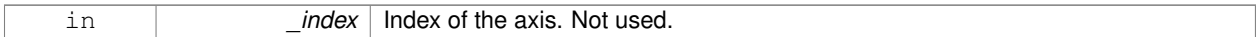

#### **Returns**

Anchor for the joint.

- **10.142.3.2 template**<**class T** > **virtual unsigned int gazebo::physics::SliderJoint**< **T** >**::GetAngleCount ( ) const** [inline]**,** [virtual]
- **10.142.3.3 template**<**class T** > **virtual void gazebo::physics::SliderJoint**< **T** >**::Load ( sdf::ElementPtr** *sdf* **)** [inline]**,** [virtual]

### Load a **SliderJoint** (p. 693).

### **Parameters**

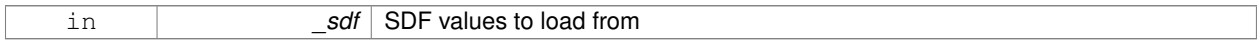

**10.142.3.4 template**<**class T** > **void gazebo::physics::SliderJoint**< **T** >**::SetAnchor ( int** *index,* **const math::Vector3 &** *anchor* **)** [virtual]

## Set the anchor.

**Parameters**

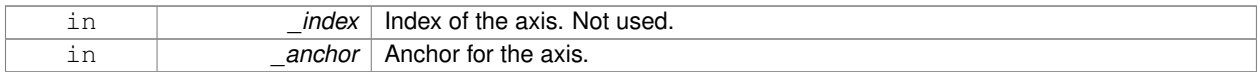

## **10.142.4 Member Data Documentation**

**10.142.4.1 template**<**class T** > **math::Vector3 gazebo::physics::SliderJoint**< **T** >**::fakeAnchor** [protected]

The anchor value is not used internally.

The documentation for this class was generated from the following file:

## • **SliderJoint.hh**

# **10.143 gazebo::physics::SphereShape Class Reference**

#### Sphere collision shape.

#include <physics/physics.hh>

Inheritance diagram for gazebo::physics::SphereShape:

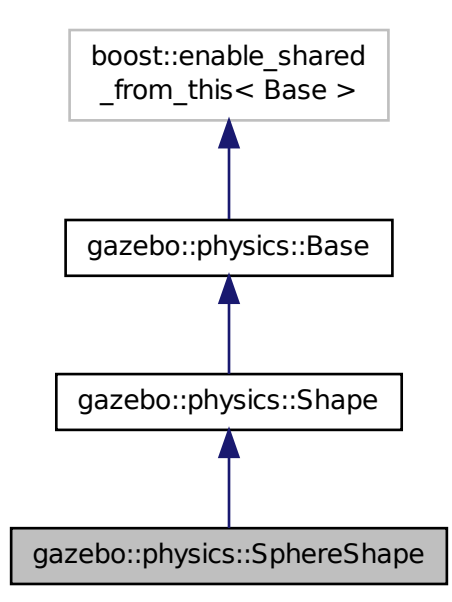

## **Public Member Functions**

• **SphereShape** (**CollisionPtr** \_parent)

#### *Constructor.*

• virtual ∼**SphereShape** ()

#### *Destructor.*

- virtual void **FillMsg** (msgs::Geometry &\_msg)
	- *Fill in the values for a geomertry message.*
- virtual void **GetInertial** (double \_mass, **InertialPtr** \_inertial) const **GAZEBO\_DEPRECATED**

#### *Deprecated.*

• virtual double **GetMass** (double \_density) const **GAZEBO\_DEPRECATED**

## *Deprecated.*

• double **GetRadius** () const

*Get the sphere's radius.*

• virtual void **Init** ()

*Initialize the sphere.*

• virtual void **ProcessMsg** (const msgs::Geometry &\_msg)

*Process a geometry message.*

• virtual void **SetRadius** (double \_radius)

*Set the size.*

# **Additional Inherited Members**

## **10.143.1 Detailed Description**

Sphere collision shape.

## **10.143.2 Constructor & Destructor Documentation**

## **10.143.2.1 gazebo::physics::SphereShape::SphereShape ( CollisionPtr** *parent* **)** [explicit]

Constructor.

## **Parameters**

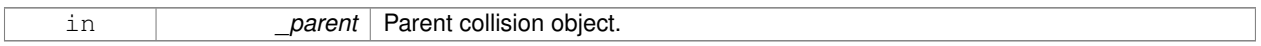

**10.143.2.2 virtual gazebo::physics::SphereShape::**∼**SphereShape ( )** [virtual]

Destructor.

## **10.143.3 Member Function Documentation**

**10.143.3.1 virtual void gazebo::physics::SphereShape::FillMsg ( msgs::Geometry &** *msg* **)** [virtual]

Fill in the values for a geomertry message.

## **Parameters**

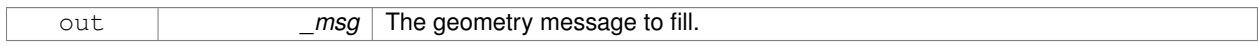

Implements **gazebo::physics::Shape** (p. 670).

**10.143.3.2 virtual void gazebo::physics::SphereShape::GetInertial ( double** *mass,* **InertialPtr** *inertial* **) const** [virtual]

## Deprecated.

Reimplemented from **gazebo::physics::Shape** (p. 671).

**10.143.3.3 virtual double gazebo::physics::SphereShape::GetMass ( double** *density* **) const** [virtual]

## Deprecated.

Reimplemented from **gazebo::physics::Shape** (p. 671).

**10.143.3.4 double gazebo::physics::SphereShape::GetRadius ( ) const**

Get the sphere's radius.

**Returns**

Radius of the sphere.

```
10.143.3.5 virtual void gazebo::physics::SphereShape::Init () [virtual]
```
Initialize the sphere.

```
Implements gazebo::physics::Shape (p. 671).
```
**10.143.3.6 virtual void gazebo::physics::SphereShape::ProcessMsg ( const msgs::Geometry &** *msg* **)** [virtual]

Process a geometry message.

## **Parameters**

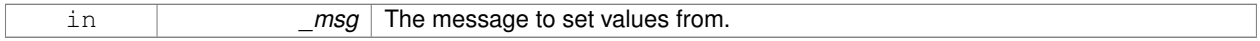

Implements **gazebo::physics::Shape** (p. 671).

**10.143.3.7 virtual void gazebo::physics::SphereShape::SetRadius ( double** *radius* **)** [virtual]

Set the size.

### **Parameters**

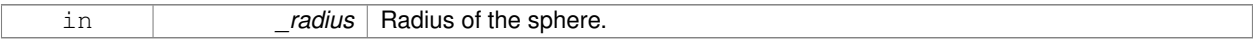

The documentation for this class was generated from the following file:

## • **SphereShape.hh**

# **10.144 gazebo::math::Spline Class Reference**

#### Splines.

```
#include <math/gzmath.hh>
```
# **Public Member Functions**

• **Spline** ()

*constructor*

• ∼**Spline** ()

*destructor*

- void **AddPoint** (const **Vector3** &\_pt)
	- *Adds a control point to the end of the spline.*
- void **Clear** ()

*Clears all the points in the spline.*

• **Vector3 GetPoint** (unsigned int \_index) const

*Gets the detail of one of the control points of the spline.*

• unsigned int **GetPointCount** () const

*Gets the number of control points in the spline.*

• **Vector3 GetTangent** (unsigned int \_index) const

*Get the tangent value for a point.*

• double **GetTension** () const

*Get the tension value.*

• **Vector3 Interpolate** (double \_t) const

*Returns an interpolated point based on a parametric value over the whole series.*

• **Vector3 Interpolate** (unsigned int \_fromIndex, double \_t) const

*Interpolates a single segment of the spline given a parametric value.*

• void **RecalcTangents** ()

*Recalculates the tangents associated with this spline.*

• void **SetAutoCalculate** (bool \_autoCalc)

*Tells the spline whether it should automatically calculate tangents on demand as points are added.*

• void **SetTension** (double t)

*Set the tension parameter.*

• void **UpdatePoint** (unsigned int \_index, const **Vector3** &\_value)

*Updates a single point in the spline.*

## **Protected Attributes**

• bool **autoCalc**

*when true, the tangents are recalculated when the control point change*

• **Matrix4 coeffs**

*Matrix of coefficients.*

• std::vector< **Vector3** > **points**

*control points*

• std::vector< **Vector3** > **tangents**

*tangents*

• double **tension**

*Tension of 0 = Catmull-Rom spline, otherwise a Cardinal spline.*

#### **10.144.1 Detailed Description**

Splines.

## **10.144.2 Constructor & Destructor Documentation**

**10.144.2.1 gazebo::math::Spline::Spline ( )**

constructor

**10.144.2.2 gazebo::math::Spline::**∼**Spline ( )**

destructor

## **10.144.3 Member Function Documentation**

**10.144.3.1 void gazebo::math::Spline::AddPoint ( const Vector3 &** *pt* **)**

Adds a control point to the end of the spline.

### **Parameters**

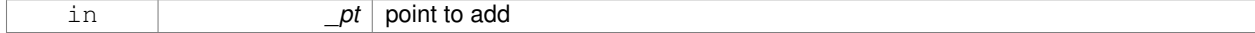

### **10.144.3.2 void gazebo::math::Spline::Clear ( )**

Clears all the points in the spline.

**10.144.3.3 Vector3 gazebo::math::Spline::GetPoint ( unsigned int** *index* **) const**

Gets the detail of one of the control points of the spline.

### **Parameters**

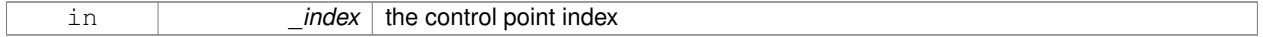

### **Returns**

the control point, or [0,0,0] and a message on the error stream

**10.144.3.4 unsigned int gazebo::math::Spline::GetPointCount ( ) const**

Gets the number of control points in the spline.

### **Returns**

the count

### **10.144.3.5 Vector3 gazebo::math::Spline::GetTangent ( unsigned int** *index* **) const**

### Get the tangent value for a point.

**Parameters**

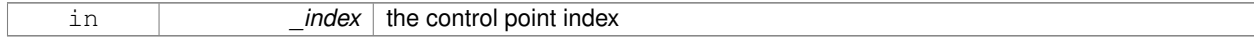

**10.144.3.6 double gazebo::math::Spline::GetTension ( ) const**

Get the tension value.

### **Returns**

The value of the tension, which is between 0.0 and 1.0

### **10.144.3.7 Vector3 gazebo::math::Spline::Interpolate ( double** *t* **) const**

Returns an interpolated point based on a parametric value over the whole series.

#### **Parameters**

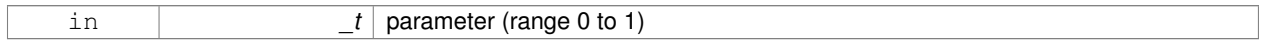

#### **10.144.3.8 Vector3 gazebo::math::Spline::Interpolate ( unsigned int** *fromIndex,* **double** *t* **) const**

Interpolates a single segment of the spline given a parametric value.

#### **Parameters**

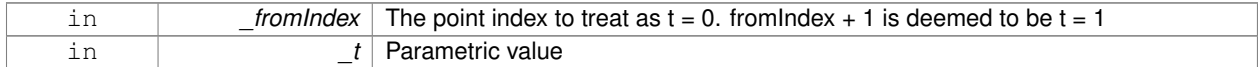

#### **10.144.3.9 void gazebo::math::Spline::RecalcTangents ( )**

Recalculates the tangents associated with this spline.

### **Remarks**

If you tell the spline not to update on demand by calling setAutoCalculate(false) then you must call this after completing your updates to the spline points.

#### **10.144.3.10 void gazebo::math::Spline::SetAutoCalculate ( bool** *autoCalc* **)**

Tells the spline whether it should automatically calculate tangents on demand as points are added.

### **Remarks**

The spline calculates tangents at each point automatically based on the input points. Normally it does this every time a point changes. However, if you have a lot of points to add in one go, you probably don't want to incur this overhead and would prefer to defer the calculation until you are finished setting all the points. You can do this by calling this method with a parameter of 'false'. Just remember to manually call the recalcTangents method when you are done.

#### **Parameters**

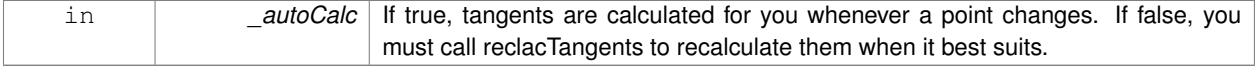

**10.144.3.11 void gazebo::math::Spline::SetTension ( double** *t* **)**

Set the tension parameter.

A value of  $0 = \text{Catmul-Rom spline}$ .

#### **Parameters**

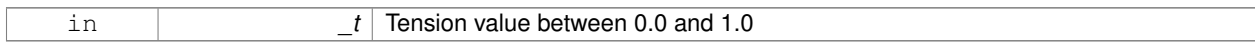

**10.144.3.12 void gazebo::math::Spline::UpdatePoint ( unsigned int** *index,* **const Vector3 &** *value* **)**

Updates a single point in the spline.

#### **Remarks**

an error to the error stream is printed when the index is out of bounds

### **Parameters**

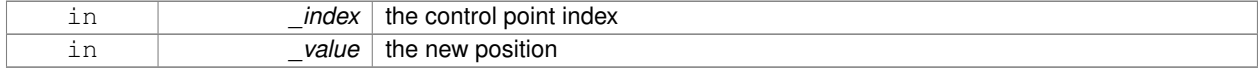

## **10.144.4 Member Data Documentation**

**10.144.4.1 bool gazebo::math::Spline::autoCalc** [protected]

when true, the tangents are recalculated when the control point change

**10.144.4.2 Matrix4 gazebo::math::Spline::coeffs** [protected]

Matrix of coefficients.

**10.144.4.3 std::vector**<**Vector3**> **gazebo::math::Spline::points** [protected]

control points

**10.144.4.4 std::vector**<**Vector3**> **gazebo::math::Spline::tangents** [protected]

tangents

**10.144.4.5 double gazebo::math::Spline::tension** [protected]

Tension of 0 = Catmull-Rom spline, otherwise a Cardinal spline.

The documentation for this class was generated from the following file:

• **Spline.hh**

# **10.145 gazebo::physics::State Class Reference**

### **State** (p. 703) of an entity.

#include <physics/physics.hh>

Inheritance diagram for gazebo::physics::State:

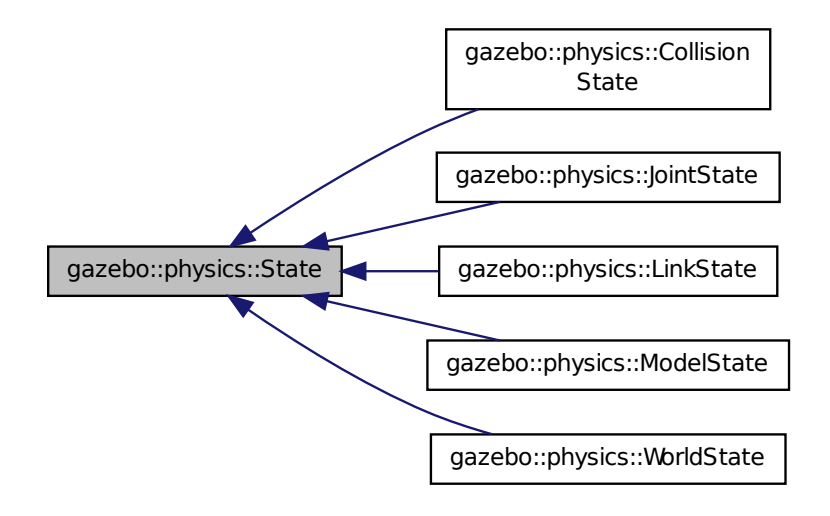

## **Public Member Functions**

• **State** ()

*Default constructor.*

- **State** (const std::string &\_name, const **common::Time** &\_realTime, const **common::Time** &\_simTime) *Constructor.*
- virtual ∼**State** ()

*Destructor.*

• std::string **GetName** () const

*Get the name associated with this State (*p. *703).*

- **common::Time GetRealTime** () const
	- *Get the real time when this state was generated.*
- **common::Time GetSimTime** () const

*Get the sim time when this state was generated.*

• **common::Time GetWallTime** () const

*Get the wall time when this state was generated.*

• virtual void **Load** (const **sdf::ElementPtr** elem)

*Load state from SDF element.*

- **State operator-** (const **State** &\_state) const *Subtraction operator.*
- **State** & **operator=** (const **State** &\_state)

*Assignment operator.*

• void **SetName** (const std::string &\_name) *Set the name associated with this State (*p. *703).*

## **Protected Attributes**

• std::string **name**

*Name associated with this State (*p. *703).*

- **common::Time realTime**
- **common::Time simTime**
- **common::Time wallTime**

*Times for the state data.*

**10.145.1 Detailed Description**

**State** (p. 703) of an entity.

This is the base class for all **State** (p. 703) information.

## **10.145.2 Constructor & Destructor Documentation**

**10.145.2.1 gazebo::physics::State::State ( )**

Default constructor.

**10.145.2.2 gazebo::physics::State::State ( const std::string &** *name,* **const common::Time &** *realTime,* **const common::Time &** *simTime* **)**

Constructor.

Construct a **State** (p. 703) object using some basic information.

### **Parameters**

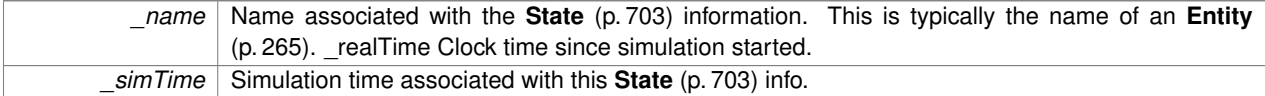

**10.145.2.3 virtual gazebo::physics::State::**∼**State ( )** [virtual]

Destructor.

**10.145.3 Member Function Documentation**

**10.145.3.1 std::string gazebo::physics::State::GetName ( ) const**

Get the name associated with this **State** (p. 703).
### **Returns**

Name associated with this state information. Typically a name of an **Entity** (p. 265).

**10.145.3.2 common::Time gazebo::physics::State::GetRealTime ( ) const**

Get the real time when this state was generated.

### **Returns**

Clock time since simulation was stated.

**10.145.3.3 common::Time gazebo::physics::State::GetSimTime ( ) const**

Get the sim time when this state was generated.

### **Returns**

Simulation time when the data was recorded.

**10.145.3.4 common::Time gazebo::physics::State::GetWallTime ( ) const**

Get the wall time when this state was generated.

## **Returns**

The absolute clock time when the **State** (p. 703) data was recorded.

**10.145.3.5 virtual void gazebo::physics::State::Load ( const sdf::ElementPtr** *elem* **)** [virtual]

Load state from SDF element.

Populates the **State** (p. 703) information from data stored in an SDF::Element

### **Parameters**

*elem* | Pointer to the SDF::Element

Reimplemented in **gazebo::physics::ModelState** (p. 481), **gazebo::physics::LinkState** (p. 421), **gazebo::physics- ::WorldState** (p. 870), **gazebo::physics::CollisionState** (p. 192), and **gazebo::physics::JointState** (p. 384).

**10.145.3.6 State gazebo::physics::State::operator- ( const State &** *state* **) const**

### Subtraction operator.

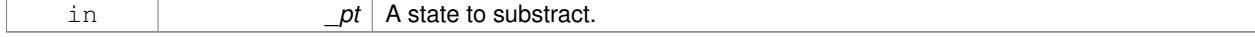

### **Returns**

The resulting state.

### **10.145.3.7 State& gazebo::physics::State::operator= ( const State &** *state* **)**

## Assignment operator.

**Parameters**

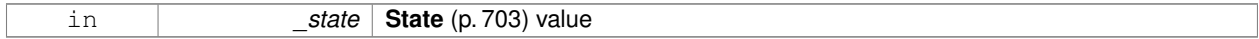

### **Returns**

this

## **10.145.3.8 void gazebo::physics::State::SetName ( const std::string &** *name* **)**

### Set the name associated with this **State** (p. 703).

### **Parameters**

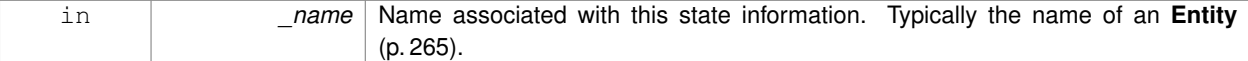

### **10.145.4 Member Data Documentation**

**10.145.4.1 std::string gazebo::physics::State::name** [protected]

Name associated with this **State** (p. 703).

**10.145.4.2 common::Time gazebo::physics::State::realTime** [protected]

**10.145.4.3 common::Time gazebo::physics::State::simTime** [protected]

**10.145.4.4 common::Time gazebo::physics::State::wallTime** [protected]

Times for the state data.

The documentation for this class was generated from the following file:

• **State.hh**

# **10.146 gazebo::common::STLLoader Class Reference**

## Class used to load STL mesh files.

#include <common/common.hh>

Inheritance diagram for gazebo::common::STLLoader:

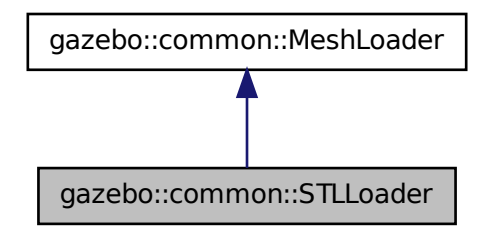

## **Public Member Functions**

• **STLLoader** ()

*Constructor.*

- virtual ∼**STLLoader** ()
	- *Destructor.*
- virtual **Mesh** ∗ **Load** (const std::string &\_filename) *Creates a new mesh and loads the data from a file.*

### **10.146.1 Detailed Description**

Class used to load STL mesh files.

**10.146.2 Constructor & Destructor Documentation**

```
10.146.2.1 gazebo::common::STLLoader::STLLoader ( )
```
Constructor.

**10.146.2.2 virtual gazebo::common::STLLoader::**∼**STLLoader ( )** [virtual]

Destructor.

## **10.146.3 Member Function Documentation**

**10.146.3.1 virtual Mesh**∗ **gazebo::common::STLLoader::Load ( const std::string &** *filename* **)** [virtual]

Creates a new mesh and loads the data from a file.

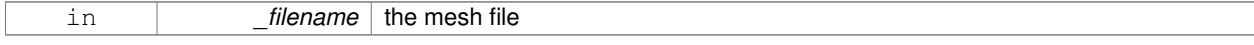

## Implements **gazebo::common::MeshLoader** (p. 455).

The documentation for this class was generated from the following file:

## • **STLLoader.hh**

# **10.147 gazebo::common::SubMesh Class Reference**

## A child mesh.

#include <Mesh.hh>

# **Public Types**

• enum **PrimitiveType** { **POINTS**, **LINES**, **LINESTRIPS**, **TRIANGLES**, **TRIFANS**, **TRISTRIPS** }

*An enumeration of the geometric mesh primitives.*

# **Public Member Functions**

• **SubMesh** ()

*Constructor.*

• virtual ∼**SubMesh** ()

*Destructor.*

• void **AddIndex** (unsigned int \_i)

*Add an index to the mesh.*

• void **AddNodeAssignment** (unsigned int \_vertex, unsigned int \_node, float \_weight)

*Add a vertex - skeleton node assignment.*

• void **AddNormal** (const **math::Vector3** &\_n)

*Add a normal to the mesh.*

• void **AddNormal** (double \_x, double \_y, double \_z)

```
Add a normal to the mesh.
```

```
• void AddTexCoord (double u, double v)
```
*Add a texture coord to the mesh.*

• void **AddVertex** (const **math::Vector3** &\_v)

*Add a vertex to the mesh.*

• void **AddVertex** (double \_x, double \_y, double \_z)

*Add a vertex to the mesh.*

• void **CopyNormals** (const std::vector< **math::Vector3** > &\_norms)

*Copy normals from a vector.*

• void **CopyVertices** (const std::vector< **math::Vector3** > &\_verts)

*Copy vertices from a vector.*

• void **FillArrays** (float ∗∗\_vertArr, int ∗∗\_indArr) const

*Put all the data into flat arrays.*

• void **GenSphericalTexCoord** (const **math::Vector3** &\_center)

*Generate texture coordinates using spherical projection from center.*

• unsigned int **GetIndex** (unsigned int \_i) const

*Get an index.* • unsigned int **GetIndexCount** () const *Return the number of indicies.* • unsigned int **GetMaterialIndex** () const *Get the material index.* • **math::Vector3 GetMax** () const *Get the maximun X, Y, Z values.* • unsigned int **GetMaxIndex** () const *Get the highest index value.* • **math::Vector3 GetMin** () const *Get the minimum X, Y, Z values.* • **NodeAssignment GetNodeAssignment** (unsigned int \_i) const *Get a vertex - skeleton node assignment.* • unsigned int **GetNodeAssignmentsCount** () const *Return the number of vertex - skeleton node assignments.* • **math::Vector3 GetNormal** (unsigned int \_i) const *Get a normal.* • unsigned int **GetNormalCount** () const *Return the number of normals.* • **PrimitiveType GetPrimitiveType** () const *Get the primitive type.* • **math::Vector2d GetTexCoord** (unsigned int \_i) const *Get a tex coord.* • unsigned int **GetTexCoordCount** () const *Return the number of texture coordinates.* • **math::Vector3 GetVertex** (unsigned int \_i) const *Get a vertex.* • unsigned int **GetVertexCount** () const *Return the number of vertices.* • unsigned int **GetVertexIndex** (const **math::Vector3** &\_v) const *Get the index of the vertex.* • bool **HasVertex** (const **math::Vector3** &\_v) const *Return true if this submesh has the vertex.* • void **RecalculateNormals** () *Recalculate all the normals.* • void **Scale** (double factor) *Scale all vertices by \_factor.* • void **SetIndexCount** (unsigned int count) *Resize the index array.* • void **SetMaterialIndex** (unsigned int \_index) *Set the material index.* • void **SetNormal** (unsigned int \_i, const **math::Vector3** &\_n) *Set a normal.* • void **SetNormalCount** (unsigned int count) *Resize the normal array.* • void **SetPrimitiveType** (**PrimitiveType** \_type)

*Set the primitive type.*

• void **SetSubMeshCenter** (**math::Vector3** \_center)

*Reset mesh center to geometric center.*

- void **SetTexCoord** (unsigned int \_i, const **math::Vector2d** &\_t) *Set a tex coord.*
- void **SetTexCoordCount** (unsigned int \_count)

*Resize the texture coordinate array.*

• void **SetVertex** (unsigned int \_i, const **math::Vector3** &\_v)

*Set a vertex.*

• void **SetVertexCount** (unsigned int \_count) *Resize the vertex array.*

## **10.147.1 Detailed Description**

A child mesh.

**10.147.2 Member Enumeration Documentation**

**10.147.2.1 enum gazebo::common::SubMesh::PrimitiveType**

An enumeration of the geometric mesh primitives.

**Enumerator:**

*POINTS LINES LINESTRIPS TRIANGLES TRIFANS TRISTRIPS*

**10.147.3 Constructor & Destructor Documentation**

**10.147.3.1 gazebo::common::SubMesh::SubMesh ( )**

Constructor.

**10.147.3.2 virtual gazebo::common::SubMesh::**∼**SubMesh ( )** [virtual]

Destructor.

**10.147.4 Member Function Documentation**

**10.147.4.1 void gazebo::common::SubMesh::AddIndex ( unsigned int** *i* **)**

Add an index to the mesh.

### **Parameters**

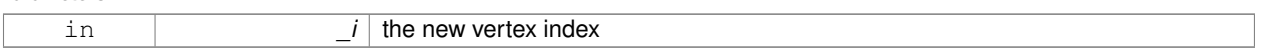

**10.147.4.2 void gazebo::common::SubMesh::AddNodeAssignment ( unsigned int** *vertex,* **unsigned int** *node,* **float** *weight* **)**

Add a vertex - skeleton node assignment.

### **Parameters**

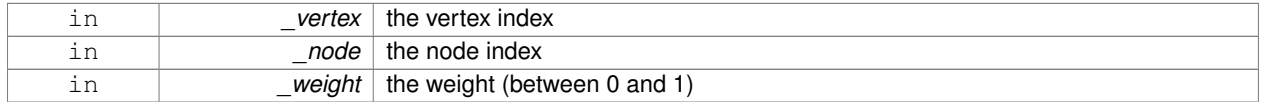

## **10.147.4.3 void gazebo::common::SubMesh::AddNormal ( const math::Vector3 &** *n* **)**

### Add a normal to the mesh.

## **Parameters**

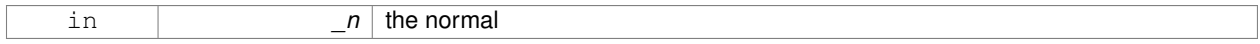

## **10.147.4.4 void gazebo::common::SubMesh::AddNormal ( double** *x,* **double** *y,* **double** *z* **)**

### Add a normal to the mesh.

### **Parameters**

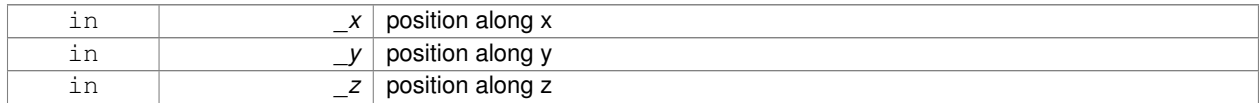

## **10.147.4.5 void gazebo::common::SubMesh::AddTexCoord ( double** *u,* **double** *v* **)**

### Add a texture coord to the mesh.

### **Parameters**

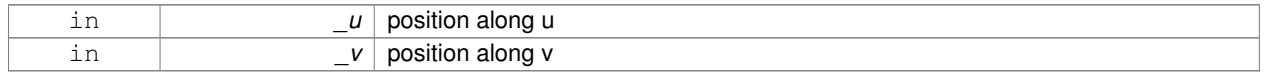

## **10.147.4.6 void gazebo::common::SubMesh::AddVertex ( const math::Vector3 &** *v* **)**

### Add a vertex to the mesh.

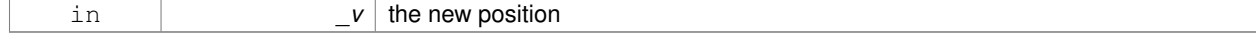

## **10.147.4.7 void gazebo::common::SubMesh::AddVertex ( double** *x,* **double** *y,* **double** *z* **)**

### Add a vertex to the mesh.

## **Parameters**

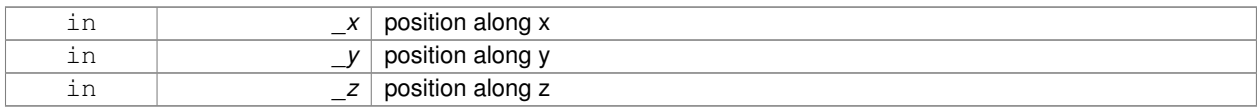

### **10.147.4.8 void gazebo::common::SubMesh::CopyNormals ( const std::vector**< **math::Vector3** > **&** *norms* **)**

## Copy normals from a vector.

### **Parameters**

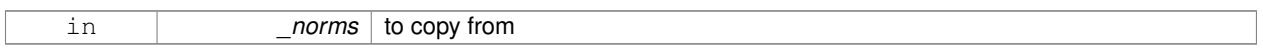

## **10.147.4.9 void gazebo::common::SubMesh::CopyVertices ( const std::vector**< **math::Vector3** > **&** *verts* **)**

## Copy vertices from a vector.

## **Parameters**

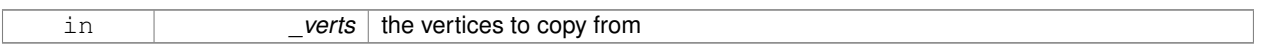

**10.147.4.10 void gazebo::common::SubMesh::FillArrays ( float** ∗∗ *vertArr,* **int** ∗∗ *indArr* **) const**

## Put all the data into flat arrays.

## **Parameters**

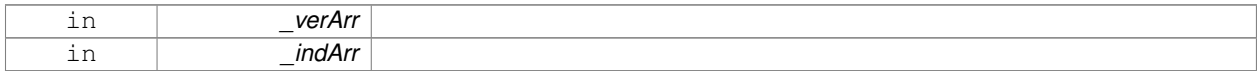

### **10.147.4.11 void gazebo::common::SubMesh::GenSphericalTexCoord ( const math::Vector3 &** *center* **)**

Generate texture coordinates using spherical projection from center.

## **Parameters**

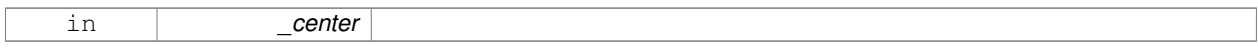

**10.147.4.12 unsigned int gazebo::common::SubMesh::GetIndex ( unsigned int** *i* **) const**

Get an index.

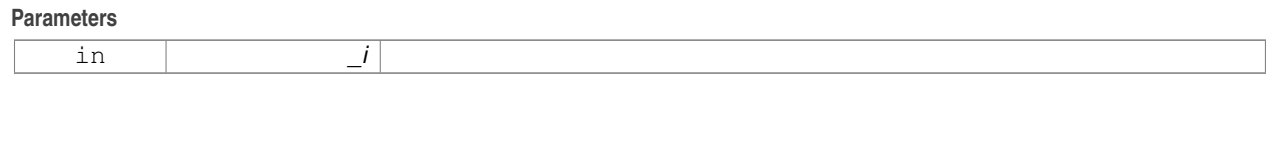

**10.147.4.13 unsigned int gazebo::common::SubMesh::GetIndexCount ( ) const**

Return the number of indicies.

**10.147.4.14 unsigned int gazebo::common::SubMesh::GetMaterialIndex ( ) const**

Get the material index.

**10.147.4.15 math::Vector3 gazebo::common::SubMesh::GetMax ( ) const**

Get the maximun X, Y, Z values.

**Returns**

**10.147.4.16 unsigned int gazebo::common::SubMesh::GetMaxIndex ( ) const**

Get the highest index value.

**10.147.4.17 math::Vector3 gazebo::common::SubMesh::GetMin ( ) const**

Get the minimum X, Y, Z values.

**Returns**

**10.147.4.18 NodeAssignment gazebo::common::SubMesh::GetNodeAssignment ( unsigned int** *i* **) const**

Get a vertex - skeleton node assignment.

**Parameters**

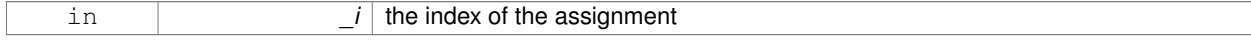

**10.147.4.19 unsigned int gazebo::common::SubMesh::GetNodeAssignmentsCount ( ) const**

Return the number of vertex - skeleton node assignments.

**10.147.4.20 math::Vector3 gazebo::common::SubMesh::GetNormal ( unsigned int** *i* **) const**

Get a normal.

## **Parameters**

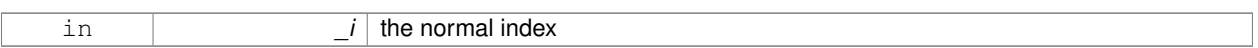

## **Returns**

the orientation of the normal, or throws an exception

**10.147.4.21 unsigned int gazebo::common::SubMesh::GetNormalCount ( ) const**

### Return the number of normals.

**10.147.4.22 PrimitiveType gazebo::common::SubMesh::GetPrimitiveType ( ) const**

## Get the primitive type.

## **Returns**

the primitive type

**10.147.4.23 math::Vector2d gazebo::common::SubMesh::GetTexCoord ( unsigned int** *i* **) const**

## Get a tex coord.

### **Parameters**

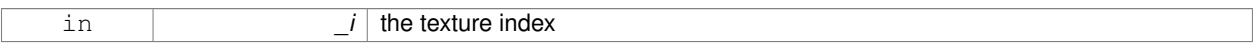

## **Returns**

the texture coordinates

**10.147.4.24 unsigned int gazebo::common::SubMesh::GetTexCoordCount ( ) const**

Return the number of texture coordinates.

**10.147.4.25 math::Vector3 gazebo::common::SubMesh::GetVertex ( unsigned int** *i* **) const**

## Get a vertex.

## **Parameters**

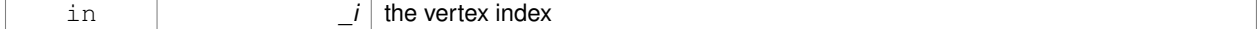

## **Returns**

the position or throws an exception

**10.147.4.26 unsigned int gazebo::common::SubMesh::GetVertexCount ( ) const**

Return the number of vertices.

**10.147.4.27 unsigned int gazebo::common::SubMesh::GetVertexIndex ( const math::Vector3 &** *v* **) const**

Get the index of the vertex.

**Parameters**

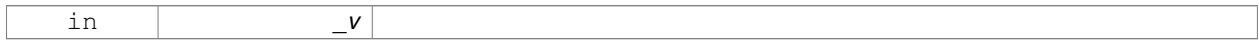

**10.147.4.28 bool gazebo::common::SubMesh::HasVertex ( const math::Vector3 &** *v* **) const**

Return true if this submesh has the vertex.

**Parameters**

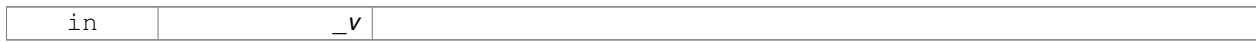

**10.147.4.29 void gazebo::common::SubMesh::RecalculateNormals ( )**

Recalculate all the normals.

**10.147.4.30 void gazebo::common::SubMesh::Scale ( double** *factor* **)**

Scale all vertices by \_factor.

**Parameters**

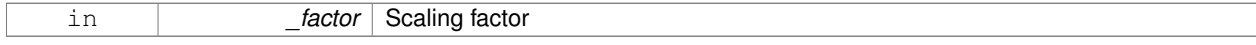

**10.147.4.31 void gazebo::common::SubMesh::SetIndexCount ( unsigned int** *count* **)**

Resize the index array.

**Parameters**

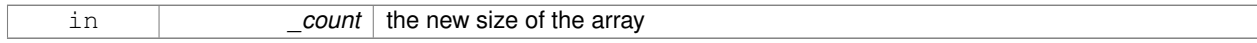

**10.147.4.32 void gazebo::common::SubMesh::SetMaterialIndex ( unsigned int** *index* **)**

Set the material index.

Relates to the parent mesh material list

**Parameters**

in *index* 

## **10.147.4.33 void gazebo::common::SubMesh::SetNormal ( unsigned int** *i,* **const math::Vector3 &** *n* **)**

Set a normal.

**Parameters**

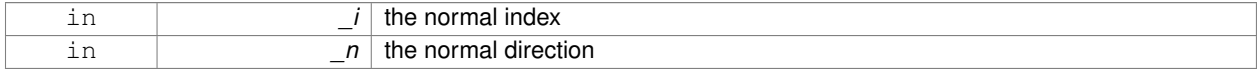

## **10.147.4.34 void gazebo::common::SubMesh::SetNormalCount ( unsigned int** *count* **)**

Resize the normal array.

### **Parameters**

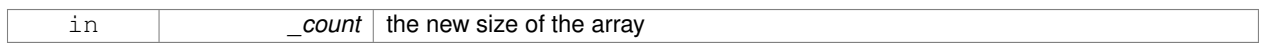

## **10.147.4.35 void gazebo::common::SubMesh::SetPrimitiveType ( PrimitiveType** *type* **)**

## Set the primitive type.

**Parameters**

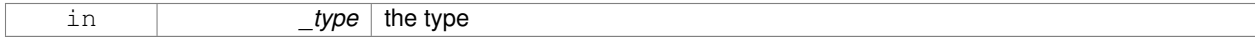

## **10.147.4.36 void gazebo::common::SubMesh::SetSubMeshCenter ( math::Vector3** *center* **)**

## Reset mesh center to geometric center.

**Parameters**

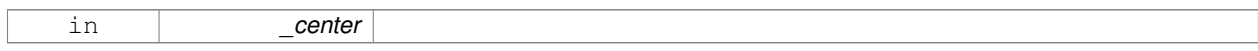

**10.147.4.37 void gazebo::common::SubMesh::SetTexCoord ( unsigned int** *i,* **const math::Vector2d &** *t* **)**

## Set a tex coord.

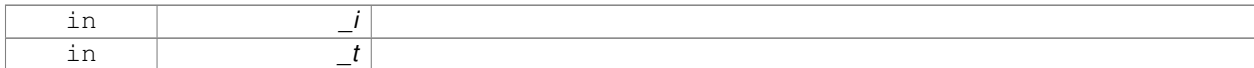

### **10.147.4.38 void gazebo::common::SubMesh::SetTexCoordCount ( unsigned int** *count* **)**

### Resize the texture coordinate array.

### **Parameters**

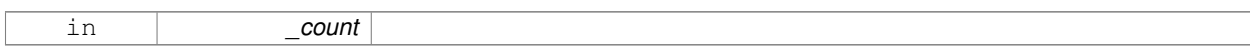

### **10.147.4.39 void gazebo::common::SubMesh::SetVertex ( unsigned int** *i,* **const math::Vector3 &** *v* **)**

## Set a vertex.

## **Parameters**

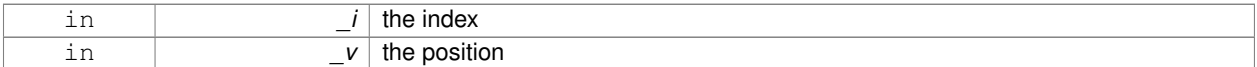

### **10.147.4.40 void gazebo::common::SubMesh::SetVertexCount ( unsigned int** *count* **)**

### Resize the vertex array.

### **Parameters**

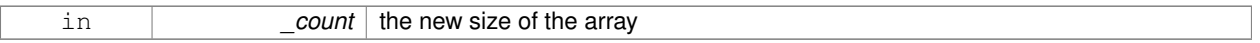

The documentation for this class was generated from the following file:

## • **Mesh.hh**

# **10.148 gazebo::transport::SubscribeOptions Class Reference**

### Options for a subscription.

```
#include <transport/transport.hh>
```
## **Public Member Functions**

• **SubscribeOptions** ()

*Constructor.*

• bool **GetLatching** () const

*Are we latching?*

- std::string **GetMsgType** () const
	- *Get the type of the topic we're subscribed to.*
- **NodePtr GetNode** () const

*Get the node we're subscribed to.*

- std::string **GetTopic** () const
	- *Get the topic we're subscribed to.*
- $\bullet$  template<class M  $>$ void **Init** (const std::string &\_topic, **NodePtr** \_node, bool \_latching)

*Initialize the options.*

## **10.148.1 Detailed Description**

Options for a subscription.

## **10.148.2 Constructor & Destructor Documentation**

**10.148.2.1 gazebo::transport::SubscribeOptions::SubscribeOptions ( )** [inline]

Constructor.

**10.148.3 Member Function Documentation**

**10.148.3.1 bool gazebo::transport::SubscribeOptions::GetLatching ( ) const** [inline]

Are we latching?

## **Returns**

true if we're latching the latest message, false otherwise

**10.148.3.2 std::string gazebo::transport::SubscribeOptions::GetMsgType ( ) const** [inline]

Get the type of the topic we're subscribed to.

## **Returns**

The type of the topic we're subscribed to

**10.148.3.3 NodePtr gazebo::transport::SubscribeOptions::GetNode ( ) const** [inline]

Get the node we're subscribed to.

### **Returns**

The associated node

**10.148.3.4 std::string gazebo::transport::SubscribeOptions::GetTopic ( ) const** [inline]

Get the topic we're subscribed to.

## **Returns**

The topic we're subscribed to

**10.148.3.5 template**<**class M** > **void gazebo::transport::SubscribeOptions::Init ( const std::string &** *topic,* **NodePtr** *node,* **bool** *latching* **)** [inline]

### Initialize the options.

### **Parameters**

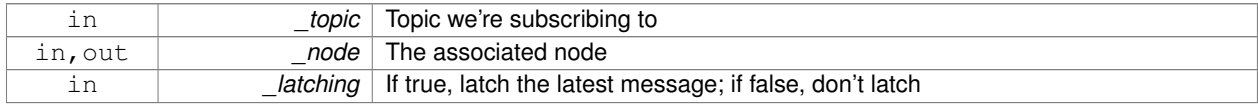

### References gzthrow, and NULL.

The documentation for this class was generated from the following file:

## • **SubscribeOptions.hh**

# **10.149 gazebo::transport::Subscriber Class Reference**

### A subscriber to a topic.

```
#include <transport/transport.hh>
```
## **Public Member Functions**

- **Subscriber** (const std::string &\_topic, **NodePtr** \_node)
	- *Constructor.*
- virtual ∼**Subscriber** ()
	- *Destructor.*
- std::string **GetTopic** () const *Get the topic name.*
- void **Unsubscribe** () const *Unsubscribe from the topic.*

## **10.149.1 Detailed Description**

A subscriber to a topic.

## **10.149.2 Constructor & Destructor Documentation**

**10.149.2.1 gazebo::transport::Subscriber::Subscriber ( const std::string &** *topic,* **NodePtr** *node* **)**

### Constructor.

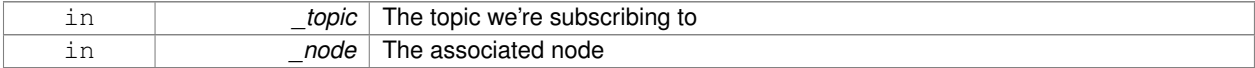

**10.149.2.2 virtual gazebo::transport::Subscriber::**∼**Subscriber ( )** [virtual]

Destructor.

**10.149.3 Member Function Documentation**

**10.149.3.1 std::string gazebo::transport::Subscriber::GetTopic ( ) const**

Get the topic name.

**Returns**

The topic name

**10.149.3.2 void gazebo::transport::Subscriber::Unsubscribe ( ) const**

Unsubscribe from the topic.

The documentation for this class was generated from the following file:

• **Subscriber.hh**

# **10.150 gazebo::transport::SubscriptionTransport Class Reference**

transport/transport.hh

#include <SubscriptionTransport.hh>

Inheritance diagram for gazebo::transport::SubscriptionTransport:

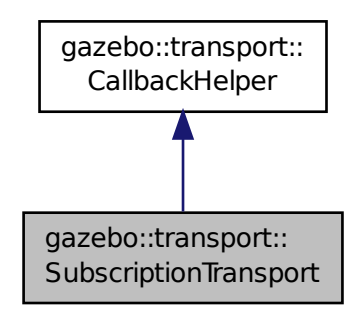

**Public Member Functions**

• **SubscriptionTransport** ()

## *Constructor.*

• virtual ∼**SubscriptionTransport** ()

*Destructor.*

- const **ConnectionPtr** & **GetConnection** () const
	- *Get the connection we're using.*
- virtual bool **HandleData** (const std::string & newdata) *Output a message to a connection.*
- void **Init** (const **ConnectionPtr** &\_conn, bool \_latching) *Initialize the publication link.*
- virtual bool **IsLocal** () const *Is the callback local?*

# **Additional Inherited Members**

**10.150.1 Detailed Description**

transport/transport.hh

Handles sending data over the wire to remote subscribers

## **10.150.2 Constructor & Destructor Documentation**

**10.150.2.1 gazebo::transport::SubscriptionTransport::SubscriptionTransport ( )**

**Constructor** 

```
10.150.2.2 virtual gazebo::transport::SubscriptionTransport::∼SubscriptionTransport () [virtual]
```
Destructor.

**10.150.3 Member Function Documentation**

**10.150.3.1 const ConnectionPtr& gazebo::transport::SubscriptionTransport::GetConnection ( ) const**

Get the connection we're using.

## **Returns**

Pointer to the connection we're using

**10.150.3.2 virtual bool gazebo::transport::SubscriptionTransport::HandleData ( const std::string &** *newdata* **)** [virtual]

Output a message to a connection.

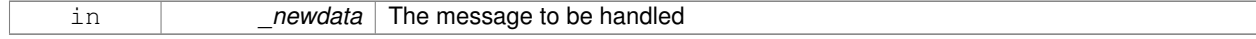

## **Returns**

true if the message was handled successfully, false otherwise

### Implements **gazebo::transport::CallbackHelper** (p. 146).

**10.150.3.3 void gazebo::transport::SubscriptionTransport::Init ( const ConnectionPtr &** *conn,* **bool** *latching* **)**

Initialize the publication link.

### **Parameters**

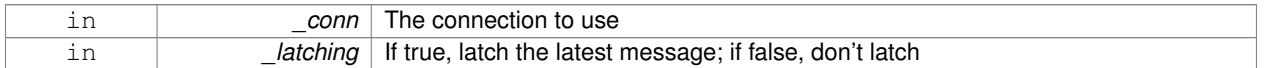

**10.150.3.4 virtual bool gazebo::transport::SubscriptionTransport::IsLocal ( ) const** [virtual]

### Is the callback local?

**Returns**

true if the callback is local, false if the callback is tied to a remote connection

## Implements **gazebo::transport::CallbackHelper** (p. 146).

The documentation for this class was generated from the following file:

## • **SubscriptionTransport.hh**

# **10.151 gazebo::physics::SurfaceParams Class Reference**

**SurfaceParams** (p. 722) defines various Surface contact parameters.

#include <physics/physics.hh>

## **Public Member Functions**

• **SurfaceParams** ()

*Constructor.*

• virtual ∼**SurfaceParams** ()

*Destructor.*

• void **FillMsg** (msgs::Surface &\_msg)

*Fill in a surface message.*

• void **FillSurfaceMsg** (msgs::Surface &\_msg) **GAZEBO\_DEPRECATED**

*Deprecated.*

• virtual void **Load** (**sdf::ElementPtr** \_sdf)

*Load the contact params.*

• virtual void **ProcessMsg** (const msgs::Surface &\_msg)

## **Public Attributes**

### • double **bounce**

*bounce restitution coefficient [0,1], with 0 being inelastic, and 1 being perfectly elastic.*

• double **bounceThreshold**

*minimum contact velocity for bounce to take effect, otherwise the collision is treated as an inelastic collision.*

• double **cfm**

*Constraint Force Mixing parameter.*

• double **erp**

*Error Reduction Parameter.*

• **math::Vector3 fdir1**

*Primary friction direction for dry friction coefficient (SurfaceParams::mu1 (*p. *726)) of the friction pyramid.*

• double **kd**

*spring damping constant equivalents of a contact as a function of SurfaceParams::cfm (*p. *724) and SurfaceParams::erp (*p. *725).*

• double **kp**

*spring constant equivalents of a contact as a function of SurfaceParams::cfm (*p. *724) and SurfaceParams::erp (*p. *725).*

• double **maxVel**

*Maximum interpenetration error correction velocity.*

• double **minDepth**

*Minimum depth before ERP takes effect.*

• double **mu1**

*Dry friction coefficient in the primary friction direction as defined by the friction pyramid.*

• double **mu2**

*Dry friction coefficient in the second friction direction as defined by the friction pyramid.*

• double **slip1**

*Artificial contact slip in the primary friction direction.*

• double **slip2**

*Artificial contact slip in the secondary friction dirction.*

## **10.151.1 Detailed Description**

**SurfaceParams** (p. 722) defines various Surface contact parameters.

These parameters defines the properties of a **physics::Contact** (p. 219) constraint.

## **10.151.2 Constructor & Destructor Documentation**

**10.151.2.1 gazebo::physics::SurfaceParams::SurfaceParams ( )**

Constructor.

**10.151.2.2 virtual gazebo::physics::SurfaceParams::**∼**SurfaceParams ( )** [virtual]

Destructor.

# **10.151.3 Member Function Documentation 10.151.3.1 void gazebo::physics::SurfaceParams::FillMsg ( msgs::Surface &** *msg* **)** Fill in a surface message. **Parameters** in **msg** Message to fill with this object's values. **10.151.3.2 void gazebo::physics::SurfaceParams::FillSurfaceMsg ( msgs::Surface &** *msg* **)** Deprecated. **10.151.3.3 virtual void gazebo::physics::SurfaceParams::Load ( sdf::ElementPtr** *sdf* **)** [virtual] Load the contact params. **Parameters** in **b** sdf SDF values to load from.

**10.151.3.4 virtual void gazebo::physics::SurfaceParams::ProcessMsg ( const msgs::Surface &** *msg* **)** [virtual]

## **10.151.4 Member Data Documentation**

**10.151.4.1 double gazebo::physics::SurfaceParams::bounce**

bounce restitution coefficient [0,1], with 0 being inelastic, and 1 being perfectly elastic.

# **See Also**

```
http://www.ode.org/ode-latest-userguide.html#sec_7_3_7
```
## **10.151.4.2 double gazebo::physics::SurfaceParams::bounceThreshold**

minimum contact velocity for bounce to take effect, otherwise the collision is treated as an inelastic collision.

## **See Also**

```
http://www.ode.org/ode-latest-userguide.html#sec_7_3_7
```
## **10.151.4.3 double gazebo::physics::SurfaceParams::cfm**

# Constraint Force Mixing parameter.

See for example http://www.ode.org/ode-latest-userguide.html#sec\_3\_8\_0 for more details.

### **10.151.4.4 double gazebo::physics::SurfaceParams::erp**

### Error Reduction Parameter.

### **See Also**

```
See for example http://www.ode.org/ode-latest-userguide.html#sec_3_8_0 for more de-
tails.
```
### **10.151.4.5 math::Vector3 gazebo::physics::SurfaceParams::fdir1**

Primary friction direction for dry friction coefficient (**SurfaceParams::mu1** (p. 726)) of the friction pyramid.

```
If undefined, a vector consstrained to be perpendicular
to the contact normal in the global y-z plane is used.
```
## **See Also**

```
http://www.ode.org/ode-latest-userguide.html#sec_7_3_7
```
### **10.151.4.6 double gazebo::physics::SurfaceParams::kd**

spring damping constant equivalents of a contact as a function of **SurfaceParams::cfm** (p. 724) and **SurfaceParams- ::erp** (p. 725).

**See Also**

See for example http://www.ode.org/ode-latest-userguide.html#sec\_3\_8\_2 for more details.

### **10.151.4.7 double gazebo::physics::SurfaceParams::kp**

spring constant equivalents of a contact as a function of **SurfaceParams::cfm** (p. 724) and **SurfaceParams::erp** (p. 725).

**See Also**

```
See for example http://www.ode.org/ode-latest-userguide.html#sec_3_8_2 for more de-
tails.
```
### **10.151.4.8 double gazebo::physics::SurfaceParams::maxVel**

Maximum interpenetration error correction velocity.

If set to 0, two objects interpenetrating each other will not be pushed apart.

**See Also**

See dWroldSetContactMaxCorrectingVel (http://www.ode.org/ode-latest-userguide.html#sec-  $-5 - 2 - 0$ 

**10.151.4.9 double gazebo::physics::SurfaceParams::minDepth**

Minimum depth before ERP takes effect.

**See Also**

```
See dWorldSetContactSurfaceLayer (http://www.ode.org/ode-latest-userguide.html#sec_5-
-2<sup>0</sup>)
```
**10.151.4.10 double gazebo::physics::SurfaceParams::mu1**

Dry friction coefficient in the primary friction direction as defined by the friction pyramid.

This is fdir1 if defined, otherwise, a vector consstrained to be perpendicular to the contact normal in the global y-z plane is used.

**See Also**

http://www.ode.org/ode-latest-userguide.html#sec\_7\_3\_7

**10.151.4.11 double gazebo::physics::SurfaceParams::mu2**

Dry friction coefficient in the second friction direction as defined by the friction pyramid.

This is fdir1 if defined, otherwise, a vector consstrained to be perpendicular to the contact normal in the global y-z plane is used.

### **See Also**

http://www.ode.org/ode-latest-userguide.html#sec\_7\_3\_7

**10.151.4.12 double gazebo::physics::SurfaceParams::slip1**

Artificial contact slip in the primary friction direction.

### **See Also**

See dContactSlip1 in http://www.ode.org/ode-latest-userguide.html#sec\_7\_3\_7

**10.151.4.13 double gazebo::physics::SurfaceParams::slip2**

Artificial contact slip in the secondary friction dirction.

### **See Also**

See dContactSlip2 in http://www.ode.org/ode-latest-userguide.html#sec\_7\_3\_7

The documentation for this class was generated from the following file:

• **SurfaceParams.hh**

# **10.152 gazebo::common::SystemPaths Class Reference**

Functions to handle getting system paths, keeps track of:

#include <common/common.hh>

Inheritance diagram for gazebo::common::SystemPaths:

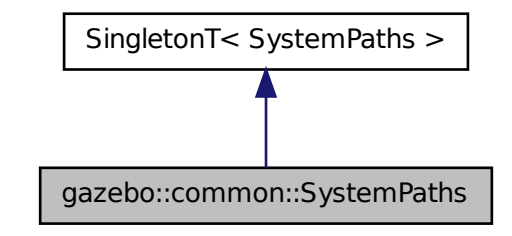

## **Public Member Functions**

- void **AddGazeboPaths** (const std::string & path) *Add colon delimited paths to Gazebo install.*
- void **AddOgrePaths** (const std::string &\_path)
	- *Add colon delimited paths to ogre install.*
- void **AddPluginPaths** (const std::string &\_path)
	- *Add colon delimited paths to plugins.*
- void **AddSearchPathSuffix** (const std::string &\_suffix)
	- *add \_suffix to the list of path search suffixes*
- void **ClearGazeboPaths** ()
	- *clear out SystemPaths::gazeboPaths*
- void **ClearOgrePaths** ()

*clear out SystemPaths::ogrePaths*

• void **ClearPluginPaths** ()

```
clear out SystemPaths::pluginPaths
```
• std::string **FindFile** (const std::string &\_filename, bool \_searchLocalPath=true)

*Find a file in the gazebo paths.*

• std::string **FindFileURI** (const std::string &\_uri)

*Find a file or path using a URI.*

• const std::list< std::string > & **GetGazeboPaths** ()

*Get the gazebo install paths.*

• std::string **GetLogPath** () const

*Get the log path.*

• const std::list< std::string > & **GetModelPaths** ()

```
Get the model paths.
```
• const std::list< std::string > & **GetOgrePaths** ()

- *Get the ogre install paths.*
- const std::list< std::string > & **GetPluginPaths** () *Get the plugin paths.*
- std::string **GetWorldPathExtension** () *Returns the world path extension.*

## **Public Attributes**

- bool **gazeboPathsFromEnv**
	- *if true, call UpdateGazeboPaths() within GetGazeboPaths() (*p. *730)*
- bool **modelPathsFromEnv**
	- *if true, call UpdateGazeboPaths() within GetGazeboPaths() (*p. *730)*
- bool **ogrePathsFromEnv**
	- *if true, call UpdateOgrePaths() within GetOgrePaths() (*p. *730)*
- bool **pluginPathsFromEnv** *if true, call UpdatePluginPaths() within GetPluginPaths() (*p. *730)*

## **Additional Inherited Members**

## **10.152.1 Detailed Description**

Functions to handle getting system paths, keeps track of:

- SystemPaths::gazeboPaths media paths containing worlds, models, sdf descriptions, material scripts, textures.
- SystemPaths::ogrePaths ogre library paths. Should point to **Ogre** (p. 98) RenderSystem\_GL.so et. al.
- SystemPaths::pluginPaths plugin library paths for common::WorldPlugin

## **10.152.2 Member Function Documentation**

**10.152.2.1 void gazebo::common::SystemPaths::AddGazeboPaths ( const std::string &** *path* **)**

Add colon delimited paths to Gazebo install.

## **Parameters**

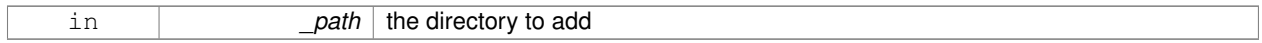

## **10.152.2.2 void gazebo::common::SystemPaths::AddOgrePaths ( const std::string &** *path* **)**

Add colon delimited paths to ogre install.

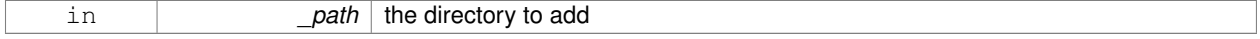

**10.152.2.3 void gazebo::common::SystemPaths::AddPluginPaths ( const std::string &** *path* **)**

Add colon delimited paths to plugins.

### **Parameters**

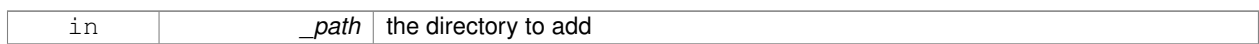

**10.152.2.4 void gazebo::common::SystemPaths::AddSearchPathSuffix ( const std::string &** *suffix* **)**

### add \_suffix to the list of path search suffixes

### **Parameters**

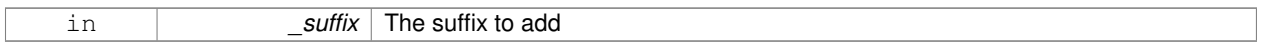

**10.152.2.5 void gazebo::common::SystemPaths::ClearGazeboPaths ( )**

clear out SystemPaths::gazeboPaths

**10.152.2.6 void gazebo::common::SystemPaths::ClearOgrePaths ( )**

clear out SystemPaths::ogrePaths

**10.152.2.7 void gazebo::common::SystemPaths::ClearPluginPaths ( )**

clear out SystemPaths::pluginPaths

**10.152.2.8 std::string gazebo::common::SystemPaths::FindFile ( const std::string &** *filename,* **bool** *searchLocalPath =* true **)**

Find a file in the gazebo paths.

### **Parameters**

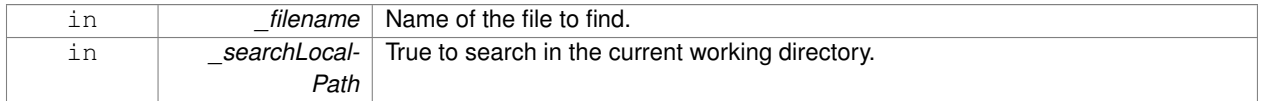

### **Returns**

Returns full path name to file

**10.152.2.9 std::string gazebo::common::SystemPaths::FindFileURI ( const std::string &** *uri* **)**

Find a file or path using a URI.

**Parameters**

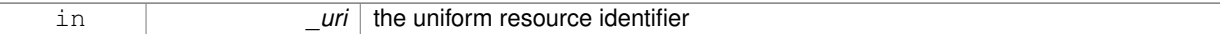

## **Returns**

Returns full path name to file

**10.152.2.10 const std::list**<**std::string**>**& gazebo::common::SystemPaths::GetGazeboPaths ( )**

### Get the gazebo install paths.

### **Returns**

a list of paths

**10.152.2.11 std::string gazebo::common::SystemPaths::GetLogPath ( ) const**

## Get the log path.

### **Returns**

the path

**10.152.2.12 const std::list**<**std::string**>**& gazebo::common::SystemPaths::GetModelPaths ( )**

### Get the model paths.

## **Returns**

a list of paths

**10.152.2.13 const std::list**<**std::string**>**& gazebo::common::SystemPaths::GetOgrePaths ( )**

## Get the ogre install paths.

### **Returns**

a list of paths

**10.152.2.14 const std::list**<**std::string**>**& gazebo::common::SystemPaths::GetPluginPaths ( )**

Get the plugin paths.

## **Returns**

a list of paths

**10.152.2.15 std::string gazebo::common::SystemPaths::GetWorldPathExtension ( )**

Returns the world path extension.

**Returns**

Right now, it just returns "/worlds"

## **10.152.3 Member Data Documentation**

**10.152.3.1 bool gazebo::common::SystemPaths::gazeboPathsFromEnv**

if true, call UpdateGazeboPaths() within **GetGazeboPaths()** (p. 730)

**10.152.3.2 bool gazebo::common::SystemPaths::modelPathsFromEnv**

if true, call UpdateGazeboPaths() within **GetGazeboPaths()** (p. 730)

**10.152.3.3 bool gazebo::common::SystemPaths::ogrePathsFromEnv**

if true, call UpdateOgrePaths() within **GetOgrePaths()** (p. 730)

**10.152.3.4 bool gazebo::common::SystemPaths::pluginPathsFromEnv**

if true, call UpdatePluginPaths() within **GetPluginPaths()** (p. 730) The documentation for this class was generated from the following file:

• **SystemPaths.hh**

# **10.153 gazebo::SystemPlugin Class Reference**

A plugin loaded within the gzserver on startup.

#include <Plugin.hh>

Inheritance diagram for gazebo::SystemPlugin:

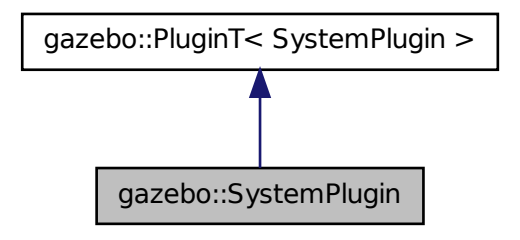

# **Public Member Functions**

## • **SystemPlugin** ()

## *Constructor.*

• virtual ∼**SystemPlugin** ()

```
Destructor.
```
• virtual void **Init** ()

*Initialize the plugin.*

- virtual void **Load** (int \_argc=0, char ∗∗\_argv=**NULL**)=0 *Load function.*
- virtual void **Reset** ()

*Override this method for custom plugin reset behavior.*

# **Additional Inherited Members**

# **10.153.1 Detailed Description**

A plugin loaded within the gzserver on startup.

See reference.

**Todo** how to make doxygen reference to the file gazebo.cc::g\_plugins?

# **10.153.2 Constructor & Destructor Documentation**

**10.153.2.1 gazebo::SystemPlugin::SystemPlugin ( )** [inline]

Constructor.

References gazebo::SYSTEM\_PLUGIN, and gazebo::PluginT< SystemPlugin >::type.

**10.153.2.2 virtual gazebo::SystemPlugin::**∼**SystemPlugin ( )** [inline]**,** [virtual]

Destructor.

**10.153.3 Member Function Documentation**

**10.153.3.1 virtual void gazebo::SystemPlugin::Init ( )** [inline]**,** [virtual]

Initialize the plugin.

Called after Gazebo has been loaded. Must not block.

**10.153.3.2 virtual void gazebo::SystemPlugin::Load ( int** *argc =* 0*,* **char** ∗∗ *argv =* **NULL )** [pure virtual]

Load function.

Called before Gazebo is loaded. Must not block.

### **Parameters**

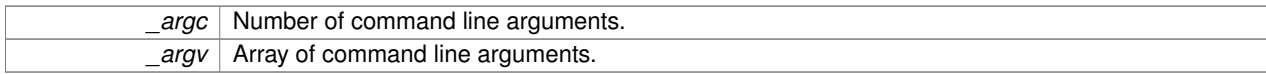

**10.153.3.3 virtual void gazebo::SystemPlugin::Reset ( )** [inline]**,** [virtual]

Override this method for custom plugin reset behavior.

The documentation for this class was generated from the following file:

• **common/Plugin.hh**

# **10.154 gazebo::common::Time Class Reference**

A **Time** (p. 733) class, can be used to hold wall- or sim-time.

```
#include <common/common.hh>
```
### **Public Member Functions**

• **Time** ()

*Constructors.*

• **Time** (const **Time** &\_time)

*Copy constructor.*

- **Time** (const struct timeval &\_tv)
	- *Constructor.*
- **Time** (const struct timespec &\_tv) *Constructor.*
- **Time** (int32\_t \_sec, int32\_t \_nsec)

*Constructor.*

• **Time** (double time)

*Constuctor.*

• virtual ∼**Time** ()

*Destructor.*

• double **Double** () const

*Get the time as a double.*

• float **Float** () const

*Get the time as a float.*

• bool **operator!**= (const struct timeval &\_tv) const

*Equal to operator.*

- bool **operator!=** (const struct timespec &\_tv) const *Equal to operator.*
- bool **operator!=** (const **Time** &\_time) const

*Equal to operator.*

• bool **operator!**= (double \_time) const *Equal to operator.*

• **Time operator**∗ (const struct timeval &\_tv) const

```
Multiplication operator.
• Time operator∗ (const struct timespec &_tv) const
      Multiplication operator.
• Time operator∗ (const Time &_time) const
      Multiplication operators.
• const Time & operator∗= (const struct timeval &_tv)
      Multiplication assignment operator.
• const Time & operator∗= (const struct timespec &_tv)
      Multiplication assignment operator.
• const Time & operator∗= (const Time &_time)
      Multiplication operators.
• Time operator+ (const struct timeval &_tv) const
      Addition operators.
• Time operator+ (const struct timespec &_tv) const
      Addition operators.
• Time operator+ (const Time &_time) const
      Addition operators.
• const Time & operator+= (const struct timeval &_tv)
      Addition assignment operator.
• const Time & operator+= (const struct timespec &_tv)
      Addition assignment operator.
• const Time & operator+= (const Time &_time)
      Addition assignemtn operator.
• Time operator- (const struct timeval &_tv) const
      Subtraction operator.
• Time operator- (const struct timespec &_tv) const
      Subtraction operator.
• Time operator- (const Time &_time) const
      Subtraction operator.
• const Time & operator-= (const struct timeval &_tv)
      Subtraction assignment operator.
• const Time & operator-= (const struct timespec &_tv)
      Subtraction assignment operator.
• const Time & operator-= (const Time &_time)
      Subtraction assignment operator.
• Time operator/ (const struct timeval & tv) const
      Division operator.
• Time operator/ (const struct timespec &_tv) const
      Division operator.
• Time operator/ (const Time &_time) const
      Division operator.
• const Time & operator/= (const struct timeval &_tv)
      Division assignment operator.
• const Time & operator/= (const struct timespec &_tv)
      Division assignment operator.
```

```
• const Time & operator/= (const Time &time)
```
*Division assignment operator.*

- bool **operator** < (const struct timeval &\_tv) const *Less than operator.* • bool **operator** < (const struct timespec & tv) const *Less than operator.* • bool **operator**< (const **Time** &\_time) const *Less than operator.* • bool **operator**< (double \_time) const *Less than operator.* • bool **operator** <= (const struct timeval &\_tv) const *Less than or equal to operator.* • bool **operator**  $\leq$  = (const struct timespec & tv) const *Less than or equal to operator.* • bool **operator**  $\lt=$  (const **Time** & time) const *Less than or equal to operator.* • bool **operator**<**=** (double \_time) const *Less than or equal to operator.* • **Time** & **operator=** (const struct timeval &\_tv) *Assignment operator.* • **Time** & **operator=** (const struct timespec &\_tv) *Assignment operator.* • **Time** & **operator=** (const **Time** &\_time) *Assignment operator.* • bool **operator==** (const struct timeval &\_tv) const *Equal to operator.* • bool **operator==** (const struct timespec &\_tv) const *Equal to operator.* • bool **operator==** (const **Time** &\_time) const *Equal to operator.* • bool **operator==** (double time) const *Equal to operator.* • bool **operator**  $>$  (const struct timeval &\_tv) const *Greater than operator.* • bool **operator** > (const struct timespec &\_tv) const *Greater than operator.* • bool **operator**  $>$  (const **Time** & time) const *Greater than operator.* • bool **operator** > (double \_time) const *Greater than operator.* • bool **operator**  $>=($  const struct timeval & tv) const *Greater than or equal operator.* • bool **operator**> = (const struct timespec &\_tv) const *Greater than or equal operator.* • bool **operator**>**=** (const **Time** &\_time) const *Greater than or equal operator.* • bool **operator** $>=($  double time) const *Greater than or equal operator.*
- void **Set** (int32\_t \_sec, int32\_t \_nsec)

*Set to sec and nsec.*

• void **Set** (double \_seconds)

*Set to seconds.*

- void **SetToWallTime** ()
	- *Set the time to the wall time.*

# **Static Public Member Functions**

- static const **Time** & **GetWallTime** () *Get the wall time.*
- static double **MicToNano** (double \_ms) *Convert microseconds to nanoseconds.*
- static double **MilToNano** (double \_ms) *Convert milliseconds to nanoseconds.*
- static **Time MSleep** (unsigned int \_ms) *Millisecond sleep.*
- static **Time NSleep** (unsigned int \_ns) *Nano sleep.*
- static **Time NSleep** (**Time** \_time) *Nano sleep.*
- static double **SecToNano** (double \_sec) *Convert seconds to nanoseconds.*

## **Public Attributes**

- int32\_t **nsec**
	- *Microseconds.*
- int32\_t **sec** *Seconds.*

### **Friends**

- std::ostream & **operator**<< (std::ostream &\_out, const **gazebo::common::Time** &\_time) *Stream insertion operator.*
- std::istream & **operator**>> (std::istream &\_in, **gazebo::common::Time** &\_time) *Stream extraction operator.*

## **10.154.1 Detailed Description**

A **Time** (p. 733) class, can be used to hold wall- or sim-time. stored as sec and nano-sec.

## **10.154.2 Constructor & Destructor Documentation**

**10.154.2.1 gazebo::common::Time::Time ( )**

Constructors.

## **10.154.2.2 gazebo::common::Time::Time ( const Time &** *time* **)**

### Copy constructor.

### **Parameters**

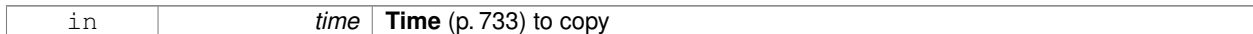

## **10.154.2.3 gazebo::common::Time::Time ( const struct timeval &** *tv* **)**

## Constructor.

## **Parameters**

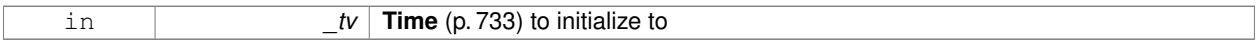

## **10.154.2.4 gazebo::common::Time::Time ( const struct timespec &** *tv* **)**

## Constructor.

## **Parameters**

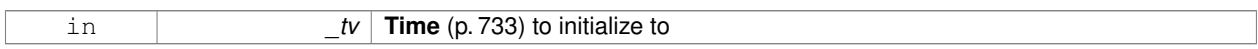

### **10.154.2.5 gazebo::common::Time::Time ( int32 t** *sec,* **int32 t** *nsec* **)**

## Constructor.

## **Parameters**

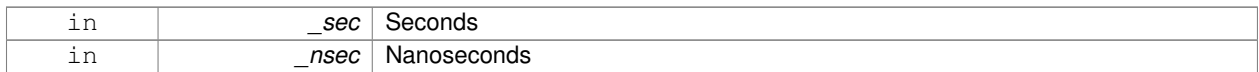

### **10.154.2.6 gazebo::common::Time::Time ( double** *time* **)**

## Constuctor.

**Parameters**

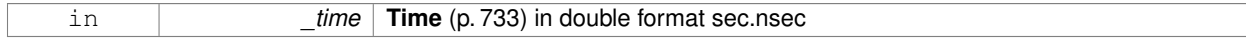

## **10.154.2.7 virtual gazebo::common::Time::**∼**Time ( )** [virtual]

## Destructor.

## **10.154.3 Member Function Documentation**

**10.154.3.1 double gazebo::common::Time::Double ( ) const**

Get the time as a double.

**Returns**

**Time** (p. 733) as a double in seconds

**10.154.3.2 float gazebo::common::Time::Float ( ) const**

Get the time as a float.

**Returns**

**Time** (p. 733) as a float in seconds

**10.154.3.3 static const Time& gazebo::common::Time::GetWallTime ( )** [static]

Get the wall time.

**Returns**

the current time

```
10.154.3.4 static double gazebo::common::Time::MicToNano ( double ms ) [inline], [static]
```
Convert microseconds to nanoseconds.

**Parameters**

*ms* microseconds

**Returns**

nanoseconds

**10.154.3.5 static double gazebo::common::Time::MilToNano ( double** *ms* **)** [inline]**,** [static]

Convert milliseconds to nanoseconds.

**Parameters**

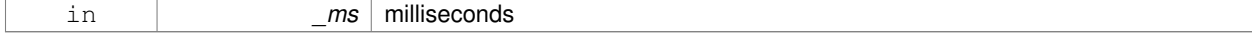

**Returns**

nanoseconds

## **10.154.3.6 static Time gazebo::common::Time::MSleep ( unsigned int** *ms* **)** [static]

### Millisecond sleep.

### **Parameters**

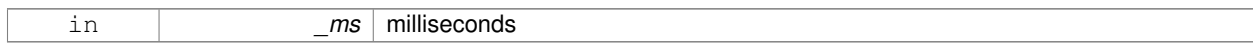

## **10.154.3.7 static Time gazebo::common::Time::NSleep ( unsigned int** *ns* **)** [static]

## Nano sleep.

### **Parameters**

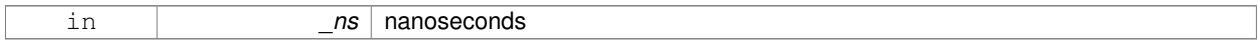

### **10.154.3.8 static Time gazebo::common::Time::NSleep ( Time** *time* **)** [static]

### Nano sleep.

## **Parameters**

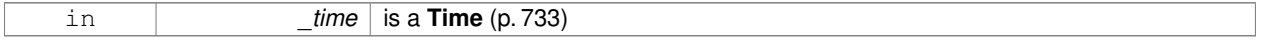

### **10.154.3.9 bool gazebo::common::Time::operator!= ( const struct timeval &** *tv* **) const**

### Equal to operator.

### **Parameters**

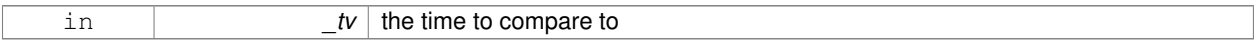

### **Returns**

true if values are the same, false otherwise

**10.154.3.10 bool gazebo::common::Time::operator!= ( const struct timespec &** *tv* **) const**

## Equal to operator.

## **Parameters**

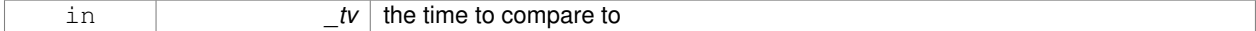

## **Returns**

true if values are the same, false otherwise

## **10.154.3.11 bool gazebo::common::Time::operator!= ( const Time &** *time* **) const**

### Equal to operator.

## **Parameters**

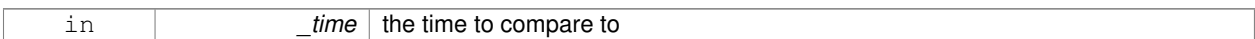

## **Returns**

true if values are the same, false otherwise

**10.154.3.12 bool gazebo::common::Time::operator!= ( double** *time* **) const**

## Equal to operator.

**Parameters**

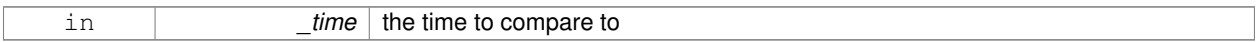

### **Returns**

true if values are the same, false otherwise

**10.154.3.13 Time gazebo::common::Time::operator**∗ **( const struct timeval &** *tv* **) const**

### Multiplication operator.

**Parameters**

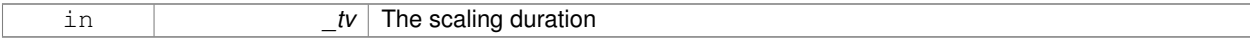

**Returns**

**Time** (p. 733) instance

## **10.154.3.14 Time gazebo::common::Time::operator**∗ **( const struct timespec &** *tv* **) const**

### Multiplication operator.

## **Parameters**

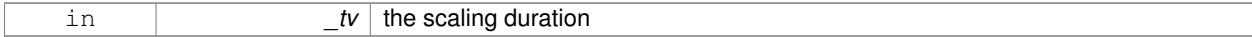

**Returns**

**Time** (p. 733) instance
# **10.154.3.15 Time gazebo::common::Time::operator**∗ **( const Time &** *time* **) const**

#### Multiplication operators.

## **Parameters**

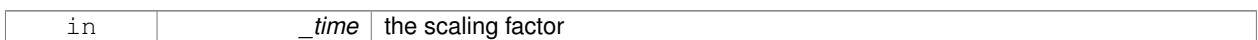

## **Returns**

a scaled **Time** (p. 733) instance

**10.154.3.16 const Time& gazebo::common::Time::operator**∗**= ( const struct timeval &** *tv* **)**

Multiplication assignment operator.

**Parameters**

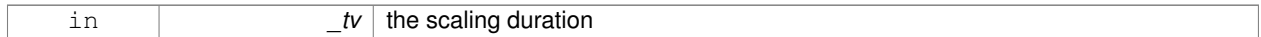

#### **Returns**

a reference to this instance

**10.154.3.17 const Time& gazebo::common::Time::operator**∗**= ( const struct timespec &** *tv* **)**

Multiplication assignment operator.

**Parameters**

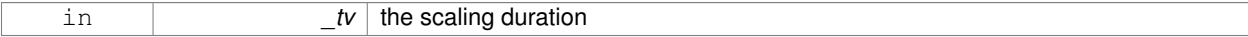

**Returns**

a reference to this instance

**10.154.3.18 const Time& gazebo::common::Time::operator**∗**= ( const Time &** *time* **)**

## Multiplication operators.

# **Parameters**

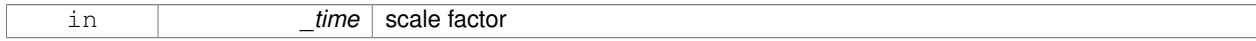

**Returns**

a scaled **Time** (p. 733) instance

# **10.154.3.19 Time gazebo::common::Time::operator+ ( const struct timeval &** *tv* **) const**

#### Addition operators.

## **Parameters**

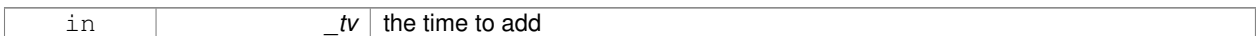

## **Returns**

a **Time** (p. 733) instance

## **10.154.3.20 Time gazebo::common::Time::operator+ ( const struct timespec &** *tv* **) const**

## Addition operators.

**Parameters**

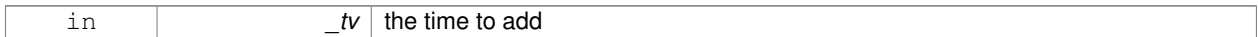

#### **Returns**

a **Time** (p. 733) instance

## **10.154.3.21 Time gazebo::common::Time::operator+ ( const Time &** *time* **) const**

#### Addition operators.

**Parameters**

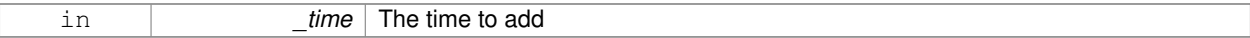

**Returns**

a **Time** (p. 733) instance

**10.154.3.22 const Time& gazebo::common::Time::operator+= ( const struct timeval &** *tv* **)**

Addition assignment operator.

## **Parameters**

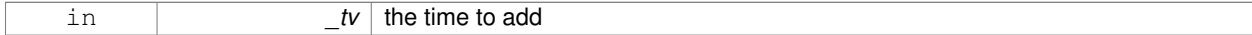

#### **Returns**

a reference to this instance

**10.154.3.23 const Time& gazebo::common::Time::operator+= ( const struct timespec &** *tv* **)**

Addition assignment operator.

#### **Parameters**

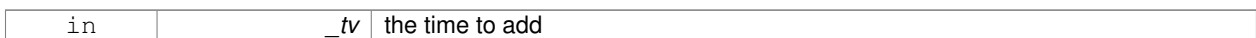

#### **Returns**

a reference to this instance

**10.154.3.24 const Time& gazebo::common::Time::operator+= ( const Time &** *time* **)**

Addition assignemtn operator.

**Parameters**

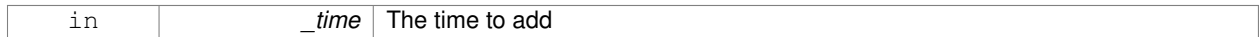

**Returns**

a **Time** (p. 733) instance

#### **10.154.3.25 Time gazebo::common::Time::operator- ( const struct timeval &** *tv* **) const**

#### Subtraction operator.

**Parameters**

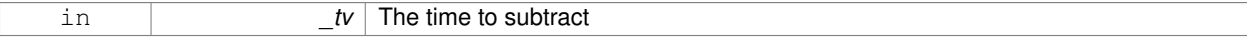

**Returns**

a **Time** (p. 733) instance

**10.154.3.26 Time gazebo::common::Time::operator- ( const struct timespec &** *tv* **) const**

#### Subtraction operator.

## **Parameters**

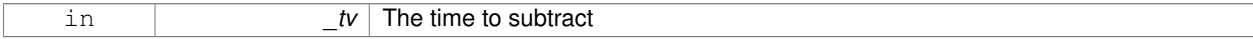

**Returns**

a **Time** (p. 733) instance

# **10.154.3.27 Time gazebo::common::Time::operator- ( const Time &** *time* **) const**

#### Subtraction operator.

## **Parameters**

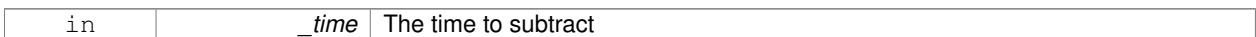

## **Returns**

a **Time** (p. 733) instance

**10.154.3.28 const Time& gazebo::common::Time::operator-= ( const struct timeval &** *tv* **)**

Subtraction assignment operator.

**Parameters**

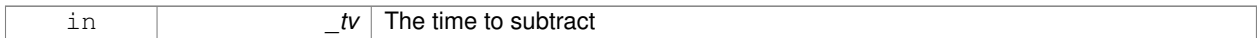

**Returns**

a **Time** (p. 733) instance

**10.154.3.29 const Time& gazebo::common::Time::operator-= ( const struct timespec &** *tv* **)**

Subtraction assignment operator.

**Parameters**

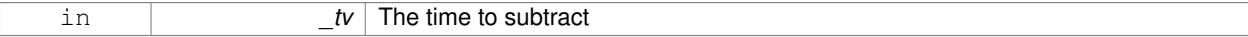

**Returns**

a **Time** (p. 733) instance

**10.154.3.30 const Time& gazebo::common::Time::operator-= ( const Time &** *time* **)**

Subtraction assignment operator.

# **Parameters**

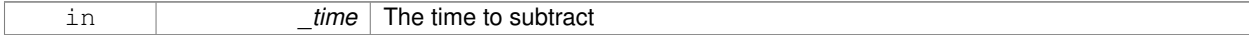

#### **Returns**

a reference to this instance

# **10.154.3.31 Time gazebo::common::Time::operator/ ( const struct timeval &** *tv* **) const**

#### Division operator.

## **Parameters**

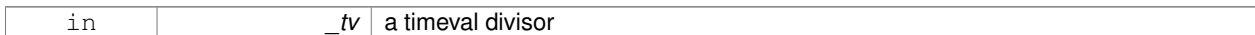

#### **Returns**

a **Time** (p. 733) instance

#### **10.154.3.32 Time gazebo::common::Time::operator/ ( const struct timespec &** *tv* **) const**

# Division operator.

**Parameters**

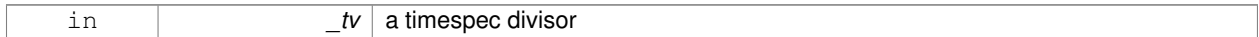

#### **Returns**

a **Time** (p. 733) instance

#### **10.154.3.33 Time gazebo::common::Time::operator/ ( const Time &** *time* **) const**

#### Division operator.

**Parameters**

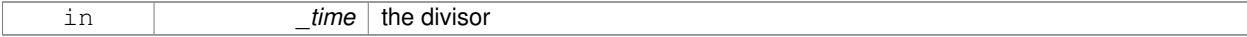

**Returns**

a **Time** (p. 733) instance

**10.154.3.34 const Time& gazebo::common::Time::operator/= ( const struct timeval &** *tv* **)**

Division assignment operator.

# **Parameters**

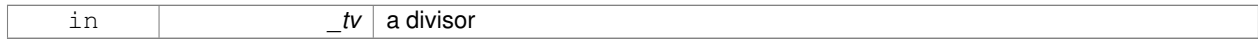

**Returns**

a **Time** (p. 733) instance

# **10.154.3.35 const Time& gazebo::common::Time::operator/= ( const struct timespec &** *tv* **)**

Division assignment operator.

#### **Parameters**

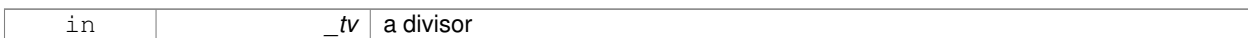

## **Returns**

a **Time** (p. 733) instance

**10.154.3.36 const Time& gazebo::common::Time::operator/= ( const Time &** *time* **)**

Division assignment operator.

**Parameters**

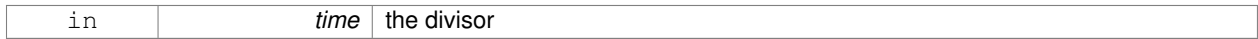

**Returns**

a **Time** (p. 733) instance

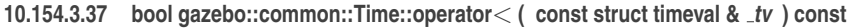

#### Less than operator.

**Parameters**

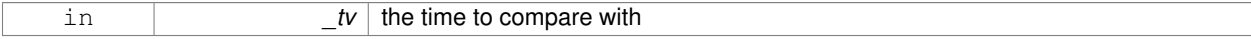

**Returns**

true if tv is shorter than this, false otherwise

**10.154.3.38 bool gazebo::common::Time::operator**< **( const struct timespec &** *tv* **) const**

Less than operator.

# **Parameters**

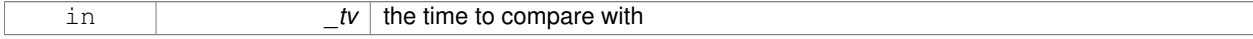

## **Returns**

true if tv is shorter than this, false otherwise

# **10.154.3.39 bool gazebo::common::Time::operator**< **( const Time &** *time* **) const**

#### Less than operator.

## **Parameters**

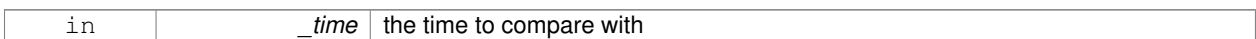

## **Returns**

true if time is shorter than this, false otherwise

**10.154.3.40 bool gazebo::common::Time::operator**< **( double** *time* **) const**

#### Less than operator.

**Parameters**

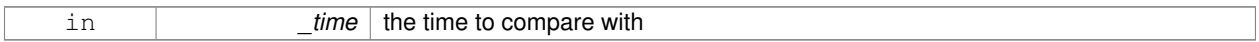

#### **Returns**

true if time is shorter than this, false otherwise

**10.154.3.41 bool gazebo::common::Time::operator**<**= ( const struct timeval &** *tv* **) const**

Less than or equal to operator.

#### **Parameters**

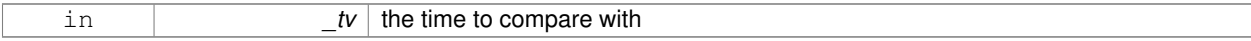

### **Returns**

true if tv is shorter than or equal to this, false otherwise

**10.154.3.42 bool gazebo::common::Time::operator**<**= ( const struct timespec &** *tv* **) const**

Less than or equal to operator.

## **Parameters**

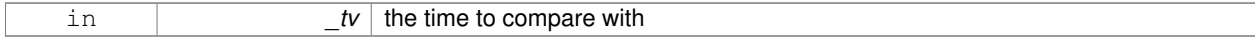

# **Returns**

true if tv is shorter than or equal to this, false otherwise

# **10.154.3.43 bool gazebo::common::Time::operator**<**= ( const Time &** *time* **) const**

Less than or equal to operator.

#### **Parameters**

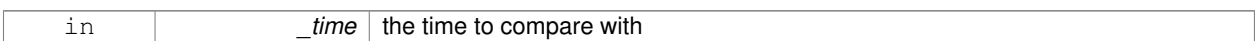

## **Returns**

true if time is shorter than or equal to this, false otherwise

**10.154.3.44 bool gazebo::common::Time::operator**<**= ( double** *time* **) const**

Less than or equal to operator.

**Parameters**

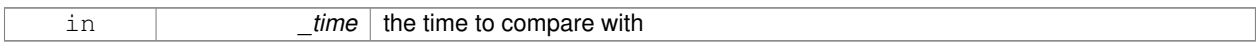

#### **Returns**

true if time is shorter than or equal to this, false otherwise

**10.154.3.45 Time& gazebo::common::Time::operator= ( const struct timeval &** *tv* **)**

#### Assignment operator.

**Parameters**

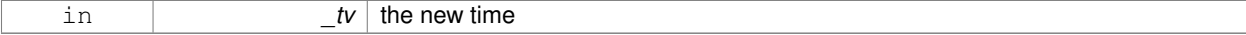

**Returns**

a reference to this instance

**10.154.3.46 Time& gazebo::common::Time::operator= ( const struct timespec &** *tv* **)**

## Assignment operator.

# **Parameters**

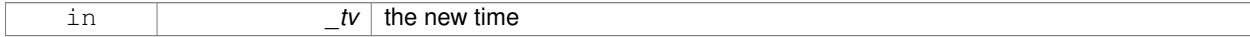

#### **Returns**

a reference to this instance

## **10.154.3.47 Time& gazebo::common::Time::operator= ( const Time &** *time* **)**

#### Assignment operator.

## **Parameters**

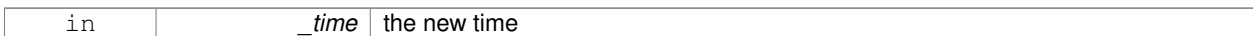

#### **Returns**

a reference to this instance

**10.154.3.48 bool gazebo::common::Time::operator== ( const struct timeval &** *tv* **) const**

#### Equal to operator.

**Parameters**

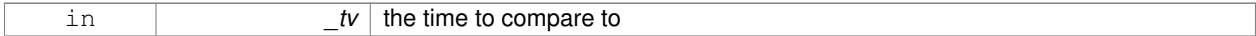

#### **Returns**

true if values are the same, false otherwise

**10.154.3.49 bool gazebo::common::Time::operator== ( const struct timespec &** *tv* **) const**

#### Equal to operator.

**Parameters**

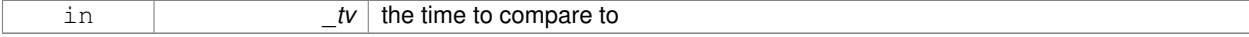

**Returns**

true if values are the same, false otherwise

**10.154.3.50 bool gazebo::common::Time::operator== ( const Time &** *time* **) const**

## Equal to operator.

# **Parameters**

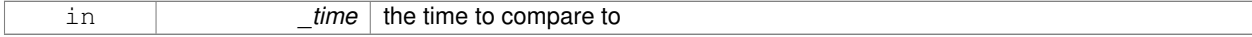

#### **Returns**

true if values are the same, false otherwise

# **10.154.3.51 bool gazebo::common::Time::operator== ( double** *time* **) const**

#### Equal to operator.

## **Parameters**

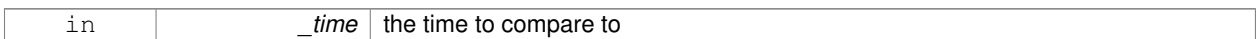

## **Returns**

true if values are the same, false otherwise

**10.154.3.52 bool gazebo::common::Time::operator**> **( const struct timeval &** *tv* **) const**

## Greater than operator.

**Parameters**

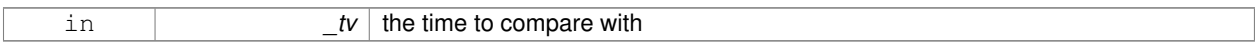

#### **Returns**

true if time is greater than this, false otherwise

**10.154.3.53 bool gazebo::common::Time::operator**> **( const struct timespec &** *tv* **) const**

#### Greater than operator.

**Parameters**

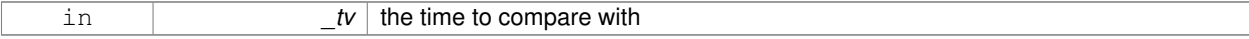

**Returns**

true if time is greater than this, false otherwise

**10.154.3.54 bool gazebo::common::Time::operator**> **( const Time &** *time* **) const**

#### Greater than operator.

## **Parameters**

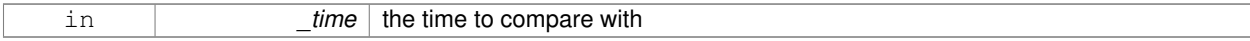

# **Returns**

true if time is greater than this, false otherwise

# **10.154.3.55 bool gazebo::common::Time::operator**> **( double** *time* **) const**

#### Greater than operator.

#### **Parameters**

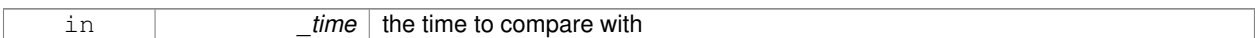

#### **Returns**

true if time is greater than this, false otherwise

**10.154.3.56 bool gazebo::common::Time::operator**>**= ( const struct timeval &** *tv* **) const**

Greater than or equal operator.

**Parameters**

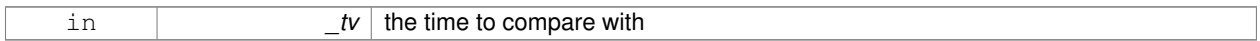

#### **Returns**

true if tv is greater than or equal to this, false otherwise

**10.154.3.57 bool gazebo::common::Time::operator**>**= ( const struct timespec &** *tv* **) const**

Greater than or equal operator.

**Parameters**

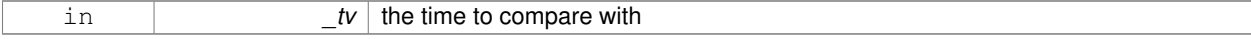

**Returns**

true if tv is greater than or equal to this, false otherwise

**10.154.3.58 bool gazebo::common::Time::operator**>**= ( const Time &** *time* **) const**

Greater than or equal operator.

## **Parameters**

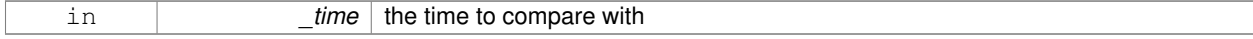

# **Returns**

true if time is greater than or equal to this, false otherwise

# **10.154.3.59 bool gazebo::common::Time::operator**>**= ( double** *time* **) const**

Greater than or equal operator.

#### **Parameters**

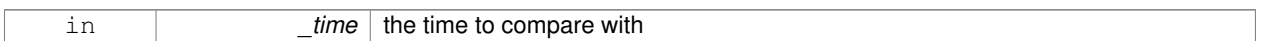

## **Returns**

true if time is greater than or equal to this, false otherwise

```
10.154.3.60 static double gazebo::common::Time::SecToNano ( double sec ) [inline], [static]
```
Convert seconds to nanoseconds.

**Parameters**

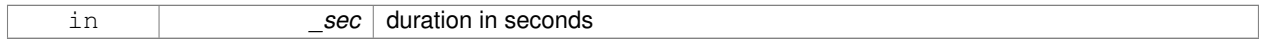

#### **Returns**

nanoseconds

**10.154.3.61 void gazebo::common::Time::Set ( int32 t** *sec,* **int32 t** *nsec* **)**

Set to sec and nsec.

**Parameters**

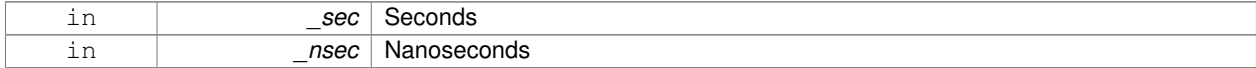

**10.154.3.62 void gazebo::common::Time::Set ( double** *seconds* **)**

Set to seconds.

**Parameters**

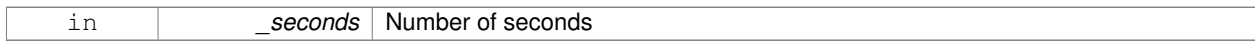

**10.154.3.63 void gazebo::common::Time::SetToWallTime ( )**

Set the time to the wall time.

# **10.154.4 Friends And Related Function Documentation**

# **10.154.4.1 std::ostream& operator**<< **( std::ostream &** *out,* **const gazebo::common::Time &** *time* **)** [friend]

#### Stream insertion operator.

# **Parameters**

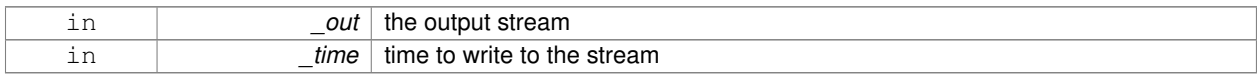

#### **Returns**

the output stream

## **10.154.4.2 std::istream& operator**>> **( std::istream &** *in,* **gazebo::common::Time &** *time* **)** [friend]

#### Stream extraction operator.

**Parameters**

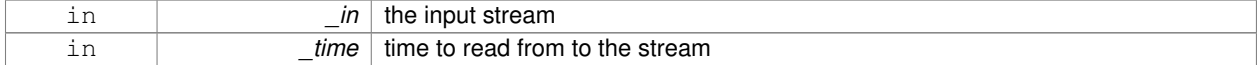

#### **Returns**

the input stream

## **10.154.5 Member Data Documentation**

**10.154.5.1 int32 t gazebo::common::Time::nsec**

Microseconds.

**10.154.5.2 int32 t gazebo::common::Time::sec**

Seconds.

The documentation for this class was generated from the following file:

• **Time.hh**

# **10.155 gazebo::common::Timer Class Reference**

A timer class, used to time things in real world walltime.

#include <common/common.hh>

Inheritance diagram for gazebo::common::Timer:

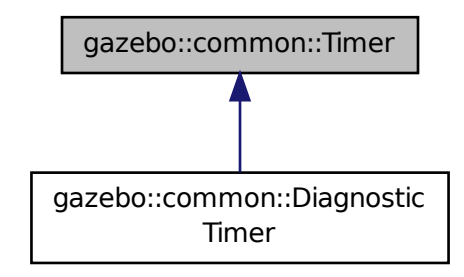

# **Public Member Functions**

• **Timer** ()

*Constructor.*

• virtual ∼**Timer** ()

*Destructor.*

- **Time GetElapsed** () const
	- *Get the elapsed time.*
- void **Start** ()

*Start the timer.*

# **Friends**

• std::ostream & **operator**<< (std::ostream &out, const **gazebo::common::Timer** &t) *stream operator friendly*

## **10.155.1 Detailed Description**

A timer class, used to time things in real world walltime.

## **10.155.2 Constructor & Destructor Documentation**

```
10.155.2.1 gazebo::common::Timer::Timer ( )
```
Constructor.

**10.155.2.2 virtual gazebo::common::Timer::**∼**Timer ( )** [virtual]

Destructor.

# **10.155.3 Member Function Documentation**

**10.155.3.1 Time gazebo::common::Timer::GetElapsed ( ) const**

Get the elapsed time.

# **Returns**

The time

**10.155.3.2 void gazebo::common::Timer::Start ( )**

Start the timer.

Referenced by gazebo::common::DiagnosticTimer::DiagnosticTimer().

# **10.155.4 Friends And Related Function Documentation**

**10.155.4.1 std::ostream& operator**<< **( std::ostream &** *out,* **const gazebo::common::Timer &** *t* **)** [friend]

## stream operator friendly

The documentation for this class was generated from the following file:

• **Timer.hh**

# **10.156 gazebo::transport::TopicManager Class Reference**

Manages topics and their subscriptions.

#include <transport/transport.hh>

Inheritance diagram for gazebo::transport::TopicManager:

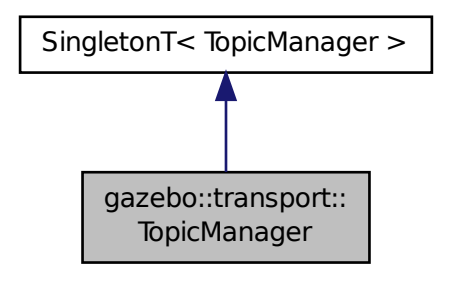

# **Public Types**

- typedef std::map< std::string, std::list< **NodePtr** > > **SubNodeMap**
	- *A map of string-*>*list of Node (*p. *499) pointers.*

# **Public Member Functions**

• void **AddNode** (**NodePtr** \_node)

*Add a node to the manager.*

- template $lt$ typename M  $gt$ 
	- **PublisherPtr Advertise** (const std::string & topic, unsigned int queueLimit, bool latch)

*Advertise on a topic.*

• void **ClearBuffers** ()

*Clear all buffers.*

• void **ConnectPubToSub** (const std::string &\_topic, const **SubscriptionTransportPtr** &\_sublink)

*Connection (*p. *207) a local Publisher (*p. *578) to a remote Subscriber (*p. *719).*

• void **ConnectSubscribers** (const std::string & topic)

*Connect all subscribers on a topic to known publishers.*

• void **ConnectSubToPub** (const msgs::Publish &\_pub)

*Connect a local Subscriber (*p. *719) to a remote Publisher (*p. *578).*

- void DisconnectPubFromSub (const std::string & topic, const std::string & host, unsigned int port) *Disconnect a local publisher from a remote subscriber.*
- void DisconnectSubFromPub (const std::string &\_topic, const std::string &\_host, unsigned int \_port) *Disconnect all local subscribers from a remote publisher.*
- **PublicationPtr FindPublication** (const std::string & topic)

*Find a publication object by topic.*

• void **Fini** ()

*Finalize the manager.*

• void GetTopicNamespaces (std::list< std::string > & namespaces)

*Get all the topic namespaces.*

• void **Init** ()

*Initialize the manager.*

• bool **IsAdvertised** (const std::string &\_topic)

*Has the topic been advertised?*

• void **PauseIncoming** (bool \_pause)

*Pause or unpause processing of incoming messages.*

• void **ProcessNodes** (bool \_onlyOut=false)

*Process all nodes under management.*

• void **Publish** (const std::string &\_topic, const google::protobuf::Message &\_message, const boost::function< void()> &\_cb=**NULL**)

*Send a message.*

- void **RegisterTopicNamespace** (const std::string & name)
	- *Register a new topic namespace.*
- void **RemoveNode** (unsigned int \_id)

*Remove a node by its id.*

• **SubscriberPtr Subscribe** (const **SubscribeOptions** &\_options)

*Subscribe to a topic.*

- void **Unadvertise** (const std::string &\_topic)
	- *Unadvertise a topic.*
- void **Unsubscribe** (const std::string &\_topic, const **NodePtr** &\_sub)
	- *Unsubscribe from a topic.*
- **PublicationPtr UpdatePublications** (const std::string & topic, const std::string & msgType)

*Update our list of advertised topics.*

# **Additional Inherited Members**

**10.156.1 Detailed Description**

Manages topics and their subscriptions.

# **10.156.2 Member Typedef Documentation**

**10.156.2.1 typedef std::map**<**std::string, std::list**<**NodePtr**> > **gazebo::transport::TopicManager::SubNodeMap**

A map of string->list of **Node** (p. 499) pointers.

# **10.156.3 Member Function Documentation**

**10.156.3.1 void gazebo::transport::TopicManager::AddNode ( NodePtr** *node* **)**

Add a node to the manager.

## **Parameters**

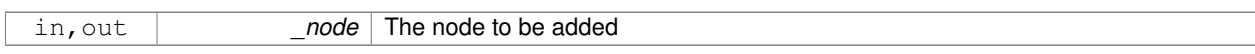

**10.156.3.2 template**<**typename M** > **PublisherPtr gazebo::transport::TopicManager::Advertise ( const std::string &** *topic,* **unsigned int** *queueLimit,* **bool** *latch* **)** [inline]

Advertise on a topic.

## **Parameters**

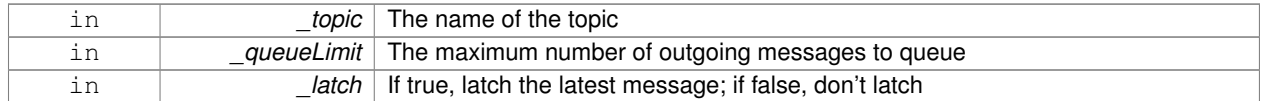

## **Returns**

Pointer to the newly created **Publisher** (p. 578)

References gazebo::transport::Publication::AddPublisher(), gazebo::transport::Publication::AddSubscription(), Find-Publication(), gazebo::transport::Publication::GetLocallyAdvertised(), gzthrow, SingletonT< T >::Instance(), NULL, gazebo::transport::Publication::SetLocallyAdvertised(), and UpdatePublications().

**10.156.3.3 void gazebo::transport::TopicManager::ClearBuffers ( )**

Clear all buffers.

**10.156.3.4 void gazebo::transport::TopicManager::ConnectPubToSub ( const std::string &** *topic,* **const SubscriptionTransportPtr &** *sublink* **)**

**Connection** (p. 207) a local **Publisher** (p. 578) to a remote **Subscriber** (p. 719).

**Parameters**

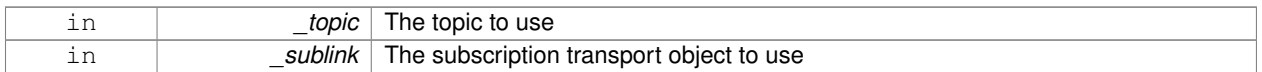

**10.156.3.5 void gazebo::transport::TopicManager::ConnectSubscribers ( const std::string &** *topic* **)**

Connect all subscribers on a topic to known publishers.

**Parameters**

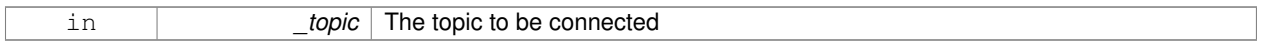

**10.156.3.6 void gazebo::transport::TopicManager::ConnectSubToPub ( const msgs::Publish &** *pub* **)**

Connect a local **Subscriber** (p. 719) to a remote **Publisher** (p. 578).

**Parameters**

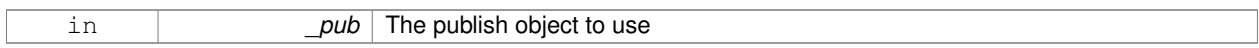

**10.156.3.7 void gazebo::transport::TopicManager::DisconnectPubFromSub ( const std::string &** *topic,* **const std::string &** *host,* **unsigned int** *port* **)**

Disconnect a local publisher from a remote subscriber.

**Parameters**

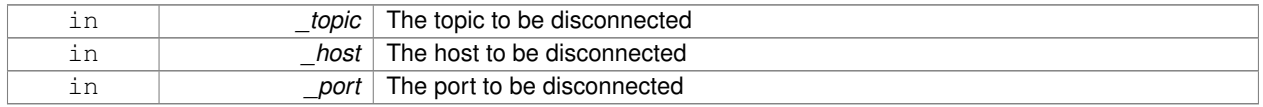

**10.156.3.8 void gazebo::transport::TopicManager::DisconnectSubFromPub ( const std::string &** *topic,* **const std::string &** *host,* **unsigned int** *port* **)**

Disconnect all local subscribers from a remote publisher.

#### **Parameters**

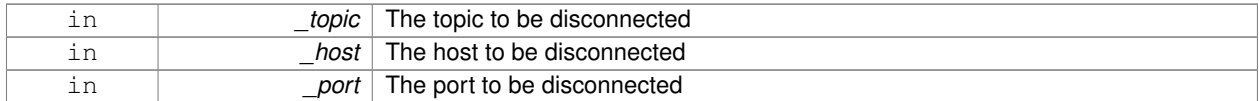

# **10.156.3.9 PublicationPtr gazebo::transport::TopicManager::FindPublication ( const std::string &** *topic* **)**

Find a publication object by topic.

#### **Parameters**

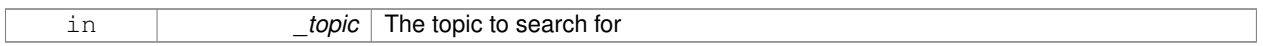

# **Returns**

Pointer to the publication object, if found (can be null)

#### Referenced by Advertise().

**10.156.3.10 void gazebo::transport::TopicManager::Fini ( )**

# Finalize the manager.

**10.156.3.11 void gazebo::transport::TopicManager::GetTopicNamespaces ( std::list**< **std::string** > **&** *namespaces* **)**

Get all the topic namespaces.

#### **Parameters**

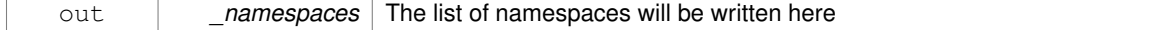

**10.156.3.12 void gazebo::transport::TopicManager::Init ( )**

Initialize the manager.

**10.156.3.13 bool gazebo::transport::TopicManager::IsAdvertised ( const std::string &** *topic* **)**

Has the topic been advertised?

# **Parameters**

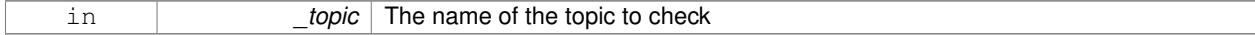

#### **Returns**

true if the topic has been advertised, false otherwise

# **10.156.3.14 void gazebo::transport::TopicManager::PauseIncoming ( bool** *pause* **)**

Pause or unpause processing of incoming messages.

## **Parameters**

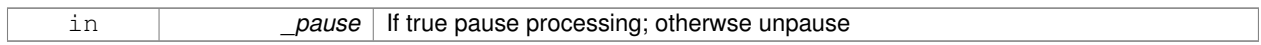

# **10.156.3.15 void gazebo::transport::TopicManager::ProcessNodes ( bool** *onlyOut =* false **)**

Process all nodes under management.

#### **Parameters**

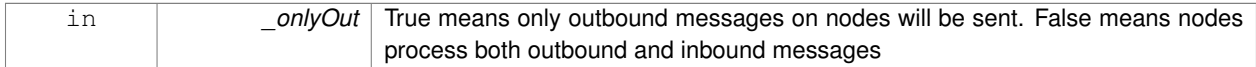

**10.156.3.16 void gazebo::transport::TopicManager::Publish ( const std::string &** *topic,* **const google::protobuf::Message &** *message,* **const boost::function**< **void()**> **&** *cb =* **NULL )**

#### Send a message.

Use a **Publisher** (p. 578) instead of calling this function directly.

### **Parameters**

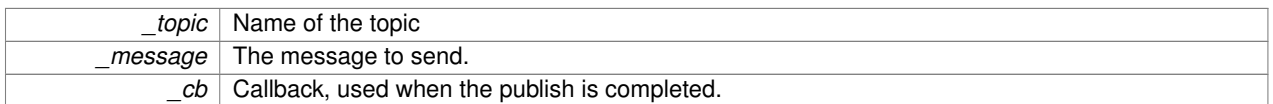

**10.156.3.17 void gazebo::transport::TopicManager::RegisterTopicNamespace ( const std::string &** *name* **)**

## Register a new topic namespace.

#### **Parameters**

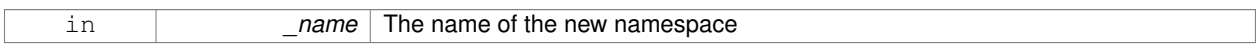

**10.156.3.18 void gazebo::transport::TopicManager::RemoveNode ( unsigned int** *id* **)**

# Remove a node by its id.

## **Parameters**

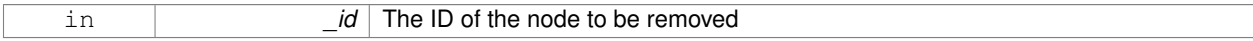

**10.156.3.19 SubscriberPtr gazebo::transport::TopicManager::Subscribe ( const SubscribeOptions &** *options* **)**

Subscribe to a topic.

## **Parameters**

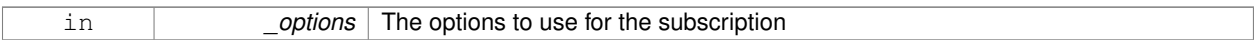

#### **Returns**

Pointer to the newly created subscriber

**10.156.3.20 void gazebo::transport::TopicManager::Unadvertise ( const std::string &** *topic* **)**

#### Unadvertise a topic.

#### **Parameters**

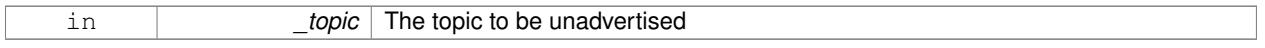

**10.156.3.21 void gazebo::transport::TopicManager::Unsubscribe ( const std::string &** *topic,* **const NodePtr &** *sub* **)**

#### Unsubscribe from a topic.

Use a **Subscriber** (p. 719) rather than calling this function directly

# **Parameters**

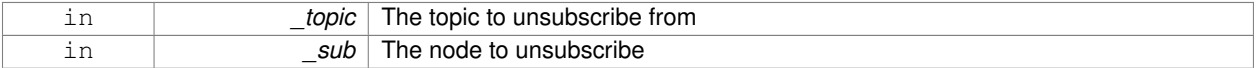

**10.156.3.22 PublicationPtr gazebo::transport::TopicManager::UpdatePublications ( const std::string &** *topic,* **const std::string &** *msgType* **)**

# Update our list of advertised topics.

## **Parameters**

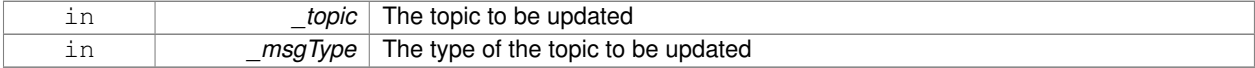

# **Returns**

True if the provided params define a new publisher, false otherwise

# Referenced by Advertise().

The documentation for this class was generated from the following file:

# • **TopicManager.hh**

# **10.157 gazebo::physics::TrajectoryInfo Struct Reference**

# #include <Actor.hh>

# **Public Attributes**

- double **duration**
- double **endTime**
- unsigned int **id**
- double **startTime**
- bool **translated**
- std::string **type**

# **10.157.1 Member Data Documentation**

- **10.157.1.1 double gazebo::physics::TrajectoryInfo::duration**
- **10.157.1.2 double gazebo::physics::TrajectoryInfo::endTime**
- **10.157.1.3 unsigned int gazebo::physics::TrajectoryInfo::id**
- **10.157.1.4 double gazebo::physics::TrajectoryInfo::startTime**
- **10.157.1.5 bool gazebo::physics::TrajectoryInfo::translated**
- **10.157.1.6 std::string gazebo::physics::TrajectoryInfo::type**

The documentation for this struct was generated from the following file:

# • **Actor.hh**

# **10.158 gazebo::physics::TrimeshShape Class Reference**

# Triangle mesh collision shape.

#include <physics/physics.hh>

Inheritance diagram for gazebo::physics::TrimeshShape:

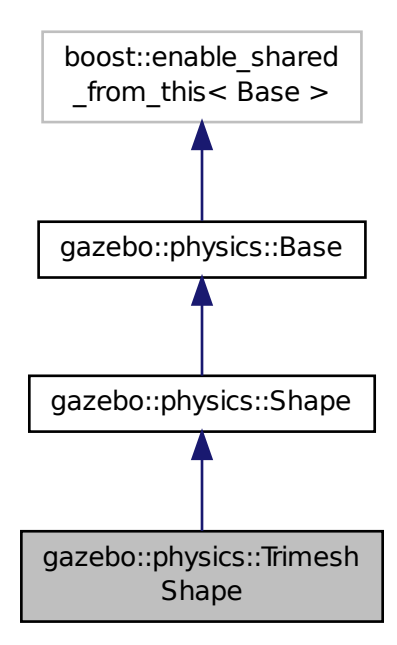

# **Public Member Functions**

## • **TrimeshShape** (**CollisionPtr** \_parent)

*Constructor.*

• virtual ∼**TrimeshShape** ()

*Destructor.*

• void **FillMsg** (msgs::Geometry &\_msg)

*Populate a msgs::Geometry message with data from this shape.*

• std::string **GetFilename** () const

*Get the filename of the mesh data.*

• virtual double **GetMass** (double \_density) const **GAZEBO\_DEPRECATED**

*Deprecated.*

• virtual **math::Vector3 GetSize** () const

*Get the size of the triangle mesh.*

• virtual void **Init** ()

*Initialize the shape.*

• virtual void **ProcessMsg** (const msgs::Geometry &\_msg)

*Update this shape from a message.*

• void **SetFilename** (const std::string &\_filename)

*Set the filename of the triangle mesh.*

• void **SetScale** (const **math::Vector3** &\_scale)

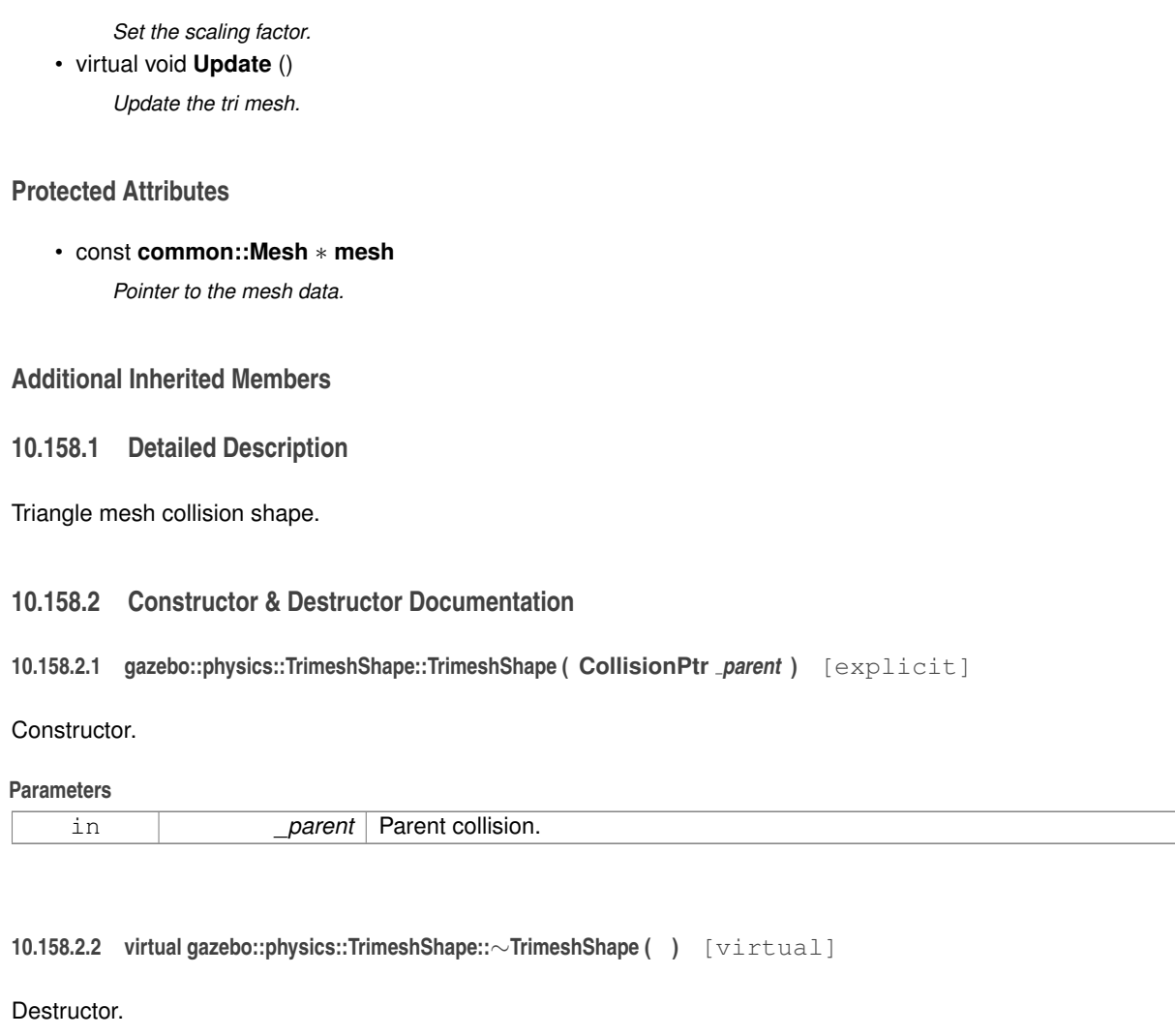

# **10.158.3 Member Function Documentation**

**10.158.3.1 void gazebo::physics::TrimeshShape::FillMsg ( msgs::Geometry &** *msg* **)** [virtual]

Populate a msgs::Geometry message with data from this shape.

# **Parameters**

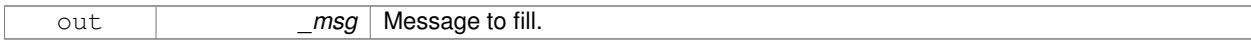

# Implements **gazebo::physics::Shape** (p. 670).

**10.158.3.2 std::string gazebo::physics::TrimeshShape::GetFilename ( ) const**

Get the filename of the mesh data.

# **Returns**

The filename of the mesh data.

**10.158.3.3 virtual double gazebo::physics::TrimeshShape::GetMass ( double** *density* **) const** [virtual]

Deprecated.

Reimplemented from **gazebo::physics::Shape** (p. 671).

**10.158.3.4 virtual math::Vector3 gazebo::physics::TrimeshShape::GetSize ( ) const** [virtual]

Get the size of the triangle mesh.

**Returns**

The size of the triangle mesh.

**10.158.3.5** virtual void gazebo::physics::TrimeshShape::lnit () [virtual]

Initialize the shape.

Implements **gazebo::physics::Shape** (p. 671).

**10.158.3.6 virtual void gazebo::physics::TrimeshShape::ProcessMsg ( const msgs::Geometry &** *msg* **)** [virtual]

Update this shape from a message.

#### **Parameters**

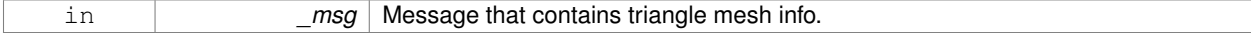

Implements **gazebo::physics::Shape** (p. 671).

**10.158.3.7 void gazebo::physics::TrimeshShape::SetFilename ( const std::string &** *filename* **)**

Set the filename of the triangle mesh.

## **Parameters**

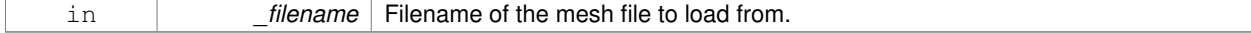

**10.158.3.8 void gazebo::physics::TrimeshShape::SetScale ( const math::Vector3 &** *scale* **)**

#### Set the scaling factor.

**Parameters**

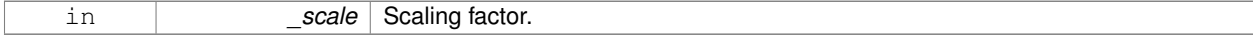

**10.158.3.9 virtual void gazebo::physics::TrimeshShape::Update ( )** [inline]**,** [virtual]

Update the tri mesh.

# Reimplemented from **gazebo::physics::Base** (p. 135).

**10.158.4 Member Data Documentation**

**10.158.4.1 const common::Mesh**∗ **gazebo::physics::TrimeshShape::mesh** [protected]

Pointer to the mesh data.

The documentation for this class was generated from the following file:

• **TrimeshShape.hh**

# **10.159 gazebo::physics::UniversalJoint**< **T** > **Class Template Reference**

A universal joint.

#include <physics/physics.hh>

Inheritance diagram for gazebo::physics::UniversalJoint< T >:

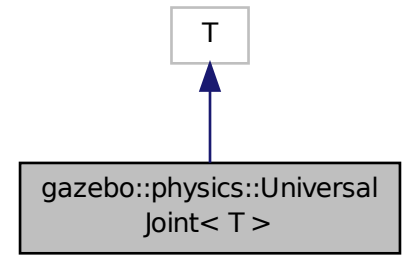

**Public Member Functions**

• **UniversalJoint** (**BasePtr** \_parent)

*Constructor.*

• virtual ∼**UniversalJoint** ()

*Destuctor.*

- virtual unsigned int **GetAngleCount** () const
- virtual void **Load** (**sdf::ElementPtr** \_sdf)

*Load a UniversalJoint (*p. *766).*

# **10.159.1 Detailed Description**

**template**<**class T**>**class gazebo::physics::UniversalJoint**< **T** >

A universal joint.

## **10.159.2 Constructor & Destructor Documentation**

**10.159.2.1 template**<**class T** > **gazebo::physics::UniversalJoint**< **T** >**::UniversalJoint ( BasePtr** *parent* **)** [inline]**,** [explicit]

Constructor.

# **Parameters**

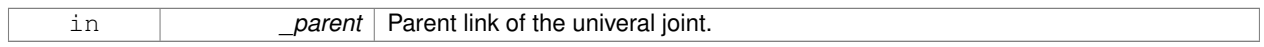

References gazebo::physics::Base::UNIVERSAL\_JOINT.

**10.159.2.2 template**<**class T** > **virtual gazebo::physics::UniversalJoint**< **T** >**::**∼**UniversalJoint ( )** [inline]**,** [virtual]

## Destuctor.

- **10.159.3 Member Function Documentation**
- **10.159.3.1 template**<**class T** > **virtual unsigned int gazebo::physics::UniversalJoint**< **T** >**::GetAngleCount ( ) const** [inline]**,** [virtual]
- **10.159.3.2 template**<**class T** > **virtual void gazebo::physics::UniversalJoint**< **T** >**::Load ( sdf::ElementPtr** *sdf* **)** [inline]**,** [virtual]

# Load a **UniversalJoint** (p. 766).

#### **Parameters**

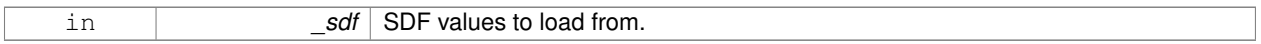

The documentation for this class was generated from the following file:

# • **UniversalJoint.hh**

# **10.160 urdf2gazebo::URDF2Gazebo Class Reference**

#include <parser\_urdf.hh>

# **Public Member Functions**

• **URDF2Gazebo** ()

- ∼**URDF2Gazebo** ()
- void **addKeyValue** (TiXmlElement ∗elem, const std::string &key, const std::string &value) *append key value pair to the end of the xml element*
- void **addTransform** (TiXmlElement ∗elem, const ::**gazebo::math::Pose** &transform) *append transform (pose) to the end of the xml element*
- **gazebo::math::Pose copyPose** (urdf::Pose pose)
	- *reduced fixed joints: utility to copy between urdf::Pose and math::Pose*
- urdf::Pose **copyPose** (**gazebo::math::Pose** pose)

*reduced fixed joints: utility to copy between urdf::Pose and math::Pose*

• void **createCollision** (TiXmlElement ∗elem, const urdf::Link ∗link, urdf::Collision ∗collision, std::string old\_link\_ name=std::string(""))

*create SDF Collision block based on URDF*

• void **createCollisions** (TiXmlElement ∗elem, const urdf::Link ∗link)

*create collision blocks from urdf collisions*

• void **createGeometry** (TiXmlElement ∗elem, urdf::Geometry ∗geometry)

*create SDF geometry block based on URDF*

• void **createInertial** (TiXmlElement ∗elem, const urdf::Link ∗link)

*create SDF Inertial block based on URDF*

- void createJoint (TiXmlElement \*root, const urdf::Link \*link, gazebo::math::Pose &currentTransform) *create SDF Joint block based on URDF*
- void createLink (TiXmlElement \*root, const urdf::Link \*link, gazebo::math::Pose &currentTransform) *create SDF Link block based on URDF*
- void **createSDF** (TiXmlElement ∗root, const urdf::Link ∗link, const **gazebo::math::Pose** &transform) *create SDF from URDF link*
- void **createVisual** (TiXmlElement ∗elem, const urdf::Link ∗link, urdf::Visual ∗visual, std::string old\_link\_ name=std::string(""))

*create SDF Visual block based on URDF*

• void **createVisuals** (TiXmlElement ∗elem, const urdf::Link ∗link)

*create visual blocks from urdf visuals*

- std::string **getGeometryBoundingBox** (urdf::Geometry ∗geometry, double ∗sizeVals)
- std::string **getKeyValueAsString** (TiXmlElement ∗elem)

*get value from* <*key value="..."*> *pair and return it as string*

- TiXmlDocument **initModelDoc** (TiXmlDocument ∗\_xmlDoc)
- TiXmlDocument **initModelFile** (std::string filename)
- TiXmlDocument **initModelString** (std::string urdf\_str)
- TiXmlDocument **initModelString** (std::string urdf str, bool enforce limits)
- void **insertGazeboExtensionCollision** (TiXmlElement ∗elem, std::string link\_name)

*insert extensions into collision geoms*

- void **insertGazeboExtensionJoint** (TiXmlElement ∗elem, std::string joint\_name) *insert extensions into joints*
- void **insertGazeboExtensionLink** (TiXmlElement ∗elem, std::string link\_name)

*insert extensions into links*

• void **insertGazeboExtensionRobot** (TiXmlElement ∗elem)

*insert extensions into model*

• void **insertGazeboExtensionVisual** (TiXmlElement ∗elem, std::string link\_name)

*insert extensions into visuals*

• **gazebo::math::Pose inverseTransformToParentFrame** (**gazebo::math::Pose** transform\_in\_link\_frame, urdf::- Pose parent\_to\_link\_transform)

*reduced fixed joints: transform to parent frame*

- void **listGazeboExtensions** ()
	- *list extensions for debugging*
- void **listGazeboExtensions** (std::string reference)
	- *list extensions for debugging*
- void **parseGazeboExtension** (TiXmlDocument &urdf\_xml)

*things that do not belong in urdf but should be mapped into sdf*

• urdf::Vector3 **parseVector3** (TiXmlNode ∗key, double scale=1.0)

*parser xml for vector 3*

• void **printCollisionGroups** (urdf::Link ∗link)

*print collision groups for debugging purposes*

• void **printMass** (urdf::Link ∗link)

*print mass for link for debugging*

• void **printMass** (std::string link\_name, dMass mass)

*print mass for link for debugging*

• void **reduceCollisionsToParent** (urdf::Link ∗link)

*reduce fixed joints: lump collisions to parent link*

- void **reduceCollisionToParent** (urdf::Link ∗link, std::string group\_name, urdf::Collision ∗collision)
- *reduce fixed joints: lump collision when reducing fixed joints* • void **reduceFixedJoints** (TiXmlElement ∗root, urdf::Link ∗link)
	- *reduce fixed joints by lumping inertial, visual and*
- void **reduceGazeboExtensionContactSensorFrameReplace** (std::vector< TiXmlElement ∗ >::iterator blob\_it, urdf::Link ∗link)

*reduced fixed joints: apply appropriate frame updates in urdf extensions when doing fixed joint reduction*

• void **reduceGazeboExtensionFrameReplace** (**GazeboExtension** ∗ge, urdf::Link ∗link)

*reduced fixed joints: apply appropriate frame updates in urdf extensions when doing fixed joint reduction*

• void **reduceGazeboExtensionGripperFrameReplace** (std::vector< TiXmlElement ∗ >::iterator blob\_it, urdf::- Link ∗link)

*reduced fixed joints: apply appropriate frame updates in gripper inside urdf extensions when doing fixed joint reduction*

• void **reduceGazeboExtensionJointFrameReplace** (std::vector< TiXmlElement ∗ >::iterator blob\_it, urdf::Link ∗link)

*reduced fixed joints: apply appropriate frame updates in joint inside urdf extensions when doing fixed joint reduction*

• void **reduceGazeboExtensionPluginFrameReplace** (std::vector< TiXmlElement ∗ >::iterator blob\_it, urdf::Link ∗link, std::string plugin\_name, std::string element\_name, **gazebo::math::Pose** reduction\_transform)

*reduced fixed joints: apply appropriate frame updates in plugins inside urdf extensions when doing fixed joint reduction*

- void **reduceGazeboExtensionProjectorFrameReplace** (std::vector< TiXmlElement ∗ >::iterator blob\_it, urdf::- Link ∗link)
- *reduced fixed joints: apply appropriate frame updates in projector inside urdf extensions when doing fixed joint reduction* • void **reduceGazeboExtensionProjectorTransformReduction** (std::vector< TiXmlElement ∗ >::iterator blob\_it, **gazebo::math::Pose** reduction\_transform)

*reduced fixed joints: apply transform reduction for projectors in extensions when doing fixed joint reduction*

• void **reduceGazeboExtensionSensorTransformReduction** (std::vector< TiXmlElement ∗ >::iterator blob\_it, **gazebo::math::Pose** reduction\_transform)

*reduced fixed joints: apply transform reduction for ray sensors in extensions when doing fixed joint reduction*

• void **reduceGazeboExtensionsTransformReduction** (**GazeboExtension** ∗ge)

*reduced fixed joints: apply transform reduction to extensions when doing fixed joint reduction*

• void **reduceGazeboExtensionToParent** (urdf::Link ∗link)

*reduced fixed joints: apply appropriate updates to urdf extensions when doing fixed joint reduction*

- void **reduceInertialToParent** (urdf::Link ∗link)
	- *reduce fixed joints: lump inertial to parent link*
- void **reduceJointsToParent** (urdf::Link ∗link) *reduce fixed joints: lump joints to parent link*
- void **reduceVisualsToParent** (urdf::Link ∗link) *reduce fixed joints: lump visuals to parent link*
- void **reduceVisualToParent** (urdf::Link ∗link, std::string group\_name, urdf::Visual ∗visual)

*reduce fixed joints: lump visuals when reducing fixed joints*

• urdf::Pose **transformToParentFrame** (urdf::Pose transform\_in\_link\_frame, urdf::Pose parent\_to\_link\_ transform)

*reduced fixed joints: transform to parent frame*

• **gazebo::math::Pose transformToParentFrame** (**gazebo::math::Pose** transform\_in\_link\_frame, urdf::Pose parent\_to\_link\_transform)

*reduced fixed joints: transform to parent frame*

• **gazebo::math::Pose transformToParentFrame** (**gazebo::math::Pose** transform\_in\_link\_frame, **gazebo- ::math::Pose** parent\_to\_link\_transform)

*reduced fixed joints: transform to parent frame*

• std::string **values2str** (unsigned int count, const double ∗values)

*convert values to string*

• std::string **vector32str** (const urdf::Vector3 vector) *convert Vector3 to string*

# **Public Attributes**

- std::map< std::string, std::vector< **GazeboExtension** ∗ > > **gazebo\_extensions\_**
- **10.160.1 Constructor & Destructor Documentation**
- **10.160.1.1 urdf2gazebo::URDF2Gazebo::URDF2Gazebo ( )**
- **10.160.1.2 urdf2gazebo::URDF2Gazebo::**∼**URDF2Gazebo ( )**
- **10.160.2 Member Function Documentation**
- **10.160.2.1 void urdf2gazebo::URDF2Gazebo::addKeyValue ( TiXmlElement** ∗ *elem,* **const std::string &** *key,* **const std::string &** *value* **)**

append key value pair to the end of the xml element

**10.160.2.2 void urdf2gazebo::URDF2Gazebo::addTransform ( TiXmlElement** ∗ *elem,* **const ::gazebo::math::Pose &** *transform* **)**

append transform (pose) to the end of the xml element

**10.160.2.3 gazebo::math::Pose urdf2gazebo::URDF2Gazebo::copyPose ( urdf::Pose** *pose* **)**

reduced fixed joints: utility to copy between urdf::Pose and math::Pose

**10.160.2.4 urdf::Pose urdf2gazebo::URDF2Gazebo::copyPose ( gazebo::math::Pose** *pose* **)**

reduced fixed joints: utility to copy between urdf::Pose and math::Pose

**10.160.2.5 void urdf2gazebo::URDF2Gazebo::createCollision ( TiXmlElement** ∗ *elem,* **const urdf::Link** ∗ *link,* **urdf::Collision** ∗ *collision,* **std::string** *old link name =* std::string("") **)**

create SDF Collision block based on URDF

**10.160.2.6 void urdf2gazebo::URDF2Gazebo::createCollisions ( TiXmlElement** ∗ *elem,* **const urdf::Link** ∗ *link* **)**

create collision blocks from urdf collisions

**10.160.2.7 void urdf2gazebo::URDF2Gazebo::createGeometry ( TiXmlElement** ∗ *elem,* **urdf::Geometry** ∗ *geometry* **)**

create SDF geometry block based on URDF

**10.160.2.8 void urdf2gazebo::URDF2Gazebo::createInertial ( TiXmlElement** ∗ *elem,* **const urdf::Link** ∗ *link* **)**

create SDF Inertial block based on URDF

**10.160.2.9 void urdf2gazebo::URDF2Gazebo::createJoint ( TiXmlElement** ∗ *root,* **const urdf::Link** ∗ *link,* **gazebo::math::Pose &** *currentTransform* **)**

create SDF Joint block based on URDF

**10.160.2.10 void urdf2gazebo::URDF2Gazebo::createLink ( TiXmlElement** ∗ *root,* **const urdf::Link** ∗ *link,* **gazebo::math::Pose &** *currentTransform* **)**

create SDF Link block based on URDF

**10.160.2.11 void urdf2gazebo::URDF2Gazebo::createSDF ( TiXmlElement** ∗ *root,* **const urdf::Link** ∗ *link,* **const gazebo::math::Pose &** *transform* **)**

create SDF from URDF link

**10.160.2.12 void urdf2gazebo::URDF2Gazebo::createVisual ( TiXmlElement** ∗ *elem,* **const urdf::Link** ∗ *link,* **urdf::Visual** ∗ *visual,* **std::string** *old link name =* std::string("") **)**

create SDF Visual block based on URDF

**10.160.2.13 void urdf2gazebo::URDF2Gazebo::createVisuals ( TiXmlElement** ∗ *elem,* **const urdf::Link** ∗ *link* **)**

create visual blocks from urdf visuals

**10.160.2.14 std::string urdf2gazebo::URDF2Gazebo::getGeometryBoundingBox ( urdf::Geometry** ∗ *geometry,* **double** ∗ *sizeVals* **)**

**10.160.2.15 std::string urdf2gazebo::URDF2Gazebo::getKeyValueAsString ( TiXmlElement** ∗ *elem* **)**

get value from <key value="..."> pair and return it as string

**10.160.2.16 TiXmlDocument urdf2gazebo::URDF2Gazebo::initModelDoc ( TiXmlDocument** ∗ *xmlDoc* **)**

**10.160.2.17 TiXmlDocument urdf2gazebo::URDF2Gazebo::initModelFile ( std::string** *filename* **)**

**10.160.2.18 TiXmlDocument urdf2gazebo::URDF2Gazebo::initModelString ( std::string** *urdf str* **)**

**10.160.2.19 TiXmlDocument urdf2gazebo::URDF2Gazebo::initModelString ( std::string** *urdf str,* **bool** *enforce limits* **)**

**10.160.2.20 void urdf2gazebo::URDF2Gazebo::insertGazeboExtensionCollision ( TiXmlElement** ∗ *elem,* **std::string** *link name* **)**

insert extensions into collision geoms

**10.160.2.21 void urdf2gazebo::URDF2Gazebo::insertGazeboExtensionJoint ( TiXmlElement** ∗ *elem,* **std::string** *joint name* **)** insert extensions into joints

**10.160.2.22 void urdf2gazebo::URDF2Gazebo::insertGazeboExtensionLink ( TiXmlElement** ∗ *elem,* **std::string** *link name* **)** insert extensions into links

**10.160.2.23 void urdf2gazebo::URDF2Gazebo::insertGazeboExtensionRobot ( TiXmlElement** ∗ *elem* **)**

insert extensions into model

**10.160.2.24 void urdf2gazebo::URDF2Gazebo::insertGazeboExtensionVisual ( TiXmlElement** ∗ *elem,* **std::string** *link name* **)** insert extensions into visuals

**10.160.2.25 gazebo::math::Pose urdf2gazebo::URDF2Gazebo::inverseTransformToParentFrame ( gazebo::math::Pose** *transform in link frame,* **urdf::Pose** *parent to link transform* **)**

reduced fixed joints: transform to parent frame

**10.160.2.26 void urdf2gazebo::URDF2Gazebo::listGazeboExtensions ( )**

list extensions for debugging

**10.160.2.27 void urdf2gazebo::URDF2Gazebo::listGazeboExtensions ( std::string** *reference* **)**

list extensions for debugging

**10.160.2.28 void urdf2gazebo::URDF2Gazebo::parseGazeboExtension ( TiXmlDocument &** *urdf xml* **)**

things that do not belong in urdf but should be mapped into sdf

**Todo** : do this using sdf definitions, not hard coded stuff

**10.160.2.29 urdf::Vector3 urdf2gazebo::URDF2Gazebo::parseVector3 ( TiXmlNode** ∗ *key,* **double** *scale =* 1.0 **)**

parser xml for vector 3

**10.160.2.30 void urdf2gazebo::URDF2Gazebo::printCollisionGroups ( urdf::Link** ∗ *link* **)**

print collision groups for debugging purposes

**10.160.2.31 void urdf2gazebo::URDF2Gazebo::printMass ( urdf::Link** ∗ *link* **)**

print mass for link for debugging

**10.160.2.32 void urdf2gazebo::URDF2Gazebo::printMass ( std::string** *link name,* **dMass** *mass* **)**

print mass for link for debugging

**10.160.2.33 void urdf2gazebo::URDF2Gazebo::reduceCollisionsToParent ( urdf::Link** ∗ *link* **)**

reduce fixed joints: lump collisions to parent link

**10.160.2.34 void urdf2gazebo::URDF2Gazebo::reduceCollisionToParent ( urdf::Link** ∗ *link,* **std::string** *group name,* **urdf::Collision** ∗ *collision* **)**

reduce fixed joints: lump collision when reducing fixed joints

**10.160.2.35 void urdf2gazebo::URDF2Gazebo::reduceFixedJoints ( TiXmlElement** ∗ *root,* **urdf::Link** ∗ *link* **)**

reduce fixed joints by lumping inertial, visual and

**10.160.2.36 void urdf2gazebo::URDF2Gazebo::reduceGazeboExtensionContactSensorFrameReplace ( std::vector**< **TiXmlElement** ∗ >**::iterator** *blob it,* **urdf::Link** ∗ *link* **)**

reduced fixed joints: apply appropriate frame updates in urdf extensions when doing fixed joint reduction

**10.160.2.37 void urdf2gazebo::URDF2Gazebo::reduceGazeboExtensionFrameReplace ( GazeboExtension** ∗ *ge,* **urdf::Link** ∗ *link* **)**

reduced fixed joints: apply appropriate frame updates in urdf extensions when doing fixed joint reduction

**10.160.2.38 void urdf2gazebo::URDF2Gazebo::reduceGazeboExtensionGripperFrameReplace ( std::vector**< **TiXmlElement** ∗ >**::iterator** *blob it,* **urdf::Link** ∗ *link* **)**

reduced fixed joints: apply appropriate frame updates in gripper inside urdf extensions when doing fixed joint reduction

**10.160.2.39 void urdf2gazebo::URDF2Gazebo::reduceGazeboExtensionJointFrameReplace ( std::vector**< **TiXmlElement** ∗ >**::iterator** *blob it,* **urdf::Link** ∗ *link* **)**

reduced fixed joints: apply appropriate frame updates in joint inside urdf extensions when doing fixed joint reduction

**10.160.2.40 void urdf2gazebo::URDF2Gazebo::reduceGazeboExtensionPluginFrameReplace ( std::vector**< **TiXmlElement** ∗ >**::iterator** *blob it,* **urdf::Link** ∗ *link,* **std::string** *plugin name,* **std::string** *element name,* **gazebo::math::Pose** *reduction transform* **)**

reduced fixed joints: apply appropriate frame updates in plugins inside urdf extensions when doing fixed joint reduction

**10.160.2.41 void urdf2gazebo::URDF2Gazebo::reduceGazeboExtensionProjectorFrameReplace ( std::vector**< **TiXmlElement** ∗ >**::iterator** *blob it,* **urdf::Link** ∗ *link* **)**

reduced fixed joints: apply appropriate frame updates in projector inside urdf extensions when doing fixed joint reduction

**10.160.2.42 void urdf2gazebo::URDF2Gazebo::reduceGazeboExtensionProjectorTransformReduction ( std::vector**< **TiXmlElement** ∗ >**::iterator** *blob it,* **gazebo::math::Pose** *reduction transform* **)**

reduced fixed joints: apply transform reduction for projectors in extensions when doing fixed joint reduction

**10.160.2.43 void urdf2gazebo::URDF2Gazebo::reduceGazeboExtensionSensorTransformReduction ( std::vector**< **TiXmlElement** ∗ >**::iterator** *blob it,* **gazebo::math::Pose** *reduction transform* **)**

reduced fixed joints: apply transform reduction for ray sensors in extensions when doing fixed joint reduction

**10.160.2.44 void urdf2gazebo::URDF2Gazebo::reduceGazeboExtensionsTransformReduction ( GazeboExtension** ∗ *ge* **)**

reduced fixed joints: apply transform reduction to extensions when doing fixed joint reduction

**10.160.2.45 void urdf2gazebo::URDF2Gazebo::reduceGazeboExtensionToParent ( urdf::Link** ∗ *link* **)**

reduced fixed joints: apply appropriate updates to urdf extensions when doing fixed joint reduction

**10.160.2.46 void urdf2gazebo::URDF2Gazebo::reduceInertialToParent ( urdf::Link** ∗ *link* **)**

reduce fixed joints: lump inertial to parent link

**10.160.2.47 void urdf2gazebo::URDF2Gazebo::reduceJointsToParent ( urdf::Link** ∗ *link* **)**

reduce fixed joints: lump joints to parent link

**10.160.2.48 void urdf2gazebo::URDF2Gazebo::reduceVisualsToParent ( urdf::Link** ∗ *link* **)**

reduce fixed joints: lump visuals to parent link

**10.160.2.49 void urdf2gazebo::URDF2Gazebo::reduceVisualToParent ( urdf::Link** ∗ *link,* **std::string** *group name,* **urdf::Visual** ∗ *visual* **)**

reduce fixed joints: lump visuals when reducing fixed joints

**10.160.2.50 urdf::Pose urdf2gazebo::URDF2Gazebo::transformToParentFrame ( urdf::Pose** *transform in link frame,* **urdf::Pose** *parent to link transform* **)**

reduced fixed joints: transform to parent frame

**10.160.2.51 gazebo::math::Pose urdf2gazebo::URDF2Gazebo::transformToParentFrame ( gazebo::math::Pose** *transform in link frame,* **urdf::Pose** *parent to link transform* **)**

reduced fixed joints: transform to parent frame

**10.160.2.52 gazebo::math::Pose urdf2gazebo::URDF2Gazebo::transformToParentFrame ( gazebo::math::Pose** *transform in link frame,* **gazebo::math::Pose** *parent to link transform* **)**

reduced fixed joints: transform to parent frame

**10.160.2.53 std::string urdf2gazebo::URDF2Gazebo::values2str ( unsigned int** *count,* **const double** ∗ *values* **)**

convert values to string

**10.160.2.54 std::string urdf2gazebo::URDF2Gazebo::vector32str ( const urdf::Vector3** *vector* **)**

convert Vector3 to string

## **10.160.3 Member Data Documentation**

**10.160.3.1 std::map**<**std::string, std::vector**<**GazeboExtension**∗> > **urdf2gazebo::URDF2Gazebo::gazebo extensions**

The documentation for this class was generated from the following file:

• **parser\_urdf.hh**

# **10.161 gazebo::rendering::UserCamera Class Reference**

A camera used for user visualization of a scene.

#include <rendering/rendering.hh>

Inheritance diagram for gazebo::rendering::UserCamera:

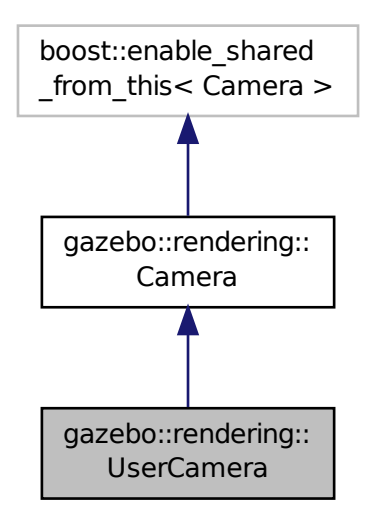

# **Public Member Functions**

• **UserCamera** (const std::string &\_name, **ScenePtr** \_scene)

*Constructor.*

• virtual ∼**UserCamera** ()

*Destructor.*

• void **EnableViewController** (bool \_value) const

*Set whether the view controller is enabled.*

• void **Fini** ()

*Finialize.*

• float **GetAvgFPS** () const

*Get the average frames per second.*

• **GUIOverlay** ∗ **GetGUIOverlay** ()

*Get the GUI overlay.*

• float **GetTriangleCount** () const

*Get the triangle count.*

• **VisualPtr GetVisual** (const **math::Vector2i** &\_mousePos, std::string &\_mod)

*Get an entity at a pixel location using a camera.*

• **VisualPtr GetVisual** (const **math::Vector2i** &\_mousePos) const

*Get a visual at a mouse position.*

• void **HandleKeyPressEvent** (const std::string &\_key)

*Handle a key press.*

• void **HandleKeyReleaseEvent** (const std::string &\_key)

*Handle a key release.*
```
• void HandleMouseEvent (const common::MouseEvent &_evt)
      Handle a mouse event.
• void Init ()
     Initialize.
• void Load (sdf::ElementPtr _sdf)
     Load the user camera.
• void Load ()
      Generic load function.
• virtual bool MoveToPosition (const math::Pose &_pose, double _time)
      Move the camera to a position (this is an animated motion).
• void MoveToVisual (VisualPtr _visual)
      Move the camera to focus on a visual.
• void MoveToVisual (const std::string &_visualName)
      Move the camera to focus on a visual.
• virtual void PostRender ()
      Post render.
• void Resize (unsigned int w, unsigned int h)
      Resize the camera.
• void SetFocalPoint (const math::Vector3 &_pt)
      Set the point the camera should orbit around.
• virtual void SetRenderTarget (Ogre::RenderTarget ∗_target)
      Set to true to enable rendering.
• void SetViewController (const std::string &_type)
      Set view controller.
• void SetViewController (const std::string &_type, const math::Vector3 &_pos)
      Set view controller.
• void SetViewportDimensions (float _x, float _y, float _w, float _h)
      Set the dimensions of the viewport.
• virtual void SetWorldPose (const math::Pose &_pose)
      Set the pose in the world coordinate frame.
• virtual void Update ()
      Render the camera.
```
# **Protected Member Functions**

# • virtual void **AnimationComplete** ()

*Internal function used to indicate that an animation has completed.*

• virtual bool **AttachToVisualImpl** (**VisualPtr** \_visual, bool \_inheritOrientation, double \_minDist=0, double \_max-Dist=0)

*Set the camera to be attached to a visual.*

• virtual bool **TrackVisualImpl** (**VisualPtr** \_visual)

*Set the camera to track a scene node.*

# **Additional Inherited Members**

# **10.161.1 Detailed Description**

A camera used for user visualization of a scene.

# **10.161.2 Constructor & Destructor Documentation**

**10.161.2.1 gazebo::rendering::UserCamera::UserCamera ( const std::string &** *name,* **ScenePtr** *scene* **)**

Constructor.

**Parameters**

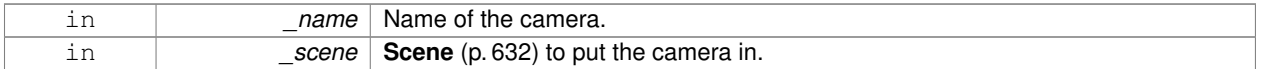

**10.161.2.2 virtual gazebo::rendering::UserCamera::**∼**UserCamera ( )** [virtual]

Destructor.

**10.161.3 Member Function Documentation**

**10.161.3.1 virtual void gazebo::rendering::UserCamera::AnimationComplete ( )** [protected]**,** [virtual]

Internal function used to indicate that an animation has completed.

Reimplemented from **gazebo::rendering::Camera** (p. 155).

**10.161.3.2 virtual bool gazebo::rendering::UserCamera::AttachToVisualImpl ( VisualPtr** *visual,* **bool** *inheritOrientation,* **double** *minDist =* 0*,* **double** *maxDist =* 0 **)** [protected]**,** [virtual]

Set the camera to be attached to a visual.

This causes the camera to move in relation to the specified visual.

**Parameters**

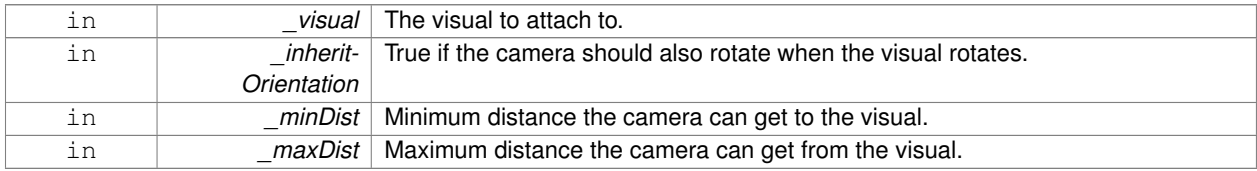

**Returns**

True if successfully attach to the visual.

Reimplemented from **gazebo::rendering::Camera** (p. 156).

**10.161.3.3 void gazebo::rendering::UserCamera::EnableViewController ( bool** *value* **) const**

Set whether the view controller is enabled.

The view controller is used to handle user camera movements.

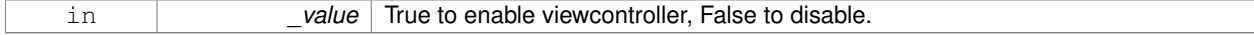

**10.161.3.4 void gazebo::rendering::UserCamera::Fini ( )** [virtual]

Finialize.

Reimplemented from **gazebo::rendering::Camera** (p. 157).

**10.161.3.5 float gazebo::rendering::UserCamera::GetAvgFPS ( ) const**

Get the average frames per second.

**Returns**

The average rendering frames per second

**10.161.3.6 GUIOverlay**∗ **gazebo::rendering::UserCamera::GetGUIOverlay ( )**

Get the GUI overlay.

An overlay allows you to draw 2D elements on the viewport.

**Returns**

Pointer to the **GUIOverlay** (p. 335).

**10.161.3.7 float gazebo::rendering::UserCamera::GetTriangleCount ( ) const**

Get the triangle count.

**Returns**

The number of triangles currently being rendered.

**10.161.3.8 VisualPtr gazebo::rendering::UserCamera::GetVisual ( const math::Vector2i &** *mousePos,* **std::string &** *mod* **)**

Get an entity at a pixel location using a camera.

Used for mouse picking.

**Parameters**

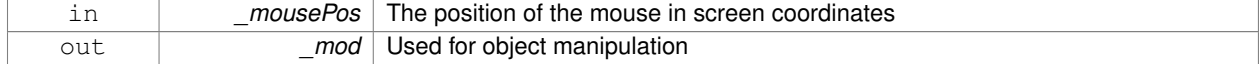

### **Returns**

The selected entity, or NULL

**10.161.3.9 VisualPtr gazebo::rendering::UserCamera::GetVisual ( const math::Vector2i &** *mousePos* **) const**

Get a visual at a mouse position.

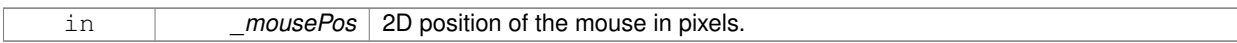

### **10.161.3.10 void gazebo::rendering::UserCamera::HandleKeyPressEvent ( const std::string &** *key* **)**

Handle a key press.

**Parameters**

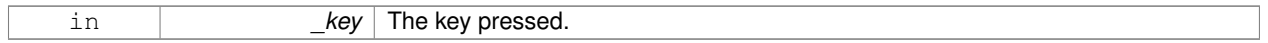

### **10.161.3.11 void gazebo::rendering::UserCamera::HandleKeyReleaseEvent ( const std::string &** *key* **)**

## Handle a key release.

**Parameters**

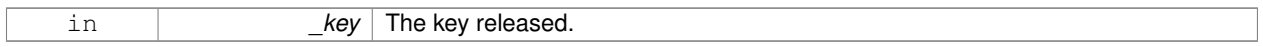

### **10.161.3.12 void gazebo::rendering::UserCamera::HandleMouseEvent ( const common::MouseEvent &** *evt* **)**

### Handle a mouse event.

### **Parameters**

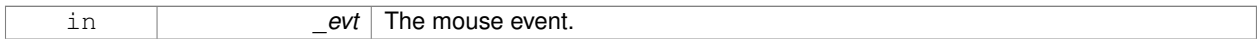

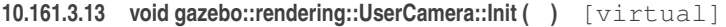

Initialize.

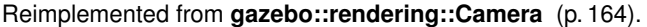

**10.161.3.14 void gazebo::rendering::UserCamera::Load ( sdf::ElementPtr** *sdf* **)** [virtual]

Load the user camera.

**Parameters**

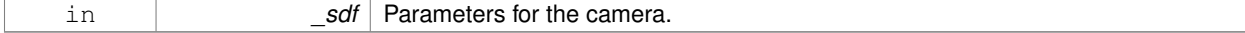

### Reimplemented from **gazebo::rendering::Camera** (p. 165).

**10.161.3.15 void gazebo::rendering::UserCamera::Load ( )** [virtual]

Generic load function.

Reimplemented from **gazebo::rendering::Camera** (p. 165).

**10.161.3.16 virtual bool gazebo::rendering::UserCamera::MoveToPosition ( const math::Pose &** *pose,* **double** *time* **)** [virtual]

Move the camera to a position (this is an animated motion).

### **See Also**

**Camera::MoveToPositions** (p. 165)

**Parameters**

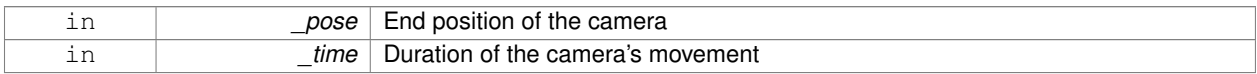

### Reimplemented from **gazebo::rendering::Camera** (p. 165).

**10.161.3.17 void gazebo::rendering::UserCamera::MoveToVisual ( VisualPtr** *visual* **)**

Move the camera to focus on a visual.

**Parameters**

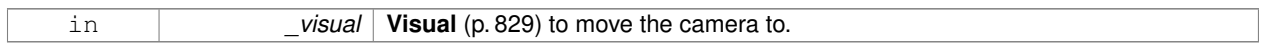

**10.161.3.18 void gazebo::rendering::UserCamera::MoveToVisual ( const std::string &** *visualName* **)**

Move the camera to focus on a visual.

**Parameters**

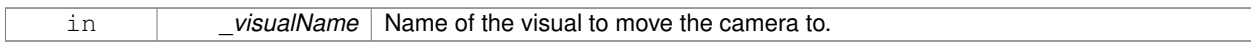

**10.161.3.19 virtual void gazebo::rendering::UserCamera::PostRender ( )** [virtual]

Post render.

Reimplemented from **gazebo::rendering::Camera** (p. 166).

**10.161.3.20 void gazebo::rendering::UserCamera::Resize ( unsigned int** *w,* **unsigned int** *h* **)**

Resize the camera.

### **Parameters**

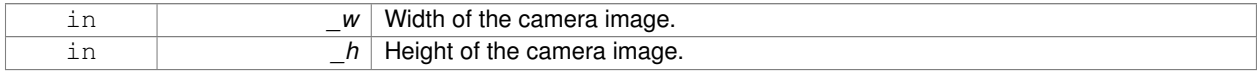

**10.161.3.21 void gazebo::rendering::UserCamera::SetFocalPoint ( const math::Vector3 &** *pt* **)**

Set the point the camera should orbit around.

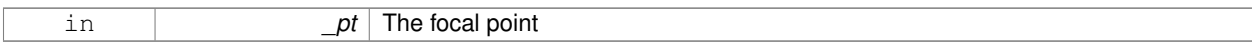

**10.161.3.22 virtual void gazebo::rendering::UserCamera::SetRenderTarget ( Ogre::RenderTarget** ∗ *target* **)** [virtual]

Set to true to enable rendering.

Use this only if you really know what you're doing.

## **Parameters**

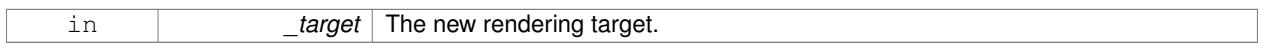

## Reimplemented from **gazebo::rendering::Camera** (p. 168).

**10.161.3.23 void gazebo::rendering::UserCamera::SetViewController ( const std::string &** *type* **)**

Set view controller.

**Parameters**

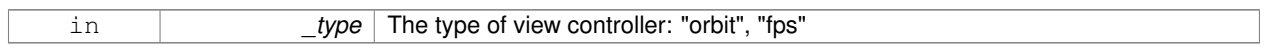

**10.161.3.24 void gazebo::rendering::UserCamera::SetViewController ( const std::string &** *type,* **const math::Vector3 &** *pos* **)**

Set view controller.

**Parameters**

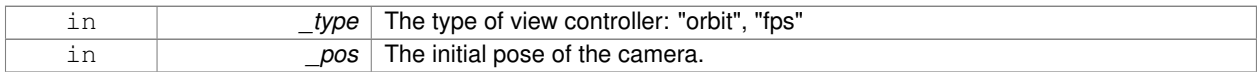

**10.161.3.25 void gazebo::rendering::UserCamera::SetViewportDimensions ( float** *x,* **float** *y,* **float** *w,* **float** *h* **)**

Set the dimensions of the viewport.

**Parameters**

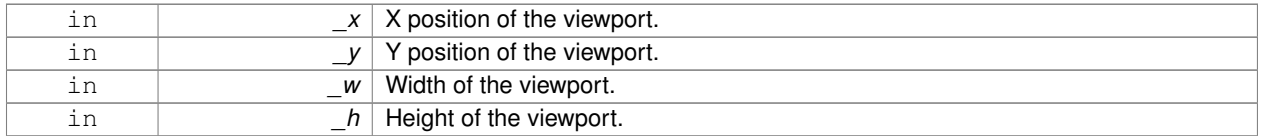

**10.161.3.26 virtual void gazebo::rendering::UserCamera::SetWorldPose ( const math::Pose &** *pose* **)** [virtual]

Set the pose in the world coordinate frame.

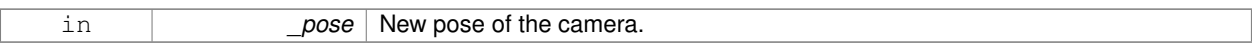

### Reimplemented from **gazebo::rendering::Camera** (p. 169).

**10.161.3.27 virtual bool gazebo::rendering::UserCamera::TrackVisualImpl ( VisualPtr** *visual* **)** [protected]**,** [virtual]

Set the camera to track a scene node.

Tracking just causes the camera to rotate to follow the visual.

### **Parameters**

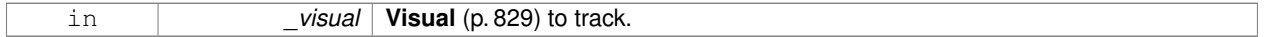

**Returns**

True if the camera is now tracking the visual.

## Reimplemented from **gazebo::rendering::Camera** (p. 170).

**10.161.3.28** virtual void gazebo::rendering::UserCamera::Update () [virtual]

Render the camera.

Reimplemented from **gazebo::rendering::Camera** (p. 171).

The documentation for this class was generated from the following file:

• **UserCamera.hh**

# **10.162 gazebo::math::Vector2d Class Reference**

Generic double x, y vector.

#include <Vector2d.hh>

# **Public Member Functions**

• **Vector2d** ()

*Constructor.*

• **Vector2d** (const double &\_x, const double &\_y)

*Constructor.*

• **Vector2d** (const **Vector2d** &\_v)

*Copy constructor.*

```
• virtual ∼Vector2d ()
```
*Destructor.*

• **Vector2d Cross** (const **Vector2d** &\_v) const

*Return the cross product of this vector and \_v.*

```
• double Distance (const Vector2d &_pt) const
      Calc distance to the given point.
• bool IsFinite () const
      See if a point is finite (e.g., not nan)
• void Normalize ()
      Normalize the vector length.
• bool operator!= (const Vector2d &_v) const
      Not equal to operator.
• const Vector2d operator∗ (const Vector2d &_v) const
      Multiplication operators.
• const Vector2d operator∗ (double _v) const
      Multiplication operators.
• const Vector2d & operator∗= (const Vector2d &_v)
     Multiplication assignment operator.
• const Vector2d & operator∗= (double _v)
      Multiplication assignment operator.
• Vector2d operator+ (const Vector2d &_v) const
     Addition operator.
• const Vector2d & operator+= (const Vector2d &_v)
      Addition assignment operator.
• Vector2d operator- (const Vector2d &_v) const
      Subtraction operator.
• const Vector2d & operator-= (const Vector2d &_v)
      Subtraction assignment operator.
• const Vector2d operator/ (const Vector2d &_v) const
      Division operator.
• const Vector2d operator/ (double _v) const
      Division operator.
• const Vector2d & operator/= (const Vector2d &_v)
      Division operator.
• const Vector2d & operator/= (double _v)
      Division operator.
• Vector2d & operator= (const Vector2d &_v)
      Assignment operator.
• const Vector2d & operator= (double _v)
     Assignment operator.
• bool operator== (const Vector2d &_v) const
      Equal to operator.
• double operator[] (unsigned int _index) const
      Array subscript operator.
```

```
• void Set (double _x, double _y)
      Set the contents of the vector.
```
## **Public Attributes**

- double **x**
- *x data* • double **y**
	- *y data*

# **Friends**

- std::ostream & **operator**<< (std::ostream &\_out, const **gazebo::math::Vector2d** &\_pt) *Stream extraction operator.*
- std::istream & **operator**>> (std::istream &\_in, **gazebo::math::Vector2d** &\_pt) *Stream extraction operator.*

## **10.162.1 Detailed Description**

Generic double x, y vector.

- **10.162.2 Constructor & Destructor Documentation**
- **10.162.2.1 gazebo::math::Vector2d::Vector2d ( )**

Constructor.

**10.162.2.2 gazebo::math::Vector2d::Vector2d ( const double &** *x,* **const double &** *y* **)**

Constructor.

## **Parameters**

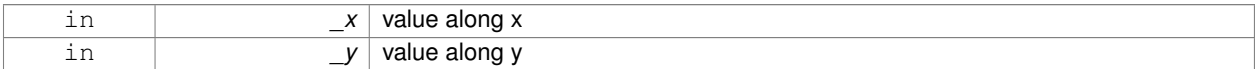

### **10.162.2.3 gazebo::math::Vector2d::Vector2d ( const Vector2d &** *v* **)**

### Copy constructor.

## **Parameters**

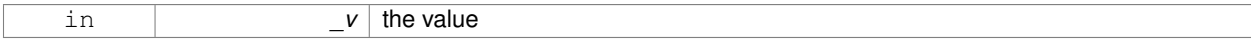

**10.162.2.4 virtual gazebo::math::Vector2d::**∼**Vector2d ( )** [virtual]

Destructor.

# **10.162.3 Member Function Documentation**

**10.162.3.1 Vector2d gazebo::math::Vector2d::Cross ( const Vector2d &** *v* **) const**

Return the cross product of this vector and \_v.

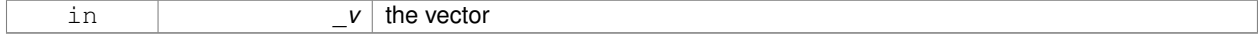

the cross product

### **10.162.3.2 double gazebo::math::Vector2d::Distance ( const Vector2d &** *pt* **) const**

Calc distance to the given point.

### **Parameters**

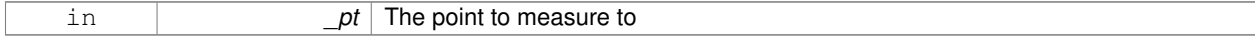

**Returns**

the distance

# **10.162.3.3 bool gazebo::math::Vector2d::IsFinite ( ) const**

See if a point is finite (e.g., not nan)

### **Returns**

true if finite, false otherwise

# **10.162.3.4 void gazebo::math::Vector2d::Normalize ( )**

Normalize the vector length.

**10.162.3.5 bool gazebo::math::Vector2d::operator!= ( const Vector2d &** *v* **) const**

# Not equal to operator.

**Returns**

true if elements are of diffent values (tolerence 1e-6)

**10.162.3.6 const Vector2d gazebo::math::Vector2d::operator**∗ **( const Vector2d &** *v* **) const**

## Multiplication operators.

**Parameters**

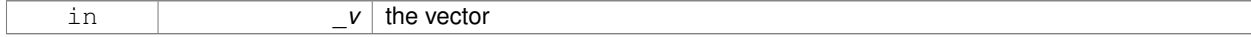

**Returns**

the result

## **10.162.3.7 const Vector2d gazebo::math::Vector2d::operator**∗ **( double** *v* **) const**

### Multiplication operators.

### **Parameters**

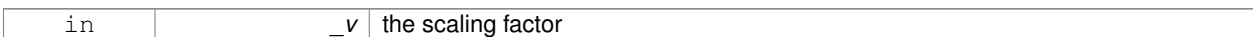

### **Returns**

a scaled vector

## **10.162.3.8 const Vector2d& gazebo::math::Vector2d::operator**∗**= ( const Vector2d &** *v* **)**

Multiplication assignment operator.

## **Remarks**

this is an element wise multiplication

**Parameters**

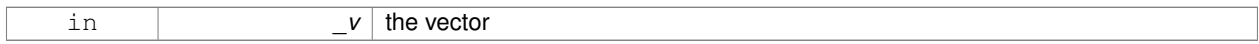

**Returns**

this

**10.162.3.9 const Vector2d& gazebo::math::Vector2d::operator**∗**= ( double** *v* **)**

# Multiplication assignment operator.

### **Parameters**

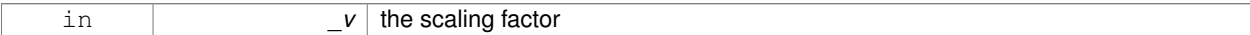

## **Returns**

a scaled vector

**10.162.3.10 Vector2d gazebo::math::Vector2d::operator+ ( const Vector2d &** *v* **) const**

# Addition operator.

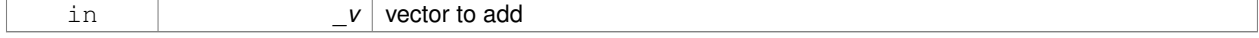

sum vector

### **10.162.3.11 const Vector2d& gazebo::math::Vector2d::operator+= ( const Vector2d &** *v* **)**

Addition assignment operator.

## **Parameters**

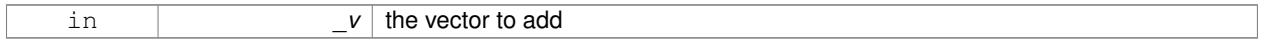

### **10.162.3.12 Vector2d gazebo::math::Vector2d::operator- ( const Vector2d &** *v* **) const**

## Subtraction operator.

## **Parameters**

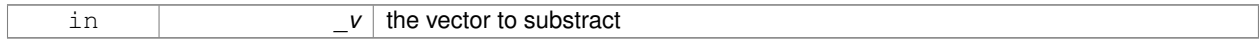

## **Returns**

the subtracted vector

# **10.162.3.13 const Vector2d& gazebo::math::Vector2d::operator-= ( const Vector2d &** *v* **)**

Subtraction assignment operator.

## **Parameters**

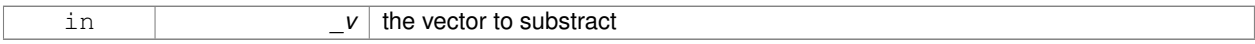

### **Returns**

this

**10.162.3.14 const Vector2d gazebo::math::Vector2d::operator/ ( const Vector2d &** *v* **) const**

### Division operator.

## **Remarks**

this is an element wise division

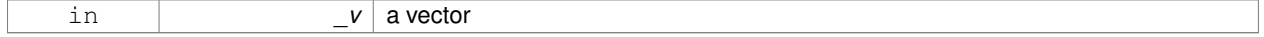

a result

**10.162.3.15 const Vector2d gazebo::math::Vector2d::operator/ ( double** *v* **) const**

# Division operator.

### **Parameters**

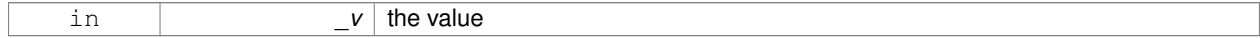

#### **Returns**

a vector

# **10.162.3.16 const Vector2d& gazebo::math::Vector2d::operator/= ( const Vector2d &** *v* **)**

## Division operator.

## **Remarks**

this is an element wise division

# **Parameters**

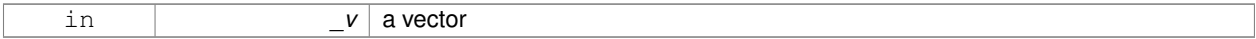

### **Returns**

this

## **10.162.3.17 const Vector2d& gazebo::math::Vector2d::operator/= ( double** *v* **)**

## Division operator.

**Parameters**

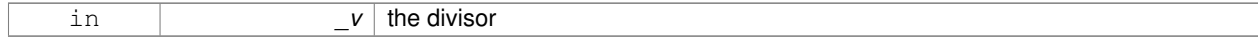

### **Returns**

a vector

### **10.162.3.18 Vector2d& gazebo::math::Vector2d::operator= ( const Vector2d &** *v* **)**

### Assignment operator.

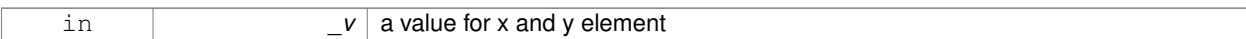

### **Returns**

this

**10.162.3.19 const Vector2d& gazebo::math::Vector2d::operator= ( double** *v* **)**

### Assignment operator.

### **Parameters**

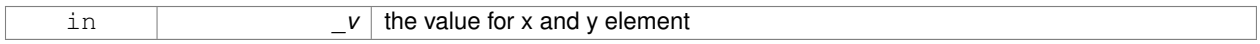

# **Returns**

this

**10.162.3.20 bool gazebo::math::Vector2d::operator== ( const Vector2d &** *v* **) const**

### Equal to operator.

## **Parameters**

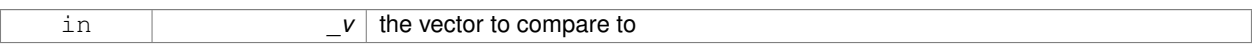

## **Returns**

true if the elements of the 2 vectors are equal within a tolerence (1e-6)

**10.162.3.21 double gazebo::math::Vector2d::operator[] ( unsigned int** *index* **) const**

## Array subscript operator.

**Parameters**

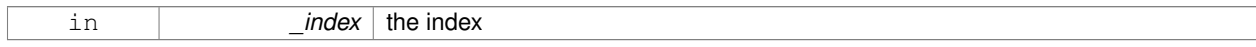

# **Returns**

the value, or 0 if \_index is out of bounds

**10.162.3.22 void gazebo::math::Vector2d::Set ( double** *x,* **double** *y* **)**

Set the contents of the vector.

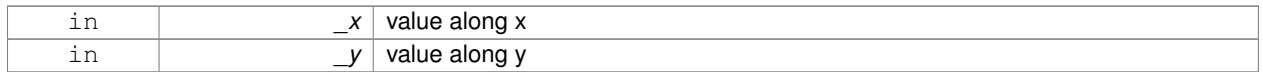

# **10.162.4 Friends And Related Function Documentation**

**10.162.4.1 std::ostream& operator**<< **( std::ostream &** *out,* **const gazebo::math::Vector2d &** *pt* **)** [friend]

Stream extraction operator.

## **Parameters**

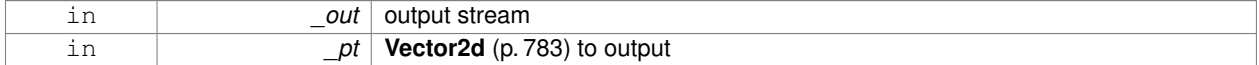

#### **Returns**

The stream

**10.162.4.2 std::istream& operator**>> **( std::istream &** *in,* **gazebo::math::Vector2d &** *pt* **)** [friend]

# Stream extraction operator.

### **Parameters**

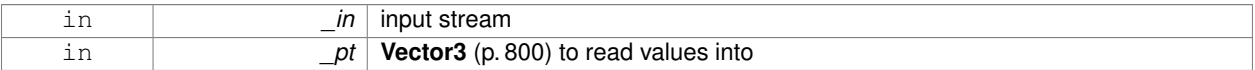

### **Returns**

The stream

**10.162.5 Member Data Documentation**

**10.162.5.1 double gazebo::math::Vector2d::x**

x data

**10.162.5.2 double gazebo::math::Vector2d::y**

## y data

The documentation for this class was generated from the following file:

• **Vector2d.hh**

# **10.163 gazebo::math::Vector2i Class Reference**

Generic integer x, y vector.

## #include <math/gzmath.hh>

# **Public Member Functions**

- **Vector2i** ()
	- *Constructor.*
- **Vector2i** (const int &\_x, const int &\_y) *Constructor.*
- **Vector2i** (const **Vector2i** &\_pt) *Copy onstructor.*
- virtual ∼**Vector2i** ()

*Destructor.*

- **Vector2i Cross** (const **Vector2i** &\_pt) const
	- *Return the cross product of this vector and \_pt.*
- int **Distance** (const **Vector2i** &\_pt) const *Calc distance to the given point.*
- bool **IsFinite** () const

*See if a point is finite (e.g., not nan)*

- void **Normalize** ()
	- *Normalize the vector length.*
- bool **operator!=** (const **Vector2i** &\_v) const *Equality operators.*
- const **Vector2i operator**∗ (const **Vector2i** &\_v) const *Multiplication operator.*
- const **Vector2i operator**∗ (int \_v) const *Multiplication operator.*
- const **Vector2i** & **operator**∗**=** (const **Vector2i** &\_v) *Multiplication operators.*
- const **Vector2i** & **operator**∗**=** (int \_v) *Multiplication operator.*
- **Vector2i operator+** (const **Vector2i** &\_v) const *Addition operator.*
- const **Vector2i** & **operator+=** (const **Vector2i** &\_v) *Addition assignment operator.*
- **Vector2i operator-** (const **Vector2i** &\_v) const *Subtraction operator.*
- const **Vector2i** & **operator-=** (const **Vector2i** &\_v) *Subtraction operators.*
- const **Vector2i operator/** (const **Vector2i** &\_v) const *Division operator.*
- const **Vector2i operator/** (int \_v) const

*Division operator.*

- const **Vector2i** & **operator/=** (const **Vector2i** &\_v) *Division operator.*
- const **Vector2i** & **operator/=** (int \_v) *Division operator.*
- **Vector2i** & **operator=** (const **Vector2i** &\_v)

*Assignment operator.*

• const **Vector2i** & **operator=** (int \_value)

*Assignment operator.*

- bool **operator==** (const **Vector2i** &\_v) const
	- *Equality operator.*
- int **operator[]** (unsigned int \_index) const *Array subscript operator.*
- void **Set** (int \_x, int \_y)

*Set the contents of the vector.*

# **Public Attributes**

- int **x**
- *x data*
- int **y**
	- *y data*

# **Friends**

- std::ostream & **operator**<< (std::ostream &\_out, const **gazebo::math::Vector2i** &\_pt) *Stream insertion operator.*
- std::istream & **operator**>> (std::istream &\_in, **gazebo::math::Vector2i** &\_pt) *Stream extraction operator.*

## **10.163.1 Detailed Description**

Generic integer x, y vector.

## **10.163.2 Constructor & Destructor Documentation**

**10.163.2.1 gazebo::math::Vector2i::Vector2i ( )**

Constructor.

**10.163.2.2 gazebo::math::Vector2i::Vector2i ( const int &** *x,* **const int &** *y* **)**

Constructor.

## **Parameters**

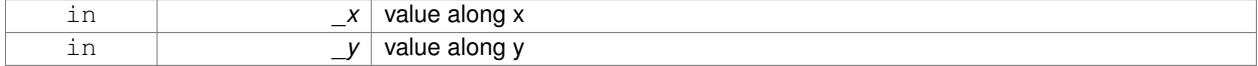

## **10.163.2.3 gazebo::math::Vector2i::Vector2i ( const Vector2i &** *pt* **)**

## Copy onstructor.

in *\_pt* a point

**10.163.2.4 virtual gazebo::math::Vector2i::**∼**Vector2i ( )** [virtual]

Destructor.

**10.163.3 Member Function Documentation**

**10.163.3.1 Vector2i gazebo::math::Vector2i::Cross ( const Vector2i &** *pt* **) const**

Return the cross product of this vector and \_pt.

#### **Parameters**

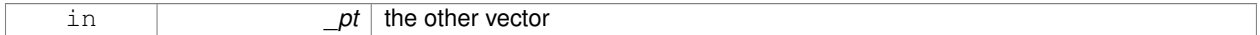

### **Returns**

the product

**10.163.3.2 int gazebo::math::Vector2i::Distance ( const Vector2i &** *pt* **) const**

Calc distance to the given point.

**Parameters**

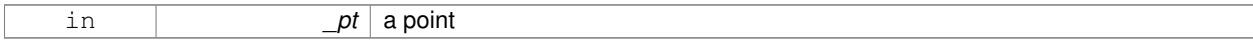

**Returns**

the distance

**10.163.3.3 bool gazebo::math::Vector2i::IsFinite ( ) const**

See if a point is finite (e.g., not nan)

**Returns**

the result

**10.163.3.4 void gazebo::math::Vector2i::Normalize ( )**

Normalize the vector length.

**10.163.3.5 bool gazebo::math::Vector2i::operator!= ( const Vector2i &** *v* **) const**

Equality operators.

*v* the vector to compare with

## **Returns**

true if component have different values, false otherwise

**10.163.3.6 const Vector2i gazebo::math::Vector2i::operator**∗ **( const Vector2i &** *v* **) const**

### Multiplication operator.

### **Remarks**

this is an element wise multiplication

**Parameters**

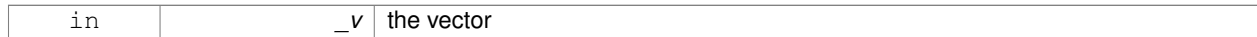

### **Returns**

the result

### **10.163.3.7 const Vector2i gazebo::math::Vector2i::operator**∗ **( int** *v* **) const**

### Multiplication operator.

**Parameters**

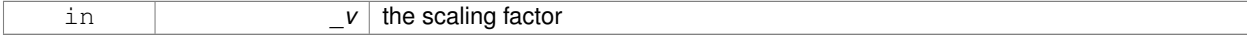

**Returns**

the result

**10.163.3.8 const Vector2i& gazebo::math::Vector2i::operator**∗**= ( const Vector2i &** *v* **)**

## Multiplication operators.

# **Remarks**

this is an element wise multiplication

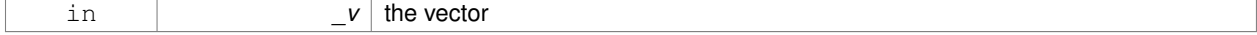

this

## **10.163.3.9 const Vector2i& gazebo::math::Vector2i::operator**∗**= ( int** *v* **)**

# Multiplication operator.

## **Parameters**

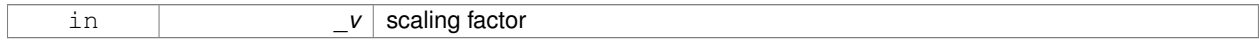

### **Returns**

this

# **10.163.3.10 Vector2i gazebo::math::Vector2i::operator+ ( const Vector2i &** *v* **) const**

## Addition operator.

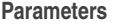

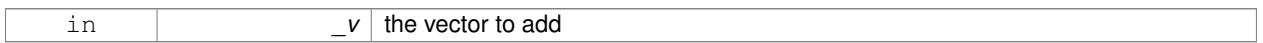

## **Returns**

the sum vector

## **10.163.3.11 const Vector2i& gazebo::math::Vector2i::operator+= ( const Vector2i &** *v* **)**

## Addition assignment operator.

### **Parameters**

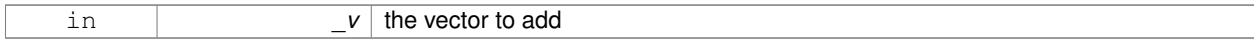

## **Returns**

this

**10.163.3.12 Vector2i gazebo::math::Vector2i::operator- ( const Vector2i &** *v* **) const**

# Subtraction operator.

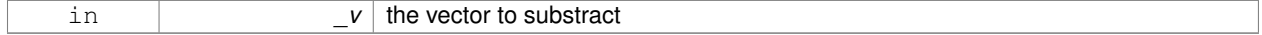

the result vector

## **10.163.3.13 const Vector2i& gazebo::math::Vector2i::operator-= ( const Vector2i &** *v* **)**

# Subtraction operators.

## **Parameters**

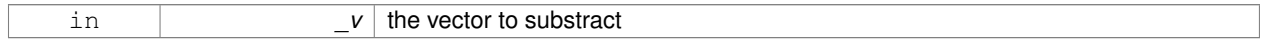

## **Returns**

this

# **10.163.3.14 const Vector2i gazebo::math::Vector2i::operator/ ( const Vector2i &** *v* **) const**

## Division operator.

## **Remarks**

this is an element wise division.

# **Parameters**

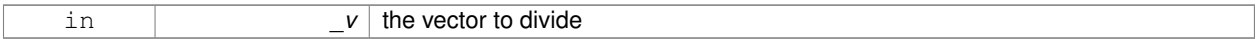

# **Returns**

the result

## **10.163.3.15 const Vector2i gazebo::math::Vector2i::operator/ ( int** *v* **) const**

# Division operator.

# **Remarks**

this is an element wise division.

# **Parameters**

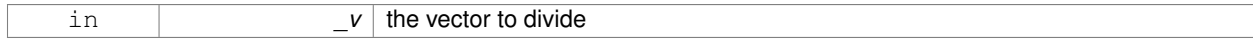

**Returns**

the result

# **10.163.3.16 const Vector2i& gazebo::math::Vector2i::operator/= ( const Vector2i &** *v* **)**

### Division operator.

## **Remarks**

this is an element wise division.

## **Parameters**

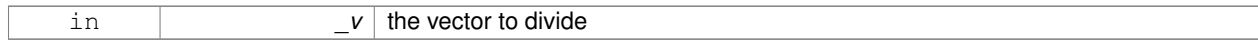

### **Returns**

this

### **10.163.3.17 const Vector2i& gazebo::math::Vector2i::operator/= ( int** *v* **)**

## Division operator.

## **Remarks**

this is an element wise division.

### **Parameters**

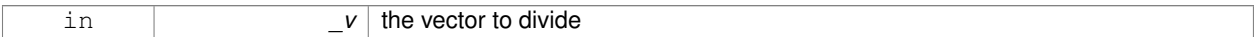

## **Returns**

this

# **10.163.3.18 Vector2i& gazebo::math::Vector2i::operator= ( const Vector2i &** *v* **)**

# Assignment operator.

**Parameters**

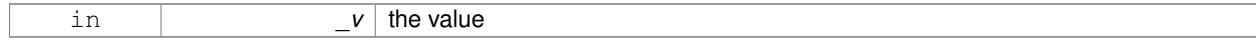

# **Returns**

this

**10.163.3.19 const Vector2i& gazebo::math::Vector2i::operator= ( int** *value* **)**

Assignment operator.

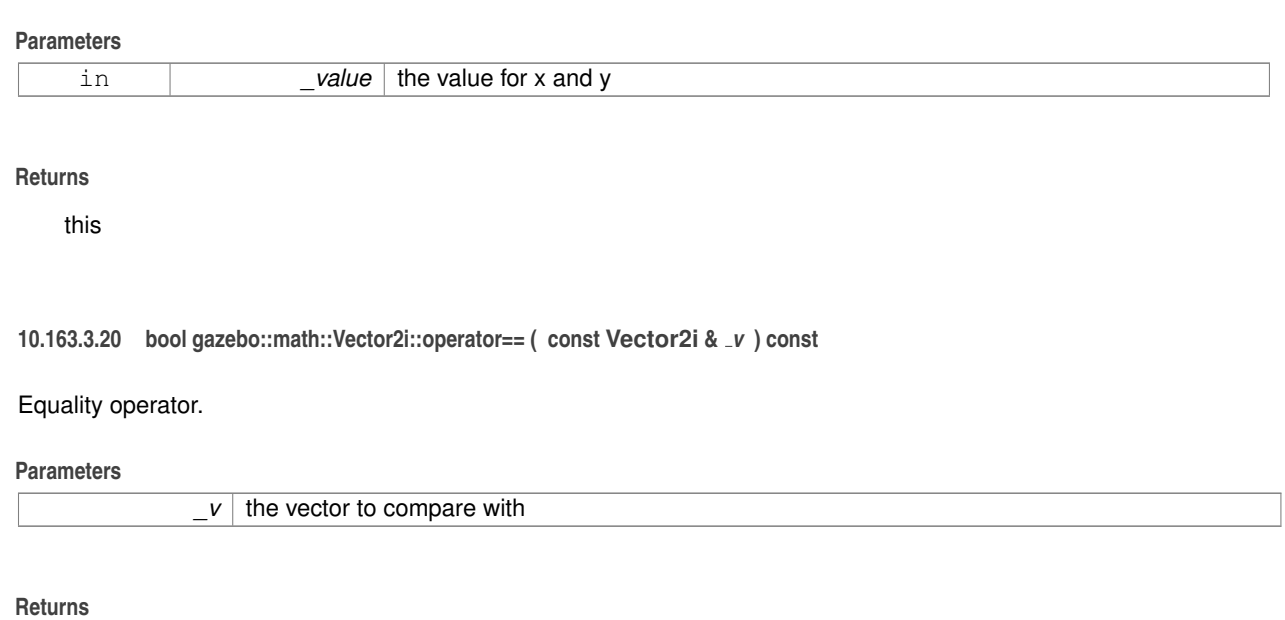

true if component have the same values, false otherwise

**10.163.3.21 int gazebo::math::Vector2i::operator[] ( unsigned int** *index* **) const**

### Array subscript operator.

## **Parameters**

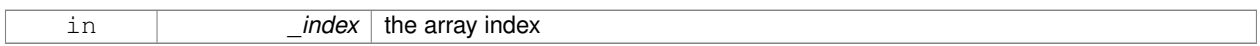

**10.163.3.22 void gazebo::math::Vector2i::Set ( int** *x,* **int** *y* **)**

# Set the contents of the vector.

## **Parameters**

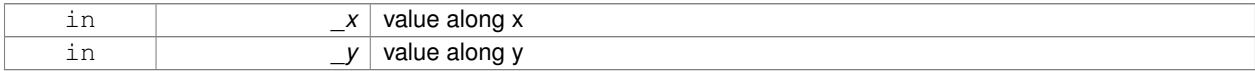

## **10.163.4 Friends And Related Function Documentation**

**10.163.4.1 std::ostream& operator**<< **( std::ostream &** *out,* **const gazebo::math::Vector2i &** *pt* **)** [friend]

Stream insertion operator.

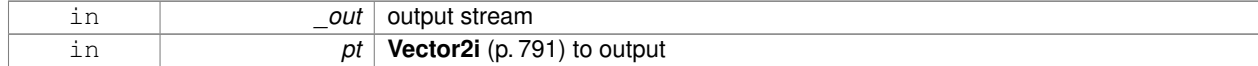

the stream

## **10.163.4.2 std::istream& operator**>> **( std::istream &** *in,* **gazebo::math::Vector2i &** *pt* **)** [friend]

## Stream extraction operator.

**Parameters**

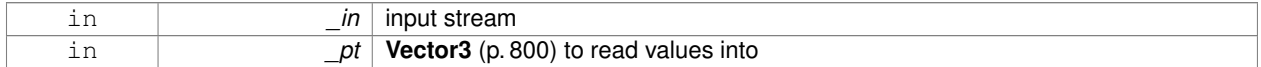

### **Returns**

The stream

### **10.163.5 Member Data Documentation**

**10.163.5.1 int gazebo::math::Vector2i::x**

x data

```
10.163.5.2 int gazebo::math::Vector2i::y
```
# y data

The documentation for this class was generated from the following file:

### • **Vector2i.hh**

# **10.164 gazebo::math::Vector3 Class Reference**

The **Vector3** (p. 800) class represents the generic vector containing 3 elements.

```
#include <math/gzmath.hh>
```
# **Public Member Functions**

- **Vector3** ()
	- *Constructor.*
- **Vector3** (const double &\_x, const double &\_y, const double &\_z)

*Constructor.*

• **Vector3** (const **Vector3** &\_v)

*Copy constructor.*

- virtual ∼**Vector3** ()
	- *Destructor.*
- void **Correct** ()
	- *Corrects any nan values.*

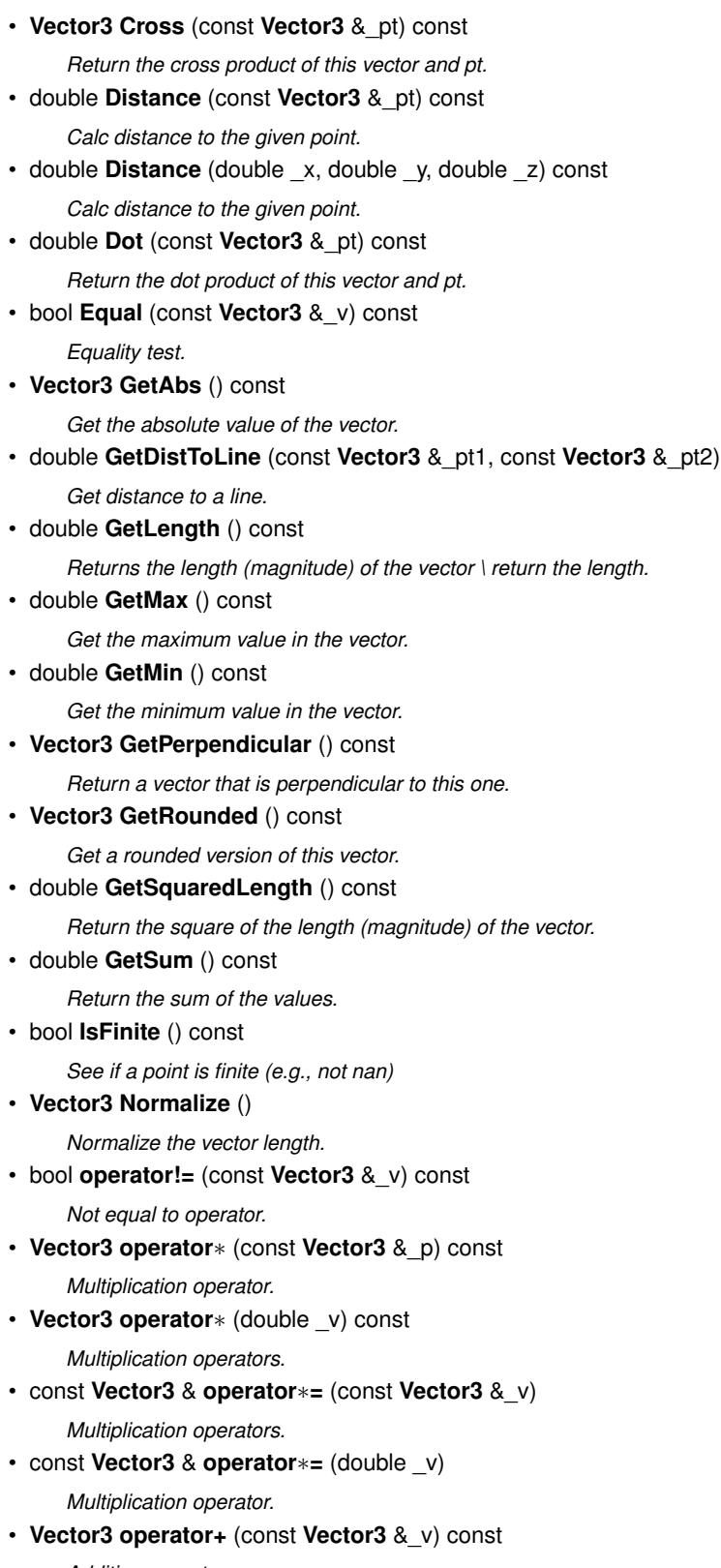

*Addition operator.*

• const **Vector3** & **operator+=** (const **Vector3** &\_v)

*Addition assignment operator.*

• **Vector3 operator-** (const **Vector3** &\_pt) const

*Subtraction operators.*

```
• const Vector3 & operator-= (const Vector3 &_pt)
      Subtraction operators.
• const Vector3 operator/ (const Vector3 &_pt) const
     Division operator.
• const Vector3 operator/ (double _v) const
      Division operator.
• const Vector3 & operator/= (const Vector3 &_pt)
     Division assignment operator.
• const Vector3 & operator/= (double _v)
     Division operator.
• Vector3 & operator= (const Vector3 &_v)
     Assignment operator.
• Vector3 & operator= (double _value)
      Assignment operator.
• bool operator== (const Vector3 &_pt) const
     Equal to operator.
• double operator[ ] (unsigned int index) const
     [] operator
• Vector3 Round ()
      Round to near whole number, return the result.
• void Round (int _precision)
     Round all values to _precision decimal places.
• void Set (double _x=0, double _y=0, double _z=0)
      Set the contents of the vector.
• void SetToMax (const Vector3 &_v)
```
*Set this vector's components to the maximum of itself and the passed in vector.*

• void **SetToMin** (const **Vector3** &\_v)

*Set this vector's components to the minimum of itself and the passed in vector.*

## **Static Public Member Functions**

• static **Vector3 GetNormal** (const **Vector3** &\_v1, const **Vector3** &\_v2, const **Vector3** &\_v3)

*Get a normal vector to a triangle.*

# **Public Attributes**

- double **x**
	- *X location.*
- double **y**

*Y location.*

- double **z**
	- *Z location.*

# **Static Public Attributes**

- static const **Vector3 Zero**
	- *math::Vector3(0, 0, 0)*

# **Friends**

- std::ostream & **operator**<< (std::ostream &\_out, const **gazebo::math::Vector3** &\_pt) *Stream insertion operator.*
- std::istream & **operator**>> (std::istream &\_in, **gazebo::math::Vector3** &\_pt) *Stream extraction operator.*

## **10.164.1 Detailed Description**

The **Vector3** (p. 800) class represents the generic vector containing 3 elements.

Since it's commonly used to keep coordinate system related information, its elements are labeled by x, y, z.

## **10.164.2 Constructor & Destructor Documentation**

**10.164.2.1 gazebo::math::Vector3::Vector3 ( )**

### Constructor.

Referenced by operator-().

**10.164.2.2 gazebo::math::Vector3::Vector3 ( const double &** *x,* **const double &** *y,* **const double &** *z* **)**

Constructor.

**Parameters**

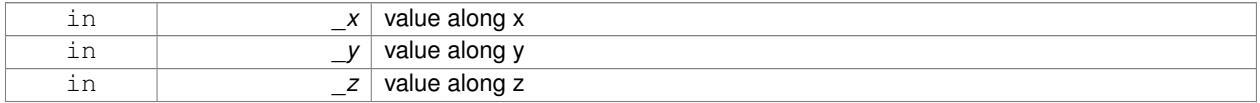

**10.164.2.3 gazebo::math::Vector3::Vector3 ( const Vector3 &** *v* **)**

Copy constructor.

# **Parameters**

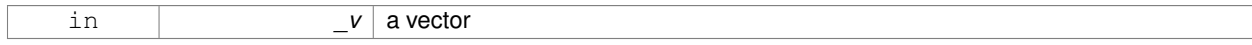

**10.164.2.4 virtual gazebo::math::Vector3::**∼**Vector3 ( )** [virtual]

### Destructor.

# **10.164.3 Member Function Documentation**

**10.164.3.1 void gazebo::math::Vector3::Correct ( )** [inline]

Corrects any nan values.

References x, y, and z.

Referenced by gazebo::math::Pose::Correct().

**10.164.3.2 Vector3 gazebo::math::Vector3::Cross ( const Vector3 &** *pt* **) const**

Return the cross product of this vector and pt.

**Returns**

the product

**10.164.3.3 double gazebo::math::Vector3::Distance ( const Vector3 &** *pt* **) const**

Calc distance to the given point.

**Parameters**

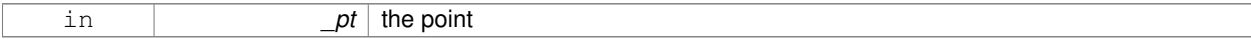

**Returns**

the distance

**10.164.3.4 double gazebo::math::Vector3::Distance ( double** *x,* **double** *y,* **double** *z* **) const**

Calc distance to the given point.

## **Parameters**

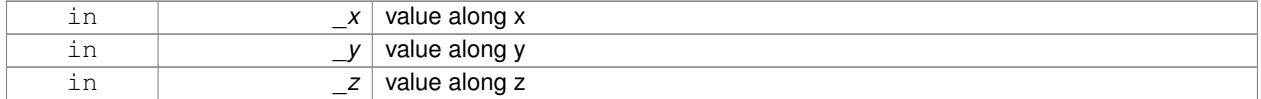

### **Returns**

the distance

**10.164.3.5 double gazebo::math::Vector3::Dot ( const Vector3 &** *pt* **) const**

Return the dot product of this vector and pt.

**Returns**

the product

# **10.164.3.6 bool gazebo::math::Vector3::Equal ( const Vector3 &** *v* **) const**

### Equality test.

# **Remarks**

This is equivalent to the  $==$  operator

#### **Parameters**

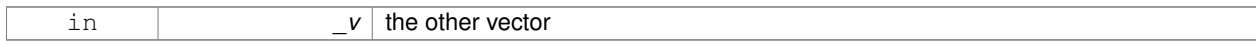

## **Returns**

true if the 2 vectors have the same values, false otherwise

**10.164.3.7 Vector3 gazebo::math::Vector3::GetAbs ( ) const**

Get the absolute value of the vector.

### **Returns**

a vector with positive elements

**10.164.3.8 double gazebo::math::Vector3::GetDistToLine ( const Vector3 &** *pt1,* **const Vector3 &** *pt2* **)**

### Get distance to a line.

**Parameters**

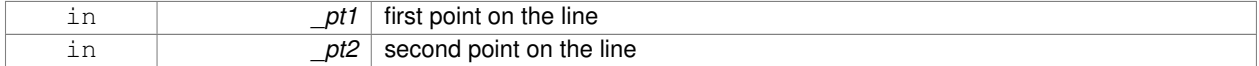

### **Returns**

the minimum distance from this point to the line

**10.164.3.9 double gazebo::math::Vector3::GetLength ( ) const**

Returns the length (magnitude) of the vector \ return the length.

**10.164.3.10 double gazebo::math::Vector3::GetMax ( ) const**

Get the maximum value in the vector.

# **Returns**

the maximum element

**10.164.3.11 double gazebo::math::Vector3::GetMin ( ) const**

Get the minimum value in the vector.

**Returns**

the minimum element

# **10.164.3.12 static Vector3 gazebo::math::Vector3::GetNormal ( const Vector3 &** *v1,* **const Vector3 &** *v2,* **const Vector3 &** *v3* **)** [static]

Get a normal vector to a triangle.

### **Parameters**

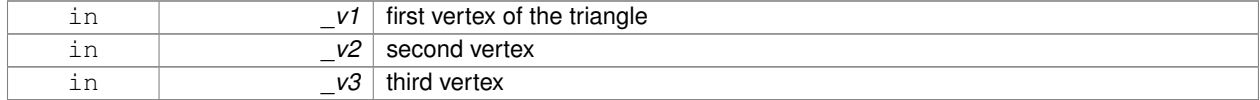

### **Returns**

the normal

**10.164.3.13 Vector3 gazebo::math::Vector3::GetPerpendicular ( ) const**

Return a vector that is perpendicular to this one.

**Returns**

an orthogonal vector

**10.164.3.14 Vector3 gazebo::math::Vector3::GetRounded ( ) const**

Get a rounded version of this vector.

## **Returns**

a rounded vector

**10.164.3.15 double gazebo::math::Vector3::GetSquaredLength ( ) const**

Return the square of the length (magnitude) of the vector.

## **Returns**

the squared length

**10.164.3.16 double gazebo::math::Vector3::GetSum ( ) const**

Return the sum of the values.

**Returns**

the sum

**10.164.3.17 bool gazebo::math::Vector3::IsFinite ( ) const**

See if a point is finite (e.g., not nan)

**10.164.3.18 Vector3 gazebo::math::Vector3::Normalize ( )**

Normalize the vector length.

## **Returns**

unit length vector

**10.164.3.19 bool gazebo::math::Vector3::operator!= ( const Vector3 &** *v* **) const**

Not equal to operator.

### **Parameters**

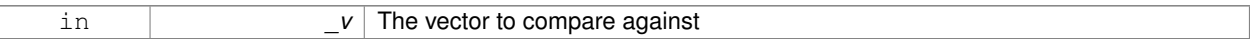

### **Returns**

true if each component is equal withing a default tolerence (1e-6), false otherwise

**10.164.3.20 Vector3 gazebo::math::Vector3::operator**∗ **( const Vector3 &** *p* **) const**

### Multiplication operator.

### **Remarks**

this is an element wise multiplication, not a cross product

# **Parameters**

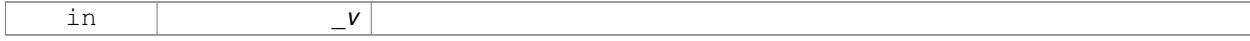

**10.164.3.21 Vector3 gazebo::math::Vector3::operator**∗ **( double** *v* **) const**

Multiplication operators.

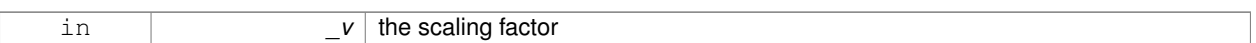

### **Returns**

a scaled vector

**10.164.3.22 const Vector3& gazebo::math::Vector3::operator**∗**= ( const Vector3 &** *v* **)**

# Multiplication operators.

### **Remarks**

this is an element wise multiplication, not a cross product

## **Parameters**

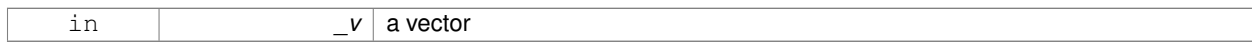

### **Returns**

this

# **10.164.3.23 const Vector3& gazebo::math::Vector3::operator**∗**= ( double** *v* **)**

### Multiplication operator.

**Parameters**

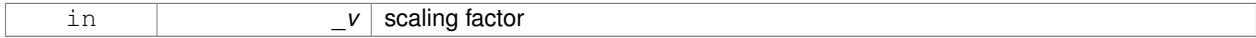

# **Returns**

this

# **10.164.3.24 Vector3 gazebo::math::Vector3::operator+ ( const Vector3 &** *v* **) const**

### Addition operator.

# **Parameters**

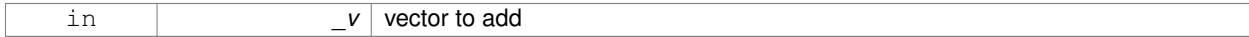

### **Returns**

the sum vector

**10.164.3.25 const Vector3& gazebo::math::Vector3::operator+= ( const Vector3 &** *v* **)**

### Addition assignment operator.

### **Parameters**

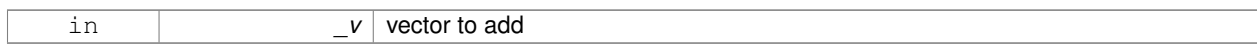

## **10.164.3.26 Vector3 gazebo::math::Vector3::operator- ( const Vector3 &** *pt* **) const** [inline]

## Subtraction operators.

#### **Parameters**

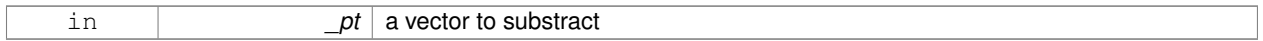

## **Returns**

a vector

References Vector3(), x, y, and z.

**10.164.3.27 const Vector3& gazebo::math::Vector3::operator-= ( const Vector3 &** *pt* **)**

## Subtraction operators.

**Parameters**

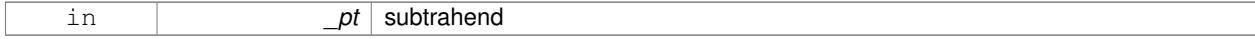

**10.164.3.28 const Vector3 gazebo::math::Vector3::operator/ ( const Vector3 &** *pt* **) const**

Division operator.

[in] pt the vector divisor

### **Remarks**

this is an element wise division

### **Returns**

a vector

**10.164.3.29 const Vector3 gazebo::math::Vector3::operator/ ( double** *v* **) const**

### Division operator.

## **Remarks**

this is an element wise division

a vector

**10.164.3.30 const Vector3& gazebo::math::Vector3::operator/= ( const Vector3 &** *pt* **)**

Division assignment operator.

# [in] \_pt the vector divisor

## **Remarks**

this is an element wise division

## **Returns**

a vector

**10.164.3.31 const Vector3& gazebo::math::Vector3::operator/= ( double** *v* **)**

## Division operator.

**Remarks**

this is an element wise division

### **Returns**

this

**10.164.3.32 Vector3& gazebo::math::Vector3::operator= ( const Vector3 &** *v* **)**

# Assignment operator.

### **Parameters**

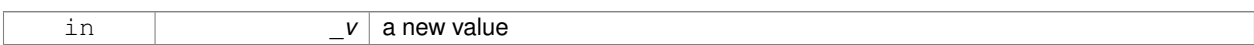

### **Returns**

this

**10.164.3.33 Vector3& gazebo::math::Vector3::operator= ( double** *value* **)**

### Assignment operator.

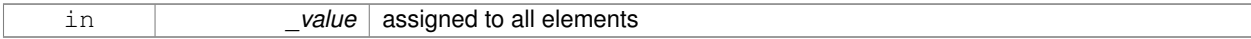

this

**10.164.3.34 bool gazebo::math::Vector3::operator== ( const Vector3 &** *pt* **) const**

# Equal to operator.

### **Parameters**

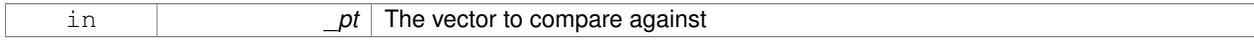

## **Returns**

true if each component is equal withing a default tolerence (1e-6), false otherwise

**10.164.3.35 double gazebo::math::Vector3::operator[] ( unsigned int** *index* **) const**

[] operator

**10.164.3.36 Vector3 gazebo::math::Vector3::Round ( )**

Round to near whole number, return the result.

### **Returns**

the result

**10.164.3.37 void gazebo::math::Vector3::Round ( int** *precision* **)**

Round all values to \_precision decimal places.

### **Parameters**

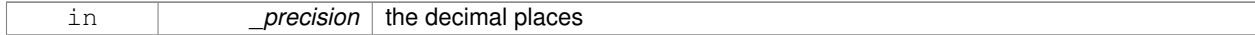

**10.164.3.38 void gazebo::math::Vector3::Set ( double** *x =* 0*,* **double** *y =* 0*,* **double** *z =* 0 **)** [inline]

### Set the contents of the vector.

## **Parameters**

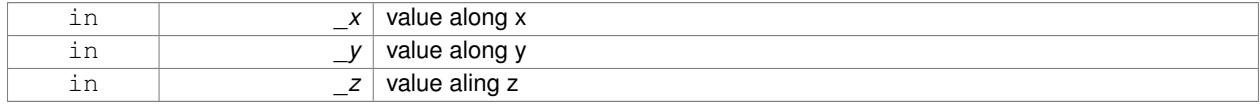

References x, y, and z.

# **10.164.3.39 void gazebo::math::Vector3::SetToMax ( const Vector3 &** *v* **)**

Set this vector's components to the maximum of itself and the passed in vector.

## **Parameters**

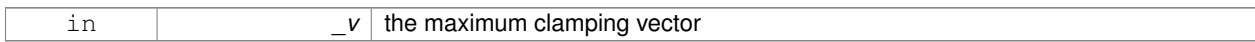

**10.164.3.40 void gazebo::math::Vector3::SetToMin ( const Vector3 &** *v* **)**

Set this vector's components to the minimum of itself and the passed in vector.

#### **Parameters**

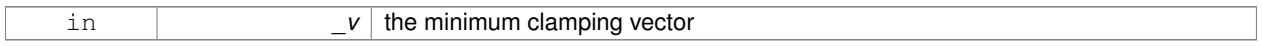

## **10.164.4 Friends And Related Function Documentation**

**10.164.4.1 std::ostream& operator**<< **( std::ostream &** *out,* **const gazebo::math::Vector3 &** *pt* **)** [friend]

## Stream insertion operator.

### **Parameters**

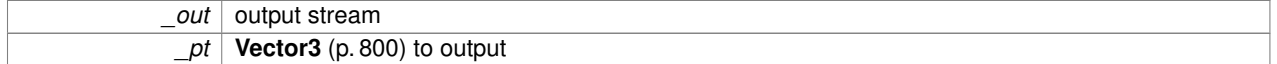

### **Returns**

the stream

**10.164.4.2 std::istream& operator**>> **( std::istream &** *in,* **gazebo::math::Vector3 &** *pt* **)** [friend]

Stream extraction operator.

## **Parameters**

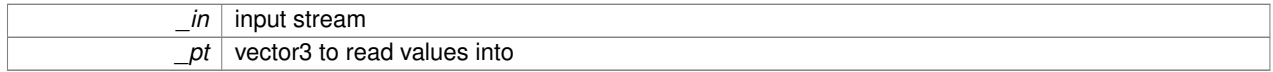

## **Returns**

the stream

# **10.164.5 Member Data Documentation**

**10.164.5.1 double gazebo::math::Vector3::x**

X location.
Referenced by gazebo::math::Pose::CoordPositionSub(), Correct(), operator-(), gazebo::math::Quaternion::Rotate-Vector(), and Set().

**10.164.5.2 double gazebo::math::Vector3::y**

Y location.

Referenced by gazebo::math::Pose::CoordPositionSub(), Correct(), operator-(), gazebo::math::Quaternion::Rotate-Vector(), and Set().

**10.164.5.3 double gazebo::math::Vector3::z**

Z location.

Referenced by gazebo::math::Pose::CoordPositionSub(), Correct(), operator-(), gazebo::math::Quaternion::Rotate-Vector(), and Set().

**10.164.5.4 const Vector3 gazebo::math::Vector3::Zero** [static]

```
math::Vector3(0, 0, 0)
```
The documentation for this class was generated from the following file:

• **Vector3.hh**

# **10.165 gazebo::math::Vector4 Class Reference**

double Generic x, y, z, w vector

```
#include <math/gzmath.hh>
```
# **Public Member Functions**

• **Vector4** ()

*Constructor.*

- **Vector4** (const double &\_x, const double &\_y, const double &\_z, const double &\_w) *Constructor with component values.*
- **Vector4** (const **Vector4** &\_v)
	- *Copy constructor.*

• virtual ∼**Vector4** ()

*Destructor.*

• double **Distance** (const **Vector4** &\_pt) const

*Calc distance to the given point.*

• double **GetLength** () const

*Returns the length (magnitude) of the vector.*

• double **GetSquaredLength** () const

*Return the square of the length (magnitude) of the vector.*

• bool **IsFinite** () const

*See if a point is finite (e.g., not nan)*

```
• void Normalize ()
     Normalize the vector length.
• bool operator!= (const Vector4 &_pt) const
     Not equal to operator.
• const Vector4 operator∗ (const Vector4 &_pt) const
      Multiplication operator.
• const Vector4 operator∗ (const Matrix4 &_m) const
      Matrix multiplication operator.
• const Vector4 operator∗ (double _v) const
      Multiplication operators.
• const Vector4 & operator∗= (const Vector4 &_pt)
      Multiplication assignment operator.
• const Vector4 & operator∗= (double _v)
      Multiplication assignment operator.
• Vector4 operator+ (const Vector4 &_v) const
     Addition operator.
• const Vector4 & operator+= (const Vector4 &_v)
      Addition operator.
• Vector4 operator- (const Vector4 &_v) const
      Subtraction operator.
• const Vector4 & operator-= (const Vector4 &_v)
      Subtraction assigment operators.
• const Vector4 operator/ (const Vector4 &_v) const
      Division assignment operator.
• const Vector4 operator/ (double _v) const
      Division assignment operator.
• const Vector4 & operator/= (const Vector4 &_v)
      Division assignment operator.
• const Vector4 & operator/= (double _v)
      Division operator.
• Vector4 & operator= (const Vector4 &_v)
     Assignment operator.
• Vector4 & operator= (double _value)
     Assignment operator.
• bool operator== (const Vector4 &_pt) const
      Equal to operator.
• double operator[] (unsigned int index) const
      Array subscript operator.
```
• void **Set** (double \_x=0, double \_y=0, double \_z=0, double \_w=0)

*Set the contents of the vector.*

# **Public Attributes**

- double **w**
	- *W value.*
- double **x**
- *X value.*
- double **y**
- *Y value.* • double **z**
	- *Z value.*

# **Friends**

- std::ostream & **operator**<< (std::ostream &\_out, const **gazebo::math::Vector4** &\_pt) *Stream insertion operator.*
- std::istream & **operator**>> (std::istream &\_in, **gazebo::math::Vector4** &\_pt) *Stream extraction operator.*

# **10.165.1 Detailed Description**

double Generic x, y, z, w vector

# **10.165.2 Constructor & Destructor Documentation**

**10.165.2.1 gazebo::math::Vector4::Vector4 ( )**

Constructor.

**10.165.2.2 gazebo::math::Vector4::Vector4 ( const double &** *x,* **const double &** *y,* **const double &** *z,* **const double &** *w* **)**

Constructor with component values.

### **Parameters**

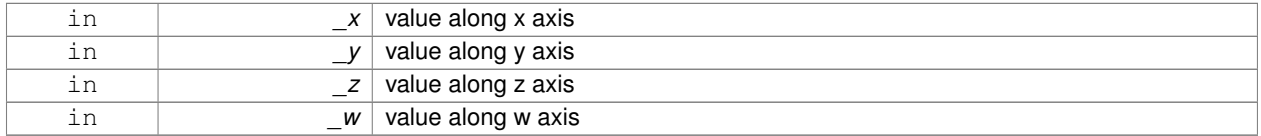

# **10.165.2.3 gazebo::math::Vector4::Vector4 ( const Vector4 &** *v* **)**

# Copy constructor.

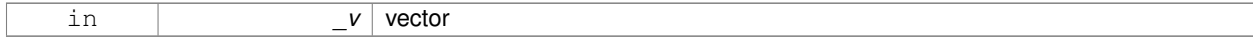

**10.165.2.4 virtual gazebo::math::Vector4::**∼**Vector4 ( )** [virtual]

Destructor.

# **10.165.3 Member Function Documentation**

### **10.165.3.1 double gazebo::math::Vector4::Distance ( const Vector4 &** *pt* **) const**

Calc distance to the given point.

**Parameters**

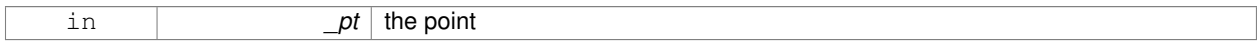

**Returns**

the distance

**10.165.3.2 double gazebo::math::Vector4::GetLength ( ) const**

Returns the length (magnitude) of the vector.

**10.165.3.3 double gazebo::math::Vector4::GetSquaredLength ( ) const**

Return the square of the length (magnitude) of the vector.

**Returns**

the length

**10.165.3.4 bool gazebo::math::Vector4::IsFinite ( ) const**

See if a point is finite (e.g., not nan)

**Returns**

true if finite, false otherwise

**10.165.3.5 void gazebo::math::Vector4::Normalize ( )**

Normalize the vector length.

**10.165.3.6 bool gazebo::math::Vector4::operator!= ( const Vector4 &** *pt* **) const**

Not equal to operator.

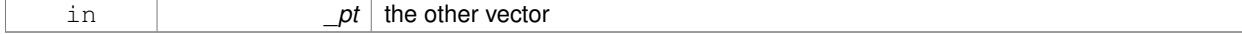

### **Returns**

true if each component is equal withing a default tolerence (1e-6), false otherwise

**10.165.3.7 const Vector4 gazebo::math::Vector4::operator**∗ **( const Vector4 &** *pt* **) const**

# Multiplication operator.

#### **Remarks**

Performs element wise multiplication, which has limited use.

#### **Parameters**

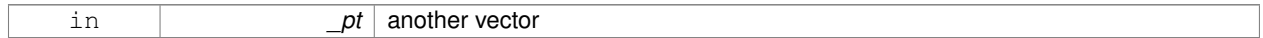

### **Returns**

result vector

# **10.165.3.8 const Vector4 gazebo::math::Vector4::operator**∗ **( const Matrix4 &** *m* **) const**

### Matrix multiplication operator.

#### **Parameters**

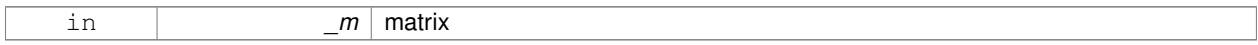

# **Returns**

the vector multiplied by \_m

# **10.165.3.9 const Vector4 gazebo::math::Vector4::operator**∗ **( double** *v* **) const**

#### Multiplication operators.

# **Parameters**

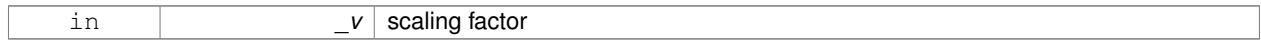

#### **Returns**

a scaled vector

# **10.165.3.10 const Vector4& gazebo::math::Vector4::operator**∗**= ( const Vector4 &** *pt* **)**

Multiplication assignment operator.

#### **Remarks**

Performs element wise multiplication, which has limited use.

#### **Parameters**

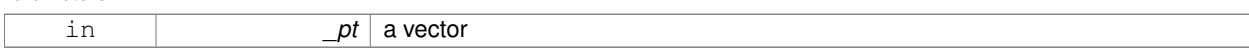

### **Returns**

this

# **10.165.3.11 const Vector4& gazebo::math::Vector4::operator**∗**= ( double** *v* **)**

# Multiplication assignment operator.

**Parameters**

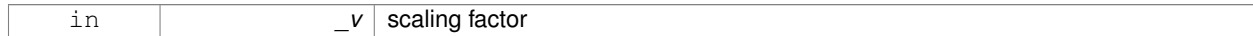

#### **Returns**

this

# **10.165.3.12 Vector4 gazebo::math::Vector4::operator+ ( const Vector4 &** *v* **) const**

#### Addition operator.

**Parameters**

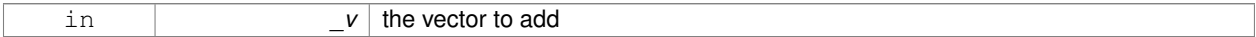

**Returns**

a sum vector

# **10.165.3.13 const Vector4& gazebo::math::Vector4::operator+= ( const Vector4 &** *v* **)**

# Addition operator.

# **Parameters**

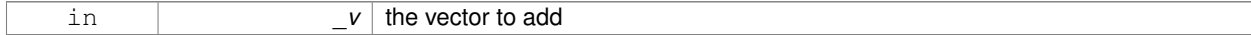

#### **Returns**

this vector

# **10.165.3.14 Vector4 gazebo::math::Vector4::operator- ( const Vector4 &** *v* **) const**

#### Subtraction operator.

### **Parameters**

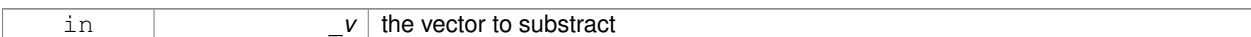

## **Returns**

a vector

#### **10.165.3.15 const Vector4& gazebo::math::Vector4::operator-= ( const Vector4 &** *v* **)**

# Subtraction assigment operators.

**Parameters**

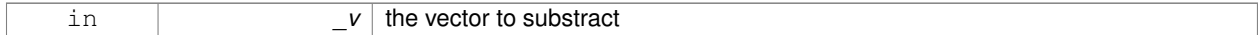

#### **Returns**

this vector

#### **10.165.3.16 const Vector4 gazebo::math::Vector4::operator/ ( const Vector4 &** *v* **) const**

Division assignment operator.

**Remarks**

Performs element wise division, which has limited use.

#### **Parameters**

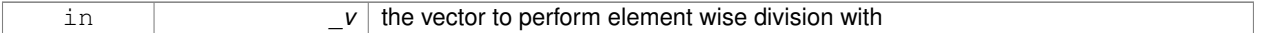

# **Returns**

a result vector

**10.165.3.17 const Vector4 gazebo::math::Vector4::operator/ ( double** *v* **) const**

Division assignment operator.

### **Remarks**

Performs element wise division, which has limited use.

**Parameters**

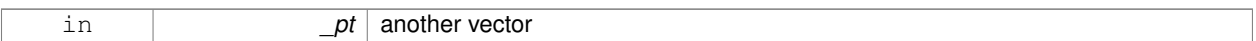

#### **Returns**

a result vector

**10.165.3.18 const Vector4& gazebo::math::Vector4::operator/= ( const Vector4 &** *v* **)**

Division assignment operator.

#### **Remarks**

Performs element wise division, which has limited use.

#### **Parameters**

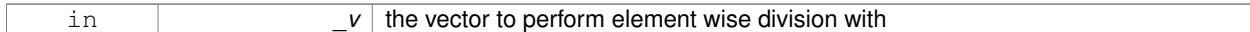

### **Returns**

this

**10.165.3.19 const Vector4& gazebo::math::Vector4::operator/= ( double** *v* **)**

### Division operator.

**Parameters**

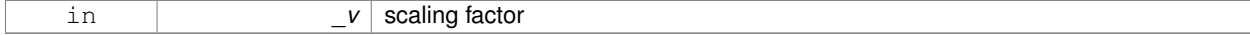

# **Returns**

a vector

# **10.165.3.20 Vector4& gazebo::math::Vector4::operator= ( const Vector4 &** *v* **)**

#### Assignment operator.

# **Parameters**

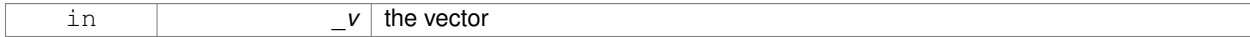

#### **Returns**

a reference to this vector

# **10.165.3.21 Vector4& gazebo::math::Vector4::operator= ( double** *value* **)**

#### Assignment operator.

### **Parameters**

in *\_value*

# **10.165.3.22 bool gazebo::math::Vector4::operator== ( const Vector4 &** *pt* **) const**

# Equal to operator.

#### **Parameters**

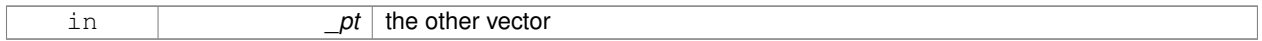

# **Returns**

true if each component is equal withing a default tolerence (1e-6), false otherwise

**10.165.3.23 double gazebo::math::Vector4::operator[] ( unsigned int** *index* **) const**

#### Array subscript operator.

#### **Parameters**

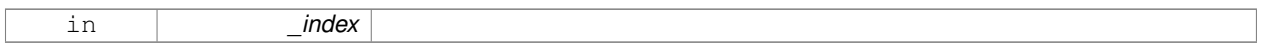

**10.165.3.24 void gazebo::math::Vector4::Set ( double** *x =* 0*,* **double** *y =* 0*,* **double** *z =* 0*,* **double** *w =* 0 **)**

# Set the contents of the vector.

#### **Parameters**

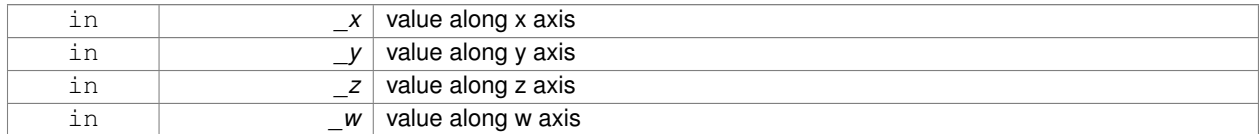

# **10.165.4 Friends And Related Function Documentation**

**10.165.4.1 std::ostream& operator**<< **( std::ostream &** *out,* **const gazebo::math::Vector4 &** *pt* **)** [friend]

# Stream insertion operator.

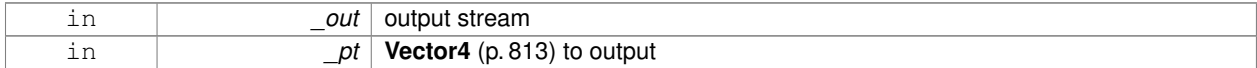

# **Returns**

The stream

# **10.165.4.2 std::istream& operator**>> **( std::istream &** *in,* **gazebo::math::Vector4 &** *pt* **)** [friend]

# Stream extraction operator.

**Parameters**

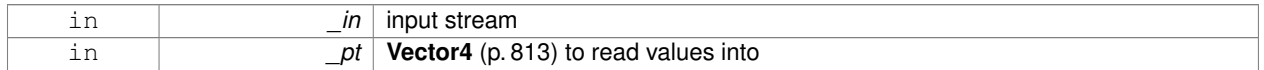

### **Returns**

the stream

# **10.165.5 Member Data Documentation**

**10.165.5.1 double gazebo::math::Vector4::w**

W value.

**10.165.5.2 double gazebo::math::Vector4::x**

X value.

**10.165.5.3 double gazebo::math::Vector4::y**

Y value.

**10.165.5.4 double gazebo::math::Vector4::z**

Z value.

The documentation for this class was generated from the following file:

• **Vector4.hh**

# **10.166 gazebo::common::Video Class Reference**

Handle video encoding and decoding using libavcodec.

#include <common/common.hh>

# **Public Member Functions**

• **Video** ()

*Constructor.*

• virtual ∼**Video** ()

*Destructor.*

- int **GetHeight** () const *Get the height of the video in pixels.*
- bool GetNextFrame (unsigned char \*\* buffer) *Get the next frame of the video.*
- int **GetWidth** () const

*Get the width of the video in pixels.*

• bool **Load** (const std::string &\_filename) *Load a video file.*

**10.166.1 Detailed Description**

Handle video encoding and decoding using libavcodec.

**10.166.2 Constructor & Destructor Documentation**

**10.166.2.1 gazebo::common::Video::Video ( )**

Constructor.

**10.166.2.2 virtual gazebo::common::Video::**∼**Video ( )** [virtual]

Destructor.

**10.166.3 Member Function Documentation**

**10.166.3.1 int gazebo::common::Video::GetHeight ( ) const**

Get the height of the video in pixels.

**Returns**

the height

**10.166.3.2 bool gazebo::common::Video::GetNextFrame ( unsigned char** ∗∗ *buffer* **)**

Get the next frame of the video.

#### **Parameters**

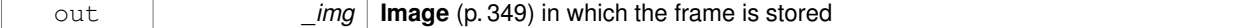

### **Returns**

false if HAVE\_FFMPEG is not defined, true otherwise

**10.166.3.3 int gazebo::common::Video::GetWidth ( ) const**

Get the width of the video in pixels.

### **Returns**

the width

**10.166.3.4 bool gazebo::common::Video::Load ( const std::string &** *filename* **)**

#### Load a video file.

#### **Parameters**

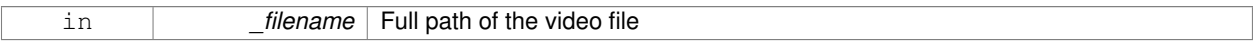

## **Returns**

false if HAVE\_FFMPEG is not defined or if a video stream can't be found

The documentation for this class was generated from the following file:

• **Video.hh**

# **10.167 gazebo::rendering::VideoVisual Class Reference**

# A visual element that displays a video as a texture.

#include <rendering/rendering.hh>

Inheritance diagram for gazebo::rendering::VideoVisual:

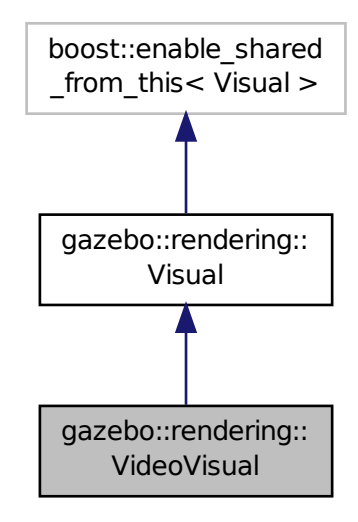

# **Public Member Functions**

- **VideoVisual** (const std::string &\_name, **VisualPtr** \_parent)
	- *Constructor.*
- virtual ∼**VideoVisual** () *Destructor.*

**Additional Inherited Members**

**10.167.1 Detailed Description**

A visual element that displays a video as a texture.

# **10.167.2 Constructor & Destructor Documentation**

**10.167.2.1 gazebo::rendering::VideoVisual::VideoVisual ( const std::string &** *name,* **VisualPtr** *parent* **)**

Constructor.

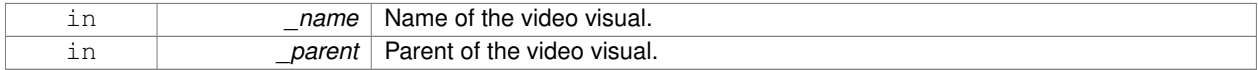

**10.167.2.2 virtual gazebo::rendering::VideoVisual::**∼**VideoVisual ( )** [virtual]

Destructor.

The documentation for this class was generated from the following file:

• **VideoVisual.hh**

# **10.168 gazebo::rendering::ViewController Class Reference**

Base class for view controllers.

#include <rendering/rendering.hh>

Inheritance diagram for gazebo::rendering::ViewController:

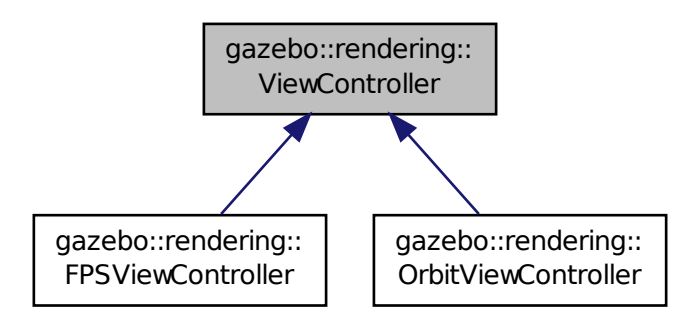

# **Public Member Functions**

• **ViewController** (**UserCameraPtr** \_camera)

*Constructor.*

• virtual ∼**ViewController** ()

*Destructor.*

• std::string **GetTypeString** () const

*Get the type of view controller.*

• virtual void **HandleKeyPressEvent** (const std::string &\_key)=0

*Handle a key press event.*

• virtual void **HandleKeyReleaseEvent** (const std::string &\_key)=0

*Handle a key release event.*

• virtual void HandleMouseEvent (const common::MouseEvent & event)=0

*Handle a mouse event.*

• virtual void **Init** ()=0

*Initialize the view controller.*

• virtual void **Init** (const **math::Vector3** &\_focalPoint)

*Initialize with a focus point.*

• void **SetEnabled** (bool \_value)

*Set whether the controller is enabled.*

• virtual void **Update** ()=0 *Update the controller, which should update the position of the Camera (*p. *149).*

# **Protected Attributes**

#### • **UserCameraPtr camera**

*Pointer to the camera to control.*

• bool **enabled**

*True if enabled.*

- std::string **typeString**
	- *Type of view controller.*

# **10.168.1 Detailed Description**

Base class for view controllers.

#### **10.168.2 Constructor & Destructor Documentation**

# **10.168.2.1 gazebo::rendering::ViewController::ViewController ( UserCameraPtr** *camera* **)**

#### Constructor.

**Parameters**

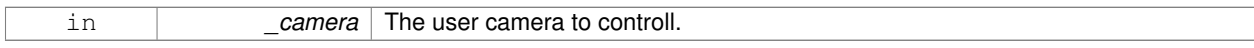

**10.168.2.2 virtual gazebo::rendering::ViewController::**∼**ViewController ( )** [virtual]

# Destructor.

# **10.168.3 Member Function Documentation**

**10.168.3.1 std::string gazebo::rendering::ViewController::GetTypeString ( ) const**

Get the type of view controller.

#### **Returns**

The view controller type string.

**10.168.3.2 virtual void gazebo::rendering::ViewController::HandleKeyPressEvent ( const std::string &** *key* **)** [pure virtual]

Handle a key press event.

**Parameters**

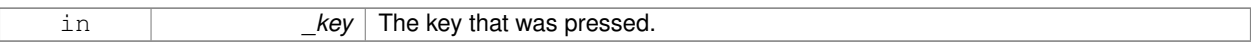

Implemented in **gazebo::rendering::OrbitViewController** (p. 519), and **gazebo::rendering::FPSViewController** (p. 306).

**10.168.3.3 virtual void gazebo::rendering::ViewController::HandleKeyReleaseEvent ( const std::string &** *key* **)** [pure virtual]

Handle a key release event.

# **Parameters**

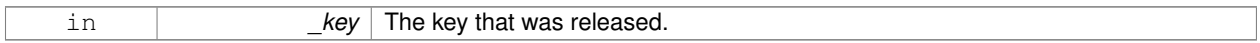

Implemented in **gazebo::rendering::OrbitViewController** (p. 520), and **gazebo::rendering::FPSViewController** (p. 307).

**10.168.3.4 virtual void gazebo::rendering::ViewController::HandleMouseEvent ( const common::MouseEvent &** *event* **)** [pure virtual]

### Handle a mouse event.

#### **Parameters**

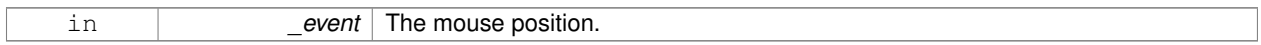

Implemented in **gazebo::rendering::OrbitViewController** (p. 520), and **gazebo::rendering::FPSViewController** (p. 307).

**10.168.3.5 virtual void gazebo::rendering::ViewController::lnit ()** [pure virtual]

Initialize the view controller.

Implemented in **gazebo::rendering::OrbitViewController** (p. 520), and **gazebo::rendering::FPSViewController** (p. 307).

**10.168.3.6 virtual void gazebo::rendering::ViewController::Init ( const math::Vector3 &** *focalPoint* **)** [virtual]

Initialize with a focus point.

#### **Parameters**

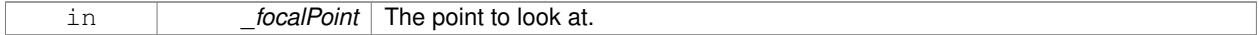

# Reimplemented in **gazebo::rendering::OrbitViewController** (p. 520).

**10.168.3.7 void gazebo::rendering::ViewController::SetEnabled ( bool** *value* **)**

Set whether the controller is enabled.

#### **Parameters**

in *value* True if the controller is enabled.

10.168.3.8 virtual void gazebo::rendering::ViewController::Update () [pure virtual]

Update the controller, which should update the position of the **Camera** (p. 149).

Implemented in **gazebo::rendering::OrbitViewController** (p. 521), and **gazebo::rendering::FPSViewController** (p. 307).

**10.168.4 Member Data Documentation**

**10.168.4.1 UserCameraPtr gazebo::rendering::ViewController::camera** [protected]

Pointer to the camera to control.

**10.168.4.2 bool gazebo::rendering::ViewController::enabled** [protected]

True if enabled.

**10.168.4.3 std::string gazebo::rendering::ViewController::typeString** [protected]

Type of view controller.

The documentation for this class was generated from the following file:

• **ViewController.hh**

# **10.169 gazebo::rendering::Visual Class Reference**

#### A renderable object.

#include <rendering/rendering.hh>

### Inheritance diagram for gazebo::rendering::Visual:

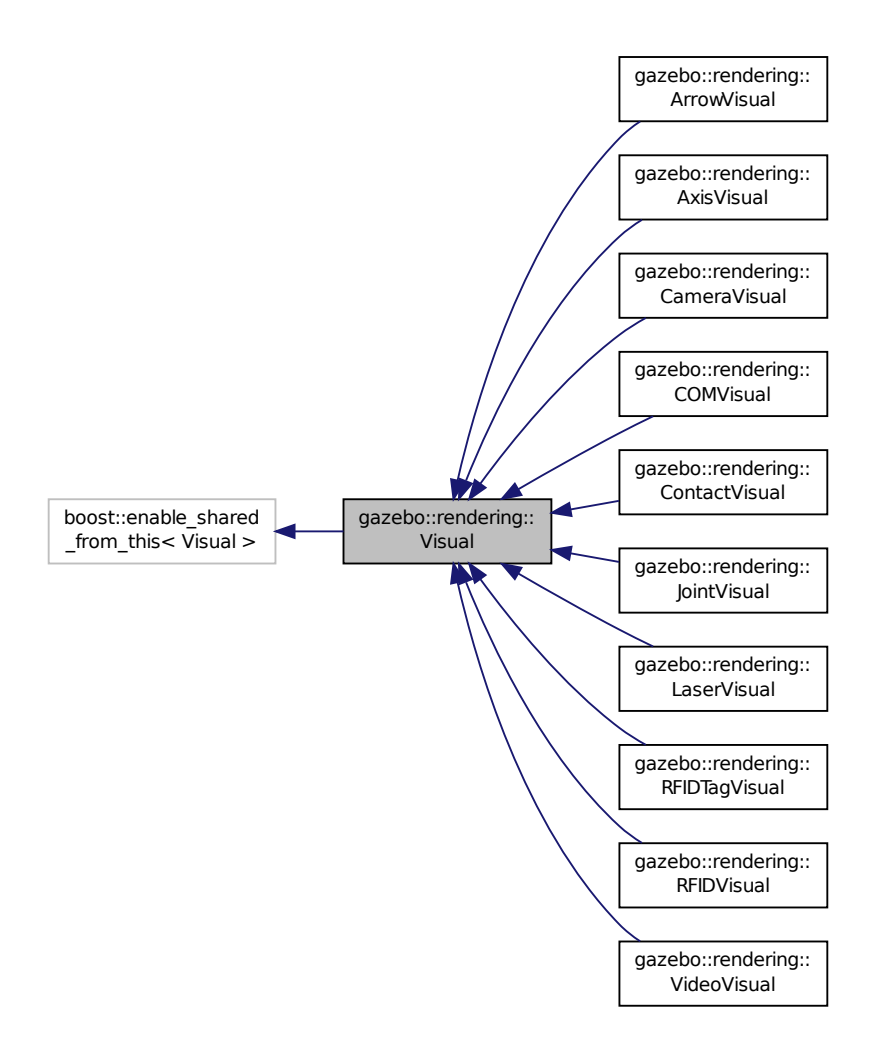

# **Public Member Functions**

- Visual (const std::string & name, VisualPtr parent, bool useRTShader=true) *Constructor.*
- **Visual** (const std::string &\_name, **ScenePtr** \_scene, bool \_useRTShader=true) *Constructor.*
- virtual ∼**Visual** ()

*Destructor.*

- void **AttachAxes** ()
	- *Attach visualization axes.*
- void **AttachLineVertex** (DynamicLines  $*$  line, unsigned int index)

*Attach a vertex of a line to the position of the visual.*

• Ogre::MovableObject ∗ **AttachMesh** (const std::string &\_meshName, const std::string &\_objName="")

```
Attach a mesh to this visual by name.
• void AttachObject (Ogre::MovableObject ∗_obj)
      Attach a renerable object to the visual.
• void AttachVisual (VisualPtr _vis)
      Attach a visual to this visual.
• void ClearParent ()
      Clear parents.
• VisualPtr Clone (const std::string &_name, VisualPtr _newParent)
      Clone the visual with a new name.
• DynamicLines ∗ CreateDynamicLine (RenderOpType _type=RENDERING_LINE_STRIP)
      Add a line to the visual.
• void DeleteDynamicLine (DynamicLines ∗_line)
      Delete a dynamic line.
• void DetachObjects ()
      Detach all objects.
• void DetachVisual (VisualPtr _vis)
      Detach a visual.
• void DetachVisual (const std::string &_name)
      Detach a visual.
• void DisableTrackVisual ()
      Disable tracking of a visual.
• void EnableTrackVisual (VisualPtr _vis)
      Set one visual to track/follow another.
• void Fini ()
      Helper for the destructor.
• unsigned int GetAttachedObjectCount () const
      Return the number of attached movable objects.
• math::Box GetBoundingBox () const
      Get the bounding box for the visual.
• VisualPtr GetChild (unsigned int _index)
      Get an attached visual based on an index.
• unsigned int GetChildCount ()
      Get the number of attached visuals.
• std::string GetMaterialName () const
      Get the name of the material.
• std::string GetName () const
      Get the name of the visual.
• std::string GetNormalMap () const
      Get the normal map.
• VisualPtr GetParent () const
      Get the parent visual, if one exists.
• math::Pose GetPose () const
      Get the pose of the visual.
• math::Vector3 GetPosition () const
      Get the position of the visual.
```

```
• VisualPtr GetRootVisual ()
```
*Get the root visual.*

```
• math::Quaternion GetRotation () const
      Get the rotation of the visual.
• math::Vector3 GetScale ()
      Get the scale.
• ScenePtr GetScene () const
      Get current.
• Ogre::SceneNode ∗ GetSceneNode () const
      Return the scene Node of this visual entity.
• std::string GetShaderType () const
      Get the shader type.
• float GetTransparency ()
      Get the transparency.
• uint32_t GetVisibilityFlags ()
      Get visibility flags for this visual and all children.
• bool GetVisible () const
      Get whether the visual is visible.
• math::Pose GetWorldPose () const
      Get the global pose of the node.
• bool HasAttachedObject (const std::string &_name)
      Returns true if an object with _name is attached.
• void Init ()
      Helper for the contructor.
• void InsertMesh (const std::string &_meshName)
      Insert a mesh into Ogre (p. 98).
• bool IsPlane () const
      Return true if the visual is a plane.
• bool IsStatic () const
      Return true if the visual is a static geometry.
• void Load (sdf::ElementPtr _sdf)
      Load the visual with a set of parameters.
• virtual void Load ()
      Load the visual with default parameters.
• void LoadFromMsg (ConstVisualPtr &_msg)
      Load from a message.
• void LoadPlugin (const std::string & filename, const std::string & name, sdf::ElementPtr sdf)
      Load a plugin.
• void MakeStatic ()
      Make the visual objects static renderables.
• void MoveToPosition (const math::Pose &_pose, double _time)
      Move to a pose and over a given time.
• void MoveToPositions (const std::vector< math::Pose > &_pts, double _time, boost::function< void()> _on-
  Complete=NULL)
      Move to a series of pose and over a given time.
• void RemovePlugin (const std::string &_name)
```

```
Remove a running plugin.
```
• void **SetAmbient** (const **common::Color** &\_color)

*Set the ambient color of the visual.*

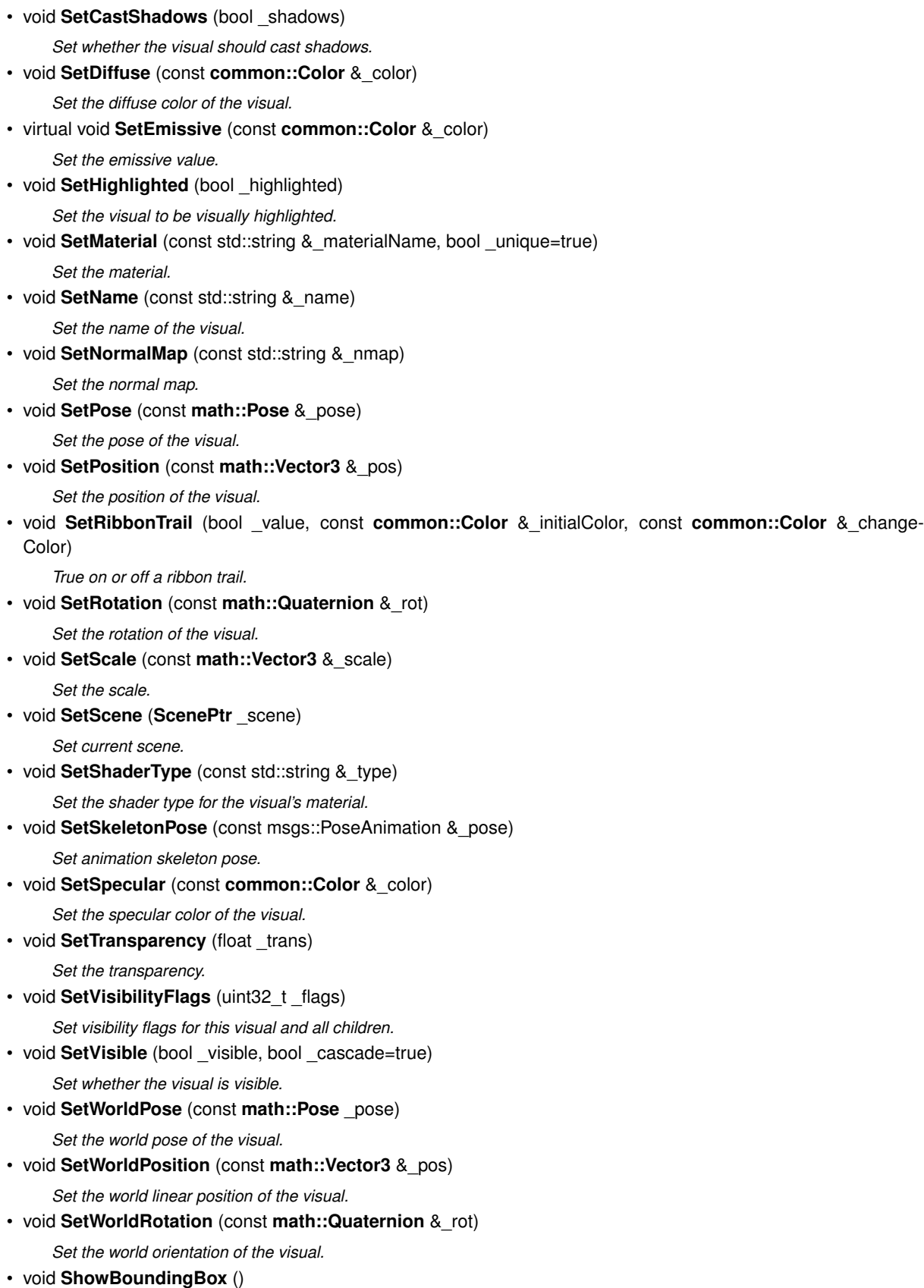

*Display the bounding box visual.*

• void **ShowCollision** (bool \_show)

*Display the collision visuals.*

- void **ShowCOM** (bool \_show)
	- *Display Center of Mass visuals.*
- void **ShowJoints** (bool \_show) *Display joint visuals.*
- void **ShowSkeleton** (bool \_show)
	- *Display the skeleton visuals.*
- void **ToggleVisible** ()
	- *Toggle whether this visual is visible.*
- void **Update** ()
	- *Update the visual.*
- void **UpdateFromMsg** (ConstVisualPtr &\_msg)
	- *Update a visual based on a message.*

# **Static Public Member Functions**

- static void **InsertMesh** (const **common::Mesh** ∗\_mesh)
	- *Insert a mesh into Ogre (*p. *98).*

# **Protected Attributes**

# • **VisualPtr parent**

*Parent visual.*

# • **ScenePtr scene**

*Pointer to the visual's scene.*

• Ogre::SceneNode ∗ **sceneNode**

*Pointer to the visual's scene node in Ogre (*p. *98).*

# **10.169.1 Detailed Description**

A renderable object.

# **10.169.2 Constructor & Destructor Documentation**

**10.169.2.1 gazebo::rendering::Visual::Visual ( const std::string &** *name,* **VisualPtr** *parent,* **bool** *useRTShader =* true **)**

# Constructor.

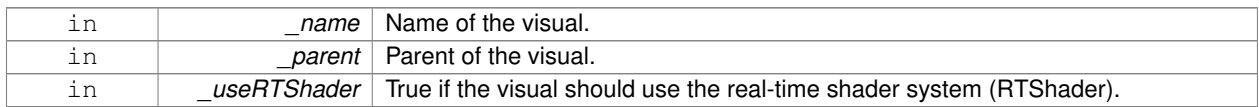

**10.169.2.2 gazebo::rendering::Visual::Visual ( const std::string &** *name,* **ScenePtr** *scene,* **bool** *useRTShader =* true **)**

Constructor.

### **Parameters**

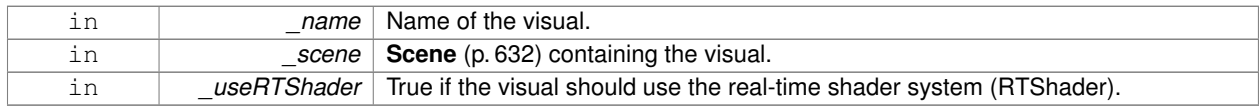

**10.169.2.3 virtual gazebo::rendering::Visual::**∼**Visual ( )** [virtual]

Destructor.

**10.169.3 Member Function Documentation**

**10.169.3.1 void gazebo::rendering::Visual::AttachAxes ( )**

Attach visualization axes.

**10.169.3.2 void gazebo::rendering::Visual::AttachLineVertex ( DynamicLines** ∗ *line,* **unsigned int** *index* **)**

Attach a vertex of a line to the position of the visual.

### **Parameters**

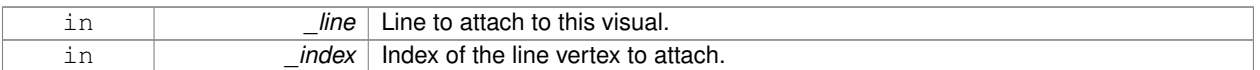

**10.169.3.3 Ogre::MovableObject**∗ **gazebo::rendering::Visual::AttachMesh ( const std::string &** *meshName,* **const std::string &** *objName =* "" **)**

Attach a mesh to this visual by name.

**Parameters**

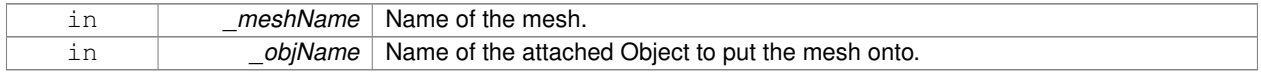

**10.169.3.4 void gazebo::rendering::Visual::AttachObject ( Ogre::MovableObject** ∗ *obj* **)**

Attach a renerable object to the visual.

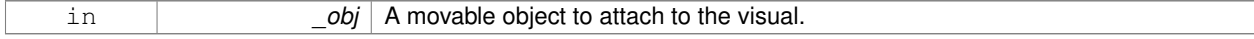

# **10.169.3.5 void gazebo::rendering::Visual::AttachVisual ( VisualPtr** *vis* **)**

Attach a visual to this visual.

### **Parameters**

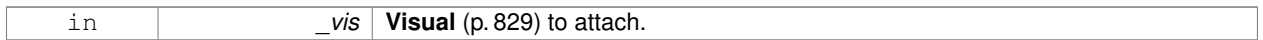

**10.169.3.6 void gazebo::rendering::Visual::ClearParent ( )**

Clear parents.

**10.169.3.7 VisualPtr gazebo::rendering::Visual::Clone ( const std::string &** *name,* **VisualPtr** *newParent* **)**

Clone the visual with a new name.

### **Parameters**

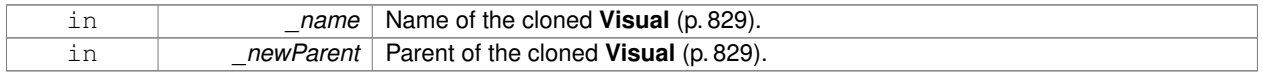

# **Returns**

The visual.

# **10.169.3.8 DynamicLines**∗ **gazebo::rendering::Visual::CreateDynamicLine ( RenderOpType** *type =* **RENDERING\_LINE\_STRIP )**

Add a line to the visual.

**Parameters**

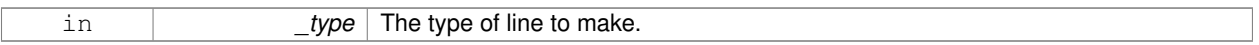

# **Returns**

A pointer to the new dynamic line.

**10.169.3.9 void gazebo::rendering::Visual::DeleteDynamicLine ( DynamicLines** ∗ *line* **)**

#### Delete a dynamic line.

#### **Parameters**

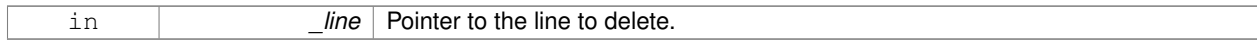

**10.169.3.10 void gazebo::rendering::Visual::DetachObjects ( )**

Detach all objects.

# **10.169.3.11 void gazebo::rendering::Visual::DetachVisual ( VisualPtr** *vis* **)**

#### Detach a visual.

# **Parameters**

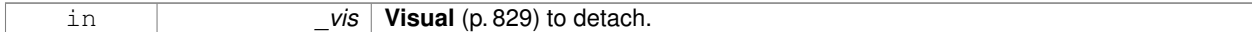

### **10.169.3.12 void gazebo::rendering::Visual::DetachVisual ( const std::string &** *name* **)**

#### Detach a visual.

### **Parameters**

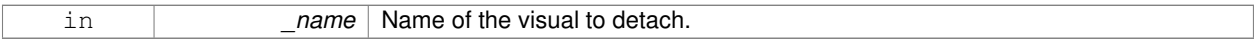

**10.169.3.13 void gazebo::rendering::Visual::DisableTrackVisual ( )**

Disable tracking of a visual.

**10.169.3.14 void gazebo::rendering::Visual::EnableTrackVisual ( VisualPtr** *vis* **)**

Set one visual to track/follow another.

#### **Parameters**

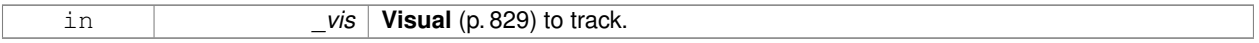

**10.169.3.15 void gazebo::rendering::Visual::Fini ( )**

Helper for the destructor.

**10.169.3.16 unsigned int gazebo::rendering::Visual::GetAttachedObjectCount ( ) const**

Return the number of attached movable objects.

#### **Returns**

The number of attached movable objects.

**10.169.3.17 math::Box gazebo::rendering::Visual::GetBoundingBox ( ) const**

Get the bounding box for the visual.

# **Returns**

The bounding box in world coordinates.

# **10.169.3.18 VisualPtr gazebo::rendering::Visual::GetChild ( unsigned int** *index* **)**

Get an attached visual based on an index.

#### Index should be between 0 and **Visual::GetChildCount** (p. 838).

#### **Parameters**

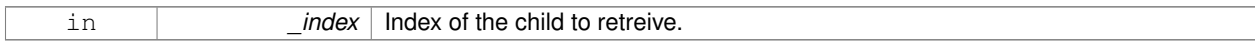

# **Returns**

Pointer to the child visual, NULL if index is invalid.

**10.169.3.19 unsigned int gazebo::rendering::Visual::GetChildCount ( )**

Get the number of attached visuals.

#### **Returns**

The number of children.

**10.169.3.20 std::string gazebo::rendering::Visual::GetMaterialName ( ) const**

Get the name of the material.

#### **Returns**

The name of the visual applied to this visual.

**10.169.3.21 std::string gazebo::rendering::Visual::GetName ( ) const**

Get the name of the visual.

#### **Returns**

The name of the visual.

**10.169.3.22 std::string gazebo::rendering::Visual::GetNormalMap ( ) const**

Get the normal map.

# **Returns**

The name of the normal map material.

**10.169.3.23 VisualPtr gazebo::rendering::Visual::GetParent ( ) const**

Get the parent visual, if one exists.

### **Returns**

Pointer to the parent visual, NULL if no parent.

**10.169.3.24 math::Pose gazebo::rendering::Visual::GetPose ( ) const**

Get the pose of the visual.

# **Returns**

The **Visual** (p. 829)'s pose.

**10.169.3.25 math::Vector3 gazebo::rendering::Visual::GetPosition ( ) const**

Get the position of the visual.

### **Returns**

The visual's position.

**10.169.3.26 VisualPtr gazebo::rendering::Visual::GetRootVisual ( )**

# Get the root visual.

### **Returns**

The root visual, which is one level below the world visual.

**10.169.3.27 math::Quaternion gazebo::rendering::Visual::GetRotation ( ) const**

Get the rotation of the visual.

# **Returns**

The visual's rotation.

**10.169.3.28 math::Vector3 gazebo::rendering::Visual::GetScale ( )**

# Get the scale.

# **Returns**

The scaling factor.

**10.169.3.29 ScenePtr gazebo::rendering::Visual::GetScene ( ) const**

### Get current.

#### **Returns**

Pointer to the scene.

**10.169.3.30 Ogre::SceneNode**∗ **gazebo::rendering::Visual::GetSceneNode ( ) const**

Return the scene Node of this visual entity.

#### **Returns**

The **Ogre** (p. 98) scene node.

**10.169.3.31 std::string gazebo::rendering::Visual::GetShaderType ( ) const**

Get the shader type.

## **Returns**

String of the shader type: "vertex", "pixel", "normal\_map\_object\_space", "normal\_map\_tangent\_space".

**10.169.3.32 float gazebo::rendering::Visual::GetTransparency ( )**

Get the transparency.

# **Returns**

The transparency.

**10.169.3.33 uint32 t gazebo::rendering::Visual::GetVisibilityFlags ( )**

Get visibility flags for this visual and all children.

**Returns**

The visiblity flags.

**See Also**

**GZ\_VISIBILITY\_ALL** (p. 1010) **GZ\_VISIBILITY\_GUI** (p. 1010) **GZ\_VISIBILITY\_NOT\_SELECTABLE** (p. 1010)

**10.169.3.34 bool gazebo::rendering::Visual::GetVisible ( ) const**

Get whether the visual is visible.

**Returns**

True if the visual is visible.

**10.169.3.35 math::Pose gazebo::rendering::Visual::GetWorldPose ( ) const**

Get the global pose of the node.

# **Returns**

The pose in the world coordinate frame.

**10.169.3.36 bool gazebo::rendering::Visual::HasAttachedObject ( const std::string &** *name* **)**

#### Returns true if an object with \_name is attached.

#### **Parameters**

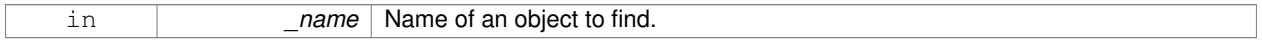

#### **10.169.3.37 void gazebo::rendering::Visual::Init ( )**

Helper for the contructor.

**10.169.3.38 void gazebo::rendering::Visual::InsertMesh ( const std::string &** *meshName* **)**

# Insert a mesh into **Ogre** (p. 98).

#### **Parameters**

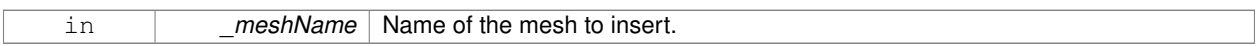

**10.169.3.39 static void gazebo::rendering::Visual::InsertMesh ( const common::Mesh** ∗ *mesh* **)** [static]

#### Insert a mesh into **Ogre** (p. 98).

#### **Parameters**

in *mesh* Pointer to the mesh to insert.

**10.169.3.40 bool gazebo::rendering::Visual::IsPlane ( ) const**

Return true if the visual is a plane.

### **Returns**

True if a plane.

**10.169.3.41 bool gazebo::rendering::Visual::IsStatic ( ) const**

Return true if the visual is a static geometry.

#### **Returns**

True if the visual is static.

#### **10.169.3.42 void gazebo::rendering::Visual::Load ( sdf::ElementPtr** *sdf* **)**

Load the visual with a set of parameters.

**Parameters**

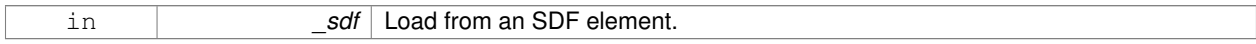

10.169.3.43 virtual void gazebo::rendering::Visual::Load () [virtual]

Load the visual with default parameters.

Reimplemented in **gazebo::rendering::ArrowVisual** (p. 120), and **gazebo::rendering::AxisVisual** (p. 122).

**10.169.3.44 void gazebo::rendering::Visual::LoadFromMsg ( ConstVisualPtr &** *msg* **)**

Load from a message.

### **Parameters**

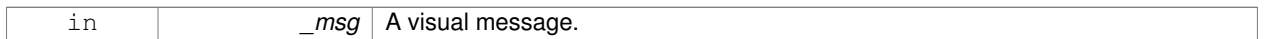

**10.169.3.45 void gazebo::rendering::Visual::LoadPlugin ( const std::string &** *filename,* **const std::string &** *name,* **sdf::ElementPtr** *sdf* **)**

Load a plugin.

# **Parameters**

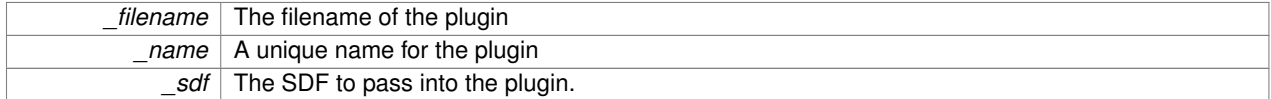

**10.169.3.46 void gazebo::rendering::Visual::MakeStatic ( )**

Make the visual objects static renderables.

**10.169.3.47 void gazebo::rendering::Visual::MoveToPosition ( const math::Pose &** *pose,* **double** *time* **)**

Move to a pose and over a given time.

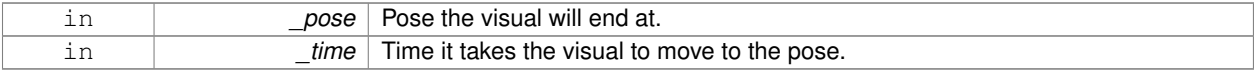

**10.169.3.48 void gazebo::rendering::Visual::MoveToPositions ( const std::vector**< **math::Pose** > **&** *pts,* **double** *time,* **boost::function**< **void()**> *onComplete =* **NULL )**

Move to a series of pose and over a given time.

#### **Parameters**

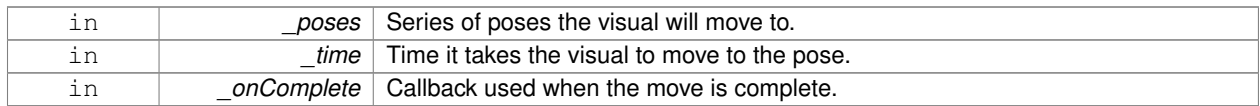

**10.169.3.49 void gazebo::rendering::Visual::RemovePlugin ( const std::string &** *name* **)**

#### Remove a running plugin.

#### **Parameters**

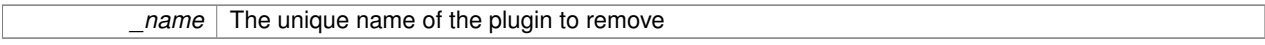

#### **10.169.3.50 void gazebo::rendering::Visual::SetAmbient ( const common::Color &** *color* **)**

# Set the ambient color of the visual.

#### **Parameters**

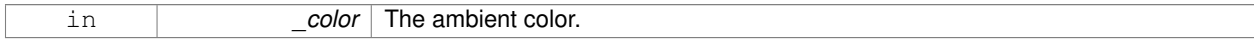

#### **10.169.3.51 void gazebo::rendering::Visual::SetCastShadows ( bool** *shadows* **)**

### Set whether the visual should cast shadows.

#### **Parameters**

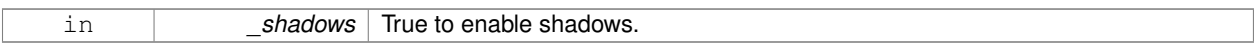

#### **10.169.3.52 void gazebo::rendering::Visual::SetDiffuse ( const common::Color &** *color* **)**

# Set the diffuse color of the visual.

# **Parameters**

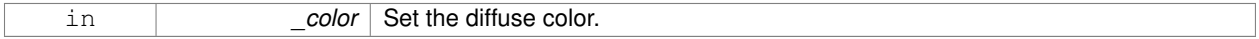

#### **10.169.3.53 virtual void gazebo::rendering::Visual::SetEmissive ( const common::Color &** *color* **)** [virtual]

Set the emissive value.

#### **Parameters**

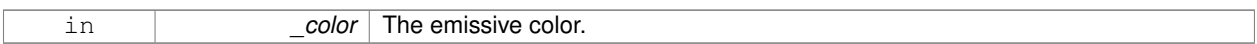

# Reimplemented in **gazebo::rendering::LaserVisual** (p. 392).

**10.169.3.54 void gazebo::rendering::Visual::SetHighlighted ( bool** *highlighted* **)**

Set the visual to be visually highlighted.

This is most often used when an object is selected by a user via the GUI.

#### **Parameters**

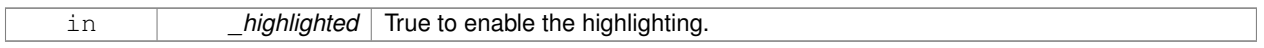

**10.169.3.55 void gazebo::rendering::Visual::SetMaterial ( const std::string &** *materialName,* **bool** *unique =* true **)**

# Set the material.

# **Parameters**

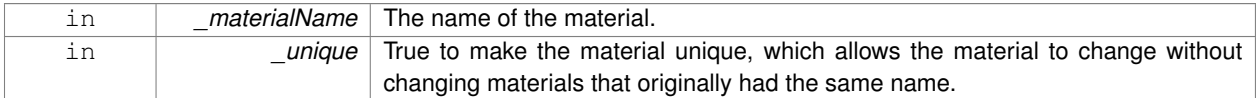

# **10.169.3.56 void gazebo::rendering::Visual::SetName ( const std::string &** *name* **)**

### Set the name of the visual.

# **Parameters**

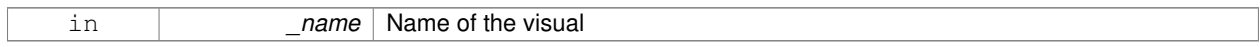

## **10.169.3.57 void gazebo::rendering::Visual::SetNormalMap ( const std::string &** *nmap* **)**

#### Set the normal map.

**Parameters**

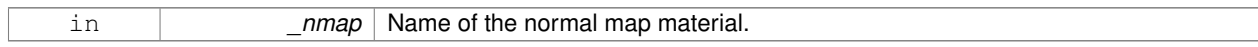

# **10.169.3.58 void gazebo::rendering::Visual::SetPose ( const math::Pose &** *pose* **)**

## Set the pose of the visual.

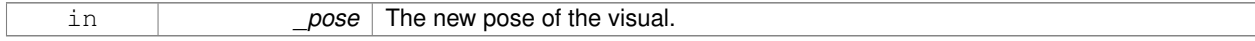

**10.169.3.59 void gazebo::rendering::Visual::SetPosition ( const math::Vector3 &** *pos* **)**

Set the position of the visual.

#### **Parameters**

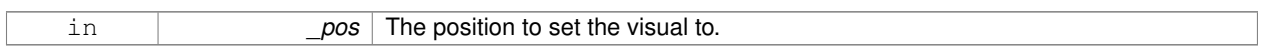

**10.169.3.60 void gazebo::rendering::Visual::SetRibbonTrail ( bool** *value,* **const common::Color &** *initialColor,* **const common::Color &** *changeColor* **)**

True on or off a ribbon trail.

# **Parameters**

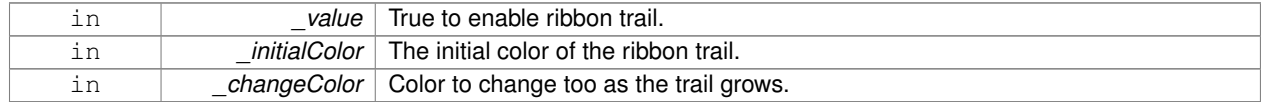

**10.169.3.61 void gazebo::rendering::Visual::SetRotation ( const math::Quaternion &** *rot* **)**

# Set the rotation of the visual.

# **Parameters**

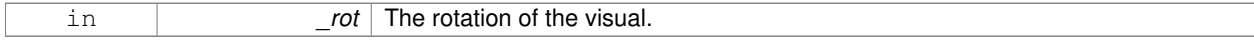

**10.169.3.62 void gazebo::rendering::Visual::SetScale ( const math::Vector3 &** *scale* **)**

#### Set the scale.

# **Parameters**

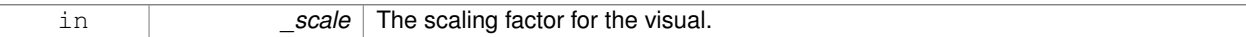

**10.169.3.63 void gazebo::rendering::Visual::SetScene ( ScenePtr** *scene* **)**

Set current scene.

#### **Parameters**

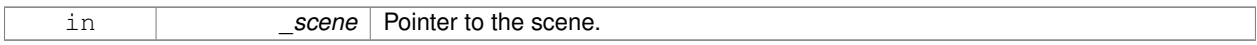

**10.169.3.64 void gazebo::rendering::Visual::SetShaderType ( const std::string &** *type* **)**

Set the shader type for the visual's material.

#### **Parameters**

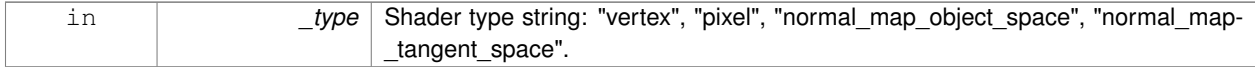

#### **10.169.3.65 void gazebo::rendering::Visual::SetSkeletonPose ( const msgs::PoseAnimation &** *pose* **)**

#### Set animation skeleton pose.

**Parameters**

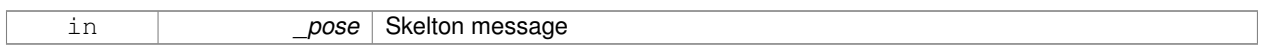

### **10.169.3.66 void gazebo::rendering::Visual::SetSpecular ( const common::Color &** *color* **)**

Set the specular color of the visual.

#### **Parameters**

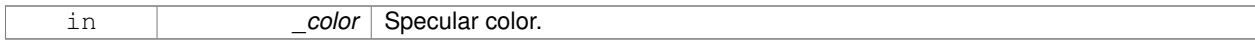

# **10.169.3.67 void gazebo::rendering::Visual::SetTransparency ( float** *trans* **)**

#### Set the transparency.

**Parameters**

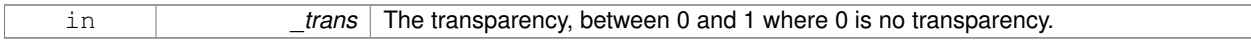

**10.169.3.68 void gazebo::rendering::Visual::SetVisibilityFlags ( uint32 t** *flags* **)**

Set visibility flags for this visual and all children.

**Parameters**

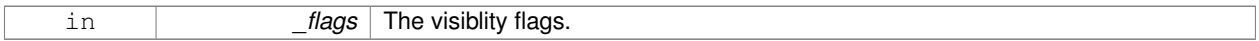

**See Also**

```
GZ_VISIBILITY_ALL (p. 1010)
GZ_VISIBILITY_GUI (p. 1010)
GZ_VISIBILITY_NOT_SELECTABLE (p. 1010)
```
**10.169.3.69 void gazebo::rendering::Visual::SetVisible ( bool** *visible,* **bool** *cascade =* true **)**

Set whether the visual is visible.

#### **Parameters**

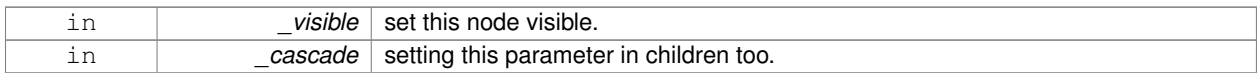

#### **10.169.3.70 void gazebo::rendering::Visual::SetWorldPose ( const math::Pose** *pose* **)**

Set the world pose of the visual.

**Parameters**

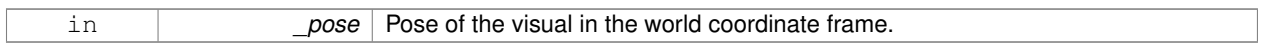

**10.169.3.71 void gazebo::rendering::Visual::SetWorldPosition ( const math::Vector3 &** *pos* **)**

Set the world linear position of the visual.

**Parameters**

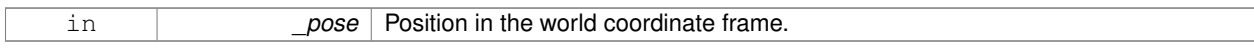

**10.169.3.72 void gazebo::rendering::Visual::SetWorldRotation ( const math::Quaternion &** *rot* **)**

Set the world orientation of the visual.

**Parameters**

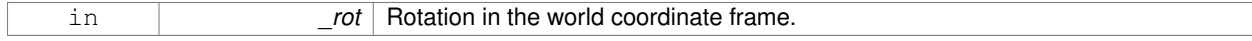

**10.169.3.73 void gazebo::rendering::Visual::ShowBoundingBox ( )**

Display the bounding box visual.

**10.169.3.74 void gazebo::rendering::Visual::ShowCollision ( bool** *show* **)**

Display the collision visuals.

**Parameters**

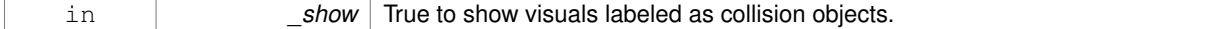

**10.169.3.75 void gazebo::rendering::Visual::ShowCOM ( bool** *show* **)**

Display Center of Mass visuals.

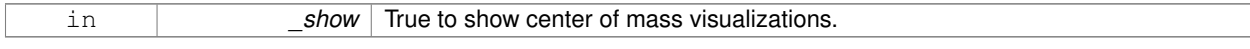

# **10.169.3.76 void gazebo::rendering::Visual::ShowJoints ( bool** *show* **)**

Display joint visuals.

### **Parameters**

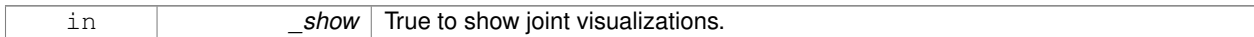

**10.169.3.77 void gazebo::rendering::Visual::ShowSkeleton ( bool** *show* **)**

#### Display the skeleton visuals.

#### **Parameters**

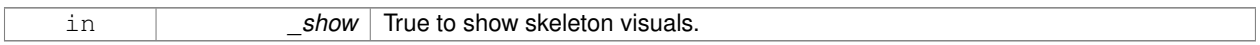

**10.169.3.78 void gazebo::rendering::Visual::ToggleVisible ( )**

Toggle whether this visual is visible.

**10.169.3.79 void gazebo::rendering::Visual::Update ( )**

Update the visual.

**10.169.3.80 void gazebo::rendering::Visual::UpdateFromMsg ( ConstVisualPtr &** *msg* **)**

Update a visual based on a message.

# **Parameters**

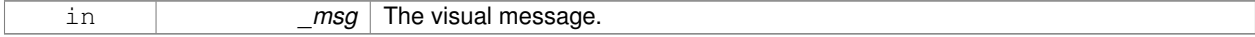

### **10.169.4 Member Data Documentation**

**10.169.4.1 VisualPtr gazebo::rendering::Visual::parent** [protected]

Parent visual.

**10.169.4.2 ScenePtr gazebo::rendering::Visual::scene** [protected]

Pointer to the visual's scene.

**10.169.4.3 Ogre::SceneNode**∗ **gazebo::rendering::Visual::sceneNode** [protected]

Pointer to the visual's scene node in **Ogre** (p. 98).

The documentation for this class was generated from the following file:

• **Visual.hh**
# **10.170 gazebo::VisualPlugin Class Reference**

A plugin loaded within the gzserver on startup.

#include <Plugin.hh>

Inheritance diagram for gazebo::VisualPlugin:

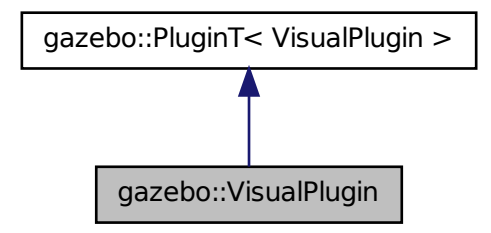

# **Public Member Functions**

- **VisualPlugin** ()
- virtual void **Init** ()

*Initialize the plugin.*

- virtual void **Load** (**rendering::VisualPtr** \_visual, **sdf::ElementPtr** \_sdf)=0 *Load function.*
- virtual void **Reset** ()

*Override this method for custom plugin reset behavior.*

# **Additional Inherited Members**

# **10.170.1 Detailed Description**

A plugin loaded within the gzserver on startup.

See reference.

# **10.170.2 Constructor & Destructor Documentation**

**10.170.2.1 gazebo::VisualPlugin::VisualPlugin ( )** [inline]

References gazebo::PluginT< VisualPlugin >::type, and gazebo::VISUAL\_PLUGIN.

# **10.170.3 Member Function Documentation**

**10.170.3.1 virtual void gazebo::VisualPlugin::Init ( )** [inline]**,** [virtual]

Initialize the plugin.

Called after Gazebo has been loaded. Must not block.

**10.170.3.2 virtual void gazebo::VisualPlugin::Load ( rendering::VisualPtr** *visual,* **sdf::ElementPtr** *sdf* **)** [pure virtual]

Load function.

Called when a Plugin is first created, and after the World has been loaded. This function should not be blocking.

**Parameters**

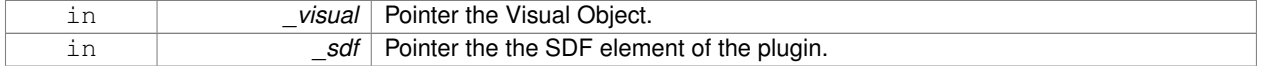

**10.170.3.3 virtual void gazebo::VisualPlugin::Reset ( )** [inline]**,** [virtual]

Override this method for custom plugin reset behavior.

The documentation for this class was generated from the following file:

• **common/Plugin.hh**

# **10.171 gazebo::rendering::WindowManager Class Reference**

Class to mangage render windows.

```
#include <rendering/rendering.hh>
```
Inheritance diagram for gazebo::rendering::WindowManager:

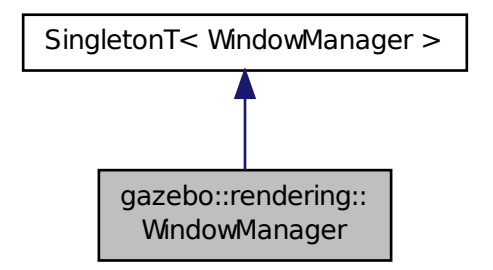

**Public Member Functions**

• int CreateWindow (const std::string &\_ogreHandle, uint32\_t \_width, uint32\_t \_height)

*Create a window.*

```
• void Fini ()
```
- *Shutdown all the windows.*
- float GetAvgFPS (uint32 t id)
	- *Get the average FPS.*
- uint32 t GetTriangleCount (uint32 t id)

*Get the triangle count.*

• Ogre::RenderWindow ∗ **GetWindow** (uint32\_t \_id)

*Get the render window associated with the given id.*

• void **Moved** (uint32\_t \_id)

*Tells Ogre (*p. *98) the window has moved, and needs updating.*

• void **Resize** (uint32\_t \_id, int \_width, int \_height)

```
Resize a window.
```
• void **SetCamera** (int \_windowId, **CameraPtr** \_camera)

*Attach a camera to a window.*

# **Additional Inherited Members**

**10.171.1 Detailed Description**

Class to mangage render windows.

# **10.171.2 Member Function Documentation**

**10.171.2.1 int gazebo::rendering::WindowManager::CreateWindow ( const std::string &** *ogreHandle,* **uint32 t** *width,* **uint32 t** *height* **)**

Create a window.

# **Parameters**

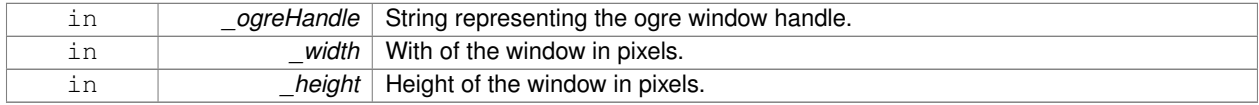

**10.171.2.2 void gazebo::rendering::WindowManager::Fini ( )**

Shutdown all the windows.

**10.171.2.3 float gazebo::rendering::WindowManager::GetAvgFPS ( uint32 t** *id* **)**

# Get the average FPS.

# **Parameters**

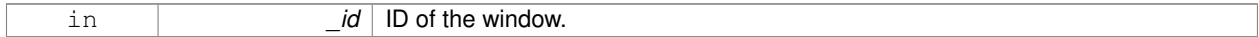

## **Returns**

The frames per second.

# **10.171.2.4 uint32 t gazebo::rendering::WindowManager::GetTriangleCount ( uint32 t** *id* **)**

Get the triangle count.

**Parameters**

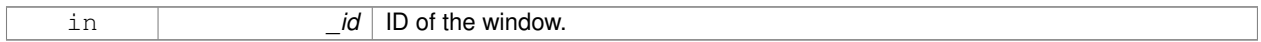

**Returns**

The triangle count.

# **10.171.2.5 Ogre::RenderWindow**∗ **gazebo::rendering::WindowManager::GetWindow ( uint32 t** *id* **)**

Get the render window associated with the given id.

# **Parameters**

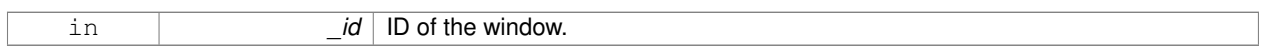

# **Returns**

Pointer to the render window, NULL if the id is invalid.

## **10.171.2.6 void gazebo::rendering::WindowManager::Moved ( uint32 t** *id* **)**

Tells **Ogre** (p. 98) the window has moved, and needs updating.

#### **Parameters**

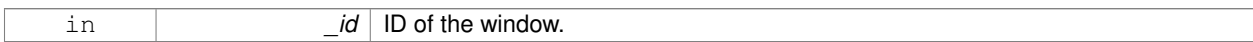

# **10.171.2.7 void gazebo::rendering::WindowManager::Resize ( uint32 t** *id,* **int** *width,* **int** *height* **)**

## Resize a window.

## **Parameters**

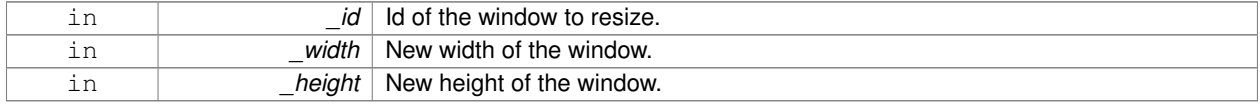

**10.171.2.8 void gazebo::rendering::WindowManager::SetCamera ( int** *windowId,* **CameraPtr** *camera* **)**

Attach a camera to a window.

## **Parameters**

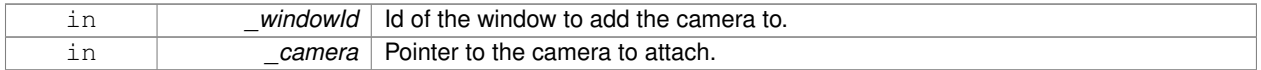

The documentation for this class was generated from the following file:

## • **WindowManager.hh**

# **10.172 gazebo::rendering::WireBox Class Reference**

Draws a wireframe box.

```
#include <rendering/rendering.hh>
```
# **Public Member Functions**

- **WireBox** (**VisualPtr** \_parent, const **math::Box** &\_box) *Constructor.*
- ∼**WireBox** ()
	- *Destructor.*
- void **Init** (const **math::Box** &\_box) *Builds the wireframe line list.*
- void **SetVisible** (bool \_visible) *Set the visibility of the box.*

# **10.172.1 Detailed Description**

Draws a wireframe box.

# **10.172.2 Constructor & Destructor Documentation**

**10.172.2.1 gazebo::rendering::WireBox::WireBox ( VisualPtr** *parent,* **const math::Box &** *box* **)** [explicit]

Constructor.

#### **Parameters**

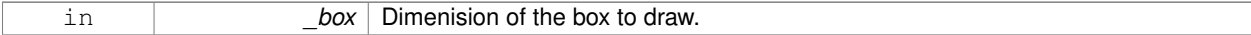

**10.172.2.2 gazebo::rendering::WireBox::**∼**WireBox ( )**

Destructor.

# **10.172.3 Member Function Documentation**

**10.172.3.1 void gazebo::rendering::WireBox::Init ( const math::Box &** *box* **)**

Builds the wireframe line list.

#### **Parameters**

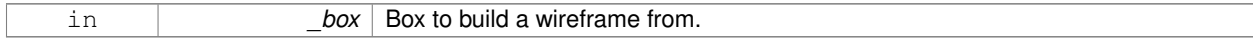

**10.172.3.2 void gazebo::rendering::WireBox::SetVisible ( bool** *visible* **)**

Set the visibility of the box.

## **Parameters**

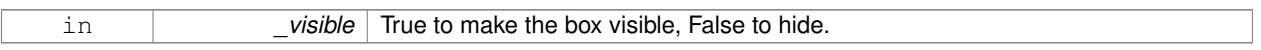

The documentation for this class was generated from the following file:

# • **WireBox.hh**

# **10.173 gazebo::physics::World Class Reference**

The world provides access to all other object within a simulated environment.

#include <physics/physics.hh>

Inheritance diagram for gazebo::physics::World:

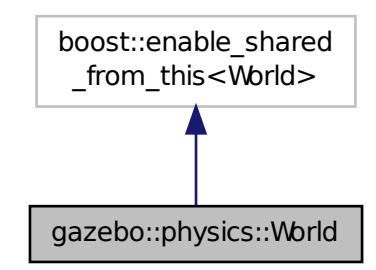

**Public Member Functions**

- **World** (const std::string &\_name="") *Constructor.*
- ∼**World** ()

*Destructor.* • void **Clear** () *Remove all entities from the world.* • void **DisableAllModels** () *Disable all links in all the models.* • void **EnableAllModels** () *Enable all links in all the models.* • void **EnablePhysicsEngine** (bool enable) *enable/disable physics engine during World::Update.* • void **Fini** () *Finalize the world.* • **BasePtr GetByName** (const std::string &\_name) *Get an element by name.* • bool **GetEnablePhysicsEngine** () *check if physics engine is enabled/disabled.* • **EntityPtr GetEntity** (const std::string &\_name) *Get a pointer to an Entity (*p. *265) based on a name.* • **EntityPtr GetEntityBelowPoint** (const **math::Vector3** &\_pt) *Get the nearest entity below a point.* • **EntityPtr GetEntityByName** (const std::string &\_name) **GAZEBO\_DEPRECATED** *Deprecated.* • **ModelPtr GetModel** (unsigned int \_index) const *Get a model based on an index.* • **ModelPtr GetModel** (const std::string &\_name) *Get a model by name.* • **ModelPtr GetModelBelowPoint** (const **math::Vector3** &\_pt) *Get the nearest model below a point.* • **ModelPtr GetModelByName** (const std::string &name) **GAZEBO\_DEPRECATED** *Deprecated.* • unsigned int **GetModelCount** () const *Get the number of models.* • **Model\_V GetModels** () const *Get a list of all the models.* • std::string **GetName** () const *Get the name of the world.* • **common::Time GetPauseTime** () const *Get the amount of time simulation has been paused.* • **PhysicsEnginePtr GetPhysicsEngine** () const *Return the physics engine.* • **common::Time GetRealTime** () const *Get the real time (elapsed time).* • **EntityPtr GetSelectedEntity** () const *Get the selected Entity (*p. *265).* • boost::mutex ∗ **GetSetWorldPoseMutex** () const

*Get the set world pose mutex.* • **common::Time GetSimTime** () const

*Get the world simulation time, note if you want the PC wall clock call common::Time::GetWallTime (*p. *738).*

```
• common::Time GetStartTime () const
```
*Get the wall time simulation was started.*

• void **Init** ()

*Initialize the world.*

• void **InsertModelFile** (const std::string &\_sdfFilename)

*Insert a model from an SDF file.*

• void **InsertModelSDF** (const **sdf::SDF** &\_sdf)

*Insert a model using SDF.*

• void **InsertModelString** (const std::string &\_sdfString)

*Insert a model from an SDF string.*

• bool **IsPaused** () const

*Returns the state of the simulation true if paused.*

• void **Load** (**sdf::ElementPtr** \_sdf)

*Load the world using SDF parameters.*

• void **LoadPlugin** (const std::string &\_filename, const std::string &\_name, **sdf::ElementPtr** \_sdf)

*Load a plugin.*

• void **PrintEntityTree** ()

*Print Entity (*p. *265) tree.*

• void **RemovePlugin** (const std::string &\_name)

*Remove a running plugin.*

• void **Reset** ()

*Reset time and model poses, configurations in simulation.*

• void **ResetEntities** (**Base::EntityType** \_type=**Base::BASE**)

*Reset with options.*

• void **ResetTime** ()

*Reset simulation time back to zero.*

• void **Run** ()

*Run the world in a thread.*

• void **Save** (const std::string & filename)

*Save a world to a file.*

• void **SetPaused** (bool \_p)

*Set whether the simulation is paused.*

• void **SetSimTime** (const **common::Time** &\_t)

*Set the sim time.*

• void **SetState** (const **WorldState** &\_state)

*Set the current world state.*

• void **StepWorld** (int \_steps)

*Step callback.*

• void **Stop** ()

*Stop the world.*

• std::string **StripWorldName** (const std::string &\_name) const

*Return a version of the name with "*<*world\_name*>*::" removed.*

• void **UpdateStateSDF** ()

*Update the state SDF value from the current state.*

# **Public Attributes**

#### • std::list< **Entity** ∗ > **dirtyPoses**

*when physics engine makes an update and changes a link pose, this flag is set to trigger Entity::SetWorldPose (*p. *275) on the physics::Link (*p. *398) in World::Update.*

#### **10.173.1 Detailed Description**

The world provides access to all other object within a simulated environment.

The **World** (p. 854) is the container for all models and their components (links, joints, sensors, plugins, etc), and **World-Plugin** (p. 865) instances. Many core function are also handled in the **World** (p. 854), including physics update, model updates, and message processing.

#### **10.173.2 Constructor & Destructor Documentation**

**10.173.2.1 gazebo::physics::World::World ( const std::string &** *name =* "" **)** [explicit]

Constructor.

Constructor for the **World** (p. 854). Must specify a unique name.

#### **Parameters**

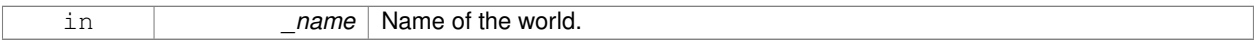

**10.173.2.2 gazebo::physics::World::**∼**World ( )**

Destructor.

#### **10.173.3 Member Function Documentation**

**10.173.3.1 void gazebo::physics::World::Clear ( )**

Remove all entities from the world.

**10.173.3.2 void gazebo::physics::World::DisableAllModels ( )**

Disable all links in all the models.

Disable is a physics concept. Disabling means that the physics engine should not update an entity.

**10.173.3.3 void gazebo::physics::World::EnableAllModels ( )**

Enable all links in all the models.

Enable is a physics concept. Enabling means that the physics engine should update an entity.

**10.173.3.4 void gazebo::physics::World::EnablePhysicsEngine ( bool** *enable* **)** [inline]

enable/disable physics engine during World::Update.

#### **Parameters**

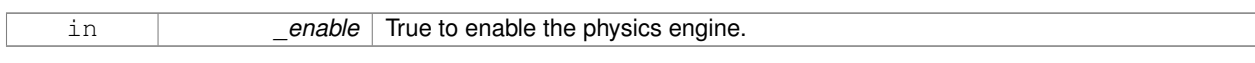

**10.173.3.5 void gazebo::physics::World::Fini ( )**

Finalize the world.

Call this function to tear-down the world.

**10.173.3.6 BasePtr gazebo::physics::World::GetByName ( const std::string &** *name* **)**

Get an element by name.

Searches the list of entities, and return a pointer to the model with a matching name.

**Parameters**

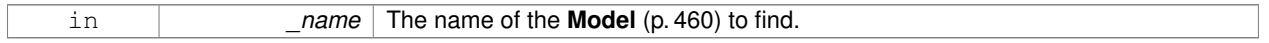

# **Returns**

A pointer to the entity, or NULL if no entity was found.

**10.173.3.7 bool gazebo::physics::World::GetEnablePhysicsEngine ( )** [inline]

check if physics engine is enabled/disabled.

## **Parameters**

 $True$  if the physics engine is enabled.

**10.173.3.8 EntityPtr gazebo::physics::World::GetEntity ( const std::string &** *name* **)**

Get a pointer to an **Entity** (p. 265) based on a name.

This function is the same as GetByName, but limits the search to only Entities.

#### **Parameters**

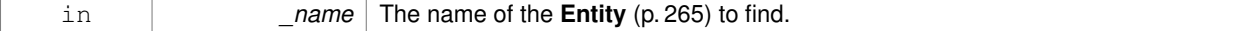

**Returns**

A pointer to the **Entity** (p. 265), or NULL if no **Entity** (p. 265) was found.

**10.173.3.9 EntityPtr gazebo::physics::World::GetEntityBelowPoint ( const math::Vector3 &** *pt* **)**

Get the nearest entity below a point.

Projects a Ray down (-Z axis) starting at the given point. The first entity hit by the Ray is returned.

#### **Parameters**

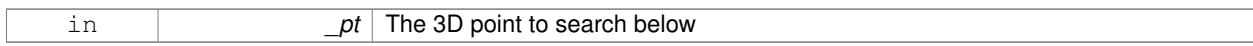

#### **Returns**

A pointer to nearest **Entity** (p. 265), NULL if none is found.

**10.173.3.10 EntityPtr gazebo::physics::World::GetEntityByName ( const std::string &** *name* **)**

#### Deprecated.

**10.173.3.11 ModelPtr gazebo::physics::World::GetModel ( unsigned int** *index* **) const**

Get a model based on an index.

Get a **Model** (p. 460) using an index, where index must be greater than zero and less than **World::GetModelCount()** (p. 860)

#### **Parameters**

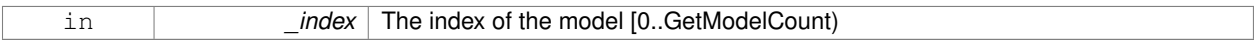

## **Returns**

A pointer to the **Model** (p. 460). NULL if \_index is invalid.

**10.173.3.12 ModelPtr gazebo::physics::World::GetModel ( const std::string &** *name* **)**

#### Get a model by name.

This function is the same as GetByName, but limits the search to only models.

#### **Parameters**

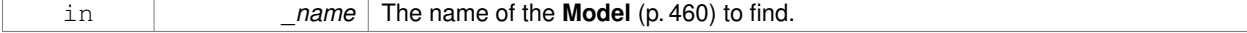

## **Returns**

A pointer to the **Model** (p. 460), or NULL if no model was found.

**10.173.3.13 ModelPtr gazebo::physics::World::GetModelBelowPoint ( const math::Vector3 &** *pt* **)**

Get the nearest model below a point.

This function makes use of **World::GetEntityBelowPoint** (p. 859).

#### **Parameters**

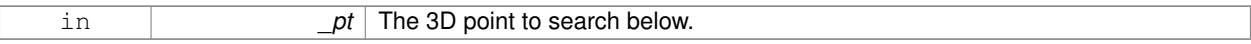

# **Returns**

A pointer to nearest **Model** (p. 460), NULL if none is found.

**10.173.3.14 ModelPtr gazebo::physics::World::GetModelByName ( const std::string &** *name* **)**

#### Deprecated.

**10.173.3.15 unsigned int gazebo::physics::World::GetModelCount ( ) const**

# Get the number of models.

# **Returns**

The number of models in the **World** (p. 854).

```
10.173.3.16 Model_V gazebo::physics::World::GetModels ( ) const
```
Get a list of all the models.

#### **Returns**

A list of all the Models in the world.

```
10.173.3.17 std::string gazebo::physics::World::GetName ( ) const
```
# Get the name of the world.

#### **Returns**

The name of the world.

**10.173.3.18 common::Time gazebo::physics::World::GetPauseTime ( ) const**

Get the amount of time simulation has been paused.

#### **Returns**

The pause time.

**10.173.3.19 PhysicsEnginePtr gazebo::physics::World::GetPhysicsEngine ( ) const**

Return the physics engine.

Get a pointer to the physics engine used by the world.

**Returns**

Pointer to the physics engine.

**10.173.3.20 common::Time gazebo::physics::World::GetRealTime ( ) const**

Get the real time (elapsed time).

#### **Returns**

The real time.

**10.173.3.21 EntityPtr gazebo::physics::World::GetSelectedEntity ( ) const**

Get the selected **Entity** (p. 265).

The selected entity is set via the GUI.

## **Returns**

A point to the **Entity** (p. 265), NULL if nothing is selected.

**10.173.3.22 boost::mutex**∗ **gazebo::physics::World::GetSetWorldPoseMutex ( ) const** [inline]

Get the set world pose mutex.

# **Returns**

Pointer to the mutex.

**10.173.3.23 common::Time gazebo::physics::World::GetSimTime ( ) const**

Get the world simulation time, note if you want the PC wall clock call **common::Time::GetWallTime** (p. 738).

**Returns**

The current simulation time

**10.173.3.24 common::Time gazebo::physics::World::GetStartTime ( ) const**

Get the wall time simulation was started.

#### **Returns**

The start time.

**10.173.3.25 void gazebo::physics::World::Init ( )**

Initialize the world.

This is called after Load.

# **10.173.3.26 void gazebo::physics::World::InsertModelFile ( const std::string &** *sdfFilename* **)**

#### Insert a model from an SDF file.

Spawns a model into the world base on and SDF file.

#### **Parameters**

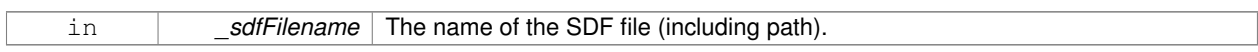

**10.173.3.27 void gazebo::physics::World::InsertModelSDF ( const sdf::SDF &** *sdf* **)**

#### Insert a model using SDF.

Spawns a model into the world base on and SDF object.

#### **Parameters**

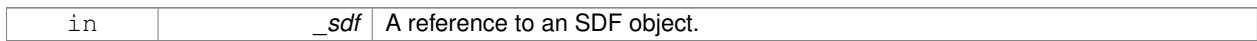

**10.173.3.28 void gazebo::physics::World::InsertModelString ( const std::string &** *sdfString* **)**

Insert a model from an SDF string.

Spawns a model into the world base on and SDF string.

#### **Parameters**

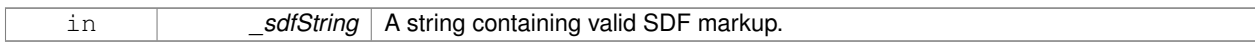

**10.173.3.29 bool gazebo::physics::World::IsPaused ( ) const**

Returns the state of the simulation true if paused.

**Returns**

True if paused.

**10.173.3.30 void gazebo::physics::World::Load ( sdf::ElementPtr** *sdf* **)**

Load the world using SDF parameters.

Load a world from and SDF pointer.

#### **Parameters**

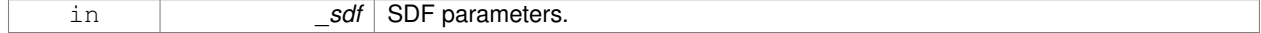

**10.173.3.31 void gazebo::physics::World::LoadPlugin ( const std::string &** *filename,* **const std::string &** *name,* **sdf::ElementPtr** *sdf* **)**

## Load a plugin.

# **Parameters**

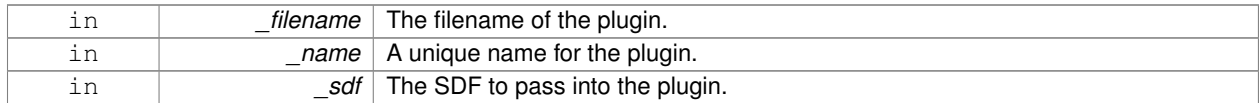

**10.173.3.32 void gazebo::physics::World::PrintEntityTree ( )**

Print **Entity** (p. 265) tree.

Prints alls the entities to stdout.

**10.173.3.33 void gazebo::physics::World::RemovePlugin ( const std::string &** *name* **)**

Remove a running plugin.

# **Parameters**

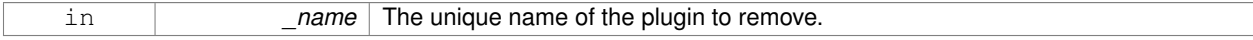

**10.173.3.34 void gazebo::physics::World::Reset ( )**

Reset time and model poses, configurations in simulation.

**10.173.3.35 void gazebo::physics::World::ResetEntities ( Base::EntityType** *type =* **Base::BASE )**

Reset with options.

The \_type parameter specifies which type of eneities to reset. See **Base::EntityType** (p. 128).

# **Parameters**

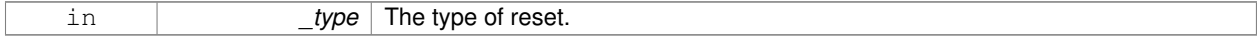

**10.173.3.36 void gazebo::physics::World::ResetTime ( )**

Reset simulation time back to zero.

**10.173.3.37 void gazebo::physics::World::Run ( )**

Run the world in a thread.

Run the update loop.

# **10.173.3.38 void gazebo::physics::World::Save ( const std::string &** *filename* **)**

Save a world to a file.

Save the current world and its state to a file.

# **Parameters**

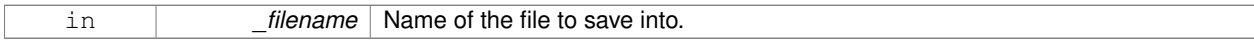

**10.173.3.39 void gazebo::physics::World::SetPaused ( bool** *p* **)**

#### Set whether the simulation is paused.

#### **Parameters**

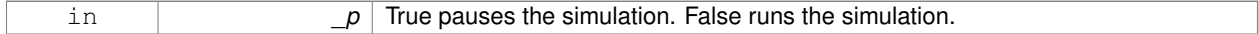

#### **10.173.3.40 void gazebo::physics::World::SetSimTime ( const common::Time &** *t* **)**

## Set the sim time.

# **Parameters**

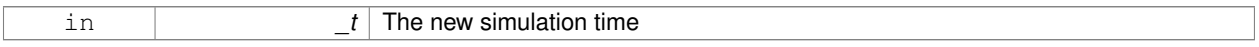

# **10.173.3.41 void gazebo::physics::World::SetState ( const WorldState &** *state* **)**

## Set the current world state.

**Parameters**

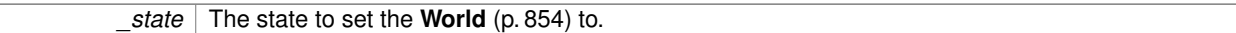

**10.173.3.42 void gazebo::physics::World::StepWorld ( int** *steps* **)**

# Step callback.

#### **Parameters**

in **business** Steps The number of steps the **World** (p. 854) should take.

**10.173.3.43 void gazebo::physics::World::Stop ( )**

Stop the world.

Stop the update loop.

**10.173.3.44 std::string gazebo::physics::World::StripWorldName ( const std::string &** *name* **) const**

Return a version of the name with "<world\_name>::" removed.

#### **Parameters**

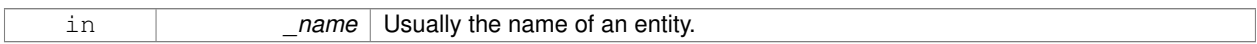

#### **Returns**

The stripped world name.

**10.173.3.45 void gazebo::physics::World::UpdateStateSDF ( )**

Update the state SDF value from the current state.

# **10.173.4 Member Data Documentation**

**10.173.4.1 std::list**<**Entity**∗> **gazebo::physics::World::dirtyPoses**

when physics engine makes an update and changes a link pose, this flag is set to trigger **Entity::SetWorldPose** (p. 275) on the **physics::Link** (p. 398) in World::Update.

The documentation for this class was generated from the following file:

• **World.hh**

# **10.174 gazebo::WorldPlugin Class Reference**

A plugin with access to **physics::World** (p. 854).

#include <common/common.hh>

Inheritance diagram for gazebo::WorldPlugin:

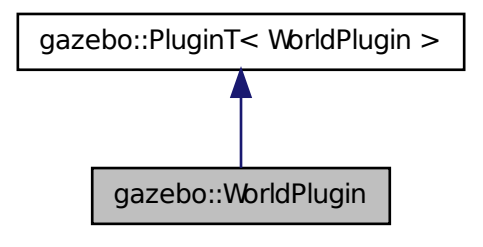

# **Public Member Functions**

- **WorldPlugin** ()
	- *Constructor.*
- virtual ∼**WorldPlugin** ()
- *Destructor.*
- virtual void **Init** ()
- virtual void **Load** (**physics::WorldPtr** \_world, **sdf::ElementPtr** \_sdf)=0 *Load function.*
- virtual void **Reset** ()

## **Additional Inherited Members**

```
10.174.1 Detailed Description
```
A plugin with access to **physics::World** (p. 854).

```
See reference.
```
# **10.174.2 Constructor & Destructor Documentation**

```
10.174.2.1 gazebo::WorldPlugin::WorldPlugin ( ) [inline]
```
Constructor.

```
References gazebo::PluginT< WorldPlugin >::type, and gazebo::WORLD_PLUGIN.
```
**10.174.2.2 virtual gazebo::WorldPlugin::**∼**WorldPlugin ( )** [inline]**,** [virtual]

Destructor.

# **10.174.3 Member Function Documentation**

**10.174.3.1 virtual void gazebo::WorldPlugin::Init ( )** [inline]**,** [virtual]

**10.174.3.2 virtual void gazebo::WorldPlugin::Load ( physics::WorldPtr** *world,* **sdf::ElementPtr** *sdf* **)** [pure virtual]

#### Load function.

Called when a Plugin is first created, and after the World has been loaded. This function should not be blocking.

#### **Parameters**

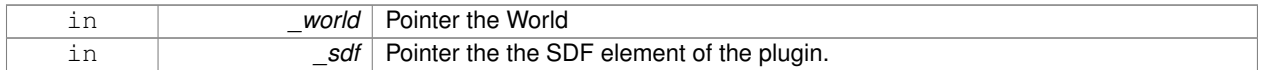

**10.174.3.3 virtual void gazebo::WorldPlugin::Reset ( )** [inline]**,** [virtual]

The documentation for this class was generated from the following file:

• **common/Plugin.hh**

# **10.175 gazebo::physics::WorldState Class Reference**

Store state information of a **physics::World** (p. 854) object.

#include <physics/physics.hh>

Inheritance diagram for gazebo::physics::WorldState:

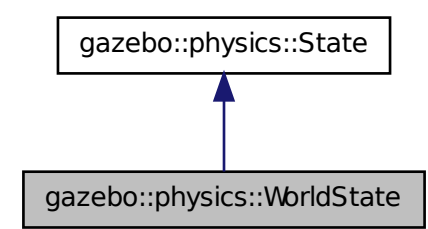

# **Public Member Functions**

• **WorldState** ()

*Default constructor.*

• **WorldState** (const **WorldPtr** \_world)

*Constructor.*

• **WorldState** (const **sdf::ElementPtr** \_sdf)

*Constructor.*

• virtual ∼**WorldState** ()

*Destructor.*

• **ModelState GetModelState** (unsigned int \_index) const

# *Get a model state.*

• **ModelState GetModelState** (const std::string &\_modelName) const

```
Get a model state by model name.
```
• unsigned int **GetModelStateCount** () const

*Get the number of model states.*

• const std::vector< **ModelState** > & **GetModelStates** () const

*Get the model states.*

- bool **HasModelState** (const std::string &\_modelName) const
	- *Return true if WorldState (*p. *867) has a ModelState (*p. *477) with the given name.*
- bool **IsZero** () const

*Return true if the values in the state are zero.*

• virtual void **Load** (const **sdf::ElementPtr** \_elem)

*Load state from SDF element.*

• **WorldState operator+** (const **WorldState** &\_state) const

*Addition operator.*

- **WorldState operator-** (const **WorldState** &\_state) const *Subtraction operator.*
- **WorldState** & **operator=** (const **WorldState** &\_state) *Assignment operator.*

# **Friends**

• std::ostream & **operator**<< (std::ostream &\_out, const **gazebo::physics::WorldState** &\_state) *Stream insertion operator.*

# **Additional Inherited Members**

**10.175.1 Detailed Description**

Store state information of a **physics::World** (p. 854) object.

Instances of this class contain the state of a **World** (p. 854) at a specific time. **World** (p. 854) state includes the state of all models, and their children.

# **10.175.2 Constructor & Destructor Documentation**

**10.175.2.1 gazebo::physics::WorldState::WorldState ( )**

Default constructor.

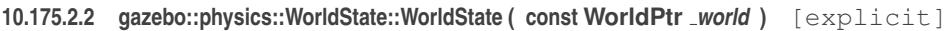

Constructor.

Generate a **WorldState** (p. 867) from an instance of a **World** (p. 854).

**Parameters**

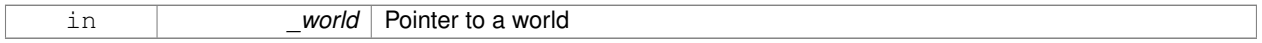

**10.175.2.3 gazebo::physics::WorldState::WorldState ( const sdf::ElementPtr** *sdf* **)** [explicit]

Constructor.

Build a **WorldState** (p. 867) from SDF data

**Parameters**

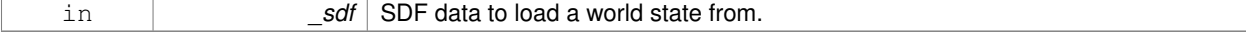

**10.175.2.4 virtual gazebo::physics::WorldState::**∼**WorldState ( )** [virtual]

Destructor.

## **10.175.3 Member Function Documentation**

**10.175.3.1 ModelState gazebo::physics::WorldState::GetModelState ( unsigned int** *index* **) const**

Get a model state.

Get the state of a **Model** (p. 460) based on an index. The min index is and the max is **WorldState::GetModelState-Count()** (p. 869).

#### **Parameters**

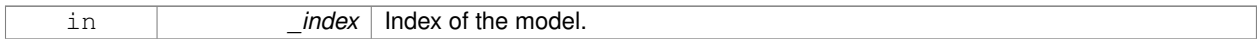

## **Returns**

**State** (p. 703) of the requested **Model** (p. 460).

**10.175.3.2 ModelState gazebo::physics::WorldState::GetModelState ( const std::string &** *modelName* **) const**

Get a model state by model name.

#### **Parameters**

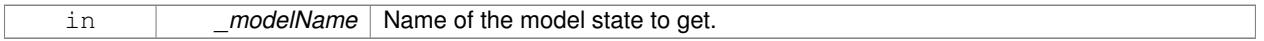

# **Returns**

The model state.

#### **Exceptions**

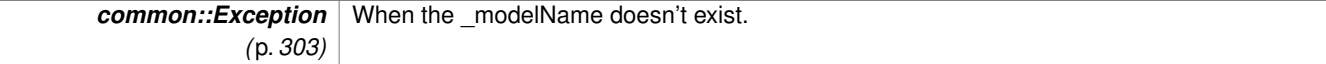

**10.175.3.3 unsigned int gazebo::physics::WorldState::GetModelStateCount ( ) const**

Get the number of model states.

Returns the number of models in this instance.

**Returns**

Number of models.

**10.175.3.4 const std::vector**<**ModelState**>**& gazebo::physics::WorldState::GetModelStates ( ) const**

Get the model states.

#### **Returns**

A vector of model states.

**10.175.3.5 bool gazebo::physics::WorldState::HasModelState ( const std::string &** *modelName* **) const**

Return true if **WorldState** (p. 867) has a **ModelState** (p. 477) with the given name.

#### **Parameters**

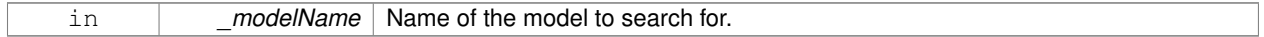

**Returns**

True if the **ModelState** (p. 477) exists.

**10.175.3.6 bool gazebo::physics::WorldState::IsZero ( ) const**

Return true if the values in the state are zero.

This will check to see if the all model states are zero.

**Returns**

True if the values in the state are zero.

**10.175.3.7 virtual void gazebo::physics::WorldState::Load ( const sdf::ElementPtr** *elem* **)** [virtual]

Load state from SDF element.

Set a **WorldState** (p. 867) from an SDF element containing **WorldState** (p. 867) info.

**Parameters**

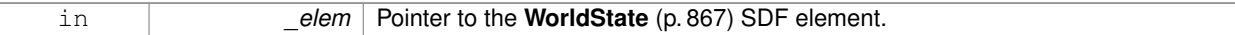

Reimplemented from **gazebo::physics::State** (p. 705).

**10.175.3.8 WorldState gazebo::physics::WorldState::operator+ ( const WorldState &** *state* **) const**

Addition operator.

#### **Parameters**

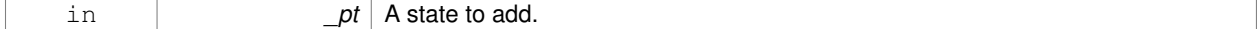

**Returns**

The resulting state.

# **10.175.3.9 WorldState gazebo::physics::WorldState::operator- ( const WorldState &** *state* **) const**

#### Subtraction operator.

# **Parameters**

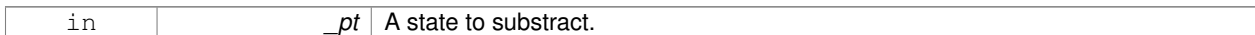

### **Returns**

The resulting state.

#### **10.175.3.10 WorldState& gazebo::physics::WorldState::operator= ( const WorldState &** *state* **)**

#### Assignment operator.

**Parameters**

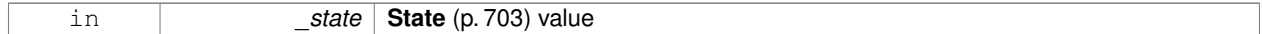

#### **Returns**

Reference to this

# **10.175.4 Friends And Related Function Documentation**

**10.175.4.1 std::ostream& operator**<< **( std::ostream &** *out,* **const gazebo::physics::WorldState &** *state* **)** [friend]

Stream insertion operator.

#### **Parameters**

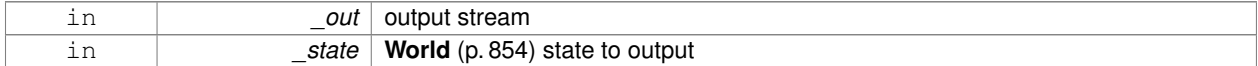

#### **Returns**

the stream

The documentation for this class was generated from the following file:

# • **WorldState.hh**

# **Chapter 11**

# **File Documentation**

# **11.1 Actor.hh File Reference**

#include <string> #include <map> #include <vector> #include "physics/Model.hh" #include "common/Time.hh" #include "common/Skeleton.hh" #include "common/Animation.hh" Include dependency graph for Actor.hh:

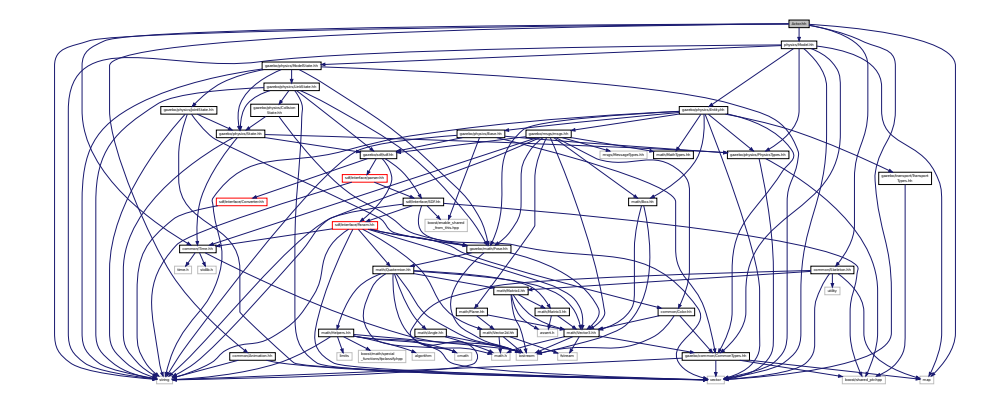

This graph shows which files directly or indirectly include this file:

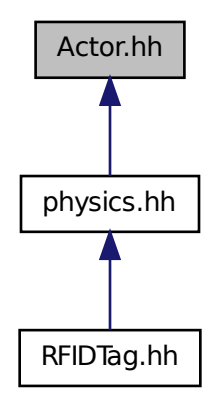

#### **Classes**

• class **gazebo::physics::Actor**

*Actor (*p. *101) class enables GPU based mesh model / skeleton scriptable animation.*

• struct **gazebo::physics::TrajectoryInfo**

# **Namespaces**

• namespace **gazebo**

*Forward declarations for the common classes.*

• namespace **gazebo::common**

*Common namespace.*

• namespace **gazebo::physics**

*namespace for physics*

# **11.2 Angle.hh File Reference**

```
#include <math.h>
#include <iostream>
```
Include dependency graph for Angle.hh:

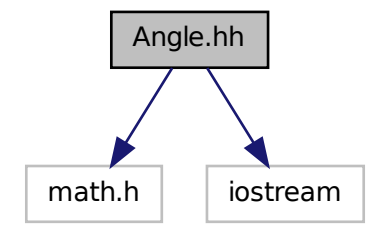

This graph shows which files directly or indirectly include this file:

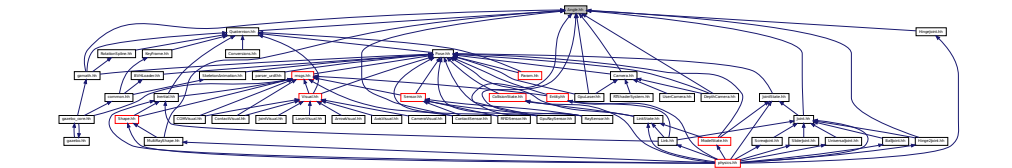

# **Classes**

- class **gazebo::math::Angle**
	- *An angle and related functions.*

#### **Namespaces**

- namespace **gazebo**
	- *Forward declarations for the common classes.*
- namespace **gazebo::math**

*Math namespace.*

# **Macros**

• #define **GZ\_DTOR**(d) ((d) ∗ M\_PI / 180)

*Converts degrees to radians.*

• #define **GZ\_NORMALIZE**(a) (atan2(sin(a), cos(a))) *Macro tha normalizes an angle in the range -Pi to Pi.*

• #define **GZ\_RTOD**(r) ((r) ∗ 180 / M\_PI)

*Macro that converts radians to degrees.*

# **11.2.1 Macro Definition Documentation**

# **11.2.1.1 #define GZ DTOR(** *d* **) ((d)** ∗ **M PI / 180)**

# Converts degrees to radians.

# **Parameters**

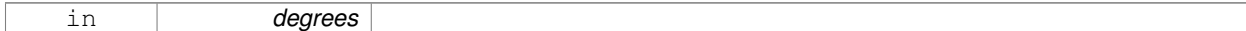

### **Returns**

radians

# **11.2.1.2 #define GZ NORMALIZE(** *a* **) (atan2(sin(a), cos(a)))**

Macro tha normalizes an angle in the range -Pi to Pi.

# **Parameters**

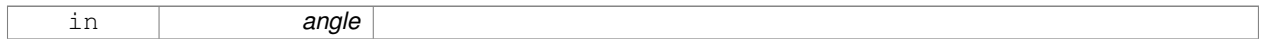

# **Returns**

the angle, in range

# **11.2.1.3 #define GZ RTOD(** *r* **) ((r)** ∗ **180 / M PI)**

Macro that converts radians to degrees.

# **Parameters**

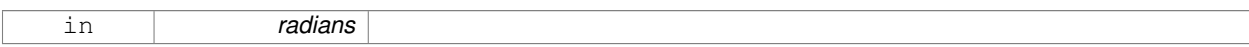

**Returns**

degrees

# **11.3 Animation.hh File Reference**

#include <string> #include <vector> Include dependency graph for Animation.hh:

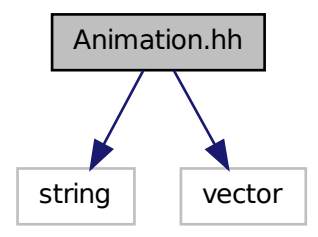

This graph shows which files directly or indirectly include this file:

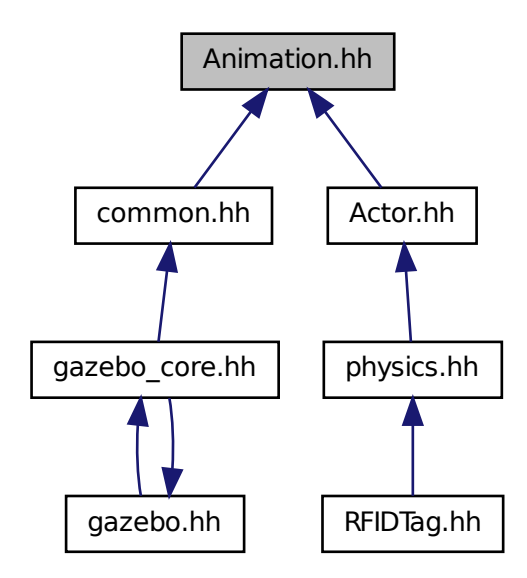

# **Classes**

• class **gazebo::common::Animation**

*Manages an animation, which is a collection of keyframes and the ability to interpolate between the keyframes.*

• class **gazebo::common::NumericAnimation**

*A numeric animation.*

• class **gazebo::common::PoseAnimation**

*A pose animation.*

#### **Namespaces**

• namespace **gazebo**

*Forward declarations for the common classes.*

• namespace **gazebo::common**

*Common namespace.*

• namespace **gazebo::math**

*Math namespace.*

# **11.4 ArrowVisual.hh File Reference**

```
#include <string>
#include "rendering/Visual.hh"
Include dependency graph for ArrowVisual.hh:
```
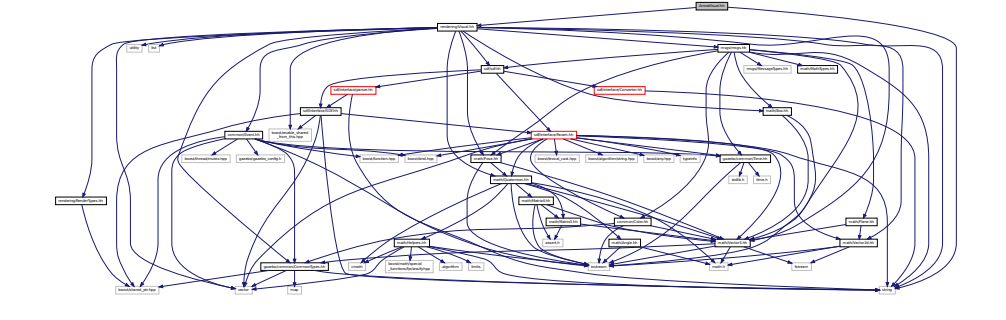

# **Classes**

• class **gazebo::rendering::ArrowVisual**

*Basic arrow visualization.*

#### **Namespaces**

- namespace **gazebo**
	- *Forward declarations for the common classes.*
- namespace **gazebo::rendering**
	- *Rendering namespace.*
- namespace **ogre**

# **11.5 AxisVisual.hh File Reference**

#include <string> #include "rendering/Visual.hh" Include dependency graph for AxisVisual.hh:

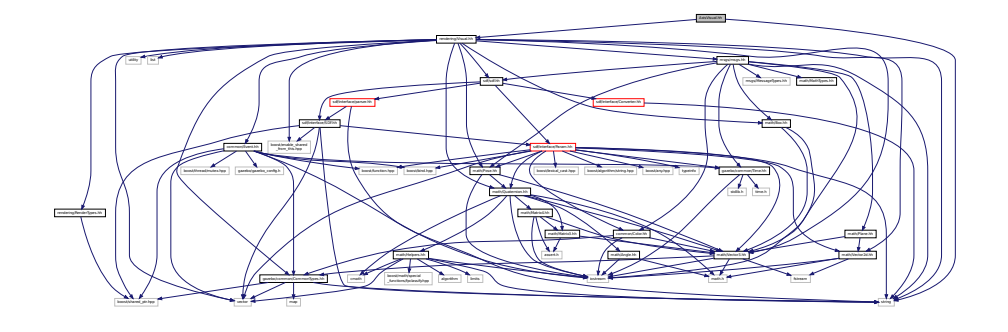

# **Classes**

• class **gazebo::rendering::AxisVisual**

*Basic axis visualization.*

#### **Namespaces**

• namespace **gazebo**

*Forward declarations for the common classes.*

• namespace **gazebo::rendering**

*Rendering namespace.*

# **11.6 BallJoint.hh File Reference**

#include "Joint.hh" Include dependency graph for BallJoint.hh:

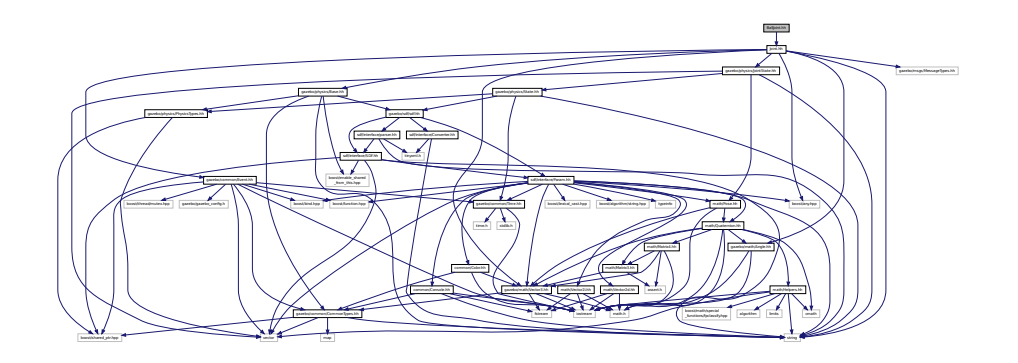

This graph shows which files directly or indirectly include this file:

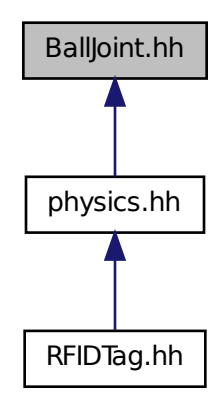

#### **Classes**

• class **gazebo::physics::BallJoint**< **T** >

*Base (*p. *125) class for a ball joint.*

# **Namespaces**

• namespace **gazebo**

*Forward declarations for the common classes.*

• namespace **gazebo::physics**

*namespace for physics*

# **11.7 Base.hh File Reference**

```
#include <boost/enable_shared_from_this.hpp>
#include <string>
#include "gazebo/sdf/sdf.hh"
#include "gazebo/common/CommonTypes.hh"
#include "gazebo/physics/PhysicsTypes.hh"
```
Include dependency graph for Base.hh:

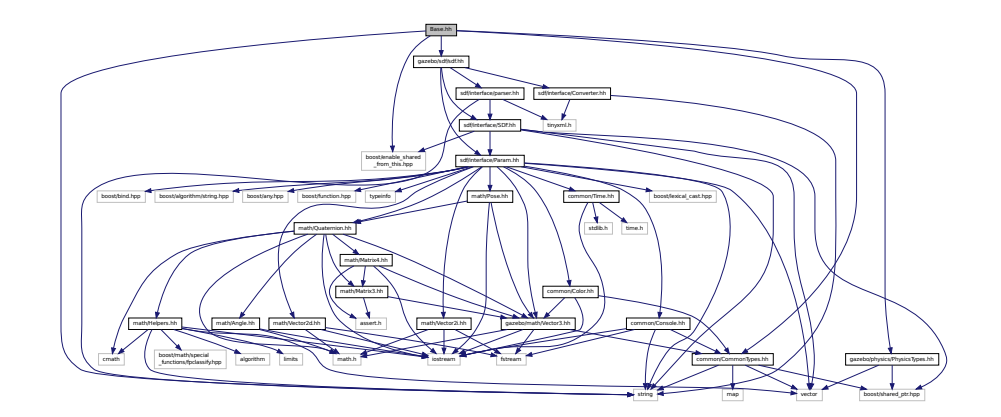

This graph shows which files directly or indirectly include this file:

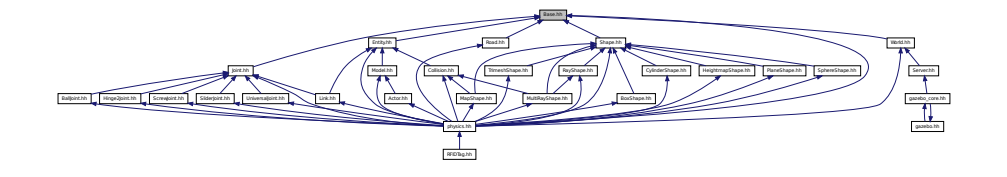

# **Classes**

• class **gazebo::physics::Base** *Base (*p. *125) class for most physics classes.*

# **Namespaces**

• namespace **gazebo**

*Forward declarations for the common classes.*

• namespace **gazebo::physics**

*namespace for physics*

# **Variables**

• static std::string **gazebo::physics::EntityTypename** [] *String names for the different entity types.*

# **11.8 Box.hh File Reference**

```
#include <iostream>
#include "math/Vector3.hh"
```
# Include dependency graph for Box.hh:

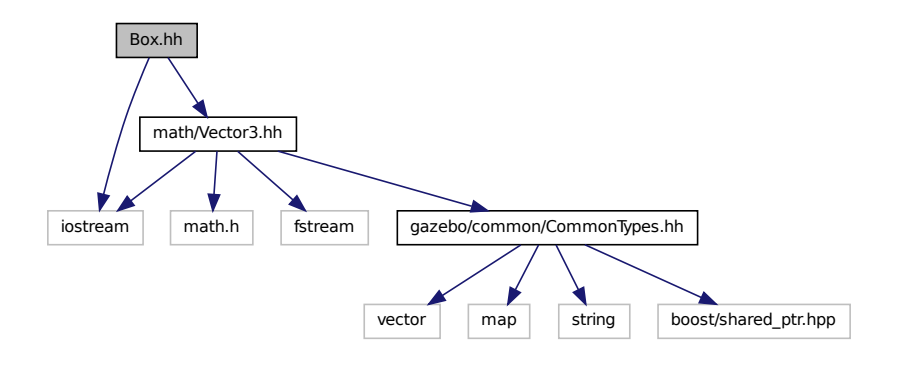

This graph shows which files directly or indirectly include this file:

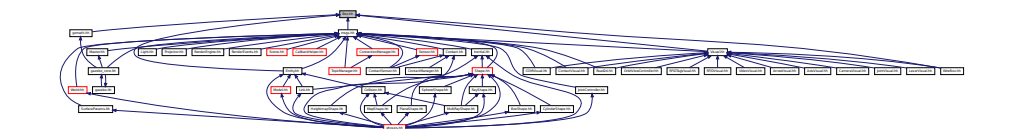

# **Classes**

#### • class **gazebo::math::Box**

*Mathematical representation of a box and related functions.*

## **Namespaces**

• namespace **gazebo**

*Forward declarations for the common classes.*

• namespace **gazebo::math**

*Math namespace.*

# **11.9 BoxShape.hh File Reference**

#include "gazebo/physics/Shape.hh"

Include dependency graph for BoxShape.hh:

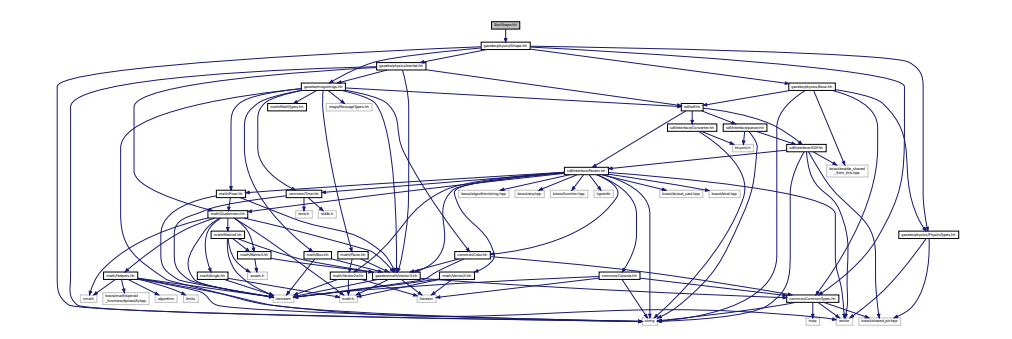

This graph shows which files directly or indirectly include this file:

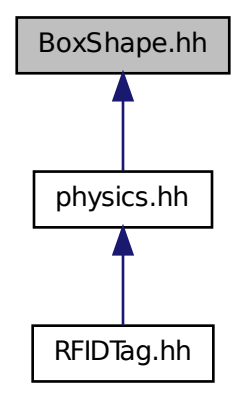

# **Classes**

• class **gazebo::physics::BoxShape**

*Box geometry primitive.*

# **Namespaces**

• namespace **gazebo**

*Forward declarations for the common classes.*

• namespace **gazebo::physics**

*namespace for physics*

# **11.10 BVHLoader.hh File Reference**

#include <vector> #include <map> #include <string> #include "math/Pose.hh" Include dependency graph for BVHLoader.hh:

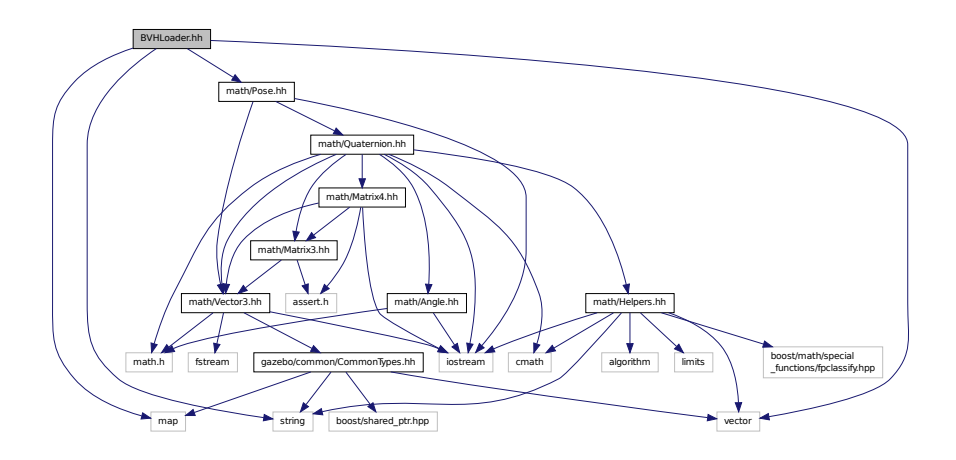

This graph shows which files directly or indirectly include this file:

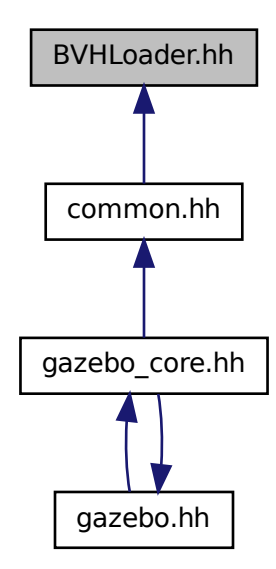
## **Classes**

• class **gazebo::common::BVHLoader**

*Handles loading BVH animation files.*

#### **Namespaces**

• namespace **gazebo**

*Forward declarations for the common classes.*

• namespace **gazebo::common**

*Common namespace.*

#### **Macros**

- #define **X\_POSITION** 0
- #define **X\_ROTATION** 3
- #define **Y\_POSITION** 1
- #define **Y\_ROTATION** 4
- #define **Z\_POSITION** 2
- #define **Z\_ROTATION** 5

## **11.10.1 Macro Definition Documentation**

- **11.10.1.1 #define X POSITION 0**
- **11.10.1.2 #define X ROTATION 3**
- **11.10.1.3 #define Y POSITION 1**
- **11.10.1.4 #define Y ROTATION 4**
- **11.10.1.5 #define Z POSITION 2**
- **11.10.1.6 #define Z ROTATION 5**

# **11.11 CallbackHelper.hh File Reference**

```
#include <google/protobuf/message.h>
#include <boost/function.hpp>
#include <boost/shared_ptr.hpp>
#include <vector>
#include <string>
#include "common/Console.hh"
#include "msgs/msgs.hh"
#include "common/Exception.hh"
```
Include dependency graph for CallbackHelper.hh:

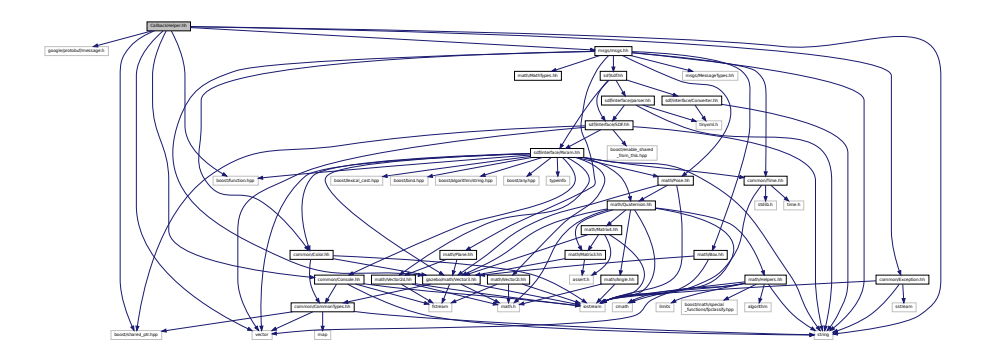

This graph shows which files directly or indirectly include this file:

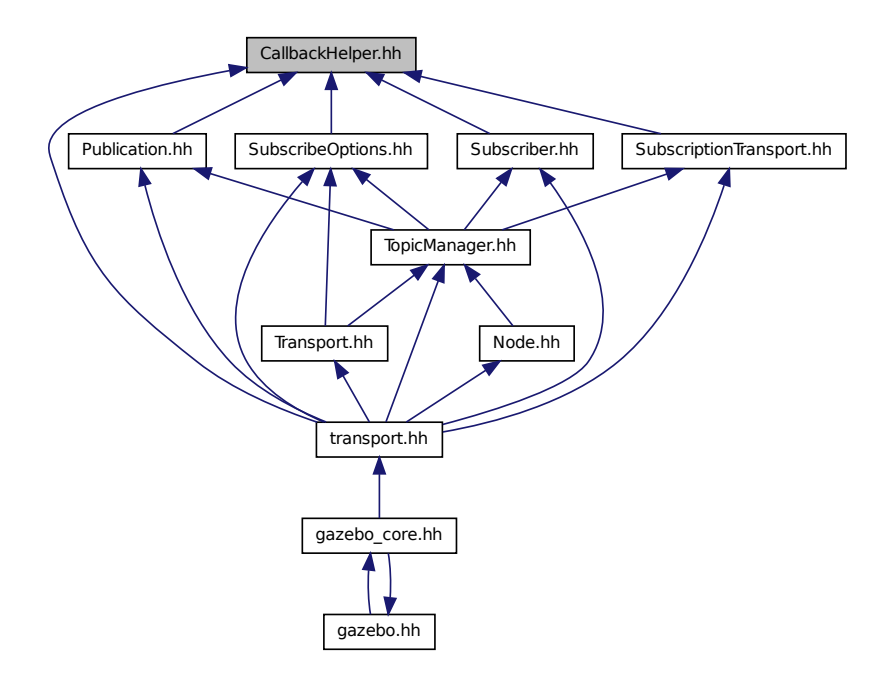

**Classes**

• class **gazebo::transport::CallbackHelper**

*A helper class to handle callbacks when messages arrive.*

• class **gazebo::transport::CallbackHelperT**< **M** >

*Callback helper Template.*

• class **gazebo::transport::DebugCallbackHelper**

*CallbackHelper (*p. *144) subclass with debug facilities.*

### **Namespaces**

• namespace **gazebo**

*Forward declarations for the common classes.*

• namespace **gazebo::transport**

## **Typedefs**

• typedef CallbackHelper ∗ **gazebo::transport::CallbackHelperPtr**

*boost shared pointer to transport::CallbackHelper (*p. *144)*

# **11.12 Camera.hh File Reference**

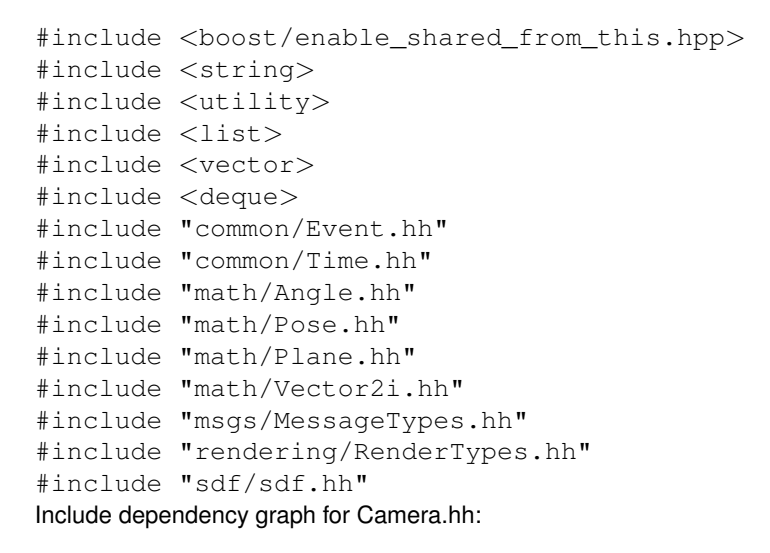

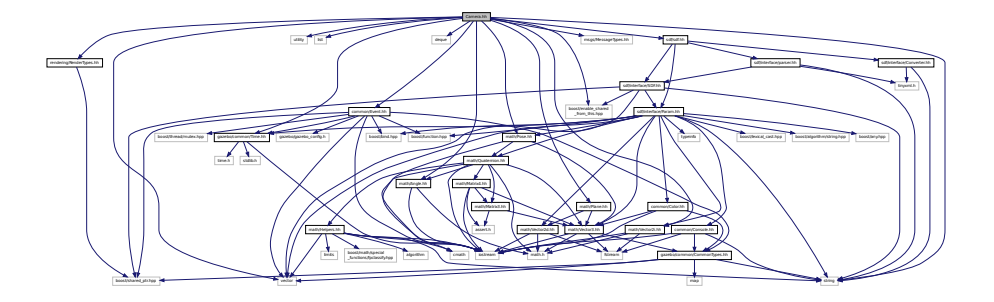

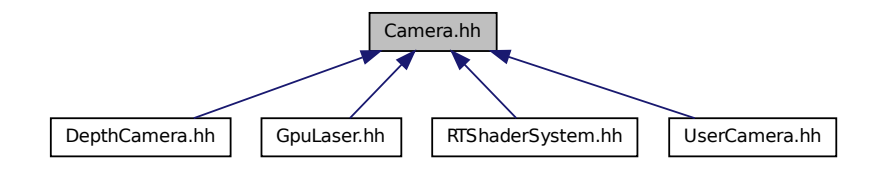

## **Classes**

• class **gazebo::rendering::Camera**

*Basic camera sensor.*

#### **Namespaces**

• namespace **gazebo**

*Forward declarations for the common classes.*

- namespace **gazebo::rendering** *Rendering namespace.*
- namespace **Ogre**

# **11.13 CameraSensor.hh File Reference**

```
#include <string>
#include "sensors/Sensor.hh"
#include "msgs/MessageTypes.hh"
#include "transport/TransportTypes.hh"
#include "rendering/RenderTypes.hh"
Include dependency graph for CameraSensor.hh:
```
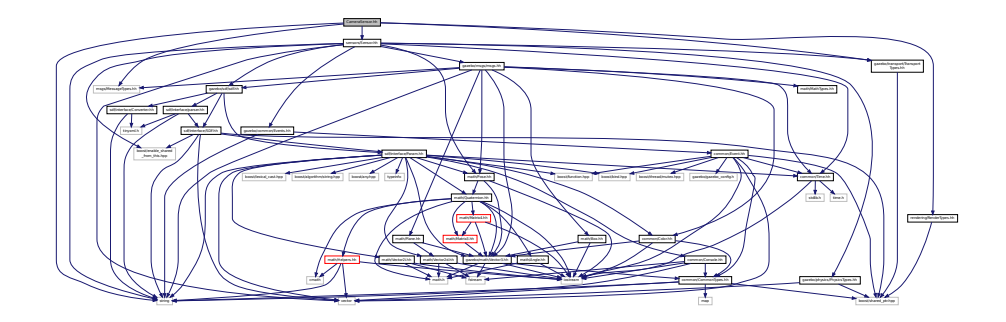

**Classes**

• class **gazebo::sensors::CameraSensor**

*Basic camera sensor.*

#### **Namespaces**

• namespace **gazebo**

*Forward declarations for the common classes.*

• namespace **gazebo::sensors**

*Sensors namespace.*

# **11.14 CameraVisual.hh File Reference**

#include <string> #include "rendering/Visual.hh" Include dependency graph for CameraVisual.hh:

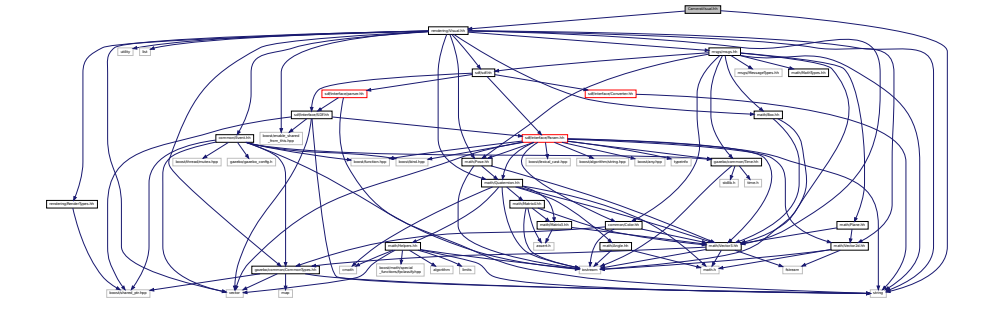

### **Classes**

### • class **gazebo::rendering::CameraVisual**

*Basic camera visualization.*

#### **Namespaces**

• namespace **gazebo**

*Forward declarations for the common classes.*

• namespace **gazebo::rendering**

*Rendering namespace.*

# **11.15 cegui.h File Reference**

#include "gazebo\_config.h"

Include dependency graph for cegui.h:

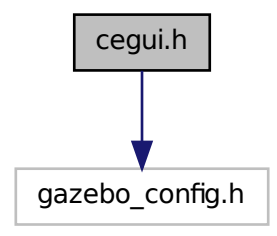

This graph shows which files directly or indirectly include this file:

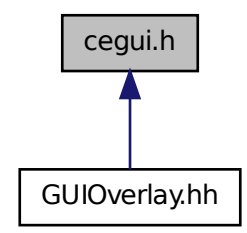

# **11.16 ColladaLoader.hh File Reference**

```
#include <map>
#include <string>
#include <vector>
#include "common/MeshLoader.hh"
#include "math/MathTypes.hh"
```
Include dependency graph for ColladaLoader.hh:

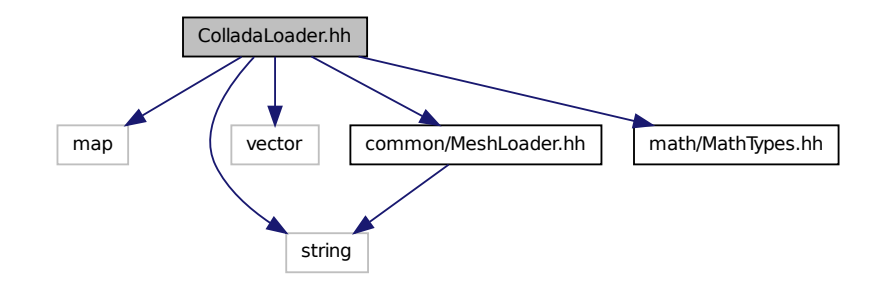

This graph shows which files directly or indirectly include this file:

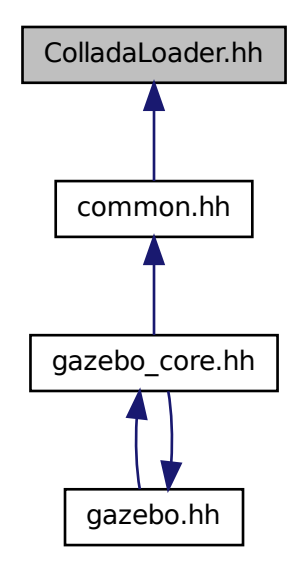

**Classes**

• class **gazebo::common::ColladaLoader**

*Class used to load Collada mesh files.*

#### **Namespaces**

• namespace **gazebo**

*Forward declarations for the common classes.*

• namespace **gazebo::common**

*Common namespace.*

# **11.17 Collision.hh File Reference**

```
#include <string>
#include <vector>
#include "common/Event.hh"
#include "common/CommonTypes.hh"
#include "physics/PhysicsTypes.hh"
#include "physics/CollisionState.hh"
#include "physics/Entity.hh"
Include dependency graph for Collision.hh:
```
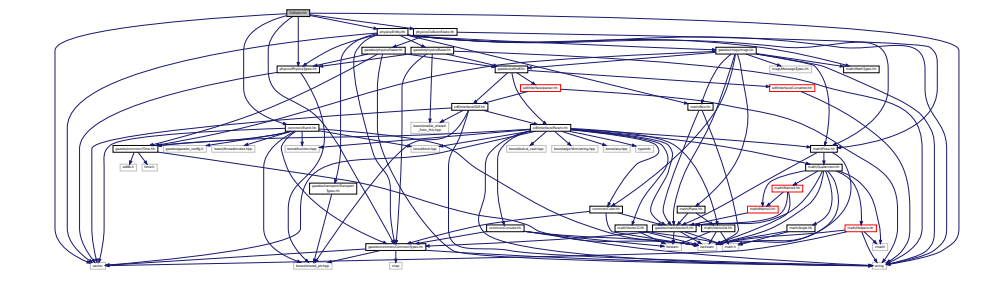

This graph shows which files directly or indirectly include this file:

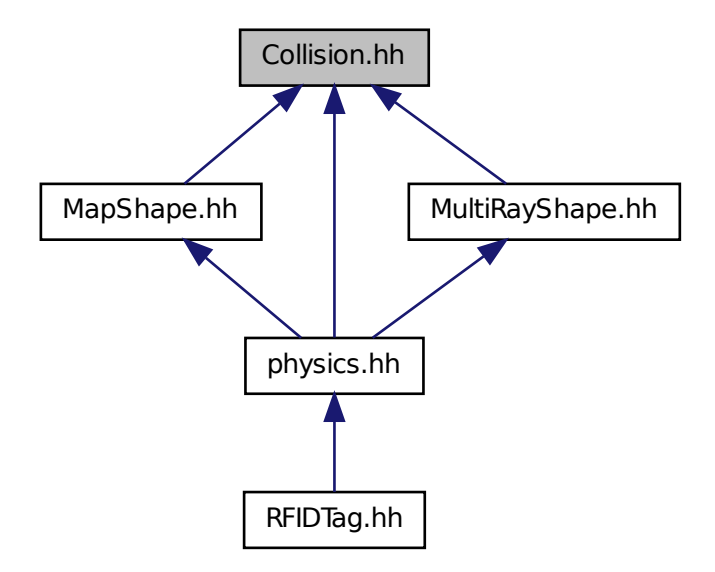

## **Classes**

• class **gazebo::physics::Collision**

*Base (*p. *125) class for all collision entities.*

### **Namespaces**

• namespace **gazebo**

*Forward declarations for the common classes.*

• namespace **gazebo::physics**

*namespace for physics*

# **11.18 CollisionState.hh File Reference**

#include "gazebo/physics/State.hh" #include "gazebo/math/Pose.hh" Include dependency graph for CollisionState.hh:

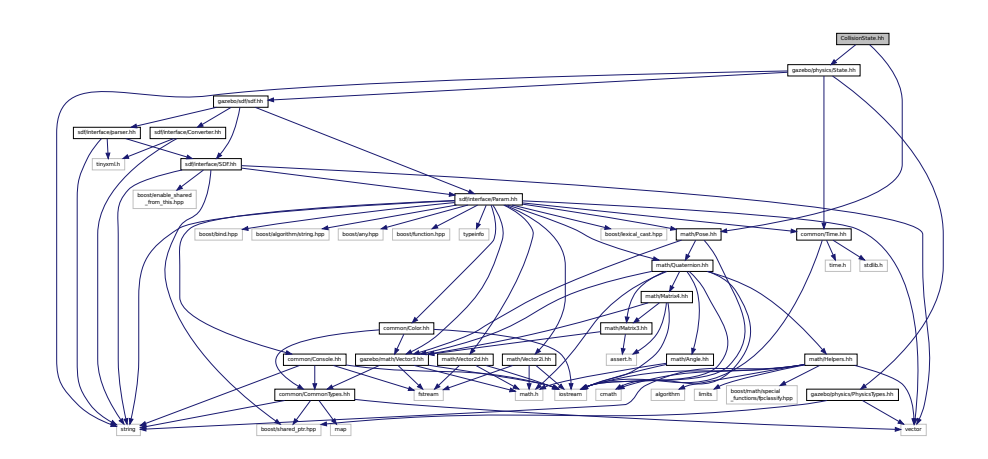

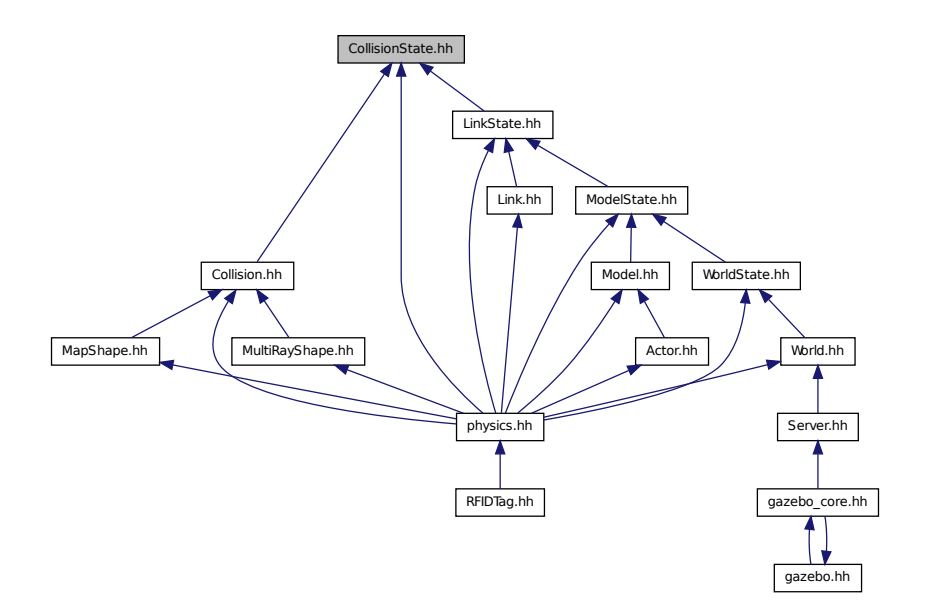

## **Classes**

```
• class gazebo::physics::CollisionState
```
*Store state information of a physics::Collision (*p. *180) object.*

#### **Namespaces**

• namespace **gazebo**

*Forward declarations for the common classes.*

• namespace **gazebo::physics**

*namespace for physics*

# **11.19 Color.hh File Reference**

```
#include <iostream>
#include "gazebo/common/CommonTypes.hh"
#include "gazebo/math/Vector3.hh"
```
Include dependency graph for Color.hh:

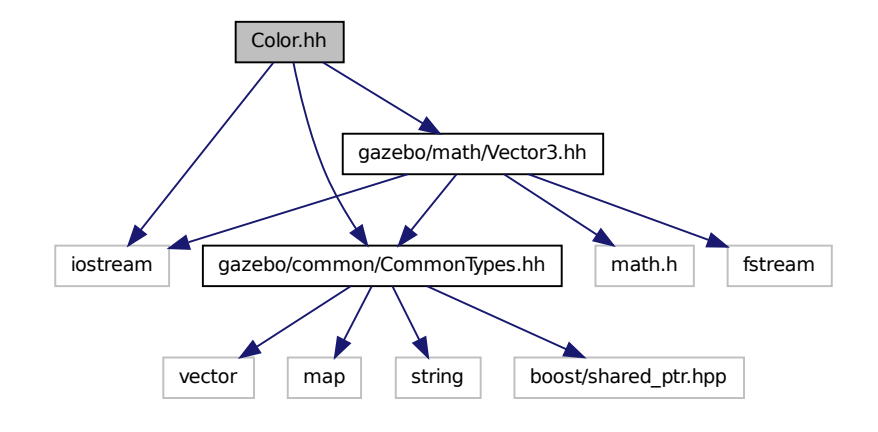

This graph shows which files directly or indirectly include this file:

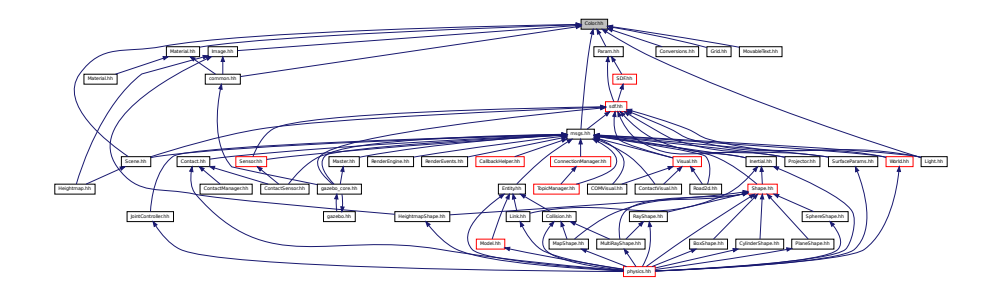

#### **Classes**

• class **gazebo::common::Color**

*Defines a color.*

## **Namespaces**

• namespace **gazebo**

*Forward declarations for the common classes.*

• namespace **gazebo::common**

*Common namespace.*

# **11.20 Common.hh File Reference**

#include <string>

Include dependency graph for Common.hh:

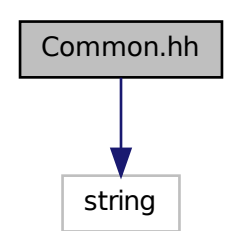

This graph shows which files directly or indirectly include this file:

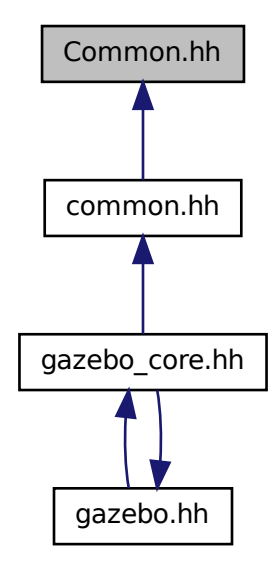

### **Namespaces**

• namespace **gazebo**

*Forward declarations for the common classes.*

• namespace **gazebo::common**

*Common namespace.*

## **Functions**

- void **gazebo::common::add\_search\_path\_suffix** (const std::string &\_suffix) *add path prefix to common::SystemPaths (*p. *727)*
- std::string **gazebo::common::find\_file** (const std::string &\_file, bool \_searchLocalPath=true) *search for file in common::SystemPaths (*p. *727)*
- std::string **gazebo::common::find\_file\_path** (const std::string &\_file) *search for a file in common::SystemPaths (*p. *727)*

# **11.21 CommonTypes.hh File Reference**

```
#include <vector>
#include <map>
#include <string>
#include <boost/shared_ptr.hpp>
Include dependency graph for CommonTypes.hh:
```
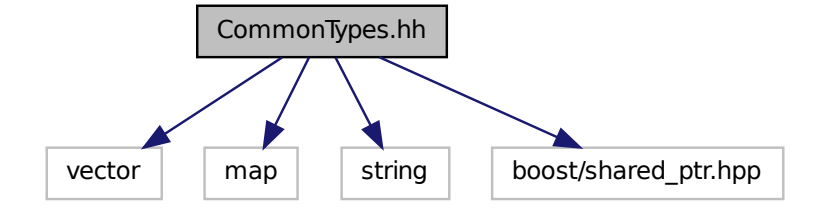

This graph shows which files directly or indirectly include this file:

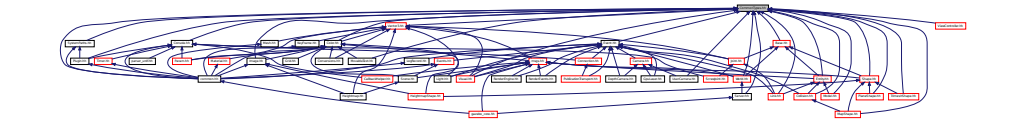

### **Classes**

• class **ParamT**< **T** >

### **Namespaces**

• namespace **gazebo**

*Forward declarations for the common classes.*

• namespace **gazebo::common**

*Common namespace.*

• namespace **gazebo::event**

*Event (*p. *277) namespace.*

### **Macros**

- #define **GAZEBO\_DEPRECATED**
- #define **GAZEBO\_FORCEINLINE**
- #define **NULL** 0

## **Typedefs**

- typedef Animation ∗ **gazebo::common::AnimationPtr**
- typedef std::vector
- < ConnectionPtr > **gazebo::event::Connection\_V**
- typedef Connection ∗ **gazebo::event::ConnectionPtr**
- typedef GUIPlugin ∗ **gazebo::GUIPluginPtr**
- typedef ModelPlugin ∗ **gazebo::ModelPluginPtr**
- typedef NumericAnimation ∗ **gazebo::common::NumericAnimationPtr**
- typedef std::vector
- < common::Param ∗ > **gazebo::common::Param\_V**
- typedef PoseAnimation ∗ **gazebo::common::PoseAnimationPtr**
- typedef SensorPlugin ∗ **gazebo::SensorPluginPtr**
- typedef std::map< std::string, std::string > **gazebo::common::StrStr\_M**
- typedef SystemPlugin ∗ **gazebo::SystemPluginPtr**
- typedef VisualPlugin ∗ **gazebo::VisualPluginPtr**
- typedef WorldPlugin ∗ **gazebo::WorldPluginPtr**

## **11.21.1 Macro Definition Documentation**

**11.21.1.1 #define GAZEBO DEPRECATED**

- **11.21.1.2 #define GAZEBO FORCEINLINE**
- **11.21.1.3 #define NULL 0**

Referenced by gazebo::transport::TopicManager::Advertise(), gazebo::PluginT< ModelPlugin >::Create(), gazebo- ::event::EventT< T >::Disconnect(), gazebo::transport::CallbackHelperT< M >::GetMsgType(), and gazebo::transport- ::SubscribeOptions::Init().

## **11.22 COMVisual.hh File Reference**

```
#include <string>
#include "rendering/Visual.hh"
#include "msgs/msgs.hh"
```
Include dependency graph for COMVisual.hh:

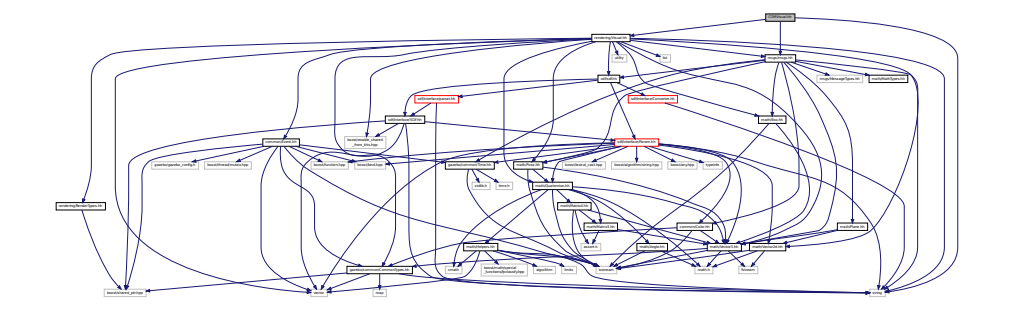

## **Classes**

• class **gazebo::rendering::COMVisual** *Basic Center of Mass visualization.*

#### **Namespaces**

• namespace **gazebo**

*Forward declarations for the common classes.*

• namespace **gazebo::rendering**

*Rendering namespace.*

• namespace **ogre**

# **11.23 Connection.hh File Reference**

```
#include <google/protobuf/message.h>
#include <boost/asio.hpp>
#include <boost/bind.hpp>
#include <boost/function.hpp>
#include <boost/thread.hpp>
#include <boost/tuple/tuple.hpp>
#include <string>
#include <vector>
#include <iostream>
#include <iomanip>
#include <deque>
#include "common/Event.hh"
#include "common/Console.hh"
#include "common/Exception.hh"
Include dependency graph for Connection.hh:
```
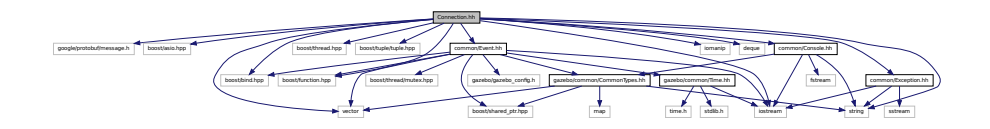

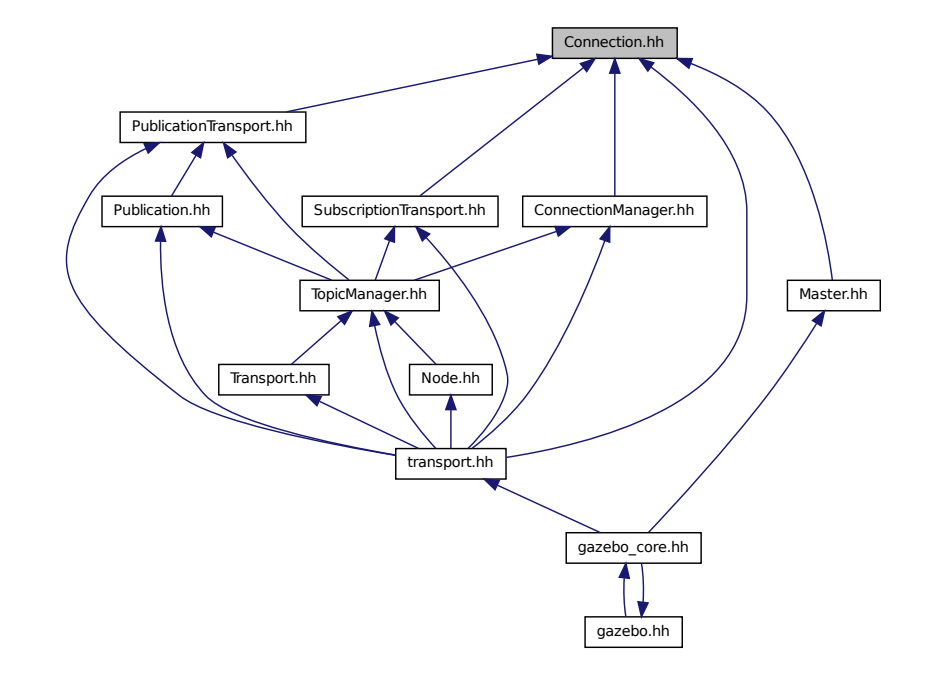

### **Classes**

• class **gazebo::transport::Connection** *Single TCP/IP connection manager.*

#### **Namespaces**

• namespace **gazebo**

*Forward declarations for the common classes.*

• namespace **gazebo::transport**

#### **Macros**

• #define **HEADER\_LENGTH** 8

## **Typedefs**

• typedef Connection ∗ **gazebo::transport::ConnectionPtr**

## **Functions**

• bool **gazebo::transport::is\_stopped** ()

*Is the transport system stopped?*

**11.23.1 Macro Definition Documentation**

**11.23.1.1 #define HEADER LENGTH 8**

Referenced by gazebo::transport::Connection::AsyncRead().

# **11.24 ConnectionManager.hh File Reference**

```
#include <boost/shared_ptr.hpp>
#include <string>
#include <list>
#include <vector>
#include "gazebo/msgs/msgs.hh"
#include "gazebo/common/SingletonT.hh"
#include "gazebo/transport/Publisher.hh"
#include "gazebo/transport/Connection.hh"
Include dependency graph for ConnectionManager.hh:
```
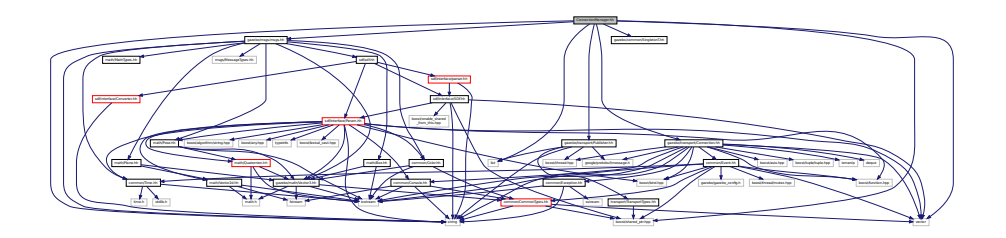

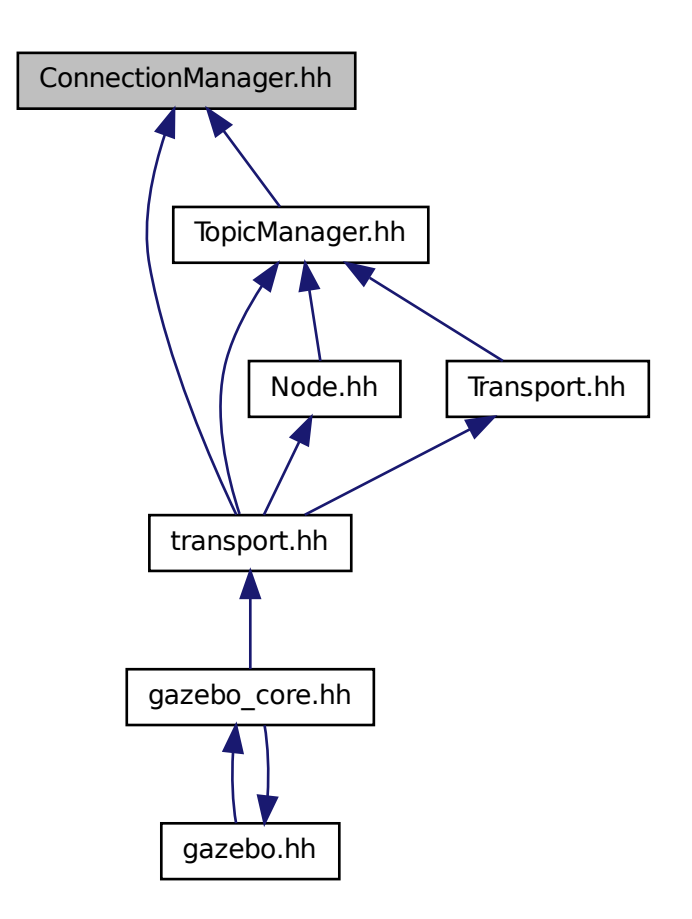

### **Classes**

• class **gazebo::transport::ConnectionManager** *Manager of connections.*

## **Namespaces**

• namespace **gazebo**

*Forward declarations for the common classes.*

• namespace **gazebo::transport**

# **11.25 Console.hh File Reference**

#include <iostream>

```
#include <fstream>
#include <string>
#include "common/CommonTypes.hh"
Include dependency graph for Console.hh:
```
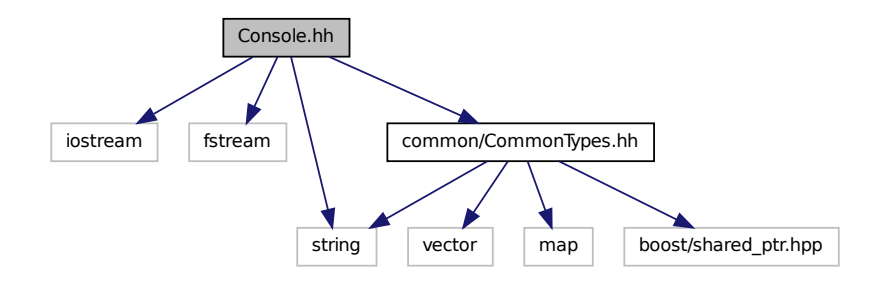

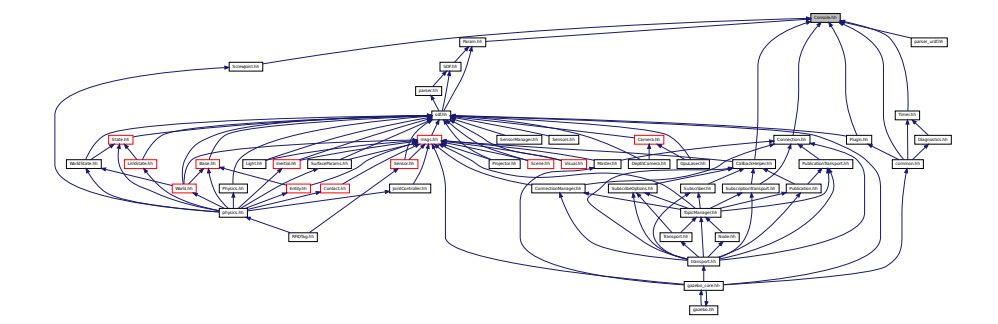

### **Classes**

• class **gazebo::common::Console**

*Message, error, warning functionality.*

### **Namespaces**

• namespace **gazebo**

*Forward declarations for the common classes.*

• namespace **gazebo::common** *Common namespace.*

#### **Macros**

• #define **gzclr\_end** "\033[0m"

*end marker*

• #define **gzclr\_start**(clr) "\033[1;33m"

*start marker*

• #define **gzdbg** (**gazebo::common::Console::Instance**()->ColorMsg("Dbg", 36))

*Output a debug message.*

• #define **gzerr**

*Output an error message.*

• #define **gzmsg** (**gazebo::common::Console::Instance**()->ColorMsg("Msg", 32))

*Output a message.*

• #define **gzwarn**

*Output a warning message.*

# **11.26 Contact.hh File Reference**

```
#include <vector>
#include <string>
#include "gazebo/msgs/msgs.hh"
#include "gazebo/common/Time.hh"
#include "gazebo/math/Vector3.hh"
#include "gazebo/physics/JointWrench.hh"
Include dependency graph for Contact.hh:
```
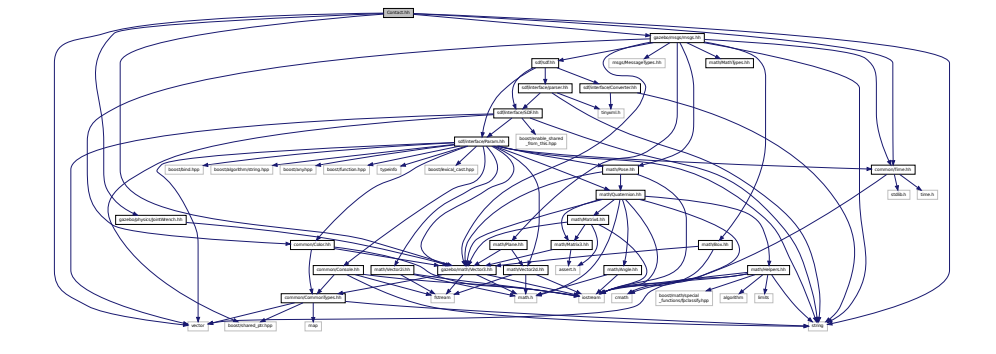

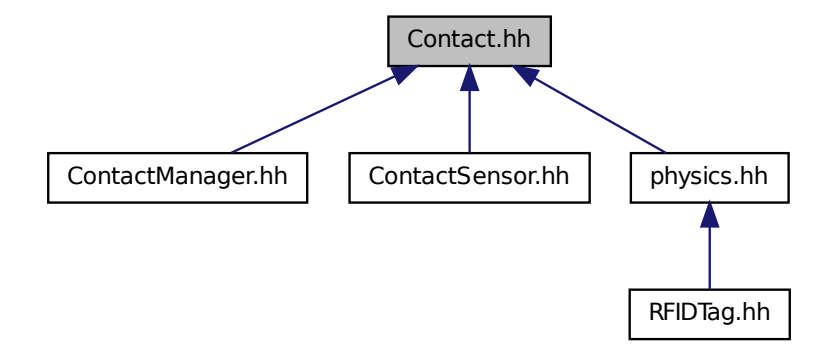

## **Classes**

• class **gazebo::physics::Contact** *A contact between two collisions.*

#### **Namespaces**

• namespace **gazebo**

*Forward declarations for the common classes.*

• namespace **gazebo::physics** *namespace for physics*

### **Macros**

- #define **MAX\_COLLIDE\_RETURNS** 250
- #define **MAX\_CONTACT\_JOINTS** 32
- **11.26.1 Macro Definition Documentation**
- **11.26.1.1 #define MAX COLLIDE RETURNS 250**
- **11.26.1.2 #define MAX CONTACT JOINTS 32**

# **11.27 ContactManager.hh File Reference**

```
#include <vector>
#include "gazebo/transport/TransportTypes.hh"
#include "gazebo/physics/PhysicsTypes.hh"
#include "gazebo/physics/Contact.hh"
```
Include dependency graph for ContactManager.hh:

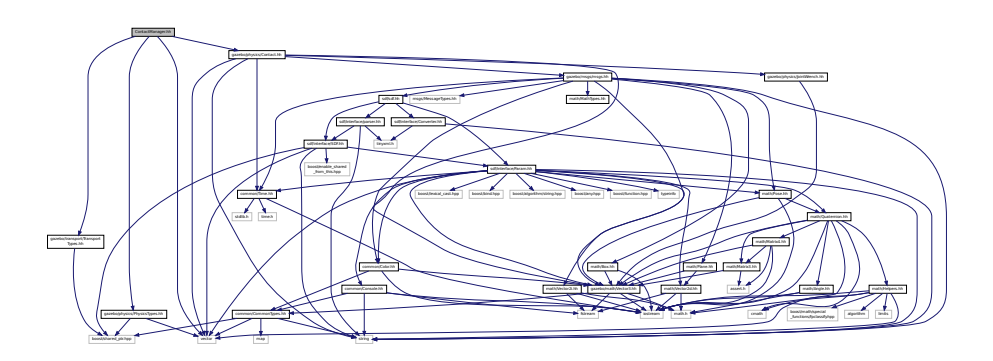

#### **Classes**

### • class **gazebo::physics::ContactManager**

*Aggregates all the contact information generated by the collision detection engine.*

## **Namespaces**

• namespace **gazebo**

*Forward declarations for the common classes.*

• namespace **gazebo::physics** *namespace for physics*

# **11.28 ContactSensor.hh File Reference**

```
#include <vector>
#include <map>
#include <list>
#include <string>
#include "gazebo/msgs/msgs.hh"
#include "gazebo/math/Angle.hh"
#include "gazebo/sensors/Sensor.hh"
#include "gazebo/physics/Contact.hh"
Include dependency graph for ContactSensor.hh:
```
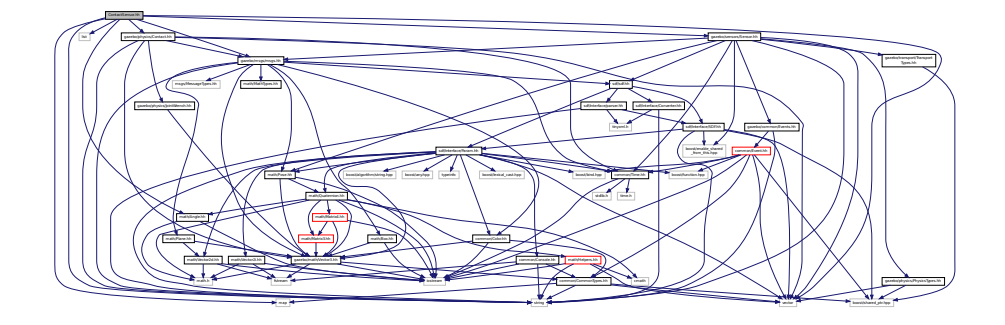

## **Classes**

• class **gazebo::sensors::ContactSensor**

*Contact sensor.*

### **Namespaces**

• namespace **gazebo**

*Forward declarations for the common classes.*

• namespace **gazebo::sensors**

*Sensors namespace.*

# **11.29 ContactVisual.hh File Reference**

```
#include <string>
#include <vector>
#include "gazebo/rendering/Visual.hh"
#include "gazebo/msgs/msgs.hh"
#include "gazebo/transport/TransportTypes.hh"
Include dependency graph for ContactVisual.hh:
```
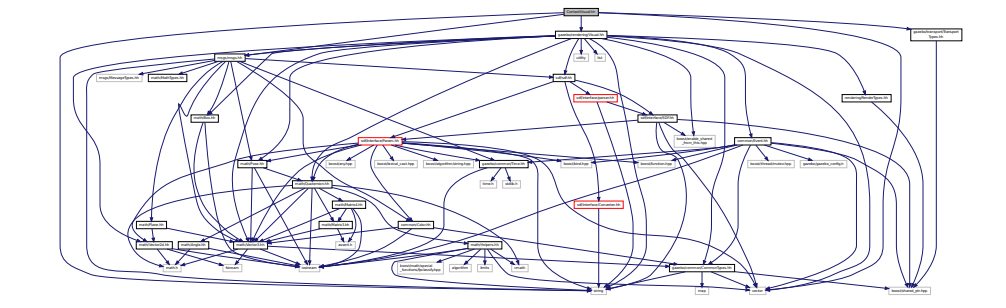

#### **Classes**

• class **gazebo::rendering::ContactVisual**

*Contact visualization.*

### **Namespaces**

• namespace **gazebo**

*Forward declarations for the common classes.*

• namespace **gazebo::rendering**

*Rendering namespace.*

• namespace **Ogre**

# **11.30 Conversions.hh File Reference**

#include "rendering/ogre\_gazebo.h" #include "common/Color.hh" #include "math/Vector3.hh" #include "math/Quaternion.hh" Include dependency graph for Conversions.hh:

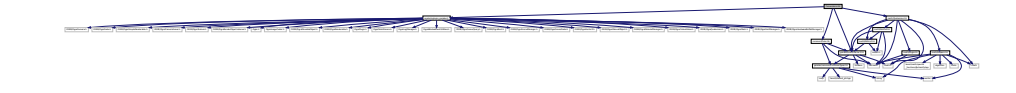

## **Classes**

• class **gazebo::rendering::Conversions**

*Conversions (*p. *230) Conversions.hh (*p. *908) rendering/Conversions.hh (*p. *908).*

#### **Namespaces**

- namespace **gazebo**
	- *Forward declarations for the common classes.*
- namespace **gazebo::rendering**

*Rendering namespace.*

# **11.31 Converter.hh File Reference**

#include <tinyxml.h> #include <string> Include dependency graph for Converter.hh:

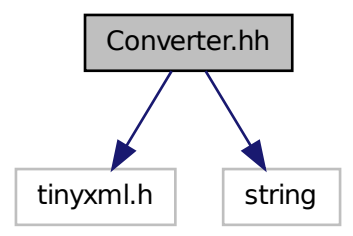

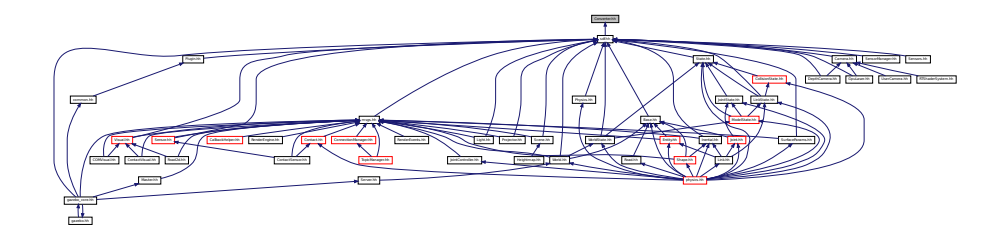

## **Classes**

• class **sdf::Converter**

*Convert from one version of SDF (*p. *649) to another.*

### **Namespaces**

• namespace **sdf**

*namespace for Simulation Description Format parser*

# **11.32 CylinderShape.hh File Reference**

#include "physics/Shape.hh" Include dependency graph for CylinderShape.hh:

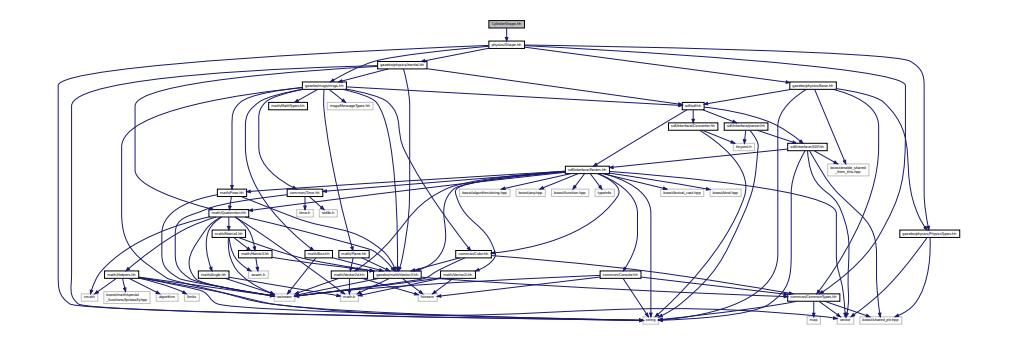

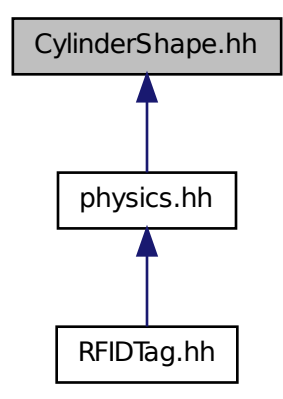

### **Classes**

### • class **gazebo::physics::CylinderShape**

*Cylinder collision.*

#### **Namespaces**

• namespace **gazebo**

*Forward declarations for the common classes.*

• namespace **gazebo::physics**

*namespace for physics*

# **11.33 DepthCamera.hh File Reference**

```
#include <string>
#include "common/Event.hh"
#include "common/Time.hh"
#include "math/Angle.hh"
#include "math/Pose.hh"
#include "math/Vector2i.hh"
#include "sdf/sdf.hh"
#include "rendering/Camera.hh"
```
Include dependency graph for DepthCamera.hh:

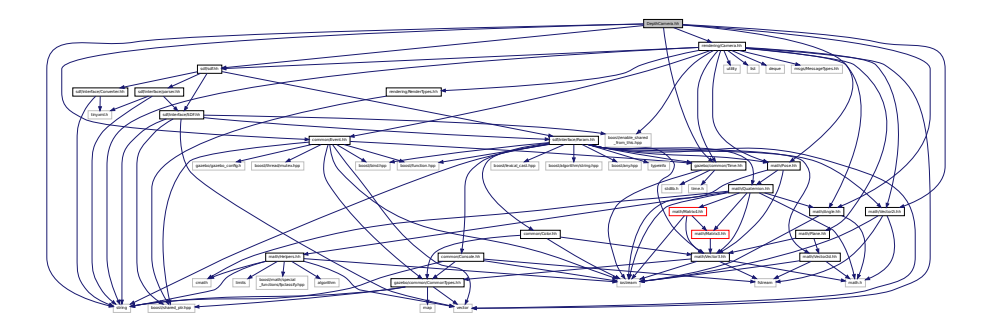

## **Classes**

• class **gazebo::rendering::DepthCamera** *Depth camera used to render depth data into an image buffer.*

#### **Namespaces**

• namespace **gazebo**

*Forward declarations for the common classes.*

- namespace **gazebo::rendering** *Rendering namespace.*
- namespace **Ogre**

# **11.34 DepthCameraSensor.hh File Reference**

```
#include <string>
#include "sensors/Sensor.hh"
#include "msgs/MessageTypes.hh"
#include "rendering/RenderTypes.hh"
Include dependency graph for DepthCameraSensor.hh:
```
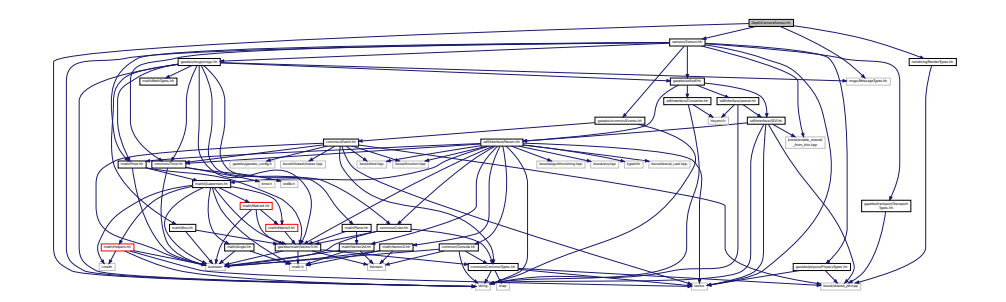

**Classes**

• class **gazebo::sensors::DepthCameraSensor**

## **Namespaces**

• namespace **gazebo**

*Forward declarations for the common classes.*

• namespace **gazebo::sensors**

*Sensors namespace.*

# **11.35 Diagnostics.hh File Reference**

#include <map> #include <string> #include "common/SingletonT.hh" #include "common/Timer.hh" Include dependency graph for Diagnostics.hh:

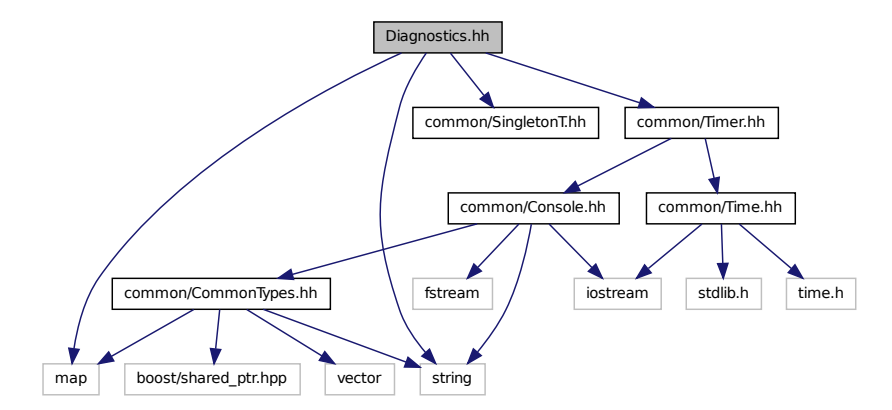

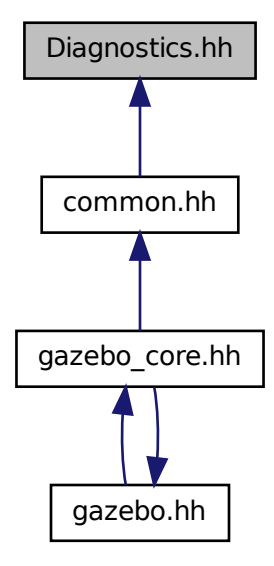

#### **Classes**

- class **gazebo::common::DiagnosticManager**
	- *A diagnostic manager class.*
- class **gazebo::common::DiagnosticTimer**

*A timer designed for diagnostics.*

#### **Namespaces**

• namespace **gazebo**

*Forward declarations for the common classes.*

• namespace **gazebo::common**

*Common namespace.*

#### **Macros**

• #define **DIAG\_TIMER**(name) DiagnosticManager::Instance()->CreateTimer(name); *Create an instance of common::DiagnosticManager.*

## **Typedefs**

• typedef DiagnosticTimer ∗ **gazebo::common::DiagnosticTimerPtr**

## **11.36 DynamicLines.hh File Reference**

#include <vector> #include <string> #include "math/Vector3.hh" #include "rendering/DynamicRenderable.hh" Include dependency graph for DynamicLines.hh:

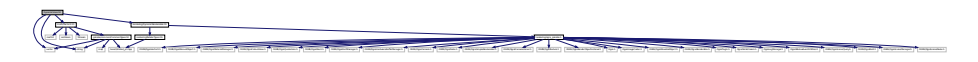

This graph shows which files directly or indirectly include this file:

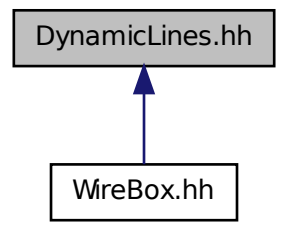

rendering and the company of the company of the company of the company of the company of the company of the company of the company of the company of the company of the company of the company of the company of the company o

des [Jandenes |Jandenes |Jandenes |Janden |Janden |Janden |Janden |Janden |Janden |Janden |Janden |Janden |Janden |Janden |Janden |Janden |Janden |Janden |Janden |Janden |Janden |Janden |Janden |Janden |Janden |Janden |Jan

**Classes**

• class **gazebo::rendering::DynamicLines** *Class for drawing lines that can change.*

### **Namespaces**

• namespace **gazebo**

*Forward declarations for the common classes.*

• namespace **gazebo::rendering** *Rendering namespace.*

# **11.37 DynamicRenderable.hh File Reference**

#include "rendering/ogre\_gazebo.h" #include "rendering/RenderTypes.hh" Include dependency graph for DynamicRenderable.hh:

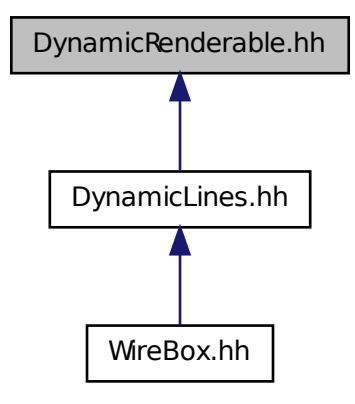

#### **Classes**

#### • class **gazebo::rendering::DynamicRenderable**

*Abstract base class providing mechanisms for dynamically growing hardware buffers.*

#### **Namespaces**

```
• namespace gazebo
```
*Forward declarations for the common classes.*

• namespace **gazebo::rendering**

*Rendering namespace.*

## **11.38 Entity.hh File Reference**

```
#include <string>
#include <vector>
#include "gazebo/msgs/msgs.hh"
#include "gazebo/transport/TransportTypes.hh"
#include "gazebo/common/CommonTypes.hh"
#include "gazebo/math/MathTypes.hh"
#include "gazebo/math/Box.hh"
#include "gazebo/math/Pose.hh"
#include "gazebo/physics/PhysicsTypes.hh"
#include "gazebo/physics/Base.hh"
```
## Include dependency graph for Entity.hh:

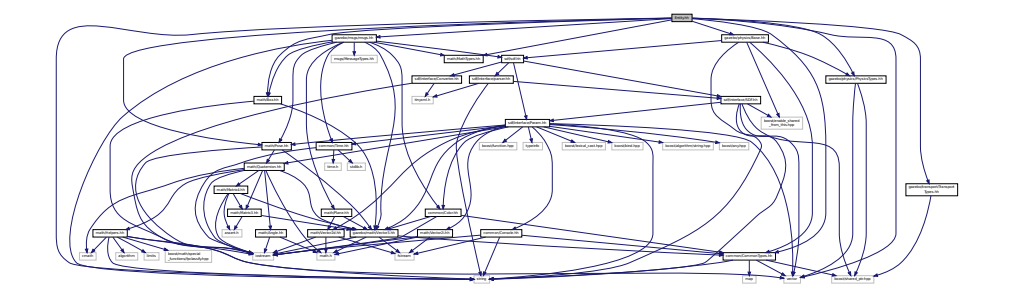

This graph shows which files directly or indirectly include this file:

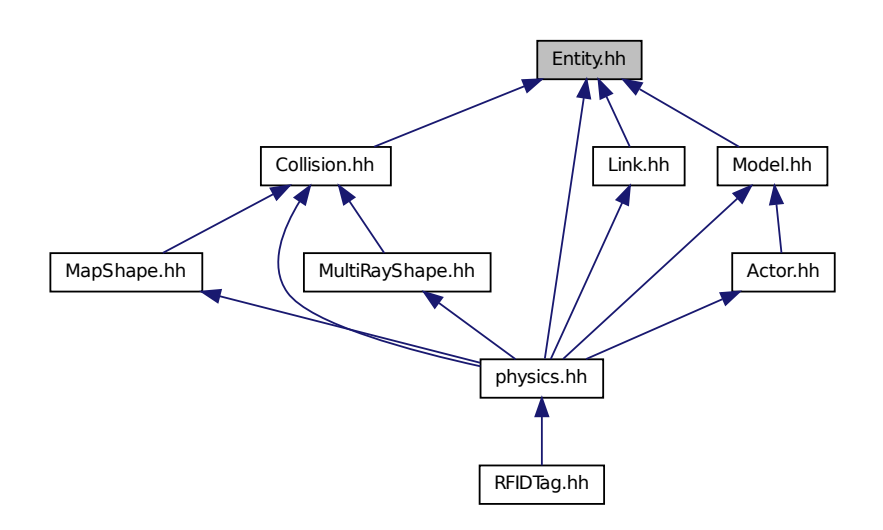

## **Classes**

• class **gazebo::physics::Entity**

*Base (*p. *125) class for all physics objects in Gazebo.*

### **Namespaces**

- namespace **boost**
- namespace **gazebo**
	- *Forward declarations for the common classes.*
- namespace **gazebo::physics**

*namespace for physics*

## **11.39 Event.hh File Reference**

```
#include <gazebo/gazebo_config.h>
#include <gazebo/common/Time.hh>
#include <gazebo/common/CommonTypes.hh>
#include <boost/function.hpp>
#include <boost/bind.hpp>
#include <boost/shared_ptr.hpp>
#include <boost/thread/mutex.hpp>
#include <iostream>
#include <vector>
Include dependency graph for Event.hh:
```
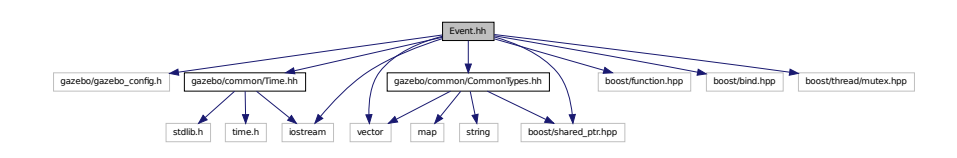

This graph shows which files directly or indirectly include this file:

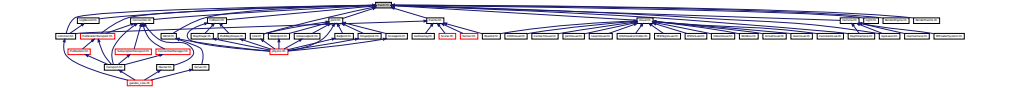

#### **Classes**

- class **gazebo::event::Connection**
	- *A class that encapsulates a connection.*

• class **gazebo::event::Event**

*Base class for all events.*

- class **gazebo::event::EventT**< **T** >
	- *A class for event processing.*

#### **Namespaces**

- namespace **gazebo**
	- *Forward declarations for the common classes.*
- namespace **gazebo::event**

*Event (*p. *277) namespace.*

## **11.40 Events.hh File Reference**

```
#include <string>
#include "common/Event.hh"
```
Include dependency graph for Events.hh:

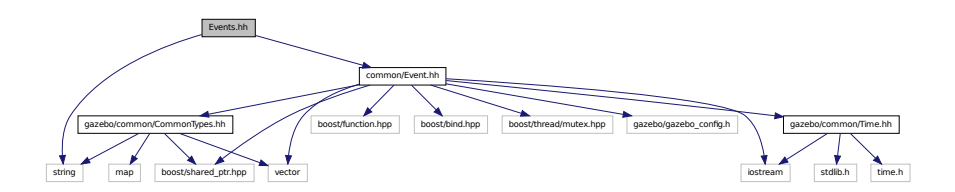

This graph shows which files directly or indirectly include this file:

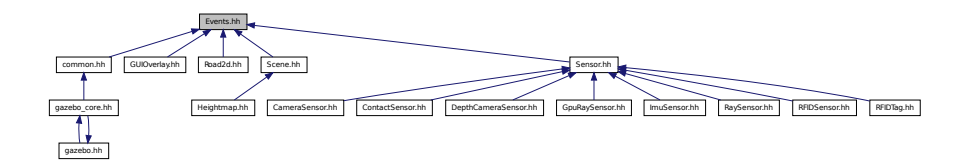

## **Classes**

### • class **gazebo::event::Events**

*An Event (*p. *277) class to get notifications for simulator events.*

#### **Namespaces**

• namespace **gazebo**

*Forward declarations for the common classes.*

• namespace **gazebo::event**

*Event (*p. *277) namespace.*

# **11.41 Exception.hh File Reference**

```
#include <iostream>
#include <sstream>
#include <string>
```
Include dependency graph for Exception.hh:

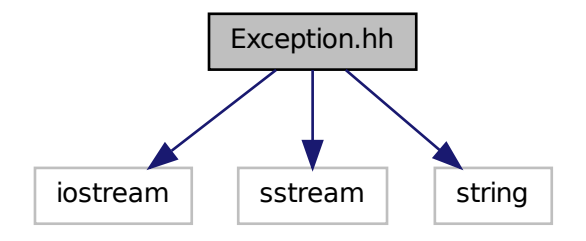

This graph shows which files directly or indirectly include this file:

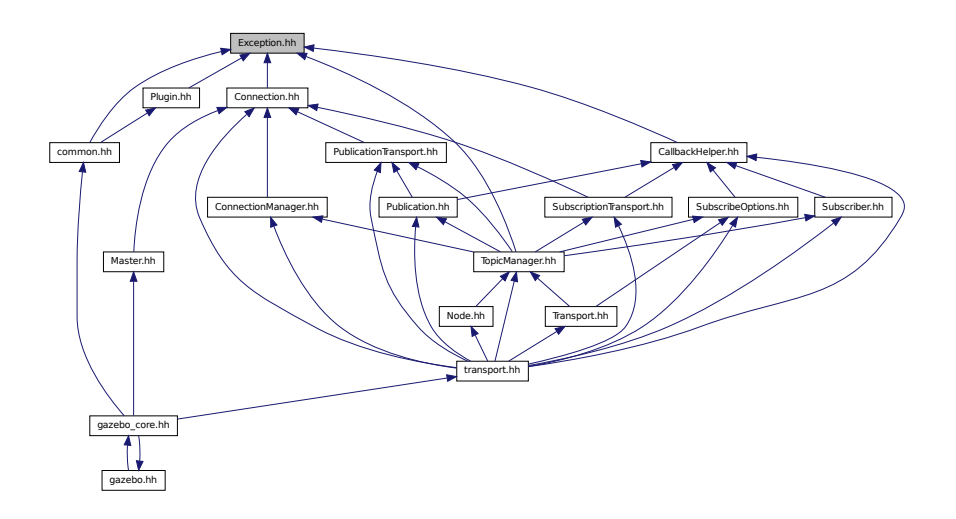

## **Classes**

• class **gazebo::common::Exception**

*Class for generating exceptions.*

### **Namespaces**

• namespace **gazebo**

*Forward declarations for the common classes.*

• namespace **gazebo::common**

*Common namespace.*

## **Macros**

• #define **gzthrow**(msg)

*This macro logs an error to the throw stream and throws an exception that contains the file name and line number.*

# **11.42 FPSViewController.hh File Reference**

#include <string> #include "rendering/ViewController.hh" Include dependency graph for FPSViewController.hh:

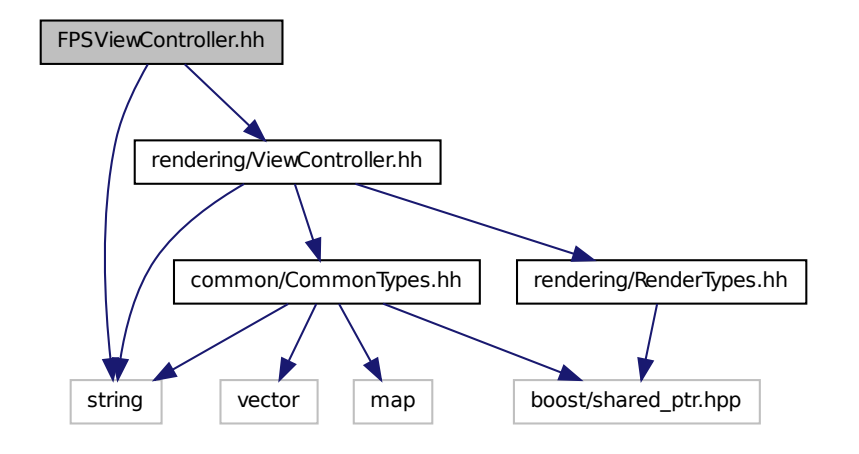

#### **Classes**

• class **gazebo::rendering::FPSViewController**

*First Person Shooter style view controller.*

#### **Namespaces**

• namespace **gazebo**

*Forward declarations for the common classes.*

• namespace **gazebo::rendering** *Rendering namespace.*

# **11.43 gazebo.hh File Reference**

```
#include <gazebo/gazebo_core.hh>
#include <string>
```
Include dependency graph for gazebo.hh:

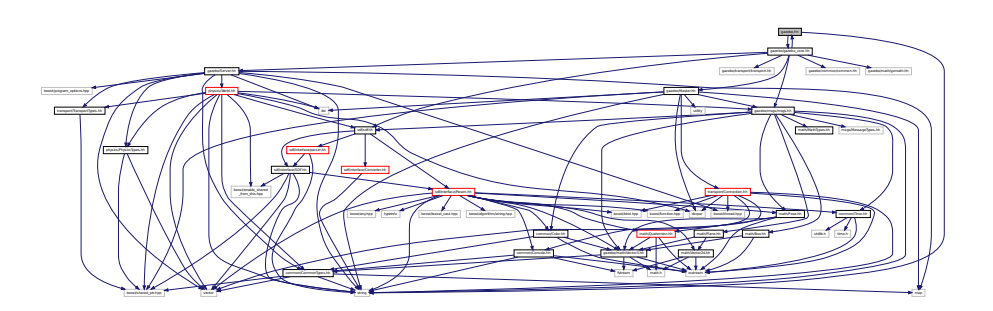

This graph shows which files directly or indirectly include this file:

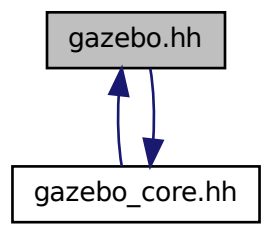

#### **Namespaces**

• namespace **gazebo**

*Forward declarations for the common classes.*

## **Functions**

- void **gazebo::add\_plugin** (const std::string &\_filename)
- std::string **gazebo::find\_file** (const std::string &\_file)

*Find a file in the gazebo search paths.*

- void **gazebo::fini** ()
- bool **gazebo::init** ()
- bool **gazebo::load** (int argc=0, char ∗∗argv=0)
- void **gazebo::print\_version** ()
- void **gazebo::run** ()
- void **gazebo::stop** ()

# **11.44 gazebo core.hh File Reference**

#include <gazebo/common/common.hh> #include <gazebo/math/gzmath.hh> #include <gazebo/msgs/msgs.hh> #include <gazebo/sdf/sdf.hh> #include <gazebo/transport/transport.hh> #include <gazebo/Server.hh> #include <gazebo/Master.hh> #include <gazebo/gazebo.hh> Include dependency graph for gazebo\_core.hh:

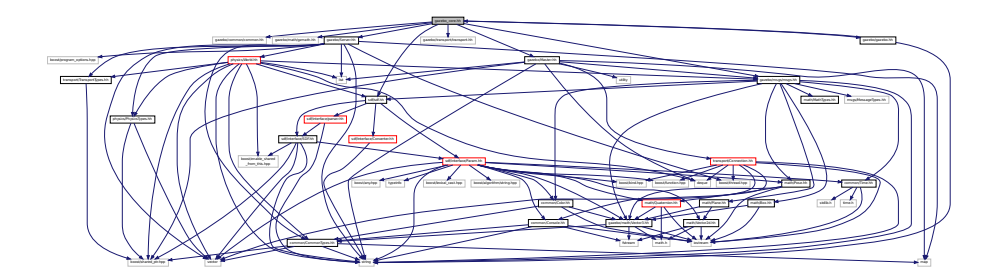

This graph shows which files directly or indirectly include this file:

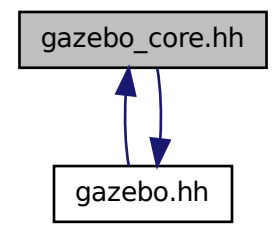

# **11.45 GazeboGenerator.hh File Reference**

```
#include <google/protobuf/compiler/code_generator.h>
#include <string>
```
Include dependency graph for GazeboGenerator.hh:

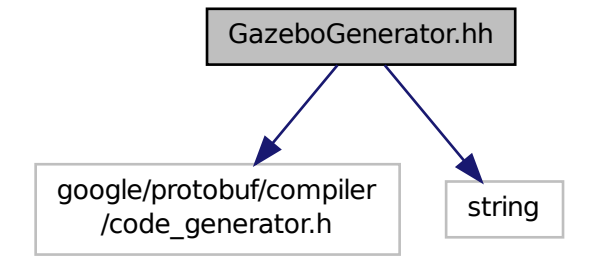

### **Classes**

```
• class google::protobuf::compiler::cpp::GazeboGenerator
```
*Google protobuf message generator for gazebo::msgs (*p. *83).*

#### **Namespaces**

- namespace **google**
- namespace **google::protobuf**
- namespace **google::protobuf::compiler**
- namespace **google::protobuf::compiler::cpp**

# **11.46 GpuLaser.hh File Reference**

```
#include <string>
#include <vector>
#include "gazebo/rendering/ogre_gazebo.h"
#include "gazebo/rendering/Camera.hh"
#include "gazebo/sensors/SensorTypes.hh"
#include "gazebo/common/Event.hh"
#include "gazebo/common/Time.hh"
#include "gazebo/math/Angle.hh"
#include "gazebo/math/Pose.hh"
#include "gazebo/math/Vector2i.hh"
#include "gazebo/sdf/sdf.hh"
Include dependency graph for GpuLaser.hh:
```
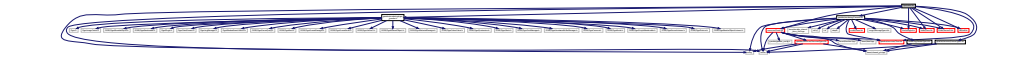

### **Classes**

• class **gazebo::rendering::GpuLaser**

*GPU based laser distance sensor.*

#### **Namespaces**

• namespace **gazebo**

*Forward declarations for the common classes.*

- namespace **gazebo::common** *Common namespace.*
- namespace **gazebo::rendering**
	- *Rendering namespace.*
- namespace **Ogre**

# **11.47 GpuRaySensor.hh File Reference**

```
#include <vector>
#include <string>
#include <boost/thread/mutex.hpp>
#include "math/Angle.hh"
#include "math/Pose.hh"
#include "transport/TransportTypes.hh"
#include "sensors/Sensor.hh"
#include "rendering/RenderTypes.hh"
Include dependency graph for GpuRaySensor.hh:
```
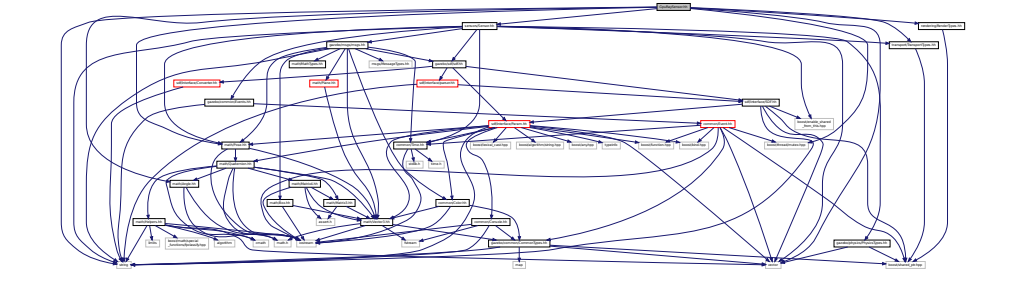

#### **Classes**

• class **gazebo::sensors::GpuRaySensor**

#### **Namespaces**

• namespace **gazebo**

*Forward declarations for the common classes.*

• namespace **gazebo::sensors**

*Sensors namespace.*

# **11.48 Grid.hh File Reference**

#include <stdint.h> #include <vector> #include <string> #include "rendering/ogre\_gazebo.h" #include "common/Color.hh" Include dependency graph for Grid.hh:

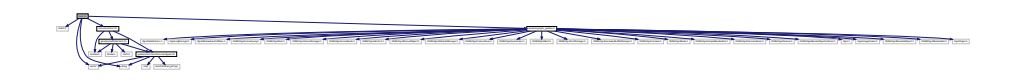

**Classes**

• class **gazebo::rendering::Grid**

*Displays a grid of cells, drawn with lines.*

#### **Namespaces**

• namespace **gazebo**

*Forward declarations for the common classes.*

• namespace **gazebo::rendering**

*Rendering namespace.*

• namespace **Ogre**

# **11.49 Gripper.hh File Reference**

```
#include <map>
#include <vector>
#include <string>
#include "physics/PhysicsTypes.hh"
```
Include dependency graph for Gripper.hh:

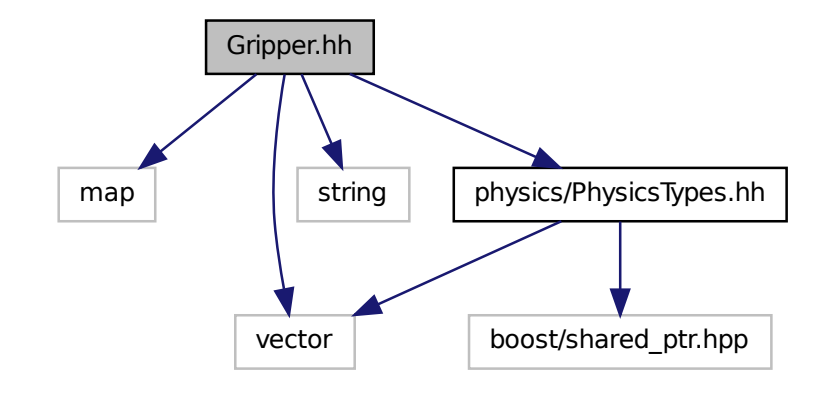

This graph shows which files directly or indirectly include this file:

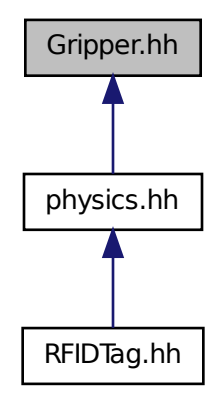

**Classes**

• class **gazebo::physics::Gripper**

*A gripper abstraction.*

### **Namespaces**

• namespace **gazebo**

*Forward declarations for the common classes.*

• namespace **gazebo::physics**

*namespace for physics*

# **11.50 GUIOverlay.hh File Reference**

```
#include <string>
#include <map>
#include <vector>
#include "rendering/cegui.h"
#include "common/MouseEvent.hh"
#include "common/Events.hh"
#include "math/MathTypes.hh"
#include "rendering/RenderTypes.hh"
#include "msgs/MessageTypes.hh"
#include "transport/TransportTypes.hh"
Include dependency graph for GUIOverlay.hh:
```
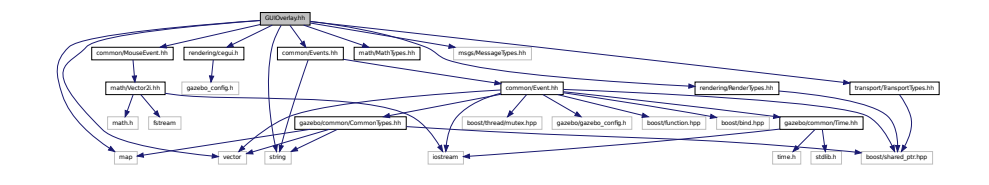

#### **Classes**

- class **gazebo::rendering::GUIOverlay**
	- *A class that creates a CEGUI overlay on a render window.*

## **Namespaces**

- namespace **gazebo**
	- *Forward declarations for the common classes.*
- namespace **gazebo::rendering**
	- *Rendering namespace.*
- namespace **Ogre**

# **11.51 Heightmap.hh File Reference**

```
#include <string>
#include <vector>
#include "common/Image.hh"
#include "math/Vector3.hh"
#include "math/Vector2d.hh"
#include "rendering/Scene.hh"
```
#### Include dependency graph for Heightmap.hh:

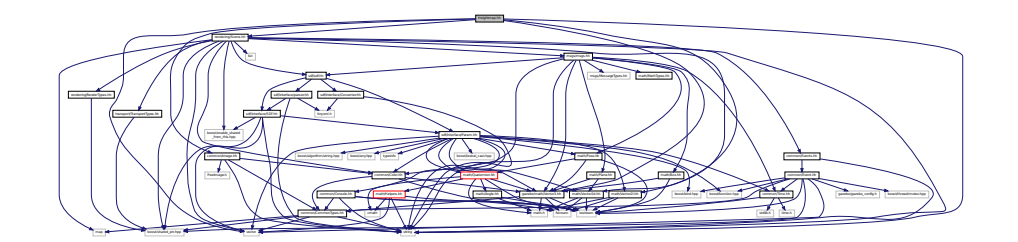

### **Classes**

• class **gazebo::rendering::Heightmap**

*Rendering a terrain using heightmap information.*

### **Namespaces**

• namespace **gazebo**

*Forward declarations for the common classes.*

• namespace **gazebo::rendering**

*Rendering namespace.*

• namespace **Ogre**

# **11.52 HeightmapShape.hh File Reference**

```
#include <string>
#include <vector>
#include "gazebo/common/Image.hh"
#include "gazebo/math/Vector3.hh"
#include "gazebo/physics/PhysicsTypes.hh"
#include "gazebo/physics/Shape.hh"
Include dependency graph for HeightmapShape.hh:
```
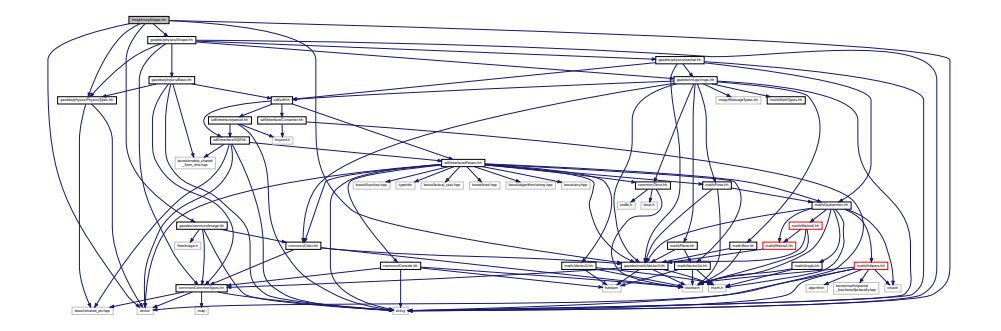

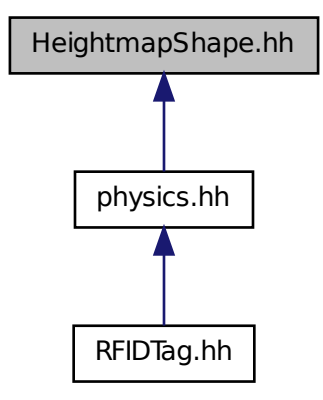

#### **Classes**

• class **gazebo::physics::HeightmapShape**

*HeightmapShape (*p. *341) collision shape builds a heightmap from an image.*

#### **Namespaces**

• namespace **gazebo**

*Forward declarations for the common classes.*

• namespace **gazebo::physics**

*namespace for physics*

# **11.53 Helpers.hh File Reference**

```
#include <boost/math/special_functions/fpclassify.hpp>
#include <algorithm>
#include <cmath>
#include <limits>
#include <string>
#include <iostream>
#include <vector>
```
#### Include dependency graph for Helpers.hh:

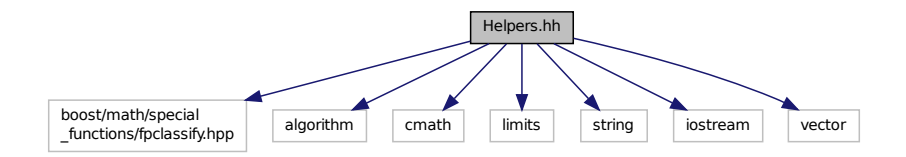

This graph shows which files directly or indirectly include this file:

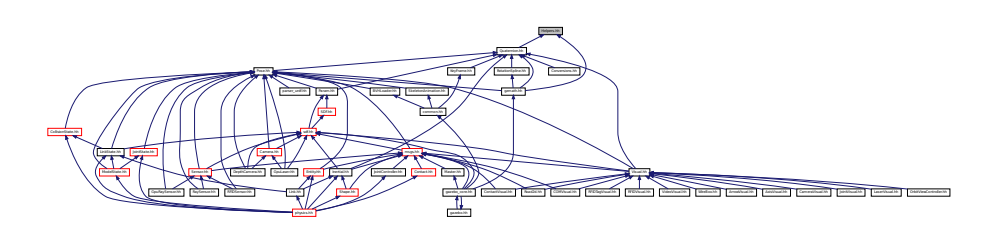

#### **Namespaces**

- namespace **gazebo**
	- *Forward declarations for the common classes.*
- namespace **gazebo::math**

*Math namespace.*

### **Macros**

- #define **GZ\_DBL\_MAX** std::numeric\_limits<double>::max()
- #define **GZ\_DBL\_MIN** std::numeric\_limits<double>::min()
- #define **GZ\_FLT\_MAX** std::numeric\_limits<float>::max()
- #define **GZ\_FLT\_MIN** std::numeric\_limits<float>::min()

### **Functions**

- template $lt$ typename T  $>$ T **gazebo::math::clamp** (T \_v, T \_min, T \_max) *simple clamping function*
- template $lt$ typename T  $>$
- bool **gazebo::math::equal** (const T &\_a, const T &\_b, const T &\_epsilon=1e-6)
	- *check if two values are equal, within a tolerance*
- bool **gazebo::math::isnan** (float \_v)

*check if a float is NaN*

• bool **gazebo::math::isnan** (double \_v)

*check if a double is NaN*

```
• bool gazebo::math::isPowerOfTwo (unsigned int _x)
      is this a power of 2?
\bullet template<typename T >T gazebo::math::max (const std::vector< T > &_values)
      get the maximum value of vector of values
\bullet\ template<typename T >T gazebo::math::mean (const std::vector< T > &_values)
     get mean of vector of values
\bullet template<typename T >T gazebo::math::min (const std::vector< T > &_values)
      get the minimum value of vector of values
• double gazebo::math::parseFloat (const std::string &_input)
     parse string into float
• int gazebo::math::parseInt (const std::string &_input)
     parse string into an integer
• templatelttypename T >T gazebo::math::precision (const T &_a, const unsigned int &_precision)
     get value at a specified precision
```

```
\bullet template<typename T >
```
T **gazebo::math::variance** (const std::vector< T > &\_values)

*get variance of vector of values*

### **Variables**

- static const double **gazebo::math::NAN\_D** = std::numeric\_limits<double>::quiet\_NaN() *Returns the representation of a quiet not a number (NAN)*
- static const int **gazebo::math::NAN**  $I = std::numberic$  limits $\lt$ int $gt$ ::quiet NaN() *Returns the representation of a quiet not a number (NAN)*

### **11.53.1 Macro Definition Documentation**

- **11.53.1.1 #define GZ DBL MAX std::numeric limits**<**double**>**::max()**
- **11.53.1.2 #define GZ DBL MIN std::numeric limits**<**double**>**::min()**
- **11.53.1.3 #define GZ FLT MAX std::numeric limits**<**float**>**::max()**
- **11.53.1.4 #define GZ FLT MIN std::numeric limits**<**float**>**::min()**

## **11.54 Hinge2Joint.hh File Reference**

```
#include "gazebo/math/Angle.hh"
#include "gazebo/math/Vector3.hh"
#include "gazebo/physics/Joint.hh"
```
Include dependency graph for Hinge2Joint.hh:

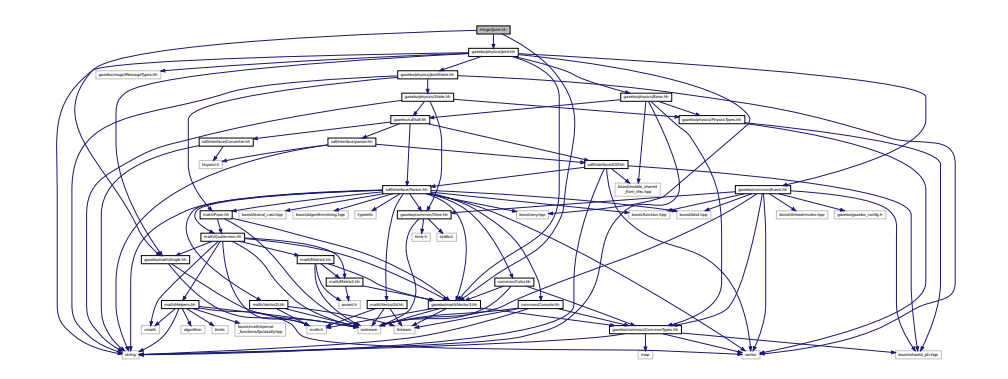

This graph shows which files directly or indirectly include this file:

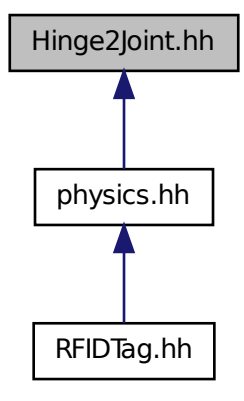

**Classes**

• class **gazebo::physics::Hinge2Joint**< **T** >

*A two axis hinge joint.*

## **Namespaces**

• namespace **gazebo**

*Forward declarations for the common classes.*

• namespace **gazebo::physics**

*namespace for physics*

# **11.55 HingeJoint.hh File Reference**

#include "gazebo/math/Angle.hh" #include "gazebo/math/Vector3.hh" Include dependency graph for HingeJoint.hh:

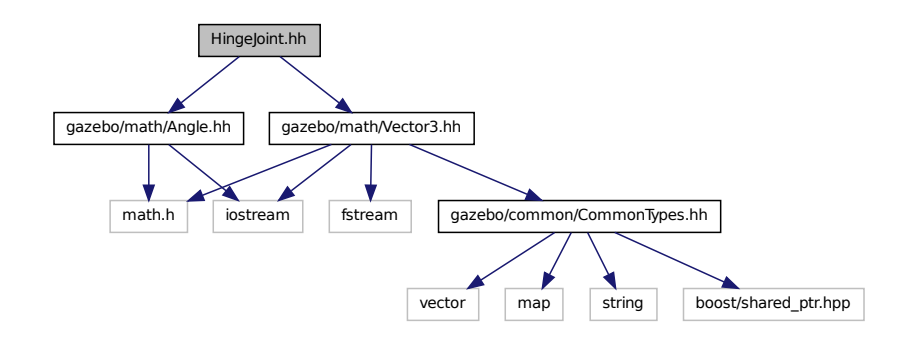

This graph shows which files directly or indirectly include this file:

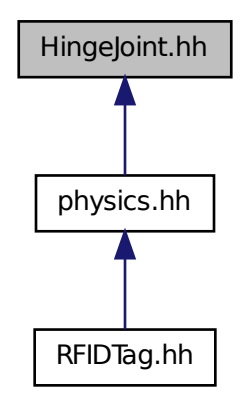

#### **Classes**

• class **gazebo::physics::HingeJoint**< **T** >

*A single axis hinge joint.*

#### **Namespaces**

• namespace **gazebo**

*Forward declarations for the common classes.*

• namespace **gazebo::physics**

*namespace for physics*

# **11.56 Image.hh File Reference**

#include <FreeImage.h> #include <string> #include "common/CommonTypes.hh" #include "common/Color.hh" Include dependency graph for Image.hh:

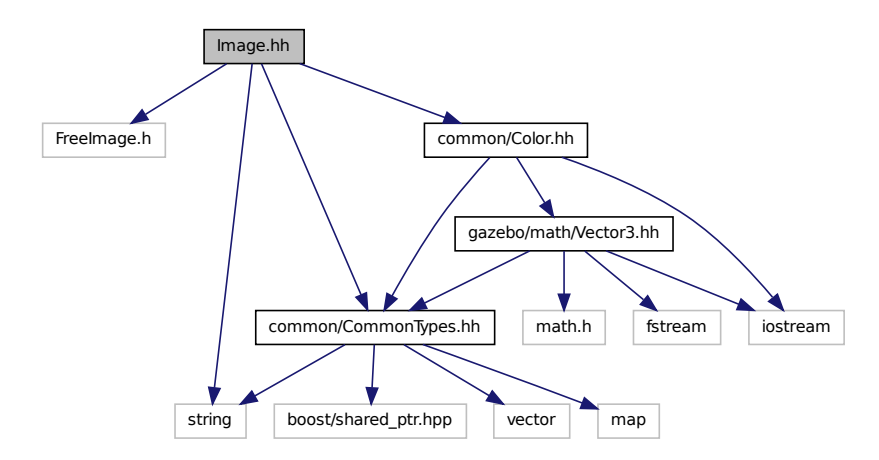

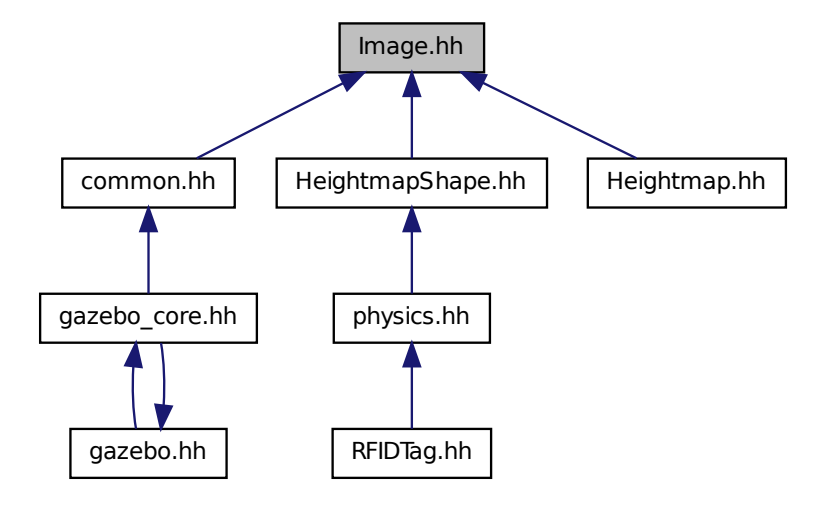

#### **Classes**

#### • class **gazebo::common::Image**

*Encapsulates an image.*

#### **Namespaces**

• namespace **gazebo**

*Forward declarations for the common classes.*

• namespace **gazebo::common**

*Common namespace.*

# **11.57 ImuSensor.hh File Reference**

```
#include <vector>
#include <string>
#include "gazebo/physics/PhysicsTypes.hh"
#include "gazebo/sensors/Sensor.hh"
```
#### Include dependency graph for ImuSensor.hh:

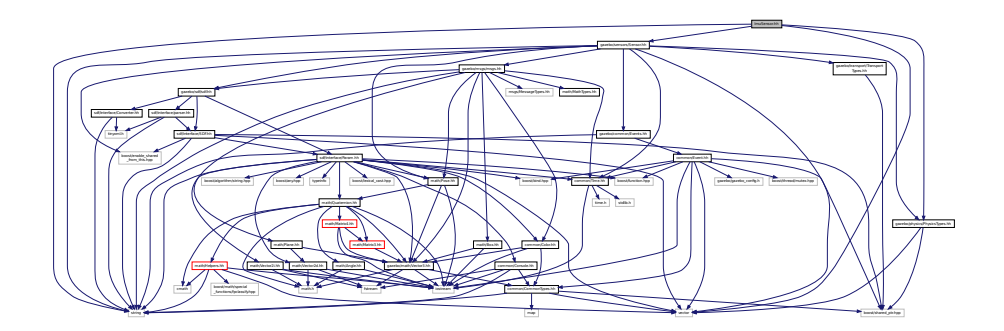

### **Classes**

• class **gazebo::sensors::ImuSensor**

*An IMU sensor.*

### **Namespaces**

- namespace **gazebo**
	- *Forward declarations for the common classes.*
- namespace **gazebo::sensors**

*Sensors namespace.*

# **11.58 Inertial.hh File Reference**

```
#include <string>
#include "gazebo/msgs/msgs.hh"
#include "gazebo/sdf/sdf.hh"
#include "gazebo/math/Quaternion.hh"
#include "gazebo/math/Vector3.hh"
Include dependency graph for Inertial.hh:
```
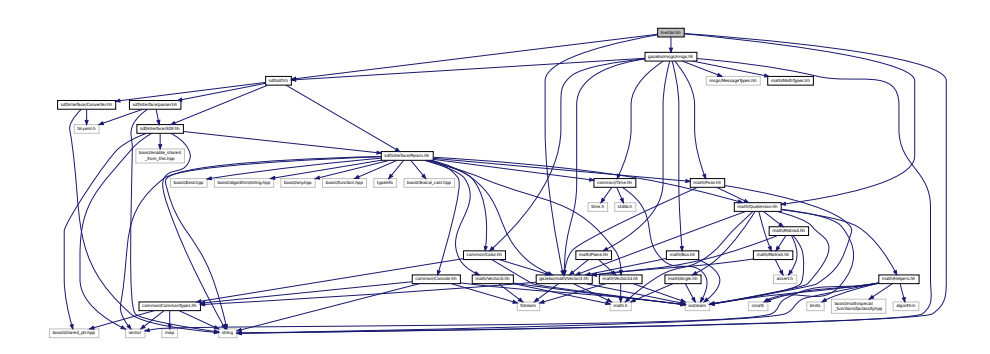

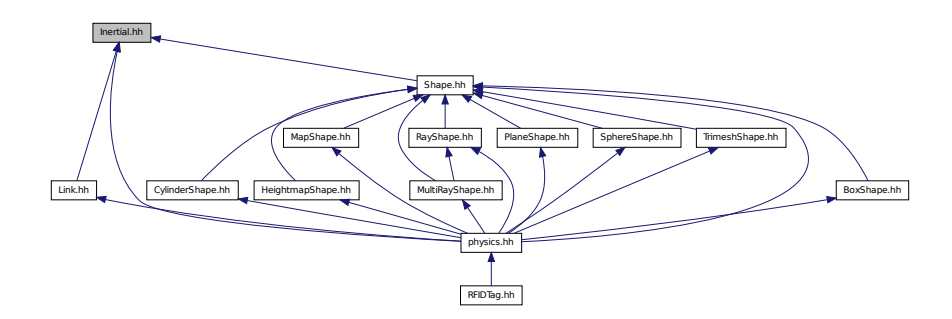

### **Classes**

• class **gazebo::physics::Inertial**

*A class for inertial information about a link.*

#### **Namespaces**

- namespace **gazebo** *Forward declarations for the common classes.*
- namespace **gazebo::physics**

*namespace for physics*

# **11.59 IOManager.hh File Reference**

#include <boost/thread/thread.hpp> #include <boost/asio.hpp> Include dependency graph for IOManager.hh:

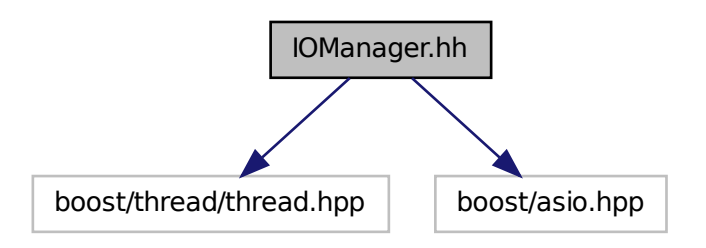

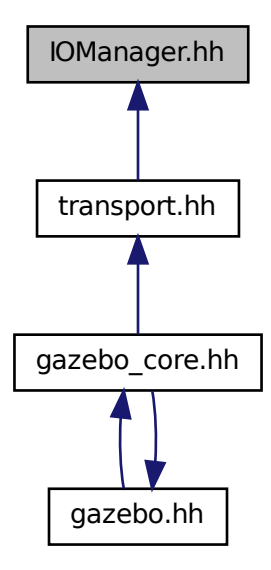

#### **Classes**

```
• class gazebo::transport::IOManager
```
*Manages boost::asio IO.*

#### **Namespaces**

- namespace **gazebo**
	- *Forward declarations for the common classes.*
- namespace **gazebo::transport**

# **11.60 Joint.hh File Reference**

```
#include <string>
#include <boost/any.hpp>
#include "gazebo/common/Event.hh"
#include "gazebo/math/Angle.hh"
#include "gazebo/math/Vector3.hh"
#include "gazebo/msgs/MessageTypes.hh"
#include "gazebo/physics/JointState.hh"
#include "gazebo/physics/Base.hh"
```
Include dependency graph for Joint.hh:

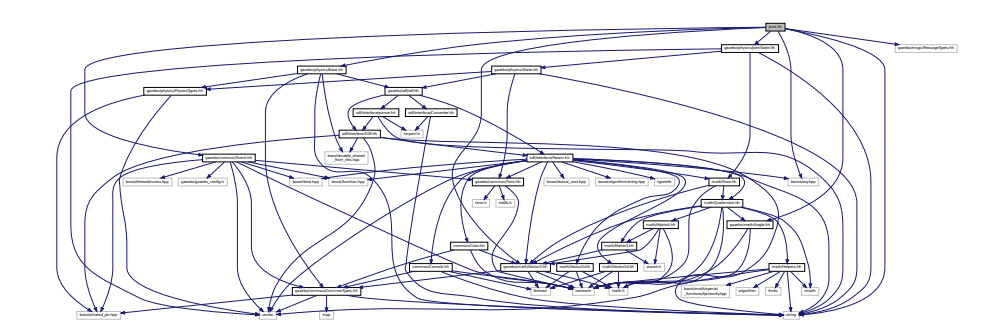

This graph shows which files directly or indirectly include this file:

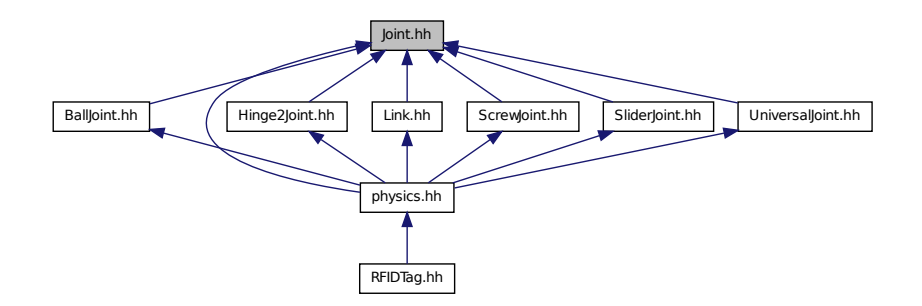

### **Classes**

• class **gazebo::physics::Joint**

*Base (*p. *125) class for all joints.*

### **Namespaces**

• namespace **gazebo**

*Forward declarations for the common classes.*

• namespace **gazebo::physics**

*namespace for physics*

# **11.61 JointController.hh File Reference**

#include <map>

```
#include <string>
#include <vector>
#include "gazebo/common/PID.hh"
#include "gazebo/common/Time.hh"
#include "gazebo/physics/PhysicsTypes.hh"
#include "gazebo/transport/TransportTypes.hh"
#include "gazebo/msgs/msgs.hh"
Include dependency graph for JointController.hh:
```
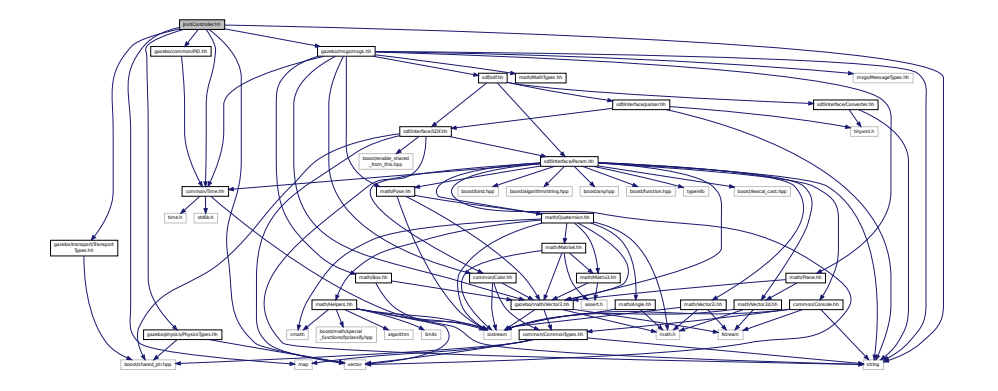

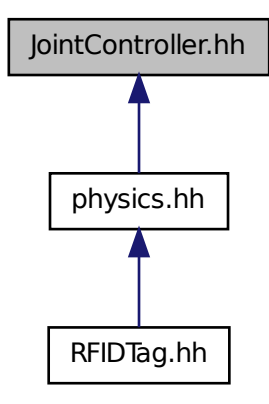

### **Classes**

- class **gazebo::physics::JointController**
	- *A class for manipulating physics::Joint (*p. *366).*

### **Namespaces**

• namespace **gazebo**

*Forward declarations for the common classes.*

• namespace **gazebo::physics** *namespace for physics*

# **11.62 JointState.hh File Reference**

```
#include <vector>
#include <string>
#include "gazebo/physics/State.hh"
#include "gazebo/math/Pose.hh"
Include dependency graph for JointState.hh:
```
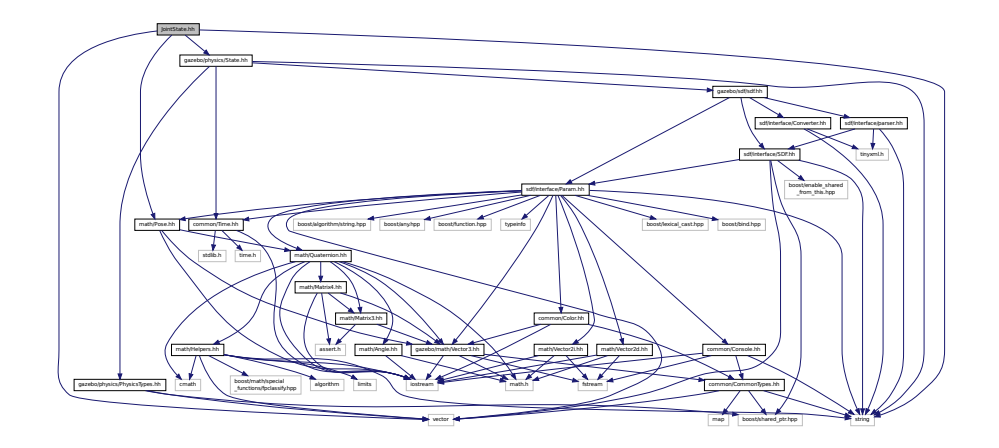

This graph shows which files directly or indirectly include this file:

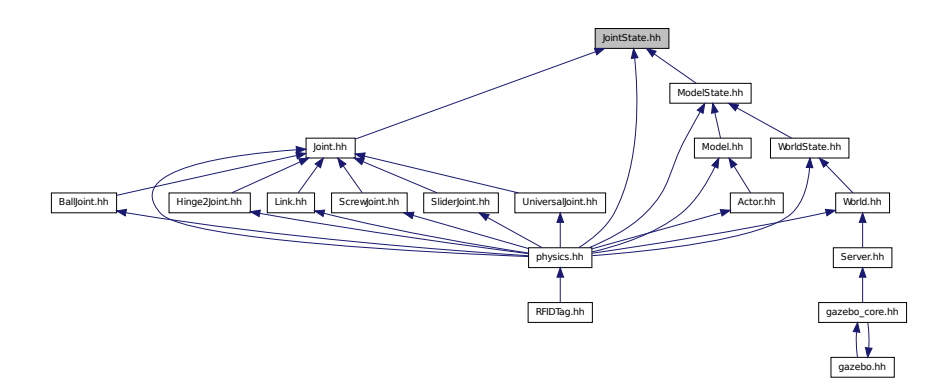

#### **Classes**

• class **gazebo::physics::JointState**

*keeps track of state of a physics::Joint (*p. *366)*

#### **Namespaces**

• namespace **gazebo**

*Forward declarations for the common classes.*

• namespace **gazebo::physics**

*namespace for physics*

# **11.63 JointVisual.hh File Reference**

#include <string> #include "rendering/Visual.hh" Include dependency graph for JointVisual.hh:

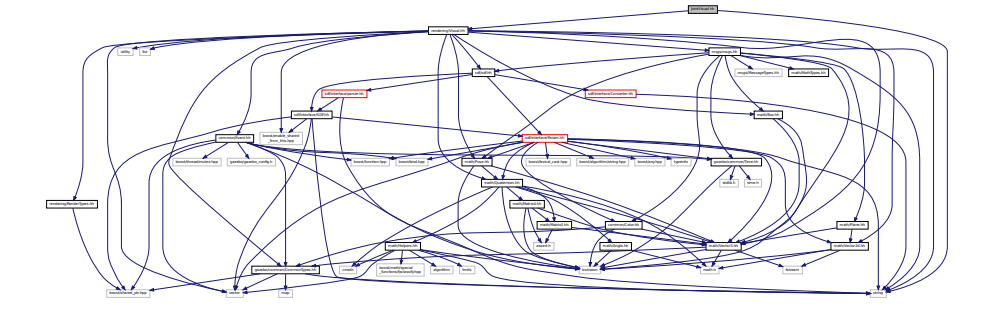

### **Classes**

#### • class **gazebo::rendering::JointVisual**

*Visualization for joints.*

#### **Namespaces**

• namespace **gazebo**

*Forward declarations for the common classes.*

• namespace **gazebo::rendering**

*Rendering namespace.*

# **11.64 JointWrench.hh File Reference**

#include "math/Vector3.hh"

Include dependency graph for JointWrench.hh:

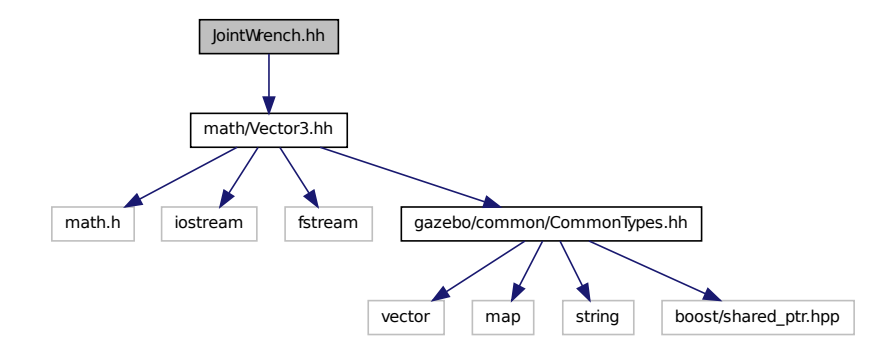

This graph shows which files directly or indirectly include this file:

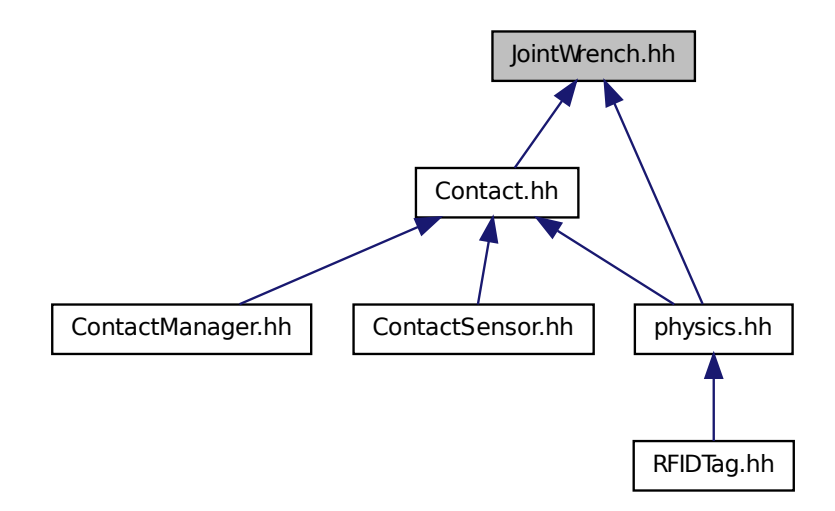

### **Classes**

# • class **gazebo::physics::JointWrench**

*Wrench information from a joint.*

### **Namespaces**

• namespace **gazebo**

*Forward declarations for the common classes.*

### • namespace **gazebo::physics**

*namespace for physics*

# **11.65 KeyFrame.hh File Reference**

#include "math/Vector3.hh" #include "math/Quaternion.hh" Include dependency graph for KeyFrame.hh:

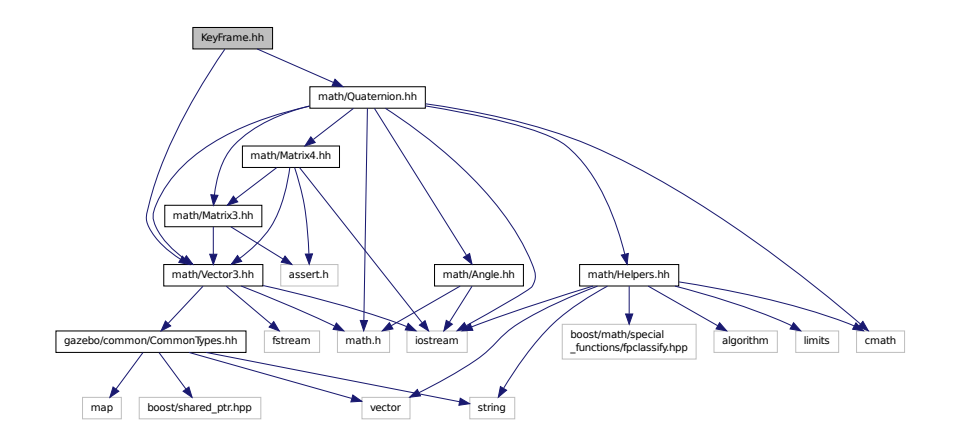

This graph shows which files directly or indirectly include this file:

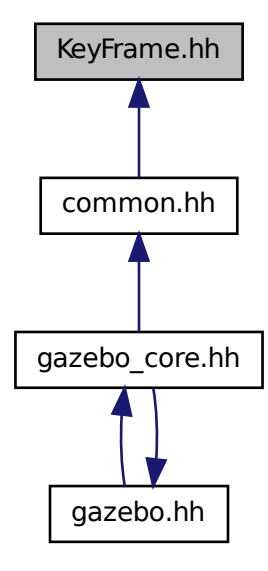

### **Classes**

- class **gazebo::common::KeyFrame**
	- *A key frame in an animation.*
- class **gazebo::common::NumericKeyFrame**
- *A keyframe for a NumericAnimation (*p. *514).* • class **gazebo::common::PoseKeyFrame**
	- *A keyframe for a PoseAnimation (*p. *564).*

#### **Namespaces**

• namespace **gazebo**

*Forward declarations for the common classes.*

- namespace **gazebo::common**
	- *Common namespace.*

# **11.66 LaserVisual.hh File Reference**

```
#include <string>
#include "rendering/Visual.hh"
#include "msgs/MessageTypes.hh"
#include "transport/TransportTypes.hh"
Include dependency graph for LaserVisual.hh:
```
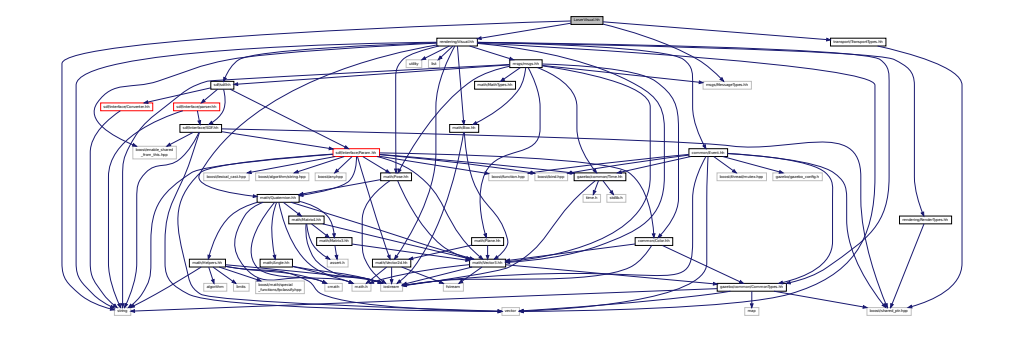

#### **Classes**

• class **gazebo::rendering::LaserVisual** *Visualization for laser data.*

### **Namespaces**

• namespace **gazebo**

*Forward declarations for the common classes.*

• namespace **gazebo::rendering**

*Rendering namespace.*

# **11.67 Light.hh File Reference**

```
#include <string>
#include <iostream>
#include "msgs/msgs.hh"
#include "rendering/RenderTypes.hh"
#include "common/Event.hh"
#include "common/Color.hh"
#include "sdf/sdf.hh"
Include dependency graph for Light.hh:
```
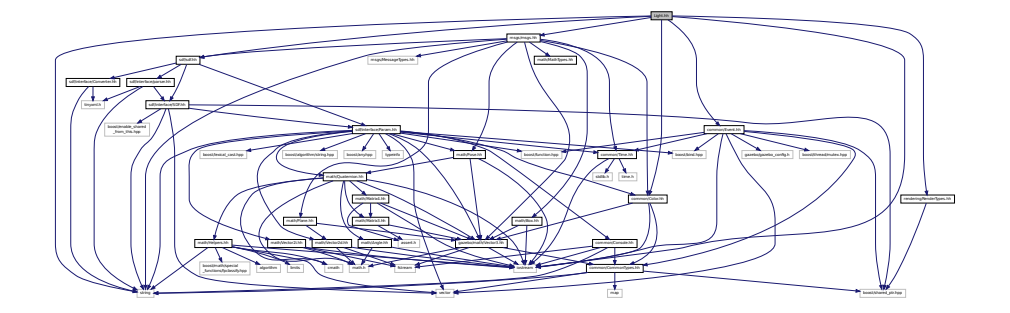

### **Classes**

• class **gazebo::rendering::Light**

*A light source.*

#### **Namespaces**

• namespace **gazebo**

*Forward declarations for the common classes.*

• namespace **gazebo::rendering**

*Rendering namespace.*

• namespace **Ogre**

# **11.68 Link.hh File Reference**

```
#include <map>
#include <vector>
#include <string>
#include "gazebo/common/Event.hh"
#include "gazebo/common/CommonTypes.hh"
#include "gazebo/physics/LinkState.hh"
#include "gazebo/physics/Entity.hh"
#include "gazebo/physics/Inertial.hh"
#include "gazebo/physics/Joint.hh"
```
Include dependency graph for Link.hh:

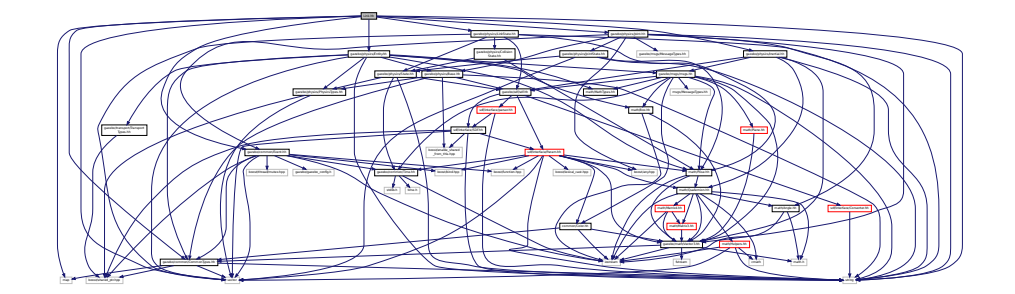

This graph shows which files directly or indirectly include this file:

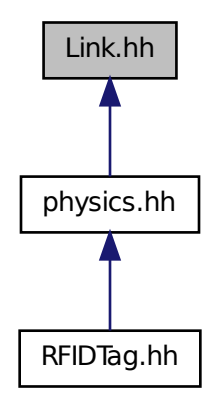

#### **Classes**

### • class **gazebo::physics::Link**

*Link (*p. *398) class defines a rigid body entity, containing information on inertia, visual and collision properties of a rigid body.*

### **Namespaces**

• namespace **gazebo**

*Forward declarations for the common classes.*

• namespace **gazebo::physics**

*namespace for physics*

# **11.69 LinkState.hh File Reference**

```
#include <vector>
#include <string>
#include "gazebo/sdf/sdf.hh"
#include "gazebo/physics/State.hh"
#include "gazebo/physics/CollisionState.hh"
#include "gazebo/math/Pose.hh"
Include dependency graph for LinkState.hh:
```
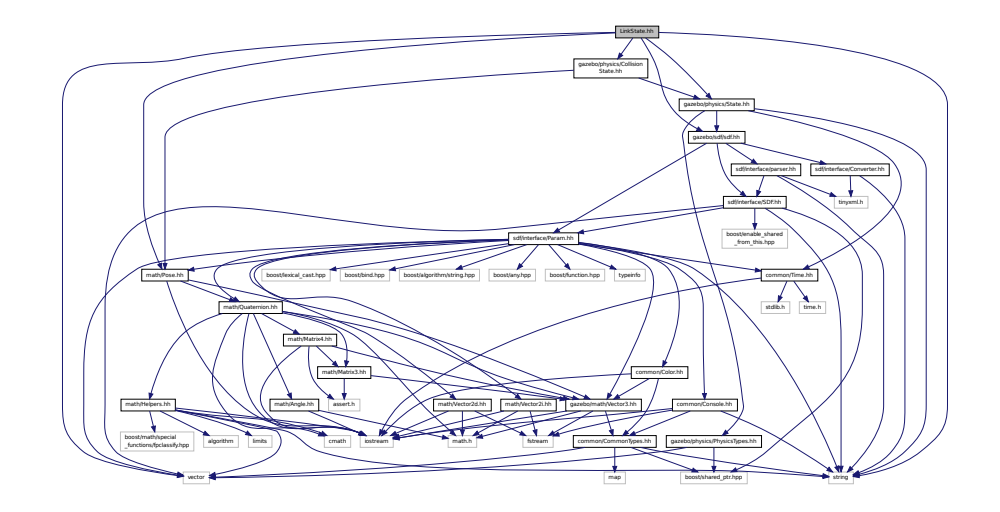

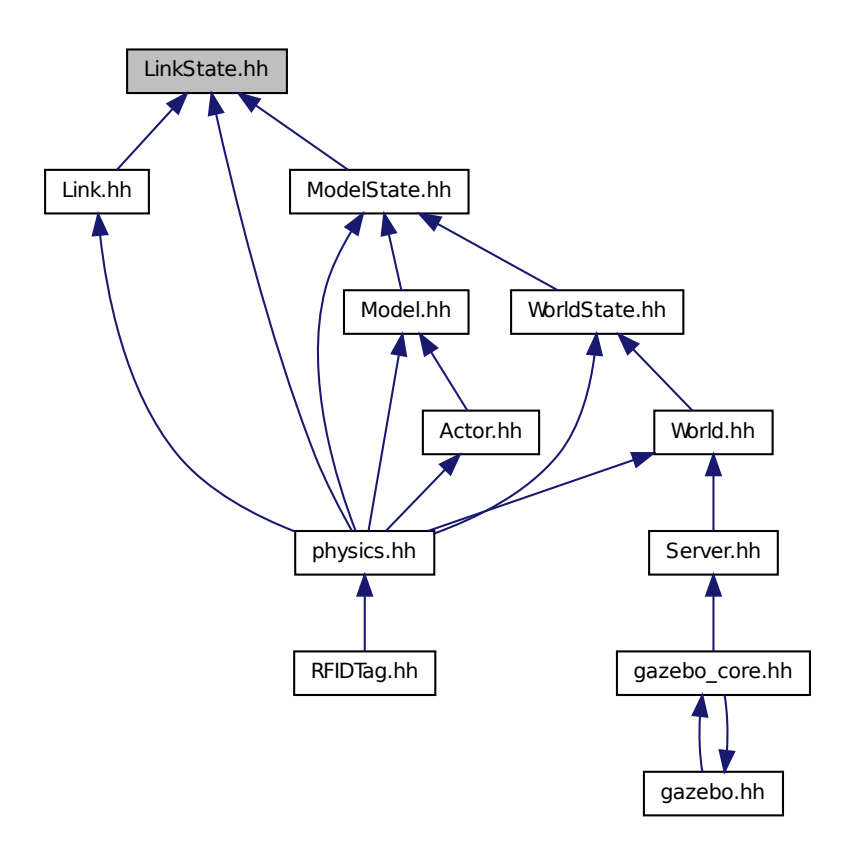

#### **Classes**

### • class **gazebo::physics::LinkState**

*Store state information of a physics::Link (*p. *398) object.*

#### **Namespaces**

• namespace **gazebo**

*Forward declarations for the common classes.*

• namespace **gazebo::physics** *namespace for physics*

# **11.70 LogPlay.hh File Reference**

#include <tinyxml.h>

```
#include <list>
#include <string>
#include <fstream>
#include "common/SingletonT.hh"
Include dependency graph for LogPlay.hh:
```
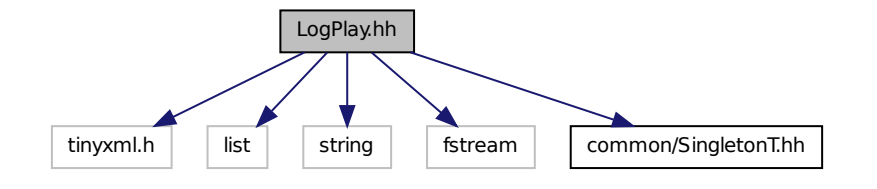

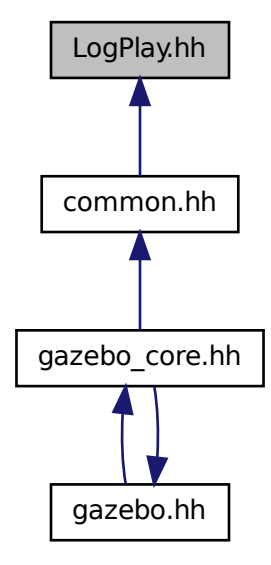

**Classes**

• class **gazebo::common::LogPlay**

### **Namespaces**

• namespace **gazebo**

*Forward declarations for the common classes.*

• namespace **gazebo::common**

*Common namespace.*

# **11.71 LogRecord.hh File Reference**

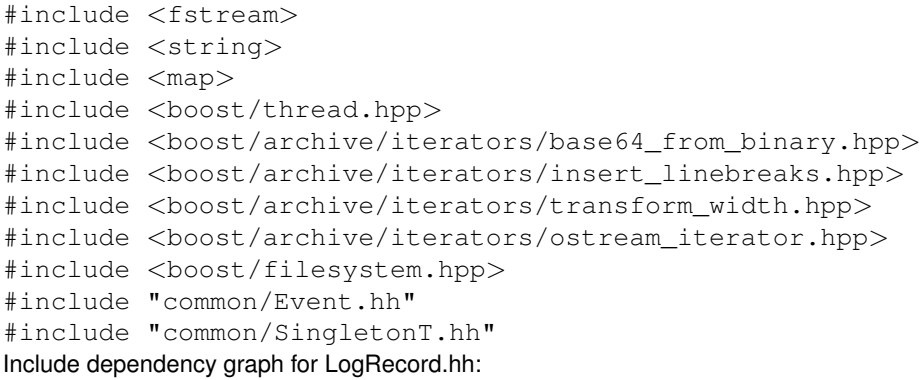

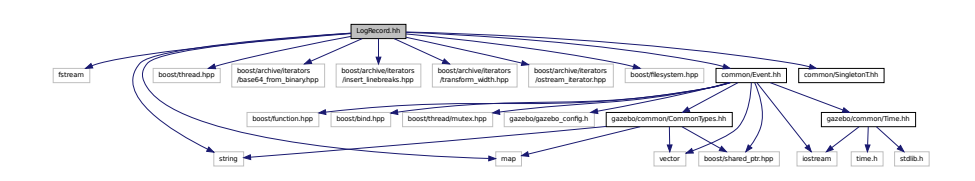

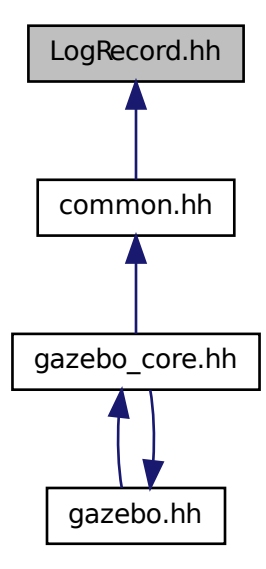

### **Classes**

• class **gazebo::common::LogRecord**

*addtogroup gazebo\_common*

### **Namespaces**

- namespace **gazebo**
	- *Forward declarations for the common classes.*
- namespace **gazebo::common**

*Common namespace.*

### **Macros**

- #define **GZ\_LOG\_VERSION** "1.0"
- **11.71.1 Macro Definition Documentation**
- **11.71.1.1 #define GZ LOG VERSION "1.0"**
- **11.72 mainpage.html File Reference**

# **11.73 MapShape.hh File Reference**

#include <deque> #include <string> #include "gazebo/common/CommonTypes.hh" #include "gazebo/physics/Collision.hh" #include "gazebo/physics/Shape.hh" Include dependency graph for MapShape.hh:

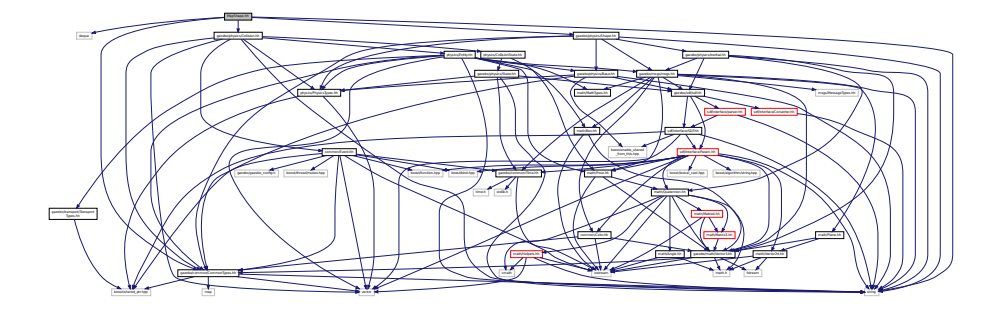

This graph shows which files directly or indirectly include this file:

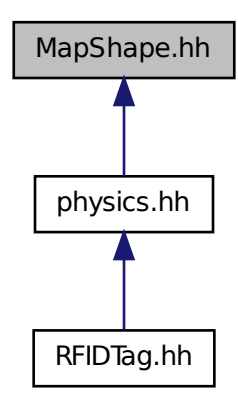

# **11.74 Master.hh File Reference**

#include <string>

#include <list> #include <deque> #include <utility> #include <map> #include <boost/shared\_ptr.hpp> #include "msgs/msgs.hh" #include "transport/Connection.hh" Include dependency graph for Master.hh:

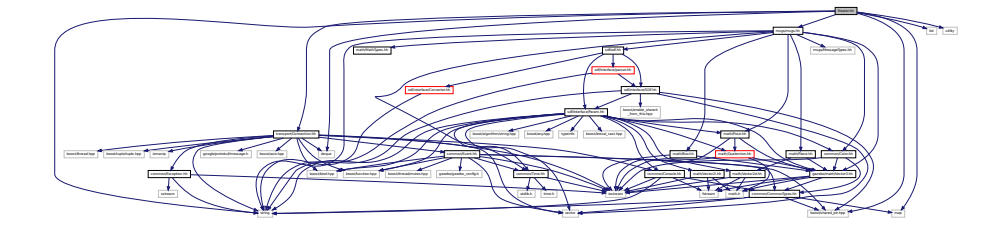

This graph shows which files directly or indirectly include this file:

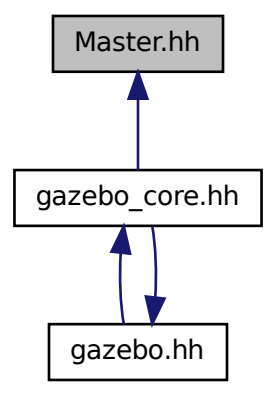

### **Classes**

#### • class **gazebo::Master**

*A ROS Master-like manager that directs gztopic connections, enables each gazebo network client to locate one another for peer-to-peer communication.*

#### **Namespaces**

• namespace **gazebo**

*Forward declarations for the common classes.*

# **11.75 Material.hh File Reference**

```
#include <string>
#include <iostream>
#include "common/Color.hh"
Include dependency graph for common/Material.hh:
```
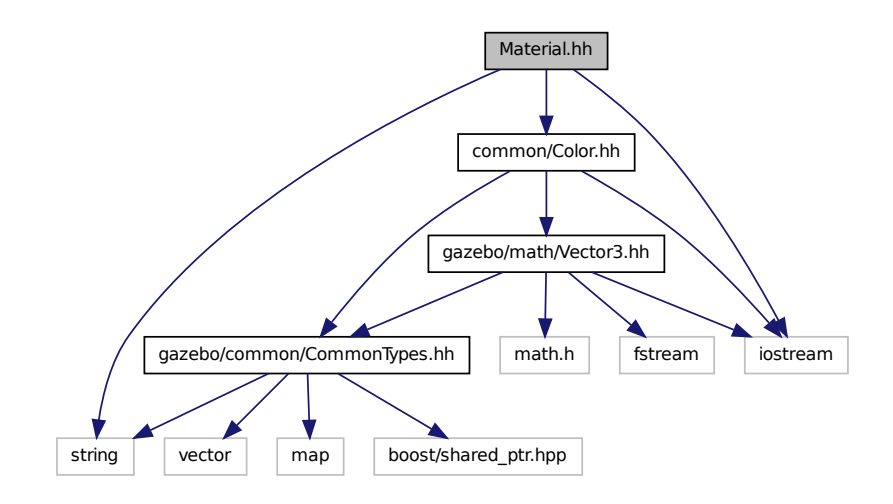

This graph shows which files directly or indirectly include this file:

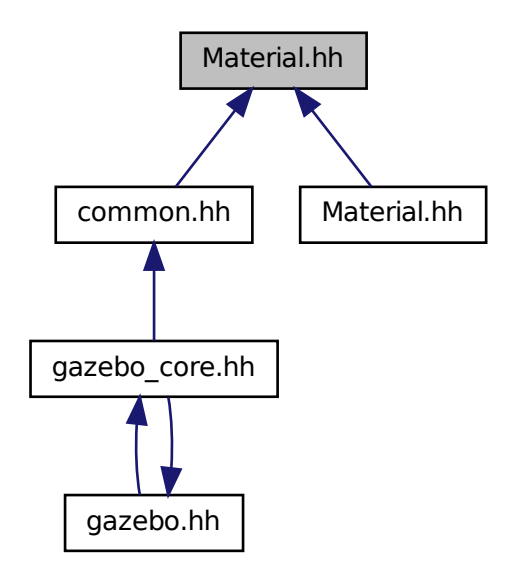

### **Classes**

#### • class **gazebo::common::Material**

*Encapsulates description of a material.*

#### **Namespaces**

• namespace **gazebo**

*Forward declarations for the common classes.*

• namespace **gazebo::common**

*Common namespace.*

# **11.76 Material.hh File Reference**

#include "gazebo/common/Material.hh" Include dependency graph for rendering/Material.hh:

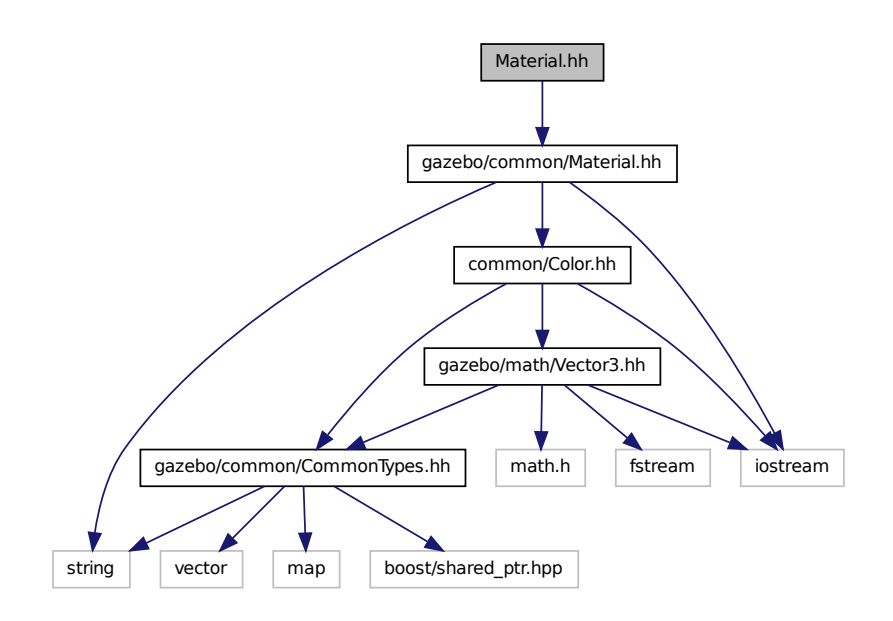

# **11.77 MathTypes.hh File Reference**

Forward declarations for the math classes.
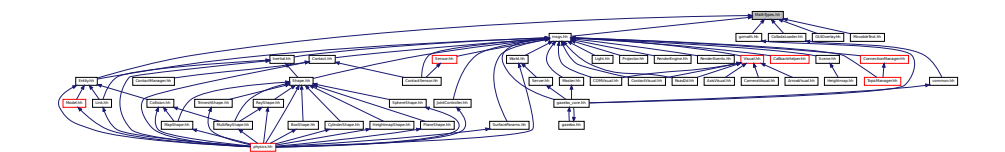

## **Namespaces**

• namespace **gazebo**

*Forward declarations for the common classes.*

• namespace **gazebo::math**

*Math namespace.*

## **11.77.1 Detailed Description**

Forward declarations for the math classes.

# **11.78 Matrix3.hh File Reference**

#include <assert.h> #include "math/Vector3.hh" Include dependency graph for Matrix3.hh:

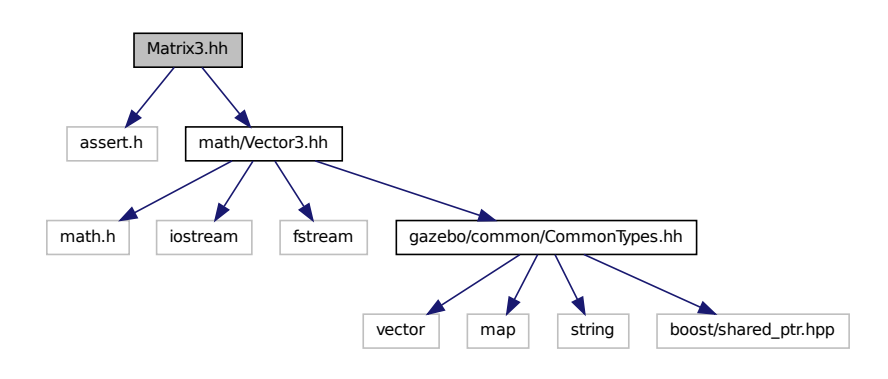

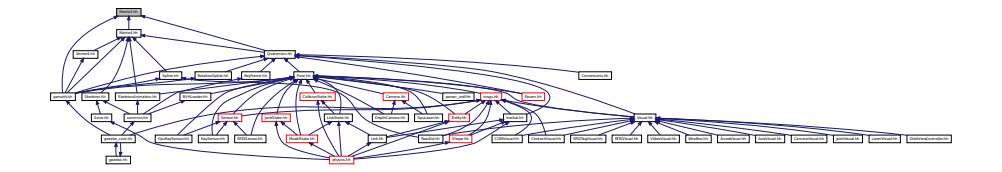

### **Classes**

- class **gazebo::math::Matrix3**
	- *A 3x3 matrix class.*

## **Namespaces**

• namespace **gazebo**

*Forward declarations for the common classes.*

• namespace **gazebo::math**

*Math namespace.*

# **11.79 Matrix4.hh File Reference**

```
#include <assert.h>
#include <iostream>
#include "math/Vector3.hh"
#include "math/Matrix3.hh"
Include dependency graph for Matrix4.hh:
```
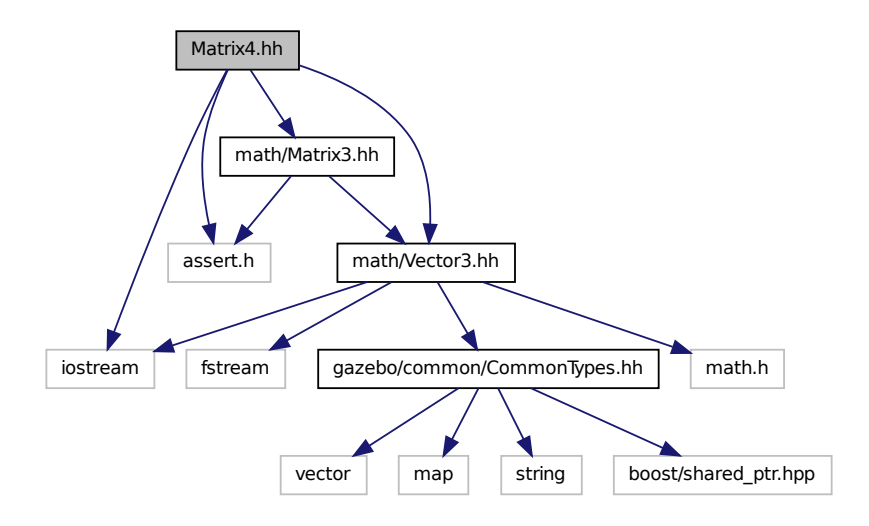

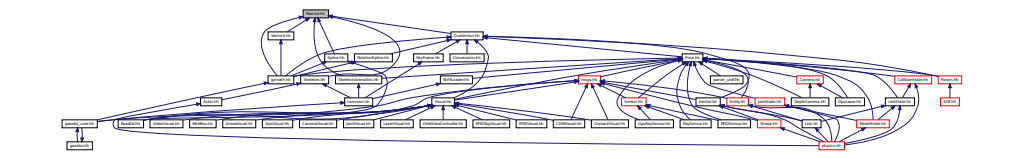

## **Classes**

• class **gazebo::math::Matrix4**

*A 3x3 matrix class.*

#### **Namespaces**

• namespace **gazebo**

*Forward declarations for the common classes.*

• namespace **gazebo::math**

*Math namespace.*

# **11.80 Mesh.hh File Reference**

```
#include <vector>
#include <string>
#include "math/Vector3.hh"
#include "math/Vector2d.hh"
Include dependency graph for Mesh.hh:
```
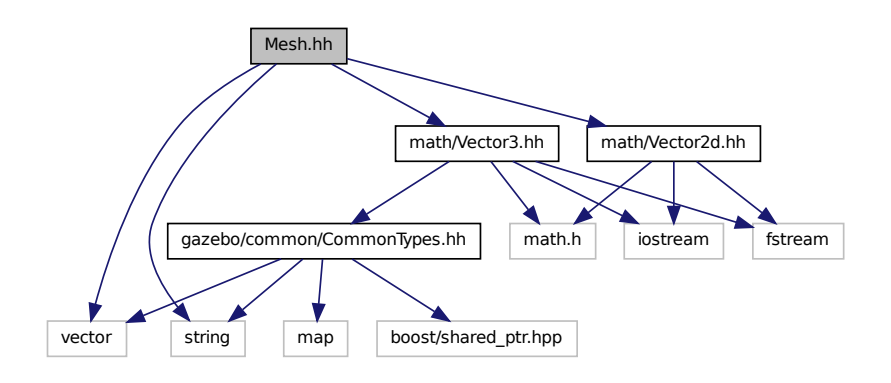

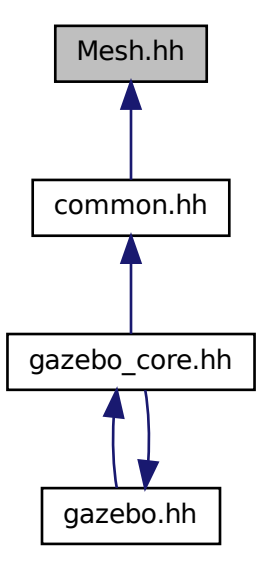

#### **Classes**

• class **gazebo::common::Mesh**

#### *A 3D mesh.*

• struct **gazebo::common::NodeAssignment**

*Vertex to node weighted assignement for skeleton animation visualization.*

• class **gazebo::common::SubMesh**

*A child mesh.*

#### **Namespaces**

• namespace **gazebo**

*Forward declarations for the common classes.*

• namespace **gazebo::common**

*Common namespace.*

## **11.81 MeshLoader.hh File Reference**

#include <string>

Include dependency graph for MeshLoader.hh:

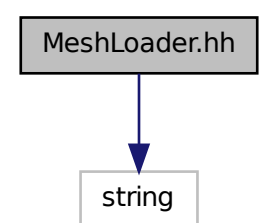

This graph shows which files directly or indirectly include this file:

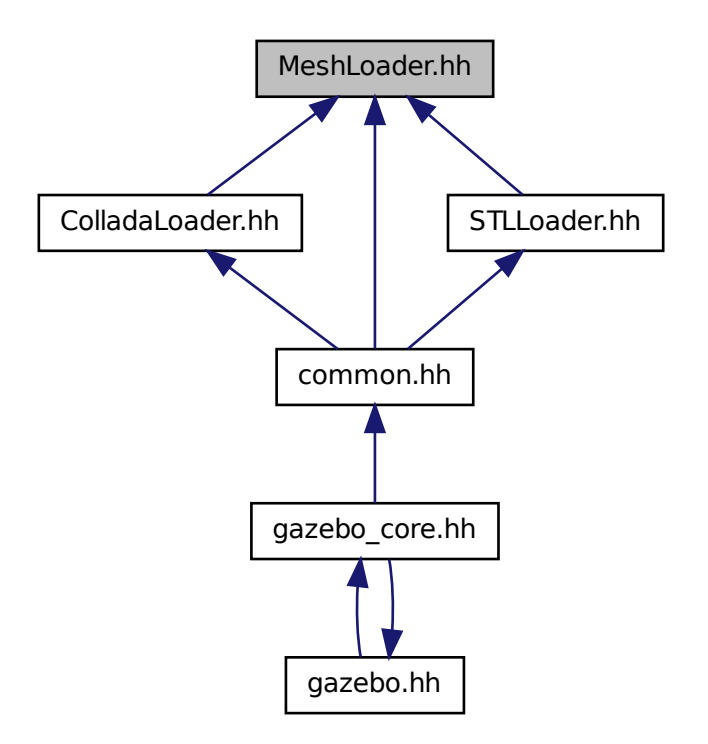

## **Classes**

• class **gazebo::common::MeshLoader**

*Base class for loading meshes.*

## **Namespaces**

• namespace **gazebo**

*Forward declarations for the common classes.*

• namespace **gazebo::common**

*Common namespace.*

# **11.82 MeshManager.hh File Reference**

```
#include <map>
#include <string>
#include <vector>
#include <boost/thread/mutex.hpp>
#include "math/Vector3.hh"
#include "math/Vector2d.hh"
#include "math/Plane.hh"
#include "common/SingletonT.hh"
Include dependency graph for MeshManager.hh:
```
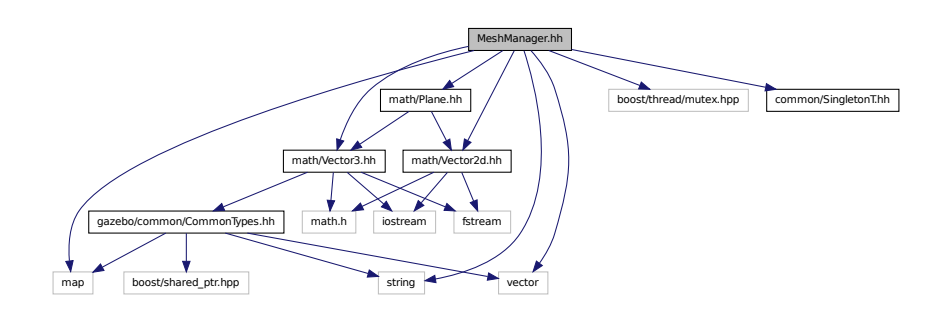

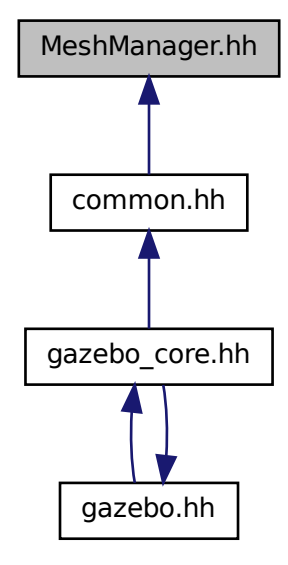

#### **Classes**

• class **gazebo::common::MeshManager**

*Maintains and manages all meshes.*

#### **Namespaces**

• namespace **gazebo**

*Forward declarations for the common classes.*

- namespace **gazebo::common**
	- *Common namespace.*

## **11.83 Model.hh File Reference**

```
#include <string>
#include <map>
#include <vector>
#include "gazebo/common/CommonTypes.hh"
#include "gazebo/physics/PhysicsTypes.hh"
#include "gazebo/physics/ModelState.hh"
#include "gazebo/physics/Entity.hh"
```
### Include dependency graph for Model.hh:

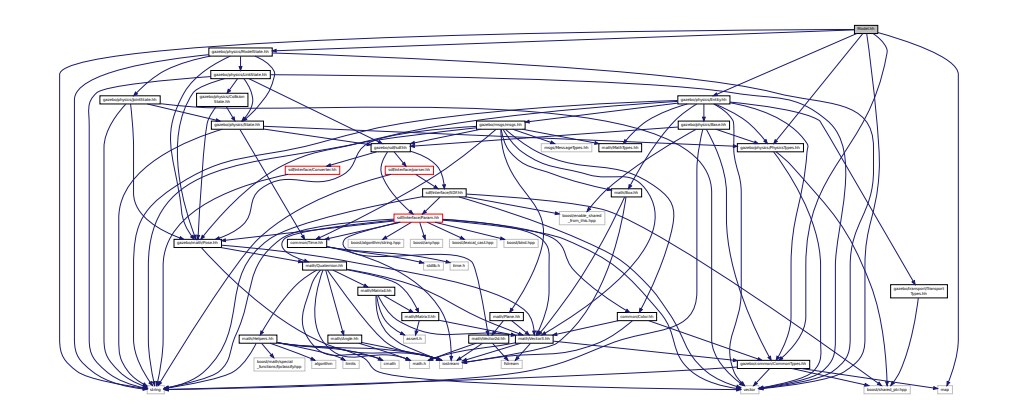

This graph shows which files directly or indirectly include this file:

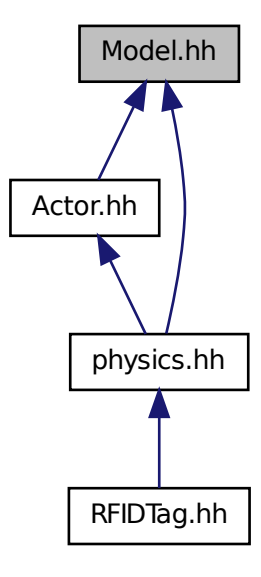

#### **Classes**

- class **gazebo::physics::Model**
	- *A model is a collection of links, joints, and plugins.*

### **Namespaces**

• namespace **boost**

• namespace **gazebo**

*Forward declarations for the common classes.*

• namespace **gazebo::physics**

*namespace for physics*

## **11.84 ModelDatabase.hh File Reference**

```
#include <string>
#include <map>
#include <list>
#include <boost/thread.hpp>
#include <boost/thread/mutex.hpp>
#include "gazebo/common/SingletonT.hh"
Include dependency graph for ModelDatabase.hh:
```
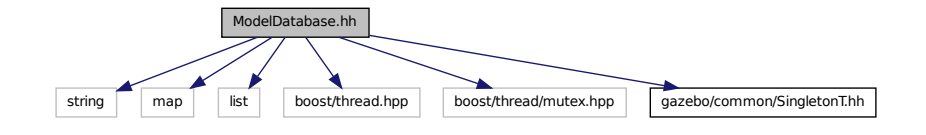

## **Classes**

• class **gazebo::common::ModelDatabase**

*Connects to model database, and has utility functions to find models.*

#### **Namespaces**

• namespace **gazebo**

*Forward declarations for the common classes.*

• namespace **gazebo::common**

*Common namespace.*

# **11.85 ModelState.hh File Reference**

```
#include <vector>
#include <string>
#include "gazebo/math/Pose.hh"
#include "gazebo/physics/State.hh"
#include "gazebo/physics/LinkState.hh"
#include "gazebo/physics/JointState.hh"
```
Include dependency graph for ModelState.hh:

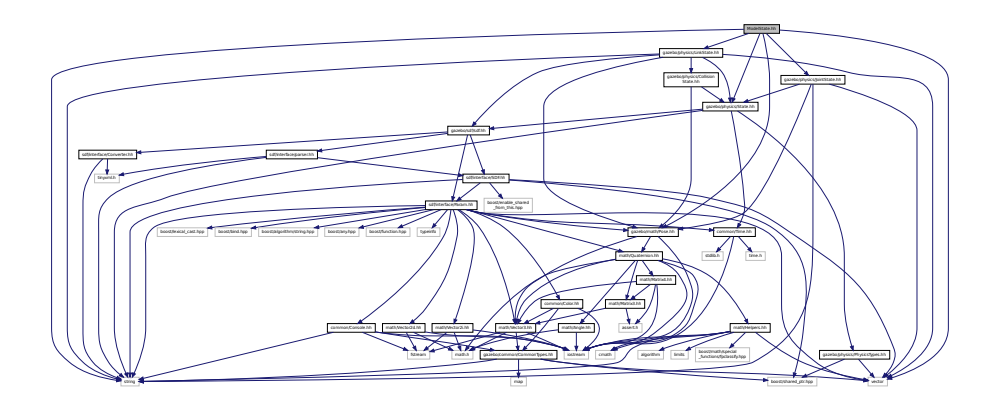

This graph shows which files directly or indirectly include this file:

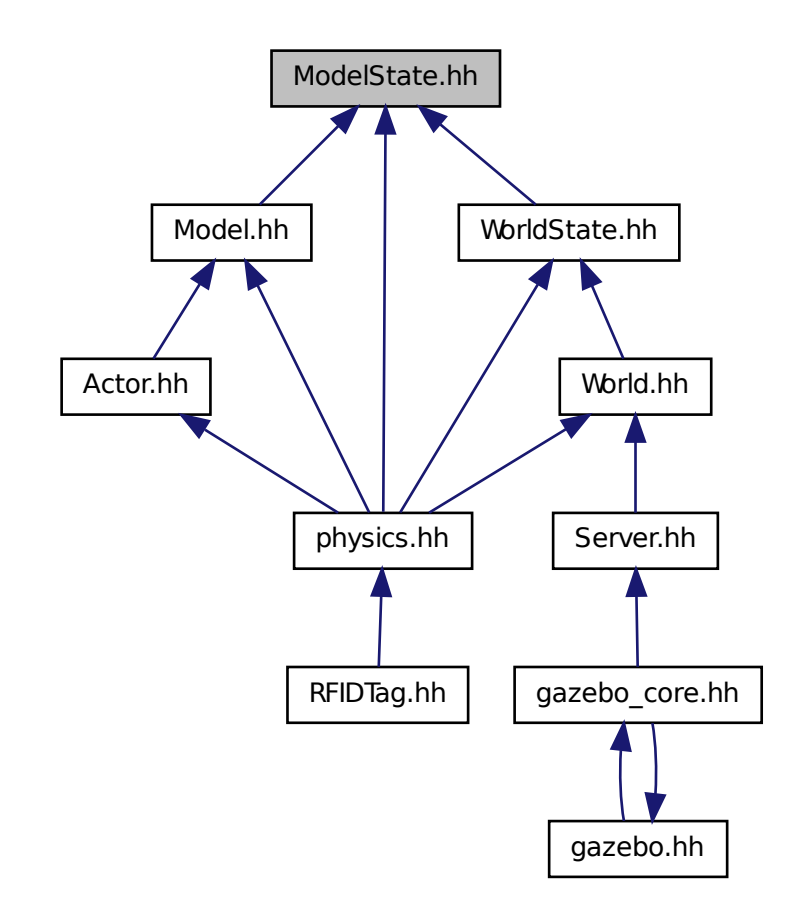

## **Classes**

### • class **gazebo::physics::ModelState**

*Store state information of a physics::Model (*p. *460) object.*

#### **Namespaces**

• namespace **gazebo**

*Forward declarations for the common classes.*

### • namespace **gazebo::physics**

*namespace for physics*

# **11.86 MouseEvent.hh File Reference**

#include "math/Vector2i.hh" Include dependency graph for MouseEvent.hh:

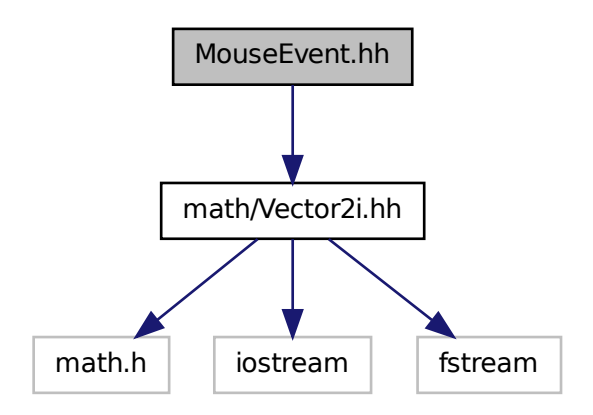

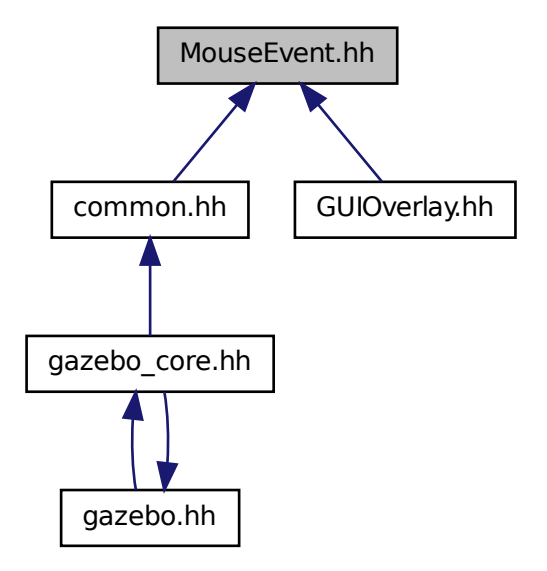

### **Classes**

```
• class gazebo::common::MouseEvent
```
*Generic description of a mouse event.*

#### **Namespaces**

• namespace **gazebo**

*Forward declarations for the common classes.*

• namespace **gazebo::common**

*Common namespace.*

# **11.87 MovableText.hh File Reference**

```
#include <string>
#include "rendering/ogre_gazebo.h"
#include "common/CommonTypes.hh"
#include "common/Color.hh"
#include "math/MathTypes.hh"
```
Include dependency graph for MovableText.hh:

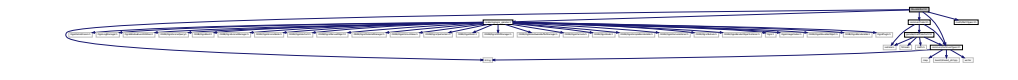

## **Classes**

• class **gazebo::rendering::MovableText** *Movable text.*

#### **Namespaces**

- namespace **boost**
- namespace **gazebo**

*Forward declarations for the common classes.*

• namespace **gazebo::rendering**

*Rendering namespace.*

## **11.88 msgs.hh File Reference**

```
#include <string>
#include "msgs/MessageTypes.hh"
#include "sdf/sdf.hh"
#include "math/MathTypes.hh"
#include "math/Vector3.hh"
#include "math/Pose.hh"
#include "math/Plane.hh"
#include "math/Box.hh"
#include "common/Color.hh"
#include "common/Time.hh"
Include dependency graph for msgs.hh:
```
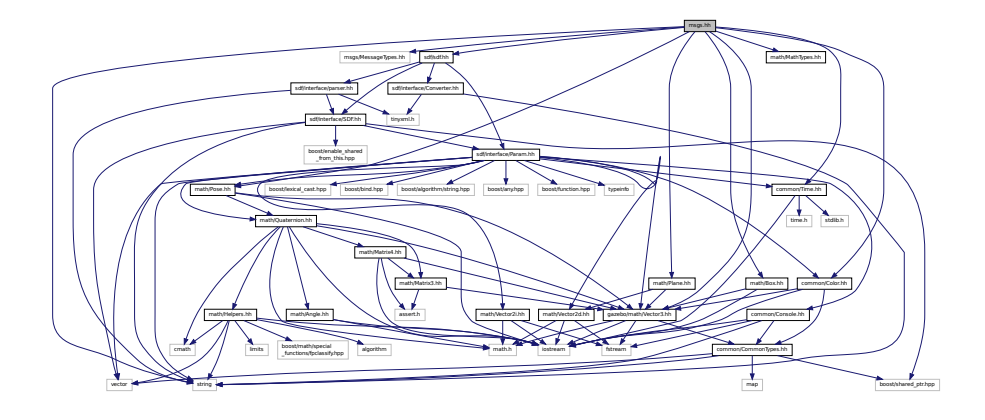

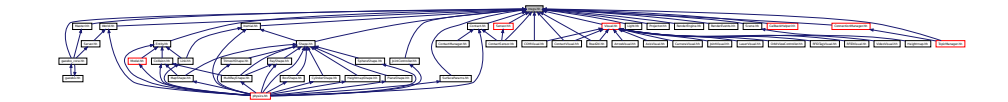

#### **Namespaces**

• namespace **gazebo**

*Forward declarations for the common classes.*

• namespace **gazebo::msgs** *Messages namespace.*

## **Functions**

- msgs::Vector3d **gazebo::msgs::Convert** (const math::Vector3 &\_v) *Convert a math::Vector3 (*p. *800) to a msgs::Vector3d.*
- msgs::Quaternion **gazebo::msgs::Convert** (const math::Quaternion &\_q) *Convert a math::Quaternion (*p. *581) to a msgs::Quaternion.*
- msgs::Pose **gazebo::msgs::Convert** (const math::Pose &\_p) *Convert a math::Pose (*p. *556) to a msgs::Pose.*
- msgs::Color **gazebo::msgs::Convert** (const common::Color &\_c) *Convert a common::Color (*p. *193) to a msgs::Color.*
- msgs::Time **gazebo::msgs::Convert** (const common::Time &\_t) *Convert a common::Time (*p. *733) to a msgs::Time.*
- msgs::PlaneGeom **gazebo::msgs::Convert** (const math::Plane &\_p) *Convert a math::Plane (*p. *547) to a msgs::PlaneGeom.*
- math::Vector3 **gazebo::msgs::Convert** (const msgs::Vector3d &\_v)

*Convert a msgs::Vector3d to a math::Vector.*

- math::Quaternion **gazebo::msgs::Convert** (const msgs::Quaternion &\_q)
	- *Convert a msgs::Quaternion to a math::Quaternion (*p. *581).*
- math::Pose **gazebo::msgs::Convert** (const msgs::Pose &\_p)

*Convert a msgs::Pose to a math::Pose (*p. *556).*

- common::Color **gazebo::msgs::Convert** (const msgs::Color &\_c) *Convert a msgs::Color to a common::Color (*p. *193).*
- common::Time **gazebo::msgs::Convert** (const msgs::Time &\_t) *Convert a msgs::Time to a common::Time (*p. *733).*
- math::Plane **gazebo::msgs::Convert** (const msgs::PlaneGeom &\_p) *Convert a msgs::PlaneGeom to a common::Plane.*
- msgs::Request ∗ **gazebo::msgs::CreateRequest** (const std::string &\_request, const std::string &\_data="") *Create a request message.*
- msgs::Fog **gazebo::msgs::FogFromSDF** (**sdf::ElementPtr** \_sdf)

*Create a msgs::Fog from a fog SDF element.*

- msgs::Header ∗ **gazebo::msgs::GetHeader** (google::protobuf::Message &\_message) *Get the header from a protobuf message.*
- msgs::GUI **gazebo::msgs::GUIFromSDF** (**sdf::ElementPtr** \_sdf)

*Create a msgs::GUI from a GUI SDF element.*

- void **gazebo::msgs::Init** (google::protobuf::Message &\_message, const std::string &\_id="") *Initialize a message.*
- msgs::Light **gazebo::msgs::LightFromSDF** (**sdf::ElementPtr** \_sdf)

*Create a msgs::Light from a light SDF element.*

- msgs::Scene **gazebo::msgs::SceneFromSDF** (**sdf::ElementPtr** \_sdf) *Create a msgs::Scene from a scene SDF element.*
- void **gazebo::msgs::Set** (common::Image &\_img, const msgs::Image &\_msg) *Convert a msgs::Image to a common::Image (*p. *349).*
- void **gazebo::msgs::Set** (msgs::Image ∗\_msg, const common::Image &\_i) *Set a msgs::Image from a common::Image (*p. *349).*
- void **gazebo::msgs::Set** (msgs::Vector3d ∗\_pt, const math::Vector3 &\_v) *Set a msgs::Vector3d from a math::Vector3 (*p. *800).*
- void **gazebo::msgs::Set** (msgs::Vector2d ∗\_pt, const math::Vector2d &\_v) *Set a msgs::Vector2d from a math::Vector3 (*p. *800).*
- void **gazebo::msgs::Set** (msgs::Quaternion ∗\_q, const math::Quaternion &\_v) *Set a msgs::Quaternion from a math::Quaternion (*p. *581).*
- void **gazebo::msgs::Set** (msgs::Pose ∗\_p, const math::Pose &\_v)
	- *Set a msgs::Pose from a math::Pose (*p. *556).*
- void **gazebo::msgs::Set** (msgs::Color ∗\_c, const common::Color &\_v) *Set a msgs::Color from a common::Color (*p. *193).*
- void **gazebo::msgs::Set** (msgs::Time ∗\_t, const common::Time &\_v) *Set a msgs::Time from a common::Time (*p. *733).*
- void **gazebo::msgs::Set** (msgs::PlaneGeom ∗\_p, const math::Plane &\_v) *Set a msgs::Plane from a math::Plane (*p. *547).*
- void **gazebo::msgs::Stamp** (msgs::Header ∗\_header)

*Time stamp a header.*

- void **gazebo::msgs::Stamp** (msgs::Time ∗\_time)
	- *Set the time in a time message.*
- msgs::TrackVisual **gazebo::msgs::TrackVisualFromSDF** (**sdf::ElementPtr** \_sdf) *Create a msgs::TrackVisual from a track visual SDF element.*
- msgs::Visual **gazebo::msgs::VisualFromSDF** (**sdf::ElementPtr** \_sdf) *Create a msgs::Visual from a visual SDF element.*

## **11.89 MultiRayShape.hh File Reference**

```
#include <vector>
#include <string>
#include "gazebo/math/Vector3.hh"
#include "gazebo/math/Angle.hh"
#include "gazebo/physics/Collision.hh"
#include "gazebo/physics/Shape.hh"
#include "gazebo/physics/RayShape.hh"
```
Include dependency graph for MultiRayShape.hh:

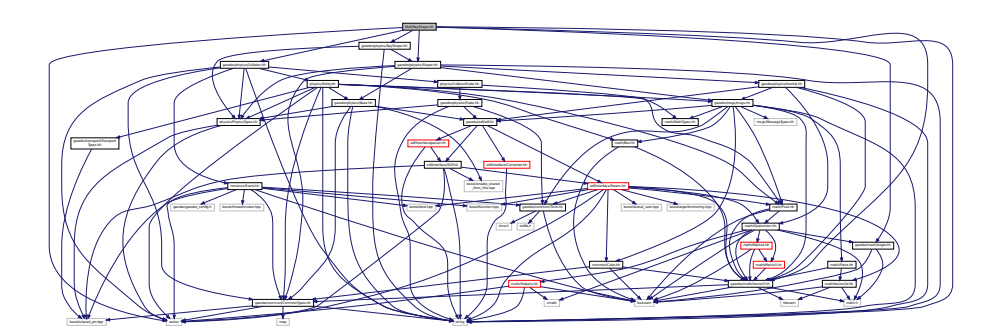

This graph shows which files directly or indirectly include this file:

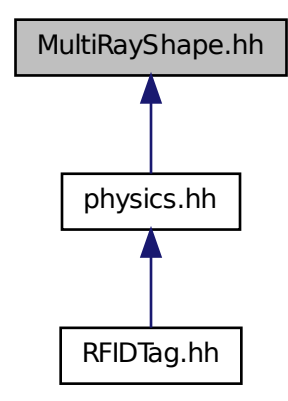

## **Classes**

### • class **gazebo::physics::MultiRayShape**

*Laser collision contains a set of ray-collisions, structured to simulate a laser range scanner.*

## **Namespaces**

• namespace **gazebo**

*Forward declarations for the common classes.*

• namespace **gazebo::physics**

*namespace for physics*

## **11.90 Node.hh File Reference**

#include <boost/enable\_shared\_from\_this.hpp> #include <map> #include <list> #include <string> #include <vector> #include "transport/TransportTypes.hh" #include "transport/TopicManager.hh" Include dependency graph for Node.hh:

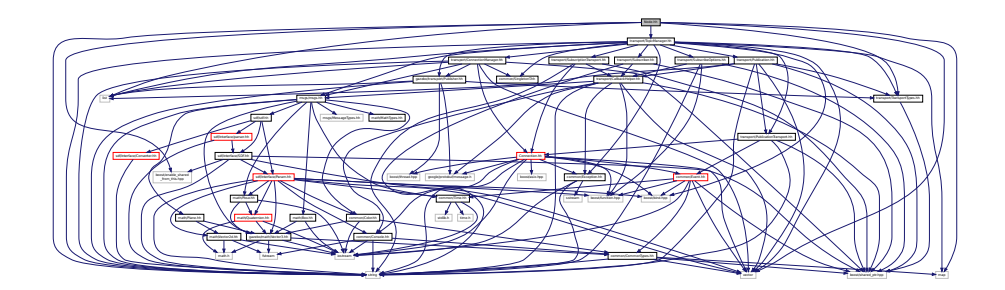

This graph shows which files directly or indirectly include this file:

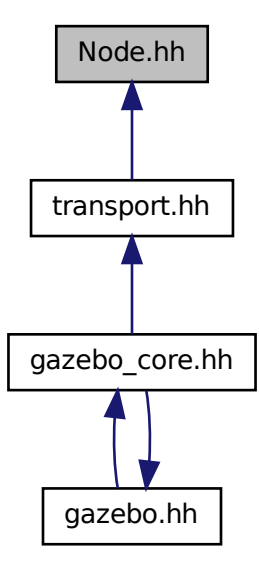

## **Classes**

#### • class **gazebo::transport::Node**

*A node can advertise and subscribe topics, publish on advertised topics and listen to subscribed topics.*

#### **Namespaces**

• namespace **gazebo**

*Forward declarations for the common classes.*

• namespace **gazebo::transport**

## **11.91 ogre gazebo.h File Reference**

```
#include <Ogre.h>
#include <OgreImageCodec.h>
#include <OGRE/OgreMovableObject.h>
#include <OGRE/OgreRenderable.h>
#include <OgrePlugin.h>
#include <OgreDataStream.h>
#include <OgreLogManager.h>
#include <OgreWindowEventUtilities.h>
#include <OGRE/OgreSceneQuery.h>
#include <OGRE/OgreRoot.h>
#include <OGRE/OgreSceneManager.h>
#include <OGRE/OgreSceneNode.h>
#include <OGRE/OgreVector3.h>
#include <OGRE/OgreManualObject.h>
#include <OGRE/OgreMaterialManager.h>
#include <OGRE/OgreColourValue.h>
#include <OGRE/OgreQuaternion.h>
#include <OGRE/OgreMesh.h>
#include <OGRE/OgreFontManager.h>
#include <OGRE/OgreHardwareBufferManager.h>
#include <OGRE/OgreCamera.h>
#include <OGRE/OgreNode.h>
#include <OGRE/OgreSimpleRenderable.h>
#include <OGRE/OgreFrameListener.h>
#include <OGRE/OgreTexture.h>
#include <OGRE/OgreRenderObjectListener.h>
Include dependency graph for ogre_gazebo.h:
```
This graph shows which files directly or indirectly include this file:

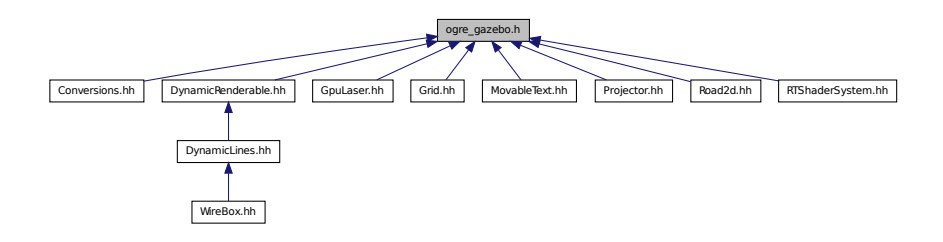

des La dendenne La septemben La dendenne La dendenne La dendenne La dendenne La dendenne La septemben La sebenagen La sebenagen La sebenagen La sebenagen La sebenagen La sebenagen La sebenagen La sebenagen La sebenagen La

# **11.92 OrbitViewController.hh File Reference**

```
#include <string>
#include "gazebo/rendering/Visual.hh"
#include "gazebo/rendering/ViewController.hh"
#include "gazebo/math/Vector3.hh"
#include "gazebo/math/Vector2i.hh"
Include dependency graph for OrbitViewController.hh:
```
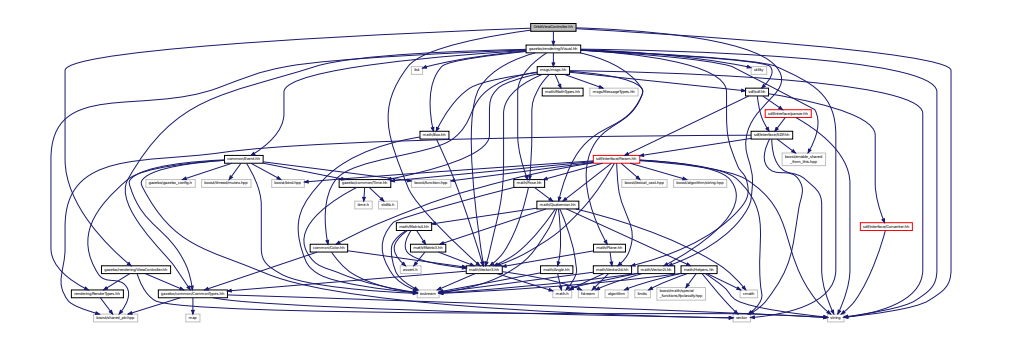

## **Classes**

### • class **gazebo::rendering::OrbitViewController**

*Orbit view controller.*

#### **Namespaces**

• namespace **gazebo**

*Forward declarations for the common classes.*

• namespace **gazebo::rendering**

*Rendering namespace.*

# **11.93 Param.hh File Reference**

#include <boost/lexical\_cast.hpp>

#include <boost/bind.hpp> #include <boost/algorithm/string.hpp> #include <boost/any.hpp> #include <boost/function.hpp> #include <typeinfo> #include <string> #include <vector> #include "common/Console.hh" #include "common/Color.hh" #include "common/Time.hh" #include "math/Vector3.hh" #include "math/Vector2i.hh" #include "math/Vector2d.hh" #include "math/Pose.hh" #include "math/Quaternion.hh" Include dependency graph for Param.hh:

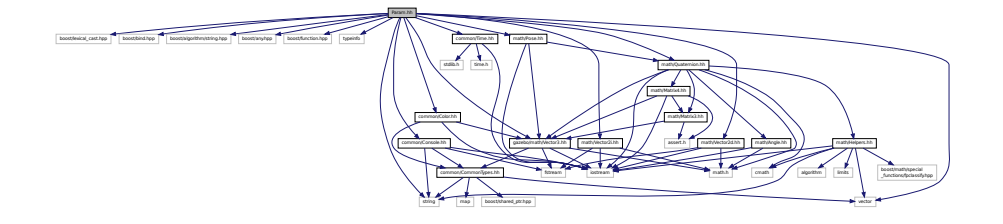

This graph shows which files directly or indirectly include this file:

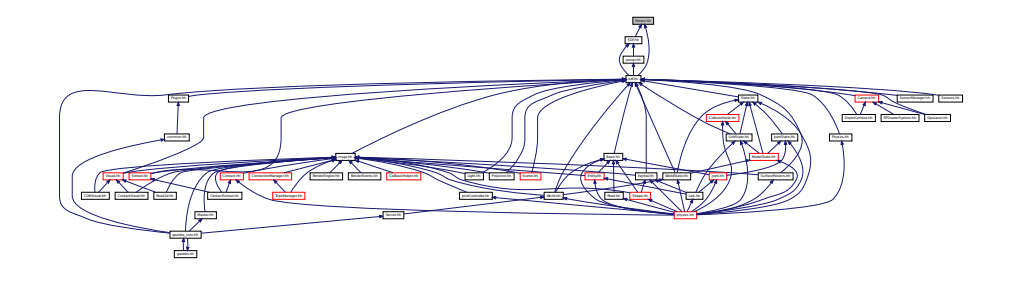

#### **Classes**

• class **sdf::Param**

*A parameter class.*

• class **sdf::ParamT**< **T** > *Templatized parameter class.*

### **Namespaces**

• namespace **sdf**

*namespace for Simulation Description Format parser*

## **Typedefs**

- typedef std::vector< ParamPtr > **sdf::Param\_V**
- typedef Param ∗ **sdf::ParamPtr**

# **11.94 parser.hh File Reference**

#include <tinyxml.h> #include <string> #include "sdf/interface/SDF.hh" Include dependency graph for parser.hh:

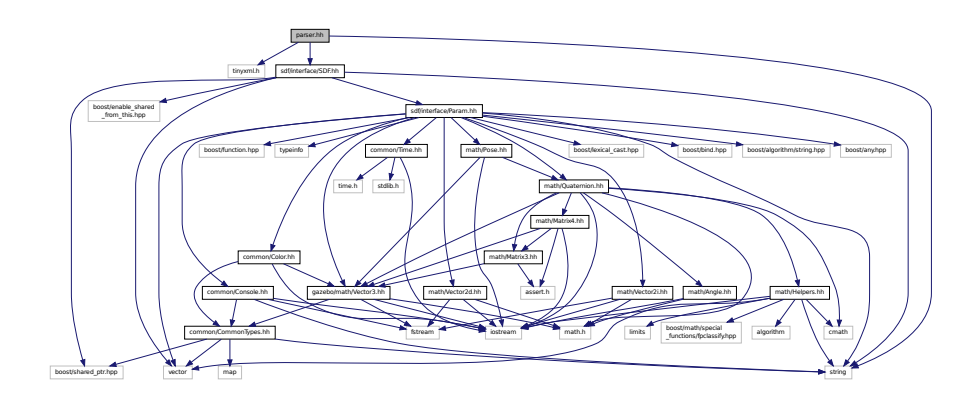

This graph shows which files directly or indirectly include this file:

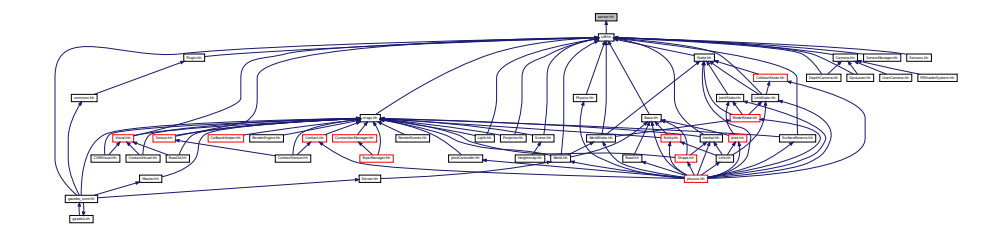

#### **Namespaces**

• namespace **sdf**

*namespace for Simulation Description Format parser*

## **Functions**

- void sdf::addNestedModel (ElementPtr sdf, ElementPtr includeSDF)
- void **sdf::copyChildren** (ElementPtr \_sdf, TiXmlElement ∗\_xml)
- bool **sdf::init** (SDFPtr \_sdf)

*Init based on the installed sdf\_format.xml file.*

• bool **sdf::initDoc** (TiXmlDocument ∗\_xmlDoc, SDFPtr \_sdf)

- bool **sdf::initDoc** (TiXmlDocument ∗\_xmlDoc, ElementPtr \_sdf)
- bool **sdf::initFile** (const std::string &\_filename, SDFPtr \_sdf)
- bool **sdf::initFile** (const std::string &\_filename, ElementPtr \_sdf)
- bool **sdf::initString** (const std::string &\_xmlString, SDFPtr \_sdf)
- bool **sdf::initXml** (TiXmlElement ∗\_xml, ElementPtr \_sdf)
- bool **sdf::readDoc** (TiXmlDocument ∗\_xmlDoc, SDFPtr \_sdf, const std::string &\_source) *Populate the SDF (*p. *649) values from a TinyXML document.*
- bool **sdf::readDoc** (TiXmlDocument ∗\_xmlDoc, ElementPtr \_sdf, const std::string &\_source)
- bool **sdf::readFile** (const std::string &\_filename, SDFPtr \_sdf)

*Populate the SDF (*p. *649) values from a file.*

• bool **sdf::readString** (const std::string &\_xmlString, SDFPtr \_sdf)

*Populate the SDF (*p. *649) values from a string.*

- bool **sdf::readString** (const std::string &\_xmlString, ElementPtr \_sdf)
- bool **sdf::readXml** (TiXmlElement ∗\_xml, ElementPtr \_sdf)

## **11.95 parser urdf.hh File Reference**

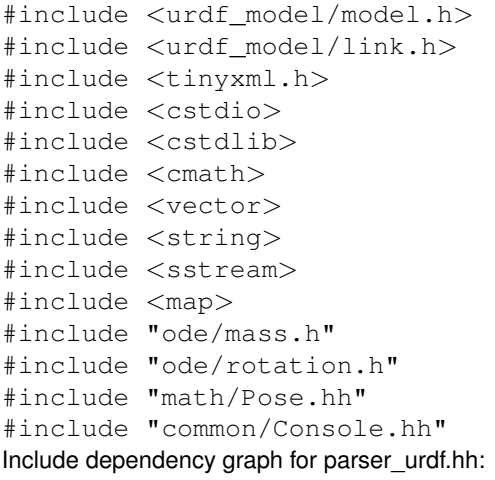

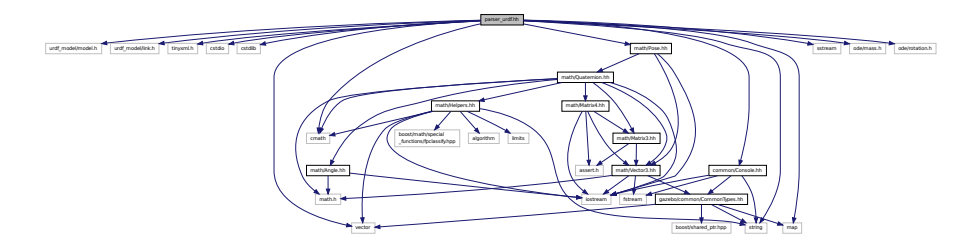

### **Classes**

- class **urdf2gazebo::GazeboExtension**
- class **urdf2gazebo::URDF2Gazebo**

## **Namespaces**

• namespace **urdf2gazebo**

*namespace for URDF to SDF parser*

## **Typedefs**

- typedef urdf::Collision ∗ **urdf2gazebo::CollisionPtr**
- typedef urdf::Visual ∗ **urdf2gazebo::VisualPtr**

# **11.96 Physics.hh File Reference**

```
#include <string>
#include "gazebo/physics/PhysicsTypes.hh"
#include "gazebo/sdf/sdf.hh"
Include dependency graph for Physics.hh:
```
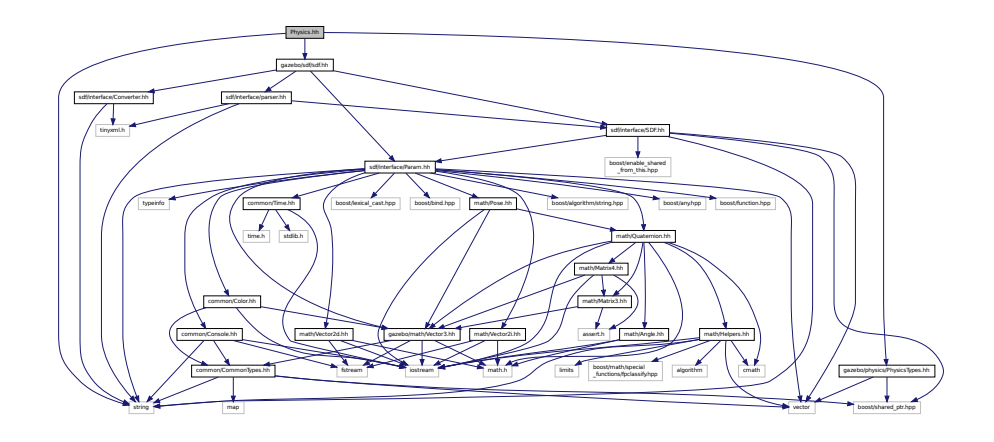

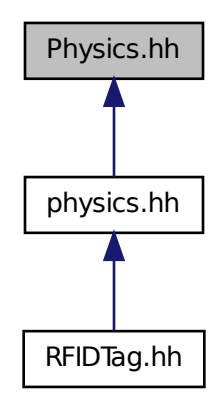

#### **Namespaces**

- namespace **gazebo**
	- *Forward declarations for the common classes.*
- namespace **gazebo::physics** *namespace for physics*

#### **Functions**

- WorldPtr **gazebo::physics::create\_world** (const std::string &\_name="")
	- *Create a world given a name.*
- bool **gazebo::physics::fini** ()
	- *Finalize transport by calling gazebo::transport::fini (*p. *71).*
- WorldPtr **gazebo::physics::get\_world** (const std::string &\_name="")
	- *Returns a pointer to a world by name.*
- void **gazebo::physics::init\_world** (WorldPtr \_world)

```
Init world given a pointer to it.
```
- void **gazebo::physics::init\_worlds** ()
	- *initialize multiple worlds stored in static variable gazebo::g\_worlds*
- bool **gazebo::physics::load** ()
	- *Setup gazebo::SystemPlugin (*p. *731)'s and call gazebo::transport::init (*p. *72).*
- void **gazebo::physics::load\_world** (WorldPtr \_world, **sdf::ElementPtr** \_sdf)
	- *Load world from sdf::Element (*p. *258) pointer.*
- void **gazebo::physics::load\_worlds** (**sdf::ElementPtr** \_sdf) *load multiple worlds from single sdf::Element (*p. *258) pointer*
- void **gazebo::physics::pause\_world** (WorldPtr \_world, bool \_pause)
	- *Pause world by calling World::SetPaused (*p. *864).*

• void **gazebo::physics::pause\_worlds** (bool pause)

*pause multiple worlds stored in static variable gazebo::g\_worlds*

• void **gazebo::physics::remove\_worlds** ()

*remove multiple worlds stored in static variable gazebo::g\_worlds*

• void **gazebo::physics::run\_world** (WorldPtr \_world)

*Run world by calling World::Run() (*p. *863) given a pointer to it.*

• void **gazebo::physics::run\_worlds** ()

*run multiple worlds stored in static variable gazebo::g\_worlds*

• void **gazebo::physics::stop\_world** (WorldPtr \_world)

*Stop world by calling World::Stop() (*p. *864) given a pointer to it.*

• void **gazebo::physics::stop\_worlds** ()

*stop multiple worlds stored in static variable gazebo::g\_worlds*

## **11.97 PhysicsEngine.hh File Reference**

```
#include <boost/thread/recursive_mutex.hpp>
#include <string>
#include "gazebo/transport/TransportTypes.hh"
#include "gazebo/physics/PhysicsTypes.hh"
Include dependency graph for PhysicsEngine.hh:
```
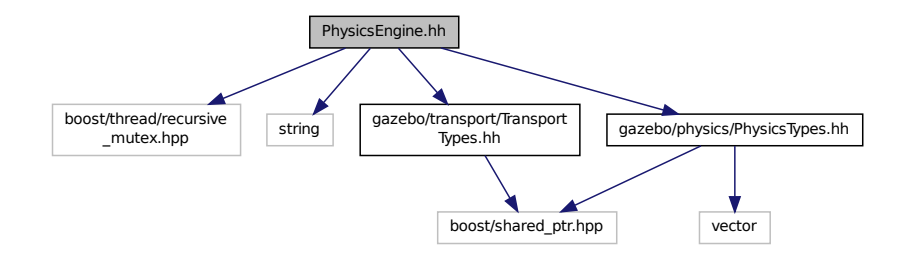

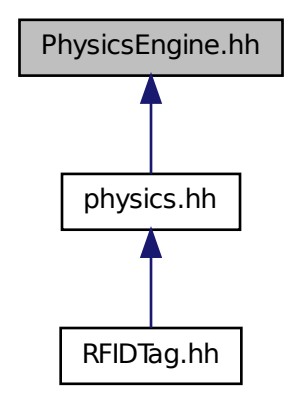

#### **Classes**

```
• class gazebo::physics::PhysicsEngine
```
*Base (*p. *125) class for a physics engine.*

#### **Namespaces**

• namespace **gazebo**

*Forward declarations for the common classes.*

• namespace **gazebo::physics**

*namespace for physics*

## **11.98 PhysicsFactory.hh File Reference**

```
#include <string>
#include <map>
#include "physics/PhysicsTypes.hh"
```
Include dependency graph for PhysicsFactory.hh:

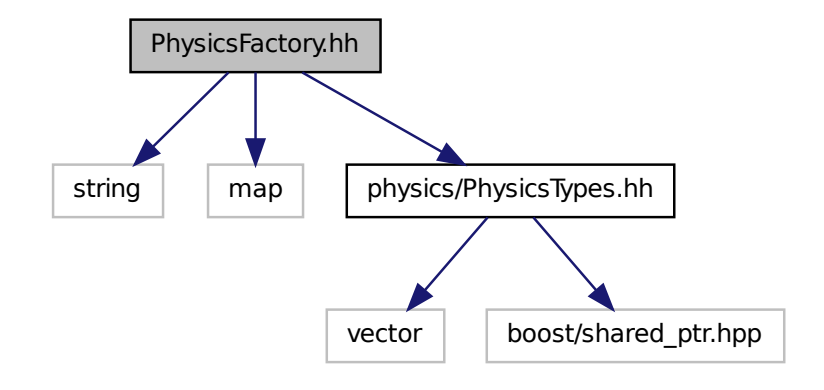

This graph shows which files directly or indirectly include this file:

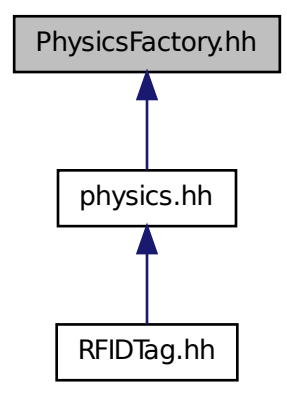

## **Classes**

- class **gazebo::physics::PhysicsFactory**
	- *The physics factory instantiates different physics engines.*

## **Namespaces**

• namespace **gazebo**

- *Forward declarations for the common classes.*
- namespace **gazebo::physics**
	- *namespace for physics*

#### **Macros**

• #define **GZ\_REGISTER\_PHYSICS\_ENGINE**(name, classname) *Static physics registration macro.*

## **Typedefs**

• typedef PhysicsEnginePtr(∗ **gazebo::physics::PhysicsFactoryFn** )(WorldPtr world)

## **11.99 PhysicsTypes.hh File Reference**

default namespace for gazebo

#include <vector> #include <boost/shared\_ptr.hpp> Include dependency graph for PhysicsTypes.hh:

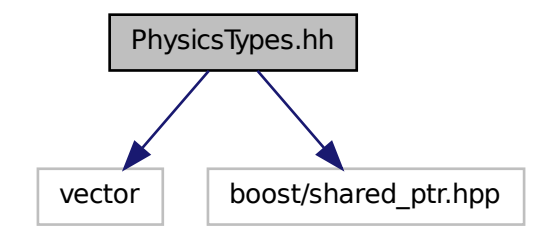

This graph shows which files directly or indirectly include this file:

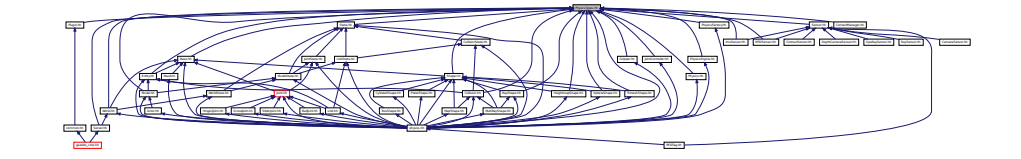

#### **Namespaces**

• namespace **gazebo**

*Forward declarations for the common classes.*

#### • namespace **gazebo::physics**

*namespace for physics*

### **Macros**

- #define **GZ\_ALL\_COLLIDE** 0x0FFFFFFF *Default collision bitmask.*
- #define **GZ\_FIXED\_COLLIDE** 0x00000001 *Collision object will collide only with fixed objects.*
- #define **GZ\_GHOST\_COLLIDE** 0x10000000 *Collides with everything else but other ghost.*
- #define **GZ\_NONE\_COLLIDE** 0x00000000 *Collision object will collide with nothing.*
- #define **GZ\_SENSOR\_COLLIDE** 0x00000003 *Collision object will collide only with sensors.*

## **Typedefs**

- typedef std::vector< ActorPtr > **gazebo::physics::Actor\_V**
- typedef Actor ∗ **gazebo::physics::ActorPtr**
- typedef std::vector< BasePtr > **gazebo::physics::Base\_V**
- typedef Base ∗ **gazebo::physics::BasePtr**
- typedef BoxShape ∗ **gazebo::physics::BoxShapePtr**
- typedef std::vector< CollisionPtr > **gazebo::physics::Collision\_V**
- typedef Collision ∗ **gazebo::physics::CollisionPtr**
- typedef Contact ∗ **gazebo::physics::ContactPtr**
- typedef CylinderShape ∗ **gazebo::physics::CylinderShapePtr**
- typedef Entity ∗ **gazebo::physics::EntityPtr**
- typedef HeightmapShape ∗ **gazebo::physics::HeightmapShapePtr**
- typedef Inertial ∗ **gazebo::physics::InertialPtr**
- typedef std::vector< JointPtr > **gazebo::physics::Joint\_V**
- typedef Joint ∗ **gazebo::physics::JointPtr**
- typedef std::vector< LinkPtr > **gazebo::physics::Link\_V**
- typedef Link ∗ **gazebo::physics::LinkPtr**
- typedef MeshShape ∗ **gazebo::physics::MeshShapePtr**
- typedef std::vector< ModelPtr > **gazebo::physics::Model\_V**
- typedef Model ∗ **gazebo::physics::ModelPtr**
- typedef MultiRayShape ∗ **gazebo::physics::MultiRayShapePtr**
- typedef PhysicsEngine ∗ **gazebo::physics::PhysicsEnginePtr**
- typedef RayShape ∗ **gazebo::physics::RayShapePtr**
- typedef **Road** ∗ **gazebo::physics::RoadPtr**
- typedef Shape ∗ **gazebo::physics::ShapePtr**
- typedef SphereShape ∗ **gazebo::physics::SphereShapePtr**
- typedef SurfaceParams ∗ **gazebo::physics::SurfaceParamsPtr**
- typedef World ∗ **gazebo::physics::WorldPtr**

## **11.99.1 Detailed Description**

default namespace for gazebo

## **11.99.2 Macro Definition Documentation**

**11.99.2.1 #define GZ ALL COLLIDE 0x0FFFFFFF**

Default collision bitmask.

Collision objects will collide with everything.

**11.99.2.2 #define GZ FIXED COLLIDE 0x00000001**

Collision object will collide only with fixed objects.

**11.99.2.3 #define GZ GHOST COLLIDE 0x10000000**

Collides with everything else but other ghost.

**11.99.2.4 #define GZ NONE COLLIDE 0x00000000**

Collision object will collide with nothing.

**11.99.2.5 #define GZ SENSOR COLLIDE 0x00000003**

Collision object will collide only with sensors.

# **11.100 PID.hh File Reference**

#include "common/Time.hh" Include dependency graph for PID.hh:

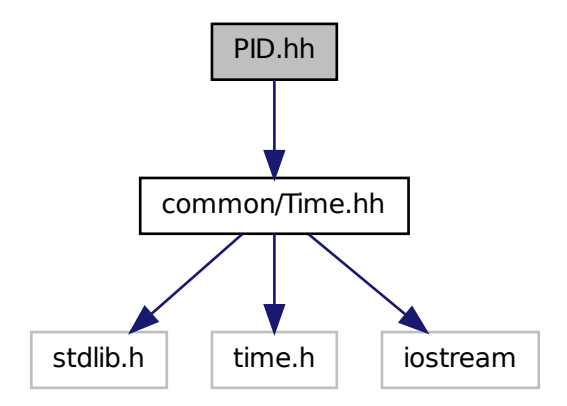

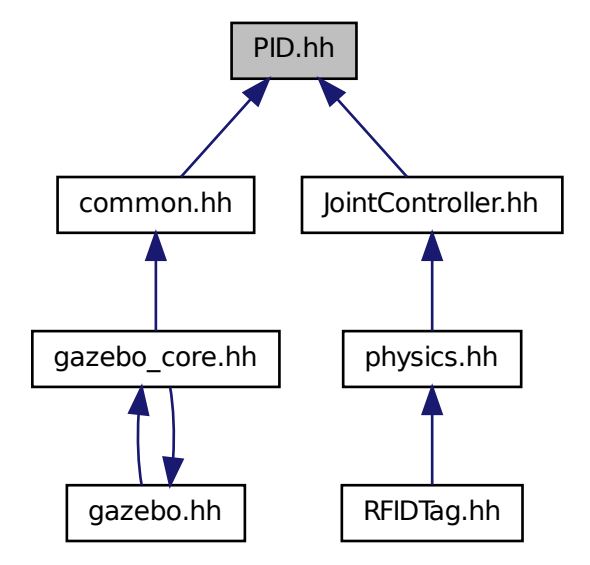

#### **Classes**

• class **gazebo::common::PID**

*Generic PID (*p. *543) controller class.*

#### **Namespaces**

• namespace **gazebo**

*Forward declarations for the common classes.*

• namespace **gazebo::common**

*Common namespace.*

# **11.101 Plane.hh File Reference**

```
#include "math/Vector3.hh"
#include "math/Vector2d.hh"
```
#### Include dependency graph for Plane.hh:

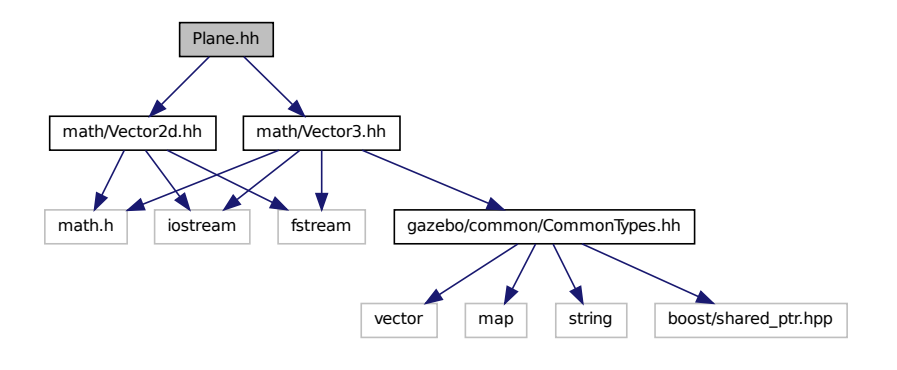

This graph shows which files directly or indirectly include this file:

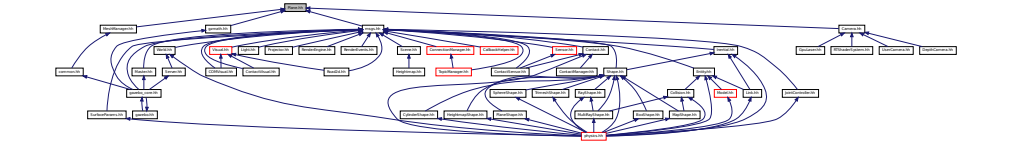

#### **Classes**

- class **gazebo::math::Plane**
	- *A plane and related functions.*

### **Namespaces**

• namespace **gazebo**

*Forward declarations for the common classes.*

• namespace **gazebo::math**

*Math namespace.*

# **11.102 PlaneShape.hh File Reference**

```
#include "gazebo/common/CommonTypes.hh"
#include "gazebo/physics/Shape.hh"
```
Include dependency graph for PlaneShape.hh:

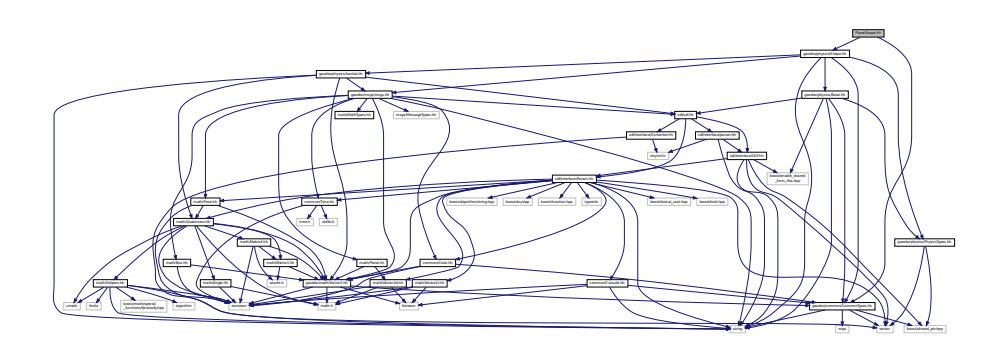

This graph shows which files directly or indirectly include this file:

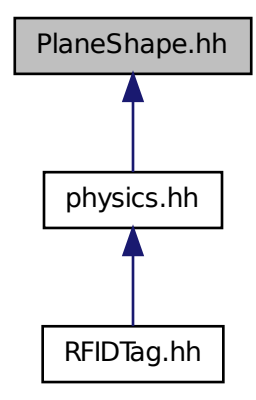

## **Classes**

• class **gazebo::physics::PlaneShape**

*Collision (*p. *180) for an infinite plane.*

### **Namespaces**

• namespace **gazebo**

*Forward declarations for the common classes.*

• namespace **gazebo::physics**

*namespace for physics*

## **11.103 Plugin.hh File Reference**

```
#include <unistd.h>
#include <sys/types.h>
#include <sys/stat.h>
#include <gazebo_config.h>
#include <list>
#include <string>
#include "common/CommonTypes.hh"
#include "common/SystemPaths.hh"
#include "common/Console.hh"
#include "common/Exception.hh"
#include "physics/PhysicsTypes.hh"
#include "sensors/SensorTypes.hh"
#include "sdf/sdf.hh"
#include "rendering/RenderTypes.hh"
Include dependency graph for common/Plugin.hh:
```
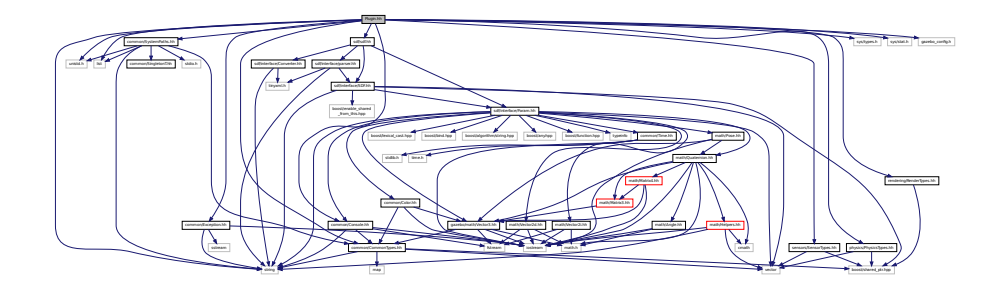

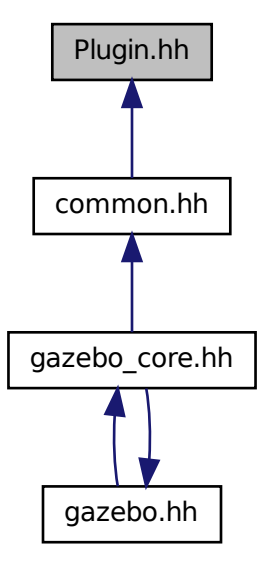

#### **Classes**

- class **gazebo::ModelPlugin**
	- *A plugin with access to physics::Model (*p. *460).*
- class **gazebo::PluginT**< **T** >
	- *A class which all plugins must inherit from.*
- class **gazebo::SensorPlugin**
	- *A plugin with access to physics::Sensor.*
- class **gazebo::SystemPlugin**
	- *A plugin loaded within the gzserver on startup.*
- class **gazebo::VisualPlugin**
	- *A plugin loaded within the gzserver on startup.*
- class **gazebo::WorldPlugin**
	- *A plugin with access to physics::World (*p. *854).*

#### **Namespaces**

• namespace **gazebo**

*Forward declarations for the common classes.*

#### **Macros**

- #define **GZ\_REGISTER\_MODEL\_PLUGIN**(classname) *Plugin registration function for model plugin.*
- #define **GZ\_REGISTER\_SENSOR\_PLUGIN**(classname) *Plugin registration function for sensors.*
- #define **GZ\_REGISTER\_SYSTEM\_PLUGIN**(classname) *Plugin registration function for system plugin.*
- #define **GZ\_REGISTER\_VISUAL\_PLUGIN**(classname) *Plugin registration function for visual plugin.*
- #define **GZ\_REGISTER\_WORLD\_PLUGIN**(classname) *Plugin registration function for world plugin.*

#### **Enumerations**

• enum **gazebo::PluginType** { **gazebo::WORLD\_PLUGIN**, **gazebo::MODEL\_PLUGIN**, **gazebo::SENSOR\_PLUGIN**, **gazebo::SYSTEM\_PLU-GIN**, **gazebo::VISUAL\_PLUGIN** }

*Used to specify the type of plugin.*

## **11.103.1 Macro Definition Documentation**

```
11.103.1.1 #define GZ REGISTER MODEL PLUGIN( classname )
```
#### **Value:**

```
extern "C" gazebo::ModelPlugin *RegisterPlugin(); gazebo::ModelPlugin *RegisterPlugin() \
  \{\setminusreturn new classname();
  }
```
Plugin registration function for model plugin.

Part of the shared object interface. This function is called when loading the shared library to add the plugin to the registered list.

**Returns**

the name of the registered plugin

**11.103.1.2 #define GZ REGISTER SENSOR PLUGIN(** *classname* **)**

**Value:**

```
extern "C" gazebo::SensorPlugin *RegisterPlugin(); gazebo::SensorPlugin *RegisterPlugin() \
 \{return new classname();
  }
```
Plugin registration function for sensors.

Part of the shared object interface. This function is called when loading the shared library to add the plugin to the registered list.
#### **Returns**

the name of the registered plugin

```
11.103.1.3 #define GZ REGISTER SYSTEM PLUGIN( classname )
```
#### **Value:**

```
extern "C" gazebo::SystemPlugin *RegisterPlugin(); gazebo::SystemPlugin *RegisterPlugin() \
  \{ \}return new classname();
  }
```
Plugin registration function for system plugin.

Part of the shared object interface. This function is called when loading the shared library to add the plugin to the registered list.

**Returns**

the name of the registered plugin

**11.103.1.4 #define GZ REGISTER VISUAL PLUGIN(** *classname* **)**

**Value:**

```
extern "C" gazebo::VisualPlugin *RegisterPlugin(); gazebo::VisualPlugin *RegisterPlugin() \
  \{\ \}return new classname();
  }
```
Plugin registration function for visual plugin.

Part of the shared object interface. This function is called when loading the shared library to add the plugin to the registered list.

#### **Returns**

the name of the registered plugin

#### **11.103.1.5 #define GZ REGISTER WORLD PLUGIN(** *classname* **)**

**Value:**

```
extern "C" gazebo::WorldPlugin *RegisterPlugin(); gazebo::WorldPlugin *RegisterPlugin() \
 \{return new classname();
 }
```
Plugin registration function for world plugin.

Part of the shared object interface. This function is called when loading the shared library to add the plugin to the registered list.

**Returns**

the name of the registered plugin

# **11.104 Plugin.hh File Reference**

```
#include <string>
#include <vector>
#include "sdf/interface/SDFBase.hh"
Include dependency graph for sdf/interface/Plugin.hh:
```
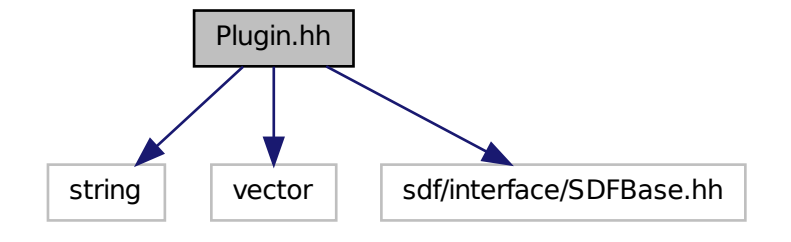

**Classes**

• class **sdf::Plugin**

### **Namespaces**

• namespace **sdf**

*namespace for Simulation Description Format parser*

## **11.105 Pose.hh File Reference**

```
#include <iostream>
#include "math/Vector3.hh"
#include "math/Quaternion.hh"
```
Include dependency graph for Pose.hh:

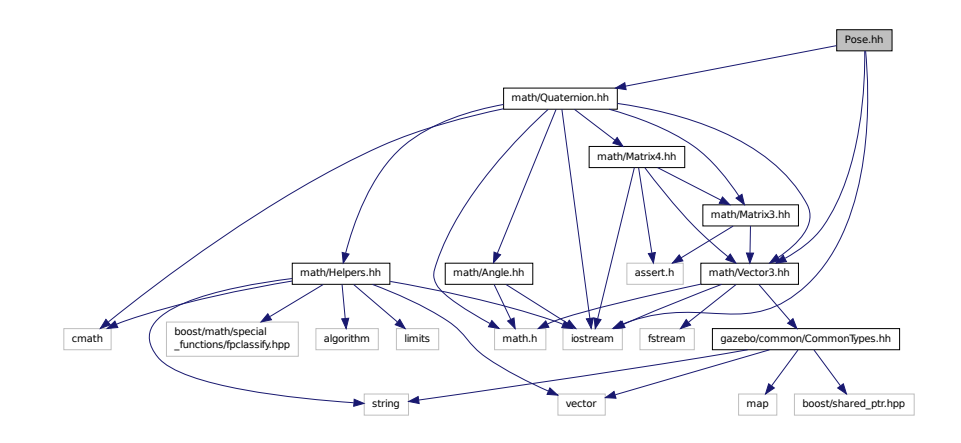

This graph shows which files directly or indirectly include this file:

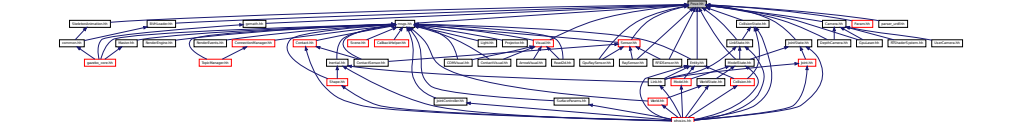

#### **Classes**

• class **gazebo::math::Pose** *Encapsulates a position and rotation in three space.*

#### **Namespaces**

• namespace **gazebo**

*Forward declarations for the common classes.*

• namespace **gazebo::math** *Math namespace.*

## **11.106 Projector.hh File Reference**

```
#include <string>
#include <map>
#include <list>
#include "rendering/ogre_gazebo.h"
#include "msgs/msgs.hh"
#include "sdf/sdf.hh"
#include "transport/transport.hh"
#include "rendering/RenderTypes.hh"
```
#### Include dependency graph for Projector.hh:

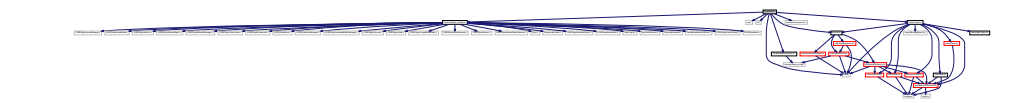

## **Classes**

- class **gazebo::rendering::Projector**
	- *Projects a material onto surface, light a light projector.*

#### **Namespaces**

• namespace **gazebo**

*Forward declarations for the common classes.*

• namespace **gazebo::rendering**

*Rendering namespace.*

## **11.107 Publication.hh File Reference**

```
#include <boost/shared_ptr.hpp>
#include <list>
#include <string>
#include <vector>
#include "transport/CallbackHelper.hh"
#include "transport/TransportTypes.hh"
#include "transport/PublicationTransport.hh"
Include dependency graph for Publication.hh:
```
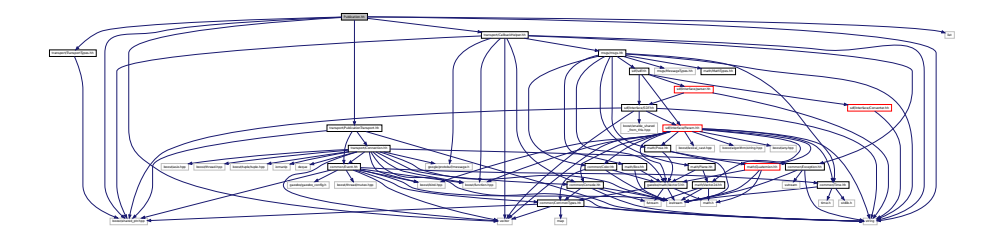

This graph shows which files directly or indirectly include this file:

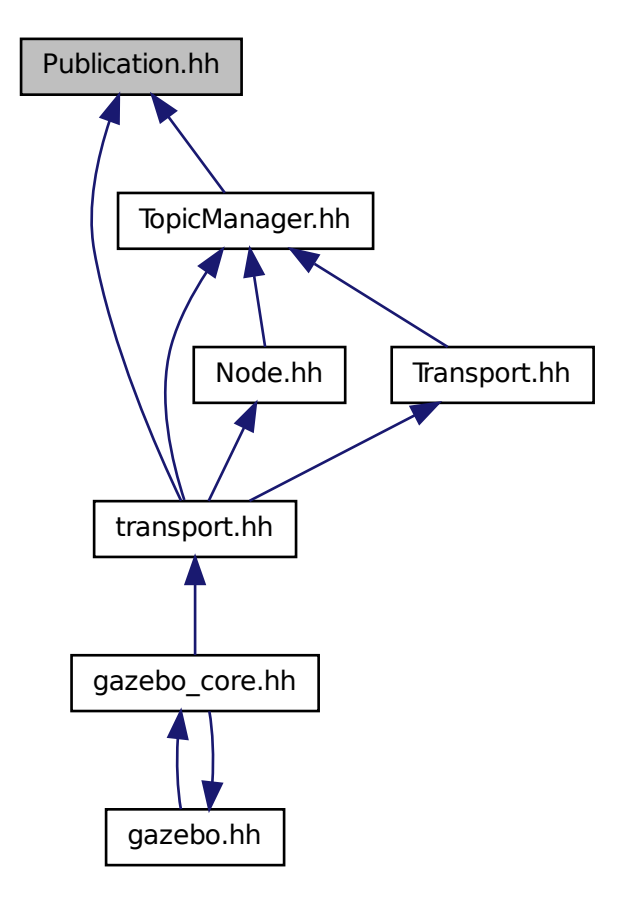

#### **Classes**

• class **gazebo::transport::Publication**

*A publication for a topic.*

### **Namespaces**

• namespace **gazebo**

*Forward declarations for the common classes.*

• namespace **gazebo::transport**

# **11.108 PublicationTransport.hh File Reference**

#include <boost/shared\_ptr.hpp>

#include <string> #include "transport/Connection.hh" #include "common/Event.hh" Include dependency graph for PublicationTransport.hh:

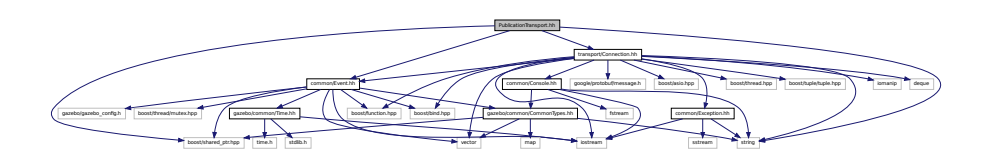

This graph shows which files directly or indirectly include this file:

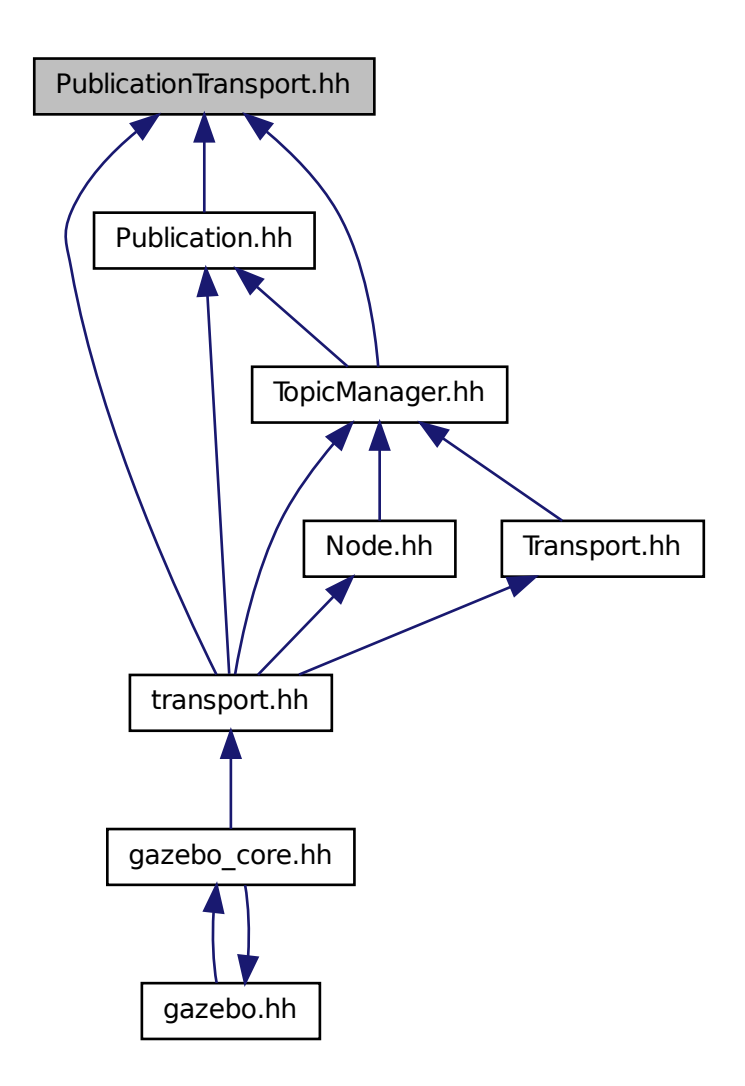

### **Classes**

• class **gazebo::transport::PublicationTransport**

*transport/transport.hh*

### **Namespaces**

• namespace **gazebo**

*Forward declarations for the common classes.*

• namespace **gazebo::transport**

# **11.109 Publisher.hh File Reference**

```
#include <google/protobuf/message.h>
#include <boost/thread.hpp>
#include <string>
#include <list>
#include "transport/TransportTypes.hh"
Include dependency graph for Publisher.hh:
```
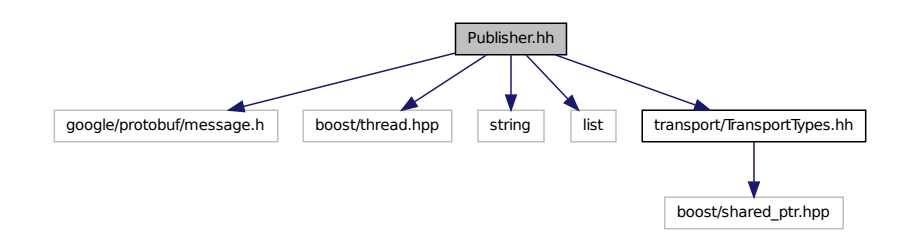

This graph shows which files directly or indirectly include this file:

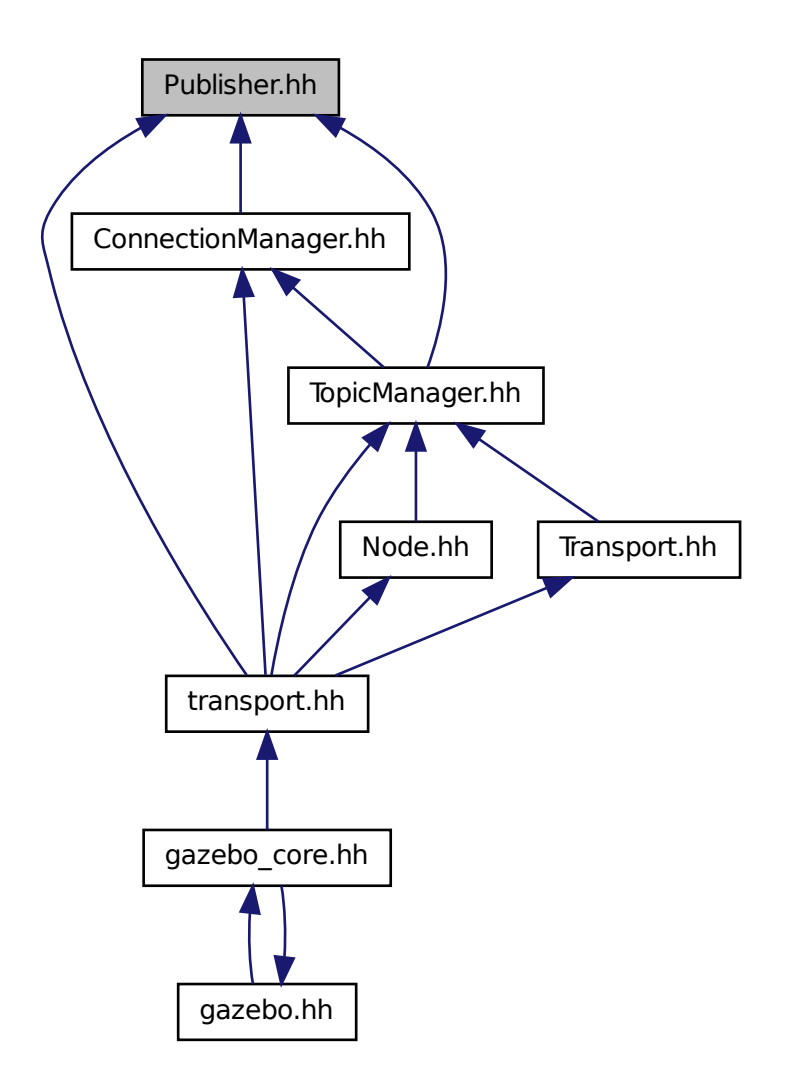

### **Classes**

• class **gazebo::transport::Publisher**

*A publisher of messages on a topic.*

### **Namespaces**

• namespace **gazebo**

*Forward declarations for the common classes.*

• namespace **gazebo::transport**

## **11.110 Quaternion.hh File Reference**

```
#include <math.h>
#include <iostream>
#include <cmath>
#include "math/Helpers.hh"
#include "math/Angle.hh"
#include "math/Vector3.hh"
#include "math/Matrix3.hh"
#include "math/Matrix4.hh"
Include dependency graph for Quaternion.hh:
```
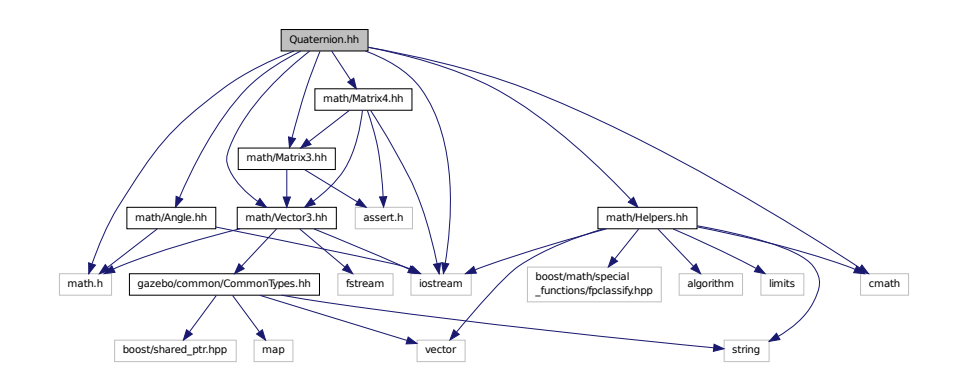

This graph shows which files directly or indirectly include this file:

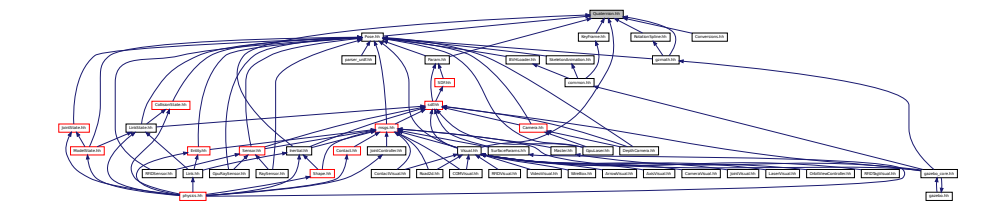

## **Classes**

• class **gazebo::math::Quaternion**

*A quaternion class.*

### **Namespaces**

• namespace **gazebo**

*Forward declarations for the common classes.*

• namespace **gazebo::math**

*Math namespace.*

## **11.111 Rand.hh File Reference**

#include <boost/random.hpp> Include dependency graph for Rand.hh:

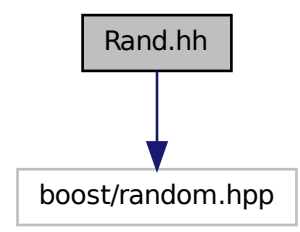

This graph shows which files directly or indirectly include this file:

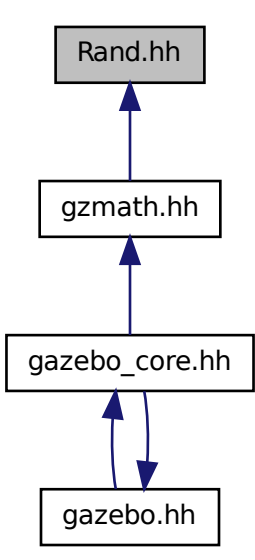

**Classes**

• class **gazebo::math::Rand**

*Random number generator class.*

#### **Namespaces**

- namespace **gazebo**
	- *Forward declarations for the common classes.*
- namespace **gazebo::math**
	- *Math namespace.*

## **Typedefs**

- typedef boost::mt19937 **gazebo::math::GeneratorType**
- typedef
- boost::normal\_distribution
- < double > **gazebo::math::NormalRealDist**
- typedef
	- boost::variate\_generator
	- < GeneratorType
	- &, NormalRealDist > **gazebo::math::NRealGen**
- typedef
	- boost::variate\_generator
	- < GeneratorType
	- &, UniformIntDist > **gazebo::math::UIntGen**
- typedef boost::uniform\_int< int > **gazebo::math::UniformIntDist**
- typedef boost::uniform\_real
	- < double > **gazebo::math::UniformRealDist**
- typedef
	- boost::variate\_generator
	- < GeneratorType
	- &, UniformRealDist > **gazebo::math::URealGen**

# **11.112 RaySensor.hh File Reference**

```
#include <vector>
#include <string>
#include "math/Angle.hh"
#include "math/Pose.hh"
#include "transport/TransportTypes.hh"
#include "sensors/Sensor.hh"
Include dependency graph for RaySensor.hh:
```
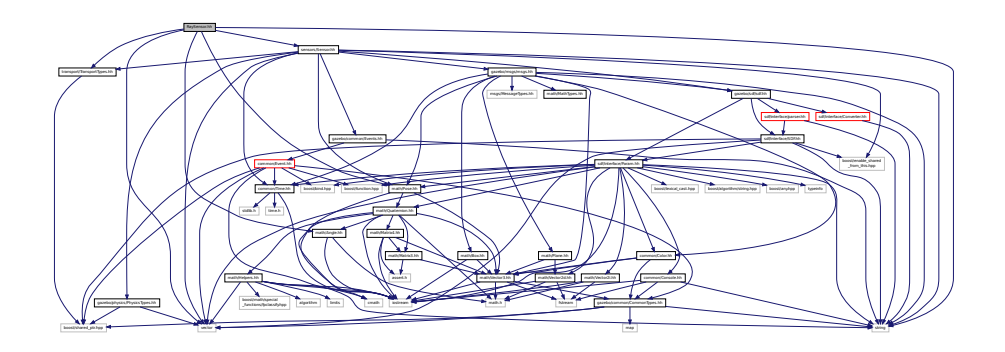

## **Classes**

• class **gazebo::sensors::RaySensor**

*Sensor (*p. *652) with one or more rays.*

## **Namespaces**

• namespace **gazebo**

*Forward declarations for the common classes.*

• namespace **gazebo::sensors**

*Sensors namespace.*

# **11.113 RayShape.hh File Reference**

#include <string> #include "gazebo/physics/PhysicsTypes.hh" #include "gazebo/physics/Shape.hh" Include dependency graph for RayShape.hh:

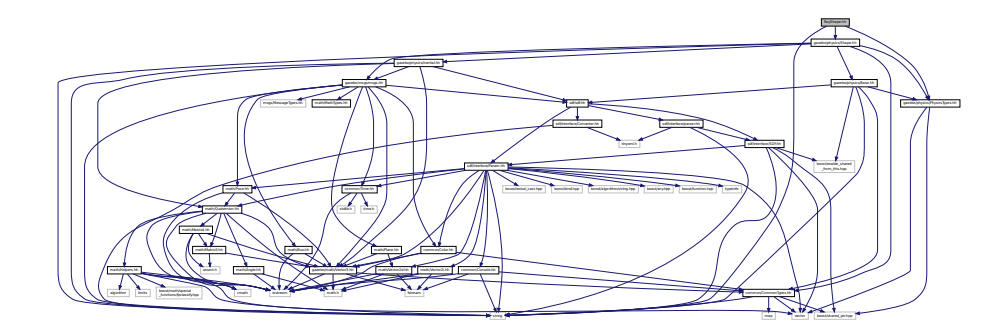

This graph shows which files directly or indirectly include this file:

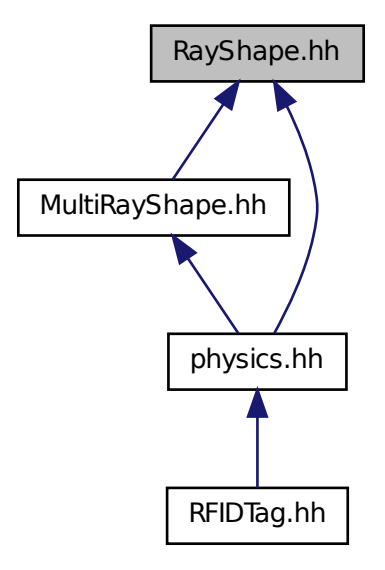

### **Classes**

```
• class gazebo::physics::RayShape
```
*Base (*p. *125) class for Ray collision geometry.*

#### **Namespaces**

• namespace **gazebo**

*Forward declarations for the common classes.*

• namespace **gazebo::physics**

*namespace for physics*

## **11.114 RenderEngine.hh File Reference**

```
#include <vector>
#include <string>
#include "msgs/msgs.hh"
#include "common/SingletonT.hh"
#include "common/Event.hh"
#include "transport/TransportTypes.hh"
#include "rendering/RenderTypes.hh"
```
Include dependency graph for RenderEngine.hh:

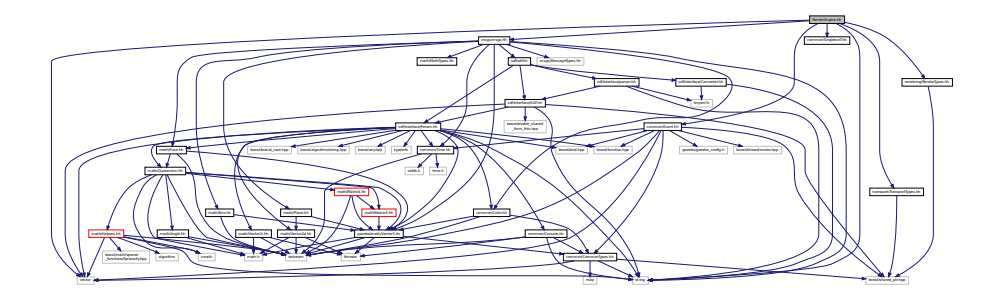

## **Classes**

• class **gazebo::rendering::RenderEngine** *Adaptor to Ogre3d.*

### **Namespaces**

- namespace **gazebo**
	- *Forward declarations for the common classes.*
- namespace **gazebo::rendering**

*Rendering namespace.*

• namespace **Ogre**

## **11.115 RenderEvents.hh File Reference**

```
#include <string>
#include "common/Event.hh"
#include "msgs/msgs.hh"
Include dependency graph for RenderEvents.hh:
```
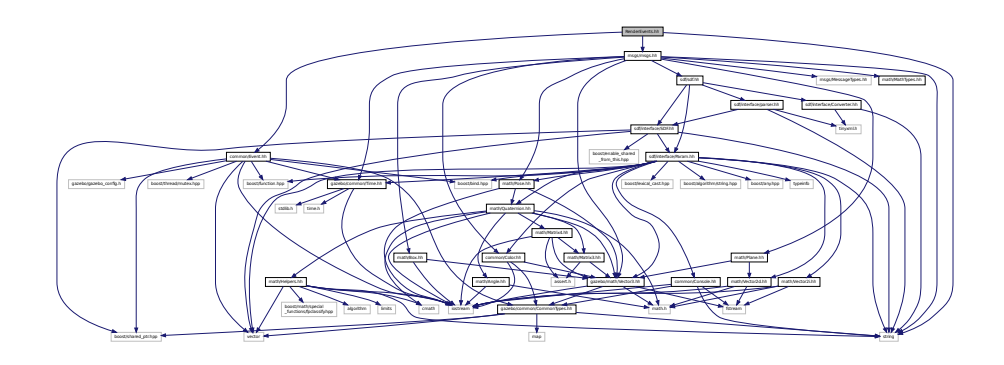

### **Classes**

• class **gazebo::rendering::Events**

*Base class for rendering events.*

#### **Namespaces**

• namespace **gazebo**

*Forward declarations for the common classes.*

• namespace **gazebo::rendering**

*Rendering namespace.*

# **11.116 rendering.h File Reference**

#include "rendering/rendering.hh" Include dependency graph for rendering.h:

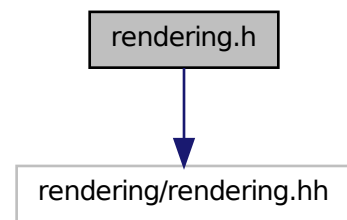

# **11.117 Rendering.hh File Reference**

#include <string> #include "RenderTypes.hh" Include dependency graph for Rendering.hh:

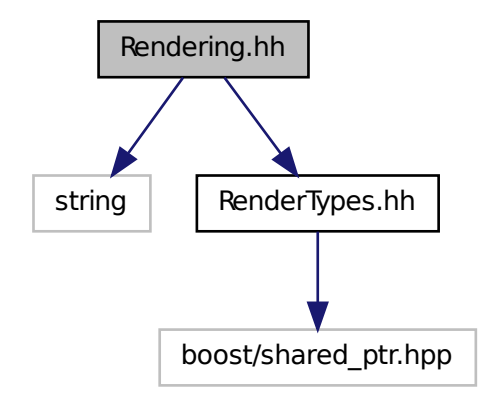

#### **Namespaces**

- namespace **gazebo**
	- *Forward declarations for the common classes.*
- namespace **gazebo::rendering**

*Rendering namespace.*

## **Functions**

• rendering::ScenePtr **gazebo::rendering::create\_scene** (const std::string &\_name, bool \_enableVisualizations)

*create rendering::Scene (*p. *632) by name.*

• bool **gazebo::rendering::fini** ()

*teardown rendering engine.*

• rendering::ScenePtr **gazebo::rendering::get\_scene** (const std::string &\_name)

*get pointer to rendering::Scene (*p. *632) by name.*

• bool **gazebo::rendering::init** ()

*init rendering engine.*

• bool **gazebo::rendering::load** ()

*load rendering engine.*

• void **gazebo::rendering::remove\_scene** (const std::string &\_name)

*remove a rendering::Scene (*p. *632) by name*

## **11.118 RenderTypes.hh File Reference**

#include <boost/shared\_ptr.hpp> Include dependency graph for RenderTypes.hh:

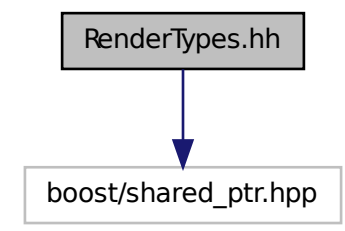

This graph shows which files directly or indirectly include this file:

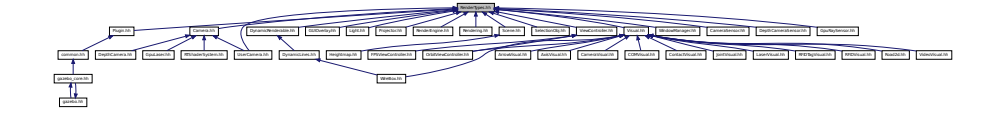

#### **Namespaces**

• namespace **gazebo**

*Forward declarations for the common classes.*

• namespace **gazebo::rendering**

*Rendering namespace.*

### **Macros**

• #define **GZ\_VISIBILITY\_ALL** 0x0FFFFFFF

*Render everything visibility mask.*

• #define **GZ\_VISIBILITY\_GUI** 0x00000001

*Render GUI visuals mask.*

• #define **GZ\_VISIBILITY\_NOT\_SELECTABLE** 0x00000002

*Render visuals that are not selectable mask.*

• #define **GZ\_VISIBILITY\_SELECTION** 0x10000000

*Renders only objects that can be selected.*

#### **Typedefs**

- typedef ArrowVisual ∗ **gazebo::rendering::ArrowVisualPtr**
- typedef AxisVisual ∗ **gazebo::rendering::AxisVisualPtr**
- typedef Camera ∗ **gazebo::rendering::CameraPtr**
- typedef CameraVisual ∗ **gazebo::rendering::CameraVisualPtr**
- typedef COMVisual ∗ **gazebo::rendering::COMVisualPtr**
- typedef ContactVisual ∗ **gazebo::rendering::ContactVisualPtr**
- typedef DepthCamera ∗ **gazebo::rendering::DepthCameraPtr**
- typedef DynamicLines ∗ **gazebo::rendering::DynamicLinesPtr**
- typedef GpuLaser ∗ **gazebo::rendering::GpuLaserPtr**
- typedef JointVisual ∗ **gazebo::rendering::JointVisualPtr**
- typedef LaserVisual ∗ **gazebo::rendering::LaserVisualPtr**
- typedef Light ∗ **gazebo::rendering::LightPtr**
- typedef RFIDTagVisual ∗ **gazebo::rendering::RFIDTagVisualPtr**
- typedef RFIDVisual ∗ **gazebo::rendering::RFIDVisualPtr**
- typedef Scene ∗ **gazebo::rendering::ScenePtr**
- typedef UserCamera ∗ **gazebo::rendering::UserCameraPtr**
- typedef Visual ∗ **gazebo::rendering::VisualPtr**

## **Enumerations**

• enum **gazebo::rendering::RenderOpType** { **gazebo::rendering::RENDERING\_POINT\_LIST** = 0, **gazebo::rendering::RENDERING\_LINE\_LIST** = 1, **gazebo::rendering::RENDERING\_LINE\_STRIP** = 2, **gazebo::rendering::RENDERING\_TRIANGLE\_LIST**  $= 3$ .

### **gazebo::rendering::RENDERING\_TRIANGLE\_STRIP** = 4, **gazebo::rendering::RENDERING\_TRIANGLE\_F-AN** = 5, **gazebo::rendering::RENDERING\_MESH\_RESOURCE** = 6 }

*Type of render operation for a drawable.*

### **11.118.1 Macro Definition Documentation**

**11.118.1.1 #define GZ VISIBILITY ALL 0x0FFFFFFF**

Render everything visibility mask.

**11.118.1.2 #define GZ VISIBILITY GUI 0x00000001**

Render GUI visuals mask.

**11.118.1.3 #define GZ VISIBILITY NOT SELECTABLE 0x00000002**

Render visuals that are not selectable mask.

**11.118.1.4 #define GZ VISIBILITY SELECTION 0x10000000**

Renders only objects that can be selected.

## **11.119 RFIDSensor.hh File Reference**

#include <vector> #include <string> #include "gazebo/physics/PhysicsTypes.hh" #include "gazebo/transport/TransportTypes.hh" #include "gazebo/math/Pose.hh" #include "gazebo/sensors/Sensor.hh" Include dependency graph for RFIDSensor.hh:

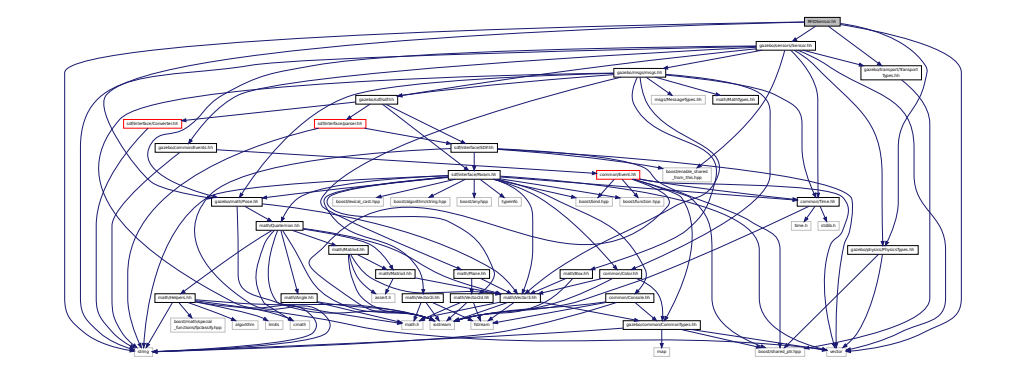

### **Classes**

• class **gazebo::sensors::RFIDSensor**

*Sensor (*p. *652) class for RFID type of sensor.*

#### **Namespaces**

• namespace **gazebo**

*Forward declarations for the common classes.*

• namespace **gazebo::sensors**

*Sensors namespace.*

## **11.120 RFIDTag.hh File Reference**

```
#include <vector>
#include <string>
#include "gazebo/transport/TransportTypes.hh"
#include "gazebo/sensors/Sensor.hh"
#include "gazebo/math/gzmath.hh"
#include "gazebo/physics/physics.hh"
```
### Include dependency graph for RFIDTag.hh:

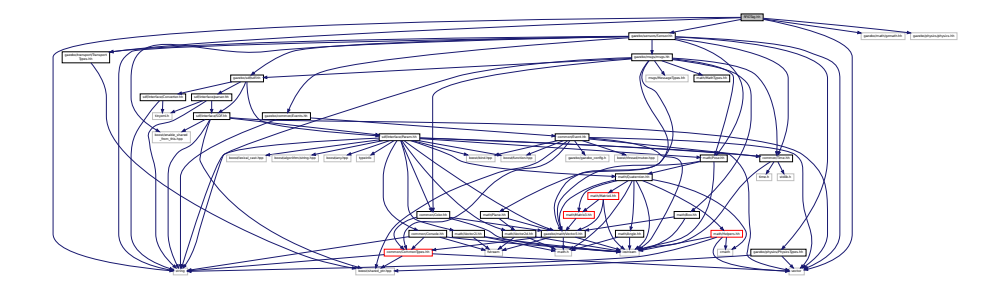

## **Classes**

• class **gazebo::sensors::RFIDTag** *RFIDTag (*p. *616) to interact with RFIDTagSensors.*

#### **Namespaces**

• namespace **gazebo**

*Forward declarations for the common classes.*

• namespace **gazebo::sensors** *Sensors namespace.*

# **11.121 RFIDTagVisual.hh File Reference**

```
#include <string>
#include "rendering/Visual.hh"
#include "msgs/MessageTypes.hh"
#include "transport/TransportTypes.hh"
Include dependency graph for RFIDTagVisual.hh:
```
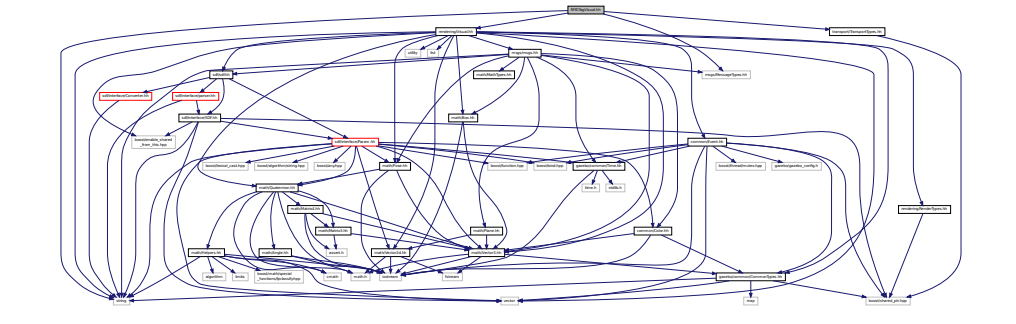

**Classes**

• class **gazebo::rendering::RFIDTagVisual**

*Visualization for RFID tags sensor.*

#### **Namespaces**

• namespace **gazebo**

*Forward declarations for the common classes.*

• namespace **gazebo::rendering**

*Rendering namespace.*

## **11.122 RFIDVisual.hh File Reference**

```
#include <string>
#include "rendering/Visual.hh"
#include "msgs/MessageTypes.hh"
#include "transport/TransportTypes.hh"
Include dependency graph for RFIDVisual.hh:
```
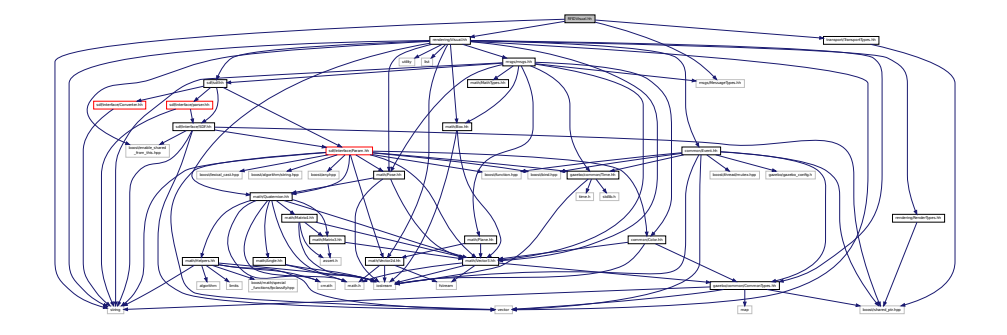

### **Classes**

```
• class gazebo::rendering::RFIDVisual
```
*Visualization for RFID sensor.*

#### **Namespaces**

• namespace **gazebo**

*Forward declarations for the common classes.*

• namespace **gazebo::rendering**

*Rendering namespace.*

## **11.123 Road.hh File Reference**

```
#include <vector>
#include "gazebo/transport/TransportTypes.hh"
#include "gazebo/physics/Base.hh"
```
Include dependency graph for Road.hh:

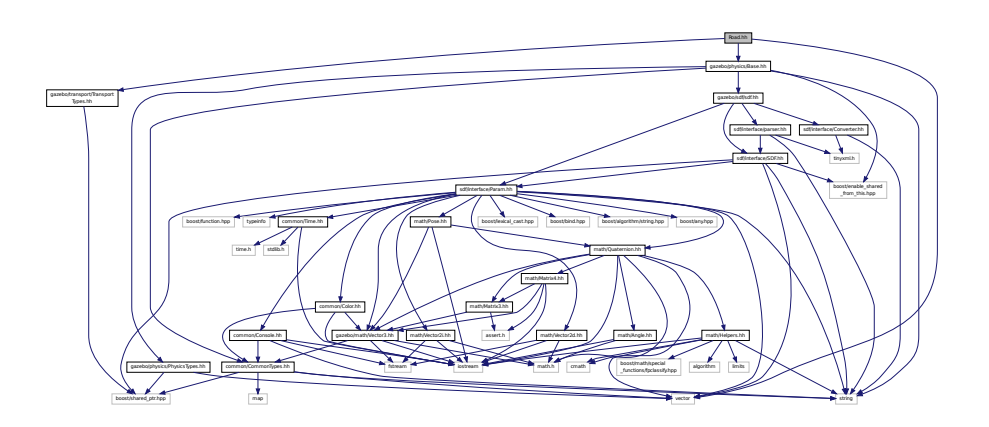

This graph shows which files directly or indirectly include this file:

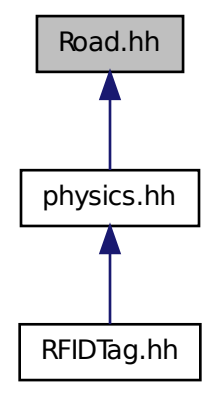

**Classes**

• class **gazebo::physics::Road**

*for building a Road (*p. *621) from SDF*

#### **Namespaces**

• namespace **gazebo**

*Forward declarations for the common classes.*

• namespace **gazebo::physics**

*namespace for physics*

## **11.124 Road2d.hh File Reference**

```
#include <string>
#include <vector>
#include <list>
#include "gazebo/msgs/msgs.hh"
#include "gazebo/common/Events.hh"
#include "gazebo/transport/TransportTypes.hh"
#include "gazebo/rendering/ogre_gazebo.h"
#include "gazebo/math/Vector3.hh"
#include "gazebo/math/Spline.hh"
#include "gazebo/rendering/Visual.hh"
Include dependency graph for Road2d.hh:
```
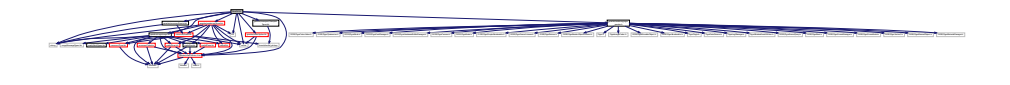

### **Classes**

• class **gazebo::rendering::Road2d**

#### **Namespaces**

- namespace **gazebo** *Forward declarations for the common classes.*
- namespace **gazebo::rendering** *Rendering namespace.*

# **11.125 RotationSpline.hh File Reference**

```
#include <vector>
#include "math/Quaternion.hh"
Include dependency graph for RotationSpline.hh:
```
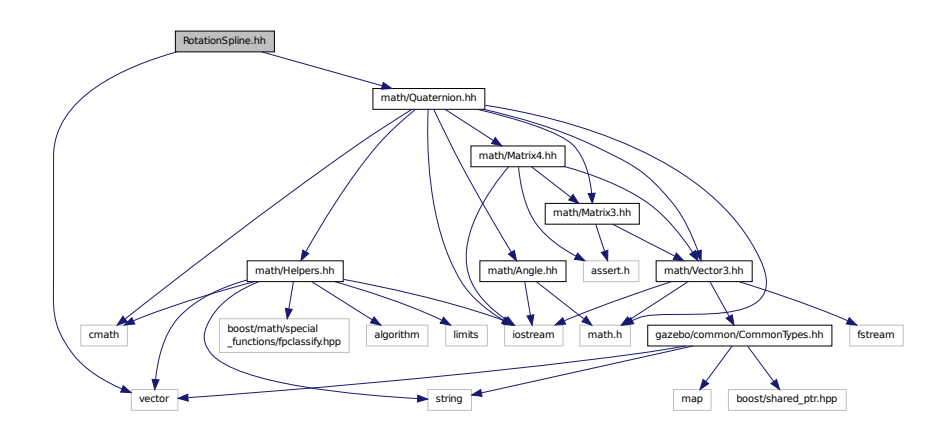

This graph shows which files directly or indirectly include this file:

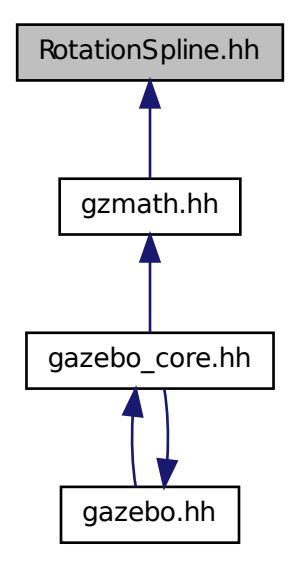

### **Classes**

• class **gazebo::math::RotationSpline** *Spline (*p. *698) for rotations.*

#### **Namespaces**

• namespace **gazebo**

*Forward declarations for the common classes.*

• namespace **gazebo::math**

*Math namespace.*

## **11.126 RTShaderSystem.hh File Reference**

```
#include <list>
#include <string>
#include <vector>
#include "rendering/ogre_gazebo.h"
#include "gazebo_config.h"
#include "rendering/Camera.hh"
#include "common/SingletonT.hh"
```
Include dependency graph for RTShaderSystem.hh:

### **Classes**

• class **gazebo::rendering::RTShaderSystem**

*Implements Ogre (*p. *98)'s Run-Time Shader system.*

control control control control control control control control control control control control control control control control control control control control control control control control control control control contro

### **Namespaces**

• namespace **gazebo**

*Forward declarations for the common classes.*

• namespace **gazebo::rendering**

*Rendering namespace.*

## **11.127 Scene.hh File Reference**

```
#include <vector>
#include <map>
#include <string>
#include <list>
#include <boost/enable_shared_from_this.hpp>
#include <boost/shared_ptr.hpp>
#include "sdf/sdf.hh"
#include "msgs/msgs.hh"
#include "rendering/RenderTypes.hh"
#include "transport/TransportTypes.hh"
#include "common/Events.hh"
#include "common/Color.hh"
#include "math/Vector2i.hh"
Include dependency graph for Scene.hh:
```
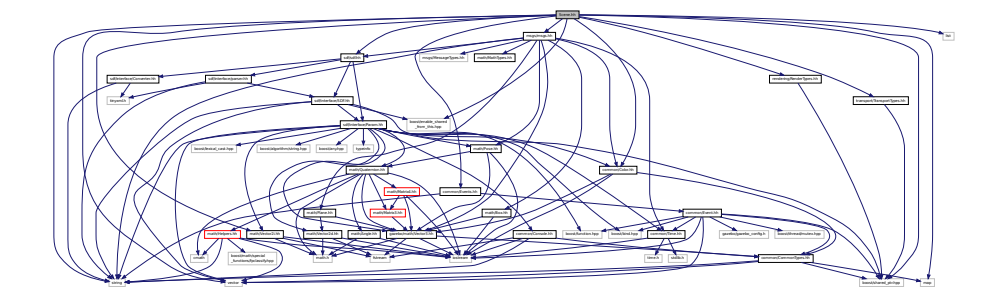

vector string and string the string of the string string string and string string string string and

books/function.hpp books/binds.hpp gazebo/commonly gazebooks/

math/Plane.html mathematics.hh math/Plane.html math/Vector2i.html mathematics.html sh render Render

\_from\_this.hpp utility deque common/Event.hh

rendering/ogre\_gazebo.h rendering/Camera.hh gazebo\_config.h common/SingletonT.hh

This graph shows which files directly or indirectly include this file:

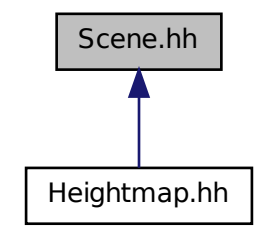

#### **Classes**

• class **gazebo::rendering::Scene**

*Representation of an entire scene graph.*

#### **Namespaces**

- namespace **boost**
- namespace **gazebo**

*Forward declarations for the common classes.*

- namespace **gazebo::rendering** *Rendering namespace.*
- namespace **Ogre**
- namespace **SkyX**

# **11.128 ScrewJoint.hh File Reference**

#include "gazebo/physics/Joint.hh" #include "gazebo/common/Console.hh" Include dependency graph for ScrewJoint.hh:

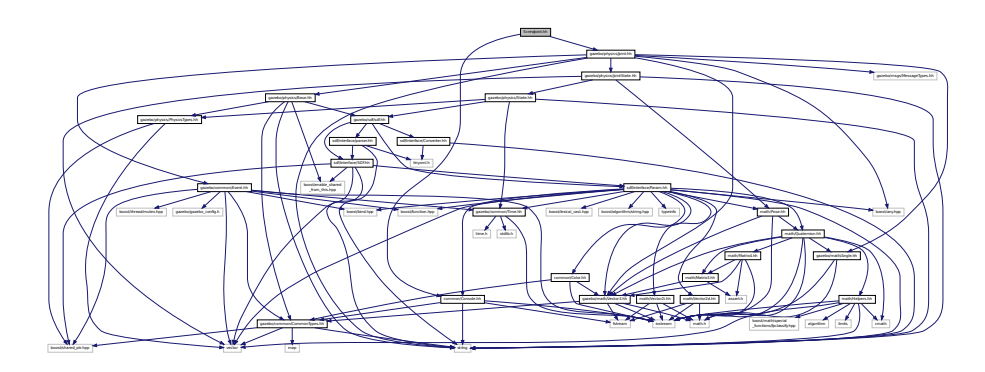

This graph shows which files directly or indirectly include this file:

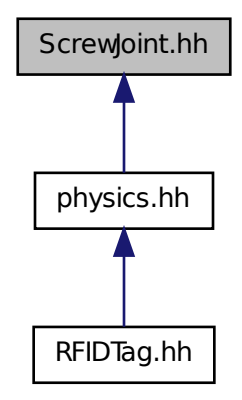

### **Classes**

• class **gazebo::physics::ScrewJoint**< **T** >

*A screw joint, which has both prismatic and rotational DOFs.*

#### **Namespaces**

• namespace **gazebo**

*Forward declarations for the common classes.*

• namespace **gazebo::physics**

*namespace for physics*

## **11.129 sdf.hh File Reference**

```
#include "sdf/interface/SDF.hh"
#include "sdf/interface/Param.hh"
#include "sdf/interface/parser.hh"
#include "sdf/interface/Converter.hh"
```
### Include dependency graph for sdf.hh:

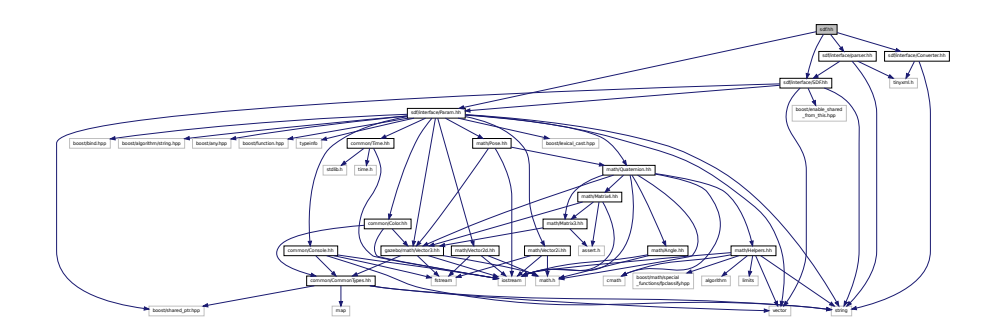

This graph shows which files directly or indirectly include this file:

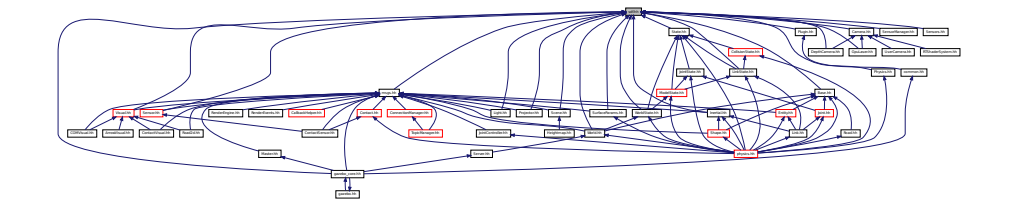

## **11.130 SDF.hh File Reference**

```
#include <vector>
#include <string>
#include <boost/shared_ptr.hpp>
#include <boost/enable_shared_from_this.hpp>
#include "sdf/interface/Param.hh"
Include dependency graph for SDF.hh:
```
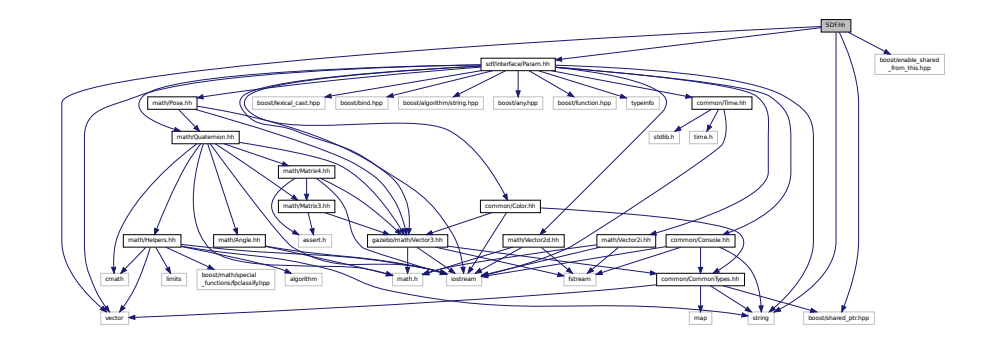

This graph shows which files directly or indirectly include this file:

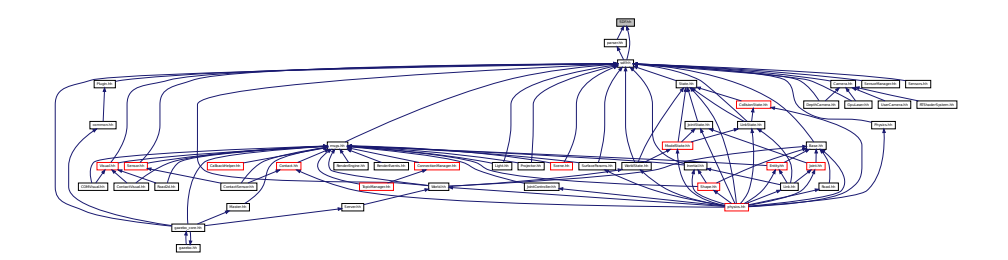

## **Classes**

• class **sdf::Element**

*SDF (*p. *649) Element (*p. *258) class.*

• class **sdf::SDF**

*Base SDF (*p. *649) class.*

#### **Namespaces**

• namespace **sdf**

*namespace for Simulation Description Format parser*

#### **Macros**

• #define **SDF\_VERSION** "1.3"

### **Typedefs**

- typedef Element ∗ **sdf::ElementPtr**
- typedef std::vector< ElementPtr > **sdf::ElementPtr\_V**
- typedef SDF ∗ **sdf::SDFPtr**

### **11.130.1 Macro Definition Documentation**

**11.130.1.1 #define SDF VERSION "1.3"**

# **11.131 SelectionObj.hh File Reference**

```
#include <string>
#include "math/Vector3.hh"
#include "rendering/RenderTypes.hh"
```
#### Include dependency graph for SelectionObj.hh:

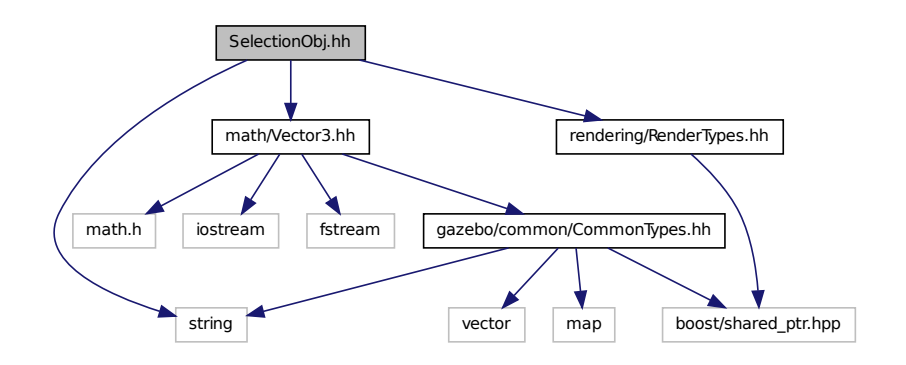

## **Classes**

#### • class **gazebo::rendering::SelectionObj**

*A graphical selection object.*

#### **Namespaces**

• namespace **gazebo**

*Forward declarations for the common classes.*

• namespace **gazebo::rendering**

*Rendering namespace.*

## **11.132 Sensor.hh File Reference**

```
#include <boost/enable_shared_from_this.hpp>
#include <vector>
#include <string>
#include "gazebo/sdf/sdf.hh"
#include "gazebo/physics/PhysicsTypes.hh"
#include "gazebo/msgs/msgs.hh"
#include "gazebo/common/Events.hh"
#include "gazebo/common/Time.hh"
#include "gazebo/math/Pose.hh"
#include "gazebo/transport/TransportTypes.hh"
```
Include dependency graph for Sensor.hh:

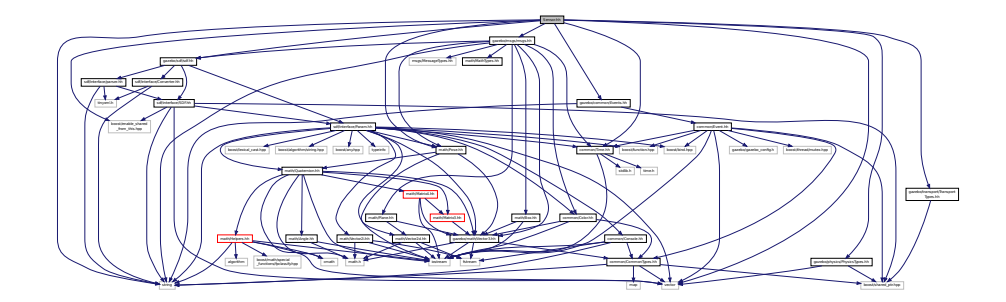

This graph shows which files directly or indirectly include this file:

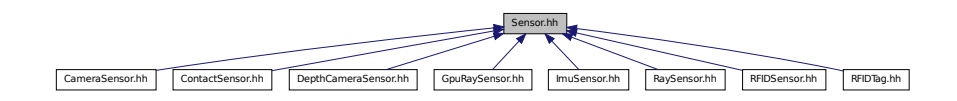

## **Classes**

```
• class gazebo::sensors::Sensor
```
*Base class for sensors.*

#### **Namespaces**

• namespace **gazebo**

*Forward declarations for the common classes.*

• namespace **gazebo::sensors**

*Sensors namespace.*

## **11.133 SensorFactory.hh File Reference**

```
#include <string>
#include <map>
#include <vector>
#include "gazebo/sensors/SensorTypes.hh"
```
Include dependency graph for SensorFactory.hh:

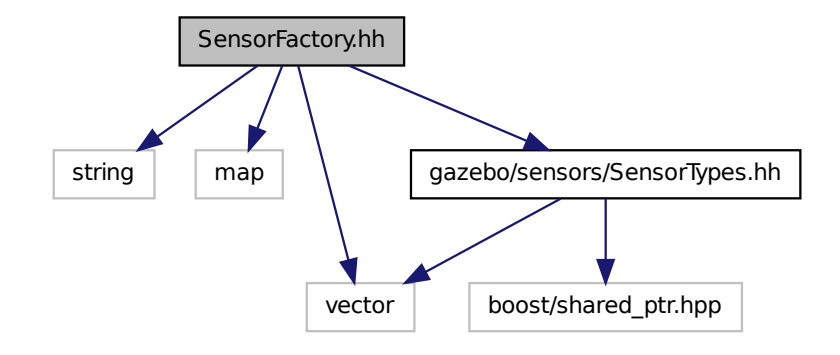

#### **Classes**

• class **gazebo::sensors::SensorFactory**

#### **Namespaces**

- namespace **gazebo**
	- *Forward declarations for the common classes.*
- namespace **gazebo::sensors**

*Sensors namespace.*

## **Macros**

• #define **GZ\_REGISTER\_STATIC\_SENSOR**(name, classname) *Static sensor registration macro.*

#### **Typedefs**

• typedef Sensor ∗(∗ **gazebo::sensors::SensorFactoryFn** )()

## **11.134 SensorManager.hh File Reference**

```
#include <boost/thread.hpp>
#include <string>
#include <vector>
#include "common/SingletonT.hh"
#include "sensors/SensorTypes.hh"
#include "sdf/sdf.hh"
```
Include dependency graph for SensorManager.hh:

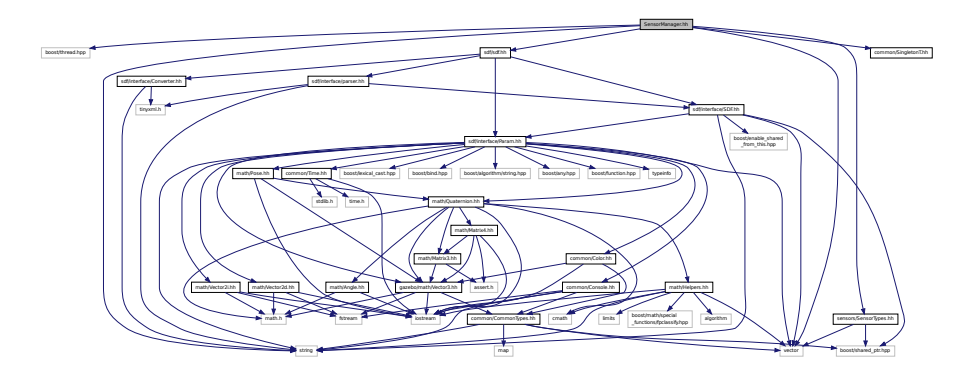

### **Classes**

• class **gazebo::sensors::SensorManager**

*Class to manage and update all sensors.*

#### **Namespaces**

• namespace **gazebo**

*Forward declarations for the common classes.*

• namespace **gazebo::sensors**

*Sensors namespace.*

## **11.135 Sensors.hh File Reference**

#include <string> #include "sdf/sdf.hh" #include "sensors/SensorTypes.hh" Include dependency graph for Sensors.hh:

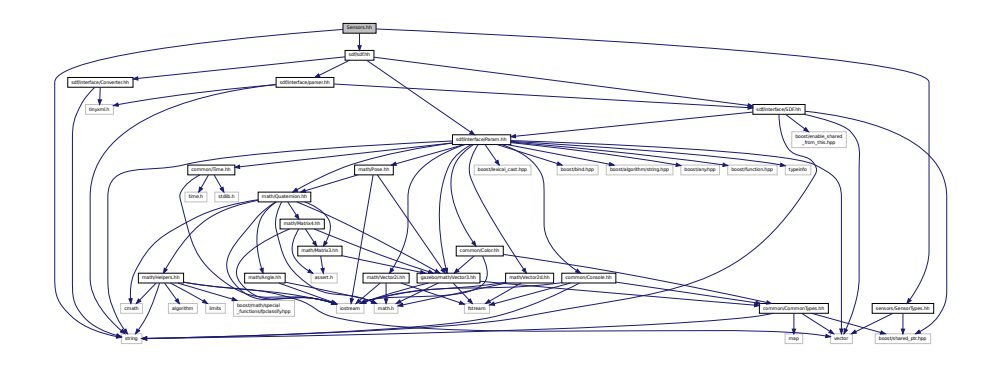

#### **Namespaces**

• namespace **gazebo**

*Forward declarations for the common classes.*

• namespace **gazebo::sensors**

*Sensors namespace.*

### **Functions**

• std::string **gazebo::sensors::create\_sensor** (**sdf::ElementPtr** \_elem, const std::string &\_worldName, const std- ::string &\_parentName)

*Create a sensor using SDF.*

• bool **gazebo::sensors::fini** ()

*shutdown the sensor generation loop.*

• SensorPtr **gazebo::sensors::get\_sensor** (const std::string &\_name)

*Get a sensor using by name.*

• bool **gazebo::sensors::init** ()

*initialize the sensor generation loop.*

• bool **gazebo::sensors::load** ()

*Load the sensor library.*

• void gazebo::sensors::remove\_sensor (const std::string & sensorName)

*Remove a sensor by name.*

• bool **gazebo::sensors::remove\_sensors** ()

*Remove all sensors.*

• void **gazebo::sensors::run** ()

*Run sensor generation continuously. This is a blocking call.*

• void **gazebo::sensors::run\_once** (bool \_force=false)

*Run the sensor generation one step.*

• void **gazebo::sensors::stop** ()

*Stop the sensor generation loop.*

## **11.136 SensorTypes.hh File Reference**

Forward declarations and typedefs for sensors.

```
#include <vector>
#include <boost/shared_ptr.hpp>
```
Include dependency graph for SensorTypes.hh:

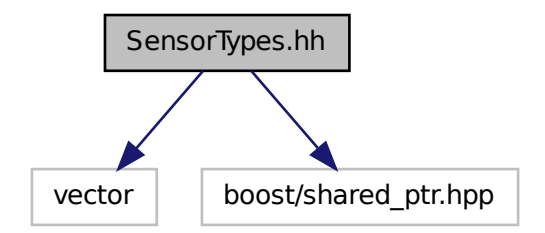

This graph shows which files directly or indirectly include this file:

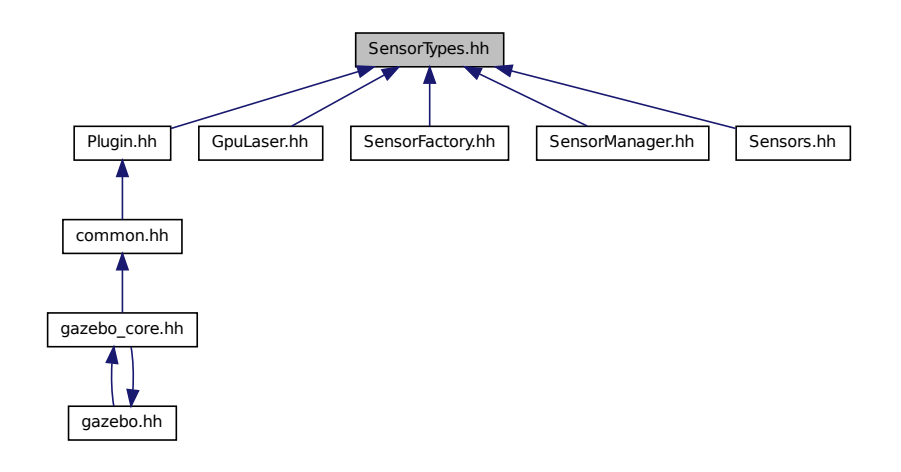

#### **Namespaces**

• namespace **gazebo**

*Forward declarations for the common classes.*

• namespace **gazebo::sensors** *Sensors namespace.*

### **Typedefs**

- typedef std::vector
- < CameraSensorPtr > **gazebo::sensors::CameraSensor\_V**
- typedef CameraSensor ∗ **gazebo::sensors::CameraSensorPtr**
- typedef std::vector
	- < ContactSensorPtr > **gazebo::sensors::ContactSensor\_V**
- typedef ContactSensor ∗ **gazebo::sensors::ContactSensorPtr**
- typedef std::vector < DepthCameraSensorPtr > **gazebo::sensors::DepthCameraSensor\_V**
- typedef DepthCameraSensor ∗ **gazebo::sensors::DepthCameraSensorPtr**
- typedef std::vector < GpuRaySensorPtr > **gazebo::sensors::GpuRaySensor\_V**
- typedef GpuRaySensor ∗ **gazebo::sensors::GpuRaySensorPtr**
- typedef std::vector< RaySensorPtr > **gazebo::sensors::RaySensor\_V**
- typedef RaySensor ∗ **gazebo::sensors::RaySensorPtr**
- typedef std::vector< RFIDSensor > **gazebo::sensors::RFIDSensor\_V**
- typedef RFIDSensor ∗ **gazebo::sensors::RFIDSensorPtr**
- typedef std::vector< RFIDTag > **gazebo::sensors::RFIDTag\_V**
- typedef RFIDTag ∗ **gazebo::sensors::RFIDTagPtr**
- typedef std::vector< SensorPtr > **gazebo::sensors::Sensor\_V**
- typedef Sensor ∗ **gazebo::sensors::SensorPtr**

#### **11.136.1 Detailed Description**

Forward declarations and typedefs for sensors.

## **11.137 Server.hh File Reference**

```
#include <string>
#include <vector>
#include <list>
#include <map>
#include <boost/program_options.hpp>
#include <boost/thread.hpp>
#include "transport/TransportTypes.hh"
#include "common/CommonTypes.hh"
#include "physics/PhysicsTypes.hh"
#include "physics/World.hh"
Include dependency graph for Server.hh:
```
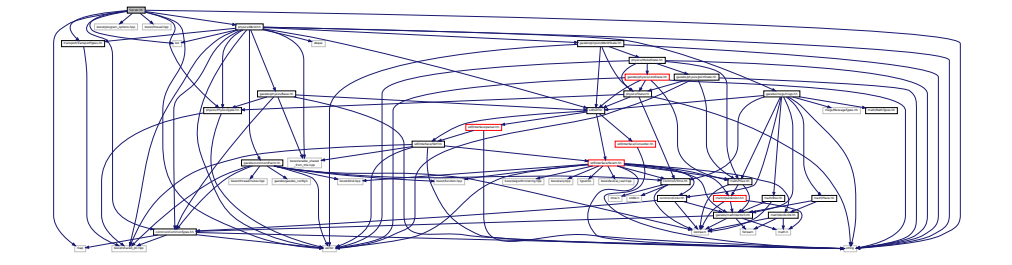
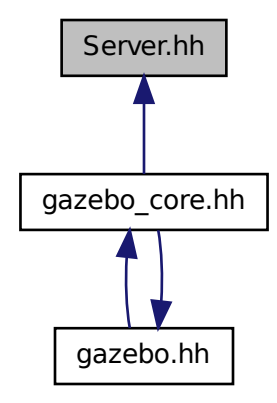

### **Classes**

• class **gazebo::Server**

#### **Namespaces**

- namespace **boost**
- namespace **gazebo**

*Forward declarations for the common classes.*

## **11.138 Shape.hh File Reference**

```
#include <string>
#include "gazebo/msgs/msgs.hh"
#include "gazebo/common/CommonTypes.hh"
#include "gazebo/physics/PhysicsTypes.hh"
#include "gazebo/physics/Inertial.hh"
#include "gazebo/physics/Base.hh"
```
## Include dependency graph for Shape.hh:

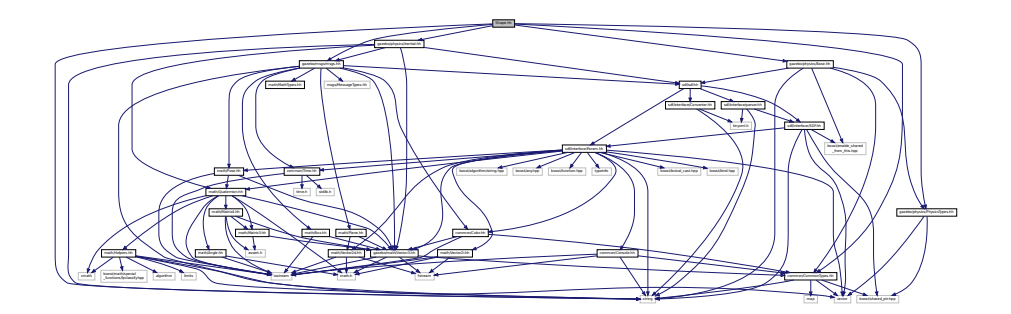

This graph shows which files directly or indirectly include this file:

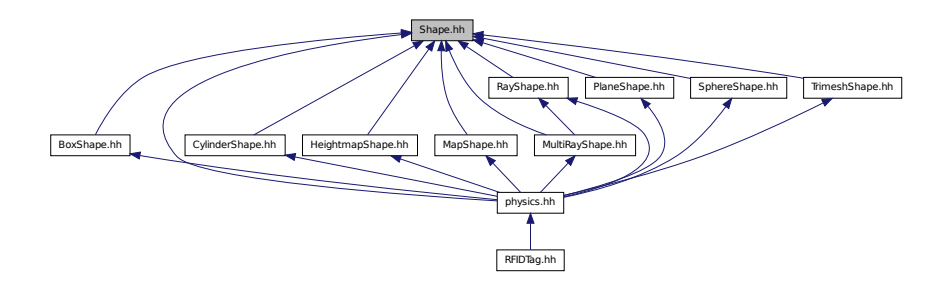

#### **Classes**

#### • class **gazebo::physics::Shape**

*Base (*p. *125) class for all shapes.*

#### **Namespaces**

• namespace **gazebo**

*Forward declarations for the common classes.*

• namespace **gazebo::physics**

*namespace for physics*

# **11.139 SingletonT.hh File Reference**

This graph shows which files directly or indirectly include this file:

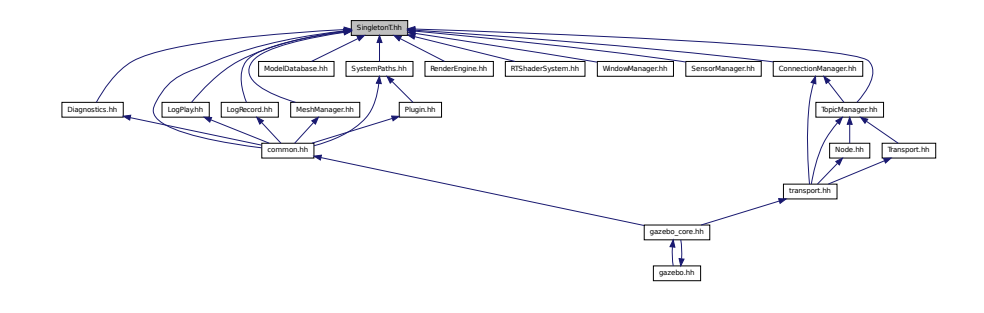

**Classes**

```
• class SingletonT< T >
```
*Singleton template class.*

## **11.140 Skeleton.hh File Reference**

```
#include <vector>
#include <string>
#include <map>
#include <utility>
#include "math/Matrix4.hh"
Include dependency graph for Skeleton.hh:
```
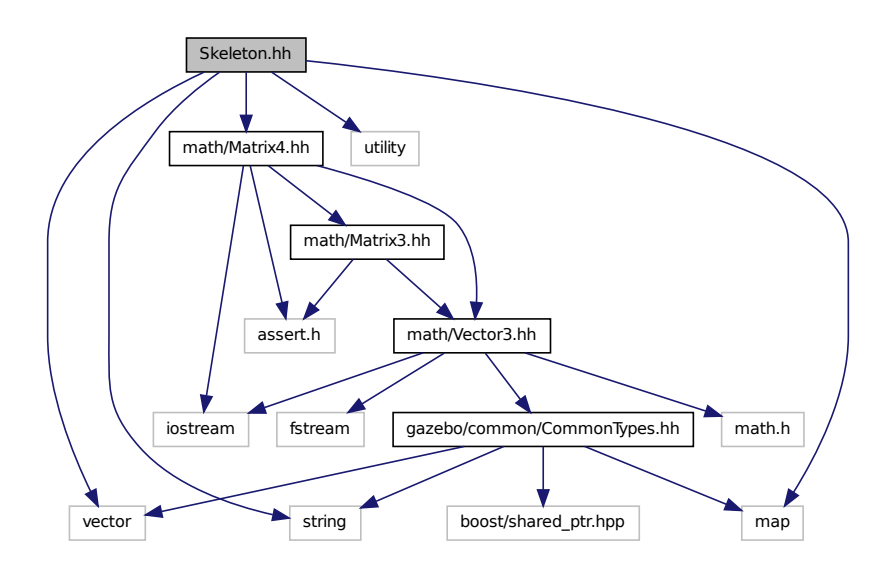

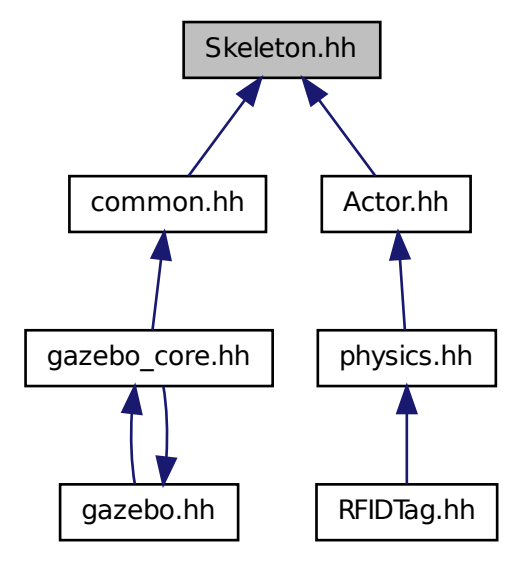

#### **Classes**

• class **gazebo::common::NodeTransform**

*NodeTransform (*p. *509) Skeleton.hh (*p. *1031) common/common.hh*

• class **gazebo::common::Skeleton**

*A skeleton.*

• class **gazebo::common::SkeletonNode**

*A skeleton node.*

#### **Namespaces**

• namespace **gazebo**

*Forward declarations for the common classes.*

• namespace **gazebo::common**

*Common namespace.*

## **Typedefs**

- typedef std::map< unsigned int, SkeletonNode ∗ > **gazebo::common::NodeMap**
- typedef std::map< unsigned int, SkeletonNode ∗ >::iterator **gazebo::common::NodeMapIter**
- typedef std::map< double, std::vector< NodeTransform > > **gazebo::common::RawNodeAnim**
- typedef std::vector
	- < std::vector< std::pair
	- < std::string, double > > > **gazebo::common::RawNodeWeights**
- typedef std::map< std::string, RawNodeAnim > **gazebo::common::RawSkeletonAnim**

## **11.141 SkeletonAnimation.hh File Reference**

```
#include <math/Matrix4.hh>
#include <math/Pose.hh>
#include <map>
#include <utility>
#include <string>
Include dependency graph for SkeletonAnimation.hh:
```
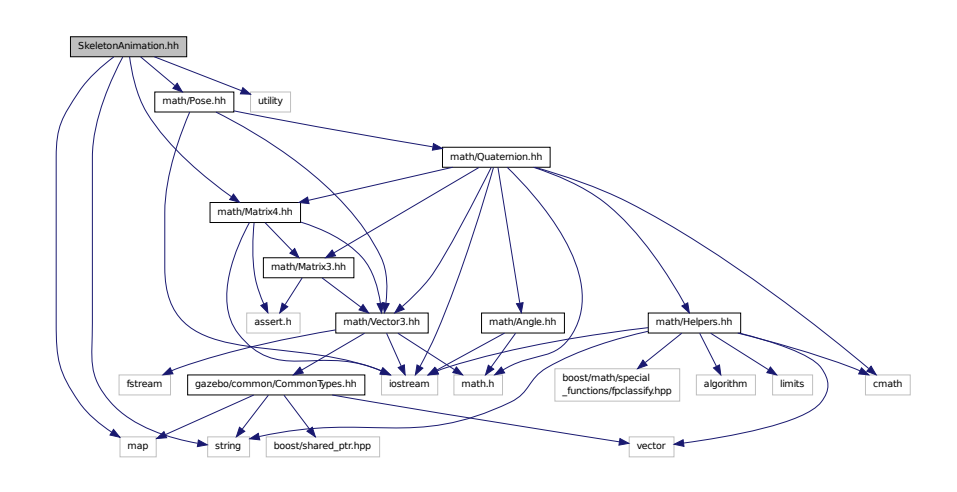

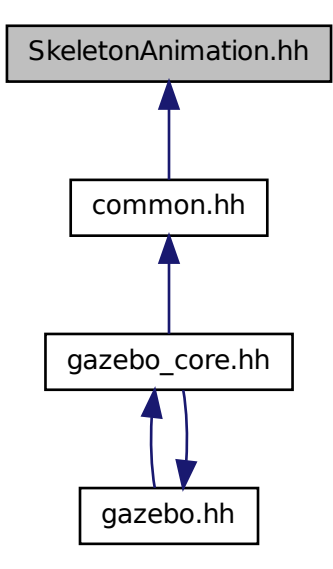

#### **Classes**

• class **gazebo::common::NodeAnimation**

*Node animation.*

• class **gazebo::common::SkeletonAnimation**

*Skeleton (*p. *673) animation.*

#### **Namespaces**

• namespace **gazebo**

*Forward declarations for the common classes.*

• namespace **gazebo::common**

*Common namespace.*

## **11.142 SliderJoint.hh File Reference**

#include "gazebo/physics/Joint.hh"

Include dependency graph for SliderJoint.hh:

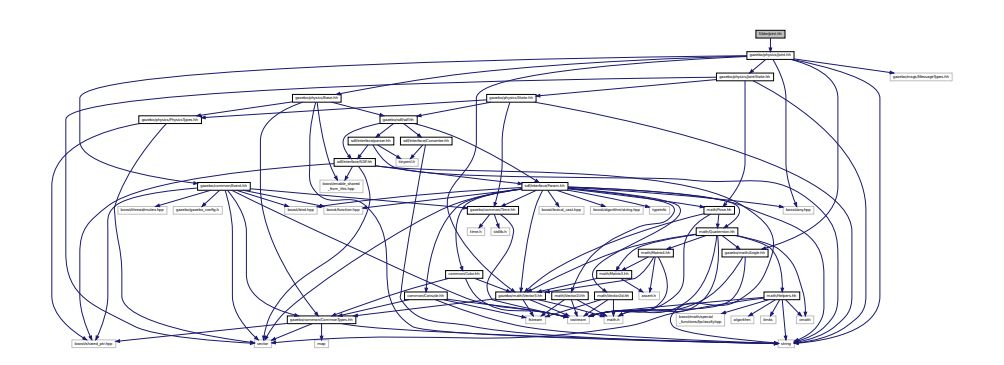

This graph shows which files directly or indirectly include this file:

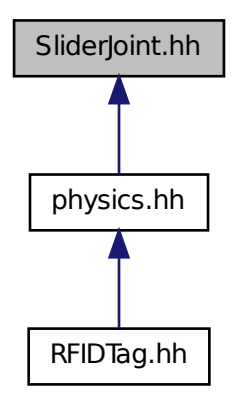

#### **Classes**

• class **gazebo::physics::SliderJoint**< **T** >

*A slider joint.*

#### **Namespaces**

• namespace **gazebo**

*Forward declarations for the common classes.*

• namespace **gazebo::physics**

*namespace for physics*

# **11.143 SphereShape.hh File Reference**

#include "gazebo/physics/Shape.hh" #include "gazebo/physics/PhysicsTypes.hh" Include dependency graph for SphereShape.hh:

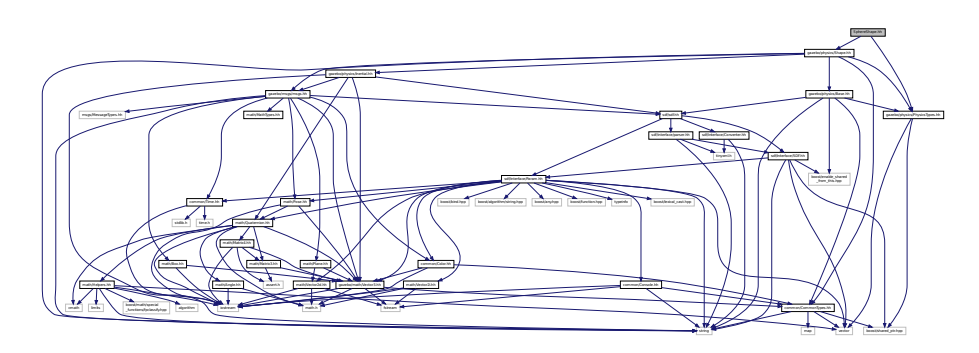

This graph shows which files directly or indirectly include this file:

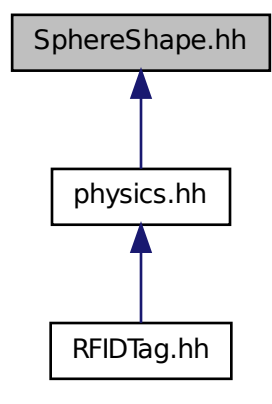

**Classes**

• class **gazebo::physics::SphereShape** *Sphere collision shape.*

#### **Namespaces**

- namespace **gazebo**
	- *Forward declarations for the common classes.*
- namespace **gazebo::physics**
	- *namespace for physics*

# **11.144 Spline.hh File Reference**

#include <vector> #include "math/Vector3.hh" #include "math/Matrix4.hh" Include dependency graph for Spline.hh:

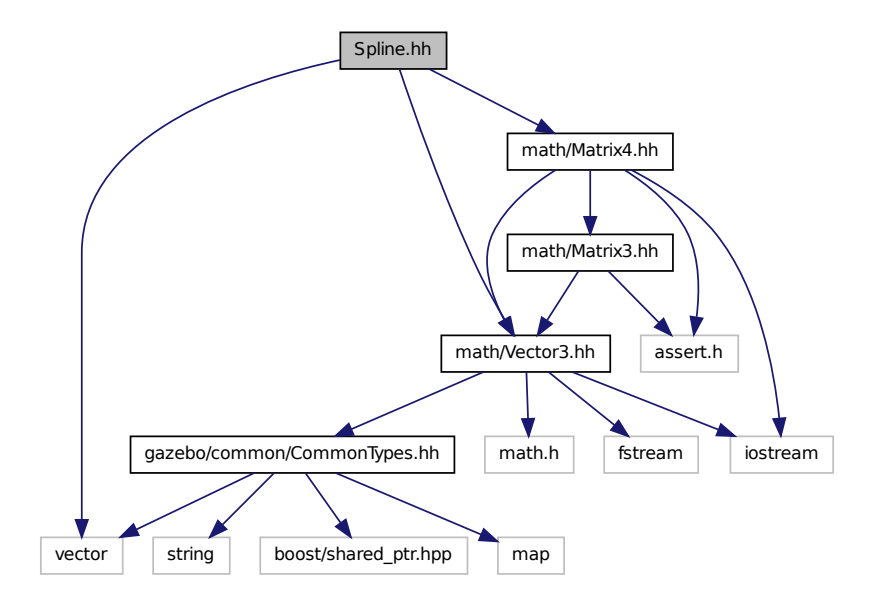

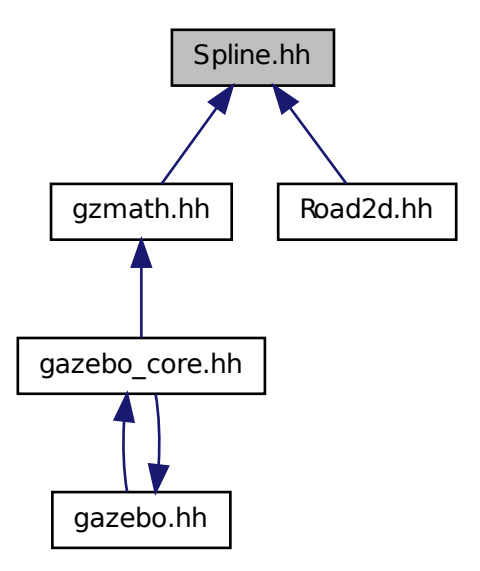

### **Classes**

• class **gazebo::math::Spline**

*Splines.*

#### **Namespaces**

• namespace **gazebo**

*Forward declarations for the common classes.*

• namespace **gazebo::math**

*Math namespace.*

# **11.145 State.hh File Reference**

```
#include <string>
#include "gazebo/sdf/sdf.hh"
#include "gazebo/physics/PhysicsTypes.hh"
#include "gazebo/common/Time.hh"
```
Include dependency graph for State.hh:

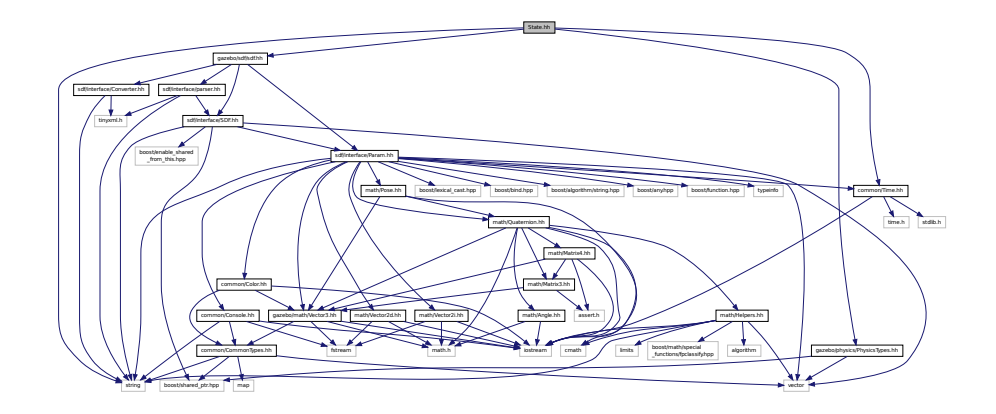

This graph shows which files directly or indirectly include this file:

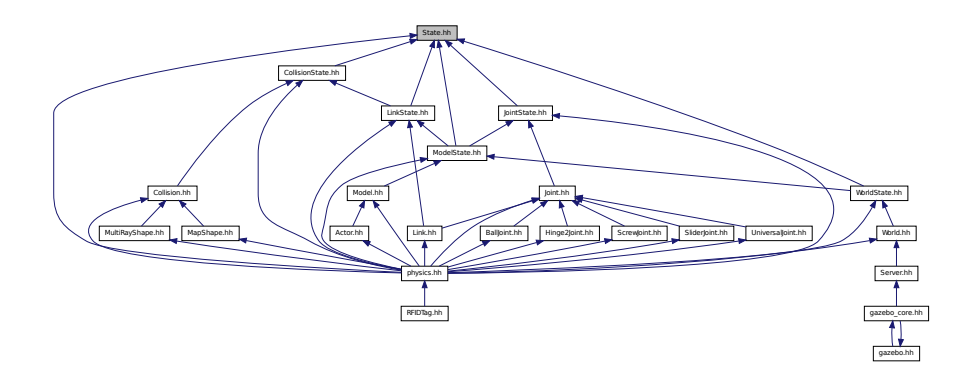

## **Classes**

- class **gazebo::physics::State**
	- *State (*p. *703) of an entity.*

#### **Namespaces**

- namespace **gazebo** *Forward declarations for the common classes.*
- namespace **gazebo::physics** *namespace for physics*

## **11.146 STLLoader.hh File Reference**

```
#include <stdint.h>
#include <string>
#include "common/MeshLoader.hh"
```
Include dependency graph for STLLoader.hh:

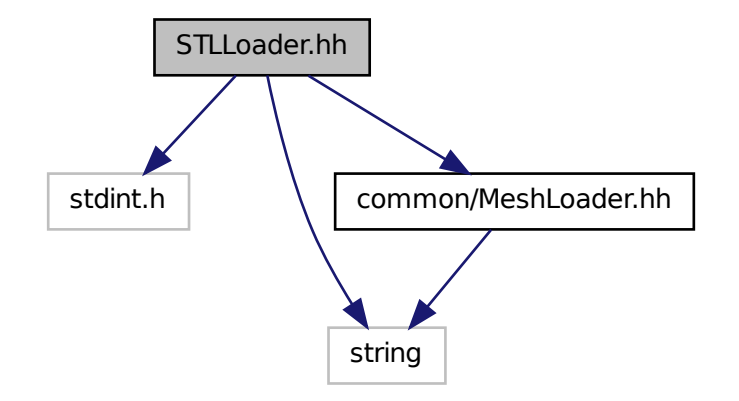

This graph shows which files directly or indirectly include this file:

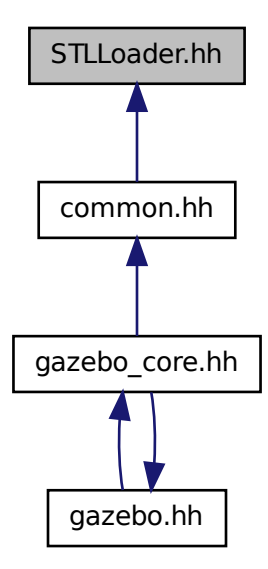

**Classes**

• class **gazebo::common::STLLoader**

*Class used to load STL mesh files.*

#### **Namespaces**

• namespace **gazebo**

*Forward declarations for the common classes.*

• namespace **gazebo::common**

*Common namespace.*

### **Macros**

- #define **COR3\_MAX** 200000
- #define **FACE\_MAX** 200000
- #define **LINE\_MAX\_LEN** 256
- #define **ORDER\_MAX** 10

#### **11.146.1 Macro Definition Documentation**

- **11.146.1.1 #define COR3 MAX 200000**
- **11.146.1.2 #define FACE MAX 200000**
- **11.146.1.3 #define LINE MAX LEN 256**
- **11.146.1.4 #define ORDER MAX 10**

## **11.147 SubscribeOptions.hh File Reference**

```
#include <boost/function.hpp>
#include <boost/shared_ptr.hpp>
#include <string>
#include "transport/CallbackHelper.hh"
Include dependency graph for SubscribeOptions.hh:
```
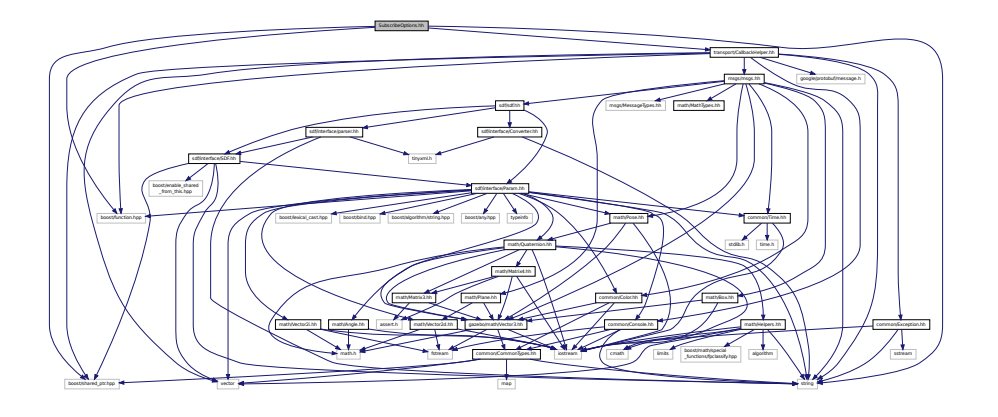

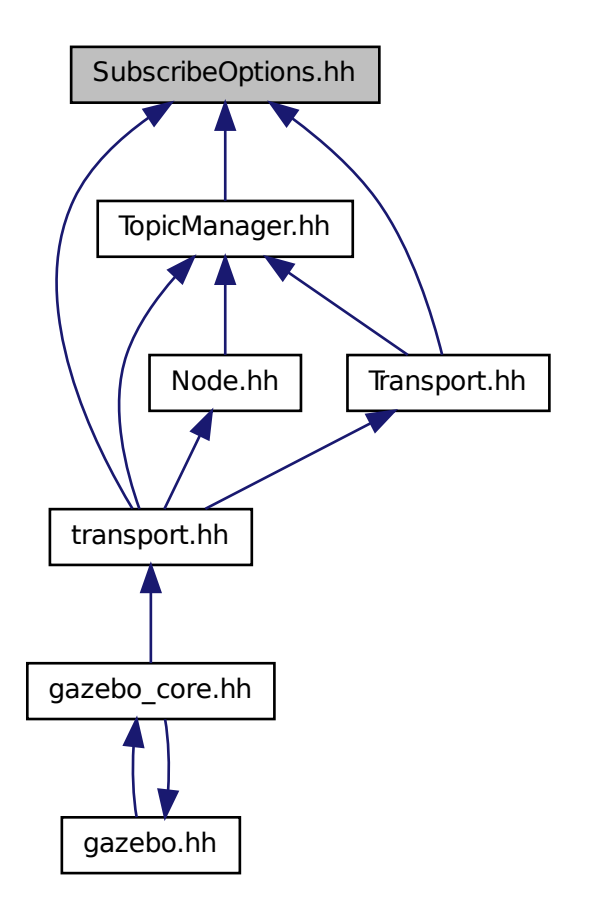

#### **Classes**

• class **gazebo::transport::SubscribeOptions** *Options for a subscription.*

### **Namespaces**

• namespace **gazebo**

*Forward declarations for the common classes.*

• namespace **gazebo::transport**

# **11.148 Subscriber.hh File Reference**

#include <string>

#include <boost/shared\_ptr.hpp> #include "transport/CallbackHelper.hh" Include dependency graph for Subscriber.hh:

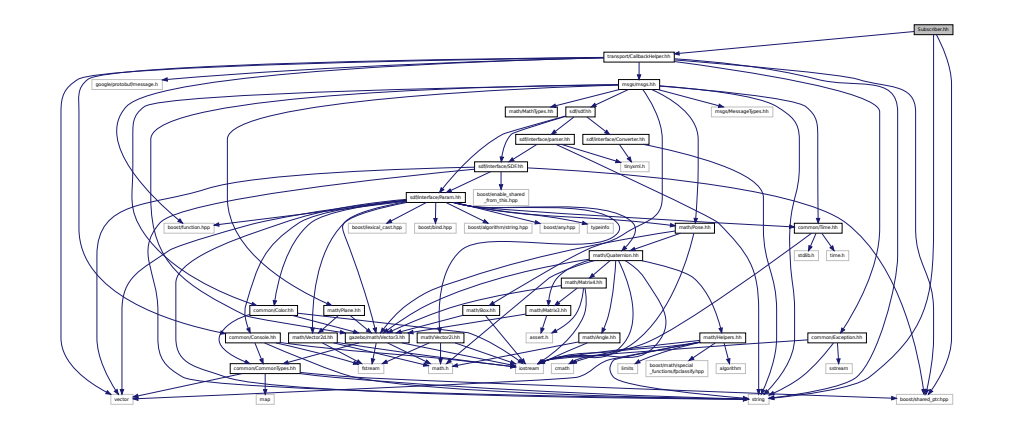

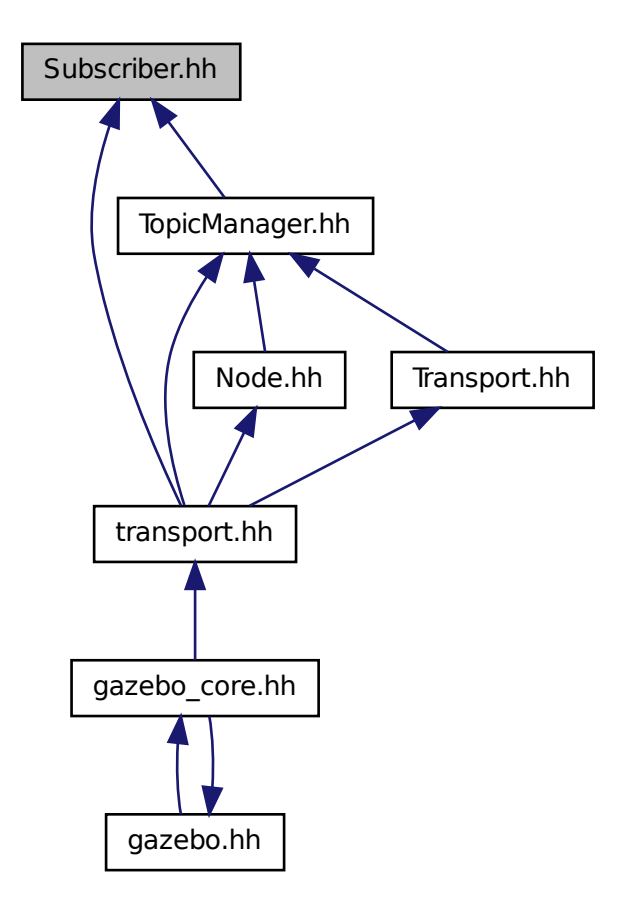

#### **Classes**

• class **gazebo::transport::Subscriber**

*A subscriber to a topic.*

### **Namespaces**

• namespace **gazebo**

*Forward declarations for the common classes.*

• namespace **gazebo::transport**

# **11.149 SubscriptionTransport.hh File Reference**

#include <boost/shared\_ptr.hpp>

#include <string> #include "Connection.hh" #include "CallbackHelper.hh" Include dependency graph for SubscriptionTransport.hh:

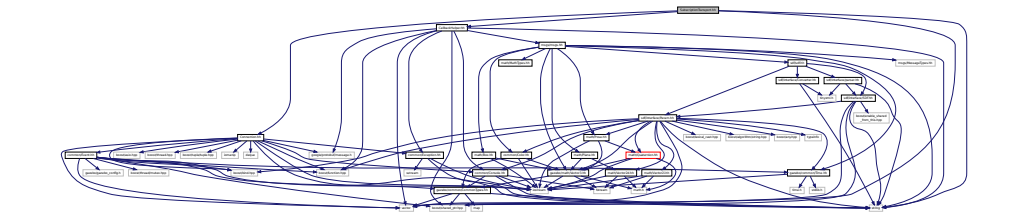

This graph shows which files directly or indirectly include this file:

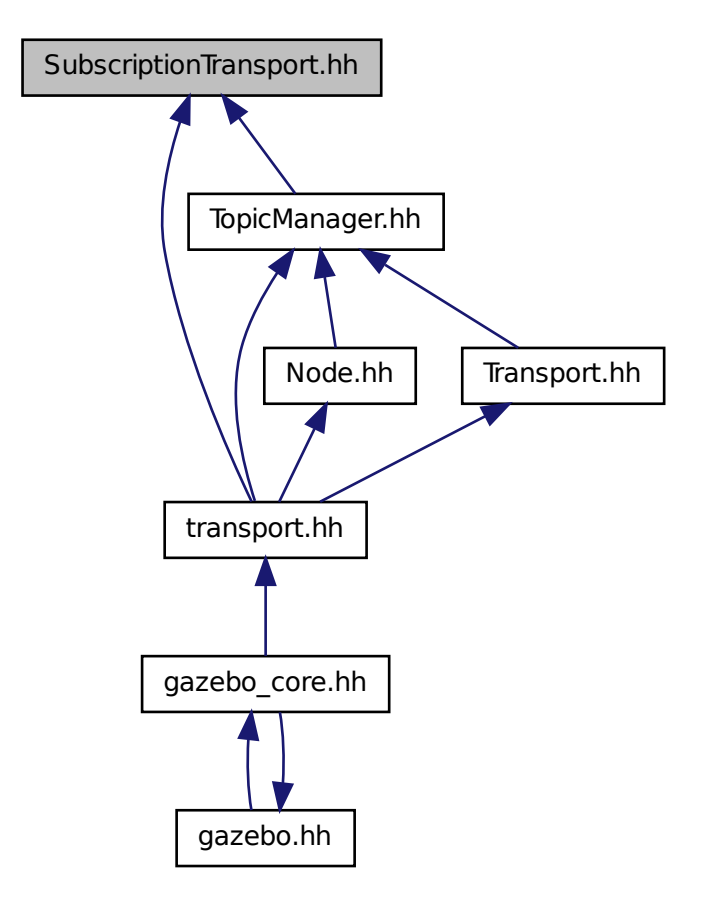

## **Classes**

• class **gazebo::transport::SubscriptionTransport**

*transport/transport.hh*

**Namespaces**

• namespace **gazebo**

*Forward declarations for the common classes.*

• namespace **gazebo::transport**

# **11.150 SurfaceParams.hh File Reference**

#include "gazebo/msgs/msgs.hh" #include "gazebo/sdf/sdf.hh" Include dependency graph for SurfaceParams.hh:

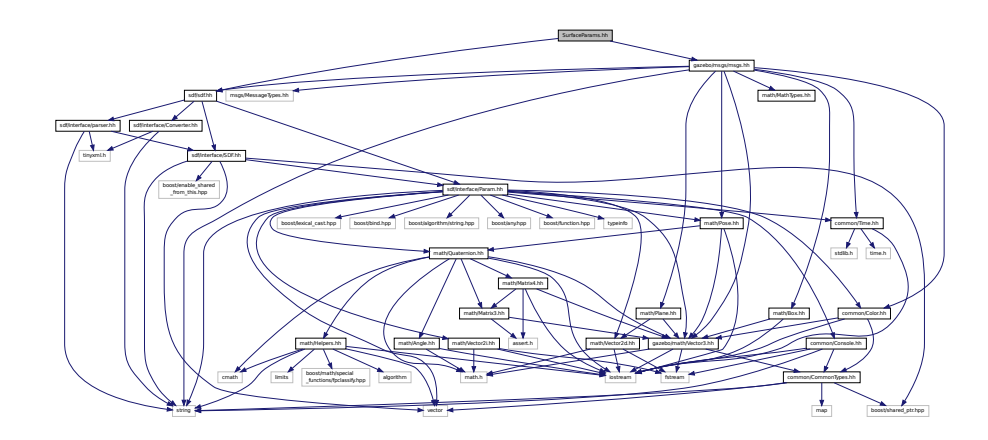

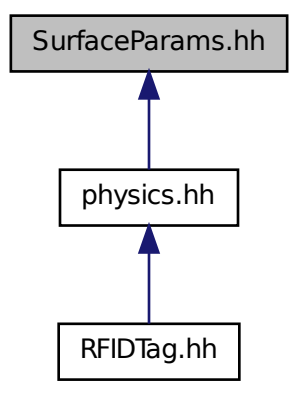

#### **Classes**

• class **gazebo::physics::SurfaceParams**

*SurfaceParams (*p. *722) defines various Surface contact parameters.*

#### **Namespaces**

• namespace **gazebo**

*Forward declarations for the common classes.*

• namespace **gazebo::physics**

*namespace for physics*

# **11.151 SystemPaths.hh File Reference**

```
#include <stdio.h>
#include <unistd.h>
#include <string>
#include <list>
#include "common/CommonTypes.hh"
#include "common/SingletonT.hh"
```
Include dependency graph for SystemPaths.hh:

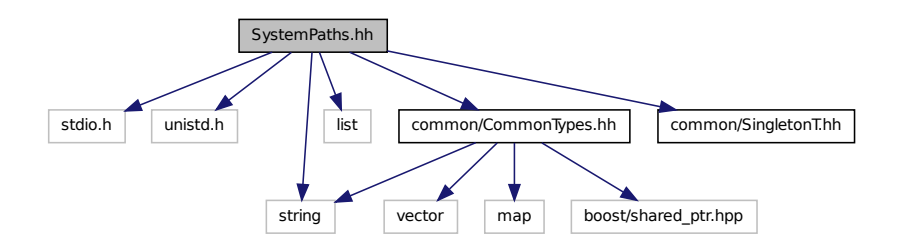

This graph shows which files directly or indirectly include this file:

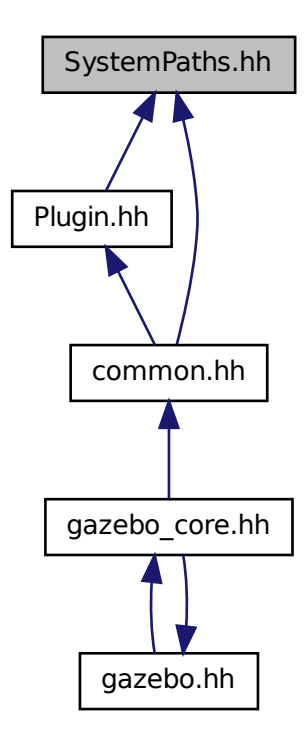

### **Classes**

• class **gazebo::common::SystemPaths**

*Functions to handle getting system paths, keeps track of:*

### **Namespaces**

• namespace **gazebo**

*Forward declarations for the common classes.*

• namespace **gazebo::common**

*Common namespace.*

### **Macros**

- #define **GetCurrentDir** getcwd
- #define **LINUX**

**11.151.1 Macro Definition Documentation**

- **11.151.1.1 #define GetCurrentDir getcwd**
- **11.151.1.2 #define LINUX**

# **11.152 Time.hh File Reference**

#include <stdlib.h> #include <time.h> #include <iostream> Include dependency graph for Time.hh:

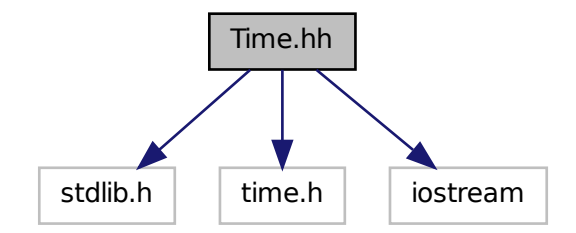

This graph shows which files directly or indirectly include this file:

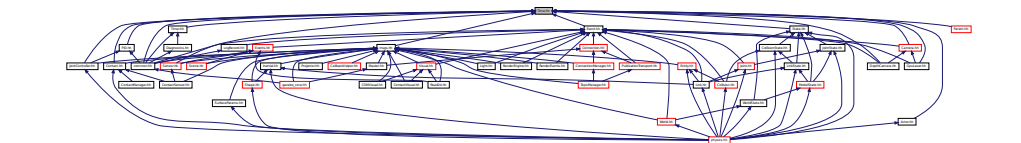

## **Classes**

#### • class **gazebo::common::Time**

*A Time (*p. *733) class, can be used to hold wall- or sim-time.*

#### **Namespaces**

• namespace **gazebo**

*Forward declarations for the common classes.*

#### • namespace **gazebo::common**

*Common namespace.*

## **11.153 Timer.hh File Reference**

#include "common/Console.hh" #include "common/Time.hh" Include dependency graph for Timer.hh:

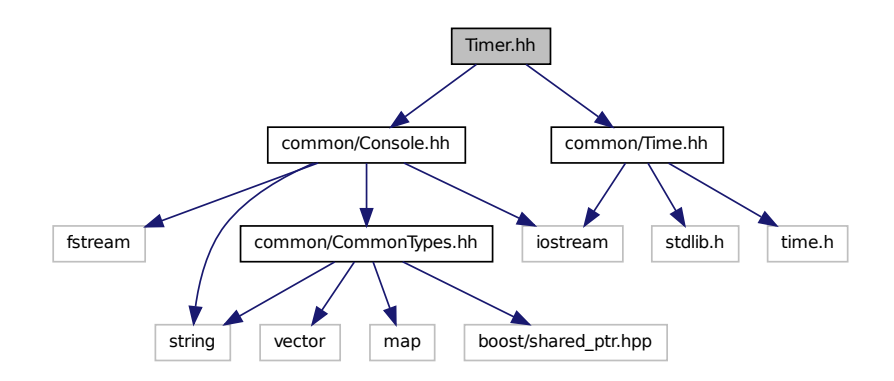

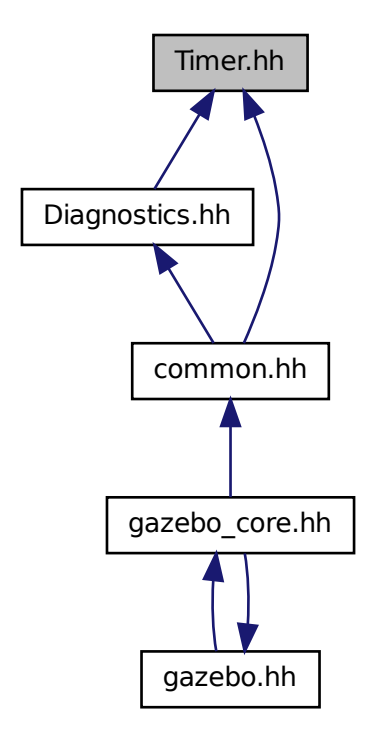

#### **Classes**

#### • class **gazebo::common::Timer**

*A timer class, used to time things in real world walltime.*

#### **Namespaces**

• namespace **gazebo**

*Forward declarations for the common classes.*

• namespace **gazebo::common**

*Common namespace.*

# **11.154 TopicManager.hh File Reference**

#include <boost/bind.hpp>

#include <map> #include <list> #include <string> #include <vector> #include "common/Exception.hh" #include "msgs/msgs.hh" #include "common/SingletonT.hh" #include "transport/TransportTypes.hh" #include "transport/SubscribeOptions.hh" #include "transport/SubscriptionTransport.hh" #include "transport/PublicationTransport.hh" #include "transport/ConnectionManager.hh" #include "transport/Publisher.hh" #include "transport/Publication.hh" #include "transport/Subscriber.hh" Include dependency graph for TopicManager.hh:

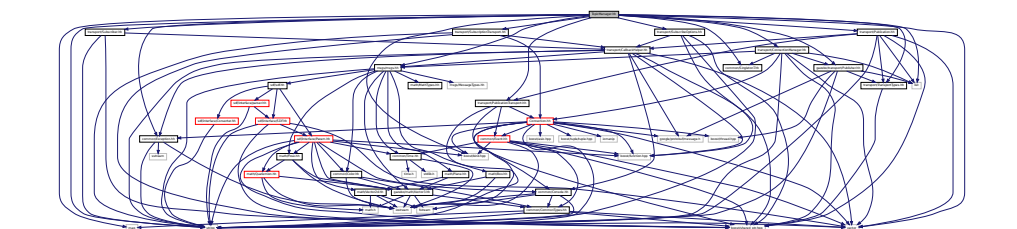

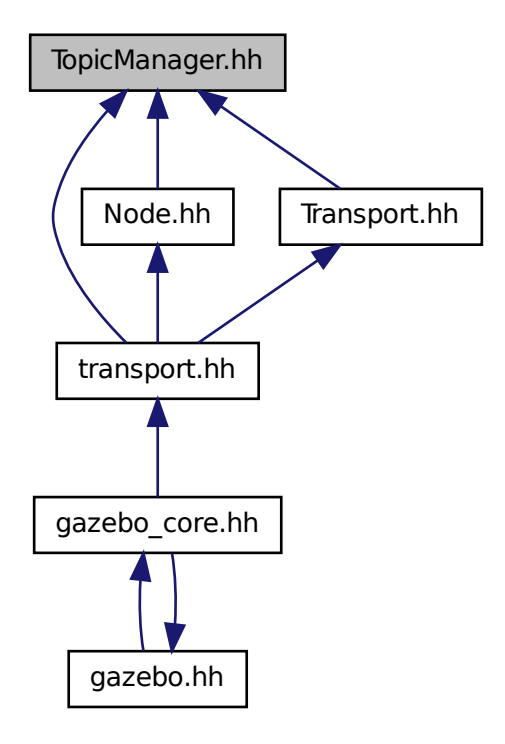

#### **Classes**

• class **gazebo::transport::TopicManager** *Manages topics and their subscriptions.*

#### **Namespaces**

- namespace **gazebo**
	- *Forward declarations for the common classes.*
- namespace **gazebo::transport**

## **11.155 Transport.hh File Reference**

```
#include <boost/bind.hpp>
#include <string>
#include <list>
#include "transport/TransportTypes.hh"
#include "transport/SubscribeOptions.hh"
#include "transport/TopicManager.hh"
```
### Include dependency graph for Transport.hh:

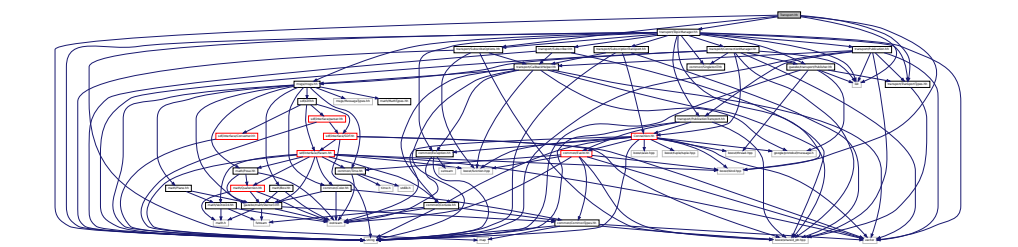

This graph shows which files directly or indirectly include this file:

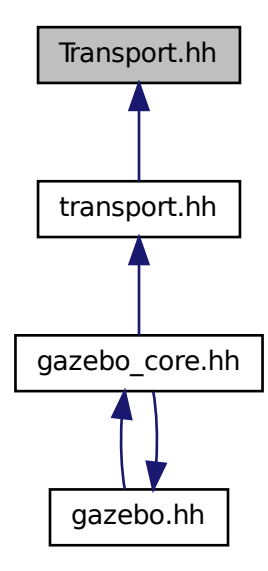

#### **Namespaces**

- namespace **gazebo**
	- *Forward declarations for the common classes.*
- namespace **gazebo::transport**

## **Functions**

- void **gazebo::transport::clear\_buffers** ()
	- *Clear any remaining communication buffers.*
- void **gazebo::transport::fini** ()

*Cleanup the transport component.*

- bool **gazebo::transport::get\_master\_uri** (std::string &\_master\_host, unsigned int &\_master\_port) *Get the hostname and port of the master from the GAZEBO\_MASTER\_URI environment variable.*
- void **gazebo::transport::get\_topic\_namespaces** (std::list< std::string > &\_namespaces) *Return all the namespace (world names) on the master.*
- bool **gazebo::transport::init** (const std::string & master host="", unsigned int master port=0) *Initialize the transport system.*
- bool **gazebo::transport::is\_stopped** ()
	- *Is the transport system stopped?*
- void **gazebo::transport::pause\_incoming** (bool \_pause)

*Pause or unpause incoming messages.*

• msgs::Response **gazebo::transport::request** (const std::string &\_worldName, const msgs::Request &\_ request)

*Send a request and receive a response.*

• void **gazebo::transport::run** ()

*Run the transport component.*

• void **gazebo::transport::stop** ()

*Stop the transport component from running.*

# **11.156 TransportTypes.hh File Reference**

Forward declarations for transport.

#include <boost/shared\_ptr.hpp> Include dependency graph for TransportTypes.hh:

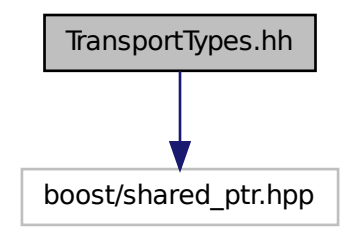

This graph shows which files directly or indirectly include this file:

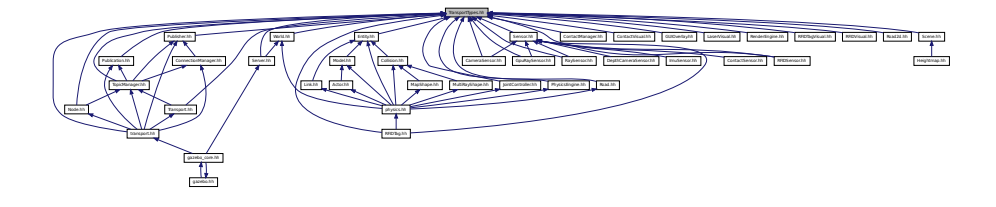

### **Namespaces**

• namespace **gazebo**

*Forward declarations for the common classes.*

• namespace **gazebo::transport**

## **Typedefs**

- typedef Node ∗ **gazebo::transport::NodePtr**
- typedef Publication ∗ **gazebo::transport::PublicationPtr**
- typedef PublicationTransport ∗ **gazebo::transport::PublicationTransportPtr**
- typedef Publisher ∗ **gazebo::transport::PublisherPtr**
- typedef Subscriber ∗ **gazebo::transport::SubscriberPtr**
- typedef SubscriptionTransport ∗ **gazebo::transport::SubscriptionTransportPtr**

### **11.156.1 Detailed Description**

Forward declarations for transport.

## **11.157 TrimeshShape.hh File Reference**

```
#include <string>
#include "gazebo/common/CommonTypes.hh"
#include "gazebo/physics/PhysicsTypes.hh"
#include "gazebo/physics/Shape.hh"
Include dependency graph for TrimeshShape.hh:
```
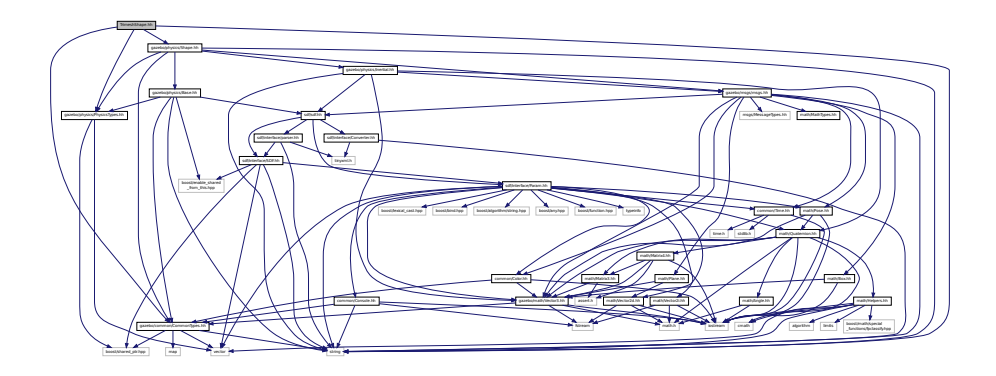

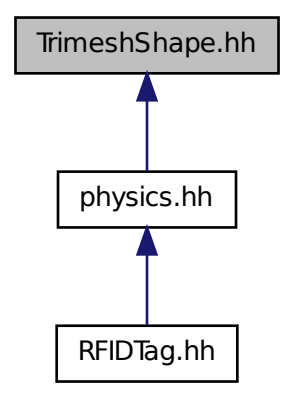

#### **Classes**

# • class **gazebo::physics::TrimeshShape**

*Triangle mesh collision shape.*

#### **Namespaces**

- namespace **gazebo** *Forward declarations for the common classes.*
- namespace **gazebo::physics** *namespace for physics*

## **11.158 UniversalJoint.hh File Reference**

#include "gazebo/physics/Joint.hh" Include dependency graph for UniversalJoint.hh:

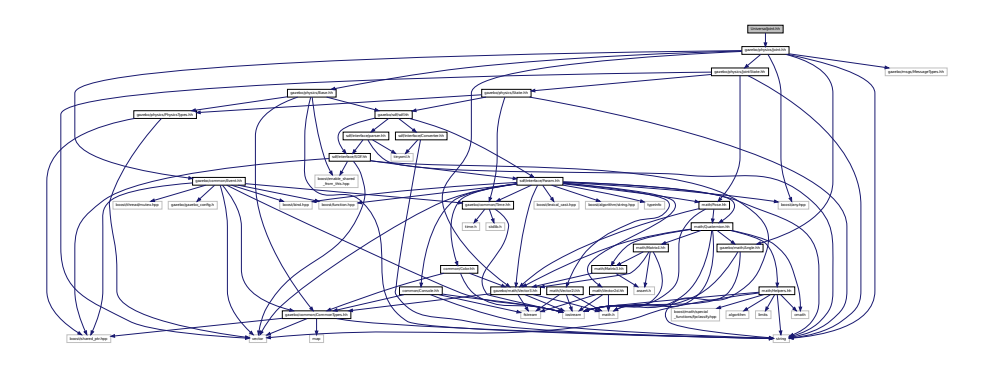

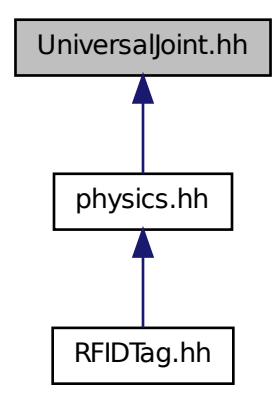

#### **Classes**

• class **gazebo::physics::UniversalJoint**< **T** >

*A universal joint.*

### **Namespaces**

• namespace **gazebo**

*Forward declarations for the common classes.*

• namespace **gazebo::physics**

*namespace for physics*

# **11.159 UserCamera.hh File Reference**

```
#include <string>
#include <vector>
#include "rendering/Camera.hh"
#include "rendering/RenderTypes.hh"
#include "common/CommonTypes.hh"
```
Include dependency graph for UserCamera.hh:

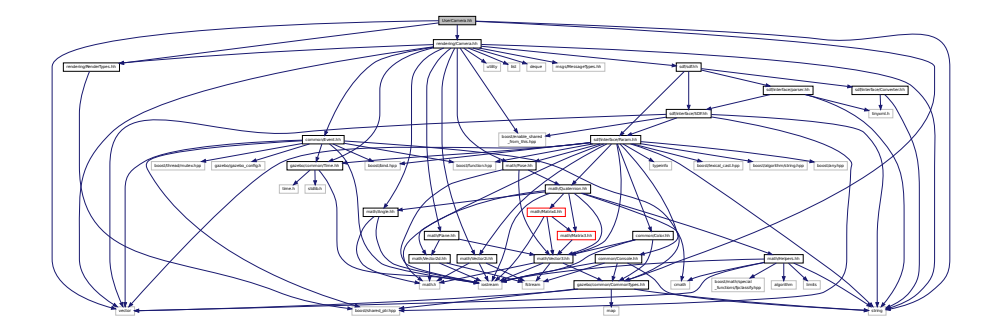

### **Classes**

• class **gazebo::rendering::UserCamera**

*A camera used for user visualization of a scene.*

#### **Namespaces**

• namespace **gazebo**

*Forward declarations for the common classes.*

• namespace **gazebo::rendering**

*Rendering namespace.*

## **11.160 Vector2d.hh File Reference**

```
#include <math.h>
#include <iostream>
#include <fstream>
Include dependency graph for Vector2d.hh:
```
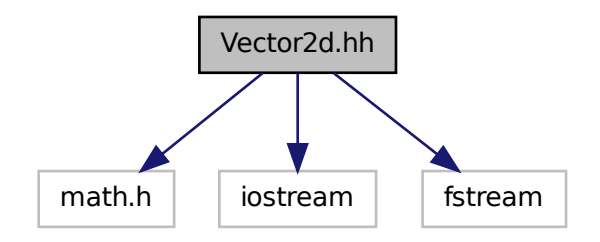

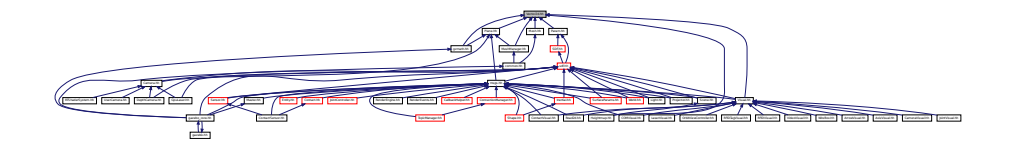

### **Classes**

#### • class **gazebo::math::Vector2d**

*Generic double x, y vector.*

#### **Namespaces**

• namespace **gazebo**

*Forward declarations for the common classes.*

• namespace **gazebo::math**

*Math namespace.*

## **11.161 Vector2i.hh File Reference**

#include <math.h> #include <iostream> #include <fstream> Include dependency graph for Vector2i.hh:

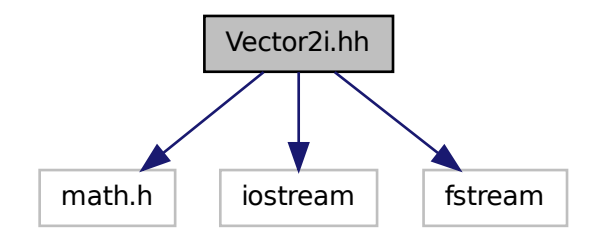

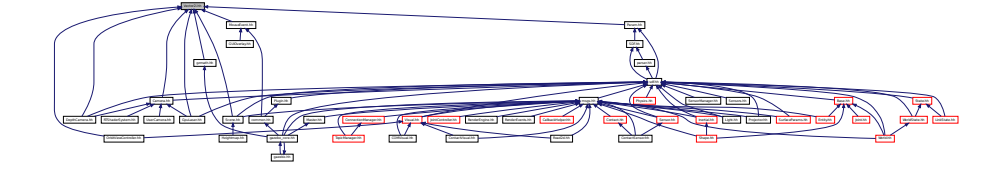

## **Classes**

• class **gazebo::math::Vector2i**

*Generic integer x, y vector.*

#### **Namespaces**

• namespace **gazebo**

*Forward declarations for the common classes.*

• namespace **gazebo::math**

*Math namespace.*

# **11.162 Vector3.hh File Reference**

#include <math.h> #include <iostream> #include <fstream> #include "gazebo/common/CommonTypes.hh" Include dependency graph for Vector3.hh:

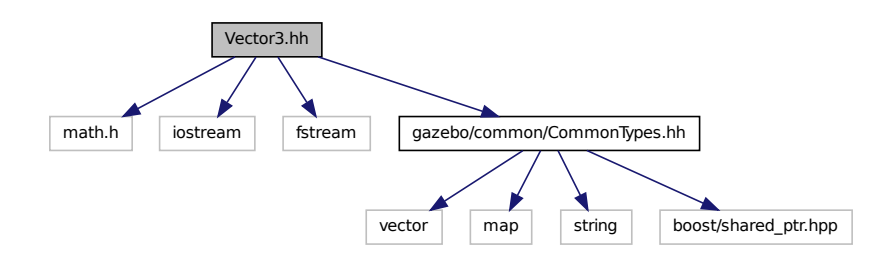

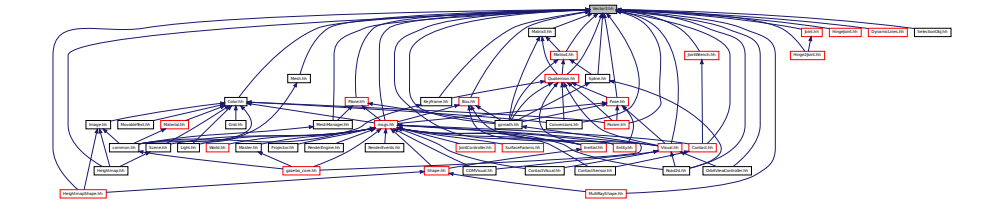

#### **Classes**

• class **gazebo::math::Vector3**

*The Vector3 (*p. *800) class represents the generic vector containing 3 elements.*

#### **Namespaces**

• namespace **gazebo**

*Forward declarations for the common classes.*

• namespace **gazebo::math**

*Math namespace.*

# **11.163 Vector4.hh File Reference**

```
#include <iostream>
#include <fstream>
#include "math/Matrix4.hh"
```
Include dependency graph for Vector4.hh:

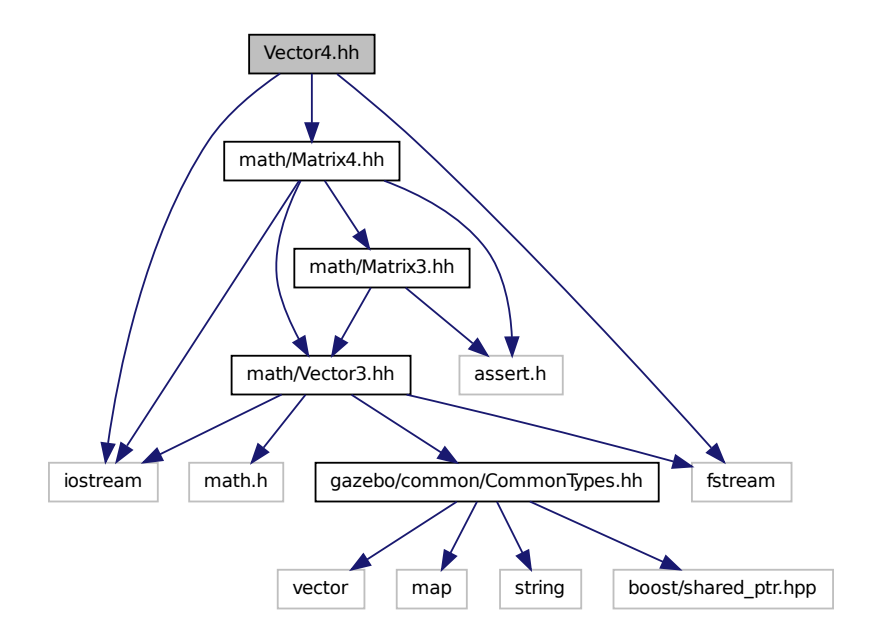

This graph shows which files directly or indirectly include this file:

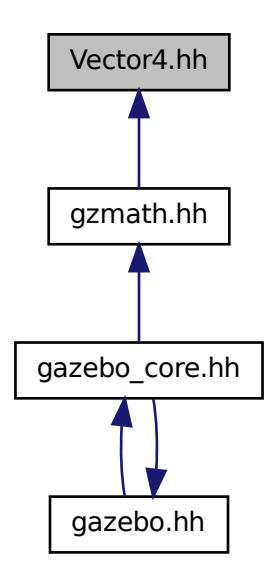

## **Classes**

• class **gazebo::math::Vector4**

*double Generic x, y, z, w vector*

#### **Namespaces**

• namespace **gazebo**

*Forward declarations for the common classes.*

• namespace **gazebo::math**

*Math namespace.*

# **11.164 Video.hh File Reference**

#include <string> Include dependency graph for Video.hh:

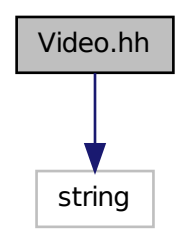
This graph shows which files directly or indirectly include this file:

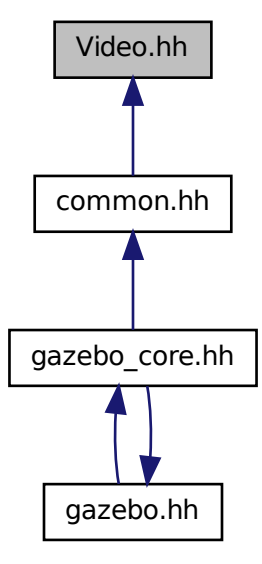

## **Classes**

#### • class **gazebo::common::Video**

*Handle video encoding and decoding using libavcodec.*

## **Namespaces**

• namespace **gazebo**

*Forward declarations for the common classes.*

• namespace **gazebo::common**

*Common namespace.*

# **11.165 VideoVisual.hh File Reference**

```
#include <string>
#include <vector>
#include "gazebo/rendering/Visual.hh"
```
## Include dependency graph for VideoVisual.hh:

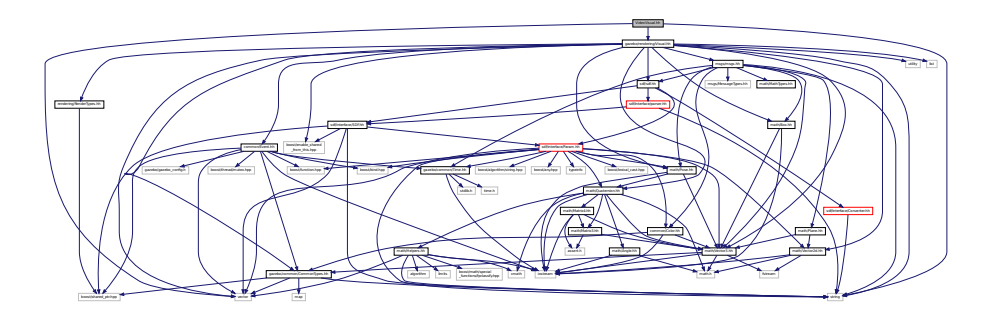

## **Classes**

• class **gazebo::rendering::VideoVisual**

*A visual element that displays a video as a texture.*

## **Namespaces**

• namespace **gazebo**

*Forward declarations for the common classes.*

• namespace **gazebo::common**

*Common namespace.*

• namespace **gazebo::rendering** *Rendering namespace.*

# **11.166 ViewController.hh File Reference**

```
#include <string>
#include "common/CommonTypes.hh"
#include "rendering/RenderTypes.hh"
Include dependency graph for ViewController.hh:
```
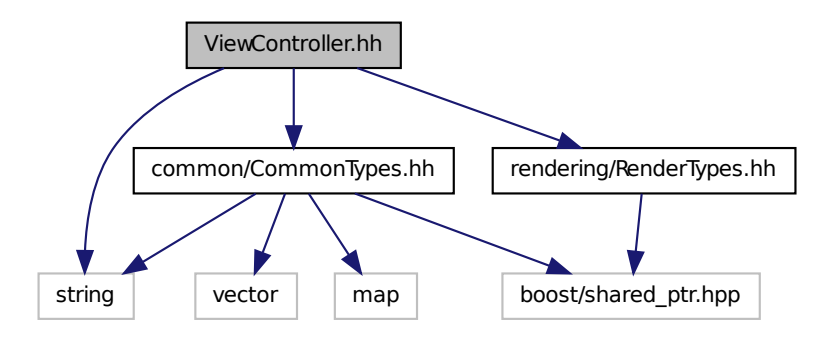

This graph shows which files directly or indirectly include this file:

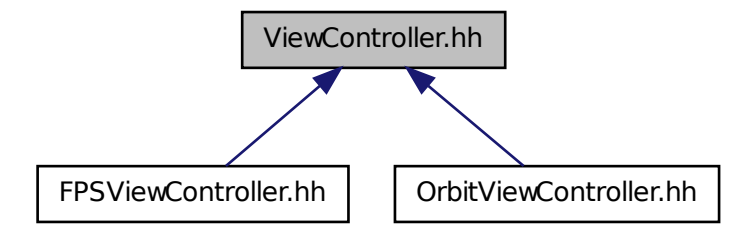

### **Classes**

```
• class gazebo::rendering::ViewController
```
*Base class for view controllers.*

### **Namespaces**

• namespace **gazebo**

*Forward declarations for the common classes.*

• namespace **gazebo::rendering**

*Rendering namespace.*

## **11.167 Visual.hh File Reference**

```
#include <boost/enable_shared_from_this.hpp>
#include <string>
#include <utility>
#include <list>
#include <vector>
#include "common/Event.hh"
#include "math/Box.hh"
#include "math/Pose.hh"
#include "math/Quaternion.hh"
#include "math/Vector3.hh"
#include "math/Vector2d.hh"
#include "sdf/sdf.hh"
#include "msgs/msgs.hh"
#include "rendering/RenderTypes.hh"
#include "common/CommonTypes.hh"
```
## Include dependency graph for Visual.hh:

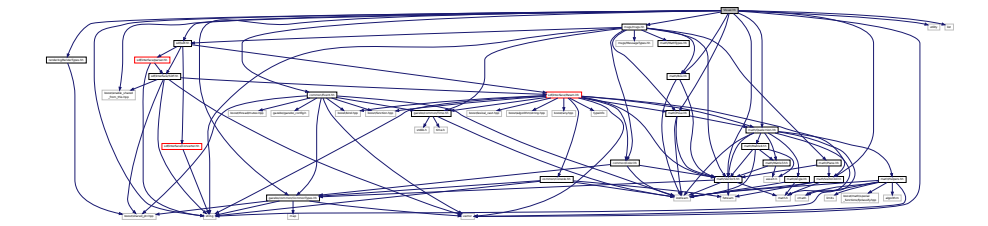

This graph shows which files directly or indirectly include this file:

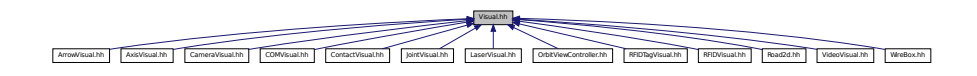

## **Classes**

• class **gazebo::rendering::Visual**

*A renderable object.*

### **Namespaces**

• namespace **gazebo**

*Forward declarations for the common classes.*

• namespace **gazebo::rendering**

*Rendering namespace.*

• namespace **Ogre**

# **11.168 WindowManager.hh File Reference**

```
#include <string>
#include <vector>
#include "common/SingletonT.hh"
#include "rendering/RenderTypes.hh"
```
Include dependency graph for WindowManager.hh:

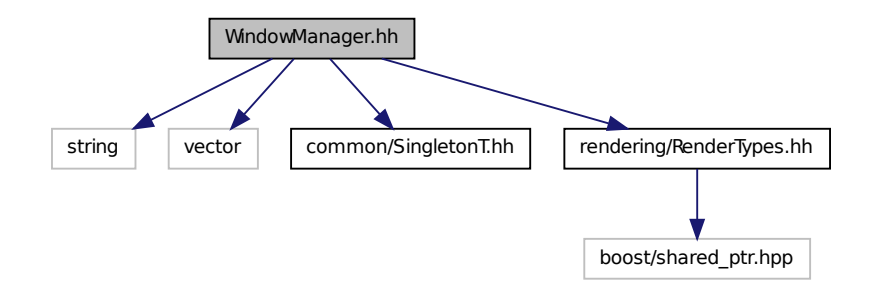

## **Classes**

• class **gazebo::rendering::WindowManager**

*Class to mangage render windows.*

#### **Namespaces**

- namespace **gazebo** *Forward declarations for the common classes.*
- namespace **gazebo::rendering** *Rendering namespace.*
- namespace **Ogre**

# **11.169 WireBox.hh File Reference**

```
#include <string>
#include "gazebo/math/Box.hh"
#include "gazebo/rendering/Visual.hh"
#include "gazebo/rendering/DynamicLines.hh"
Include dependency graph for WireBox.hh:
```
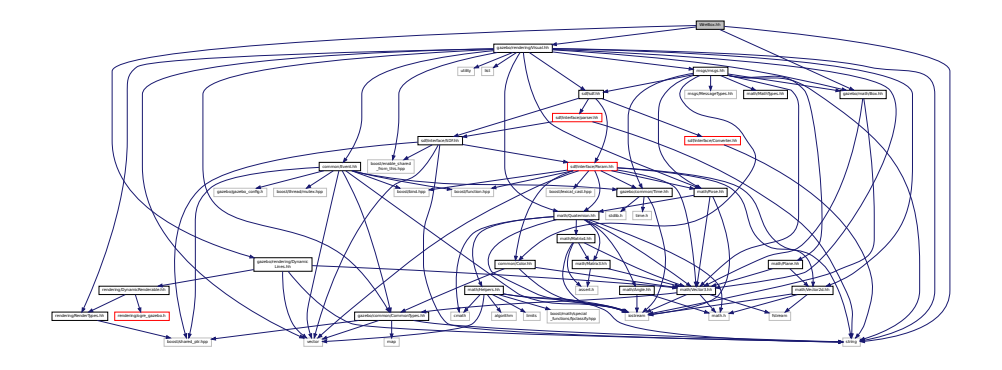

## **Classes**

• class **gazebo::rendering::WireBox**

*Draws a wireframe box.*

## **Namespaces**

• namespace **gazebo**

*Forward declarations for the common classes.*

## • namespace **gazebo::rendering**

*Rendering namespace.*

# **11.170 World.hh File Reference**

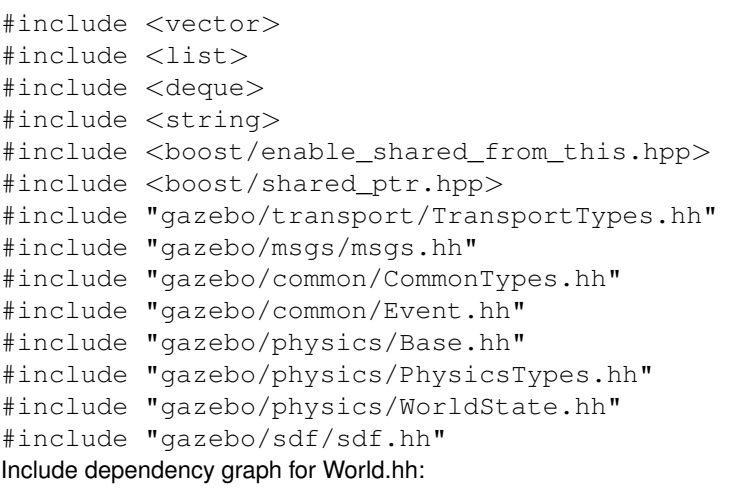

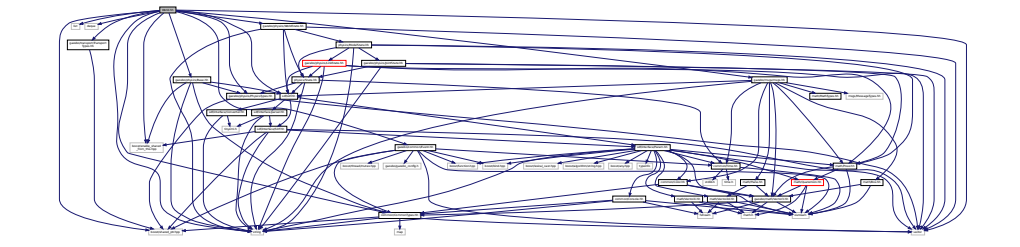

This graph shows which files directly or indirectly include this file:

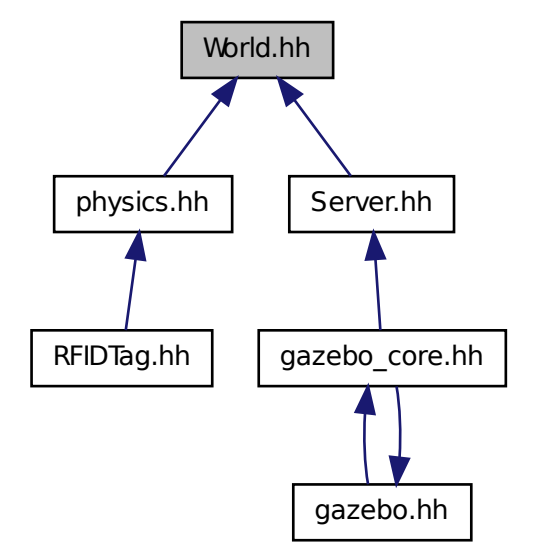

## **Classes**

```
• class gazebo::physics::World
```
*The world provides access to all other object within a simulated environment.*

#### **Namespaces**

- namespace **boost**
- namespace **gazebo**

*Forward declarations for the common classes.*

• namespace **gazebo::physics**

*namespace for physics*

# **11.171 WorldState.hh File Reference**

```
#include <string>
#include <vector>
#include "sdf/sdf.hh"
#include "physics/State.hh"
#include "physics/ModelState.hh"
```
## Include dependency graph for WorldState.hh:

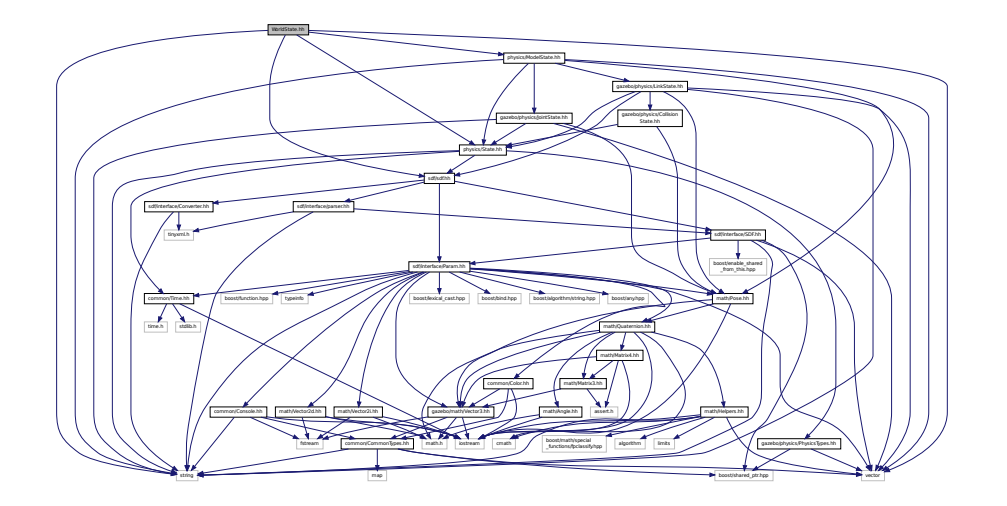

This graph shows which files directly or indirectly include this file:

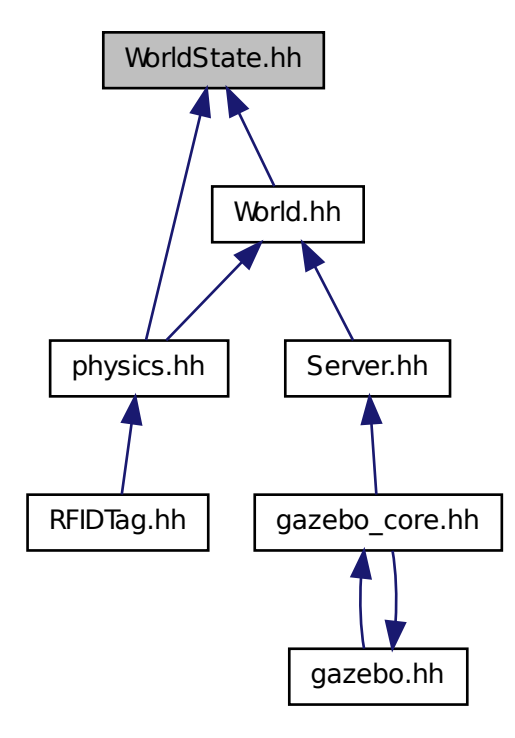

## **Classes**

• class **gazebo::physics::WorldState**

*Store state information of a physics::World (*p. *854) object.*

## **Namespaces**

• namespace **gazebo**

*Forward declarations for the common classes.*

• namespace **gazebo::physics**

*namespace for physics*

# **Index**

∼Actor gazebo::physics::Actor, 104 ∼Angle gazebo::math::Angle, 109 ∼Animation gazebo::common::Animation, 116 ∼ArrowVisual gazebo::rendering::ArrowVisual, 120 ∼AxisVisual gazebo::rendering::AxisVisual, 122 ∼BVHLoader gazebo::common::BVHLoader, 144 ∼BallJoint gazebo::physics::BallJoint, 124 ∼Base gazebo::physics::Base, 129 ∼Box gazebo::math::Box, 137 ∼BoxShape gazebo::physics::BoxShape, 142 ∼COMVisual gazebo::rendering::COMVisual, 206 ∼CallbackHelper gazebo::transport::CallbackHelper, 145 ∼Camera gazebo::rendering::Camera, 155 ∼CameraSensor gazebo::sensors::CameraSensor, 175 ∼CameraVisual gazebo::rendering::CameraVisual, 179 ∼ColladaLoader gazebo::common::ColladaLoader, 180 ∼Collision gazebo::physics::Collision, 183 ∼CollisionState gazebo::physics::CollisionState, 191 ∼Color gazebo::common::Color, 196 ∼Connection gazebo::event::Connection, 207 gazebo::transport::Connection, 210 ∼Contact gazebo::physics::Contact, 220 ∼ContactManager gazebo::physics::ContactManager, 223 ∼ContactSensor gazebo::sensors::ContactSensor, 226 ∼ContactVisual gazebo::rendering::ContactVisual, 230 ∼CylinderShape gazebo::physics::CylinderShape, 234 ∼DepthCamera gazebo::rendering::DepthCamera, 240 ∼DepthCameraSensor gazebo::sensors::DepthCameraSensor, 244 ∼DiagnosticTimer gazebo::common::DiagnosticTimer, 250 ∼DynamicLines gazebo::rendering::DynamicLines, 252 ∼DynamicRenderable gazebo::rendering::DynamicRenderable, 256 ∼Element sdf::Element, 261 ∼Entity gazebo::physics::Entity, 269 ∼Event gazebo::event::Event, 279 ∼EventT Events, 36 ∼Exception gazebo::common::Exception, 304 ∼FPSViewController gazebo::rendering::FPSViewController, 306 ∼GUIOverlay gazebo::rendering::GUIOverlay, 336 ∼GazeboGenerator google::protobuf::compiler::cpp::GazeboGenerator, 312 ∼GpuLaser gazebo::rendering::GpuLaser, 314 ∼GpuRaySensor gazebo::sensors::GpuRaySensor, 320 ∼Grid gazebo::rendering::Grid, 332 ∼Gripper gazebo::physics::Gripper, 335 ∼Heightmap gazebo::rendering::Heightmap, 340 ∼HeightmapShape

gazebo::physics::HeightmapShape, 343

∼Hinge2Joint gazebo::physics::Hinge2Joint, 346 ∼HingeJoint gazebo::physics::HingeJoint, 348 ∼IOManager gazebo::transport::IOManager, 365 ∼Image gazebo::common::Image, 351 ∼ImuSensor gazebo::sensors::ImuSensor, 355 ∼Inertial gazebo::physics::Inertial, 359 ∼Joint gazebo::physics::Joint, 370 ∼JointState gazebo::physics::JointState, 383 ∼JointVisual gazebo::rendering::JointVisual, 387 ∼KeyFrame gazebo::common::KeyFrame, 389 ∼LaserVisual gazebo::rendering::LaserVisual, 391 ∼Light gazebo::rendering::Light, 393 ∼Link gazebo::physics::Link, 402 ∼LinkState gazebo::physics::LinkState, 418 ∼Master gazebo::Master, 427 ∼Material gazebo::common::Material, 431 ∼Matrix3 gazebo::math::Matrix3, 439 ∼Matrix4 gazebo::math::Matrix4, 443 ∼Mesh gazebo::common::Mesh, 450 ∼MeshLoader gazebo::common::MeshLoader, 455 ∼Model gazebo::physics::Model, 464 ∼ModelPlugin gazebo::ModelPlugin, 476 ∼ModelState gazebo::physics::ModelState, 479 ∼MovableText gazebo::rendering::MovableText, 488 ∼MultiRayShape gazebo::physics::MultiRayShape, 494 ∼Node gazebo::transport::Node, 500 ∼NodeAnimation gazebo::common::NodeAnimation, 505

∼NodeTransform gazebo::common::NodeTransform, 511 ∼NumericAnimation gazebo::common::NumericAnimation, 515 ∼NumericKeyFrame gazebo::common::NumericKeyFrame, 516 ∼OrbitViewController gazebo::rendering::OrbitViewController, 519 ∼PID gazebo::common::PID, 544 ∼Param sdf::Param, 524 ∼ParamT sdf::ParamT, 529 ∼PhysicsEngine gazebo::physics::PhysicsEngine, 533 ∼Plane gazebo::math::Plane, 548 ∼PlaneShape gazebo::physics::PlaneShape, 551 ∼Pose gazebo::math::Pose, 559 ∼PoseAnimation gazebo::common::PoseAnimation, 566 ∼PoseKeyFrame gazebo::common::PoseKeyFrame, 568 ∼Projector gazebo::rendering::Projector, 570 ∼Publication gazebo::transport::Publication, 572 ∼PublicationTransport gazebo::transport::PublicationTransport, 577 ∼Publisher gazebo::transport::Publisher, 579 ∼Quaternion gazebo::math::Quaternion, 585 ∼RFIDSensor gazebo::sensors::RFIDSensor, 615 ∼RFIDTag gazebo::sensors::RFIDTag, 617 ∼RFIDTagVisual gazebo::rendering::RFIDTagVisual, 620 ∼RFIDVisual gazebo::rendering::RFIDVisual, 621 ∼RaySensor gazebo::sensors::RaySensor, 598 ∼RayShape gazebo::physics::RayShape, 606 ∼Road gazebo::physics::Road, 622 ∼Road2d gazebo::rendering::Road2d, 624 ∼RotationSpline gazebo::math::RotationSpline, 625

∼STLLoader gazebo::common::STLLoader, 707 ∼Scene gazebo::rendering::Scene, 635 ∼ScrewJoint gazebo::physics::ScrewJoint, 647 ∼SelectionObj gazebo::rendering::SelectionObj, 651 ∼Sensor gazebo::sensors::Sensor, 655 ∼SensorPlugin gazebo::SensorPlugin, 667 ∼Server gazebo::Server, 668 ∼Shape gazebo::physics::Shape, 670 ∼SingletonT SingletonT, 673 ∼Skeleton gazebo::common::Skeleton, 675 ∼SkeletonAnimation gazebo::common::SkeletonAnimation, 681 ∼SkeletonNode gazebo::common::SkeletonNode, 687 ∼SliderJoint gazebo::physics::SliderJoint, 694 ∼SphereShape gazebo::physics::SphereShape, 697 ∼Spline gazebo::math::Spline, 699 ∼State gazebo::physics::State, 704 ∼SubMesh gazebo::common::SubMesh, 710 ∼Subscriber gazebo::transport::Subscriber, 719 ∼SubscriptionTransport gazebo::transport::SubscriptionTransport, 721 ∼SurfaceParams gazebo::physics::SurfaceParams, 723 ∼SystemPlugin gazebo::SystemPlugin, 732 ∼Time gazebo::common::Time, 737 ∼Timer gazebo::common::Timer, 754 ∼TrimeshShape gazebo::physics::TrimeshShape, 764 ∼URDF2Gazebo urdf2gazebo::URDF2Gazebo, 770 ∼UniversalJoint gazebo::physics::UniversalJoint, 767 ∼UserCamera gazebo::rendering::UserCamera, 778

∼Vector2d gazebo::math::Vector2d, 785 ∼Vector2i gazebo::math::Vector2i, 794 ∼Vector3 gazebo::math::Vector3, 803 ∼Vector4 gazebo::math::Vector4, 815 ∼Video gazebo::common::Video, 823 ∼VideoVisual gazebo::rendering::VideoVisual, 825 ∼ViewController gazebo::rendering::ViewController, 827 ∼Visual gazebo::rendering::Visual, 835 ∼WireBox gazebo::rendering::WireBox, 853 ∼World gazebo::physics::World, 857 ∼WorldPlugin gazebo::WorldPlugin, 866 ∼WorldState gazebo::physics::WorldState, 868 setupGeometry gazebo::rendering::MovableText, 488 \_updateColors gazebo::rendering::MovableText, 488

#### a

gazebo::common::Color, 203 ABGR gazebo::common::Color, 196 ACTOR gazebo::physics::Base, 128 ADD gazebo::common::Material, 430 ARGB gazebo::common::Color, 196 AcceptCallback gazebo::transport::Connection, 209 active gazebo::physics::Actor, 105 gazebo::sensors::Sensor, 660 Actor gazebo::physics::Actor, 103 Actor.hh, 873 Actor\_V gazebo::physics, 88 **ActorPtr** gazebo::physics, 88 Add gazebo::common::LogRecord, 425 add\_plugin

gazebo, 77 add search path suffix Common, 32 AddAnimation gazebo::common::Skeleton, 675 **AddAttribute** sdf::Element, 261 AddCallback gazebo::transport::PublicationTransport, 577 AddChild gazebo::common::SkeletonNode, 687 gazebo::physics::Base, 129 AddChildJoint gazebo::physics::Link, 402 **AddContact** gazebo::physics::Collision, 183 AddElement sdf::Element, 261 AddElementDescription sdf::Element, 261 addEntity gazebo::event::Events, 292 **AddForce** gazebo::physics::Link, 403 AddForceAtRelativePosition gazebo::physics::Link, 403 AddForceAtWorldPosition gazebo::physics::Link, 403 AddGazeboPaths gazebo::common::SystemPaths, 728 AddIndex gazebo::common::SubMesh, 710 AddJoint gazebo::physics::JointController, 380 AddKeyFrame gazebo::common::NodeAnimation, 505 gazebo::common::SkeletonAnimation, 681 addKeyValue urdf2gazebo::URDF2Gazebo, 770 AddMaterial gazebo::common::Mesh, 450 AddMesh gazebo::common::MeshManager, 457 addNestedModel sdf, 99 AddNode gazebo::transport::TopicManager, 757 AddNodeAssignment gazebo::common::SubMesh, 711 AddNormal gazebo::common::SubMesh, 711 AddOgrePaths gazebo::common::SystemPaths, 728 AddParentJoint

gazebo::physics::Link, 403 AddPluginPaths gazebo::common::SystemPaths, 728 AddPoint gazebo::math::RotationSpline, 625 gazebo::math::Spline, 700 gazebo::rendering::DynamicLines, 252 AddPublisher gazebo::transport::Publication, 573 AddRawTransform gazebo::common::SkeletonNode, 687 AddRay gazebo::physics::MultiRayShape, 494 **AddRelativeForce** gazebo::physics::Link, 403 AddRelativeTorque gazebo::physics::Link, 403 AddResourcePath gazebo::rendering::RenderEngine, 611 AddScene gazebo::rendering::RTShaderSystem, 630 AddSearchPathSuffix gazebo::common::SystemPaths, 729 AddSubMesh gazebo::common::Mesh, 450 AddSubscription gazebo::transport::Publication, 573 AddTag gazebo::sensors::RFIDSensor, 615 AddTexCoord gazebo::common::SubMesh, 711 AddTime gazebo::common::Animation, 117 **AddTorque** gazebo::physics::Link, 404 addTransform urdf2gazebo::URDF2Gazebo, 770 AddTransport gazebo::transport::Publication, 573 AddType gazebo::physics::Base, 129 AddValue sdf::Element, 261 AddVertNodeWeight gazebo::common::Skeleton, 676 AddVertex gazebo::common::SubMesh, 711 AddVisual gazebo::rendering::Scene, 635 Advertise gazebo::transport::ConnectionManager, 215 gazebo::transport::Node, 501 gazebo::transport::TopicManager, 757 alt

gazebo::common::MouseEvent, 484 ambient gazebo::common::Material, 436 anchorLink gazebo::physics::Joint, 379 anchorPos gazebo::physics::Joint, 379 Angle gazebo::math::Angle, 109 Angle.hh, 874 GZ\_DTOR, 876 GZ\_NORMALIZE, 876 GZ\_RTOD, 876 angularAccel gazebo::physics::Link, 415 animState gazebo::rendering::Camera, 171 Animation gazebo::common::Animation, 116 animation gazebo::physics::Entity, 276 Animation.hh, 877 AnimationComplete gazebo::rendering::Camera, 155 gazebo::rendering::UserCamera, 778 animationConnection gazebo::physics::Entity, 276 AnimationPtr gazebo::common, 80 animationStartPose gazebo::physics::Entity, 276 animations gazebo::common::SkeletonAnimation, 683 anims gazebo::common::Skeleton, 679 ApplyShadows gazebo::rendering::RTShaderSystem, 630 AreConnected gazebo::physics::Joint, 370 **ArrowVisual** gazebo::rendering::ArrowVisual, 120 ArrowVisual.hh, 878 ArrowVisualPtr gazebo::rendering, 92 AsyncRead gazebo::transport::Connection, 210 Attach gazebo::physics::Joint, 370 gazebo::rendering::SelectionObj, 651 **AttachAxes** gazebo::rendering::Visual, 835 AttachCameraToImage gazebo::rendering::GUIOverlay, 336, 337 **AttachEntity** 

gazebo::rendering::RTShaderSystem, 630 AttachLineVertex gazebo::rendering::Visual, 835 AttachMesh gazebo::rendering::Visual, 835 AttachObject gazebo::rendering::Visual, 835 AttachStaticModel gazebo::physics::Link, 404 gazebo::physics::Model, 464 AttachToVisual gazebo::rendering::Camera, 155 AttachToVisualImpl gazebo::rendering::Camera, 155, 156 gazebo::rendering::UserCamera, 778 AttachViewport gazebo::rendering::RTShaderSystem, 630 AttachVisual gazebo::rendering::Visual, 835 attachedModels gazebo::physics::Model, 474 attachedModelsOffset gazebo::physics::Link, 415 gazebo::physics::Model, 474 **Attribute** gazebo::physics::Joint, 369 autoCalc gazebo::math::RotationSpline, 628 gazebo::math::Spline, 702 autoStart gazebo::physics::Actor, 105 AxisVisual gazebo::rendering::AxisVisual, 122 AxisVisual.hh, 879 AxisVisualPtr gazebo::rendering, 92

## b

gazebo::common::Color, 203 BALL\_JOINT gazebo::physics::Base, 128 BASE gazebo::physics::Base, 128 BAYER\_GBRG8 gazebo::common::Image, 351 BAYER\_GRBG8 gazebo::common::Image, 351 BAYER\_RGGB8 gazebo::common::Image, 350 BAYER\_RGGR8 gazebo::common::Image, 351 BGR\_INT16 gazebo::common::Image, 350 BGR\_INT32

gazebo::common::Image, 350 BGR\_INT8 gazebo::common::Image, 350 BGRA gazebo::common::Color, 196 BGRA\_INT8 gazebo::common::Image, 350 BLEND\_COUNT gazebo::common::Material, 430 BLINN gazebo::common::Material, 431 BOX\_SHAPE gazebo::physics::Base, 128 BVHLoader gazebo::common::BVHLoader, 144 BVHLoader.hh, 884 X\_POSITION, 885 X\_ROTATION, 885 Y\_POSITION, 885 Y\_ROTATION, 885 Z\_POSITION, 885 Z\_ROTATION, 885 BallJoint gazebo::physics::BallJoint, 124 BallJoint.hh, 879 Base gazebo::physics::Base, 128 Base.hh, 880 Base\_V gazebo::physics, 88 BasePtr gazebo::physics, 88 bayerFrameBuffer gazebo::rendering::Camera, 171 bindShapeTransform gazebo::common::Skeleton, 679 Black gazebo::common::Color, 203 BlendMode gazebo::common::Material, 430 blendMode gazebo::common::Material, 436 **BlendModeStr** gazebo::common::Material, 436 blobs urdf2gazebo::GazeboExtension, 309 Blue gazebo::common::Color, 203 body1Force gazebo::physics::JointWrench, 388 body1Torque gazebo::physics::JointWrench, 388 body2Force gazebo::physics::JointWrench, 388

gazebo::physics::JointWrench, 388 bonePosePub gazebo::physics::Actor, 105 boost, 75 bounce gazebo::physics::SurfaceParams, 724 bounceThreshold gazebo::physics::SurfaceParams, 724 Box gazebo::math::Box, 137 Box.hh, 881 BoxShape gazebo::physics::BoxShape, 142 BoxShape.hh, 882 **BoxShapePtr** gazebo::physics, 88 build gazebo::common::Animation, 118 BuildInterpolationSplines gazebo::common::PoseAnimation, 566 BuildNodeMap gazebo::common::Skeleton, 676 button gazebo::common::MouseEvent, 484 **ButtonCallback** gazebo::rendering::GUIOverlay, 337 Buttons gazebo::common::MouseEvent, 484 buttons gazebo::common::MouseEvent, 485

#### CFM

body2Torque

gazebo::physics::Joint, 369 **COLLISION** gazebo::physics::Base, 128 **COMVisual** gazebo::rendering::COMVisual, 205 COMVisual.hh, 898 **COMVisualPtr** gazebo::rendering, 92 COR3\_MAX STLLoader.hh, 1041 CYLINDER\_SHAPE gazebo::physics::Base, 128 CallbackHelper gazebo::transport::CallbackHelper, 145 CallbackHelper.hh, 885 CallbackHelperPtr Transport, 71 CallbackHelperT gazebo::transport::CallbackHelperT, 148 Camera

gazebo::rendering::Camera, 155

camera gazebo::rendering::Camera, 171 gazebo::rendering::ViewController, 829 Camera.hh, 887 cameraCount gazebo::sensors::GpuRaySensor, 328 cameraElem gazebo::sensors::GpuRaySensor, 328 CameraPtr gazebo::rendering, 92 CameraSensor gazebo::sensors::CameraSensor, 175 CameraSensor.hh, 888 CameraSensor\_V gazebo::sensors, 95 CameraSensorPtr gazebo::sensors, 95 CameraVisual gazebo::rendering::CameraVisual, 178 CameraVisual.hh, 889 CameraVisualPtr gazebo::rendering, 92 Cancel gazebo::transport::Connection, 210 captureData gazebo::rendering::Camera, 171 cegui.h, 889 cfm gazebo::physics::SurfaceParams, 724 cgVisuals gazebo::physics::Link, 415 chfov gazebo::sensors::GpuRaySensor, 329 childLink gazebo::physics::Joint, 379 children gazebo::common::SkeletonNode, 692 gazebo::physics::Base, 135 childrenEnd gazebo::physics::Base, 135 clamp Math, 48 Classes for physics and dynamics, 39 create\_world, 42 EntityTypename, 44 fini, 42 GZ\_REGISTER\_PHYSICS\_ENGINE, 42 get\_world, 42 init\_world, 43 init\_worlds, 43 load, 43 load world, 43 load\_worlds, 43 pause\_world, 43

pause\_worlds, 44 PhysicsFactoryFn, 42 remove\_worlds, 44 run\_world, 44 run\_worlds, 44 stop\_world, 44 stop\_worlds, 44 Clear gazebo::math::RotationSpline, 625 gazebo::math::Spline, 700 gazebo::physics::ContactManager, 223 gazebo::physics::World, 857 gazebo::rendering::DynamicLines, 253 gazebo::rendering::RTShaderSystem, 631 gazebo::rendering::Scene, 636 gazebo::rendering::SelectionObj, 651 sdf::Plugin, 553 clear\_buffers Transport, 71 **ClearBuffers** gazebo::transport::TopicManager, 757 **ClearElements** sdf::Element, 261 ClearGazeboPaths gazebo::common::SystemPaths, 729 ClearOgrePaths gazebo::common::SystemPaths, 729 **ClearParent** gazebo::rendering::Visual, 836 **ClearPluginPaths** gazebo::common::SystemPaths, 729 Clone gazebo::physics::Contact, 220 gazebo::rendering::Visual, 836 sdf::Element, 261 sdf::Param, 524 sdf::ParamT, 529 **CloneVisual** gazebo::rendering::Scene, 636 coeffs gazebo::math::Spline, 702 ColladaLoader gazebo::common::ColladaLoader, 180 ColladaLoader.hh, 890 Collision gazebo::physics::Collision, 183 Collision.hh, 892 collision1 gazebo::physics::Contact, 221 collision2 gazebo::physics::Contact, 221 Collision\_V gazebo::physics, 88 collisionParent

Color

gazebo::physics::Shape, 671 **CollisionPtr** gazebo::physics, 88 Gazebo\_parser, 65 **CollisionState** gazebo::physics::CollisionState, 191 CollisionState.hh, 893 gazebo::common::Color, 196 Color.hh, 894 ColorErr Common, 32 ColorMsg Common, 32 Common, 27 add\_search\_path\_suffix, 32 ColorErr, 32 ColorMsg, 32 DIAG\_TIMER, 30 DiagnosticTimerPtr, 32 DownloadDependencies, 33 find file, 33 find\_file\_path, 33 GetManifest, 33 GetModelFile, 33 GetModelName, 34 GetModelPath, 34 GetModels, 34 GetURI, 35 gzclr\_end, 30 gzclr\_start, 31 gzdbg, 31 gzerr, 31 gzmsg, 31 gzthrow, 31 gzwarn, 31 HasModel, 35 Instance, 35 Load, 35 MODEL\_PLUGIN, 32 NullStream, 32 PluginType, 32 SENSOR\_PLUGIN, 32 SYSTEM\_PLUGIN, 32 SetQuiet, 35 VISUAL\_PLUGIN, 32 WORLD\_PLUGIN, 32 Common.hh, 895 common/Plugin.hh

GZ\_REGISTER\_MODEL\_PLUGIN, 992 GZ\_REGISTER\_SENSOR\_PLUGIN, 992 GZ\_REGISTER\_SYSTEM\_PLUGIN, 993 GZ\_REGISTER\_VISUAL\_PLUGIN, 993 GZ\_REGISTER\_WORLD\_PLUGIN, 993

CommonTypes.hh, 897 GAZEBO\_DEPRECATED, 898 GAZEBO\_FORCEINLINE, 898 NULL, 898 **Connect** Events, 36 gazebo::transport::Connection, 210 ConnectAddEntity gazebo::event::Events, 285 **ConnectContact** gazebo::physics::Collision, 183 ConnectCreateEntity gazebo::event::Events, 285 ConnectCreateScene gazebo::rendering::Events, 280 ConnectDeleteEntity gazebo::event::Events, 285 ConnectDiagTimerStart gazebo::event::Events, 286 ConnectDiagTimerStop gazebo::event::Events, 286 ConnectEnabled gazebo::physics::Link, 404 ConnectJointUpdate gazebo::physics::Joint, 370 ConnectNewDepthFrame gazebo::rendering::DepthCamera, 240 ConnectNewImageFrame gazebo::rendering::Camera, 156 ConnectNewLaserFrame gazebo::rendering::GpuLaser, 314 gazebo::sensors::GpuRaySensor, 320 ConnectNewLaserScans gazebo::physics::MultiRayShape, 494 ConnectNewRGBPointCloud gazebo::rendering::DepthCamera, 240 **ConnectPause** gazebo::event::Events, 286 ConnectPostRender gazebo::event::Events, 287 ConnectPreRender gazebo::event::Events, 287 ConnectPubToSub gazebo::transport::TopicManager, 758 ConnectRemoveScene gazebo::rendering::Events, 281 **ConnectRender** gazebo::event::Events, 287 ConnectSetSelectedEntity gazebo::event::Events, 288 **ConnectStep** gazebo::event::Events, 288 **ConnectStop** gazebo::event::Events, 288

ConnectSubToPub gazebo::transport::TopicManager, 758 **ConnectSubscribers** gazebo::transport::TopicManager, 758 ConnectToRemoteHost gazebo::transport::ConnectionManager, 216 ConnectToShutdown gazebo::transport::Connection, 210 ConnectUpdated gazebo::sensors::Sensor, 655 ConnectViewContacts gazebo::rendering::Events, 281 ConnectWorldCreated gazebo::event::Events, 288 ConnectWorldUpdateEnd gazebo::event::Events, 289 ConnectWorldUpdateStart gazebo::event::Events, 289 **Connection** gazebo::event::Connection, 207 gazebo::transport::Connection, 210 Connection.hh, 899 HEADER\_LENGTH, 901 Connection\_V gazebo::event, 81 **ConnectionCount** Events, 37 ConnectionManager.hh, 901 **ConnectionPtr** gazebo::event, 81 gazebo::transport, 97 connections gazebo::physics::Entity, 276 gazebo::rendering::Camera, 171 gazebo::sensors::Sensor, 660 Console.hh, 902 **Contact** gazebo::physics::Contact, 220 Contact.hh, 904 MAX\_COLLIDE\_RETURNS, 905 MAX\_CONTACT\_JOINTS, 905 contactFiducial gazebo::physics::RayShape, 608 contactLen gazebo::physics::RayShape, 608 ContactManager gazebo::physics::ContactManager, 223 contactManager gazebo::physics::PhysicsEngine, 541 ContactManager.hh, 905 ContactPtr gazebo::physics, 88 contactRetro gazebo::physics::RayShape, 609

**ContactSensor** gazebo::sensors::ContactSensor, 226 ContactSensor.hh, 906 ContactSensor\_V gazebo::sensors, 95 ContactSensorPtr gazebo::sensors, 95 **ContactVisual** gazebo::rendering::ContactVisual, 229 ContactVisual.hh, 907 ContactVisualPtr gazebo::rendering, 92 control gazebo::common::MouseEvent, 485 Conversions.hh, 908 Convert gazebo::rendering::Conversions, 231, 232 Messages, 53–56 sdf::Converter, 232 Converter.hh, 908 CoordPoseSolve gazebo::math::Pose, 559 CoordPositionAdd gazebo::math::Pose, 559 **CoordPositionSub** gazebo::math::Pose, 559 CoordRotationAdd gazebo::math::Pose, 560 CoordRotationSub gazebo::math::Pose, 560 Copy sdf::Element, 261 copyChildren sdf, 99 **CopyNormals** gazebo::common::SubMesh, 712 copyPose urdf2gazebo::URDF2Gazebo, 770 CopyVertices gazebo::common::SubMesh, 712 Correct gazebo::math::Pose, 560 gazebo::math::Quaternion, 585 gazebo::math::Vector3, 804 count gazebo::physics::Contact, 221 Create gazebo::PluginT, 555 create\_scene Rendering, 63 create\_sensor Sensors, 68 create\_world Classes for physics and dynamics, 42

**CreateBox** gazebo::common::MeshManager, 457 CreateCamera gazebo::common::MeshManager, 457 gazebo::rendering::Scene, 636 **CreateCollision** gazebo::physics::PhysicsEngine, 534 createCollision urdf2gazebo::URDF2Gazebo, 771 createCollisions urdf2gazebo::URDF2Gazebo, 771 **CreateCone** gazebo::common::MeshManager, 457 **CreateCylinder** gazebo::common::MeshManager, 458 CreateDepthCamera gazebo::rendering::Scene, 636 CreateDepthTexture gazebo::rendering::DepthCamera, 240 CreateDynamicLine gazebo::rendering::Visual, 836 createGeometry urdf2gazebo::URDF2Gazebo, 771 CreateGrid gazebo::rendering::Scene, 637 createInertial urdf2gazebo::URDF2Gazebo, 771 **CreateJoint** gazebo::physics::PhysicsEngine, 534 createJoint urdf2gazebo::URDF2Gazebo, 771 **CreateKeyFrame** gazebo::common::NumericAnimation, 515 gazebo::common::PoseAnimation, 566 **CreateLaserTexture** gazebo::rendering::GpuLaser, 314 **CreateLink** gazebo::physics::PhysicsEngine, 534 createLink urdf2gazebo::URDF2Gazebo, 771 **CreatePlane** gazebo::common::MeshManager, 458 gazebo::physics::PlaneShape, 551 CreateRenderTexture gazebo::rendering::Camera, 156 **CreateRequest** Messages, 56 createSDF urdf2gazebo::URDF2Gazebo, 771 **CreateScene** gazebo::rendering::RenderEngine, 611 createScene gazebo::rendering::Events, 282 **CreateSensor** 

gazebo::sensors::SensorManager, 664 **CreateShape** gazebo::physics::PhysicsEngine, 534 **CreateSphere** gazebo::common::MeshManager, 458 **CreateTimer** gazebo::common::DiagnosticManager, 247 **CreateTube** gazebo::common::MeshManager, 459 CreateUserCamera gazebo::rendering::Scene, 637 CreateVertexDeclaration gazebo::rendering::DynamicLines, 253 gazebo::rendering::DynamicRenderable, 256 createVisual urdf2gazebo::URDF2Gazebo, 771 createVisuals urdf2gazebo::URDF2Gazebo, 771 **CreateWindow** gazebo::rendering::GUIOverlay, 337 gazebo::rendering::WindowManager, 851 Cross gazebo::math::Vector2d, 785 gazebo::math::Vector2i, 794 gazebo::math::Vector3, 804 cvfov gazebo::sensors::GpuRaySensor, 329 **CylinderShape** gazebo::physics::CylinderShape, 234 CylinderShape.hh, 909 CylinderShapePtr gazebo::physics, 88 d gazebo::math::Plane, 549 DEFERRED gazebo::rendering::RenderEngine, 611 DIAG\_TIMER Common, 30 damping coefficient gazebo::physics::Joint, 379 damping\_factor urdf2gazebo::GazeboExtension, 309 data sdf::Plugin, 554

DebugCallbackHelper gazebo::transport::DebugCallbackHelper, 237 **DebugPrint** gazebo::physics::PhysicsEngine, 535 DebugString gazebo::physics::Contact, 220 **DecCount** gazebo::transport::IOManager, 365 DecodeTopicName

gazebo::transport::Node, 501 defaultValue sdf::ParamT, 530 **Degree** gazebo::math::Angle, 109 DeleteDynamicLine gazebo::rendering::Visual, 836 deleteEntity gazebo::event::Events, 292 **DepthCamera** gazebo::rendering::DepthCamera, 240 DepthCamera.hh, 910 DepthCameraPtr gazebo::rendering, 92 DepthCameraSensor gazebo::sensors::DepthCameraSensor, 244 DepthCameraSensor.hh, 911 DepthCameraSensor\_V gazebo::sensors, 95 DepthCameraSensorPtr gazebo::sensors, 95 depthTarget gazebo::rendering::DepthCamera, 242 depthTexture gazebo::rendering::DepthCamera, 242 depthViewport gazebo::rendering::DepthCamera, 242 depths gazebo::physics::Contact, 222 description sdf::Param, 527 Detach gazebo::physics::Joint, 371 DetachAllStaticModels gazebo::physics::Link, 404 **DetachEntity** gazebo::rendering::RTShaderSystem, 631 **DetachObjects** gazebo::rendering::Visual, 836 DetachStaticModel gazebo::physics::Link, 404 gazebo::physics::Model, 464 DetachViewport gazebo::rendering::RTShaderSystem, 631 **DetachVisual** gazebo::rendering::Visual, 836, 837 diagTimerStart gazebo::event::Events, 293 diagTimerStop gazebo::event::Events, 293 DiagnosticTimer gazebo::common::DiagnosticTimer, 249 DiagnosticTimerPtr Common, 32

Diagnostics.hh, 912 diffuse gazebo::common::Material, 436 dirtyPose gazebo::physics::Entity, 276 dirtyPoses gazebo::physics::World, 865 DisableAllModels gazebo::physics::World, 857 DisableTrackVisual gazebo::rendering::Visual, 837 **Disconnect** Events, 37, 38 gazebo::event::Event, 279 **DisconnectAddEntity** gazebo::event::Events, 289 DisconnectContact gazebo::physics::Collision, 184 DisconnectCreateEntity gazebo::event::Events, 289 DisconnectCreateScene gazebo::rendering::Events, 281 DisconnectDeleteEntity gazebo::event::Events, 290 DisconnectDiagTimerStart gazebo::event::Events, 290 DisconnectDiagTimerStop gazebo::event::Events, 290 DisconnectEnabled gazebo::physics::Link, 405 DisconnectJointUpdate gazebo::physics::Joint, 371 DisconnectNewDepthFrame gazebo::rendering::DepthCamera, 241 DisconnectNewImageFrame gazebo::rendering::Camera, 156 DisconnectNewLaserFrame gazebo::rendering::GpuLaser, 315 gazebo::sensors::GpuRaySensor, 321 DisconnectNewLaserScans gazebo::physics::MultiRayShape, 495 DisconnectNewRGBPointCloud gazebo::rendering::DepthCamera, 241 DisconnectPause gazebo::event::Events, 290 DisconnectPostRender gazebo::event::Events, 291 DisconnectPreRender gazebo::event::Events, 291 DisconnectPubFromSub gazebo::transport::TopicManager, 758 DisconnectRemoveScene gazebo::rendering::Events, 281 **DisconnectRender** 

gazebo::event::Events, 291 DisconnectSetSelectedEntity gazebo::event::Events, 291 DisconnectShutdown gazebo::transport::Connection, 211 **DisconnectStep** gazebo::event::Events, 291 **DisconnectStop** gazebo::event::Events, 292 DisconnectSubFromPub gazebo::transport::TopicManager, 758 DisconnectUpdated gazebo::sensors::Sensor, 655 DisconnectViewContacts gazebo::rendering::Events, 282 DisconnectWorldCreated gazebo::event::Events, 292 DisconnectWorldUpdateEnd gazebo::event::Events, 292 DisconnectWorldUpdateStart gazebo::event::Events, 292 **Distance** gazebo::math::Plane, 548 gazebo::math::Vector2d, 786 gazebo::math::Vector2i, 794 gazebo::math::Vector3, 804 gazebo::math::Vector4, 816 Dot gazebo::math::Quaternion, 585 gazebo::math::Vector3, 804 Double gazebo::common::Time, 737 DownloadDependencies Common, 33 dragging gazebo::common::MouseEvent, 485 DrawLine gazebo::rendering::Scene, 637 dummyContext gazebo::rendering::RenderEngine, 613 dummyDisplay gazebo::rendering::RenderEngine, 613 dummyWindowId gazebo::rendering::RenderEngine, 613 duration gazebo::physics::TrajectoryInfo, 762 DynamicLines gazebo::rendering::DynamicLines, 252 DynamicLines.hh, 914 DynamicLinesPtr gazebo::rendering, 92 DynamicRenderable gazebo::rendering::DynamicRenderable, 256 DynamicRenderable.hh, 914

#### ENTITY

gazebo::physics::Base, 128 ERP gazebo::physics::Joint, 369 Element sdf::Element, 261 ElementPtr sdf, 99 ElementPtr\_V sdf, 99 emissive gazebo::common::Material, 436 Enable gazebo::rendering::Grid, 332 EnableAllModels gazebo::physics::World, 857 EnablePhysicsEngine gazebo::physics::World, 857 EnableSaveFrame gazebo::rendering::Camera, 157 **EnableTrackVisual** gazebo::rendering::Visual, 837 EnableViewController gazebo::rendering::UserCamera, 778 enabled gazebo::rendering::ViewController, 829 EncodeTopicName gazebo::transport::Node, 501 endTime gazebo::physics::TrajectoryInfo, 762 **EnqueueMsg** gazebo::transport::Connection, 211 Entity gazebo::physics::Entity, 269 Entity.hh, 915 entityCreated gazebo::event::Events, 293 **EntityPtr** gazebo::physics, 88 EntityType gazebo::physics::Base, 128 EntityTypename Classes for physics and dynamics, 44 Equal gazebo::math::Vector3, 804 equal Math, 48 erp gazebo::physics::SurfaceParams, 724 **EulerToQuaternion** gazebo::math::Quaternion, 585, 586 Event.hh, 917 eventConnections gazebo::transport::ConnectionManager, 218 EventType gazebo::common::MouseEvent, 484 Events, 36 ∼EventT, 36 Connect, 36 ConnectionCount, 37 Disconnect, 37, 38 Events.hh, 917 Exception gazebo::common::Exception, 304 Exception.hh, 918 FACE\_MAX STLLoader.hh, 1041 FLAT gazebo::common::Material, 431 FMAX gazebo::physics::Joint, 369 FORWARD gazebo::rendering::RenderEngine, 611 **FPSViewController** gazebo::rendering::FPSViewController, 306 FPSViewController.hh, 920 FUDGE\_FACTOR gazebo::physics::Joint, 369 fakeAnchor gazebo::physics::ScrewJoint, 649 gazebo::physics::SliderJoint, 695 far gazebo::sensors::GpuRaySensor, 329 fdir1 gazebo::physics::SurfaceParams, 725 urdf2gazebo::GazeboExtension, 309 filename gazebo::PluginT, 556 sdf::Plugin, 554 FillArrays gazebo::common::Mesh, 450 gazebo::common::SubMesh, 712 FillCollisionMsg gazebo::physics::Collision, 184 **FillHardwareBuffers** gazebo::rendering::DynamicLines, 253 gazebo::rendering::DynamicRenderable, 256 FillJointMsg gazebo::physics::Joint, 371 FillLinkMsg gazebo::physics::Link, 405 FillModelMsg gazebo::physics::Model, 465 FillMsg gazebo::physics::BoxShape, 142 gazebo::physics::Collision, 184 gazebo::physics::Contact, 221

gazebo::physics::CylinderShape, 234 gazebo::physics::HeightmapShape, 343 gazebo::physics::Joint, 371 gazebo::physics::Link, 405 gazebo::physics::Model, 465 gazebo::physics::MultiRayShape, 495 gazebo::physics::PlaneShape, 551 gazebo::physics::RayShape, 606 gazebo::physics::Shape, 670 gazebo::physics::SphereShape, 697 gazebo::physics::SurfaceParams, 724 gazebo::physics::TrimeshShape, 764 gazebo::rendering::Light, 393 gazebo::sensors::Sensor, 656 FillShapeMsg gazebo::physics::BoxShape, 142 gazebo::physics::Shape, 670 FillSurfaceMsg gazebo::physics::SurfaceParams, 724 find file Common, 33 gazebo, 77 find file path Common, 33 FindFile gazebo::common::SystemPaths, 729 FindFileURI gazebo::common::SystemPaths, 729 FindPublication gazebo::transport::TopicManager, 759 Fini gazebo::Master, 427 gazebo::physics::Actor, 104 gazebo::physics::Base, 129 gazebo::physics::Collision, 184 gazebo::physics::Entity, 269 gazebo::physics::Link, 405 gazebo::physics::Model, 465 gazebo::physics::PhysicsEngine, 535 gazebo::physics::World, 858 gazebo::rendering::Camera, 157 gazebo::rendering::DepthCamera, 241 gazebo::rendering::GpuLaser, 315 gazebo::rendering::RenderEngine, 612 gazebo::rendering::RTShaderSystem, 631 gazebo::rendering::UserCamera, 779 gazebo::rendering::Visual, 837 gazebo::rendering::WindowManager, 851 gazebo::sensors::CameraSensor, 175 gazebo::sensors::ContactSensor, 226 gazebo::sensors::DepthCameraSensor, 244 gazebo::sensors::GpuRaySensor, 321 gazebo::sensors::ImuSensor, 355 gazebo::sensors::RaySensor, 599

gazebo::sensors::RFIDSensor, 615 gazebo::sensors::RFIDTag, 617 gazebo::sensors::Sensor, 656 gazebo::sensors::SensorManager, 664 gazebo::Server, 668 gazebo::transport::ConnectionManager, 216 gazebo::transport::Node, 501 gazebo::transport::PublicationTransport, 577 gazebo::transport::TopicManager, 759 fini Classes for physics and dynamics, 42 gazebo, 77 Rendering, 63 Sensors, 68 Transport, 71 Float gazebo::common::Time, 738 FogFromSDF Messages, 57 fudge\_factor urdf2gazebo::GazeboExtension, 309 g gazebo::common::Color, 204 GAZEBO\_DEPRECATED CommonTypes.hh, 898 GAZEBO\_FORCEINLINE CommonTypes.hh, 898 GOURAUD gazebo::common::Material, 431 **GUIFromSDF** Messages, 57 **GUIOverlay** gazebo::rendering::GUIOverlay, 336 GUIOverlay.hh, 927 **GUIPluginPtr** gazebo, 77 GZ\_ALL\_COLLIDE PhysicsTypes.hh, 986 GZ\_DBL\_MAX Helpers.hh, 931 GZ\_DBL\_MIN Helpers.hh, 931 GZ\_DTOR Angle.hh, 876 GZ\_FIXED\_COLLIDE PhysicsTypes.hh, 986 GZ\_FLT\_MAX Helpers.hh, 931 GZ\_FLT\_MIN Helpers.hh, 931 GZ\_GHOST\_COLLIDE PhysicsTypes.hh, 986

LogRecord.hh, 952 GZ NONE COLLIDE PhysicsTypes.hh, 986 GZ\_NORMALIZE Angle.hh, 876 GZ REGISTER MODEL PLUGIN common/Plugin.hh, 992 GZ\_REGISTER\_PHYSICS\_ENGINE Classes for physics and dynamics, 42 GZ\_REGISTER\_SENSOR\_PLUGIN common/Plugin.hh, 992 GZ\_REGISTER\_STATIC\_SENSOR Sensors, 67 GZ REGISTER SYSTEM PLUGIN common/Plugin.hh, 993 GZ\_REGISTER\_VISUAL\_PLUGIN common/Plugin.hh, 993 GZ\_REGISTER\_WORLD\_PLUGIN common/Plugin.hh, 993 GZ\_RTOD Angle.hh, 876 GZ\_SENSOR\_COLLIDE PhysicsTypes.hh, 986 GZ\_VISIBILITY\_ALL RenderTypes.hh, 1010 **GZ\_VISIBILITY\_GUI** RenderTypes.hh, 1010 GZ\_VISIBILITY\_NOT\_SELECTABLE RenderTypes.hh, 1010 GZ\_VISIBILITY\_SELECTION RenderTypes.hh, 1010 gazebo, 75 add\_plugin, 77 find file, 77 fini, 77 GUIPluginPtr, 77 init, 77 load, 77 ModelPluginPtr, 77 print\_version, 77 run, 77 SensorPluginPtr, 77 stop, 77 SystemPluginPtr, 77 VisualPluginPtr, 77 WorldPluginPtr, 77 gazebo.hh, 920 gazebo::Master, 426 ∼Master, 427 Fini, 427 Init, 427 Master, 427 Run, 427

RunOnce, 427

GZ\_LOG\_VERSION

RunThread, 427 Stop, 428 gazebo::ModelPlugin, 475 ∼ModelPlugin, 476 Init, 476 Load, 476 ModelPlugin, 476 Reset, 477 gazebo::PluginT Create, 555 filename, 556 GetFilename, 555 GetHandle, 555 GetType, 555 handle, 556 TPtr, 555 type, 556 gazebo::PluginT< T >, 554 gazebo::SensorPlugin, 666 ∼SensorPlugin, 667 Init, 667 Load, 667 Reset, 667 SensorPlugin, 667 gazebo::Server, 668 ∼Server, 668 Fini, 668 GetInitialized, 668 Init, 668 LoadFile, 668 LoadString, 668 ParseArgs, 668 PrintUsage, 668 Run, 668 Server, 668 SetParams, 668 Stop, 668 systemPluginsArgc, 669 systemPluginsArgv, 669 gazebo::SystemPlugin, 731 ∼SystemPlugin, 732 Init, 732 Load, 732 Reset, 733 SystemPlugin, 732 gazebo::VisualPlugin, 849 Init, 849 Load, 850 Reset, 850 VisualPlugin, 849 gazebo::WorldPlugin, 865 ∼WorldPlugin, 866 Init, 866 Load, 866

Reset, 866 WorldPlugin, 866 gazebo::common, 77 AnimationPtr, 80 NodeMap, 80 NodeMapIter, 80 NumericAnimationPtr, 80 Param V, 80 PoseAnimationPtr, 80 RawNodeAnim, 80 RawNodeWeights, 80 RawSkeletonAnim, 80 StrStr\_M, 80 gazebo::common::Animation, 115 ∼Animation, 116 AddTime, 117 Animation, 116 build, 118 GetKeyFrame, 117 GetKeyFrameCount, 117 GetKeyFramesAtTime, 117 GetLength, 117 GetTime, 118 KeyFrame\_V, 116 keyFrames, 118 length, 118 loop, 118 name, 119 SetLength, 118 SetTime, 118 timePos, 119 gazebo::common::BVHLoader, 143 ∼BVHLoader, 144 BVHLoader, 144 Load, 144 gazebo::common::ColladaLoader, 179 ∼ColladaLoader, 180 ColladaLoader, 180 Load, 180 gazebo::common::Color, 193 ∼Color, 196 a, 203 ABGR, 196 ARGB, 196 b, 203 BGRA, 196 Black, 203 Blue, 203 Color, 196 g, 204 GetAsABGR, 196 GetAsARGB, 197 GetAsBGRA, 197 GetAsHSV, 197

GetAsRGBA, 197 GetAsYUV, 197 Green, 204 operator<<, 203 operator>>, 203 operator∗, 198 operator∗=, 198 operator+, 198, 199 operator+=, 199 operator-, 199 operator-=, 200 operator/, 200 operator/=, 200 operator=, 201 operator==, 201 operator[], 201 Purple, 204 r, 204 RGBA, 196 Red, 204 Reset, 201 Set, 201 SetFromABGR, 202 SetFromARGB, 202 SetFromBGRA, 202 SetFromHSV, 202 SetFromRGBA, 202 SetFromYUV, 203 White, 204 Yellow, 204 gazebo::common::Console, 218 gazebo::common::DiagnosticManager, 246 CreateTimer, 247 GetEnabled, 247 GetLabel, 247 GetTime, 247, 248 GetTimerCount, 248 SetEnabled, 248 TimerStart, 248 TimerStop, 248 gazebo::common::DiagnosticTimer, 249 ∼DiagnosticTimer, 250 DiagnosticTimer, 249 GetName, 250 gazebo::common::Exception, 303 ∼Exception, 304 Exception, 304 GetErrorFile, 304 GetErrorStr, 304 operator<<, 305 Print, 304 gazebo::common::Image, 349 ∼Image, 351 BAYER\_GBRG8, 351

BAYER\_GRBG8, 351 BAYER\_RGGB8, 350 BAYER\_RGGR8, 351 BGR\_INT16, 350 BGR\_INT32, 350 BGR\_INT8, 350 BGRA\_INT8, 350 GetAvgColor, 351 GetBPP, 351 GetData, 351 GetFilename, 351 GetHeight, 352 GetMaxColor, 352 GetPitch, 352 GetPixel, 352 GetPixelFormat, 352 GetRGBData, 352 GetWidth, 353 Image, 351 L\_INT16, 350 L\_INT8, 350 Load, 353 PixelFormat, 350 R\_FLOAT16, 350 R\_FLOAT32, 350 RGB\_FLOAT16, 350 RGB\_FLOAT32, 350 RGB\_INT16, 350 RGB\_INT32, 350 RGB\_INT8, 350 RGBA\_INT8, 350 Rescale, 353 SavePNG, 353 SetFromData, 353 UNKNOWN, 350 Valid, 354 gazebo::common::KeyFrame, 388 ∼KeyFrame, 389 GetTime, 390 KeyFrame, 389 time, 390 gazebo::common::LogPlay, 421 IsOpen, 422 Open, 422 Step, 423 gazebo::common::LogRecord, 423 Add, 425 GetEncoding, 425 Init, 425 Remove, 425 Start, 426 Stop, 426 gazebo::common::Material, 428 ∼Material, 431

ADD, 430 ambient, 436 BLEND\_COUNT, 430 BLINN, 431 BlendMode, 430 blendMode, 436 BlendModeStr, 436 diffuse, 436 emissive, 436 FLAT, 431 GOURAUD, 431 GetAmbient, 431 GetBlendFactors, 431 GetBlendMode, 431 GetDepthWrite, 432 GetDiffuse, 432 GetEmissive, 432 GetLighting, 432 GetName, 432 GetPointSize, 432 GetShadeMode, 433 GetShininess, 433 GetSpecular, 433 GetTextureImage, 433 GetTransparency, 433 MODULATE, 430 Material, 431 name, 436 operator<<, 436 PHONG, 431 pointSize, 436 REPLACE, 430 SHADE\_COUNT, 431 SetAmbient, 433 SetBlendFactors, 434 SetBlendMode, 434 SetDepthWrite, 434 SetDiffuse, 434 SetEmissive, 434 SetLighting, 435 SetPointSize, 435 SetShadeMode, 435 SetShininess, 435 SetSpecular, 435 SetTextureImage, 435 SetTransparency, 436 ShadeMode, 430 shadeMode, 437 ShadeModeStr, 437 shininess, 437 specular, 437 texImage, 437 transparency, 437 gazebo::common::Mesh, 448

∼Mesh, 450 AddMaterial, 450 AddSubMesh, 450 FillArrays, 450 GenSphericalTexCoord, 450 GetAABB, 451 GetIndexCount, 451 GetMaterial, 451 GetMaterialCount, 451 GetMax, 451 GetMin, 451 GetName, 452 GetNormalCount, 452 GetPath, 452 GetSkeleton, 452 GetSubMesh, 452 GetSubMeshCount, 453 GetTexCoordCount, 453 GetVertexCount, 453 HasSkeleton, 453 Mesh, 450 RecalculateNormals, 453 Scale, 453 SetName, 453 SetPath, 454 SetSkeleton, 454 gazebo::common::MeshLoader, 454 ∼MeshLoader, 455 Load, 455 MeshLoader, 455 gazebo::common::MeshManager, 455 AddMesh, 457 CreateBox, 457 CreateCamera, 457 CreateCone, 457 CreateCylinder, 458 CreatePlane, 458 CreateSphere, 458 CreateTube, 459 GenSphericalTexCoord, 459 GetMesh, 459 GetMeshAABB, 459 HasMesh, 459 IsValidFilename, 460 Load, 460 gazebo::common::ModelDatabase, 474 gazebo::common::MouseEvent, 483 alt, 484 button, 484 Buttons, 484 buttons, 485 control, 485 dragging, 485 EventType, 484

LEFT, 484 MIDDLE, 484 MOVE, 484 MouseEvent, 484 moveScale, 485 NO\_BUTTON, 484 NO\_EVENT, 484 PRESS, 484 pos, 485 pressPos, 485 prevPos, 485 RELEASE, 484 RIGHT, 484 SCROLL, 484 scroll, 485 shift, 485 type, 485 gazebo::common::NodeAnimation, 504 ∼NodeAnimation, 505 AddKeyFrame, 505 GetFrameAt, 505 GetFrameCount, 506 GetKeyFrame, 506 GetLength, 506 GetName, 507 GetTimeAtX, 507 keyFrames, 507 length, 507 name, 507 NodeAnimation, 505 Scale, 507 SetName, 507 gazebo::common::NodeAssignment, 508 nodeIndex, 508 vertexIndex, 508 weight, 508 gazebo::common::NodeTransform, 509 ∼NodeTransform, 511 Get, 511 GetSID, 511 GetType, 511 MATRIX, 510 NodeTransform, 510 operator∗, 511, 512 operator(), 511 PrintSource, 512 ROTATE, 510 RecalculateMatrix, 512 SCALE, 510 Set, 512 SetComponent, 512 SetSID, 512 SetSourceValues, 512, 513 SetType, 513

sid, 513 source, 513 TRANSLATE, 510 transform, 513 TransformType, 510 type, 513 gazebo::common::NumericAnimation, 514 ∼NumericAnimation, 515 CreateKeyFrame, 515 GetInterpolatedKeyFrame, 515 NumericAnimation, 514 gazebo::common::NumericKeyFrame, 515 ∼NumericKeyFrame, 516 GetValue, 517 NumericKeyFrame, 516 SetValue, 517 value, 517 gazebo::common::PID, 543 ∼PID, 544 GetCmd, 544 GetErrors, 544 Init, 544 operator=, 545 PID, 544 Reset, 545 SetCmd, 545 SetCmdMax, 545 SetCmdMin, 545 SetDGain, 546 SetIGain, 546 SetIMax, 546 SetIMin, 546 SetPGain, 546 Update, 546 gazebo::common::PoseAnimation, 564 ∼PoseAnimation, 566 BuildInterpolationSplines, 566 CreateKeyFrame, 566 GetInterpolatedKeyFrame, 566 PoseAnimation, 565 gazebo::common::PoseKeyFrame, 567 ∼PoseKeyFrame, 568 GetRotation, 568 GetTranslation, 568 PoseKeyFrame, 568 rotate, 569 SetRotation, 568 SetTranslation, 568 translate, 569 gazebo::common::STLLoader, 706 ∼STLLoader, 707 Load, 707 STLLoader, 707 gazebo::common::Skeleton, 673

∼Skeleton, 675 AddAnimation, 675 AddVertNodeWeight, 676 anims, 679 bindShapeTransform, 679 BuildNodeMap, 676 GetAnimation, 676 GetBindShapeTransform, 676 GetNodeByHandle, 676 GetNodeById, 676 GetNodeByName, 677 GetNodes, 677 GetNumAnimations, 677 GetNumJoints, 677 GetNumNodes, 677 GetNumVertNodeWeights, 677 GetRootNode, 678 GetVertNodeWeight, 678 nodes, 679 PrintTransforms, 678 rawNW, 679 root, 679 Scale, 678 SetBindShapeTransform, 678 SetNumVertAttached, 679 SetRootNode, 679 Skeleton, 675 gazebo::common::SkeletonAnimation, 680 ∼SkeletonAnimation, 681 AddKeyFrame, 681 animations, 683 GetLength, 681 GetName, 682 GetNodeCount, 682 GetNodePoseAt, 682 GetPoseAt, 682 GetPoseAtX, 683 HasNode, 683 length, 683 name, 684 Scale, 683 SetName, 683 SkeletonAnimation, 681 gazebo::common::SkeletonNode, 684 ∼SkeletonNode, 687 AddChild, 687 AddRawTransform, 687 children, 692 GetChild, 687 GetChildById, 687 GetChildByName, 688 GetChildCount, 688 GetHandle, 688 GetId, 688

GetInverseBindTransform, 688 GetModelTransform, 688 GetName, 689 GetNumRawTrans, 689 GetParent, 689 GetRawTransform, 689 GetRawTransforms, 689 GetTransform, 690 GetTransforms, 690 handle, 692 id, 692 initialTransform, 692 invBindTransform, 692 IsJoint, 690 IsRootNode, 690 JOINT, 686 modelTransform, 692 NODE, 686 name, 692 parent, 693 rawTransforms, 693 Reset, 690 SetHandle, 690 SetId, 690 SetInitialTransform, 691 SetInverseBindTransform, 691 SetModelTransform, 691 SetName, 691 SetParent, 691 SetTransform, 691 SetType, 692 SkeletonNode, 686, 687 SkeletonNodeType, 686 transform, 693 type, 693 UpdateChildrenTransforms, 692 gazebo::common::SubMesh, 708 ∼SubMesh, 710 AddIndex, 710 AddNodeAssignment, 711 AddNormal, 711 AddTexCoord, 711 AddVertex, 711 CopyNormals, 712 CopyVertices, 712 FillArrays, 712 GenSphericalTexCoord, 712 GetIndex, 712 GetIndexCount, 713 GetMaterialIndex, 713 GetMax, 713 GetMaxIndex, 713 GetMin, 713 GetNodeAssignment, 713

GetNodeAssignmentsCount, 713 GetNormal, 713 GetNormalCount, 714 GetPrimitiveType, 714 GetTexCoord, 714 GetTexCoordCount, 714 GetVertex, 714 GetVertexCount, 714 GetVertexIndex, 715 HasVertex, 715 LINES, 710 LINESTRIPS, 710 POINTS, 710 PrimitiveType, 710 RecalculateNormals, 715 Scale, 715 SetIndexCount, 715 SetMaterialIndex, 715 SetNormal, 716 SetNormalCount, 716 SetPrimitiveType, 716 SetSubMeshCenter, 716 SetTexCoord, 716 SetTexCoordCount, 716 SetVertex, 717 SetVertexCount, 717 SubMesh, 710 TRIANGLES, 710 TRIFANS, 710 TRISTRIPS, 710 gazebo::common::SystemPaths, 727 AddGazeboPaths, 728 AddOgrePaths, 728 AddPluginPaths, 728 AddSearchPathSuffix, 729 ClearGazeboPaths, 729 ClearOgrePaths, 729 ClearPluginPaths, 729 FindFile, 729 FindFileURI, 729 gazeboPathsFromEnv, 731 GetGazeboPaths, 730 GetLogPath, 730 GetModelPaths, 730 GetOgrePaths, 730 GetPluginPaths, 730 GetWorldPathExtension, 730 modelPathsFromEnv, 731 ogrePathsFromEnv, 731 pluginPathsFromEnv, 731 gazebo::common::Time, 733 ∼Time, 737 Double, 737 Float, 738

GetWallTime, 738 MSleep, 738 MicToNano, 738 MilToNano, 738 NSleep, 739 nsec, 753 operator<, 746, 747 operator<<, 752 operator<=, 747, 748 operator>, 750 operator>>, 753 operator>=, 751 operator∗, 740 operator∗=, 741 operator+, 741, 742 operator+=, 742, 743 operator-, 743 operator-=, 744 operator/, 744, 745 operator/=, 745, 746 operator=, 748 operator==, 749 sec, 753 SecToNano, 752 Set, 752 SetToWallTime, 752 Time, 736, 737 gazebo::common::Timer, 753 ∼Timer, 754 GetElapsed, 755 operator<<, 755 Start, 755 Timer, 754 gazebo::common::Video, 822 ∼Video, 823 GetHeight, 823 GetNextFrame, 823 GetWidth, 823 Load, 824 Video, 823 gazebo::event, 80 Connection\_V, 81 ConnectionPtr, 81 gazebo::event::Connection, 206 ∼Connection, 207 Connection, 207 GetId, 207 gazebo::event::Event, 277 ∼Event, 279 Disconnect, 279 gazebo::event::EventT operator(), 297–299 Signal, 300–302 gazebo::event::EventT< T >, 294 gazebo::event::Events, 282 addEntity, 292 ConnectAddEntity, 285 ConnectCreateEntity, 285 ConnectDeleteEntity, 285 ConnectDiagTimerStart, 286 ConnectDiagTimerStop, 286 ConnectPause, 286 ConnectPostRender, 287 ConnectPreRender, 287 ConnectRender, 287 ConnectSetSelectedEntity, 288 ConnectStep, 288 ConnectStop, 288 ConnectWorldCreated, 288 ConnectWorldUpdateEnd, 289 ConnectWorldUpdateStart, 289 deleteEntity, 292 diagTimerStart, 293 diagTimerStop, 293 DisconnectAddEntity, 289 DisconnectCreateEntity, 289 DisconnectDeleteEntity, 290 DisconnectDiagTimerStart, 290 DisconnectDiagTimerStop, 290 DisconnectPause, 290 DisconnectPostRender, 291 DisconnectPreRender, 291 DisconnectRender, 291 DisconnectSetSelectedEntity, 291 DisconnectStep, 291 DisconnectStop, 292 DisconnectWorldCreated, 292 DisconnectWorldUpdateEnd, 292 DisconnectWorldUpdateStart, 292 entityCreated, 293 pause, 293 postRender, 293 preRender, 293 render, 293 setSelectedEntity, 293 step, 293 stop, 294 worldCreated, 294 worldUpdateEnd, 294 worldUpdateStart, 294 gazebo::math, 81 GeneratorType, 83 NRealGen, 83 NormalRealDist, 83 UIntGen, 83 URealGen, 83 UniformIntDist, 83 UniformRealDist, 83

gazebo::math::Angle, 107 ∼Angle, 109 Angle, 109 Degree, 109 GetAsDegree, 109 GetAsRadian, 109 Normalize, 110 operator<, 112 operator<<, 114 operator<=, 112 operator>, 113 operator>>, 114 operator>=, 113 operator∗, 110 operator∗=, 110 operator+, 111 operator+=, 111 operator-, 111 operator-=, 111 operator/, 112 operator/=, 112 operator==, 113 Radian, 113 SetFromDegree, 114 SetFromRadian, 114 gazebo::math::Box, 136  $\sim$ Box, 137 Box, 137 GetCenter, 137 GetSize, 137 GetXLength, 138 GetYLength, 138 GetZLength, 138 max, 140 Merge, 138 min, 140 operator<<, 140 operator+, 138 operator+=, 139 operator-, 139 operator=, 139 operator==, 139 gazebo::math::Matrix3, 437 ∼Matrix3, 439 m, 441 Matrix3, 438 operator<<, 440 operator==, 439 operator[], 439 SetCol, 440 SetFromAxes, 440 SetFromAxis, 440 gazebo::math::Matrix4, 441 ∼Matrix4, 443

GetAsPose, 443 GetEulerRotation, 444 GetRotation, 444 GetTranslation, 444 IDENTITY, 448 Inverse, 444 IsAffine, 444 m, 448 Matrix4, 443 operator<<, 447 operator∗, 444, 445 operator=, 445 operator==, 446 operator[], 446 Set, 446 SetScale, 447 SetTranslate, 447 TransformAffine, 447 ZERO, 448 gazebo::math::Plane, 547 ∼Plane, 548 d, 549 Distance, 548 normal, 549 operator=, 548 Plane, 548 Set, 549 size, 549 gazebo::math::Pose, 556 ∼Pose, 559 CoordPoseSolve, 559 CoordPositionAdd, 559 CoordPositionSub, 559 CoordRotationAdd, 560 CoordRotationSub, 560 Correct, 560 GetInverse, 560 IsFinite, 561 operator<<, 563 operator>>, 564 operator∗, 561 operator+, 561 operator+=, 561 operator-, 562 operator-=, 562 operator==, 562 pos, 564 Pose, 558 Reset, 562 rot, 564 RotatePositionAboutOrigin, 562 Round, 563 Set, 563 Zero, 564

gazebo::math::Quaternion, 581 ∼Quaternion, 585 Correct, 585 Dot, 585 EulerToQuaternion, 585, 586 GetAsAxis, 586 GetAsEuler, 586 GetAsMatrix3, 586 GetAsMatrix4, 586 GetExp, 586 GetInverse, 587 GetLog, 587 GetPitch, 587 GetRoll, 587 GetXAxis, 587 GetYAxis, 588 GetYaw, 587 GetZAxis, 588 Invert, 588 IsFinite, 588 Normalize, 588 operator<<, 593 operator>>, 594 operator∗, 589 operator∗=, 589 operator+, 589 operator+=, 590 operator-, 590 operator-=, 590 operator=, 591 operator==, 591 Quaternion, 584, 585 RotateVector, 591 RotateVectorReverse, 591 Round, 592 Scale, 592 Set, 592 SetFromAxis, 592 SetFromEuler, 593 SetToIdentity, 593 Slerp, 593 Squad, 593 w, 594 x, 594 y, 594 z, 594 gazebo::math::Rand, 595 GetDblNormal, 595 GetDblUniform, 595 GetIntNormal, 595 GetIntUniform, 596 GetSeed, 596 SetSeed, 596 gazebo::math::RotationSpline, 624

∼RotationSpline, 625 AddPoint, 625 autoCalc, 628 Clear, 625 GetNumPoints, 626 GetPoint, 626 Interpolate, 626, 627 points, 628 RecalcTangents, 627 RotationSpline, 625 SetAutoCalculate, 627 tangents, 628 UpdatePoint, 627 gazebo::math::Spline, 698 ∼Spline, 699 AddPoint, 700 autoCalc, 702 Clear, 700 coeffs, 702 GetPoint, 700 GetPointCount, 700 GetTangent, 700 GetTension, 700 Interpolate, 701 points, 702 RecalcTangents, 701 SetAutoCalculate, 701 SetTension, 701 Spline, 699 tangents, 702 tension, 702 UpdatePoint, 702 gazebo::math::Vector2d, 783 ∼Vector2d, 785 Cross, 785 Distance, 786 IsFinite, 786 Normalize, 786 operator<<, 791 operator>>, 791 operator∗, 786 operator∗=, 787 operator+, 787 operator+=, 788 operator-, 788 operator-=, 788 operator/, 788, 789 operator/=, 789 operator=, 789, 790 operator==, 790 operator[], 790 Set, 790 Vector2d, 785 x, 791

y, 791 gazebo::math::Vector2i, 791 ∼Vector2i, 794 Cross, 794 Distance, 794 IsFinite, 794 Normalize, 794 operator<<, 799 operator>>, 800 operator∗, 795 operator∗=, 795, 796 operator+, 796 operator+=, 796 operator-, 796 operator-=, 797 operator/, 797 operator/=, 797, 798 operator=, 798 operator==, 799 operator[], 799 Set, 799 Vector2i, 793 x, 800 y, 800 gazebo::math::Vector3, 800 ∼Vector3, 803 Correct, 804 Cross, 804 Distance, 804 Dot, 804 Equal, 804 GetAbs, 805 GetDistToLine, 805 GetLength, 805 GetMax, 805 GetMin, 805 GetNormal, 806 GetPerpendicular, 806 GetRounded, 806 GetSquaredLength, 806 GetSum, 806 IsFinite, 807 Normalize, 807 operator<<, 812 operator>>, 812 operator∗, 807 operator∗=, 808 operator+, 808 operator+=, 808 operator-, 809 operator-=, 809 operator/, 809 operator/=, 810 operator=, 810

operator==, 811 operator[], 811 Round, 811 Set, 811 SetToMax, 811 SetToMin, 812 Vector3, 803 x, 812 y, 813 z, 813 Zero, 813 gazebo::math::Vector4, 813 ∼Vector4, 815 Distance, 816 GetLength, 816 GetSquaredLength, 816 IsFinite, 816 Normalize, 816 operator<<, 821 operator>>, 822 operator∗, 817 operator∗=, 817, 818 operator+, 818 operator+=, 818 operator-, 818 operator-=, 819 operator/, 819 operator/=, 820 operator=, 820 operator==, 821 operator[], 821 Set, 821 Vector4, 815 w, 822 x, 822 y, 822 z, 822 gazebo::msgs, 83 gazebo::physics, 85 Actor V, 88 ActorPtr, 88 Base V, 88 BasePtr, 88 BoxShapePtr, 88 Collision\_V, 88 CollisionPtr, 88 ContactPtr, 88 CylinderShapePtr, 88 EntityPtr, 88 HeightmapShapePtr, 88 InertialPtr, 89 Joint\_V, 89 JointPtr, 89 Link\_V, 89

LinkPtr, 89 MeshShapePtr, 89 Model V, 89 ModelPtr, 89 MultiRayShapePtr, 89 PhysicsEnginePtr, 89 RayShapePtr, 89 RoadPtr, 89 ShapePtr, 89 SphereShapePtr, 89 SurfaceParamsPtr, 89 WorldPtr, 89 gazebo::physics::Actor, 101 ∼Actor, 104 active, 105 Actor, 103 autoStart, 105 bonePosePub, 105 Fini, 104 GetSDF, 104 Init, 104 interpolateX, 105 IsActive, 104 lastPos, 105 lastScriptTime, 105 lastTraj, 105 Load, 104 loop, 105 mainLink, 106 mesh, 106 oldAction, 106 pathLength, 106 Play, 104 playStartTime, 106 prevFrameTime, 106 scriptLength, 106 skelAnimation, 106 skelNodesMap, 106 skeleton, 106 skinFile, 106 skinScale, 107 startDelay, 107 Stop, 104 trajInfo, 107 trajectories, 107 Update, 104 UpdateParameters, 105 visualName, 107 gazebo::physics::BallJoint ∼BallJoint, 124 BallJoint, 124 GetAngleCount, 124 GetHighStop, 124 GetLowStop, 124

Load, 124 SetAxis, 124 SetHighStop, 125 SetLowStop, 125 gazebo::physics::BallJoint< T >, 123 gazebo::physics::Base, 125 ∼Base, 129 ACTOR, 128 AddChild, 129 AddType, 129 BALL\_JOINT, 128 BASE, 128 BOX\_SHAPE, 128 Base, 128 COLLISION, 128 CYLINDER\_SHAPE, 128 children, 135 childrenEnd, 135 ENTITY, 128 EntityType, 128 Fini, 129 GetById, 129 GetByName, 129 GetChild, 130 GetChildCount, 130 GetId, 130 GetName, 130 GetParent, 131 GetParentId, 131 GetSDF, 131 GetSaveable, 131 GetScopedName, 131 GetType, 131 GetWorld, 132 HEIGHTMAP\_SHAPE, 128 HINGE2\_JOINT, 128 HINGE\_JOINT, 128 HasType, 132 Init, 132 IsSelected, 132 JOINT, 128 LIGHT, 128 LINK, 128 Load, 132 MAP\_SHAPE, 128 MODEL, 128 MULTIRAY\_SHAPE, 128 operator==, 133 PLANE\_SHAPE, 128 parent, 135 Print, 133 RAY\_SHAPE, 128 RemoveChild, 133 RemoveChildren, 133

Reset, 133, 134 SCREW\_JOINT, 128 SHAPE, 128 SLIDER\_JOINT, 128 SPHERE\_SHAPE, 128 sdf, 135 SetName, 134 SetParent, 134 SetSaveable, 134 SetSelected, 134 SetWorld, 134 TRIMESH\_SHAPE, 128 UNIVERSAL\_JOINT, 128 Update, 135 UpdateParameters, 135 VISUAL, 128 world, 135 gazebo::physics::BoxShape, 140 ∼BoxShape, 142 BoxShape, 142 FillMsg, 142 FillShapeMsg, 142 GetInertial, 142 GetMass, 142 GetSize, 142 Init, 143 ProcessMsg, 143 SetSize, 143 gazebo::physics::Collision, 180 ∼Collision, 183 AddContact, 183 Collision, 183 ConnectContact, 183 DisconnectContact, 184 FillCollisionMsg, 184 FillMsg, 184 Fini, 184 GetBoundingBox, 184 GetContactsEnabled, 184 GetLaserRetro, 184 GetLink, 185 GetModel, 185 GetRelativeAngularAccel, 185 GetRelativeAngularVel, 185 GetRelativeLinearAccel, 185 GetRelativeLinearVel, 185 GetShape, 186 GetShapeType, 186 GetState, 186 GetSurface, 186 GetWorldAngularAccel, 186 GetWorldAngularVel, 187 GetWorldLinearAccel, 187 GetWorldLinearVel, 187

Init, 187 IsPlaceable, 187 link, 189 Load, 187 placeable, 189 ProcessMsg, 188 SetCategoryBits, 188 SetCollideBits, 188 SetCollision, 188 SetContactsEnabled, 188 SetLaserRetro, 188 SetShape, 189 SetState, 189 shape, 189 UpdateParameters, 189 gazebo::physics::CollisionState, 190 ∼CollisionState, 191 CollisionState, 191 GetPose, 191 IsZero, 192 Load, 192 operator<<, 193 operator+, 192 operator-, 192 operator=, 192 gazebo::physics::Contact, 219 ∼Contact, 220 Clone, 220 collision1, 221 collision2, 221 Contact, 220 count, 221 DebugString, 220 depths, 222 FillMsg, 221 normals, 222 operator=, 221 positions, 222 Reset, 221 time, 222 wrench, 222 gazebo::physics::ContactManager, 222 ∼ContactManager, 223 Clear, 223 ContactManager, 223 GetContact, 223 GetContactCount, 223 GetContacts, 223 Init, 224 NewContact, 224 PublishContacts, 224 ResetCount, 224 gazebo::physics::CylinderShape, 233 ∼CylinderShape, 234

CylinderShape, 234 FillMsg, 234 GetInertial, 235 GetLength, 235 GetMass, 235 GetRadius, 235 Init, 235 ProcessMsg, 235 SetLength, 235 SetRadius, 236 SetSize, 236 gazebo::physics::Entity, 265 ∼Entity, 269 animation, 276 animationConnection, 276 animationStartPose, 276 connections, 276 dirtyPose, 276 Entity, 269 Fini, 269 GetBoundingBox, 269 GetChildCollision, 269 GetChildLink, 269 GetCollisionBoundingBox, 270 GetDirtyPose, 270 GetNearestEntityBelow, 270 GetParentModel, 270 GetRelativeAngularAccel, 270 GetRelativeAngularVel, 271 GetRelativeLinearAccel, 271 GetRelativeLinearVel, 271 GetRelativePose, 271 GetWorldAngularAccel, 271 GetWorldAngularVel, 272 GetWorldLinearAccel, 272 GetWorldLinearVel, 272 GetWorldPose, 272 IsCanonicalLink, 272 IsStatic, 273 Load, 273 node, 276 OnPoseChange, 273 parentEntity, 276 PlaceOnEntity, 273 PlaceOnNearestEntityBelow, 273 poseMsg, 276 prevAnimationTime, 276 requestPub, 277 Reset, 273 SetAnimation, 274 SetCanonicalLink, 274 SetInitialRelativePose, 274 SetName, 274 SetRelativePose, 274

SetStatic, 275 SetWorldPose, 275 SetWorldTwist, 275 StopAnimation, 275 UpdateParameters, 275 visPub, 277 visualMsg, 277 gazebo::physics::Gripper, 334 ∼Gripper, 335 Gripper, 335 Init, 335 Load, 335 gazebo::physics::HeightmapShape, 341 ∼HeightmapShape, 343 FillMsg, 343 GetHeight, 343 GetMaxHeight, 343 GetMinHeight, 343 GetPos, 344 GetSize, 344 GetSubSampling, 344 GetURI, 344 GetVertexCount, 344 HeightmapShape, 343 heights, 345 img, 345 Init, 344 Load, 344 ProcessMsg, 345 scale, 345 subSampling, 345 vertSize, 345 gazebo::physics::Hinge2Joint ∼Hinge2Joint, 346 GetAngleCount, 347 Hinge2Joint, 346 Load, 347 gazebo::physics::Hinge2Joint< T >, 345 gazebo::physics::HingeJoint ∼HingeJoint, 348 GetAngleCount, 348 HingeJoint, 348 Init, 348 Load, 348 gazebo::physics::HingeJoint< T >, 347 gazebo::physics::Inertial, 357 ∼Inertial, 359 GetCoG, 359 GetIXX, 359 GetIXY, 359 GetIXZ, 360 GetIYY, 360 GetIYZ, 360 GetIZZ, 360

GetMass, 360 GetPose, 360 GetPrincipalMoments, 360 GetProductsofInertia, 361 Inertial, 359 Load, 361 operator<<<< operator+, 361 operator+=, 361 operator=, 361 ProcessMsg, 362 Reset, 362 Rotate, 362 SetCoG, 362 SetIXX, 363 SetIXY, 363 SetIXZ, 363 SetIYY, 363 SetIYZ, 363 SetIZZ, 364 SetInertiaMatrix, 363 SetMass, 364 UpdateParameters, 364 gazebo::physics::Joint, 366 ∼Joint, 370 anchorLink, 379 anchorPos, 379 AreConnected, 370 Attach, 370 Attribute, 369 CFM, 369 childLink, 379 ConnectJointUpdate, 370 damping\_coefficient, 379 Detach, 371 DisconnectJointUpdate, 371 ERP, 369 FMAX, 369 FUDGE\_FACTOR, 369 FillJointMsg, 371 FillMsg, 371 GetAnchor, 371 GetAngle, 372 GetAngleCount, 372 GetAngleImpl, 372 GetChild, 372 GetForce, 372 GetGlobalAxis, 373 GetHighStop, 373 GetJointLink, 373 GetLinkForce, 373 GetLinkTorque, 374 GetLocalAxis, 374 GetLowStop, 374
GetMaxForce, 375 GetParent, 375 GetVelocity, 375 HI\_STOP, 369 Init, 375 Joint, 370 LO STOP, 369 Load, 375, 376 model, 379 parentLink, 379 Reset, 376 STOP\_CFM, 369 STOP\_ERP, 369 SUSPENSION\_CFM, 369 SUSPENSION\_ERP, 369 SetAnchor, 376 SetAngle, 376 SetAttribute, 376, 377 SetAxis, 377 SetDamping, 377 SetForce, 377 SetHighStop, 377 SetLowStop, 378 SetMaxForce, 378 SetModel, 378 SetState, 378 SetVelocity, 378 Update, 379 UpdateParameters, 379 VEL, 369 gazebo::physics::JointController, 380 AddJoint, 380 JointController, 380 Reset, 380 SetJointPosition, 381 SetJointPositions, 381 Update, 381 gazebo::physics::JointState, 381 ∼JointState, 383 GetAngle, 383 GetAngleCount, 384 GetAngles, 384 IsZero, 384 JointState, 383 Load, 384 operator<<, 385 operator+, 384 operator-, 384 operator=, 385 gazebo::physics::JointWrench, 387 body1Force, 388 body1Torque, 388 body2Force, 388 body2Torque, 388

operator=, 388 gazebo::physics::Link, 398 ∼Link, 402 AddChildJoint, 402 AddForce, 403 AddForceAtRelativePosition, 403 AddForceAtWorldPosition, 403 AddParentJoint, 403 AddRelativeForce, 403 AddRelativeTorque, 403 AddTorque, 404 angularAccel, 415 AttachStaticModel, 404 attachedModelsOffset, 415 cgVisuals, 415 ConnectEnabled, 404 DetachAllStaticModels, 404 DetachStaticModel, 404 DisconnectEnabled, 405 FillLinkMsg, 405 FillMsg, 405 Fini, 405 GetAngularDamping, 405 GetBoundingBox, 405 GetChildJointsLinks, 405 GetCollision, 406 GetCollisionById, 406 GetCollisions, 406 GetEnabled, 407 GetGravityMode, 407 GetInertial, 407 GetKinematic, 407 GetLinearDamping, 407 GetModel, 407 GetParentJointsLinks, 408 GetRelativeAngularAccel, 408 GetRelativeAngularVel, 408 GetRelativeForce, 408 GetRelativeLinearAccel, 408 GetRelativeLinearVel, 408 GetRelativeTorque, 409 GetSelfCollide, 409 GetSensorCount, 409 GetSensorName, 409 GetWorldAngularAccel, 410 GetWorldForce, 410 GetWorldLinearAccel, 410 GetWorldTorque, 410 inertial, 415 Init, 410 linearAccel, 415 Link, 402 Load, 410 OnPoseChange, 411

ProcessMsg, 411 RemoveChildJoint, 411 RemoveParentJoint, 411 Reset, 411 SetAngularAccel, 411 SetAngularDamping, 411 SetAngularVel, 412 SetAutoDisable, 412 SetCollideMode, 412 SetEnabled, 412 SetForce, 412 SetGravityMode, 413 SetInertial, 413 SetKinematic, 413 SetLaserRetro, 413 SetLinearAccel, 413 SetLinearDamping, 413 SetLinearVel, 414 SetSelected, 414 SetSelfCollide, 414 SetState, 414 SetTorque, 414 Update, 414 UpdateMass, 415 UpdateParameters, 415 UpdateSurface, 415 visuals, 415 gazebo::physics::LinkState, 416 ∼LinkState, 418 GetAcceleration, 418 GetCollisionState, 418 GetCollisionStateCount, 419 GetCollisionStates, 419 GetPose, 419 GetVelocity, 419 GetWrench, 419 IsZero, 420 LinkState, 417 Load, 420 operator<<, 421 operator+, 420 operator-, 420 operator=, 421 gazebo::physics::Model, 460 ∼Model, 464 AttachStaticModel, 464 attachedModels, 474 attachedModelsOffset, 474 DetachStaticModel, 464 FillModelMsg, 465 FillMsg, 465 Fini, 465 GetAllLinks, 465 GetAutoDisable, 465

GetBoundingBox, 465 GetJoint, 466 GetJointCount, 466 GetJoints, 466 GetLink, 466, 467 GetLinkById, 467 GetLinks, 467 GetPluginCount, 467 GetRelativeAngularAccel, 467 GetRelativeAngularVel, 467 GetRelativeLinearAccel, 468 GetRelativeLinearVel, 468 GetSDF, 468 GetSensorCount, 468 GetWorldAngularAccel, 468 GetWorldAngularVel, 469 GetWorldLinearAccel, 469 GetWorldLinearVel, 469 Init, 469 Load, 469 LoadPlugins, 470 Model, 464 OnPoseChange, 470 ProcessMsg, 470 RemoveChild, 470 Reset, 470 SetAngularAccel, 470 SetAngularVel, 470 SetAutoDisable, 471 SetCollideMode, 471 SetEnabled, 471 SetGravityMode, 471 SetJointAnimation, 471 SetJointPosition, 472 SetJointPositions, 472 SetLaserRetro, 472 SetLinearAccel, 472 SetLinearVel, 472 SetLinkWorldPose, 473 SetState, 473 StopAnimation, 473 Update, 473 UpdateParameters, 473 gazebo::physics::ModelState, 477 ∼ModelState, 479 GetJointState, 479 GetJointStateCount, 480 GetJointStates, 480 GetLinkState, 480 GetLinkStateCount, 481 GetLinkStates, 481 GetPose, 481 IsZero, 481 Load, 481

ModelState, 478, 479 operator<<, 482 operator+, 481 operator-, 482 operator=, 482 gazebo::physics::MultiRayShape, 492 ∼MultiRayShape, 494 AddRay, 494 ConnectNewLaserScans, 494 DisconnectNewLaserScans, 495 FillMsg, 495 GetFiducial, 495 GetMaxAngle, 495 GetMaxRange, 495 GetMinAngle, 496 GetMinRange, 496 GetRange, 496 GetResRange, 496 GetRetro, 496 GetSampleCount, 497 GetScanResolution, 497 GetVerticalMaxAngle, 497 GetVerticalMinAngle, 497 GetVerticalSampleCount, 497 GetVerticalScanResolution, 497 horzElem, 498 Init, 498 MultiRayShape, 494 newLaserScans, 498 offset, 498 ProcessMsg, 498 rangeElem, 498 rayElem, 499 rays, 499 scanElem, 499 Update, 498 UpdateRays, 498 vertElem, 499 gazebo::physics::PhysicsEngine, 531 ∼PhysicsEngine, 533 contactManager, 541 CreateCollision, 534 CreateJoint, 534 CreateLink, 534 CreateShape, 534 DebugPrint, 535 Fini, 535 GetAutoDisableFlag, 535 GetContactManager, 535 GetContactMaxCorrectingVel, 535 GetContactSurfaceLayer, 535 GetGravity, 535 GetMaxContacts, 536 GetPhysicsUpdateMutex, 536

GetSORPGSIters, 536 GetSORPGSPreconIters, 536 GetSORPGSW, 536 GetStepTime, 537 GetUpdatePeriod, 537 GetUpdateRate, 537 GetWorldCFM, 537 GetWorldERP, 537 Init, 537 InitForThread, 538 Load, 538 node, 541 OnPhysicsMsg, 538 OnRequest, 538 PhysicsEngine, 533 physicsSub, 541 physicsUpdateMutex, 541 requestSub, 541 Reset, 538 responsePub, 541 sdf, 541 SetAutoDisableFlag, 538 SetContactMaxCorrectingVel, 538 SetContactSurfaceLayer, 539 SetGravity, 539 SetMaxContacts, 539 SetSORPGSIters, 539 SetSORPGSPreconIters, 539 SetSORPGSW, 540 SetStepTime, 540 SetUpdateRate, 540 SetWorldCFM, 540 SetWorldERP, 540 UpdateCollision, 541 UpdatePhysics, 541 world, 541 gazebo::physics::PhysicsFactory, 542 NewPhysicsEngine, 542 RegisterAll, 542 RegisterPhysicsEngine, 542 gazebo::physics::PlaneShape, 549 ∼PlaneShape, 551 CreatePlane, 551 FillMsg, 551 GetNormal, 551 GetSize, 551 Init, 552 PlaneShape, 551 ProcessMsg, 552 SetAltitude, 552 SetNormal, 552 SetSize, 552 gazebo::physics::RayShape, 603 ∼RayShape, 606

contactFiducial, 608 contactLen, 608 contactRetro, 609 FillMsg, 606 GetFiducial, 606 GetGlobalPoints, 606 GetIntersection, 606 GetLength, 607 GetRelativePoints, 607 GetRetro, 607 globalEndPos, 609 globalStartPos, 609 Init, 607 ProcessMsg, 607 RayShape, 605, 606 relativeEndPos, 609 relativeStartPos, 609 SetFiducial, 607 SetLength, 608 SetPoints, 608 SetRetro, 608 Update, 608 gazebo::physics::Road, 621 ∼Road, 622 Init, 623 Load, 623 Road, 622 gazebo::physics::ScrewJoint ∼ScrewJoint, 647 fakeAnchor, 649 GetAnchor, 648 GetAngleCount, 648 Load, 648 ScrewJoint, 647 SetAnchor, 648 SetThreadPitch, 648 threadPitch, 649 gazebo::physics::ScrewJoint< T >, 646 gazebo::physics::Shape, 669 ∼Shape, 670 collisionParent, 671 FillMsg, 670 FillShapeMsg, 670 GetInertial, 671 GetMass, 671 Init, 671 ProcessMsg, 671 Shape, 670 gazebo::physics::SliderJoint ∼SliderJoint, 694 fakeAnchor, 695 GetAnchor, 694 GetAngleCount, 695 Load, 695

SetAnchor, 695 SliderJoint, 694 gazebo::physics::SliderJoint< T >, 693 gazebo::physics::SphereShape, 695 ∼SphereShape, 697 FillMsg, 697 GetInertial, 697 GetMass, 697 GetRadius, 697 Init, 698 ProcessMsg, 698 SetRadius, 698 SphereShape, 697 gazebo::physics::State, 703 ∼State, 704 GetName, 704 GetRealTime, 705 GetSimTime, 705 GetWallTime, 705 Load, 705 name, 706 operator-, 705 operator=, 706 realTime, 706 SetName, 706 simTime, 706 State, 704 wallTime, 706 gazebo::physics::SurfaceParams, 722 ∼SurfaceParams, 723 bounce, 724 bounceThreshold, 724 cfm, 724 erp, 724 fdir1, 725 FillMsg, 724 FillSurfaceMsg, 724 kd, 725 kp, 725 Load, 724 maxVel, 725 minDepth, 725 mu1, 726 mu2, 726 ProcessMsg, 724 slip1, 726 slip2, 726 SurfaceParams, 723 gazebo::physics::TrajectoryInfo, 761 duration, 762 endTime, 762 id, 762 startTime, 762 translated, 762

type, 762 gazebo::physics::TrimeshShape, 762 ∼TrimeshShape, 764 FillMsg, 764 GetFilename, 764 GetMass, 764 GetSize, 765 Init, 765 mesh, 766 ProcessMsg, 765 SetFilename, 765 SetScale, 765 TrimeshShape, 764 Update, 765 gazebo::physics::UniversalJoint ∼UniversalJoint, 767 GetAngleCount, 767 Load, 767 UniversalJoint, 767 gazebo::physics::UniversalJoint< T >, 766 gazebo::physics::World, 854 ∼World, 857 Clear, 857 dirtyPoses, 865 DisableAllModels, 857 EnableAllModels, 857 EnablePhysicsEngine, 857 Fini, 858 GetByName, 858 GetEnablePhysicsEngine, 858 GetEntity, 858 GetEntityBelowPoint, 858 GetEntityByName, 859 GetModel, 859 GetModelBelowPoint, 859 GetModelByName, 860 GetModelCount, 860 GetModels, 860 GetName, 860 GetPauseTime, 860 GetPhysicsEngine, 860 GetRealTime, 860 GetSelectedEntity, 861 GetSetWorldPoseMutex, 861 GetSimTime, 861 GetStartTime, 861 Init, 861 InsertModelFile, 861 InsertModelSDF, 862 InsertModelString, 862 IsPaused, 862 Load, 862 LoadPlugin, 862 PrintEntityTree, 863

RemovePlugin, 863 Reset, 863 ResetEntities, 863 ResetTime, 863 Run, 863 Save, 863 SetPaused, 864 SetSimTime, 864 SetState, 864 StepWorld, 864 Stop, 864 StripWorldName, 864 UpdateStateSDF, 865 World, 857 gazebo::physics::WorldState, 867 ∼WorldState, 868 GetModelState, 869 GetModelStateCount, 869 GetModelStates, 869 HasModelState, 870 IsZero, 870 Load, 870 operator<<, 871 operator+, 870 operator-, 870 operator=, 871 WorldState, 868 gazebo::rendering, 89 ArrowVisualPtr, 92 AxisVisualPtr, 92 COMVisualPtr, 92 CameraPtr, 92 CameraVisualPtr, 92 ContactVisualPtr, 92 DepthCameraPtr, 92 DynamicLinesPtr, 92 GpuLaserPtr, 92 JointVisualPtr, 92 LaserVisualPtr, 92 LightPtr, 92 RENDERING\_LINE\_LIST, 93 RENDERING\_LINE\_STRIP, 93 RENDERING\_MESH\_RESOURCE, 93 RENDERING\_POINT\_LIST, 93 RENDERING\_TRIANGLE\_FAN, 93 RENDERING\_TRIANGLE\_LIST, 93 RENDERING\_TRIANGLE\_STRIP, 93 RFIDTagVisualPtr, 92 RFIDVisualPtr, 92 RenderOpType, 93 ScenePtr, 92 UserCameraPtr, 92 VisualPtr, 92 gazebo::rendering::ArrowVisual, 119

∼ArrowVisual, 120 ArrowVisual, 120 Load, 120 ShowRotation, 120 gazebo::rendering::AxisVisual, 120 ∼AxisVisual, 122 AxisVisual, 122 Load, 122 ScaleXAxis, 122 ScaleYAxis, 122 ScaleZAxis, 122 SetAxisMaterial, 122 ShowRotation, 123 gazebo::rendering::COMVisual, 204 ∼COMVisual, 206 COMVisual, 205 Load, 206 gazebo::rendering::Camera, 149 ∼Camera, 155 animState, 171 AnimationComplete, 155 AttachToVisual, 155 AttachToVisualImpl, 155, 156 bayerFrameBuffer, 171 Camera, 155 camera, 171 captureData, 171 ConnectNewImageFrame, 156 connections, 171 CreateRenderTexture, 156 DisconnectNewImageFrame, 156 EnableSaveFrame, 157 Fini, 157 GetAspectRatio, 157 GetAvgFPS, 157 GetCameraToViewportRay, 157 GetDirection, 157 GetFarClip, 158 GetFrameFilename, 158 GetHFOV, 158 GetImageByteSize, 158 GetImageData, 159 GetImageDepth, 159 GetImageFormat, 159 GetImageHeight, 159 GetImageWidth, 159 GetInitialized, 159 GetLastRenderWallTime, 160 GetName, 160 GetNearClip, 160 GetOgreCamera, 160 GetRenderRate, 160 GetRenderTexture, 160 GetRight, 161

GetScene, 161 GetSceneNode, 161 GetTextureHeight, 161 GetTextureWidth, 161 GetTriangleCount, 161 GetUp, 162 GetVFOV, 162 GetViewport, 162 GetViewportHeight, 162 GetViewportWidth, 162 GetWindowId, 162 GetWorldPointOnPlane, 163 GetWorldPose, 163 GetWorldPosition, 163 GetWorldRotation, 163 GetZValue, 163 imageFormat, 171 imageHeight, 171 imageWidth, 171 Init, 164 initialized, 172 IsInitialized, 164 IsVisible, 164 lastRenderWallTime, 172 Load, 165 MoveToPosition, 165 MoveToPositions, 165 name, 172 newData, 172 newImageFrame, 172 onAnimationComplete, 172 pitchNode, 172 PostRender, 165 prevAnimTime, 172 Render, 166 RenderImpl, 166 renderTarget, 172 renderTexture, 172 requests, 172 RotatePitch, 166 RotateYaw, 166 saveCount, 173 SaveFrame, 166 saveFrameBuffer, 173 scene, 173 sceneNode, 173 sdf, 173 SetAspectRatio, 167 SetCaptureData, 167 SetClipDist, 167 SetHFOV, 167 SetImageHeight, 167 SetImageSize, 168 SetImageWidth, 168

SetName, 168 SetRenderRate, 168 SetRenderTarget, 168 SetSaveFramePathname, 169 SetScene, 169 SetSceneNode, 169 SetWindowId, 169 SetWorldPose, 169 SetWorldPosition, 169 SetWorldRotation, 169 ShowWireframe, 170 textureHeight, 173 textureWidth, 173 ToggleShowWireframe, 170 TrackVisual, 170 TrackVisualImpl, 170 Translate, 171 Update, 171 viewport, 173 windowId, 173 gazebo::rendering::CameraVisual, 177 ∼CameraVisual, 179 CameraVisual, 178 Load, 179 gazebo::rendering::ContactVisual, 229 ∼ContactVisual, 230 ContactVisual, 229 SetEnabled, 230 gazebo::rendering::Conversions, 230 Convert, 231, 232 gazebo::rendering::DepthCamera, 238 ∼DepthCamera, 240 ConnectNewDepthFrame, 240 ConnectNewRGBPointCloud, 240 CreateDepthTexture, 240 DepthCamera, 240 depthTarget, 242 depthTexture, 242 depthViewport, 242 DisconnectNewDepthFrame, 241 DisconnectNewRGBPointCloud, 241 Fini, 241 GetDepthData, 241 Init, 241 Load, 241, 242 PostRender, 242 SetDepthTarget, 242 gazebo::rendering::DynamicLines, 250 ∼DynamicLines, 252 AddPoint, 252 Clear, 253 CreateVertexDeclaration, 253 DynamicLines, 252 FillHardwareBuffers, 253

GetMovableType, 253 getMovableType, 253 GetPoint, 253 GetPointCount, 253 SetPoint, 254 Update, 254 gazebo::rendering::DynamicRenderable, 254 ∼DynamicRenderable, 256 CreateVertexDeclaration, 256 DynamicRenderable, 256 FillHardwareBuffers, 256 getBoundingRadius, 256 GetOperationType, 257 getSquaredViewDepth, 257 indexBufferCapacity, 258 Init, 257 PrepareHardwareBuffers, 257 SetOperationType, 258 vertexBufferCapacity, 258 gazebo::rendering::Events, 280 ConnectCreateScene, 280 ConnectRemoveScene, 281 ConnectViewContacts, 281 createScene, 282 DisconnectCreateScene, 281 DisconnectRemoveScene, 281 DisconnectViewContacts, 282 removeScene, 282 viewContacts, 282 gazebo::rendering::FPSViewController, 305 ∼FPSViewController, 306 FPSViewController, 306 GetTypeString, 306 HandleKeyPressEvent, 306 HandleKeyReleaseEvent, 307 HandleMouseEvent, 307 Init, 307 Update, 307 gazebo::rendering::GUIOverlay, 335 ∼GUIOverlay, 336 AttachCameraToImage, 336, 337 ButtonCallback, 337 CreateWindow, 337 GUIOverlay, 336 HandleKeyPressEvent, 337 HandleKeyReleaseEvent, 338 HandleMouseEvent, 338 Hide, 338 Init, 338 IsInitialized, 338 LoadLayout, 339 Resize, 339 Show, 339 Update, 339

gazebo::rendering::GpuLaser, 313 ∼GpuLaser, 314 ConnectNewLaserFrame, 314 CreateLaserTexture, 314 DisconnectNewLaserFrame, 315 Fini, 315 GetLaserData, 315 GpuLaser, 314 Init, 315 Load, 315 notifyRenderSingleObject, 315 PostRender, 315 SetParentSensor, 316 SetRangeCount, 316 gazebo::rendering::Grid, 330 ∼Grid, 332 Enable, 332 GetCellCount, 332 GetCellLength, 332 GetColor, 332 GetHeight, 332 GetLineWidth, 332 GetSceneNode, 333 Grid, 331 Init, 333 SetCellCount, 333 SetCellLength, 333 SetColor, 333 SetHeight, 333 SetLineWidth, 334 SetUserData, 334 gazebo::rendering::Heightmap, 339 ∼Heightmap, 340 GetHeight, 340 Heightmap, 340 Load, 340 LoadFromMsg, 340 gazebo::rendering::JointVisual, 385 ∼JointVisual, 387 JointVisual, 386 Load, 387 gazebo::rendering::LaserVisual, 390 ∼LaserVisual, 391 LaserVisual, 391 SetEmissive, 391 gazebo::rendering::Light, 391 ∼Light, 393 FillMsg, 393 GetDiffuseColor, 393 GetDirection, 394 GetName, 394 GetPosition, 394 GetSpecularColor, 394 GetType, 394

Light, 393 Load, 394, 395 LoadFromMsg, 395 OnPoseChange, 395 SetAttenuation, 395 SetCastShadows, 395 SetDiffuseColor, 395 SetDirection, 396 SetLightType, 396 SetName, 396 SetPosition, 396 SetRange, 396 SetSelected, 396 SetSpecularColor, 397 SetSpotFalloff, 397 SetSpotInnerAngle, 397 SetSpotOuterAngle, 397 ShowVisual, 397 ToggleShowVisual, 397 UpdateFromMsg, 397 gazebo::rendering::MovableText, 486 ∼MovableText, 488 \_setupGeometry, 488 \_updateColors, 488 GetAABB, 488 GetBaseline, 488 getBoundingRadius, 488 GetCharHeight, 489 GetColor, 489 GetFont, 489 getLights, 489 getMaterial, 489 getRenderOperation, 489 GetShowOnTop, 489 GetSpaceWidth, 489 getSquaredViewDepth, 489 GetText, 489 getWorldTransforms, 490 H\_CENTER, 488 H\_LEFT, 488 HorizAlign, 487 Load, 490 MovableText, 488 SetBaseline, 490 SetCharHeight, 490 SetColor, 490 SetFontName, 490 SetShowOnTop, 491 SetSpaceWidth, 491 SetText, 491 SetTextAlignment, 491 Update, 491 V\_ABOVE, 488 V\_BELOW, 488

VertAlign, 488 visitRenderables, 491 gazebo::rendering::OrbitViewController, 517 ∼OrbitViewController, 519 GetFocalPoint, 519 GetTypeString, 519 HandleKeyPressEvent, 519 HandleKeyReleaseEvent, 520 HandleMouseEvent, 520 Init, 520 OrbitViewController, 519 SetDistance, 520 SetDistanceRange, 520 SetFocalPoint, 521 SetPitch, 521 SetYaw, 521 Update, 521 gazebo::rendering::Projector, 569 ∼Projector, 570 GetParent, 570 Load, 570 Projector, 570 SetEnabled, 571 SetTexture, 571 Toggle, 571 gazebo::rendering::RFIDTagVisual, 618 ∼RFIDTagVisual, 620 RFIDTagVisual, 619 gazebo::rendering::RFIDVisual, 620 ∼RFIDVisual, 621 RFIDVisual, 621 gazebo::rendering::RTShaderSystem, 628 AddScene, 630 ApplyShadows, 630 AttachEntity, 630 AttachViewport, 630 Clear, 631 DetachEntity, 631 DetachViewport, 631 Fini, 631 GenerateShaders, 631 Init, 631 LightingModel, 630 RemoveScene, 631 RemoveShadows, 631 SSLM\_NormalMapLightingObjectSpace, 630 SSLM\_NormalMapLightingTangentSpace, 630 SSLM\_PerPixelLighting, 630 SSLM\_PerVertexLighting, 630 SetPerPixelLighting, 632 UpdateShaders, 632 gazebo::rendering::RenderEngine, 609 AddResourcePath, 611 CreateScene, 611

DEFERRED, 611 dummyContext, 613 dummyDisplay, 613 dummyWindowId, 613 FORWARD, 611 Fini, 612 GetRenderPathType, 612 GetScene, 612 GetSceneCount, 612 Init, 613 Load, 613 NONE, 611 RENDER\_PATH\_COUNT, 611 RemoveScene, 613 RenderPathType, 611 root, 613 VERTEX, 611 gazebo::rendering::Road2d, 623 ∼Road2d, 624 Load, 624 Road2d, 624 gazebo::rendering::Scene, 632 ∼Scene, 635 AddVisual, 635 Clear, 636 CloneVisual, 636 CreateCamera, 636 CreateDepthCamera, 636 CreateGrid, 637 CreateUserCamera, 637 DrawLine, 637 GetAmbientColor, 637 GetBackgroundColor, 637 GetCamera, 638 GetCameraCount, 638 GetFirstContact, 638 GetGrid, 639 GetGridCount, 639 GetHeightBelowPoint, 639 GetHeightmap, 639 GetId, 640 GetIdString, 640 GetLight, 640 GetLightCount, 640 GetManager, 641 GetModelVisualAt, 641 GetName, 641 GetSelectedVisual, 641 GetShadowsEnabled, 641 GetUserCamera, 641 GetUserCameraCount, 642 GetVisual, 642 GetVisualAt, 642 GetVisualBelow, 643

GetVisualsBelowPoint, 643 GetWorldVisual, 643 Init, 643 Load, 643 PreRender, 644 PrintSceneGraph, 644 RemoveVisual, 644 Scene, 635 SelectVisual, 644 SetAmbientColor, 644 SetBackgroundColor, 644 SetFog, 644 SetGrid, 645 SetShadowsEnabled, 645 SetVisible, 645 skyx, 646 SnapVisualToNearestBelow, 645 StripSceneName, 645 ViewContacts, 646 gazebo::rendering::SelectionObj, 650 ∼SelectionObj, 651 Attach, 651 Clear, 651 GetVisualName, 651 Init, 652 IsActive, 652 SelectionObj, 651 SetActive, 652 SetHighlight, 652 gazebo::rendering::UserCamera, 775 ∼UserCamera, 778 AnimationComplete, 778 AttachToVisualImpl, 778 EnableViewController, 778 Fini, 779 GetAvgFPS, 779 GetGUIOverlay, 779 GetTriangleCount, 779 GetVisual, 779 HandleKeyPressEvent, 780 HandleKeyReleaseEvent, 780 HandleMouseEvent, 780 Init, 780 Load, 780 MoveToPosition, 780 MoveToVisual, 781 PostRender, 781 Resize, 781 SetFocalPoint, 781 SetRenderTarget, 782 SetViewController, 782 SetViewportDimensions, 782 SetWorldPose, 782 TrackVisualImpl, 783

Update, 783 UserCamera, 778 gazebo::rendering::VideoVisual, 824 ∼VideoVisual, 825 VideoVisual, 825 gazebo::rendering::ViewController, 826 ∼ViewController, 827 camera, 829 enabled, 829 GetTypeString, 827 HandleKeyPressEvent, 827 HandleKeyReleaseEvent, 828 HandleMouseEvent, 828 Init, 828 SetEnabled, 828 typeString, 829 Update, 829 ViewController, 827 gazebo::rendering::Visual, 829 ∼Visual, 835 AttachAxes, 835 AttachLineVertex, 835 AttachMesh, 835 AttachObject, 835 AttachVisual, 835 ClearParent, 836 Clone, 836 CreateDynamicLine, 836 DeleteDynamicLine, 836 DetachObjects, 836 DetachVisual, 836, 837 DisableTrackVisual, 837 EnableTrackVisual, 837 Fini, 837 GetAttachedObjectCount, 837 GetBoundingBox, 837 GetChild, 837 GetChildCount, 838 GetMaterialName, 838 GetName, 838 GetNormalMap, 838 GetParent, 838 GetPose, 838 GetPosition, 839 GetRootVisual, 839 GetRotation, 839 GetScale, 839 GetScene, 839 GetSceneNode, 839 GetShaderType, 840 GetTransparency, 840 GetVisibilityFlags, 840 GetVisible, 840 GetWorldPose, 840

HasAttachedObject, 841 Init, 841 InsertMesh, 841 IsPlane, 841 IsStatic, 841 Load, 842 LoadFromMsg, 842 LoadPlugin, 842 MakeStatic, 842 MoveToPosition, 842 MoveToPositions, 843 parent, 848 RemovePlugin, 843 scene, 848 sceneNode, 848 SetAmbient, 843 SetCastShadows, 843 SetDiffuse, 843 SetEmissive, 843 SetHighlighted, 844 SetMaterial, 844 SetName, 844 SetNormalMap, 844 SetPose, 844 SetPosition, 844 SetRibbonTrail, 845 SetRotation, 845 SetScale, 845 SetScene, 845 SetShaderType, 845 SetSkeletonPose, 846 SetSpecular, 846 SetTransparency, 846 SetVisibilityFlags, 846 SetVisible, 846 SetWorldPose, 847 SetWorldPosition, 847 SetWorldRotation, 847 ShowBoundingBox, 847 ShowCOM, 847 ShowCollision, 847 ShowJoints, 847 ShowSkeleton, 848 ToggleVisible, 848 Update, 848 UpdateFromMsg, 848 Visual, 834 gazebo::rendering::WindowManager, 850 CreateWindow, 851 Fini, 851 GetAvgFPS, 851 GetTriangleCount, 852 GetWindow, 852 Moved, 852

Resize, 852 SetCamera, 852 gazebo::rendering::WireBox, 853 ∼WireBox, 853 Init, 854 SetVisible, 854 WireBox, 853 gazebo::sensors, 93 CameraSensor\_V, 95 CameraSensorPtr, 95 ContactSensor\_V, 95 ContactSensorPtr, 95 DepthCameraSensor\_V, 95 DepthCameraSensorPtr, 95 GpuRaySensor\_V, 95 GpuRaySensorPtr, 95 RFIDSensor\_V, 95 RFIDSensorPtr, 95 RFIDTag\_V, 95 RFIDTagPtr, 95 RaySensor\_V, 95 RaySensorPtr, 95 Sensor<sub>V</sub>, 95 SensorFactoryFn, 95 SensorPtr, 95 gazebo::sensors::CameraSensor, 173 ∼CameraSensor, 175 CameraSensor, 175 Fini, 175 GetCamera, 175 GetImageData, 175 GetImageHeight, 175 GetImageWidth, 176 GetTopic, 176 Init, 176 Load, 176 SaveFrame, 177 SetParent, 177 UpdateImpl, 177 gazebo::sensors::ContactSensor, 224 ∼ContactSensor, 226 ContactSensor, 226 Fini, 226 GetCollisionContact, 226 GetCollisionContactCount, 226 GetCollisionCount, 227 GetCollisionName, 227 GetContacts, 227 Init, 227 IsActive, 228 Load, 228 UpdateImpl, 228 gazebo::sensors::DepthCameraSensor, 242 ∼DepthCameraSensor, 244

DepthCameraSensor, 244 Fini, 244 GetDepthCamera, 244 Init, 244 Load, 244 SaveFrame, 245 SetActive, 245 SetParent, 245 UpdateImpl, 245 gazebo::sensors::GpuRaySensor, 316 ∼GpuRaySensor, 320 cameraCount, 328 cameraElem, 328 chfov, 329 ConnectNewLaserFrame, 320 cvfov, 329 DisconnectNewLaserFrame, 321 far, 329 Fini, 321 Get1stRatio, 321 Get2ndRatio, 321 GetAngleMax, 321 GetAngleMin, 321 GetAngleResolution, 321 GetCHFOV, 322 GetCVFOV, 322 GetCameraCount, 322 GetCosHorzFOV, 322 GetCosVertFOV, 322 GetFiducial, 322 GetHAngle, 323 GetHFOV, 323 GetHorzFOV, 323 GetHorzHalfAngle, 323 GetLaserCamera, 323 GetRange, 323 GetRangeCount, 324 GetRangeCountRatio, 324 GetRangeMax, 324 GetRangeMin, 324 GetRangeResolution, 324 GetRanges, 325 GetRayCount, 325 GetRayCountRatio, 325 GetRetro, 325 GetVAngle, 326 GetVFOV, 327 GetVertFOV, 326 GetVertHalfAngle, 326 GetVerticalAngleMax, 326 GetVerticalAngleMin, 326 GetVerticalRangeCount, 326 GetVerticalRayCount, 326 GpuRaySensor, 320

hfov, 329 horzElem, 329 horzHalfAngle, 329 horzRangeCount, 329 horzRayCount, 329 Init, 327 IsHorizontal, 327 isHorizontal, 329 Load, 327 near, 329 rangeCountRatio, 329 rangeElem, 330 rayCountRatio, 330 scanElem, 330 SetAngleMax, 327 SetAngleMin, 328 SetVerticalAngleMax, 328 SetVerticalAngleMin, 328 UpdateImpl, 328 vertElem, 330 vertHalfAngle, 330 vertRangeCount, 330 vertRayCount, 330 vfov, 330 gazebo::sensors::ImuSensor, 354 ∼ImuSensor, 355 Fini, 355 GetAngularVelocity, 355 GetLinearAcceleration, 356 ImuSensor, 355 Init, 356 Load, 356 UpdateImpl, 356 gazebo::sensors::RFIDSensor, 614 ∼RFIDSensor, 615 AddTag, 615 Fini, 615 Init, 615 Load, 615 RFIDSensor, 615 UpdateImpl, 616 gazebo::sensors::RFIDTag, 616 ∼RFIDTag, 617 Fini, 617 GetTagPose, 617 Init, 618 Load, 618 RFIDTag, 617 UpdateImpl, 618 gazebo::sensors::RaySensor, 596 ∼RaySensor, 598 Fini, 599 GetAngleMax, 599 GetAngleMin, 599

GetAngleResolution, 599 GetFiducial, 599 GetLaserShape, 599 GetRange, 600 GetRangeCount, 600 GetRangeMax, 600 GetRangeMin, 600 GetRangeResolution, 600 GetRanges, 601 GetRayCount, 601 GetRetro, 601 GetTopic, 601 GetVerticalAngleMax, 602 GetVerticalAngleMin, 602 GetVerticalRangeCount, 602 GetVerticalRayCount, 602 Init, 602 Load, 602 RaySensor, 598 UpdateImpl, 603 gazebo::sensors::Sensor, 652 ∼Sensor, 655 active, 660 ConnectUpdated, 655 connections, 660 DisconnectUpdated, 655 FillMsg, 656 Fini, 656 GetLastMeasurementTime, 656 GetLastUpdateTime, 656 GetName, 656 GetParentName, 657 GetPose, 657 GetScopedName, 657 GetTopic, 657 GetType, 657 GetVisualize, 657 GetWorldName, 658 Init, 658 IsActive, 658 lastMeasurementTime, 660 lastUpdateTime, 660 Load, 658 node, 660 parentName, 660 plugins, 660 pose, 660 poseSub, 661 sdf, 661 Sensor, 655 SetActive, 659 SetParent, 659 SetUpdateRate, 659 Update, 659

UpdateImpl, 659 updatePeriod, 661 world, 661 gazebo::sensors::SensorFactory, 661 GetSensorTypes, 662 NewSensor, 662 RegisterAll, 662 RegisterSensor, 662 gazebo::sensors::SensorManager, 663 CreateSensor, 664 Fini, 664 GetSensor, 664 GetSensorTypes, 665 GetSensors, 665 Init, 665 RemoveSensor, 665 RemoveSensors, 665 Run, 665 SensorsInitialized, 665 Stop, 666 Update, 666 gazebo::transport, 95 ConnectionPtr, 97 NodePtr, 97 PublicationPtr, 97 PublicationTransportPtr, 97 PublisherPtr, 97 SubscriberPtr, 97 SubscriptionTransportPtr, 97 gazebo::transport::CallbackHelper, 144 ∼CallbackHelper, 145 CallbackHelper, 145 GetLatching, 146 GetMsgType, 146 HandleData, 146 IsLocal, 146 latching, 147 gazebo::transport::CallbackHelperT CallbackHelperT, 148 GetMsgType, 148 HandleData, 148 IsLocal, 148 gazebo::transport::CallbackHelperT< M >, 147 gazebo::transport::Connection, 207 ∼Connection, 210 AcceptCallback, 209 AsyncRead, 210 Cancel, 210 Connect, 210 ConnectToShutdown, 210 Connection, 210 DisconnectShutdown, 211 EnqueueMsg, 211 GetId, 211

GetLocalAddress, 211 GetLocalHostname, 211 GetLocalPort, 211 GetLocalURI, 212 GetRemoteAddress, 212 GetRemoteHostname, 212 GetRemotePort, 212 GetRemoteURI, 212 IsOpen, 212 Listen, 213 ProcessWriteQueue, 213 Read, 213 ReadCallback, 209 Shutdown, 213 StartRead, 213 StopRead, 213 ValidateIP, 214 gazebo::transport::ConnectionManager, 214 Advertise, 215 ConnectToRemoteHost, 216 eventConnections, 218 Fini, 216 GetAllPublishers, 216 GetTopicNamespaces, 216 Init, 216 IsRunning, 216 RegisterTopicNamespace, 217 RemoveConnection, 217 Run, 217 RunUpdate, 217 Stop, 217 Subscribe, 217 Unadvertise, 217 Unsubscribe, 218 gazebo::transport::DebugCallbackHelper, 236 DebugCallbackHelper, 237 GetMsgType, 237 HandleData, 237 IsLocal, 238 gazebo::transport::IOManager, 364 ∼IOManager, 365 DecCount, 365 GetCount, 365 GetIO, 365 IOManager, 365 IncCount, 366 Stop, 366 gazebo::transport::Node, 499 ∼Node, 500 Advertise, 501 DecodeTopicName, 501 EncodeTopicName, 501 Fini, 501 GetId, 502

GetMsgType, 502 GetTopicNamespace, 502 HandleData, 502 Init, 502 InsertLatchedMsg, 503 Node, 500 ProcessIncoming, 503 ProcessPublishers, 503 Subscribe, 503 gazebo::transport::Publication, 571 ∼Publication, 572 AddPublisher, 573 AddSubscription, 573 AddTransport, 573 GetCallbackCount, 573 GetLocallyAdvertised, 573 GetMsgType, 574 GetNodeCount, 574 GetRemoteSubscriptionCount, 574 GetTransportCount, 574 HasTransport, 574 LocalPublish, 575 Publication, 572 Publish, 575 RemoveSubscription, 575 RemoveTransport, 575 SetLocallyAdvertised, 575 gazebo::transport::PublicationTransport, 576 ∼PublicationTransport, 577 AddCallback, 577 Fini, 577 GetConnection, 577 GetMsgType, 577 GetTopic, 577 Init, 578 PublicationTransport, 577 gazebo::transport::Publisher, 578 ∼Publisher, 579 GetLatching, 579 GetMsgType, 579 GetOutgoingCount, 579 GetPrevMsg, 580 GetTopic, 580 HasConnections, 580 Publish, 580 Publisher, 579 SendMessage, 581 SetPublication, 581 WaitForConnection, 581 gazebo::transport::SubscribeOptions, 717 GetLatching, 718 GetMsgType, 718 GetNode, 718 GetTopic, 718

Init, 718 SubscribeOptions, 718 gazebo::transport::Subscriber, 719 ∼Subscriber, 719 GetTopic, 720 Subscriber, 719 Unsubscribe, 720 gazebo::transport::SubscriptionTransport, 720 ∼SubscriptionTransport, 721 GetConnection, 721 HandleData, 721 Init, 722 IsLocal, 722 SubscriptionTransport, 721 gazebo::transport::TopicManager, 755 AddNode, 757 Advertise, 757 ClearBuffers, 757 ConnectPubToSub, 758 ConnectSubToPub, 758 ConnectSubscribers, 758 DisconnectPubFromSub, 758 DisconnectSubFromPub, 758 FindPublication, 759 Fini, 759 GetTopicNamespaces, 759 Init, 759 IsAdvertised, 759 PauseIncoming, 759 ProcessNodes, 760 Publish, 760 RegisterTopicNamespace, 760 RemoveNode, 760 SubNodeMap, 757 Subscribe, 760 Unadvertise, 761 Unsubscribe, 761 UpdatePublications, 761 gazebo\_core.hh, 922 gazebo\_extensions\_ urdf2gazebo::URDF2Gazebo, 775 Gazebo\_parser, 65 CollisionPtr, 65 VisualPtr, 65 GazeboExtension urdf2gazebo::GazeboExtension, 308 **GazeboGenerator** google::protobuf::compiler::cpp::GazeboGenerator, 312 GazeboGenerator.hh, 922 gazeboPathsFromEnv gazebo::common::SystemPaths, 731 GenSphericalTexCoord gazebo::common::Mesh, 450

gazebo::common::MeshManager, 459 gazebo::common::SubMesh, 712 Generate google::protobuf::compiler::cpp::GazeboGenerator, 312 **GenerateShaders** gazebo::rendering::RTShaderSystem, 631 **GeneratorType** gazebo::math, 83 Get gazebo::common::NodeTransform, 511 sdf::Param, 524 Get1stRatio gazebo::sensors::GpuRaySensor, 321 Get2ndRatio gazebo::sensors::GpuRaySensor, 321 get master uri Transport, 71 get scene Rendering, 63 get\_sensor Sensors, 68 get\_topic\_namespaces Transport, 72 get\_world Classes for physics and dynamics, 42 GetAABB gazebo::common::Mesh, 451 gazebo::rendering::MovableText, 488 GetAbs gazebo::math::Vector3, 805 GetAcceleration gazebo::physics::LinkState, 418 **GetAllLinks** gazebo::physics::Model, 465 **GetAllPublishers** gazebo::transport::ConnectionManager, 216 **GetAmbient** gazebo::common::Material, 431 GetAmbientColor gazebo::rendering::Scene, 637 **GetAnchor** gazebo::physics::Joint, 371 gazebo::physics::ScrewJoint, 648 gazebo::physics::SliderJoint, 694 **GetAngle** gazebo::physics::Joint, 372 gazebo::physics::JointState, 383 **GetAngleCount** gazebo::physics::BallJoint, 124 gazebo::physics::Hinge2Joint, 347 gazebo::physics::HingeJoint, 348 gazebo::physics::Joint, 372 gazebo::physics::JointState, 384

gazebo::physics::ScrewJoint, 648 gazebo::physics::SliderJoint, 695 gazebo::physics::UniversalJoint, 767 **GetAngleImpl** gazebo::physics::Joint, 372 **GetAngleMax** gazebo::sensors::GpuRaySensor, 321 gazebo::sensors::RaySensor, 599 GetAngleMin gazebo::sensors::GpuRaySensor, 321 gazebo::sensors::RaySensor, 599 **GetAngleResolution** gazebo::sensors::GpuRaySensor, 321 gazebo::sensors::RaySensor, 599 **GetAngles** gazebo::physics::JointState, 384 GetAngularDamping gazebo::physics::Link, 405 GetAngularVelocity gazebo::sensors::ImuSensor, 355 **GetAnimation** gazebo::common::Skeleton, 676 GetAsABGR gazebo::common::Color, 196 GetAsARGB gazebo::common::Color, 197 **GetAsAxis** gazebo::math::Quaternion, 586 GetAsBGRA gazebo::common::Color, 197 **GetAsDegree** gazebo::math::Angle, 109 **GetAsEuler** gazebo::math::Quaternion, 586 **GetAsHSV** gazebo::common::Color, 197 GetAsMatrix3 gazebo::math::Quaternion, 586 GetAsMatrix4 gazebo::math::Quaternion, 586 **GetAsPose** gazebo::math::Matrix4, 443 **GetAsRGBA** gazebo::common::Color, 197 **GetAsRadian** gazebo::math::Angle, 109 **GetAsString** sdf::Param, 524 sdf::ParamT, 529 GetAsYUV gazebo::common::Color, 197 **GetAspectRatio** gazebo::rendering::Camera, 157 GetAttachedObjectCount

gazebo::rendering::Visual, 837 **GetAttribute** sdf::Element, 261, 262 **GetAttributeCount** sdf::Element, 262 **GetAttributeSet** sdf::Element, 262 GetAutoDisable gazebo::physics::Model, 465 GetAutoDisableFlag gazebo::physics::PhysicsEngine, 535 **GetAvgColor** gazebo::common::Image, 351 GetAvgFPS gazebo::rendering::Camera, 157 gazebo::rendering::UserCamera, 779 gazebo::rendering::WindowManager, 851 **GetBPP** gazebo::common::Image, 351 **GetBackgroundColor** gazebo::rendering::Scene, 637 **GetBaseline** gazebo::rendering::MovableText, 488 GetBindShapeTransform gazebo::common::Skeleton, 676 **GetBlendFactors** gazebo::common::Material, 431 GetBlendMode gazebo::common::Material, 431 **GetBoundingBox** gazebo::physics::Collision, 184 gazebo::physics::Entity, 269 gazebo::physics::Link, 405 gazebo::physics::Model, 465 gazebo::rendering::Visual, 837 getBoundingRadius gazebo::rendering::DynamicRenderable, 256 gazebo::rendering::MovableText, 488 GetById gazebo::physics::Base, 129 GetByName gazebo::physics::Base, 129 gazebo::physics::World, 858 **GetCHFOV** gazebo::sensors::GpuRaySensor, 322 **GetCVFOV** gazebo::sensors::GpuRaySensor, 322 **GetCallbackCount** gazebo::transport::Publication, 573 **GetCamera** gazebo::rendering::Scene, 638 gazebo::sensors::CameraSensor, 175 **GetCameraCount** gazebo::rendering::Scene, 638

gazebo::sensors::GpuRaySensor, 322 GetCameraToViewportRay gazebo::rendering::Camera, 157 **GetCellCount** gazebo::rendering::Grid, 332 **GetCellLength** gazebo::rendering::Grid, 332 **GetCenter** gazebo::math::Box, 137 **GetCharHeight** gazebo::rendering::MovableText, 489 **GetChild** gazebo::common::SkeletonNode, 687 gazebo::physics::Base, 130 gazebo::physics::Joint, 372 gazebo::rendering::Visual, 837 **GetChildById** gazebo::common::SkeletonNode, 687 GetChildByName gazebo::common::SkeletonNode, 688 GetChildCollision gazebo::physics::Entity, 269 **GetChildCount** gazebo::common::SkeletonNode, 688 gazebo::physics::Base, 130 gazebo::rendering::Visual, 838 GetChildJointsLinks gazebo::physics::Link, 405 **GetChildLink** gazebo::physics::Entity, 269 **GetCmd** gazebo::common::PID, 544 **GetCoG** gazebo::physics::Inertial, 359 **GetCollision** gazebo::physics::Link, 406 GetCollisionBoundingBox gazebo::physics::Entity, 270 **GetCollisionById** gazebo::physics::Link, 406 **GetCollisionContact** gazebo::sensors::ContactSensor, 226 GetCollisionContactCount gazebo::sensors::ContactSensor, 226 **GetCollisionCount** gazebo::sensors::ContactSensor, 227 **GetCollisionName** gazebo::sensors::ContactSensor, 227 **GetCollisionState** gazebo::physics::LinkState, 418 GetCollisionStateCount gazebo::physics::LinkState, 419 **GetCollisionStates** gazebo::physics::LinkState, 419

**GetCollisions** gazebo::physics::Link, 406 **GetColor** gazebo::rendering::Grid, 332 gazebo::rendering::MovableText, 489 **GetConnection** gazebo::transport::PublicationTransport, 577 gazebo::transport::SubscriptionTransport, 721 **GetContact** gazebo::physics::ContactManager, 223 GetContactCount gazebo::physics::ContactManager, 223 GetContactManager gazebo::physics::PhysicsEngine, 535 GetContactMaxCorrectingVel gazebo::physics::PhysicsEngine, 535 GetContactSurfaceLayer gazebo::physics::PhysicsEngine, 535 **GetContacts** gazebo::physics::ContactManager, 223 gazebo::sensors::ContactSensor, 227 GetContactsEnabled gazebo::physics::Collision, 184 GetCopyChildren sdf::Element, 262 **GetCosHorzFOV** gazebo::sensors::GpuRaySensor, 322 GetCosVertFOV gazebo::sensors::GpuRaySensor, 322 **GetCount** gazebo::transport::IOManager, 365 GetCurrentDir SystemPaths.hh, 1049 **GetData** gazebo::common::Image, 351 GetDblNormal gazebo::math::Rand, 595 GetDblUniform gazebo::math::Rand, 595 **GetDefaultAsString** sdf::Param, 524 sdf::ParamT, 529 **GetDefaultValue** sdf::ParamT, 529 GetDepthCamera gazebo::sensors::DepthCameraSensor, 244 **GetDepthData** gazebo::rendering::DepthCamera, 241 **GetDepthWrite** gazebo::common::Material, 432 **GetDescription** sdf::Element, 262 sdf::Param, 525 **GetDiffuse** 

gazebo::common::Material, 432 GetDiffuseColor gazebo::rendering::Light, 393 **GetDirection** gazebo::rendering::Camera, 157 gazebo::rendering::Light, 394 **GetDirtyPose** gazebo::physics::Entity, 270 **GetDistToLine** gazebo::math::Vector3, 805 GetElapsed gazebo::common::Timer, 755 **GetElement** sdf::Element, 262 GetElementDescription sdf::Element, 262 GetElementDescriptionCount sdf::Element, 262 **GetElementImpl** sdf::Element, 262 **GetEmissive** gazebo::common::Material, 432 GetEnablePhysicsEngine gazebo::physics::World, 858 **GetEnabled** gazebo::common::DiagnosticManager, 247 gazebo::physics::Link, 407 **GetEncoding** gazebo::common::LogRecord, 425 **GetEntity** gazebo::physics::World, 858 **GetEntityBelowPoint** gazebo::physics::World, 858 GetEntityByName gazebo::physics::World, 859 **GetErrorFile** gazebo::common::Exception, 304 **GetErrorStr** gazebo::common::Exception, 304 **GetErrors** gazebo::common::PID, 544 **GetEulerRotation** gazebo::math::Matrix4, 444 GetExp gazebo::math::Quaternion, 586 **GetFarClip** gazebo::rendering::Camera, 158 **GetFiducial** gazebo::physics::MultiRayShape, 495 gazebo::physics::RayShape, 606 gazebo::sensors::GpuRaySensor, 322 gazebo::sensors::RaySensor, 599 **GetFilename** gazebo::common::Image, 351

gazebo::physics::TrimeshShape, 764 gazebo::PluginT, 555 **GetFirstContact** gazebo::rendering::Scene, 638 **GetFirstElement** sdf::Element, 262 **GetFocalPoint** gazebo::rendering::OrbitViewController, 519 **GetFont** gazebo::rendering::MovableText, 489 **GetForce** gazebo::physics::Joint, 372 GetFrameAt gazebo::common::NodeAnimation, 505 **GetFrameCount** gazebo::common::NodeAnimation, 506 GetFrameFilename gazebo::rendering::Camera, 158 **GetGUIOverlay** gazebo::rendering::UserCamera, 779 GetGazeboPaths gazebo::common::SystemPaths, 730 getGeometryBoundingBox urdf2gazebo::URDF2Gazebo, 771 **GetGlobalAxis** gazebo::physics::Joint, 373 **GetGlobalPoints** gazebo::physics::RayShape, 606 **GetGravity** gazebo::physics::PhysicsEngine, 535 **GetGravityMode** gazebo::physics::Link, 407 **GetGrid** gazebo::rendering::Scene, 639 **GetGridCount** gazebo::rendering::Scene, 639 **GetHAngle** gazebo::sensors::GpuRaySensor, 323 **GetHFOV** gazebo::rendering::Camera, 158 gazebo::sensors::GpuRaySensor, 323 **GetHandle** gazebo::common::SkeletonNode, 688 gazebo::PluginT, 555 **GetHeader** Messages, 57 **GetHeight** gazebo::common::Image, 352 gazebo::common::Video, 823 gazebo::physics::HeightmapShape, 343 gazebo::rendering::Grid, 332 gazebo::rendering::Heightmap, 340 GetHeightBelowPoint gazebo::rendering::Scene, 639

**GetHeightmap** gazebo::rendering::Scene, 639 **GetHighStop** gazebo::physics::BallJoint, 124 gazebo::physics::Joint, 373 **GetHorzFOV** gazebo::sensors::GpuRaySensor, 323 GetHorzHalfAngle gazebo::sensors::GpuRaySensor, 323 GetIO gazebo::transport::IOManager, 365 **GetIXX** gazebo::physics::Inertial, 359 GetIXY gazebo::physics::Inertial, 359 GetIXZ gazebo::physics::Inertial, 360 **GetIYY** gazebo::physics::Inertial, 360 GetIYZ gazebo::physics::Inertial, 360 **GetIZZ** gazebo::physics::Inertial, 360 GetId gazebo::common::SkeletonNode, 688 gazebo::event::Connection, 207 gazebo::physics::Base, 130 gazebo::rendering::Scene, 640 gazebo::transport::Connection, 211 gazebo::transport::Node, 502 **GetIdString** gazebo::rendering::Scene, 640 GetImageByteSize gazebo::rendering::Camera, 158 **GetImageData** gazebo::rendering::Camera, 159 gazebo::sensors::CameraSensor, 175 **GetImageDepth** gazebo::rendering::Camera, 159 GetImageFormat gazebo::rendering::Camera, 159 **GetImageHeight** gazebo::rendering::Camera, 159 gazebo::sensors::CameraSensor, 175 GetImageWidth gazebo::rendering::Camera, 159 gazebo::sensors::CameraSensor, 176 **GetInclude** sdf::Element, 262 **GetIndex** gazebo::common::SubMesh, 712 **GetIndexCount** 

gazebo::physics::BoxShape, 142 gazebo::physics::CylinderShape, 235 gazebo::physics::Link, 407 gazebo::physics::Shape, 671 gazebo::physics::SphereShape, 697 **GetInitialized** gazebo::rendering::Camera, 159 gazebo::Server, 668 **GetIntNormal** gazebo::math::Rand, 595 GetIntUniform gazebo::math::Rand, 596 GetInterpolatedKeyFrame gazebo::common::NumericAnimation, 515 gazebo::common::PoseAnimation, 566 **GetIntersection** gazebo::physics::RayShape, 606 **GetInverse** gazebo::math::Pose, 560 gazebo::math::Quaternion, 587 GetInverseBindTransform gazebo::common::SkeletonNode, 688 **GetJoint** gazebo::physics::Model, 466 **GetJointCount** gazebo::physics::Model, 466 **GetJointLink** gazebo::physics::Joint, 373 **GetJointState** gazebo::physics::ModelState, 479 **GetJointStateCount** gazebo::physics::ModelState, 480 **GetJointStates** gazebo::physics::ModelState, 480 **GetJoints** gazebo::physics::Model, 466 **GetKev** sdf::Param, 525 **GetKeyFrame** gazebo::common::Animation, 117 gazebo::common::NodeAnimation, 506 GetKeyFrameCount gazebo::common::Animation, 117 GetKeyFramesAtTime gazebo::common::Animation, 117 getKeyValueAsString urdf2gazebo::URDF2Gazebo, 772 GetKinematic gazebo::physics::Link, 407 GetLabel gazebo::common::DiagnosticManager, 247 GetLaserCamera gazebo::sensors::GpuRaySensor, 323

**GetInertial** 

gazebo::common::Mesh, 451 gazebo::common::SubMesh, 713 **GetLaserData** gazebo::rendering::GpuLaser, 315 **GetLaserRetro** gazebo::physics::Collision, 184 **GetLaserShape** gazebo::sensors::RaySensor, 599 GetLastMeasurementTime gazebo::sensors::Sensor, 656 GetLastRenderWallTime gazebo::rendering::Camera, 160 GetLastUpdateTime gazebo::sensors::Sensor, 656 **GetLatching** gazebo::transport::CallbackHelper, 146 gazebo::transport::Publisher, 579 gazebo::transport::SubscribeOptions, 718 **GetLength** gazebo::common::Animation, 117 gazebo::common::NodeAnimation, 506 gazebo::common::SkeletonAnimation, 681 gazebo::math::Vector3, 805 gazebo::math::Vector4, 816 gazebo::physics::CylinderShape, 235 gazebo::physics::RayShape, 607 **GetLight** gazebo::rendering::Scene, 640 **GetLightCount** gazebo::rendering::Scene, 640 **GetLighting** gazebo::common::Material, 432 getLights gazebo::rendering::MovableText, 489 **GetLineWidth** gazebo::rendering::Grid, 332 GetLinearAcceleration gazebo::sensors::ImuSensor, 356 **GetLinearDamping** gazebo::physics::Link, 407 **GetLink** gazebo::physics::Collision, 185 gazebo::physics::Model, 466, 467 **GetLinkById** gazebo::physics::Model, 467 **GetLinkForce** gazebo::physics::Joint, 373 **GetLinkState** gazebo::physics::ModelState, 480 GetLinkStateCount gazebo::physics::ModelState, 481 **GetLinkStates** gazebo::physics::ModelState, 481 **GetLinkTorque** gazebo::physics::Joint, 374 **GetLinks** 

gazebo::physics::Model, 467 **GetLocalAddress** gazebo::transport::Connection, 211 **GetLocalAxis** gazebo::physics::Joint, 374 GetLocalHostname gazebo::transport::Connection, 211 **GetLocalPort** gazebo::transport::Connection, 211 **GetLocalURI** gazebo::transport::Connection, 212 GetLocallyAdvertised gazebo::transport::Publication, 573 GetLog gazebo::math::Quaternion, 587 **GetLogPath** gazebo::common::SystemPaths, 730 **GetLowStop** gazebo::physics::BallJoint, 124 gazebo::physics::Joint, 374 **GetManager** gazebo::rendering::Scene, 641 **GetManifest** Common, 33 **GetMass** gazebo::physics::BoxShape, 142 gazebo::physics::CylinderShape, 235 gazebo::physics::Inertial, 360 gazebo::physics::Shape, 671 gazebo::physics::SphereShape, 697 gazebo::physics::TrimeshShape, 764 **GetMaterial** gazebo::common::Mesh, 451 getMaterial gazebo::rendering::MovableText, 489 **GetMaterialCount** gazebo::common::Mesh, 451 **GetMaterialIndex** gazebo::common::SubMesh, 713 GetMaterialName gazebo::rendering::Visual, 838 **GetMax** gazebo::common::Mesh, 451 gazebo::common::SubMesh, 713 gazebo::math::Vector3, 805 **GetMaxAngle** gazebo::physics::MultiRayShape, 495 **GetMaxColor** gazebo::common::Image, 352 **GetMaxContacts** gazebo::physics::PhysicsEngine, 536 **GetMaxForce** gazebo::physics::Joint, 375 GetMaxHeight

gazebo::physics::HeightmapShape, 343 **GetMaxIndex** gazebo::common::SubMesh, 713 **GetMaxRange** gazebo::physics::MultiRayShape, 495 **GetMesh** gazebo::common::MeshManager, 459 GetMeshAABB gazebo::common::MeshManager, 459 GetMin gazebo::common::Mesh, 451 gazebo::common::SubMesh, 713 gazebo::math::Vector3, 805 **GetMinAngle** gazebo::physics::MultiRayShape, 496 **GetMinHeight** gazebo::physics::HeightmapShape, 343 **GetMinRange** gazebo::physics::MultiRayShape, 496 **GetModel** gazebo::physics::Collision, 185 gazebo::physics::Link, 407 gazebo::physics::World, 859 GetModelBelowPoint gazebo::physics::World, 859 GetModelByName gazebo::physics::World, 860 GetModelCount gazebo::physics::World, 860 **GetModelFile** Common, 33 **GetModelName** Common, 34 **GetModelPath** Common, 34 **GetModelPaths** gazebo::common::SystemPaths, 730 **GetModelState** gazebo::physics::WorldState, 869 GetModelStateCount gazebo::physics::WorldState, 869 **GetModelStates** gazebo::physics::WorldState, 869 GetModelTransform gazebo::common::SkeletonNode, 688 GetModelVisualAt gazebo::rendering::Scene, 641 **GetModels** Common, 34 gazebo::physics::World, 860 GetMovableType gazebo::rendering::DynamicLines, 253 getMovableType gazebo::rendering::DynamicLines, 253

GetMsgType gazebo::transport::CallbackHelper, 146 gazebo::transport::CallbackHelperT, 148 gazebo::transport::DebugCallbackHelper, 237 gazebo::transport::Node, 502 gazebo::transport::Publication, 574 gazebo::transport::PublicationTransport, 577 gazebo::transport::Publisher, 579 gazebo::transport::SubscribeOptions, 718 GetName gazebo::common::DiagnosticTimer, 250 gazebo::common::Material, 432 gazebo::common::Mesh, 452 gazebo::common::NodeAnimation, 507 gazebo::common::SkeletonAnimation, 682 gazebo::common::SkeletonNode, 689 gazebo::physics::Base, 130 gazebo::physics::State, 704 gazebo::physics::World, 860 gazebo::rendering::Camera, 160 gazebo::rendering::Light, 394 gazebo::rendering::Scene, 641 gazebo::rendering::Visual, 838 gazebo::sensors::Sensor, 656 sdf::Element, 262 **GetNearClip** gazebo::rendering::Camera, 160 GetNearestEntityBelow gazebo::physics::Entity, 270 **GetNextElement** sdf::Element, 263 **GetNextFrame** gazebo::common::Video, 823 **GetNode** gazebo::transport::SubscribeOptions, 718 GetNodeAssignment gazebo::common::SubMesh, 713 GetNodeAssignmentsCount gazebo::common::SubMesh, 713 GetNodeByHandle gazebo::common::Skeleton, 676 GetNodeById gazebo::common::Skeleton, 676 GetNodeByName gazebo::common::Skeleton, 677 **GetNodeCount** gazebo::common::SkeletonAnimation, 682 gazebo::transport::Publication, 574 GetNodePoseAt gazebo::common::SkeletonAnimation, 682 **GetNodes** gazebo::common::Skeleton, 677 **GetNormal** gazebo::common::SubMesh, 713

gazebo::math::Vector3, 806 gazebo::physics::PlaneShape, 551 **GetNormalCount** gazebo::common::Mesh, 452 gazebo::common::SubMesh, 714 **GetNormalMap** gazebo::rendering::Visual, 838 GetNumAnimations gazebo::common::Skeleton, 677 **GetNumJoints** gazebo::common::Skeleton, 677 **GetNumNodes** gazebo::common::Skeleton, 677 **GetNumPoints** gazebo::math::RotationSpline, 626 **GetNumRawTrans** gazebo::common::SkeletonNode, 689 GetNumVertNodeWeights gazebo::common::Skeleton, 677 GetOgreCamera gazebo::rendering::Camera, 160 GetOgrePaths gazebo::common::SystemPaths, 730 GetOperationType gazebo::rendering::DynamicRenderable, 257 **GetOutgoingCount** gazebo::transport::Publisher, 579 **GetParent** gazebo::common::SkeletonNode, 689 gazebo::physics::Base, 131 gazebo::physics::Joint, 375 gazebo::rendering::Projector, 570 gazebo::rendering::Visual, 838 sdf::Element, 263 **GetParentId** gazebo::physics::Base, 131 **GetParentJointsLinks** gazebo::physics::Link, 408 GetParentModel gazebo::physics::Entity, 270 GetParentName gazebo::sensors::Sensor, 657 **GetPath** gazebo::common::Mesh, 452 GetPauseTime gazebo::physics::World, 860 **GetPerpendicular** gazebo::math::Vector3, 806 GetPhysicsEngine gazebo::physics::World, 860 GetPhysicsUpdateMutex gazebo::physics::PhysicsEngine, 536 **GetPitch** gazebo::common::Image, 352

gazebo::math::Quaternion, 587 **GetPixel** gazebo::common::Image, 352 **GetPixelFormat** gazebo::common::Image, 352 **GetPluginCount** gazebo::physics::Model, 467 **GetPluginPaths** gazebo::common::SystemPaths, 730 **GetPoint** gazebo::math::RotationSpline, 626 gazebo::math::Spline, 700 gazebo::rendering::DynamicLines, 253 **GetPointCount** gazebo::math::Spline, 700 gazebo::rendering::DynamicLines, 253 **GetPointSize** gazebo::common::Material, 432 GetPos gazebo::physics::HeightmapShape, 344 **GetPose** gazebo::physics::CollisionState, 191 gazebo::physics::Inertial, 360 gazebo::physics::LinkState, 419 gazebo::physics::ModelState, 481 gazebo::rendering::Visual, 838 gazebo::sensors::Sensor, 657 GetPoseAt gazebo::common::SkeletonAnimation, 682 GetPoseAtX gazebo::common::SkeletonAnimation, 683 **GetPosition** gazebo::rendering::Light, 394 gazebo::rendering::Visual, 839 **GetPrevMsg** gazebo::transport::Publisher, 580 GetPrimitiveType gazebo::common::SubMesh, 714 **GetPrincipalMoments** gazebo::physics::Inertial, 360 **GetProductsofInertia** gazebo::physics::Inertial, 361 GetRGBData gazebo::common::Image, 352 **GetRadius** gazebo::physics::CylinderShape, 235 gazebo::physics::SphereShape, 697 **GetRange** gazebo::physics::MultiRayShape, 496 gazebo::sensors::GpuRaySensor, 323 gazebo::sensors::RaySensor, 600 **GetRangeCount** gazebo::sensors::GpuRaySensor, 324 gazebo::sensors::RaySensor, 600

GetRangeCountRatio gazebo::sensors::GpuRaySensor, 324 GetRangeMax gazebo::sensors::GpuRaySensor, 324 gazebo::sensors::RaySensor, 600 GetRangeMin gazebo::sensors::GpuRaySensor, 324 gazebo::sensors::RaySensor, 600 **GetRangeResolution** gazebo::sensors::GpuRaySensor, 324 gazebo::sensors::RaySensor, 600 **GetRanges** gazebo::sensors::GpuRaySensor, 325 gazebo::sensors::RaySensor, 601 GetRawTransform gazebo::common::SkeletonNode, 689 GetRawTransforms gazebo::common::SkeletonNode, 689 **GetRayCount** gazebo::sensors::GpuRaySensor, 325 gazebo::sensors::RaySensor, 601 **GetRayCountRatio** gazebo::sensors::GpuRaySensor, 325 **GetRealTime** gazebo::physics::State, 705 gazebo::physics::World, 860 GetRelativeAngularAccel gazebo::physics::Collision, 185 gazebo::physics::Entity, 270 gazebo::physics::Link, 408 gazebo::physics::Model, 467 GetRelativeAngularVel gazebo::physics::Collision, 185 gazebo::physics::Entity, 271 gazebo::physics::Link, 408 gazebo::physics::Model, 467 **GetRelativeForce** gazebo::physics::Link, 408 GetRelativeLinearAccel gazebo::physics::Collision, 185 gazebo::physics::Entity, 271 gazebo::physics::Link, 408 gazebo::physics::Model, 468 GetRelativeLinearVel gazebo::physics::Collision, 185 gazebo::physics::Entity, 271 gazebo::physics::Link, 408 gazebo::physics::Model, 468 **GetRelativePoints** gazebo::physics::RayShape, 607 GetRelativePose gazebo::physics::Entity, 271 GetRelativeTorque gazebo::physics::Link, 409

GetRemoteAddress gazebo::transport::Connection, 212 GetRemoteHostname gazebo::transport::Connection, 212 GetRemotePort gazebo::transport::Connection, 212 GetRemoteSubscriptionCount gazebo::transport::Publication, 574 **GetRemoteURI** gazebo::transport::Connection, 212 getRenderOperation gazebo::rendering::MovableText, 489 GetRenderPathType gazebo::rendering::RenderEngine, 612 **GetRenderRate** gazebo::rendering::Camera, 160 GetRenderTexture gazebo::rendering::Camera, 160 **GetRequired** sdf::Element, 263 sdf::Param, 525 **GetResRange** gazebo::physics::MultiRayShape, 496 **GetRetro** gazebo::physics::MultiRayShape, 496 gazebo::physics::RayShape, 607 gazebo::sensors::GpuRaySensor, 325 gazebo::sensors::RaySensor, 601 **GetRight** gazebo::rendering::Camera, 161 **GetRoll** gazebo::math::Quaternion, 587 **GetRootNode** gazebo::common::Skeleton, 678 **GetRootVisual** gazebo::rendering::Visual, 839 **GetRotation** gazebo::common::PoseKeyFrame, 568 gazebo::math::Matrix4, 444 gazebo::rendering::Visual, 839 **GetRounded** gazebo::math::Vector3, 806 GetSDF gazebo::physics::Actor, 104 gazebo::physics::Base, 131 gazebo::physics::Model, 468 **GetSID** gazebo::common::NodeTransform, 511 **GetSORPGSIters** gazebo::physics::PhysicsEngine, 536 **GetSORPGSPreconIters** gazebo::physics::PhysicsEngine, 536 **GetSORPGSW** gazebo::physics::PhysicsEngine, 536

**GetSampleCount** gazebo::physics::MultiRayShape, 497 **GetSaveable** gazebo::physics::Base, 131 **GetScale** gazebo::rendering::Visual, 839 **GetScanResolution** gazebo::physics::MultiRayShape, 497 **GetScene** gazebo::rendering::Camera, 161 gazebo::rendering::RenderEngine, 612 gazebo::rendering::Visual, 839 **GetSceneCount** gazebo::rendering::RenderEngine, 612 GetSceneNode gazebo::rendering::Camera, 161 gazebo::rendering::Grid, 333 gazebo::rendering::Visual, 839 GetScopedName gazebo::physics::Base, 131 gazebo::sensors::Sensor, 657 GetSeed gazebo::math::Rand, 596 **GetSelectedEntity** gazebo::physics::World, 861 GetSelectedVisual gazebo::rendering::Scene, 641 **GetSelfCollide** gazebo::physics::Link, 409 **GetSensor** gazebo::sensors::SensorManager, 664 GetSensorCount gazebo::physics::Link, 409 gazebo::physics::Model, 468 GetSensorName gazebo::physics::Link, 409 **GetSensorTypes** gazebo::sensors::SensorFactory, 662 gazebo::sensors::SensorManager, 665 **GetSensors** gazebo::sensors::SensorManager, 665 **GetSet** sdf::Param, 525 GetSetWorldPoseMutex gazebo::physics::World, 861 GetShadeMode gazebo::common::Material, 433 **GetShaderType** gazebo::rendering::Visual, 840 GetShadowsEnabled gazebo::rendering::Scene, 641 **GetShape** gazebo::physics::Collision, 186 GetShapeType

gazebo::physics::Collision, 186 **GetShininess** gazebo::common::Material, 433 GetShowOnTop gazebo::rendering::MovableText, 489 GetSimTime gazebo::physics::State, 705 gazebo::physics::World, 861 **GetSize** gazebo::math::Box, 137 gazebo::physics::BoxShape, 142 gazebo::physics::HeightmapShape, 344 gazebo::physics::PlaneShape, 551 gazebo::physics::TrimeshShape, 765 **GetSkeleton** gazebo::common::Mesh, 452 GetSpaceWidth gazebo::rendering::MovableText, 489 **GetSpecular** gazebo::common::Material, 433 **GetSpecularColor** gazebo::rendering::Light, 394 GetSquaredLength gazebo::math::Vector3, 806 gazebo::math::Vector4, 816 getSquaredViewDepth gazebo::rendering::DynamicRenderable, 257 gazebo::rendering::MovableText, 489 GetStartTime gazebo::physics::World, 861 **GetState** gazebo::physics::Collision, 186 **GetStepTime** gazebo::physics::PhysicsEngine, 537 **GetSubMesh** gazebo::common::Mesh, 452 **GetSubMeshCount** gazebo::common::Mesh, 453 **GetSubSampling** gazebo::physics::HeightmapShape, 344 **GetSum** gazebo::math::Vector3, 806 **GetSurface** gazebo::physics::Collision, 186 **GetTagPose** gazebo::sensors::RFIDTag, 617 **GetTangent** gazebo::math::Spline, 700 **GetTension** gazebo::math::Spline, 700 **GetTexCoord** gazebo::common::SubMesh, 714 GetTexCoordCount gazebo::common::Mesh, 453

gazebo::common::SubMesh, 714 **GetText** gazebo::rendering::MovableText, 489 **GetTextureHeight** gazebo::rendering::Camera, 161 **GetTextureImage** gazebo::common::Material, 433 GetTextureWidth gazebo::rendering::Camera, 161 GetTime gazebo::common::Animation, 118 gazebo::common::DiagnosticManager, 247, 248 gazebo::common::KeyFrame, 390 GetTimeAtX gazebo::common::NodeAnimation, 507 **GetTimerCount** gazebo::common::DiagnosticManager, 248 **GetTopic** gazebo::sensors::CameraSensor, 176 gazebo::sensors::RaySensor, 601 gazebo::sensors::Sensor, 657 gazebo::transport::PublicationTransport, 577 gazebo::transport::Publisher, 580 gazebo::transport::SubscribeOptions, 718 gazebo::transport::Subscriber, 720 GetTopicNamespace gazebo::transport::Node, 502 **GetTopicNamespaces** gazebo::transport::ConnectionManager, 216 gazebo::transport::TopicManager, 759 **GetTransform** gazebo::common::SkeletonNode, 690 **GetTransforms** gazebo::common::SkeletonNode, 690 **GetTranslation** gazebo::common::PoseKeyFrame, 568 gazebo::math::Matrix4, 444 **GetTransparency** gazebo::common::Material, 433 gazebo::rendering::Visual, 840 **GetTransportCount** gazebo::transport::Publication, 574 **GetTriangleCount** gazebo::rendering::Camera, 161 gazebo::rendering::UserCamera, 779 gazebo::rendering::WindowManager, 852 **GetType** gazebo::common::NodeTransform, 511 gazebo::physics::Base, 131 gazebo::PluginT, 555 gazebo::rendering::Light, 394 gazebo::sensors::Sensor, 657 **GetTypeName** sdf::Param, 525

**GetTypeString** gazebo::rendering::FPSViewController, 306 gazebo::rendering::OrbitViewController, 519 gazebo::rendering::ViewController, 827 **GetURI** Common, 35 gazebo::physics::HeightmapShape, 344 GetUp gazebo::rendering::Camera, 162 GetUpdatePeriod gazebo::physics::PhysicsEngine, 537 **GetUpdateRate** gazebo::physics::PhysicsEngine, 537 **GetUserCamera** gazebo::rendering::Scene, 641 GetUserCameraCount gazebo::rendering::Scene, 642 GetVAngle gazebo::sensors::GpuRaySensor, 326 GetVFOV gazebo::rendering::Camera, 162 gazebo::sensors::GpuRaySensor, 327 **GetValue** gazebo::common::NumericKeyFrame, 517 sdf::Element, 263 sdf::ParamT, 529 GetValueBool sdf::Element, 263 **GetValueChar** sdf::Element, 263 GetValueColor sdf::Element, 263 GetValueDouble sdf::Element, 263 **GetValueFloat** sdf::Element, 263 **GetValueInt** sdf::Element, 263 **GetValuePose** sdf::Element, 263 GetValueQuaternion sdf::Element, 263 **GetValueString** sdf::Element, 263 **GetValueTime** sdf::Element, 263 **GetValueUInt** sdf::Element, 263 GetValueVector2d sdf::Element, 263 GetValueVector3 sdf::Element, 263 **GetVelocity** 

gazebo::physics::Joint, 375

gazebo::physics::LinkState, 419 **GetVertFOV** gazebo::sensors::GpuRaySensor, 326 GetVertHalfAngle gazebo::sensors::GpuRaySensor, 326 GetVertNodeWeight gazebo::common::Skeleton, 678 **GetVertex** gazebo::common::SubMesh, 714 GetVertexCount gazebo::common::Mesh, 453 gazebo::common::SubMesh, 714 gazebo::physics::HeightmapShape, 344 GetVertexIndex gazebo::common::SubMesh, 715 GetVerticalAngleMax gazebo::sensors::GpuRaySensor, 326 gazebo::sensors::RaySensor, 602 GetVerticalAngleMin gazebo::sensors::GpuRaySensor, 326 gazebo::sensors::RaySensor, 602 GetVerticalMaxAngle gazebo::physics::MultiRayShape, 497 GetVerticalMinAngle gazebo::physics::MultiRayShape, 497 GetVerticalRangeCount gazebo::sensors::GpuRaySensor, 326 gazebo::sensors::RaySensor, 602 GetVerticalRayCount gazebo::sensors::GpuRaySensor, 326 gazebo::sensors::RaySensor, 602 GetVerticalSampleCount gazebo::physics::MultiRayShape, 497 GetVerticalScanResolution gazebo::physics::MultiRayShape, 497 **GetViewport** gazebo::rendering::Camera, 162 GetViewportHeight gazebo::rendering::Camera, 162 GetViewportWidth gazebo::rendering::Camera, 162 GetVisibilityFlags gazebo::rendering::Visual, 840 GetVisible gazebo::rendering::Visual, 840 **GetVisual** gazebo::rendering::Scene, 642 gazebo::rendering::UserCamera, 779 **GetVisualAt** gazebo::rendering::Scene, 642 **GetVisualBelow** gazebo::rendering::Scene, 643 GetVisualName gazebo::rendering::SelectionObj, 651

**GetVisualize** gazebo::sensors::Sensor, 657 GetVisualsBelowPoint gazebo::rendering::Scene, 643 **GetWallTime** gazebo::common::Time, 738 gazebo::physics::State, 705 GetWidth gazebo::common::Image, 353 gazebo::common::Video, 823 **GetWindow** gazebo::rendering::WindowManager, 852 **GetWindowId** gazebo::rendering::Camera, 162 **GetWorld** gazebo::physics::Base, 132 GetWorldAngularAccel gazebo::physics::Collision, 186 gazebo::physics::Entity, 271 gazebo::physics::Link, 410 gazebo::physics::Model, 468 GetWorldAngularVel gazebo::physics::Collision, 187 gazebo::physics::Entity, 272 gazebo::physics::Model, 469 GetWorldCFM gazebo::physics::PhysicsEngine, 537 **GetWorldERP** gazebo::physics::PhysicsEngine, 537 **GetWorldForce** gazebo::physics::Link, 410 GetWorldLinearAccel gazebo::physics::Collision, 187 gazebo::physics::Entity, 272 gazebo::physics::Link, 410 gazebo::physics::Model, 469 GetWorldLinearVel gazebo::physics::Collision, 187 gazebo::physics::Entity, 272 gazebo::physics::Model, 469 GetWorldName gazebo::sensors::Sensor, 658 GetWorldPathExtension gazebo::common::SystemPaths, 730 GetWorldPointOnPlane gazebo::rendering::Camera, 163 **GetWorldPose** gazebo::physics::Entity, 272 gazebo::rendering::Camera, 163 gazebo::rendering::Visual, 840 **GetWorldPosition** gazebo::rendering::Camera, 163 **GetWorldRotation** gazebo::rendering::Camera, 163

GetWorldTorque gazebo::physics::Link, 410 getWorldTransforms gazebo::rendering::MovableText, 490 **GetWorldVisual** gazebo::rendering::Scene, 643 **GetWrench** gazebo::physics::LinkState, 419 **GetXAxis** gazebo::math::Quaternion, 587 **GetXLength** gazebo::math::Box, 138 GetYAxis gazebo::math::Quaternion, 588 **GetYLength** gazebo::math::Box, 138 **GetYaw** gazebo::math::Quaternion, 587 **GetZAxis** gazebo::math::Quaternion, 588 **GetZLength** gazebo::math::Box, 138 **GetZValue** gazebo::rendering::Camera, 163 globalEndPos gazebo::physics::RayShape, 609 globalStartPos gazebo::physics::RayShape, 609 google, 97 google::protobuf, 97 google::protobuf::compiler, 97 google::protobuf::compiler::cpp, 98 google::protobuf::compiler::cpp::GazeboGenerator, 312 ∼GazeboGenerator, 312 GazeboGenerator, 312 Generate, 312 GpuLaser gazebo::rendering::GpuLaser, 314 GpuLaser.hh, 923 **GpuLaserPtr** gazebo::rendering, 92 **GpuRaySensor** gazebo::sensors::GpuRaySensor, 320 GpuRaySensor.hh, 924 GpuRaySensor\_V gazebo::sensors, 95 GpuRaySensorPtr gazebo::sensors, 95 gravity urdf2gazebo::GazeboExtension, 309 Green gazebo::common::Color, 204 Grid gazebo::rendering::Grid, 331

Grid.hh, 925 **Gripper** gazebo::physics::Gripper, 335 Gripper.hh, 925 gzclr\_end Common, 30 gzclr\_start Common, 31 gzdbg Common, 31 gzerr Common, 31 gzmsg Common, 31 gzthrow Common, 31 gzwarn Common, 31 H\_CENTER gazebo::rendering::MovableText, 488 H\_LEFT gazebo::rendering::MovableText, 488 HEADER\_LENGTH Connection.hh, 901 HEIGHTMAP\_SHAPE gazebo::physics::Base, 128 HI\_STOP gazebo::physics::Joint, 369 HINGE2\_JOINT gazebo::physics::Base, 128 HINGE\_JOINT gazebo::physics::Base, 128 handle gazebo::common::SkeletonNode, 692 gazebo::PluginT, 556 HandleData gazebo::transport::CallbackHelper, 146 gazebo::transport::CallbackHelperT, 148 gazebo::transport::DebugCallbackHelper, 237 gazebo::transport::Node, 502 gazebo::transport::SubscriptionTransport, 721 HandleKeyPressEvent gazebo::rendering::FPSViewController, 306 gazebo::rendering::GUIOverlay, 337 gazebo::rendering::OrbitViewController, 519 gazebo::rendering::UserCamera, 780 gazebo::rendering::ViewController, 827 HandleKeyReleaseEvent gazebo::rendering::FPSViewController, 307 gazebo::rendering::GUIOverlay, 338 gazebo::rendering::OrbitViewController, 520 gazebo::rendering::UserCamera, 780

gazebo::rendering::ViewController, 828

HandleMouseEvent gazebo::rendering::FPSViewController, 307 gazebo::rendering::GUIOverlay, 338 gazebo::rendering::OrbitViewController, 520 gazebo::rendering::UserCamera, 780 gazebo::rendering::ViewController, 828 HasAttachedObject gazebo::rendering::Visual, 841 **HasAttribute** sdf::Element, 263 **HasConnections** gazebo::transport::Publisher, 580 HasElement sdf::Element, 263 HasElementDescription sdf::Element, 263 HasMesh gazebo::common::MeshManager, 459 **HasModel** Common, 35 **HasModelState** gazebo::physics::WorldState, 870 **HasNode** gazebo::common::SkeletonAnimation, 683 HasSkeleton gazebo::common::Mesh, 453 **HasTransport** gazebo::transport::Publication, 574 HasType gazebo::physics::Base, 132 **HasVertex** gazebo::common::SubMesh, 715 Heightmap gazebo::rendering::Heightmap, 340 Heightmap.hh, 927 HeightmapShape gazebo::physics::HeightmapShape, 343 HeightmapShape.hh, 928 HeightmapShapePtr gazebo::physics, 88 heights gazebo::physics::HeightmapShape, 345 Helpers.hh, 929 GZ\_DBL\_MAX, 931 GZ\_DBL\_MIN, 931 GZ\_FLT\_MAX, 931 GZ\_FLT\_MIN, 931 hfov gazebo::sensors::GpuRaySensor, 329 Hide gazebo::rendering::GUIOverlay, 338 Hinge2Joint gazebo::physics::Hinge2Joint, 346 Hinge2Joint.hh, 931

HingeJoint gazebo::physics::HingeJoint, 348 HingeJoint.hh, 933 HorizAlign gazebo::rendering::MovableText, 487 horzElem gazebo::physics::MultiRayShape, 498 gazebo::sensors::GpuRaySensor, 329 horzHalfAngle gazebo::sensors::GpuRaySensor, 329 horzRangeCount gazebo::sensors::GpuRaySensor, 329 horzRayCount gazebo::sensors::GpuRaySensor, 329 IDENTITY gazebo::math::Matrix4, 448 IOManager gazebo::transport::IOManager, 365 IOManager.hh, 937 id gazebo::common::SkeletonNode, 692 gazebo::physics::TrajectoryInfo, 762 Image gazebo::common::Image, 351 Image.hh, 934 imageFormat gazebo::rendering::Camera, 171 imageHeight gazebo::rendering::Camera, 171 imageWidth gazebo::rendering::Camera, 171 img gazebo::physics::HeightmapShape, 345 ImuSensor gazebo::sensors::ImuSensor, 355 ImuSensor.hh, 935 **IncCount** gazebo::transport::IOManager, 366 indexBufferCapacity gazebo::rendering::DynamicRenderable, 258 Inertial gazebo::physics::Inertial, 359 inertial gazebo::physics::Link, 415 Inertial.hh, 936 InertialPtr gazebo::physics, 89 Init gazebo::common::LogRecord, 425 gazebo::common::PID, 544 gazebo::Master, 427 gazebo::ModelPlugin, 476 gazebo::physics::Actor, 104

gazebo::physics::Base, 132 gazebo::physics::BoxShape, 143 gazebo::physics::Collision, 187 gazebo::physics::ContactManager, 224 gazebo::physics::CylinderShape, 235 gazebo::physics::Gripper, 335 gazebo::physics::HeightmapShape, 344 gazebo::physics::HingeJoint, 348 gazebo::physics::Joint, 375 gazebo::physics::Link, 410 gazebo::physics::Model, 469 gazebo::physics::MultiRayShape, 498 gazebo::physics::PhysicsEngine, 537 gazebo::physics::PlaneShape, 552 gazebo::physics::RayShape, 607 gazebo::physics::Road, 623 gazebo::physics::Shape, 671 gazebo::physics::SphereShape, 698 gazebo::physics::TrimeshShape, 765 gazebo::physics::World, 861 gazebo::rendering::Camera, 164 gazebo::rendering::DepthCamera, 241 gazebo::rendering::DynamicRenderable, 257 gazebo::rendering::FPSViewController, 307 gazebo::rendering::GpuLaser, 315 gazebo::rendering::Grid, 333 gazebo::rendering::GUIOverlay, 338 gazebo::rendering::OrbitViewController, 520 gazebo::rendering::RenderEngine, 613 gazebo::rendering::RTShaderSystem, 631 gazebo::rendering::Scene, 643 gazebo::rendering::SelectionObj, 652 gazebo::rendering::UserCamera, 780 gazebo::rendering::ViewController, 828 gazebo::rendering::Visual, 841 gazebo::rendering::WireBox, 854 gazebo::SensorPlugin, 667 gazebo::sensors::CameraSensor, 176 gazebo::sensors::ContactSensor, 227 gazebo::sensors::DepthCameraSensor, 244 gazebo::sensors::GpuRaySensor, 327 gazebo::sensors::ImuSensor, 356 gazebo::sensors::RaySensor, 602 gazebo::sensors::RFIDSensor, 615 gazebo::sensors::RFIDTag, 618 gazebo::sensors::Sensor, 658 gazebo::sensors::SensorManager, 665 gazebo::Server, 668 gazebo::SystemPlugin, 732 gazebo::transport::ConnectionManager, 216 gazebo::transport::Node, 502 gazebo::transport::PublicationTransport, 578 gazebo::transport::SubscribeOptions, 718 gazebo::transport::SubscriptionTransport, 722

gazebo::transport::TopicManager, 759 gazebo::VisualPlugin, 849 gazebo::WorldPlugin, 866 Messages, 57 init gazebo, 77 Rendering, 63 sdf, 99 Sensors, 68 Transport, 72 init\_world Classes for physics and dynamics, 43 init\_worlds Classes for physics and dynamics, 43 initDoc sdf, 99 initFile sdf, 99 **InitForThread** gazebo::physics::PhysicsEngine, 538 initModelDoc urdf2gazebo::URDF2Gazebo, 772 initModelFile urdf2gazebo::URDF2Gazebo, 772 initModelString urdf2gazebo::URDF2Gazebo, 772 initString sdf, 99 initXml sdf, 99 initial\_joint\_position urdf2gazebo::GazeboExtension, 309 initialTransform gazebo::common::SkeletonNode, 692 initialized gazebo::rendering::Camera, 172 InsertElement sdf::Element, 264 insertGazeboExtensionCollision urdf2gazebo::URDF2Gazebo, 772 insertGazeboExtensionJoint urdf2gazebo::URDF2Gazebo, 772 insertGazeboExtensionLink urdf2gazebo::URDF2Gazebo, 772 insertGazeboExtensionRobot urdf2gazebo::URDF2Gazebo, 772 insertGazeboExtensionVisual urdf2gazebo::URDF2Gazebo, 772 InsertLatchedMsg gazebo::transport::Node, 503 InsertMesh gazebo::rendering::Visual, 841 InsertModelFile gazebo::physics::World, 861

InsertModelSDF gazebo::physics::World, 862 **InsertModelString** gazebo::physics::World, 862 Instance Common, 35 SingletonT, 673 Interpolate gazebo::math::RotationSpline, 626, 627 gazebo::math::Spline, 701 interpolateX gazebo::physics::Actor, 105 invBindTransform gazebo::common::SkeletonNode, 692 Inverse gazebo::math::Matrix4, 444 inverseTransformToParentFrame urdf2gazebo::URDF2Gazebo, 772 Invert gazebo::math::Quaternion, 588 is damping factor urdf2gazebo::GazeboExtension, 309 is fudge factor urdf2gazebo::GazeboExtension, 309 is initial joint position urdf2gazebo::GazeboExtension, 309 is\_kd urdf2gazebo::GazeboExtension, 309 is\_kp urdf2gazebo::GazeboExtension, 309 is laser retro urdf2gazebo::GazeboExtension, 309 is\_maxVel urdf2gazebo::GazeboExtension, 310 is\_minDepth urdf2gazebo::GazeboExtension, 310 is\_mu1 urdf2gazebo::GazeboExtension, 310 is\_mu2 urdf2gazebo::GazeboExtension, 310 is\_stop\_cfm urdf2gazebo::GazeboExtension, 310 is stop erp urdf2gazebo::GazeboExtension, 310 is stopped Transport, 72 **IsActive** gazebo::physics::Actor, 104 gazebo::rendering::SelectionObj, 652 gazebo::sensors::ContactSensor, 228 gazebo::sensors::Sensor, 658 IsAdvertised gazebo::transport::TopicManager, 759 IsAffine

gazebo::math::Matrix4, 444 IsBool sdf::Param, 525 IsCanonicalLink gazebo::physics::Entity, 272 IsChar sdf::Param, 525 IsColor sdf::Param, 525 IsDouble sdf::Param, 525 IsFinite gazebo::math::Pose, 561 gazebo::math::Quaternion, 588 gazebo::math::Vector2d, 786 gazebo::math::Vector2i, 794 gazebo::math::Vector3, 807 gazebo::math::Vector4, 816 IsFloat sdf::Param, 525 IsHorizontal gazebo::sensors::GpuRaySensor, 327 isHorizontal gazebo::sensors::GpuRaySensor, 329 IsInitialized gazebo::rendering::Camera, 164 gazebo::rendering::GUIOverlay, 338 IsInt sdf::Param, 525 IsJoint gazebo::common::SkeletonNode, 690 IsLocal gazebo::transport::CallbackHelper, 146 gazebo::transport::CallbackHelperT, 148 gazebo::transport::DebugCallbackHelper, 238 gazebo::transport::SubscriptionTransport, 722 IsOpen gazebo::common::LogPlay, 422 gazebo::transport::Connection, 212 IsPaused gazebo::physics::World, 862 IsPlaceable gazebo::physics::Collision, 187 IsPlane gazebo::rendering::Visual, 841 IsPose sdf::Param, 525 isPowerOfTwo Math, 49 IsQuaternion sdf::Param, 525 IsRootNode gazebo::common::SkeletonNode, 690 **IsRunning** 

gazebo::transport::ConnectionManager, 216 IsSelected gazebo::physics::Base, 132 **IsStatic** gazebo::physics::Entity, 273 gazebo::rendering::Visual, 841 IsStr sdf::Param, 525 IsTime sdf::Param, 525 IsUInt sdf::Param, 525 IsValidFilename gazebo::common::MeshManager, 460 IsVector2d sdf::Param, 525 IsVector2i sdf::Param, 525 IsVector3 sdf::Param, 525 IsVisible gazebo::rendering::Camera, 164 IsZero gazebo::physics::CollisionState, 192 gazebo::physics::JointState, 384 gazebo::physics::LinkState, 420 gazebo::physics::ModelState, 481 gazebo::physics::WorldState, 870 isnan Math, 48 JOINT gazebo::common::SkeletonNode, 686 gazebo::physics::Base, 128 Joint gazebo::physics::Joint, 370 Joint.hh, 938 Joint\_V gazebo::physics, 89 JointController gazebo::physics::JointController, 380 JointController.hh, 939 **JointPtr** gazebo::physics, 89 **JointState** gazebo::physics::JointState, 383 JointState.hh, 941 JointVisual gazebo::rendering::JointVisual, 386 JointVisual.hh, 942 JointVisualPtr gazebo::rendering, 92 JointWrench.hh, 942

gazebo::physics::SurfaceParams, 725 urdf2gazebo::GazeboExtension, 310 key sdf::Param, 527 KeyFrame gazebo::common::KeyFrame, 389 KeyFrame.hh, 944 KeyFrame\_V gazebo::common::Animation, 116 keyFrames gazebo::common::Animation, 118 gazebo::common::NodeAnimation, 507 kp gazebo::physics::SurfaceParams, 725 urdf2gazebo::GazeboExtension, 310 L\_INT16 gazebo::common::Image, 350 L\_INT8 gazebo::common::Image, 350 LEFT gazebo::common::MouseEvent, 484 LIGHT gazebo::physics::Base, 128 LINE\_MAX\_LEN STLLoader.hh, 1041 LINES gazebo::common::SubMesh, 710 LINESTRIPS gazebo::common::SubMesh, 710 LINK gazebo::physics::Base, 128 LINUX SystemPaths.hh, 1049 LO STOP gazebo::physics::Joint, 369 laser retro urdf2gazebo::GazeboExtension, 310 **LaserVisual** gazebo::rendering::LaserVisual, 391 LaserVisual.hh, 945 LaserVisualPtr gazebo::rendering, 92 lastMeasurementTime gazebo::sensors::Sensor, 660 lastPos gazebo::physics::Actor, 105 lastRenderWallTime gazebo::rendering::Camera, 172 lastScriptTime gazebo::physics::Actor, 105 **lastTraj** gazebo::physics::Actor, 105 lastUpdateTime

gazebo::sensors::Sensor, 660 latching gazebo::transport::CallbackHelper, 147 length gazebo::common::Animation, 118 gazebo::common::NodeAnimation, 507 gazebo::common::SkeletonAnimation, 683 Light gazebo::rendering::Light, 393 Light.hh, 946 LightFromSDF Messages, 58 **LightPtr** gazebo::rendering, 92 LightingModel gazebo::rendering::RTShaderSystem, 630 linearAccel gazebo::physics::Link, 415 Link gazebo::physics::Link, 402 link gazebo::physics::Collision, 189 Link.hh, 946 Link\_V gazebo::physics, 89 LinkPtr gazebo::physics, 89 **LinkState** gazebo::physics::LinkState, 417 LinkState.hh, 948 listGazeboExtensions urdf2gazebo::URDF2Gazebo, 772 Listen gazebo::transport::Connection, 213 Load Common, 35 gazebo::common::BVHLoader, 144 gazebo::common::ColladaLoader, 180 gazebo::common::Image, 353 gazebo::common::MeshLoader, 455 gazebo::common::MeshManager, 460 gazebo::common::STLLoader, 707 gazebo::common::Video, 824 gazebo::ModelPlugin, 476 gazebo::physics::Actor, 104 gazebo::physics::BallJoint, 124 gazebo::physics::Base, 132 gazebo::physics::Collision, 187 gazebo::physics::CollisionState, 192 gazebo::physics::Entity, 273 gazebo::physics::Gripper, 335 gazebo::physics::HeightmapShape, 344 gazebo::physics::Hinge2Joint, 347 gazebo::physics::HingeJoint, 348

gazebo::physics::Inertial, 361 gazebo::physics::Joint, 375, 376 gazebo::physics::JointState, 384 gazebo::physics::Link, 410 gazebo::physics::LinkState, 420 gazebo::physics::Model, 469 gazebo::physics::ModelState, 481 gazebo::physics::PhysicsEngine, 538 gazebo::physics::Road, 623 gazebo::physics::ScrewJoint, 648 gazebo::physics::SliderJoint, 695 gazebo::physics::State, 705 gazebo::physics::SurfaceParams, 724 gazebo::physics::UniversalJoint, 767 gazebo::physics::World, 862 gazebo::physics::WorldState, 870 gazebo::rendering::ArrowVisual, 120 gazebo::rendering::AxisVisual, 122 gazebo::rendering::Camera, 165 gazebo::rendering::CameraVisual, 179 gazebo::rendering::COMVisual, 206 gazebo::rendering::DepthCamera, 241, 242 gazebo::rendering::GpuLaser, 315 gazebo::rendering::Heightmap, 340 gazebo::rendering::JointVisual, 387 gazebo::rendering::Light, 394, 395 gazebo::rendering::MovableText, 490 gazebo::rendering::Projector, 570 gazebo::rendering::RenderEngine, 613 gazebo::rendering::Road2d, 624 gazebo::rendering::Scene, 643 gazebo::rendering::UserCamera, 780 gazebo::rendering::Visual, 842 gazebo::SensorPlugin, 667 gazebo::sensors::CameraSensor, 176 gazebo::sensors::ContactSensor, 228 gazebo::sensors::DepthCameraSensor, 244 gazebo::sensors::GpuRaySensor, 327 gazebo::sensors::ImuSensor, 356 gazebo::sensors::RaySensor, 602 gazebo::sensors::RFIDSensor, 615 gazebo::sensors::RFIDTag, 618 gazebo::sensors::Sensor, 658 gazebo::SystemPlugin, 732 gazebo::VisualPlugin, 850 gazebo::WorldPlugin, 866 load Classes for physics and dynamics, 43 gazebo, 77 Rendering, 63 Sensors, 69 load\_world Classes for physics and dynamics, 43 load\_worlds

Classes for physics and dynamics, 43 LoadFile gazebo::Server, 668 LoadFromMsg gazebo::rendering::Heightmap, 340 gazebo::rendering::Light, 395 gazebo::rendering::Visual, 842 LoadLayout gazebo::rendering::GUIOverlay, 339 LoadPlugin gazebo::physics::World, 862 gazebo::rendering::Visual, 842 LoadPlugins gazebo::physics::Model, 470 LoadString gazebo::Server, 668 **LocalPublish** gazebo::transport::Publication, 575 LogPlay.hh, 949 LogRecord.hh, 951 GZ\_LOG\_VERSION, 952 Logplay, 423 loop gazebo::common::Animation, 118 gazebo::physics::Actor, 105

m

gazebo::math::Matrix3, 441 gazebo::math::Matrix4, 448 MAP\_SHAPE gazebo::physics::Base, 128 MATRIX gazebo::common::NodeTransform, 510 MAX\_COLLIDE\_RETURNS Contact.hh, 905 MAX\_CONTACT\_JOINTS Contact.hh, 905 MIDDLE gazebo::common::MouseEvent, 484 MODEL gazebo::physics::Base, 128 MODEL\_PLUGIN Common, 32 MODULATE gazebo::common::Material, 430 MOVE gazebo::common::MouseEvent, 484 MSleep gazebo::common::Time, 738 MULTIRAY\_SHAPE gazebo::physics::Base, 128 mainLink gazebo::physics::Actor, 106 mainpage.html, 952

MakeStatic gazebo::rendering::Visual, 842 MapShape.hh, 953 Master gazebo::Master, 427 Master.hh, 953 Material gazebo::common::Material, 431 material urdf2gazebo::GazeboExtension, 310 Material.hh, 955, 956 Math, 46 clamp, 48 equal, 48 isPowerOfTwo, 49 isnan, 48 max, 49 mean, 49 min, 49 NAN\_D, 51 NAN\_I, 51 parseFloat, 50 parseInt, 50 precision, 50 variance, 50 MathTypes.hh, 956 Matrix3 gazebo::math::Matrix3, 438 Matrix3.hh, 957 Matrix4 gazebo::math::Matrix4, 443 Matrix4.hh, 958 max gazebo::math::Box, 140 Math, 49 maxVel gazebo::physics::SurfaceParams, 725 urdf2gazebo::GazeboExtension, 310 mean Math, 49 Merge gazebo::math::Box, 138 Mesh gazebo::common::Mesh, 450 mesh gazebo::physics::Actor, 106 gazebo::physics::TrimeshShape, 766 Mesh.hh, 959 MeshLoader gazebo::common::MeshLoader, 455 MeshLoader.hh, 960 MeshManager.hh, 962 MeshShapePtr gazebo::physics, 89

Messages, 52 Convert, 53–56 CreateRequest, 56 FogFromSDF, 57 GUIFromSDF, 57 GetHeader, 57 Init, 57 LightFromSDF, 58 SceneFromSDF, 58 Set, 58–60 Stamp, 60 TrackVisualFromSDF, 60 VisualFromSDF, 60 MicToNano gazebo::common::Time, 738 MilToNano gazebo::common::Time, 738 min gazebo::math::Box, 140 Math, 49 minDepth gazebo::physics::SurfaceParams, 725 urdf2gazebo::GazeboExtension, 311 Model gazebo::physics::Model, 464 model gazebo::physics::Joint, 379 Model.hh, 963 Model\_V gazebo::physics, 89 ModelDatabase.hh, 965 modelPathsFromEnv gazebo::common::SystemPaths, 731 ModelPlugin gazebo::ModelPlugin, 476 ModelPluginPtr gazebo, 77 ModelPtr gazebo::physics, 89 **ModelState** gazebo::physics::ModelState, 478, 479 ModelState.hh, 965 modelTransform gazebo::common::SkeletonNode, 692 **MouseEvent** gazebo::common::MouseEvent, 484 MouseEvent.hh, 967 **MovableText** gazebo::rendering::MovableText, 488 MovableText.hh, 968 moveScale gazebo::common::MouseEvent, 485 **MoveToPosition** gazebo::rendering::Camera, 165

gazebo::rendering::UserCamera, 780 gazebo::rendering::Visual, 842 **MoveToPositions** gazebo::rendering::Camera, 165 gazebo::rendering::Visual, 843 MoveToVisual gazebo::rendering::UserCamera, 781 Moved gazebo::rendering::WindowManager, 852 msgs.hh, 969 mu1 gazebo::physics::SurfaceParams, 726 urdf2gazebo::GazeboExtension, 311 mu2 gazebo::physics::SurfaceParams, 726 urdf2gazebo::GazeboExtension, 311 MultiRayShape gazebo::physics::MultiRayShape, 494 MultiRayShape.hh, 971 MultiRayShapePtr gazebo::physics, 89 NAN\_D Math, 51 NAN\_I Math, 51 NO\_BUTTON gazebo::common::MouseEvent, 484 NO\_EVENT gazebo::common::MouseEvent, 484 NODE gazebo::common::SkeletonNode, 686 NONE gazebo::rendering::RenderEngine, 611 NRealGen gazebo::math, 83 NSleep gazebo::common::Time, 739 NULL CommonTypes.hh, 898 name gazebo::common::Animation, 119 gazebo::common::Material, 436 gazebo::common::NodeAnimation, 507 gazebo::common::SkeletonAnimation, 684 gazebo::common::SkeletonNode, 692 gazebo::physics::State, 706 gazebo::rendering::Camera, 172 sdf::Plugin, 554 near gazebo::sensors::GpuRaySensor, 329 **NewContact** gazebo::physics::ContactManager, 224 newData

gazebo::rendering::Camera, 172 newImageFrame gazebo::rendering::Camera, 172 newLaserScans gazebo::physics::MultiRayShape, 498 NewPhysicsEngine gazebo::physics::PhysicsFactory, 542 NewSensor gazebo::sensors::SensorFactory, 662 Node gazebo::transport::Node, 500 node gazebo::physics::Entity, 276 gazebo::physics::PhysicsEngine, 541 gazebo::sensors::Sensor, 660 Node.hh, 973 NodeAnimation gazebo::common::NodeAnimation, 505 nodeIndex gazebo::common::NodeAssignment, 508 NodeMap gazebo::common, 80 **NodeMapIter** gazebo::common, 80 NodePtr gazebo::transport, 97 NodeTransform gazebo::common::NodeTransform, 510 nodes gazebo::common::Skeleton, 679 normal gazebo::math::Plane, 549 **NormalRealDist** gazebo::math, 83 Normalize gazebo::math::Angle, 110 gazebo::math::Quaternion, 588 gazebo::math::Vector2d, 786 gazebo::math::Vector2i, 794 gazebo::math::Vector3, 807 gazebo::math::Vector4, 816 normals gazebo::physics::Contact, 222 notifyRenderSingleObject gazebo::rendering::GpuLaser, 315 nsec gazebo::common::Time, 753 NullStream Common, 32 NumericAnimation gazebo::common::NumericAnimation, 514 NumericAnimationPtr gazebo::common, 80 NumericKeyFrame

gazebo::common::NumericKeyFrame, 516 ORDER\_MAX STLLoader.hh, 1041 offset gazebo::physics::MultiRayShape, 498 Ogre, 98 ogre, 98 ogre\_gazebo.h, 974 ogrePathsFromEnv gazebo::common::SystemPaths, 731 old link name urdf2gazebo::GazeboExtension, 311 oldAction gazebo::physics::Actor, 106 onAnimationComplete gazebo::rendering::Camera, 172 OnPhysicsMsg gazebo::physics::PhysicsEngine, 538 OnPoseChange gazebo::physics::Entity, 273 gazebo::physics::Link, 411 gazebo::physics::Model, 470 gazebo::rendering::Light, 395 **OnRequest** gazebo::physics::PhysicsEngine, 538 Open gazebo::common::LogPlay, 422 operator< gazebo::common::Time, 746, 747 gazebo::math::Angle, 112 operator<< gazebo::common::Color, 203 gazebo::common::Exception, 305 gazebo::common::Material, 436 gazebo::common::Time, 752 gazebo::common::Timer, 755 gazebo::math::Angle, 114 gazebo::math::Box, 140 gazebo::math::Matrix3, 440 gazebo::math::Matrix4, 447 gazebo::math::Pose, 563 gazebo::math::Quaternion, 593 gazebo::math::Vector2d, 791 gazebo::math::Vector2i, 799 gazebo::math::Vector3, 812 gazebo::math::Vector4, 821 gazebo::physics::CollisionState, 193 gazebo::physics::Inertial, 364 gazebo::physics::JointState, 385 gazebo::physics::LinkState, 421 gazebo::physics::ModelState, 482 gazebo::physics::WorldState, 871 sdf::ParamT, 530

operator<= gazebo::common::Time, 747, 748 gazebo::math::Angle, 112 operator> gazebo::common::Time, 750 gazebo::math::Angle, 113 operator>> gazebo::common::Color, 203 gazebo::common::Time, 753 gazebo::math::Angle, 114 gazebo::math::Pose, 564 gazebo::math::Quaternion, 594 gazebo::math::Vector2d, 791 gazebo::math::Vector2i, 800 gazebo::math::Vector3, 812 gazebo::math::Vector4, 822 operator>= gazebo::common::Time, 751 gazebo::math::Angle, 113 operator∗ gazebo::common::Color, 198 gazebo::common::NodeTransform, 511, 512 gazebo::common::Time, 740 gazebo::math::Angle, 110 gazebo::math::Matrix4, 444, 445 gazebo::math::Pose, 561 gazebo::math::Quaternion, 589 gazebo::math::Vector2d, 786 gazebo::math::Vector2i, 795 gazebo::math::Vector3, 807 gazebo::math::Vector4, 817 sdf::ParamT, 529 operator∗= gazebo::common::Color, 198 gazebo::common::Time, 741 gazebo::math::Angle, 110 gazebo::math::Quaternion, 589 gazebo::math::Vector2d, 787 gazebo::math::Vector2i, 795, 796 gazebo::math::Vector3, 808 gazebo::math::Vector4, 817, 818 operator() gazebo::common::NodeTransform, 511 gazebo::event::EventT, 297–299 operator+ gazebo::common::Color, 198, 199 gazebo::common::Time, 741, 742 gazebo::math::Angle, 111 gazebo::math::Box, 138 gazebo::math::Pose, 561 gazebo::math::Quaternion, 589 gazebo::math::Vector2d, 787 gazebo::math::Vector2i, 796 gazebo::math::Vector3, 808

gazebo::math::Vector4, 818 gazebo::physics::CollisionState, 192 gazebo::physics::Inertial, 361 gazebo::physics::JointState, 384 gazebo::physics::LinkState, 420 gazebo::physics::ModelState, 481 gazebo::physics::WorldState, 870 operator+= gazebo::common::Color, 199 gazebo::common::Time, 742, 743 gazebo::math::Angle, 111 gazebo::math::Box, 139 gazebo::math::Pose, 561 gazebo::math::Quaternion, 590 gazebo::math::Vector2d, 788 gazebo::math::Vector2i, 796 gazebo::math::Vector3, 808 gazebo::math::Vector4, 818 gazebo::physics::Inertial, 361 operatorgazebo::common::Color, 199 gazebo::common::Time, 743 gazebo::math::Angle, 111 gazebo::math::Box, 139 gazebo::math::Pose, 562 gazebo::math::Quaternion, 590 gazebo::math::Vector2d, 788 gazebo::math::Vector2i, 796 gazebo::math::Vector3, 809 gazebo::math::Vector4, 818 gazebo::physics::CollisionState, 192 gazebo::physics::JointState, 384 gazebo::physics::LinkState, 420 gazebo::physics::ModelState, 482 gazebo::physics::State, 705 gazebo::physics::WorldState, 870 operator-= gazebo::common::Color, 200 gazebo::common::Time, 744 gazebo::math::Angle, 111 gazebo::math::Pose, 562 gazebo::math::Quaternion, 590 gazebo::math::Vector2d, 788 gazebo::math::Vector2i, 797 gazebo::math::Vector3, 809 gazebo::math::Vector4, 819 operator/ gazebo::common::Color, 200 gazebo::common::Time, 744, 745 gazebo::math::Angle, 112 gazebo::math::Vector2d, 788, 789 gazebo::math::Vector2i, 797 gazebo::math::Vector3, 809 gazebo::math::Vector4, 819
operator/= gazebo::common::Color, 200 gazebo::common::Time, 745, 746 gazebo::math::Angle, 112 gazebo::math::Vector2d, 789 gazebo::math::Vector2i, 797, 798 gazebo::math::Vector3, 810 gazebo::math::Vector4, 820 operator= gazebo::common::Color, 201 gazebo::common::PID, 545 gazebo::common::Time, 748 gazebo::math::Box, 139 gazebo::math::Matrix4, 445 gazebo::math::Plane, 548 gazebo::math::Quaternion, 591 gazebo::math::Vector2d, 789, 790 gazebo::math::Vector2i, 798 gazebo::math::Vector3, 810 gazebo::math::Vector4, 820 gazebo::physics::CollisionState, 192 gazebo::physics::Contact, 221 gazebo::physics::Inertial, 361 gazebo::physics::JointState, 385 gazebo::physics::JointWrench, 388 gazebo::physics::LinkState, 421 gazebo::physics::ModelState, 482 gazebo::physics::State, 706 gazebo::physics::WorldState, 871 operator== gazebo::common::Color, 201 gazebo::common::Time, 749 gazebo::math::Angle, 113 gazebo::math::Box, 139 gazebo::math::Matrix3, 439 gazebo::math::Matrix4, 446 gazebo::math::Pose, 562 gazebo::math::Quaternion, 591 gazebo::math::Vector2d, 790 gazebo::math::Vector2i, 799 gazebo::math::Vector3, 811 gazebo::math::Vector4, 821 gazebo::physics::Base, 133 operator[] gazebo::common::Color, 201 gazebo::math::Matrix3, 439 gazebo::math::Matrix4, 446 gazebo::math::Vector2d, 790 gazebo::math::Vector2i, 799 gazebo::math::Vector3, 811 gazebo::math::Vector4, 821 OrbitViewController gazebo::rendering::OrbitViewController, 519 OrbitViewController.hh, 975

PHONG gazebo::common::Material, 431 PID gazebo::common::PID, 544 PID.hh, 986 PLANE\_SHAPE gazebo::physics::Base, 128 POINTS gazebo::common::SubMesh, 710 PRESS gazebo::common::MouseEvent, 484 Param sdf::Param, 524 Param.hh, 975 Param\_V gazebo::common, 80 sdf, 99 ParamPtr sdf, 99 ParamT sdf::ParamT, 529 ParamT< T >, 531 parent gazebo::common::SkeletonNode, 693 gazebo::physics::Base, 135 gazebo::rendering::Visual, 848 parentEntity gazebo::physics::Entity, 276 parentLink gazebo::physics::Joint, 379 parentName gazebo::sensors::Sensor, 660 ParseArgs gazebo::Server, 668 parseFloat Math, 50 parseGazeboExtension urdf2gazebo::URDF2Gazebo, 772 parseInt Math, 50 parseVector3 urdf2gazebo::URDF2Gazebo, 773 parser.hh, 977 parser\_urdf.hh, 978 pathLength gazebo::physics::Actor, 106 pause gazebo::event::Events, 293 pause\_incoming Transport, 72 pause\_world Classes for physics and dynamics, 43 pause\_worlds

Classes for physics and dynamics, 44

PauseIncoming gazebo::transport::TopicManager, 759 Physics.hh, 979 PhysicsEngine gazebo::physics::PhysicsEngine, 533 PhysicsEngine.hh, 981 PhysicsEnginePtr gazebo::physics, 89 PhysicsFactory.hh, 982 PhysicsFactoryFn Classes for physics and dynamics, 42 physicsSub gazebo::physics::PhysicsEngine, 541 PhysicsTypes.hh, 984 GZ\_ALL\_COLLIDE, 986 GZ\_FIXED\_COLLIDE, 986 GZ\_GHOST\_COLLIDE, 986 GZ\_NONE\_COLLIDE, 986 GZ\_SENSOR\_COLLIDE, 986 physicsUpdateMutex gazebo::physics::PhysicsEngine, 541 pitchNode gazebo::rendering::Camera, 172 PixelFormat gazebo::common::Image, 350 PlaceOnEntity gazebo::physics::Entity, 273 PlaceOnNearestEntityBelow gazebo::physics::Entity, 273 placeable gazebo::physics::Collision, 189 Plane gazebo::math::Plane, 548 Plane.hh, 987 PlaneShape gazebo::physics::PlaneShape, 551 PlaneShape.hh, 988 Play gazebo::physics::Actor, 104 playStartTime gazebo::physics::Actor, 106 Plugin sdf::Plugin, 553 Plugin.hh, 990, 994 pluginPathsFromEnv gazebo::common::SystemPaths, 731 PluginType Common, 32 plugins gazebo::sensors::Sensor, 660 pointSize gazebo::common::Material, 436 points gazebo::math::RotationSpline, 628

gazebo::math::Spline, 702 pos gazebo::common::MouseEvent, 485 gazebo::math::Pose, 564 Pose gazebo::math::Pose, 558 pose gazebo::sensors::Sensor, 660 Pose.hh, 994 PoseAnimation gazebo::common::PoseAnimation, 565 PoseAnimationPtr gazebo::common, 80 **PoseKeyFrame** gazebo::common::PoseKeyFrame, 568 poseMsg gazebo::physics::Entity, 276 poseSub gazebo::sensors::Sensor, 661 positions gazebo::physics::Contact, 222 **PostRender** gazebo::rendering::Camera, 165 gazebo::rendering::DepthCamera, 242 gazebo::rendering::GpuLaser, 315 gazebo::rendering::UserCamera, 781 postRender gazebo::event::Events, 293 **PreRender** gazebo::rendering::Scene, 644 preRender gazebo::event::Events, 293 precision Math, 50 PrepareHardwareBuffers gazebo::rendering::DynamicRenderable, 257 pressPos gazebo::common::MouseEvent, 485 prevAnimTime gazebo::rendering::Camera, 172 prevAnimationTime gazebo::physics::Entity, 276 prevFrameTime gazebo::physics::Actor, 106 prevPos gazebo::common::MouseEvent, 485 **PrimitiveType** gazebo::common::SubMesh, 710 Print gazebo::common::Exception, 304 gazebo::physics::Base, 133 sdf::Plugin, 553 print\_version gazebo, 77

printCollisionGroups urdf2gazebo::URDF2Gazebo, 773 **PrintDescription** sdf::Element, 264 sdf::SDF, 650 PrintDoc sdf::SDF, 650 PrintDocLeftPane sdf::Element, 264 PrintDocRightPane sdf::Element, 264 **PrintEntityTree** gazebo::physics::World, 863 printMass urdf2gazebo::URDF2Gazebo, 773 PrintSceneGraph gazebo::rendering::Scene, 644 **PrintSource** gazebo::common::NodeTransform, 512 **PrintTransforms** gazebo::common::Skeleton, 678 PrintUsage gazebo::Server, 668 **PrintValues** sdf::Element, 264 sdf::SDF, 650 PrintWiki sdf::Element, 264 sdf::SDF, 650 ProcessIncoming gazebo::transport::Node, 503 ProcessMsg gazebo::physics::BoxShape, 143 gazebo::physics::Collision, 188 gazebo::physics::CylinderShape, 235 gazebo::physics::HeightmapShape, 345 gazebo::physics::Inertial, 362 gazebo::physics::Link, 411 gazebo::physics::Model, 470 gazebo::physics::MultiRayShape, 498 gazebo::physics::PlaneShape, 552 gazebo::physics::RayShape, 607 gazebo::physics::Shape, 671 gazebo::physics::SphereShape, 698 gazebo::physics::SurfaceParams, 724 gazebo::physics::TrimeshShape, 765 ProcessNodes gazebo::transport::TopicManager, 760 **ProcessPublishers** gazebo::transport::Node, 503 ProcessWriteQueue gazebo::transport::Connection, 213 Projector gazebo::rendering::Projector, 570

Projector.hh, 995 provideFeedback urdf2gazebo::GazeboExtension, 311 Publication gazebo::transport::Publication, 572 Publication.hh, 996 PublicationPtr gazebo::transport, 97 PublicationTransport gazebo::transport::PublicationTransport, 577 PublicationTransport.hh, 997 PublicationTransportPtr gazebo::transport, 97 Publish gazebo::transport::Publication, 575 gazebo::transport::Publisher, 580 gazebo::transport::TopicManager, 760 **PublishContacts** gazebo::physics::ContactManager, 224 Publisher gazebo::transport::Publisher, 579 Publisher.hh, 999 **PublisherPtr** gazebo::transport, 97 Purple gazebo::common::Color, 204 Quaternion gazebo::math::Quaternion, 584, 585 Quaternion.hh, 1001 r gazebo::common::Color, 204 R\_FLOAT16 gazebo::common::Image, 350 R\_FLOAT32 gazebo::common::Image, 350 RAY\_SHAPE gazebo::physics::Base, 128 RELEASE gazebo::common::MouseEvent, 484 RENDER\_PATH\_COUNT gazebo::rendering::RenderEngine, 611 RENDERING\_LINE\_LIST gazebo::rendering, 93 RENDERING\_LINE\_STRIP gazebo::rendering, 93 RENDERING\_MESH\_RESOURCE gazebo::rendering, 93 RENDERING\_POINT\_LIST gazebo::rendering, 93 RENDERING\_TRIANGLE\_FAN gazebo::rendering, 93 RENDERING\_TRIANGLE\_LIST

gazebo::rendering, 93

RENDERING\_TRIANGLE\_STRIP gazebo::rendering, 93 REPLACE gazebo::common::Material, 430 RFIDSensor gazebo::sensors::RFIDSensor, 615 RFIDSensor.hh, 1011 RFIDSensor\_V gazebo::sensors, 95 RFIDSensorPtr gazebo::sensors, 95 RFIDTag gazebo::sensors::RFIDTag, 617 RFIDTag.hh, 1011 RFIDTag\_V gazebo::sensors, 95 RFIDTagPtr gazebo::sensors, 95 RFIDTagVisual gazebo::rendering::RFIDTagVisual, 619 RFIDTagVisual.hh, 1012 RFIDTagVisualPtr gazebo::rendering, 92 **RFIDVisual** gazebo::rendering::RFIDVisual, 621 RFIDVisual.hh, 1013 **RFIDVisualPtr** gazebo::rendering, 92 RGB\_FLOAT16 gazebo::common::Image, 350 RGB\_FLOAT32 gazebo::common::Image, 350 RGB\_INT16 gazebo::common::Image, 350 RGB\_INT32 gazebo::common::Image, 350 RGB\_INT8 gazebo::common::Image, 350 RGBA gazebo::common::Color, 196 RGBA\_INT8 gazebo::common::Image, 350 RIGHT gazebo::common::MouseEvent, 484 ROTATE gazebo::common::NodeTransform, 510 RTShaderSystem.hh, 1016 Radian gazebo::math::Angle, 113 Rand.hh, 1002 rangeCountRatio gazebo::sensors::GpuRaySensor, 329 rangeElem gazebo::physics::MultiRayShape, 498

gazebo::sensors::GpuRaySensor, 330 rawNW gazebo::common::Skeleton, 679 RawNodeAnim gazebo::common, 80 **RawNodeWeights** gazebo::common, 80 RawSkeletonAnim gazebo::common, 80 rawTransforms gazebo::common::SkeletonNode, 693 rayCountRatio gazebo::sensors::GpuRaySensor, 330 rayElem gazebo::physics::MultiRayShape, 499 **RaySensor** gazebo::sensors::RaySensor, 598 RaySensor.hh, 1003 RaySensor\_V gazebo::sensors, 95 RaySensorPtr gazebo::sensors, 95 RayShape gazebo::physics::RayShape, 605, 606 RayShape.hh, 1004 RayShapePtr gazebo::physics, 89 rays gazebo::physics::MultiRayShape, 499 Read gazebo::transport::Connection, 213 **ReadCallback** gazebo::transport::Connection, 209 readDoc sdf, 100 readFile sdf, 100 readString sdf, 100 readXml sdf, 100 realTime gazebo::physics::State, 706 **RecalcTangents** gazebo::math::RotationSpline, 627 gazebo::math::Spline, 701 RecalculateMatrix gazebo::common::NodeTransform, 512 RecalculateNormals gazebo::common::Mesh, 453 gazebo::common::SubMesh, 715 Red gazebo::common::Color, 204 reduceCollisionToParent

urdf2gazebo::URDF2Gazebo, 773 reduceCollisionsToParent urdf2gazebo::URDF2Gazebo, 773 reduceFixedJoints urdf2gazebo::URDF2Gazebo, 773 reduceGazeboExtensionContactSensorFrameReplace urdf2gazebo::URDF2Gazebo, 773 reduceGazeboExtensionFrameReplace urdf2gazebo::URDF2Gazebo, 773 reduceGazeboExtensionGripperFrameReplace urdf2gazebo::URDF2Gazebo, 773 reduceGazeboExtensionJointFrameReplace urdf2gazebo::URDF2Gazebo, 774 reduceGazeboExtensionPluginFrameReplace urdf2gazebo::URDF2Gazebo, 774 reduceGazeboExtensionProjectorFrameReplace urdf2gazebo::URDF2Gazebo, 774 reduceGazeboExtensionProjectorTransformReduction urdf2gazebo::URDF2Gazebo, 774 reduceGazeboExtensionSensorTransformReduction urdf2gazebo::URDF2Gazebo, 774 reduceGazeboExtensionToParent urdf2gazebo::URDF2Gazebo, 774 reduceGazeboExtensionsTransformReduction urdf2gazebo::URDF2Gazebo, 774 reduceInertialToParent urdf2gazebo::URDF2Gazebo, 774 reduceJointsToParent urdf2gazebo::URDF2Gazebo, 774 reduceVisualToParent urdf2gazebo::URDF2Gazebo, 775 reduceVisualsToParent urdf2gazebo::URDF2Gazebo, 774 reduction\_transform urdf2gazebo::GazeboExtension, 311 **RegisterAll** gazebo::physics::PhysicsFactory, 542 gazebo::sensors::SensorFactory, 662 RegisterPhysicsEngine gazebo::physics::PhysicsFactory, 542 RegisterSensor gazebo::sensors::SensorFactory, 662 RegisterTopicNamespace gazebo::transport::ConnectionManager, 217 gazebo::transport::TopicManager, 760 relativeEndPos gazebo::physics::RayShape, 609 relativeStartPos gazebo::physics::RayShape, 609 Remove gazebo::common::LogRecord, 425 remove\_scene Rendering, 63 remove\_sensor

Sensors, 69 remove\_sensors Sensors, 69 remove\_worlds Classes for physics and dynamics, 44 RemoveChild gazebo::physics::Base, 133 gazebo::physics::Model, 470 RemoveChildJoint gazebo::physics::Link, 411 RemoveChildren gazebo::physics::Base, 133 RemoveConnection gazebo::transport::ConnectionManager, 217 RemoveNode gazebo::transport::TopicManager, 760 RemoveParentJoint gazebo::physics::Link, 411 RemovePlugin gazebo::physics::World, 863 gazebo::rendering::Visual, 843 RemoveScene gazebo::rendering::RenderEngine, 613 gazebo::rendering::RTShaderSystem, 631 removeScene gazebo::rendering::Events, 282 RemoveSensor gazebo::sensors::SensorManager, 665 **RemoveSensors** gazebo::sensors::SensorManager, 665 RemoveShadows gazebo::rendering::RTShaderSystem, 631 RemoveSubscription gazebo::transport::Publication, 575 RemoveTransport gazebo::transport::Publication, 575 RemoveVisual gazebo::rendering::Scene, 644 Render gazebo::rendering::Camera, 166 render gazebo::event::Events, 293 RenderEngine.hh, 1005 RenderEvents.hh, 1006 **RenderImpl** gazebo::rendering::Camera, 166 RenderOpType gazebo::rendering, 93 RenderPathType gazebo::rendering::RenderEngine, 611 renderTarget gazebo::rendering::Camera, 172 renderTexture gazebo::rendering::Camera, 172

RenderTypes.hh, 1009 GZ\_VISIBILITY\_ALL, 1010 GZ\_VISIBILITY\_GUI, 1010 GZ\_VISIBILITY\_NOT\_SELECTABLE, 1010 GZ\_VISIBILITY\_SELECTION, 1010 Rendering, 61 create\_scene, 63 fini, 63 get\_scene, 63 init, 63 load, 63 remove\_scene, 63 rendering.h, 1007 Rendering.hh, 1007 request Transport, 73 requestPub gazebo::physics::Entity, 277 requestSub gazebo::physics::PhysicsEngine, 541 requests gazebo::rendering::Camera, 172 required sdf::Param, 527 Rescale gazebo::common::Image, 353 Reset gazebo::common::Color, 201 gazebo::common::PID, 545 gazebo::common::SkeletonNode, 690 gazebo::math::Pose, 562 gazebo::ModelPlugin, 477 gazebo::physics::Base, 133, 134 gazebo::physics::Contact, 221 gazebo::physics::Entity, 273 gazebo::physics::Inertial, 362 gazebo::physics::Joint, 376 gazebo::physics::JointController, 380 gazebo::physics::Link, 411 gazebo::physics::Model, 470 gazebo::physics::PhysicsEngine, 538 gazebo::physics::World, 863 gazebo::SensorPlugin, 667 gazebo::SystemPlugin, 733 gazebo::VisualPlugin, 850 gazebo::WorldPlugin, 866 sdf::Element, 264 sdf::Param, 526 sdf::ParamT, 530 **ResetCount** gazebo::physics::ContactManager, 224 **ResetEntities** gazebo::physics::World, 863 ResetTime

gazebo::physics::World, 863 Resize gazebo::rendering::GUIOverlay, 339 gazebo::rendering::UserCamera, 781 gazebo::rendering::WindowManager, 852 responsePub gazebo::physics::PhysicsEngine, 541 Road, 623 gazebo::physics::Road, 622 Road.hh, 1013 Road2d gazebo::rendering::Road2d, 624 Road2d.hh, 1015 RoadPtr gazebo::physics, 89 root gazebo::common::Skeleton, 679 gazebo::rendering::RenderEngine, 613 sdf::SDF, 650 rot gazebo::math::Pose, 564 Rotate gazebo::physics::Inertial, 362 rotate gazebo::common::PoseKeyFrame, 569 **RotatePitch** gazebo::rendering::Camera, 166 RotatePositionAboutOrigin gazebo::math::Pose, 562 RotateVector gazebo::math::Quaternion, 591 RotateVectorReverse gazebo::math::Quaternion, 591 RotateYaw gazebo::rendering::Camera, 166 RotationSpline gazebo::math::RotationSpline, 625 RotationSpline.hh, 1015 Round gazebo::math::Pose, 563 gazebo::math::Quaternion, 592 gazebo::math::Vector3, 811 Run gazebo::Master, 427 gazebo::physics::World, 863 gazebo::sensors::SensorManager, 665 gazebo::Server, 668 gazebo::transport::ConnectionManager, 217 run gazebo, 77 Sensors, 69 Transport, 73 run\_once Sensors, 69

run\_world Classes for physics and dynamics, 44 run\_worlds Classes for physics and dynamics, 44 **RunOnce** gazebo::Master, 427 **RunThread** gazebo::Master, 427 **RunUpdate** gazebo::transport::ConnectionManager, 217 SCALE gazebo::common::NodeTransform, 510 SCREW\_JOINT gazebo::physics::Base, 128 **SCROLL** gazebo::common::MouseEvent, 484 SDF sdf::SDF, 650 SDF.hh, 1020 SDF\_VERSION, 1021 SDF\_VERSION SDF.hh, 1021 **SDFPtr** sdf, 99 SENSOR\_PLUGIN Common, 32 SHADE\_COUNT gazebo::common::Material, 431 SHAPE gazebo::physics::Base, 128 SLIDER\_JOINT gazebo::physics::Base, 128 SPHERE\_SHAPE gazebo::physics::Base, 128 SSLM\_NormalMapLightingObjectSpace gazebo::rendering::RTShaderSystem, 630 SSLM\_NormalMapLightingTangentSpace gazebo::rendering::RTShaderSystem, 630 SSLM\_PerPixelLighting gazebo::rendering::RTShaderSystem, 630 SSLM\_PerVertexLighting gazebo::rendering::RTShaderSystem, 630 **STLLoader** gazebo::common::STLLoader, 707 STLLoader.hh, 1039 COR3\_MAX, 1041 FACE\_MAX, 1041 LINE\_MAX\_LEN, 1041 ORDER\_MAX, 1041 STOP\_CFM gazebo::physics::Joint, 369 STOP\_ERP

SUSPENSION\_CFM gazebo::physics::Joint, 369 SUSPENSION\_ERP gazebo::physics::Joint, 369 SYSTEM PLUGIN Common, 32 Save gazebo::physics::World, 863 saveCount gazebo::rendering::Camera, 173 **SaveFrame** gazebo::rendering::Camera, 166 gazebo::sensors::CameraSensor, 177 gazebo::sensors::DepthCameraSensor, 245 saveFrameBuffer gazebo::rendering::Camera, 173 SavePNG gazebo::common::Image, 353 Scale gazebo::common::Mesh, 453 gazebo::common::NodeAnimation, 507 gazebo::common::Skeleton, 678 gazebo::common::SkeletonAnimation, 683 gazebo::common::SubMesh, 715 gazebo::math::Quaternion, 592 scale gazebo::physics::HeightmapShape, 345 **ScaleXAxis** gazebo::rendering::AxisVisual, 122 **ScaleYAxis** gazebo::rendering::AxisVisual, 122 **ScaleZAxis** gazebo::rendering::AxisVisual, 122 scanElem gazebo::physics::MultiRayShape, 499 gazebo::sensors::GpuRaySensor, 330 Scene gazebo::rendering::Scene, 635 scene gazebo::rendering::Camera, 173 gazebo::rendering::Visual, 848 Scene.hh, 1017 SceneFromSDF Messages, 58 sceneNode gazebo::rendering::Camera, 173 gazebo::rendering::Visual, 848 ScenePtr gazebo::rendering, 92 **ScrewJoint** gazebo::physics::ScrewJoint, 647 ScrewJoint.hh, 1018 scriptLength gazebo::physics::Actor, 106

gazebo::physics::Joint, 369

scroll

gazebo::common::MouseEvent, 485 sdf, 98 addNestedModel, 99 copyChildren, 99 ElementPtr, 99 ElementPtr\_V, 99 gazebo::physics::Base, 135 gazebo::physics::PhysicsEngine, 541 gazebo::rendering::Camera, 173 gazebo::sensors::Sensor, 661 init, 99 initDoc, 99 initFile, 99 initString, 99 initXml, 99 Param\_V, 99 ParamPtr, 99 readDoc, 100 readFile, 100 readString, 100 readXml, 100 SDFPtr, 99 sdf.hh, 1019 sdf::Converter, 232 Convert, 232 sdf::Element, 258 ∼Element, 261 AddAttribute, 261 AddElement, 261 AddElementDescription, 261 AddValue, 261 ClearElements, 261 Clone, 261 Copy, 261 Element, 261 GetAttribute, 261, 262 GetAttributeCount, 262 GetAttributeSet, 262 GetCopyChildren, 262 GetDescription, 262 GetElement, 262 GetElementDescription, 262 GetElementDescriptionCount, 262 GetElementImpl, 262 GetFirstElement, 262 GetInclude, 262 GetName, 262 GetNextElement, 263 GetParent, 263 GetRequired, 263 GetValue, 263 GetValueBool, 263

GetValueChar, 263

GetValueColor, 263 GetValueDouble, 263 GetValueFloat, 263 GetValueInt, 263 GetValuePose, 263 GetValueQuaternion, 263 GetValueString, 263 GetValueTime, 263 GetValueUInt, 263 GetValueVector2d, 263 GetValueVector3, 263 HasAttribute, 263 HasElement, 263 HasElementDescription, 263 InsertElement, 264 PrintDescription, 264 PrintDocLeftPane, 264 PrintDocRightPane, 264 PrintValues, 264 PrintWiki, 264 Reset, 264 Set, 264, 265 SetCopyChildren, 265 SetDescription, 265 SetInclude, 265 SetName, 265 SetParent, 265 SetRequired, 265 ToString, 265 Update, 265 sdf::Param, 521 ∼Param, 524 Clone, 524 description, 527 Get, 524 GetAsString, 524 GetDefaultAsString, 524 GetDescription, 525 GetKey, 525 GetRequired, 525 GetSet, 525 GetTypeName, 525 IsBool, 525 IsChar, 525 IsColor, 525 IsDouble, 525 IsFloat, 525 IsInt, 525 IsPose, 525 IsQuaternion, 525 IsStr, 525 IsTime, 525 IsUInt, 525 IsVector2d, 525

IsVector2i, 525 IsVector3, 525 key, 527 Param, 524 required, 527 Reset, 526 Set, 526 set, 527 SetDescription, 526 SetFromString, 526 SetUpdateFunc, 526 typeName, 527 Update, 527 updateFunc, 527 sdf::ParamT ∼ParamT, 529 Clone, 529 defaultValue, 530 GetAsString, 529 GetDefaultAsString, 529 GetDefaultValue, 529 GetValue, 529 operator<<, 530 operator∗, 529 ParamT, 529 Reset, 530 Set, 530 SetFromString, 530 SetValue, 530 Update, 530 value, 530 sdf::ParamT< T >, 527 sdf::Plugin, 553 Clear, 553 data, 554 filename, 554 name, 554 Plugin, 553 Print, 553 sdf::SDF, 649 PrintDescription, 650 PrintDoc, 650 PrintValues, 650 PrintWiki, 650 root, 650 SDF, 650 SetFromString, 650 ToString, 650 version, 650 Write, 650 sec gazebo::common::Time, 753 **SecToNano** gazebo::common::Time, 752 **SelectVisual** gazebo::rendering::Scene, 644 **SelectionObj** gazebo::rendering::SelectionObj, 651 SelectionObj.hh, 1021 self\_collide urdf2gazebo::GazeboExtension, 311 SendMessage gazebo::transport::Publisher, 581 Sensor gazebo::sensors::Sensor, 655 Sensor.hh, 1022 Sensor\_V gazebo::sensors, 95 SensorFactor, 661 SensorFactory.hh, 1023 SensorFactoryFn gazebo::sensors, 95 SensorManager.hh, 1024 **SensorPlugin** gazebo::SensorPlugin, 667 SensorPluginPtr gazebo, 77 **SensorPtr** gazebo::sensors, 95 SensorTypes.hh, 1026 Sensors, 66 create\_sensor, 68 fini, 68 GZ\_REGISTER\_STATIC\_SENSOR, 67 get\_sensor, 68 init, 68 load, 69 remove\_sensor, 69 remove\_sensors, 69 run, 69 run\_once, 69 stop, 69 Sensors.hh, 1025 SensorsInitialized gazebo::sensors::SensorManager, 665 Server gazebo::Server, 668 Server.hh, 1028 Set gazebo::common::Color, 201 gazebo::common::NodeTransform, 512 gazebo::common::Time, 752 gazebo::math::Matrix4, 446 gazebo::math::Plane, 549 gazebo::math::Pose, 563 gazebo::math::Quaternion, 592 gazebo::math::Vector2d, 790 gazebo::math::Vector2i, 799

gazebo::math::Vector3, 811 gazebo::math::Vector4, 821 Messages, 58–60 sdf::Element, 264, 265 sdf::Param, 526 sdf::ParamT, 530 set sdf::Param, 527 **SetActive** gazebo::rendering::SelectionObj, 652 gazebo::sensors::DepthCameraSensor, 245 gazebo::sensors::Sensor, 659 **SetAltitude** gazebo::physics::PlaneShape, 552 **SetAmbient** gazebo::common::Material, 433 gazebo::rendering::Visual, 843 SetAmbientColor gazebo::rendering::Scene, 644 **SetAnchor** gazebo::physics::Joint, 376 gazebo::physics::ScrewJoint, 648 gazebo::physics::SliderJoint, 695 **SetAngle** gazebo::physics::Joint, 376 **SetAngleMax** gazebo::sensors::GpuRaySensor, 327 **SetAngleMin** gazebo::sensors::GpuRaySensor, 328 SetAngularAccel gazebo::physics::Link, 411 gazebo::physics::Model, 470 SetAngularDamping gazebo::physics::Link, 411 SetAngularVel gazebo::physics::Link, 412 gazebo::physics::Model, 470 **SetAnimation** gazebo::physics::Entity, 274 **SetAspectRatio** gazebo::rendering::Camera, 167 **SetAttenuation** gazebo::rendering::Light, 395 **SetAttribute** gazebo::physics::Joint, 376, 377 **SetAutoCalculate** gazebo::math::RotationSpline, 627 gazebo::math::Spline, 701 SetAutoDisable gazebo::physics::Link, 412 gazebo::physics::Model, 471 **SetAutoDisableFlag** gazebo::physics::PhysicsEngine, 538 SetAxis

gazebo::physics::BallJoint, 124 gazebo::physics::Joint, 377 SetAxisMaterial gazebo::rendering::AxisVisual, 122 **SetBackgroundColor** gazebo::rendering::Scene, 644 **SetBaseline** gazebo::rendering::MovableText, 490 SetBindShapeTransform gazebo::common::Skeleton, 678 **SetBlendFactors** gazebo::common::Material, 434 **SetBlendMode** gazebo::common::Material, 434 **SetCamera** gazebo::rendering::WindowManager, 852 **SetCanonicalLink** gazebo::physics::Entity, 274 **SetCaptureData** gazebo::rendering::Camera, 167 **SetCastShadows** gazebo::rendering::Light, 395 gazebo::rendering::Visual, 843 **SetCategoryBits** gazebo::physics::Collision, 188 **SetCellCount** gazebo::rendering::Grid, 333 **SetCellLength** gazebo::rendering::Grid, 333 **SetCharHeight** gazebo::rendering::MovableText, 490 **SetClipDist** gazebo::rendering::Camera, 167 **SetCmd** gazebo::common::PID, 545 SetCmdMax gazebo::common::PID, 545 **SetCmdMin** gazebo::common::PID, 545 SetCoG gazebo::physics::Inertial, 362 **SetCol** gazebo::math::Matrix3, 440 **SetCollideBits** gazebo::physics::Collision, 188 **SetCollideMode** gazebo::physics::Link, 412 gazebo::physics::Model, 471 **SetCollision** gazebo::physics::Collision, 188 **SetColor** gazebo::rendering::Grid, 333 gazebo::rendering::MovableText, 490 **SetComponent** 

gazebo::common::NodeTransform, 512 SetContactMaxCorrectingVel gazebo::physics::PhysicsEngine, 538 SetContactSurfaceLayer gazebo::physics::PhysicsEngine, 539 **SetContactsEnabled** gazebo::physics::Collision, 188 SetCopyChildren sdf::Element, 265 SetDGain gazebo::common::PID, 546 SetDamping gazebo::physics::Joint, 377 **SetDepthTarget** gazebo::rendering::DepthCamera, 242 **SetDepthWrite** gazebo::common::Material, 434 **SetDescription** sdf::Element, 265 sdf::Param, 526 **SetDiffuse** gazebo::common::Material, 434 gazebo::rendering::Visual, 843 SetDiffuseColor gazebo::rendering::Light, 395 **SetDirection** gazebo::rendering::Light, 396 **SetDistance** gazebo::rendering::OrbitViewController, 520 **SetDistanceRange** gazebo::rendering::OrbitViewController, 520 **SetEmissive** gazebo::common::Material, 434 gazebo::rendering::LaserVisual, 391 gazebo::rendering::Visual, 843 SetEnabled gazebo::common::DiagnosticManager, 248 gazebo::physics::Link, 412 gazebo::physics::Model, 471 gazebo::rendering::ContactVisual, 230 gazebo::rendering::Projector, 571 gazebo::rendering::ViewController, 828 **SetFiducial** gazebo::physics::RayShape, 607 **SetFilename** gazebo::physics::TrimeshShape, 765 **SetFocalPoint** gazebo::rendering::OrbitViewController, 521 gazebo::rendering::UserCamera, 781 SetFog gazebo::rendering::Scene, 644 **SetFontName** gazebo::rendering::MovableText, 490 **SetForce** 

gazebo::physics::Joint, 377 gazebo::physics::Link, 412 SetFromABGR gazebo::common::Color, 202 SetFromARGB gazebo::common::Color, 202 **SetFromAxes** gazebo::math::Matrix3, 440 **SetFromAxis** gazebo::math::Matrix3, 440 gazebo::math::Quaternion, 592 **SetFromBGRA** gazebo::common::Color, 202 **SetFromData** gazebo::common::Image, 353 **SetFromDegree** gazebo::math::Angle, 114 **SetFromEuler** gazebo::math::Quaternion, 593 **SetFromHSV** gazebo::common::Color, 202 **SetFromRGBA** gazebo::common::Color, 202 **SetFromRadian** gazebo::math::Angle, 114 **SetFromString** sdf::Param, 526 sdf::ParamT, 530 sdf::SDF, 650 **SetFromYUV** gazebo::common::Color, 203 **SetGravity** gazebo::physics::PhysicsEngine, 539 **SetGravityMode** gazebo::physics::Link, 413 gazebo::physics::Model, 471 **SetGrid** gazebo::rendering::Scene, 645 SetHFOV gazebo::rendering::Camera, 167 **SetHandle** gazebo::common::SkeletonNode, 690 **SetHeight** gazebo::rendering::Grid, 333 **SetHighStop** gazebo::physics::BallJoint, 125 gazebo::physics::Joint, 377 **SetHighlight** gazebo::rendering::SelectionObj, 652 **SetHighlighted** gazebo::rendering::Visual, 844 **SetIGain** gazebo::common::PID, 546 SetIMax

gazebo::common::PID, 546 SetIMin gazebo::common::PID, 546 **SetIXX** gazebo::physics::Inertial, 363 **SetIXY** gazebo::physics::Inertial, 363 SetIXZ gazebo::physics::Inertial, 363 SetIYY gazebo::physics::Inertial, 363 SetIYZ gazebo::physics::Inertial, 363 **SetIZZ** gazebo::physics::Inertial, 364 SetId gazebo::common::SkeletonNode, 690 SetImageHeight gazebo::rendering::Camera, 167 **SetImageSize** gazebo::rendering::Camera, 168 **SetImageWidth** gazebo::rendering::Camera, 168 **SetInclude** sdf::Element, 265 **SetIndexCount** gazebo::common::SubMesh, 715 **SetInertiaMatrix** gazebo::physics::Inertial, 363 **SetInertial** gazebo::physics::Link, 413 SetInitialRelativePose gazebo::physics::Entity, 274 **SetInitialTransform** gazebo::common::SkeletonNode, 691 SetInverseBindTransform gazebo::common::SkeletonNode, 691 **SetJointAnimation** gazebo::physics::Model, 471 **SetJointPosition** gazebo::physics::JointController, 381 gazebo::physics::Model, 472 **SetJointPositions** gazebo::physics::JointController, 381 gazebo::physics::Model, 472 **SetKinematic** gazebo::physics::Link, 413 **SetLaserRetro** gazebo::physics::Collision, 188 gazebo::physics::Link, 413 gazebo::physics::Model, 472 **SetLength** gazebo::common::Animation, 118 gazebo::physics::CylinderShape, 235

gazebo::physics::RayShape, 608 **SetLightType** gazebo::rendering::Light, 396 **SetLighting** gazebo::common::Material, 435 **SetLineWidth** gazebo::rendering::Grid, 334 **SetLinearAccel** gazebo::physics::Link, 413 gazebo::physics::Model, 472 SetLinearDamping gazebo::physics::Link, 413 **SetLinearVel** gazebo::physics::Link, 414 gazebo::physics::Model, 472 **SetLinkWorldPose** gazebo::physics::Model, 473 SetLocallyAdvertised gazebo::transport::Publication, 575 **SetLowStop** gazebo::physics::BallJoint, 125 gazebo::physics::Joint, 378 SetMass gazebo::physics::Inertial, 364 **SetMaterial** gazebo::rendering::Visual, 844 **SetMaterialIndex** gazebo::common::SubMesh, 715 **SetMaxContacts** gazebo::physics::PhysicsEngine, 539 **SetMaxForce** gazebo::physics::Joint, 378 SetModel gazebo::physics::Joint, 378 **SetModelTransform** gazebo::common::SkeletonNode, 691 SetName gazebo::common::Mesh, 453 gazebo::common::NodeAnimation, 507 gazebo::common::SkeletonAnimation, 683 gazebo::common::SkeletonNode, 691 gazebo::physics::Base, 134 gazebo::physics::Entity, 274 gazebo::physics::State, 706 gazebo::rendering::Camera, 168 gazebo::rendering::Light, 396 gazebo::rendering::Visual, 844 sdf::Element, 265 **SetNormal** gazebo::common::SubMesh, 716 gazebo::physics::PlaneShape, 552 **SetNormalCount** gazebo::common::SubMesh, 716 SetNormalMap

gazebo::rendering::Visual, 844 SetNumVertAttached gazebo::common::Skeleton, 679 **SetOperationType** gazebo::rendering::DynamicRenderable, 258 **SetPGain** gazebo::common::PID, 546 **SetParams** gazebo::Server, 668 **SetParent** gazebo::common::SkeletonNode, 691 gazebo::physics::Base, 134 gazebo::sensors::CameraSensor, 177 gazebo::sensors::DepthCameraSensor, 245 gazebo::sensors::Sensor, 659 sdf::Element, 265 **SetParentSensor** gazebo::rendering::GpuLaser, 316 **SetPath** gazebo::common::Mesh, 454 **SetPaused** gazebo::physics::World, 864 **SetPerPixelLighting** gazebo::rendering::RTShaderSystem, 632 **SetPitch** gazebo::rendering::OrbitViewController, 521 **SetPoint** gazebo::rendering::DynamicLines, 254 **SetPointSize** gazebo::common::Material, 435 **SetPoints** gazebo::physics::RayShape, 608 **SetPose** gazebo::rendering::Visual, 844 **SetPosition** gazebo::rendering::Light, 396 gazebo::rendering::Visual, 844 **SetPrimitiveType** gazebo::common::SubMesh, 716 **SetPublication** gazebo::transport::Publisher, 581 **SetQuiet** Common, 35 **SetRadius** gazebo::physics::CylinderShape, 236 gazebo::physics::SphereShape, 698 **SetRange** gazebo::rendering::Light, 396 **SetRangeCount** gazebo::rendering::GpuLaser, 316 **SetRelativePose** gazebo::physics::Entity, 274 **SetRenderRate** gazebo::rendering::Camera, 168

**SetRenderTarget** gazebo::rendering::Camera, 168 gazebo::rendering::UserCamera, 782 **SetRequired** sdf::Element, 265 **SetRetro** gazebo::physics::RayShape, 608 **SetRibbonTrail** gazebo::rendering::Visual, 845 **SetRootNode** gazebo::common::Skeleton, 679 **SetRotation** gazebo::common::PoseKeyFrame, 568 gazebo::rendering::Visual, 845 SetSID gazebo::common::NodeTransform, 512 **SetSORPGSIters** gazebo::physics::PhysicsEngine, 539 **SetSORPGSPreconIters** gazebo::physics::PhysicsEngine, 539 **SetSORPGSW** gazebo::physics::PhysicsEngine, 540 SetSaveFramePathname gazebo::rendering::Camera, 169 **SetSaveable** gazebo::physics::Base, 134 **SetScale** gazebo::math::Matrix4, 447 gazebo::physics::TrimeshShape, 765 gazebo::rendering::Visual, 845 **SetScene** gazebo::rendering::Camera, 169 gazebo::rendering::Visual, 845 **SetSceneNode** gazebo::rendering::Camera, 169 SetSeed gazebo::math::Rand, 596 **SetSelected** gazebo::physics::Base, 134 gazebo::physics::Link, 414 gazebo::rendering::Light, 396 setSelectedEntity gazebo::event::Events, 293 **SetSelfCollide** gazebo::physics::Link, 414 **SetShadeMode** gazebo::common::Material, 435 **SetShaderType** gazebo::rendering::Visual, 845 SetShadowsEnabled gazebo::rendering::Scene, 645 **SetShape** gazebo::physics::Collision, 189 **SetShininess** 

gazebo::common::Material, 435 SetShowOnTop gazebo::rendering::MovableText, 491 **SetSimTime** gazebo::physics::World, 864 **SetSize** gazebo::physics::BoxShape, 143 gazebo::physics::CylinderShape, 236 gazebo::physics::PlaneShape, 552 **SetSkeleton** gazebo::common::Mesh, 454 SetSkeletonPose gazebo::rendering::Visual, 846 SetSourceValues gazebo::common::NodeTransform, 512, 513 **SetSpaceWidth** gazebo::rendering::MovableText, 491 **SetSpecular** gazebo::common::Material, 435 gazebo::rendering::Visual, 846 **SetSpecularColor** gazebo::rendering::Light, 397 **SetSpotFalloff** gazebo::rendering::Light, 397 **SetSpotInnerAngle** gazebo::rendering::Light, 397 SetSpotOuterAngle gazebo::rendering::Light, 397 **SetState** gazebo::physics::Collision, 189 gazebo::physics::Joint, 378 gazebo::physics::Link, 414 gazebo::physics::Model, 473 gazebo::physics::World, 864 **SetStatic** gazebo::physics::Entity, 275 setStaticFlag urdf2gazebo::GazeboExtension, 311 **SetStepTime** gazebo::physics::PhysicsEngine, 540 **SetSubMeshCenter** gazebo::common::SubMesh, 716 **SetTension** gazebo::math::Spline, 701 **SetTexCoord** gazebo::common::SubMesh, 716 **SetTexCoordCount** gazebo::common::SubMesh, 716 **SetText** gazebo::rendering::MovableText, 491 **SetTextAlignment** gazebo::rendering::MovableText, 491 **SetTexture** gazebo::rendering::Projector, 571

SetTextureImage gazebo::common::Material, 435 **SetThreadPitch** gazebo::physics::ScrewJoint, 648 SetTime gazebo::common::Animation, 118 **SetToIdentity** gazebo::math::Quaternion, 593 SetToMax gazebo::math::Vector3, 811 SetToMin gazebo::math::Vector3, 812 **SetToWallTime** gazebo::common::Time, 752 **SetTorque** gazebo::physics::Link, 414 **SetTransform** gazebo::common::SkeletonNode, 691 **SetTranslate** gazebo::math::Matrix4, 447 **SetTranslation** gazebo::common::PoseKeyFrame, 568 **SetTransparency** gazebo::common::Material, 436 gazebo::rendering::Visual, 846 **SetType** gazebo::common::NodeTransform, 513 gazebo::common::SkeletonNode, 692 **SetUpdateFunc** sdf::Param, 526 **SetUpdateRate** gazebo::physics::PhysicsEngine, 540 gazebo::sensors::Sensor, 659 **SetUserData** gazebo::rendering::Grid, 334 **SetValue** gazebo::common::NumericKeyFrame, 517 sdf::ParamT, 530 **SetVelocity** gazebo::physics::Joint, 378 **SetVertex** gazebo::common::SubMesh, 717 **SetVertexCount** gazebo::common::SubMesh, 717 SetVerticalAngleMax gazebo::sensors::GpuRaySensor, 328 SetVerticalAngleMin gazebo::sensors::GpuRaySensor, 328 **SetViewController** gazebo::rendering::UserCamera, 782 SetViewportDimensions gazebo::rendering::UserCamera, 782 **SetVisibilityFlags** gazebo::rendering::Visual, 846

**SetVisible** gazebo::rendering::Scene, 645 gazebo::rendering::Visual, 846 gazebo::rendering::WireBox, 854 SetWindowId gazebo::rendering::Camera, 169 **SetWorld** gazebo::physics::Base, 134 SetWorldCFM gazebo::physics::PhysicsEngine, 540 **SetWorldERP** gazebo::physics::PhysicsEngine, 540 **SetWorldPose** gazebo::physics::Entity, 275 gazebo::rendering::Camera, 169 gazebo::rendering::UserCamera, 782 gazebo::rendering::Visual, 847 **SetWorldPosition** gazebo::rendering::Camera, 169 gazebo::rendering::Visual, 847 **SetWorldRotation** gazebo::rendering::Camera, 169 gazebo::rendering::Visual, 847 **SetWorldTwist** gazebo::physics::Entity, 275 **SetYaw** gazebo::rendering::OrbitViewController, 521 ShadeMode gazebo::common::Material, 430 shadeMode gazebo::common::Material, 437 ShadeModeStr gazebo::common::Material, 437 Shape gazebo::physics::Shape, 670 shape gazebo::physics::Collision, 189 Shape.hh, 1029 **ShapePtr** gazebo::physics, 89 shift gazebo::common::MouseEvent, 485 shininess gazebo::common::Material, 437 Show gazebo::rendering::GUIOverlay, 339 ShowBoundingBox gazebo::rendering::Visual, 847 ShowCOM gazebo::rendering::Visual, 847 ShowCollision gazebo::rendering::Visual, 847 **ShowJoints** gazebo::rendering::Visual, 847

**ShowRotation** gazebo::rendering::ArrowVisual, 120 gazebo::rendering::AxisVisual, 123 **ShowSkeleton** gazebo::rendering::Visual, 848 **ShowVisual** gazebo::rendering::Light, 397 **ShowWireframe** gazebo::rendering::Camera, 170 Shutdown gazebo::transport::Connection, 213 sid gazebo::common::NodeTransform, 513 Signal gazebo::event::EventT, 300–302 simTime gazebo::physics::State, 706 SingletonT ∼SingletonT, 673 Instance, 673 SingletonT, 673 SingletonT, 673 SingletonT $<$ T $>$ , 672 SingletonT.hh, 1031 size gazebo::math::Plane, 549 skelAnimation gazebo::physics::Actor, 106 skelNodesMap gazebo::physics::Actor, 106 Skeleton gazebo::common::Skeleton, 675 skeleton gazebo::physics::Actor, 106 Skeleton.hh, 1031 **SkeletonAnimation** gazebo::common::SkeletonAnimation, 681 SkeletonAnimation.hh, 1033 **SkeletonNode** gazebo::common::SkeletonNode, 686, 687 SkeletonNodeType gazebo::common::SkeletonNode, 686 skinFile gazebo::physics::Actor, 106 skinScale gazebo::physics::Actor, 107 SkyX, 100 skyx gazebo::rendering::Scene, 646 Slerp gazebo::math::Quaternion, 593 **SliderJoint** gazebo::physics::SliderJoint, 694 SliderJoint.hh, 1034

slip1 gazebo::physics::SurfaceParams, 726 slip2 gazebo::physics::SurfaceParams, 726 SnapVisualToNearestBelow gazebo::rendering::Scene, 645 source gazebo::common::NodeTransform, 513 specular gazebo::common::Material, 437 SphereShape gazebo::physics::SphereShape, 697 SphereShape.hh, 1036 SphereShapePtr gazebo::physics, 89 Spline gazebo::math::Spline, 699 Spline.hh, 1037 Squad gazebo::math::Quaternion, 593 Stamp Messages, 60 **Start** gazebo::common::LogRecord, 426 gazebo::common::Timer, 755 startDelay gazebo::physics::Actor, 107 **StartRead** gazebo::transport::Connection, 213 startTime gazebo::physics::TrajectoryInfo, 762 **State** gazebo::physics::State, 704 State.hh, 1038 Step gazebo::common::LogPlay, 423 step gazebo::event::Events, 293 **StepWorld** gazebo::physics::World, 864 Stop gazebo::common::LogRecord, 426 gazebo::Master, 428 gazebo::physics::Actor, 104 gazebo::physics::World, 864 gazebo::sensors::SensorManager, 666 gazebo::Server, 668 gazebo::transport::ConnectionManager, 217 gazebo::transport::IOManager, 366 stop gazebo, 77 gazebo::event::Events, 294 Sensors, 69 Transport, 73

stop\_cfm urdf2gazebo::GazeboExtension, 311 stop\_erp urdf2gazebo::GazeboExtension, 311 stop\_world Classes for physics and dynamics, 44 stop\_worlds Classes for physics and dynamics, 44 StopAnimation gazebo::physics::Entity, 275 gazebo::physics::Model, 473 **StopRead** gazebo::transport::Connection, 213 StrStr\_M gazebo::common, 80 **StripSceneName** gazebo::rendering::Scene, 645 **StripWorldName** gazebo::physics::World, 864 SubMesh gazebo::common::SubMesh, 710 SubNodeMap gazebo::transport::TopicManager, 757 subSampling gazebo::physics::HeightmapShape, 345 Subscribe gazebo::transport::ConnectionManager, 217 gazebo::transport::Node, 503 gazebo::transport::TopicManager, 760 **SubscribeOptions** gazebo::transport::SubscribeOptions, 718 SubscribeOptions.hh, 1041 Subscriber gazebo::transport::Subscriber, 719 Subscriber.hh, 1042 **SubscriberPtr** gazebo::transport, 97 SubscriptionTransport gazebo::transport::SubscriptionTransport, 721 SubscriptionTransport.hh, 1044 SubscriptionTransportPtr gazebo::transport, 97 SurfaceParams gazebo::physics::SurfaceParams, 723 SurfaceParams.hh, 1046 SurfaceParamsPtr gazebo::physics, 89 SystemPaths.hh, 1047 GetCurrentDir, 1049 LINUX, 1049 **SystemPlugin** gazebo::SystemPlugin, 732 **SystemPluginPtr** 

gazebo, 77

**TPtr** 

TRANSLATE

TRIANGLES

TRIFANS

**TRISTRIPS** 

tangents

tension

texImage

textureHeight

textureWidth

threadPitch

Time.hh, 1049 timePos

Timer.hh, 1050 **TimerStart** 

> sdf::Element, 265 sdf::SDF, 650

**ToggleShowVisual** 

ToggleShowWireframe

**TimerStop** 

**ToString** 

**Toggle** 

Time

time

Timer

**INDEX 1153** systemPluginsArgc gazebo::Server, 669 systemPluginsArgv gazebo::Server, 669 gazebo::PluginT, 555 gazebo::common::NodeTransform, 510 gazebo::common::SubMesh, 710 gazebo::common::SubMesh, 710 TRIMESH\_SHAPE gazebo::physics::Base, 128 gazebo::common::SubMesh, 710 gazebo::math::RotationSpline, 628 gazebo::math::Spline, 702 gazebo::math::Spline, 702 gazebo::common::Material, 437 gazebo::rendering::Camera, 173 gazebo::rendering::Camera, 173 gazebo::physics::ScrewJoint, 649 gazebo::common::Time, 736, 737 gazebo::common::KeyFrame, 390 gazebo::physics::Contact, 222 gazebo::common::Animation, 119 gazebo::common::Timer, 754 gazebo::common::DiagnosticManager, 248

**ToggleVisible** gazebo::rendering::Visual, 848 TopicManager.hh, 1051 **TrackVisual** gazebo::rendering::Camera, 170 TrackVisualFromSDF Messages, 60 **TrackVisualImpl** gazebo::rendering::Camera, 170 gazebo::rendering::UserCamera, 783 trajInfo gazebo::physics::Actor, 107 trajectories gazebo::physics::Actor, 107 transform gazebo::common::NodeTransform, 513 gazebo::common::SkeletonNode, 693 **TransformAffine** gazebo::math::Matrix4, 447 transformToParentFrame urdf2gazebo::URDF2Gazebo, 775 TransformType gazebo::common::NodeTransform, 510 **Translate** gazebo::rendering::Camera, 171 translate gazebo::common::PoseKeyFrame, 569 translated gazebo::physics::TrajectoryInfo, 762 transparency gazebo::common::Material, 437 Transport, 70 CallbackHelperPtr, 71 clear\_buffers, 71 fini, 71 get\_master\_uri, 71 get\_topic\_namespaces, 72 init, 72 is\_stopped, 72 pause\_incoming, 72 request, 73 run, 73 stop, 73 Transport.hh, 1053 TransportTypes.hh, 1055 **TrimeshShape** gazebo::physics::TrimeshShape, 764 TrimeshShape.hh, 1056 type gazebo::common::MouseEvent, 485 gazebo::common::NodeTransform, 513 gazebo::common::SkeletonNode, 693 gazebo::physics::TrajectoryInfo, 762 gazebo::PluginT, 556

gazebo::rendering::Projector, 571

gazebo::rendering::Camera, 170

gazebo::rendering::Light, 397

gazebo::common::DiagnosticManager, 248

typeName sdf::Param, 527 typeString gazebo::rendering::ViewController, 829 UIntGen gazebo::math, 83 UNIVERSAL\_JOINT gazebo::physics::Base, 128 UNKNOWN gazebo::common::Image, 350 URDF2Gazebo urdf2gazebo::URDF2Gazebo, 770 URealGen gazebo::math, 83 Unadvertise gazebo::transport::ConnectionManager, 217 gazebo::transport::TopicManager, 761 UniformIntDist gazebo::math, 83 UniformRealDist gazebo::math, 83 UniversalJoint gazebo::physics::UniversalJoint, 767 UniversalJoint.hh, 1057 Unsubscribe gazebo::transport::ConnectionManager, 218 gazebo::transport::Subscriber, 720 gazebo::transport::TopicManager, 761 Update gazebo::common::PID, 546 gazebo::physics::Actor, 104 gazebo::physics::Base, 135 gazebo::physics::Joint, 379 gazebo::physics::JointController, 381 gazebo::physics::Link, 414 gazebo::physics::Model, 473 gazebo::physics::MultiRayShape, 498 gazebo::physics::RayShape, 608 gazebo::physics::TrimeshShape, 765 gazebo::rendering::Camera, 171 gazebo::rendering::DynamicLines, 254 gazebo::rendering::FPSViewController, 307 gazebo::rendering::GUIOverlay, 339 gazebo::rendering::MovableText, 491 gazebo::rendering::OrbitViewController, 521 gazebo::rendering::UserCamera, 783 gazebo::rendering::ViewController, 829 gazebo::rendering::Visual, 848 gazebo::sensors::Sensor, 659 gazebo::sensors::SensorManager, 666 sdf::Element, 265 sdf::Param, 527 sdf::ParamT, 530

UpdateChildrenTransforms gazebo::common::SkeletonNode, 692 UpdateCollision gazebo::physics::PhysicsEngine, 541 UpdateFromMsg gazebo::rendering::Light, 397 gazebo::rendering::Visual, 848 updateFunc sdf::Param, 527 UpdateImpl gazebo::sensors::CameraSensor, 177 gazebo::sensors::ContactSensor, 228 gazebo::sensors::DepthCameraSensor, 245 gazebo::sensors::GpuRaySensor, 328 gazebo::sensors::ImuSensor, 356 gazebo::sensors::RaySensor, 603 gazebo::sensors::RFIDSensor, 616 gazebo::sensors::RFIDTag, 618 gazebo::sensors::Sensor, 659 UpdateMass gazebo::physics::Link, 415 UpdateParameters gazebo::physics::Actor, 105 gazebo::physics::Base, 135 gazebo::physics::Collision, 189 gazebo::physics::Entity, 275 gazebo::physics::Inertial, 364 gazebo::physics::Joint, 379 gazebo::physics::Link, 415 gazebo::physics::Model, 473 updatePeriod gazebo::sensors::Sensor, 661 UpdatePhysics gazebo::physics::PhysicsEngine, 541 **UpdatePoint** gazebo::math::RotationSpline, 627 gazebo::math::Spline, 702 UpdatePublications gazebo::transport::TopicManager, 761 **UpdateRays** gazebo::physics::MultiRayShape, 498 UpdateShaders gazebo::rendering::RTShaderSystem, 632 UpdateStateSDF gazebo::physics::World, 865 UpdateSurface gazebo::physics::Link, 415 urdf2gazebo, 100 urdf2gazebo::GazeboExtension, 307 blobs, 309 damping\_factor, 309 fdir1, 309 fudge\_factor, 309 GazeboExtension, 308

gravity, 309 initial\_joint\_position, 309 is\_damping\_factor, 309 is fudge factor, 309 is\_initial\_joint\_position, 309 is\_kd, 309 is\_kp, 309 is laser retro, 309 is\_maxVel, 310 is\_minDepth, 310 is\_mu1, 310 is\_mu2, 310 is\_stop\_cfm, 310 is stop erp, 310 kd, 310 kp, 310 laser\_retro, 310 material, 310 maxVel, 310 minDepth, 311 mu1, 311 mu2, 311 old\_link\_name, 311 provideFeedback, 311 reduction\_transform, 311 self\_collide, 311 setStaticFlag, 311 stop\_cfm, 311 stop\_erp, 311 urdf2gazebo::URDF2Gazebo, 767 ∼URDF2Gazebo, 770 addKeyValue, 770 addTransform, 770 copyPose, 770 createCollision, 771 createCollisions, 771 createGeometry, 771 createInertial, 771 createJoint, 771 createLink, 771 createSDF, 771 createVisual, 771 createVisuals, 771 gazebo\_extensions\_, 775 getGeometryBoundingBox, 771 getKeyValueAsString, 772 initModelDoc, 772 initModelFile, 772 initModelString, 772 insertGazeboExtensionCollision, 772 insertGazeboExtensionJoint, 772 insertGazeboExtensionLink, 772 insertGazeboExtensionRobot, 772 insertGazeboExtensionVisual, 772

inverseTransformToParentFrame, 772 listGazeboExtensions, 772 parseGazeboExtension, 772 parseVector3, 773 printCollisionGroups, 773 printMass, 773 reduceCollisionToParent, 773 reduceCollisionsToParent, 773 reduceFixedJoints, 773 reduceGazeboExtensionContactSensorFrame-Replace, 773 reduceGazeboExtensionFrameReplace, 773 reduceGazeboExtensionGripperFrameReplace, 773 reduceGazeboExtensionJointFrameReplace, 774 reduceGazeboExtensionPluginFrameReplace, 774 reduceGazeboExtensionProjectorFrameReplace, 774 reduceGazeboExtensionProjectorTransformReduction, 774 reduceGazeboExtensionSensorTransformReduction, 774 reduceGazeboExtensionToParent, 774 reduceGazeboExtensionsTransformReduction, 774 reduceInertialToParent, 774 reduceJointsToParent, 774 reduceVisualToParent, 775 reduceVisualsToParent, 774 transformToParentFrame, 775 URDF2Gazebo, 770 values2str, 775 vector32str, 775 UserCamera gazebo::rendering::UserCamera, 778 UserCamera.hh, 1058 UserCameraPtr gazebo::rendering, 92 V\_ABOVE gazebo::rendering::MovableText, 488 V\_BELOW gazebo::rendering::MovableText, 488 VEL gazebo::physics::Joint, 369 VERTEX gazebo::rendering::RenderEngine, 611 VISUAL gazebo::physics::Base, 128 VISUAL\_PLUGIN Common, 32 Valid gazebo::common::Image, 354 ValidateIP gazebo::transport::Connection, 214 value

gazebo::common::NumericKeyFrame, 517 sdf::ParamT, 530 values2str urdf2gazebo::URDF2Gazebo, 775 variance Math, 50 Vector2d gazebo::math::Vector2d, 785 Vector2d.hh, 1059 Vector2i gazebo::math::Vector2i, 793 Vector2i.hh, 1060 Vector3 gazebo::math::Vector3, 803 Vector3.hh, 1061 vector32str urdf2gazebo::URDF2Gazebo, 775 Vector4 gazebo::math::Vector4, 815 Vector4.hh, 1062 version sdf::SDF, 650 VertAlign gazebo::rendering::MovableText, 488 vertElem gazebo::physics::MultiRayShape, 499 gazebo::sensors::GpuRaySensor, 330 vertHalfAngle gazebo::sensors::GpuRaySensor, 330 vertRangeCount gazebo::sensors::GpuRaySensor, 330 vertRayCount gazebo::sensors::GpuRaySensor, 330 vertSize gazebo::physics::HeightmapShape, 345 vertexBufferCapacity gazebo::rendering::DynamicRenderable, 258 vertexIndex gazebo::common::NodeAssignment, 508 vfov gazebo::sensors::GpuRaySensor, 330 Video gazebo::common::Video, 823 Video.hh, 1064 VideoVisual gazebo::rendering::VideoVisual, 825 VideoVisual.hh, 1065 **ViewContacts** gazebo::rendering::Scene, 646 viewContacts gazebo::rendering::Events, 282 ViewController gazebo::rendering::ViewController, 827 ViewController.hh, 1066

viewport gazebo::rendering::Camera, 173 visPub gazebo::physics::Entity, 277 visitRenderables gazebo::rendering::MovableText, 491 Visual gazebo::rendering::Visual, 834 Visual.hh, 1067 VisualFromSDF Messages, 60 visualMsg gazebo::physics::Entity, 277 visualName gazebo::physics::Actor, 107 VisualPlugin gazebo::VisualPlugin, 849 VisualPluginPtr gazebo, 77 **VisualPtr** gazebo::rendering, 92 Gazebo\_parser, 65 visuals gazebo::physics::Link, 415 w gazebo::math::Quaternion, 594 gazebo::math::Vector4, 822 WORLD\_PLUGIN Common, 32 WaitForConnection gazebo::transport::Publisher, 581 wallTime gazebo::physics::State, 706 weight gazebo::common::NodeAssignment, 508 **White** gazebo::common::Color, 204 windowId gazebo::rendering::Camera, 173 WindowManager.hh, 1068 WireBox gazebo::rendering::WireBox, 853 WireBox.hh, 1069 World gazebo::physics::World, 857 world gazebo::physics::Base, 135 gazebo::physics::PhysicsEngine, 541 gazebo::sensors::Sensor, 661 World.hh, 1070 worldCreated

gazebo::event::Events, 294

WorldPlugin

gazebo::WorldPlugin, 866 WorldPluginPtr gazebo, 77 **WorldPtr** gazebo::physics, 89 **WorldState** gazebo::physics::WorldState, 868 WorldState.hh, 1071 worldUpdateEnd gazebo::event::Events, 294 worldUpdateStart gazebo::event::Events, 294 wrench gazebo::physics::Contact, 222 Write sdf::SDF, 650 x gazebo::math::Quaternion, 594 gazebo::math::Vector2d, 791 gazebo::math::Vector2i, 800 gazebo::math::Vector3, 812 gazebo::math::Vector4, 822 X\_POSITION BVHLoader.hh, 885 X\_ROTATION BVHLoader.hh, 885 y gazebo::math::Quaternion, 594 gazebo::math::Vector2d, 791 gazebo::math::Vector2i, 800 gazebo::math::Vector3, 813 gazebo::math::Vector4, 822 Y\_POSITION BVHLoader.hh, 885 Y\_ROTATION BVHLoader.hh, 885 Yellow gazebo::common::Color, 204 z gazebo::math::Quaternion, 594 gazebo::math::Vector3, 813 gazebo::math::Vector4, 822 Z\_POSITION BVHLoader.hh, 885 Z\_ROTATION BVHLoader.hh, 885 ZERO gazebo::math::Matrix4, 448 Zero gazebo::math::Pose, 564 gazebo::math::Vector3, 813